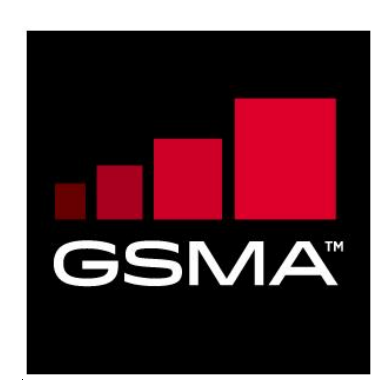

**Version 4.1 07 July 2020**

# *This Industry Specification is a Non-binding Permanent Reference Document of the GSMA*

#### **Security Classification: Non-confidential**

Access to and distribution of this document is restricted to the persons permitted by the security classification. This document is confidential to the Association and is subject to copyright protection. This document is to be used only for the purposes for which it has been supplied and information contained in it must not be disclosed or in any other way made available, in whole or in part, to persons other than those permitted under the security classification without the prior written approval of the Association.

# **Copyright Notice**

Copyright © 2020 GSM Association

#### **Disclaimer**

The GSM Association ("Association") makes no representation, warranty or undertaking (express or implied) with respect to and does not accept any responsibility for, and hereby disclaims liability for the accuracy or completeness or timeliness of the information contained in this document. The information contained in this document may be subject to change without prior notice.

# **Antitrust Notice**

The information contain herein is in full compliance with the GSM Association's antitrust compliance policy.

This GSMA Permanent Reference Document (PRD) is classified by GSMA as an Industry Specification, as such it has been developed and is maintained by GSMA in accordance with the provisions set out GSMA AA.35 - Procedures for Industry Specifications.

# **Table of Contents**

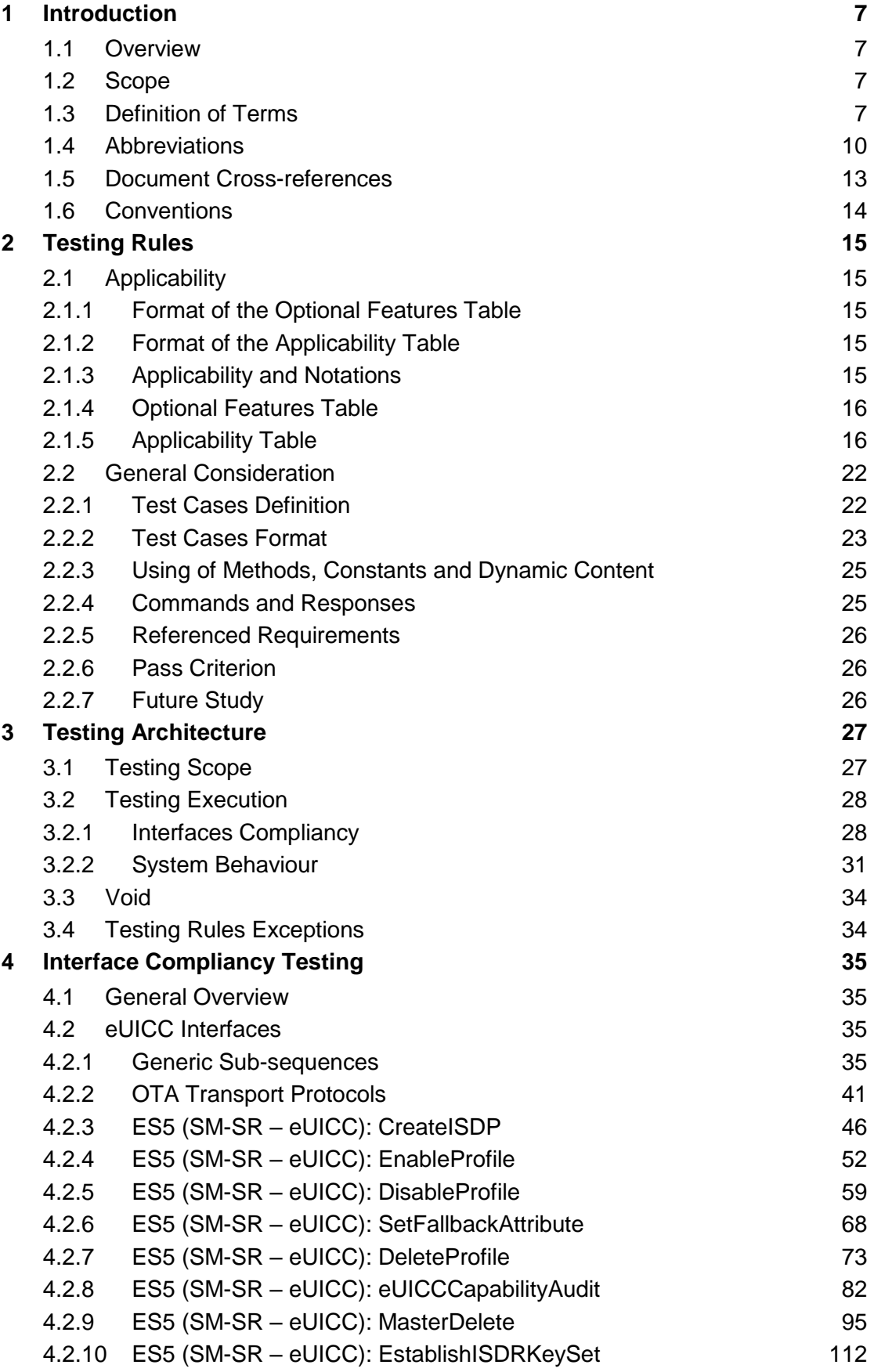

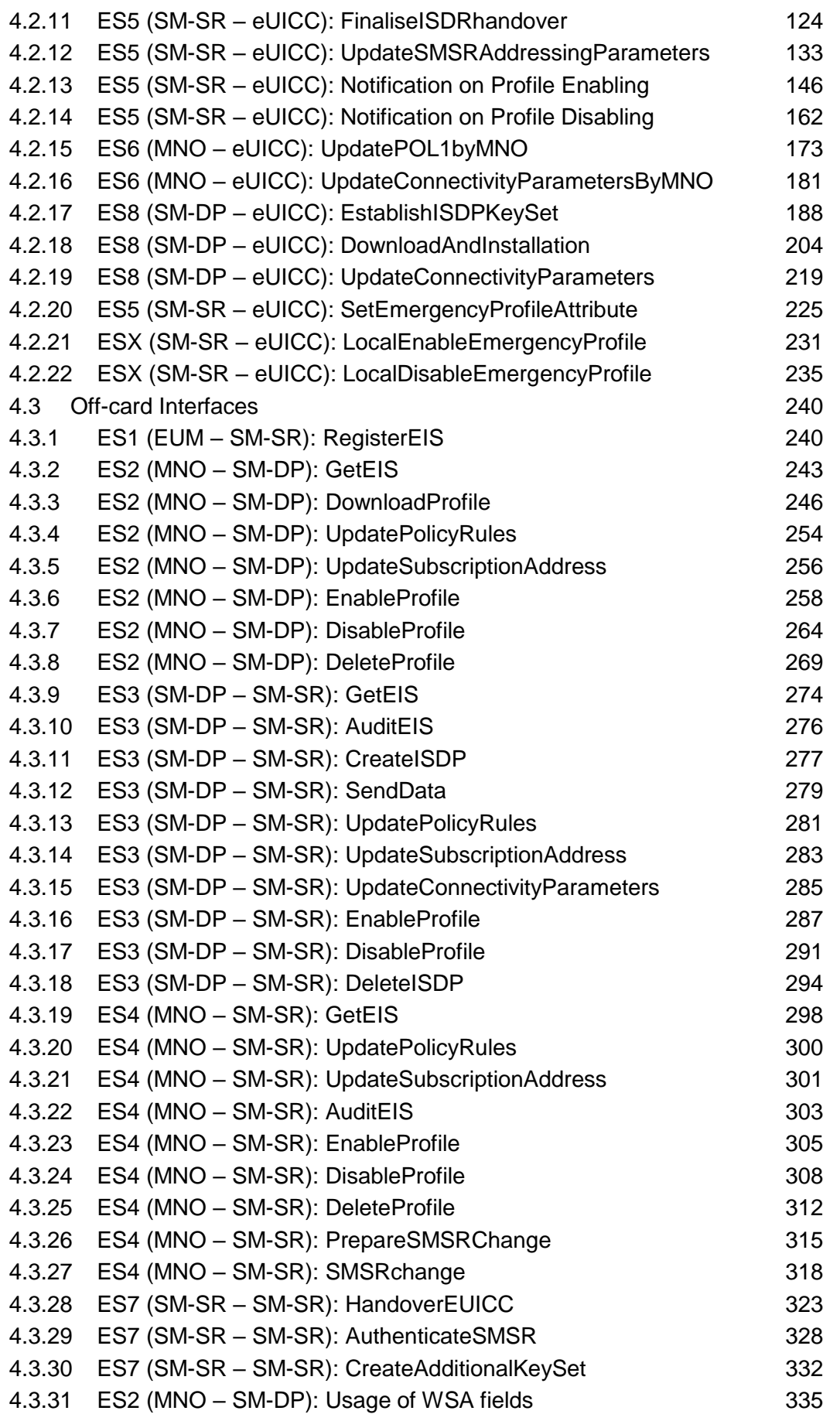

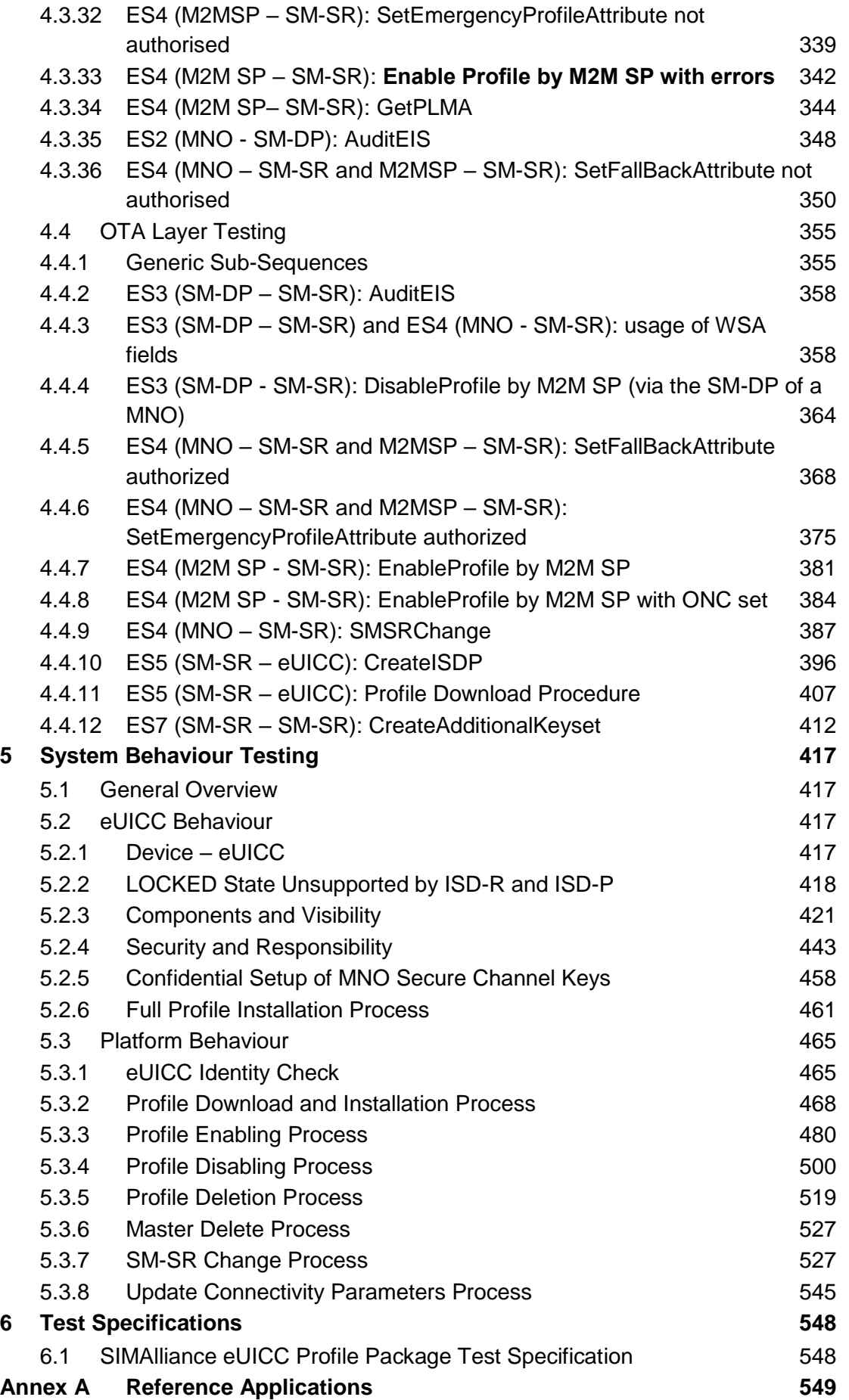

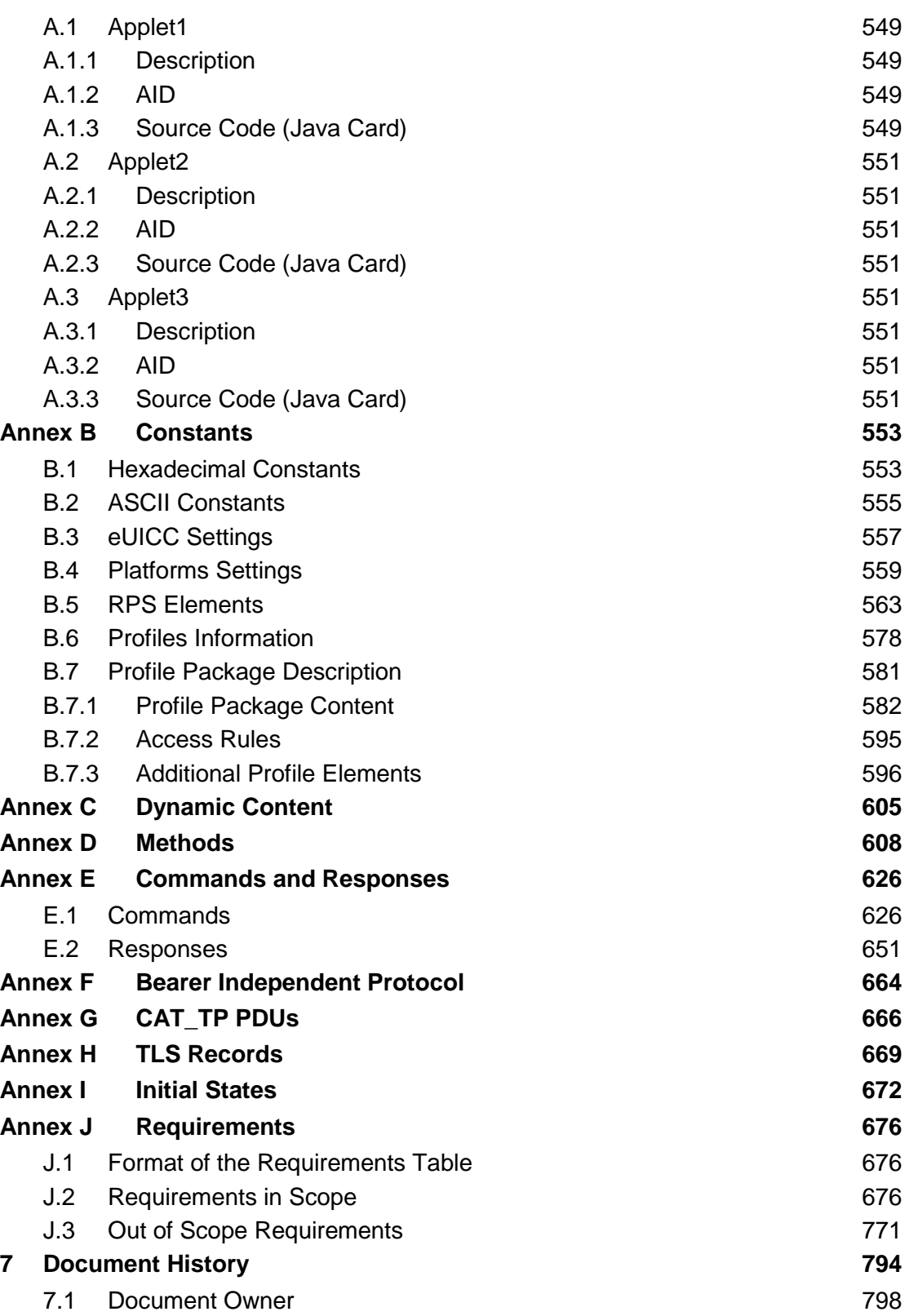

# <span id="page-6-0"></span>**1 Introduction**

# <span id="page-6-1"></span>**1.1 Overview**

The main aim of the GSMA Embedded SIM Remote Provisioning Architecture [\[1\]](#page-12-1) & [\[2\]](#page-12-2) is to provide a technical description of the 'over the air' remote provisioning mechanism for machine-to-machine Devices.

This Test Plan provides a set of test cases to be used for testing the implementations of the GSMA Embedded SIM Remote Provisioning Architecture [\[1\]](#page-12-1) & [\[2\].](#page-12-2) This document offers stakeholders a unified test strategy and ensures interoperability between different implementations.

## <span id="page-6-2"></span>**1.2 Scope**

This document is intended for:

- Test tools and platforms' suppliers
- Vendors (Device & eUICC Manufacturers)
- Operators

The Test Plan consists of a set of test cases relevant for testing all entities defined in the eUICC remote provisioning ecosystem. The testing scopes developed in this document are:

- Interface compliancy testing
- System behaviour testing

For each test case specified within this Test Plan, there is a reference to one or more requirements.

## <span id="page-6-3"></span>**1.3 Definition of Terms**

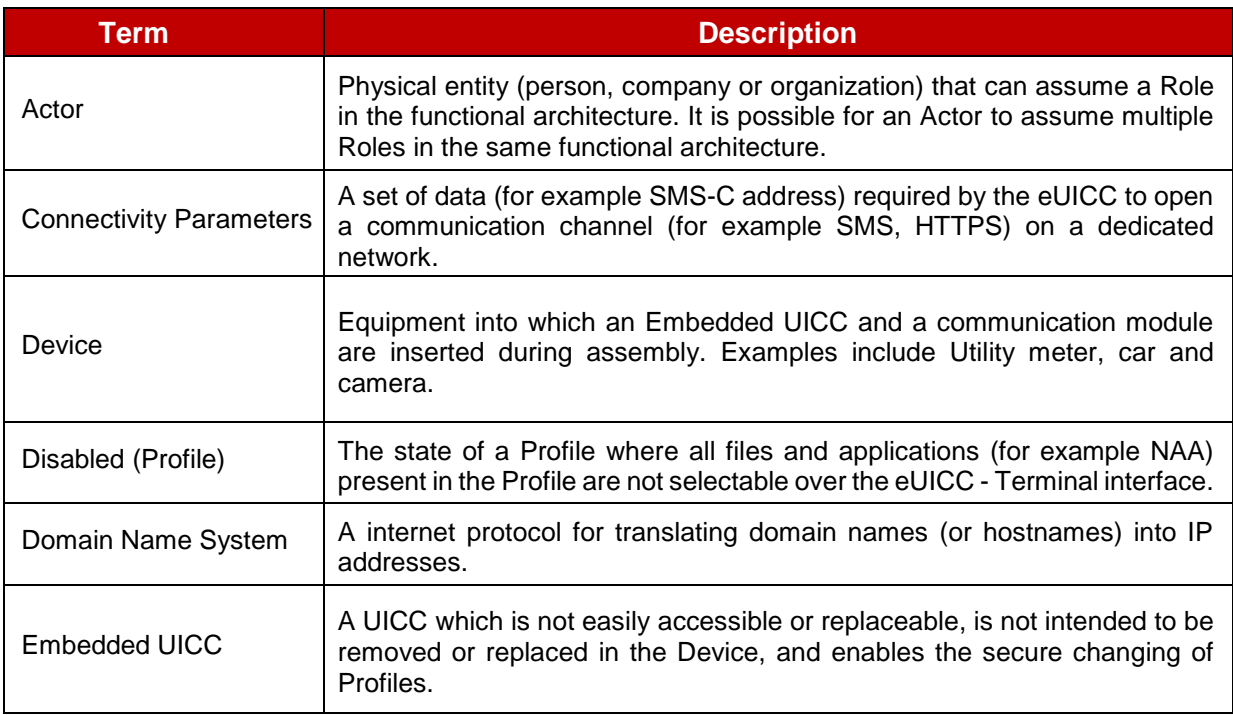

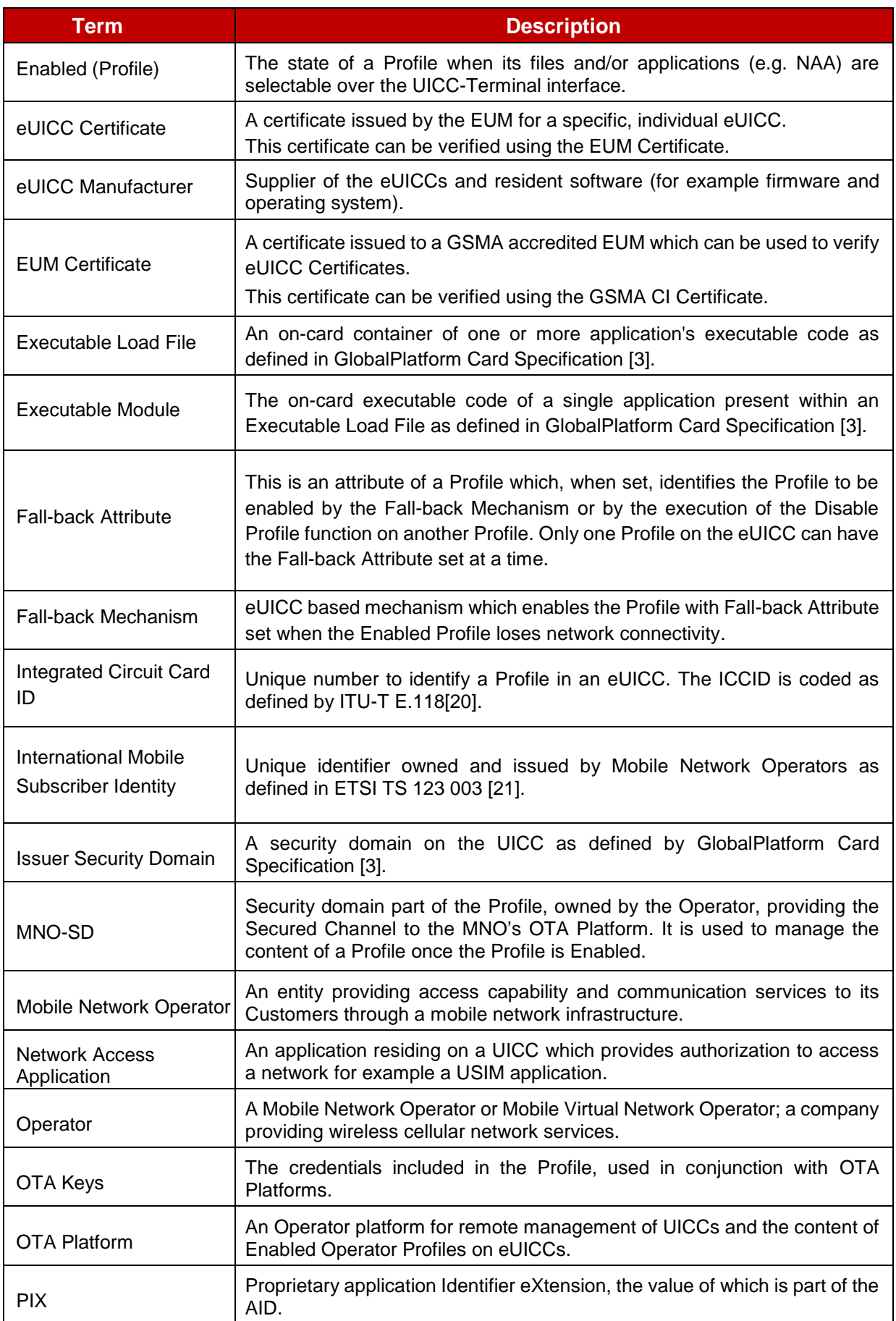

#### GSM Association **Non-Confidential**

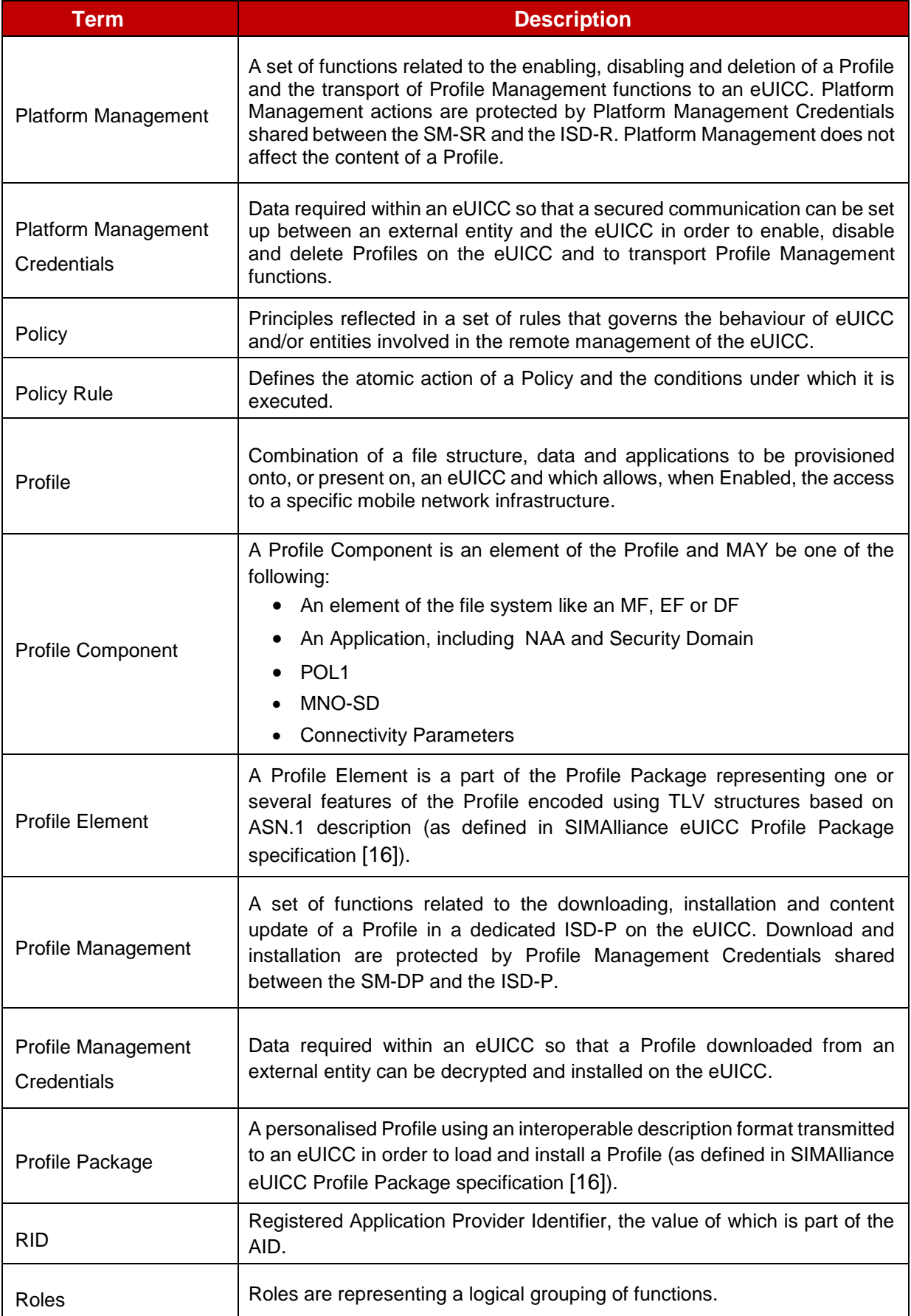

#### GSM Association **Non-Confidential**

## SGP.11 Remote Provisioning Architecture for Embedded UICC Test Specification

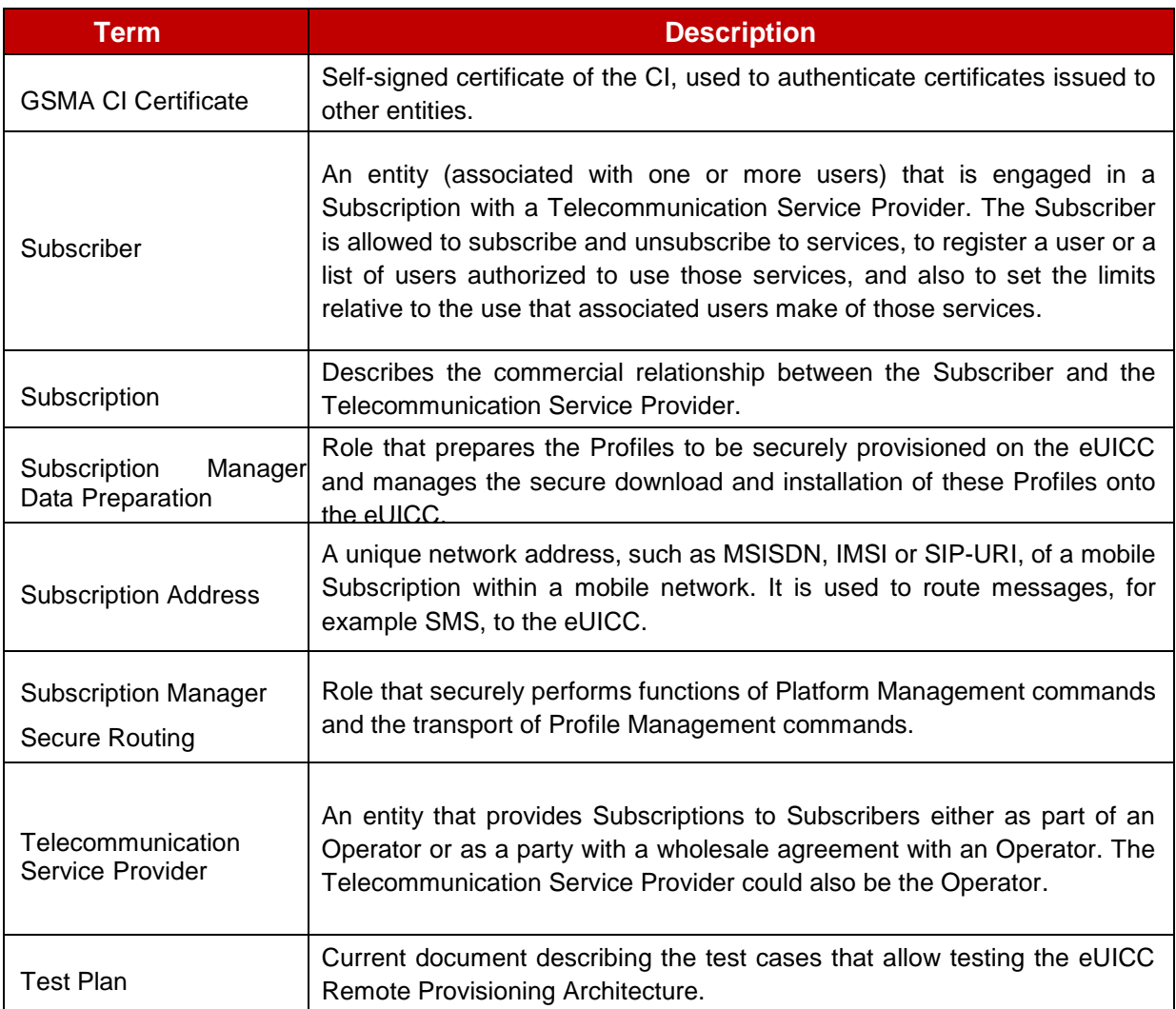

# <span id="page-9-0"></span>**1.4 Abbreviations**

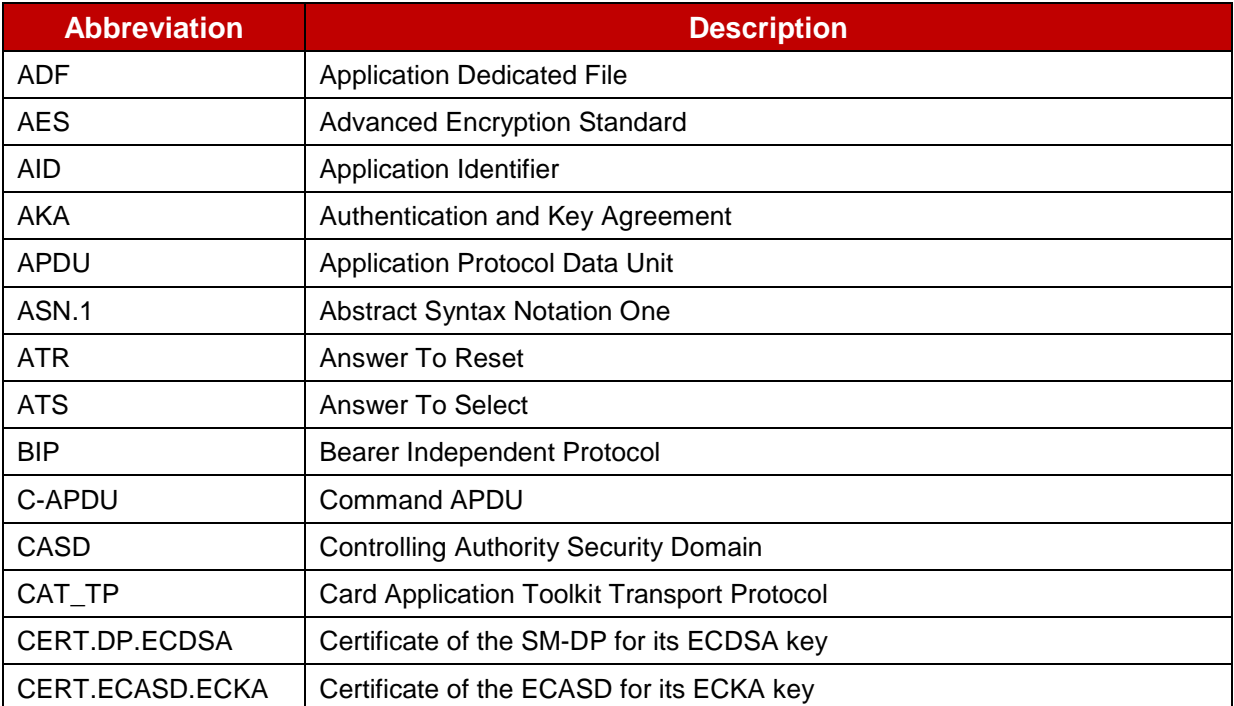

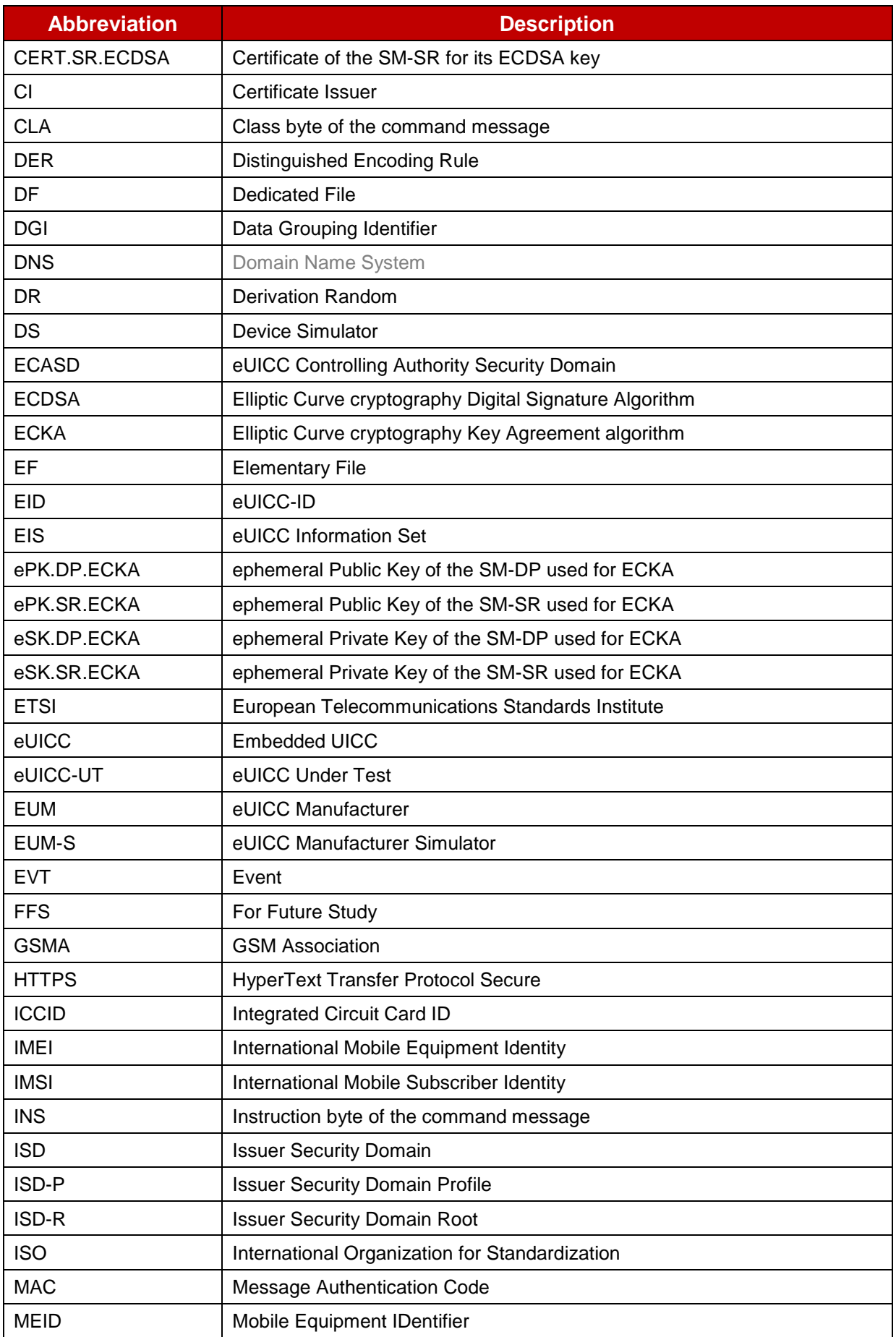

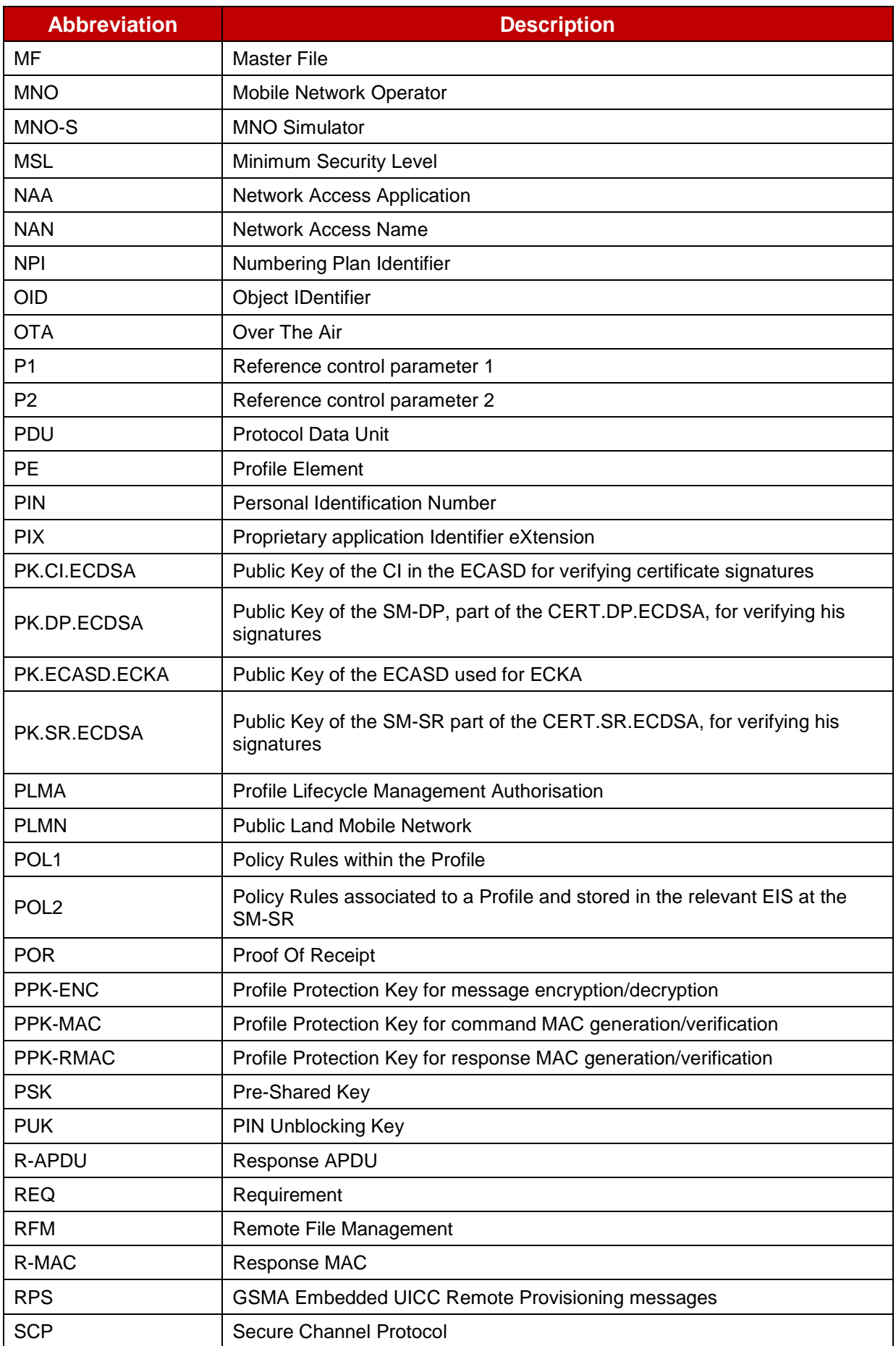

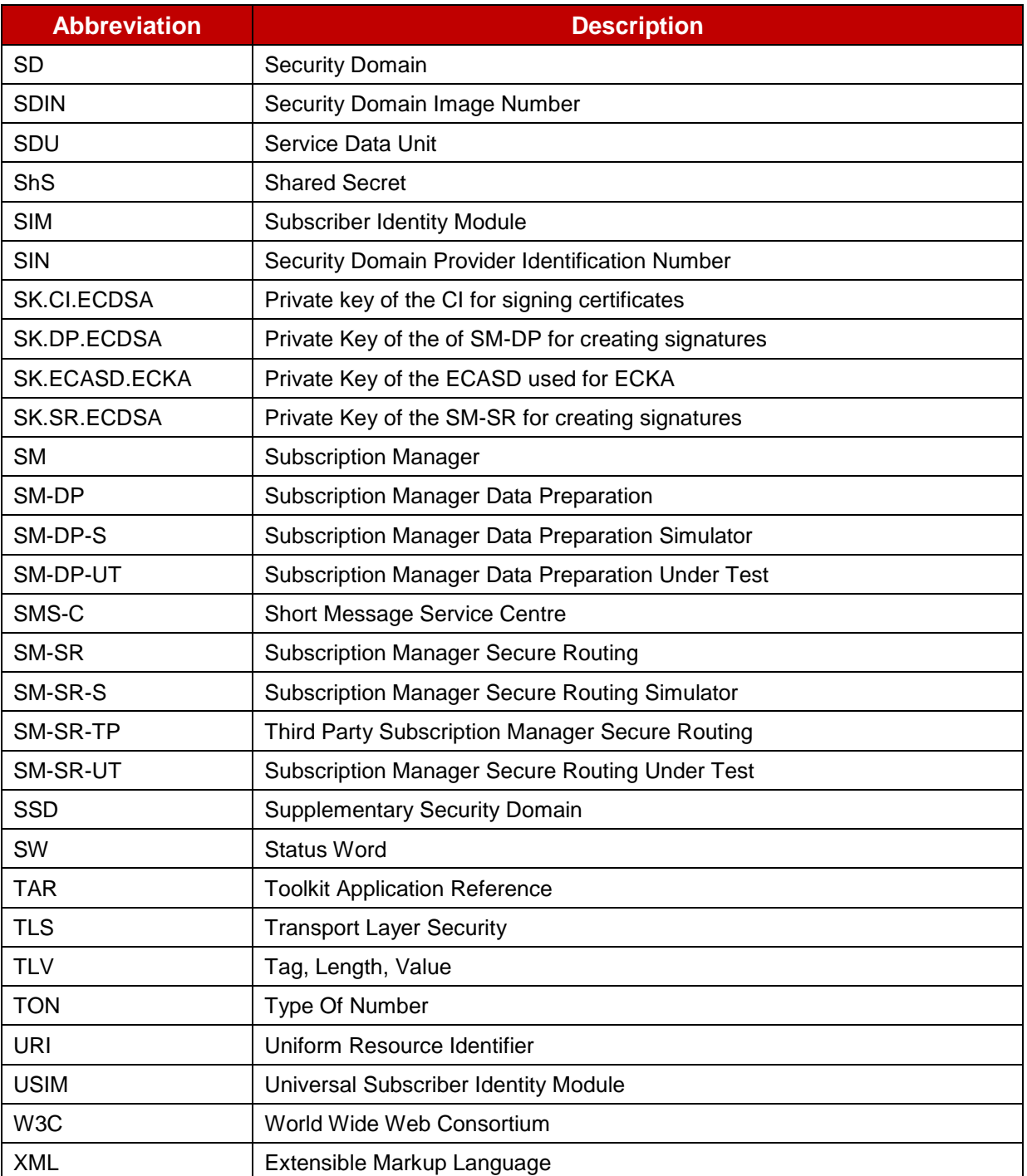

# <span id="page-12-0"></span>**1.5 Document Cross-references**

<span id="page-12-3"></span><span id="page-12-2"></span><span id="page-12-1"></span>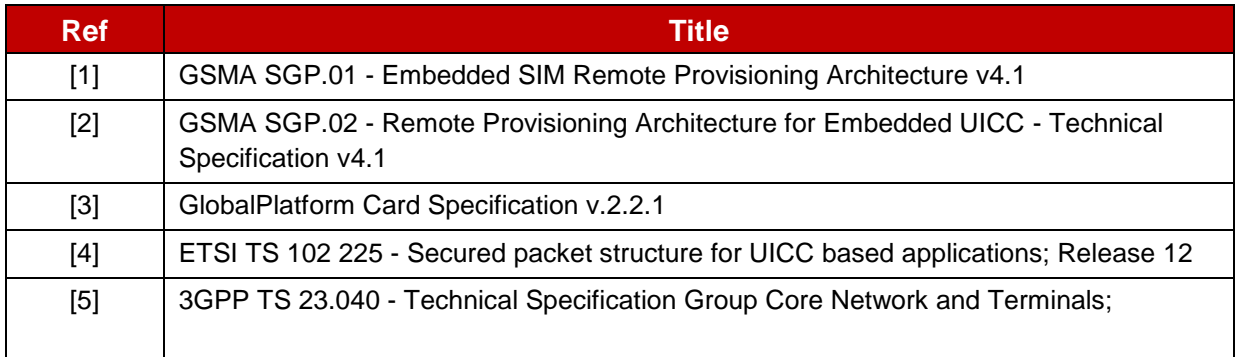

<span id="page-13-2"></span>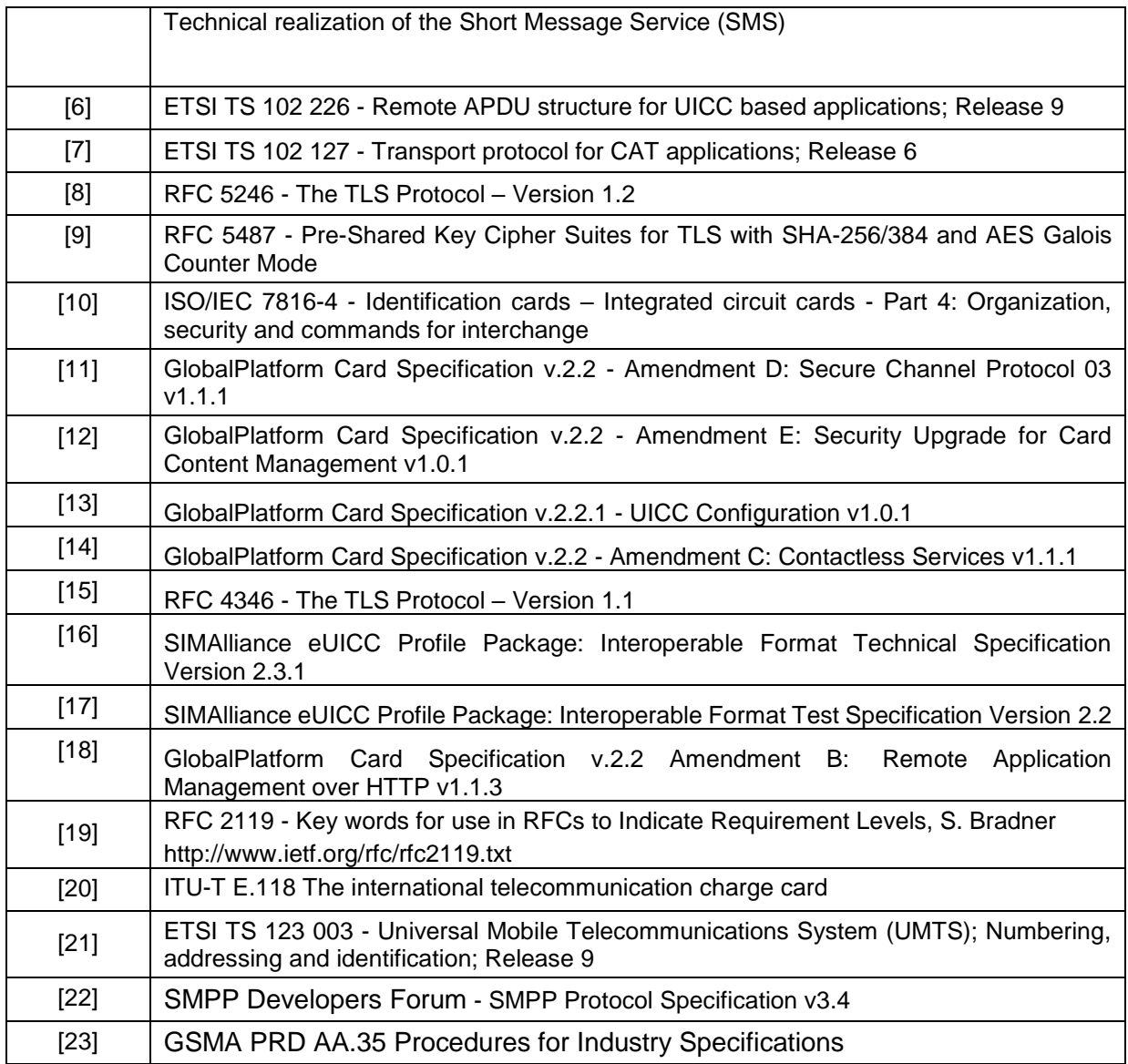

#### <span id="page-13-1"></span><span id="page-13-0"></span>**1.6 Conventions**

Throughout this document, normative requirements are highlighted by use of key words as described below.

The key words "SHALL", "SHALL NOT", "SHOULD", "SHOULD NOT", and "MAY" in this document SHALL be interpreted as described in RFC 2119 [19].

# <span id="page-14-0"></span>**2 Testing Rules**

# <span id="page-14-1"></span>**2.1 Applicability**

# <span id="page-14-2"></span>**2.1.1 Format of the Optional Features Table**

The columns in [Table 4](#page-15-2) have the following meaning:

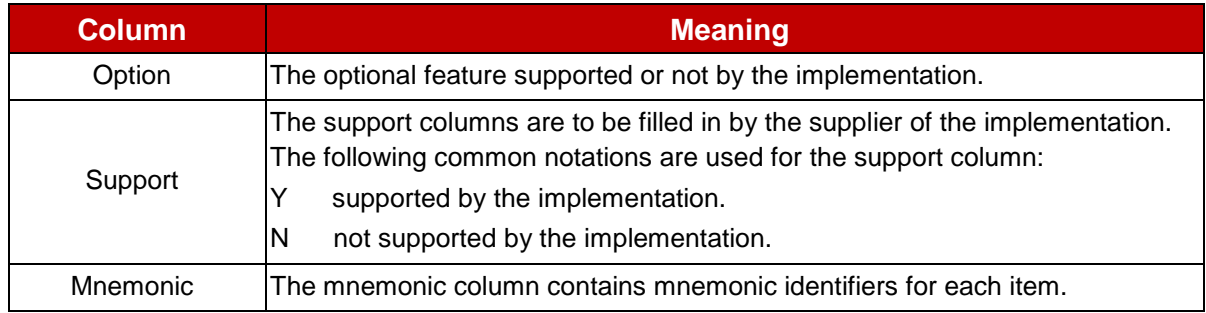

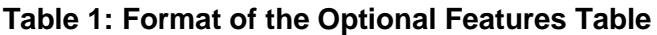

## <span id="page-14-3"></span>**2.1.2 Format of the Applicability Table**

The applicability of every test in [Table 5](#page-21-2) is formally expressed by the use of Boolean expression defined in the following clause.

The columns in [Table 5](#page-21-2) have the following meaning:

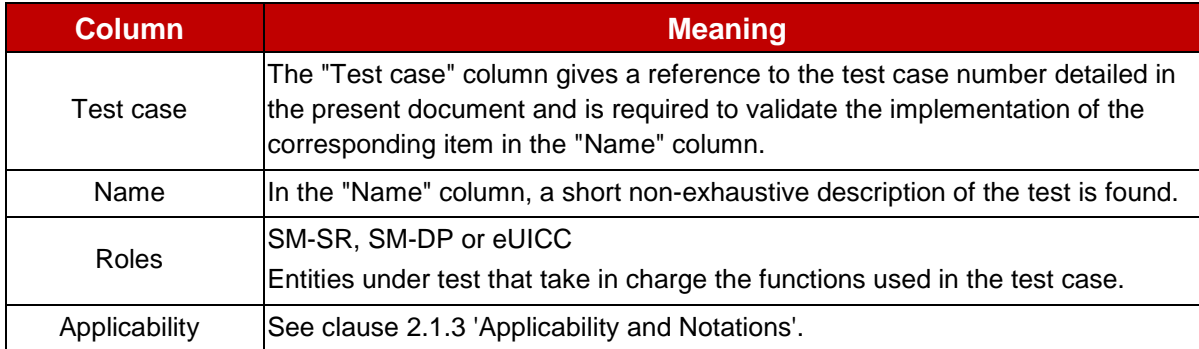

## **Table 2: Format of the Applicability Table**

#### <span id="page-14-4"></span>**2.1.3 Applicability and Notations**

The following notations are used for the Applicability column:

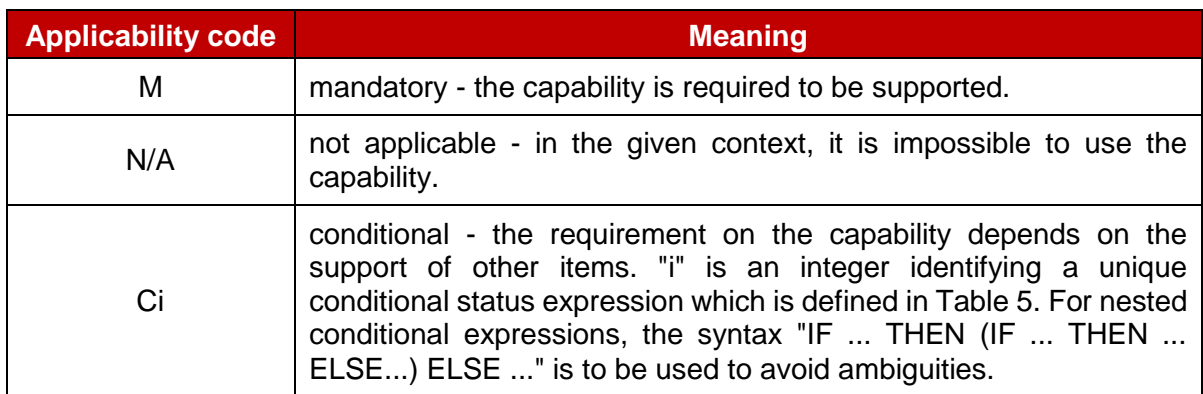

#### **Table 3: Applicability and Notations**

# <span id="page-15-0"></span>**2.1.4 Optional Features Table**

The supplier of the implementation SHALL state the support of possible options in [Table 4.](#page-15-2) Items indicated as O\_XYZ (for example, O\_HTTPS) refer to features supported by a Role.

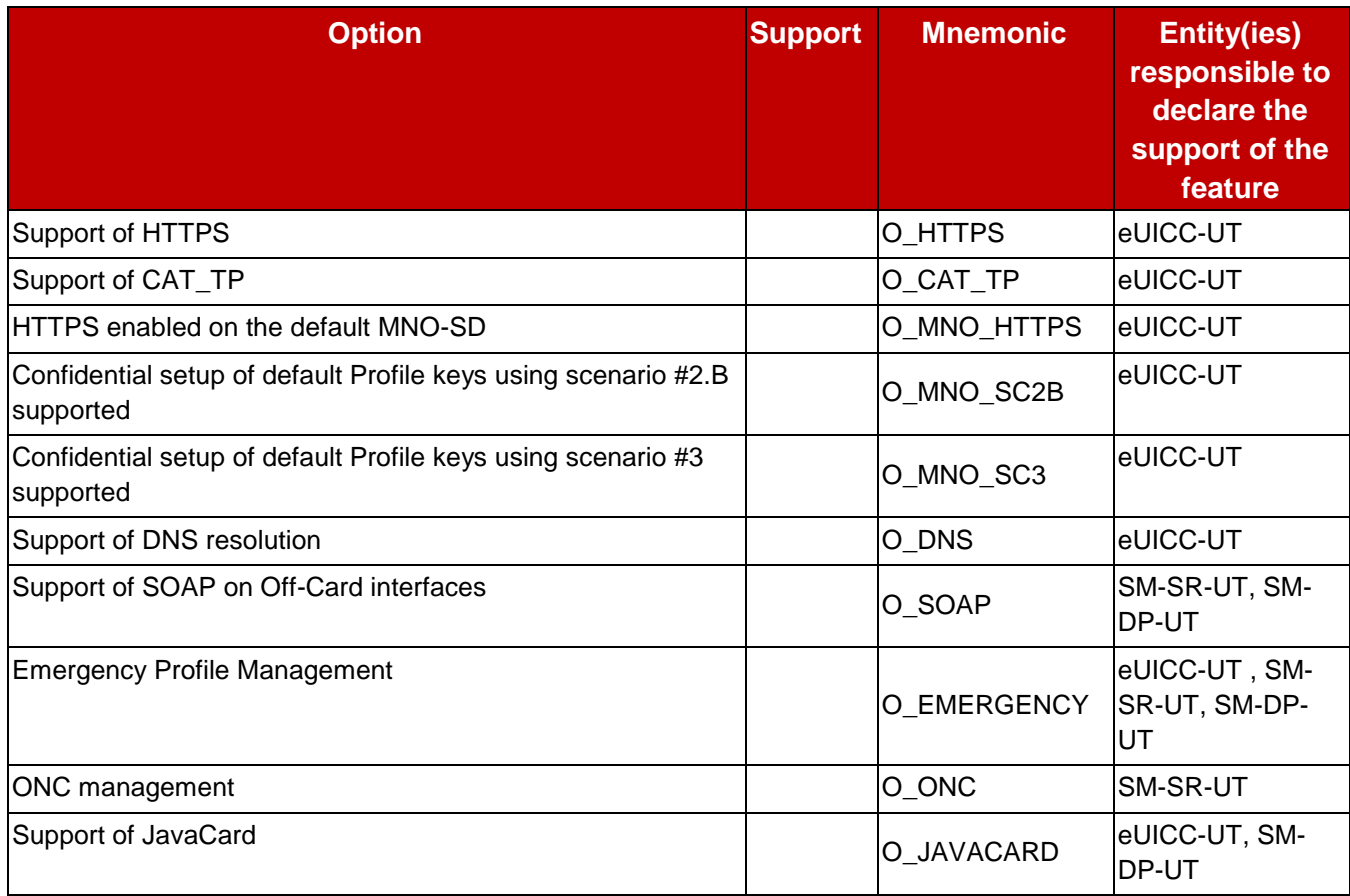

#### **Table 4: Options**

<span id="page-15-2"></span>Note that O\_HTTPS and O\_CAT\_TP are linked. At least, one of these options SHALL be supported. The support of the optional feature O\_MNO\_HTTPS implies that the O\_HTTPS is also supported.

The support of the optional feature O\_DNS implies that the O\_HTTPS is also supported.

#### <span id="page-15-1"></span>**2.1.5 Applicability Table**

[Table 5](#page-21-2) specifies the applicability of each test case. See clause [2.1.2](#page-14-3) for the format of this table.

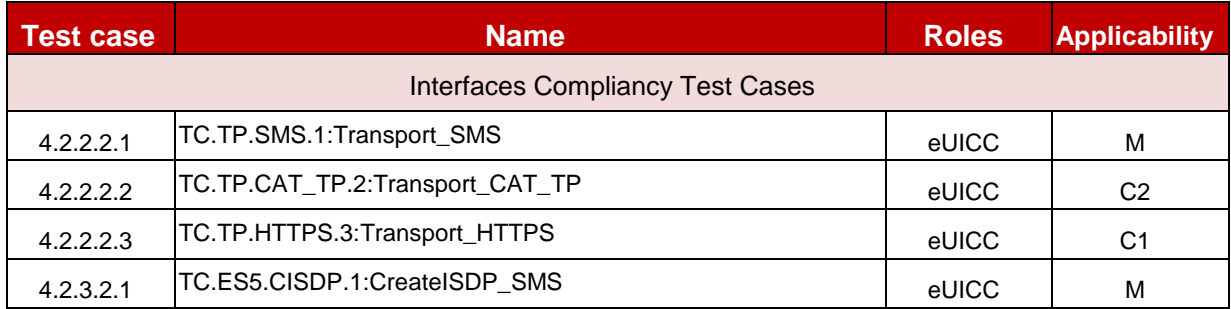

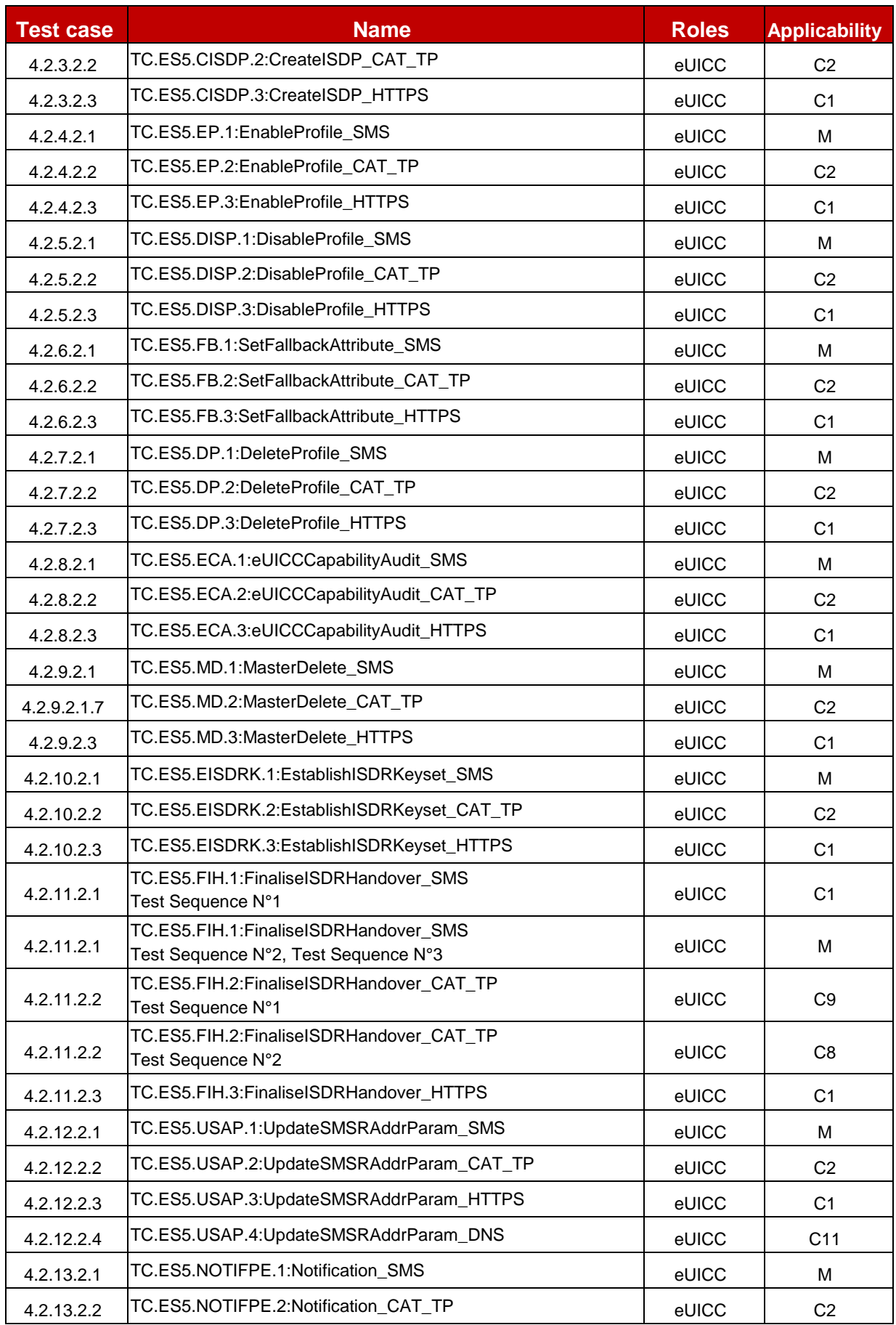

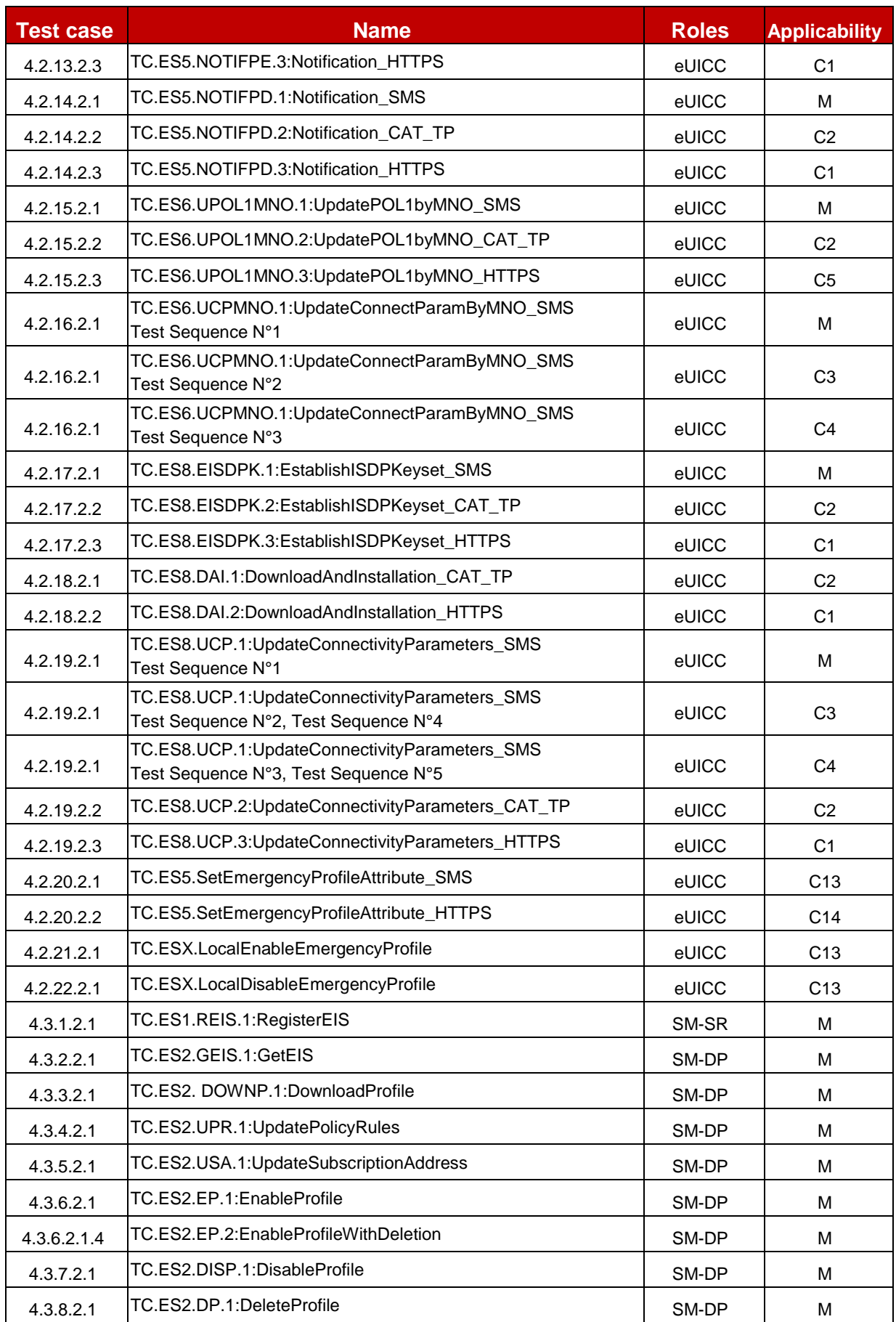

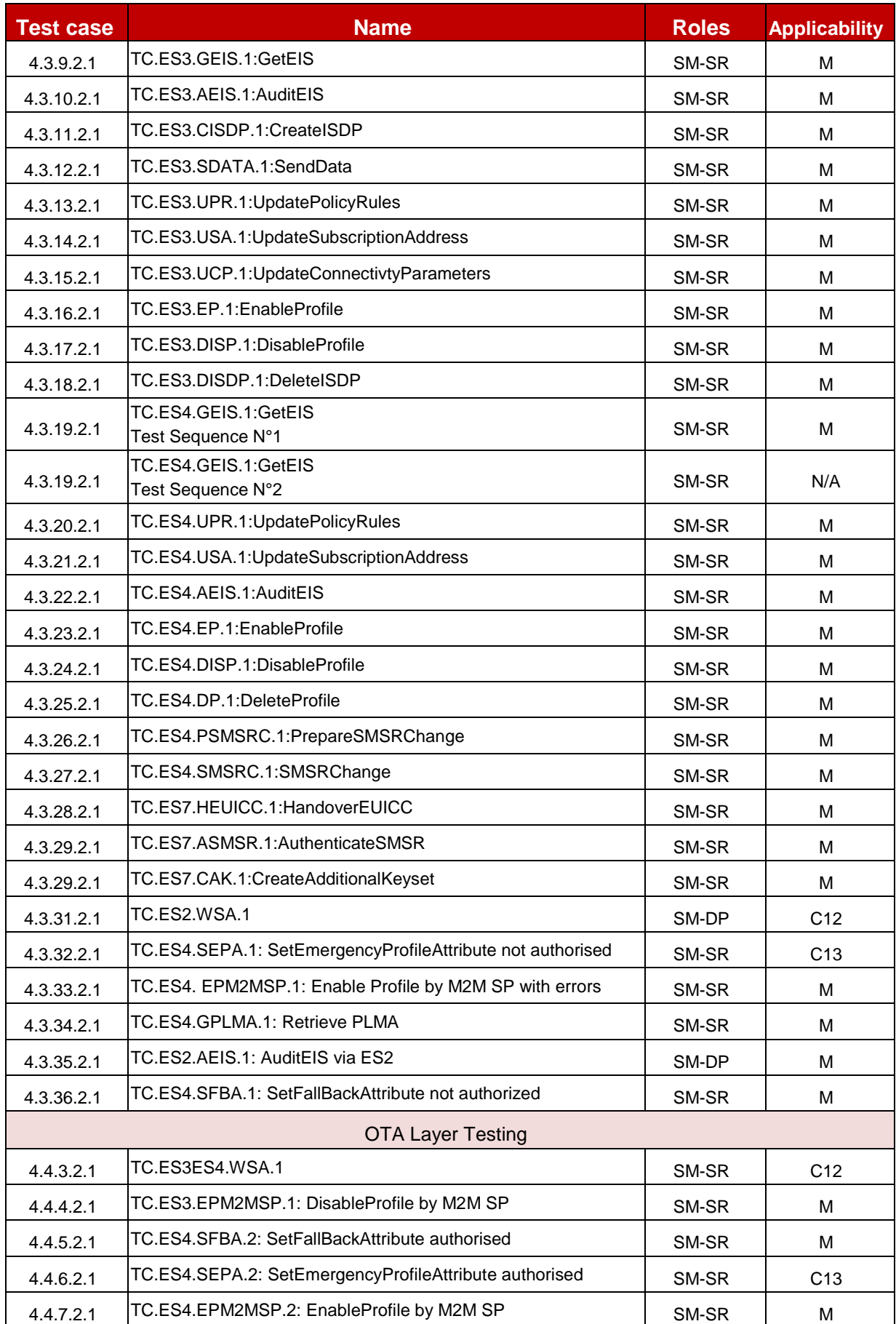

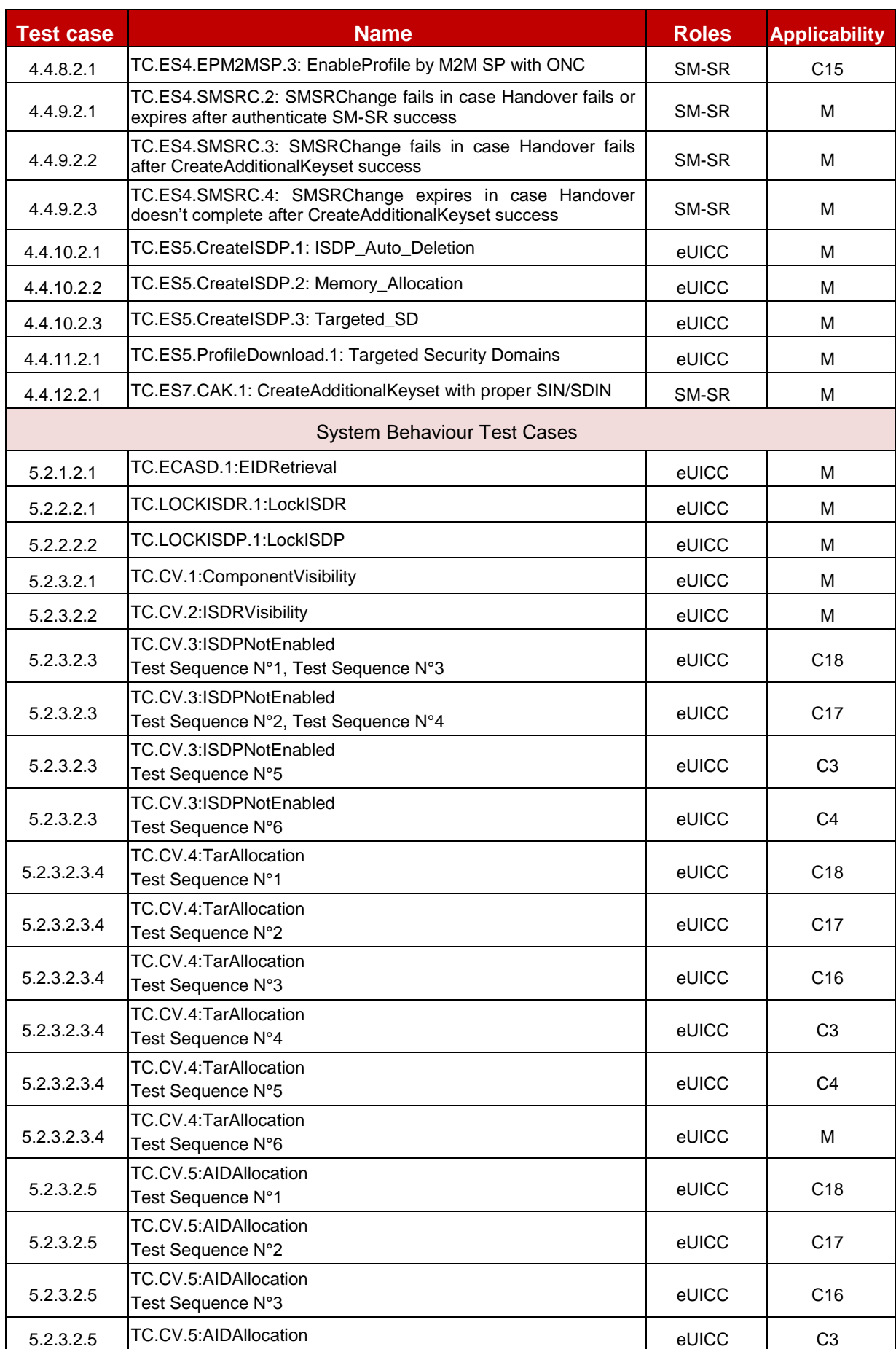

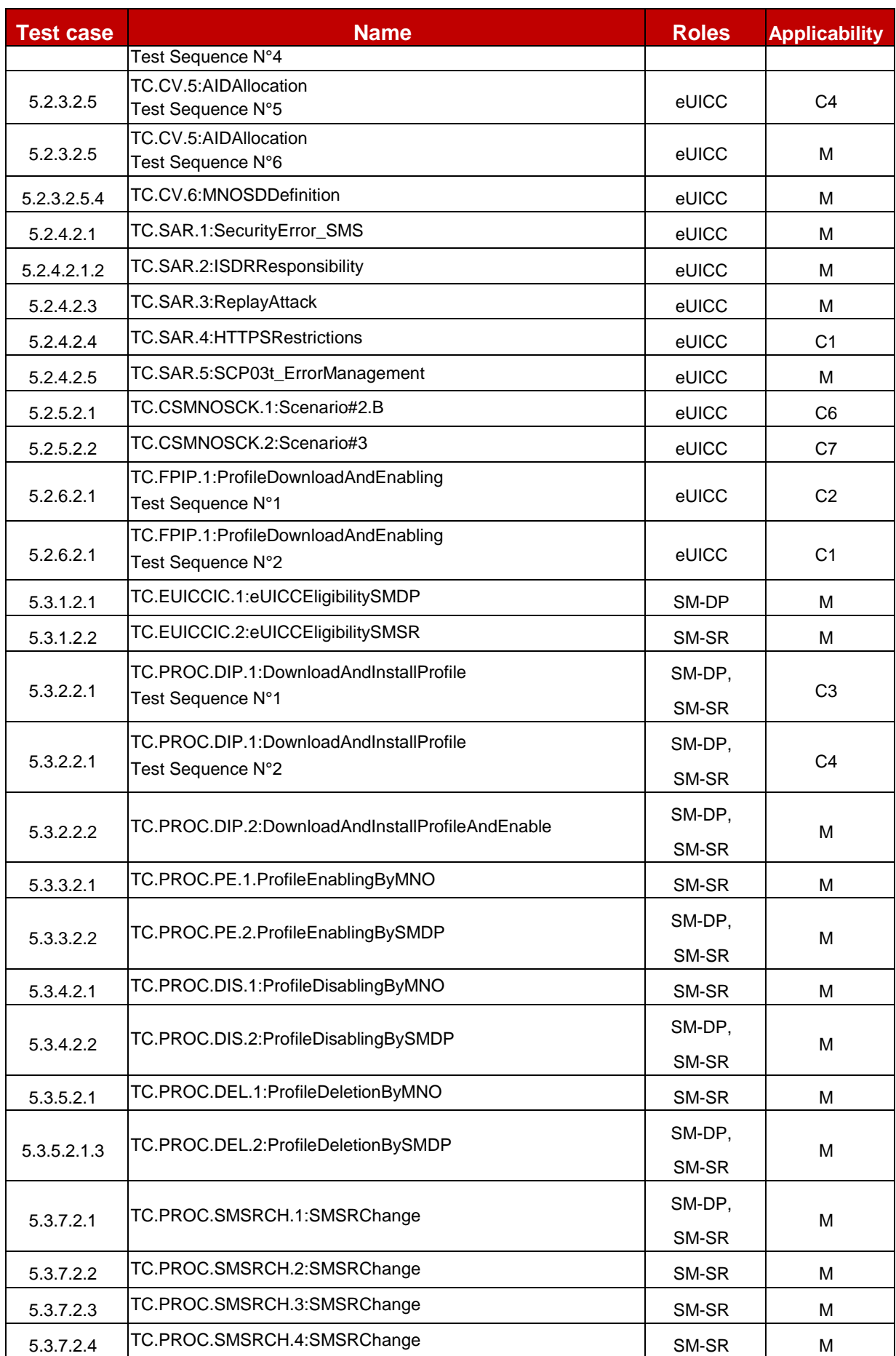

#### GSM Association **Non-Confidential**

SGP.11 Remote Provisioning Architecture for Embedded UICC Test Specification

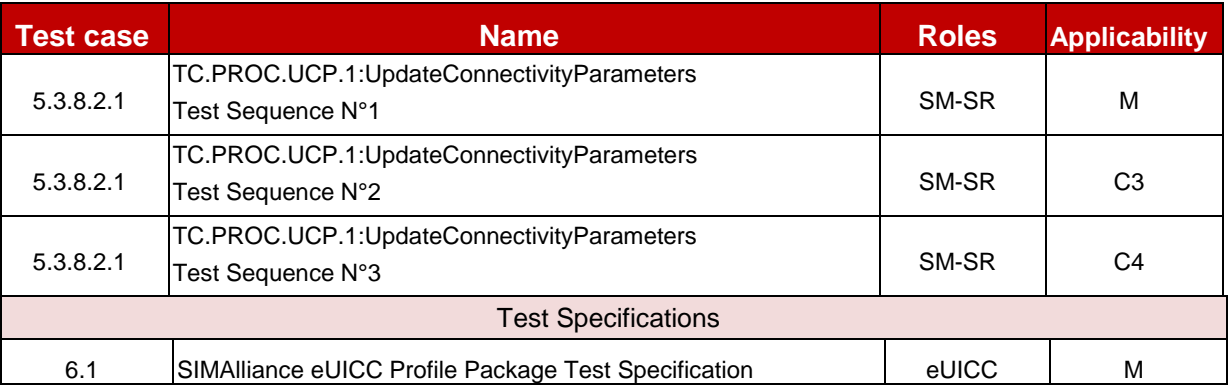

#### **Table 5: Applicability of Tests**

<span id="page-21-2"></span>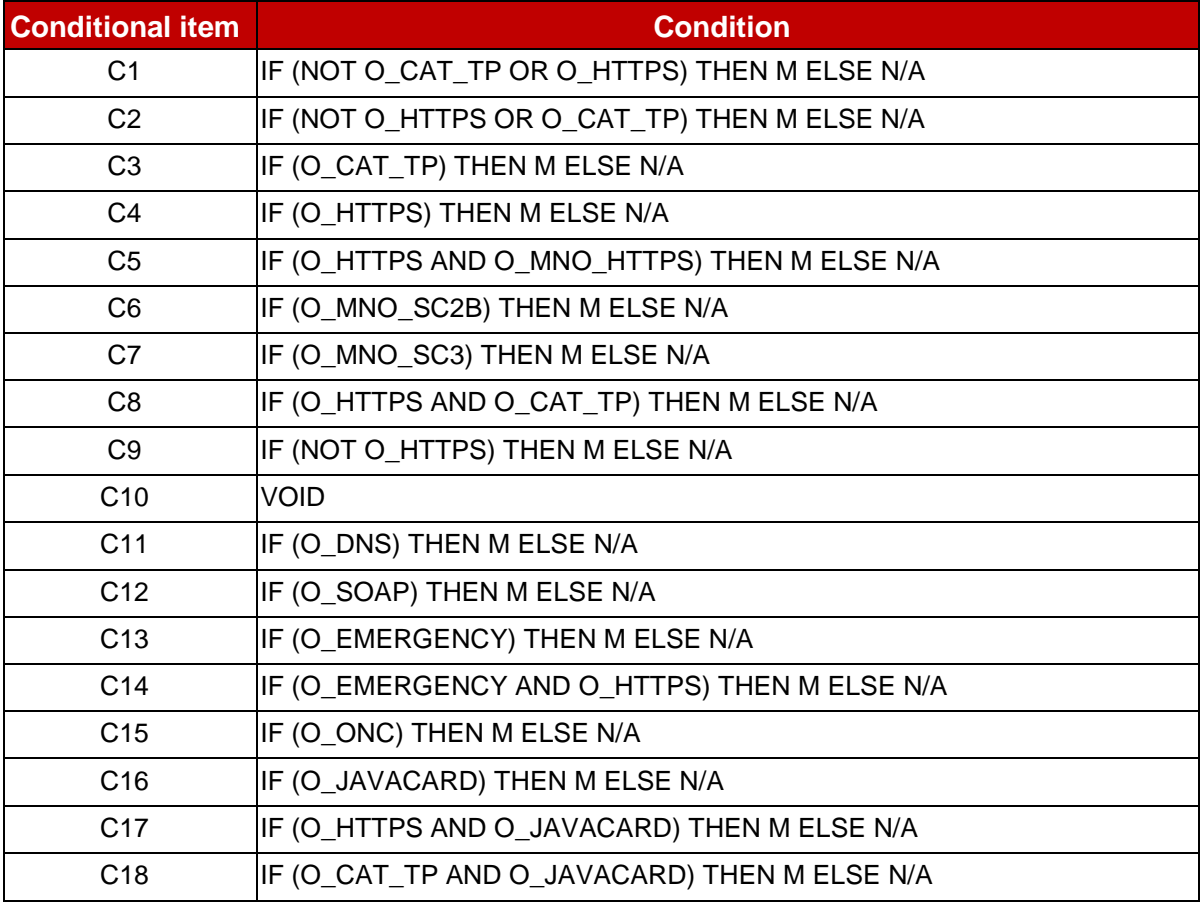

#### **Table 6: Conditional Items Referenced by Table 5**

#### <span id="page-21-0"></span>**2.2 General Consideration**

This section contains some general considerations about the test cases defined in this document. Note that some external test specifications are referred to in chapter 6. Consequently, the following sub sections SHALL only apply for test cases defined in sections 4 and 5.

#### <span id="page-21-1"></span>**2.2.1 Test Cases Definition**

Test descriptions are independent.

For each test described in this document, a chapter provides a general description of the initial conditions applicable for the whole test. This description is completed by specific configurations to each individual sub-case.

It is implicitly assumed that all entities under test SHALL be compliant with the initial states described in [Annex](#page-671-0) I. An initial state SHALL be considered as a pre-requisite to execute all the test cases described in this Test Plan.

After completing the test, the configuration is reset before the execution of the following test.

#### <span id="page-22-0"></span>**2.2.2 Test Cases Format**

Here is an explanation of the way to define the test cases in chapters [4](#page-34-0) and [5.](#page-416-0)

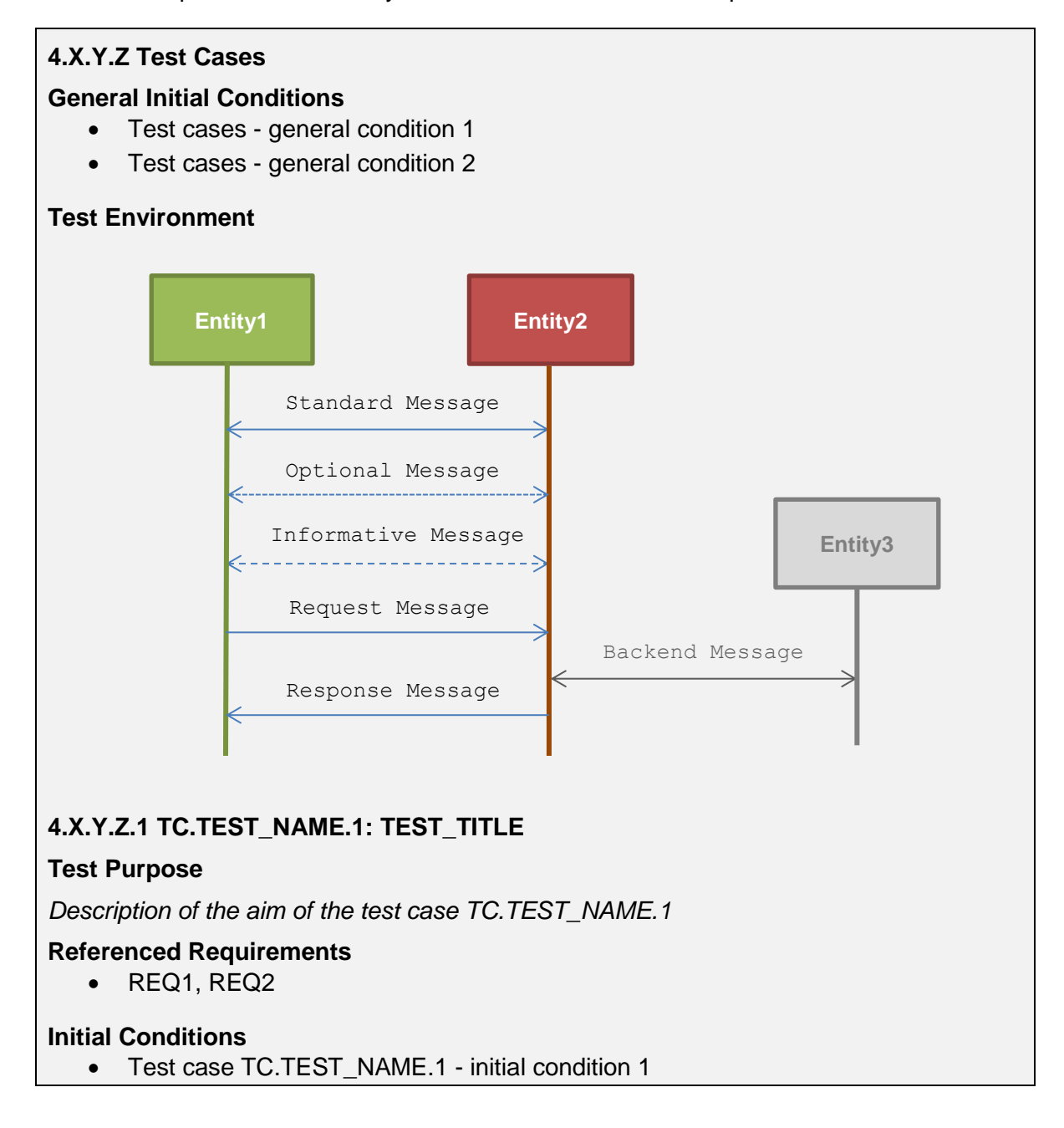

• Test case TC.TEST\_NAME.1 - initial condition 2

#### **4.X.Y.Z.1.1 Test Sequence N°1**

#### **Initial Conditions**

- Test sequence N°1 initial condition 1
- Test sequence N°1 initial condition 2

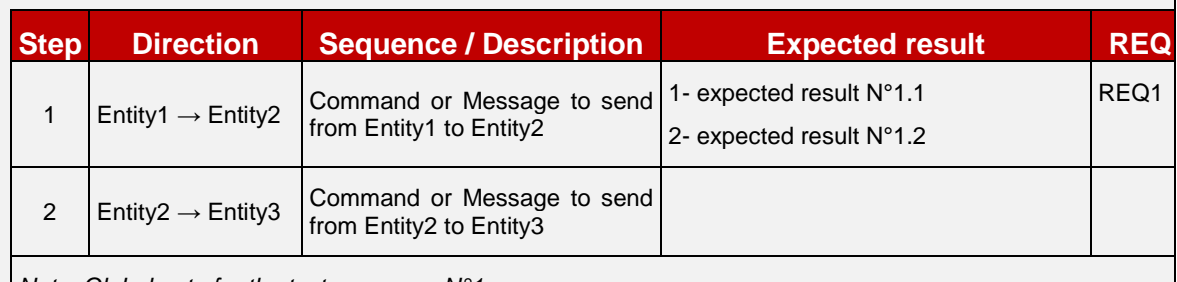

*Note: Global note for the test sequence N°1*

#### **4.X.Y.Z.1.2 Test Sequence N°2**

#### **Initial Conditions**

• None

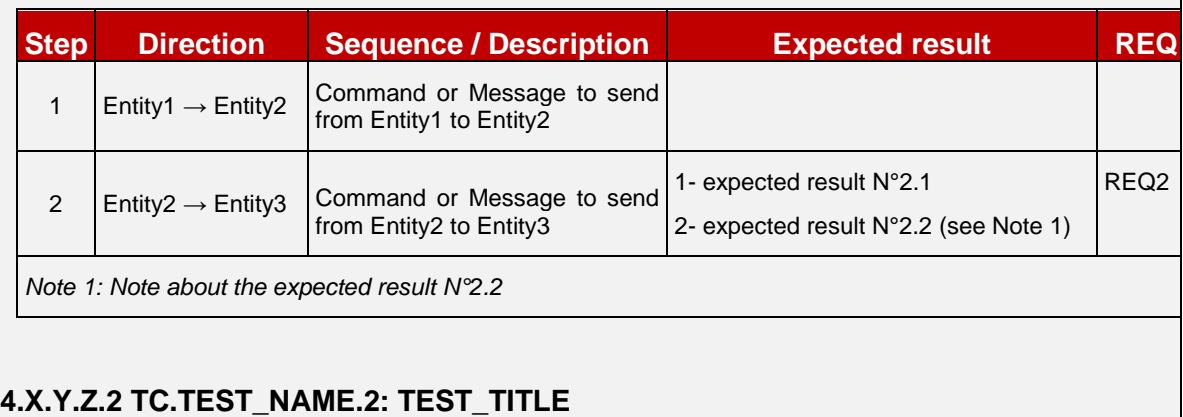

The test cases TC.TEST\_NAME.1:TEST\_TITLE and TC.TEST\_NAME.2:TEST\_TITLE are referenced in [Table 5](#page-21-2) that allows indicating the applicability of the tests.

The test environment allows describing the different entities involved in the test sequences of the test case. Different types of messages are used:

- standard message: message exchanged between two entities (e.g. an APDU, a RPS Message) composed of a request and a response
- optional message: standard message that MAY be sent or not depending of the aim of the test
- informative message: message used to facilitate the understanding of the test case. It is not exchanged by any entities (e.g. messages between simulators)
- request message: message sent to an entity that MAY trigger messages to other entities to generate the corresponding response
- backend message: message exchanged between two entities that cannot be checked by the current test case

…

response message: a response related to a request message

In the test case TC.TEST\_NAME.1:TEST\_TITLE, the requirements REQ1 and REQ2 are respectively covered by the test sequences N°1 and N°2.

The test sequence N°1 SHALL be executed if and only if these conditions are met:

- Test cases general condition 1
- Test cases general condition 2
- Test case TC.TEST\_NAME.1 initial condition 1
- Test case TC.TEST\_NAME.1 initial condition 2
- Test sequence N°1 initial condition 1
- Test sequence N°1 initial condition 2

The test sequence N°2 SHALL be executed if and only if these conditions are met:

- Test cases general condition 1
- Test cases general condition 2
- Test case TC.TEST\_NAME.1 initial condition 1
- Test case TC.TEST\_NAME.1 initial condition 2

In the test sequence  $N^{\circ}1$ , in the step  $N^{\circ}1$ , if the expected results  $N^{\circ}1$  and  $N^{\circ}2$  are validated, the requirement REQ1 (or a part of the REQ1) SHALL be considered as implemented.

Note that all initial states (described in [Annex](#page-671-0) I) SHALL be implemented by the entity under test whatever the test cases to execute.

#### <span id="page-24-0"></span>**2.2.3 Using of Methods, Constants and Dynamic Content**

In several test sequences described in this document, some methods, constants and dynamic values are used.

#### A constant is used as follow:

#NAME\_OF\_THE\_CONSTANT: SHALL be replaced by the value of the corresponding constant defined in [Annex](#page-552-0) B.

A dynamic content is described in [Annex](#page-604-0) C and used as follow:

{NAME\_OF\_THE\_VARIABLE}

A dynamic content is either generated by an entity under test or by a test tool provider.

A method is used as follow:

NAME OF THE METHOD(PARAM1, PARAM2...): the method and the parameters are described in [Annex](#page-607-0) D.

The implementation of these methods is under the responsibility of the test tool providers.

#### <span id="page-24-1"></span>**2.2.4 Commands and Responses**

In several test sequences described in this document, some commands and responses are used. These elements are explained in [Annex](#page-625-0) E.

#### A reference to a command or a response is used as follow:

[NAME\_OF\_THE\_COMMAND\_OR\_RESPONSE]: SHALL be replaced by the value defined in [Annex](#page-625-0) E.

#### <span id="page-25-0"></span>**2.2.5 Referenced Requirements**

All requirements referenced in this document by their identifiers are present and described in [Annex](#page-675-0) J. These requirements have been extracted from the specifications:

- GSMA Embedded SIM Remote Provisioning Architecture [\[1\]](#page-12-1)
- GSMA Remote Provisioning Architecture for Embedded UICC Technical Specification [\[2\]](#page-12-2)

#### <span id="page-25-1"></span>**2.2.6 Pass Criterion**

A test execution is considered as successful only if the test procedure was fully carried out successfully.

A test execution is considered as failed if the tested feature provides an unexpected behaviour during the steps indicated with a white background in the tables.

A test execution is considered as inconclusive when the pass criteria cannot be evaluated due to issues during the setup of the initial conditions or during the steps indicated with a pink background in the tables.

#### <span id="page-25-2"></span>**2.2.7 Future Study**

Some of the test cases or test sequences described in this Test Plan are FFS (For Future Study). The reason for not specifying the test case or test sequence is provided; when no reason is provided, it means the test or test sequence was assumed to be too complex in regard of the added clarification. In all cases, test and test sequences marked "FFS" SHALL NOT be executed.

# <span id="page-26-0"></span>**3 Testing Architecture**

# <span id="page-26-1"></span>**3.1 Testing Scope**

Here are all the interfaces that are tested in this document.

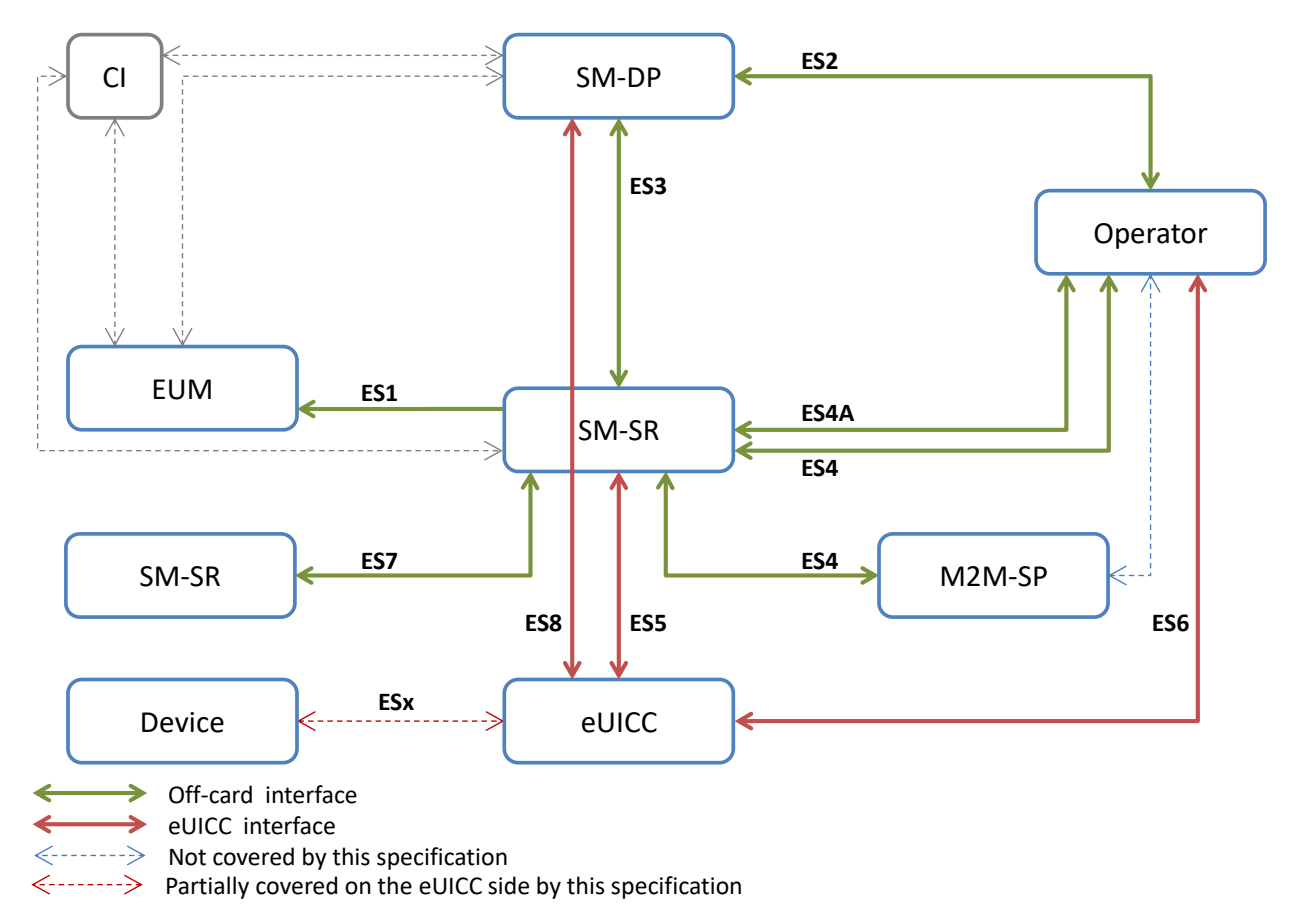

# **Figure 1: Scope of the Tests**

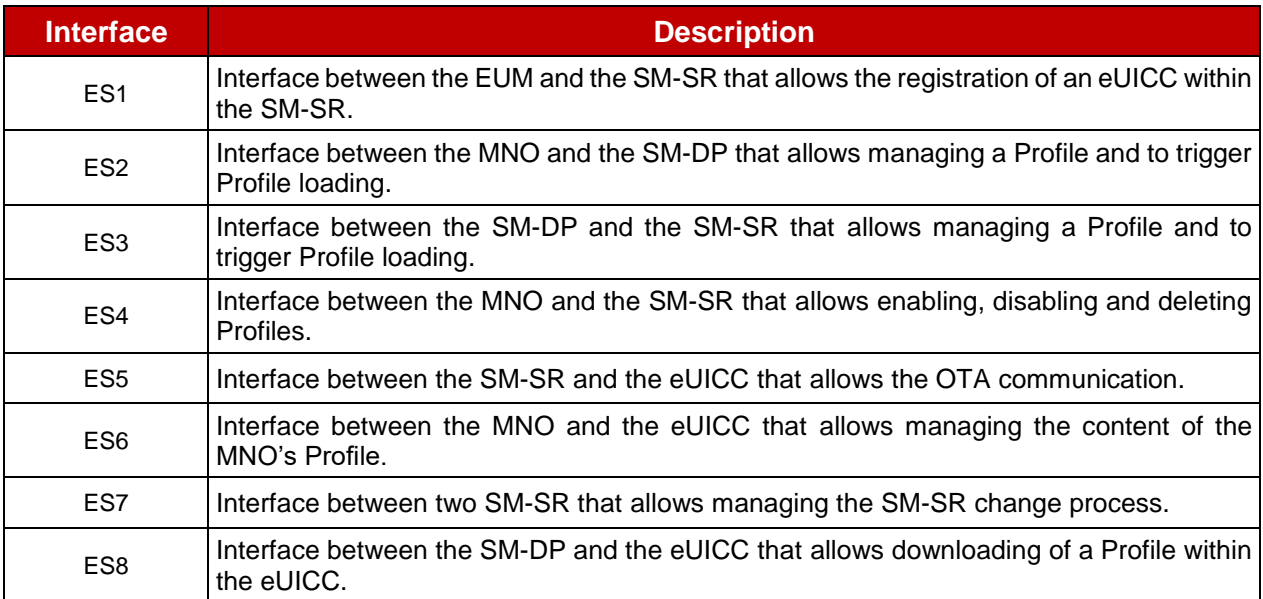

#### **Table 7: Interfaces Descriptions**

The DNS resolution defined in SGP.02 [2], section 2.4.5, is an optional feature. Some specific tests in section 4.2.12.2.4 cover DNS resolution by an eUICC that supports it. All other eUICC test cases defined in this document are designed to be independent of this optional feature. For those other eUICC test cases, DNS resolution will be deliberately bypassed by ensuring that the ISD-R has always an IP address either configured in the Connection Parameters of the Security Domain Administration Session Parameters or supplied in the Administration Session Triggering Parameters (as defined by GlobalPlatform Amendment B [18]). As a consequence, the eUICC SHALL NOT perform any DNS resolution during the execution of the HTTPs test cases defined in sections 4.2 and 5.2 except in the specific tests in section 4.2.12.2.4.

# <span id="page-27-0"></span>**3.2 Testing Execution**

This chapter aims to describe the different testing environments and equipment to allow executing the test cases.

To allow the execution of the different test cases described in this Test Plan, some simulators SHALL be used. Here are the different simulators that have been defined:

- DS: the Device simulator used to simulate the Device and to send some commands to the eUICC-UT using ISO/IEC 7816-4 [\[10\]](#page-13-2) on the contact interface. The provisioning commands sent by the DS refer to commands sent by the system Actors (i.e. SM-SR, SM-DP and MNO)
- SM-DP-S: the SM-DP simulator used to simulate the SM-DP and to test a SM-SR
- SM-SR-S: the SM-SR simulator used to simulate the SM-SR and to test a SM-DP or a SM-SR
- MNO-S: the MNO simulator used to simulate the MNO and to test a SM-DP or a SM-SR
- EUM-S: the EUM simulator used to simulate the EUM and to test a SM-SR
- Device-Network-S: the Device and Network simulator used to simulate mobile equipment and network connectivity allowing the delivery of short messages (SCP80 over SMS) as defined in ETSI 102 225 [4] and ETSI 102 226 [6] as well as packet data transfer using SCP81 secure channel protocol as defined in ETSI 102 226 [6] and GP CS v2.2 Amd B.[18]
- M2MSP-S: the M2M SP simulator used to simulate the M2M SP and to test an SM-SR

Implementation of these simulators remains the responsibility of the test tool providers.

#### <span id="page-27-1"></span>**3.2.1 Interfaces Compliancy**

The aim of all the test cases related to the interfaces compliancy (see section [4\)](#page-34-0) is to verify the compliancy of an Actor (i.e. eUICC, SM-DP, SM-SR).

#### **3.2.1.1 eUICC Interfaces**

Figure 2 shows the different entities used during the execution of the test cases related to the eUICC interfaces (see section [4.2\)](#page-34-2).

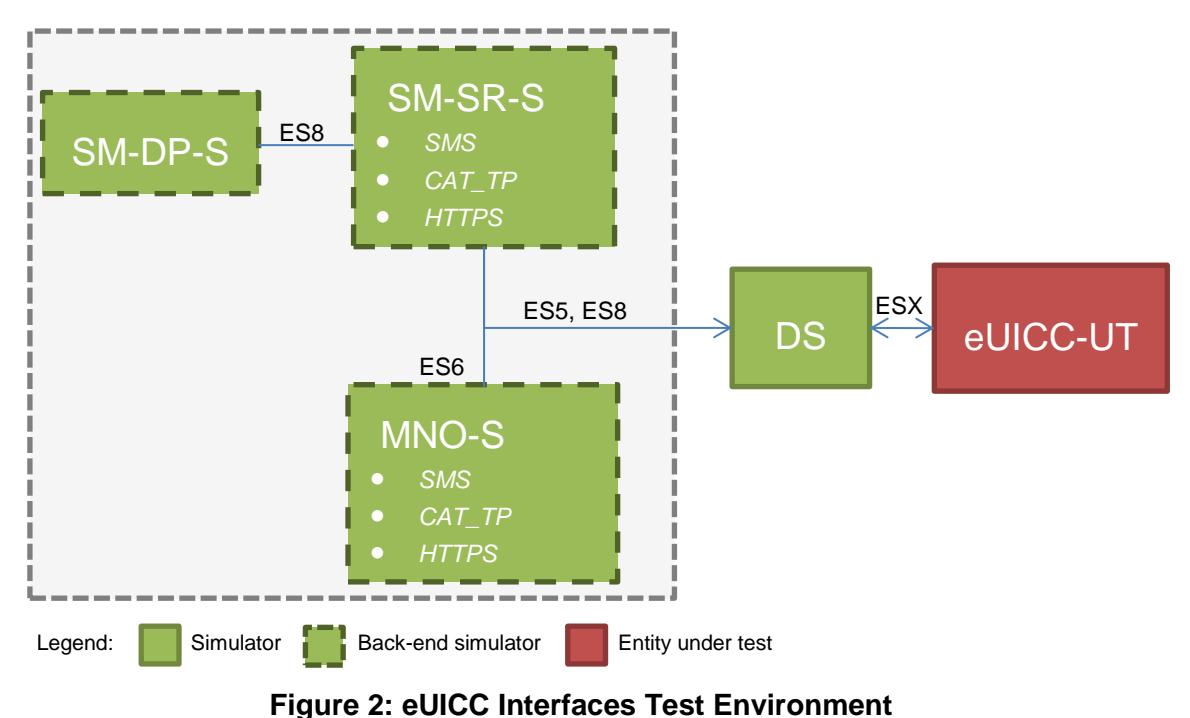

The aim of the eUICC Interface compliancy test cases, related to the interfaces ES5, ES6 and ES8, is to test the eUICC. The Device Simulator (DS) allows simulating the SM-SR, the SM-DP or the MNO. As consequence, the DS SHALL include SMS, HTTPS and CAT\_TP entities to simulate the OTA communication with the eUICC (i.e. the SM-SR-S, SM-DP-S and MNO-S SHALL be considered as parts of the DS).

The CAT TP entity generates CAT TP PDUs according the [Annex](#page-665-0) G. The HTTPS entity generates TLS records according the [0.](#page-667-0)

The Device Simulator SHALL honor any POLL INTERVAL proactive commands issued by the eUICC, and accordingly send STATUS commands at the interval requested.

The Device Simulator SHALL honor any TIMER MANAGEMENT proactive commands issued by the eUICC, and accordingly send an ENVELOPE (TIMER EXPIRATION) command after the specified time, if a timer has been activated.

#### **3.2.1.2 Off-card Interfaces**

The aim of Off-card Interfaces test cases is to verify the compliance of the server platforms for scenarios that do not require interaction with the eUICC.

The off-card test cases assume that all simulated platforms (i.e. EUM-S, MNO1-S, MNO2-S, SM-DP-S, SM-SR-S, M2M-SP-S) identified by EUM\_S\_ID, MNO1\_S\_ID, MNO2\_S\_ID, SM\_DP\_S\_ID, SM\_SR\_S\_ID SHALL be well known to the platforms under test (i.e. SM-DP-UT, SM-SR-UT) as specified in the initial conditions of each test. All simulated platforms SHALL be compliant with the security level mandated by the platforms under test.

Figure 3 shows the different entities used during the execution of the test cases related to the off-card interfaces (see section 4.3).

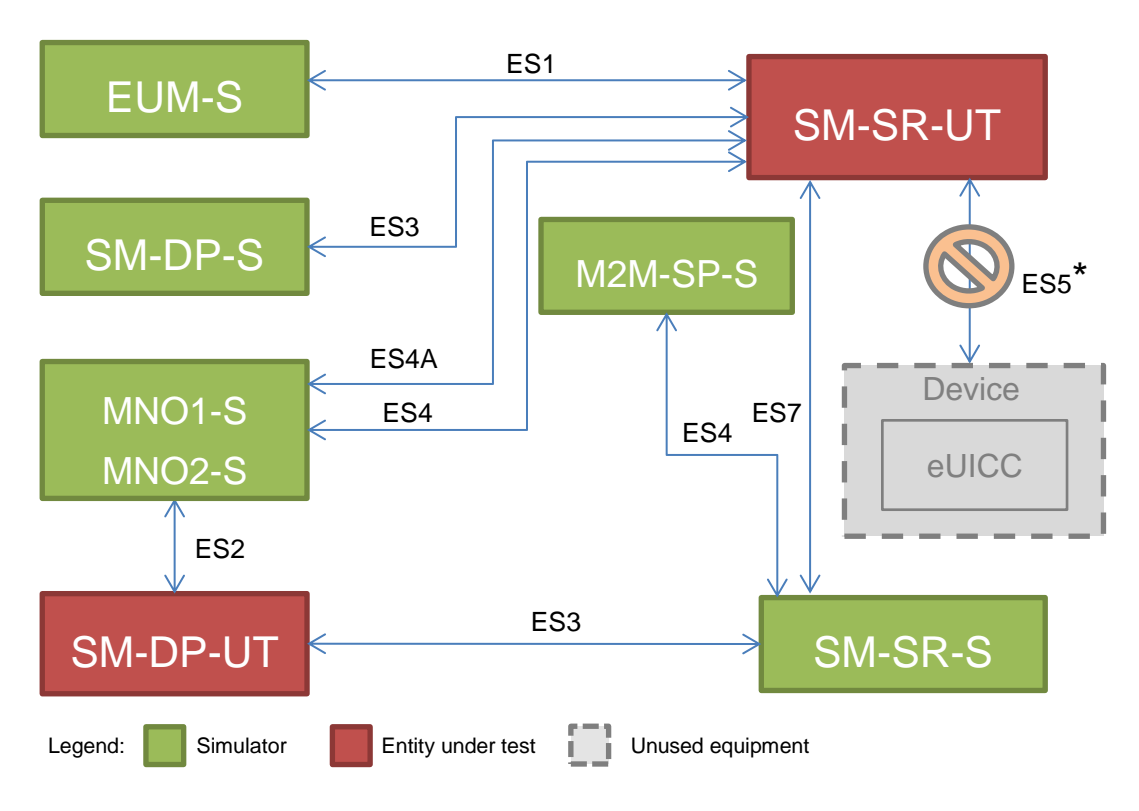

**Figure 3: Off-card Interfaces Test Environment**

*\* All OTA interfaces between the SM-SR-UT and an eUICC (ES5 or ES8 over ES5) are out of the scope defined for the off-card interfaces testing. The test cases involving the SM-SR-UT and an eUICC are defined in the sections "4.4 OTA layer testing" and "5 -* [System](#page-416-0)  [Behaviour Testing](#page-416-0)*", to be performed using environments defined respectively in sections "3.2.1.3 Off-card Entities Tested via eUICC Interfaces (OTA Interfaces)" and "3.2.2 System Behavior".*

# **3.2.1.3 Off-card Entities Tested via eUICC Interfaces (OTA Interfaces)**

The aim of OTA Interface test cases is to verify that the SM-SR server platform properly supports the OTA communication with the eUICC when its off-card interfaces are triggered. The off-card test cases assume that all simulated platforms (MNO-S, SM-DP-S, M2M-SP-S, Device-Network-S) shall be well known to the platforms under test (i.e. SM-DP-UT, SM-SR-UT) as specified in the initial conditions of each test. All simulated platforms shall be compliant with the security level mandated by the platforms under test.

Figure 4 shows the different entities used during the execution of the test cases related to the testing of the off-card entities through the on-card interfaces (see section 4.4).

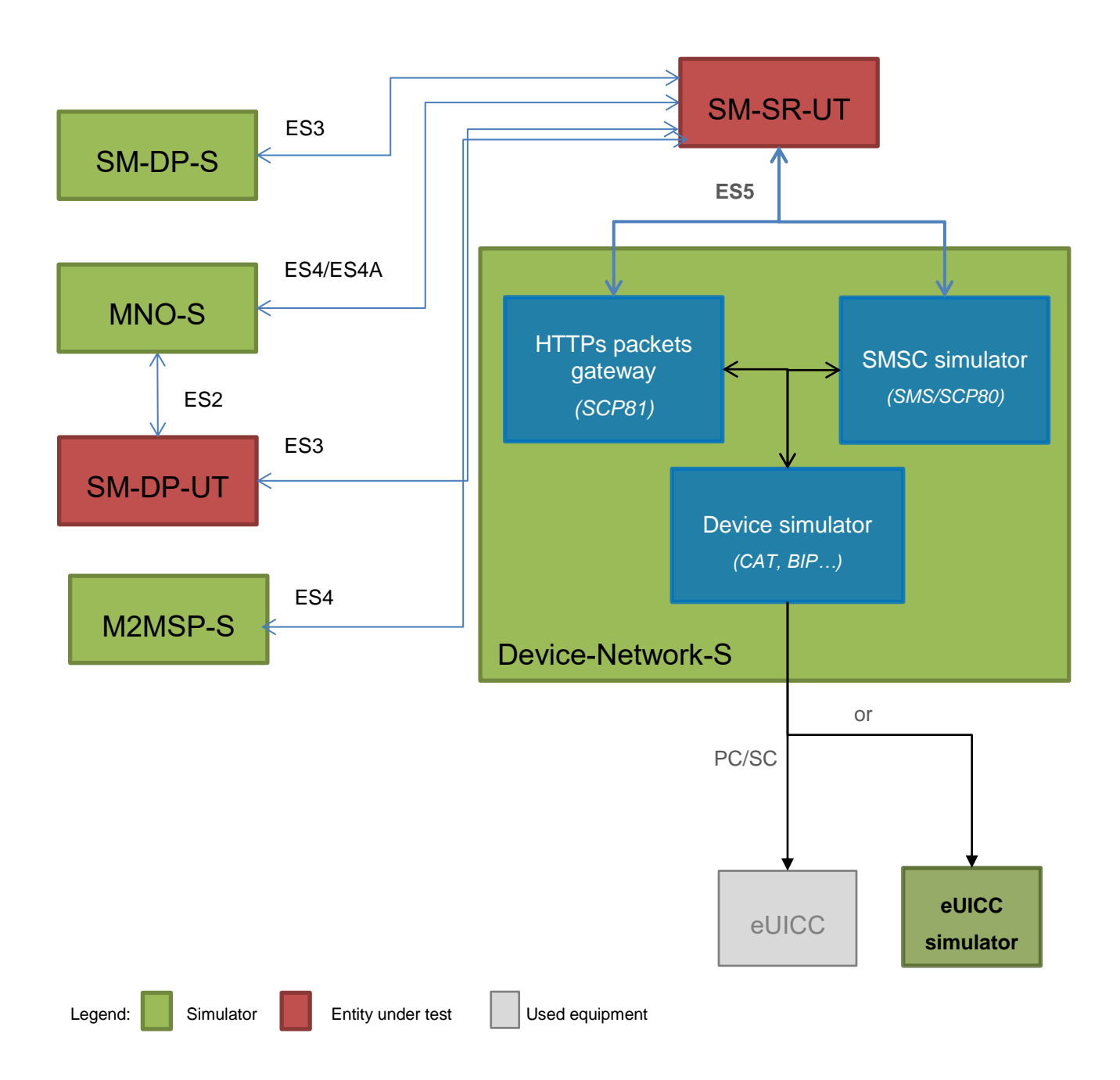

#### **Figure 4: On-card Interfaces for Off-card Entities Test Environment**

The entities inside the Device-network-S are logical grouping of functions, but the test tool provider MAY choose to not expose separate executable or interfaces for these entities.

The SMSC simulator entity SHALL support at least SMPP release 3.4 [22].

#### <span id="page-30-0"></span>**3.2.2 System Behaviour**

The aim of all the test cases related to the system behaviour (see section [5\)](#page-416-0) is to verify the functional behaviour of the eUICC ecosystem composed of the following Actors:

- MNO
- eUICC

- SM-DP
- SM-SR

#### **3.2.2.1 eUICC Behaviour**

Figure 4 shows the different entities used during the execution of the test cases related to the eUICC behaviour (see section [5.2\)](#page-416-2).

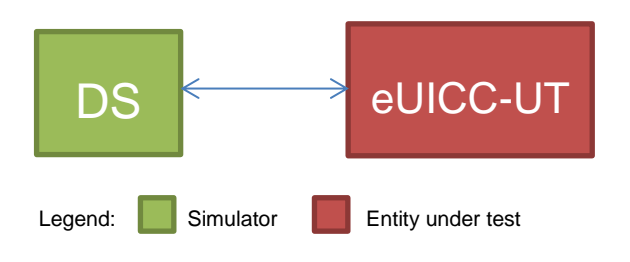

**Figure 4: eUICC Behaviour Test Environment**

#### **3.2.2.2 Platform Behaviour**

Figure 5 shows the different entities used during the execution of the test cases related to the platforms behaviour (see section 5.3).

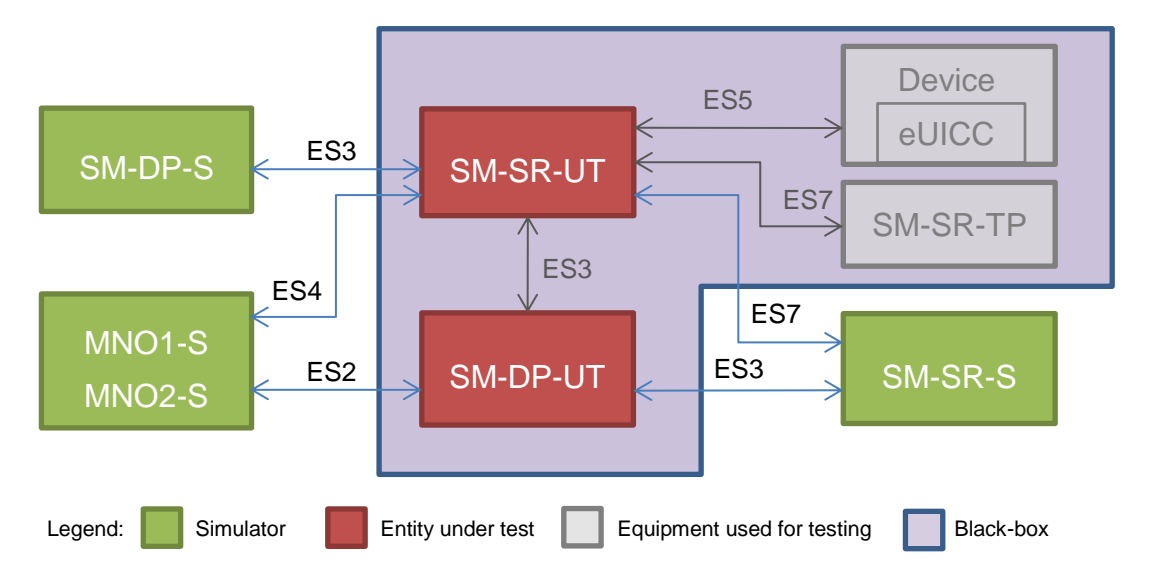

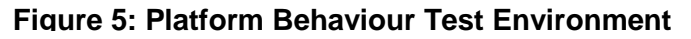

A black box testing method is used in order to ensure that the system functional scenarios are properly implemented. In this context, it is assumed that:

- The OTA communication between the SM-SR-UT and the Device equipment (i.e. ES5) SHALL be based on real wireless network provided by MNO (se[e Figure](#page-33-2) 7). OTA operations performed by the SM-SR-UT are not checked by test tool providers: the verification of the correctness of commands coming from the SM-SR-UT is performed by the eUICC/Device.
- The SM-DP-UT and the SM-SR-UT are well known to each other and the functions of the ES3 interface are individually tested in accordance with the test cases described in section 4.3.

- The Device used for testing SHALL support all mandatory requirements described in the GSMA Remote Provisioning Architecture for Embedded UICC - Technical Specification / Annex G [\[2\].](#page-12-2)
- The functions of the eUICC interface (i.e. ES5 and ES8 over ES5) SHALL be supported by the eUICC.
- The entity SM-SR-TP SHALL be considered as a third party platform used to test the SM-SR-UT. As consequence, the functions of the ES7 interface SHALL be supported by this platform.

Figure 6 shows the eUICC configuration that SHALL be used to execute the test cases:

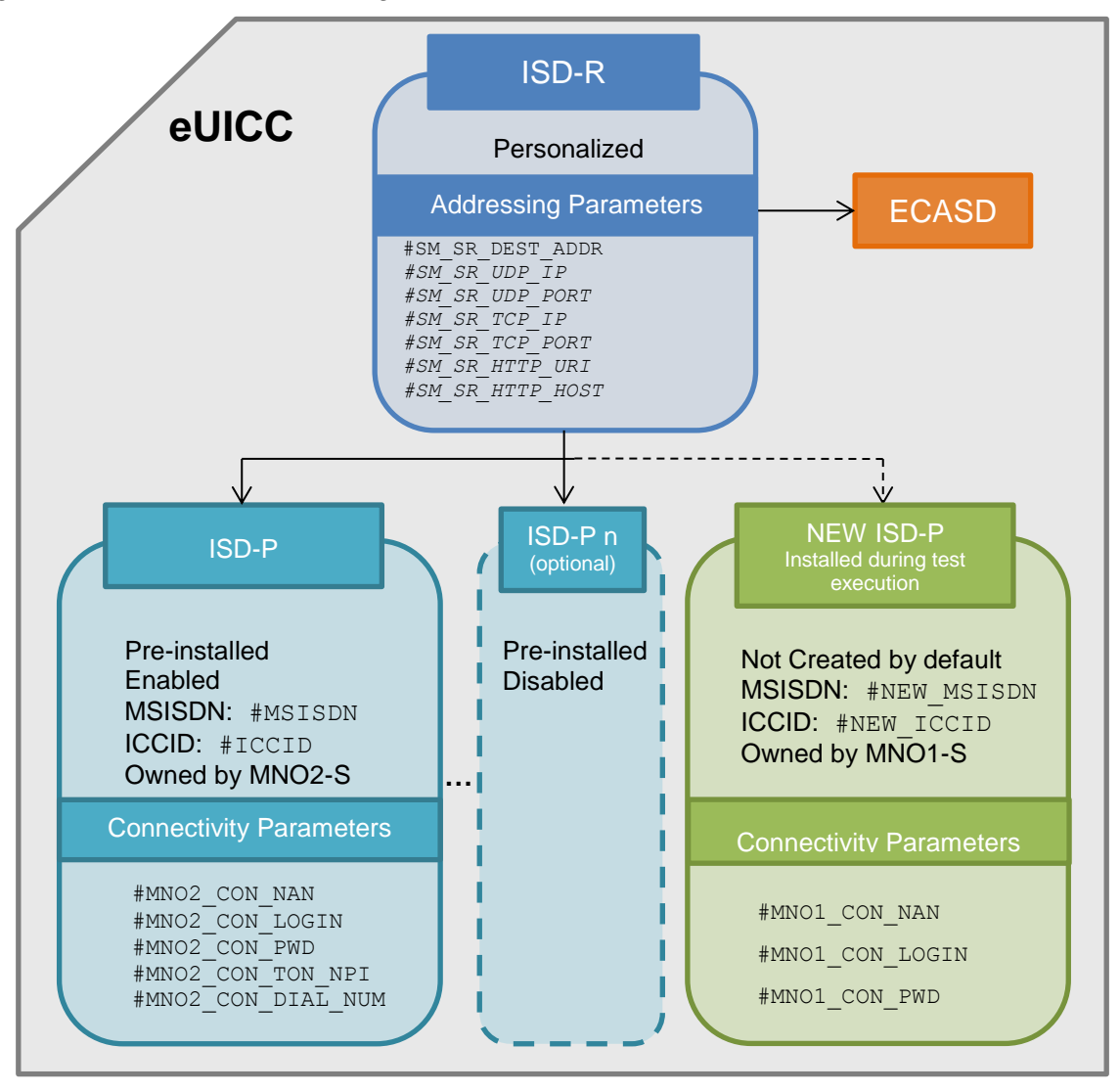

**Figure 6: eUICC Configuration**

The eUICC, used to execute the test cases defined in the section 5.3, SHALL be compliant with the figure above. A Profile, identified by  $\#ICCID$ . SHALL be Enabled. Other pre-installed Profiles MAY be present (i.e. if present, they SHALL be Disabled). The Profile, identified by #NEW\_ICCID, is dynamically downloaded during the test cases execution: as consequence, it SHALL NOT be pre-installed. It is implicitly assumed that all mandatory Profile Components SHALL be present in the Profiles identified by  $\#ICCID$  and  $\#NEW$   $ICCID$  to allow connectivity network (i.e. file system, NAA…).

Regarding the addressing parameters, except the #SM\_SR\_DEST\_ADDR which is mandatory, the HTTPS and the CAT\_TP settings are conditional depending on the eUICC implementation.

Note that the Subscription Addresses of the Profile dynamically downloaded during the tests (i.e.  $\#NEW$  MSISDN /  $\#NEW$  ICCID) and the pre-installed Profile (i.e.  $\#MSTSDN$  /  $\#ICCID$ ) SHALL be provided by real MNOs (named MNO1 and MNO2 in the [Figure](#page-33-2) 7). It means that the SM-SR-UT is able to communicate with these MNOs' networks (as mentioned in the initial conditions of the test cases defined in section 5.3).

In the sections dealing with the platform behaviour testing, MNO1-S and MNO2-S stand for MNO platforms simulators which only allow sending requests to the SM-DP-UT and SM-SR-UT.

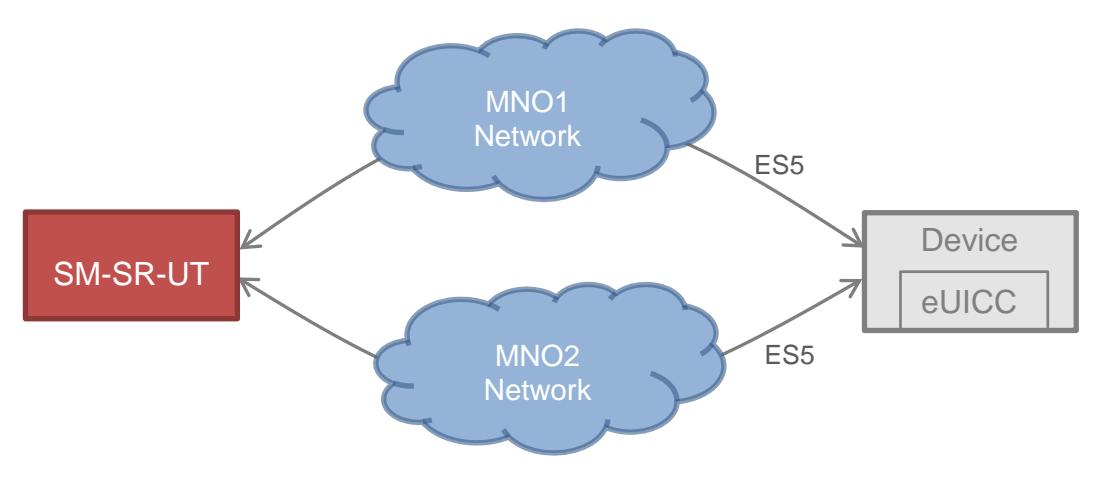

Figure 7 shows how the SM-SR-UT SHALL communicate OTA with the eUICC.

**Figure 7: Required Network Access for SM-SR-UT**

# <span id="page-33-2"></span><span id="page-33-0"></span>**3.3 Void**

#### <span id="page-33-1"></span>**3.4 Testing Rules Exceptions**

In version 4.0 of SGP.02, it is indicated that the ISD-R information present in the EIS structure SHOULD NOT be returned by the SM-SR through the ES2 and ES4 interfaces. Nevertheless, some SM-SR providers MAY decide to still return this element in order to remain backward compatible with implementations based on former versions of SGP.02/WSDL. As a consequence, even if this version of the Test Plan does not expect the " $Isd-r$ " field to be part of the EIS returned over the ES2 and ES4 interfaces, the Test Tool SHALL NOT take into account this specific rule during the tests execution.

# <span id="page-34-0"></span>**4 Interface Compliancy Testing**

## <span id="page-34-1"></span>**4.1 General Overview**

This section focuses on the implementation of the different interfaces according to the GSMA Remote Provisioning Architecture for Embedded UICC-Technical Specification [\[2\].](#page-12-2) The aim is to verify the compliancy of all interfaces within the system.

# <span id="page-34-2"></span>**4.2 eUICC Interfaces**

#### <span id="page-34-3"></span>**4.2.1 Generic Sub-sequences**

This section describes some generic sub-sequences used in the eUICC interfaces compliancy test cases. These test sequences are part of test cases and SHALL NOT be executed in standalone mode.

#### **4.2.1.1 Initialization Sequence**

To initialize the communication between the DS and the eUICC, these commands SHALL be executed:

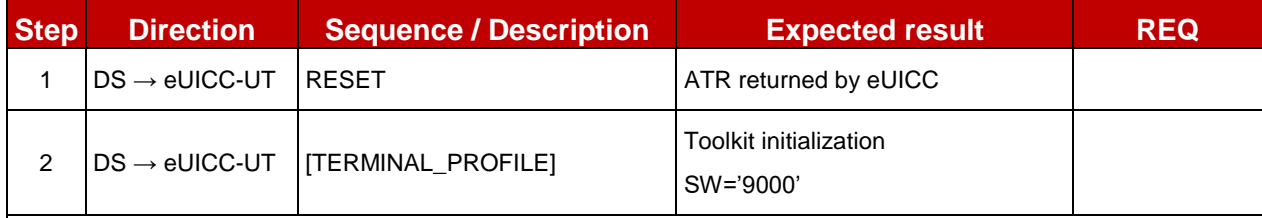

*Note: It is assumed that some proactive commands MAY be sent by the eUICC after sending the TERMINAL*

*PROFILE (i.e. SET UP EVENT LIST, POLL INTERVAL, PROVIDE LOCAL INFORMATION…). In this case, the DS SHALL send the corresponding FETCH and TERMINAL RESPONSE(successfully performed) commands.* 

# **4.2.1.2 Open CAT\_TP Session on ISD-R**

To open a CAT\_TP session on the ISD-R, here are the different steps to execute:

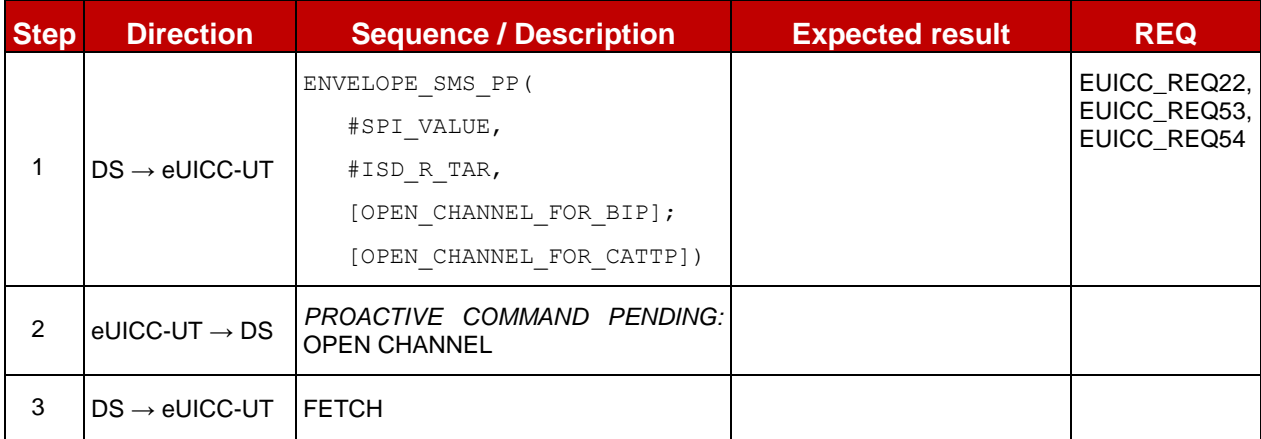

#### GSM Association **Non-Confidential**

SGP.11 Remote Provisioning Architecture for Embedded UICC Test Specification

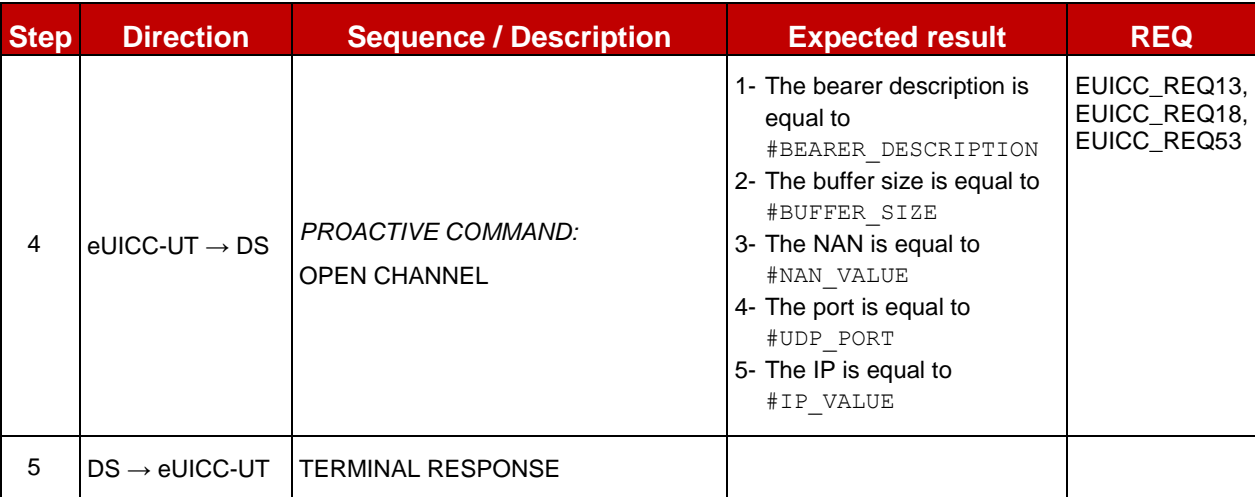

*For readability reason, the proactive commands are not fully specified in the next steps.*

*The BIP communication between the DS and the eUICC-UT SHALL be compliant with the [Annex](#page-663-0) F.*

*The CAT\_TP PDU used here after SHALL be compliant with the [Annex](#page-665-0) G.*

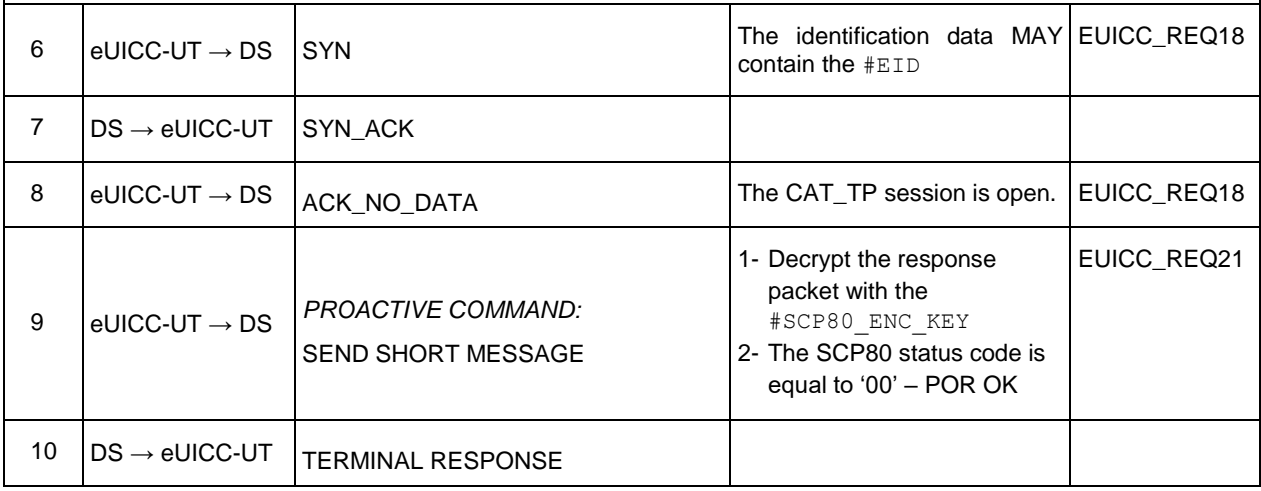

This sub-sequence allows testing these requirements:

 EUICC\_REQ13, EUICC\_REQ18, EUICC\_REQ21, EUICC\_REQ22, EUICC\_REQ53, EUICC\_REQ54

#### **4.2.1.3 Open CAT\_TP Session on MNO-SD**

To open a CAT\_TP session on the #MNO\_SD\_AID, here are the different steps to execute:

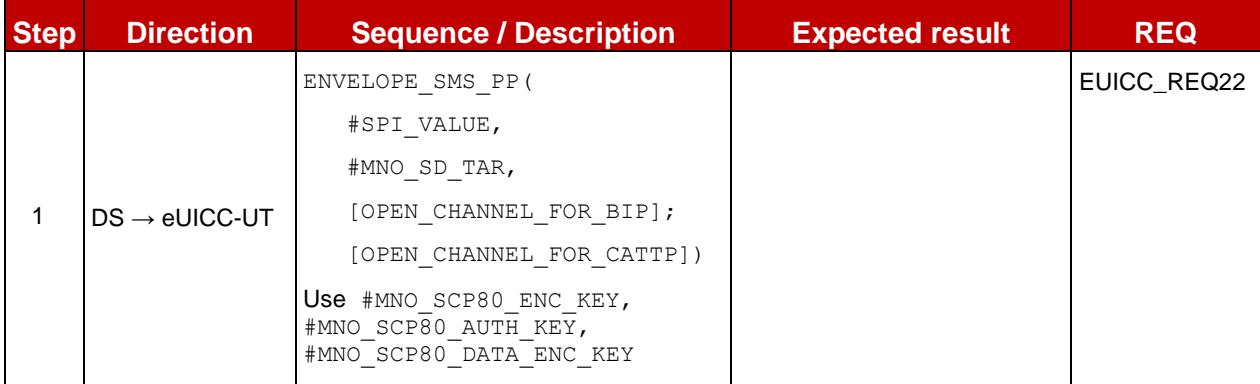
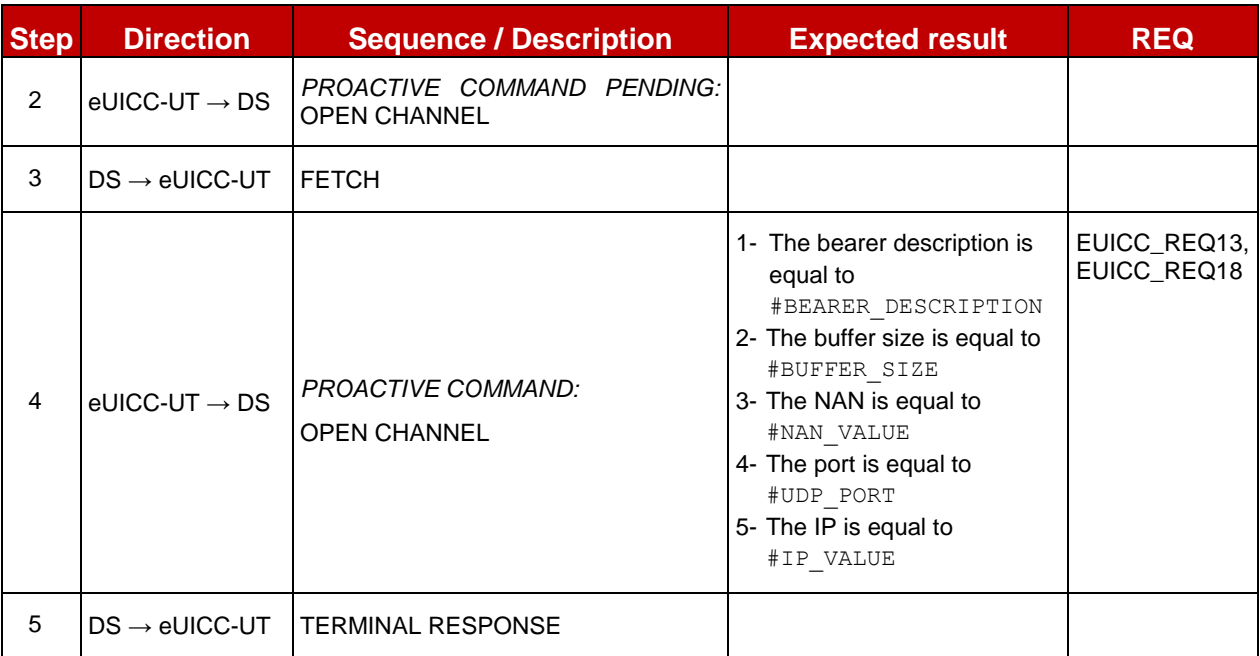

*For readability reason, the proactive commands are not fully specified in the next steps.*

*The BIP communication between the DS and the eUICC-UT SHALL be compliant with the [Annex](#page-663-0) F.*

*The CAT\_TP PDU used here after SHALL be compliant with the [Annex](#page-665-0) G.*

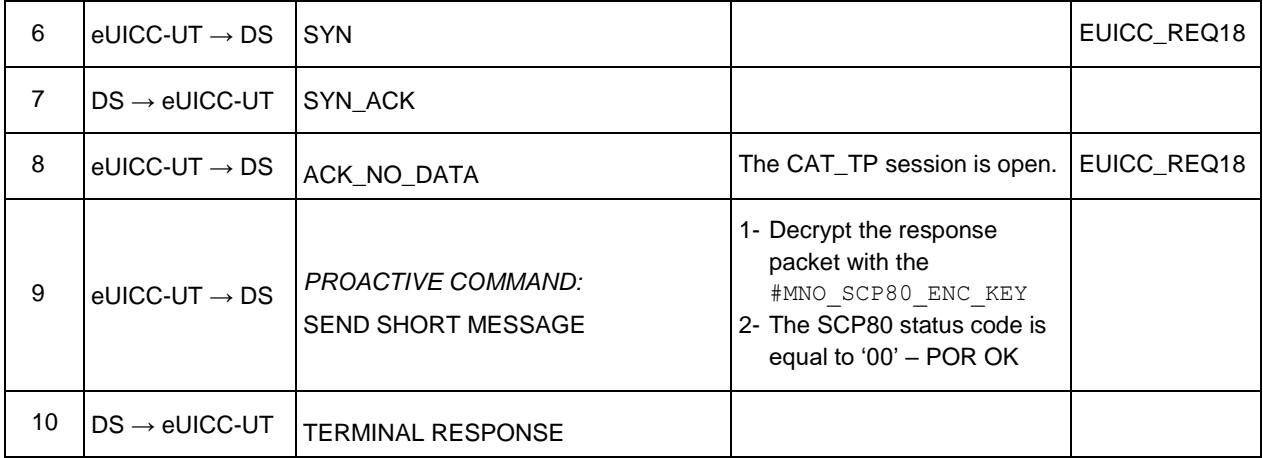

This sub-sequence allows testing these requirements:

EUICC\_REQ13, EUICC\_REQ18, EUICC\_REQ22

# <span id="page-36-0"></span>**4.2.1.4 Close CAT\_TP Session**

To close a CAT\_TP session, here are the different steps to execute:

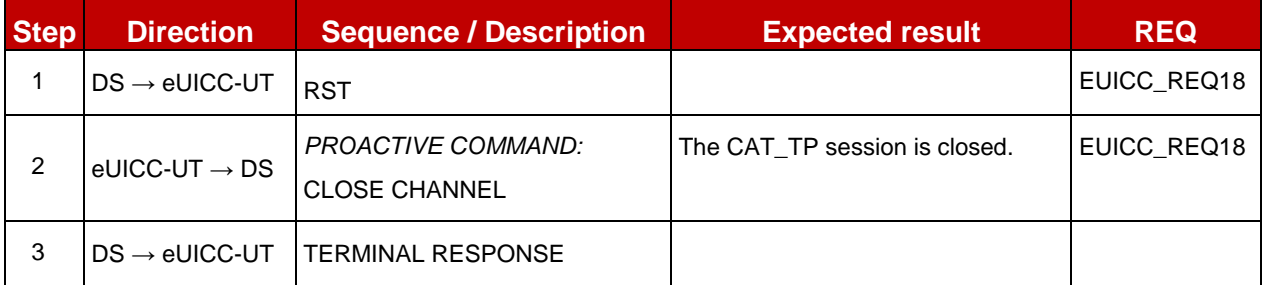

This sub-sequence allows testing this requirement:

EUICC\_REQ18

# <span id="page-37-0"></span>**4.2.1.5 Open HTTPS Session on ISD-R**

To open an HTTPS session on the ISD-R, here are the different steps to execute:

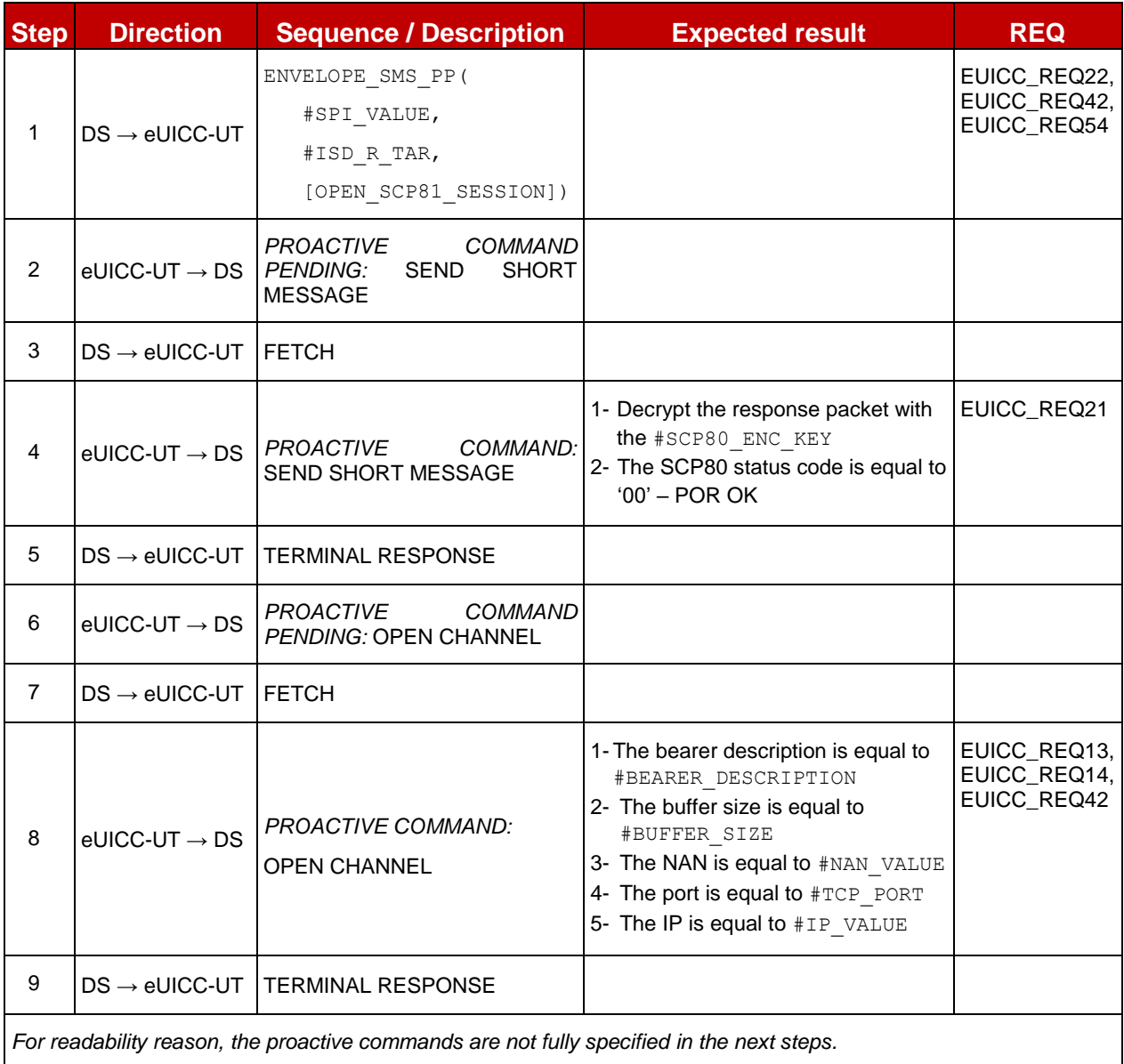

*The BIP communication between the DS and the eUICC-UT SHALL be compliant with the [Annex](#page-663-0) F.*

*The TLS records used here after SHALL be compliant with the Annex H.*

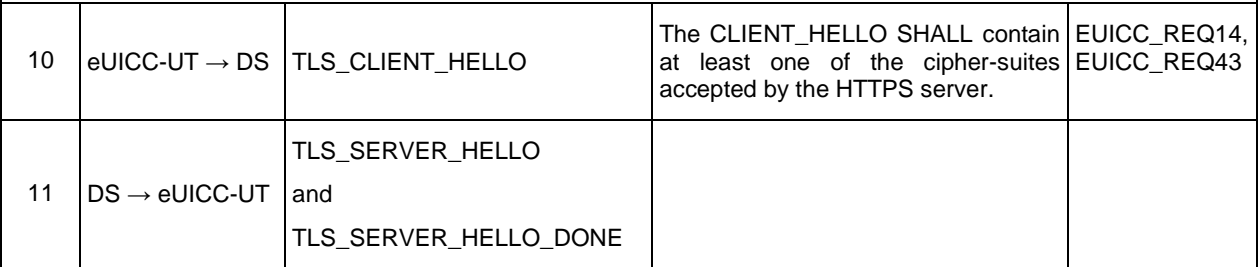

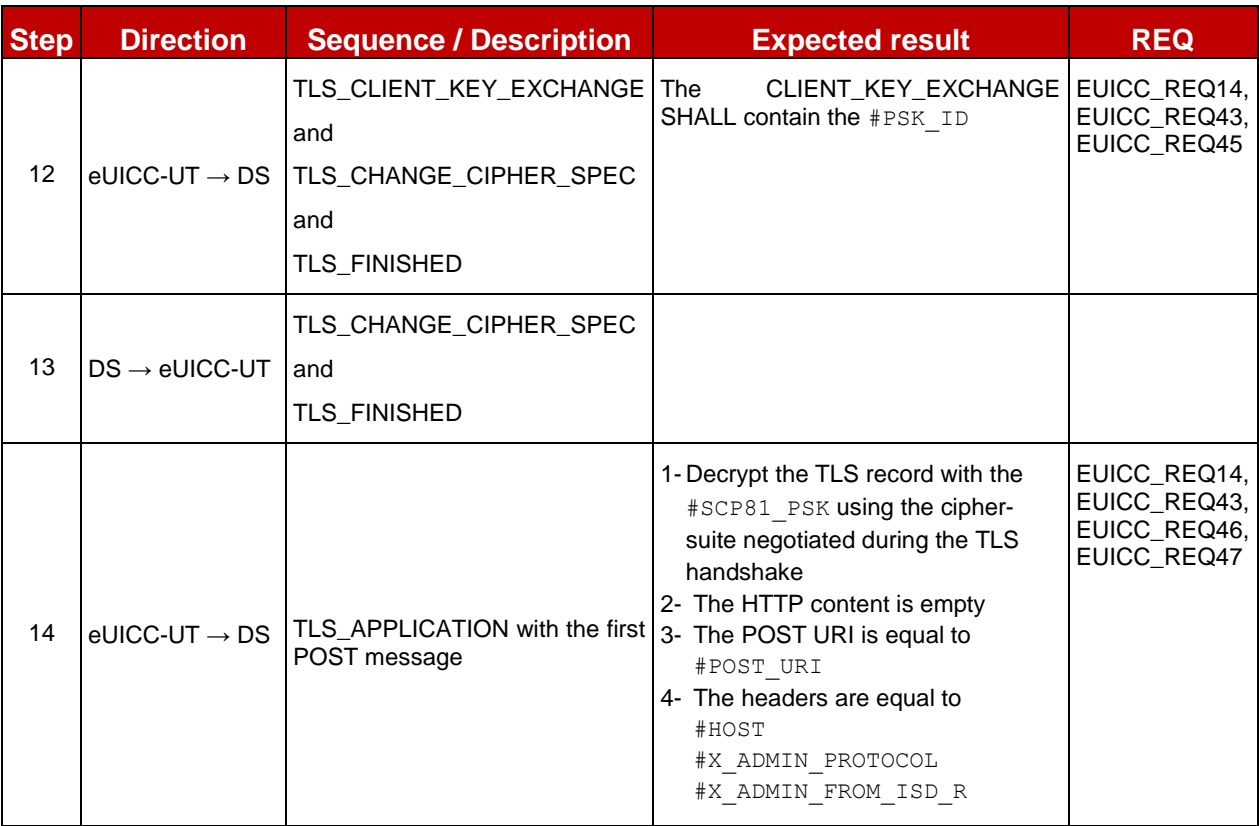

This sub-sequence allows testing these requirements:

**EUICC\_REQ13, EUICC\_REQ14, EUICC\_REQ21, EUICC\_REQ22, EUICC\_REQ42,** EUICC\_REQ43, EUICC\_REQ45, EUICC\_REQ46, EUICC\_REQ47, EUICC\_REQ54

# **4.2.1.6 Open HTTPS Session on MNO-SD**

To open an HTTPS session on the #MNO\_SD\_AID, here are the different steps to execute:

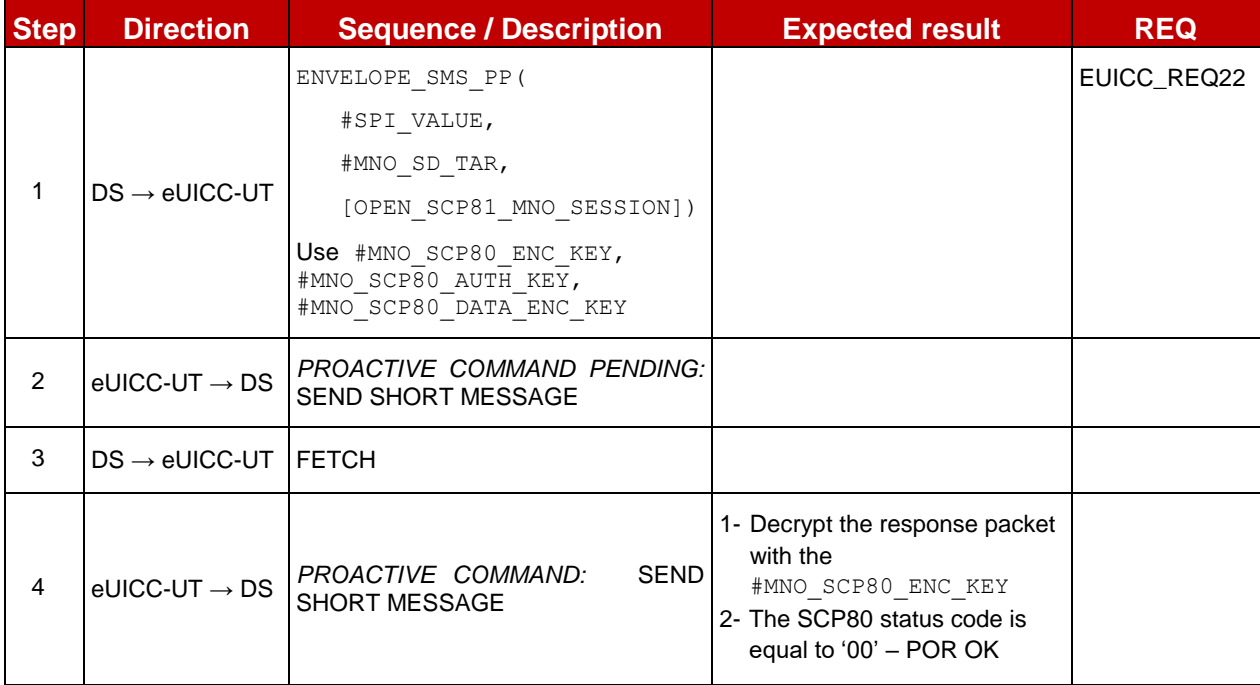

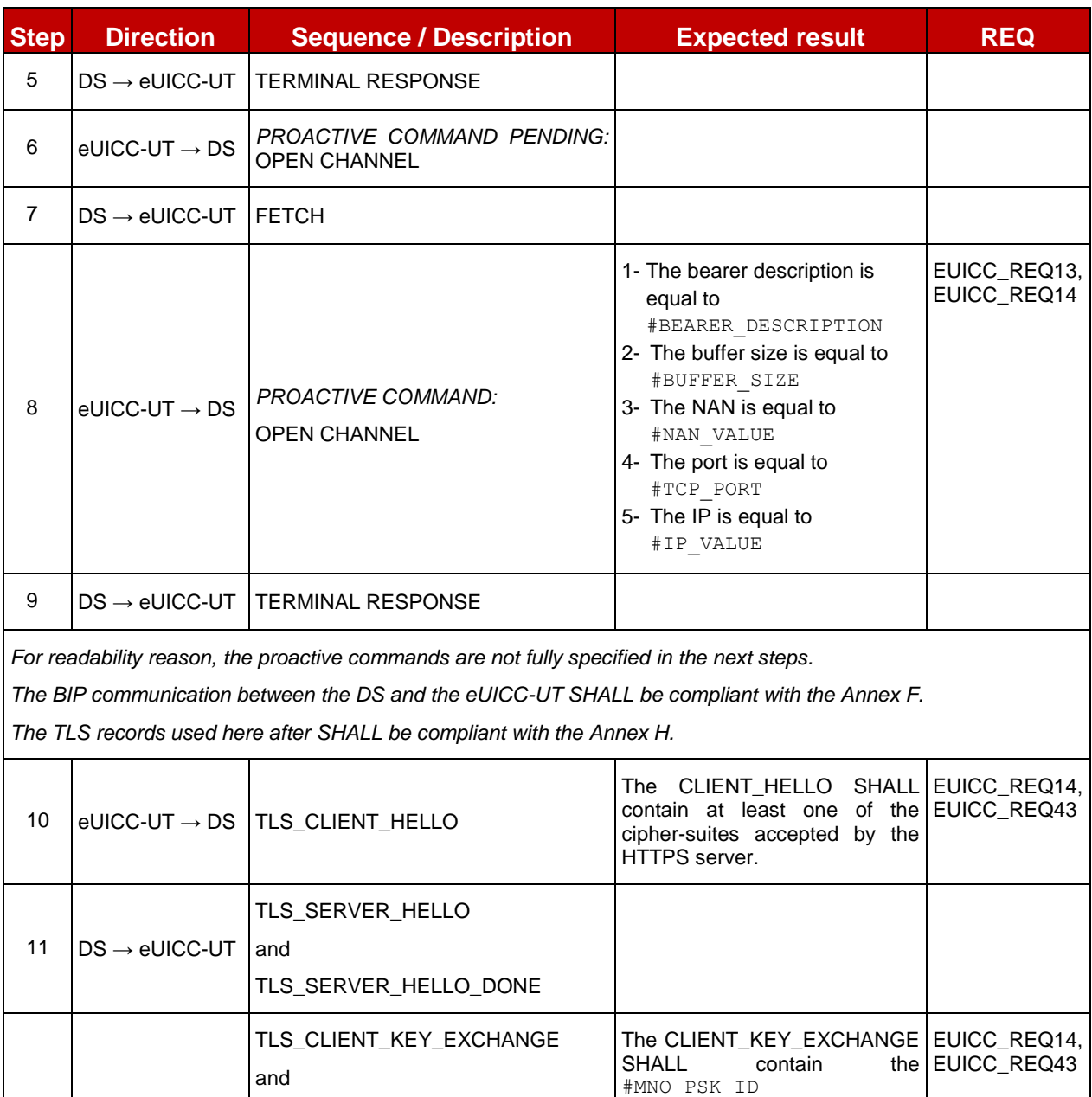

13  $DS \rightarrow eUICC-UT$ 

12 |eUICC-UT → DS | TLS\_CHANGE\_CIPHER\_SPEC

TLS\_FINISHED

TLS\_FINISHED

TLS\_CHANGE\_CIPHER\_SPEC

and

and

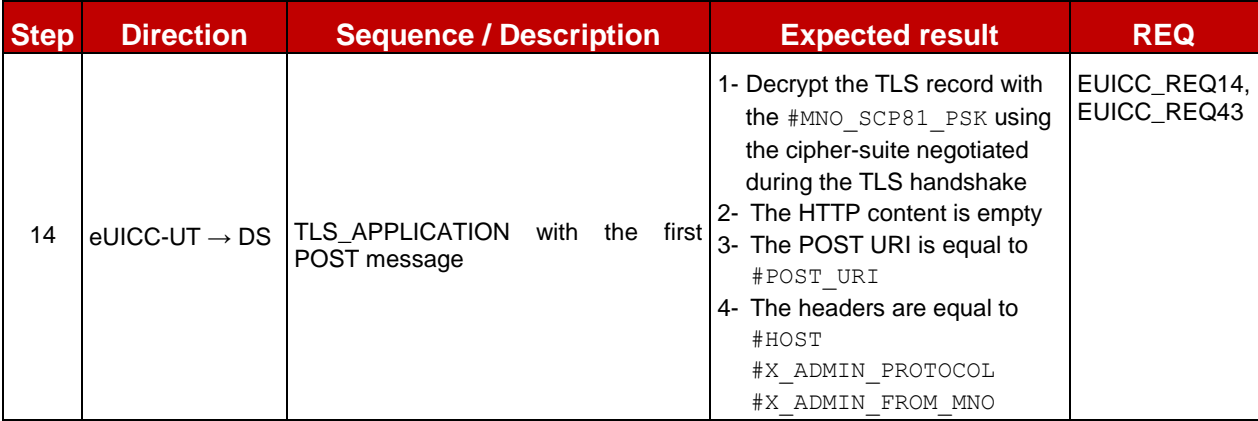

This sub-sequence allows testing these requirements:

EUICC\_REQ13, EUICC\_REQ14, EUICC\_REQ22, EUICC\_REQ43

# <span id="page-40-0"></span>**4.2.1.7 Close HTTPS Session**

To close an HTTPS session, here are the different steps to execute:

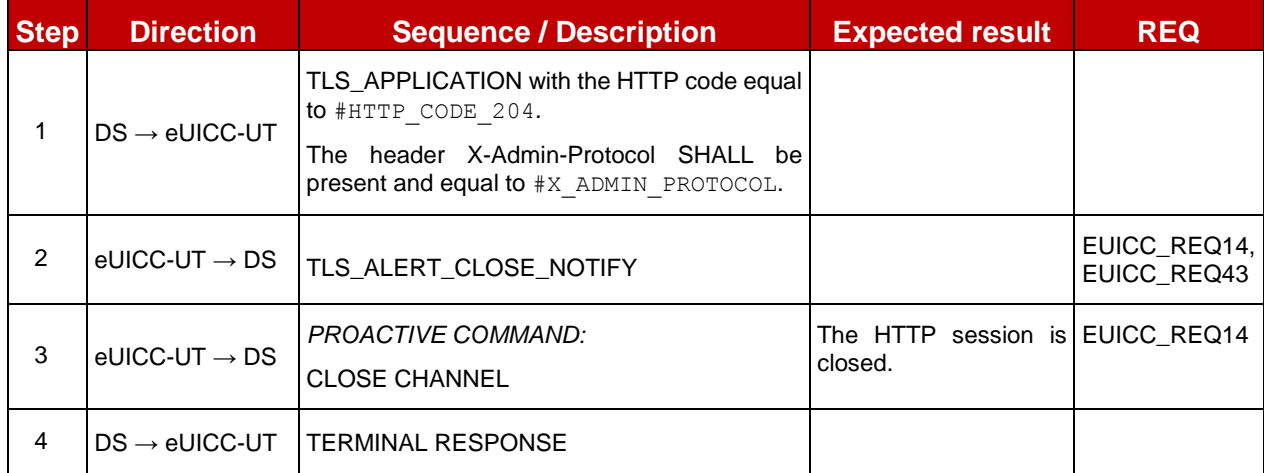

This sub-sequence allows testing these requirements:

EUICC\_REQ14, EUICC\_REQ43

# **4.2.2 OTA Transport Protocols**

# **4.2.2.1 Conformance Requirements**

### **References**

 GSMA Remote Provisioning Architecture for Embedded UICC - Technical Specification [\[2\]](#page-12-0)

# **Requirements**

 EUICC\_REQ13, EUICC\_REQ14, EUICC\_REQ18, EUICC\_REQ19, EUICC\_REQ21, EUICC\_REQ21\_1, EUICC\_REQ22, EUICC\_REQ42, EUICC\_REQ43, EUICC\_REQ45, EUICC\_REQ46, EUICC\_REQ47, EUICC\_REQ48, EUICC\_REQ53, EUICC\_REQ54

# **4.2.2.2 Test Cases**

## **General Initial Conditions**

• None

## **Test Environment**

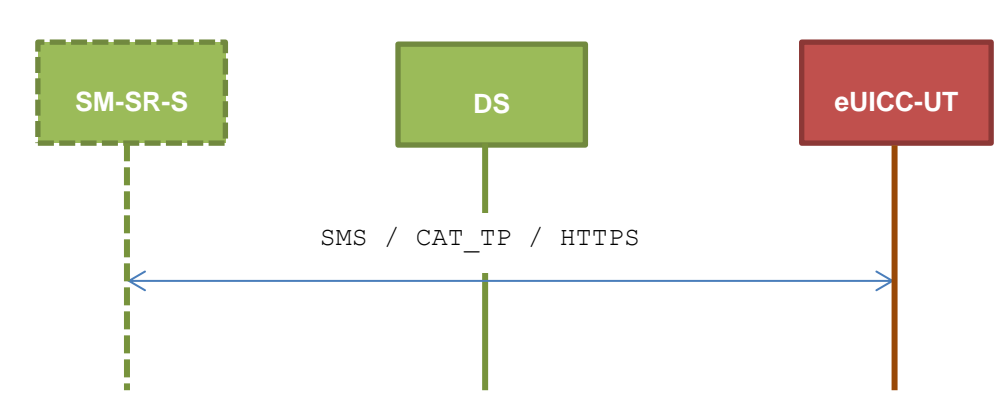

#### $4.2.2.2.1$ **TC.TP.SMS.1: Transport\_SMS**

## **Test Purpose**

*To ensure remote application management is possible using SMS. The aim is to send an APDU (GET STATUS) over SMS. The compliance of the GET STATUS response is not verified during these tests.*

### **Referenced Requirements**

EUICC\_REQ13, EUICC\_REQ19, EUICC\_REQ21, EUICC\_REQ22, EUICC\_REQ54

## **Initial Conditions**

• None

### **4.2.2.2.1.1 Test Sequence N°1 – Nominal Case**

# **Initial Conditions**

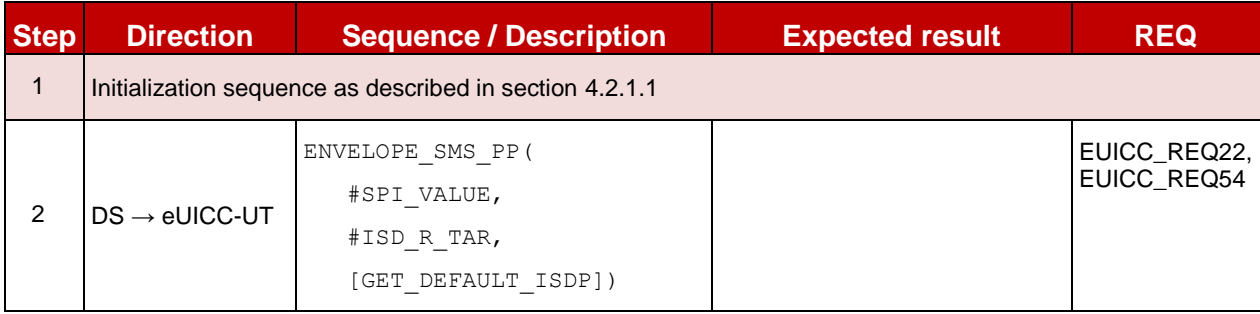

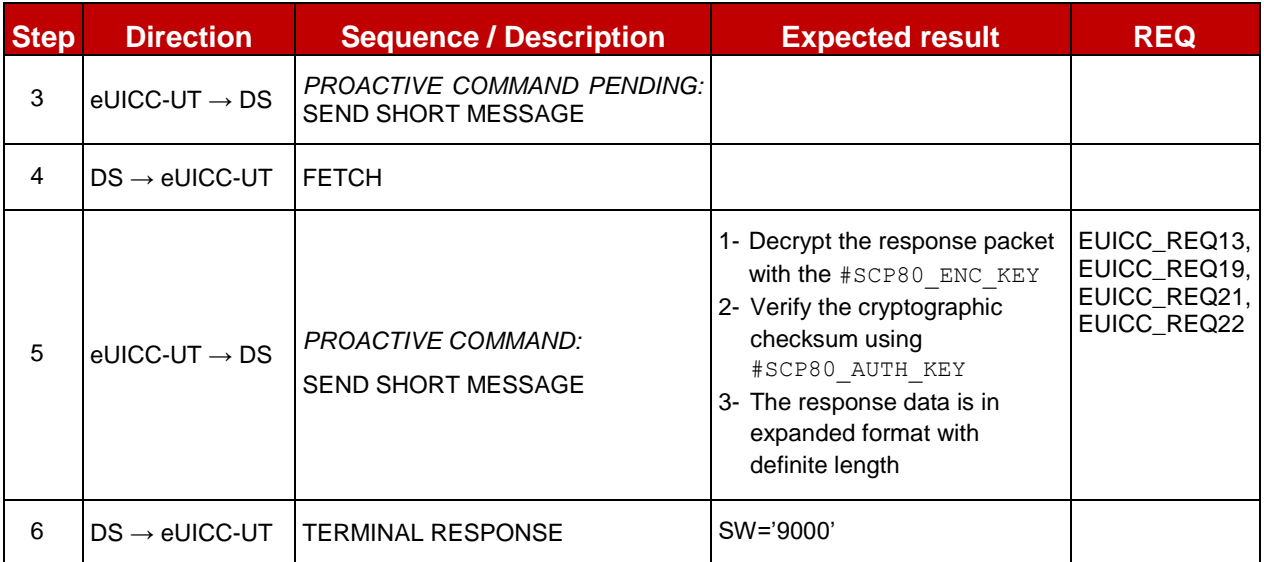

#### $4.2.2.2.2$ **TC.TP.CAT\_TP.2: Transport\_CAT\_TP**

## **Test Purpose**

*To ensure remote application management is possible using CAT\_TP. The aim is to send an APDU (GET STATUS) over CAT\_TP. The compliance of the GET STATUS response is not verified during these tests.*

## **Referenced Requirements**

EUICC\_REQ13, EUICC\_REQ18, EUICC\_REQ22, EUICC\_REQ53, EUICC\_REQ54

### **Initial Conditions**

• None

# **4.2.2.2.2.1 Test Sequence N°1 – Nominal Case**

### **Initial Conditions**

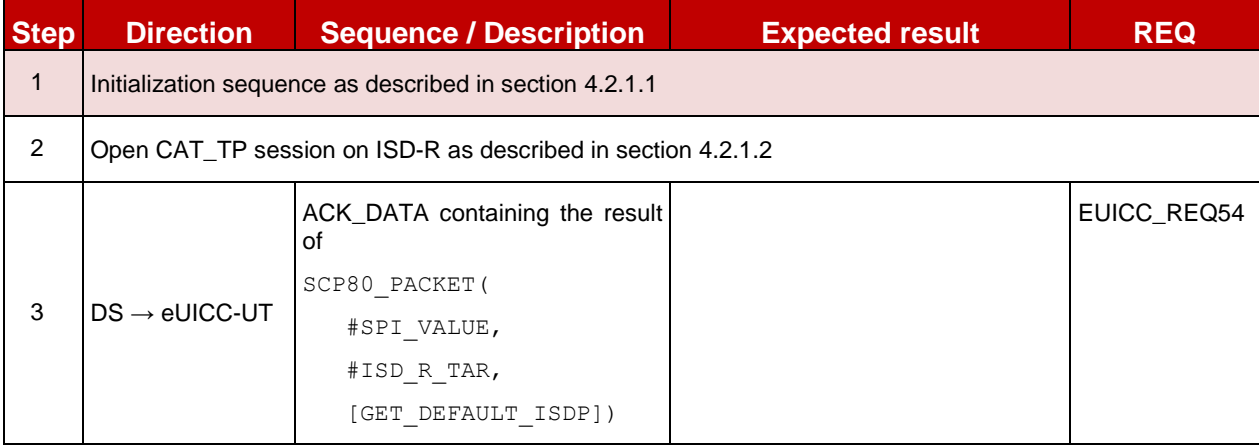

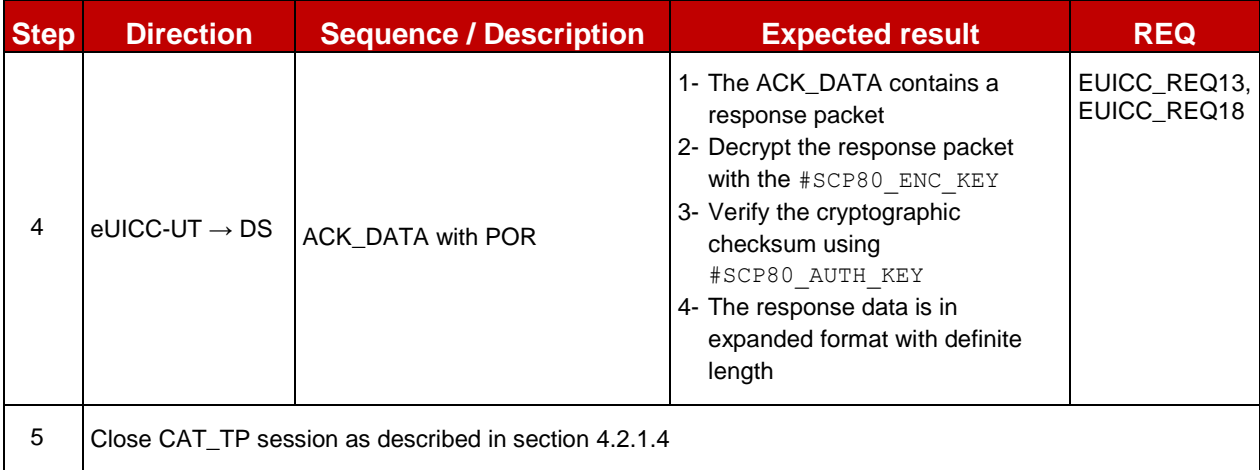

#### $4.2.2.2.3$ **TC.TP.HTTPS.3: Transport\_HTTPS**

# **Test Purpose**

*To ensure remote application management is possible using HTTPS. The aim is to send an APDU (GET STATUS) command over HTTPS. The compliance of the GET STATUS response is not verified during these tests.*

# **Referenced Requirements**

 EUICC\_REQ13, EUICC\_REQ14, EUICC\_REQ21\_1, EUICC\_REQ22, EUICC\_REQ42, EUICC\_REQ43, EUICC\_REQ45, EUICC\_REQ46, EUICC\_REQ47, EUICC\_REQ48, EUICC\_REQ49, EUICC\_REQ50, EUICC\_REQ52, EUICC\_REQ54

# **Initial Conditions**

- The HTTPS server SHALL be configured as follow:
	- o Only the version TLS Protocol 1.2 [\[8\]](#page-13-0) SHALL be supported
	- o Only the cipher-suites TLS\_PSK\_WITH\_AES\_128\_GCM\_SHA256 and TLS\_PSK\_WITH\_AES\_128\_CBC\_SHA256 as defined in RFC 5487 [\[9\]](#page-13-1) SHALL be accepted
	- o The following Pre-Shared Key SHALL be defined:
		- **PSK identifier: #PSK ID**
		- **PSK value: #SCP81 PSK**

# **4.2.2.2.3.1 Test Sequence N°1 – Nominal Case**

# **Initial Conditions**

None

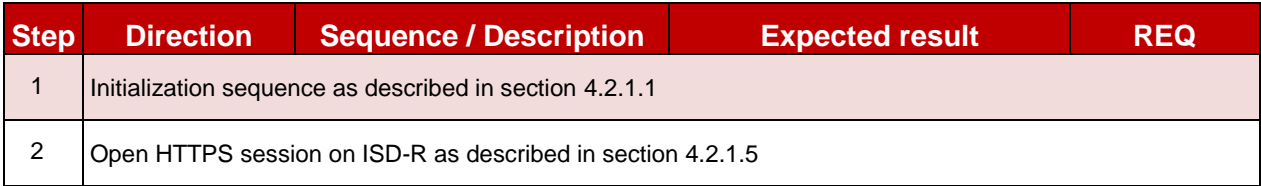

#### GSM Association **Non-Confidential**

## SGP.11 Remote Provisioning Architecture for Embedded UICC Test Specification

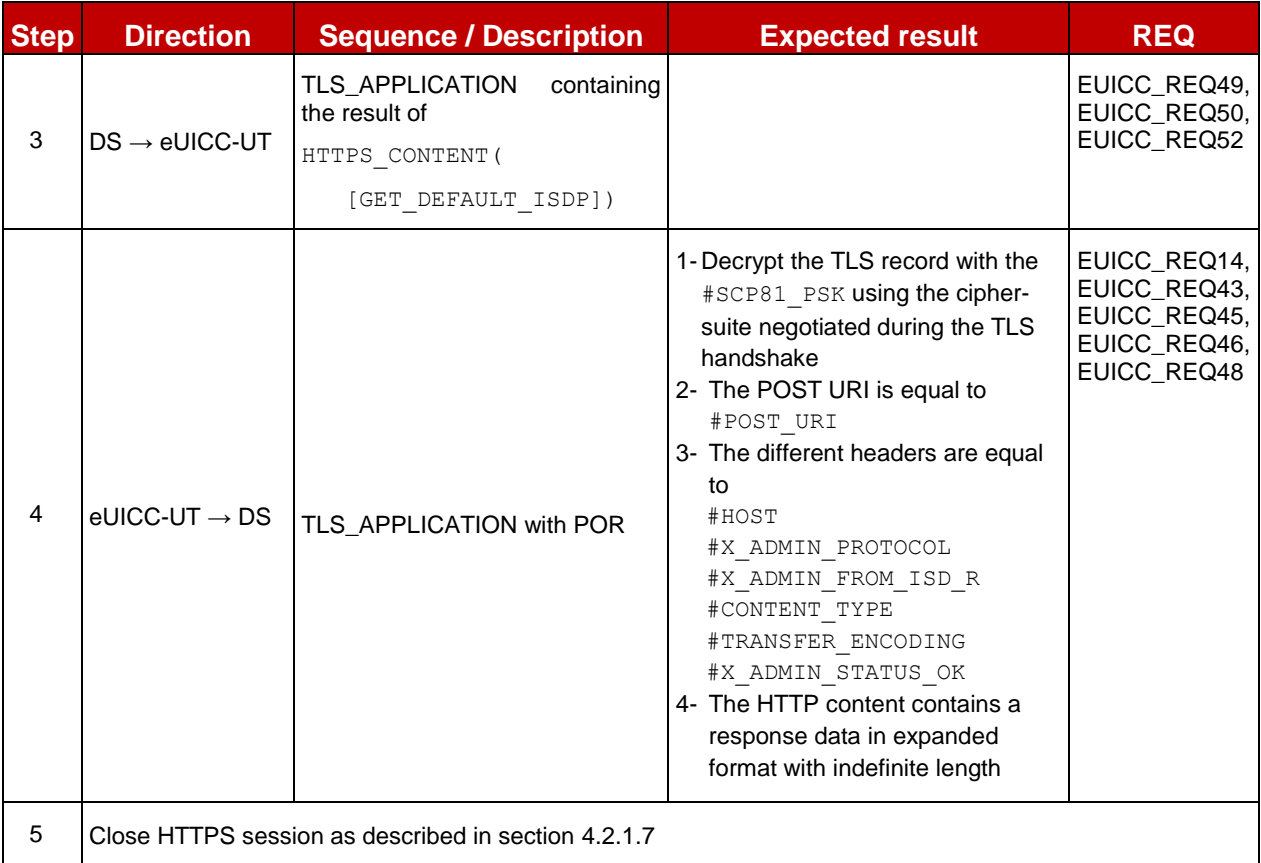

# **4.2.2.2.3.2 Test Sequence N°2 – Nominal Case: No POR required in the SMS for HTTPS session triggering**

## **Initial Conditions**

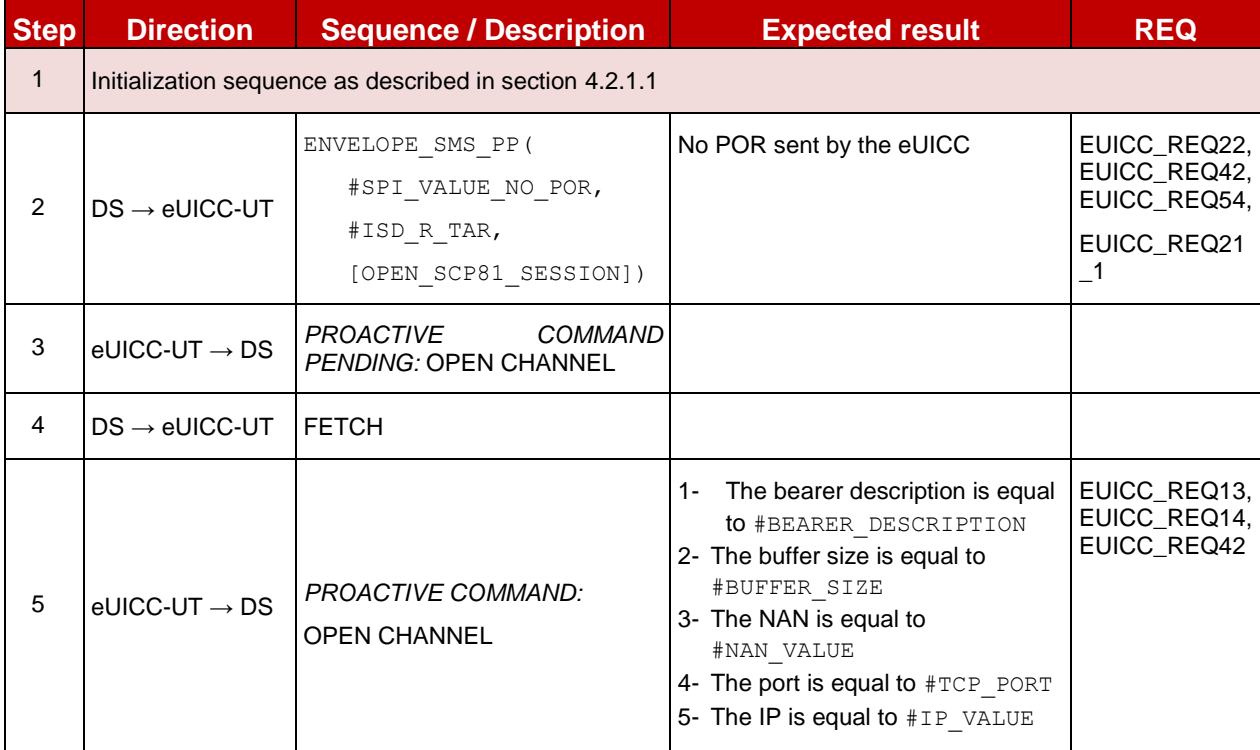

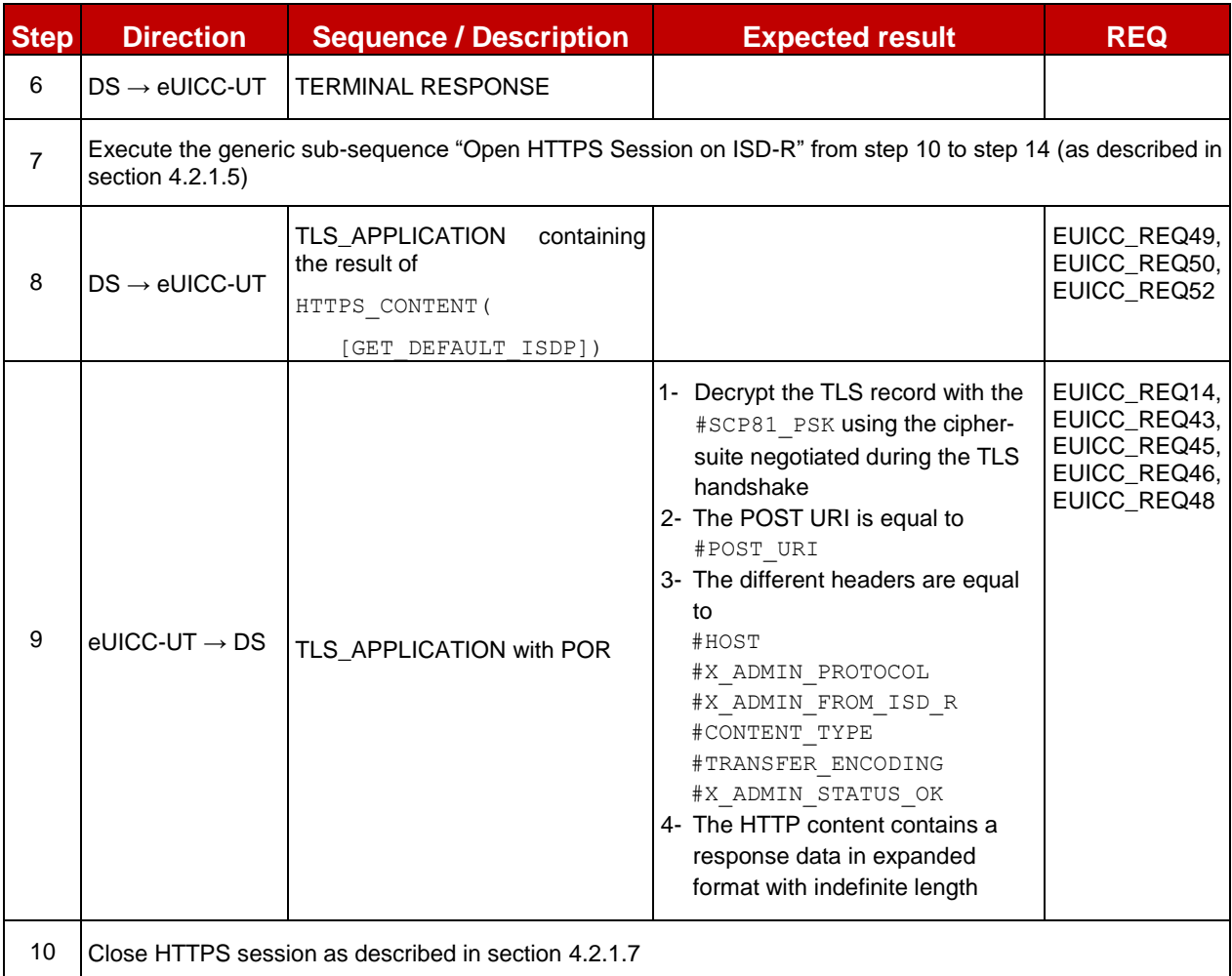

# **4.2.3 ES5 (SM-SR – eUICC): CreateISDP**

# **4.2.3.1 Conformance Requirements**

### **References**

 GSMA Remote Provisioning Architecture for Embedded UICC - Technical Specification [\[2\]](#page-12-0)

### **Requirements**

- PF\_REQ3, PF\_REQ7
- EUICC\_REQ4, EUICC\_REQ12, EUICC\_REQ13, EUICC\_REQ14, EUICC\_REQ16, EUICC\_REQ18, EUICC\_REQ19, EUICC\_REQ21, EUICC\_REQ22, EUICC\_REQ23, EUICC\_REQ42, EUICC\_REQ43, EUICC\_REQ45, EUICC\_REQ46, EUICC\_REQ47, EUICC\_REQ48, EUICC\_REQ49, EUICC\_REQ50, EUICC\_REQ52, EUICC\_REQ53, EUICC\_REQ54

# **4.2.3.2 Test Cases**

### **General Initial Conditions**

• ISD-P #ISD P AID1 not present on the eUICC

# **Test Environment**

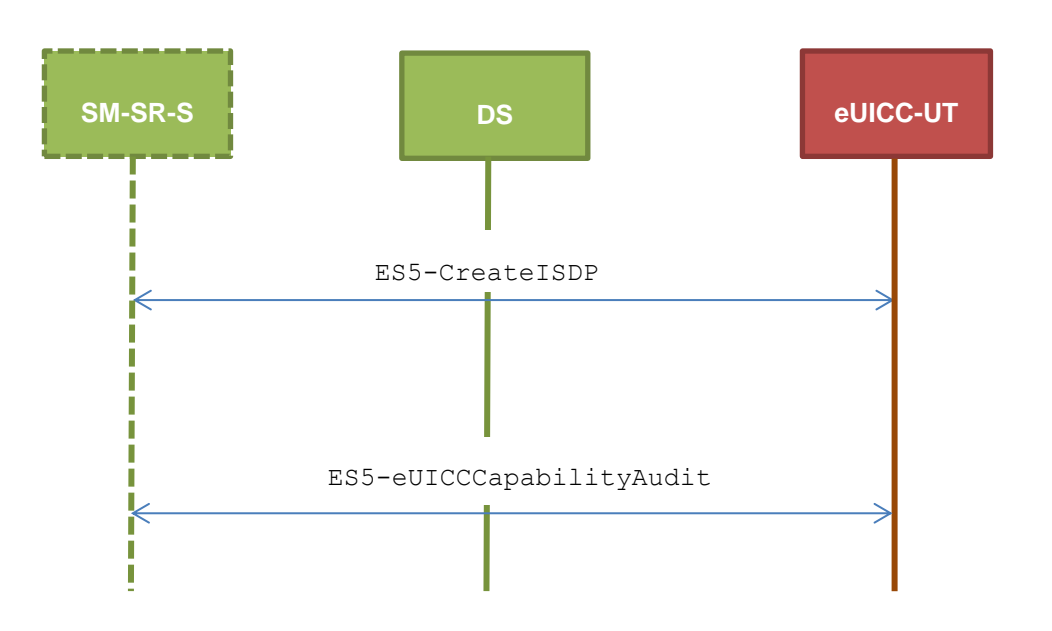

#### $4.2.3.2.1$ **TC.ES5.CISDP.1: CreateISDP\_SMS**

# **Test Purpose**

*To ensure the ISD-P creation process is well implemented on the eUICC using SMS. Several INSTALL commands with different parameters are sent. After ISD-P creation, the lifecycle state of the security domain is checked (SHALL be SELECTABLE).* 

# **Referenced Requirements**

- PF\_REQ3, PF\_REQ7
- EUICC\_REQ4, EUICC\_REQ12, EUICC\_REQ13, EUICC\_REQ16, EUICC\_REQ19, EUICC\_REQ21, EUICC\_REQ22, EUICC\_REQ23, EUICC\_REQ54

# **Initial Conditions**

None

# **4.2.3.2.1.1 Test Sequence N°1 - Nominal Case**

# **Initial Conditions**

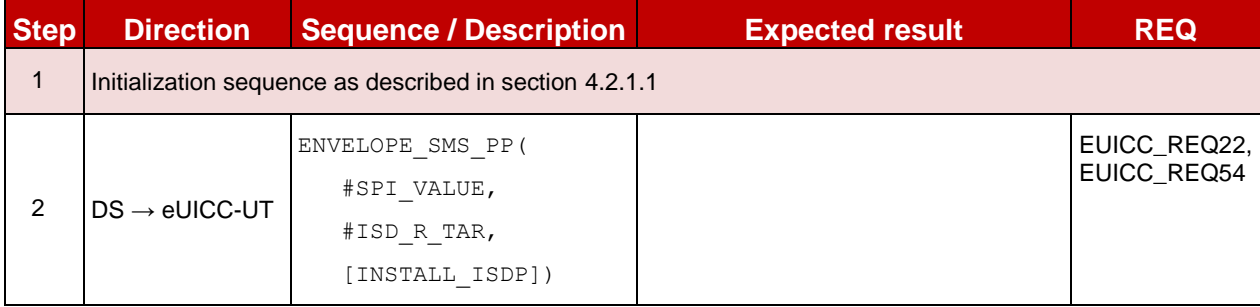

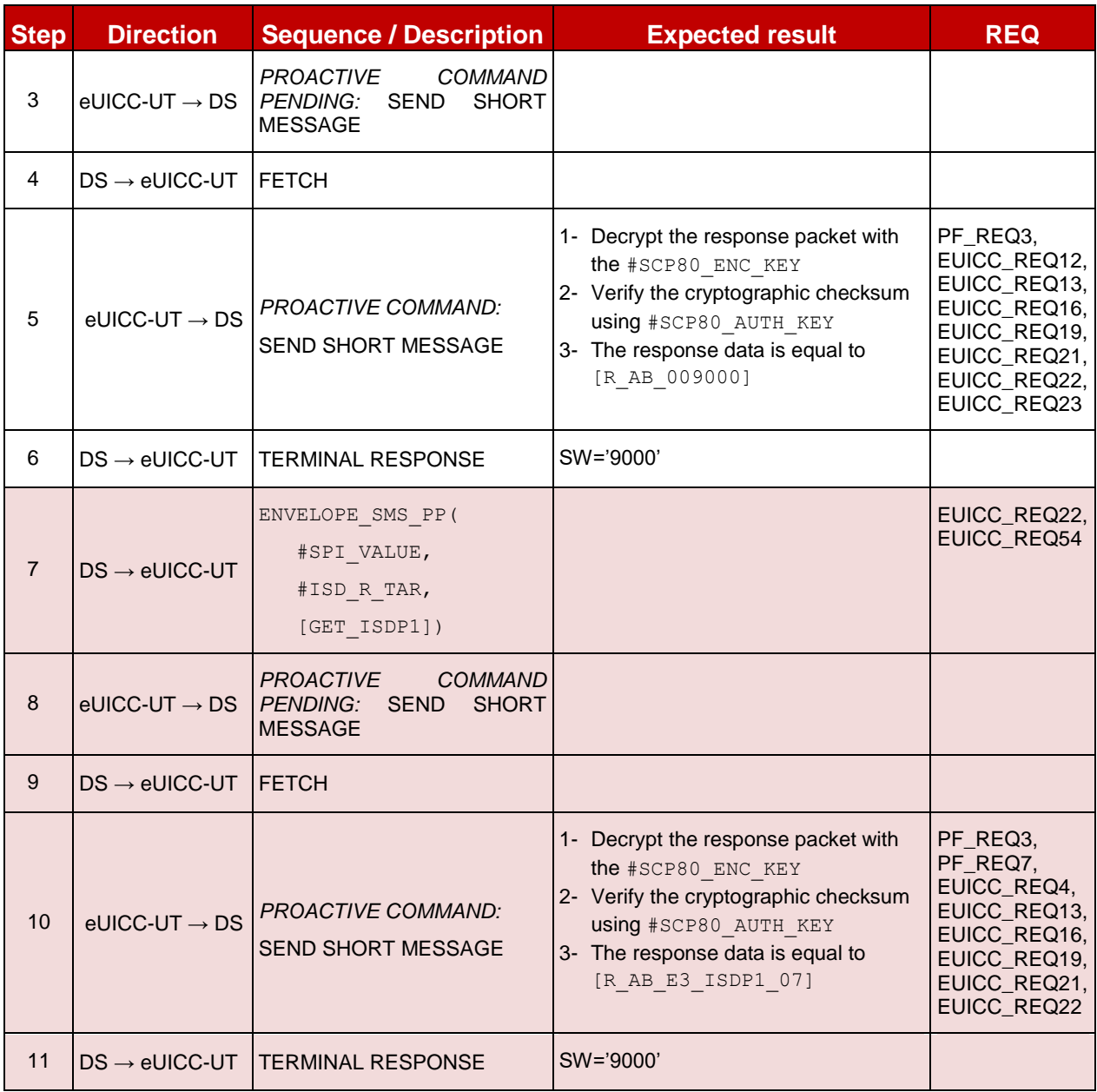

# **4.2.3.2.1.2 Test Sequence N°2 - Nominal Case: Memory Quota Set**

# **Initial Conditions**

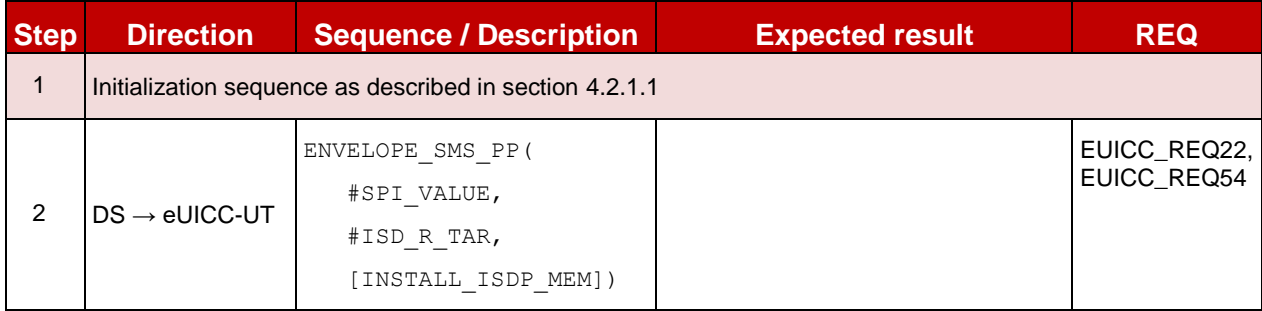

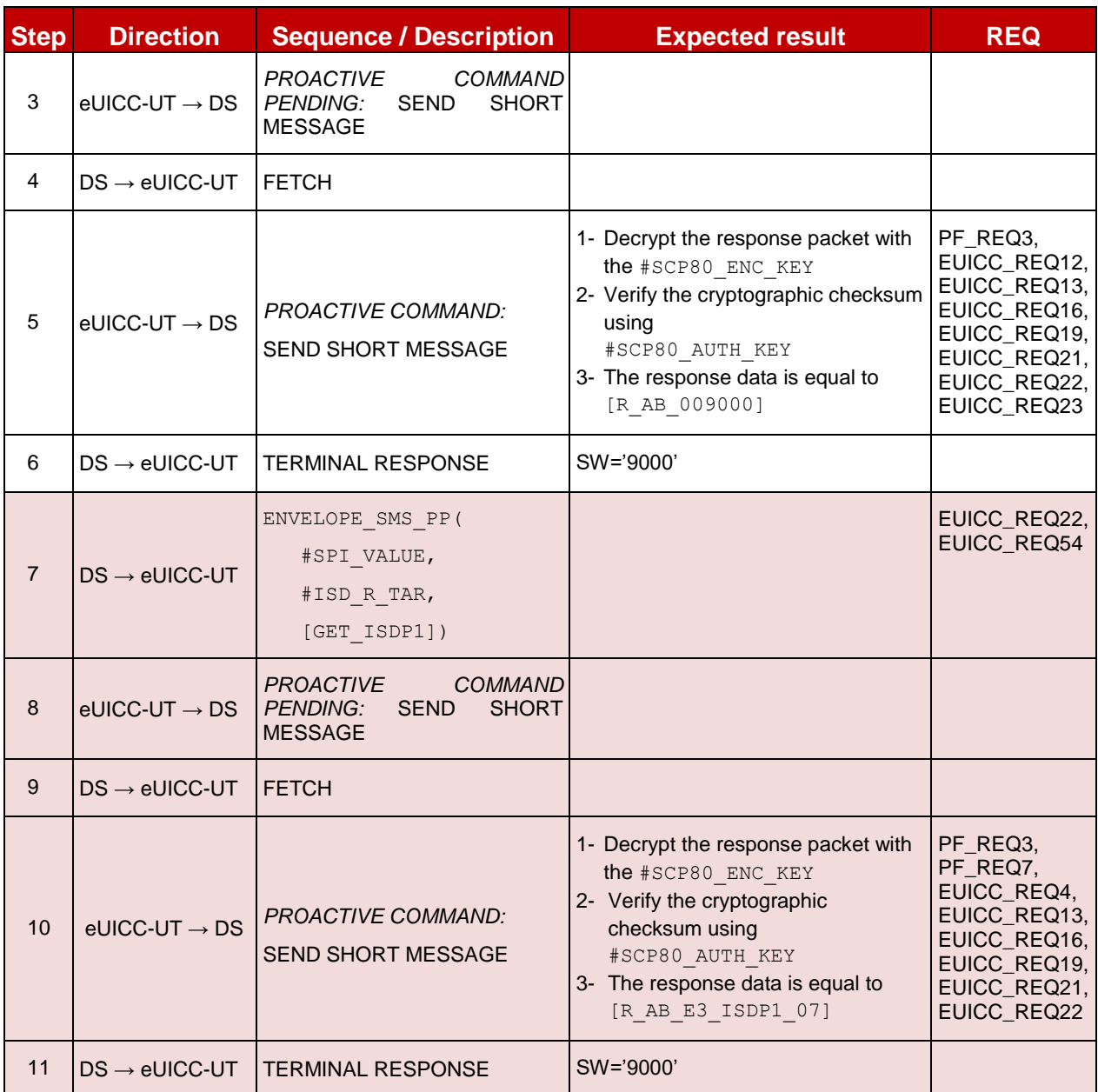

#### 4.2.3.2.2 **TC.ES5.CISDP.2: CreateISDP\_CAT\_TP**

### **Test Purpose**

*To ensure the ISD-P creation process is well implemented on the eUICC using CAT\_TP. After ISD-P creation, the lifecycle state of the security domain is checked (SHALL be SELECTABLE).*

### **Referenced Requirements**

- PF\_REQ3, PF\_REQ7
- **EUICC\_REQ4, EUICC\_REQ12, EUICC\_REQ13, EUICC\_REQ16, EUICC\_REQ18,** EUICC\_REQ22, EUICC\_REQ23, EUICC\_REQ53, EUICC\_REQ54

• None

# **4.2.3.2.2.1 Test Sequence N°1 - Nominal Case**

# **Initial Conditions**

• None

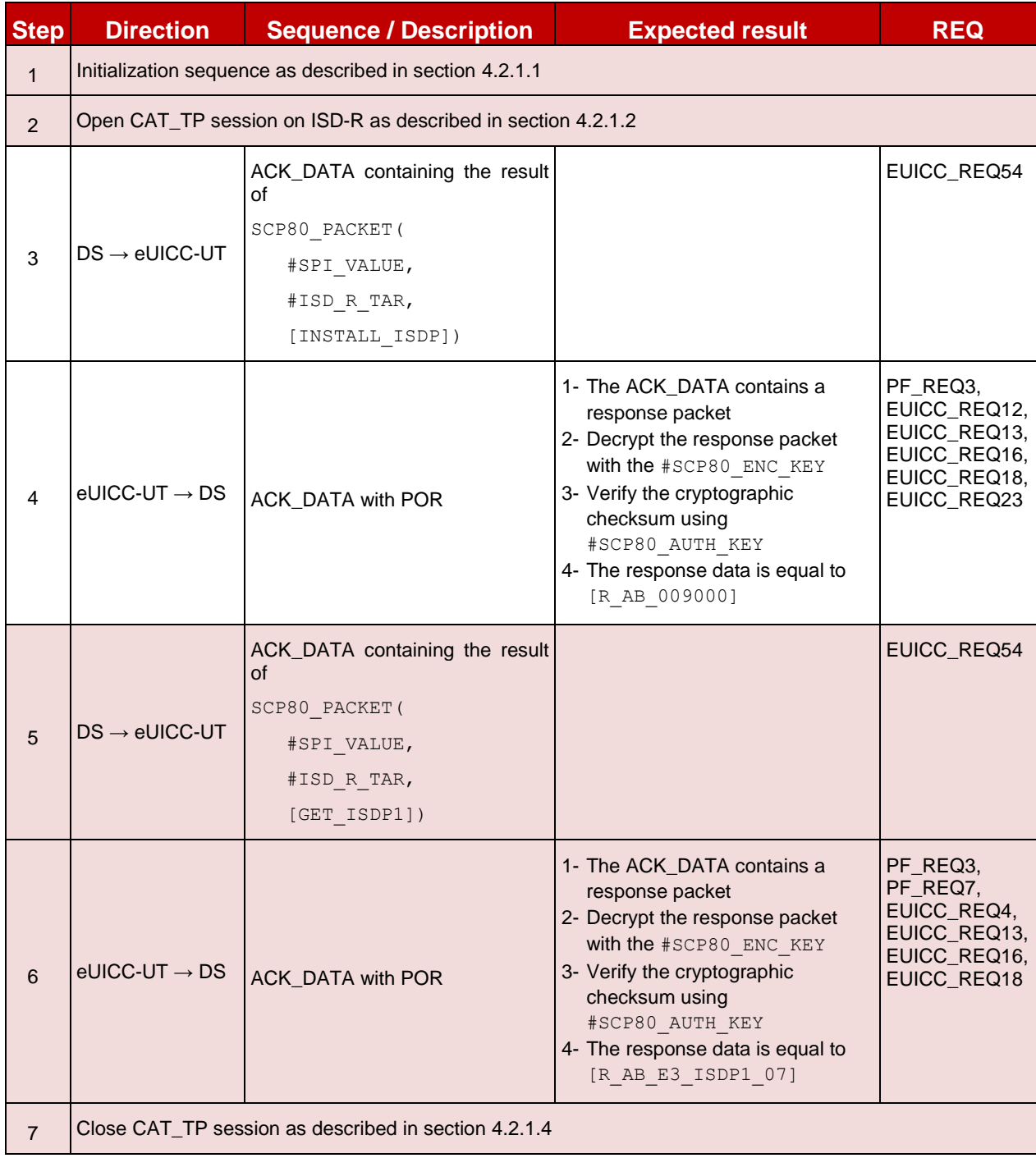

#### **TC.ES5.CISDP.3: CreateISDP\_HTTPS**  $4.2.3.2.3$

# **Test Purpose**

*To ensure the ISD-P creation process is well implemented on the eUICC using HTTPS. After ISD-P creation, the lifecycle state of the security domain is checked (SHALL be SELECTABLE).*

# **Referenced Requirements**

- PF\_REQ3, PF\_REQ7
- **EUICC\_REQ4, EUICC\_REQ12, EUICC\_REQ13, EUICC\_REQ14, EUICC\_REQ16,** EUICC\_REQ22, EUICC\_REQ23, EUICC\_REQ42, EUICC\_REQ43, EUICC\_REQ45, EUICC\_REQ46, EUICC\_REQ47, EUICC\_REQ48, EUICC\_REQ49, EUICC\_REQ50, EUICC\_REQ52, EUICC\_REQ54

# **Initial Conditions**

- The HTTPS server SHALL be configured as follow:
	- o Only the version TLS Protocol 1.2 [\[8\]](#page-13-0) SHALL be supported
	- o Only the cipher-suites TLS\_PSK\_WITH\_AES\_128\_GCM\_SHA256 and TLS\_PSK\_WITH\_AES\_128\_CBC\_SHA256 as defined in RFC 5487 [\[9\]](#page-13-1) SHALL be accepted
	- o The following Pre-Shared Key SHALL be defined:
		- **PSK identifier: #PSK\_ID**
		- **PSK value: #SCP81 PSK**

# **4.2.3.2.3.1 Test Sequence N°1 - Nominal Case**

# **Initial Conditions**

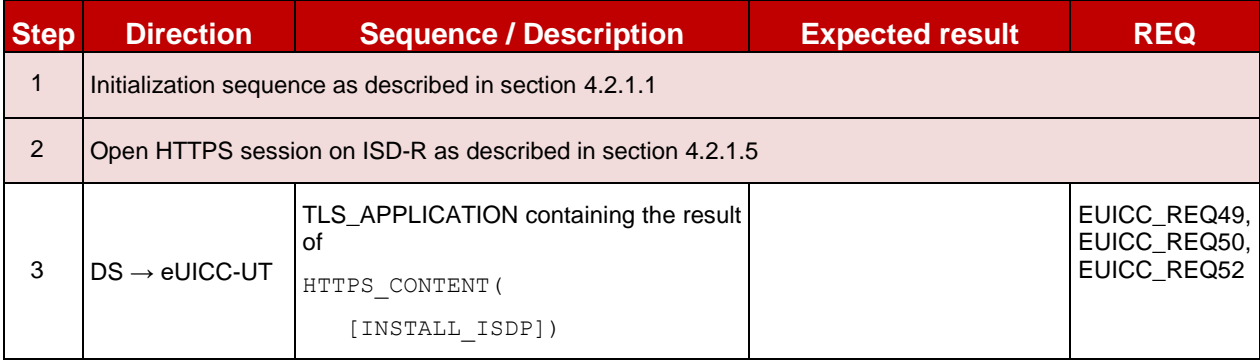

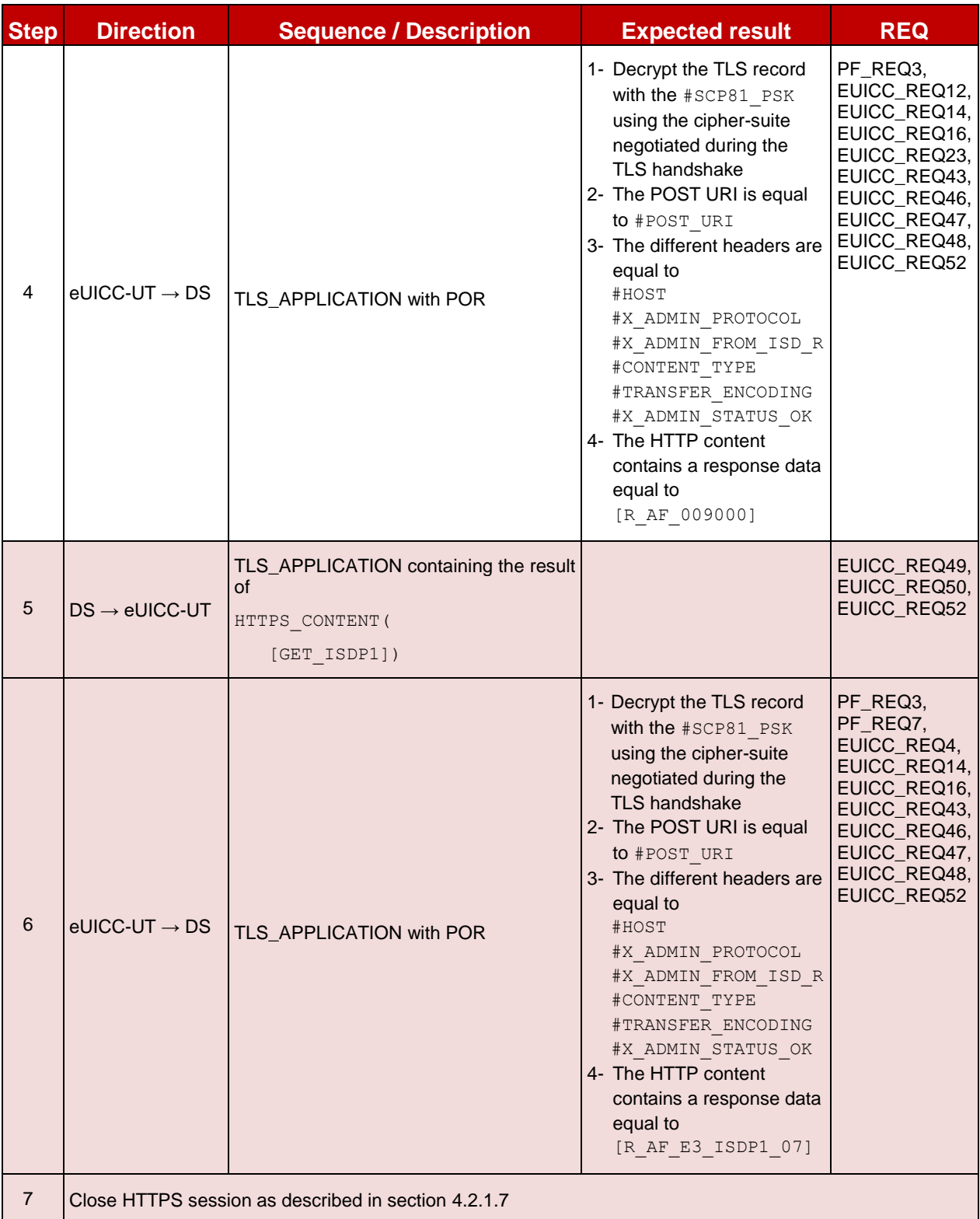

# **4.2.4 ES5 (SM-SR – eUICC): EnableProfile**

# **4.2.4.1 Conformance Requirements**

# **References**

GSMA Embedded SIM Remote Provisioning Architecture [\[1\]](#page-12-1)

 GSMA Remote Provisioning Architecture for Embedded UICC - Technical Specification [\[2\]](#page-12-0)

## **Requirements**

- PF\_REQ4, PF\_REQ7
- SEC\_REQ14
- **EUICC\_REQ13, EUICC\_REQ14, EUICC\_REQ16, EUICC\_REQ18, EUICC\_REQ19,** EUICC\_REQ21, EUICC\_REQ22, EUICC\_REQ42, EUICC\_REQ43, EUICC\_REQ45, EUICC\_REQ46, EUICC\_REQ47, EUICC\_REQ48, EUICC\_REQ49, EUICC\_REQ50, EUICC\_REQ52, EUICC\_REQ53, EUICC\_REQ54

# **4.2.4.2 Test Cases**

# **General Initial Conditions**

- $\bullet$  #ISD P AID1 present on the eUICC
- #DEFAULT ISD P AID in Enabled state (SHALL be the initial state of the eUICC)

# **Test Environment**

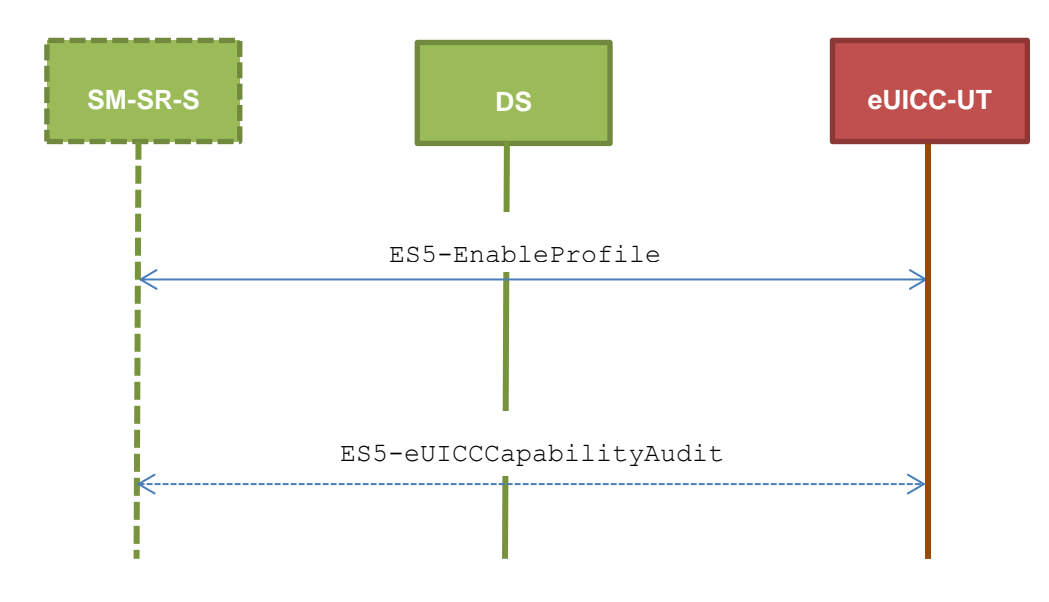

#### $4.2.4.2.1$ **TC.ES5.EP.1: EnableProfile\_SMS**

# **Test Purpose**

*To ensure the Profile enabling process is well implemented on the eUICC using SMS. Some error cases due to incompatible initial conditions are also defined. In these error cases, the lifecycle state of the corresponding ISD-P is checked to make sure that it remains unchanged.*

*Note: As the update of the lifecycle states of the Profiles MAY become effective after the REFRESH command, the check of the lifecycle states cannot be performed in this test case.*

# **Referenced Requirements**

- PF\_REQ4, PF\_REQ7
- SEC\_REQ14

 EUICC\_REQ13, EUICC\_REQ16, EUICC\_REQ19, EUICC\_REQ21, EUICC\_REQ22, EUICC\_REQ54

# **Initial Conditions**

• None

# **4.2.4.2.1.1 Test Sequence N°1 - Nominal Case**

### **Initial Conditions**

- #ISD P AID1 in Disabled state
- No POL1 is defined on the #DEFAULT ISD P AID

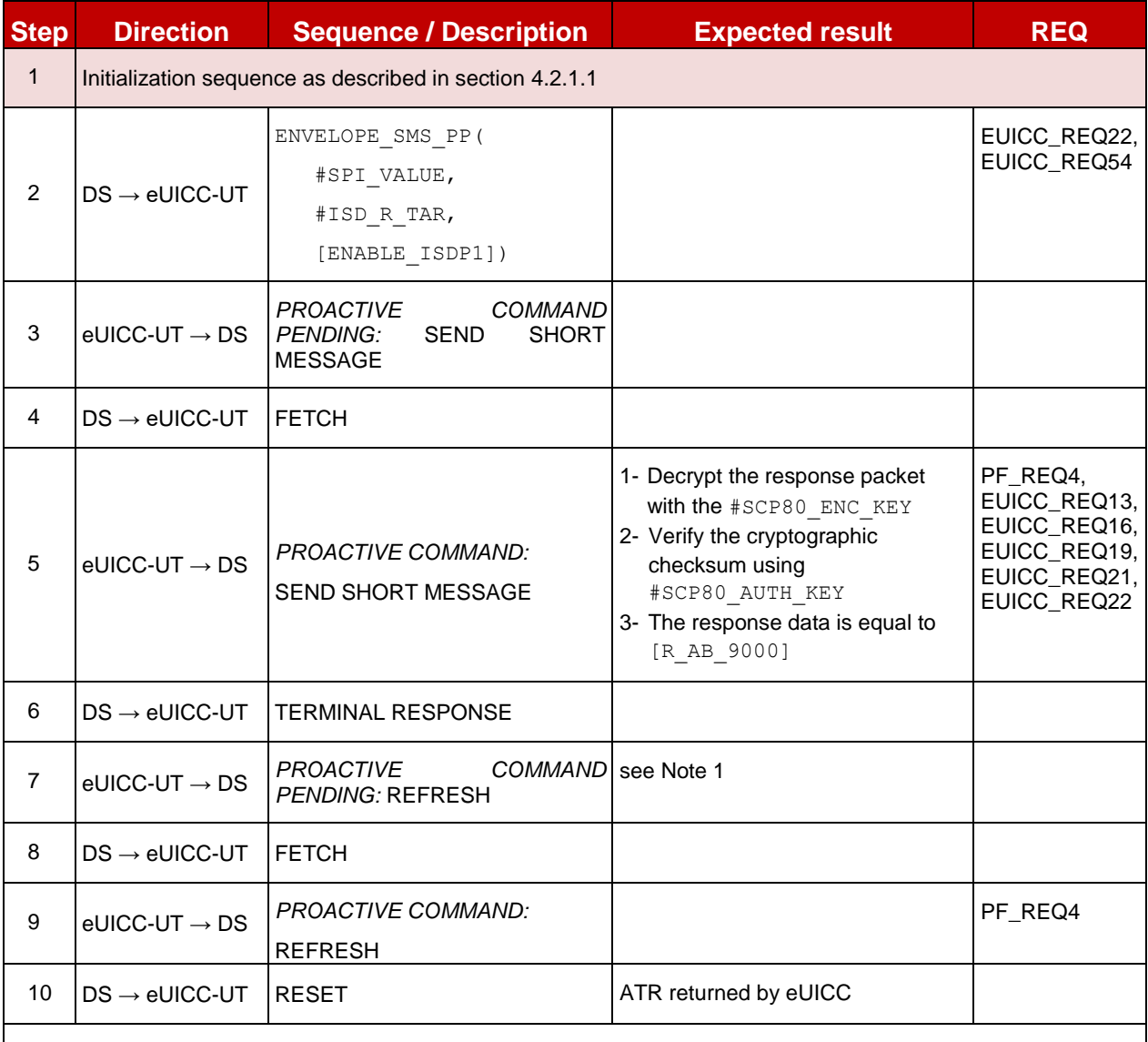

*Note 1: Before sending the REFRESH command, the eUICC MAY wait for several STATUS events. In this case, the eUICC SHALL issue the REFRESH command within a maximum time interval of 10 STATUS events.*

# **4.2.4.2.1.2 Test Sequence N°2 - Error Case: ISD-P Not Disabled**

- #ISD P AID1 in SELECTABLE state
- No POL1 is defined on the #DEFAULT\_ISD\_P\_AID

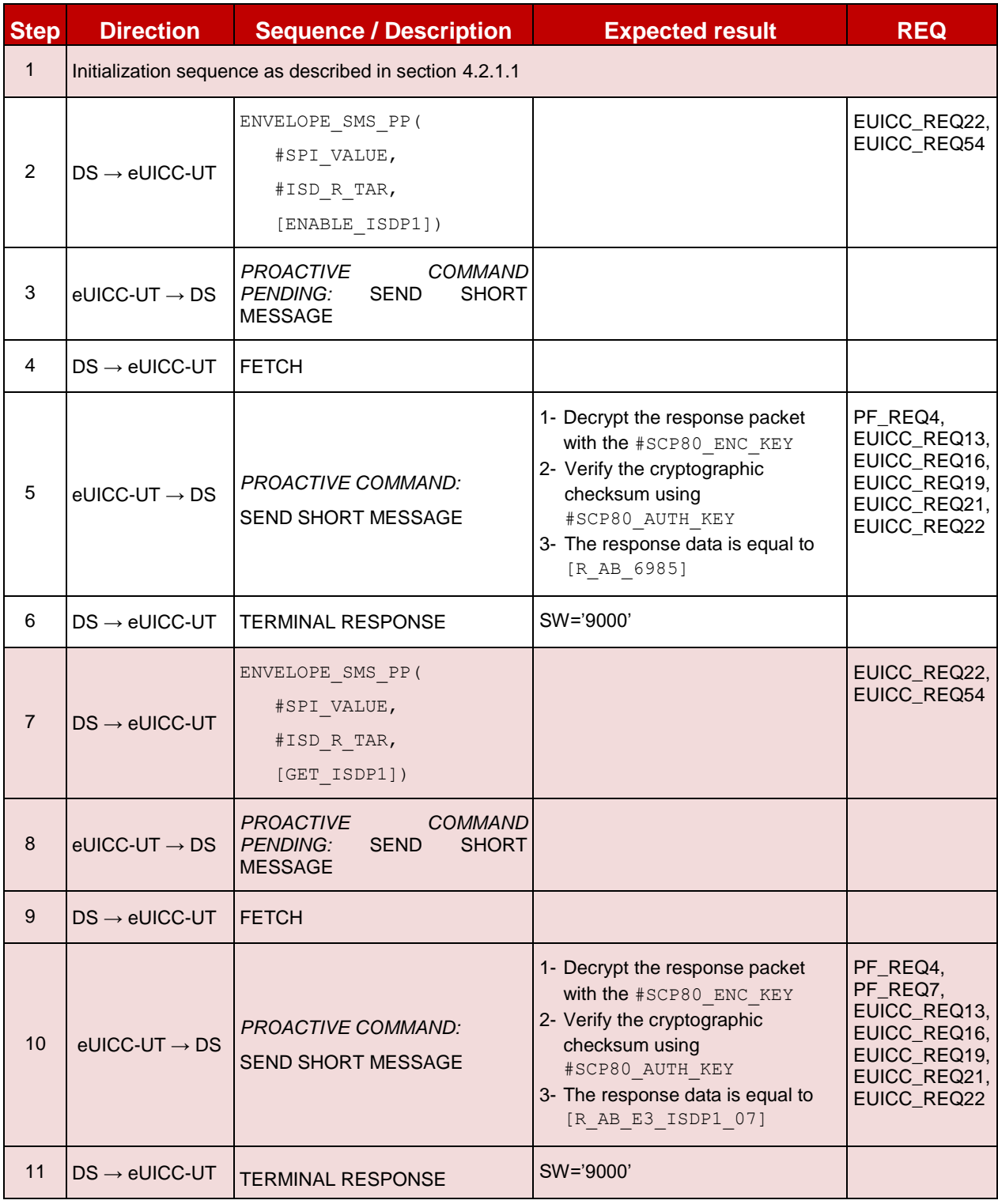

# **4.2.4.2.1.3 Test Sequence N°3 - Error Case: ISD-P with Incompatible POL1**

- #ISD P AID1 in Disabled state
- #DEFAULT ISD P AID contains the POL1 "Disabling of the Profile not allowed"

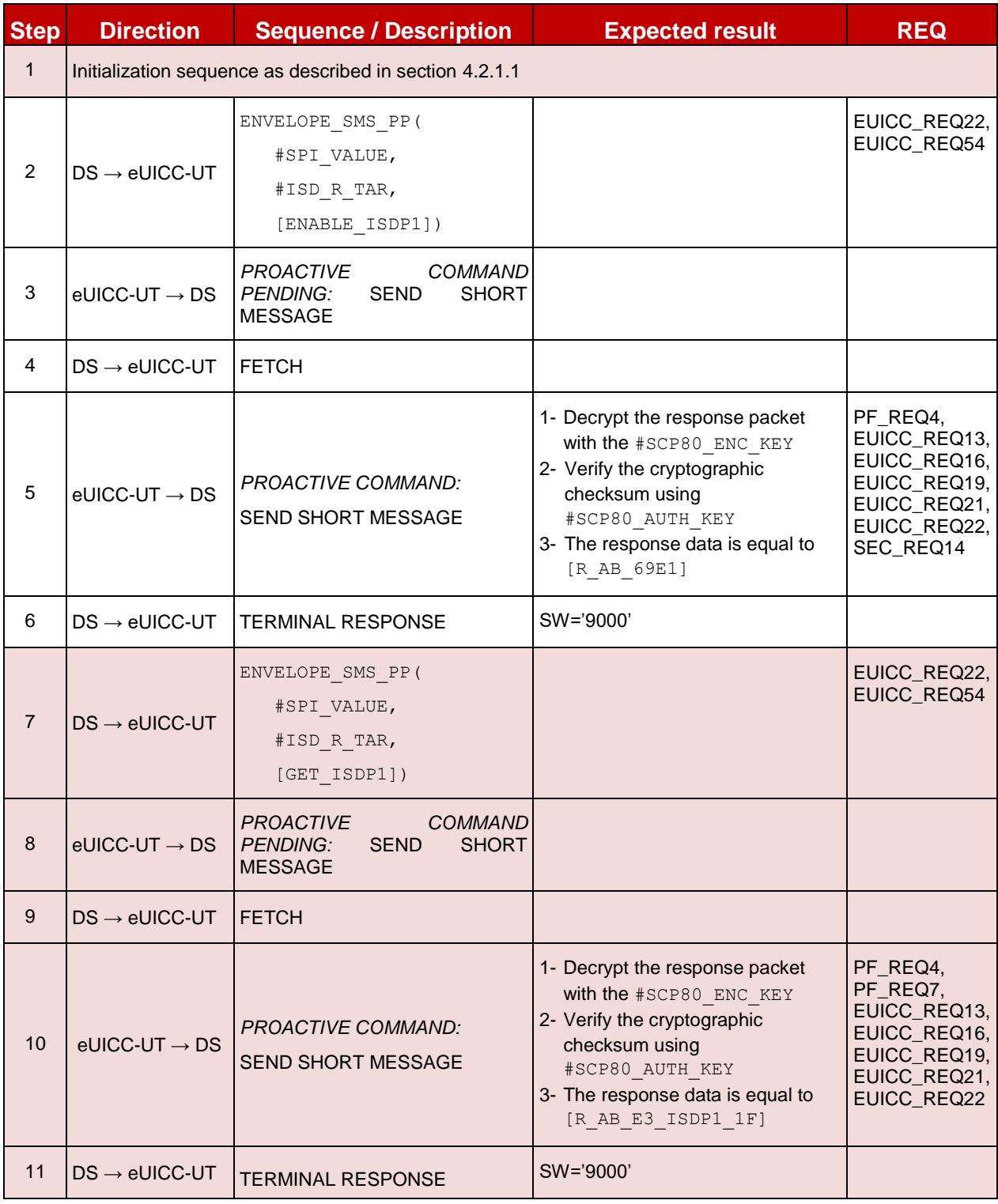

#### 4.2.4.2.2 **TC.ES5.EP.2: EnableProfile\_CAT\_TP**

# **Test Purpose**

*To ensure the Profile enabling process is well implemented on the eUICC using CAT\_TP.*

*Note: As the update of the lifecycle states of the Profiles MAY become effective after the REFRESH command, the check of the lifecycle states cannot be performed in this test case.*

# **Referenced Requirements**

- PF\_REQ4
- EUICC\_REQ13, EUICC\_REQ16, EUICC\_REQ18, EUICC\_REQ22, EUICC\_REQ53, EUICC\_REQ54

# **Initial Conditions**

• None

## **4.2.4.2.2.1 Test Sequence N°1 – Nominal Case**

- $\bullet$  #ISD P AID1 in Disabled state
- No POL1 is defined on the #DEFAULT ISD P AID

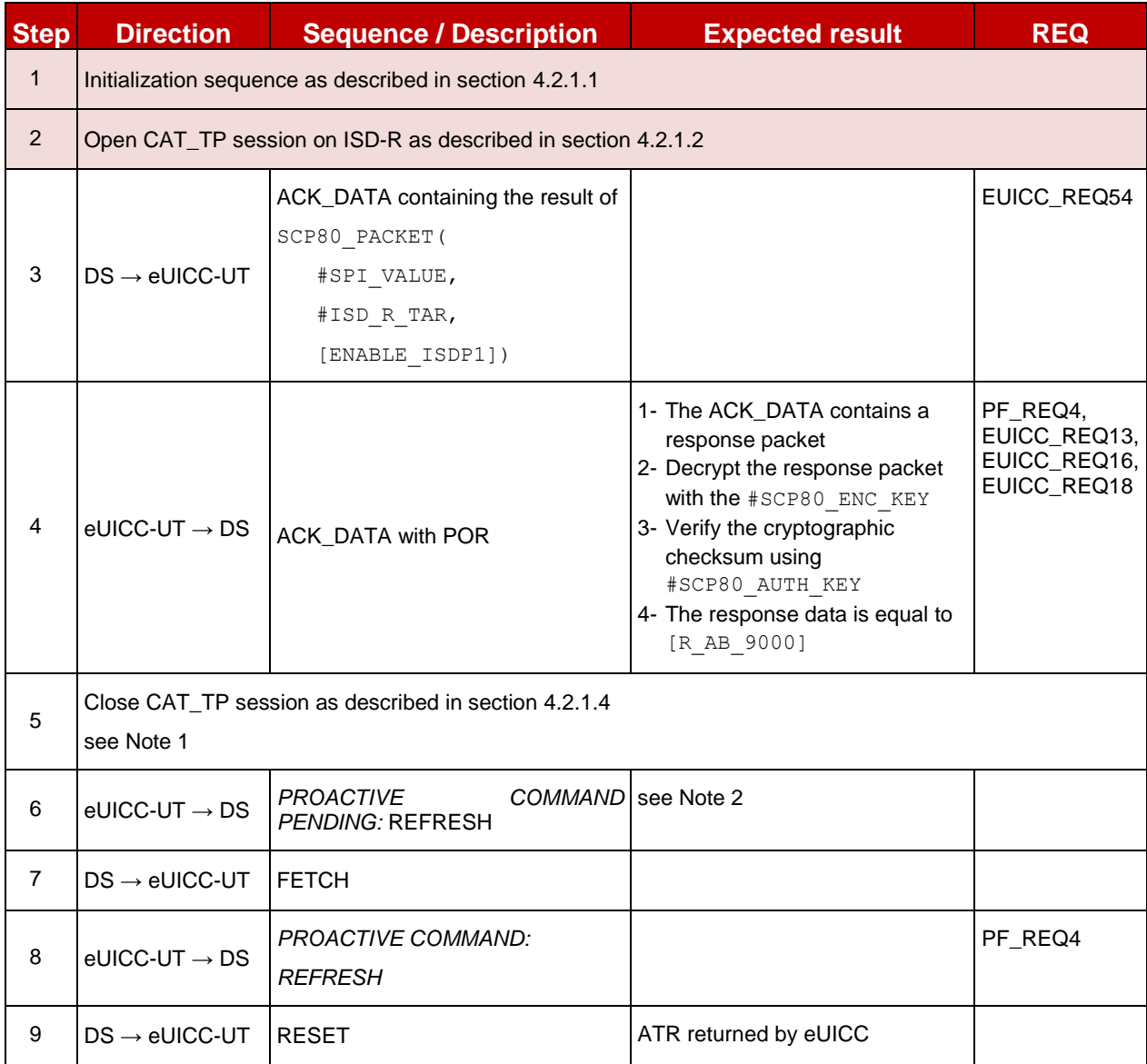

**Step Direction Sequence / Description Expected result REQ**

*Note 1: The closing of the CAT\_TP session MAY be performed automatically by the eUICC by sending the RST.* 

*Note 2: Before sending the REFRESH command, the eUICC MAY wait for several STATUS events. In this case, the eUICC SHALL issue the REFRESH command within a maximum time interval of 10 STATUS events.*

#### $4.2.4.2.3$ **TC.ES5.EP.3: EnableProfile\_HTTPS**

# **Test Purpose**

*To ensure the Profile enabling process is well implemented on the eUICC using HTTPS.*

*Note: As the update of the lifecycle states of the Profiles MAY become effective after the REFRESH command, the check of the lifecycle states cannot be performed in this test case.*

# **Referenced Requirements**

- PF\_REQ4
- EUICC\_REQ13, EUICC\_REQ14, EUICC\_REQ16, EUICC\_REQ22, EUICC\_REQ42, EUICC\_REQ43, EUICC\_REQ45, EUICC\_REQ46, EUICC\_REQ47, EUICC\_REQ48, EUICC\_REQ49, EUICC\_REQ50, EUICC\_REQ52, EUICC\_REQ54

# **Initial Conditions**

- The HTTPS server SHALL be configured as follow:
	- o Only the version TLS Protocol 1.2 [\[8\]](#page-13-0) SHALL be supported
	- o Only the cipher-suites TLS\_PSK\_WITH\_AES\_128\_GCM\_SHA256 and TLS\_PSK\_WITH\_AES\_128\_CBC\_SHA256 as defined in RFC 5487 [\[9\]](#page-13-1) SHALL be accepted
	- o The following Pre-Shared Key SHALL be defined:
		- PSK identifier: #PSK\_ID
		- **PSK value: #SCP81\_PSK**

# **4.2.4.2.3.1 Test Sequence N°1 – Nominal Case**

- #ISD P AID1 in Disabled state
- No POL1 is defined on the #DEFAULT ISD P AID

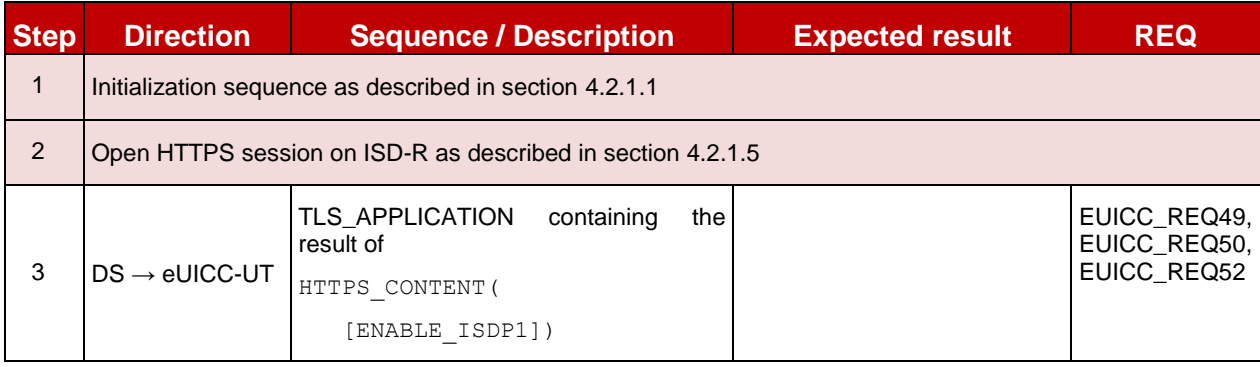

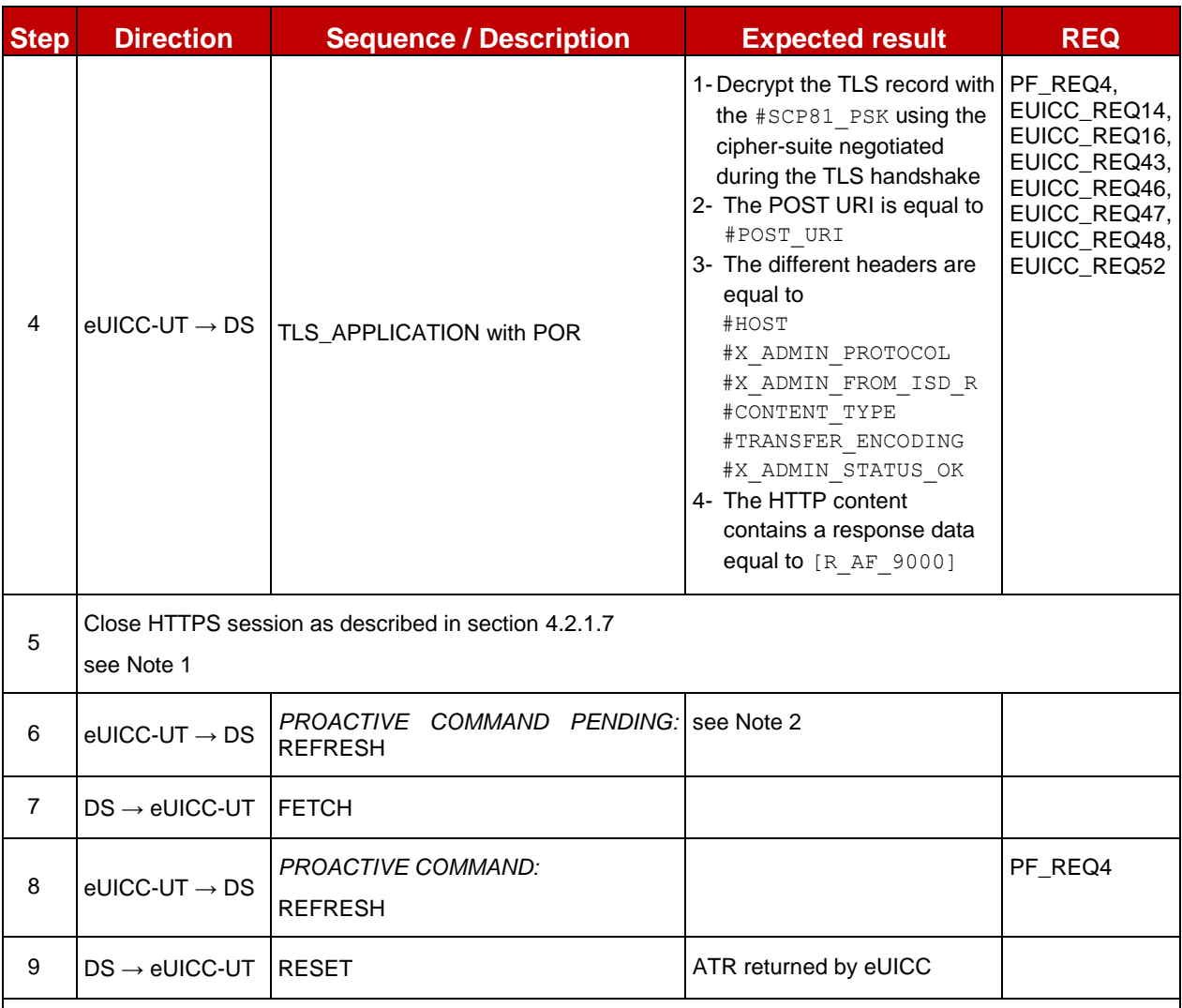

*Note 1: The closing of the HTTPS session MAY be performed automatically by the eUICC by sending the TLS\_ALERT\_CLOSE\_NOTIFY*

*Note 2: Before sending the REFRESH command, the eUICC MAY wait for several STATUS events. In this case, the eUICC SHALL issue the REFRESH command within a maximum time interval of 10 STATUS events.*

# **4.2.5 ES5 (SM-SR – eUICC): DisableProfile**

# **4.2.5.1 Conformance Requirements**

### **References**

- GSMA Embedded SIM Remote Provisioning Architecture [\[1\]](#page-12-1)
- GSMA Remote Provisioning Architecture for Embedded UICC Technical Specification [\[2\]](#page-12-0)

### **Requirements**

- PF\_REQ5, PF\_REQ7
- SEC REQ14
- EUICC\_REQ13, EUICC\_REQ14, EUICC\_REQ16, EUICC\_REQ18, EUICC\_REQ19, EUICC\_REQ21, EUICC\_REQ22, EUICC\_REQ42, EUICC\_REQ43, EUICC\_REQ45, EUICC\_REQ46, EUICC\_REQ47, EUICC\_REQ48, EUICC\_REQ49, EUICC\_REQ50, EUICC\_REQ52, EUICC\_REQ53, EUICC\_REQ54

## **4.2.5.2 Test Cases**

# **General Initial Conditions**

• None

# **Test Environment**

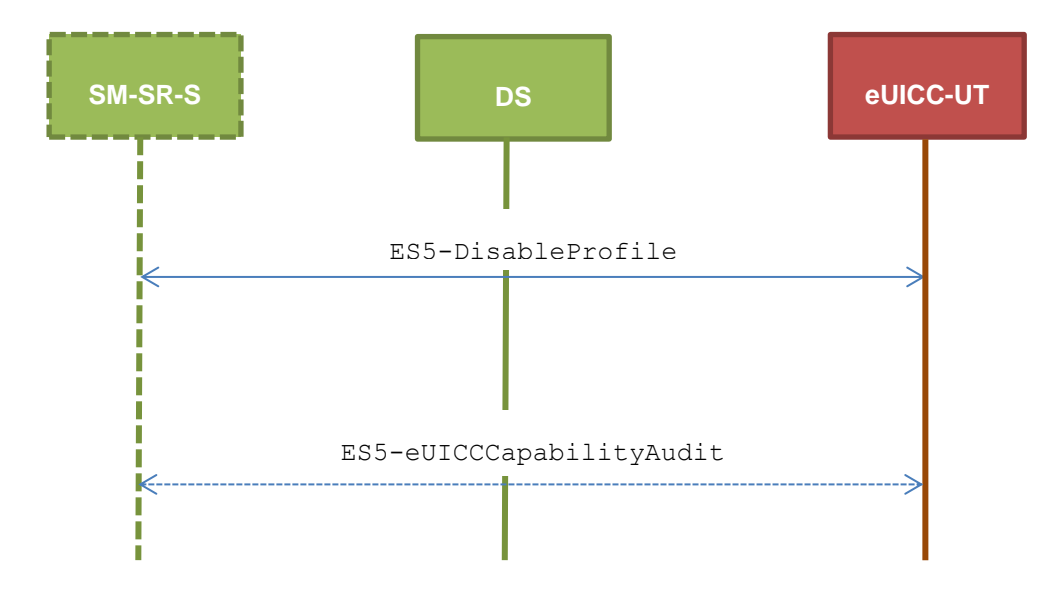

#### $4.2.5.2.1$ **TC.ES5.DISP.1: DisableProfile\_SMS**

### **Test Purpose**

*To ensure the Profile disabling process is well implemented on the eUICC using SMS. Some error cases due to incompatible initial conditions are also defined. In these error cases, the lifecycle state of the corresponding ISD-P is checked to make sure that it remains unchanged.*

*Note: As the update of the lifecycle states of the Profiles MAY become effective after the REFRESH command, the check of the lifecycle states cannot be performed in this test case.*

## **Referenced Requirements**

- PF\_REQ5, PF\_REQ7
- SEC\_REQ14
- EUICC\_REQ13, EUICC\_REQ16, EUICC\_REQ19, EUICC\_REQ21, EUICC\_REQ22, EUICC\_REQ54

# **Initial Conditions**

 $\bullet$  #ISD P AID1 present on the eUICC

# **4.2.5.2.1.1 Test Sequence N°1 – Nominal Case**

- #ISD P AID1 in Enabled state
- $\bullet$  #DEFAULT ISD P AID in Disabled state
- No POL1 is defined on the #ISD P AID1
- #DEFAULT ISD P AID is the Profile with the Fall-back Attribute

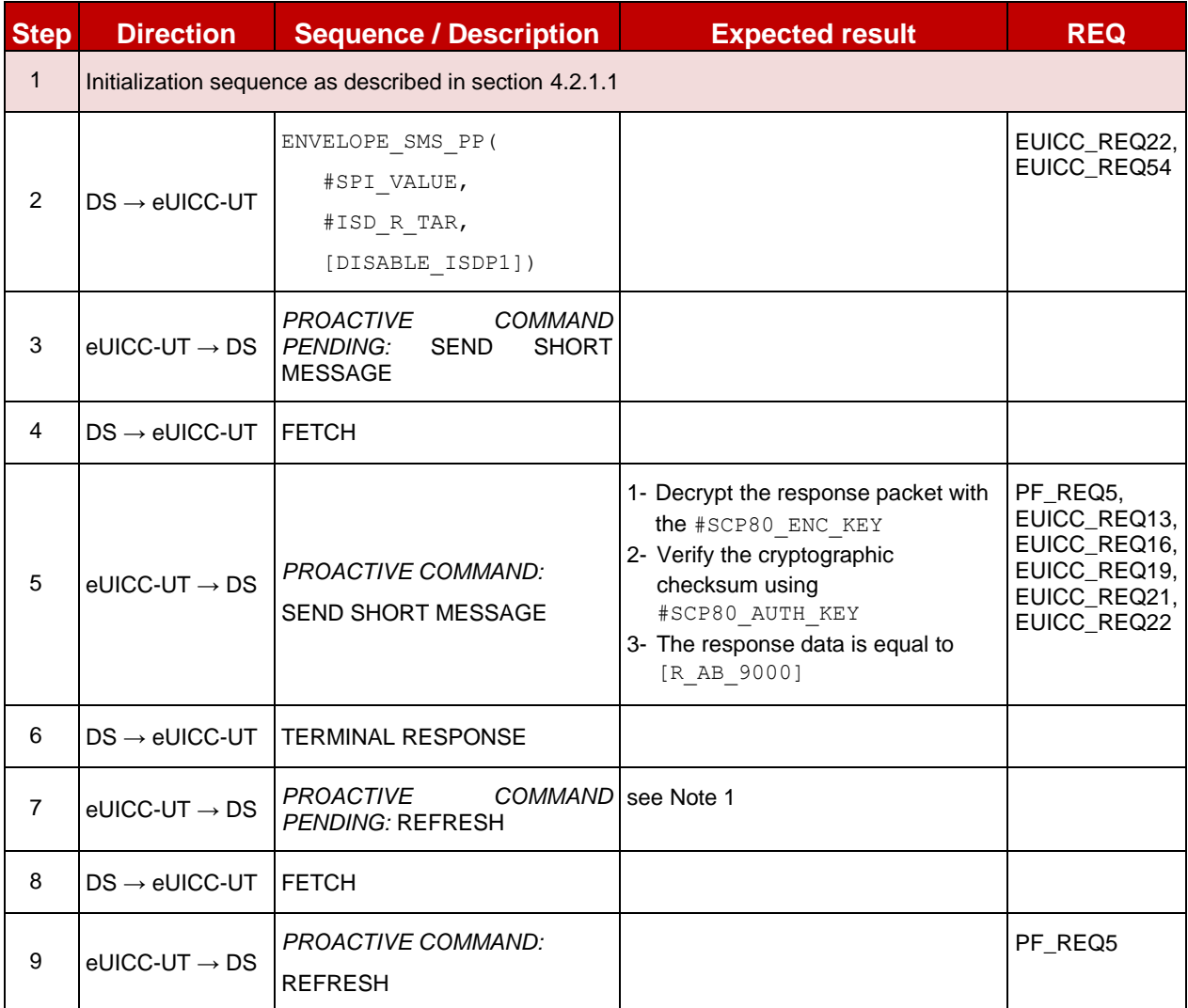

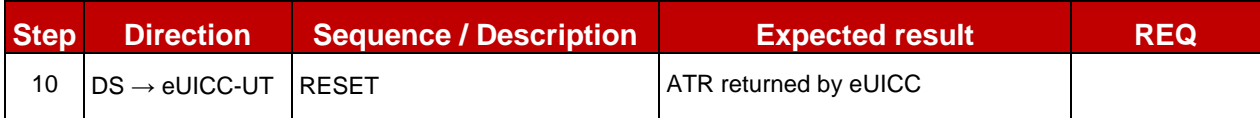

*Note 1: Before sending the REFRESH command, the eUICC MAY wait for several STATUS events. In this case, the eUICC SHALL issue the REFRESH command within a maximum time interval of 10 STATUS events.*

# **4.2.5.2.1.2 Test Sequence N°2 – Error Case: ISD-P Not Enabled**

- $\bullet$  #ISD P AID1 in SELECTABLE state
- #DEFAULT ISD P AID in Enabled state
- #DEFAULT ISD P AID is the Profile with the Fall-back Attribute

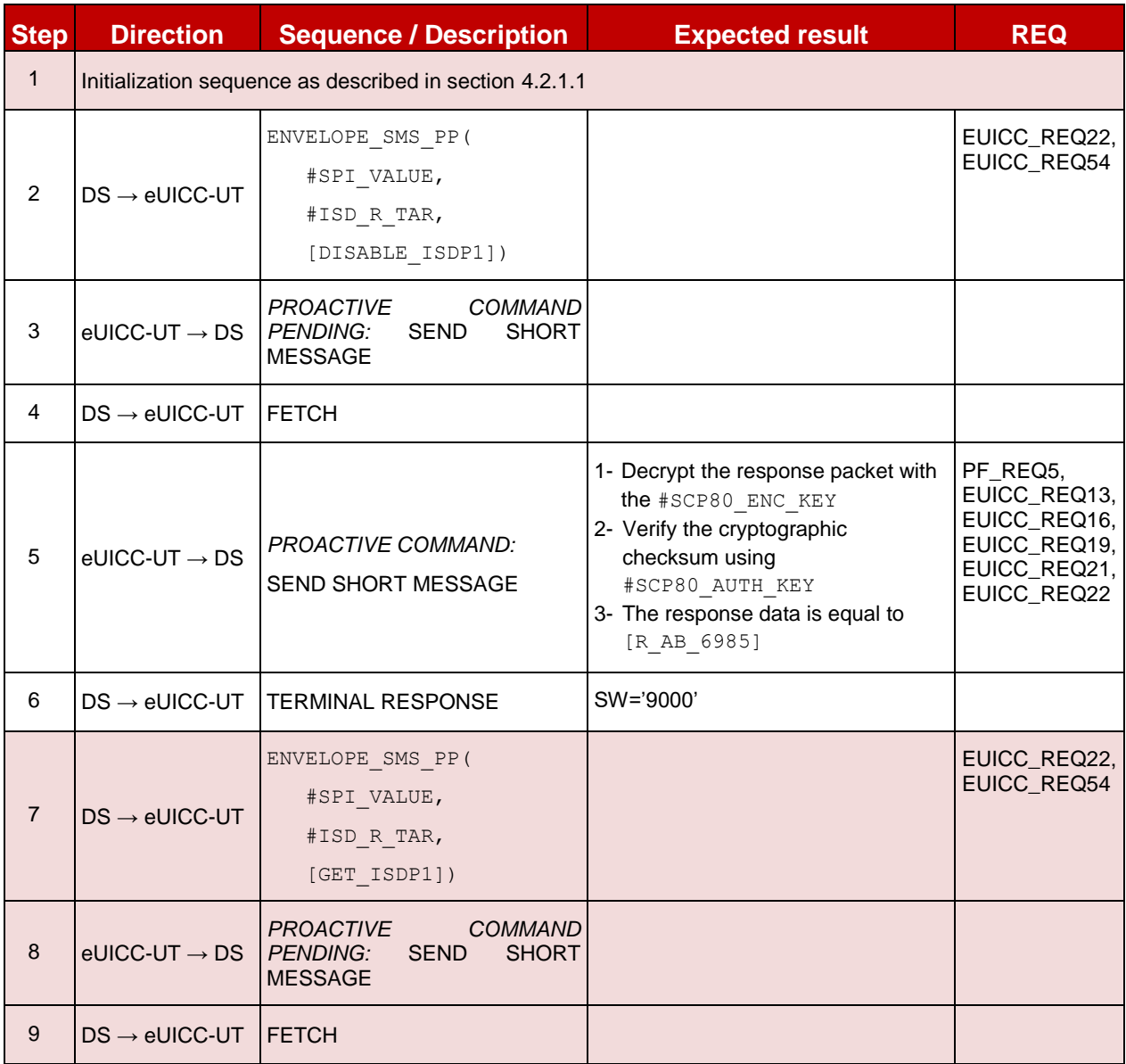

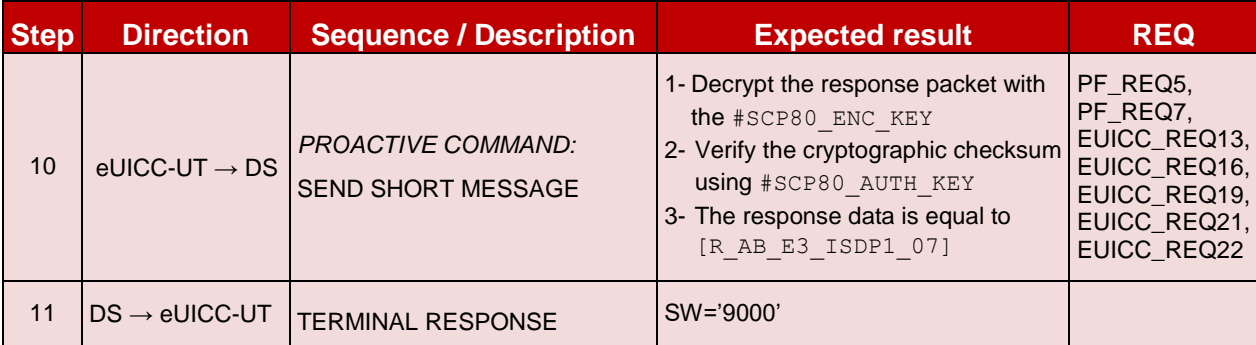

# **4.2.5.2.1.3 Test Sequence N°3 – Error Case: ISD-P with the Fall-back Attribute Set**

- #ISD P AID1 in Enabled state
- $\bullet$  #DEFAULT ISD P AID in Disabled state
- No POL1 is defined on the #ISD\_P\_AID1
- #ISD P AID1 is the Profile with the Fall-back Attribute

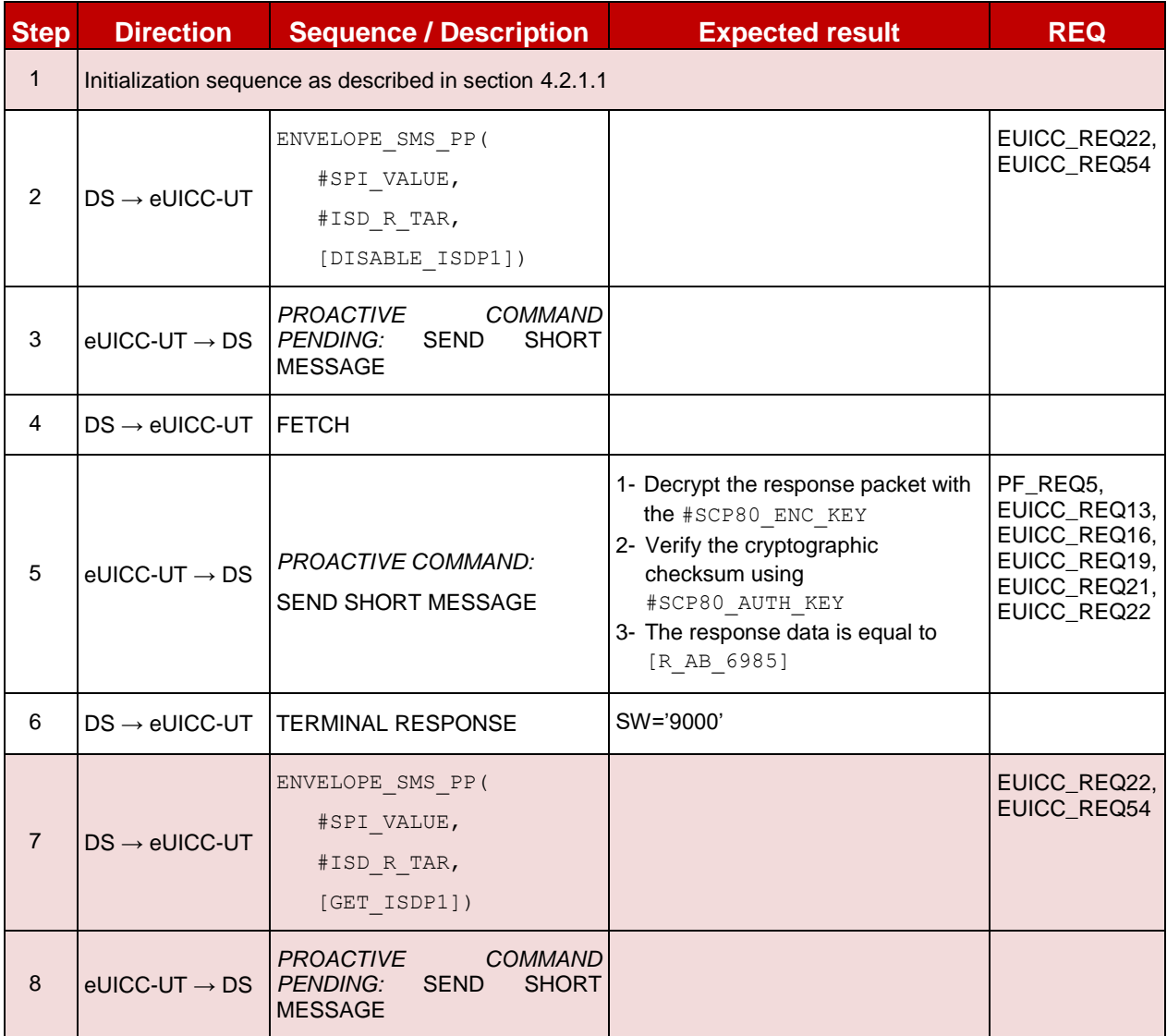

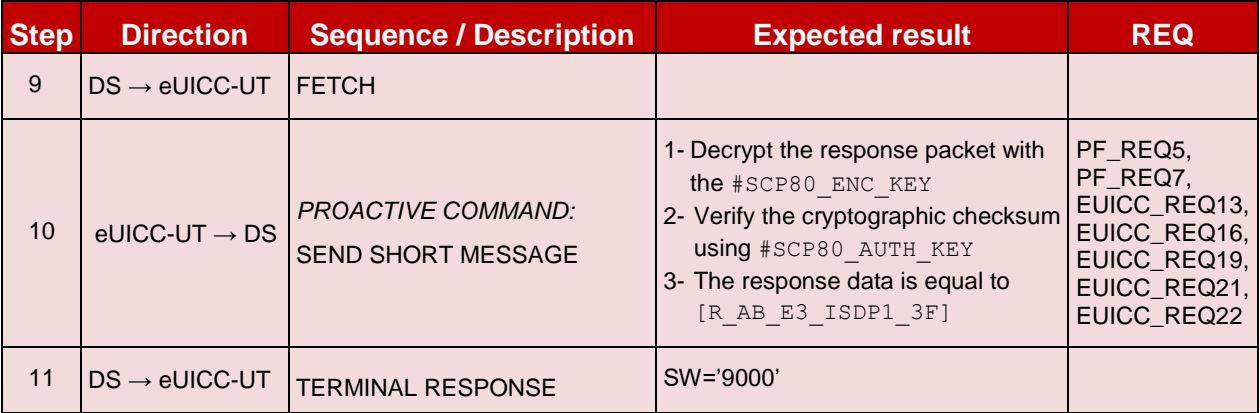

# **4.2.5.2.1.4 Test Sequence N°4 – Error Case: ISD-P with Incompatible POL1**

- #ISD P AID1 in Enabled state
- $\bullet$  #DEFAULT ISD P AID in Disabled state
- #ISD P AID1 contains the POL1 "Disabling of the Profile not allowed"
- #DEFAULT ISD P AID is the Profile with the Fall-back Attribute

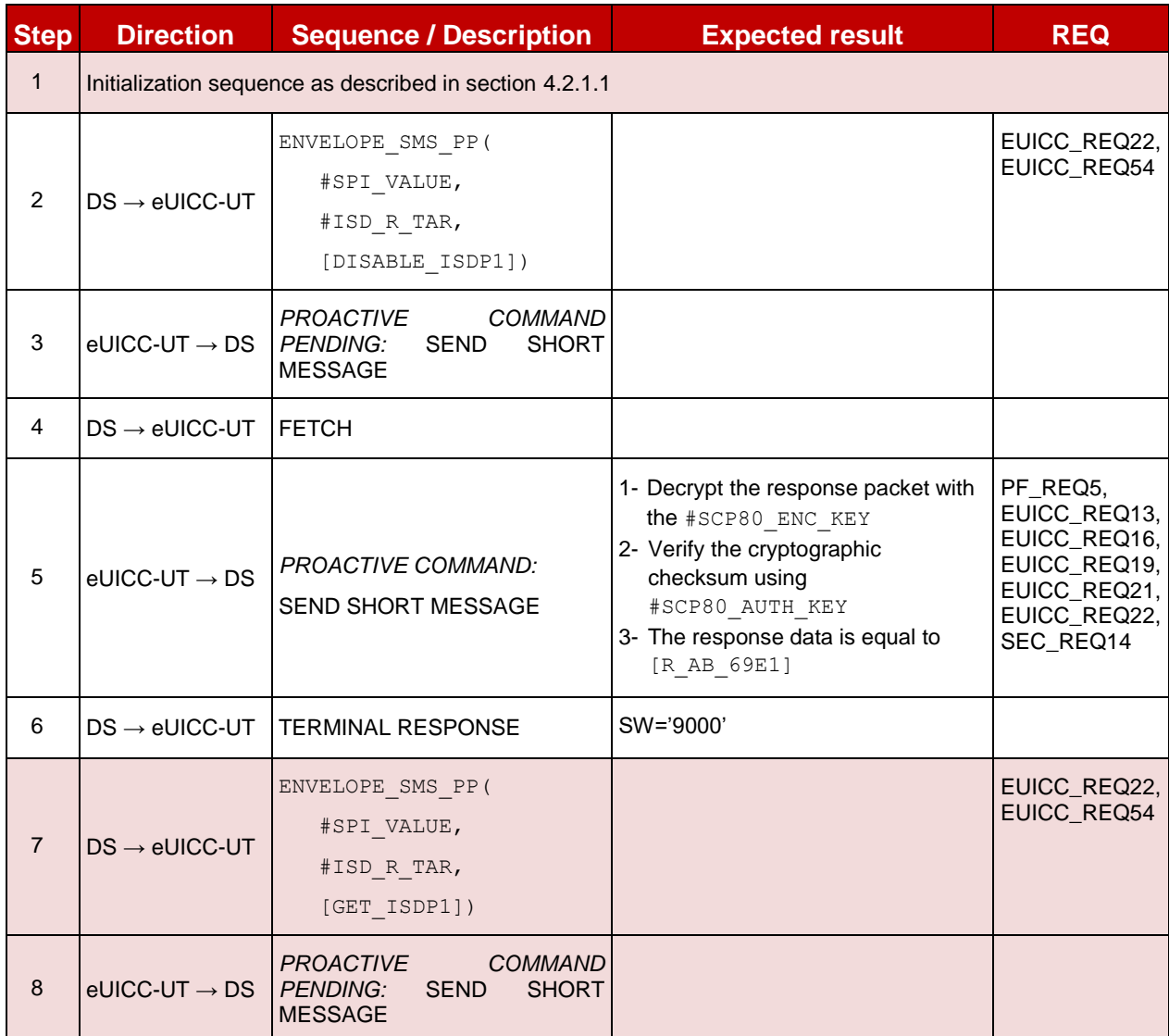

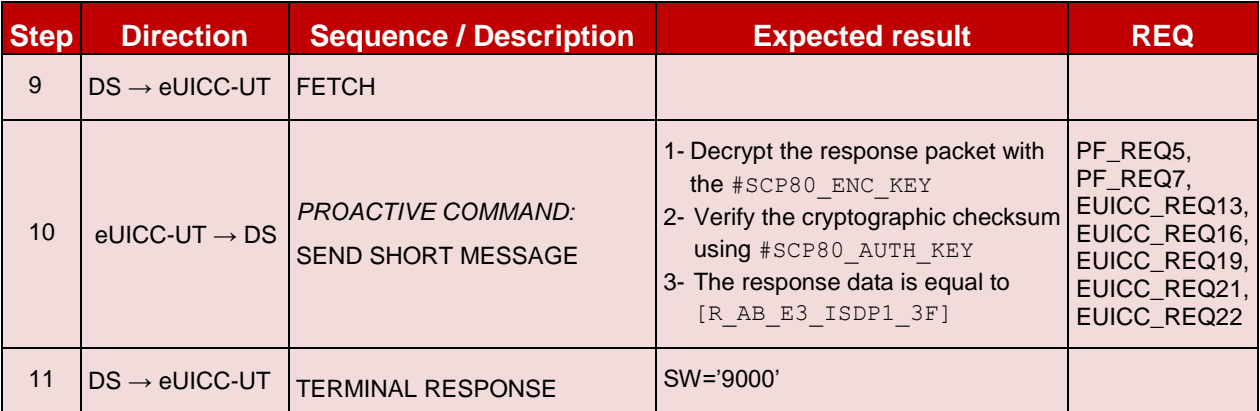

#### $4.2.5.2.2$ **TC.ES5.DISP.2: DisableProfile\_CAT\_TP**

## **Test Purpose**

*To ensure the Profile disabling process is well implemented on the eUICC using CAT\_TP.*

*Note: As the update of the lifecycle states of the Profiles MAY become effective after the REFRESH command, the check of the lifecycle states cannot be performed in this test case.*

# **Referenced Requirements**

- PF REQ5
- EUICC\_REQ13, EUICC\_REQ16, EUICC\_REQ18, EUICC\_REQ22, EUICC\_REQ53, EUICC\_REQ54

# **Initial Conditions**

None

# **4.2.5.2.2.1 Test Sequence N°1 – Nominal Case**

- #ISD P AID1 in Enabled state
- $\bullet$  #DEFAULT ISD P AID in Disabled state
- No POL1 is defined on the #ISD P AID1
- #DEFAULT ISD P AID is the Profile with the Fall-back Attribute

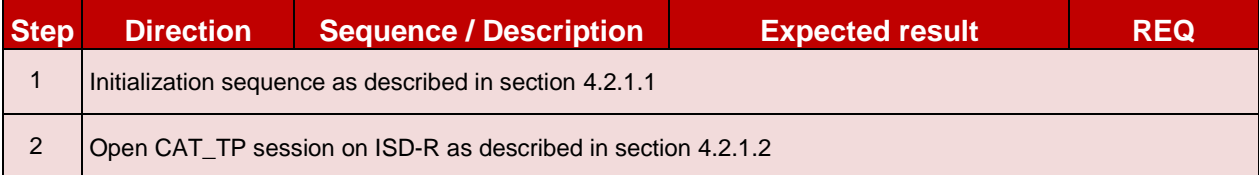

#### GSM Association **Non-Confidential**

### SGP.11 Remote Provisioning Architecture for Embedded UICC Test Specification

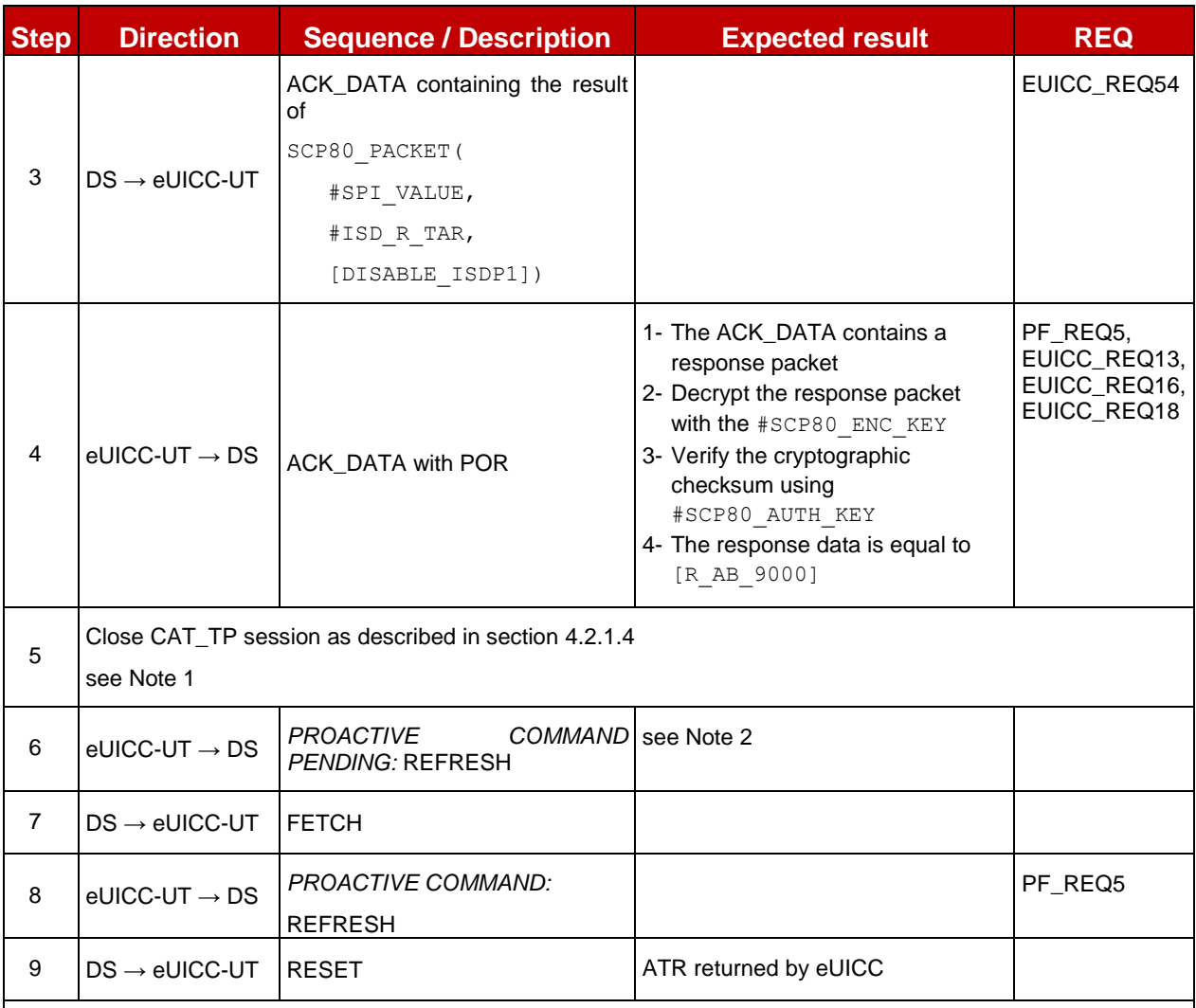

*Note 1: The closing of the CAT\_TP session MAY be performed automatically by the eUICC by sending the RST.*

*Note 2: Before sending the REFRESH command, the eUICC MAY wait for several STATUS events. In this case, the eUICC SHALL issue the REFRESH command within a maximum time interval of 10 STATUS events.*

#### $4.2.5.2.3$ **TC.ES5.DISP.3: DisableProfile\_HTTPS**

### **Test Purpose**

*To ensure the Profile disabling process is well implemented on the eUICC using HTTPS.*

*Note: As the update of the lifecycle states of the Profiles MAY become effective after the REFRESH command, the check of the lifecycle states cannot be performed in this test case.*

### **Referenced Requirements**

- PF\_REQ5
- **EUICC\_REQ13, EUICC\_REQ14, EUICC\_REQ16, EUICC\_REQ22, EUICC\_REQ42,** EUICC\_REQ43, EUICC\_REQ45, EUICC\_REQ46, EUICC\_REQ47, EUICC\_REQ48, EUICC\_REQ49, EUICC\_REQ50, EUICC\_REQ52, EUICC\_REQ54

- The HTTPS server SHALL be configured as follow:
	- o Only the version TLS Protocol 1.2 [\[8\]](#page-13-0) SHALL be supported
	- o Only the cipher-suites TLS\_PSK\_WITH\_AES\_128\_GCM\_SHA256 and TLS\_PSK\_WITH\_AES\_128\_CBC\_SHA256 as defined in RFC 5487 [\[9\]](#page-13-1) SHALL be accepted
	- o The following Pre-Shared Key SHALL be defined:
		- **PSK identifier: #PSK\_ID**
		- **PSK value: #SCP81\_PSK**

# **4.2.5.2.3.1 Test Sequence N°1 – Nominal Case**

- #ISD P AID1 in Enabled state
- $\bullet$  #DEFAULT ISD P AID in Disabled state
- No POL1 is defined on the #ISD P AID1
- #DEFAULT ISD P AID is the Profile with the Fall-back Attribute

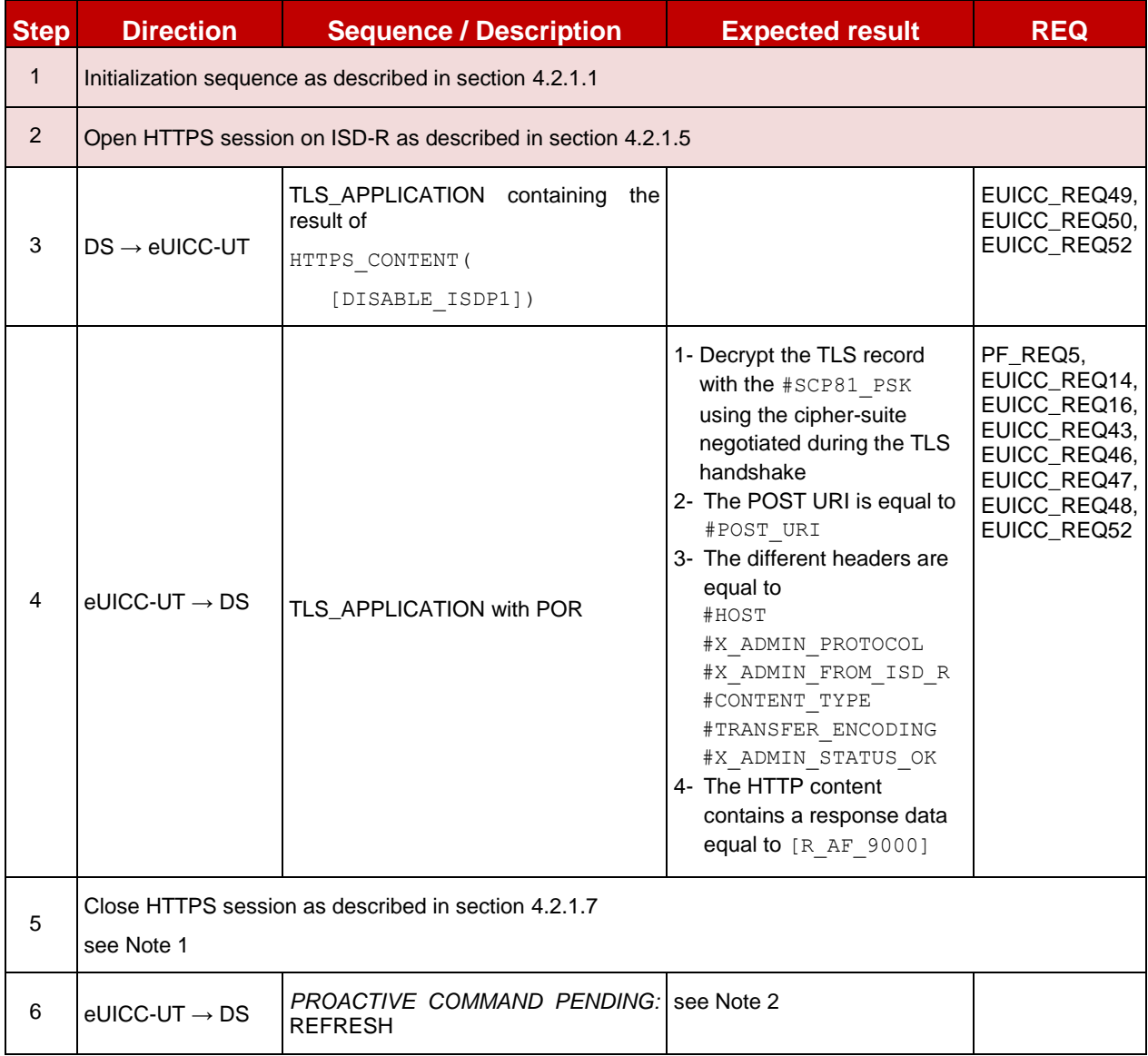

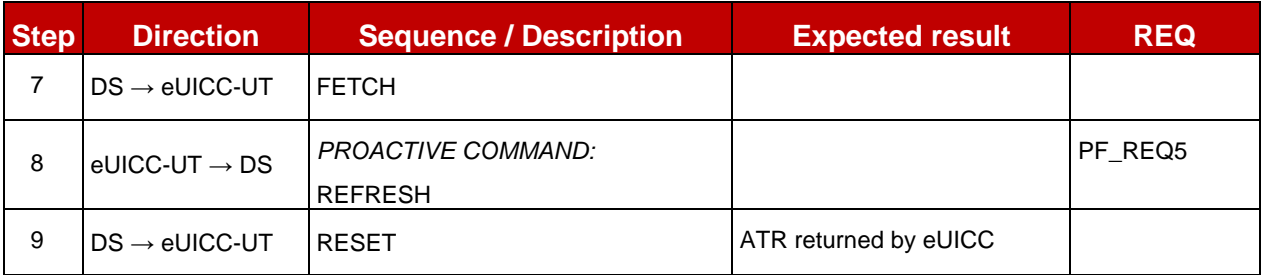

*Note 1: The closing of the HTTPS session MAY be performed automatically by the eUICC by sending the TLS\_ALERT\_CLOSE\_NOTIFY.*

*Note 2: Before sending the REFRESH command, the eUICC MAY wait for several STATUS events. In this case, the eUICC SHALL issue the REFRESH command within a maximum time interval of 10 STATUS events.*

# **4.2.6 ES5 (SM-SR – eUICC): SetFallbackAttribute**

## **4.2.6.1 Conformance Requirements**

#### **References**

 GSMA Remote Provisioning Architecture for Embedded UICC - Technical Specification [\[2\]](#page-12-0)

### **Requirements**

- PF\_REQ7, PF\_REQ9
- EUICC\_REQ13, EUICC\_REQ14, EUICC\_REQ16, EUICC\_REQ18, EUICC\_REQ19, EUICC\_REQ21, EUICC\_REQ22, EUICC\_REQ42, EUICC\_REQ43, EUICC\_REQ45, EUICC\_REQ46, EUICC\_REQ47, EUICC\_REQ48, EUICC\_REQ49, EUICC\_REQ50, EUICC\_REQ52, EUICC\_REQ53, EUICC\_REQ54

### **4.2.6.2 Test Cases**

### **General Initial Conditions**

- $\bullet$  #ISD P AID1 present on the eUICC
- $\bullet$  #ISD P AID1 in Disabled state
- #DEFAULT ISD P AID is the Profile with the Fall-back Attribute

# **Test Environment**

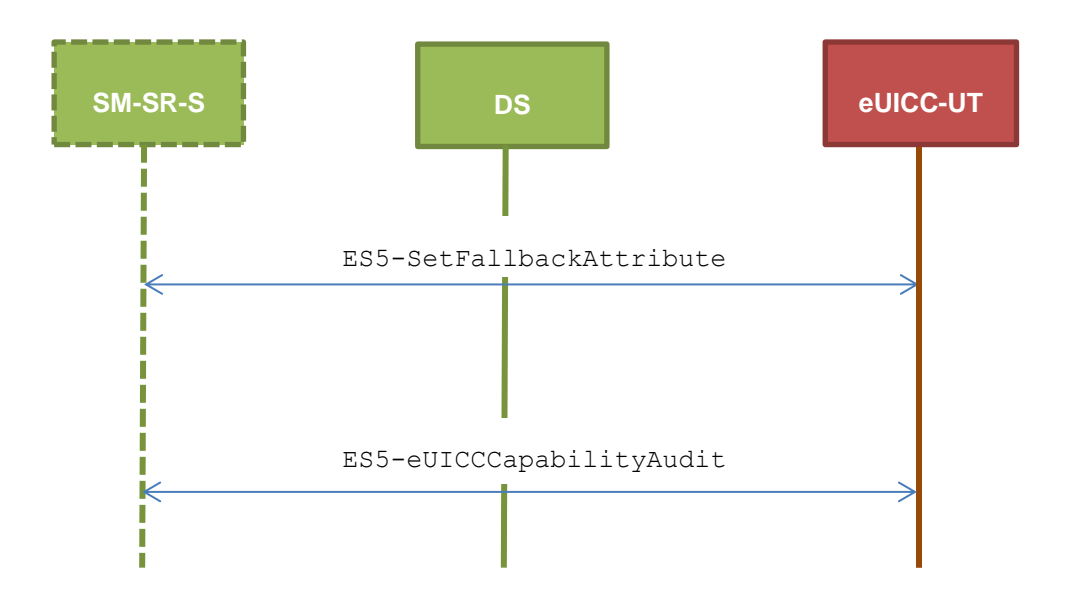

#### $4.2.6.2.1$ **TC.ES5.FB.1: SetFallbackAttribute\_SMS**

# **Test Purpose**

*To ensure it is possible to set the Fall-back Attribute on the eUICC using SMS. After changing the security domain with the Fall-back Attribute, a GET STATUS command is sent to make sure that the attribute is set on the targeted ISD-P.*

# **Referenced Requirements**

- PF\_REQ7, PF\_REQ9
- EUICC\_REQ13, EUICC\_REQ16, EUICC\_REQ19, EUICC\_REQ21, EUICC\_REQ22, EUICC\_REQ54

# **Initial Conditions**

• None

# **4.2.6.2.1.1 Test Sequence N°1 – Nominal Case**

# **Initial Conditions**

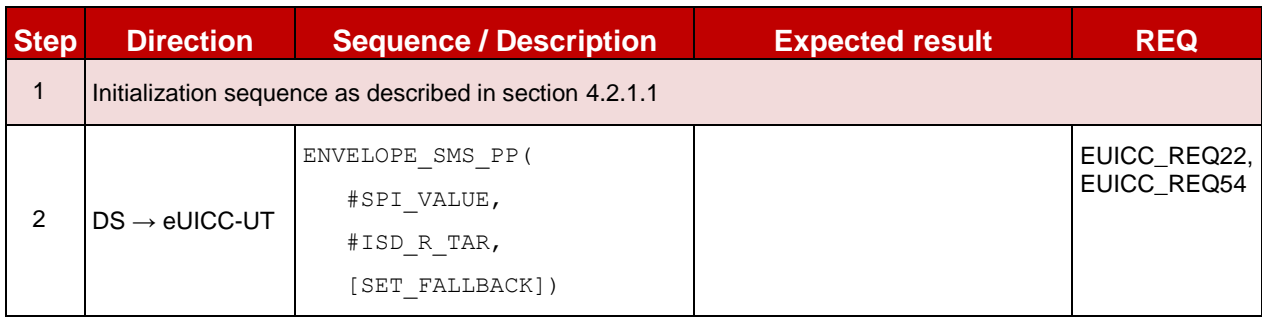

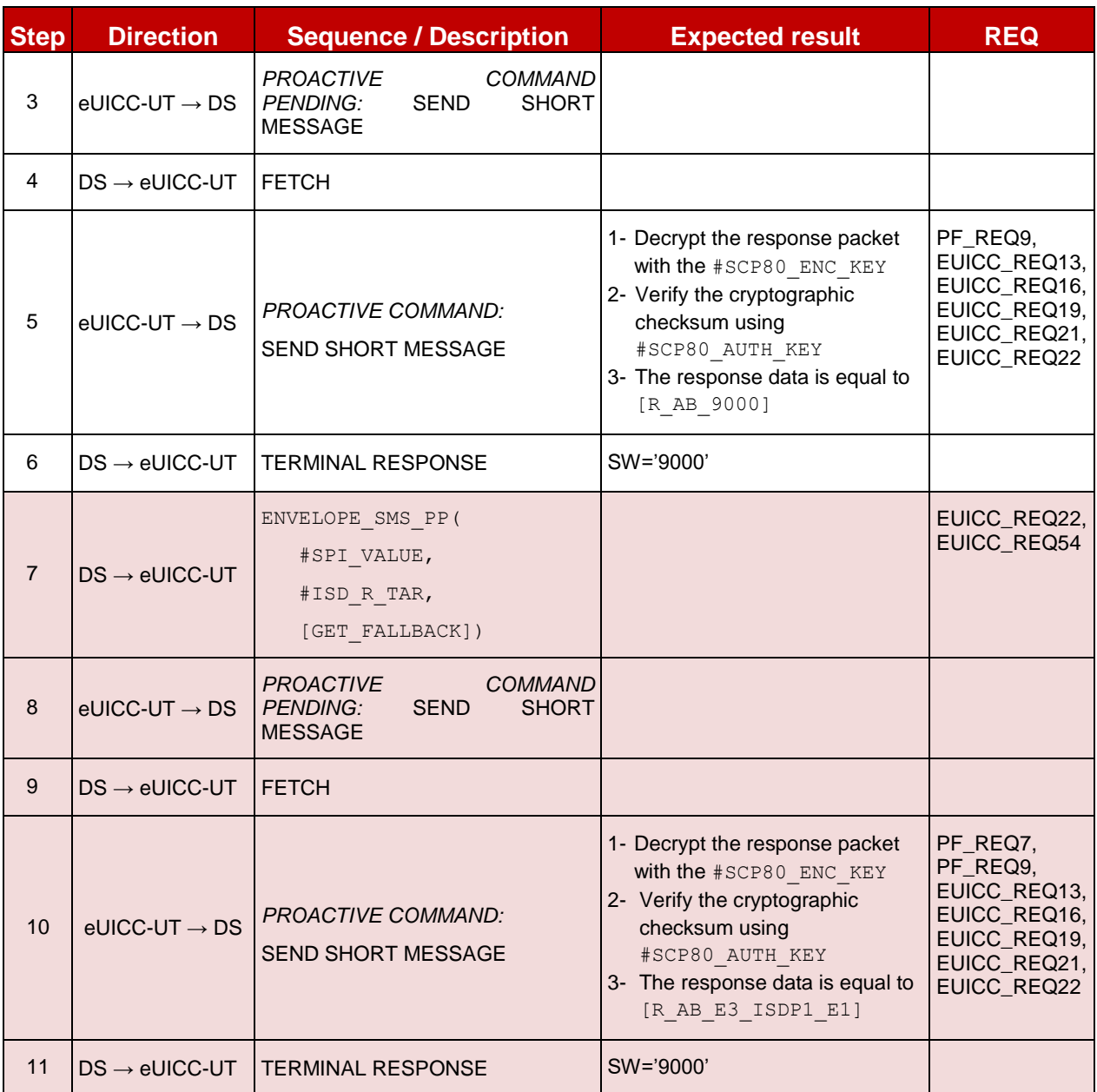

#### $4.2.6.2.2$ **TC.ES5.FB.2: SetFallbackAttribute\_CAT\_TP**

### **Test Purpose**

*To ensure it is possible to set the Fall-back Attribute on the eUICC using CAT\_TP. After changing the security domain with the Fall-back Attribute, a GET STATUS command is sent to make sure that the attribute is set on the targeted ISD-P.*

# **Referenced Requirements**

- PF\_REQ7, PF\_REQ9
- EUICC\_REQ13, EUICC\_REQ16, EUICC\_REQ18, EUICC\_REQ22, EUICC\_REQ53, EUICC\_REQ54

• None

# **4.2.6.2.2.1 Test Sequence N°1 – Nominal Case**

# **Initial Conditions**

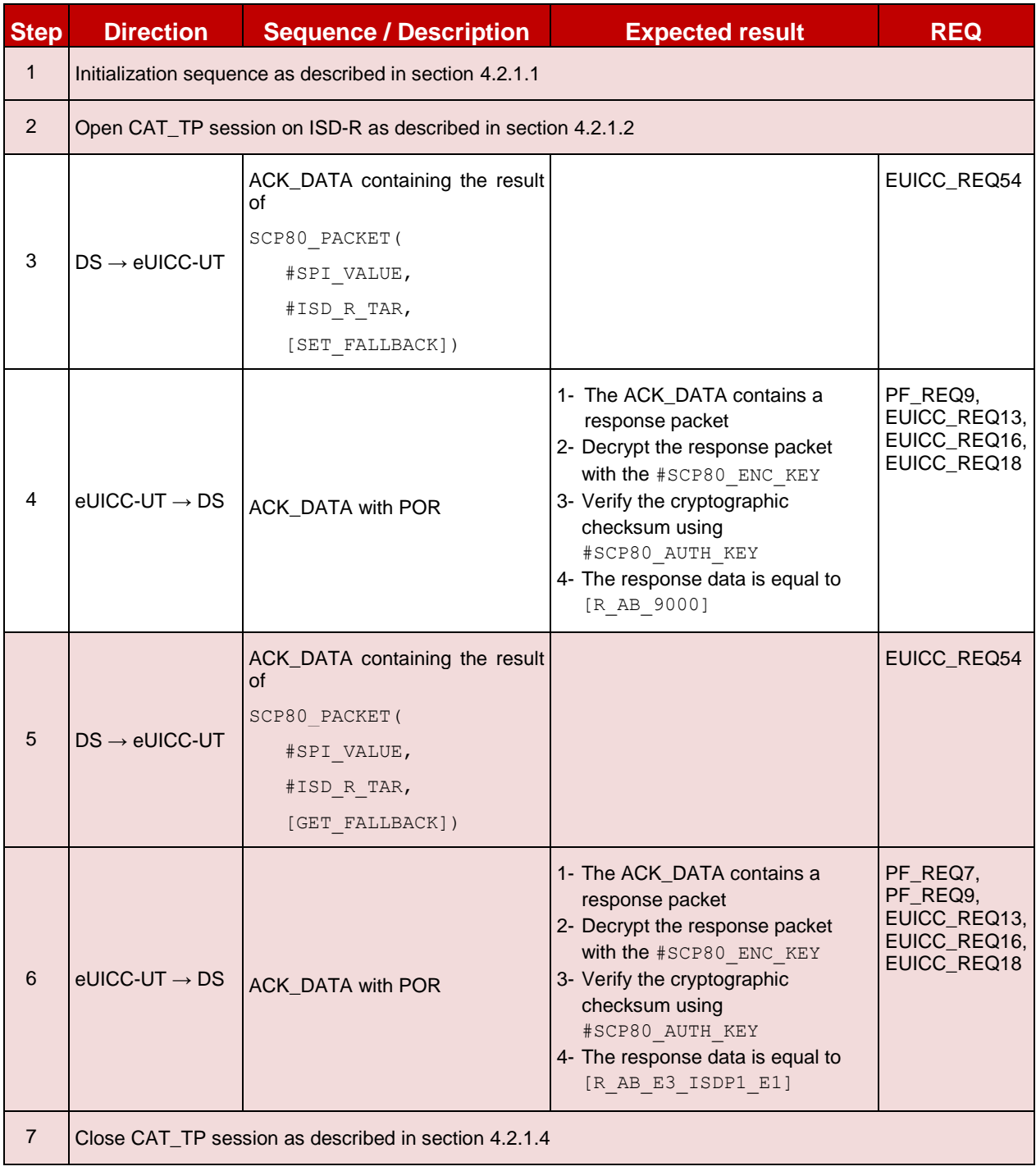

#### $4.2.6.2.3$ **TC.ES5.FB.3: SetFallbackAttribute\_HTTPS**

# **Test Purpose**

*To ensure it is possible to set the Fall-back Attribute on the eUICC using HTTPS. After changing the security domain with the Fall-back Attribute, a GET STATUS command is sent to make sure that the attribute is set on the targeted ISD-P.*

## **Referenced Requirements**

- PF\_REQ7, PF\_REQ9
- EUICC\_REQ13, EUICC\_REQ14, EUICC\_REQ16, EUICC\_REQ22, EUICC\_REQ42, EUICC\_REQ43, EUICC\_REQ45, EUICC\_REQ46, EUICC\_REQ47, EUICC\_REQ48, EUICC\_REQ49, EUICC\_REQ50, EUICC\_REQ52, EUICC\_REQ54

## **Initial Conditions**

- The HTTPS server SHALL be configured as follow:
	- o Only the version TLS Protocol 1.2 [\[8\]](#page-13-0) SHALL be supported
	- o Only the cipher-suites TLS\_PSK\_WITH\_AES\_128\_GCM\_SHA256 and TLS\_PSK\_WITH\_AES\_128\_CBC\_SHA256 as defined in RFC 5487 [\[9\]](#page-13-1) SHALL be accepted
	- o The following Pre-Shared Key SHALL be defined:
		- **PSK identifier: #PSK\_ID**
		- **PSK value: #SCP81 PSK**

# **4.2.6.2.3.1 Test Sequence N°1 – Nominal Case**

### **Initial Conditions**

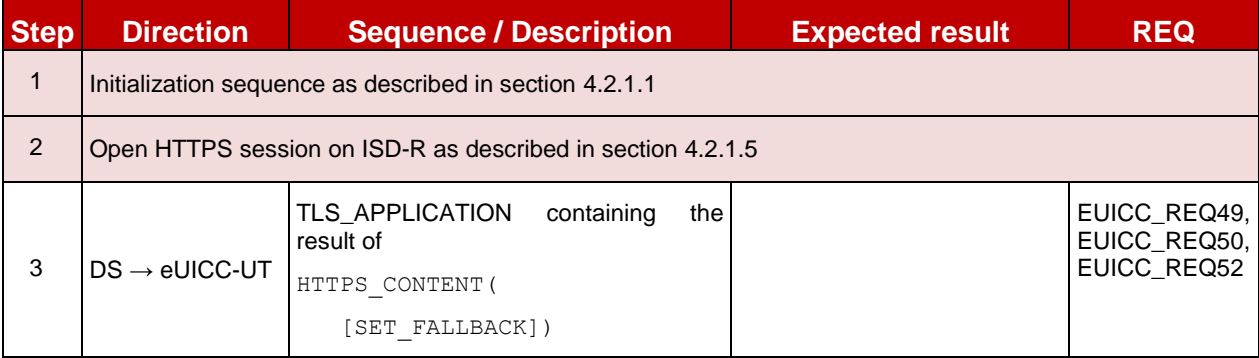
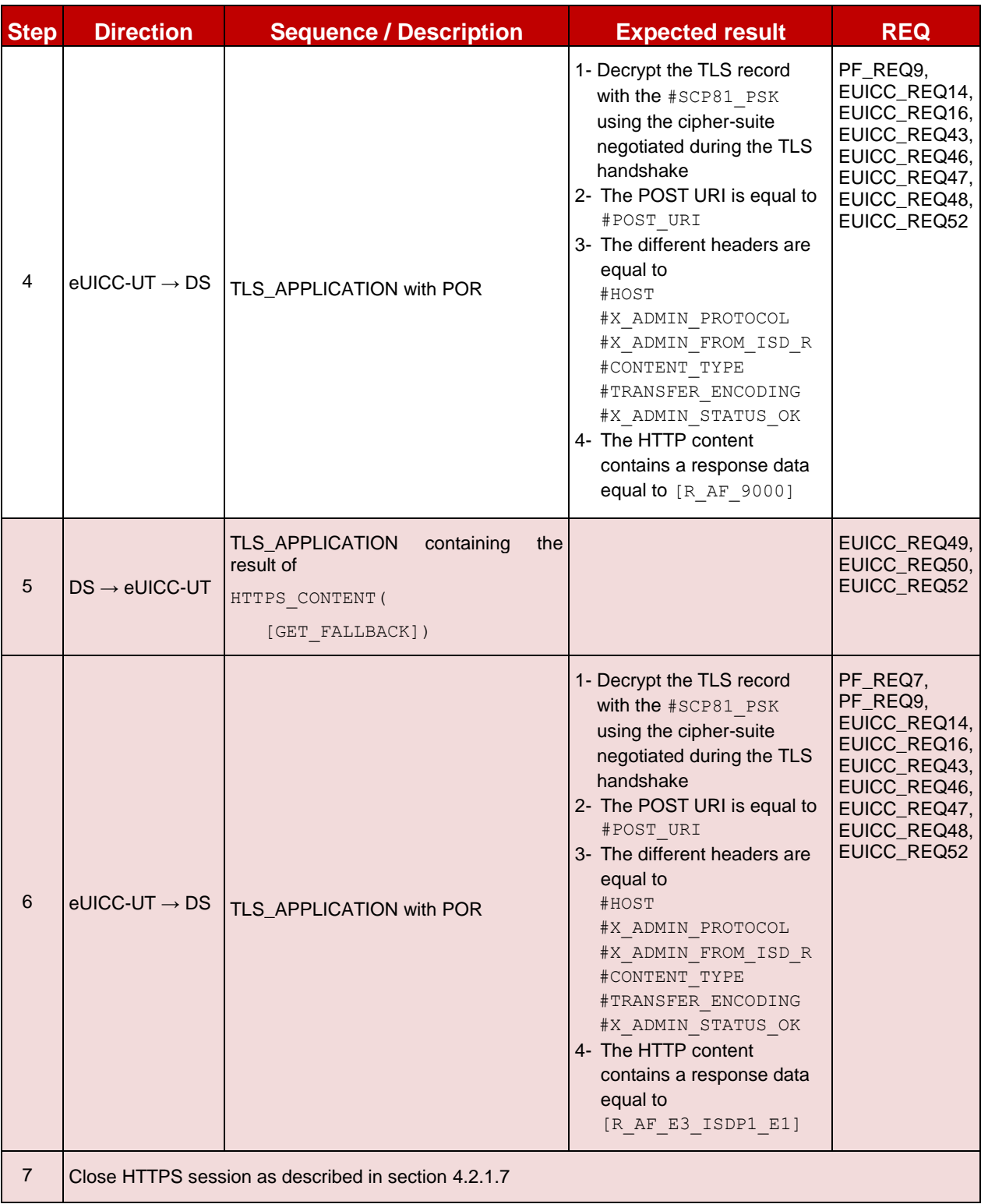

# **4.2.7 ES5 (SM-SR – eUICC): DeleteProfile**

# **4.2.7.1 Conformance Requirements**

### **References**

GSMA Embedded SIM Remote Provisioning Architecture [\[1\]](#page-12-0)

 GSMA Remote Provisioning Architecture for Embedded UICC - Technical Specification [\[2\]](#page-12-1)

### **Requirements**

- PF\_REQ6, PF\_REQ7
- SEC\_REQ12, SEC\_REQ14
- EUICC\_REQ13, EUICC\_REQ14, EUICC\_REQ16, EUICC\_REQ18, EUICC\_REQ19, EUICC\_REQ21, EUICC\_REQ22, EUICC\_REQ42, EUICC\_REQ43, EUICC\_REQ45, EUICC\_REQ46, EUICC\_REQ47, EUICC\_REQ48, EUICC\_REQ49, EUICC\_REQ50, EUICC\_REQ52, EUICC\_REQ53, EUICC\_REQ54

### **4.2.7.2 Test Cases**

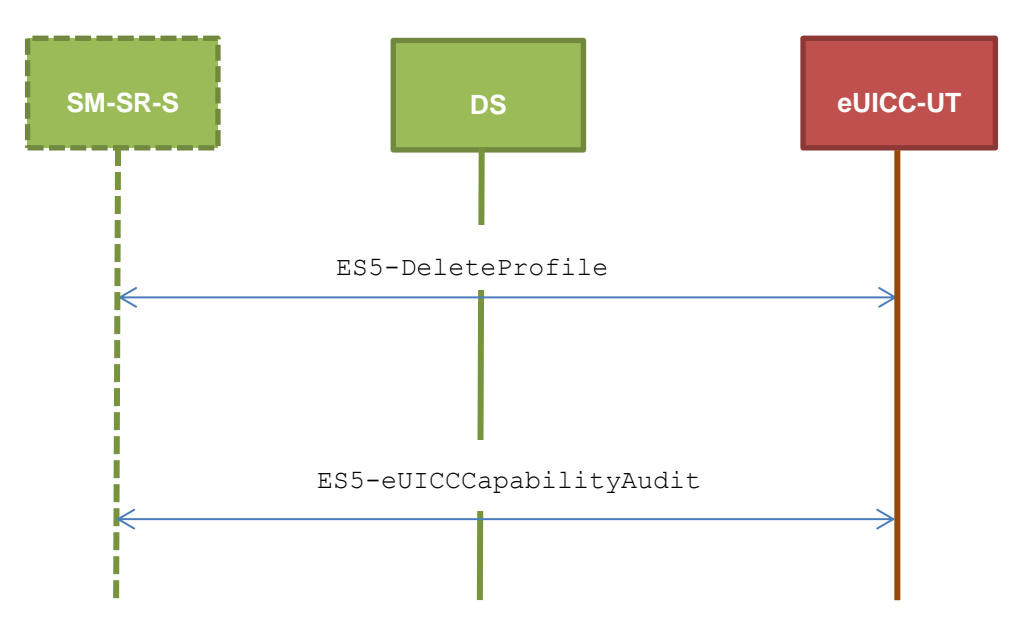

### **General Initial Conditions**

 $\bullet$  #ISD P AID1 present on the eUICC

### **Test Environment**

#### $4.2.7.2.1$ **TC.ES5.DP.1: DeleteProfile\_SMS**

### **Test Purpose**

*To ensure the Profile deletion process is well implemented on the eUICC using SMS. After ISD-P deletion, a GET STATUS command is sent to make sure that the security domain is no longer present on the eUICC. Some error cases due to incompatible initial conditions are also defined.*

### **Referenced Requirements**

- PF\_REQ6, PF\_REQ7
- SEC\_REQ12, SEC\_REQ14
- EUICC\_REQ13, EUICC\_REQ16, EUICC\_REQ19, EUICC\_REQ21, EUICC\_REQ22, EUICC\_REQ54

### **Initial Conditions**

• None

# **4.2.7.2.1.1 Test Sequence N°1 – Nominal Case**

- #ISD P AID1 in Disabled state
- No POL1 defined on #ISD P AID1
- #DEFAULT ISD P AID is the Profile with the Fall-back Attribute

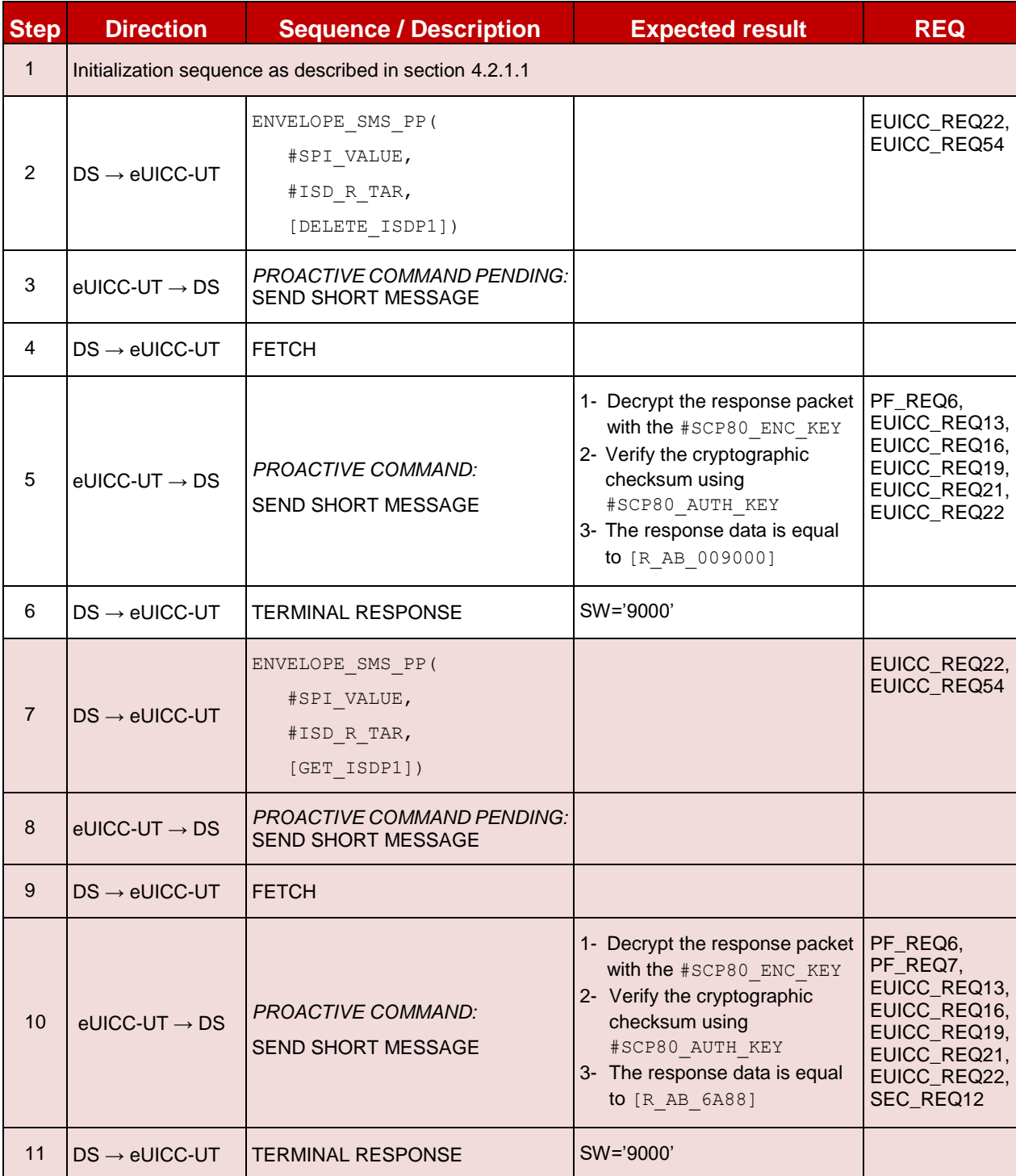

### **4.2.7.2.1.2 Test Sequence N°2 – Error Case: ISD-P Not Disabled**

- #ISD P AID1 in Enabled state
- No POL1 defined on  $\text{\#ISD\_P\_AID1}$
- #DEFAULT\_ISD\_P\_AID is the Profile with the Fall-back Attribute

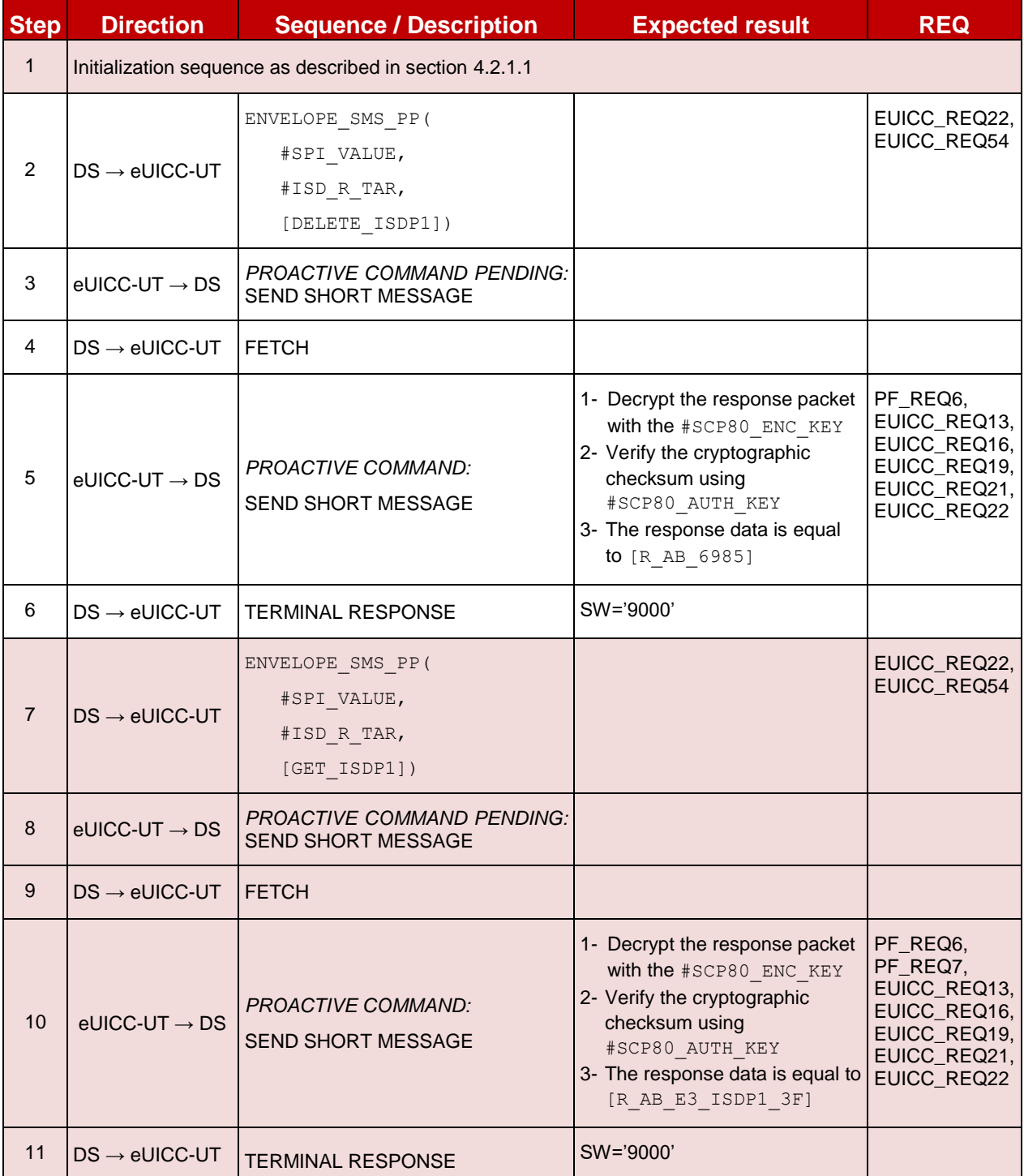

# **4.2.7.2.1.3 Test Sequence N°3 – Error Case: ISD-P with the Fall-back Attribute Set**

- #ISD P AID1 in Disabled state
- No POL1 defined on  $\text{\#ISD\_P\_AID1}$
- #ISD P AID1 is the Profile with the Fall-back Attribute

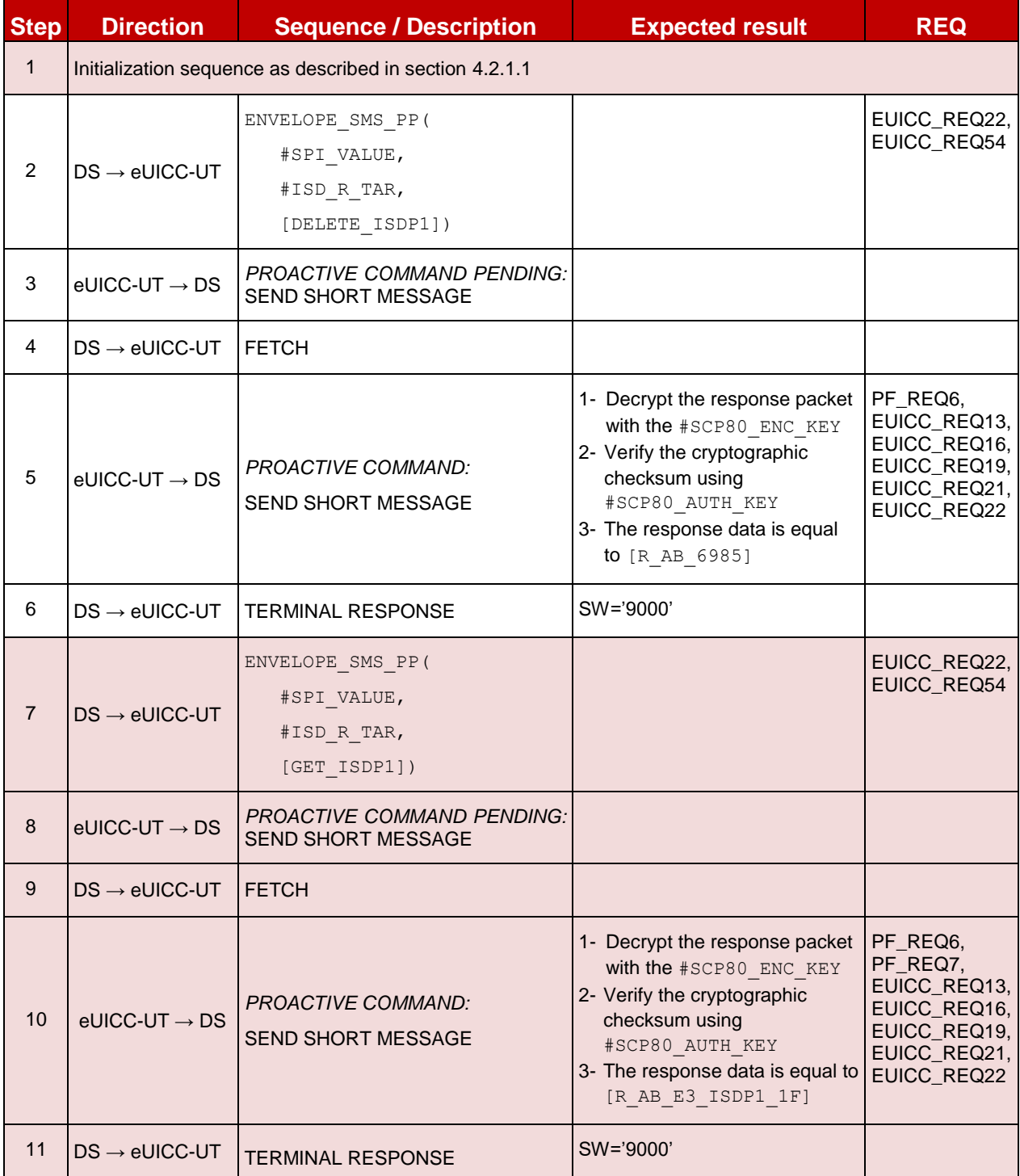

### **4.2.7.2.1.4 Test Sequence N°4 – Error Case: ISD-P with Incompatible POL1**

- #ISD P AID1 in Disabled state
- #ISD P AID1 contains the POL1 "Deletion of the Profile not allowed"
- #DEFAULT ISD P AID is the Profile with the Fall-back Attribute

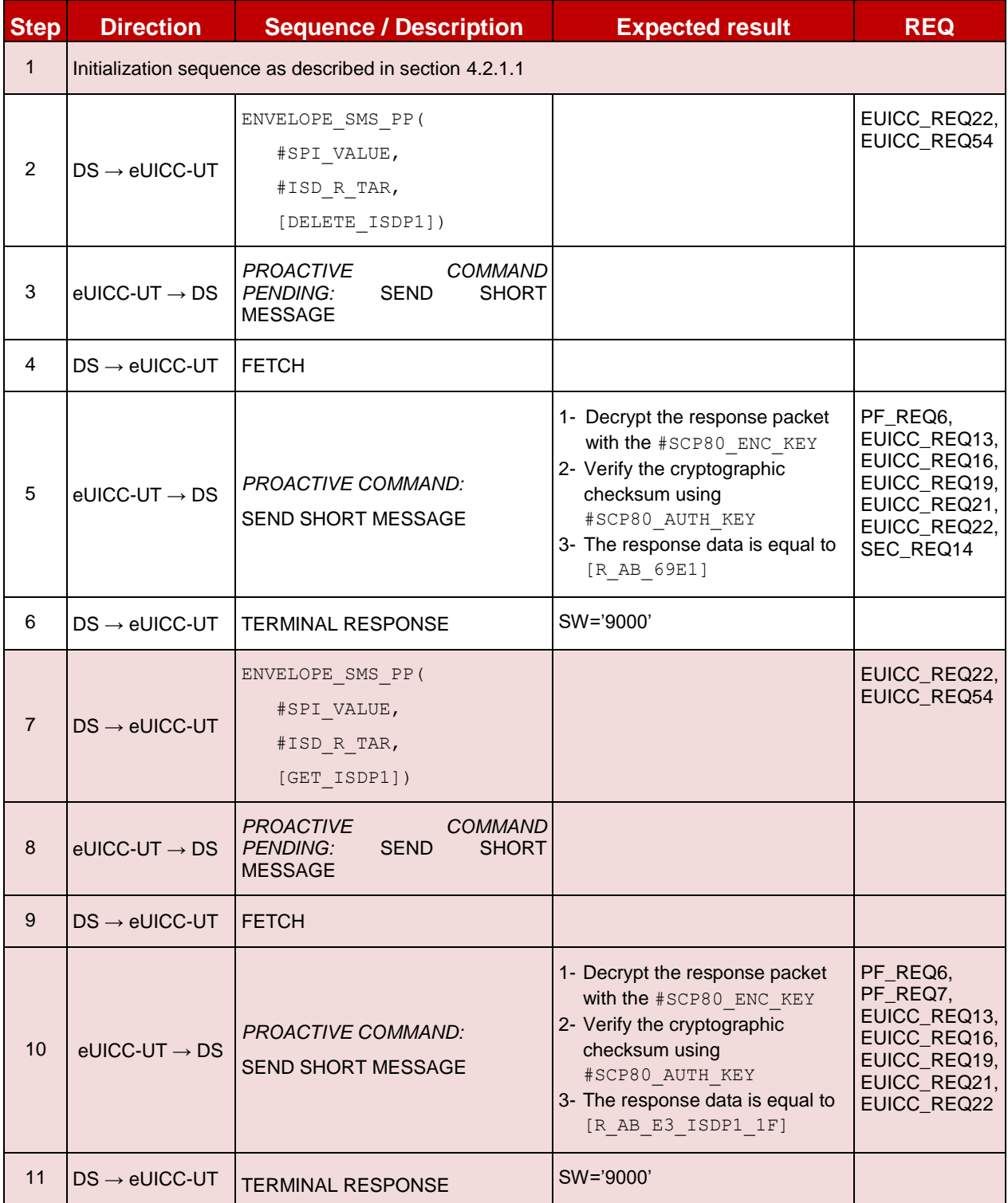

# **4.2.7.2.1.5 Test Sequence N°5 – Error Case: ISD-P not present on the eUICC**

## **Initial Conditions**

- #ISD P AID1 in Disabled state
- No POL1 defined on #ISD P AID1
- #DEFAULT ISD P AID is the Profile with the Fall-back Attribute
- The Profile identified by the ISD-P AID  $#ISD P$  AID UNKNOWN is not present on the eUICC

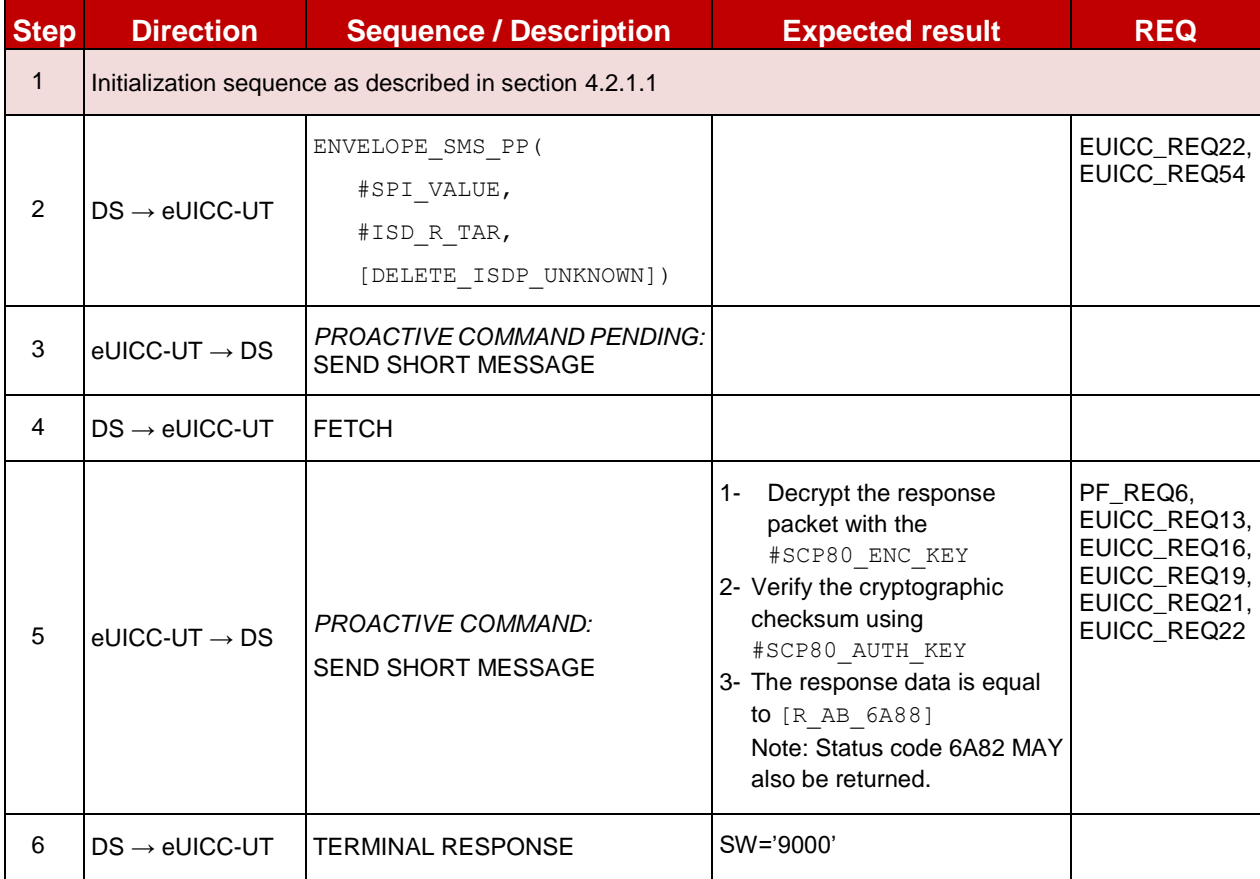

#### $4.2.7.2.2$ **TC.ES5.DP.2: DeleteProfile\_CAT\_TP**

### **Test Purpose**

*To ensure the Profile deletion process is well implemented on the eUICC using CAT\_TP. After ISD-P deletion, a GET STATUS command is sent to make sure that the security domain is no longer present on the eUICC.*

### **Referenced Requirements**

- PF\_REQ6, PF\_REQ7
- SEC REQ12
- EUICC\_REQ13, EUICC\_REQ16, EUICC\_REQ18, EUICC\_REQ22, EUICC\_REQ53, EUICC\_REQ54

## **Initial Conditions**

• None

# **4.2.7.2.2.1 Test Sequence N°1 – Nominal Case**

- #ISD P AID1 in Disabled state
- No POL1 defined on  $\text{\#ISD\_P\_AIDI}$
- #DEFAULT ISD P AID is the Profile with the Fall-back Attribute

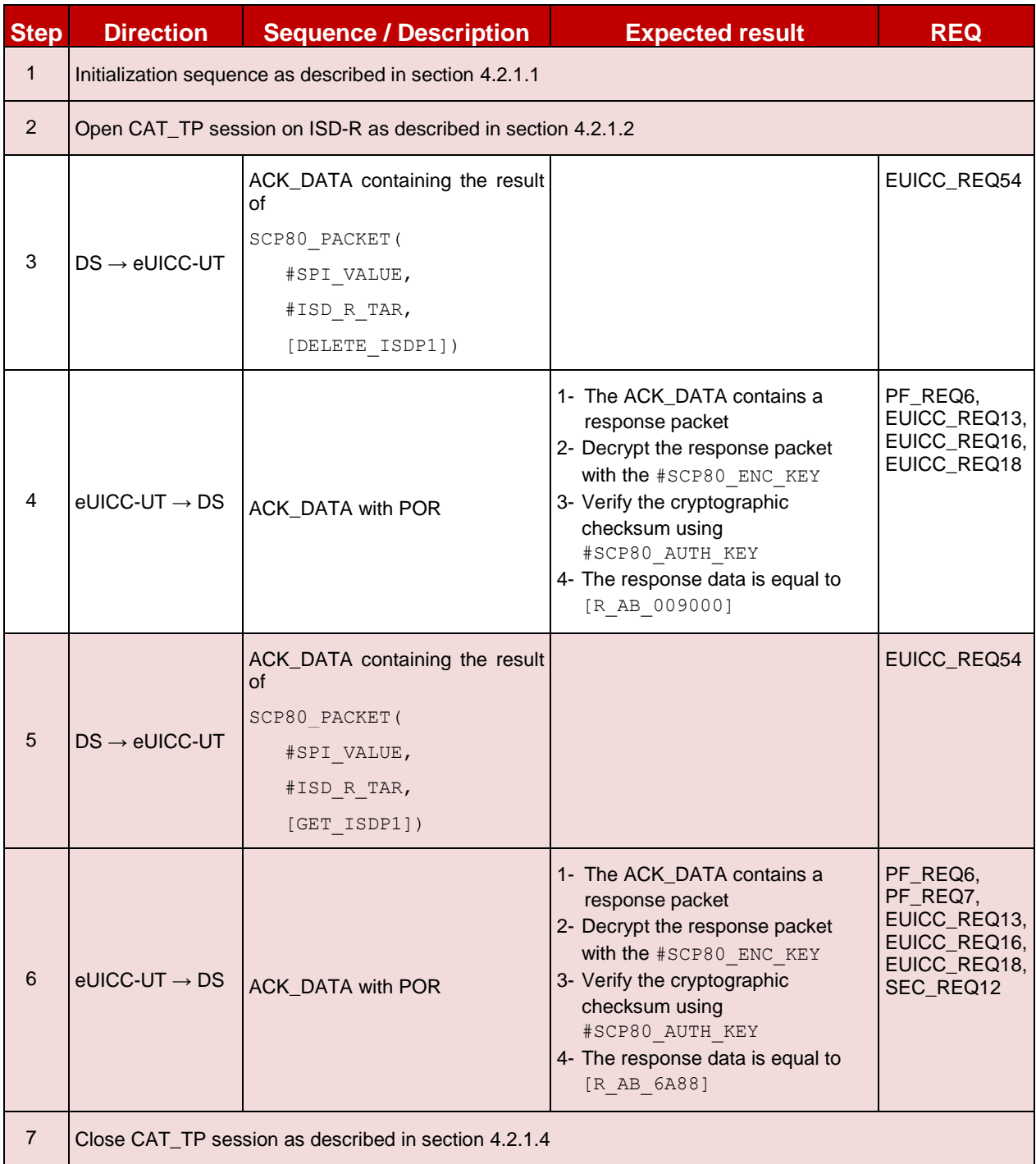

#### $4.2.7.2.3$ **TC.ES5.DP.3: DeleteProfile\_HTTPS**

### **Test Purpose**

*To ensure the Profile deletion process is well implemented on the eUICC using HTTPS. After ISD-P deletion, a GET STATUS command is sent to make sure that the security domain is no longer present on the eUICC.*

## **Referenced Requirements**

- PF\_REQ6, PF\_REQ7
- SEC REQ12
- EUICC\_REQ13, EUICC\_REQ14, EUICC\_REQ16, EUICC\_REQ22, EUICC\_REQ42, EUICC\_REQ43, EUICC\_REQ45, EUICC\_REQ46, EUICC\_REQ47, EUICC\_REQ48, EUICC\_REQ49, EUICC\_REQ50, EUICC\_REQ52, EUICC\_REQ54

### **Initial Conditions**

- The HTTPS server SHALL be configured as follow:
	- o Only the version TLS Protocol 1.2 [\[8\]](#page-13-0) SHALL be supported
	- o Only the cipher-suites TLS\_PSK\_WITH\_AES\_128\_GCM\_SHA256 and TLS\_PSK\_WITH\_AES\_128\_CBC\_SHA256 as defined in RFC 5487 [\[9\]](#page-13-1) SHALL be accepted
	- o The following Pre-Shared Key SHALL be defined:
		- **PSK identifier: #PSK\_ID**
		- **PSK value: #SCP81 PSK**

# **4.2.7.2.3.1 Test Sequence N°1 – Nominal Case**

- #ISD P AID1 in Disabled state
- No POL1 is defined on the #ISD P AID1
- #DEFAULT ISD P AID is the Profile with the Fall-back Attribute

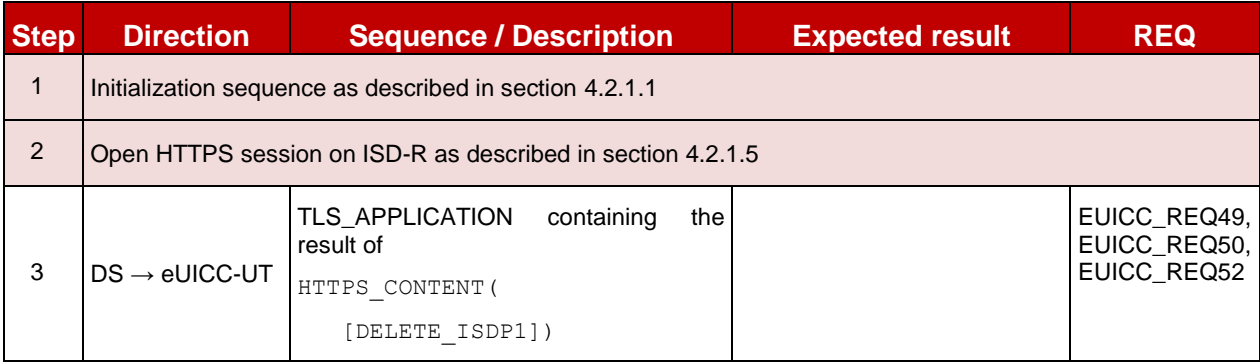

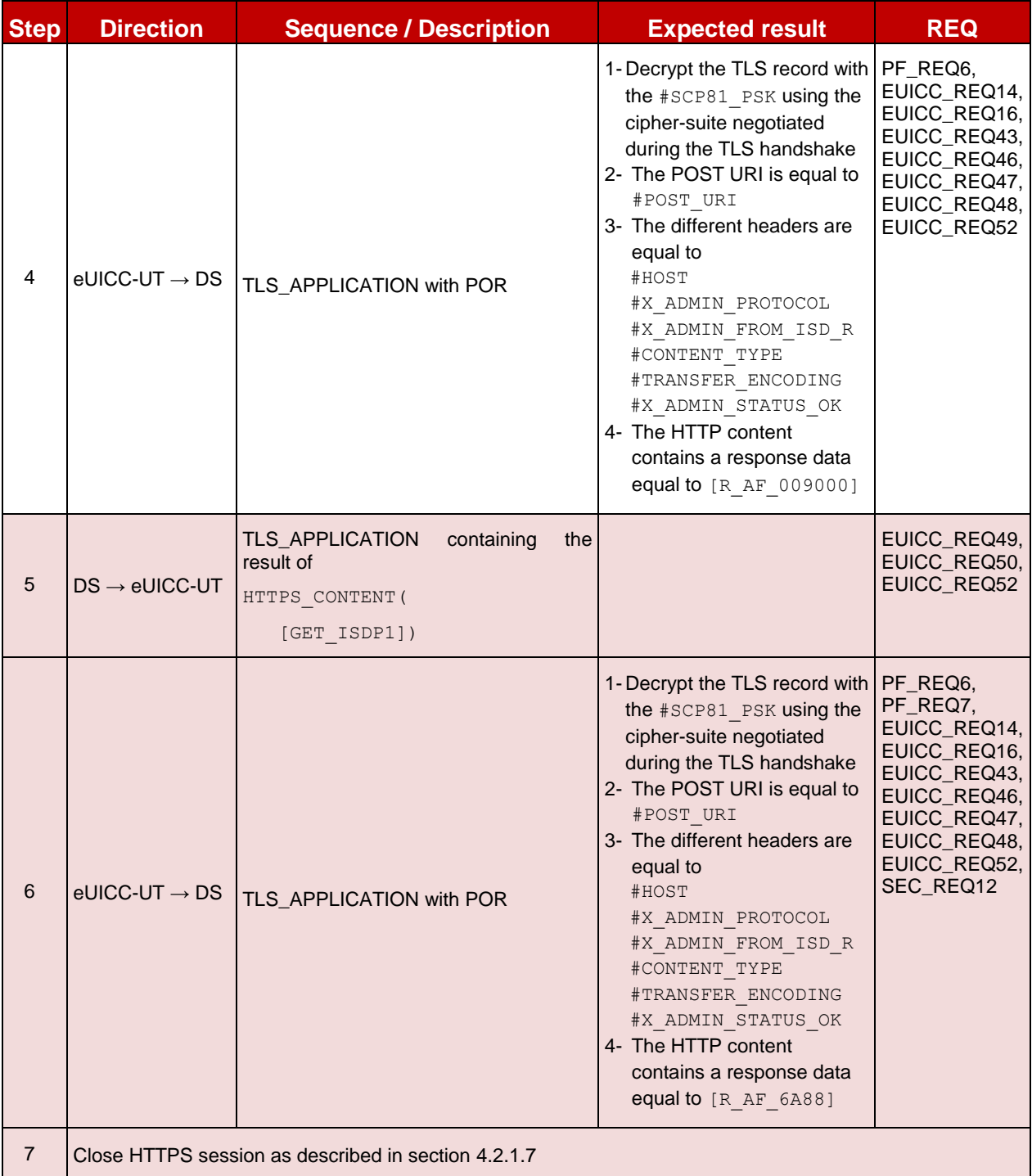

# **4.2.8 ES5 (SM-SR – eUICC): eUICCCapabilityAudit**

# **4.2.8.1 Conformance Requirements**

## **References**

 GSMA Remote Provisioning Architecture for Embedded UICC - Technical Specification [\[2\]](#page-12-1)

### **Requirements**

- PF\_REQ7
- EUICC\_REQ13, EUICC\_REQ14, EUICC\_REQ16, EUICC\_REQ18, EUICC\_REQ19, EUICC\_REQ21, EUICC\_REQ22, EUICC\_REQ42, EUICC\_REQ43, EUICC\_REQ45, EUICC\_REQ46, EUICC\_REQ47, EUICC\_REQ48, EUICC\_REQ49, EUICC\_REQ50, EUICC\_REQ52, EUICC\_REQ53, EUICC\_REQ54

### **4.2.8.2 Test Cases**

### **General Initial Conditions**

• None

### **Test Environment**

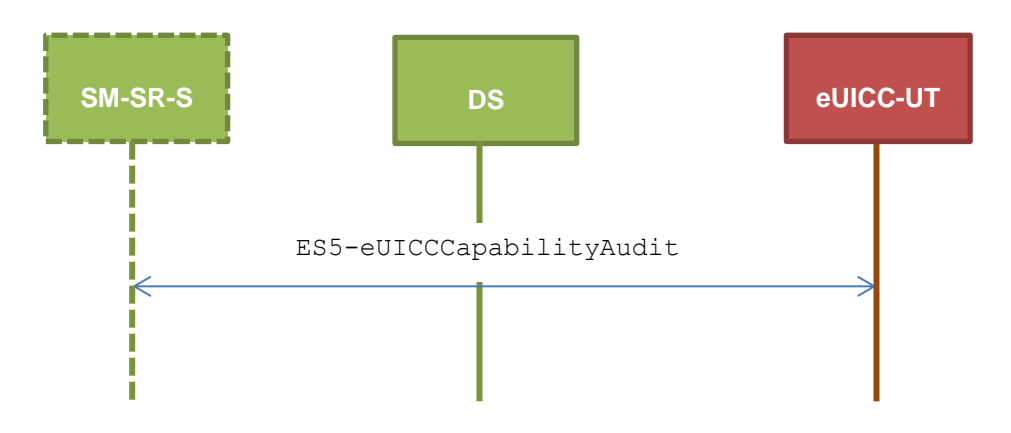

#### $4.2.8.2.1$ **TC.ES5.ECA.1: eUICCCapabilityAudit\_SMS**

### **Test Purpose**

*To ensure it is possible to audit the eUICC using SMS. GET STATUS and GET DATA commands are sent to retrieve the ISD-P list, the ECASD certificate, the eUICC recognition data and the card resources information.*

### **Referenced Requirements**

- PF\_REQ7
- EUICC\_REQ13, EUICC\_REQ16, EUICC\_REQ19, EUICC\_REQ21, EUICC\_REQ22, EUICC\_REQ54

### **Initial Conditions**

• None

### **4.2.8.2.1.1 Test Sequence N°1 – Nominal Case: Retrieve all ISD-P**

### **Initial Conditions**

• #ISD P AID1 in Disabled state

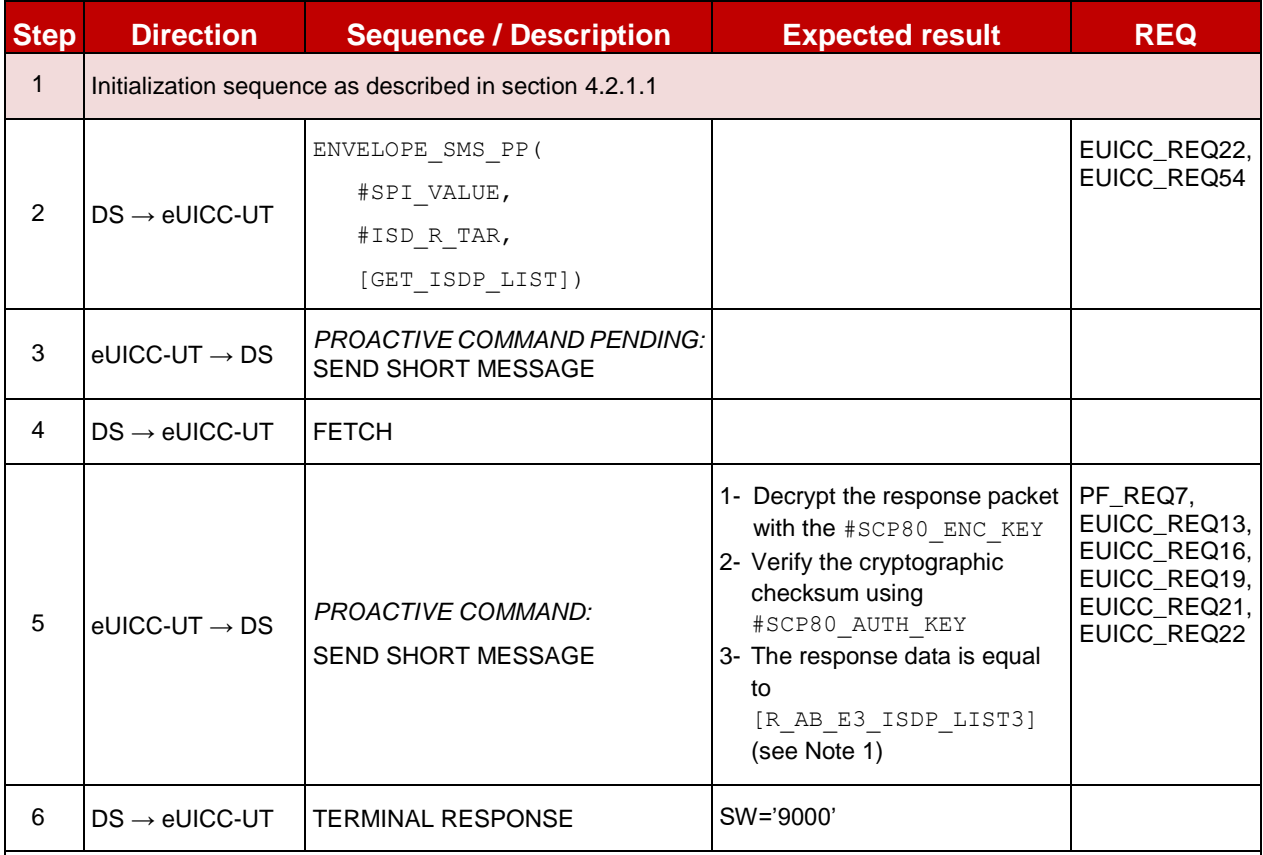

*Note 1: If more than one Profile is pre-installed on the eUICC, this response SHALL be adapted in consequence (in addition of the Enabled ISD-P identified by the AID #DEFAULT\_ISD\_P\_AID and the ISD-P identified by the AID #ISD\_P\_AID1, other Profiles MAY be present).*

# **4.2.8.2.1.2 Test Sequence N°2 – Nominal Case: Retrieve Default Enabled ISD-P**

### **Initial Conditions**

• #DEFAULT ISD P AID in Enabled state (SHALL be the initial state of the eUICC)

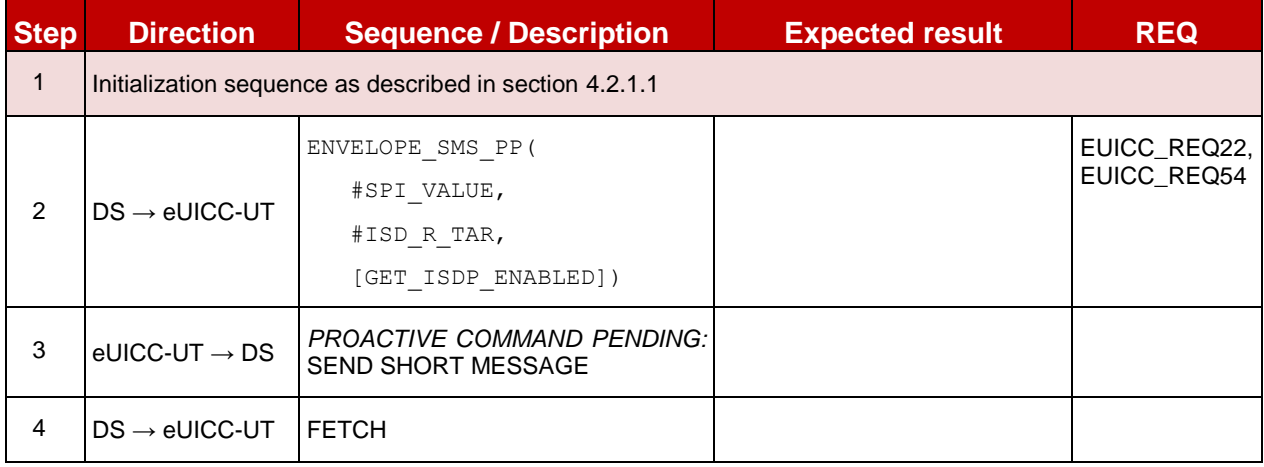

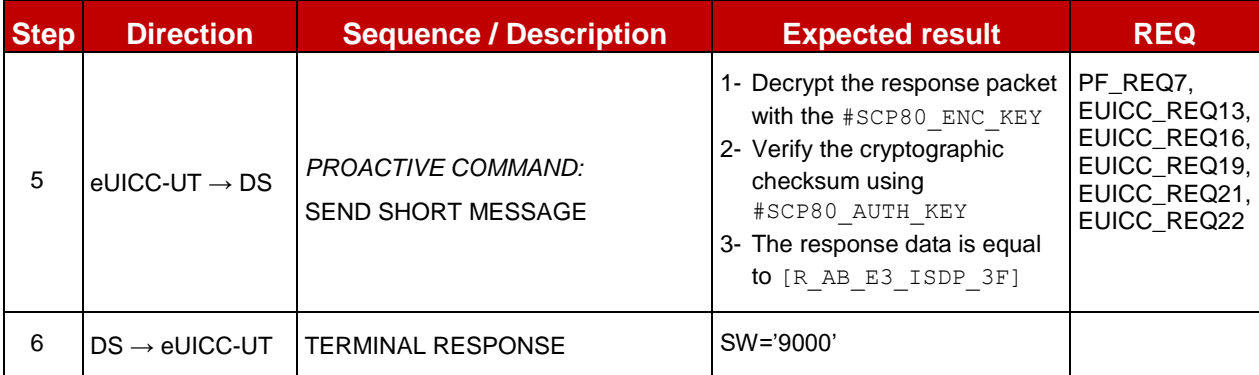

# **4.2.8.2.1.3 Test Sequence N°3 – Nominal Case: Retrieve Disabled ISD-P**

### **Initial Conditions**

• #ISD P AID1 in Disabled state

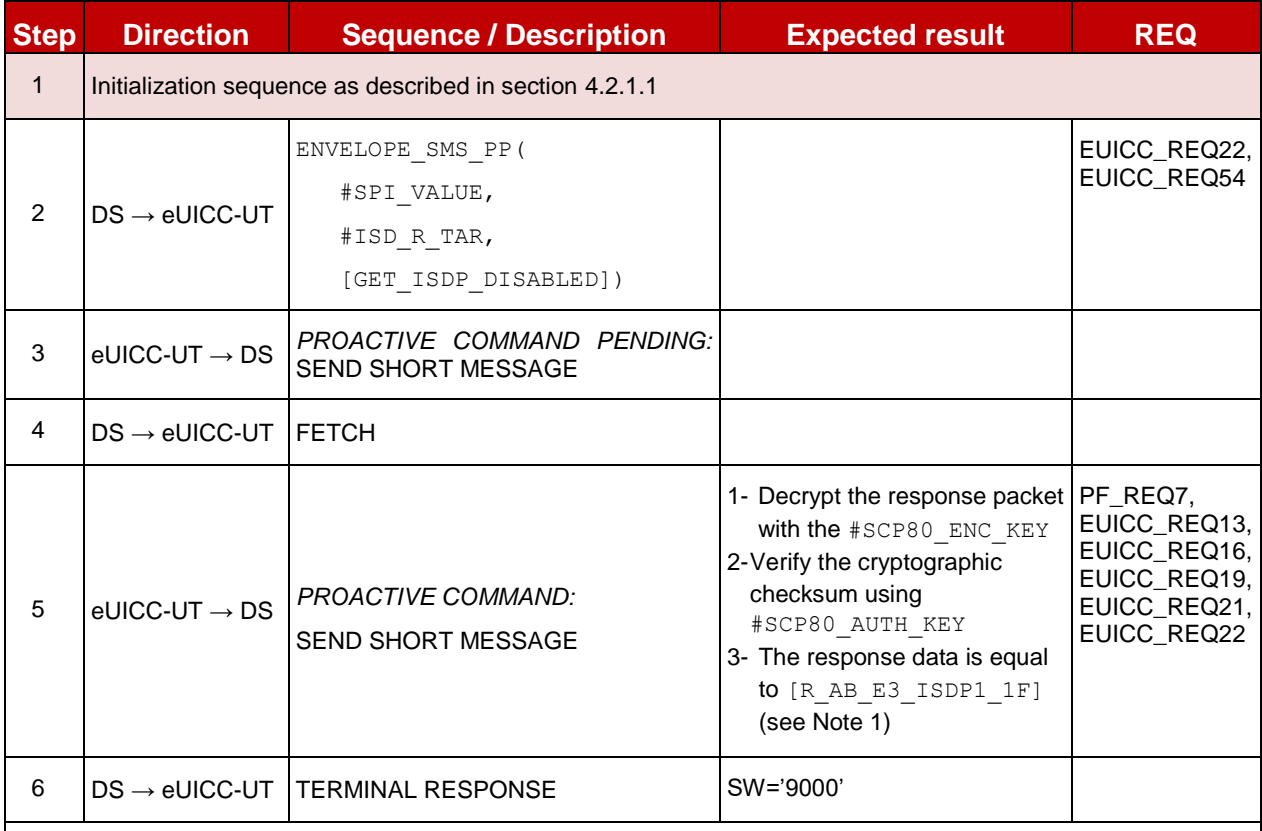

*Note 1: If more than one Profile is pre-installed on the eUICC (i.e. several Disabled Profiles exist), this response SHALL be adapted in consequence (in addition of the ISD-P identified by the AID #ISD\_P\_AID1*, other Profiles MAY be *present).*

## **4.2.8.2.1.4 Test Sequence N°4 – Nominal Case: Retrieve Card Resources Information**

## **Initial Conditions**

• None

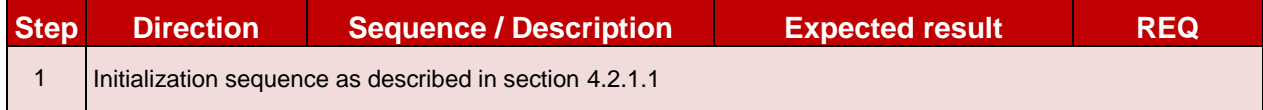

### GSM Association Non-Confidential

## SGP.11 Remote Provisioning Architecture for Embedded UICC Test Specification

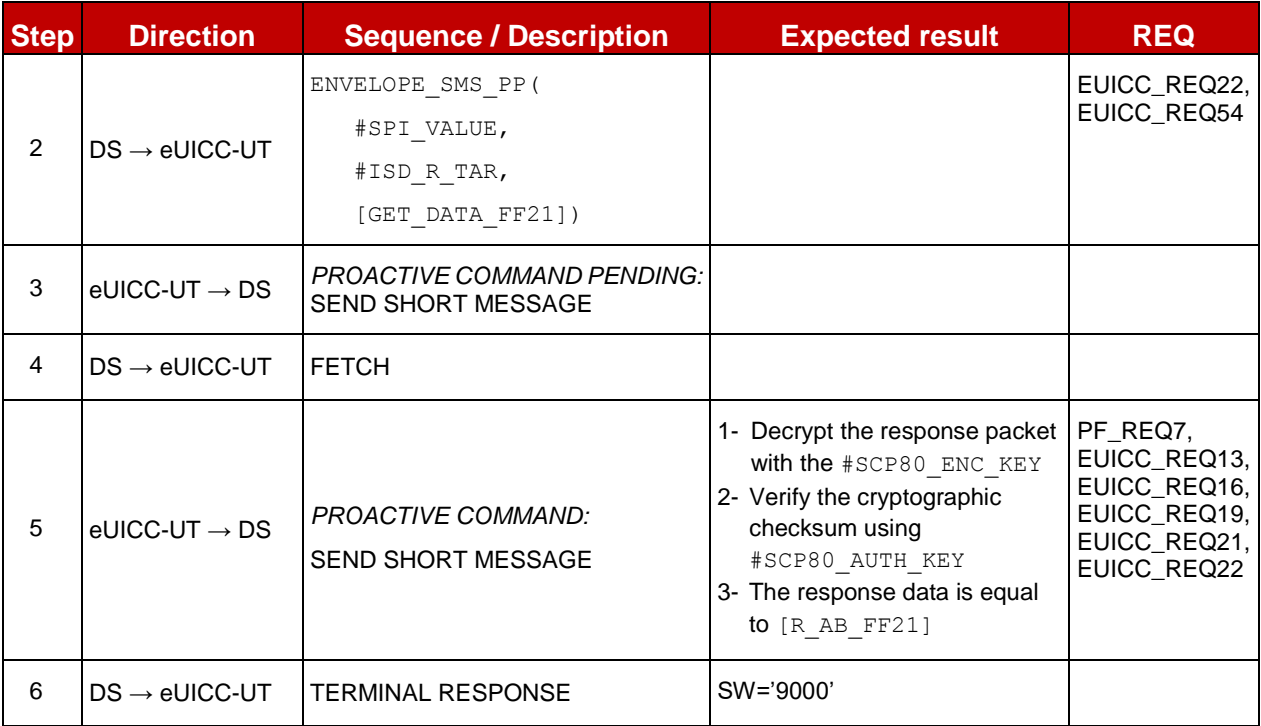

# **4.2.8.2.1.5 Test Sequence N°5 – Nominal Case: Retrieve ECASD Recognition Data**

# **Initial Conditions**

• None

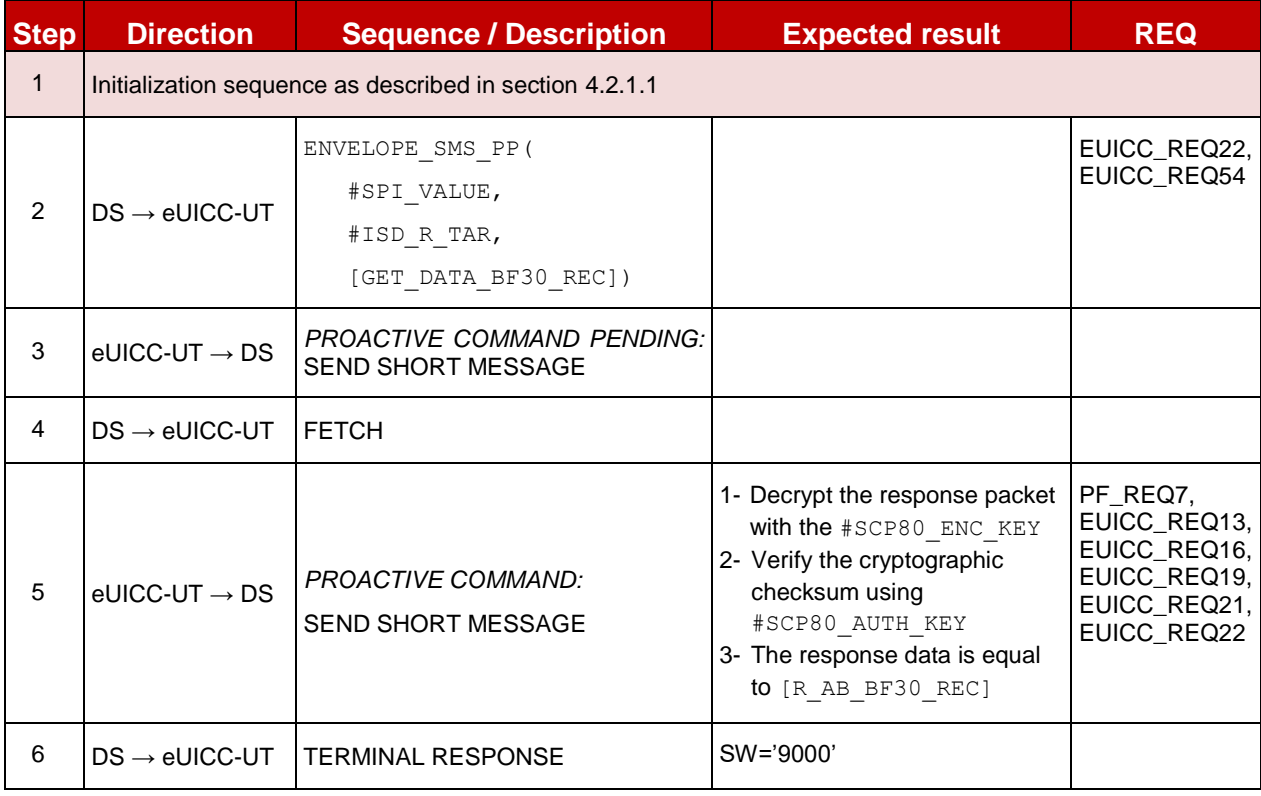

# **4.2.8.2.1.6 Test Sequence N°6 – Nominal Case: Retrieve ECASD Certificate Store**

### **Initial Conditions**

• None

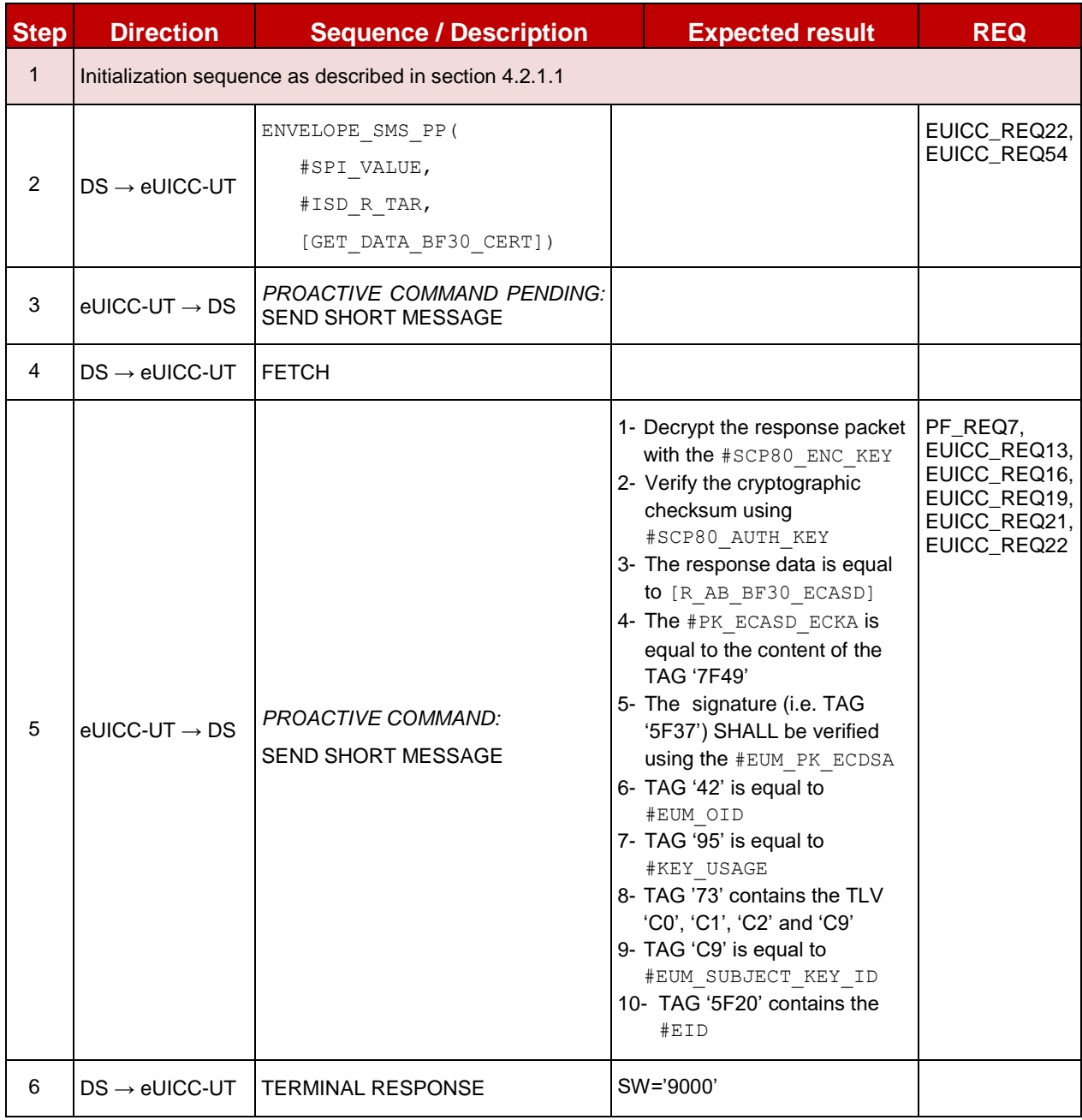

# **4.2.8.2.1.7 Test Sequence N°7 – Nominal Case: Retrieve ISD-P with Memory Information**

### **Initial Conditions**

• #ISD P AID1 in SELECTABLE state and created using the command [INSTALL\_ISDP\_MEM]

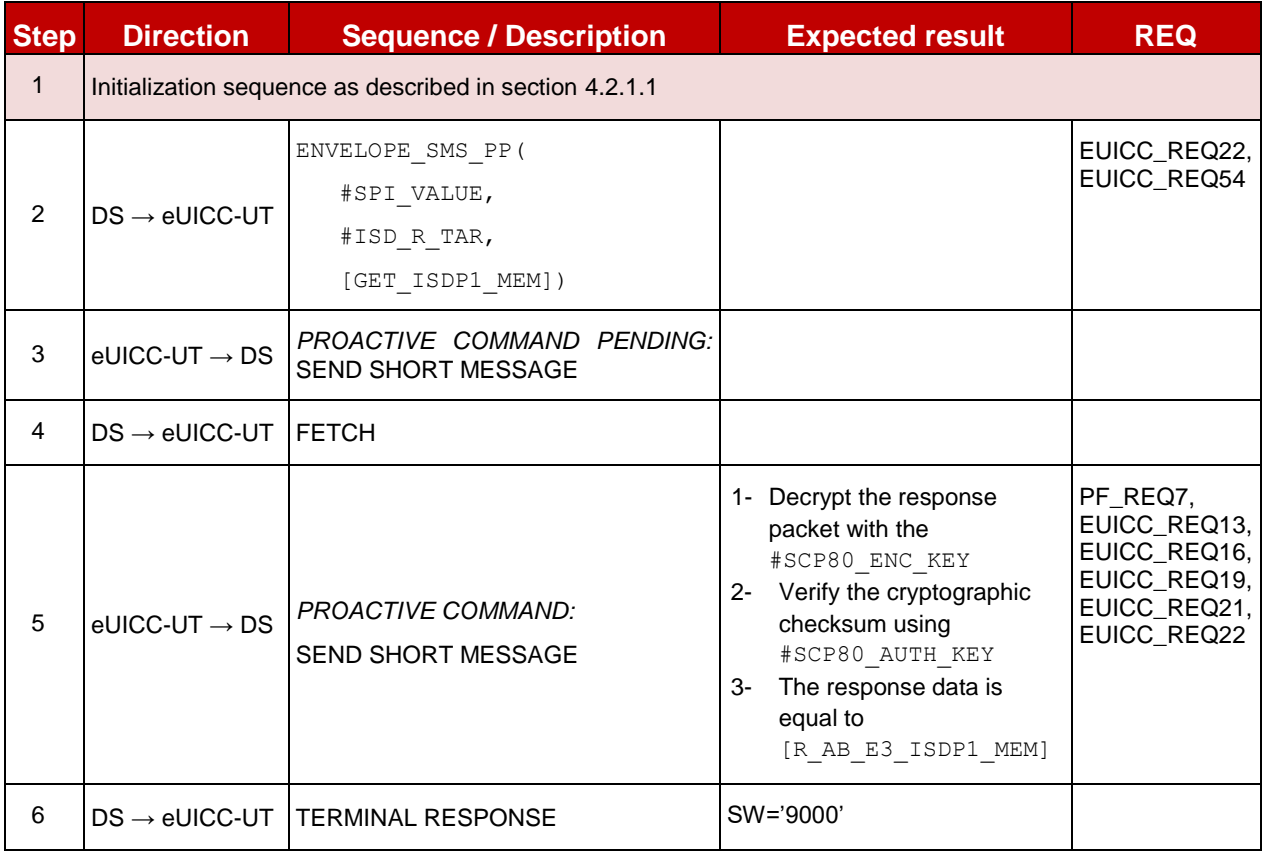

### **4.2.8.2.1.8 Void**

#### $4.2.8.2.2$ **TC.ES5.ECA.2: eUICCCapabilityAudit\_CAT\_TP**

### **Test Purpose**

*To ensure it is possible to audit the eUICC using CAT\_TP. GET STATUS and GET DATA commands are sent to retrieve the ISD-P list, the ECASD certificate, the eUICC recognition data and the card resources information.*

### **Referenced Requirements**

- PF\_REQ7
- EUICC\_REQ13, EUICC\_REQ16, EUICC\_REQ18, EUICC\_REQ22, EUICC\_REQ53, EUICC\_REQ54

### **Initial Conditions**

• None

## **4.2.8.2.2.1 Test Sequence N°1 – Nominal Case: Retrieve all Information**

### **Initial Conditions**

• #ISD P AID1 in Disabled state

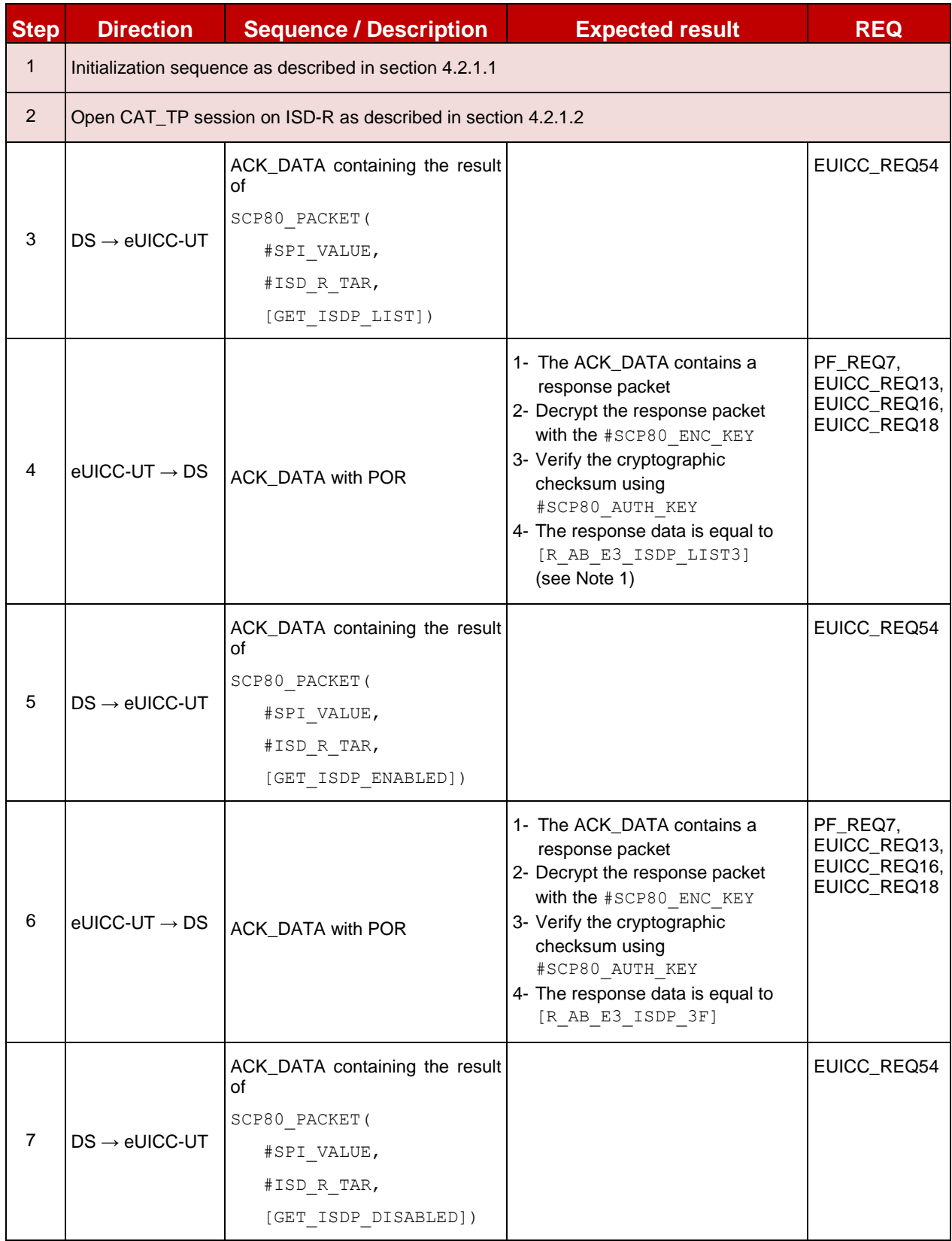

### GSM Association **Non-Confidential**

# SGP.11 Remote Provisioning Architecture for Embedded UICC Test Specification

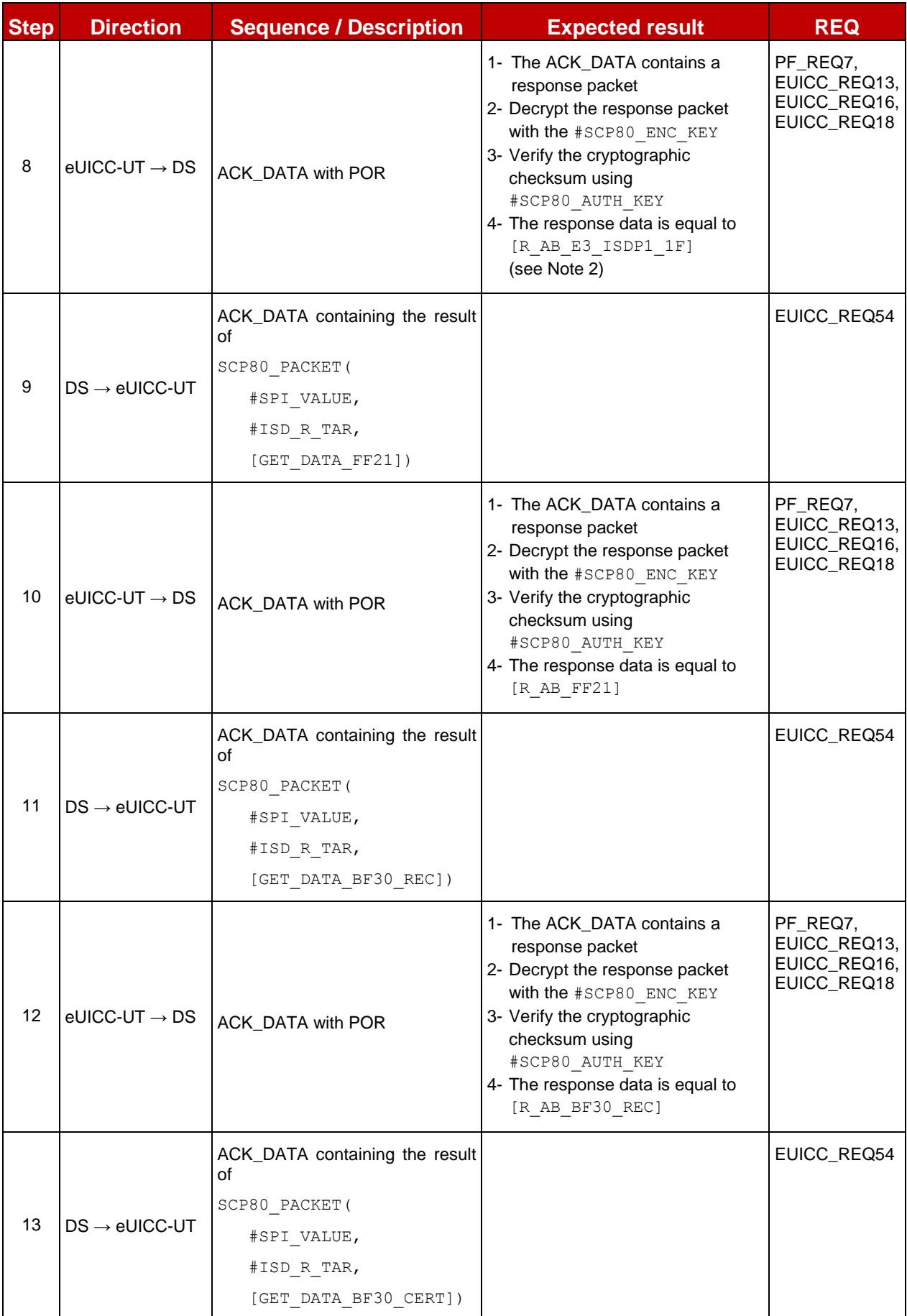

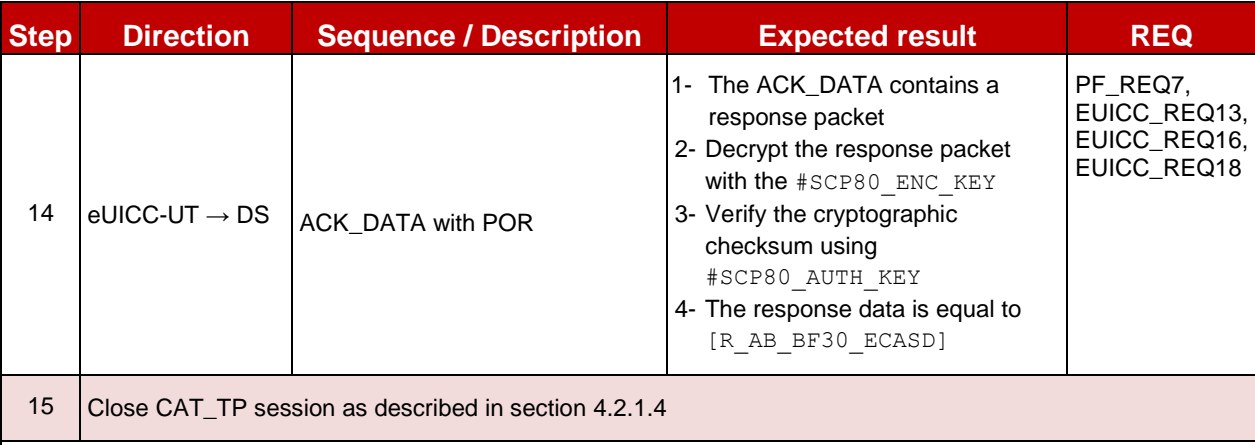

*Note 1: If more than one Profile is pre-installed on the eUICC, this response SHALL be adapted in consequence (in addition of the Enabled ISD-P identified by the AID #DEFAULT\_ISD\_P\_AID and the ISD-P identified by the AID #ISD\_P\_AID1, other Profiles MAY be present).*

*Note 2: If more than one Profile is pre-installed on the eUICC (i.e. several Disabled Profiles exist), this response SHALL be adapted in consequence (in addition of the ISD-P identified by the AID*  $#ISD$  *P AID1).* 

#### $4.2.8.2.3$ **TC.ES5.ECA.3: eUICCCapabilityAudit\_HTTPS**

## **Test Purpose**

*To ensure it is possible to audit the eUICC using HTTPS. GET STATUS and GET DATA commands are sent to retrieve the ISD-P list, the ECASD certificate, the eUICC recognition data and the card resources information.*

### **Referenced Requirements**

- PF REQ7
- EUICC\_REQ13, EUICC\_REQ14, EUICC\_REQ16, EUICC\_REQ22, EUICC\_REQ42, EUICC\_REQ43, EUICC\_REQ45, EUICC\_REQ46, EUICC\_REQ47, EUICC\_REQ48, EUICC\_REQ49, EUICC\_REQ50, EUICC\_REQ52, EUICC\_REQ54

# **Initial Conditions**

- The HTTPS server SHALL be configured as follow:
	- Only the version TLS Protocol 1.2 [\[8\]](#page-13-0) SHALL be supported
	- Only the cipher-suites TLS\_PSK\_WITH\_AES\_128\_GCM\_SHA256 and TLS\_PSK\_WITH\_AES\_128\_CBC\_SHA256 as defined in RFC 5487 [\[9\]](#page-13-1) SHALL be accepted
	- o The following Pre-Shared Key SHALL be defined:
		- **PSK identifier: #PSK\_ID**
		- **PSK value: #SCP81\_PSK**

### **4.2.8.2.3.1 Test Sequence N°1 – Nominal Case: Retrieve all Information**

### **Initial Conditions**

• #ISD P AID1 in Disabled state

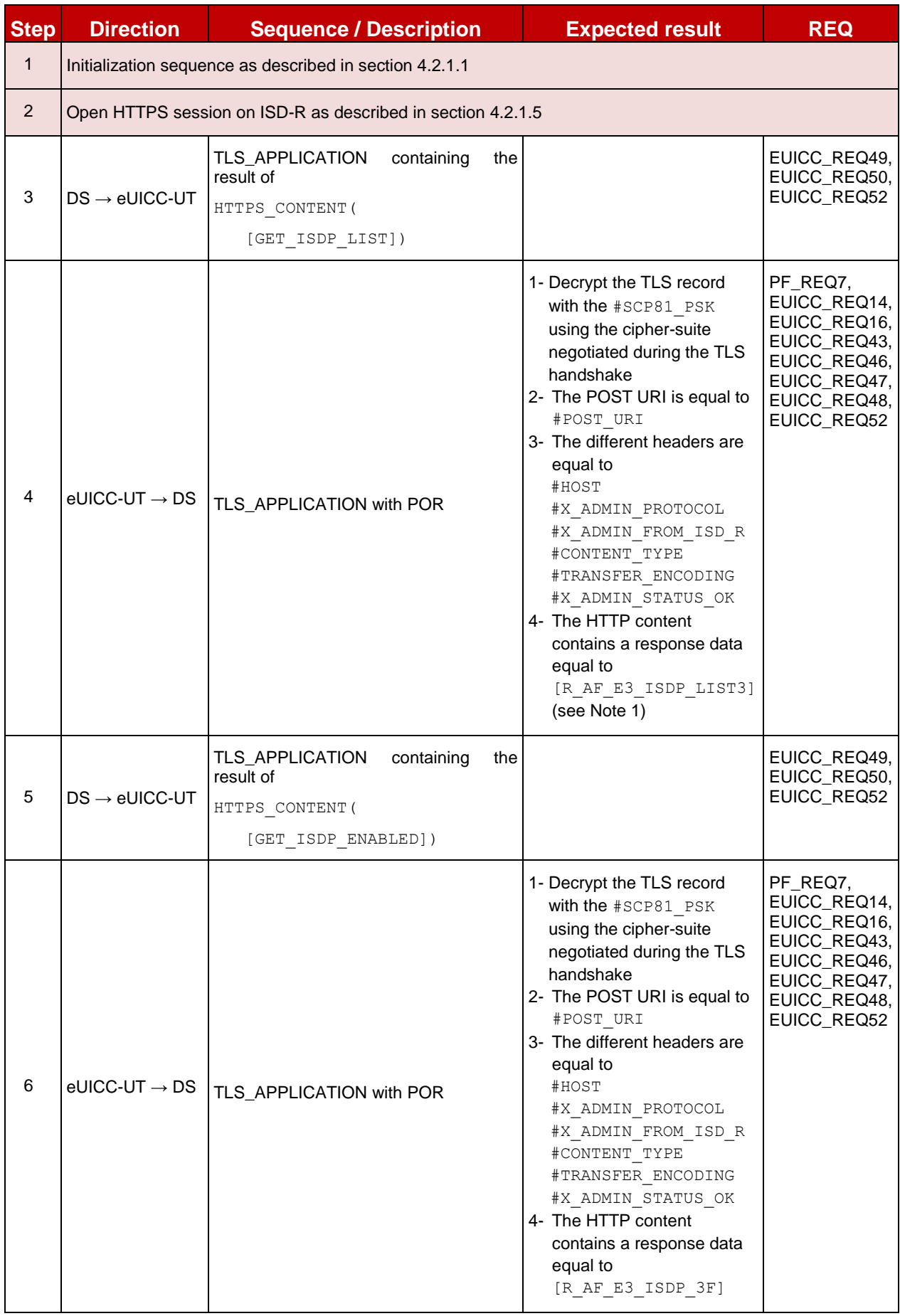

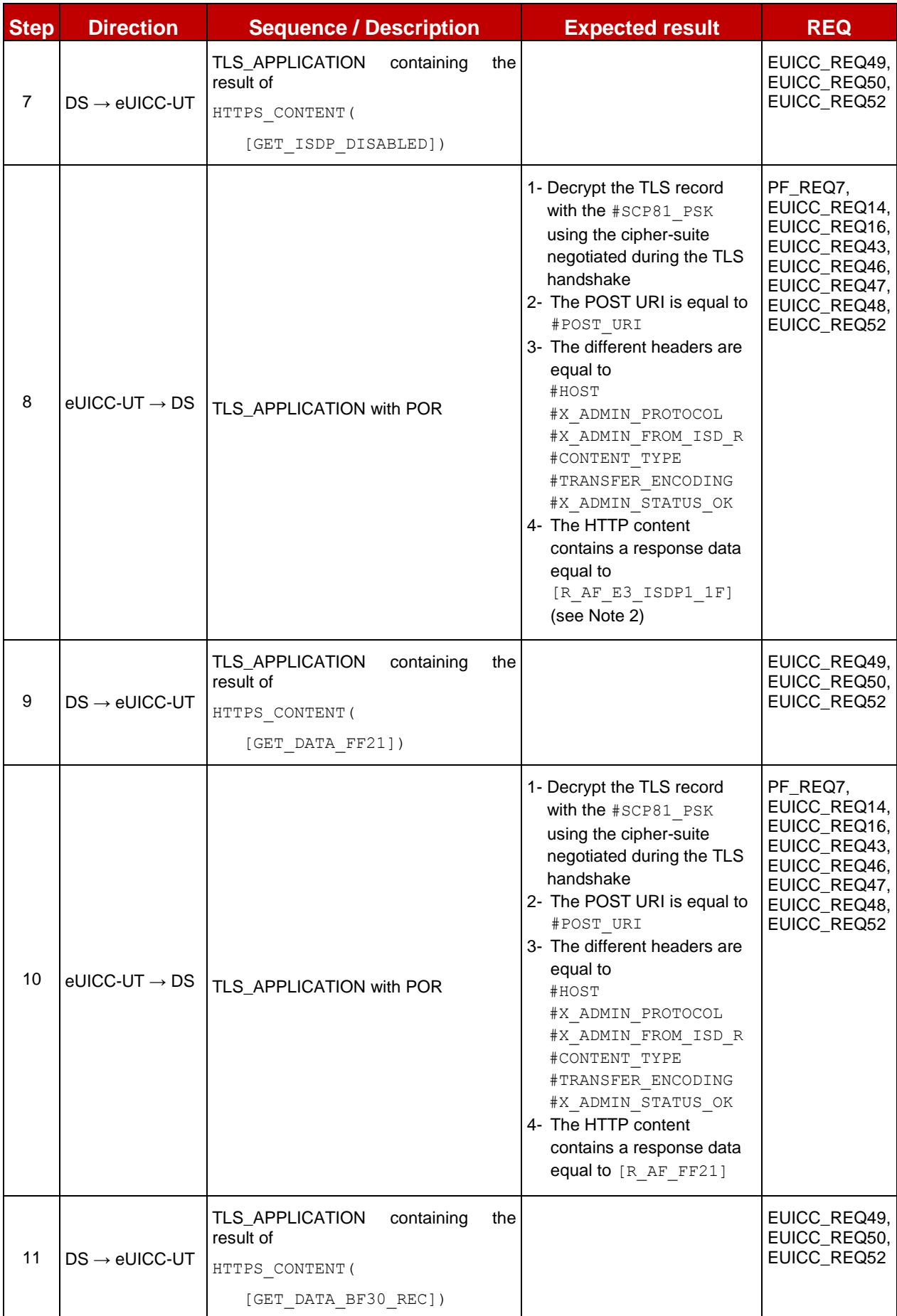

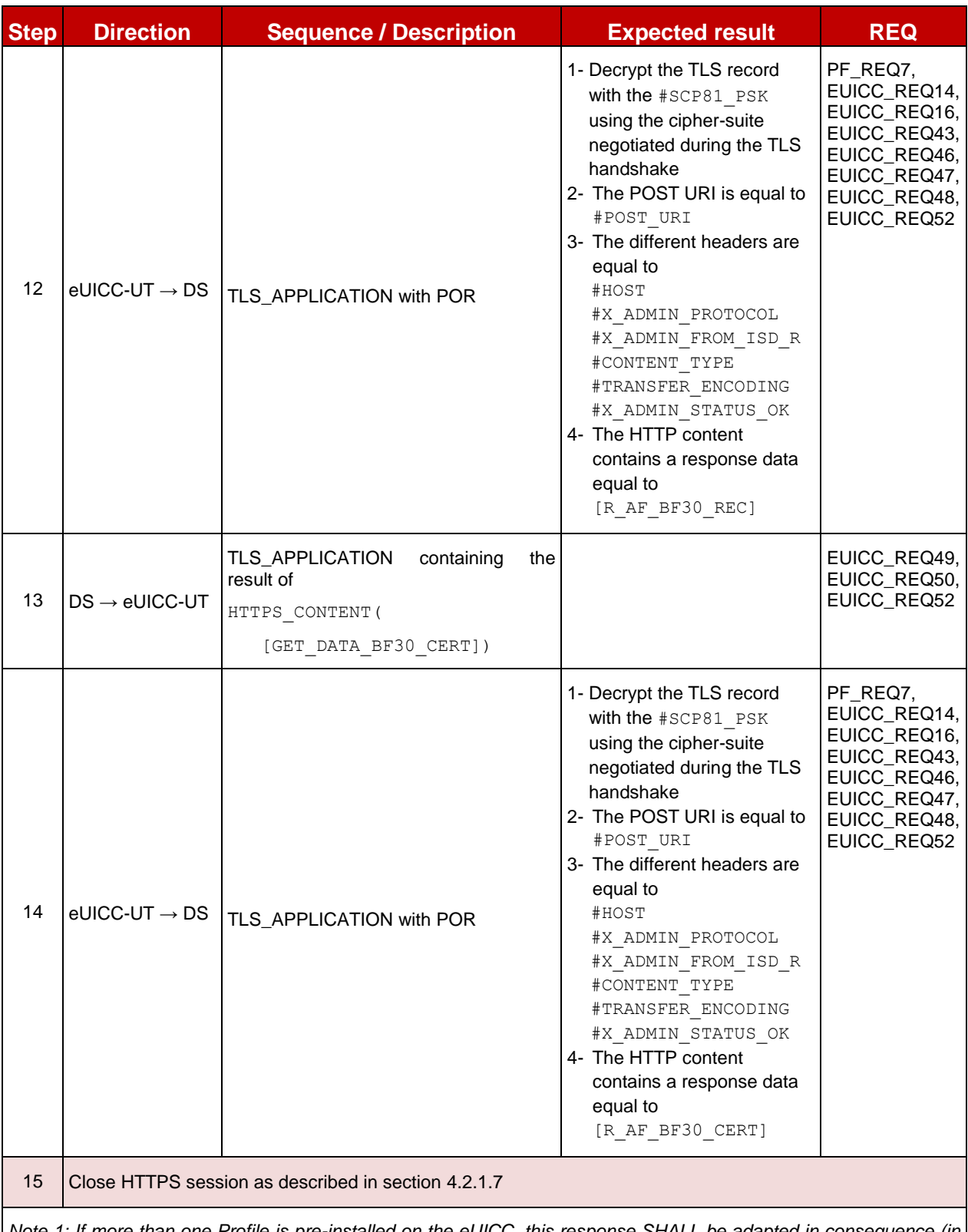

*Note 1: If more than one Profile is pre-installed on the eUICC, this response SHALL be adapted in consequence (in*  addition of the Enabled ISD-P identified by the AID **#DEFAULT\_ISD\_P\_AID** and the ISD-P identified by the AID *#ISD\_P\_AID1, other Profiles MAY be present).*

*Note 2: If more than one Profile is pre-installed on the eUICC (i.e. several Disabled Profiles exist), this response SHALL be adapted in consequence (in addition of the ISD-P identified by the AID #ISD P AID1).* 

## **4.2.9 ES5 (SM-SR – eUICC): MasterDelete**

### **4.2.9.1 Conformance Requirements**

### **References**

- GSMA Embedded SIM Remote Provisioning Architecture [\[1\]](#page-12-0)
- GSMA Remote Provisioning Architecture for Embedded UICC Technical Specification [\[2\]](#page-12-1)

### **Requirements**

- PF\_REQ7, PF\_REQ8, PF\_REQ8\_1, PF\_REQ8\_2
- SEC\_REQ12, SEC\_REQ14
- EUICC\_REQ13, EUICC\_REQ14, EUICC\_REQ16, EUICC\_REQ18, EUICC\_REQ19, EUICC\_REQ21, EUICC\_REQ22, EUICC\_REQ42, EUICC\_REQ43, EUICC\_REQ45, EUICC\_REQ46, EUICC\_REQ47, EUICC\_REQ48, EUICC\_REQ49, EUICC\_REQ50, EUICC\_REQ52, EUICC\_REQ53, EUICC\_REQ54

### **4.2.9.2 Test Cases**

### **General Initial Conditions**

- #ISD P AID1 present on the eUICC and personalized with SCP03 keys
	- o The process *ES8-EstablishISDPKeySet* has been used
	- o {SCP\_KENC}, {SCP\_KMAC}, {SCP\_KDEK} have been set
- $\bullet$  #ISD P AID1 contains a keyset '70' with an AES key (16 bytes long)
	- $\circ$  A PUT KEY command as defined in the GlobalPlatform Card Specification [\[3\]](#page-12-2) SHOULD be used to initialize the {TOKEN\_KEY}
	- $\circ$  The value of the  $\{TOKEN, KEY\}$  can be freely chosen by the test tool
- $\bullet$  #ISD P AID1 contains the SDIN value #ISD P SDIN\*
- $\bullet$  #ISD P AID1 contains the SIN value #ISD P SIN\*
- #ISD P AID1 contains the Application Provider Identifier value #ISD\_P\_PROV\_ID\*

*\* To set the SDIN, SIN and the Application Provider Identifier, the sequence below SHALL be executed just after the establishment of the ISD-P keysets:*

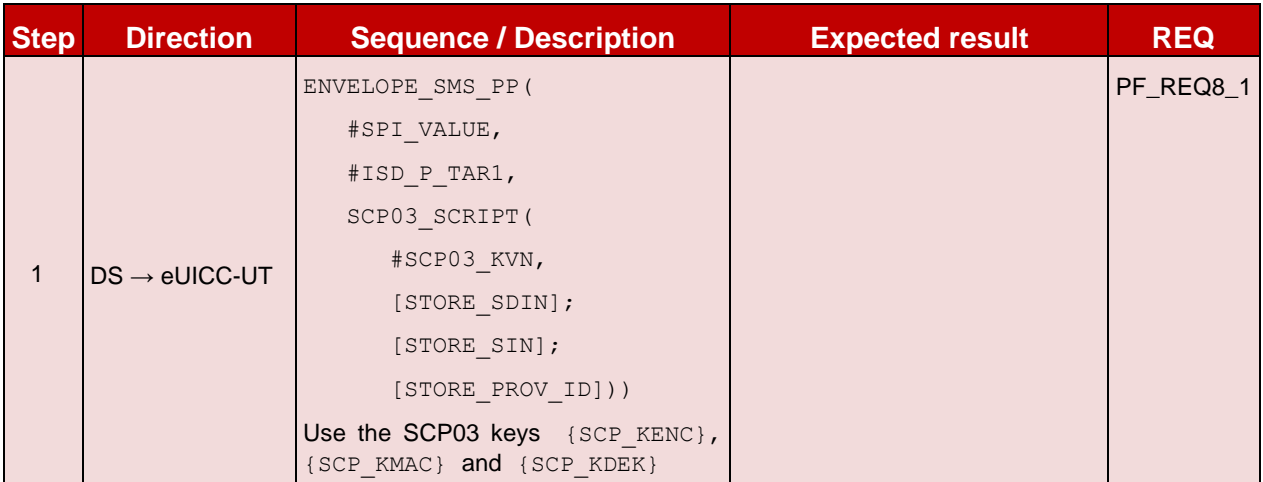

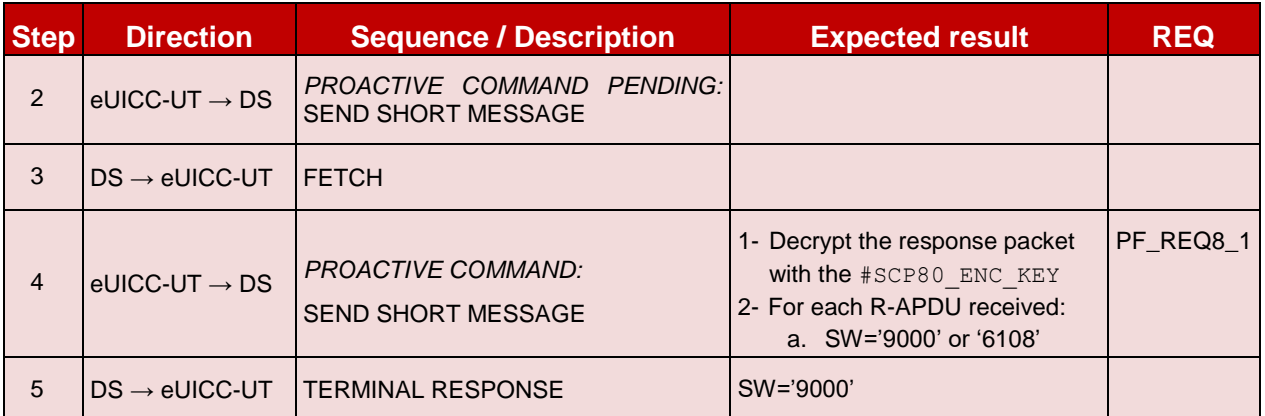

## **Test Environment**

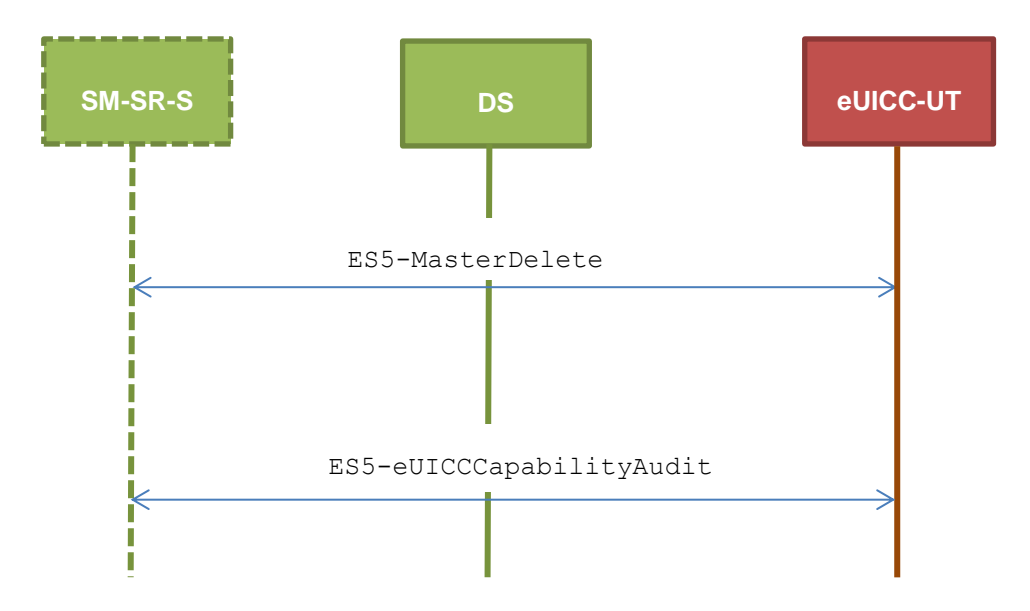

#### 4.2.9.2.1 **TC.ES5.MD.1: MasterDelete\_SMS**

### **Test Purpose**

*To ensure the master deletion process is well implemented on the eUICC using SMS. After ISD-P deletion, a GET STATUS command is sent to make sure that the security domain is no longer present on the eUICC. Some error cases due to incompatible initial conditions or incorrect values in commands are also defined.*

### **Referenced Requirements**

- PF\_REQ7, PF\_REQ8, PF\_REQ8\_1, PF\_REQ8\_2
- SEC\_REQ12, SEC\_REQ14
- EUICC\_REQ13, EUICC\_REQ16, EUICC\_REQ19, EUICC\_REQ21, EUICC\_REQ22, EUICC\_REQ54

### **Initial Conditions**

• None

### **4.2.9.2.1.1 Test Sequence N°1 – Nominal Case**

- #ISD P AID1 in Disabled state
- #DEFAULT\_ISD\_P\_AID is the Profile with the Fall-back Attribute
- No POL1 defined on  $\text{\#ISD\_P\_AID1}$

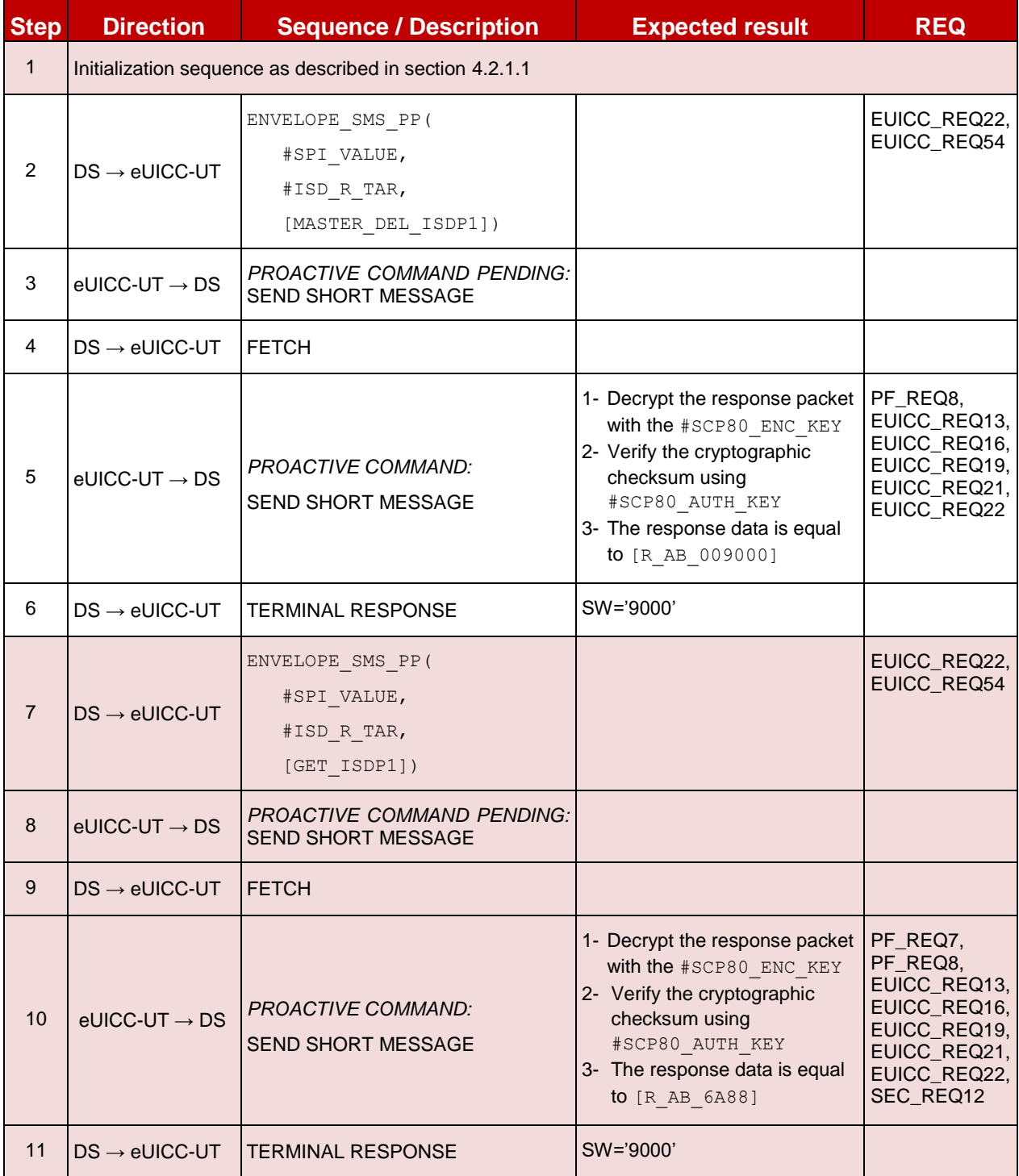

## **4.2.9.2.1.2 Test Sequence N°2 – Nominal Case: With default Application Provider identifier (5F20)**

### **Initial Conditions**

- $\bullet$  #ISD P AID1 in Disabled state
- #DEFAULT ISD P AID is the Profile with the Fall-back Attribute
- No POL1 defined on #ISD P AID1
- $\bullet$  #ISD P AID1 contains the SDIN value #ISD P SDIN\*
- #ISD P AID1 contains the SDN value #ISD P SIN\*
- #ISD P AID1 does not contain any Application Provider Identifier value \*

*\* To set the SDIN and the SIN, the sequence below SHALL be executed just after the establishment of the ISD-P keysets (this overrides the related general initial condition defined in this section):*

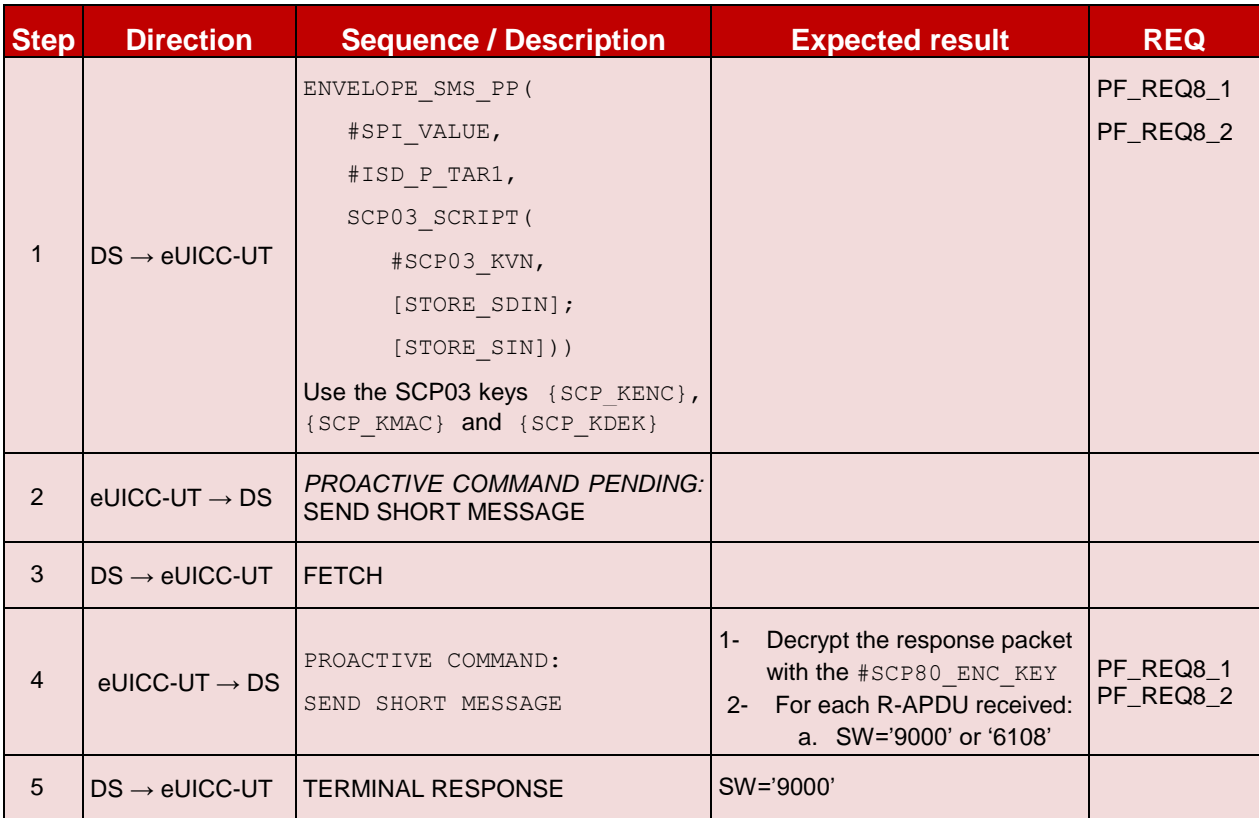

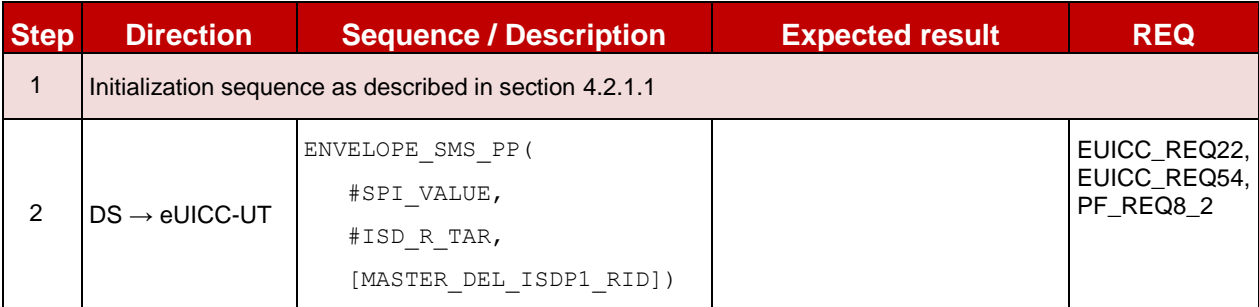

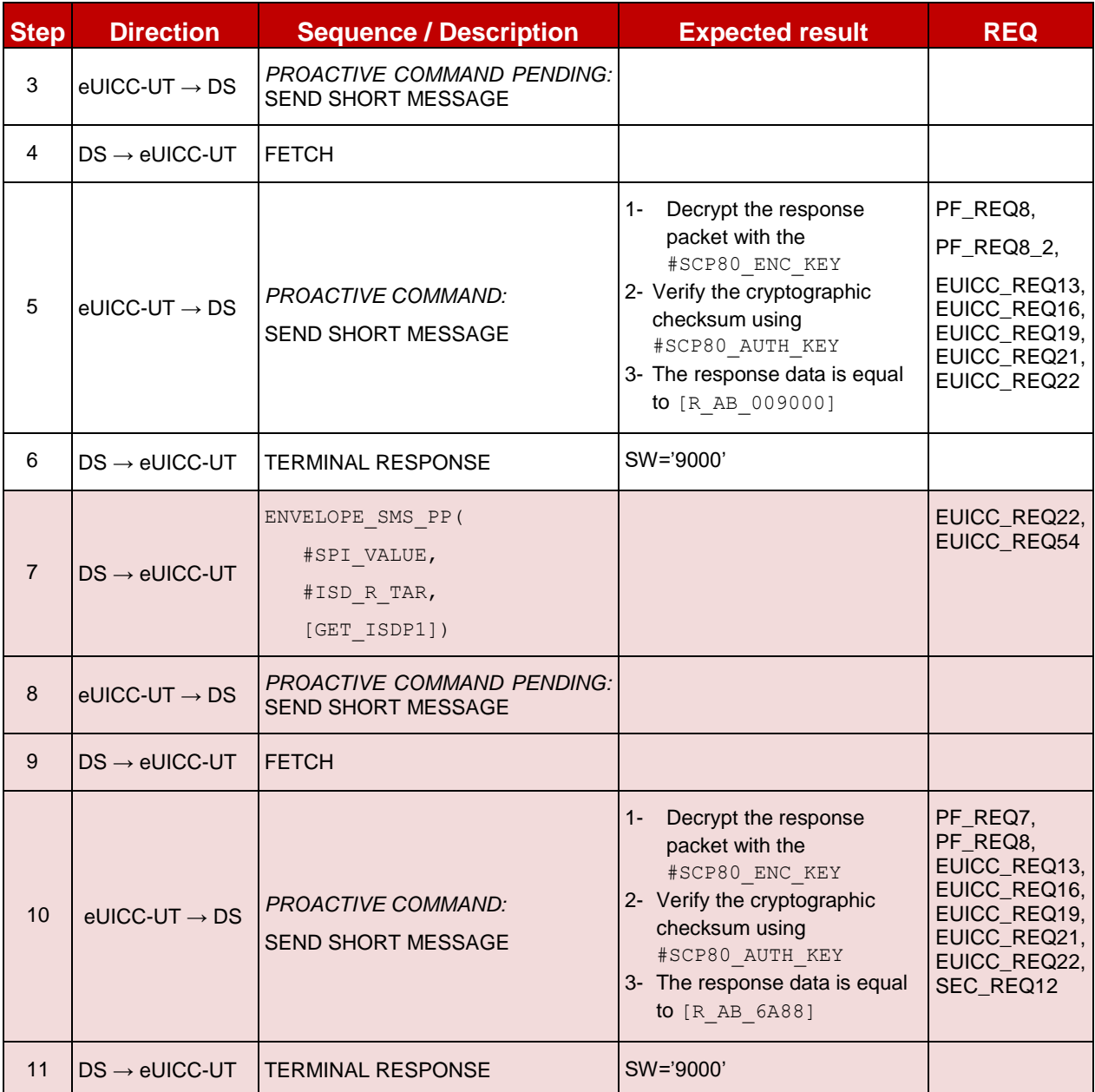

## **4.2.9.2.1.3 Test Sequence N°3 – Nominal Case: ISD-P with POL1 "Deletion not allowed"**

- #ISD P AID1 in Disabled state
- #DEFAULT ISD P AID is the Profile with the Fall-back Attribute
- #ISD P AID1 contains the POL1 "Deletion of the Profile not allowed"

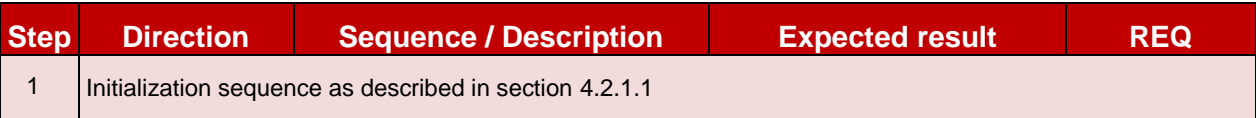

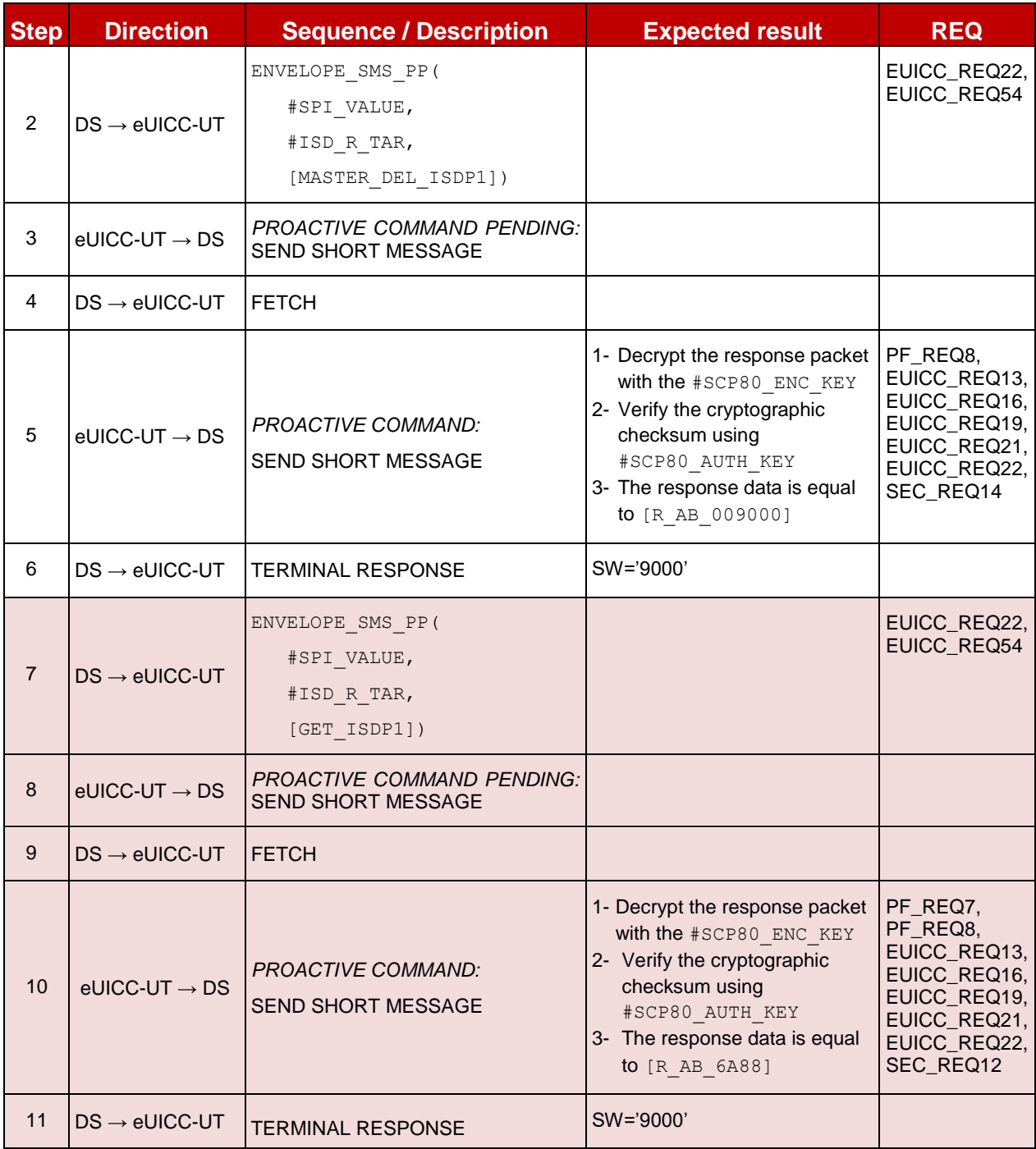

# **4.2.9.2.1.4 Test Sequence N°4 – Error Case: ISD-P Not Disabled**

- #ISD P AID1 in Enabled state
- $\bullet$  #DEFAULT ISD P AID is the Profile with the Fall-back Attribute

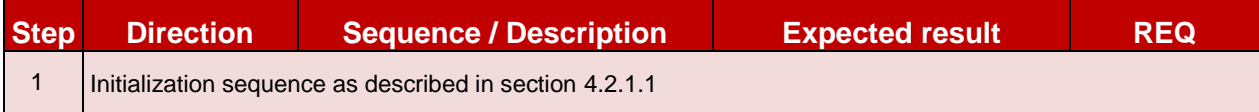

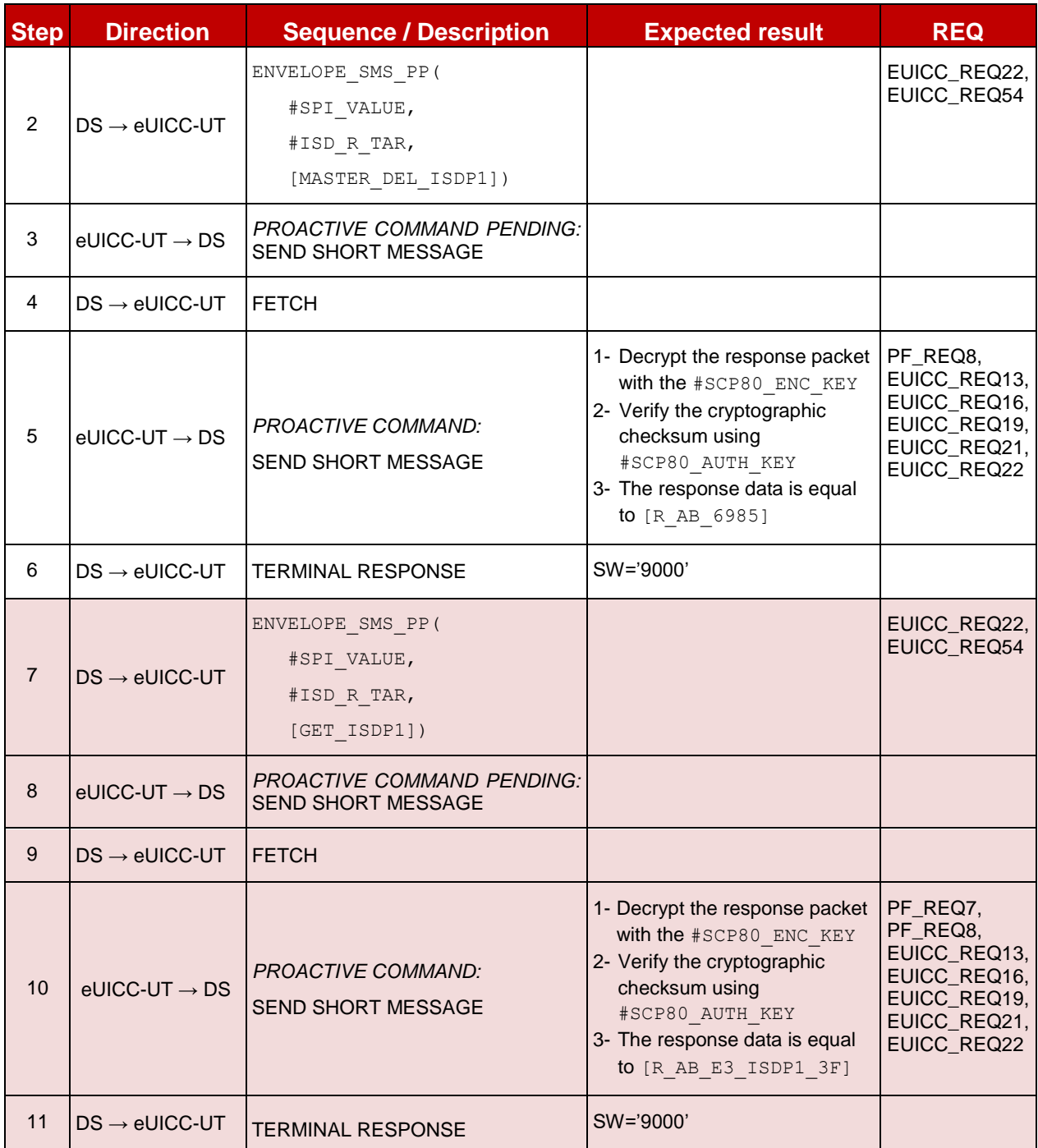

# **4.2.9.2.1.5 Test Sequence N°5 – Error Case: ISD-P with the Fall-back Attribute Set**

- #ISD P AID1 in Disabled state
- #ISD P AID1 is the Profile with the Fall-back Attribute

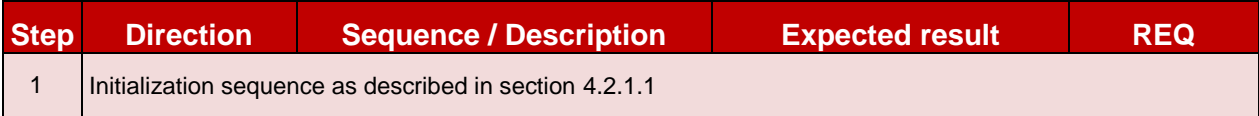

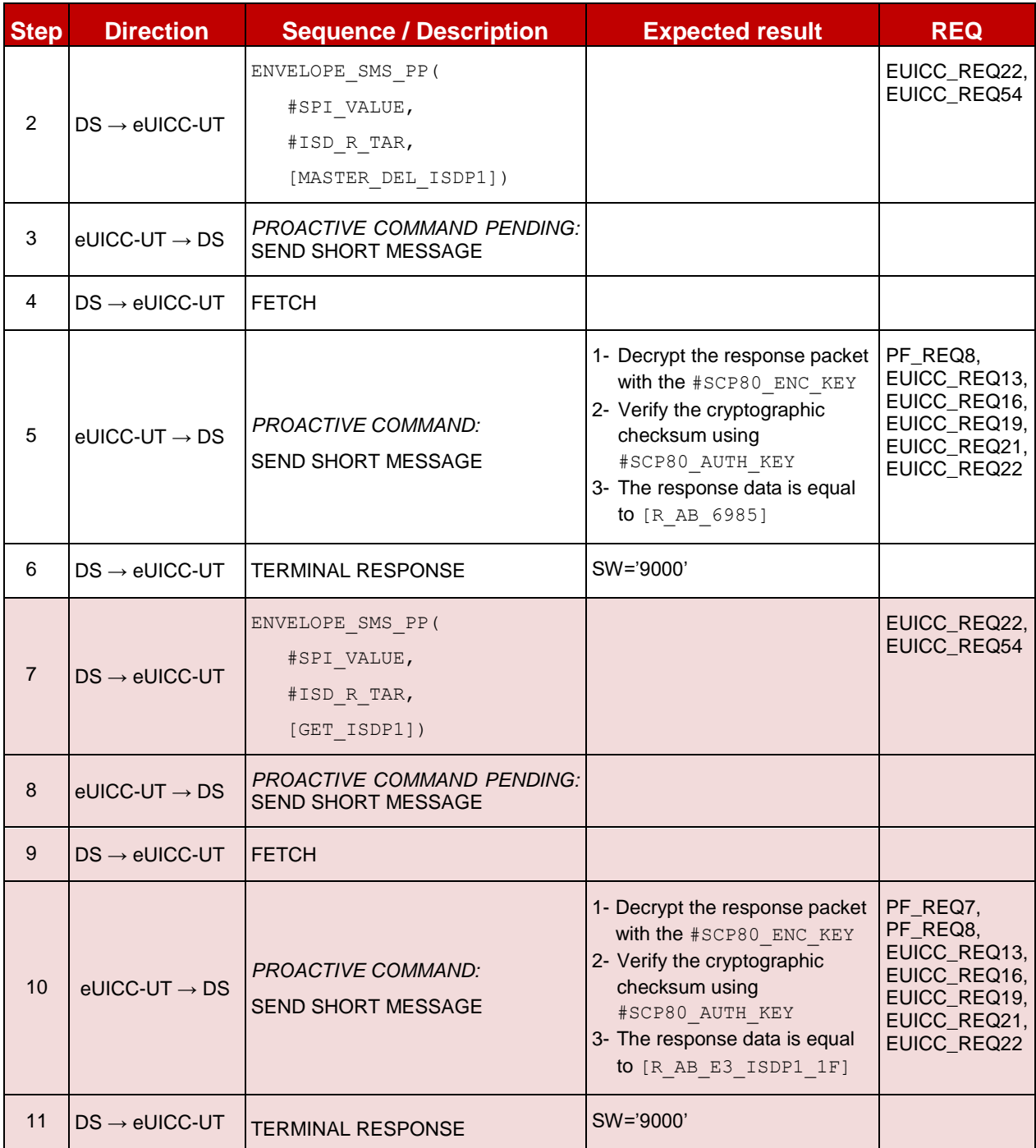

# **4.2.9.2.1.6 Test Sequence N°6 – Error Case: Wrong Token Value**

- #ISD\_P\_AID1 in Disabled state
- $\bullet$  #DEFAULT ISD P AID is the Profile with the Fall-back Attribute

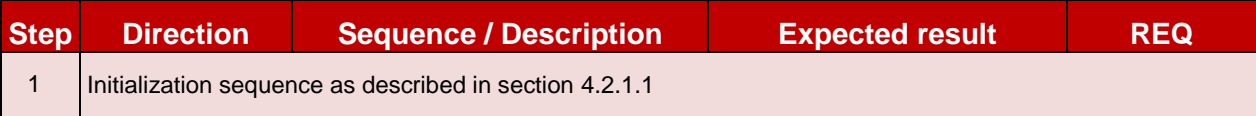

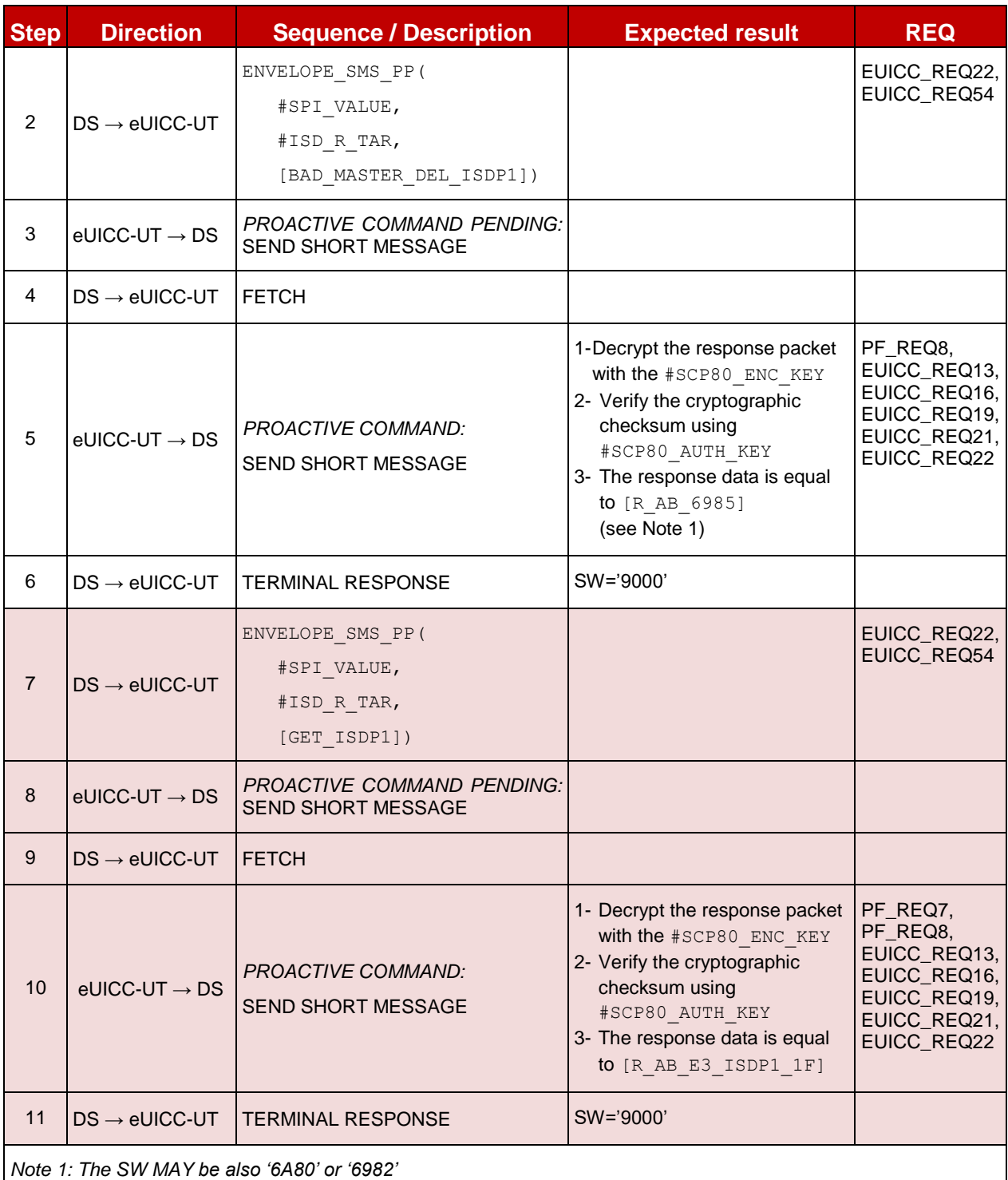

## **4.2.9.2.1.7 Test Sequence N°7 – Error Case: With empty Application Provider identifier (5F20)**

- #ISD P AID1 in Disabled state
- #DEFAULT ISD P AID is the Profile with the Fall-back Attribute
- No POL1 defined on #ISD P AID1
- #ISD P AID1 contains the SDIN value #ISD P SDIN\*
- #ISD P AID1 contains the SIN value #ISD P SIN\*

• #ISD P AID1 does not contain any Application Provider Identifier value \*

*\* To set the SDIN and the SIN, the sequence below SHALL be executed just after the establishment of the ISD-P keysets (this overrides the related general initial condition defined in this section):*

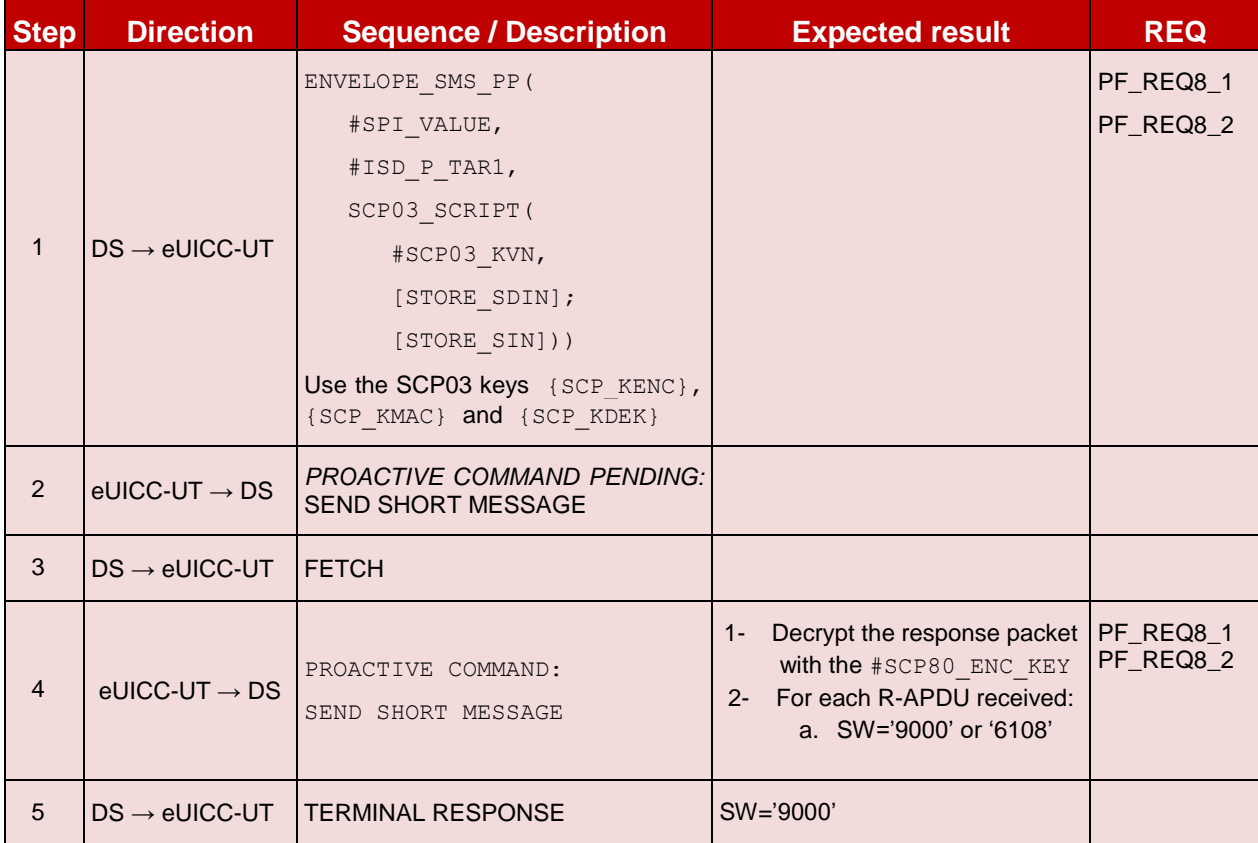

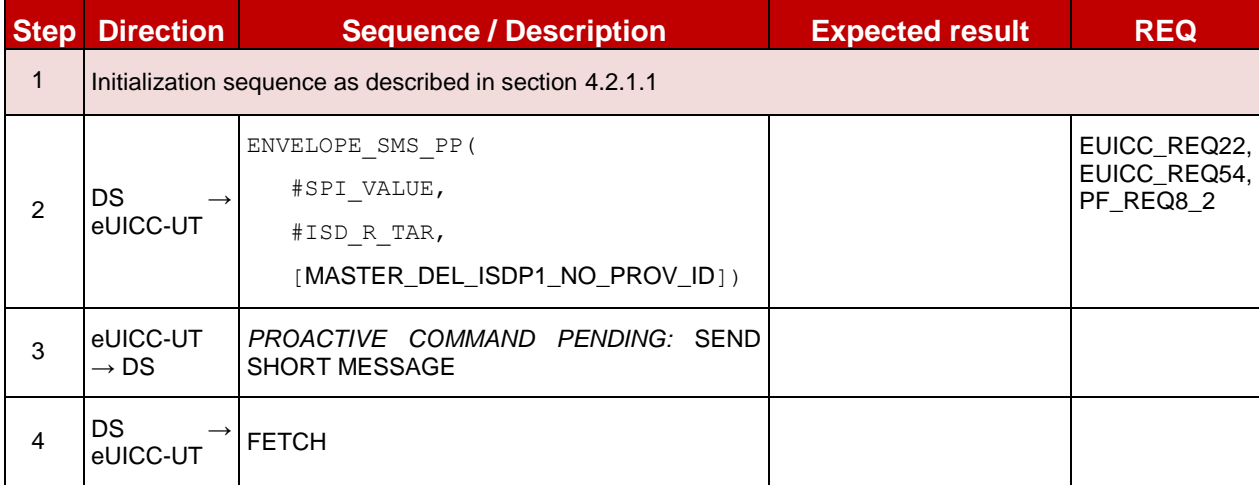

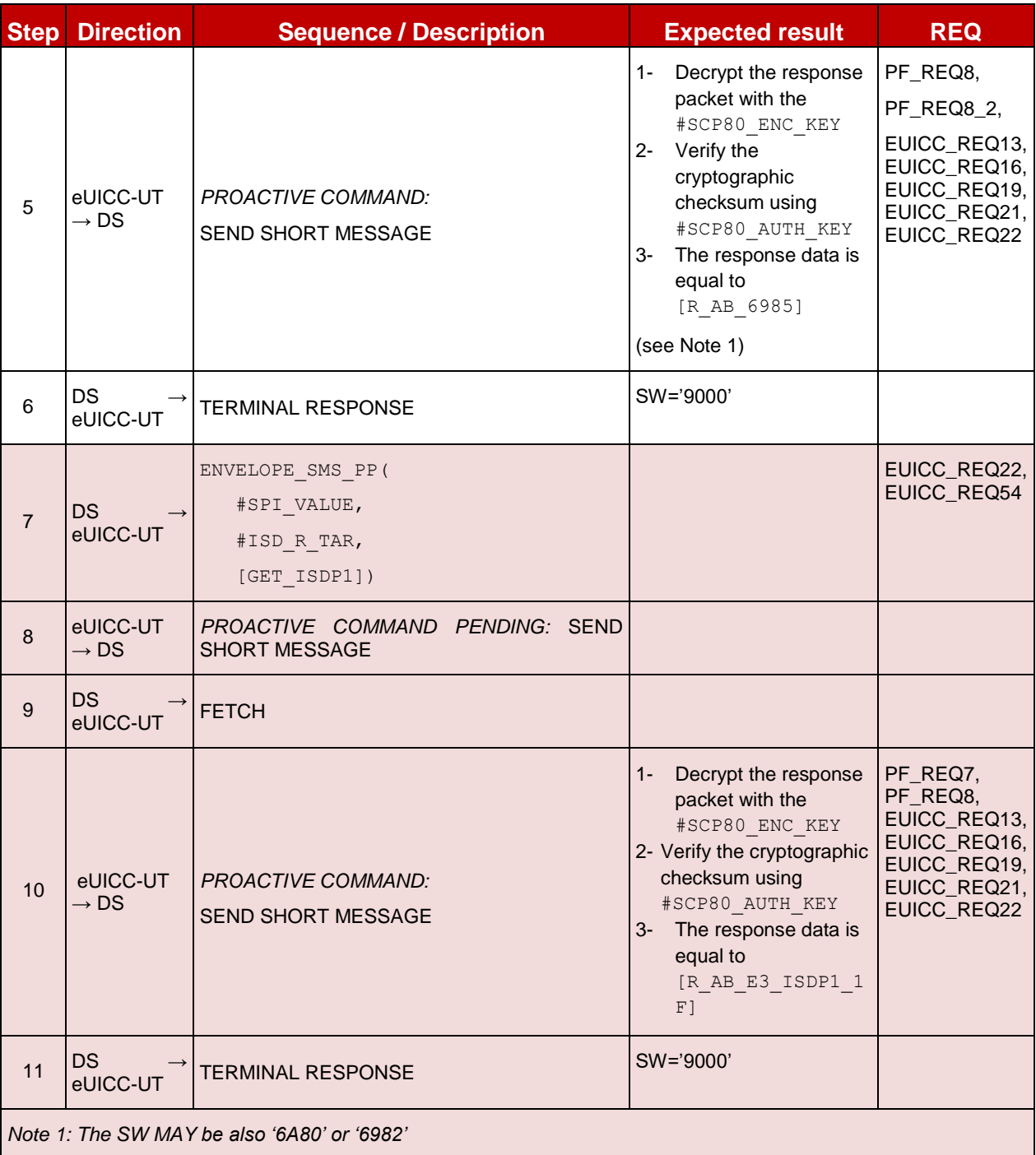

# **4.2.9.2.1.8 Test Sequence N°8 – Error Case: With incorrect SDIN**

- #ISD P AID1 in Disabled state
- $\bullet$  #DEFAULT ISD P AID is the Profile with the Fall-back Attribute
- No POL1 defined on #ISD P AID1

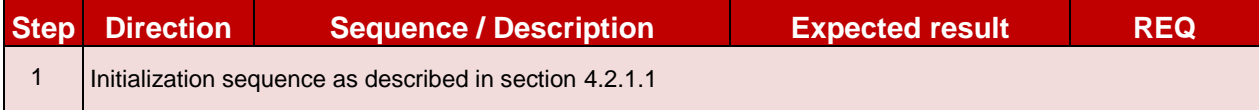

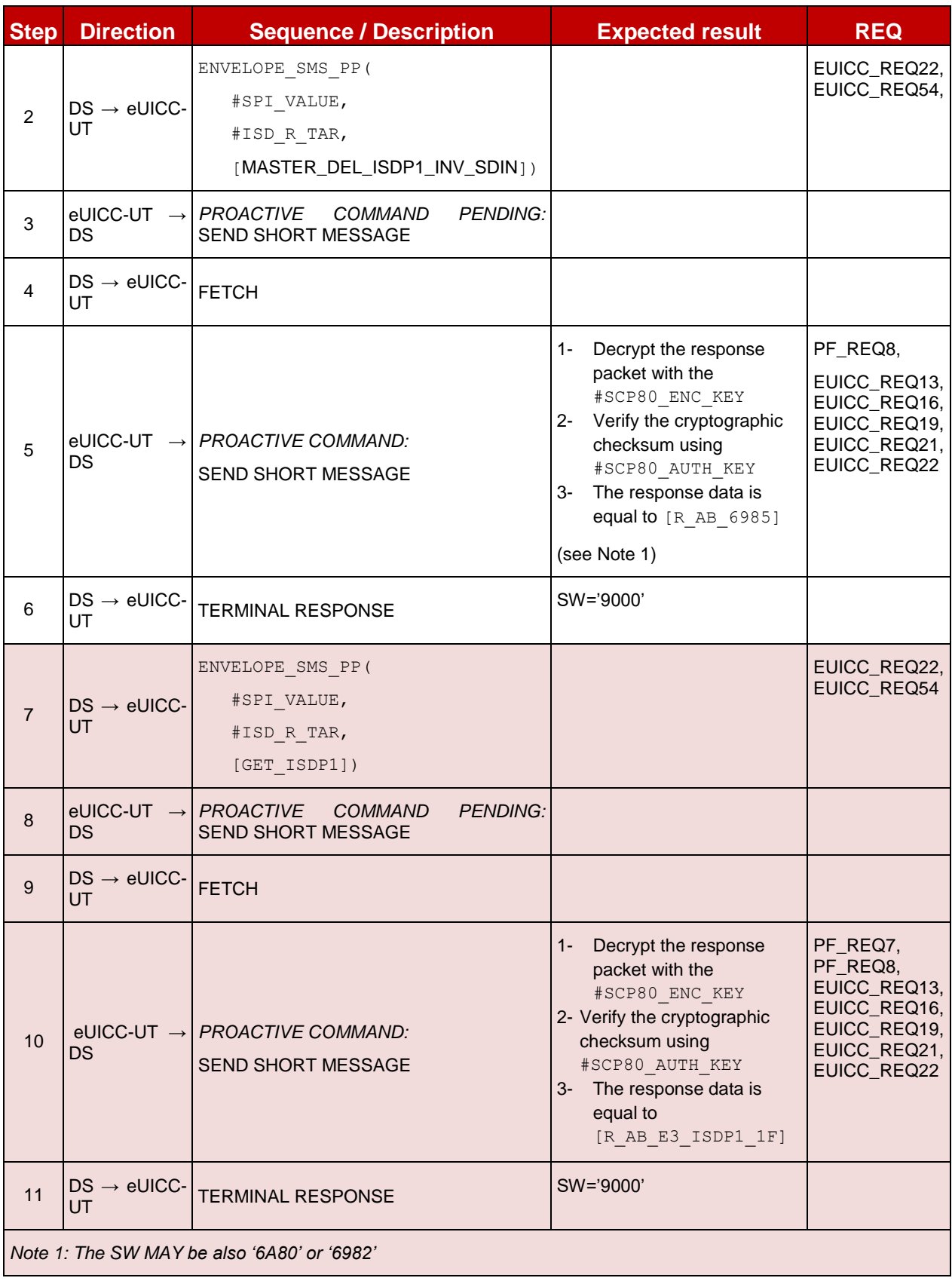

# **4.2.9.2.1.9 Test Sequence N°9 – Error Case: With incorrect SIN**

- #ISD\_P\_AID1 in Disabled state
- #DEFAULT\_ISD\_P\_AID is the Profile with the Fall-back Attribute
- No POL1 defined on  $\text{\#ISD\_P}\_\text{AID1}$

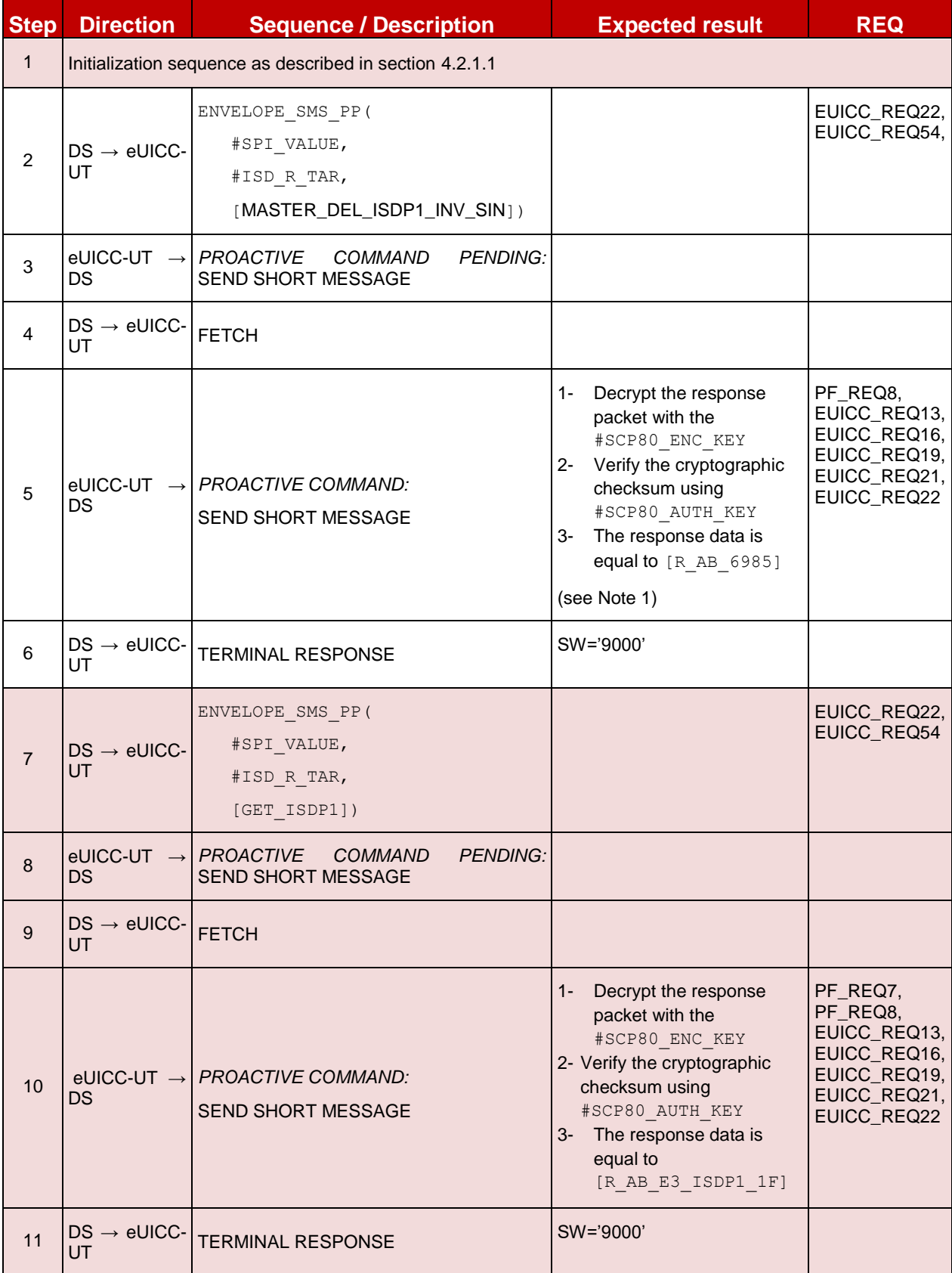

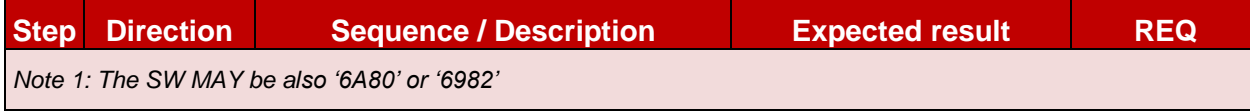

# **4.2.9.2.1.10 Test Sequence N°10 – Error Case: With incorrect Application Provider ID**

- #ISD P AID1 in Disabled state
- #DEFAULT ISD P AID is the Profile with the Fall-back Attribute
- No POL1 defined on #ISD P AID1

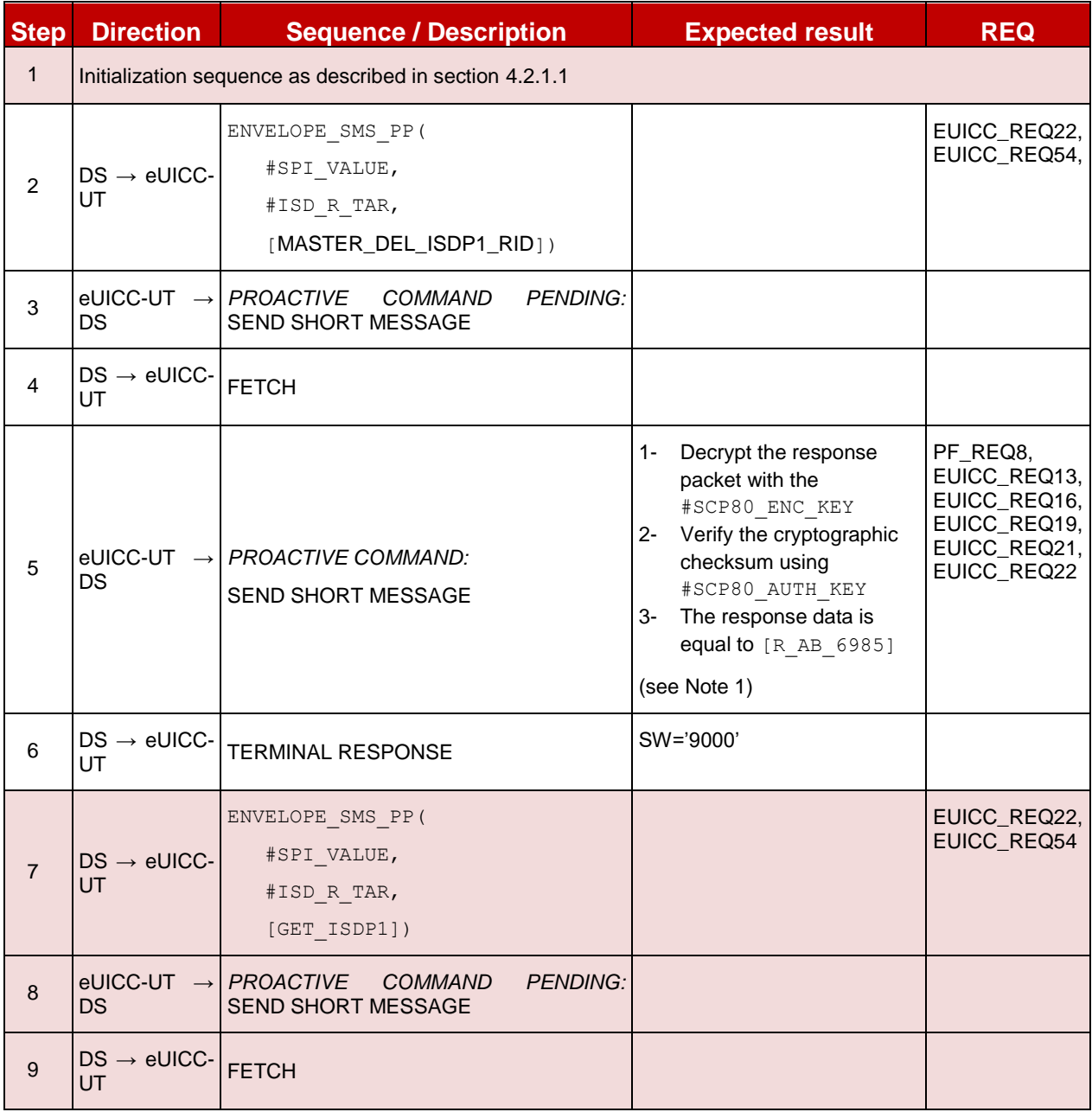
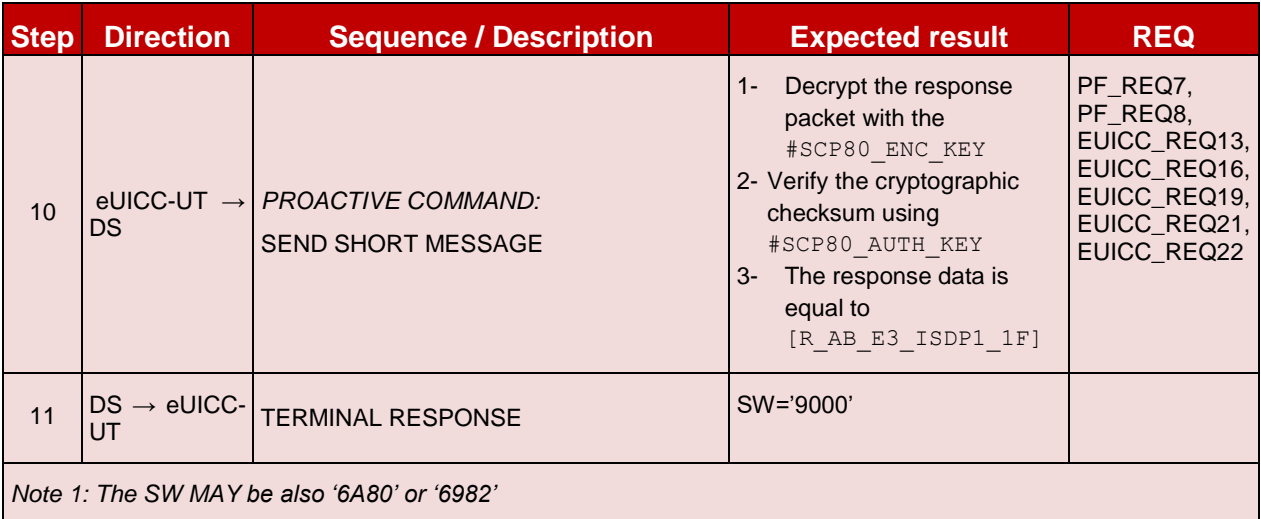

#### 4.2.9.2.2 **TC.ES5.MD.2: MasterDelete\_CAT\_TP**

## **Test Purpose**

*To ensure the master deletion process is well implemented on the eUICC using CAT\_TP. After ISD-P deletion, a GET STATUS command is sent to make sure that the security domain is no longer present on the eUICC.*

## **Referenced Requirements**

- PF\_REQ7, PF\_REQ8, PF\_REQ8\_1
- SEC\_REQ12
- EUICC\_REQ13, EUICC\_REQ16, EUICC\_REQ18, EUICC\_REQ22, EUICC\_REQ53, EUICC\_REQ54

## **Initial Conditions**

• None

## **4.2.9.2.2.1 Test Sequence N°1 – Nominal Case**

## **Initial Conditions**

- #ISD P AID1 in Disabled state
- #DEFAULT ISD P AID is the Profile with the Fall-back Attribute

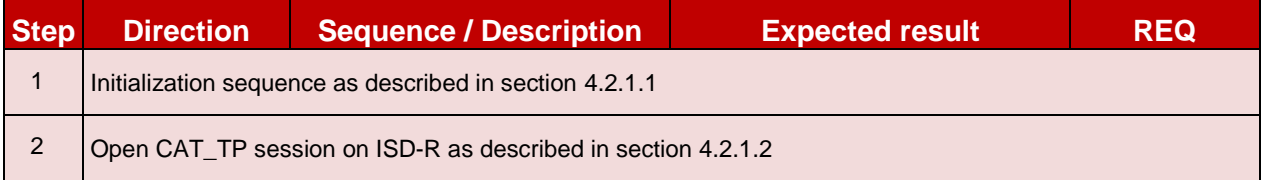

#### GSM Association **Non-Confidential**

#### SGP.11 Remote Provisioning Architecture for Embedded UICC Test Specification

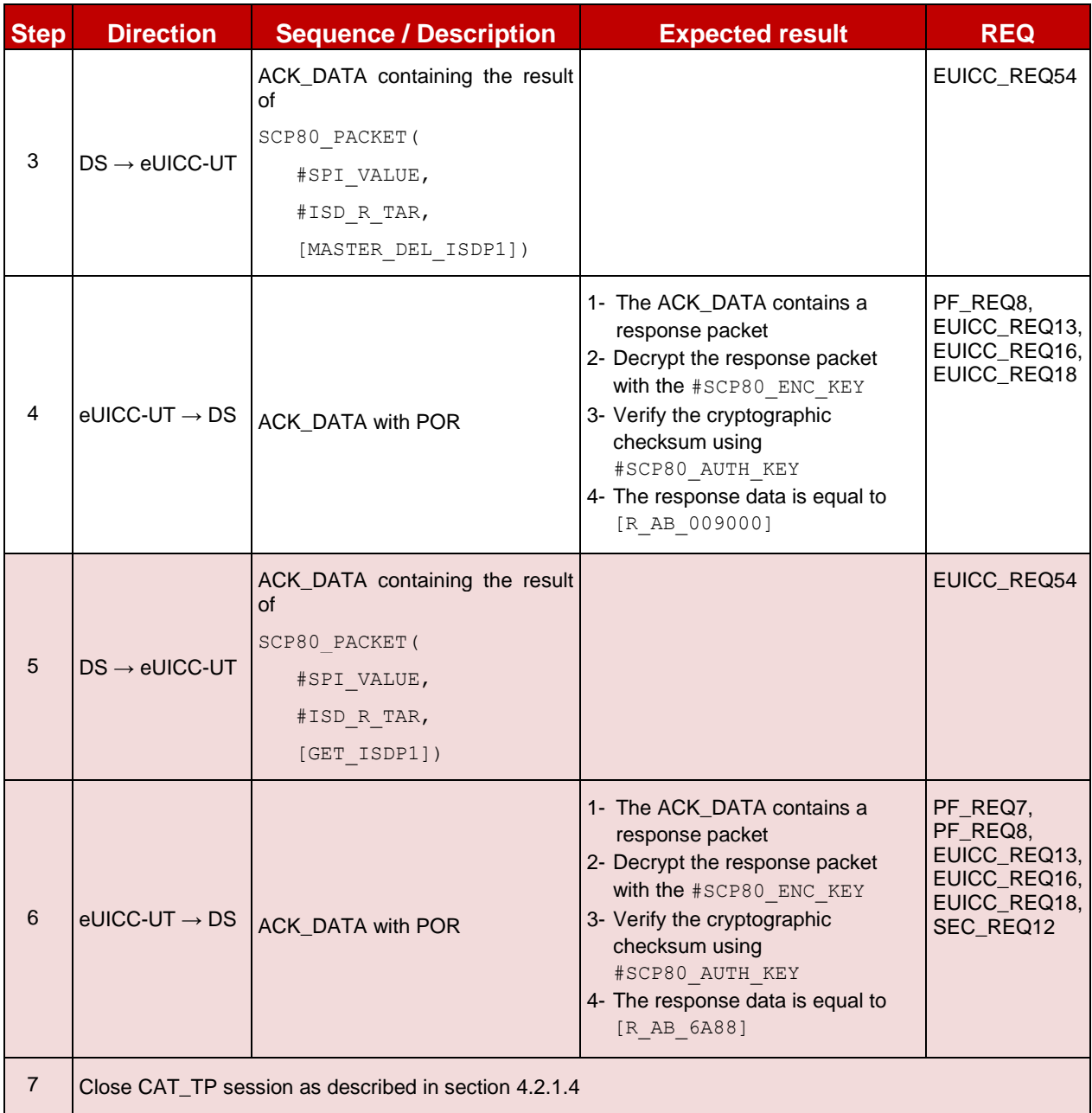

#### $4.2.9.2.3$ **TC.ES5.MD.3: MasterDelete\_HTTPS**

#### **Test Purpose**

*To ensure the master deletion process is well implemented on the eUICC using HTTPS. After ISD-P deletion, a GET STATUS command is sent to make sure that the security domain is no longer present on the eUICC.*

## **Referenced Requirements**

- PF\_REQ7, PF\_REQ8, PF\_REQ8\_1
- SEC\_REQ12
- EUICC\_REQ13, EUICC\_REQ14, EUICC\_REQ16, EUICC\_REQ22, EUICC\_REQ42, EUICC\_REQ43, EUICC\_REQ45, EUICC\_REQ46, EUICC\_REQ47, EUICC\_REQ48, EUICC\_REQ49, EUICC\_REQ50, EUICC\_REQ52, EUICC\_REQ54

#### **Initial Conditions**

- The HTTPS server SHALL be configured as follow:
	- o Only the version TLS Protocol 1.2 [\[8\]](#page-13-0) SHALL be supported
	- o Only the cipher-suites TLS\_PSK\_WITH\_AES\_128\_GCM\_SHA256 and TLS\_PSK\_WITH\_AES\_128\_CBC\_SHA256 as defined in RFC 5487 [\[9\]](#page-13-1) SHALL be accepted
	- o The following Pre-Shared Key SHALL be defined:
		- **PSK identifier: #PSK\_ID**
		- **PSK value: #SCP81 PSK**

## **4.2.9.2.3.1 Test Sequence N°1 – Nominal Case**

#### **Initial Conditions**

- #ISD P AID1 in Disabled state
- #DEFAULT ISD P AID is the Profile with the Fall-back Attribute

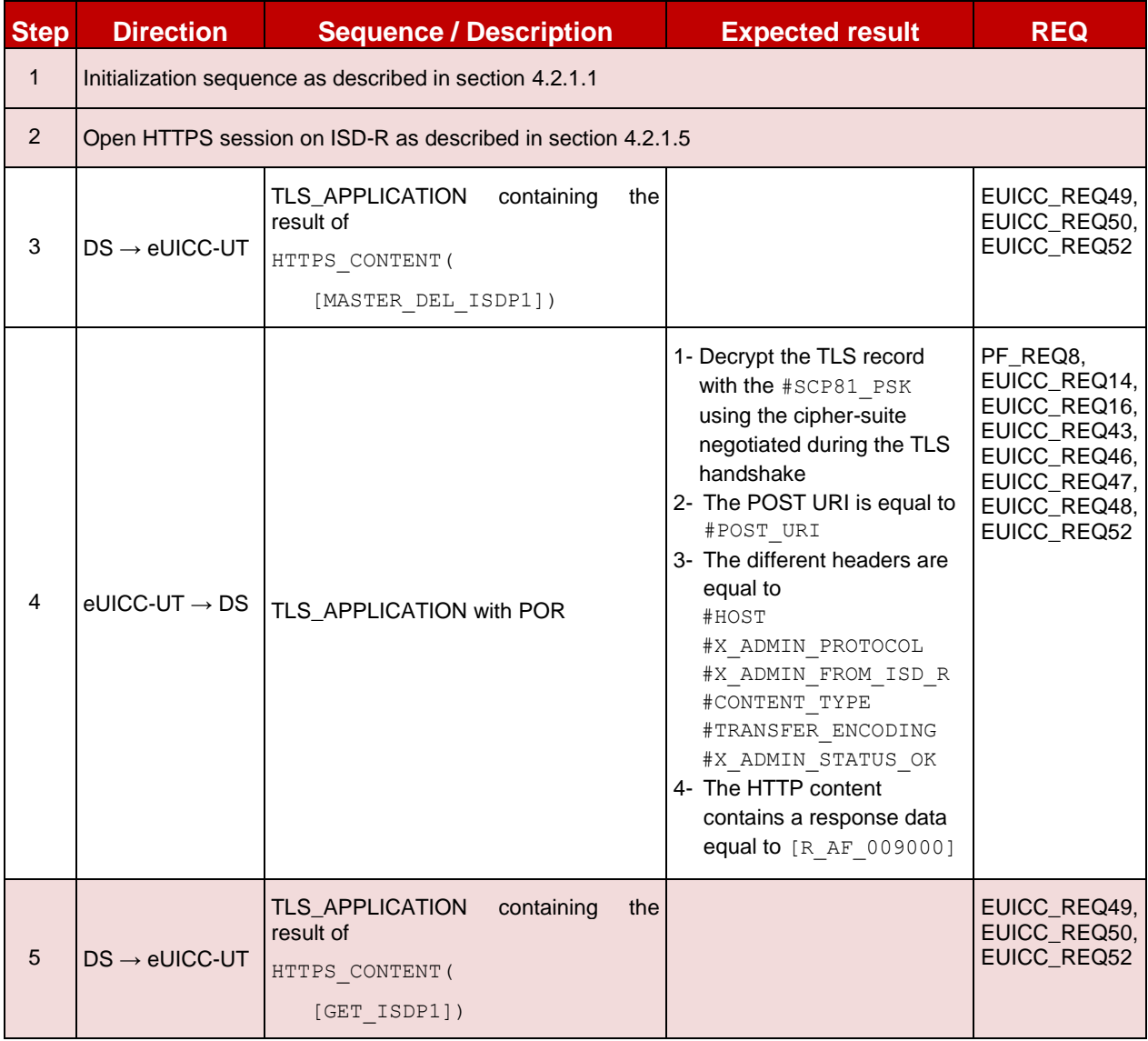

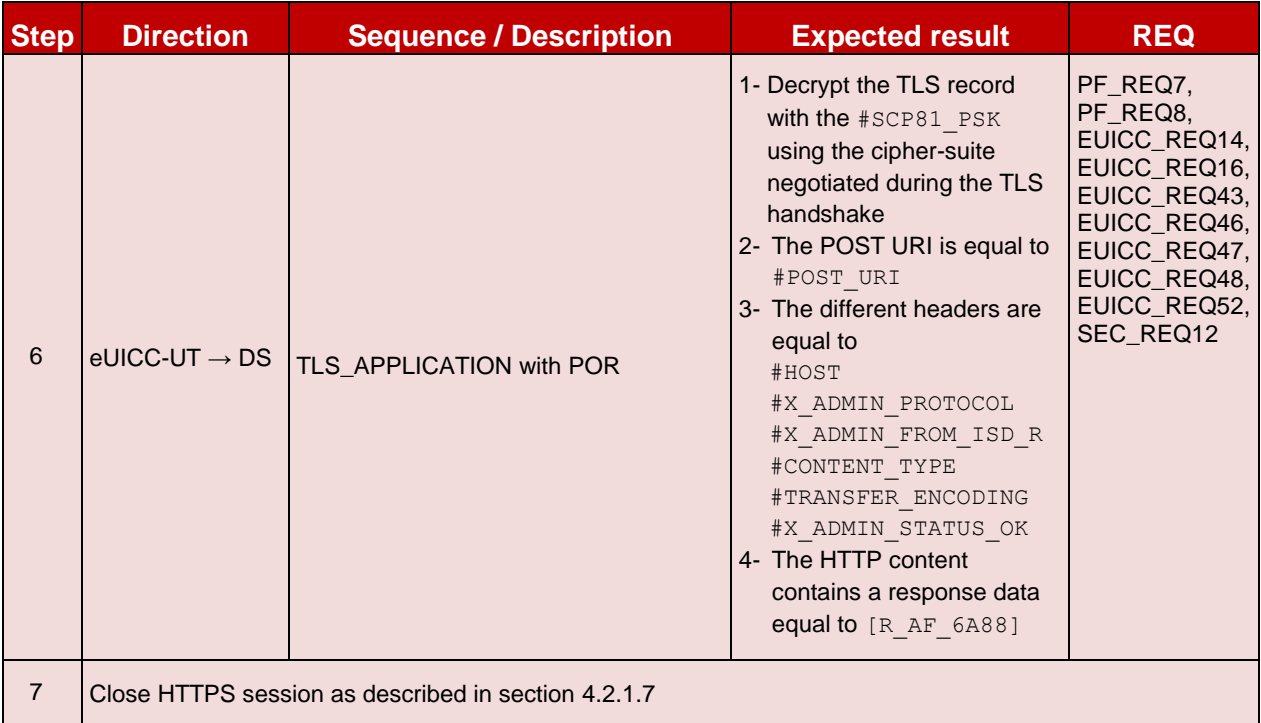

# **4.2.10 ES5 (SM-SR – eUICC): EstablishISDRKeySet**

# **4.2.10.1 Conformance Requirements**

## **References**

 GSMA Remote Provisioning Architecture for Embedded UICC - Technical Specification [\[2\]](#page-12-0)

#### **Requirements**

- PF\_REQ7
- **EUICC\_REQ13, EUICC\_REQ14, EUICC\_REQ16, EUICC\_REQ18, EUICC\_REQ19,** EUICC\_REQ21, EUICC\_REQ22, EUICC\_REQ24, EUICC\_REQ42, EUICC\_REQ43, EUICC\_REQ45, EUICC\_REQ46, EUICC\_REQ47, EUICC\_REQ48, EUICC\_REQ49, EUICC\_REQ50, EUICC\_REQ52, EUICC\_REQ53, EUICC\_REQ54
- PROC\_REQ13\_1

# **4.2.10.2 Test Cases**

## **General Initial Conditions**

• None

## **Test Environment**

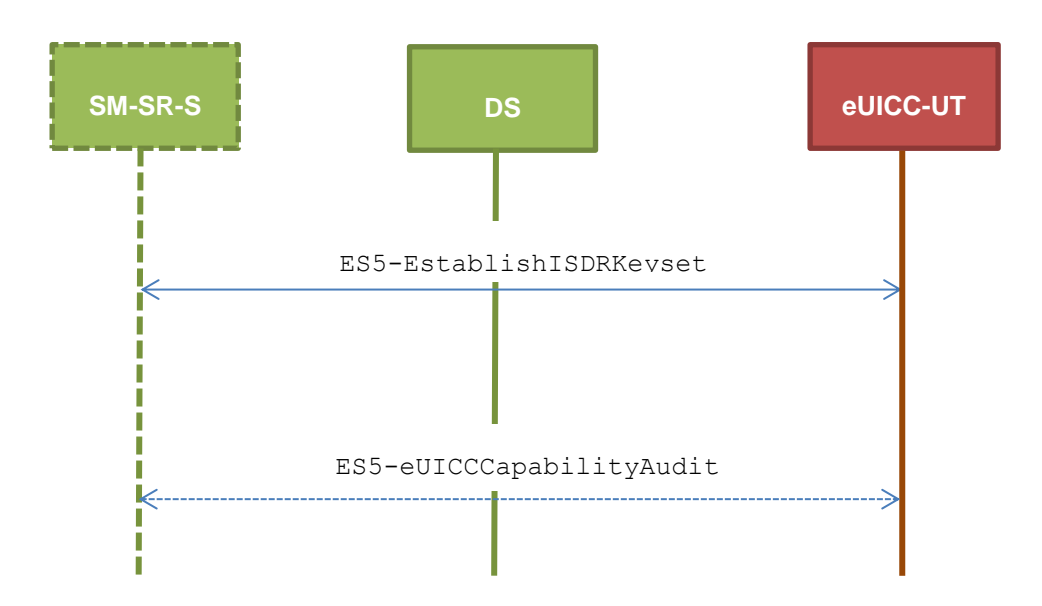

#### **TC.ES5.EISDRK.1: EstablishISDRKeyset\_SMS**  $4.2.10.2.1$

## **Test Purpose**

*To ensure the ISD-R keyset establishment process is well implemented on the eUICC using SMS. After SCP80 keys initialization on ISD-R, a new secure channel session is opened to*  make sure that the new keys have been set. During the key establishment, different *parameters are used (DR, HostID) to make sure that all configurations are supported on the eUICC. An error case is defined to test that an incorrect SM-SR certificate is rejected.* 

## **Referenced Requirements**

- PF\_REQ7
- EUICC\_REQ13, EUICC\_REQ16, EUICC\_REQ19, EUICC\_REQ21, EUICC\_REQ22, EUICC\_REQ24, EUICC\_REQ54

## **Initial Conditions**

• None

## **4.2.10.2.1.1 Test Sequence N°1 – Nominal Case: No DR, No Host ID**

#### **Initial Conditions**

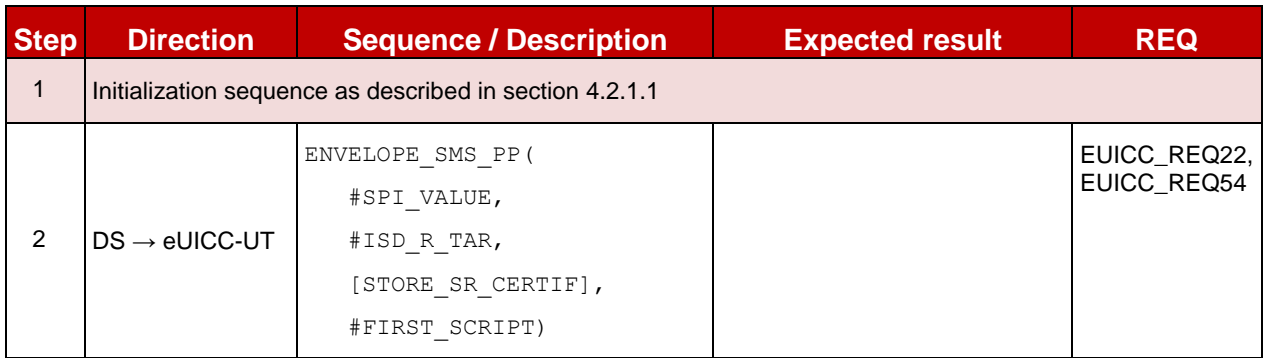

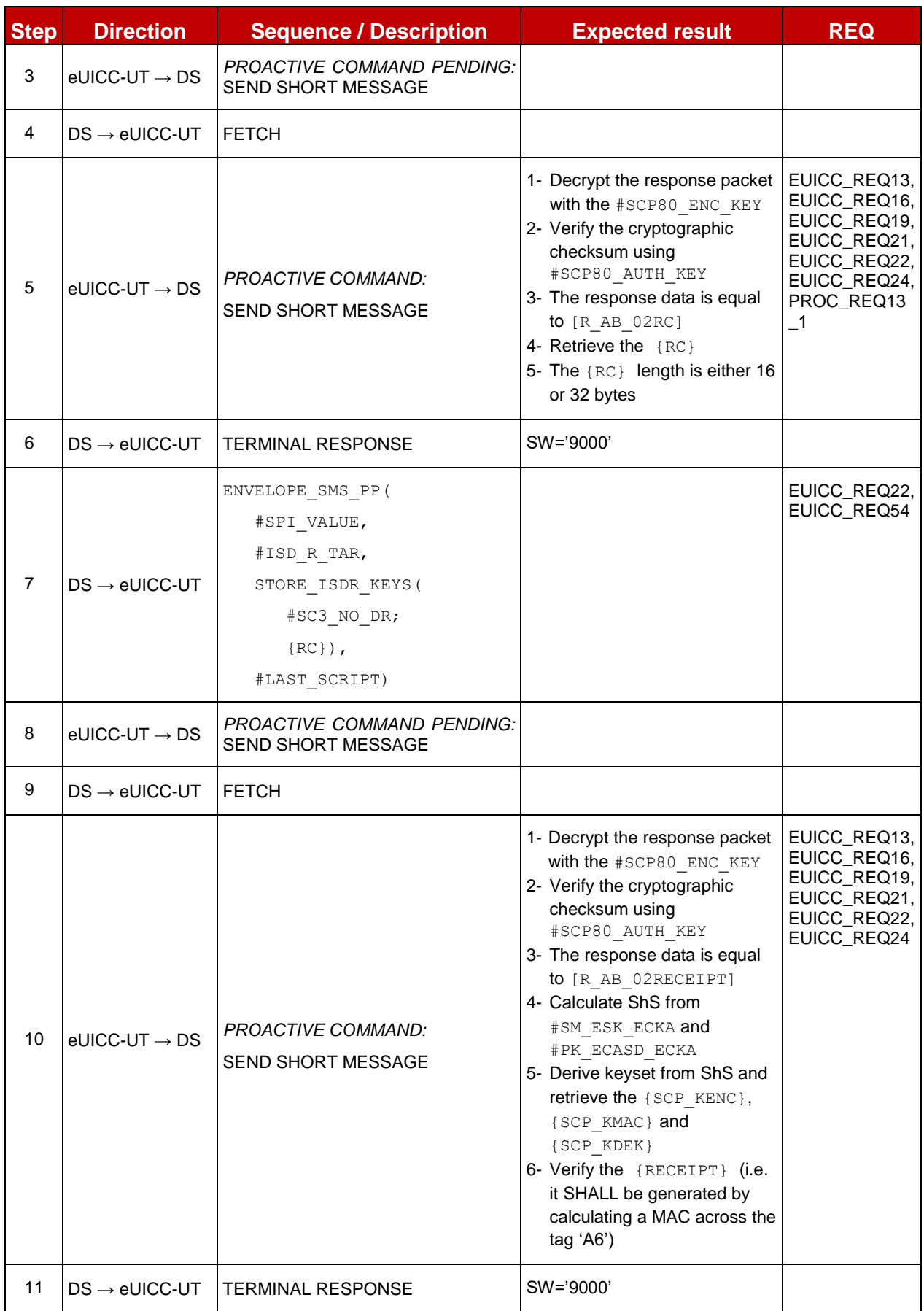

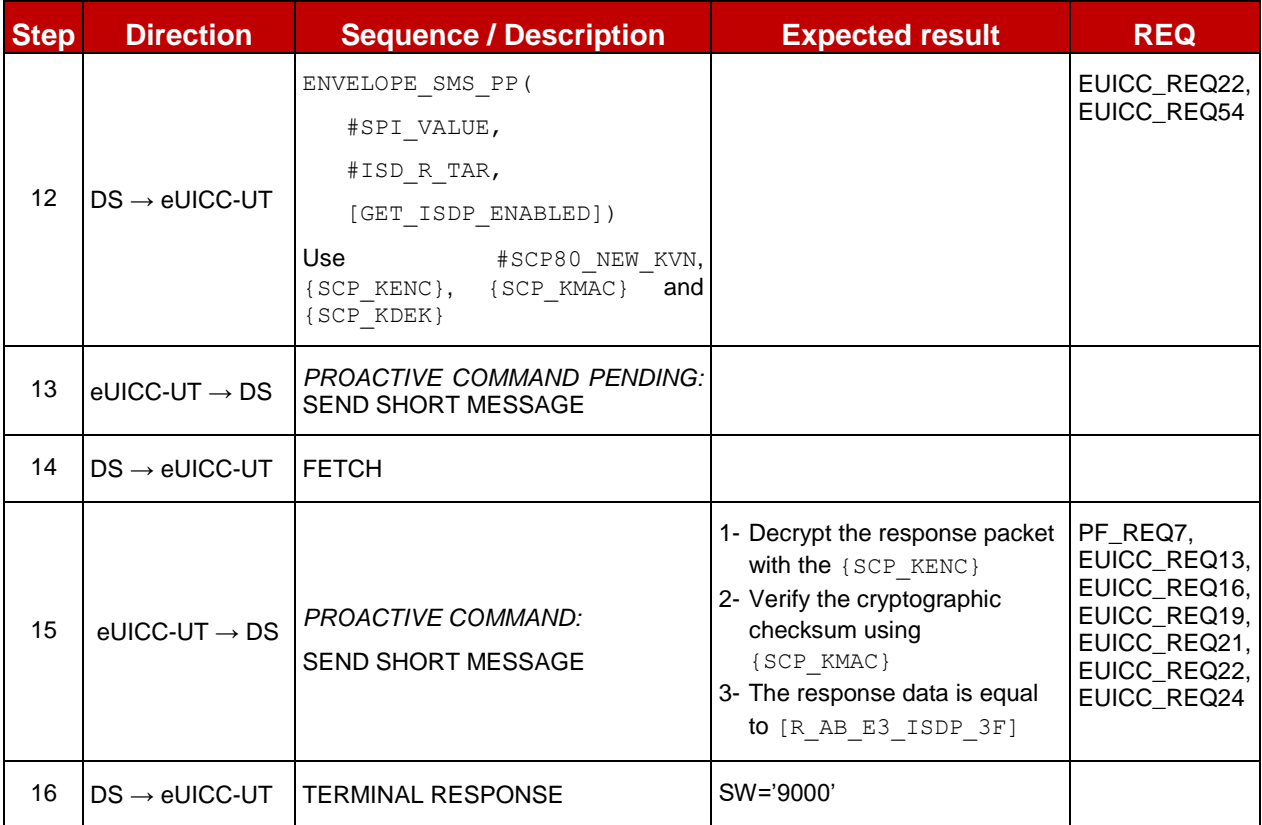

# **4.2.10.2.1.2 Test Sequence N°2 – Nominal case: DR, No Host ID**

# **Initial Conditions**

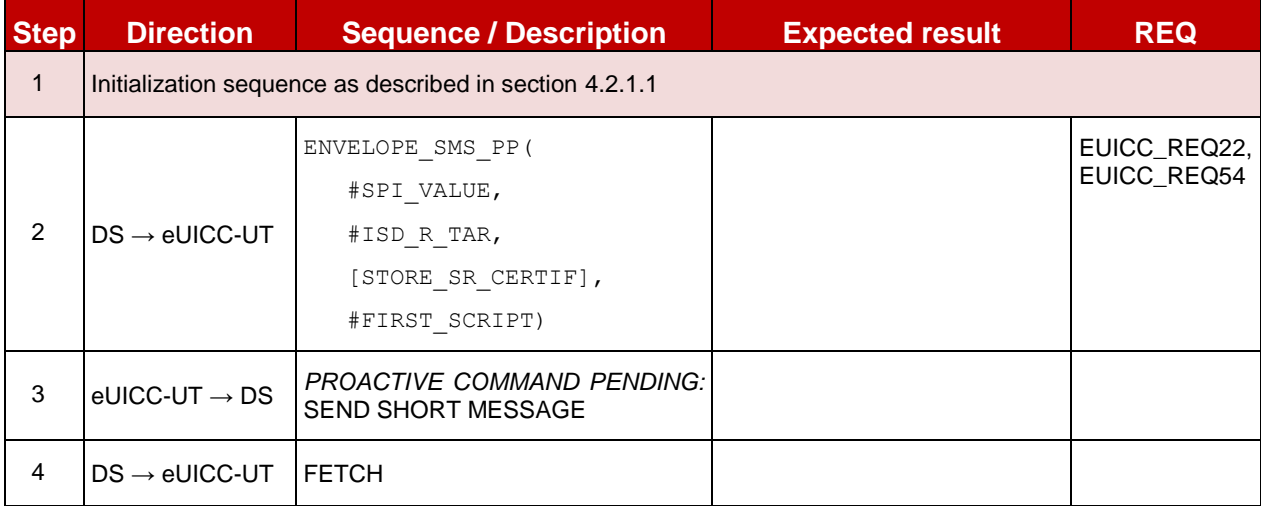

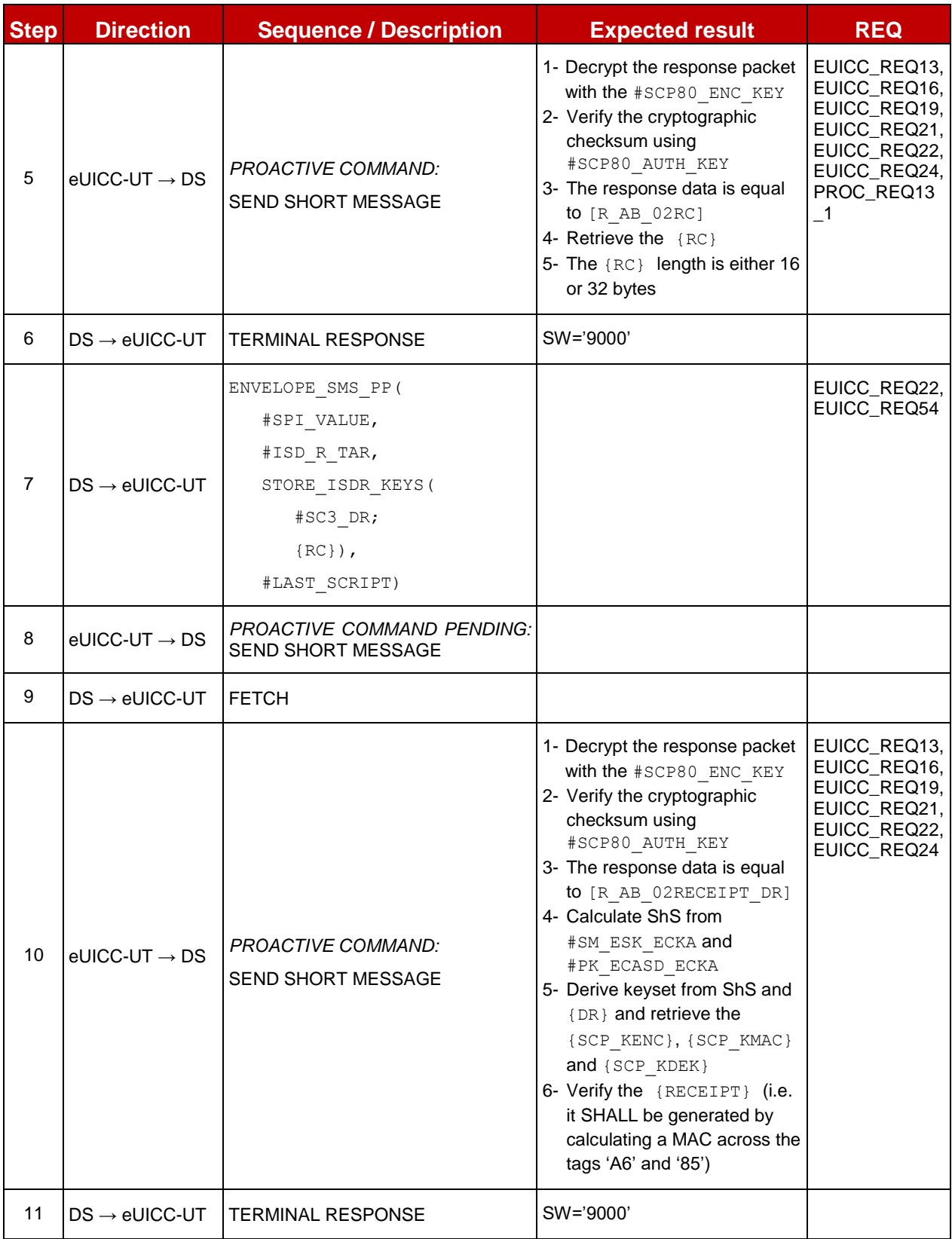

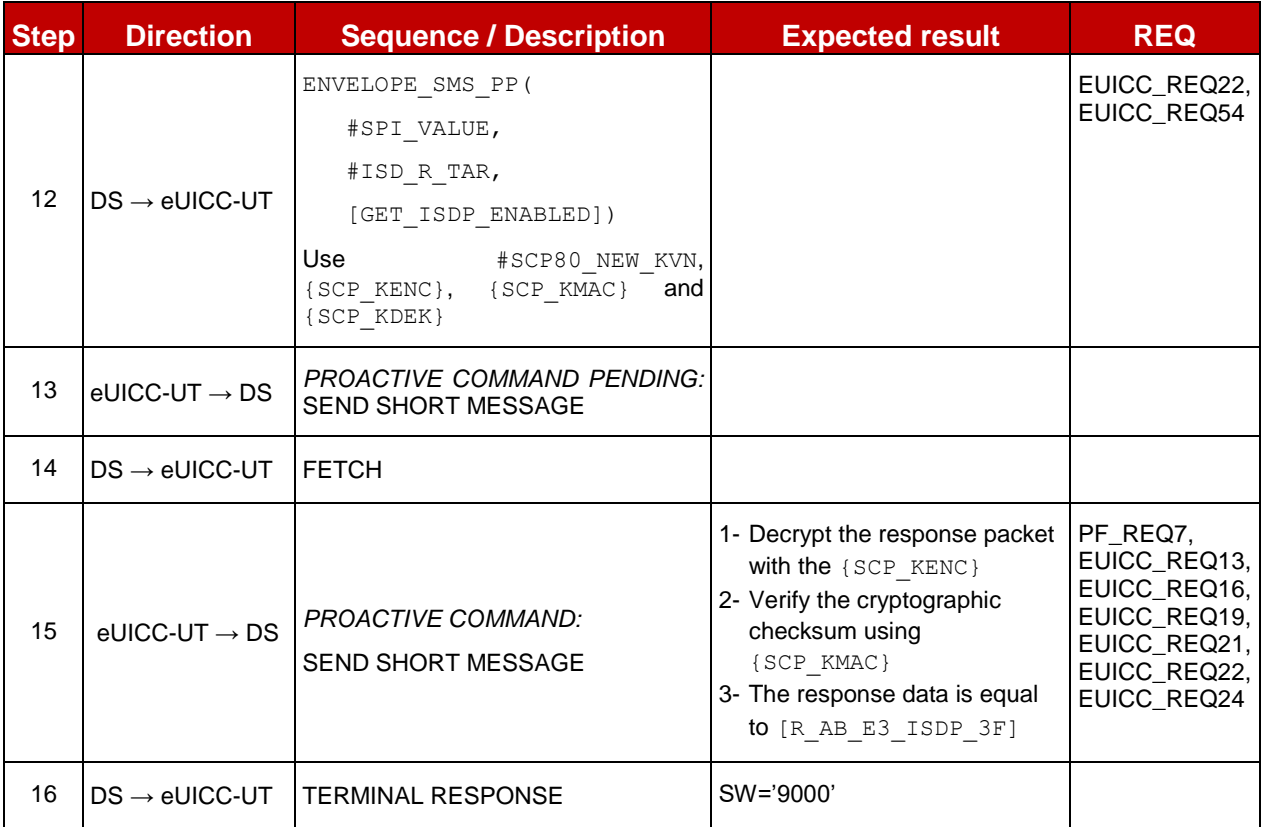

# **4.2.10.2.1.3 Test Sequence N°3 – Nominal Case: DR, Host ID**

# **Initial Conditions**

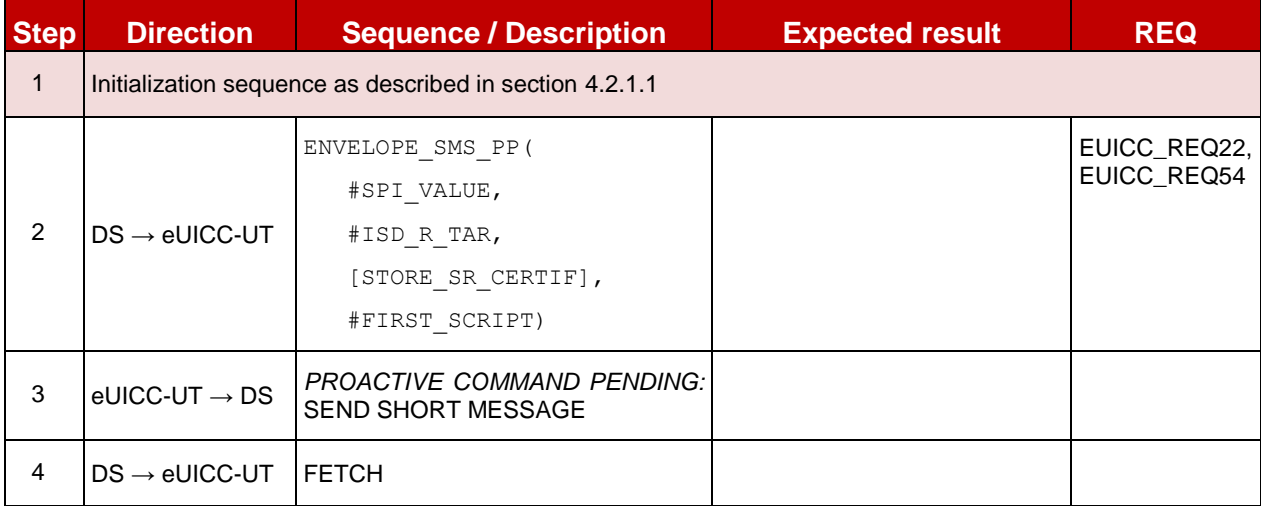

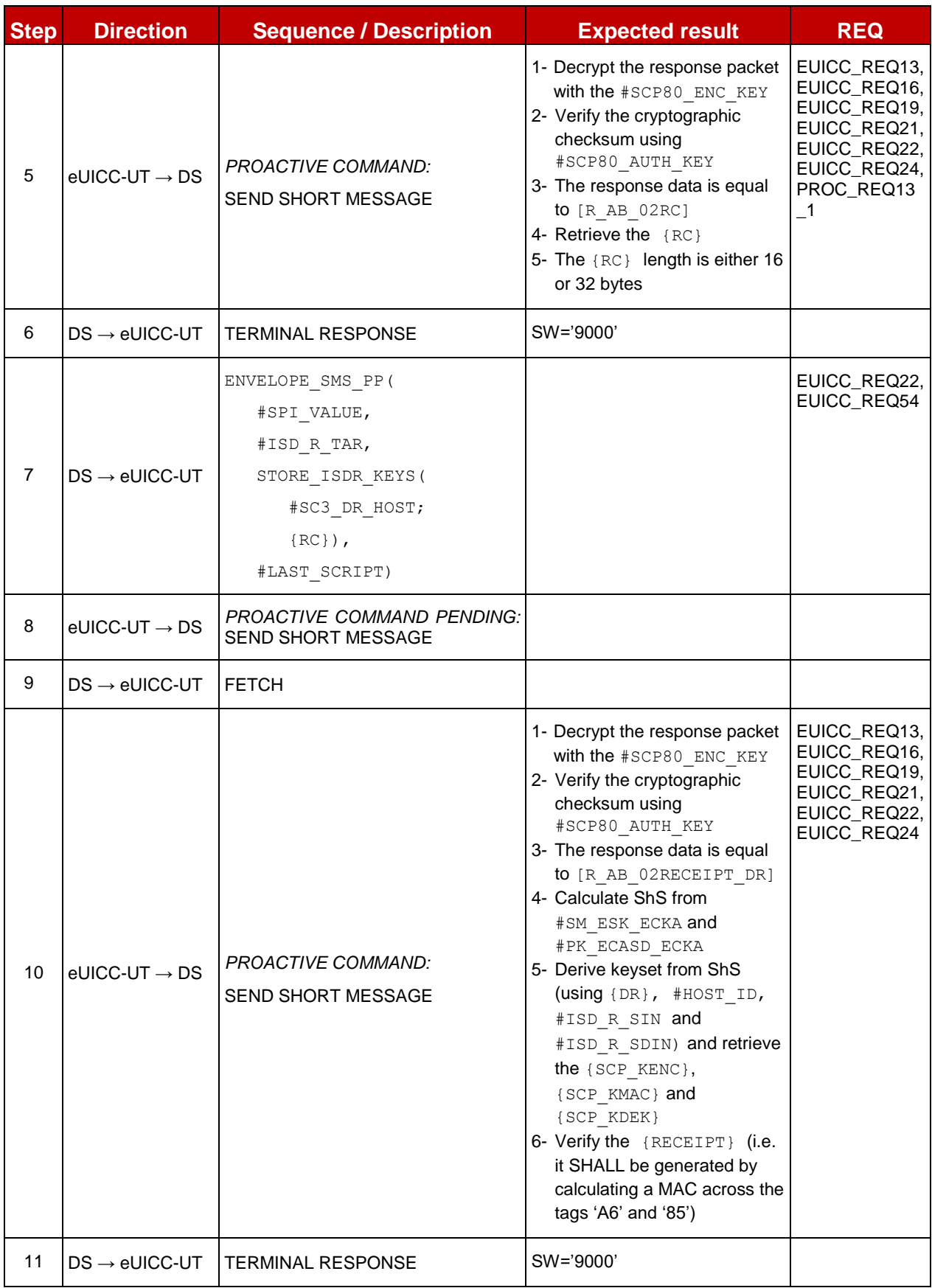

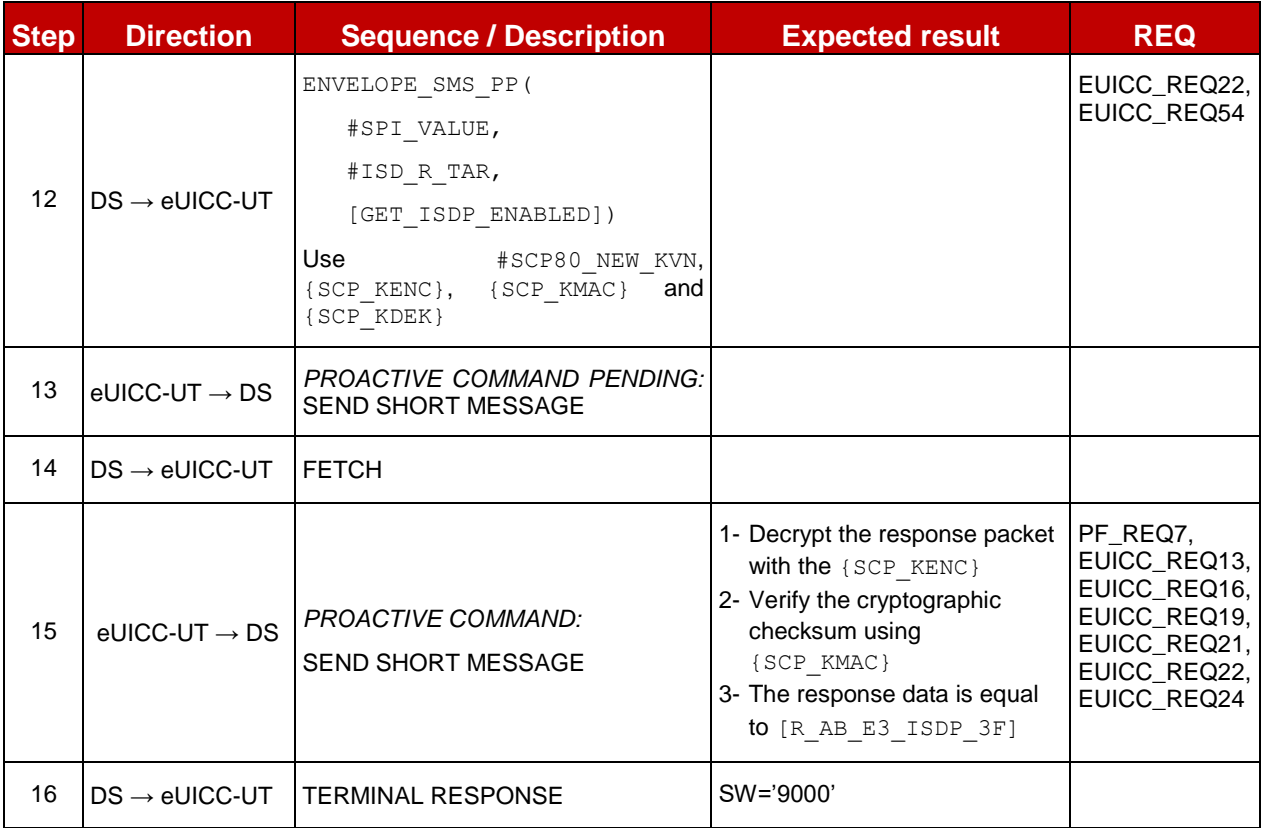

# **4.2.10.2.1.4 Test Sequence N°4 – Error Case: Invalid SM-SR Certificate**

## **Initial Conditions**

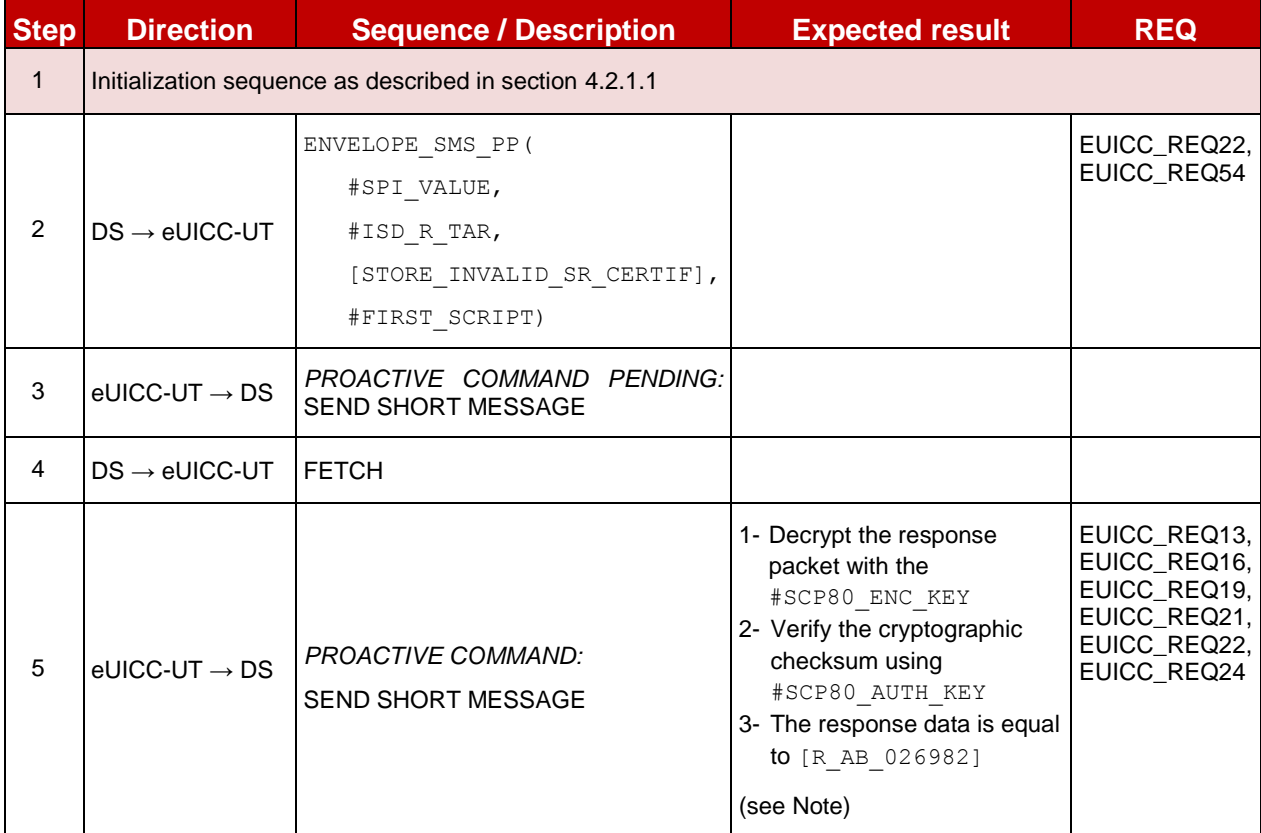

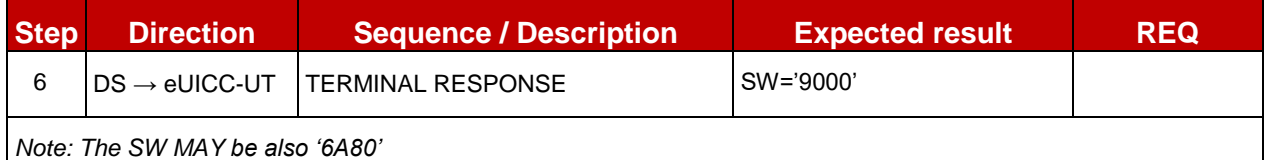

# **TC.ES5.EISDRK.2: EstablishISDRKeyset\_CAT\_TP**

#### **Test Purpose**

*To ensure the ISD-R keyset establishment process is well implemented on the eUICC using CAT\_TP. After ISD-R keys initialization, a new secure channel is opened to make sure that the new keys have been set.*

#### **Referenced Requirements**

- PF\_REQ7
- EUICC\_REQ13, EUICC\_REQ16, EUICC\_REQ18, EUICC\_REQ22, EUICC\_REQ24, EUICC\_REQ53, EUICC\_REQ54

## **Initial Conditions**

None

## **4.2.10.2.2.1 Test Sequence N°1 – Nominal Case: No DR, No Host ID**

#### **Initial Conditions**

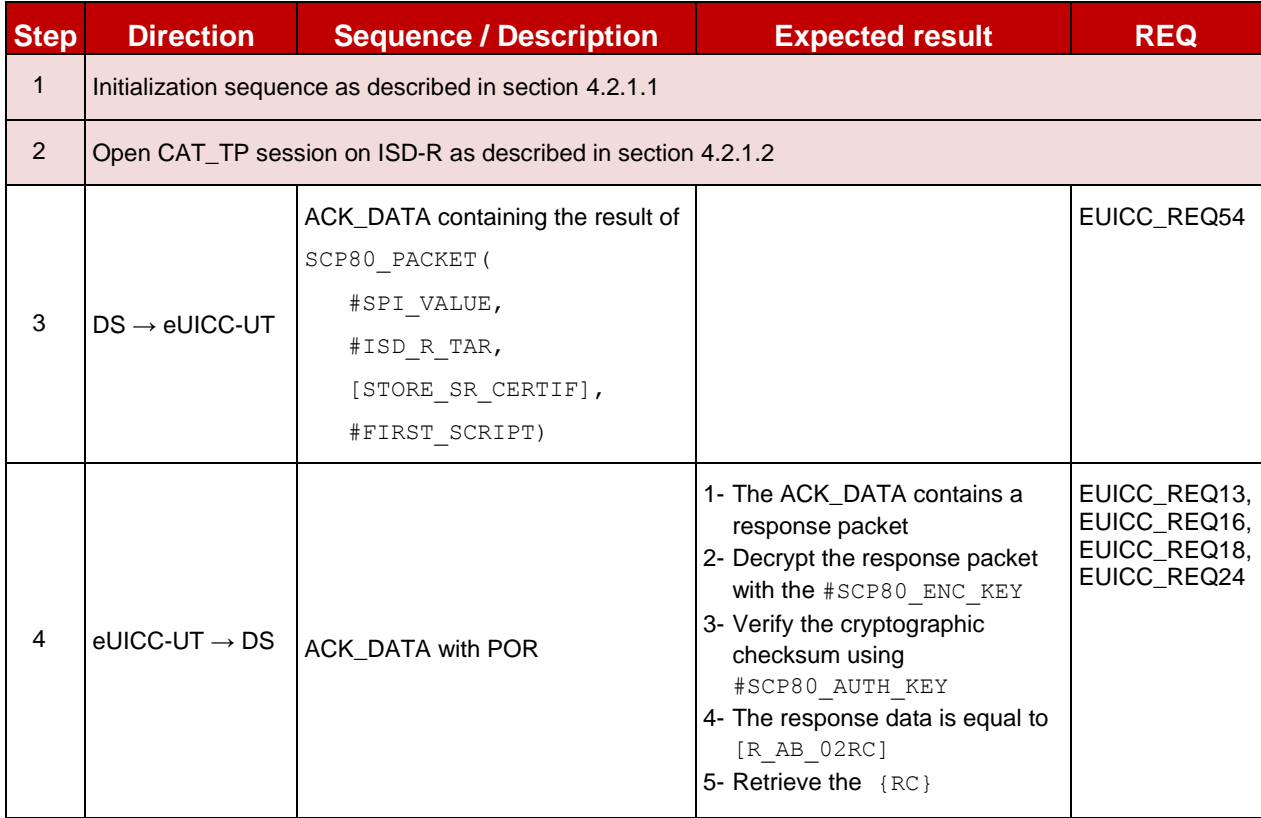

#### GSM Association **Non-Confidential**

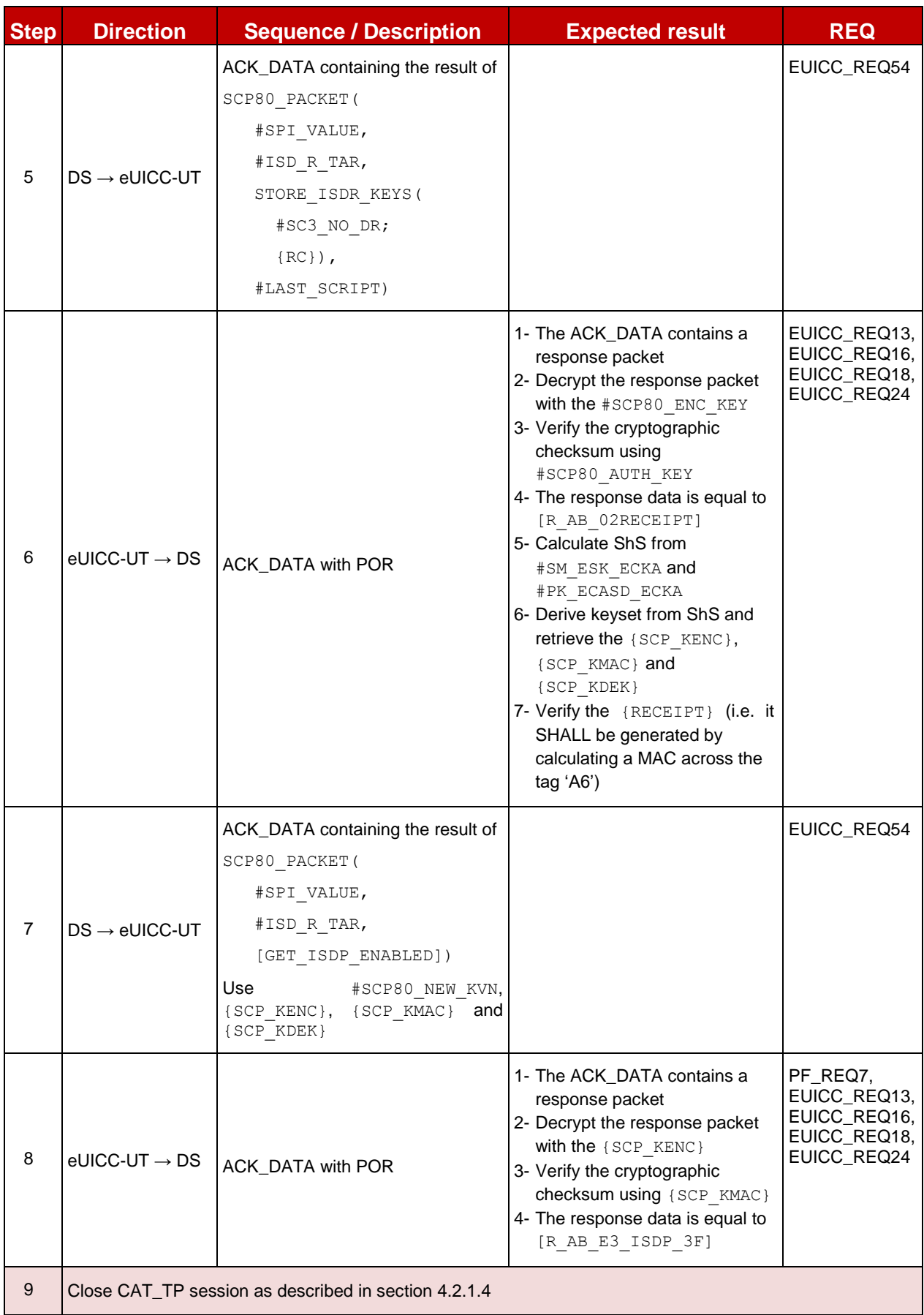

# **TC.ES5.EISDRK.3: EstablishISDRKeyset\_HTTPS**

# **Test Purpose**

*To ensure the ISD-R keyset establishment process is well implemented on the eUICC using HTTPS. After ISD-R keys initialization, a new secure channel is opened to make sure that the new keys have been set.*

# **Referenced Requirements**

- PF\_REQ7
- EUICC\_REQ13, EUICC\_REQ14, EUICC\_REQ16, EUICC\_REQ22, EUICC\_REQ24, EUICC\_REQ42, EUICC\_REQ43, EUICC\_REQ45, EUICC\_REQ46, EUICC\_REQ47, EUICC\_REQ48, EUICC\_REQ49, EUICC\_REQ50, EUICC\_REQ52, EUICC\_REQ54

## **Initial Conditions**

- The HTTPS server SHALL be configured as follow:
	- o Only the version TLS Protocol 1.2 [\[8\]](#page-13-0) SHALL be supported
	- o Only the cipher-suites TLS\_PSK\_WITH\_AES\_128\_GCM\_SHA256 and TLS\_PSK\_WITH\_AES\_128\_CBC\_SHA256 as defined in RFC 5487 [\[9\]](#page-13-1) SHALL be accepted
	- o The following Pre-Shared Key SHALL be defined:
		- **PSK identifier: #PSK\_ID**
		- **PSK value: #SCP81 PSK**

# **4.2.10.2.3.1 Test Sequence N°1 – Nominal Case: No DR, No Host ID**

## **Initial Conditions**

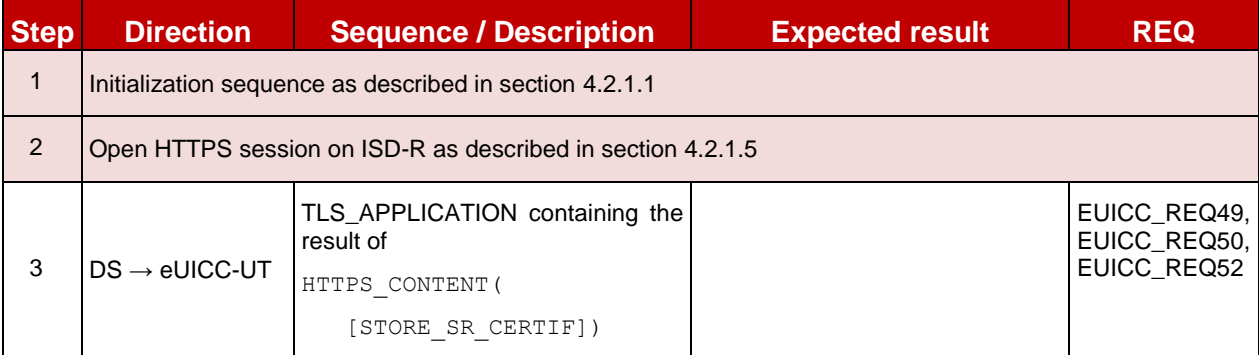

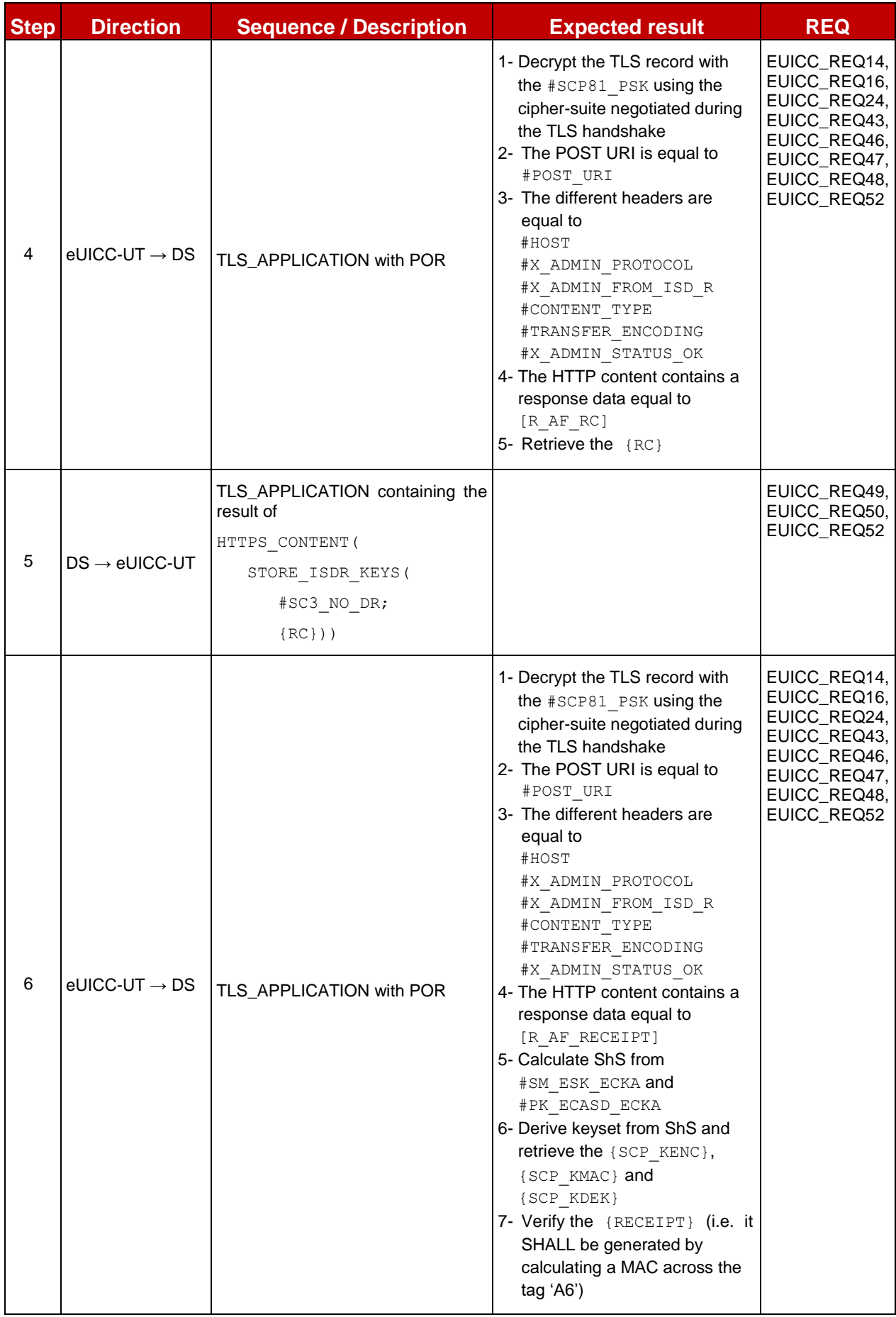

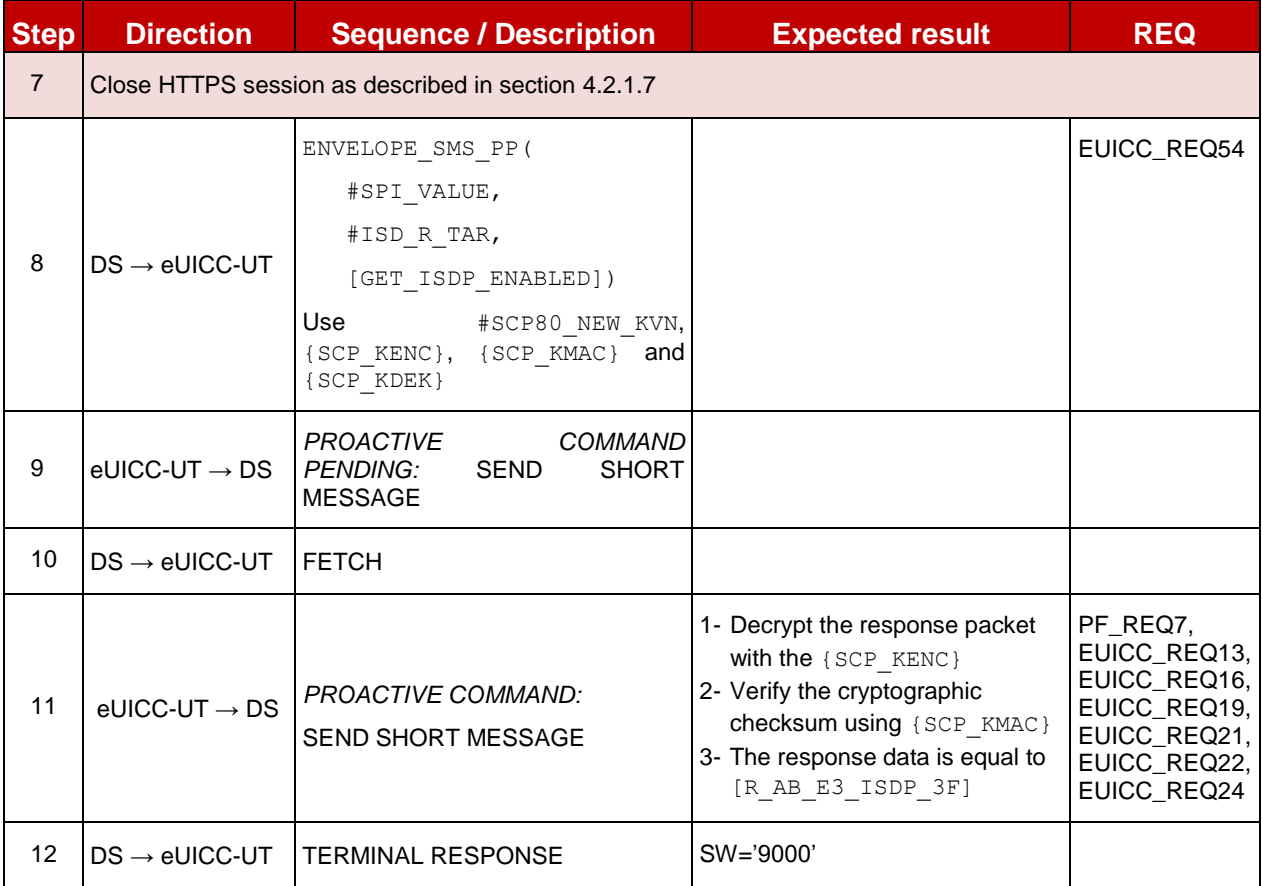

## **4.2.11 ES5 (SM-SR – eUICC): FinaliseISDRhandover**

#### **4.2.11.1 Conformance Requirements**

#### **References**

 GSMA Remote Provisioning Architecture for Embedded UICC - Technical Specification [\[2\]](#page-12-0)

#### **Requirements**

 EUICC\_REQ13, EUICC\_REQ14, EUICC\_REQ16, EUICC\_REQ18, EUICC\_REQ19, EUICC\_REQ21, EUICC\_REQ22, EUICC\_REQ25, EUICC\_REQ42, EUICC\_REQ43, EUICC\_REQ45, EUICC\_REQ46, EUICC\_REQ47, EUICC\_REQ48, EUICC\_REQ49, EUICC\_REQ50, EUICC\_REQ52, EUICC\_REQ53, EUICC\_REQ54

# **4.2.11.2 Test Cases**

#### **General Initial Conditions**

• An additional keyset with the key version number #SCP80\_NEW\_KVN\_is initialized on the ISD-R

#### **Test Environment**

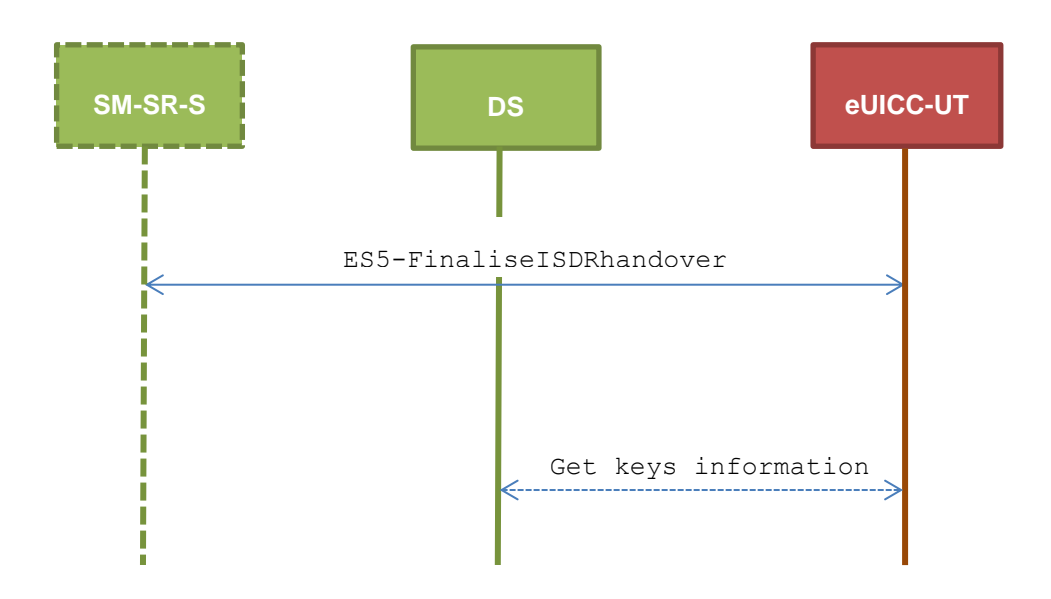

#### $4.2.11.2.1$ **TC.ES5.FIH.1: FinaliseISDRhandover\_SMS**

# **Test Purpose**

*To ensure it is possible to delete ISD-R keys on the eUICC using SMS. After keysets deletion, a GET DATA (TAG 'E0' – key information template) is sent to retrieve all the keysets present on the ISD-R to make sure that the range of keyset has been deleted correctly. Some error cases due to inconsistent values in commands are also defined.*

## **Referenced Requirements**

 EUICC\_REQ13, EUICC\_REQ16, EUICC\_REQ19, EUICC\_REQ21, EUICC\_REQ22, EUICC\_REQ25, EUICC\_REQ54

## **Initial Conditions**

• None

# **4.2.11.2.1.1 Test Sequence N°1 – Nominal Case: Delete All Keys except SCP80 Keys**

## **Initial Conditions**

None

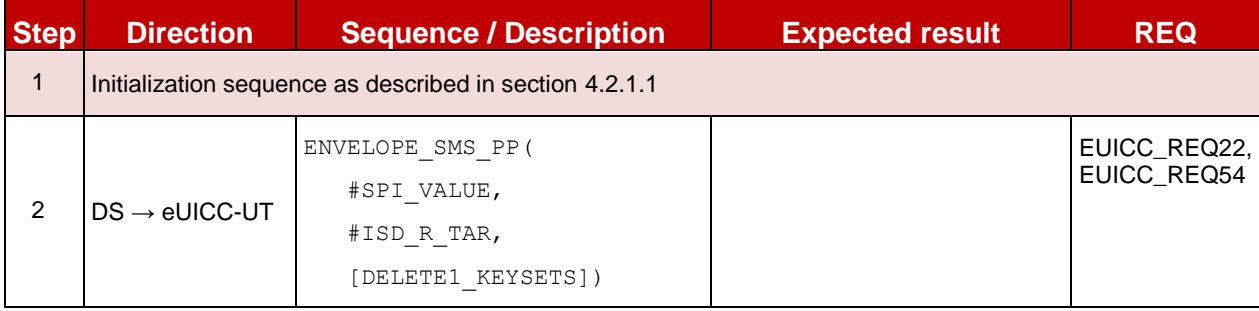

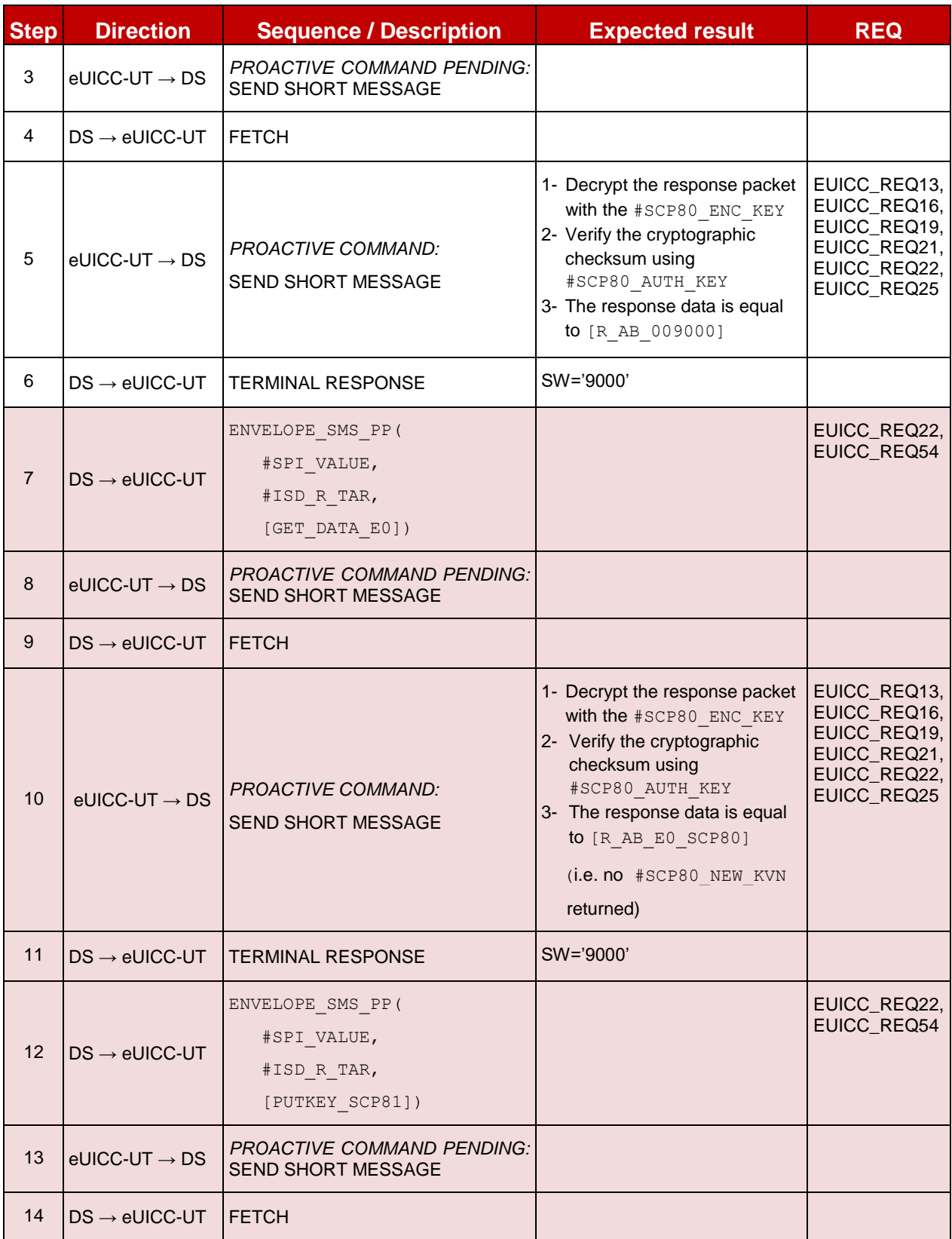

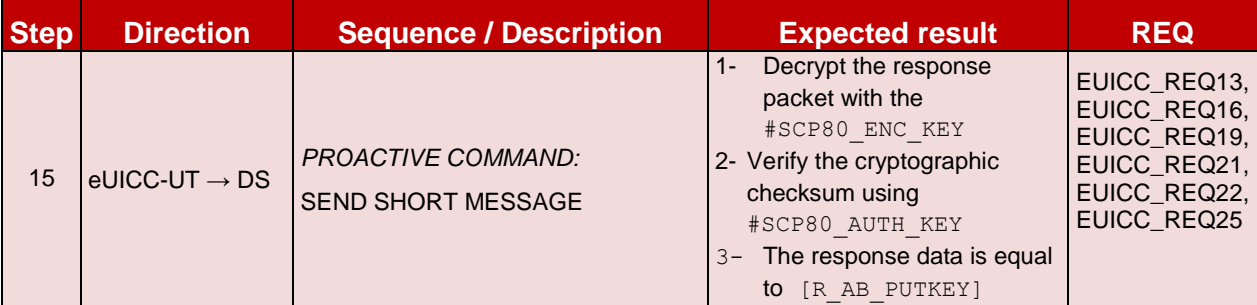

# **4.2.11.2.1.2 Test Sequence N°2 – Nominal Case: Delete All Keys except SCP80 and SCP81 Keys**

#### **Initial Conditions**

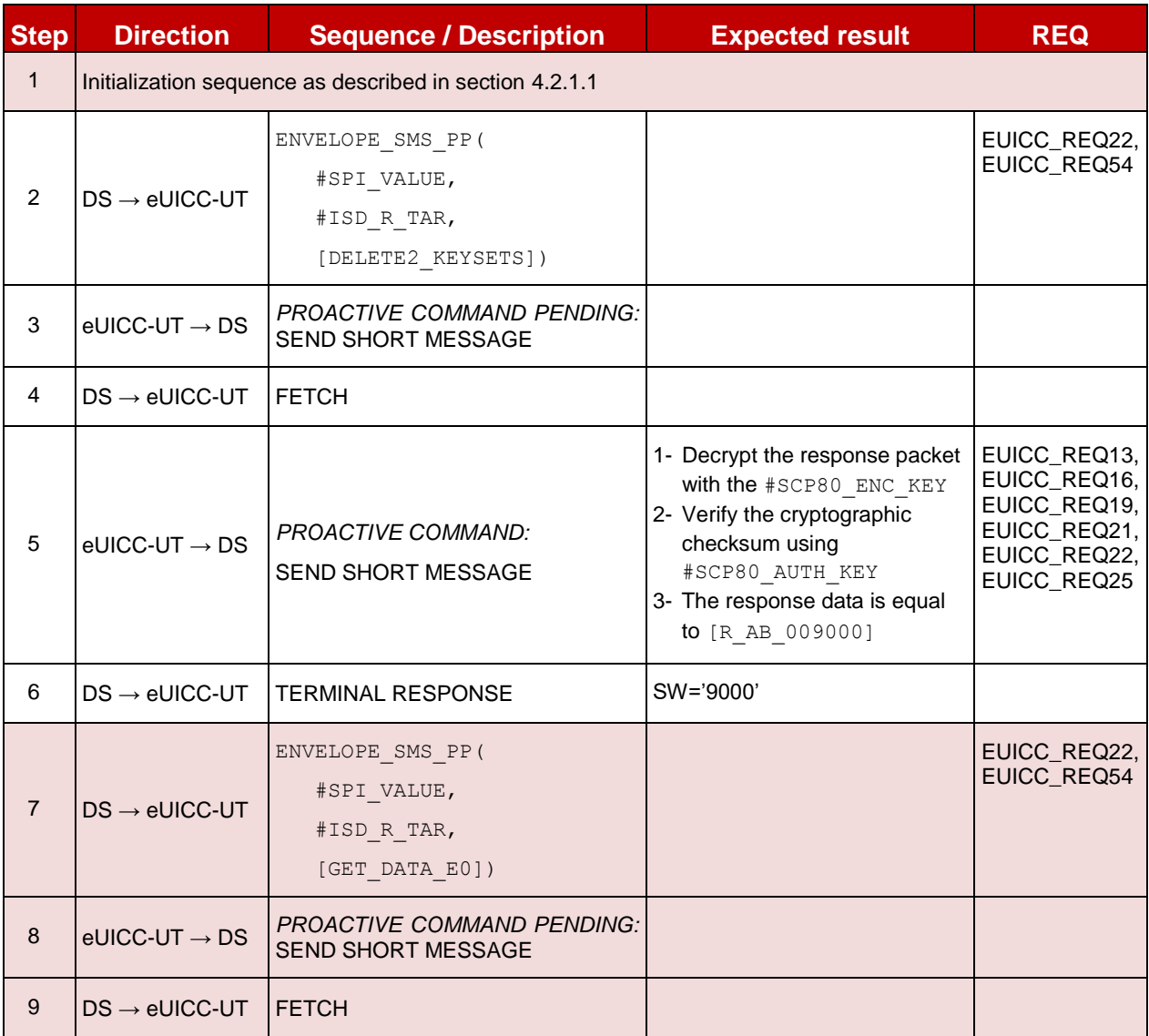

#### GSM Association **Non-Confidential**

SGP.11 Remote Provisioning Architecture for Embedded UICC Test Specification

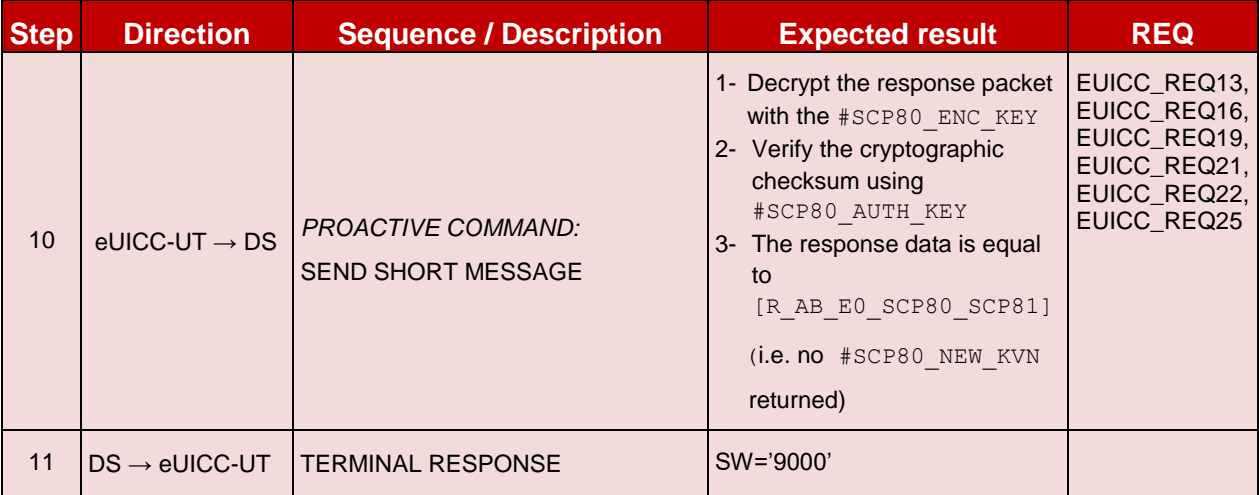

# **4.2.11.2.1.3 Test Sequence N°3 – Error Case: Delete All SCP80 Keys**

# **Initial Conditions**

• None

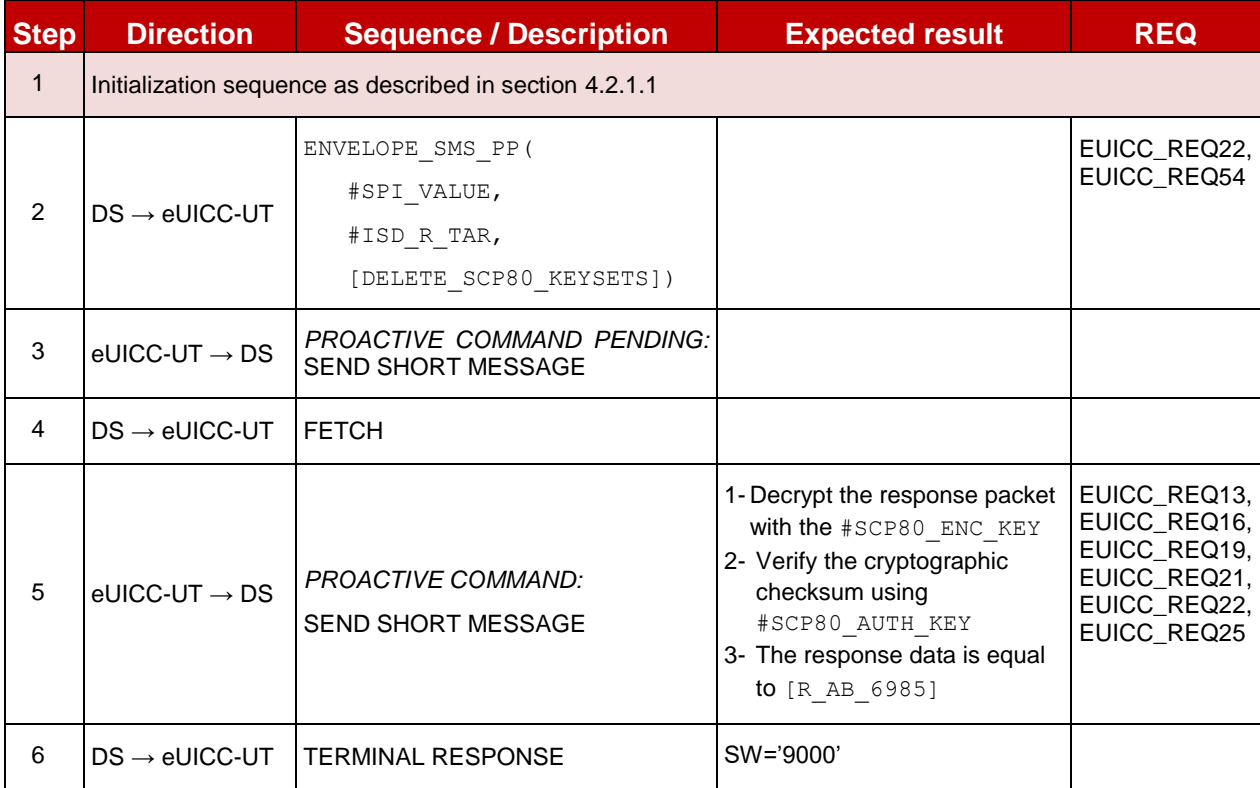

#### 4.2.11.2.2 **TC.ES5.FIH.2: FinaliseISDRhandover\_CAT\_TP**

## **Test Purpose**

*To ensure it is possible to delete ISD-R keys on the eUICC using CAT\_TP. After keysets deletion, a GET DATA (TAG 'E0' – key information template) is sent to retrieve all the keysets present on the ISD-R to make sure that the range of keyset has been deleted correctly.*

#### **Referenced Requirements**

 EUICC\_REQ13, EUICC\_REQ16, EUICC\_REQ18, EUICC\_REQ22, EUICC\_REQ25, EUICC\_REQ53, EUICC\_REQ54

# **Initial Conditions**

• None

# **4.2.11.2.2.1 Test Sequence N°1 – Nominal Case: Delete All Keys except SCP80 Keys**

#### **Initial Conditions**

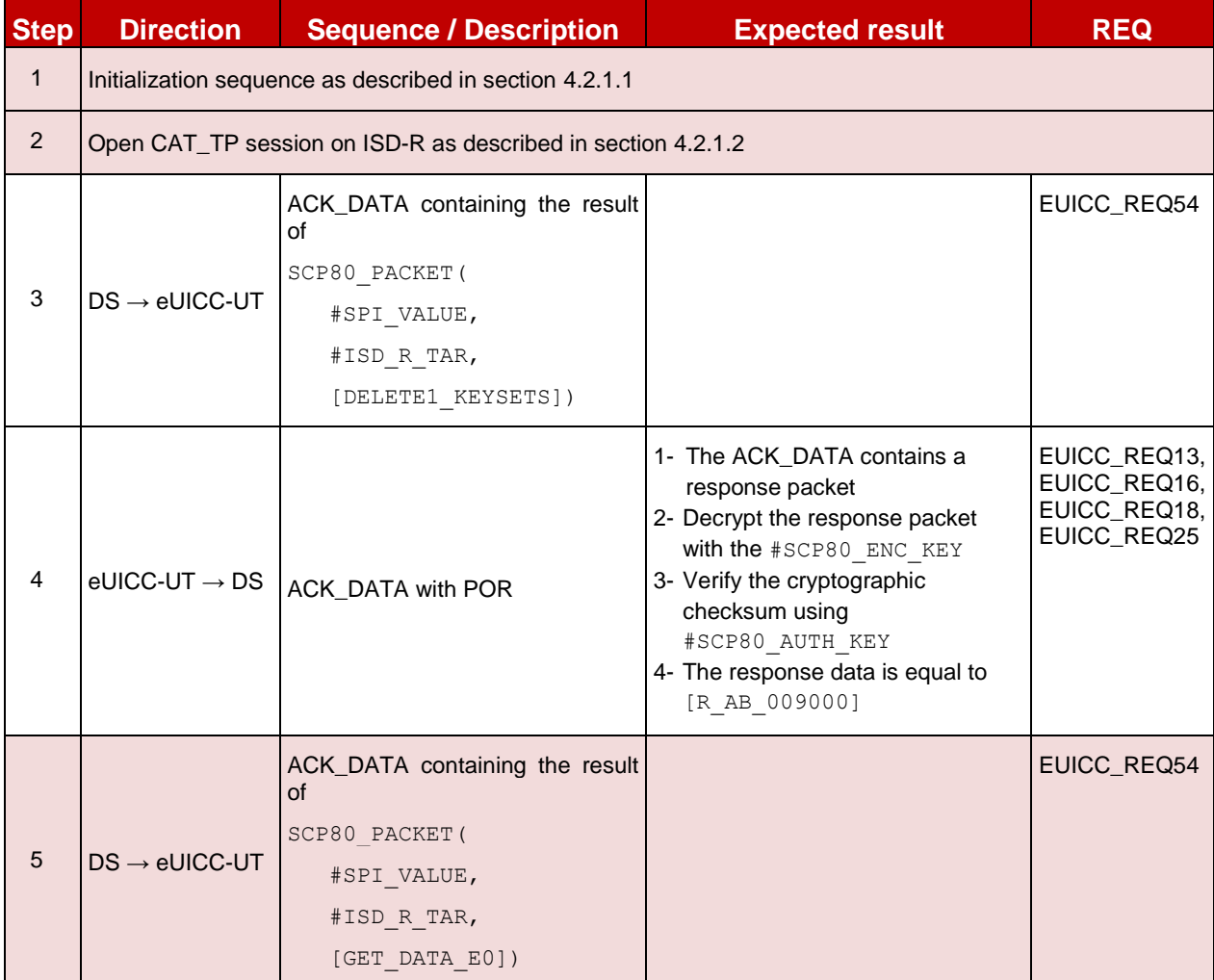

#### GSM Association Non-Confidential

SGP.11 Remote Provisioning Architecture for Embedded UICC Test Specification

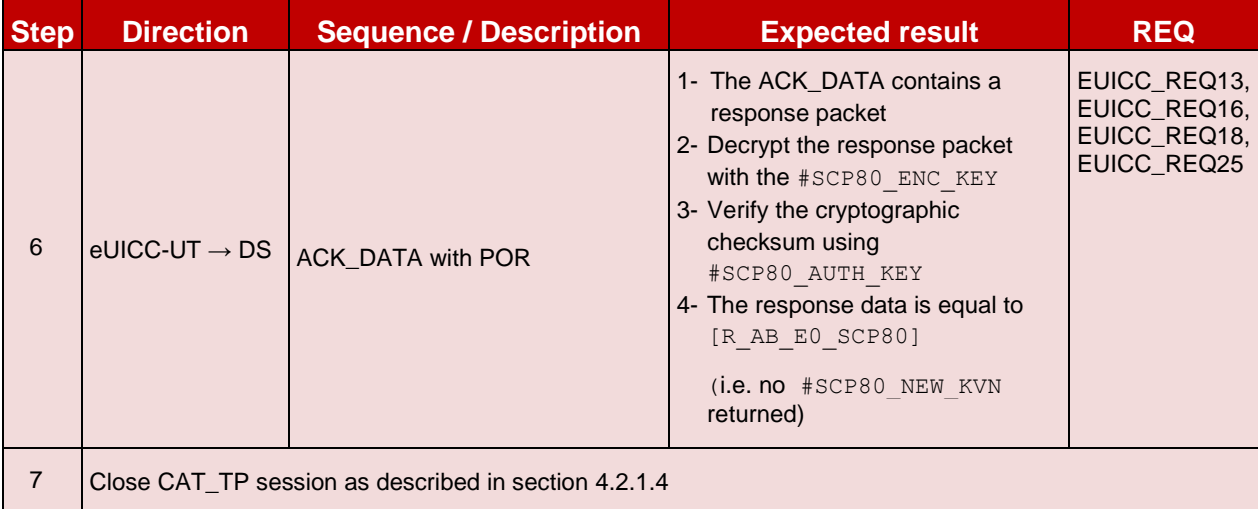

# **4.2.11.2.2.2 Test Sequence N°2 – Nominal Case: Delete All Keys except SCP80 and SCP81 Keys**

#### **Initial Conditions**

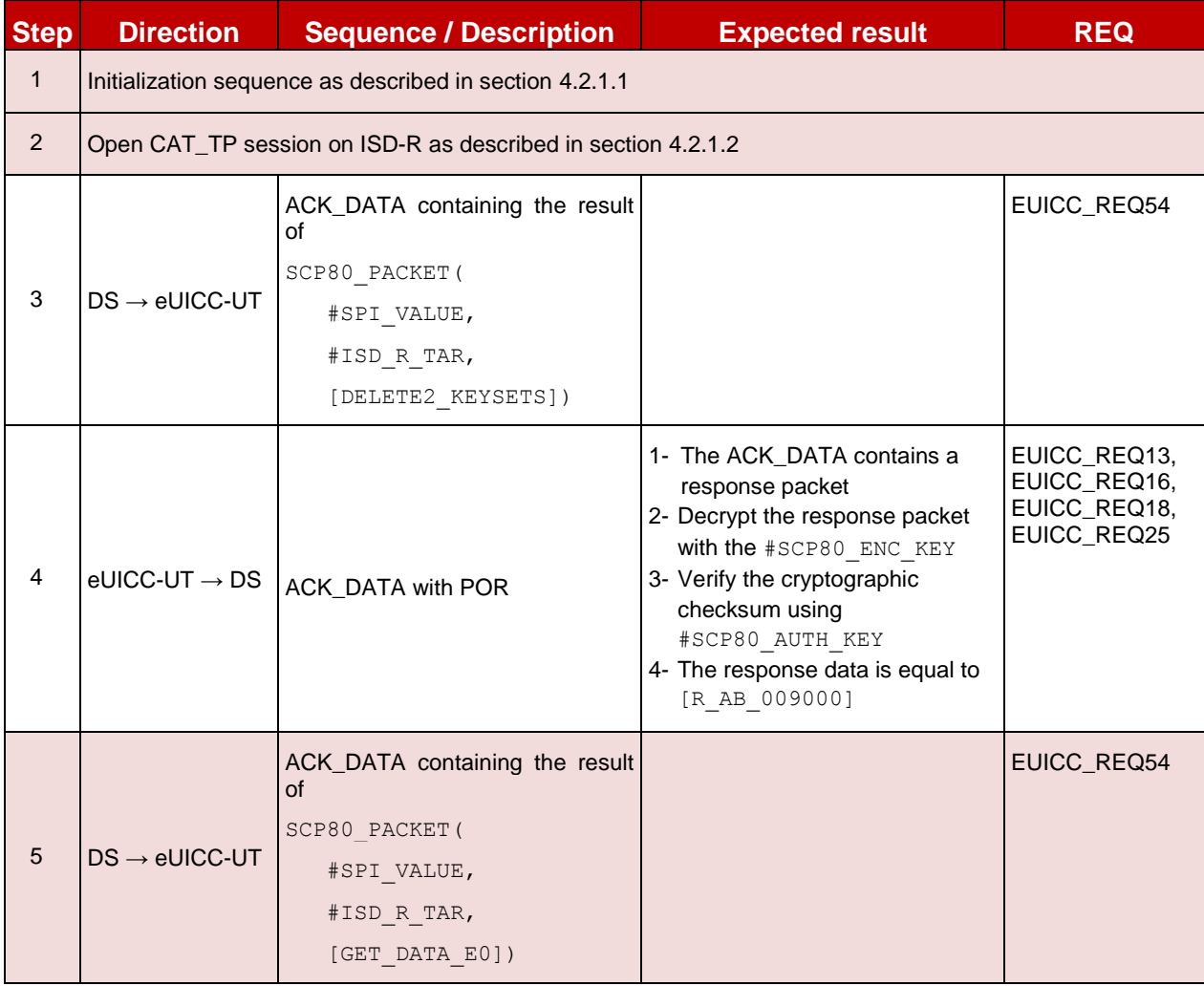

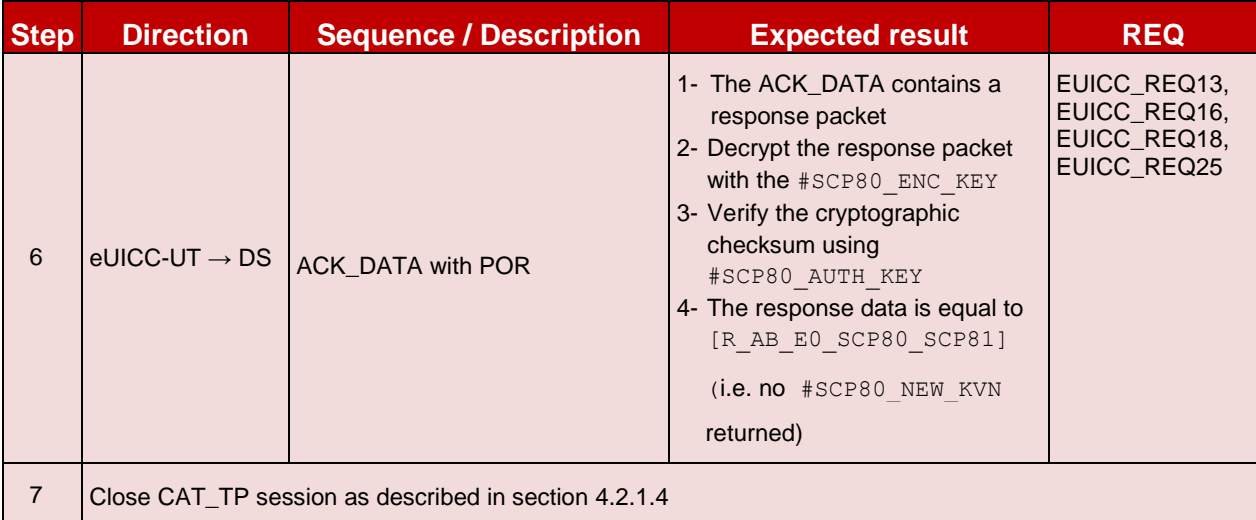

# **TC.ES5.FIH.3: FinaliseISDRhandover\_HTTPS**

#### **Test Purpose**

*To ensure it is possible to delete ISD-R keys on the eUICC using HTTPS. After keysets deletion, a GET DATA (TAG 'E0' – key information template) is sent to retrieve all the keysets present on the ISD-R to make sure that the range of keyset has been deleted correctly.*

#### **Referenced Requirements**

**EUICC\_REQ13, EUICC\_REQ14, EUICC\_REQ16, EUICC\_REQ22, EUICC\_REQ25,** EUICC\_REQ42, EUICC\_REQ43, EUICC\_REQ45, EUICC\_REQ46, EUICC\_REQ47, EUICC\_REQ48, EUICC\_REQ49, EUICC\_REQ50, EUICC\_REQ52, EUICC\_REQ54

## **Initial Conditions**

- The HTTPS server SHALL be configured as follow:
	- o Only the version TLS Protocol 1.2 [\[8\]](#page-13-0) SHALL be supported
	- o Only the cipher-suites TLS\_PSK\_WITH\_AES\_128\_GCM\_SHA256 and TLS\_PSK\_WITH\_AES\_128\_CBC\_SHA256 as defined in RFC 5487 [\[9\]](#page-13-1) SHALL be accepted
	- o The following Pre-Shared Key SHALL be defined:
		- **PSK identifier: #PSK\_ID**
		- **PSK value: #SCP81 PSK**

## **4.2.11.2.3.1 Test Sequence N°1 – Nominal Case: Delete All Keys except SCP80 and SCP81 Keys**

## **Initial Conditions**

None

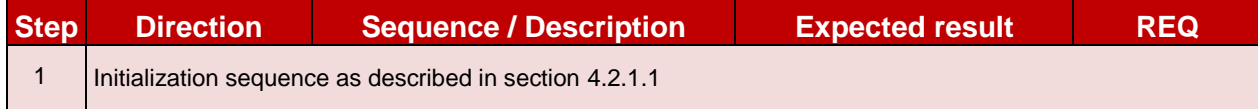

#### GSM Association **Non-Confidential**

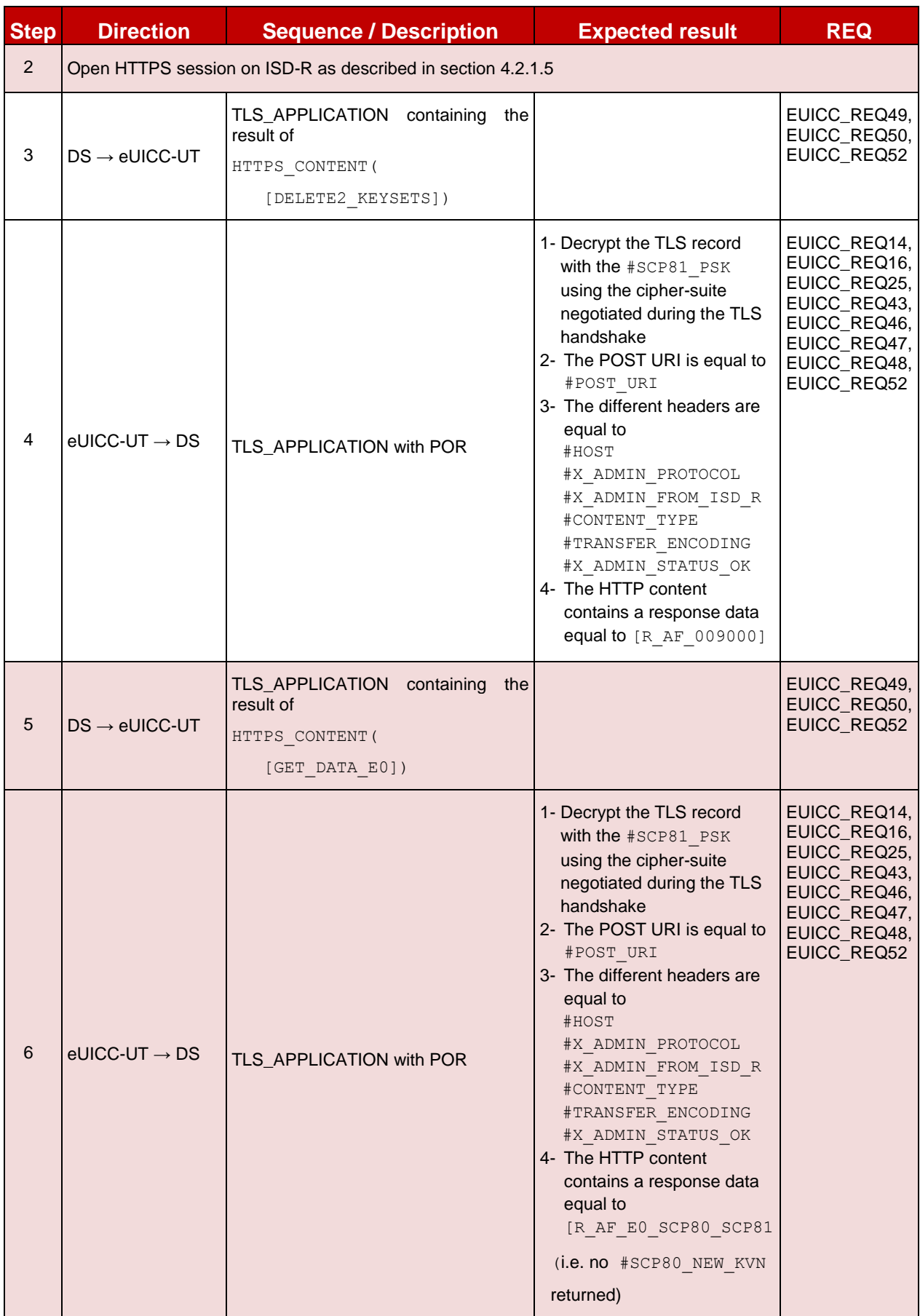

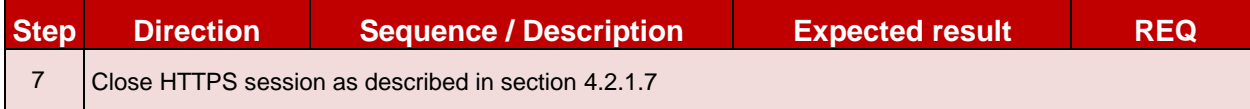

# **4.2.12 ES5 (SM-SR – eUICC): UpdateSMSRAddressingParameters**

## **4.2.12.1 Conformance Requirements**

#### **References**

 GSMA Remote Provisioning Architecture for Embedded UICC - Technical Specification [\[2\]](#page-12-0)

#### **Requirements**

**EUICC\_REQ13, EUICC\_REQ14, EUICC\_REQ16, EUICC\_REQ18, EUICC\_REQ19,** EUICC\_REQ21, EUICC\_REQ22, EUICC\_REQ26, EUICC\_REQ26\_1, EUICC\_REQ42, EUICC\_REQ43, EUICC\_REQ45, EUICC\_REQ46, EUICC\_REQ47, EUICC\_REQ48, EUICC\_REQ49, EUICC\_REQ50, EUICC\_REQ52, EUICC\_REQ53, EUICC\_REQ54

## **4.2.12.2 Test Cases**

#### **General Initial Conditions**

• None

#### **Test Environment**

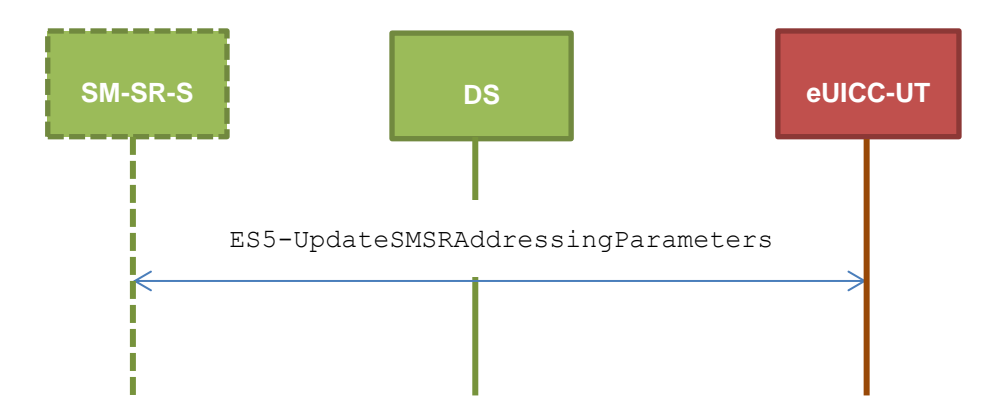

#### $4.2.12.2.1$ **TC.ES5.USAP.1: UpdateSMSRAddrParam\_SMS**

#### **Test Purpose**

*To ensure it is possible to update SM-SR addressing parameters on the eUICC using SMS, and that the eUICC deletes all previously stored information related to each concerned protocol subtag and just store the new set of parameters.*

*N.B.: Each of the subtags 'A3', 'A4', 'A5' is related to a different protocol, and can be updated without altering the configuration for the other protocols.*

*Some error cases due to inconsistent values in commands are also defined.*

## **Referenced Requirements**

 EUICC\_REQ13, EUICC\_REQ16, EUICC\_REQ19, EUICC\_REQ21, EUICC\_REQ22, EUICC\_REQ26, EUICC\_REQ26\_1, EUICC\_REQ54

#### **Initial Conditions**

• None

## **4.2.12.2.1.1 Test Sequence N°1 – Nominal Case: Update SMS Parameters**

#### **Initial Conditions**

- #DEFAULT ISD P AID in Enabled state (SHALL be the initial state of the eUICC)
- #DEFAULT ISD P AID is the Profile with the Fall-back Attribute
- #ISD P AID1 in Disabled state
- $\bullet$  #ISD P AID1 has been personalized with the following SCP03 keys: o {SCP\_KENC}, {SCP\_KMAC}, {SCP\_KDEK}
- No POL1 is defined on the #DEFAULT ISD P AID and on the #ISD P AID1
- The SMS mode is the default way (priority order1) to send the notification
- TP-Destination-Address has been set on #ISD\_R\_AID with #DEST\_ADDR2
- $\bullet$  SMS-C parameters have been set on  $\#$ DEFAULT\_ISD\_P\_AID and  $\#$ ISD\_P\_AID1 with #TON\_NPI and #DIALING\_NUMBER
- For both #DEFAULT ISD P AID and #ISD P AID1, TP-PID and TP-DCS are set to default values (no specific values have been set)

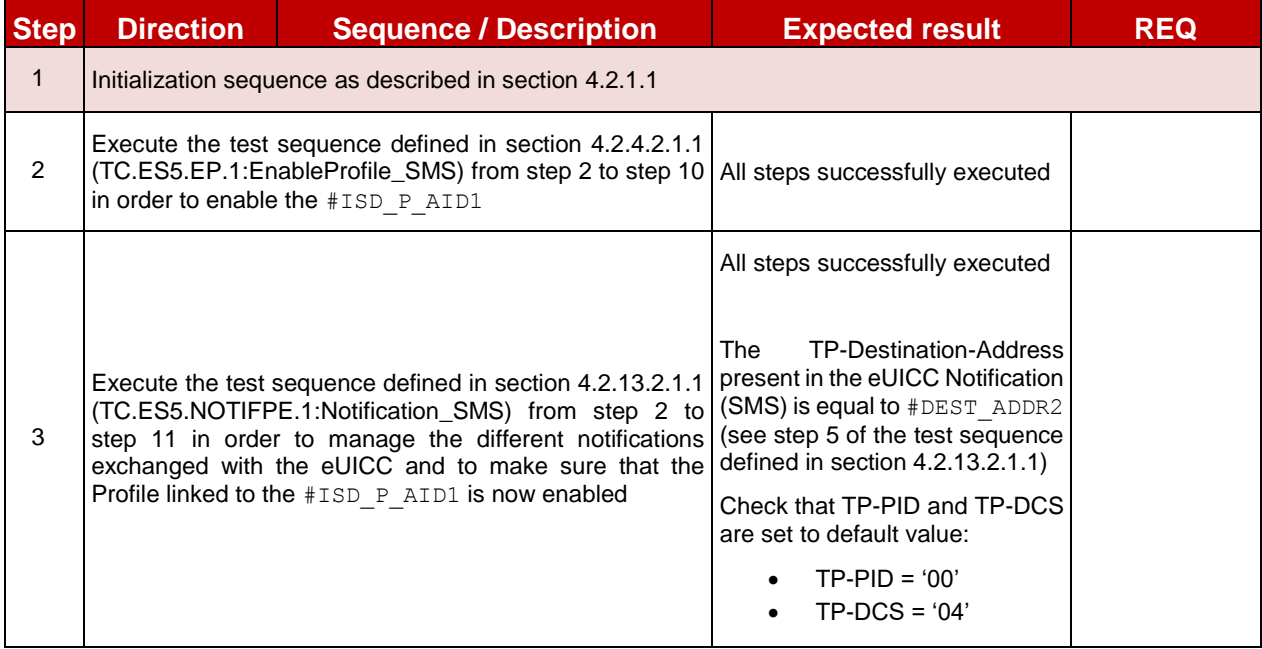

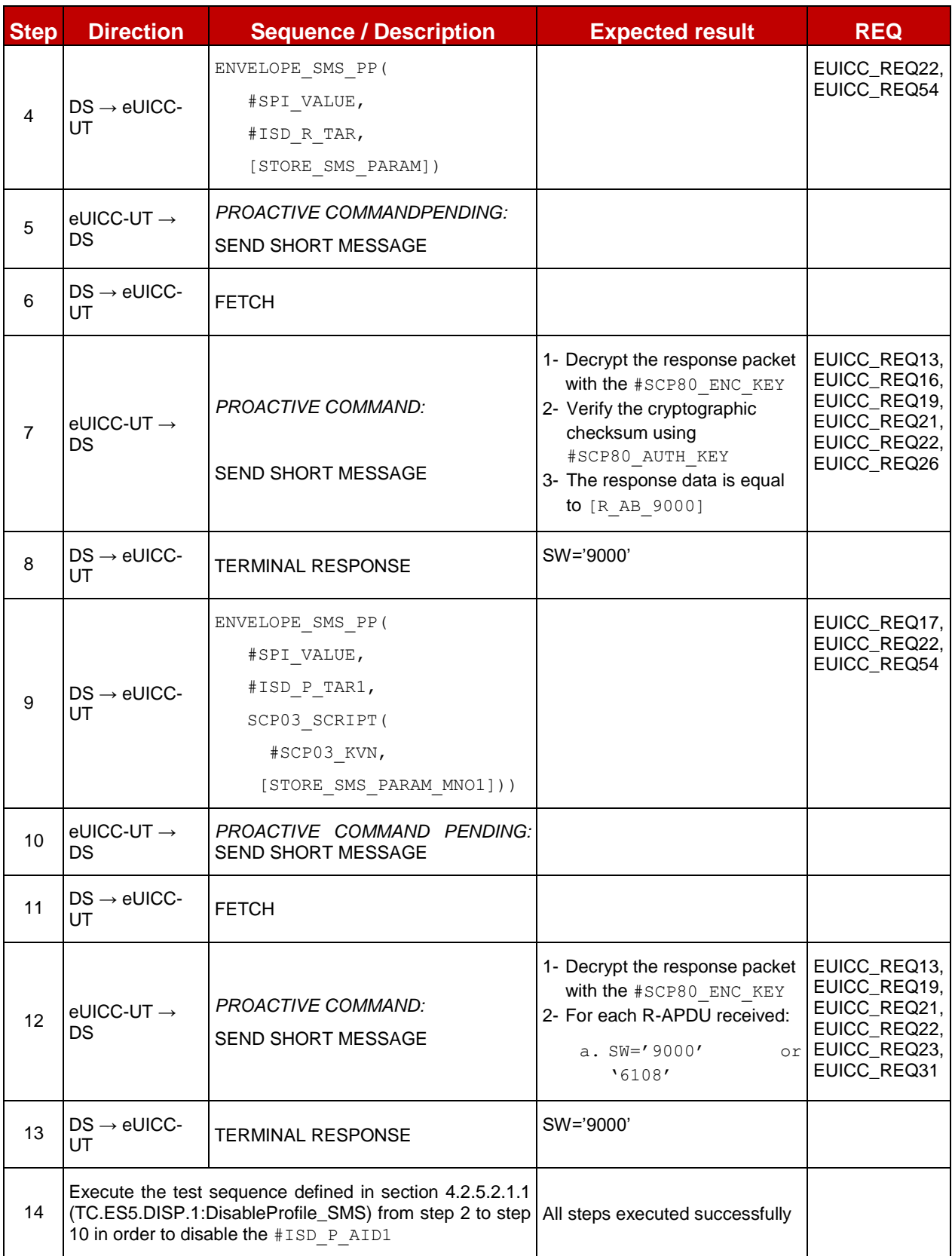

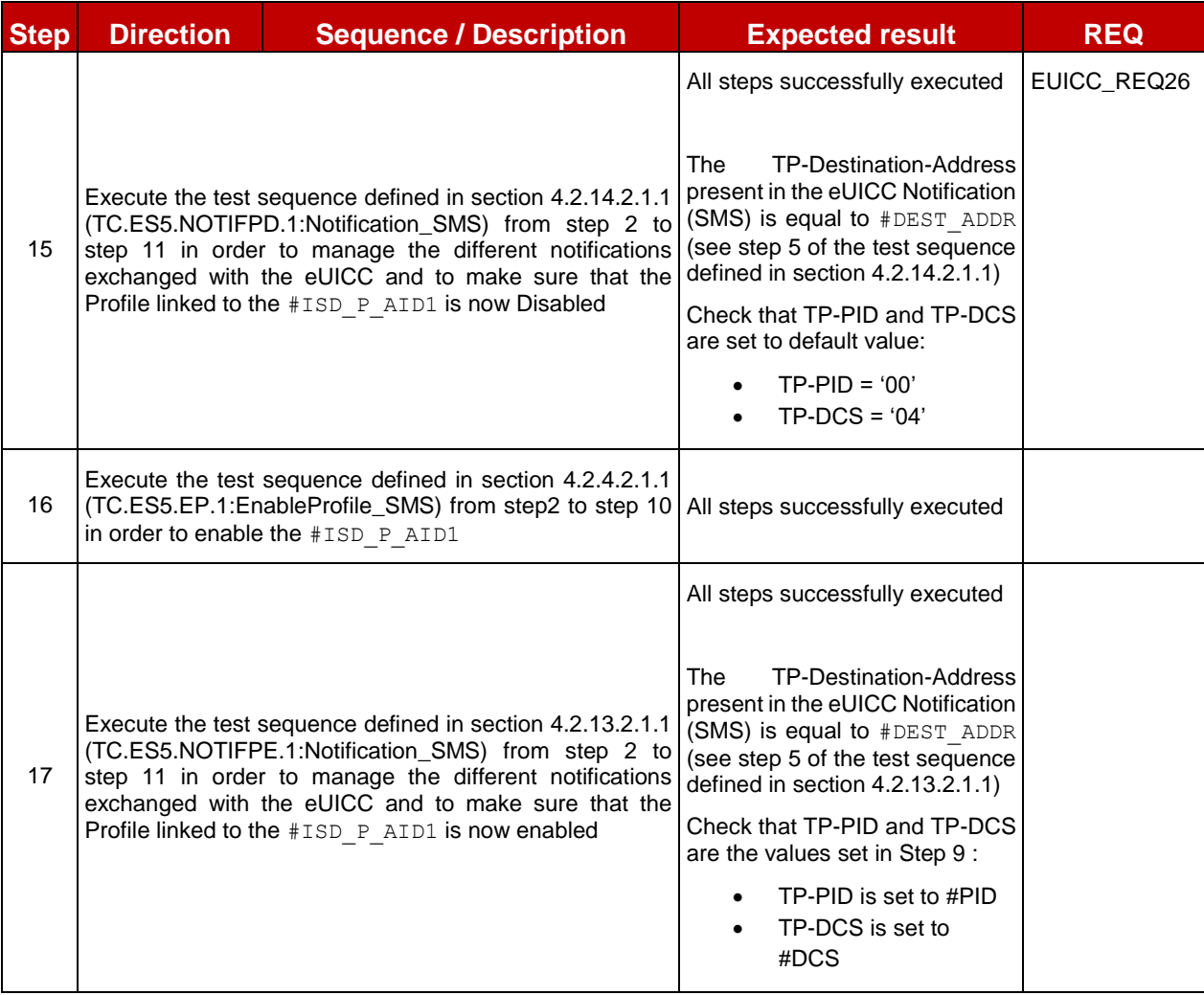

# **4.2.12.2.1.2 Test Sequence N°2 – Nominal Case: Update SMS Parameters with Profiles-Specific SM-SR Destination Addresses**

## **Initial Conditions**

- #DEFAULT ISD P AID in Enabled state (SHALL be the initial state of the eUICC)
- #DEFAULT ISD P AID is the Profile with the Fall-back Attribute
- #ISD P AID1 in Disabled state
- No POL1 is defined on the #DEFAULT ISD P AID and on the #ISD P AID1
- The SMS mode is the default way (priority order1) to send the notification
- TP-Destination-Address has been set on #ISD\_R\_AID with #DEST\_ADDR
- SMS-C parameters have been set on #DEFAULT ISD P AID and #ISD P AID1 with #TON\_NPI and #DIALING\_NUMBER

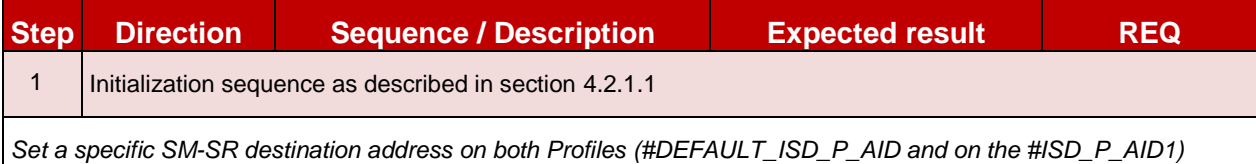

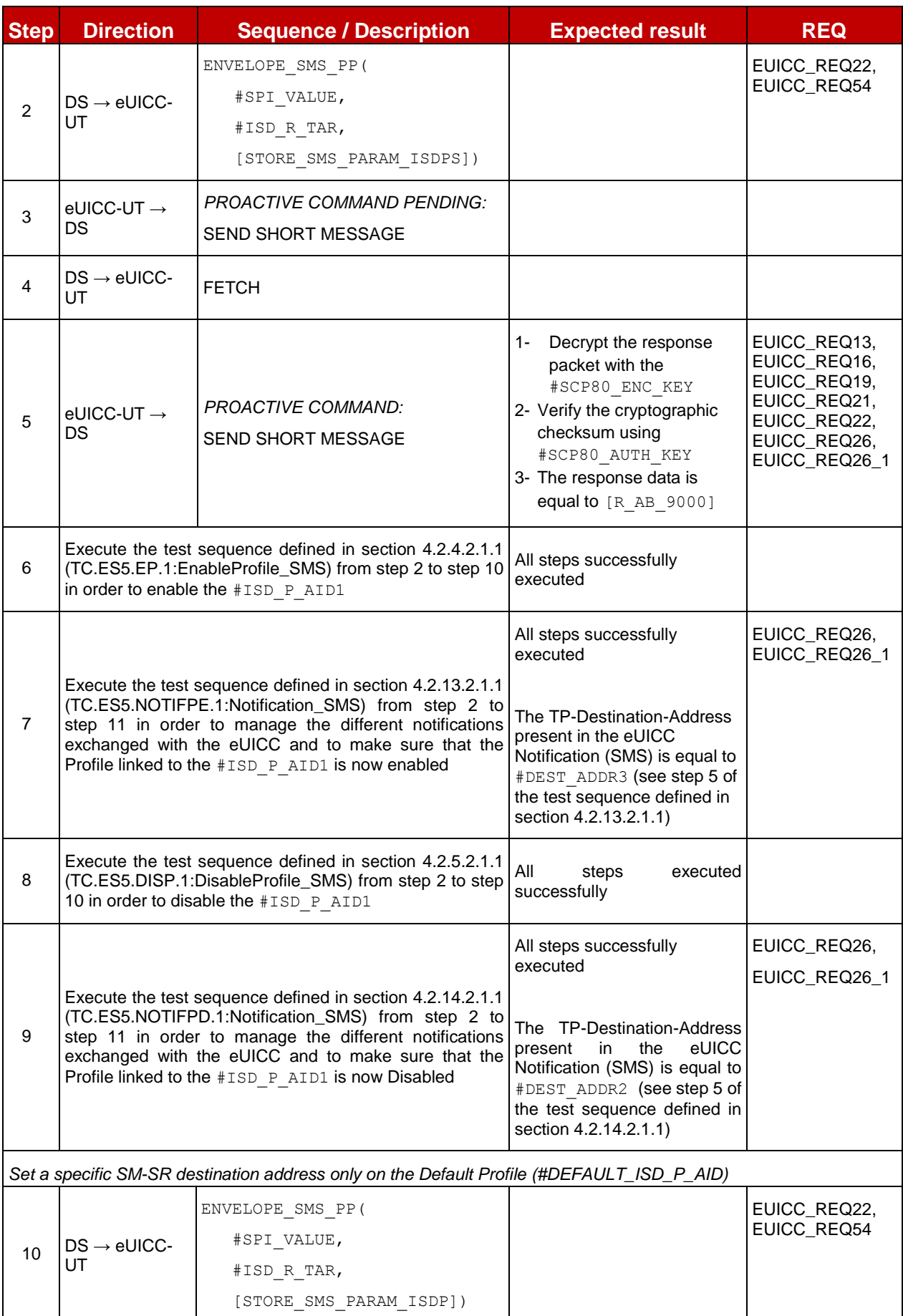

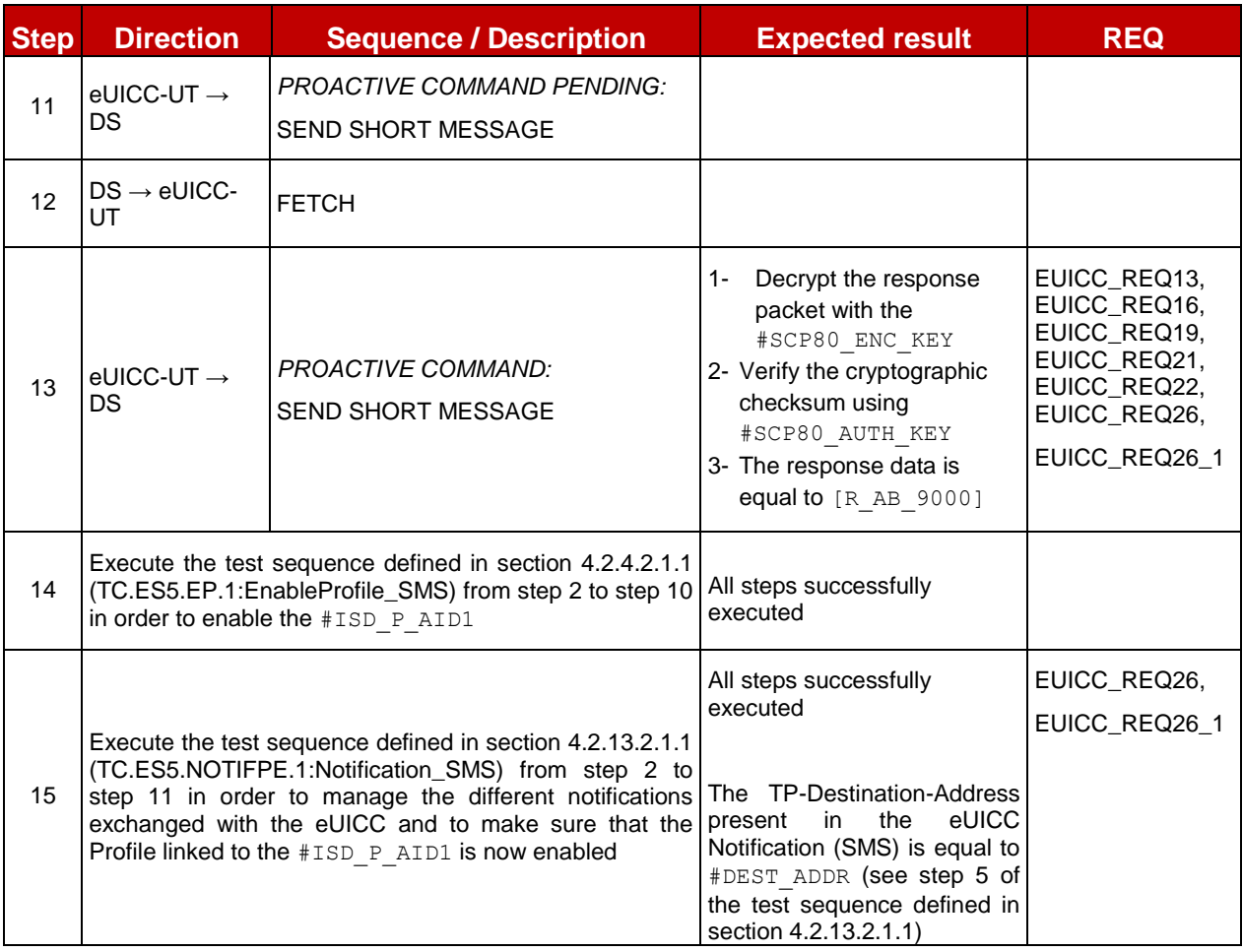

# **4.2.12.2.1.3 VOID**

# **4.2.12.2.1.4 VOID**

# **TC.ES5.USAP.2: UpdateSMSRAddrParam\_CAT\_TP**

# **4.2.12.2.2.1 Test Sequence N°1 – Nominal Case: Update CAT\_TP Parameters**

# **Initial Conditions**

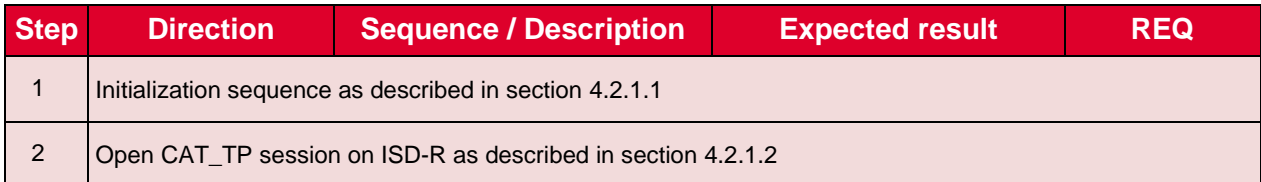

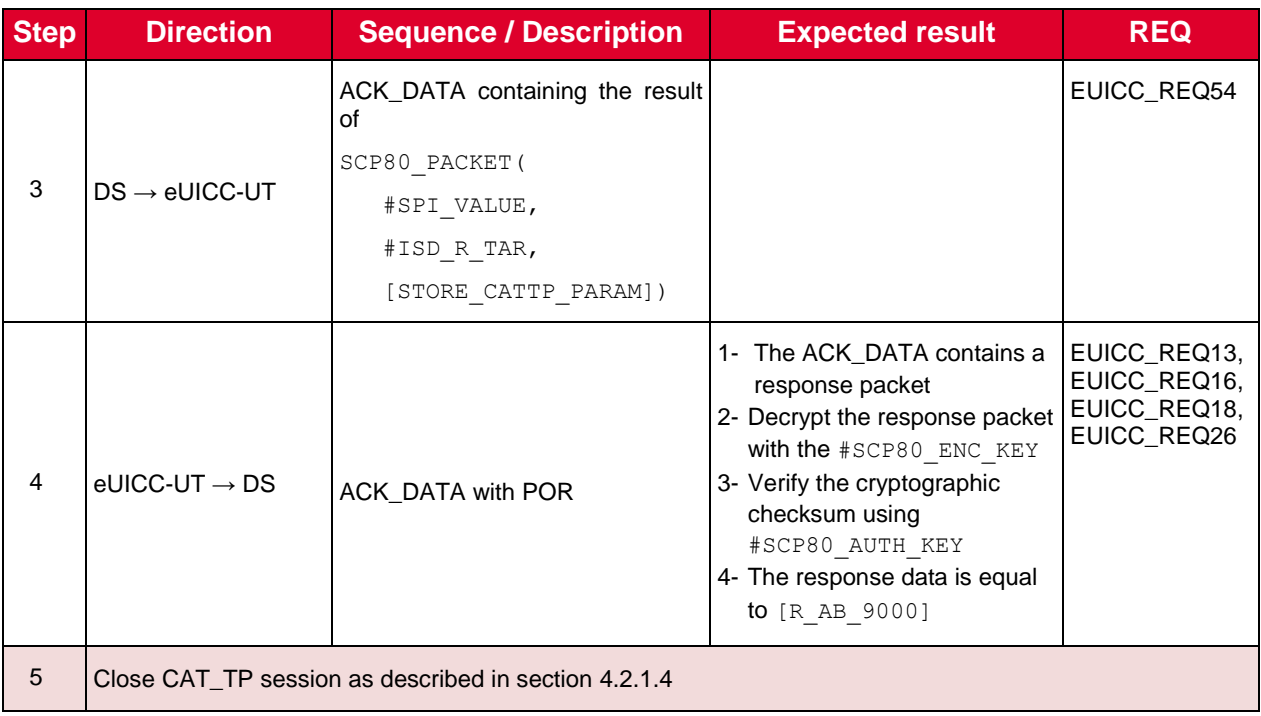

# **TC.ES5.USAP.3: UpdateSMSRAddrParam\_HTTPS**

## **Test Purpose**

*To ensure it is possible to update SM-SR addressing parameters on the eUICC using HTTPS.*

## **Referenced Requirements**

 EUICC\_REQ13, EUICC\_REQ14, EUICC\_REQ16, EUICC\_REQ22, EUICC\_REQ26, EUICC\_REQ42, EUICC\_REQ43, EUICC\_REQ45, EUICC\_REQ46, EUICC\_REQ47, EUICC\_REQ48, EUICC\_REQ49, EUICC\_REQ50, EUICC\_REQ52, EUICC\_REQ54

## **Initial Conditions**

- The HTTPS server SHALL be configured as follow:
	- o Only the version TLS Protocol 1.2 [\[8\]](#page-13-0) SHALL be supported
	- o Only the cipher-suites TLS\_PSK\_WITH\_AES\_128\_GCM\_SHA256 and TLS\_PSK\_WITH\_AES\_128\_CBC\_SHA256 as defined in RFC 5487 [\[9\]](#page-13-1) SHALL be accepted
	- o The following Pre-Shared Key SHALL be defined:
		- **PSK identifier: #PSK\_ID**
		- **PSK value: #SCP81 PSK**

## **4.2.12.2.3.1 Test Sequence N°1 – Nominal Case: Update HTTPS Parameters**

## **Initial Conditions**

- #DEFAUT ISD P AID in Enabled state (SHALL be the initial state of the eUICC)
- #DEFAULT ISD P AID is the Profile with the Fall-back Attribute
- $\bullet$  #ISD P AID1 in Disabled state
- No POL1 is defined on the #DEFAULT ISD P AID and on the #ISD P AID1

- The HTTP mode is the default way (priority order 1) to send the notification in both #DEFAULT ISD P AID and #ISD P AID1
- HTTPS Connectivity Parameters have been set on #ISD\_R\_AID with #TCP\_PORT, #IP\_VALUE2, #ADMIN\_HOST, #AGENT\_ID, #PSK\_ID, #SCP81\_KVN, #SCP81 KEY ID and #ADMIN URI
- HTTPS Connectivity Parameters have been set on #ISD P AID1 and on the #DEFAULT ISD P AID with #BEARER DESCRIPTION, #NAN VALUE, #LOGIN and #PWD

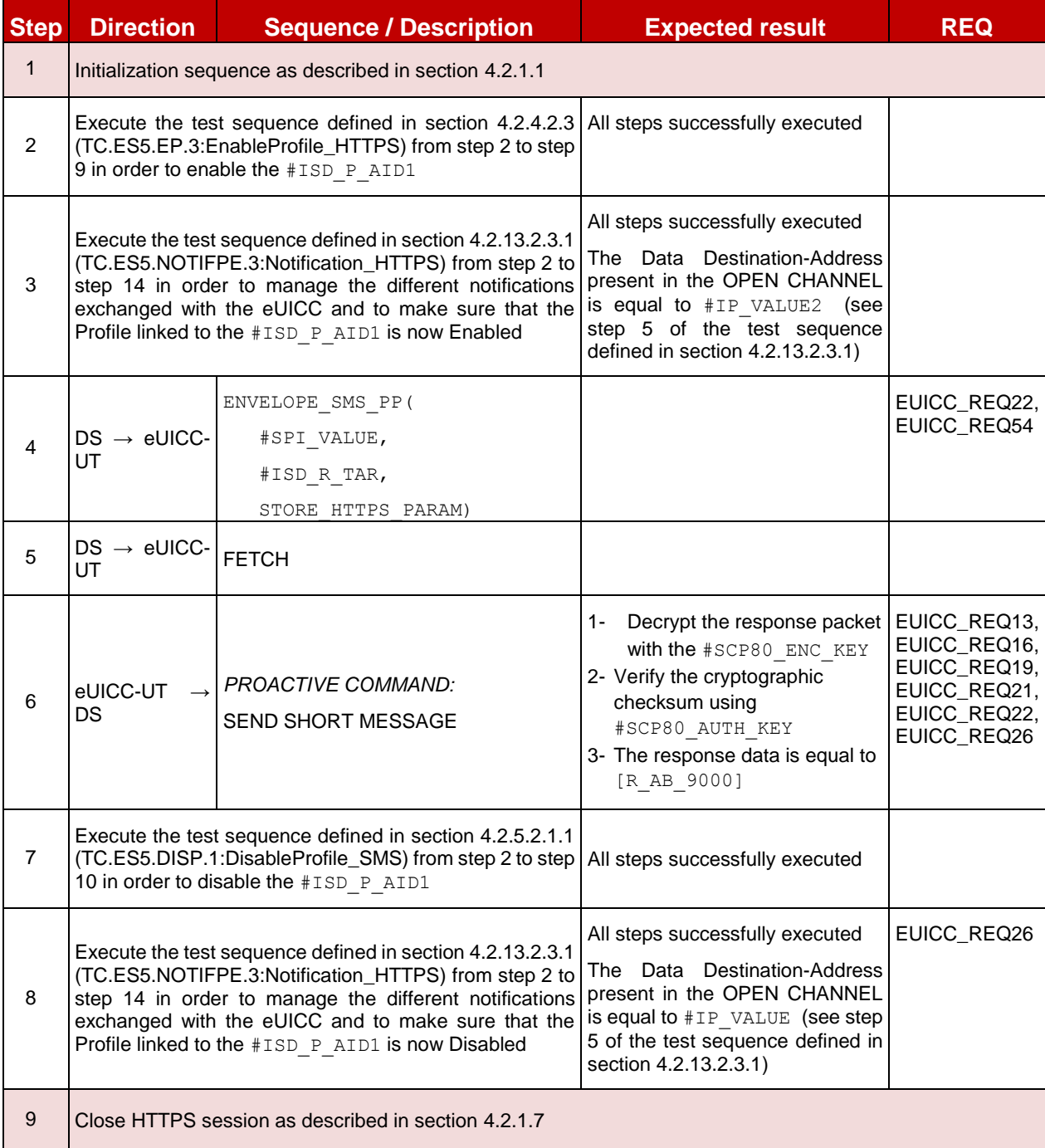

# **TC.ES5.USAP.4: UpdateSMSRAddrParam\_DNS**

## **Test Purpose**

*To ensure that the eUICC accepts the configuration of DNS parameters in the ISD-R by the SM-SR, and that the eUICC uses the DNS configuration appropriately.*

#### **Referenced Requirements**

 EUICC\_REQ13, EUICC\_REQ16, EUICC\_REQ19, EUICC\_REQ21, EUICC\_REQ22, EUICC\_REQ26, EUICC\_REQ54, PROC\_REQ23, PROC\_REQ24, PROC\_REQ25, PROC\_REQ26, EUICC\_REQ28, EUICC\_REQ29, EUICC\_REQ62, EUICC\_REQ63,EUICC\_REQ64, EUICC\_REQ65, EUICC\_REQ66

#### **Initial Conditions**

- #DEFAULT ISD P AID in Enabled state (SHALL be the initial state of the eUICC)
- #DEFAULT ISD P AID is the Profile with the Fall-back Attribute
- $\bullet$  HTTPS Connectivity Parameters have been set on the  $\#$ DEFAULT ISD P AID with #BEARER DESCRIPTION, #NAN VALUE, #LOGIN and #PWD

# **4.2.12.2.4.1 Test Sequence N°1 – Nominal Case: Update DNS Parameters when OTA IP present in ISD-R**

#### **Test sequence Purpose**

*To ensure that the eUICC accepts the DNS configuration, but does not try to resolve the address of the SM-SR when the IP address is of the SM-SR statically know in the ISD-R configuration.*

#### **Initial Conditions**

 $\bullet$  HTTPS Connectivity Parameters have been set on  $\#$ ISD R AID with  $\#$ TCP PORT, #IP\_VALUE, #ADMIN\_HOST, #AGENT\_ID, #PSK\_ID, #SCP81\_KVN, #SCP81 KEY ID and #ADMIN URI

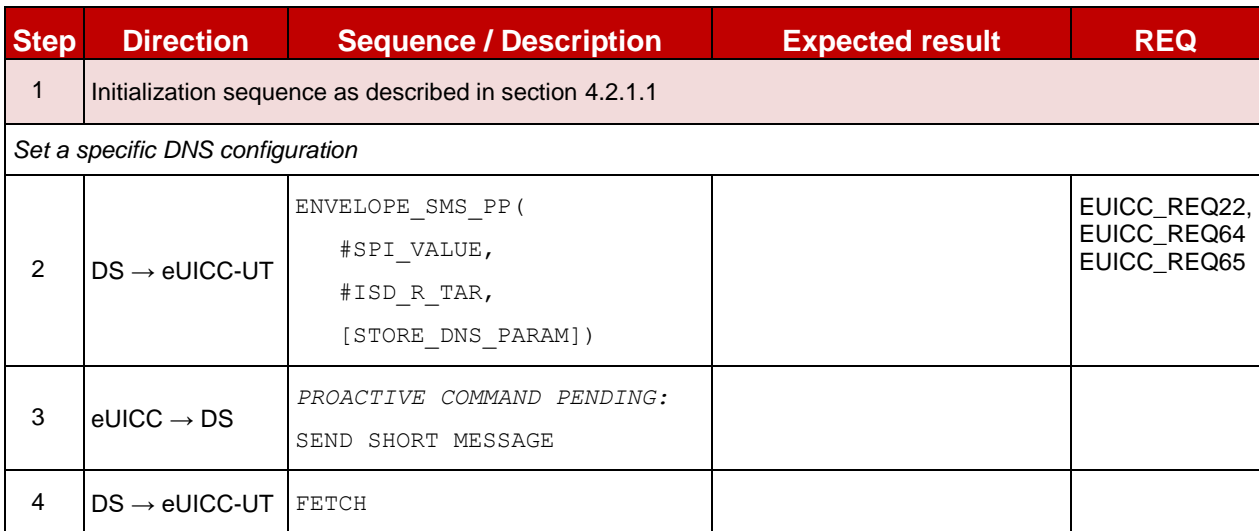

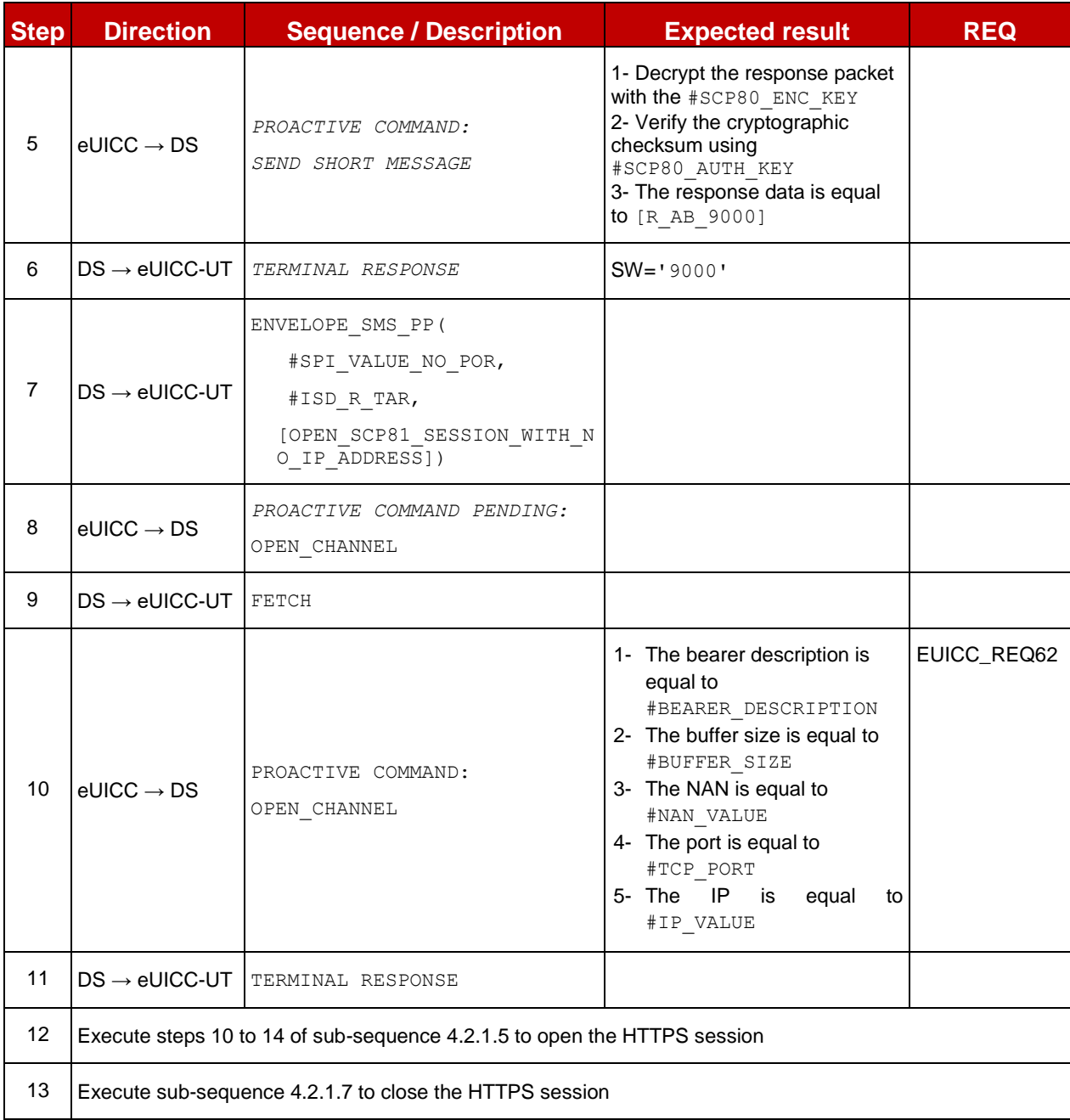

# **4.2.12.2.4.2 Test Sequence N°2 – Nominal Case: Update DNS Parameters and no OTA IP present in ISD-R**

#### **Test sequence Purpose**

*To ensure that the eUICC accepts the DNS configuration, and uses it to start a DNS query to resolve the address of the SM-SR when the IP address of the SM-SR is not known.*

*The full DNS conversation is not tested and is FFS. Not completing the DNS resolution allows to avoid caching of the resolved address and will execute sequentially several DNS-related tests.*

*The eUICC may implement a retry mechanism, so the test sequence has to exhaust the number of retries to avoid impacting other tests.*

## **Initial Conditions**

• The ISD-R is configured with a TCP port but no IP address in the Connection Parameters of the Security Domain Administration Session Parameters (as defined by [STORE\_HTTPS\_PARAM\_NO\_IP\_ADDRESS])

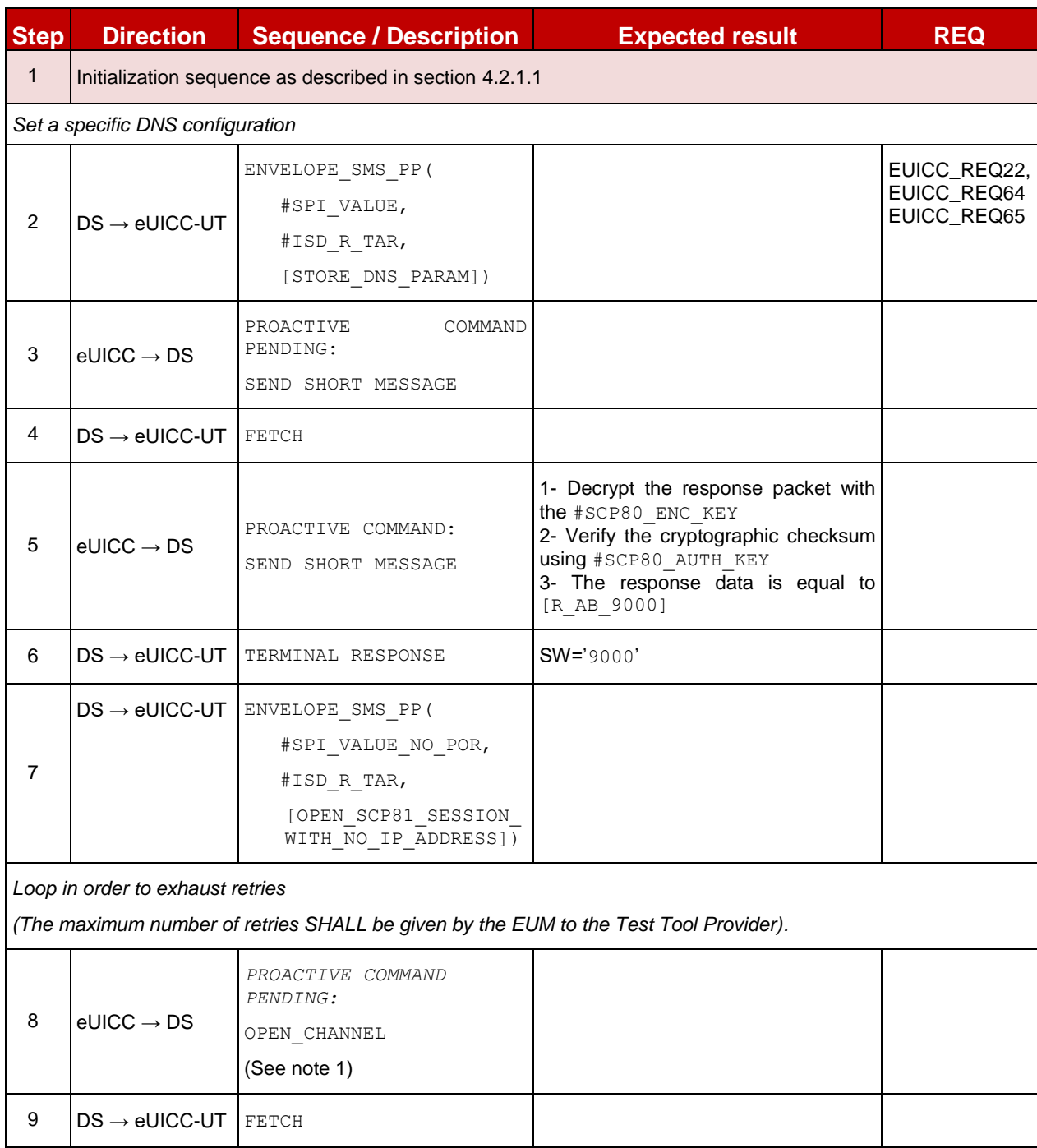

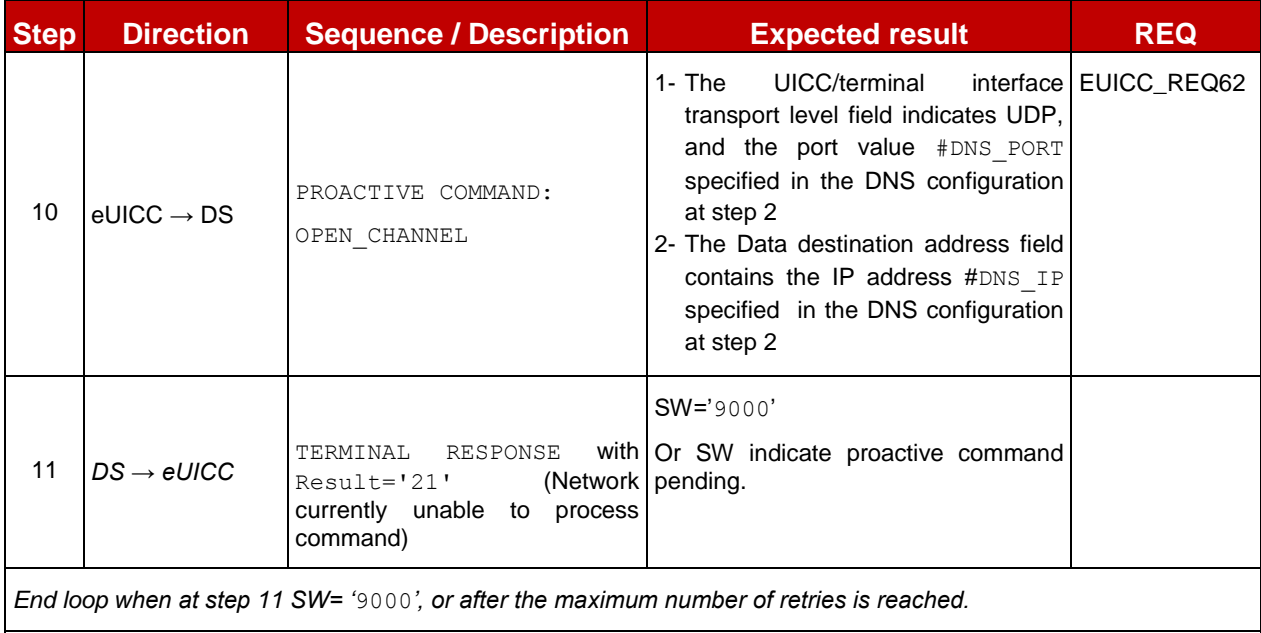

*Note 1: It is assumed that some proactive commands TIMER MANAGEMENT or POLL INTERVALL MAY be sent by the eUICC between iterations of the loop. The Device Simulator SHALL honor these commands as per section 3.2.1.1*

# **4.2.12.2.4.3 Test Sequence N°3 – Nominal Case: Update DNS Parameters when OTA IP present in the administration session triggering message**

## **Test sequence Purpose**

*To ensure that the eUICC accepts the DNS configuration, but does not try to resolve the address of the SM-SR when the IP address of the SM-SR is provided in the administration session triggering message.*

#### **Initial Conditions**

• The ISD-R is configured with a TCP port but no IP address in the Connection Parameters of the Security Domain Administration Session Parameters (as defined by [STORE\_HTTPS\_PARAM\_NO\_IP\_ADDRESS])

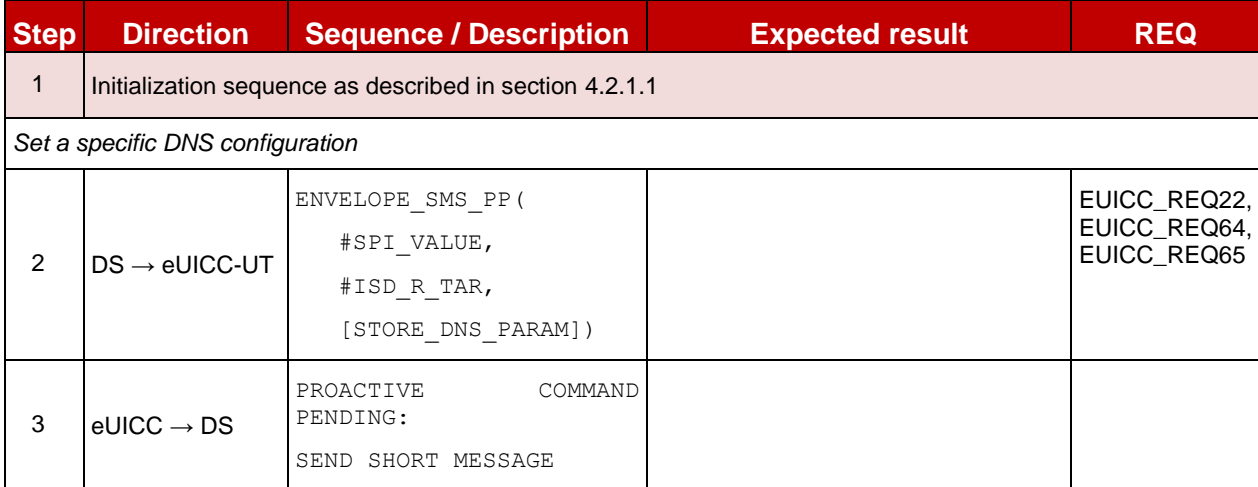
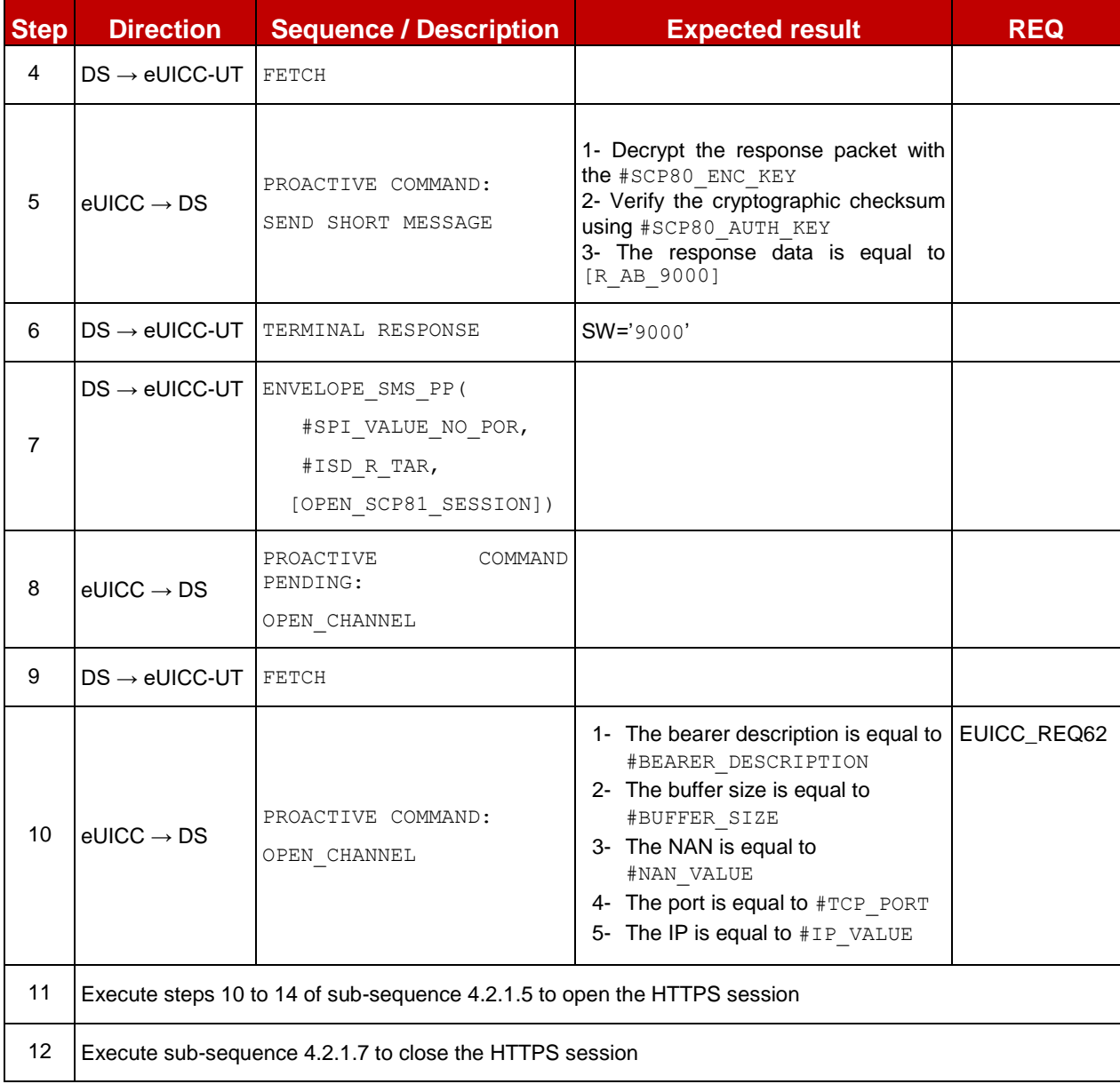

## **4.2.12.2.4.4 VOID**

## **4.2.12.2.4.5 Test Sequence N°5 – Error Case: Remove DNS Parameters with no OTA IP**

#### **Test sequence Purpose**

*To ensure that the eUICC erases the DNS configuration.*

*NOTE Since all cases where the IP address of the SM-SR is statically known do not lead to a DNS resolution, the only way to check that DNS configuration is erased is to verify that a DNS resolution is not started in a case where the IP address is not known.*

## **Initial Conditions**

- The ISD-R is configured with a TCP port but no IP address in the Connection Parameters of the Security Domain Administration Session Parameters (as defined by [STORE\_HTTPS\_PARAM\_NO\_IP\_ADDRESS])
- The ISD-R is configured with DNS parameters (e.g. like after execution of Test Sequence N°2)

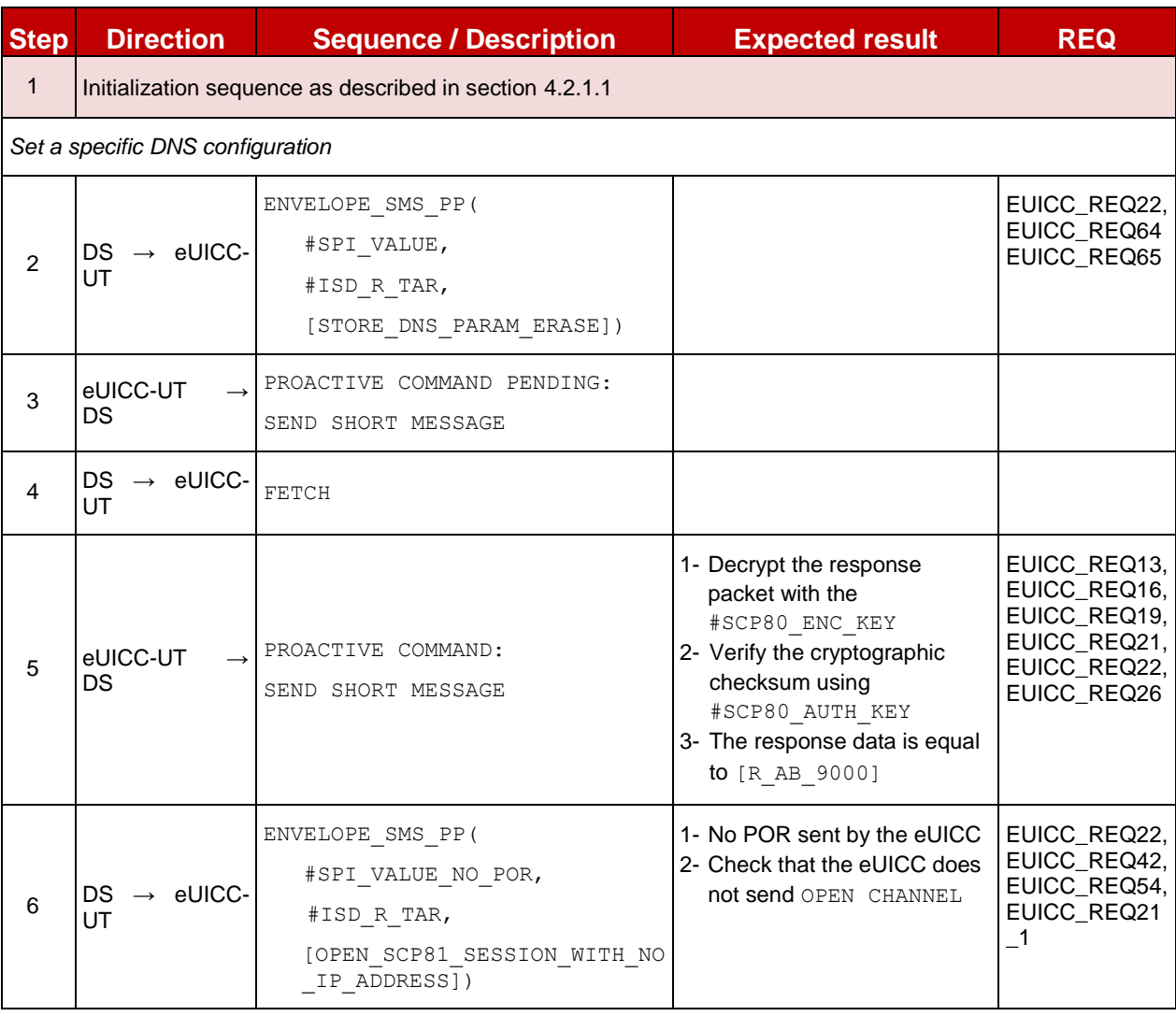

# **4.2.13 ES5 (SM-SR – eUICC): Notification on Profile Enabling**

## **4.2.13.1 Conformance Requirements**

#### **References**

 GSMA Remote Provisioning Architecture for Embedded UICC - Technical Specification [\[2\]](#page-12-0)

## **Requirements**

- PF\_REQ4, PF\_REQ7
- PM\_REQ3, PM\_REQ4

- PROC\_REQ6, PROC\_REQ8, PROC\_REQ20, PROC\_REQ2, PROC\_REQ5\_1
- **EUICC\_REQ13, EUICC\_REQ14, EUICC\_REQ16, EUICC\_REQ18, EUICC\_REQ19,** EUICC\_REQ21, EUICC\_REQ22, EUICC\_REQ27, EUICC\_REQ29, EUICC\_REQ43, EUICC\_REQ45, EUICC\_REQ46, EUICC\_REQ47, EUICC\_REQ48, EUICC\_REQ49, EUICC\_REQ50, EUICC\_REQ54

## **4.2.13.2 Test Cases**

## **General Initial Conditions**

- The #ISD P AID1 has just been Enabled
	- o REFRESH proactive command has been sent by the eUICC
	- o To Enable this Profile, the Profile enabling process SHALL be used (i.e. the test sequence defined in section [4.2.4.2.1.1](#page-53-0) MAY be executed)

## **Test Environment**

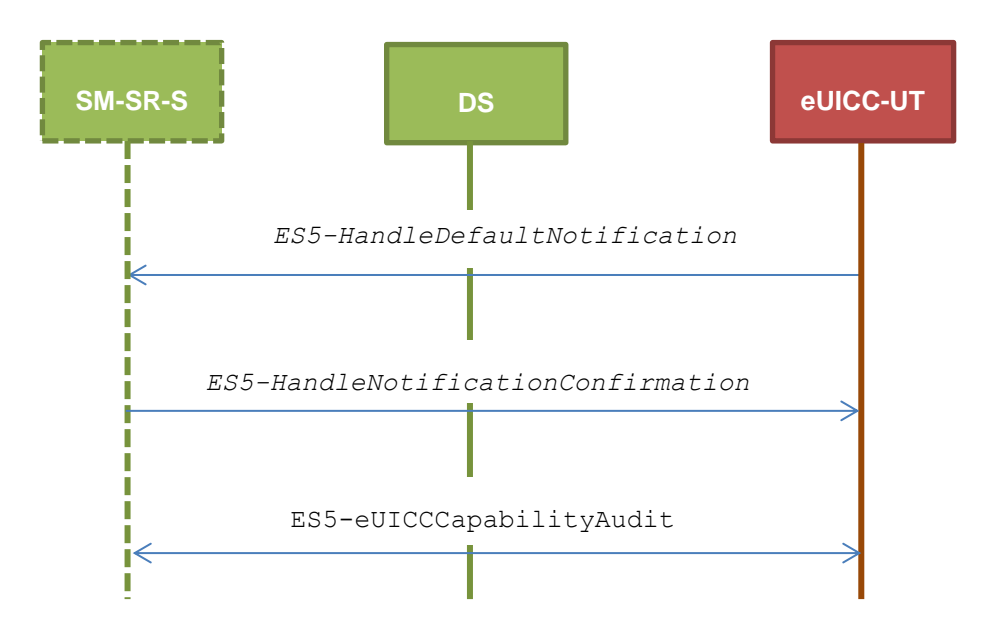

# **TC.ES5.NOTIFPE.1: Notification\_SMS**

## **Test Purpose**

*To ensure SMS notification procedure is well implemented when a Profile is Enabled.* 

*Note: As the update of the lifecycle states MAY become effective after the REFRESH command, the check of the lifecycle states of the Profiles is performed in this test case.*

## **Referenced Requirements**

- PF\_REQ4, PF\_REQ7
- PM\_REQ3, PM\_REQ4
- PROC\_REQ6, PROC\_REQ8, PROC\_REQ20, PROC\_REQ5\_1

 EUICC\_REQ13, EUICC\_REQ16, EUICC\_REQ19, EUICC\_REQ21, EUICC\_REQ22, EUICC\_REQ27, EUICC\_REQ29, EUICC\_REQ54

# **Initial Conditions**

- The SMS mode is the default way (priority order 1) to send the notification
- TP-Destination-Address has been set on #ISD\_R\_AID with #DEST\_ADDR
- SMS-C parameters have been set on #ISD\_P\_AID1 with #TON\_NPI and #DIALING\_NUMBER

# **4.2.13.2.1.1 Test Sequence N°1 – Nominal Case: No Follow-up Activities**

## **Initial Conditions**

• No POL1 defined in the previous Enabled ISD-P (i.e. #DEFAULT ISD P AID)

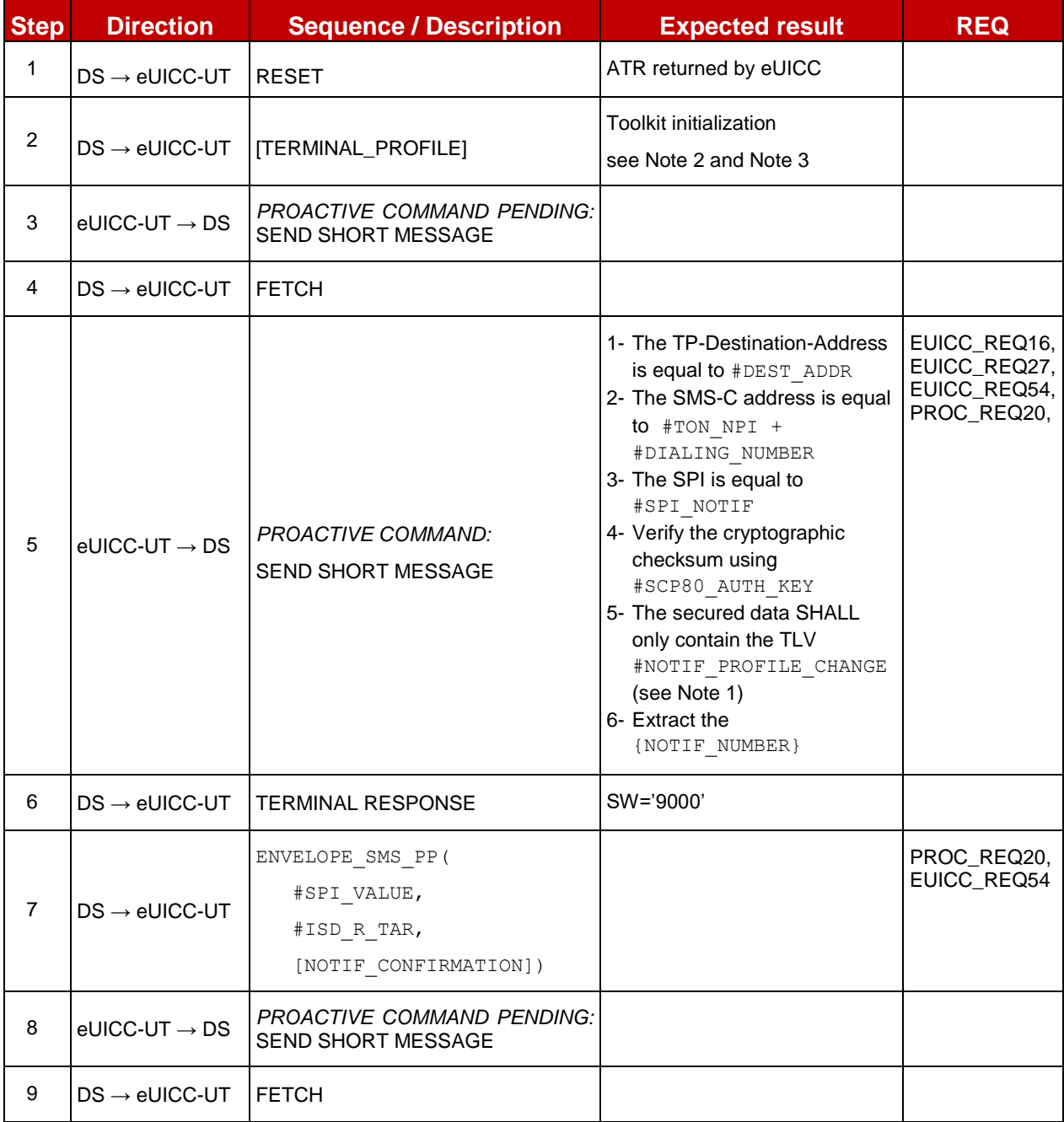

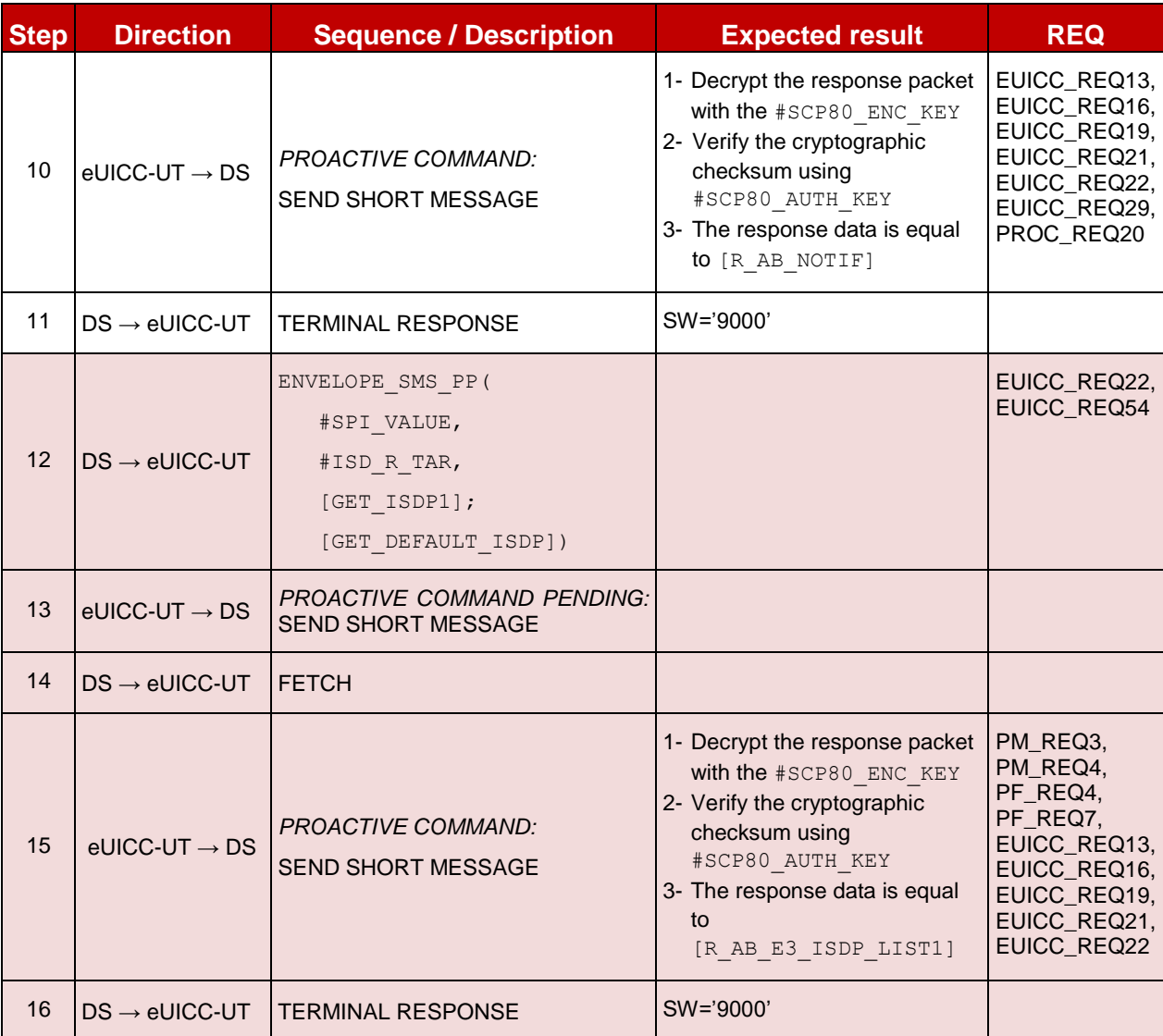

*Note 1: The tag '14' (or '94') with the IMEI value and the tag '6D' (or 'ED') with the MEID provided in the TERMINAL*

*RESPONSE(PROVIDE LOCAL INFORMATION) sent during the toolkit initialization process MAY be also present in the notification.* 

*Note 2: It is assumed that some proactive commands MAY be sent by the eUICC after sending the TERMINAL*

*PROFILE (i.e. SET UP EVENT LIST, POLL INTERVAL, PROVIDE LOCAL INFORMATION…). In this case, the DS SHALL send the corresponding FETCH and TERMINAL RESPONSE(successfully performed) commands.*

*Note 3: Depending on the implementation, it MAY be necessary to send an ENVELOPE (EVENT DOWNLOAD Location status) indicating "normal service" (i.e. '00') in order to trigger the sending of the eUICC notification. This envelope SHALL be sent only if this event (i.e. encoded with the value '03') is present in the SET UP EVENT LIST sent by the eUICC. Moreover, the eUICC MAY also wait for several STATUS events before issuing the notification (within a maximum time interval of 10 STATUS events).*

## **4.2.13.2.1.2 Test Sequence N°2 – Nominal Case: Follow-up Activity**

#### **Initial Conditions**

• The previous Enabled ISD-P's (i.e. #DEFAULT ISD P AID) POL1 contains the rule "Profile deletion is mandatory when it is disabled"

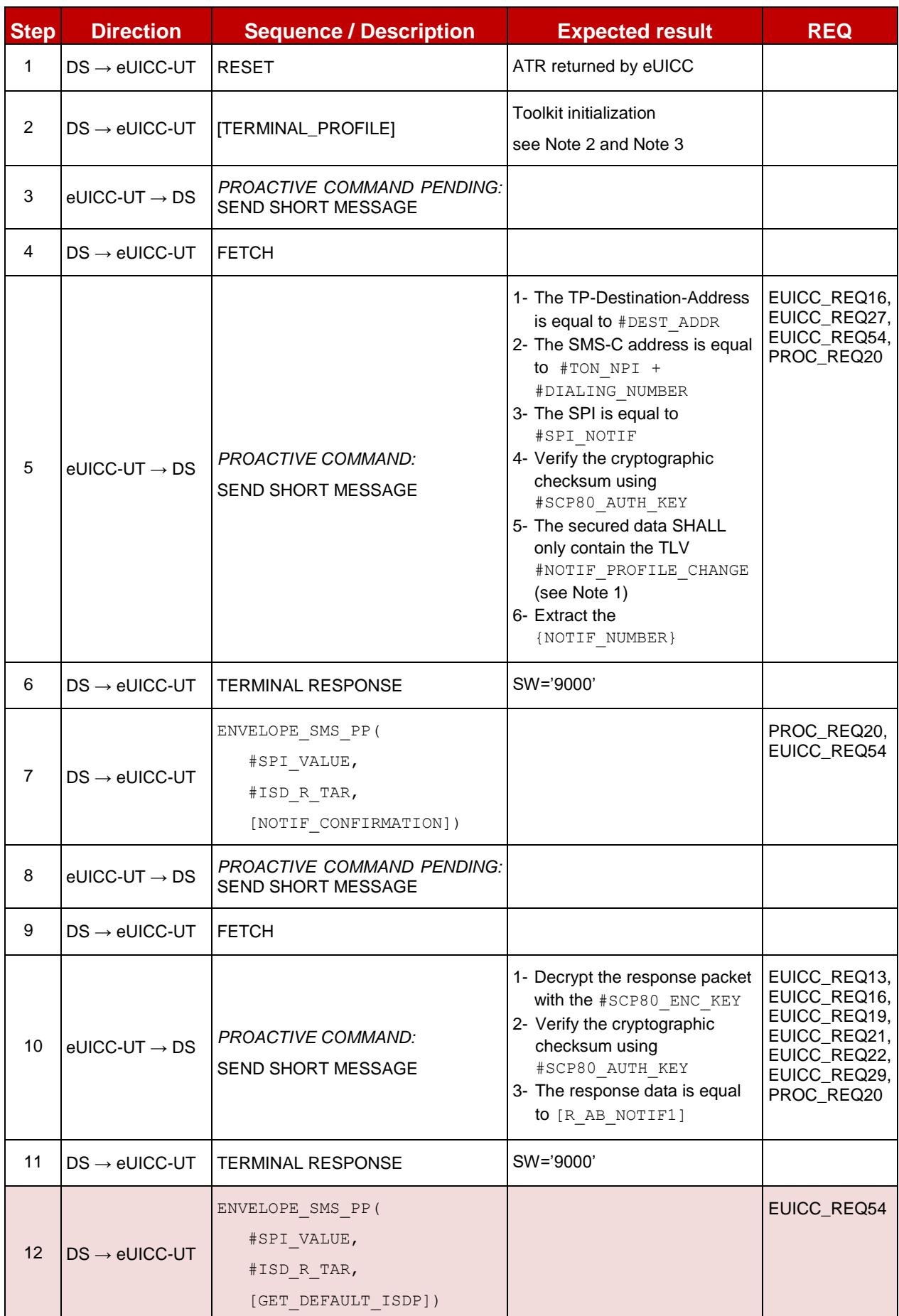

#### SGP.11 Remote Provisioning Architecture for Embedded UICC Test Specification

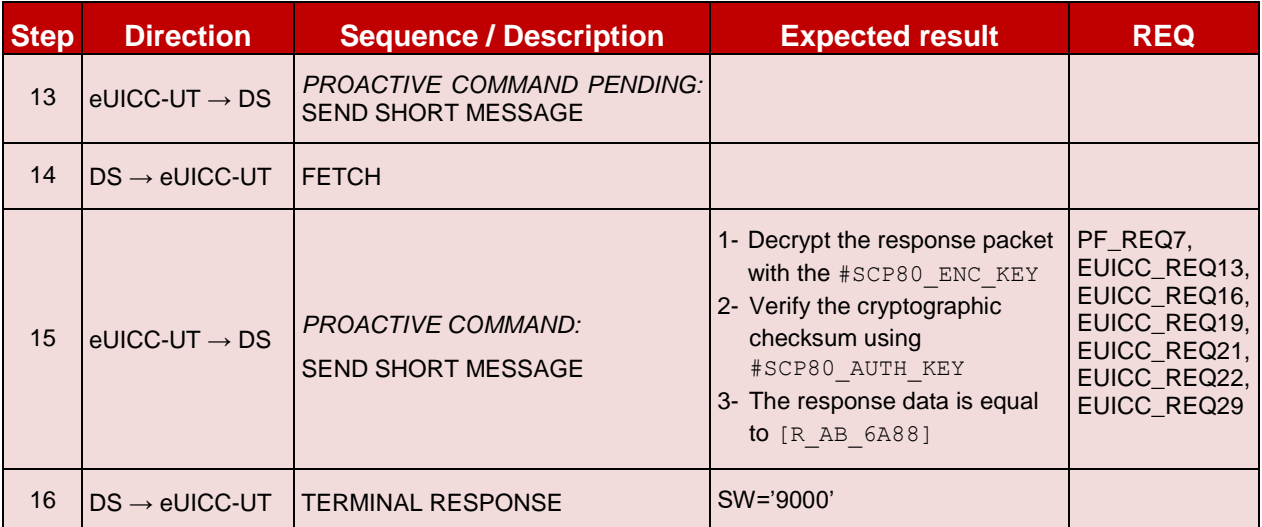

*Note 1: The tag '14' (or '94') with the IMEI value and the tag '6D' (or 'ED') with the MEID provided in the TERMINAL RESPONSE(PROVIDE LOCAL INFORMATION) sent during the toolkit initialization process MAY be also present in the notification.* 

*Note 2: It is assumed that some proactive commands MAY be sent by the eUICC after sending the TERMINAL*

*PROFILE (i.e. SET UP EVENT LIST, POLL INTERVAL, PROVIDE LOCAL INFORMATION…). In this case, the DS SHALL send the corresponding FETCH and TERMINAL RESPONSE(successfully performed) commands.*

*Note 3: Depending on the implementation, it MAY be necessary to send an ENVELOPE (EVENT DOWNLOAD Location status) indicating "normal service" (i.e. '00') in order to trigger the sending of the eUICC notification. This envelope SHALL be sent only if this event (i.e. encoded with the value '03') is present in the SET UP EVENT LIST sent by the eUICC. Moreover, the eUICC MAY also wait for several STATUS events before issuing the notification (within a maximum time interval of 10 STATUS events).*

## **4.2.13.2.1.3 Test Sequence N°3 – Nominal Case: No Follow-up Activities when the Profile is set with the Fall-Back Attribute and POL1 "Profile deletion is mandatory when its state is changed to disabled"**

#### **Initial Conditions**

• POL1 "Profile deletion is mandatory when its state is changed to disabled" is defined in the previous Enabled ISD-P (i.e.  $\#$ DEFAULT ISD P AID)

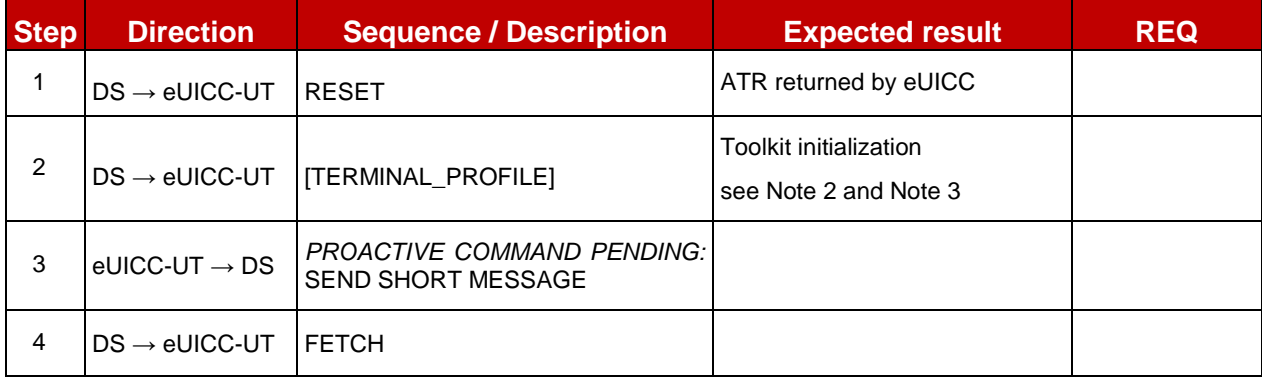

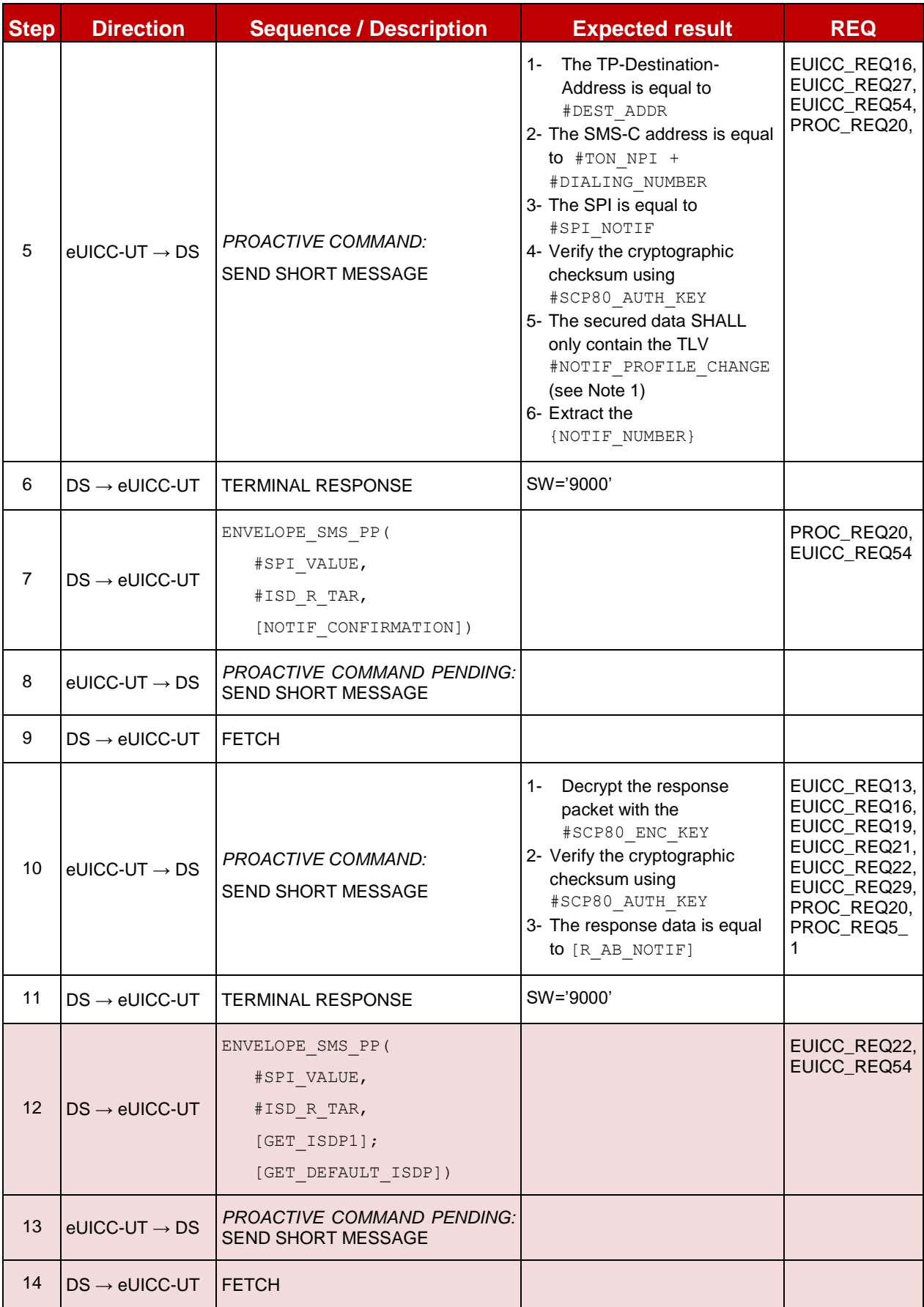

#### SGP.11 Remote Provisioning Architecture for Embedded UICC Test Specification

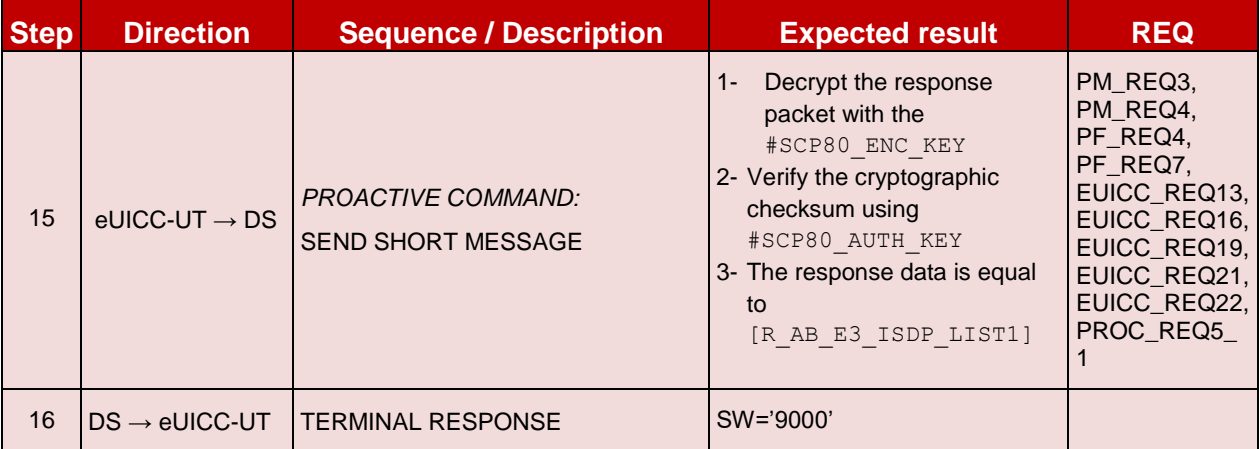

*Note 1: The tag '14' (or '94') with the IMEI value and the tag '6D' (or 'ED') with the MEID provided in the TERMINAL*

*RESPONSE(PROVIDE LOCAL INFORMATION) sent during the toolkit initialization process MAY be also present in the notification.* 

*Note 2: It is assumed that some proactive commands MAY be sent by the eUICC after sending the TERMINAL*

*PROFILE (i.e. SET UP EVENT LIST, POLL INTERVAL, PROVIDE LOCAL INFORMATION…). In this case, the DS SHALL send the corresponding FETCH and TERMINAL RESPONSE(successfully performed) commands.*

*Note 3: Depending on the implementation, it MAY be necessary to send an ENVELOPE (EVENT DOWNLOAD - Location status) indicating "normal service" (i.e. '00') in order to trigger the sending of the eUICC notification. This envelope SHALL be sent only if this event (i.e. encoded with the value '03') is present in the SET UP EVENT LIST sent by the eUICC. Moreover, the eUICC MAY also wait for several STATUS events before issuing the notification (within a maximum time interval of 10 STATUS events).*

## **4.2.13.2.1.4 Test Sequence N°4 – Error Case: SM-SR Unreachable**

#### **Initial Conditions**

• No POL1 defined in the previous Enabled ISD-P (i.e. #DEFAULT ISD P AID)

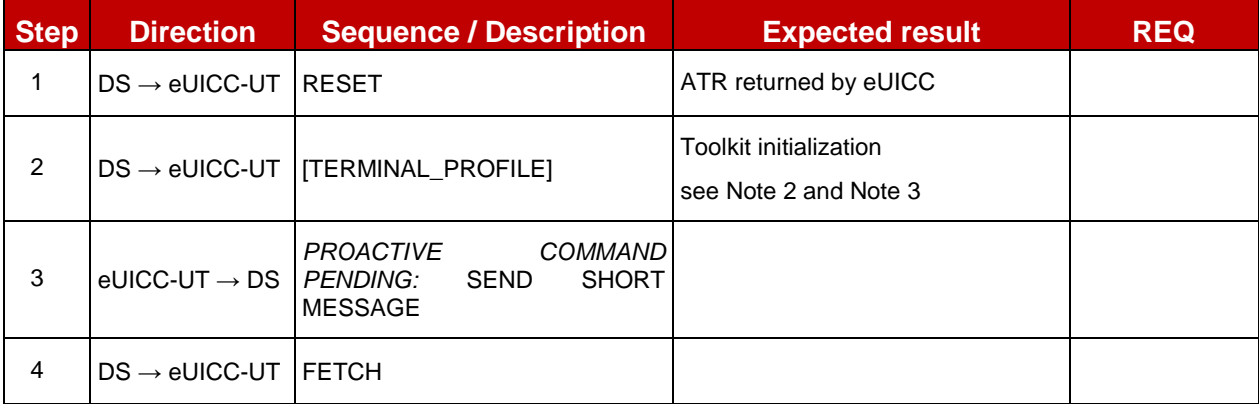

SGP.11 Remote Provisioning Architecture for Embedded UICC Test Specification

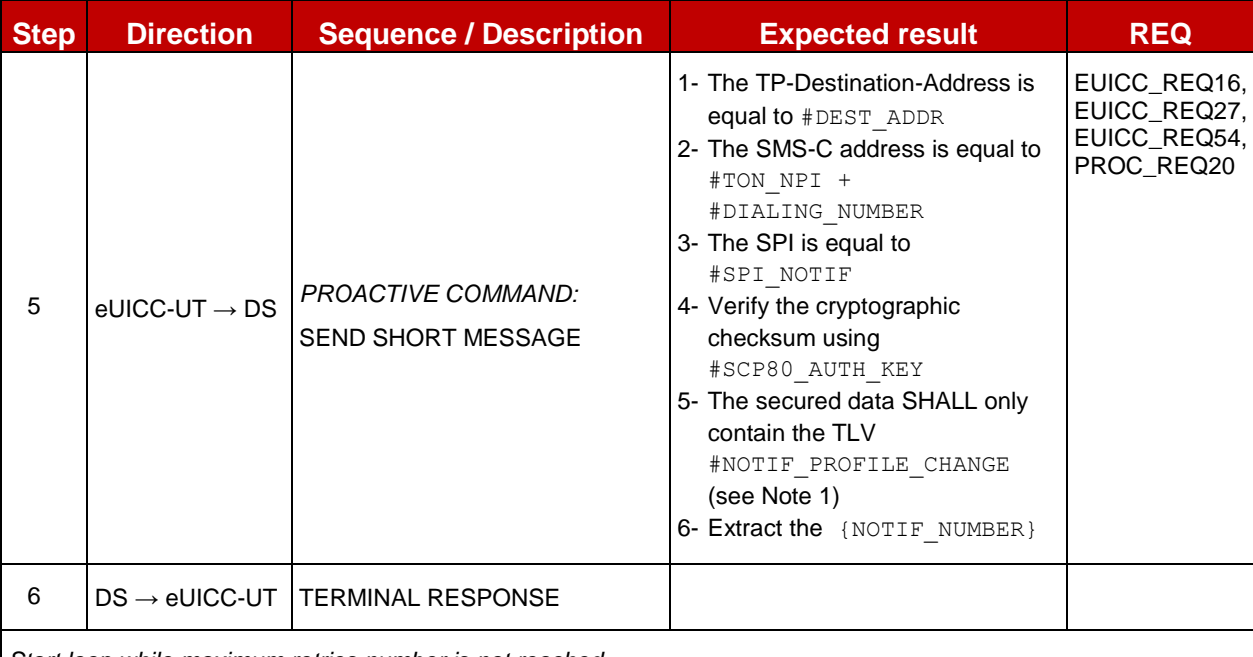

*Start loop while maximum retries number is not reached*

*(The maximum number of retries to wait for a Notification SHALL be given by the EUM to the Test Tool Provider)*

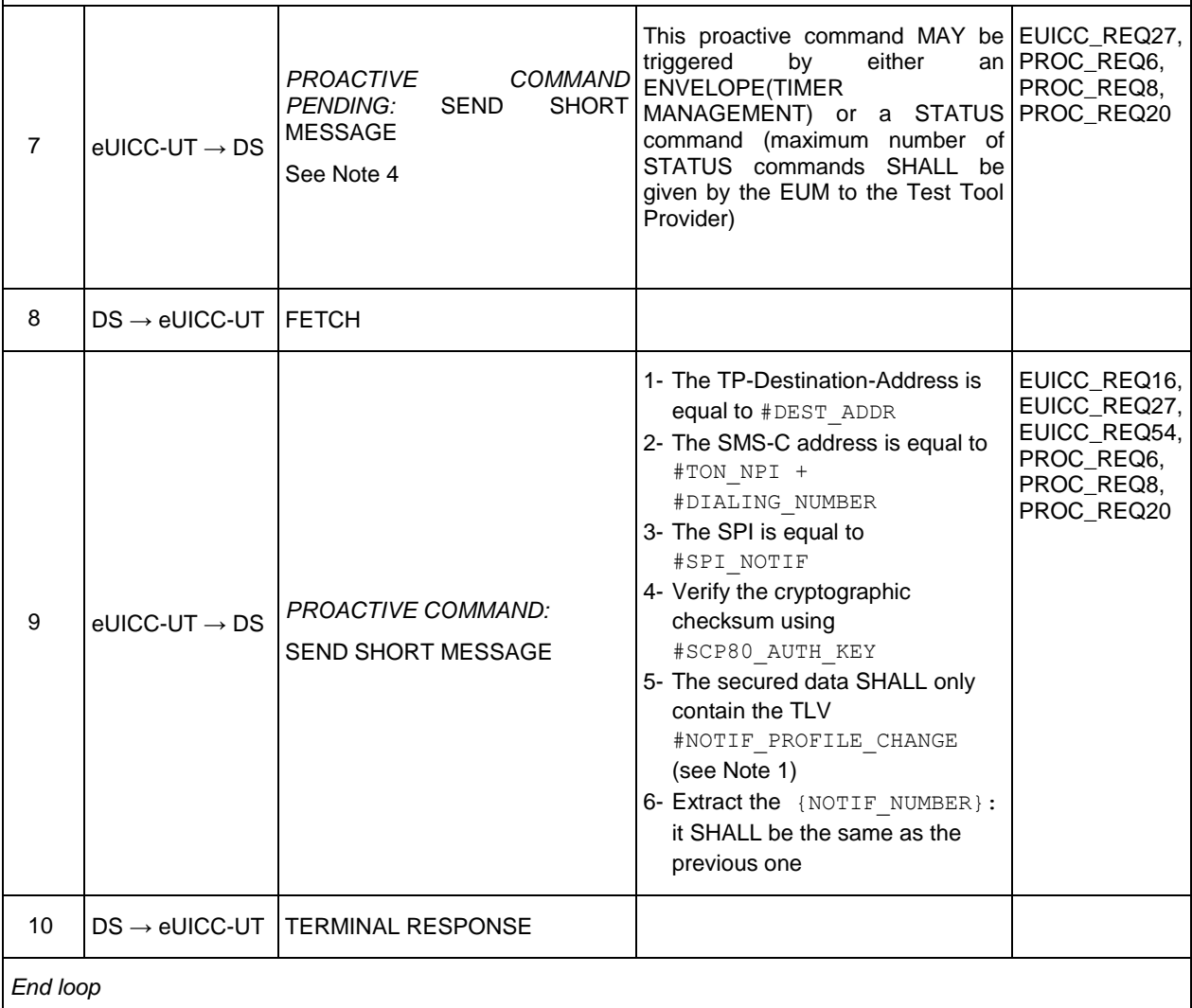

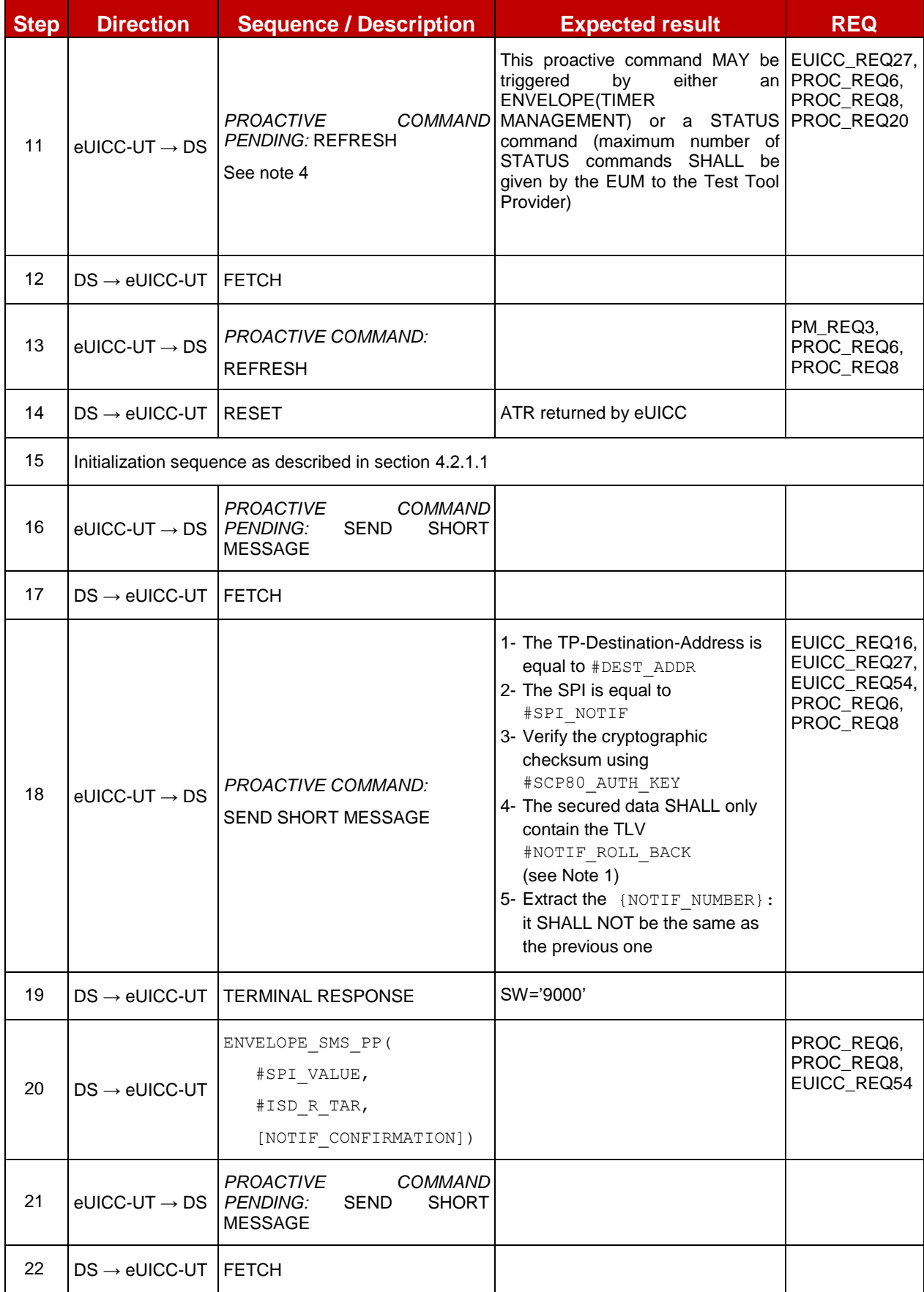

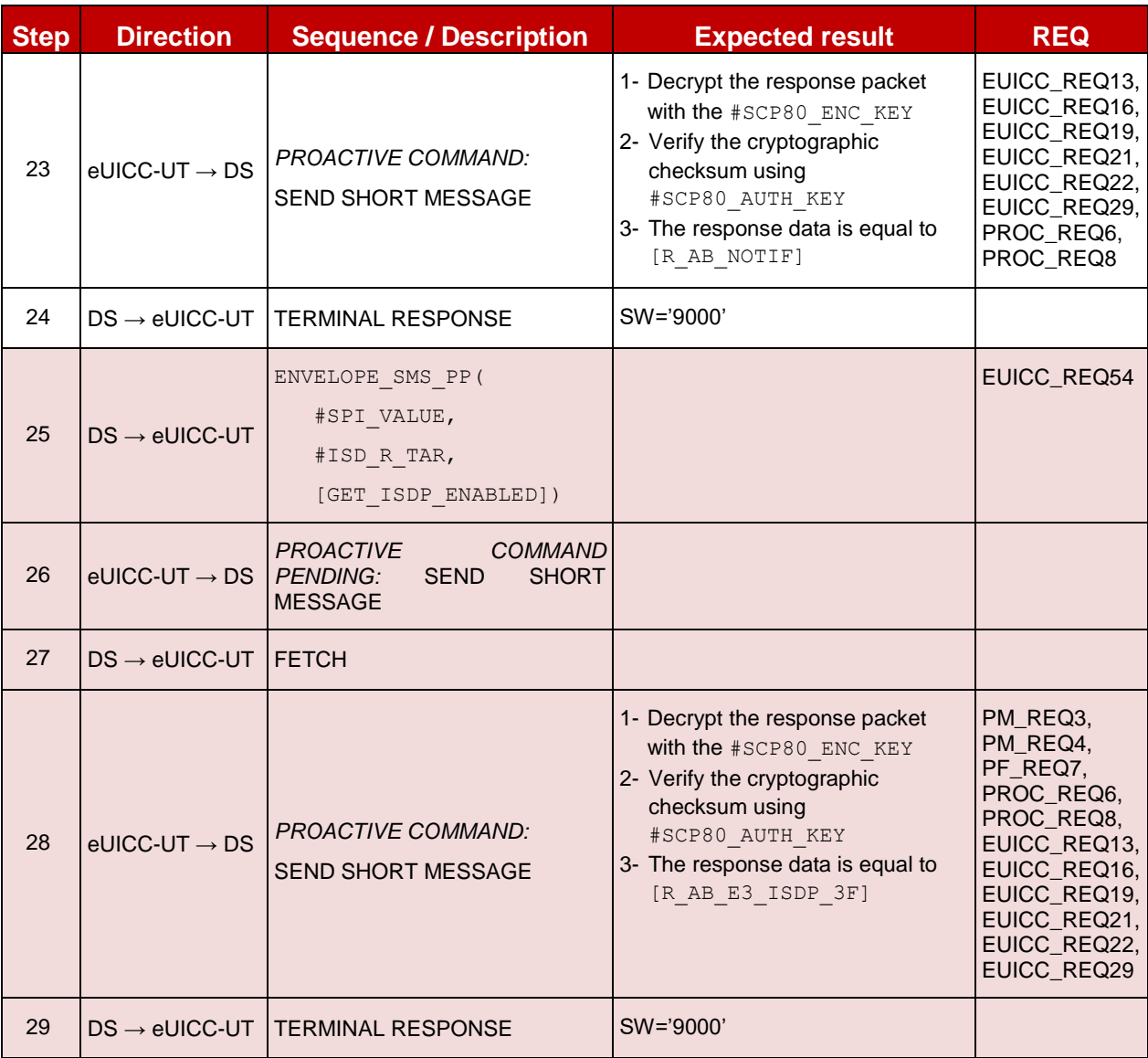

*Note 1: The tag '14' (or '94') with the IMEI value and the tag '6D' (or 'ED') with the MEID provided in the TERMINAL* 

*RESPONSE(PROVIDE LOCAL INFORMATION) sent during the toolkit initialization process MAY be also present in the notification.* 

*Note 2: It is assumed that some proactive commands MAY be sent by the eUICC after sending the TERMINAL*

*PROFILE (i.e. SET UP EVENT LIST, POLL INTERVAL, PROVIDE LOCAL INFORMATION…). In this case, the DS SHALL send the corresponding FETCH and TERMINAL RESPONSE(successfully performed) commands.*

*Note 3: Depending on the implementation, it MAY be necessary to send an ENVELOPE (EVENT DOWNLOAD Location status) indicating "normal service" (i.e. '00') in order to trigger the sending of the eUICC notification. This envelope SHALL be sent only if this event (i.e. encoded with the value '03') is present in the SET UP EVENT LIST sent by the eUICC. Moreover, the eUICC MAY also wait for several STATUS events before issuing the notification (within a maximum time interval of 10 STATUS events).*

*Note 4: It is assumed that some proactive commands TIMER MANAGEMENT or POLL INTERVALL MAY be sent by the eUICC between iterations of the loop. The Device Simulator SHALL honor these commands as per section 3.2.1.1*

## **TC.ES5.NOTIFPE.2: Notification\_CAT\_TP**

#### **Test Purpose**

*To ensure CAT\_TP notification procedure is well implemented when a Profile is Enabled.*

*Note: As the update of the lifecycle states MAY become effective after the REFRESH command, the check of the lifecycle states of the Profiles is performed in this test case.*

## **Referenced Requirements**

- PF\_REQ4, PF\_REQ7
- PM\_REQ3, PM\_REQ4
- EUICC\_REQ13, EUICC\_REQ16, EUICC\_REQ18, EUICC\_REQ19, EUICC\_REQ21, EUICC\_REQ22, EUICC\_REQ27, EUICC\_REQ29, EUICC\_REQ54

## **Initial Conditions**

• The CAT\_TP mode is the default way (priority order 1) to send the notification

## **4.2.13.2.2.1 Test Sequence N°1 – Nominal Case: No Follow-up Activities**

## **Initial Conditions**

- No POL1 defined in the previous Enabled ISD-P (i.e. #DEFAULT ISD P AID)
- CAT\_TP Connectivity Parameters have been set on  $#ISD$  R AID with  $#UDP$  PORT, #CAT\_TP\_PORT and #IP\_VALUE
- CAT\_TP Connectivity Parameters have been set on #ISD P AID1 with #BEARER DESCRIPTION, #NAN VALUE, #LOGIN and #PWD

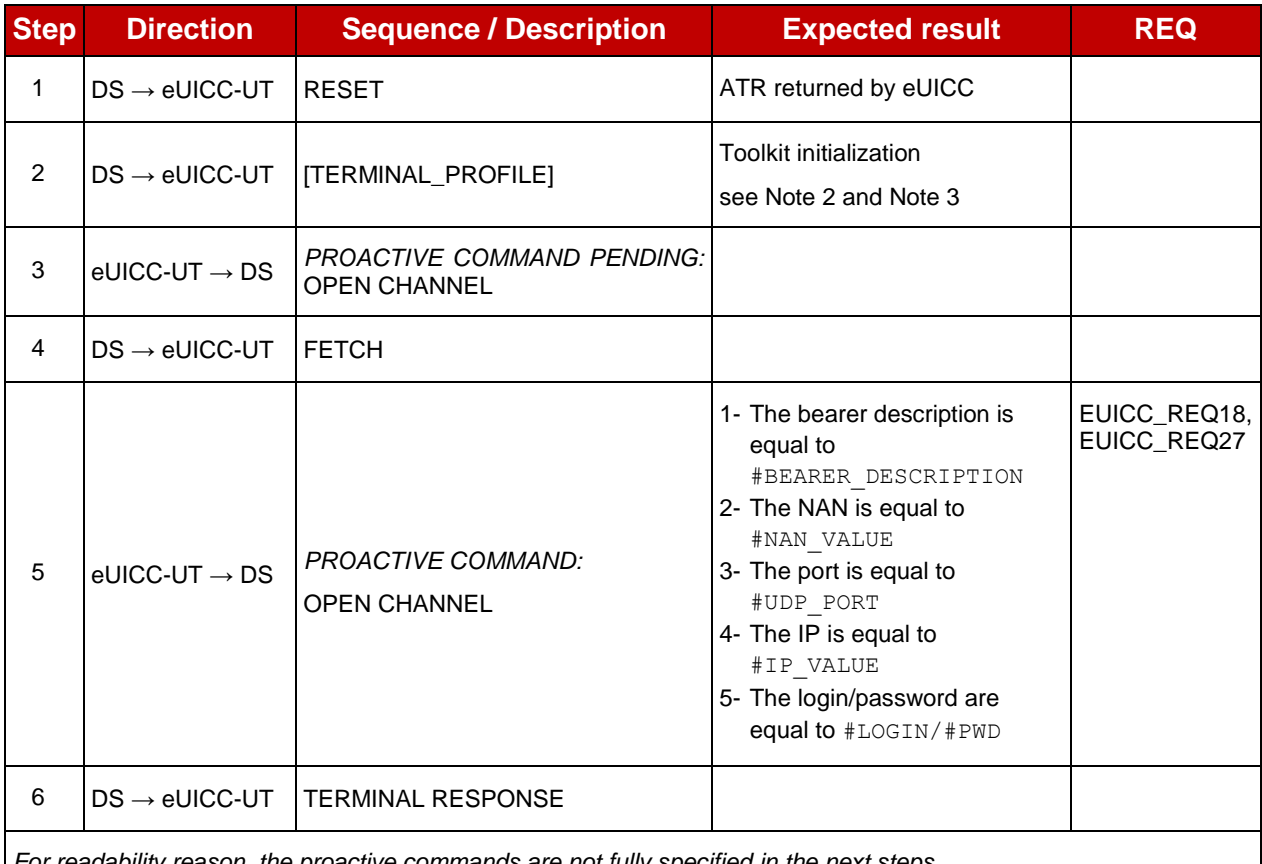

*For readability reason, the proactive commands are not fully specified in the next steps.*

*The BIP communication between the DS and the eUICC-UT SHALL be compliant with the [Annex](#page-663-0) F.*

*The CAT\_TP PDU used here after SHALL be compliant with the [Annex](#page-665-0) G.*

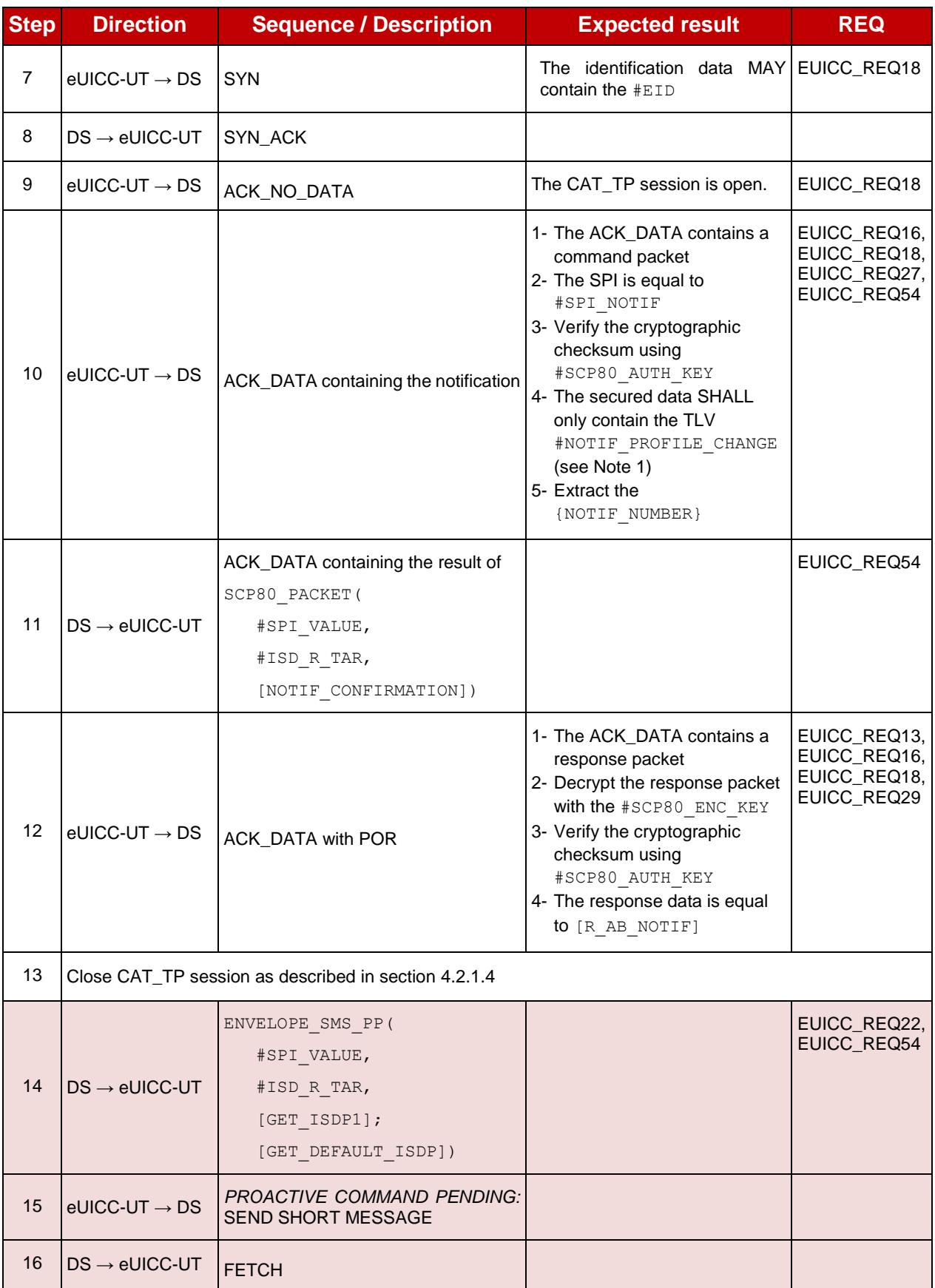

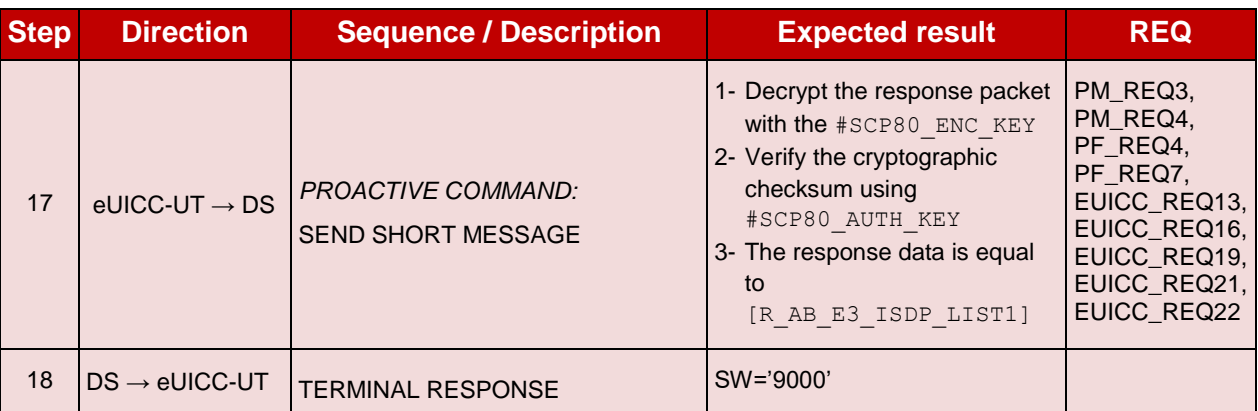

*Note 1: The tag '14' (or '94') with the IMEI value and the tag '6D' (or 'ED') with the MEID provided in the TERMINAL*

*RESPONSE(PROVIDE LOCAL INFORMATION) sent during the toolkit initialization process MAY be also present in the notification.*

*Note 2: It is assumed that some proactive commands MAY be sent by the eUICC after sending the TERMINAL*

*PROFILE (i.e. SET UP EVENT LIST, POLL INTERVAL, PROVIDE LOCAL INFORMATION…). In this case, the DS SHALL send the corresponding FETCH and TERMINAL RESPONSE(successfully performed) commands.*

*Note 3: Depending on the implementation, it MAY be necessary to send an ENVELOPE (EVENT DOWNLOAD Location status) indicating "normal service" (i.e. '00') in order to trigger the sending of the eUICC notification. This envelope SHALL be sent only if this event (i.e. encoded with the value '03') is present in the SET UP EVENT LIST sent by the eUICC. Moreover, the eUICC MAY also wait for several STATUS events before issuing the notification (within a maximum time interval of 10 STATUS events).*

# **TC.ES5.NOTIFPE.3: Notification\_HTTPS**

## **Test Purpose**

*To ensure HTTPS notification procedure is well implemented when a Profile is Enabled.*

*Note: As the update of the lifecycle states MAY become effective after the REFRESH command, the check of the lifecycle states of the Profiles is performed in this test case.*

## **Referenced Requirements**

- PF\_REQ4, PF\_REQ7
- PM\_REQ3, PM\_REQ4
- PROC\_REQ21
- EUICC\_REQ13, EUICC\_REQ14, EUICC\_REQ16, EUICC\_REQ19, EUICC\_REQ21, EUICC\_REQ22, EUICC\_REQ27, EUICC\_REQ29, EUICC\_REQ43, EUICC\_REQ45, EUICC\_REQ46, EUICC\_REQ47, EUICC\_REQ48, EUICC\_REQ49, EUICC\_REQ50, EUICC\_REQ52, EUICC\_REQ54

## **Initial Conditions**

- The HTTPS mode is the default way (priority order 1) to send the notification
- The HTTPS server SHALL be configured as follow:
	- o Only the version TLS Protocol 1.2 [\[8\]](#page-13-0) SHALL be supported
	- $\circ$  Only the cipher-suites TLS PSK WITH AES 128 GCM SHA256 and TLS\_PSK\_WITH\_AES\_128\_CBC\_SHA256 as defined in RFC 5487 [\[9\]](#page-13-1) SHALL be accepted

- o The following Pre-Shared Key SHALL be defined:
	- **PSK identifier: #PSK\_ID**
	- **PSK value: #SCP81 PSK**

#### **4.2.13.2.3.1 Test Sequence N°1 – Nominal Case: No Follow-up Activities**

#### **Initial Conditions**

- No POL1 defined in the previous Enabled ISD-P (i.e. #DEFAULT ISD P AID)
- HTTPS Connectivity Parameters have been set on #ISD\_R\_AID with #TCP\_PORT, #IP\_VALUE, #ADMIN\_HOST, #AGENT\_ID, #PSK\_ID, #SCP81\_KVN, #SCP81 KEY ID and #ADMIN URI
- HTTPS Connectivity Parameters have been set on #ISD\_P\_AID1 with #BEARER DESCRIPTION, #NAN VALUE, #LOGIN and #PWD

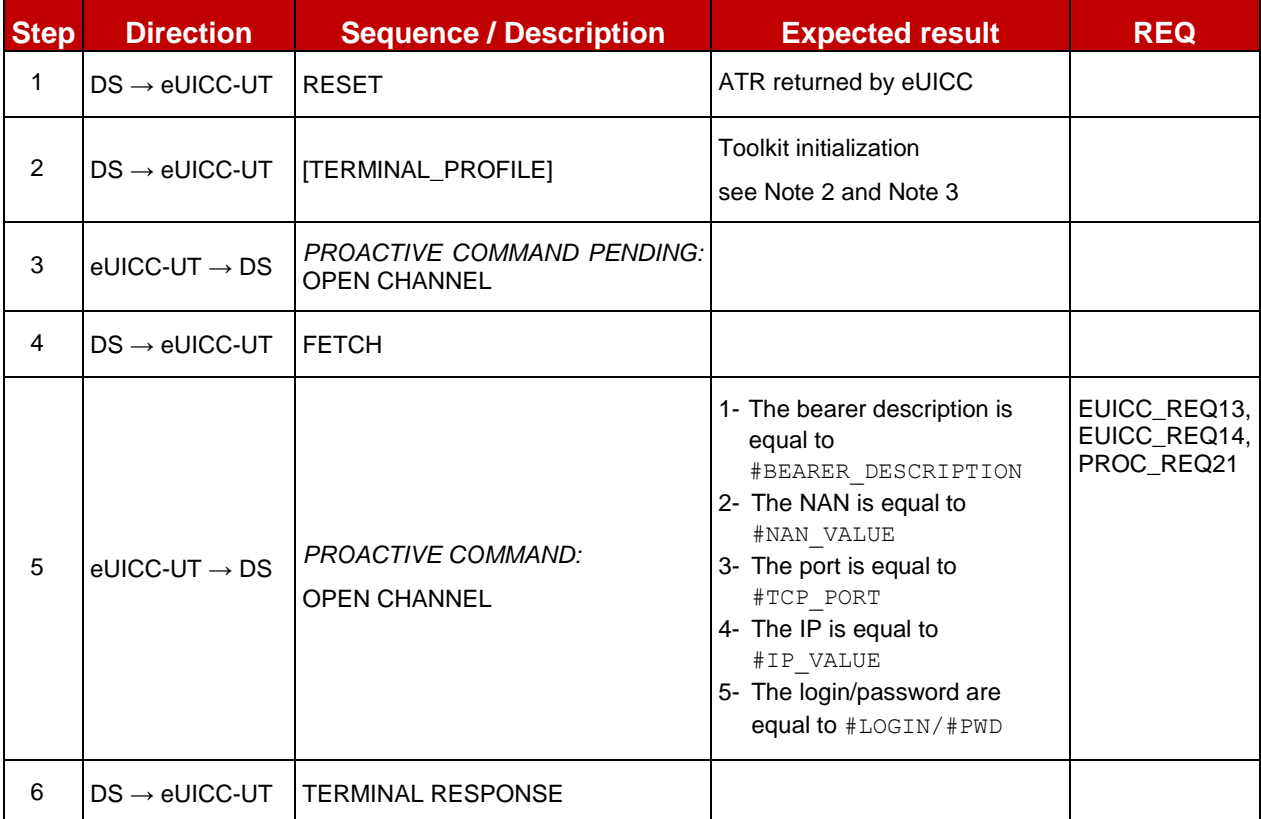

*For readability reason, the proactive commands are not fully specified in the next steps.*

*The BIP communication between the DS and the eUICC-UT SHALL be compliant with the [Annex](#page-663-0) F.*

*The TLS records used here after SHALL be compliant with the Annex H.*

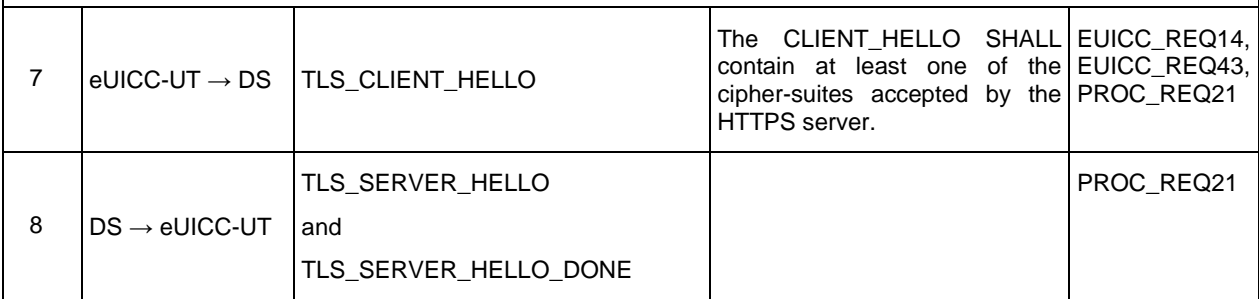

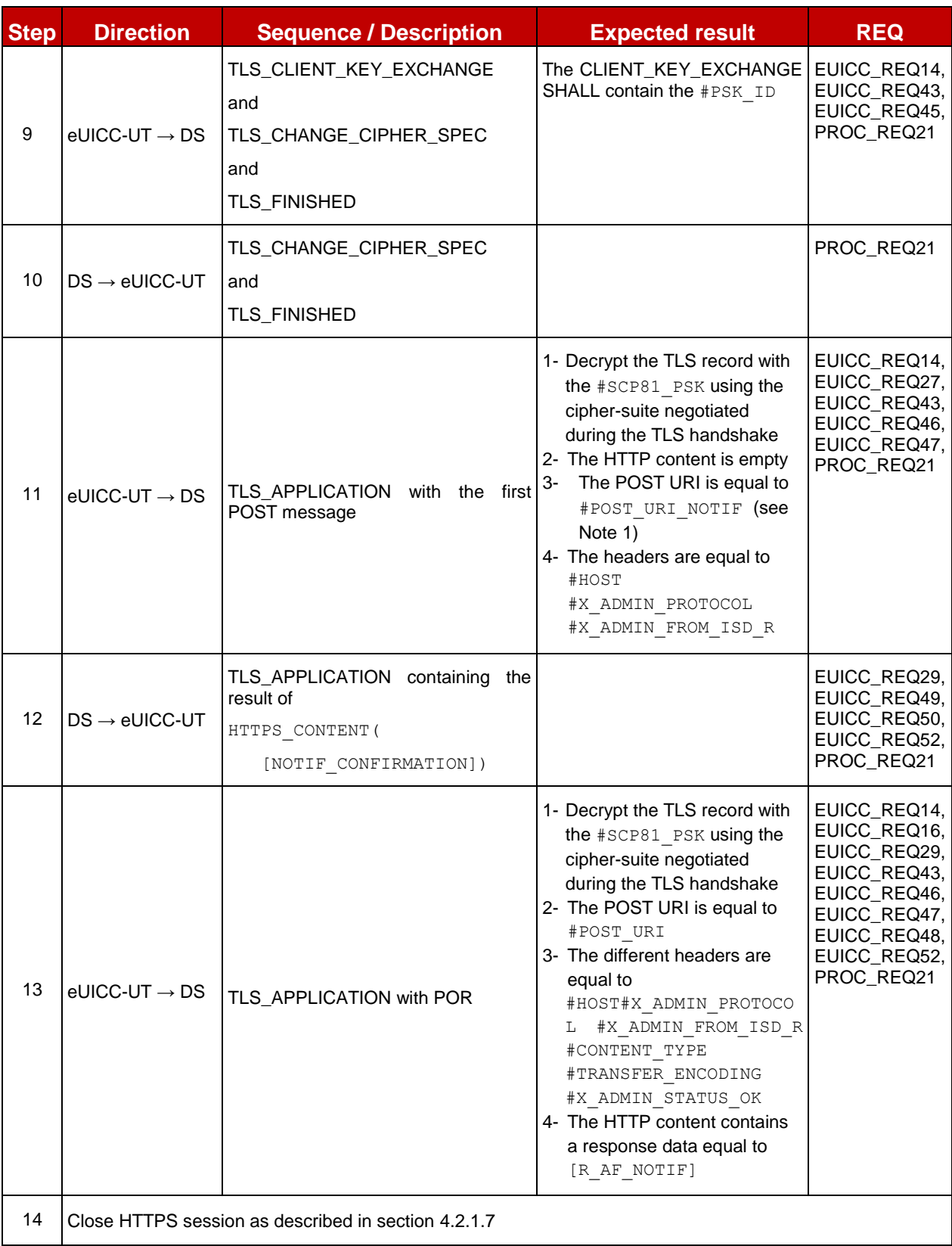

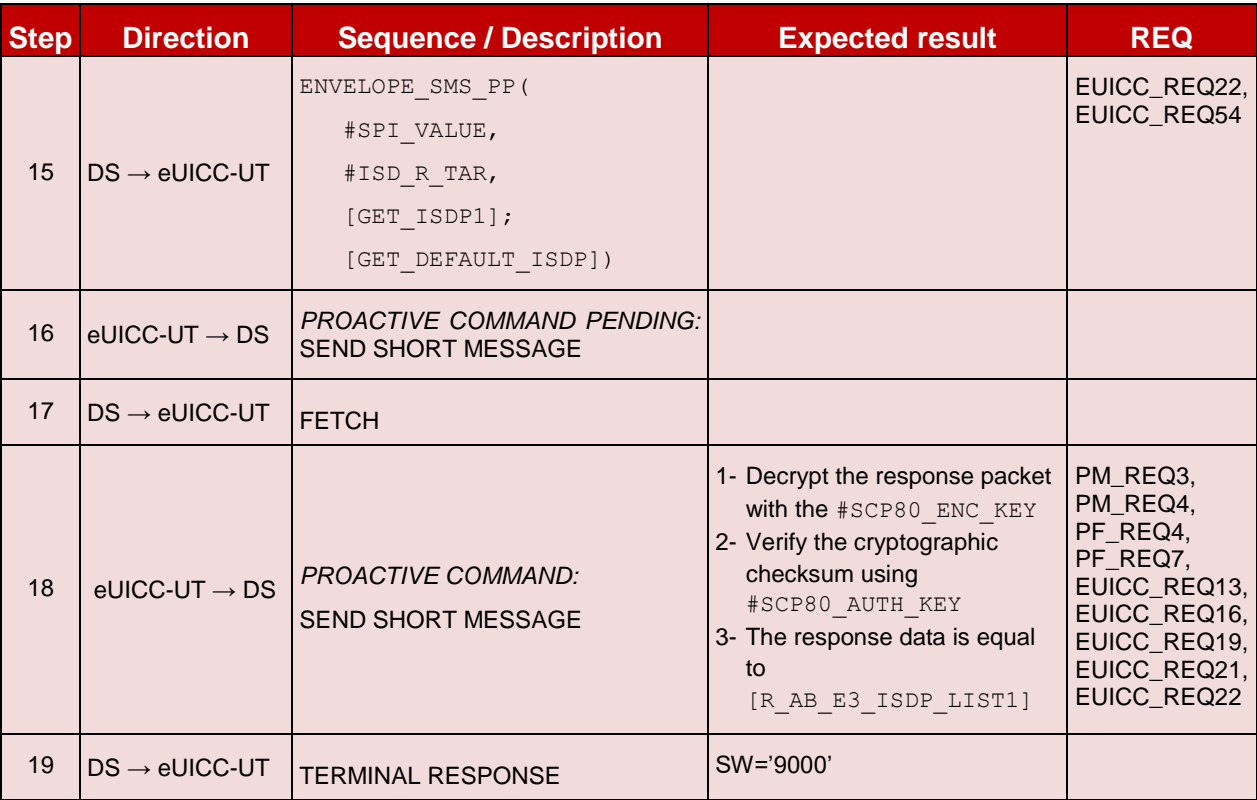

*Note 1: The tag '14' (or '94') with the IMEI value and the tag '6D' (or 'ED') with the MEID provided in the TERMINAL*

*RESPONSE(PROVIDE LOCAL INFORMATION) sent during the toolkit initialization process MAY be also present in the notification.*

*Note 2: It is assumed that some proactive commands MAY be sent by the eUICC after sending the TERMINAL*

*PROFILE (i.e. SET UP EVENT LIST, POLL INTERVAL, PROVIDE LOCAL INFORMATION…). In this case, the DS SHALL send the corresponding FETCH and TERMINAL RESPONSE(successfully performed) commands.*

*Note 3: Depending on the implementation, it MAY be necessary to send an ENVELOPE (EVENT DOWNLOAD Location status) indicating "normal service" (i.e. '00') in order to trigger the sending of the eUICC notification. This envelope SHALL be sent only if this event (i.e. encoded with the value '03') is present in the SET UP EVENT LIST sent by the eUICC. Moreover, the eUICC MAY also wait for several STATUS events before issuing the notification (within a maximum time interval of 10 STATUS events).*

# **4.2.14 ES5 (SM-SR – eUICC): Notification on Profile Disabling**

## **4.2.14.1 Conformance Requirements**

#### **References**

 GSMA Remote Provisioning Architecture for Embedded UICC - Technical Specification [\[2\]](#page-12-0)

#### **Requirements**

- PF\_REQ5, PF\_REQ7
- PM\_REQ3, PM\_REQ4
- PROC\_REQ20, PROC\_REQ21
- EUICC\_REQ13, EUICC\_REQ14, EUICC\_REQ16, EUICC\_REQ18, EUICC\_REQ19, EUICC\_REQ21, EUICC\_REQ22, EUICC\_REQ27, EUICC\_REQ29, EUICC\_REQ43,

EUICC\_REQ45, EUICC\_REQ46, EUICC\_REQ47, EUICC\_REQ48, EUICC\_REQ49, EUICC\_REQ50, EUICC\_REQ54

## **4.2.14.2 Test Cases**

#### **General Initial Conditions**

- The #ISD P AID1 has just been Disabled
	- o REFRESH proactive command has been sent by the eUICC
	- o To Disable this Profile, the Profile disabling process SHALL be used (i.e. the test sequence defined in section [4.2.5.2.1.1](#page-60-0) MAY be executed)
- #DEFAULT ISD P AID is the Profile with the Fall-back Attribute

## **Test Environment**

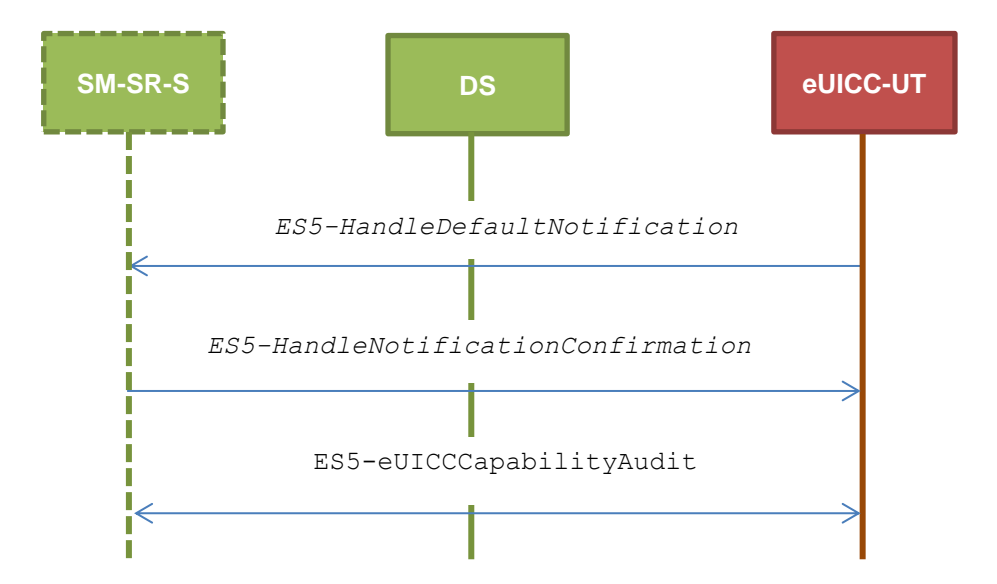

## 4.2.14.2.1 TC.ES5.NOTIFPD.1: Notification SMS

## **Test Purpose**

*To ensure SMS notification procedure is well implemented when a Profile is Disabled.* 

*Note: As the update of the lifecycle states MAY become effective after the REFRESH command, the check of the lifecycle states of the Profiles is performed in this test case (the ISD-P with the Fall-back Attribute SHALL be Enabled).*

## **Referenced Requirements**

- PF\_REQ5, PF\_REQ7
- PM\_REQ3, PM\_REQ4
- PROC\_REQ20
- EUICC\_REQ13, EUICC\_REQ16, EUICC\_REQ19, EUICC\_REQ21, EUICC\_REQ22, EUICC\_REQ27, EUICC\_REQ29, EUICC\_REQ54

#### **Initial Conditions**

- The SMS mode is the default way (priority order 1) to send the notification
- TP-Destination-Address has been set on #ISD\_R\_AID with #DEST\_ADDR
- SMS-C parameters have been set on #DEFAULT ISD P AID with #TON NPI and #DIALING\_NUMBER

## **4.2.14.2.1.1 Test Sequence N°1 – Nominal Case: No Follow-up Activities**

#### **Initial Conditions**

• No POL1 defined in the previous Enabled ISD-P (i.e. #ISD P AID1)

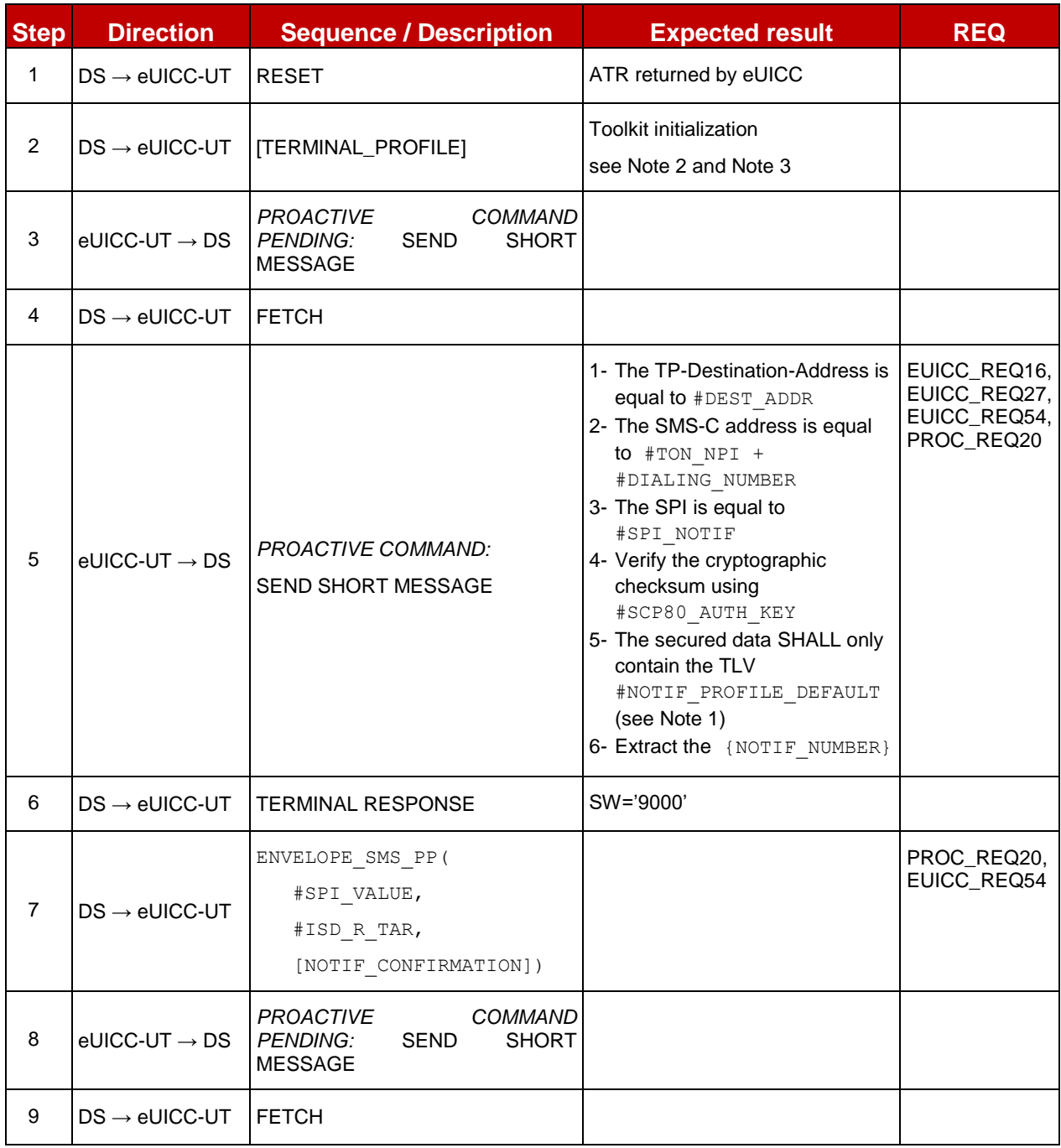

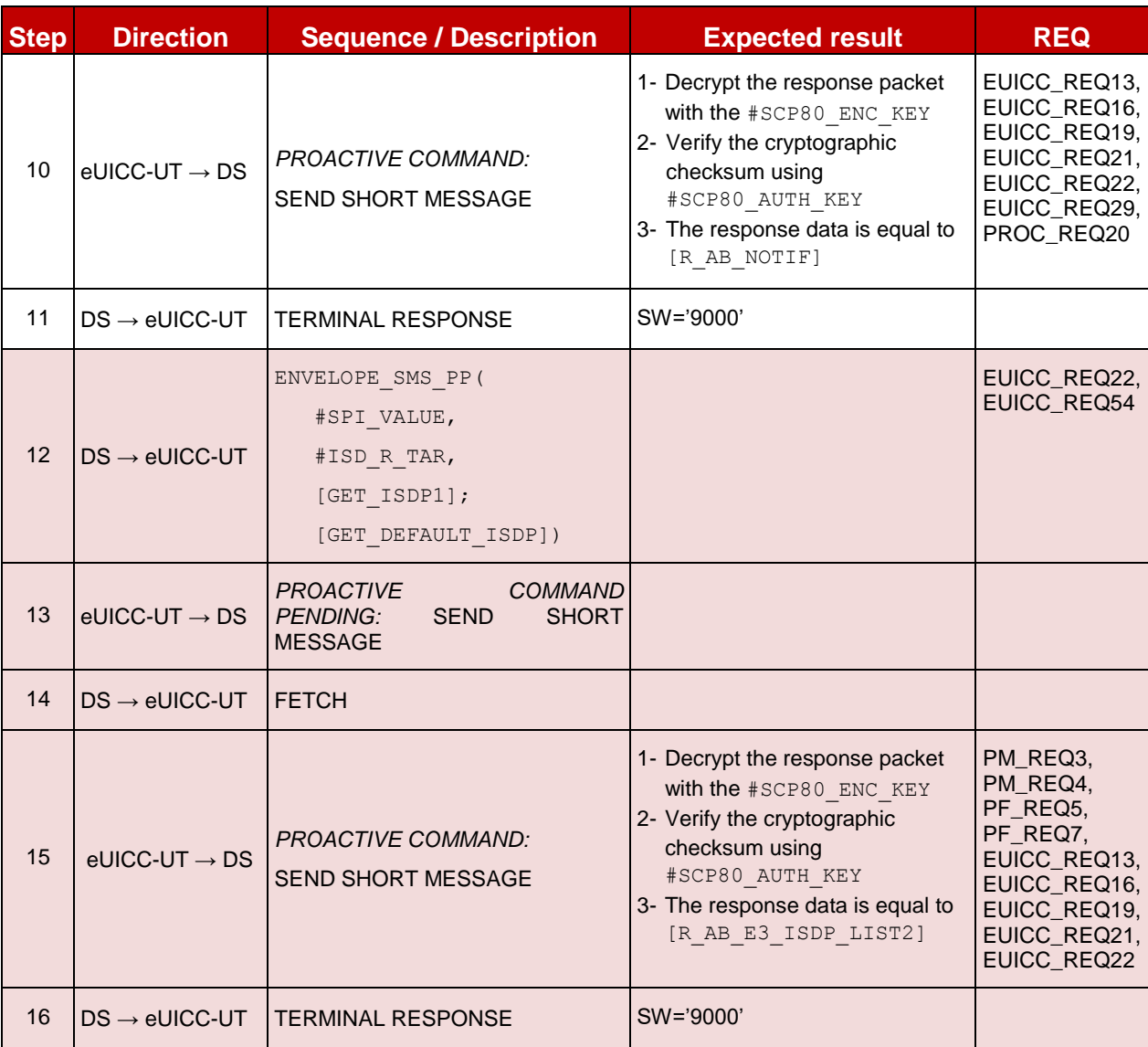

*Note 1: The tag '14' (or '94') with the IMEI value and the tag '6D' (or 'ED') with the MEID provided in the TERMINAL*

*RESPONSE(PROVIDE LOCAL INFORMATION) sent during the toolkit initialization process MAY be also present in the notification.* 

*Note 2: It is assumed that some proactive commands MAY be sent by the eUICC after sending the TERMINAL*

*PROFILE (i.e. SET UP EVENT LIST, POLL INTERVAL, PROVIDE LOCAL INFORMATION…). In this case, the DS SHALL send the corresponding FETCH and TERMINAL RESPONSE(successfully performed) commands.*

*Note 3: Depending on the implementation, it MAY be necessary to send an ENVELOPE (EVENT DOWNLOAD Location status) indicating "normal service" (i.e. '00') in order to trigger the sending of the eUICC notification. This envelope SHALL be sent only if this event (i.e. encoded with the value '03') is present in the SET UP EVENT LIST sent by the eUICC. Moreover, the eUICC MAY also wait for several STATUS events before issuing the notification (within a maximum time interval of 10 STATUS events).*

## **4.2.14.2.1.2 Test Sequence N°2 – Nominal Case: Follow-up Activity**

#### **Initial Conditions**

• The previous Enabled ISD-P's (i.e. #ISD\_P\_AID1) POL1 contains the rule "Profile deletion is mandatory when it is disabled"

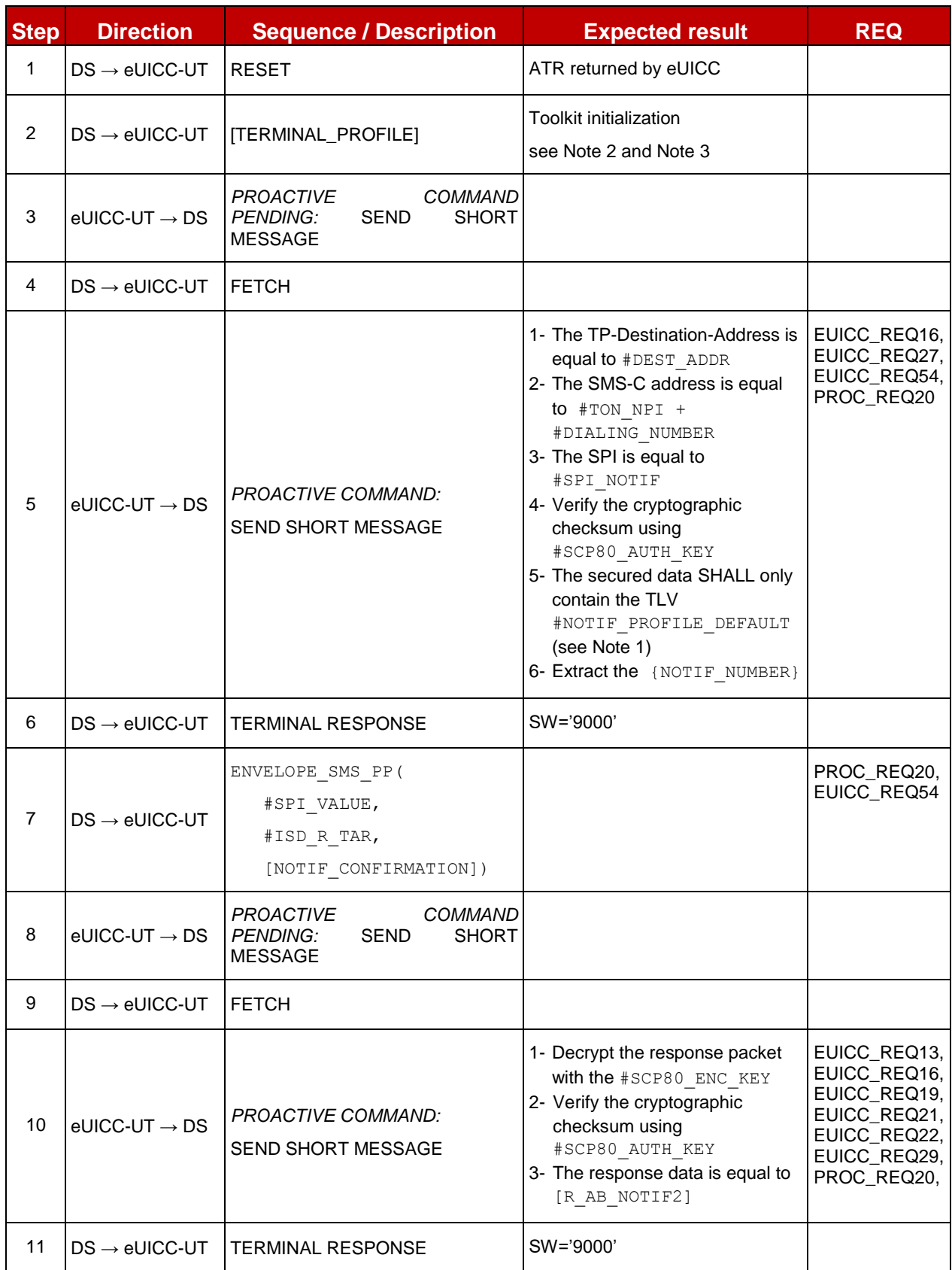

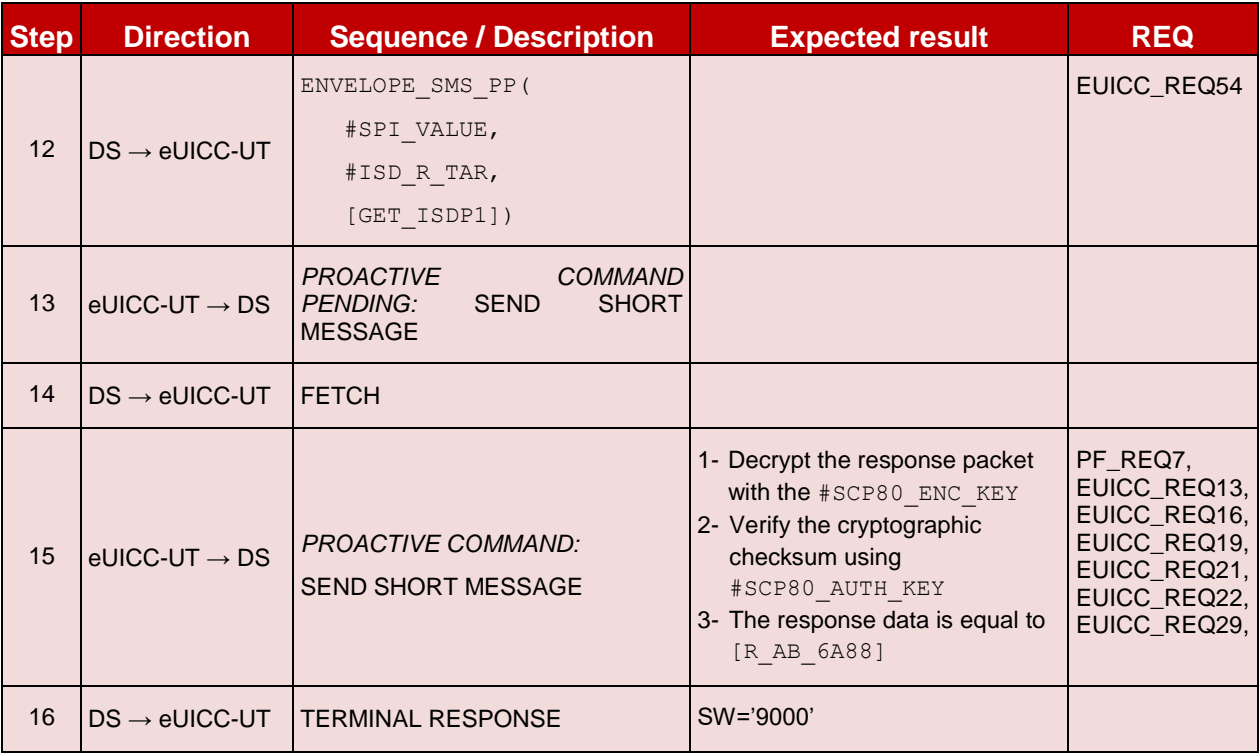

*Note 1: The tag '14' (or '94') with the IMEI value and the tag '6D' (or 'ED') with the MEID provided in the TERMINAL RESPONSE(PROVIDE LOCAL INFORMATION) sent during the toolkit initialization process MAY be also present in the notification.* 

*Note 2: It is assumed that some proactive commands MAY be sent by the eUICC after sending the TERMINAL*

*PROFILE (i.e. SET UP EVENT LIST, POLL INTERVAL, PROVIDE LOCAL INFORMATION…). In this case, the DS SHALL send the corresponding FETCH and TERMINAL RESPONSE(successfully performed) commands.*

*Note 3: Depending on the implementation, it MAY be necessary to send an ENVELOPE (EVENT DOWNLOAD Location status) indicating "normal service" (i.e. '00') in order to trigger the sending of the eUICC notification. This envelope SHALL be sent only if this event (i.e. encoded with the value '03') is present in the SET UP EVENT LIST sent by the eUICC. Moreover, the eUICC MAY also wait for several STATUS events before issuing the notification (within a maximum time interval of 10 STATUS events).*

#### 4.2.14.2.2 **TC.ES5.NOTIFPD.2: Notification\_CAT\_TP**

#### **Test Purpose**

*To ensure CAT\_TP notification procedure is well implemented when a Profile is Disabled.*

*Note: As the update of the lifecycle states MAY become effective after the REFRESH command, the check of the lifecycle states of the Profiles is performed in this test case (the ISD-P with the Fall-back Attribute SHALL be Enabled).*

## **Referenced Requirements**

- PF\_REQ5, PF\_REQ7
- PM\_REQ3, PM\_REQ4
- EUICC\_REQ13, EUICC\_REQ16, EUICC\_REQ18, EUICC\_REQ19, EUICC\_REQ21, EUICC\_REQ22, EUICC\_REQ27, EUICC\_REQ29, EUICC\_REQ54

#### **Initial Conditions**

• The CAT\_TP mode is the default way (priority order 1) to send the notification

# **4.2.14.2.2.1 Test Sequence N°1 – Nominal Case: No Follow-up Activities**

## **Initial Conditions**

- No POL1 defined in the previous Enabled ISD-P (i.e. #ISD P AID1)
- CAT\_TP Connectivity Parameters have been set on #ISD\_R\_AID with #UDP\_PORT, #CAT\_TP\_PORT and #IP\_VALUE
- CAT\_TP Connectivity Parameters have been set on #DEFAULT ISD P AID with #BEARER DESCRIPTION, #NAN VALUE, #LOGIN and #PWD

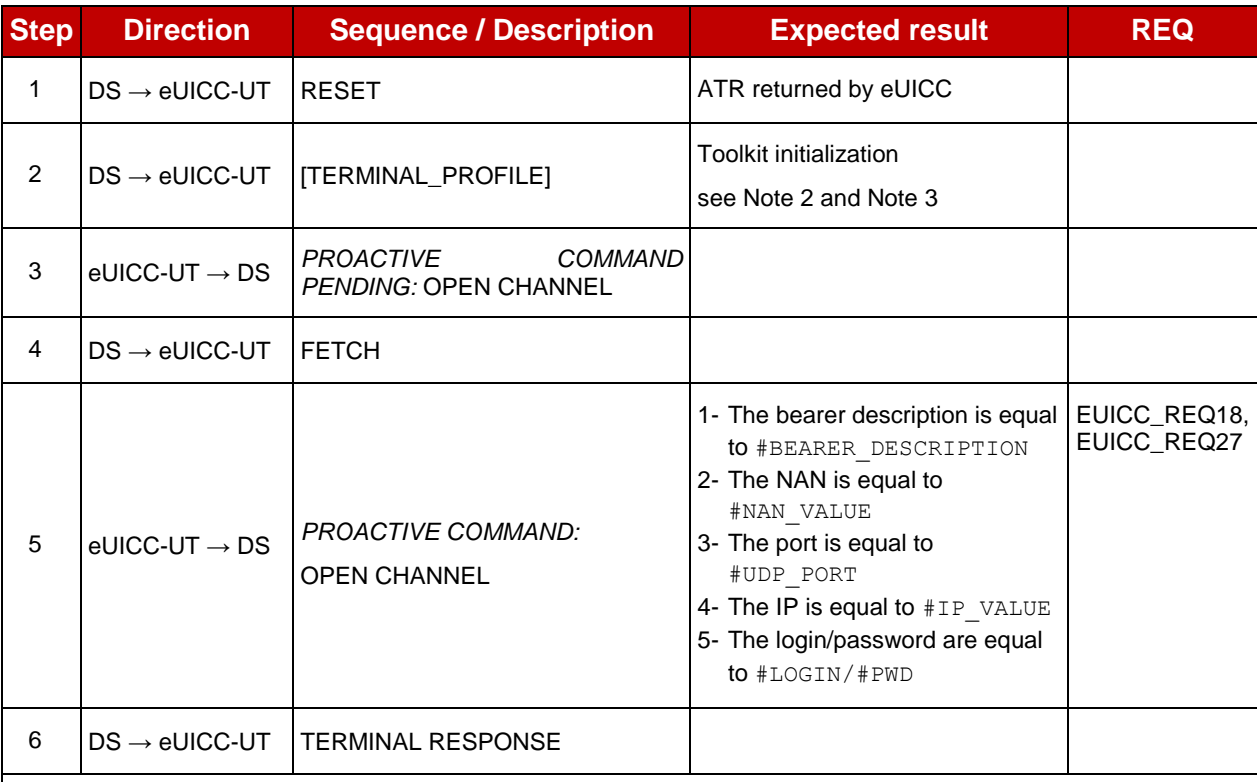

*For readability reason, the proactive commands are not fully specified in the next steps.*

*The BIP communication between the DS and the eUICC-UT SHALL be compliant with the [Annex](#page-663-0) F.*

*The CAT\_TP PDU used here after SHALL be compliant with the [Annex](#page-665-0) G.*

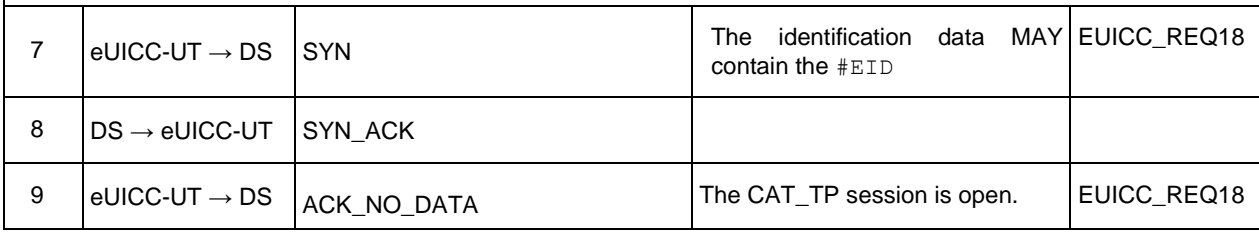

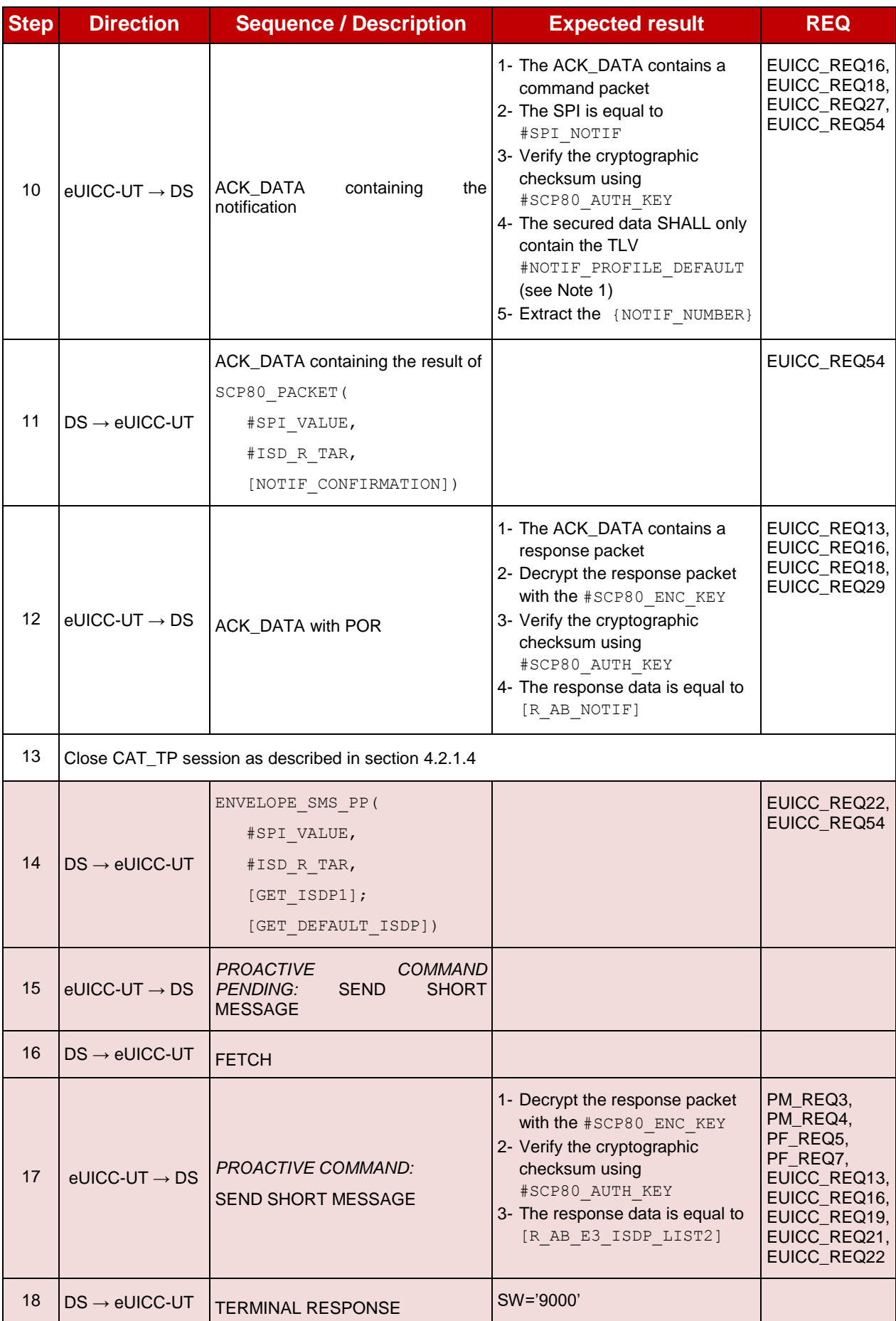

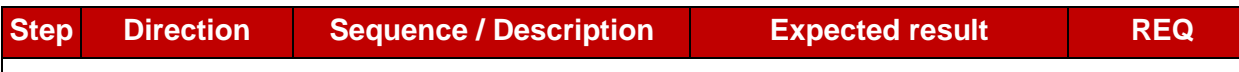

*Note 1: The tag '14' (or '94') with the IMEI value and the tag '6D' (or 'ED') with the MEID provided in the TERMINAL*

*RESPONSE(PROVIDE LOCAL INFORMATION) sent during the toolkit initialization process MAY be also present in the notification.*

*Note 2: It is assumed that some proactive commands MAY be sent by the eUICC after sending the TERMINAL*

*PROFILE (i.e. SET UP EVENT LIST, POLL INTERVAL, PROVIDE LOCAL INFORMATION…). In this case, the DS SHALL send the corresponding FETCH and TERMINAL RESPONSE(successfully performed) commands.*

*Note 3: Depending on the implementation, it MAY be necessary to send an ENVELOPE (EVENT DOWNLOAD Location status) indicating "normal service" (i.e. '00') in order to trigger the sending of the eUICC notification. This envelope SHALL be sent only if this event (i.e. encoded with the value '03') is present in the SET UP EVENT LIST sent by the eUICC. Moreover, the eUICC MAY also wait for several STATUS events before issuing the notification (within a maximum time interval of 10 STATUS events).*

#### $4.2.14.2.3$ **TC.ES5.NOTIFPD.3: Notification\_HTTPS**

## **Test Purpose**

*To ensure HTTPS notification procedure is well implemented when a Profile is Disabled.*

*Note: As the update of the lifecycle states MAY become effective after the REFRESH command, the check of the lifecycle states of the Profiles is performed in this test case (the ISD-P with the Fall-back Attribute SHALL be Enabled).*

#### **Referenced Requirements**

- PF\_REQ5, PF\_REQ7
- PM\_REQ3, PM\_REQ4
- PROC\_REQ21
- EUICC\_REQ13, EUICC\_REQ14, EUICC\_REQ16, EUICC\_REQ19, EUICC\_REQ21, EUICC\_REQ22, EUICC\_REQ27, EUICC\_REQ29, EUICC\_REQ43, EUICC\_REQ45, EUICC\_REQ46, EUICC\_REQ47, EUICC\_REQ48, EUICC\_REQ49, EUICC\_REQ50, EUICC\_REQ52, EUICC\_REQ54

## **Initial Conditions**

- The HTTPS mode is the default way (priority order 1) to send the notification
- The HTTPS server SHALL be configured as follow:
	- o Only the version TLS Protocol 1.2 [\[8\]](#page-13-0) SHALL be supported
	- o Only the cipher-suites TLS\_PSK\_WITH\_AES\_128\_GCM\_SHA256 and TLS\_PSK\_WITH\_AES\_128\_CBC\_SHA256 as defined in RFC 5487 [\[9\]](#page-13-1) SHALL be accepted
	- o The following Pre-Shared Key SHALL be defined:
		- **PSK identifier: #PSK ID**
		- **PSK value: #SCP81\_PSK**

# **4.2.14.2.3.1 Test Sequence N°1 – Nominal Case: No Follow-up Activities**

#### **Initial Conditions**

• No POL1 defined in the previous Enabled ISD-P (i.e.  $\#$ ISD P AID1)

- HTTPS Connectivity Parameters have been set on #ISD\_R\_AID with #TCP\_PORT, #IP\_VALUE, #ADMIN\_HOST, #AGENT\_ID, #PSK\_ID, #SCP81\_KVN, #SCP81 KEY ID and #ADMIN URI
- HTTPS Connectivity Parameters have been set on #DEFAULT ISD P AID with #BEARER DESCRIPTION, #NAN VALUE, #LOGIN and #PWD

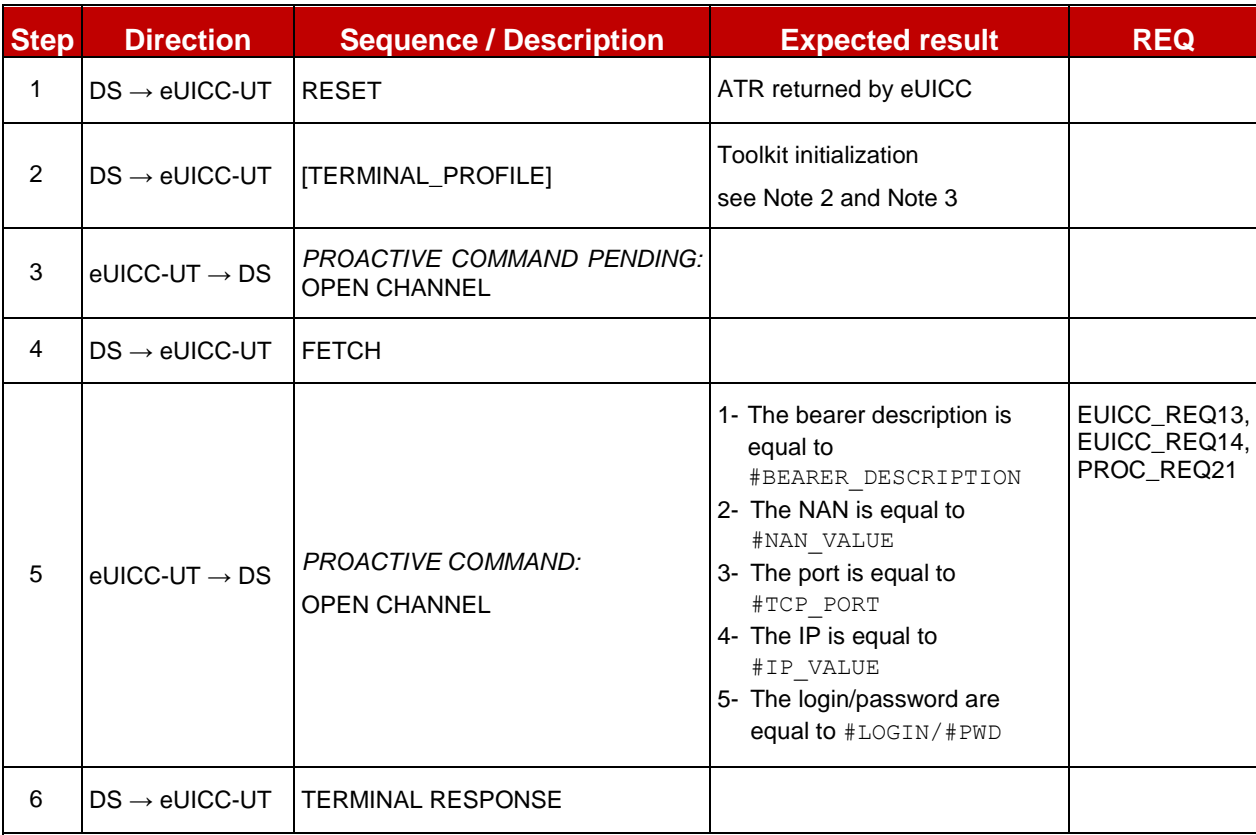

*For readability reason, the proactive commands are not fully specified in the next steps.*

*The BIP communication between the DS and the eUICC-UT SHALL be compliant with the [Annex](#page-663-0) F.*

*The TLS records used here after SHALL be compliant with the Annex H.*

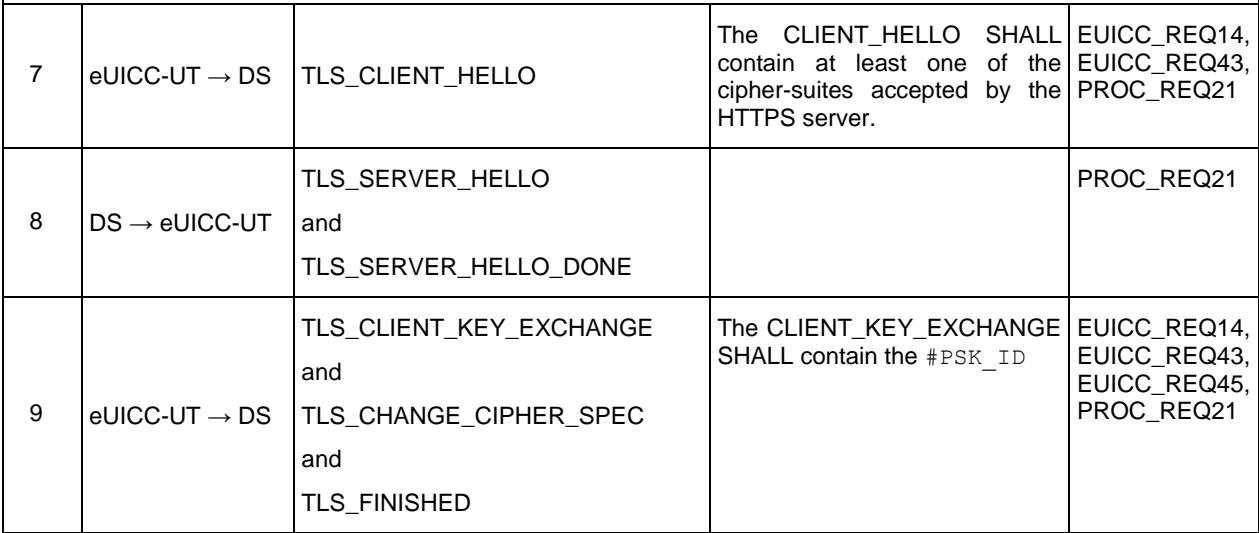

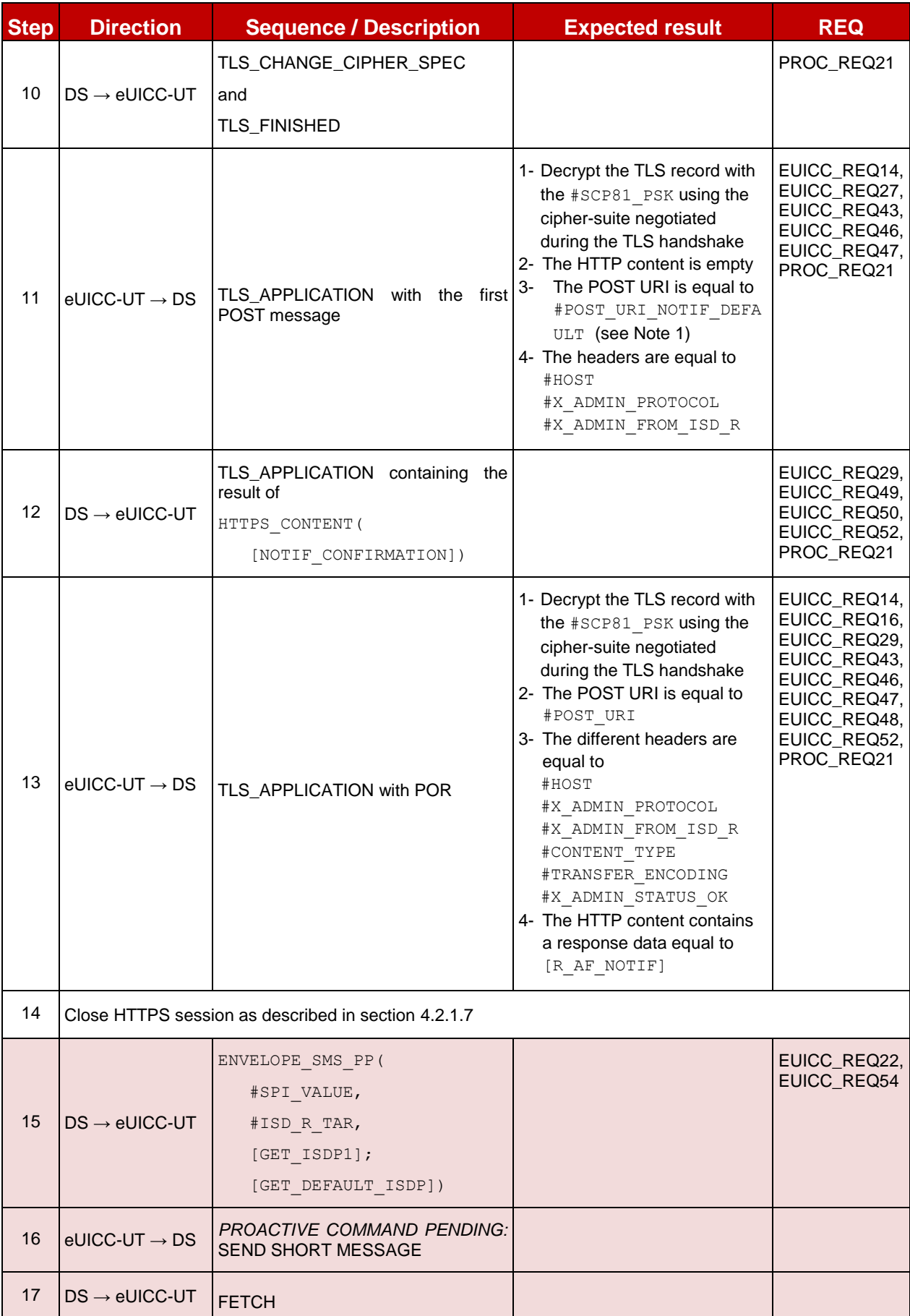

SGP.11 Remote Provisioning Architecture for Embedded UICC Test Specification

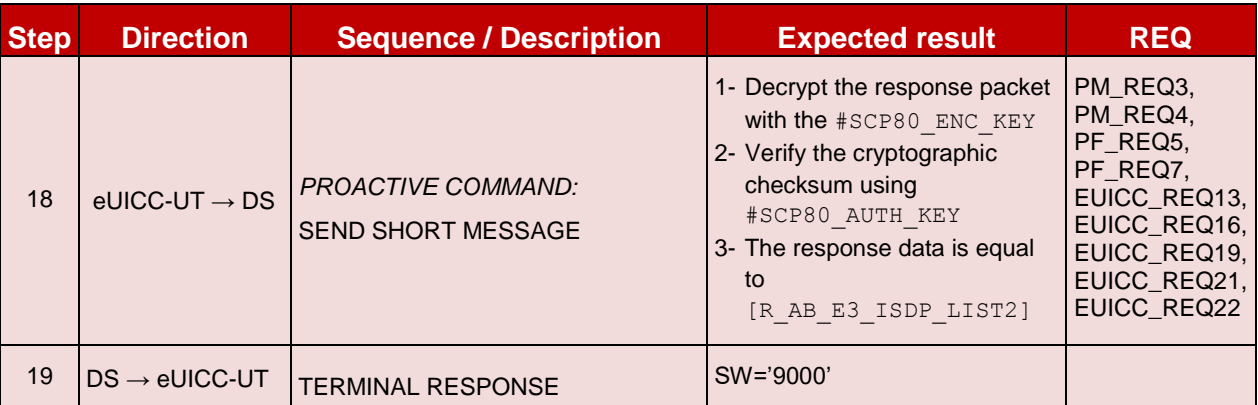

*Note 1: The tag '14' (or '94') with the IMEI value and the tag '6D' (or 'ED') with the MEID provided in the TERMINAL*

*RESPONSE(PROVIDE LOCAL INFORMATION) sent during the toolkit initialization process MAY be also present in the notification.*

*Note 2: It is assumed that some proactive commands MAY be sent by the eUICC after sending the TERMINAL*

*PROFILE (i.e. SET UP EVENT LIST, POLL INTERVAL, PROVIDE LOCAL INFORMATION…). In this case, the DS SHALL send the corresponding FETCH and TERMINAL RESPONSE(successfully performed) commands.*

*Note 3: Depending on the implementation, it MAY be necessary to send an ENVELOPE (EVENT DOWNLOAD Location status) indicating "normal service" (i.e. '00') in order to trigger the sending of the eUICC notification. This envelope SHALL be sent only if this event (i.e. encoded with the value '03') is present in the SET UP EVENT LIST sent by the eUICC. Moreover, the eUICC MAY also wait for several STATUS events before issuing the notification (within a maximum time interval of 10 STATUS events).*

# **4.2.15 ES6 (MNO – eUICC): UpdatePOL1byMNO**

## **4.2.15.1 Conformance Requirements**

#### **References**

 GSMA Remote Provisioning Architecture for Embedded UICC - Technical Specification [\[2\]](#page-12-0)

## **Requirements**

- PM\_REQ6
- PROC\_REQ17
- EUICC\_REQ7, EUICC\_REQ13, EUICC\_REQ14, EUICC\_REQ16, EUICC\_REQ18, EUICC\_REQ19, EUICC\_REQ21, EUICC\_REQ22, EUICC\_REQ43, EUICC\_REQ48, EUICC\_REQ52

## **4.2.15.2 Test Cases**

## **General Initial Conditions**

None

## **Test Environment**

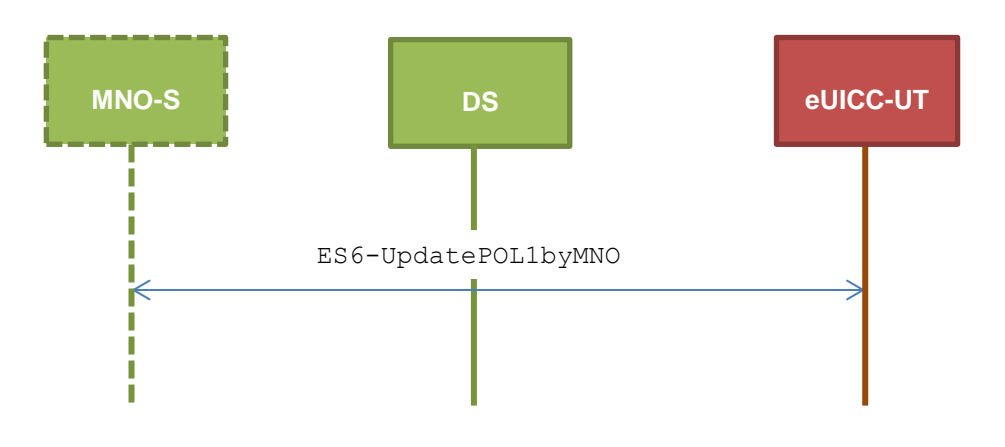

#### 4.2.15.2.1 **TC.ES6.UPOL1MNO.1: UpdatePOL1byMNO\_SMS**

# **Test Purpose**

*To ensure MNO can update POL1 on the eUICC using SMS. Some error cases due to inconsistent values in commands are also defined.*

## **Referenced Requirements**

- PM\_REQ6
- PROC\_REQ17
- EUICC\_REQ7, EUICC\_REQ13, EUICC\_REQ16, EUICC\_REQ19, EUICC\_REQ21, EUICC\_REQ22

## **Initial Conditions**

None

# **4.2.15.2.1.1 Test Sequence N°1 – Nominal Case: No Rule**

## **Initial Conditions**

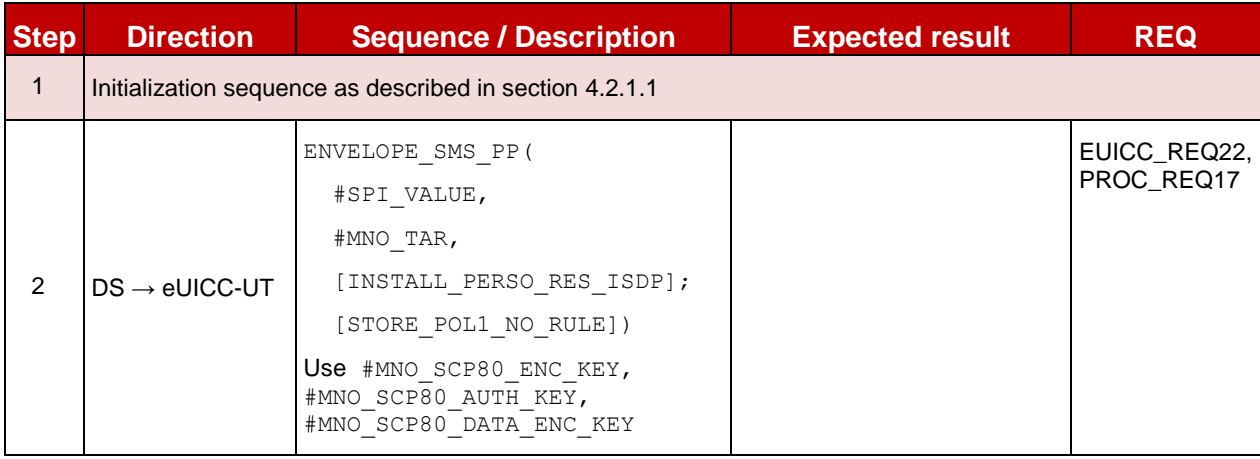

SGP.11 Remote Provisioning Architecture for Embedded UICC Test Specification

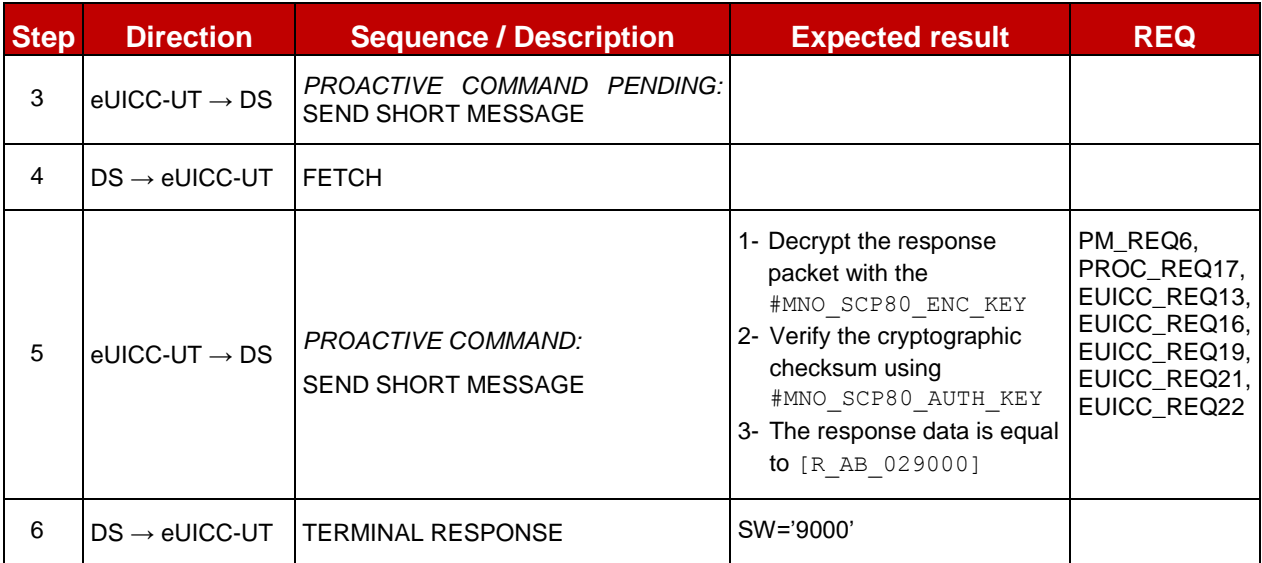

# **4.2.15.2.1.2 Test Sequence N°2 – Nominal Case: Disabling Not Allowed**

## **Initial Conditions**

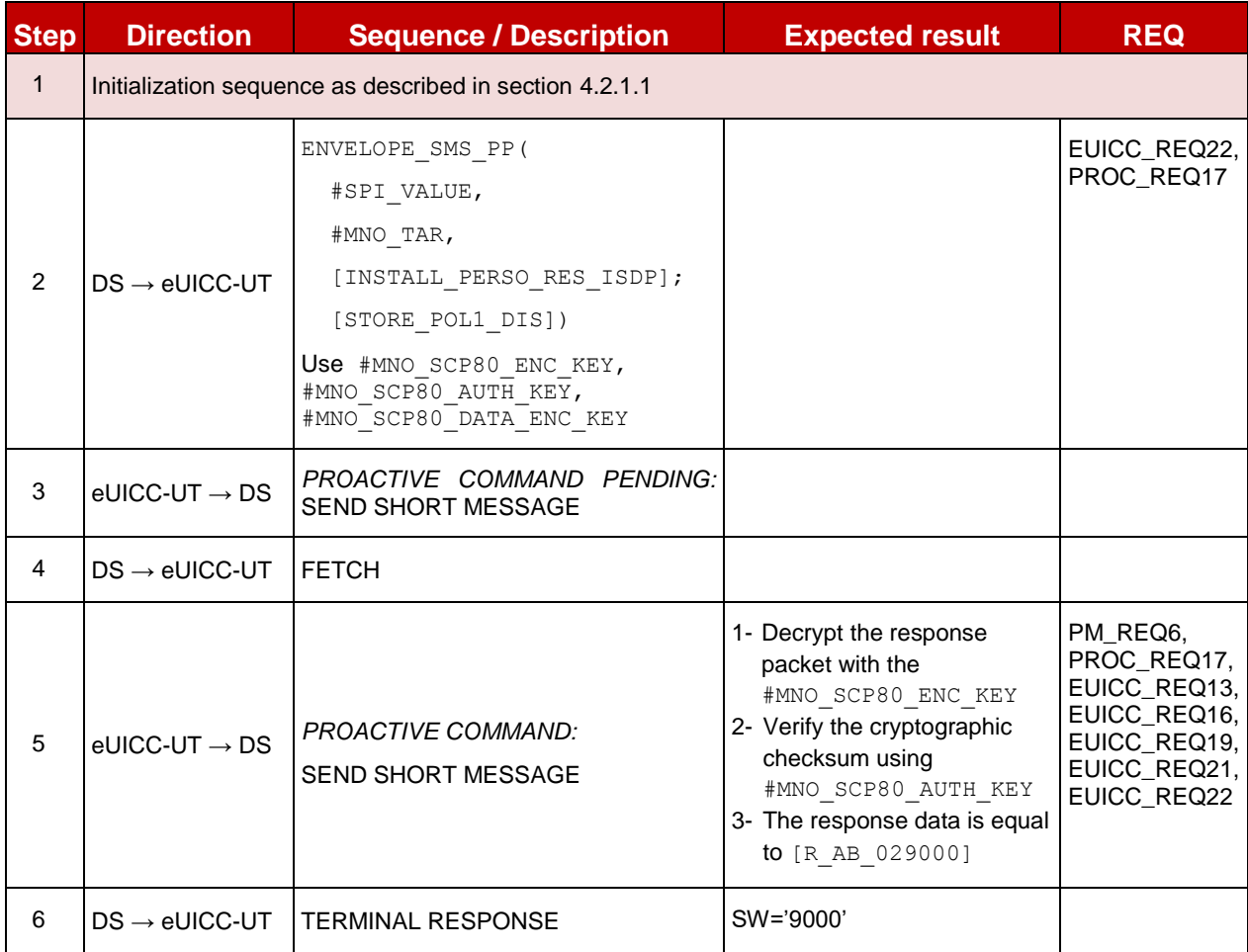

## **4.2.15.2.1.3 Test Sequence N°3 – Nominal Case: Deletion and Disabling Not Allowed**

#### **Initial Conditions**

• #DEFAULT ISD P AID in Enabled state (SHALL be the initial state of the eUICC)

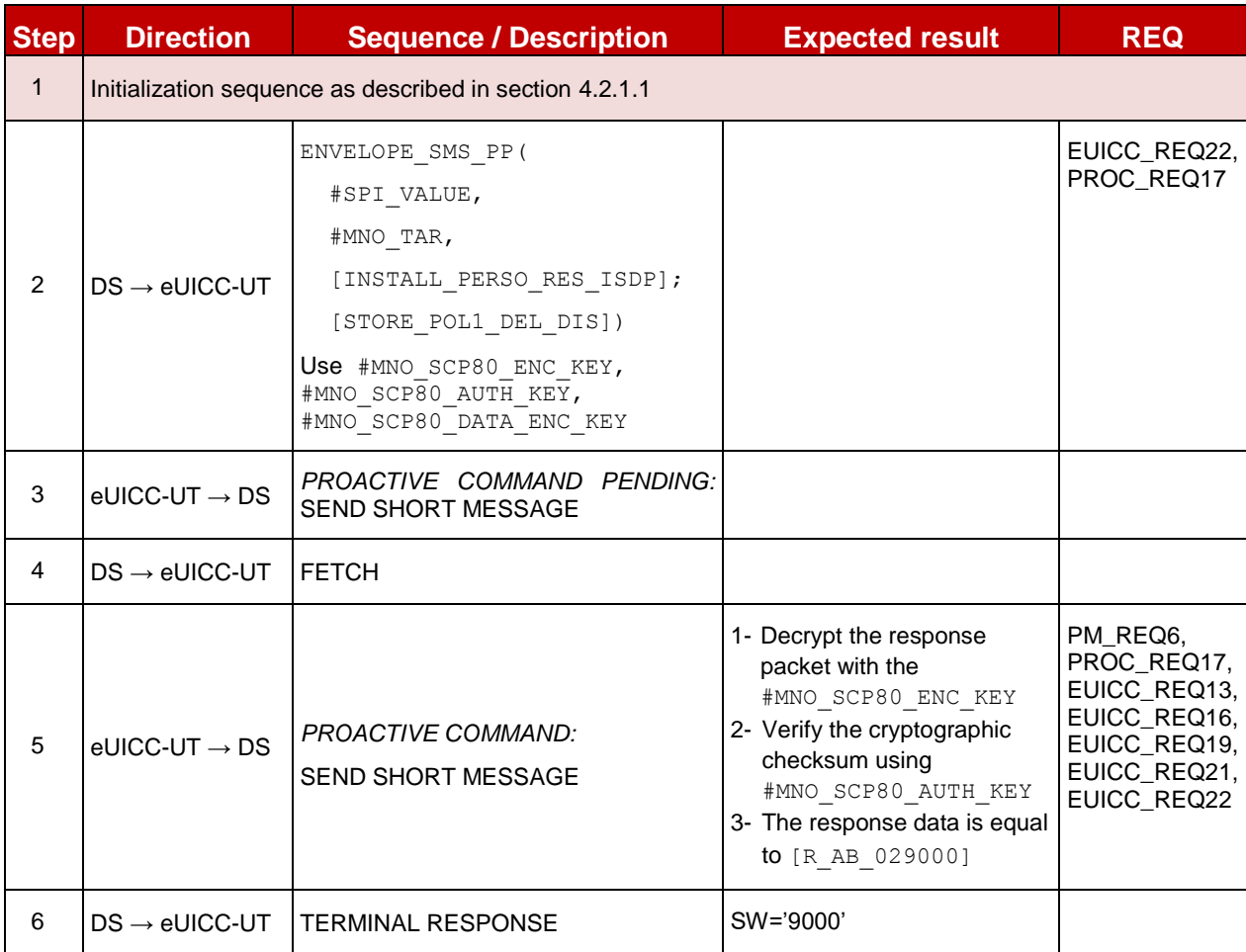

## **4.2.15.2.1.4 Test Sequence N°4 – Nominal Case: Delete when Disabled**

#### **Initial Conditions**

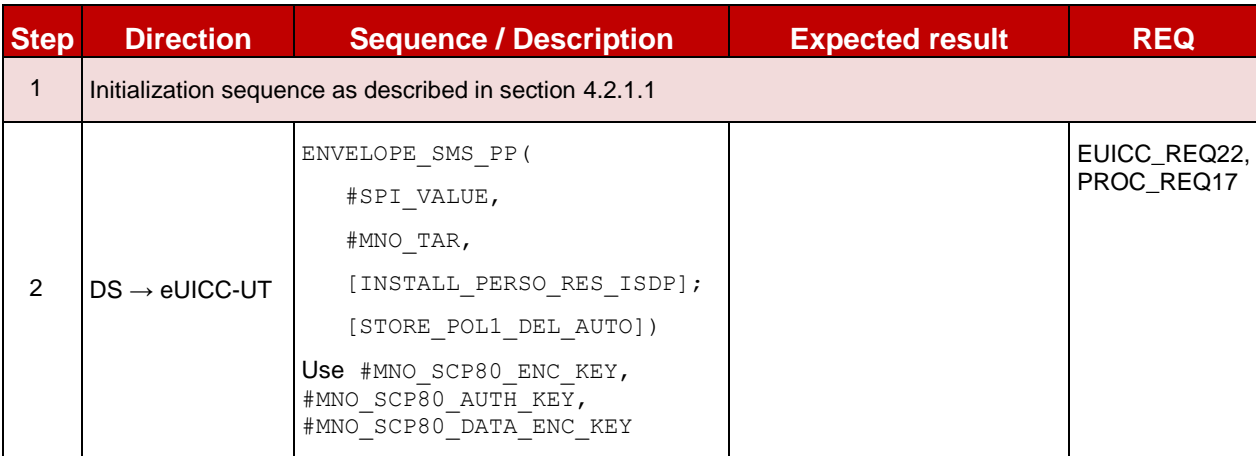

SGP.11 Remote Provisioning Architecture for Embedded UICC Test Specification

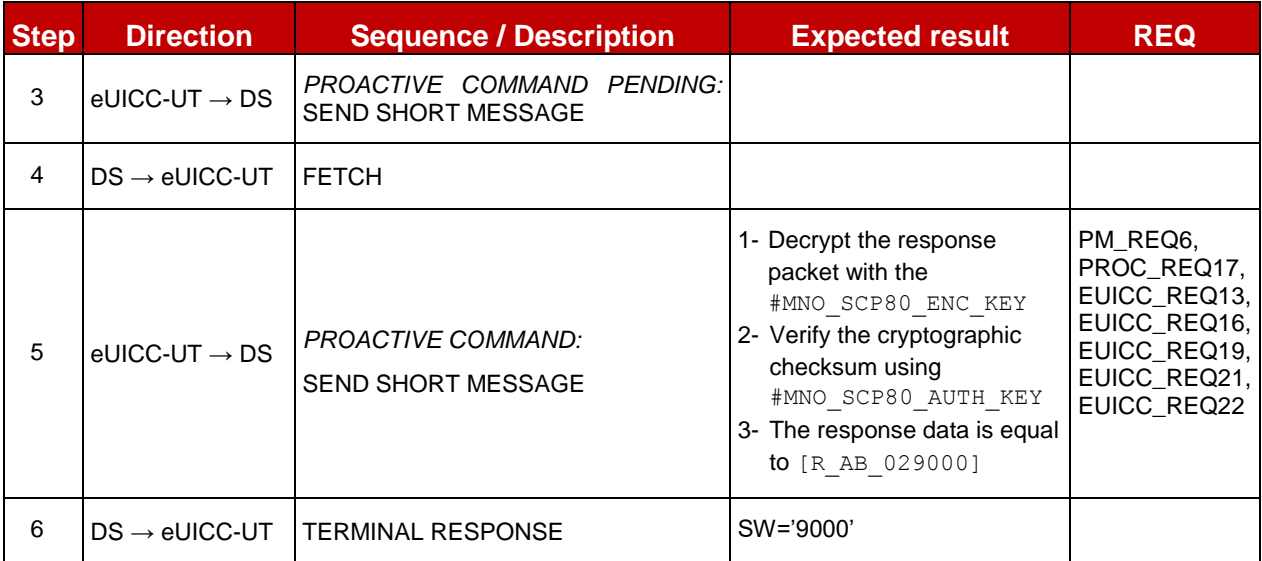

## **4.2.15.2.1.5 Test Sequence N°5 – Error Case: Bad POL1 Value**

#### **Initial Conditions**

• #DEFAULT ISD P AID in Enabled state (SHALL be the initial state of the eUICC)

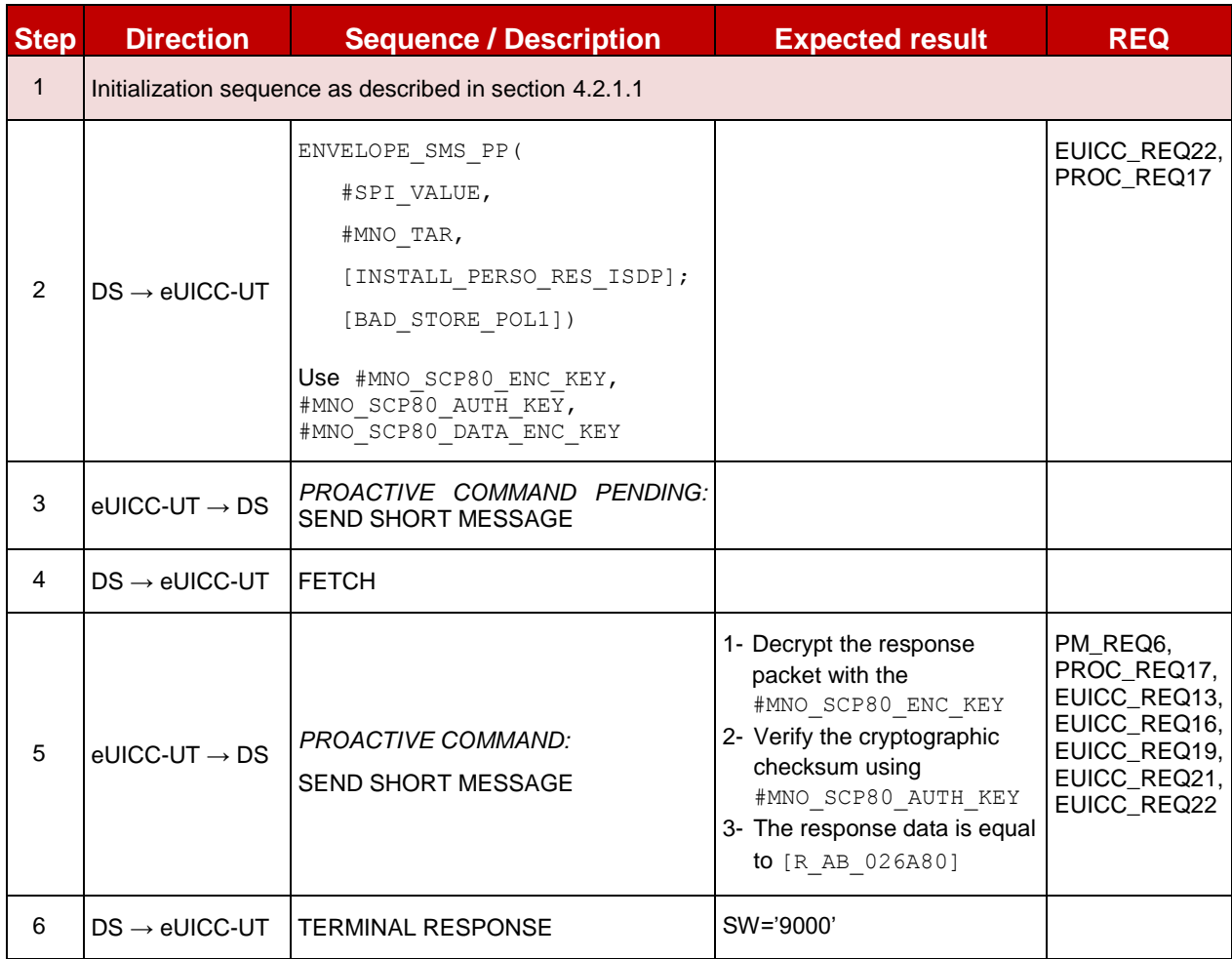

# **4.2.15.2.1.6 Test Sequence N°6 – Error Case: Associated ISD-P Not Enabled Initial Conditions**

- #DEFAULT ISD P AID is in Enabled state (SHALL be the initial state of the eUICC)
- $\bullet$  #ISD P AID1 in Disabled state
- For this test sequence,  $#MNO$  TAR (MNO-SD TAR of the Profile linked to #DEFAULT\_ISD\_P\_AID) is set to '010203' and SHALL not be equal to 'B20100'
- MNO-SD TAR of the Profile linked to the #ISD P AID1 is set to 'B20100' (as defined in section B.7.1)
- #DEFAULT ISD P AID contains the POL1 "Disabling of the Profile not allowed"
- MNO-SD SCP80 keys of the Profile linked to the #ISD P AID1 are the same as the ones configured in the Profile #DEFAULT\_ISD\_P\_AID (i.e. #MNO\_SCP80\_ENC\_KEY, #MNO SCP80 AUTH KEY and #MNO SCP80 DATA ENC KEY)
- The SMS mode is the default way (priority order 1) to send the notification
- TP-Destination-Address has been set on #ISD\_R\_AID with #DEST\_ADDR
- SMS-C parameters have been set on #DEFAULT ISD P AID and #ISD P AID1 with #TON\_NPI and #DIALING\_NUMBER

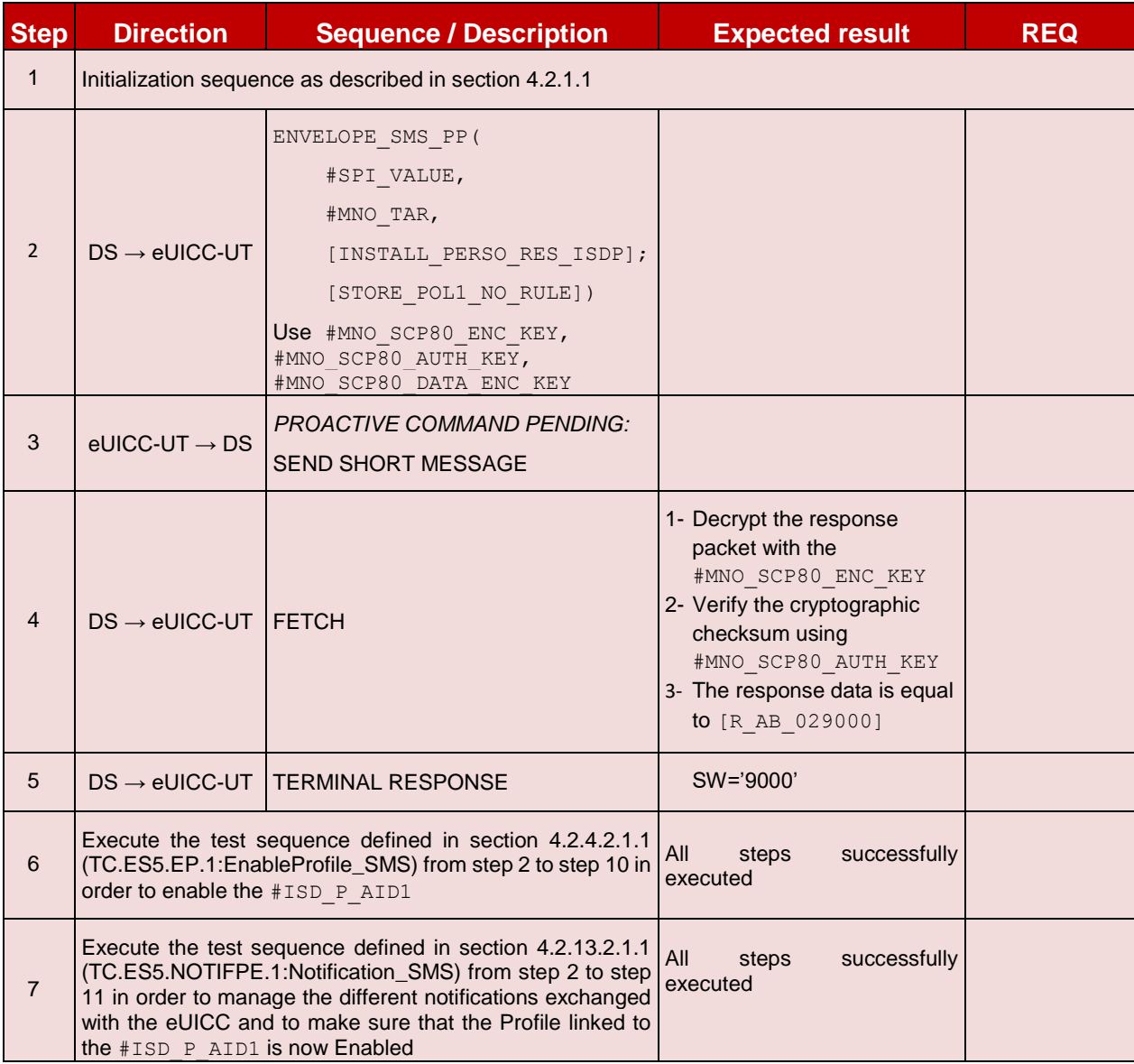

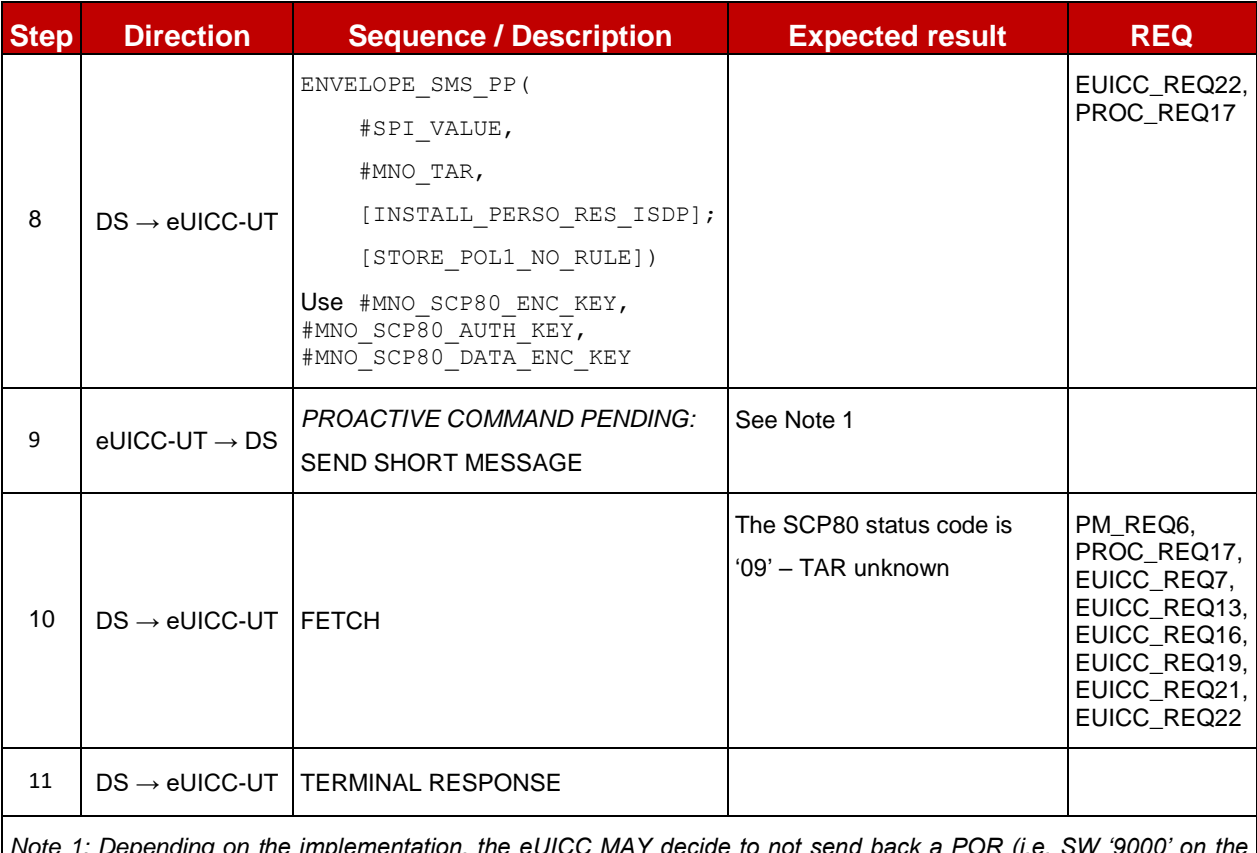

*Note 1: Depending on the implementation, the eUICC MAY decide to not send back a POR (i.e. SW '9000' on the ENVELOPE command). Therefore, the steps 9, 10 and 11 SHALL be considered as optional.*

# **TC.ES6.UPOL1MNO.2: UpdatePOL1byMNO\_CAT\_TP**

**Test Purpose**

*To ensure MNO can update POL1 on the eUICC using CAT\_TP.*

## **Referenced Requirements**

- PM\_REQ6
- PROC\_REQ17
- EUICC\_REQ13, EUICC\_REQ16, EUICC\_REQ18, EUICC\_REQ22

## **Initial Conditions**

• None

## **4.2.15.2.2.1 Test Sequence N°1 – Nominal Case: No Rule**

#### **Initial Conditions**

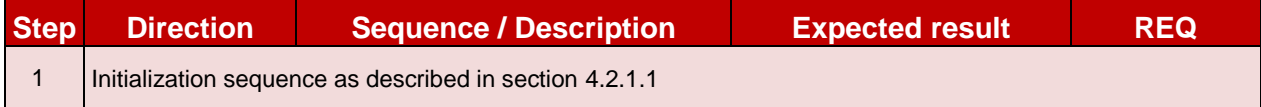

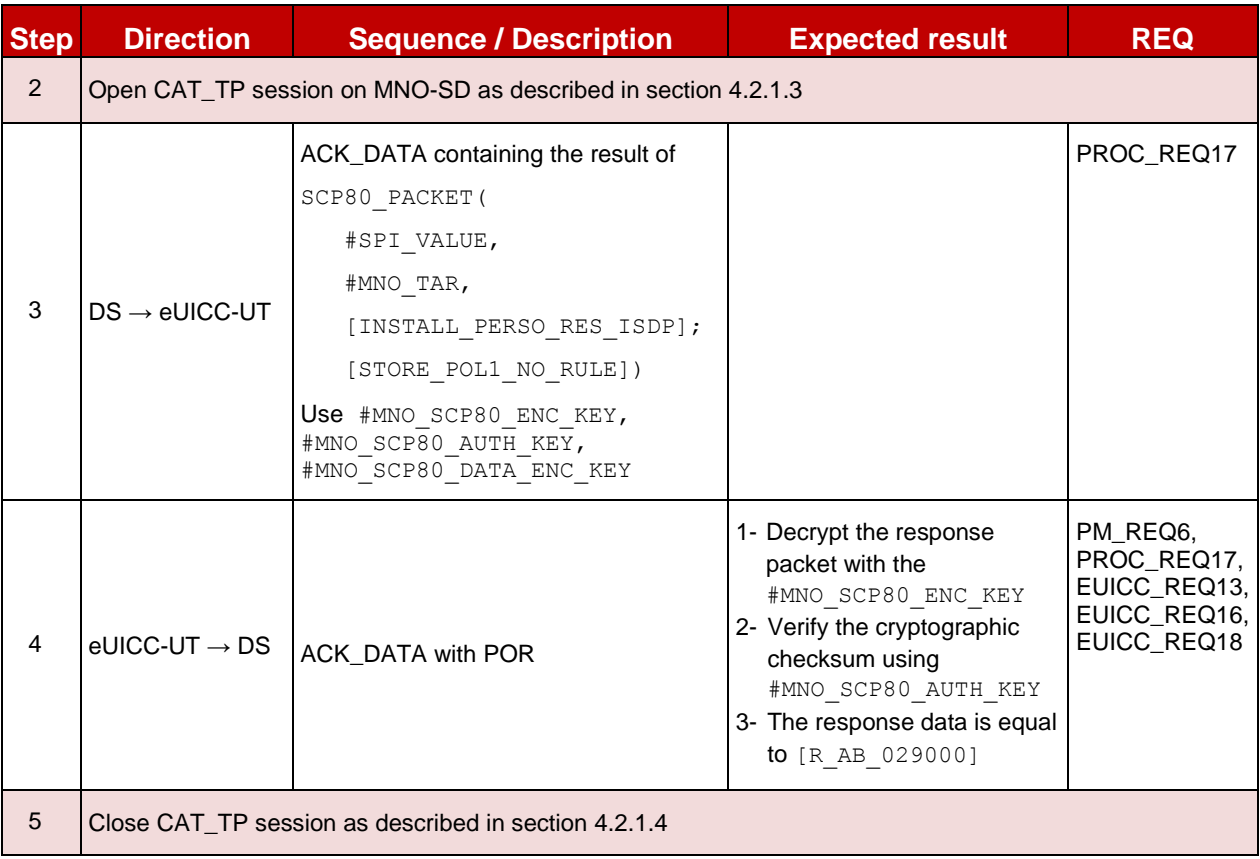

# **TC.ES6.UPOL1MNO.3: UpdatePOL1byMNO\_HTTPS**

## **Test Purpose**

*To ensure MNO can update POL1 on the eUICC using HTTPS.*

## **Referenced Requirements**

- PM REQ6
- PROC REQ17
- EUICC\_REQ13, EUICC\_REQ14, EUICC\_REQ16, EUICC\_REQ22, EUICC\_REQ43, EUICC\_REQ48, EUICC\_REQ52

## **Initial Conditions**

- The HTTPS server SHALL be configured as follow:
	- o Only the version TLS Protocol 1.2 [\[8\]](#page-13-0) SHALL be supported
	- o Only the cipher-suites TLS\_PSK\_WITH\_AES\_128\_GCM\_SHA256 and TLS\_PSK\_WITH\_AES\_128\_CBC\_SHA256 as defined in RFC 5487 [\[9\]](#page-13-1) SHALL be accepted
	- o The following Pre-Shared Key SHALL be defined:
		- **PSK identifier: #MNO\_PSK\_ID**
		- **PSK value: #MNO\_SCP81\_PSK**

# **4.2.15.2.3.1 Test Sequence N°1 – Nominal Case: No Rule**

## **Initial Conditions**
• #DEFAULT ISD P AID in Enabled state (SHALL be the initial state of the eUICC)

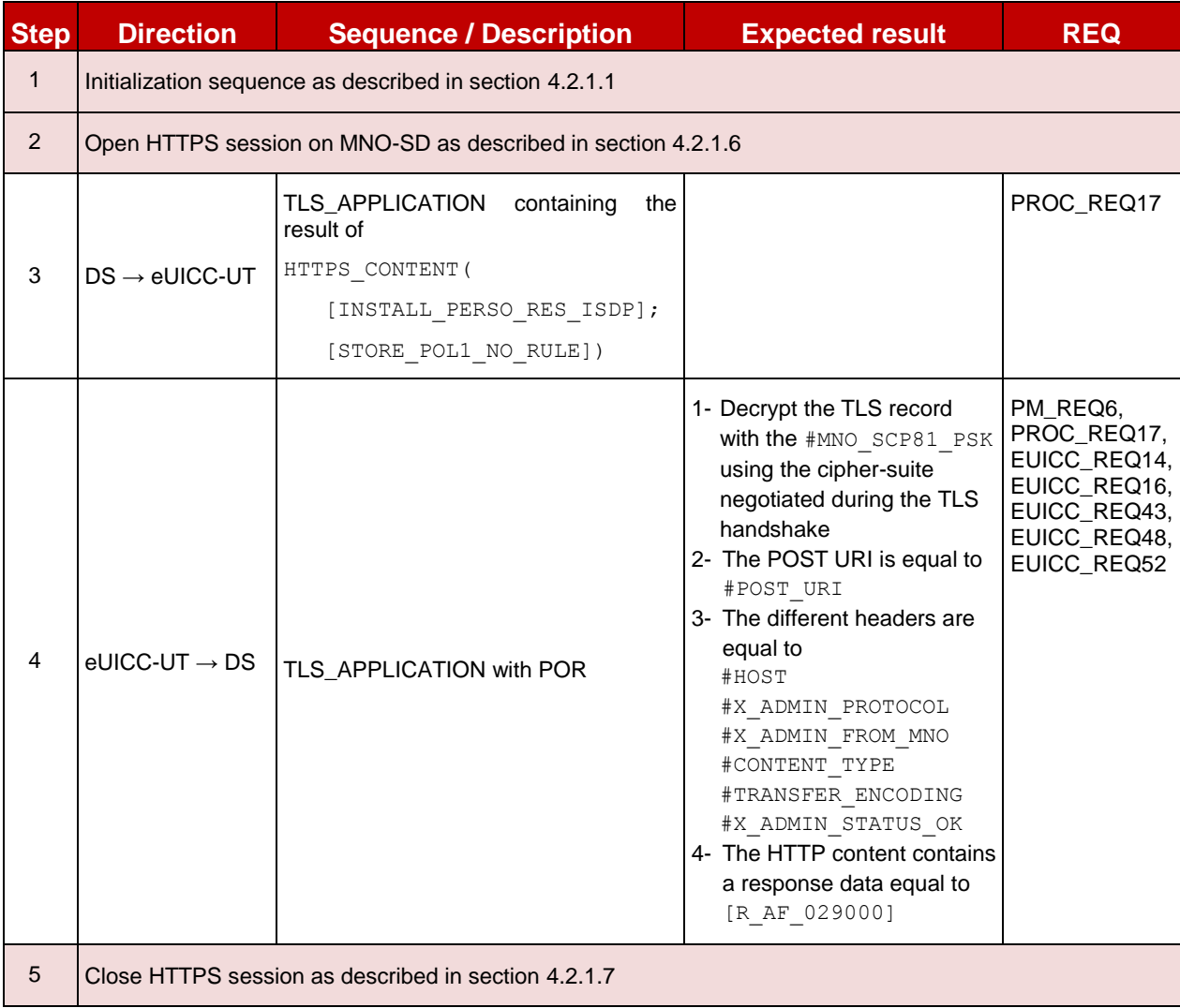

## **4.2.16 ES6 (MNO – eUICC): UpdateConnectivityParametersByMNO**

## **4.2.16.1 Conformance Requirements**

#### **References**

 GSMA Remote Provisioning Architecture for Embedded UICC - Technical Specification [\[2\]](#page-12-0)

#### **Requirements**

- PM REQ7
- PROC\_REQ18
- **EUICC\_REQ13, EUICC\_REQ16, EUICC\_REQ19, EUICC\_REQ21, EUICC\_REQ22**

#### **4.2.16.2 Test Cases**

#### **General Initial Conditions**

• #DEFAULT ISD P AID in Enabled state (SHALL be the initial state of the eUICC)

### **Test Environment**

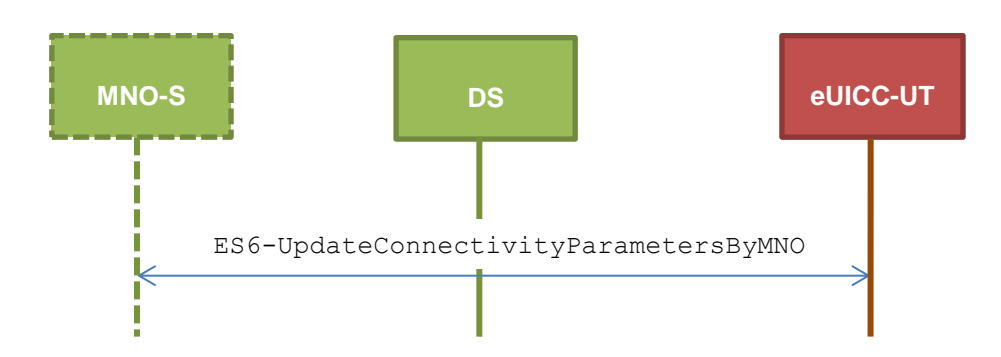

#### 4.2.16.2.1 **TC.ES6.UCPMNO.1: UpdateConnectParamByMNO\_SMS**

## **Test Purpose**

*To ensure MNO can update the Connectivity Parameters on the eUICC using SMS, and configure the order of protocols used for the notitications.*

## **Referenced Requirements**

- PM REQ7
- PROC\_REQ18
- EUICC\_REQ13, EUICC\_REQ16, EUICC\_REQ19, EUICC\_REQ21, EUICC\_REQ22, EUICC\_REQ28

## **Initial Conditions**

None

## **4.2.16.2.1.1 Test Sequence N°1 – Nominal Case: Update SMS Parameters**

#### **Initial Conditions**

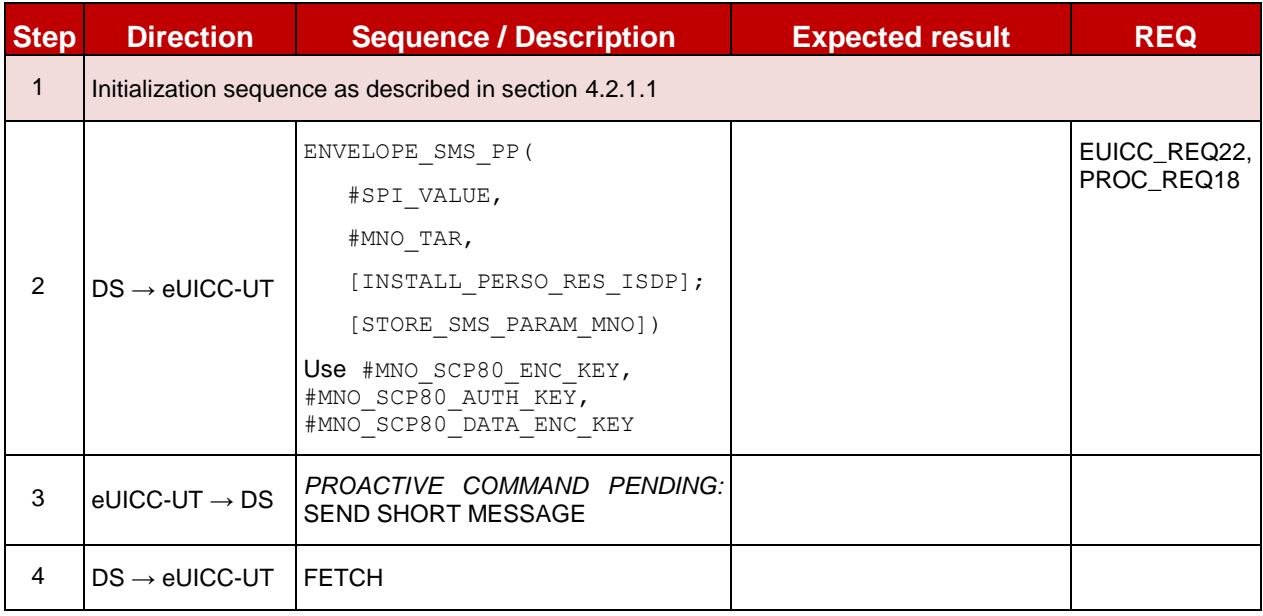

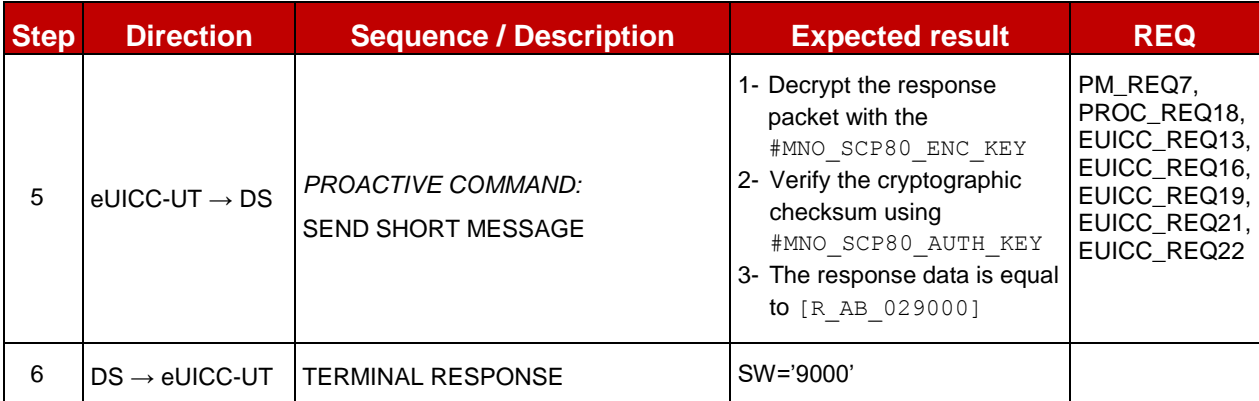

## **4.2.16.2.1.2 Test Sequence N°2 – Nominal Case: Update CAT\_TP Parameters**

### **Initial Conditions**

• None

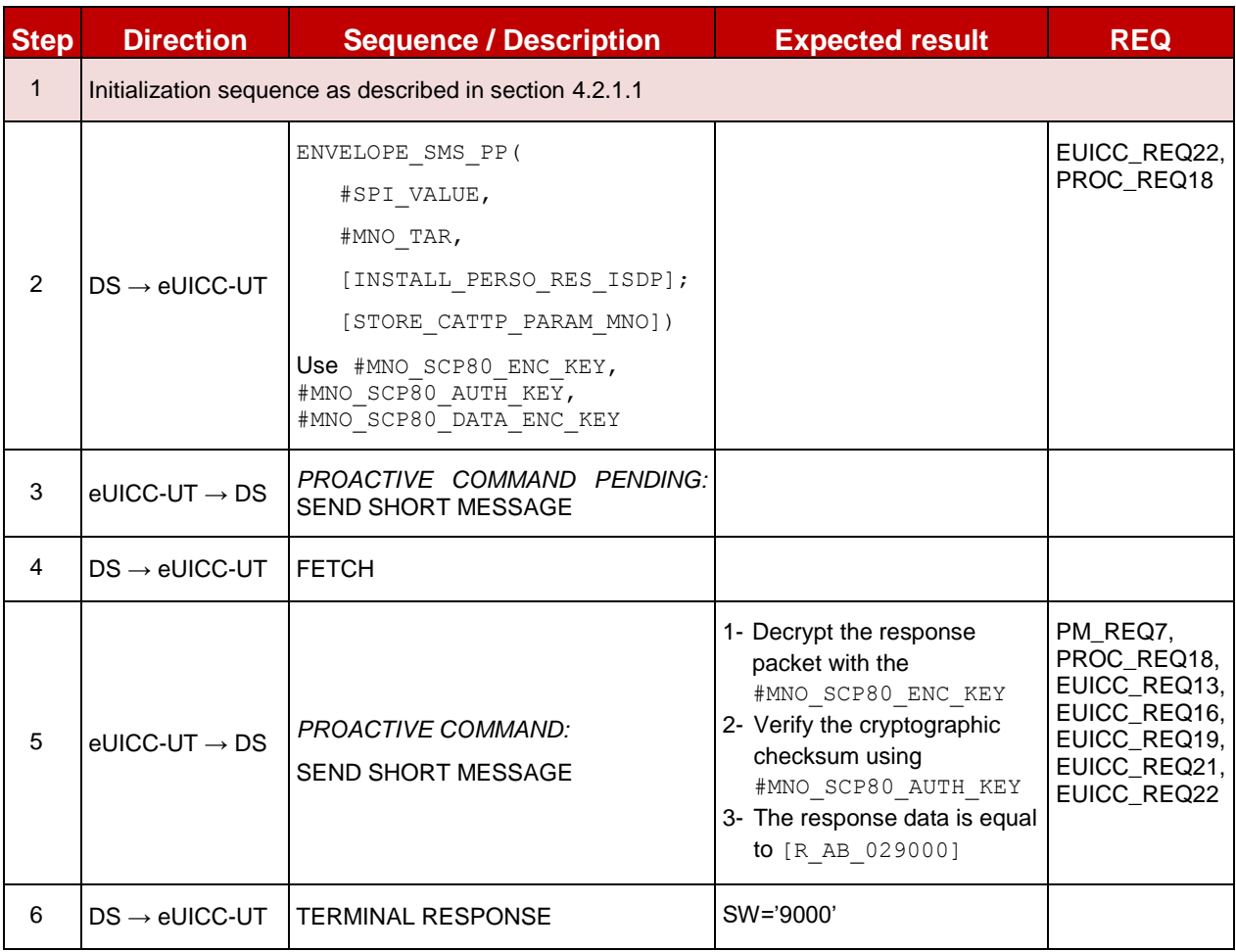

## **4.2.16.2.1.3 Test Sequence N°3 – Nominal Case: Update HTTPS Parameters**

## **Initial Conditions**

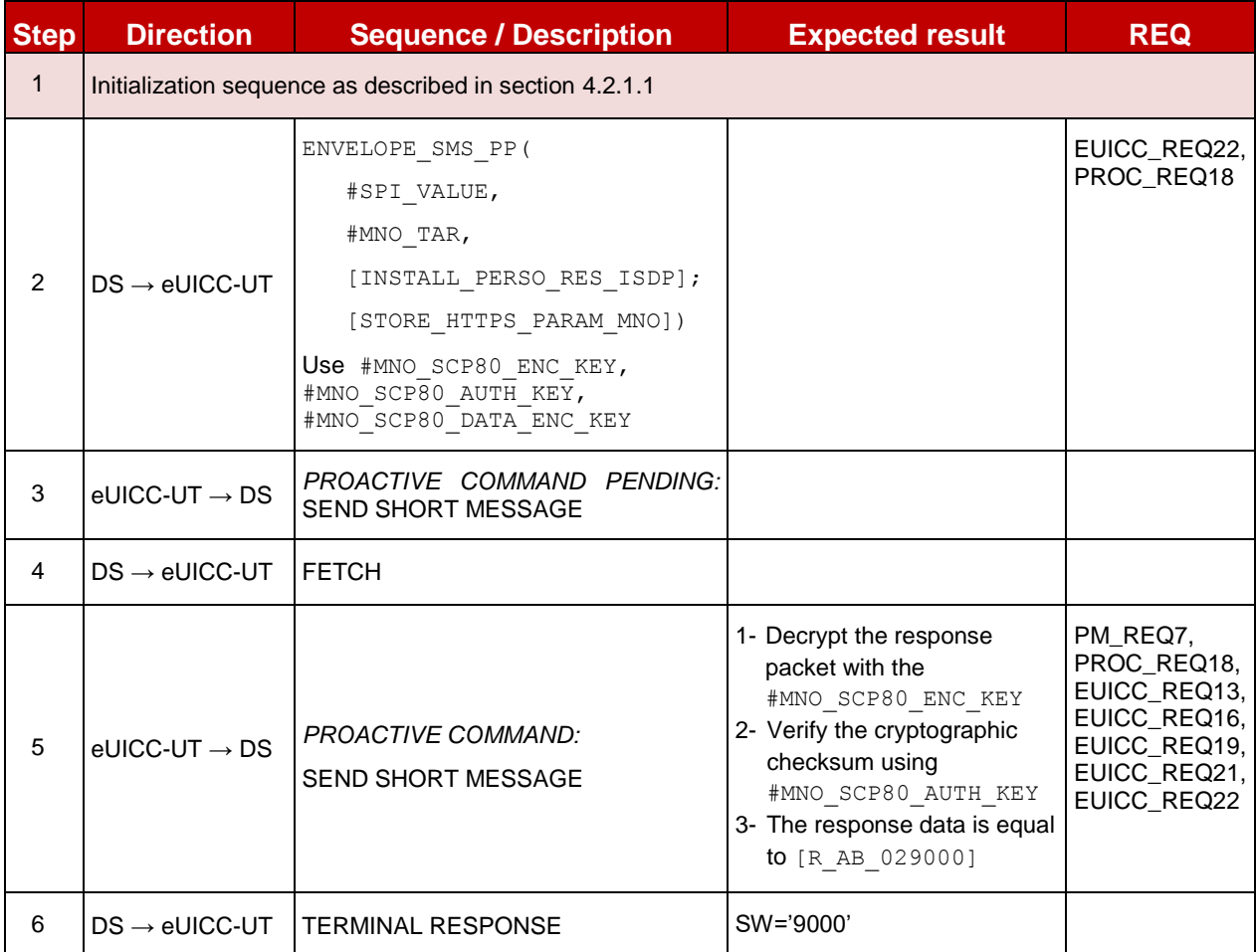

#### **4.2.16.2.1.4 Test Sequence N°4 – Nominal Case: Update HTTPS + SMS Parameters**

#### **Initial Conditions**

- #DEFAULT ISD P AID in Enabled state (SHALL be the initial state of the eUICC)
- $\bullet$  #DEFAULT ISD P AID is the Profile with the Fall-back Attribute
- #ISD P AID1 present on the eUICC, in Disabled state
- No POL1 is defined on the #DEFAULT ISD P AID and on the #ISD P AID1
- The SMS mode is the only way (priority order n°1, and no other protocol set) to send the notification on both ISD-P
- SMS-C parameters has been set on #ISD\_P\_AID1 with #TON\_NPI and #DIALING\_NUMBER
- SMS-C parameters has been set on #DEFAULT ISD P AID with #TON NPI and #DIALING\_NUMBER\_INITIAL
- TP-Destination-Address has been set on #ISD\_R\_AID with #DEST\_ADDR
- HTTPS Connectivity Parameters have been set on #ISD\_R\_AID with #TCP\_PORT, #IP\_VALUE, #ADMIN\_HOST, #AGENT\_ID, #PSK\_ID, #SCP81\_KVN, #SCP81 KEY ID and #ADMIN URI

#### **Specific conditions during execution of the test**

The test sequence changes the Connectivity Parameters in the #DEFAULT\_ISD\_P\_AID, and also verifies that the following notification sequence obeys the new Connectivity Parameters.

In order to trigger usage of both notification protocols, the DS SHALL be configured to reject HTTPS session opening, but allow SMS notification to succeed.

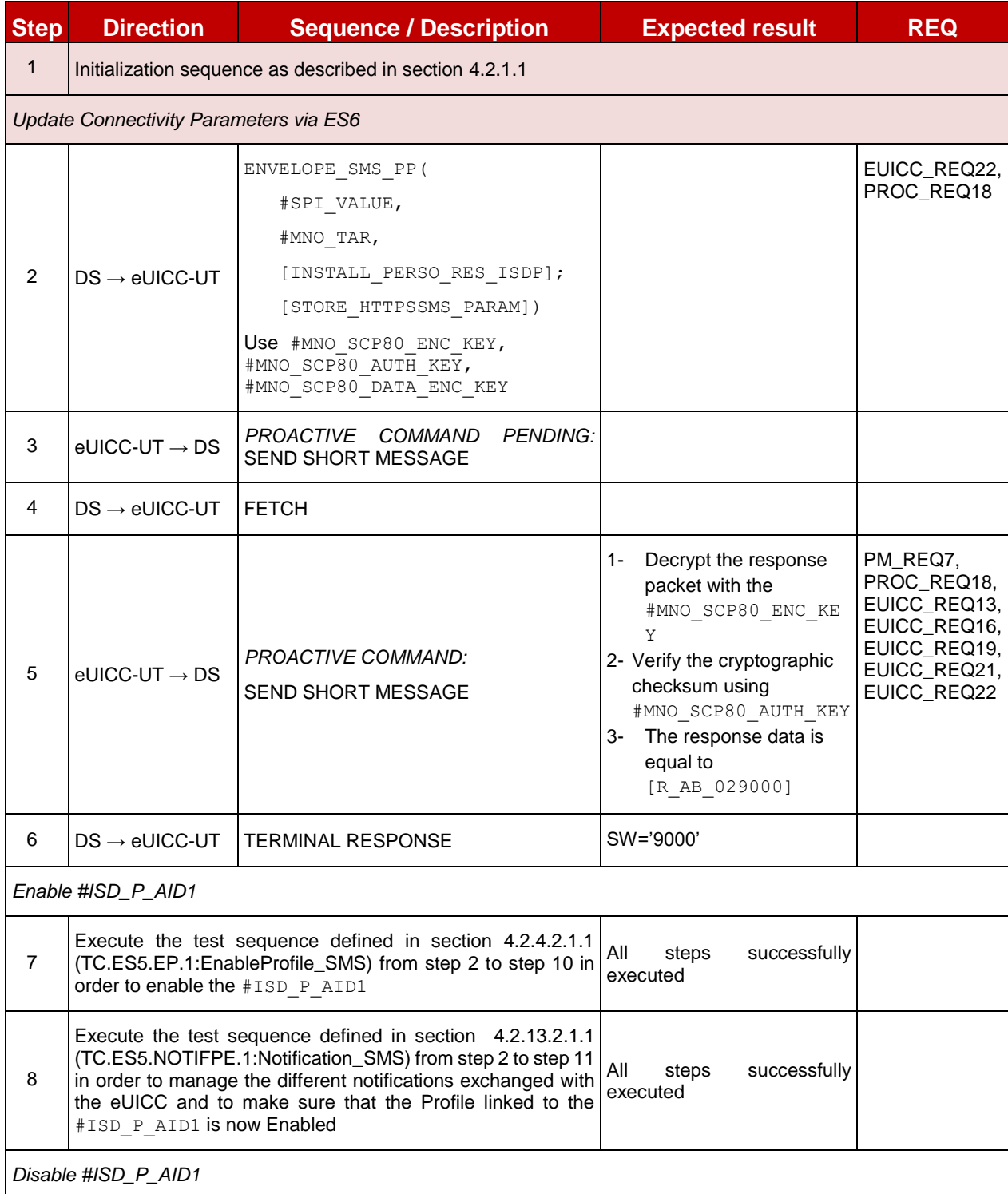

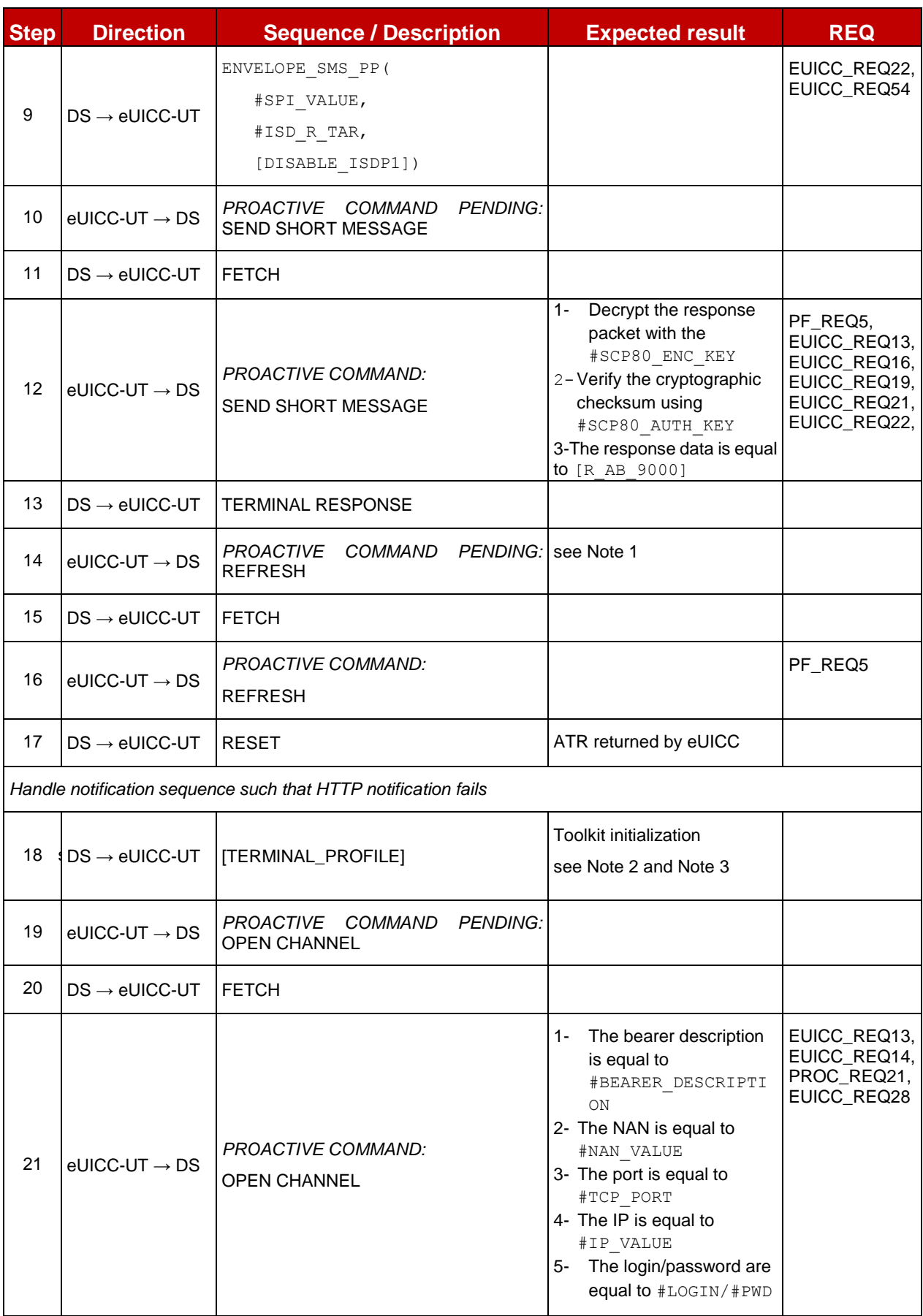

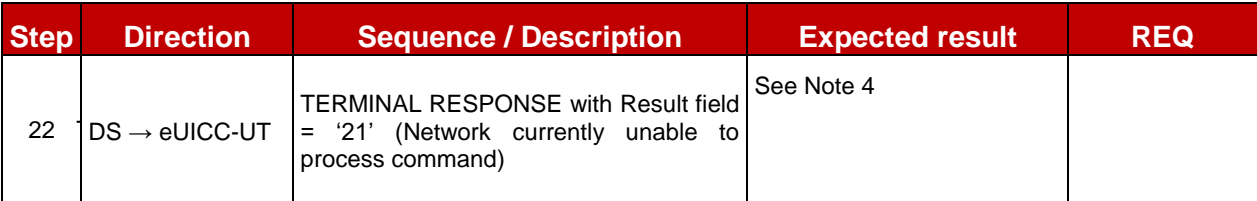

*Loop on steps 19 to 22 (see Note 4) while maximum retries number is not reached*

*(The maximum number of retries for HTTP session establishment SHALL be given by the EUM to the Test Tool Provider)*

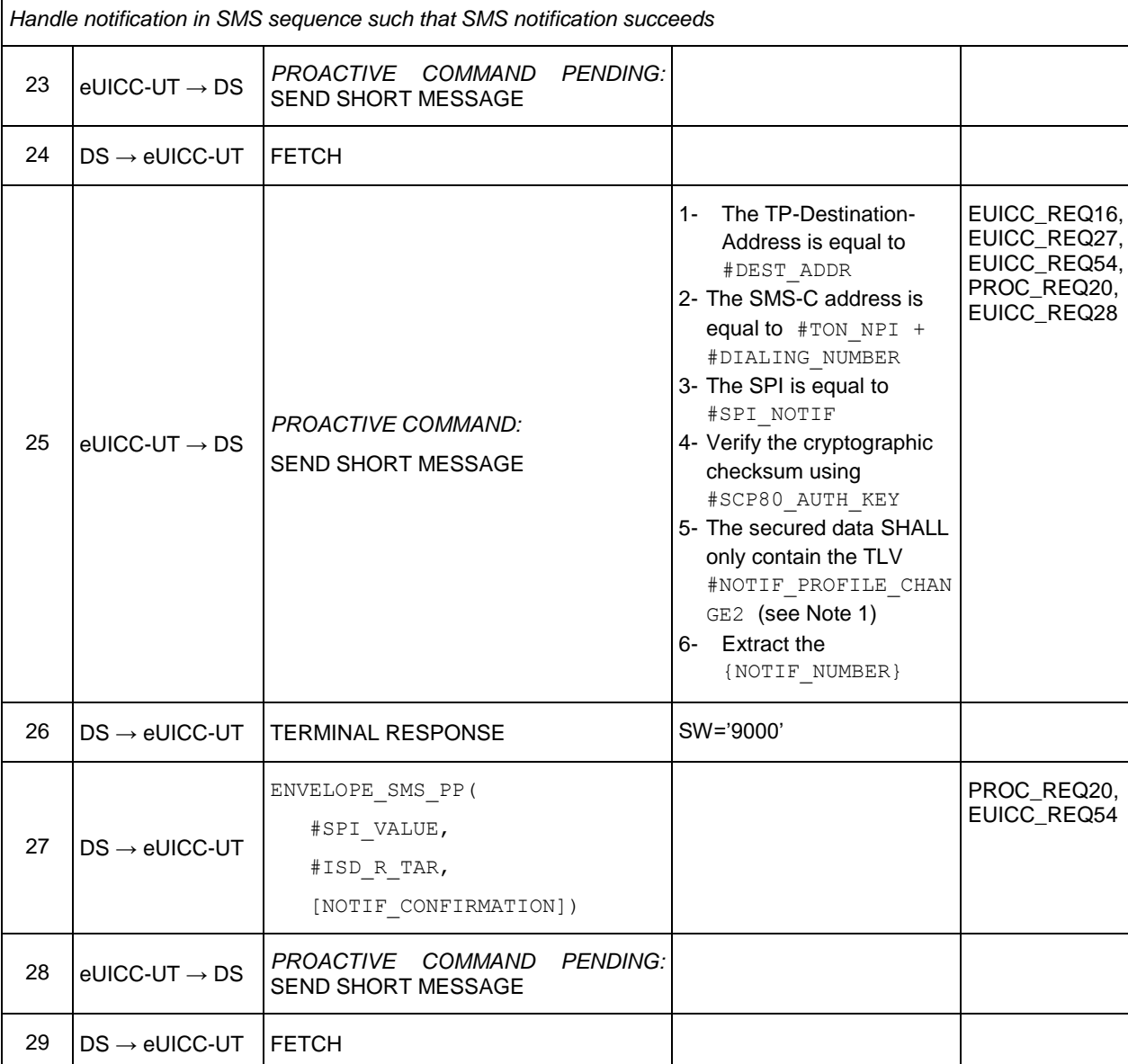

#### GSM Association **Non-Confidential**

#### SGP.11 Remote Provisioning Architecture for Embedded UICC Test Specification

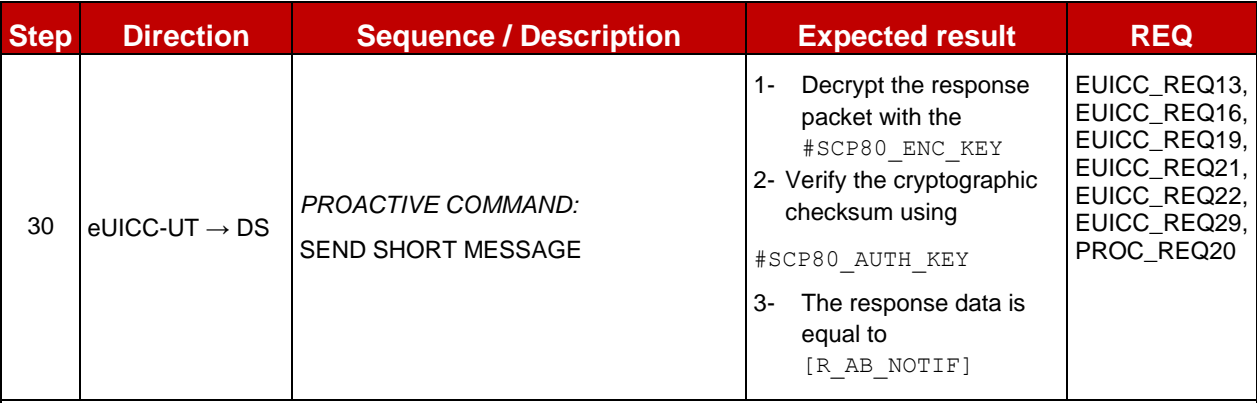

*Note 1: Before sending the REFRESH command, the eUICC MAY wait for several STATUS events. In this case, the eUICC SHALL issue the REFRESH command within a maximum time interval of 10 STATUS events.*

*Note 2: It is assumed that some proactive commands MAY be sent by the eUICC after sending the TERMINAL*

*PROFILE (i.e. SET UP EVENT LIST, POLL INTERVAL, PROVIDE LOCAL INFORMATION…). In this case, the DS SHALL send the corresponding FETCH and TERMINAL RESPONSE(successfully performed) commands.*

*Note 3: Depending on the implementation, it MAY be necessary to send an ENVELOPE (EVENT DOWNLOAD - Location status) indicating "normal service" (i.e. '00') in order to trigger the sending of the eUICC notification. This envelope SHALL be sent only if this event (i.e. encoded with the value '03') is present in the SET UP EVENT LIST sent by the eUICC. Moreover, the eUICC MAY also wait for several STATUS events between the notifications (within a maximum time interval of 10 STATUS events).*

*Note 4: It is assumed that some proactive commands TIMER MANAGEMENT or POLL INTERVALL MAY be sent by the eUICC between iterations of the loop. The Device Simulator SHALL honor these commands as per section 3.2.1.1*

## **4.2.17 ES8 (SM-DP – eUICC): EstablishISDPKeySet**

#### **4.2.17.1 Conformance Requirements**

#### **References**

 GSMA Remote Provisioning Architecture for Embedded UICC - Technical Specification [\[2\]](#page-12-0)

#### **Requirements**

- PF\_REQ7
- PM\_REQ8
- **EUICC\_REQ5, EUICC\_REQ13, EUICC\_REQ14, EUICC\_REQ15, EUICC\_REQ17,** EUICC\_REQ18, EUICC\_REQ19, EUICC\_REQ21, EUICC\_REQ22, EUICC\_REQ23, EUICC\_REQ42, EUICC\_REQ43, EUICC\_REQ45, EUICC\_REQ46, EUICC\_REQ47, EUICC\_REQ48, EUICC\_REQ49, EUICC\_REQ50, EUICC\_REQ51, EUICC\_REQ52, EUICC\_REQ53, EUICC\_REQ54

#### **4.2.17.2 Test Cases**

#### **General Initial Conditions**

• #ISD P AID1 present on the eUICC

 $\bullet$  #ISD P AID1 in SELECTABLE state

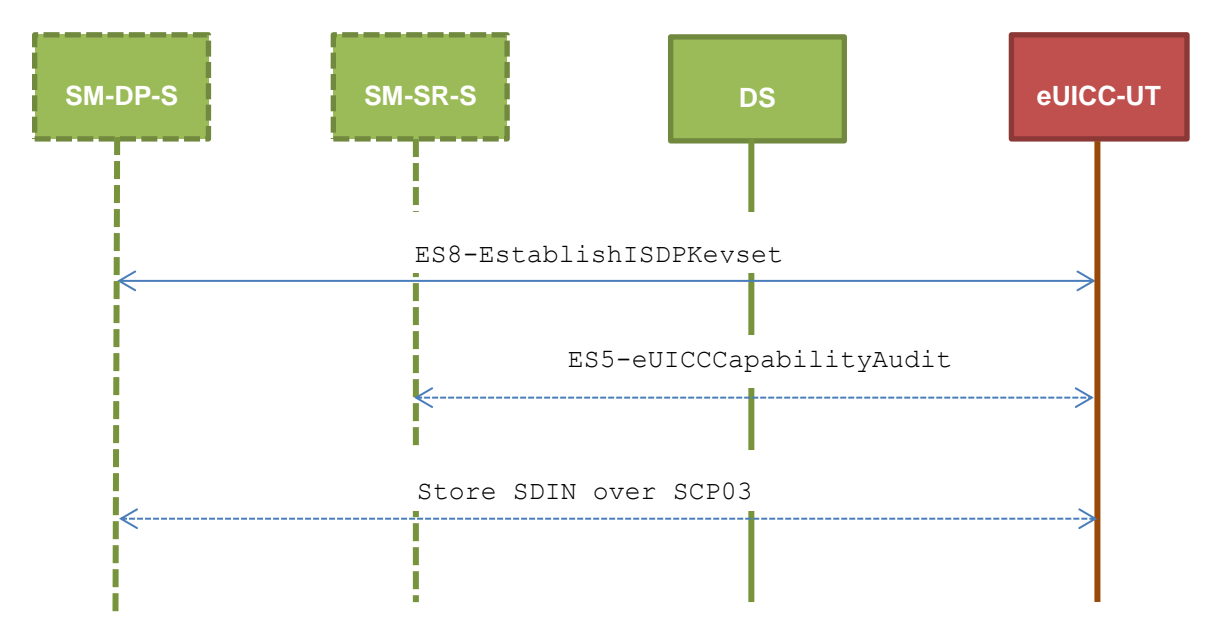

#### **Test Environment**

#### 4.2.17.2.1 **TC.ES8.EISDPK.1: EstablishISDPKeyset\_SMS**

#### **Test Purpose**

*To ensure the ISD-P keyset establishment process is well implemented on the eUICC using SMS. After ISD-P SCP03 keys initialization, the lifecycle state of the ISD-P is checked (SHALL be PERSONALIZED) and a new secure channel session is opened to make sure that the new keys have been set. During the key establishment, different parameters are used (DR, HostID) to make sure that all configurations are supported on the eUICC. An error case is defined to test that an incorrect SM-DP certificate is rejected.* 

#### **Referenced Requirements**

- PF\_REQ7
- PM\_REQ8
- EUICC\_REQ5, EUICC\_REQ13, EUICC\_REQ15, EUICC\_REQ17, EUICC\_REQ19, EUICC\_REQ21, EUICC\_REQ22, EUICC\_REQ23, EUICC\_REQ54

#### **Initial Conditions**

None

#### **4.2.17.2.1.1 Test Sequence N°1 – Nominal Case: No DR, No Host ID**

#### **Initial Conditions**

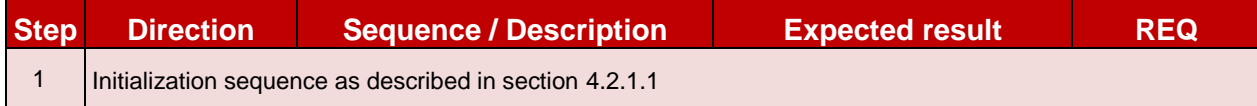

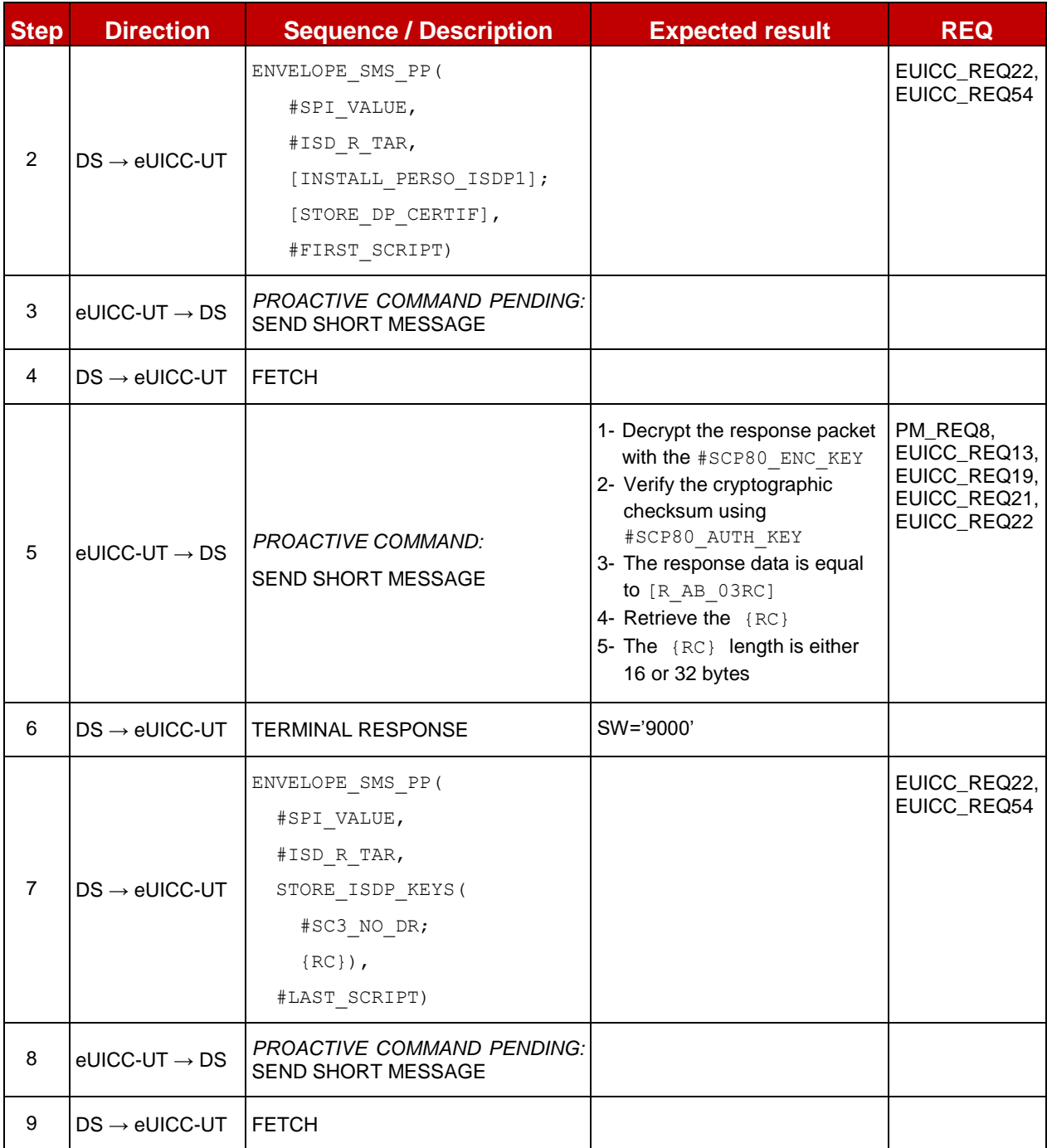

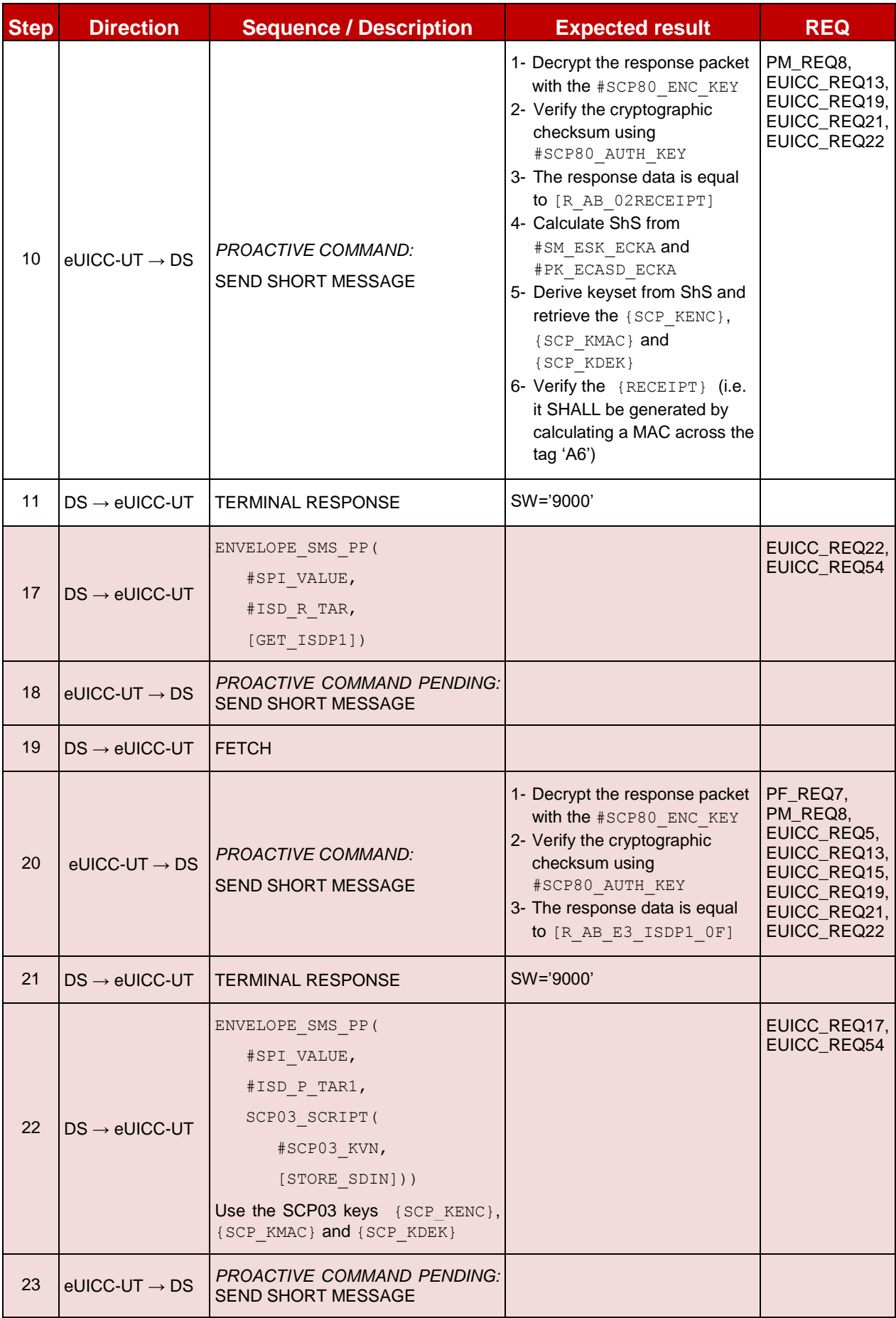

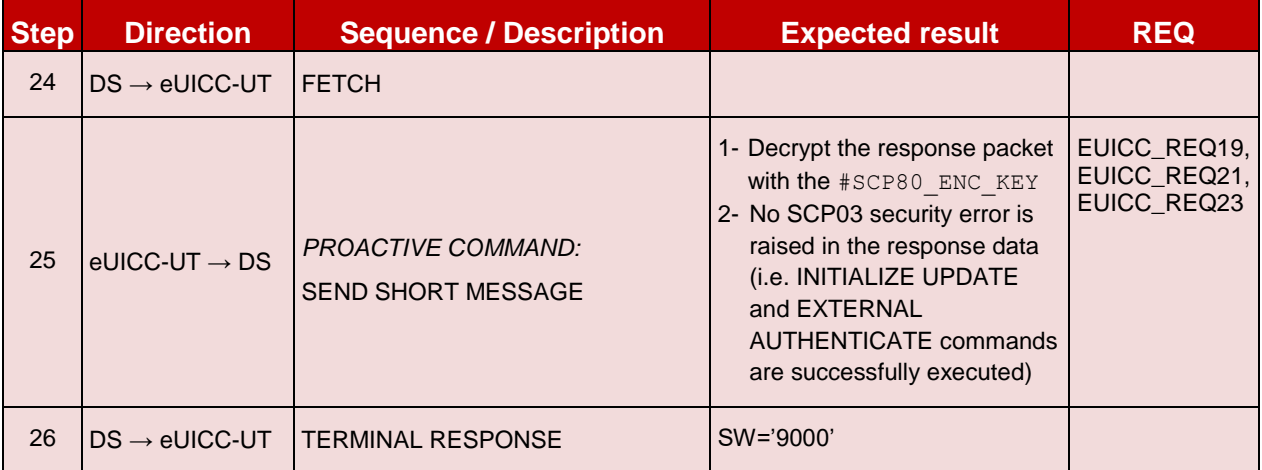

## **4.2.17.2.1.2 Test Sequence N°2 – Nominal Case: DR, No Host ID**

#### **Initial Conditions**

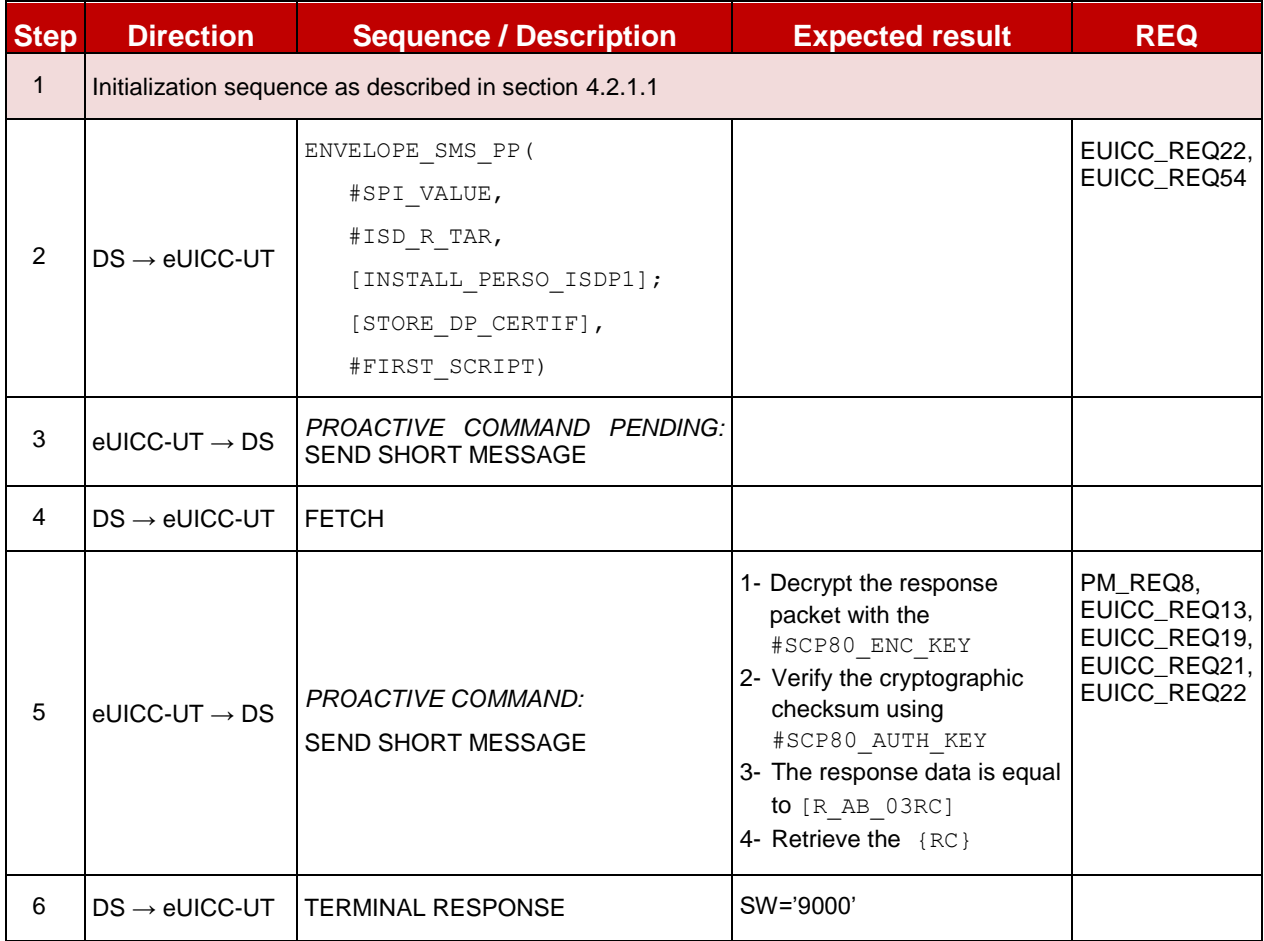

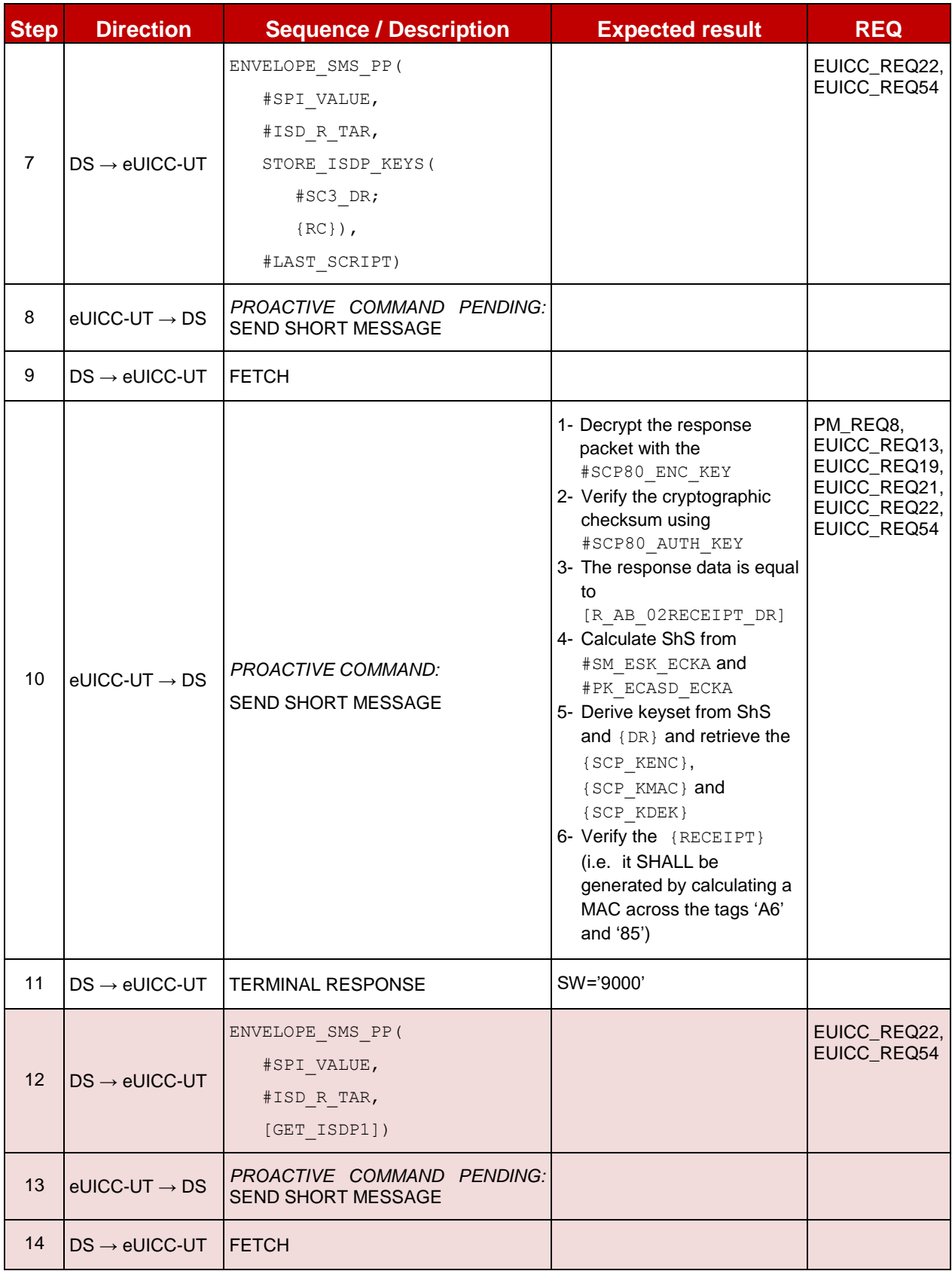

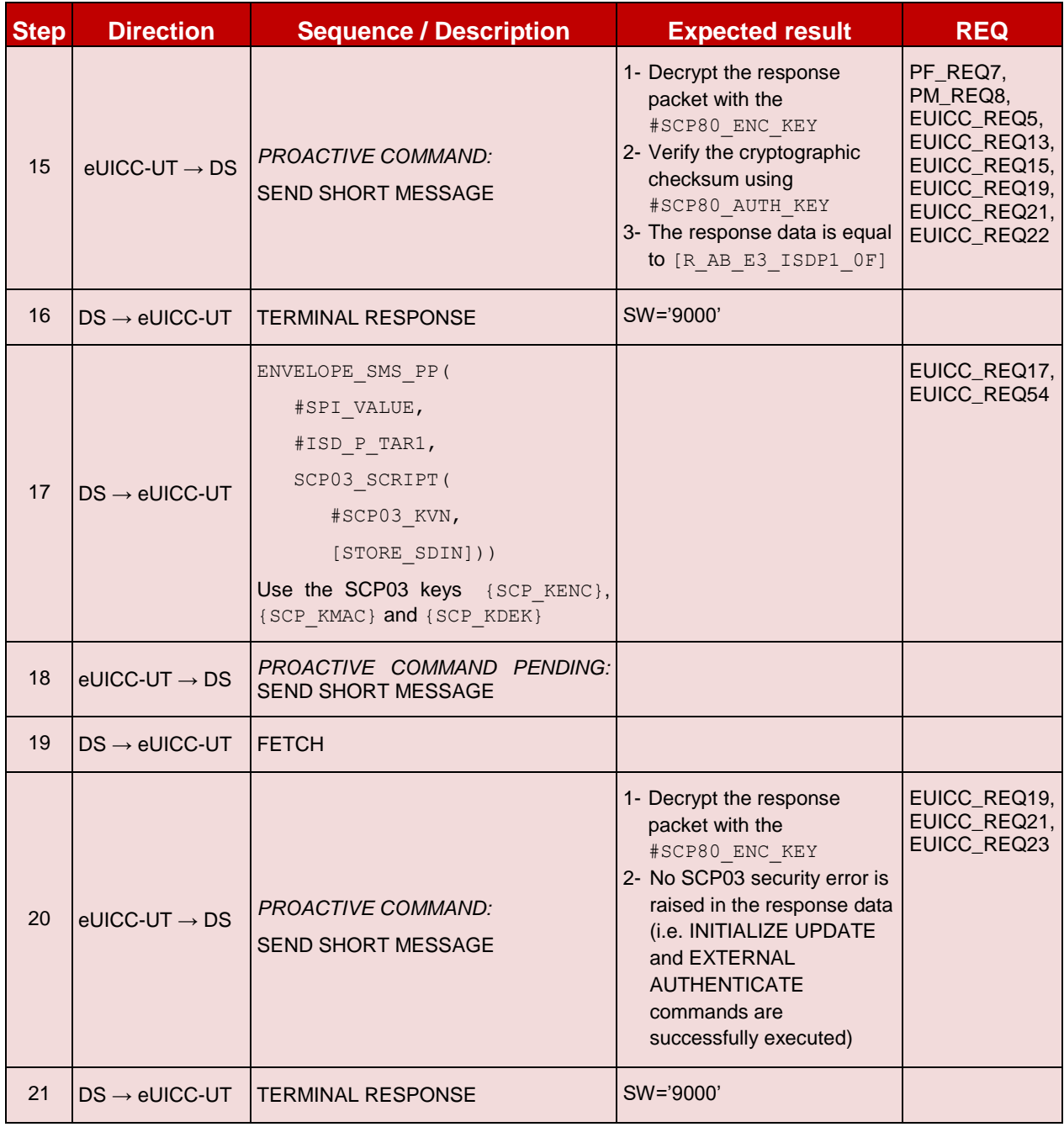

## **4.2.17.2.1.3 Test Sequence N°3 – Nominal Case: DR, Host ID**

## **Initial Conditions**

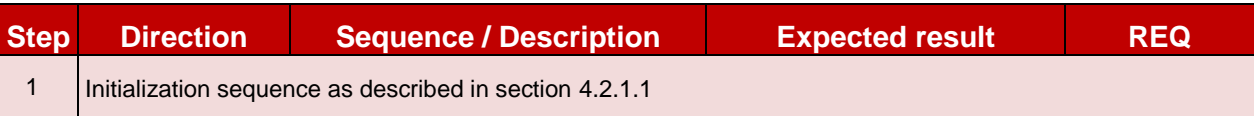

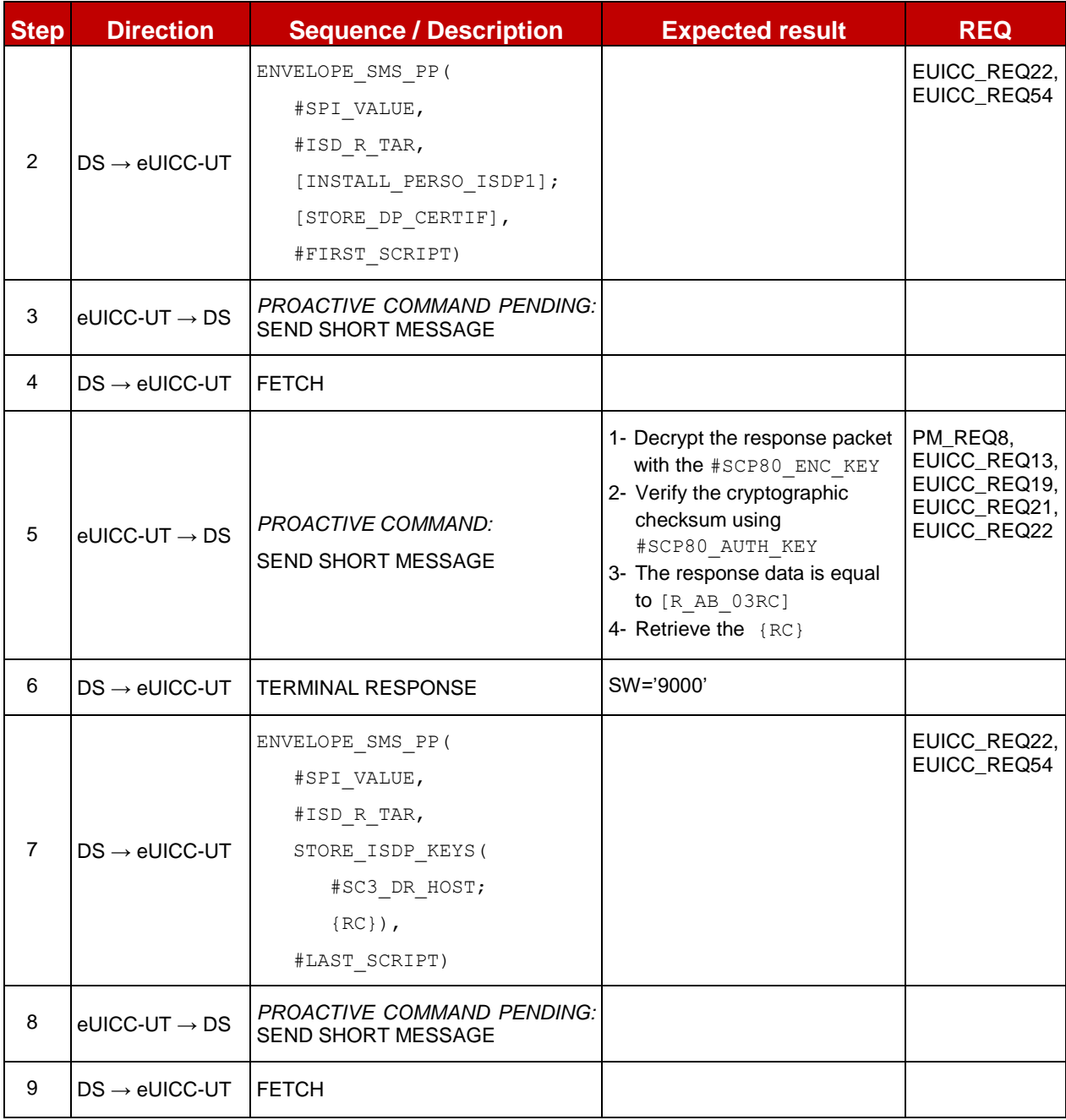

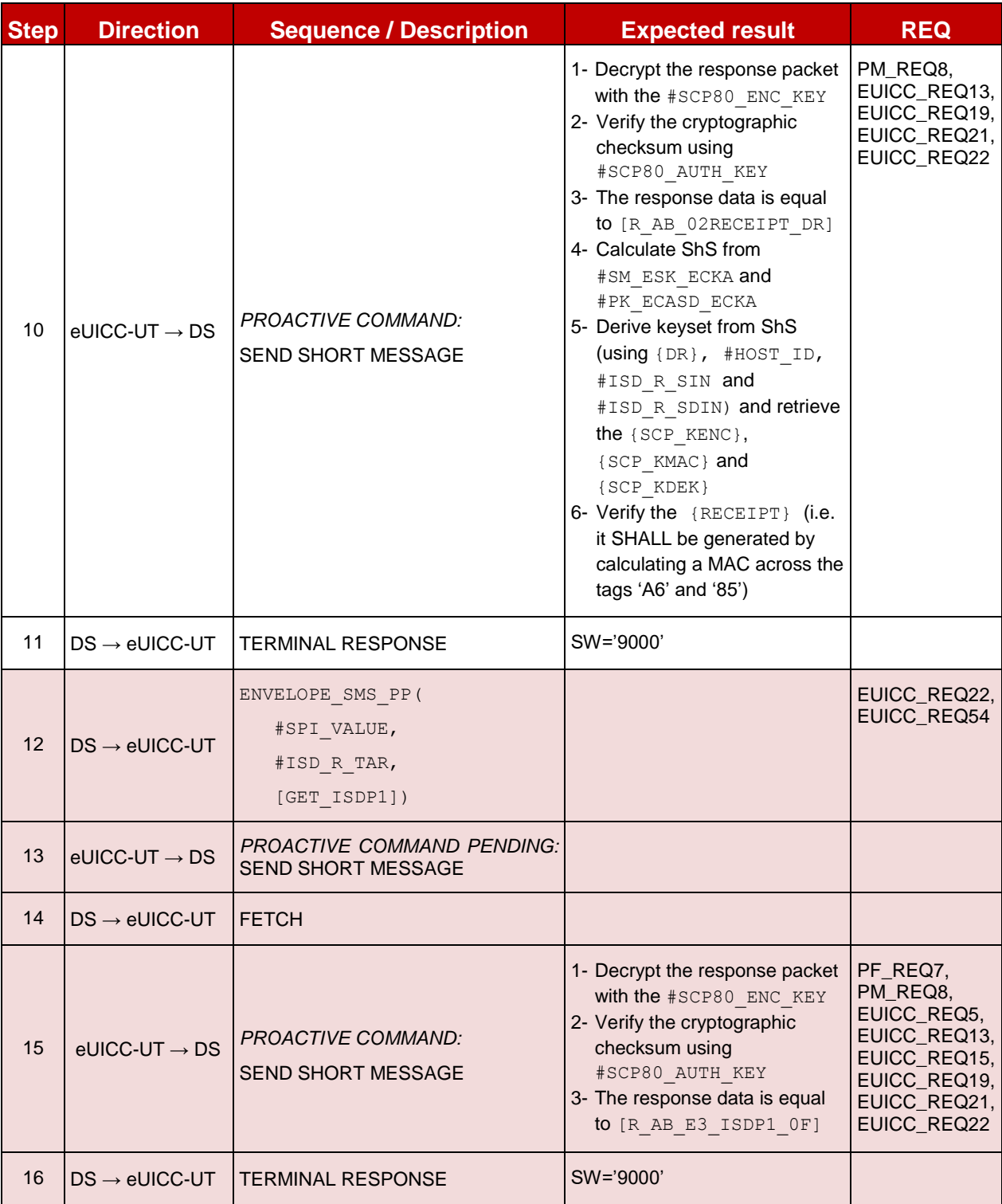

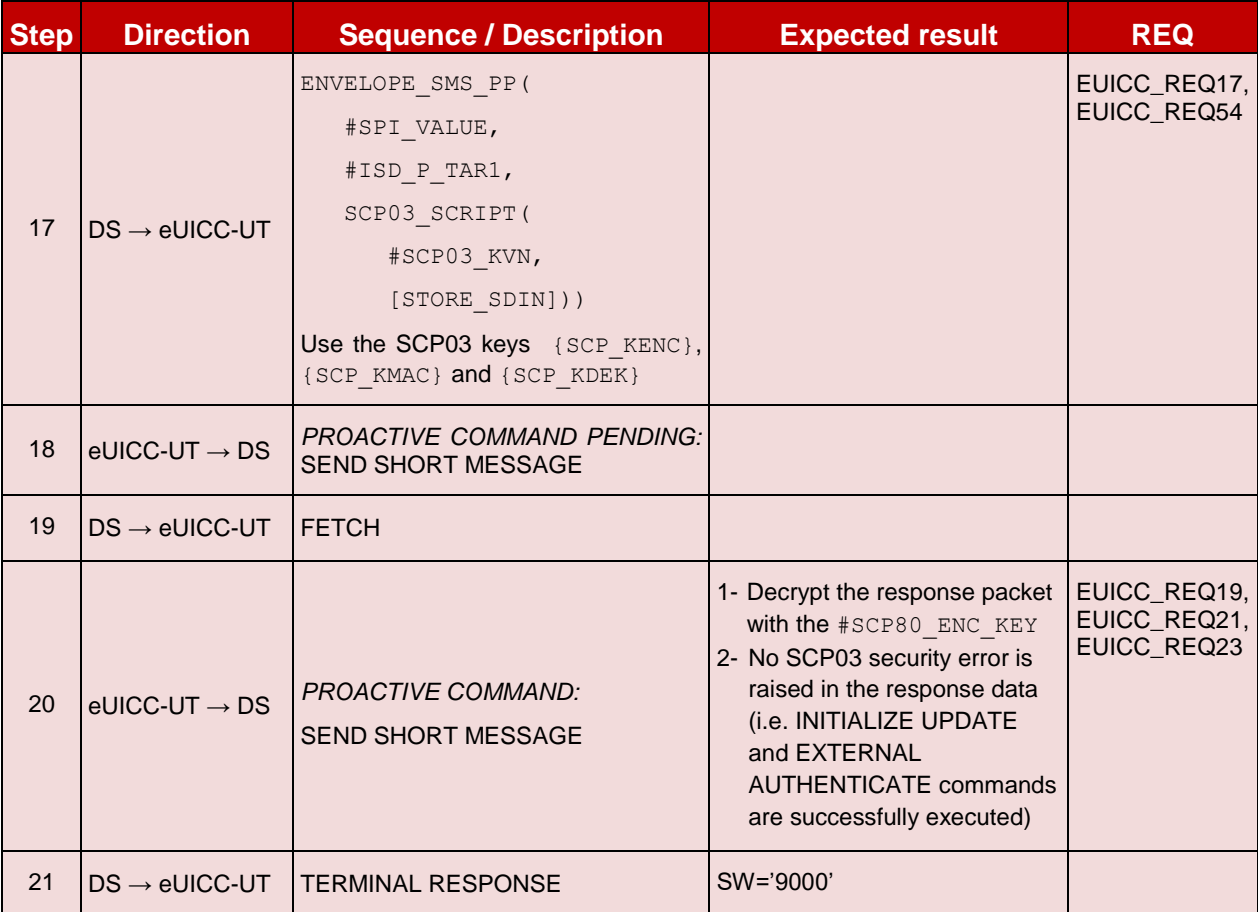

## **4.2.17.2.1.4 Test Sequence N°4 – Error Case: Invalid SM-DP Certificate**

### **Initial Conditions**

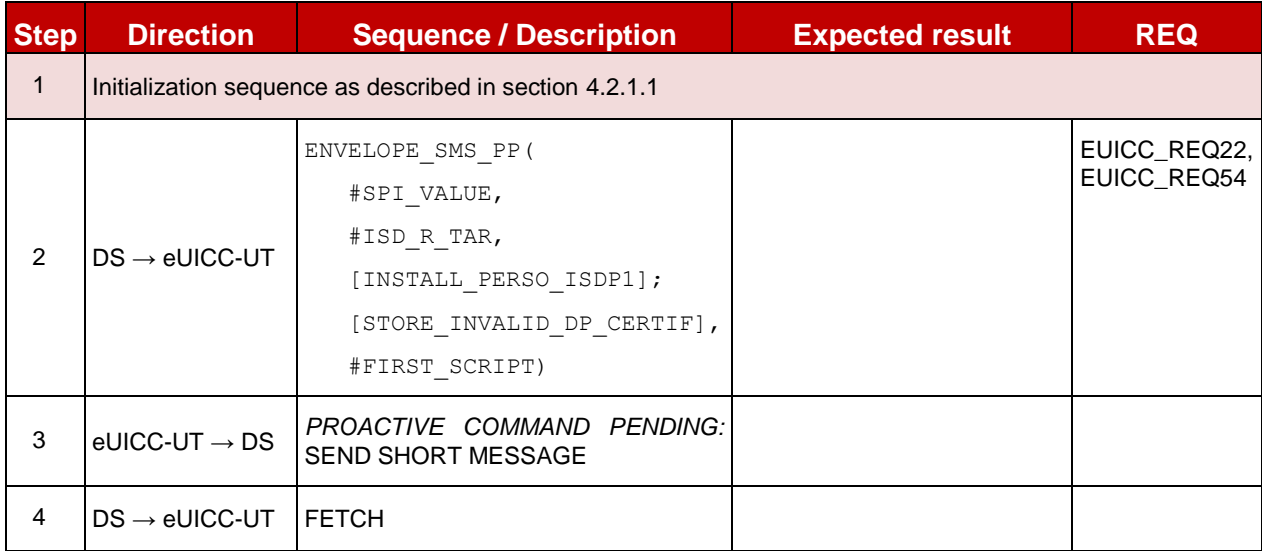

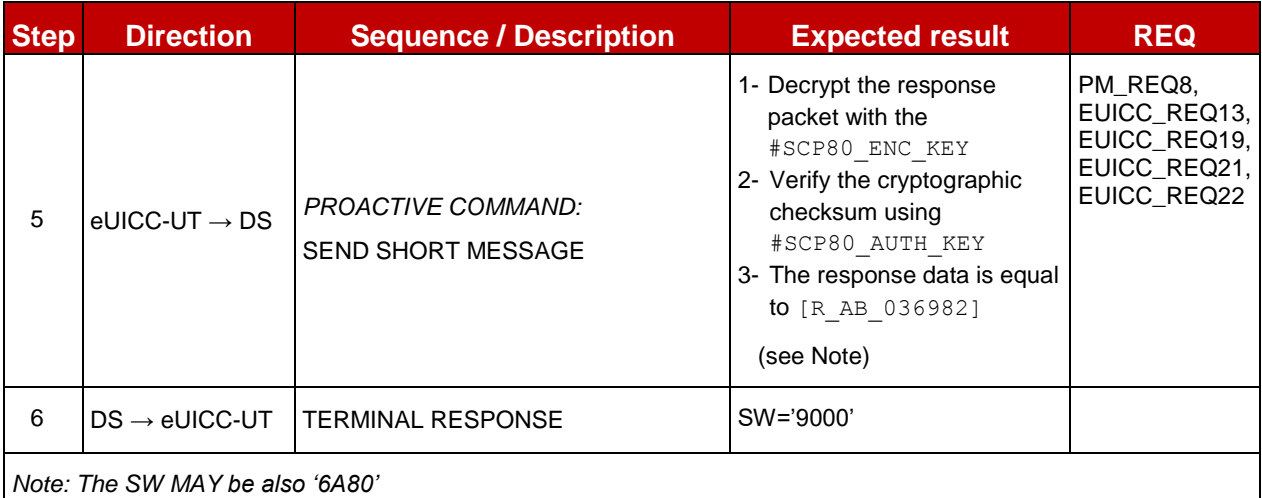

## **TC.ES8.EISDPK.2: EstablishISDPKeyset\_CAT\_TP**

#### **Test Purpose**

*To ensure the ISD-P keyset establishment process is well implemented on the eUICC using CAT\_TP. After ISD-P SCP03 keys initialization, the lifecycle state of the ISD-P is checked (SHALL be PERSONALIZED) and a new secure channel session is opened to make sure that the new keys have been set.*

#### **Referenced Requirements**

- PF\_REQ7
- PM REQ8
- EUICC\_REQ5, EUICC\_REQ13, EUICC\_REQ15, EUICC\_REQ17, EUICC\_REQ18, EUICC\_REQ22, EUICC\_REQ23, EUICC\_REQ53, EUICC\_REQ54

#### **Initial Conditions**

None

### **4.2.17.2.2.1 Test Sequence N°1 – Nominal Case: No DR, No Host ID**

#### **Initial Conditions**

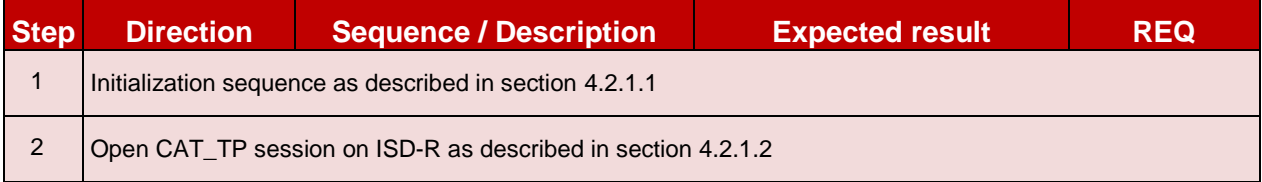

#### GSM Association **Non-Confidential**

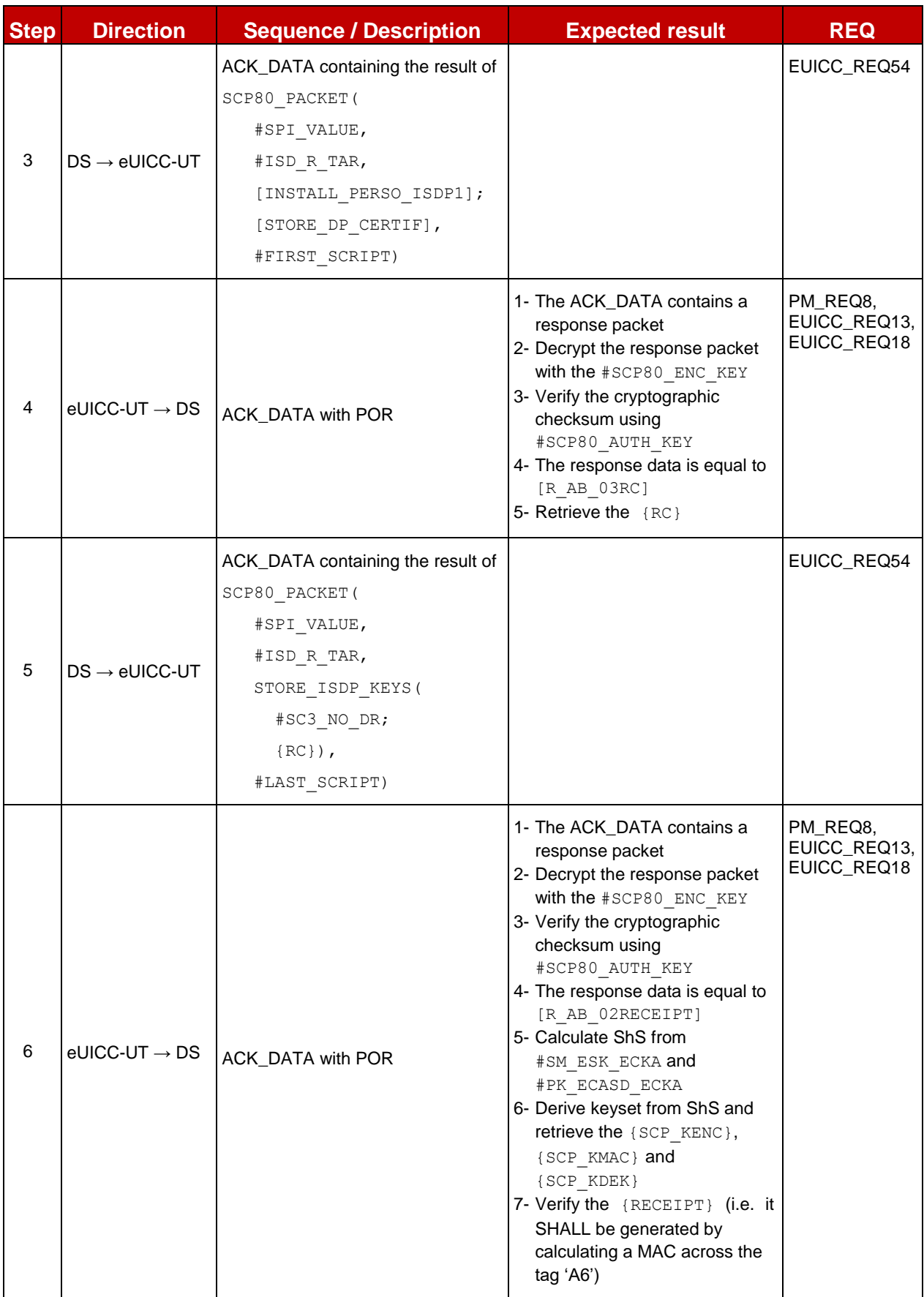

#### GSM Association **Non-Confidential**

SGP.11 Remote Provisioning Architecture for Embedded UICC Test Specification

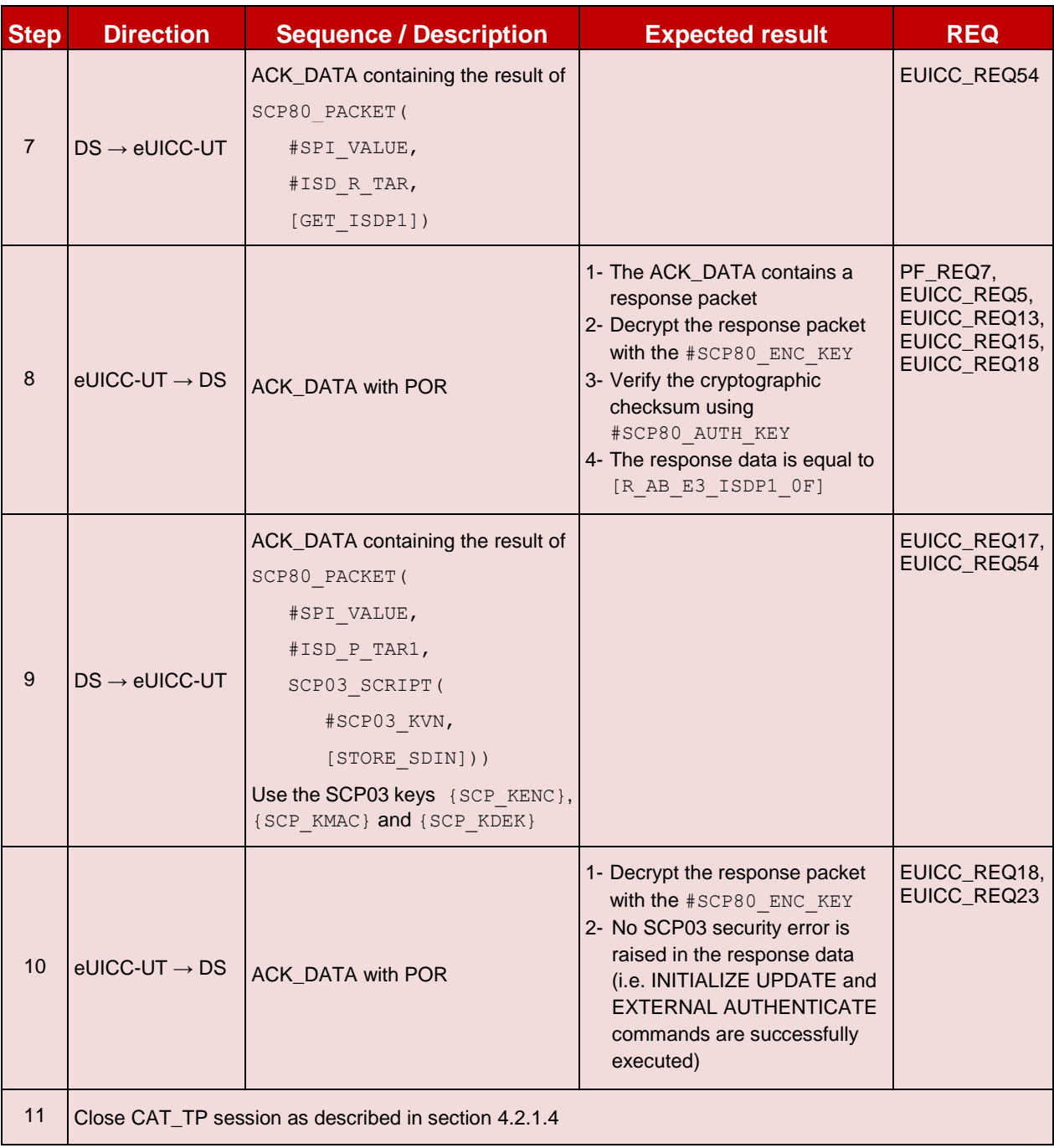

#### 4.2.17.2.3 **TC.ES8.EISDPK.3: EstablishISDPKeyset\_HTTPS**

#### **Test Purpose**

*To ensure the ISD-P keyset establishment process is well implemented on the eUICC using HTTPS. After ISD-P SCP03 keys initialization, the lifecycle state of the ISD-P is checked (SHALL be PERSONALIZED) and a new secure channel session is opened to make sure that the new keys have been set.*

#### **Referenced Requirements**

- PF\_REQ7
- PM\_REQ8

 EUICC\_REQ5, EUICC\_REQ13, EUICC\_REQ14, EUICC\_REQ15, EUICC\_REQ17, EUICC\_REQ22, EUICC\_REQ23, EUICC\_REQ42, EUICC\_REQ43, EUICC\_REQ45, EUICC\_REQ46, EUICC\_REQ47, EUICC\_REQ48, EUICC\_REQ49, EUICC\_REQ50, EUICC\_REQ51, EUICC\_REQ52, EUICC\_REQ54

## **Initial Conditions**

- The HTTPS server SHALL be configured as follow:
	- o Only the version TLS Protocol 1.2 [\[8\]](#page-13-0) SHALL be supported
	- o Only the cipher-suites TLS\_PSK\_WITH\_AES\_128\_GCM\_SHA256 and TLS\_PSK\_WITH\_AES\_128\_CBC\_SHA256 as defined in RFC 5487 [\[9\]](#page-13-1) SHALL be accepted
	- o The following Pre-Shared Key SHALL be defined:
		- **PSK identifier: #PSK\_ID**
		- **PSK value: #SCP81 PSK**

## **4.2.17.2.3.1 Test Sequence N°1 – Nominal Case: No DR, No Host ID**

### **Initial Conditions**

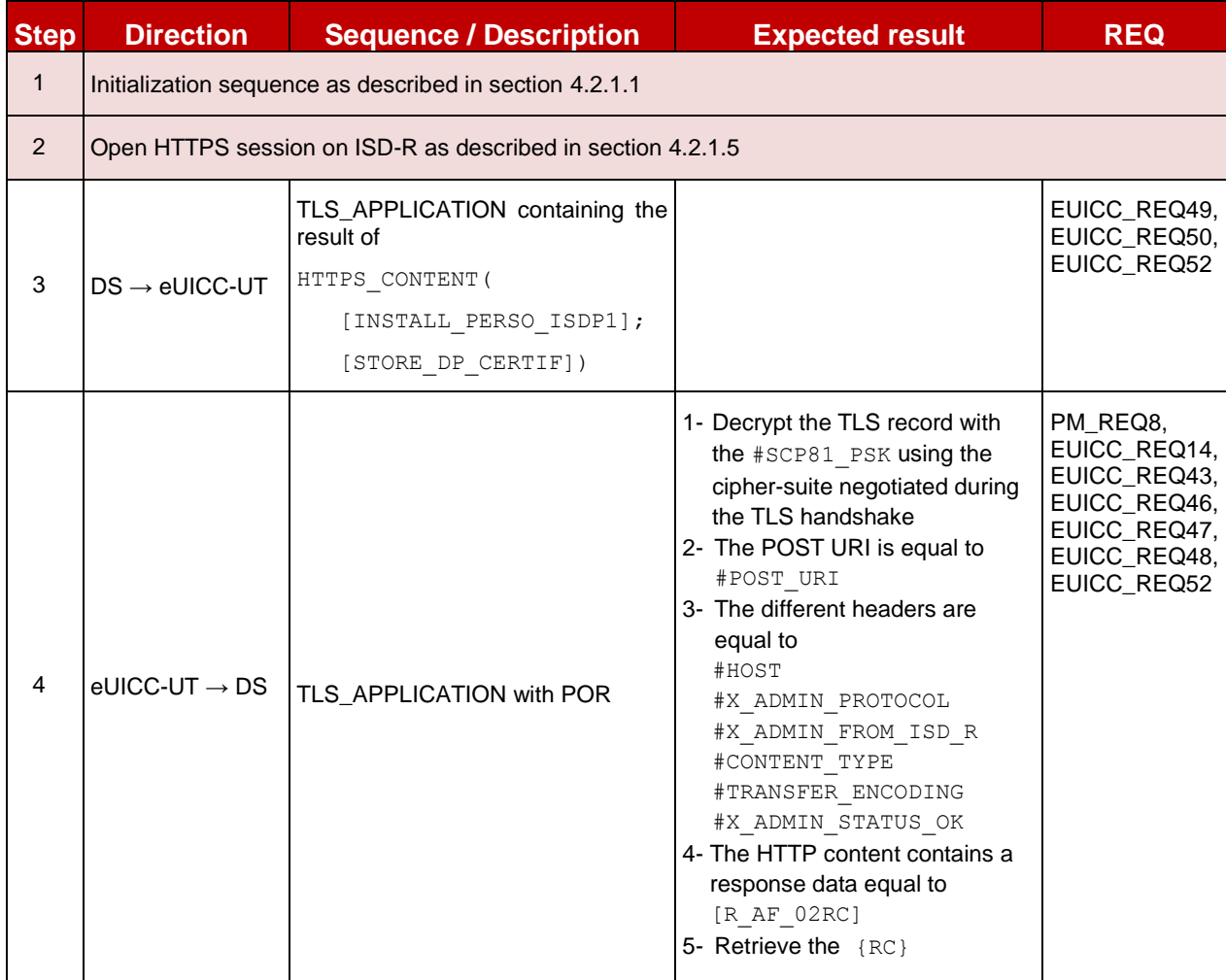

#### GSM Association **Non-Confidential**

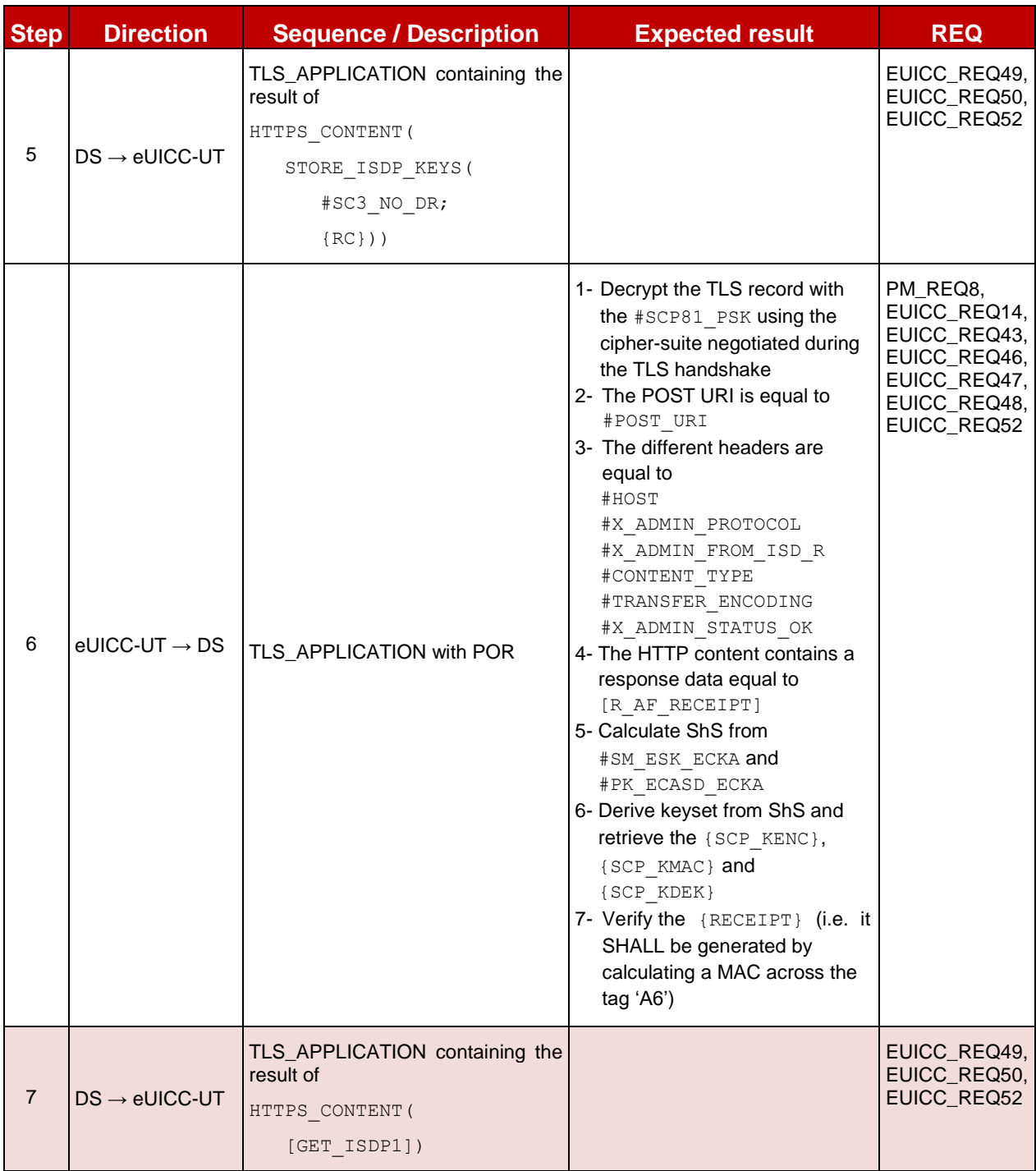

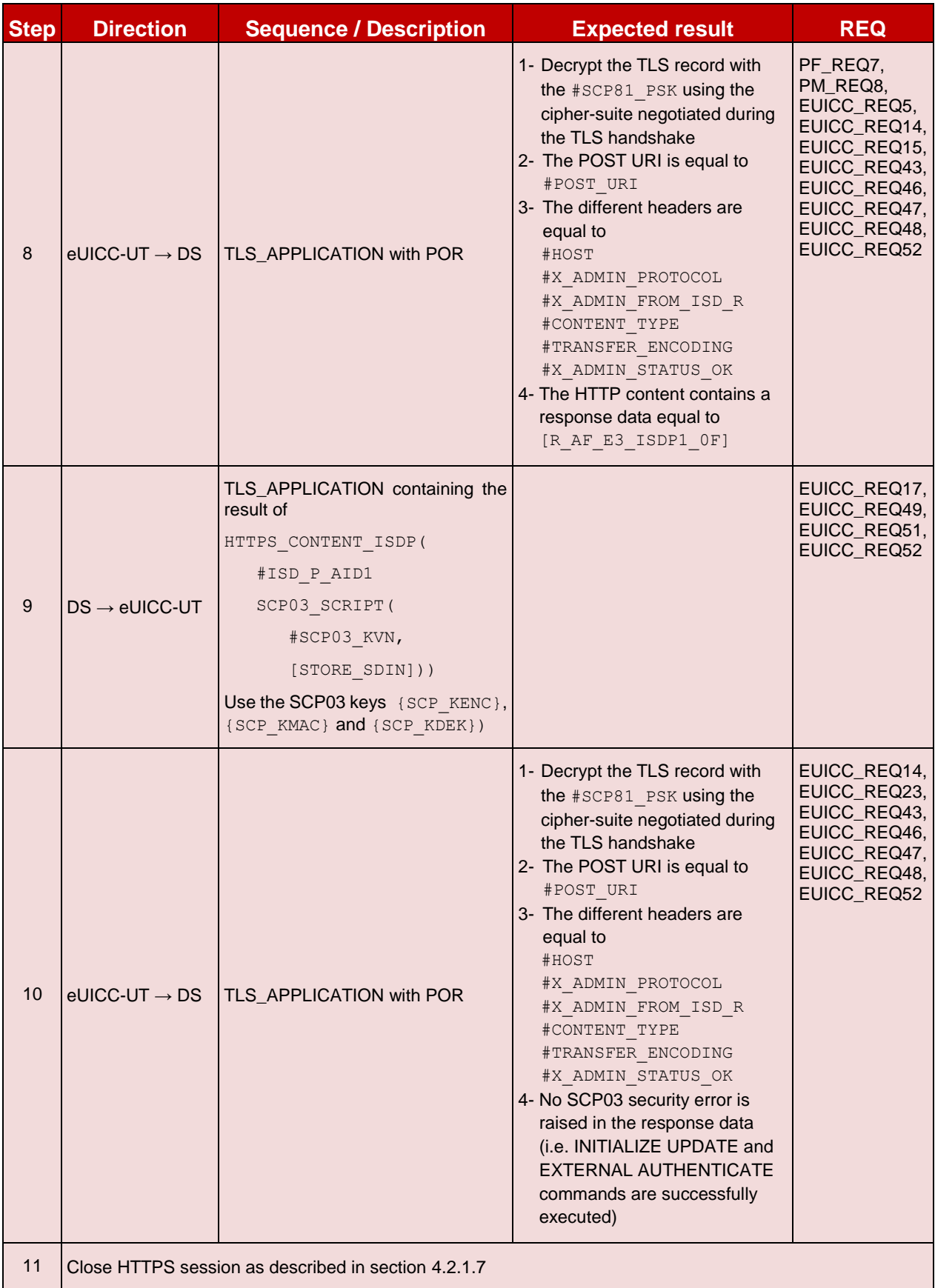

### **4.2.18 ES8 (SM-DP – eUICC): DownloadAndInstallation**

#### **4.2.18.1 Conformance Requirements**

#### **References**

- GSMA Embedded SIM Remote Provisioning Architecture [\[1\]](#page-12-1)
- GSMA Remote Provisioning Architecture for Embedded UICC Technical Specification [\[2\]](#page-12-0)

#### **Requirements**

- PF\_REQ7, PF\_REQ4\_1\_3\_3\_1, PF\_REQ4\_1\_3\_3\_2
- PM\_REQ3, PM\_REQ9
- EUICC\_REQ13, EUICC\_REQ14, EUICC\_REQ17, EUICC\_REQ18, EUICC\_REQ22, EUICC\_REQ23, EUICC\_REQ42, EUICC\_REQ43, EUICC\_REQ45, EUICC\_REQ46, EUICC\_REQ47, EUICC\_REQ48, EUICC\_REQ49, EUICC\_REQ51, EUICC\_REQ52, EUICC\_REQ53, EUICC\_REQ54, EUICC\_REQ57, EUICC\_REQ58, EUICC\_REQ59, EUICC\_REQ60, EUICC\_REQ61, EUICC\_REQ4\_1\_3\_3\_1, EUICC\_REQ4\_1\_3\_3\_2, EUICC\_REQ4\_1\_3\_3\_3, EUICC\_REQ4\_1\_3\_3\_4, EUICC\_REQ4\_1\_3\_3\_5, EUICC\_REQ4\_1\_3\_3\_6, EUICC\_REQ4\_1\_3\_3\_7
- SEC\_REQ23

### **4.2.18.2 Test Cases**

#### **General Initial Conditions**

- #ISD P AID1 present on the eUICC and personalized with SCP03 keys
	- o The process *ES8-EstablishISDPKeySet* has been used
	- o {SCP\_KENC}, {SCP\_KMAC}, {SCP\_KDEK} have been set

#### **Test Environment**

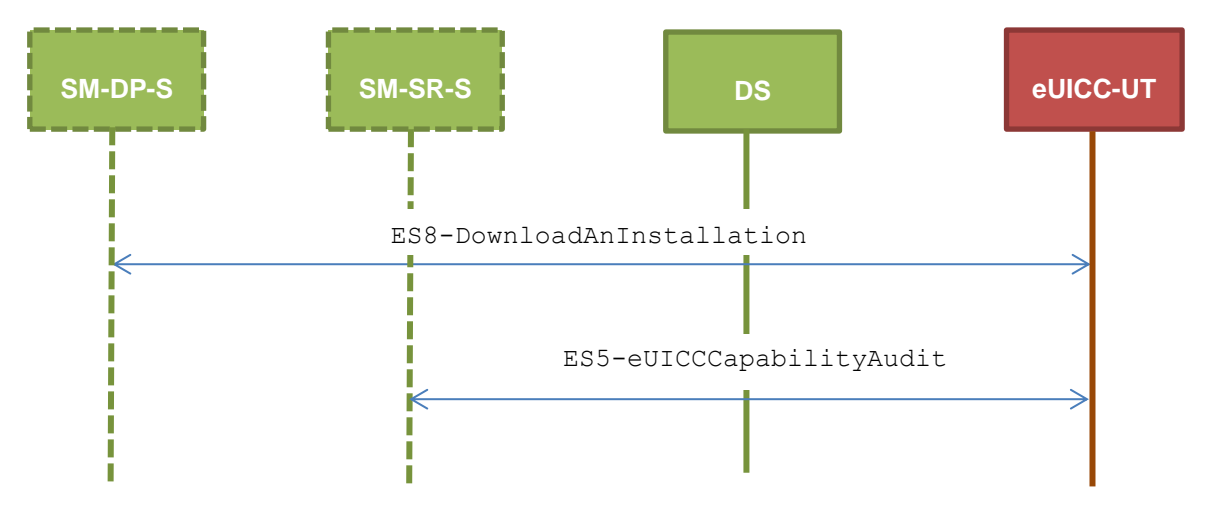

#### 4.2.18.2.1 **TC.ES8.DAI.1: DownloadAndInstallation\_CAT\_TP**

#### **Test Purpose**

*To ensure Profile download is possible on the eUICC using CAT\_TP. A generic Profile is downloaded and script chaining, as defined in ETSI TS 102 226 [\[6\],](#page-13-2) is used in this sequence. After the execution of the download process, an audit is sent to make sure that the new Profile is Disabled. An error case is also defined to check that the ISD-P lifecycle state remains unchanged when the Profile is not fully downloaded.*

### **Referenced Requirements**

- PF REQ7
- PM\_REQ3, PM\_REQ9
- EUICC\_REQ13, EUICC\_REQ17, EUICC\_REQ18, EUICC\_REQ22, EUICC\_REQ23, EUICC\_REQ53, EUICC\_REQ54, EUICC\_REQ57, EUICC\_REQ58, EUICC\_REQ59, EUICC\_REQ60, EUICC\_REQ61
- SEC REQ23

### **Initial Conditions**

None

## **4.2.18.2.1.1 Test Sequence N°1 – Nominal Case**

#### **Initial Conditions**

• The #PROFILE PACKAGE SHALL be split in several parts named from  ${PROFILE}$  PART1} to  ${PROFILE}$  PARTn} in this sequence (n = the last index of the sub part). Each Profile part contains a list of PEs.

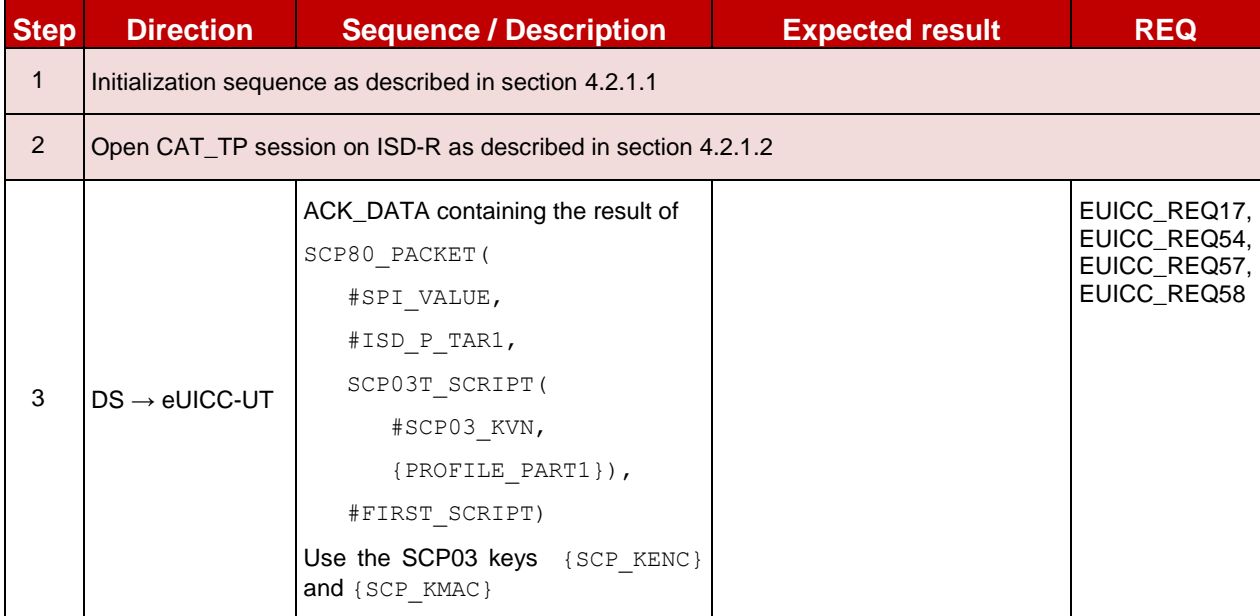

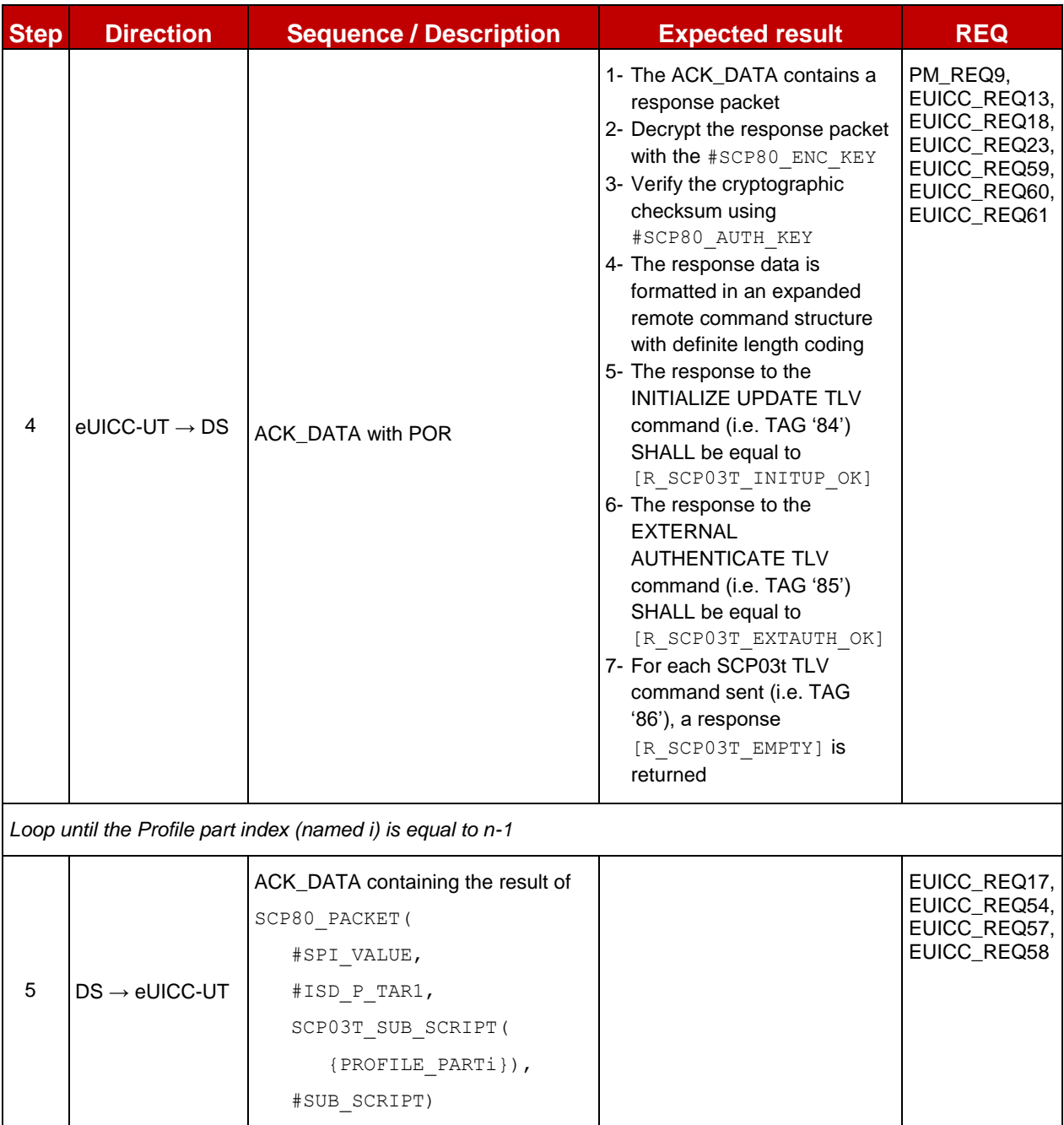

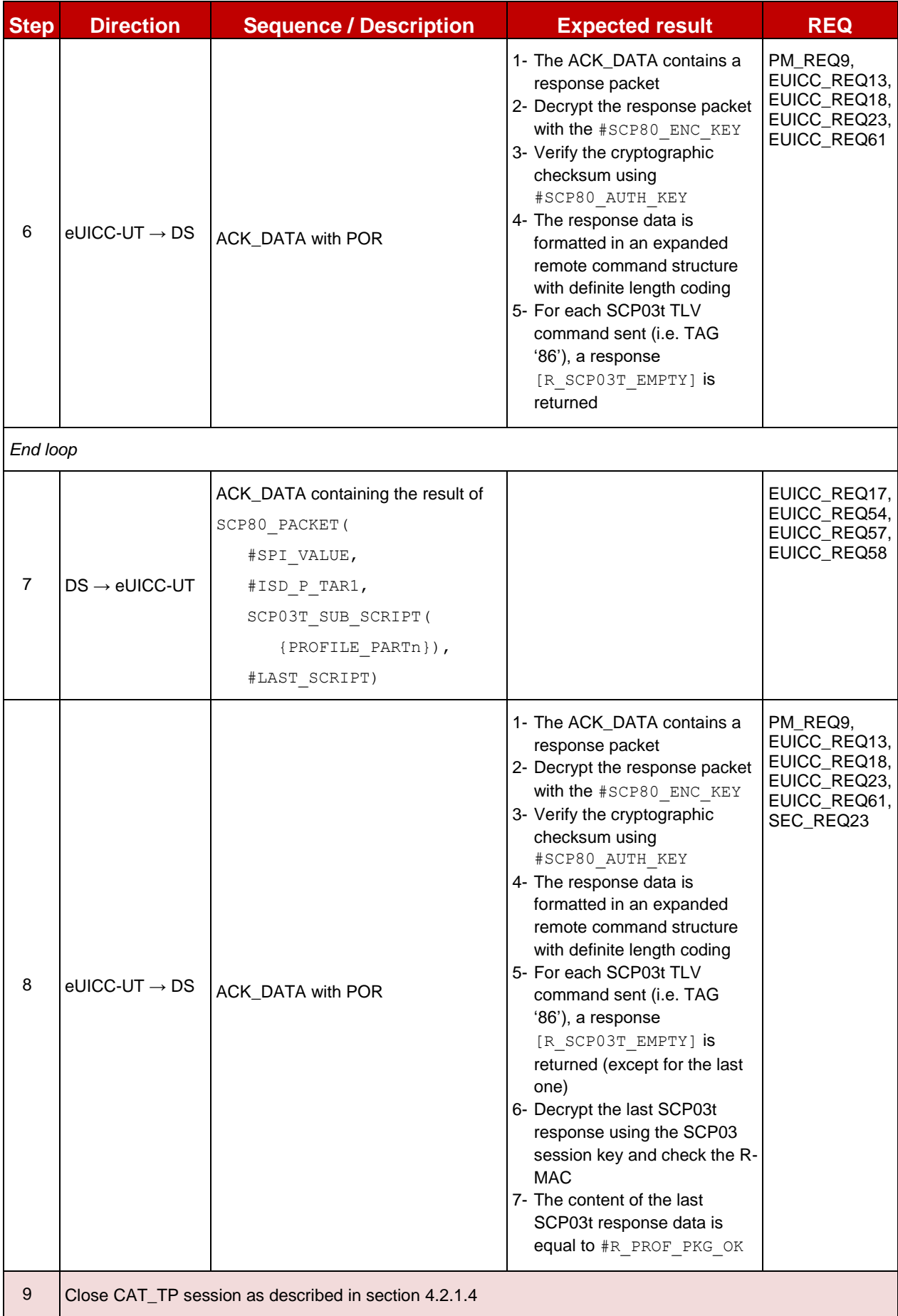

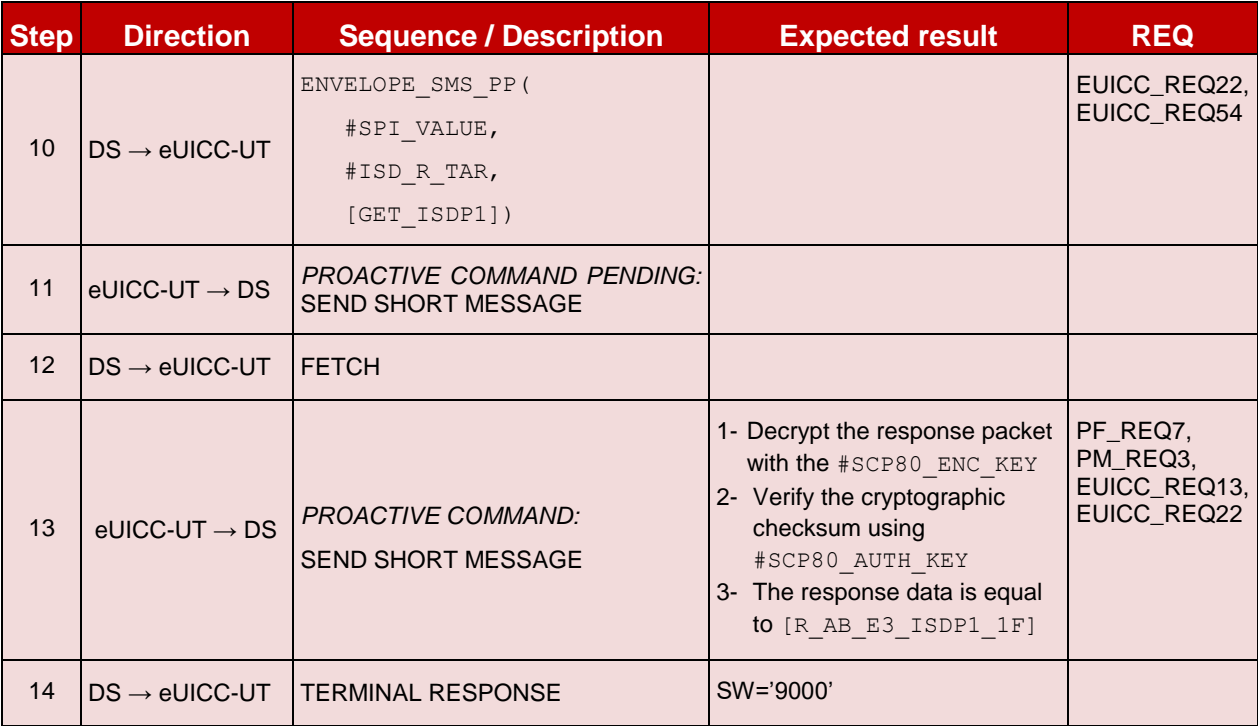

## **4.2.18.2.1.2 Test Sequence N°2 – Error Case: Profile Downloading Interrupted**

#### **Initial Conditions**

• The #PROFILE PACKAGE SHALL be split in several parts named from {PROFILE\_PART1} to {PROFILE\_PARTn} in this sequence (n = the last index of the sub part). Each Profile part contains a list of PEs. Note that only the {PROFILE\_PART1} needs to be sent in the following test.

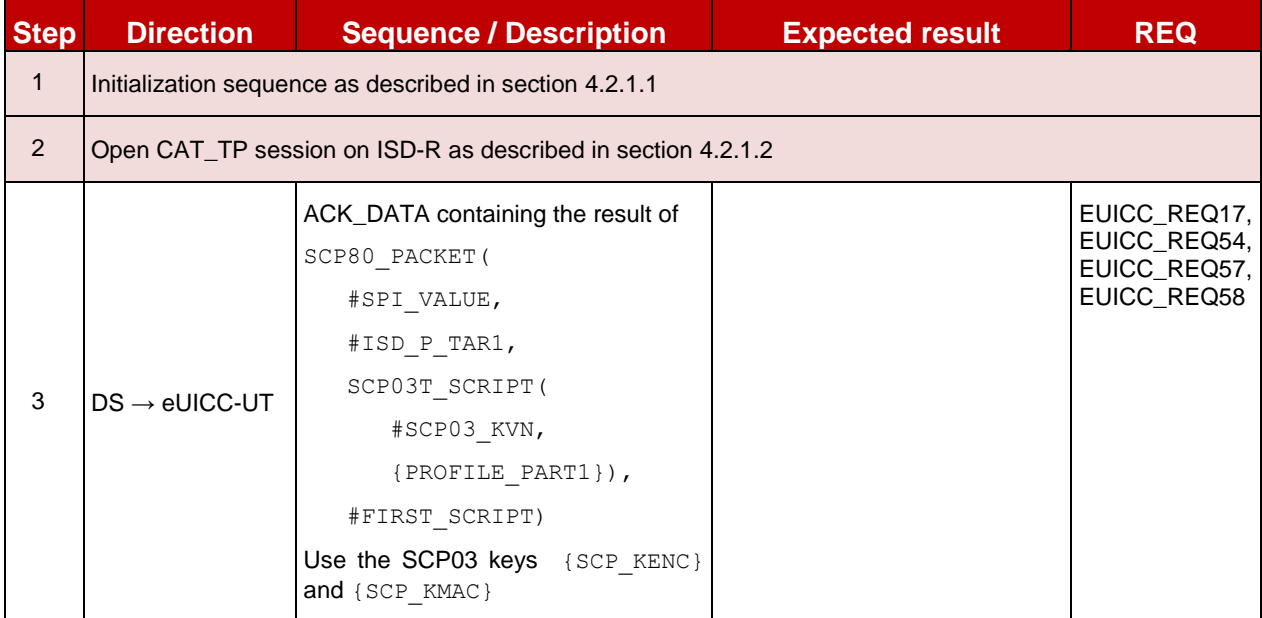

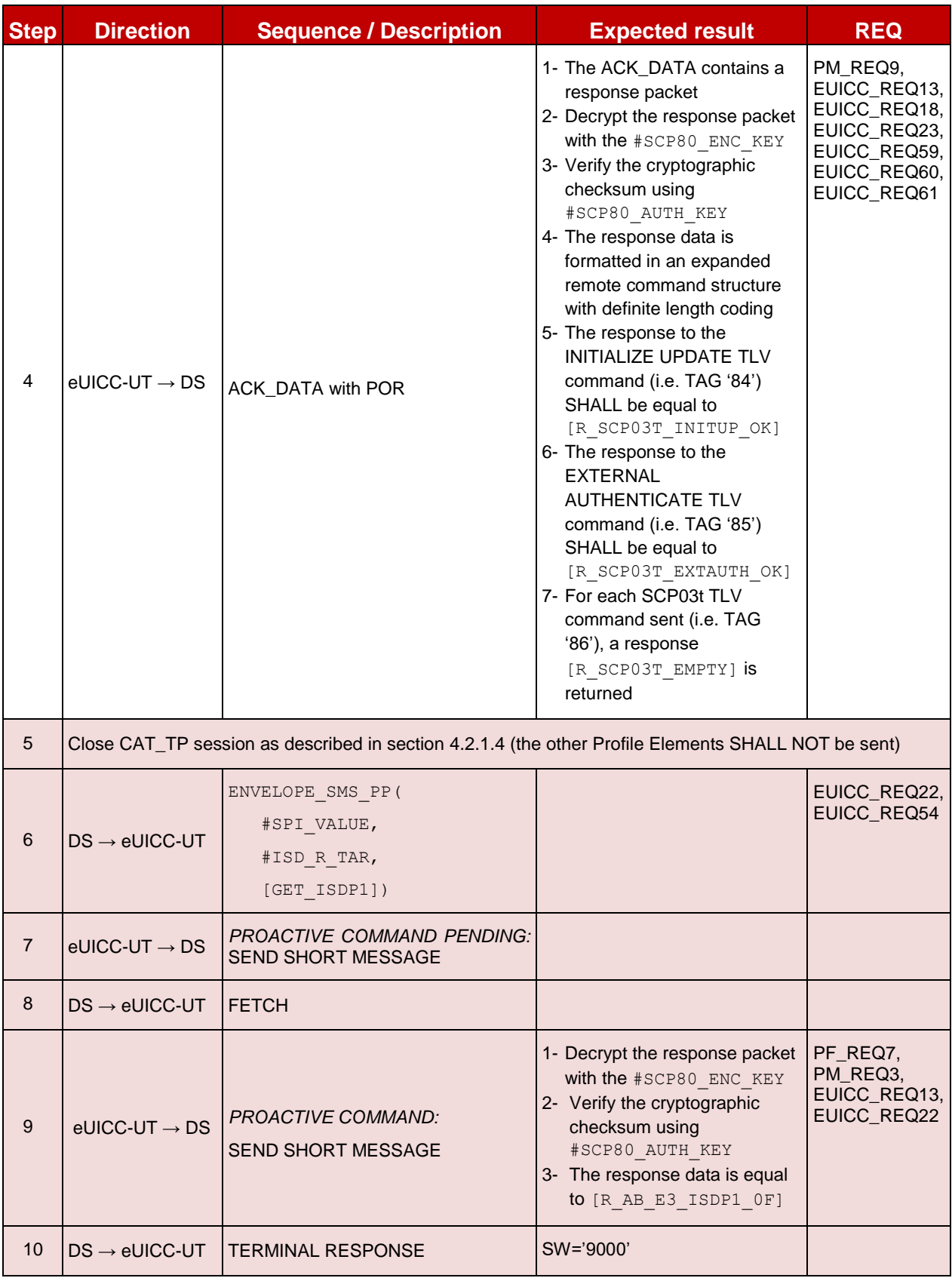

## **TC.ES8.DAI.2: DownloadAndInstallation\_HTTPS**

**Test Purpose**

#### GSM Association **Non-Confidential**

SGP.11 Remote Provisioning Architecture for Embedded UICC Test Specification

*To ensure Profile download is possible on the eUICC using HTTP. A generic Profile is downloaded. Contrary to the test case that uses CAT\_TP (section 4.2.18.2.1), no script chaining has to be used over HTTP. After the execution of the download process, an audit is sent to make sure that the new Profile is Disabled. An error case is also defined to check that the ISD-P lifecycle state remains unchanged when the Profile is not fully downloaded.*

#### **Referenced Requirements**

- PF\_REQ7, PF\_REQ4\_1\_3\_3\_1, PF\_REQ4\_1\_3\_3\_2
- PM\_REQ3, PM\_REQ9
- EUICC\_REQ13, EUICC\_REQ14, EUICC\_REQ17, EUICC\_REQ22, EUICC\_REQ23, EUICC\_REQ42, EUICC\_REQ43, EUICC\_REQ45, EUICC\_REQ46, EUICC\_REQ47, EUICC\_REQ48, EUICC\_REQ49, EUICC\_REQ51, EUICC\_REQ52, EUICC\_REQ54, EUICC\_REQ57, EUICC\_REQ58, EUICC\_REQ59, EUICC\_REQ60, EUICC\_REQ61, EUICC\_REQ4\_1\_3\_3\_1, EUICC\_REQ4\_1\_3\_3\_2, EUICC\_REQ4\_1\_3\_3\_3, EUICC\_REQ4\_1\_3\_3\_4, EUICC\_REQ4\_1\_3\_3\_5, EUICC\_REQ4\_1\_3\_3\_6, EUICC\_REQ4\_1\_3\_3\_7
- SEC\_REQ23

### **Initial Conditions**

- The HTTPS server SHALL be configured as follow:
	- o Only the version TLS Protocol 1.2 [\[8\]](#page-13-0) SHALL be supported
	- o Only the cipher-suites TLS\_PSK\_WITH\_AES\_128\_GCM\_SHA256 and TLS\_PSK\_WITH\_AES\_128\_CBC\_SHA256 as defined in RFC 5487 [\[9\]](#page-13-1) SHALL be accepted
	- o The following Pre-Shared Key SHALL be defined:
		- **PSK identifier: #PSK\_ID**
		- **PSK value: #SCP81 PSK**

## **4.2.18.2.2.1 Test Sequence N°1 – Nominal Case**

#### **Initial Conditions**

• The #PROFILE PACKAGE SHALL be split in several parts named from  ${PROFILE}$  PART1} to  ${PROFILE}$  PARTn} in this sequence (n = the last index of the sub part). Each Profile part contains a list of PEs.

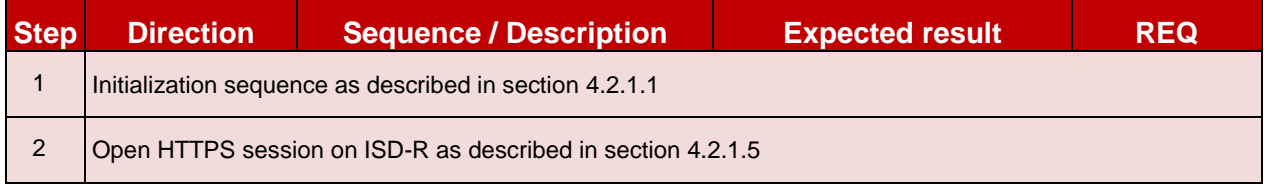

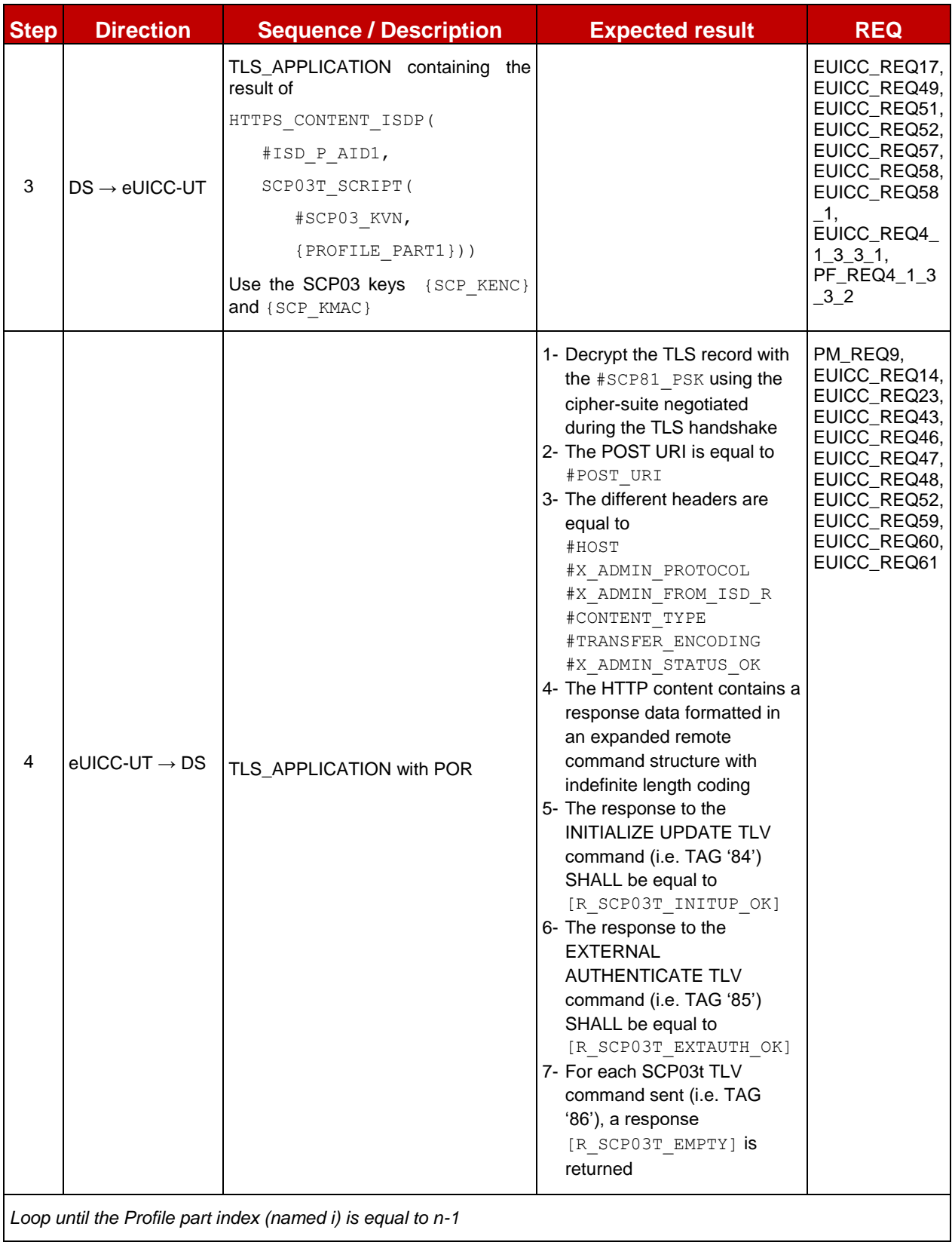

#### GSM Association **Non-Confidential**

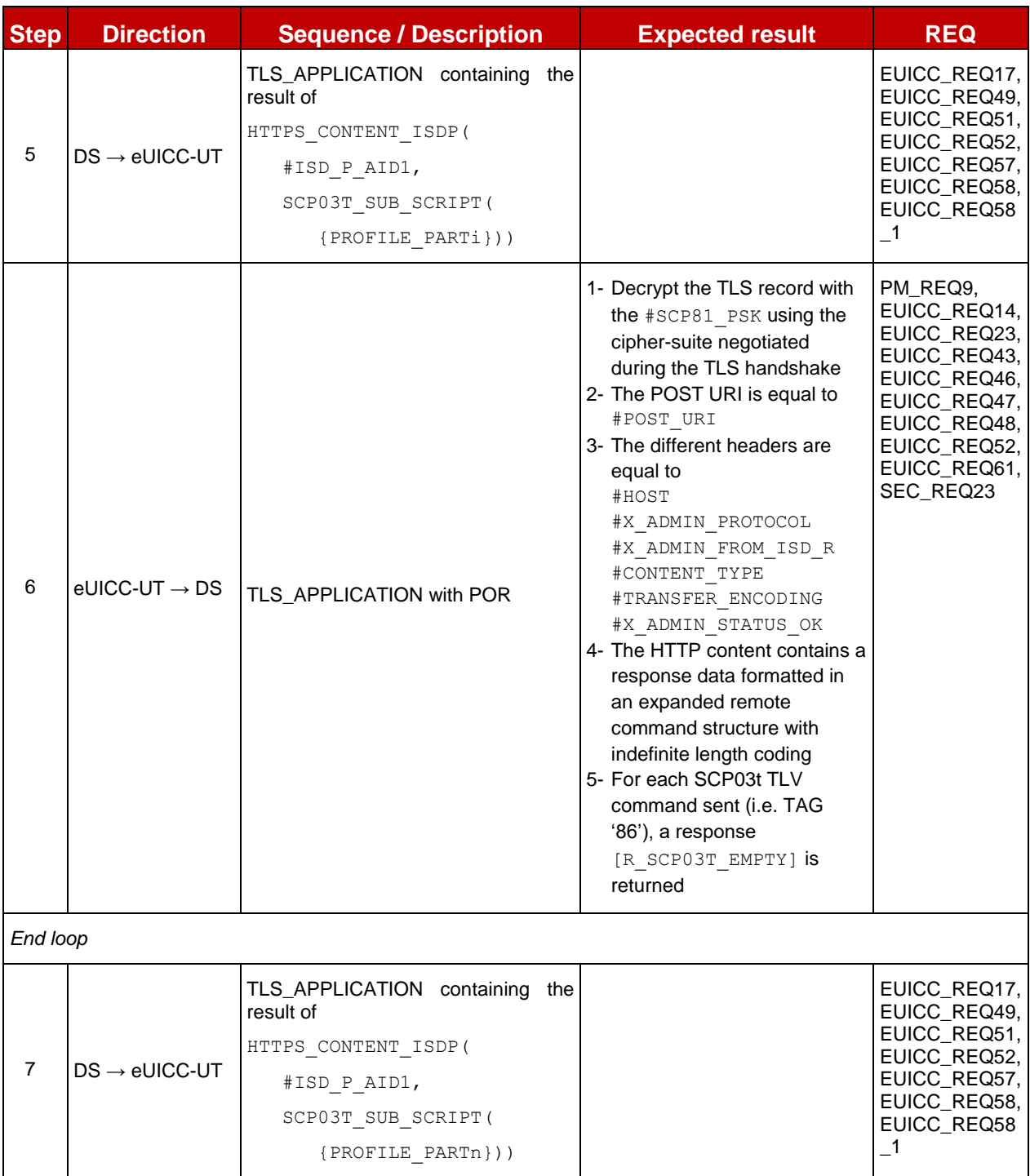

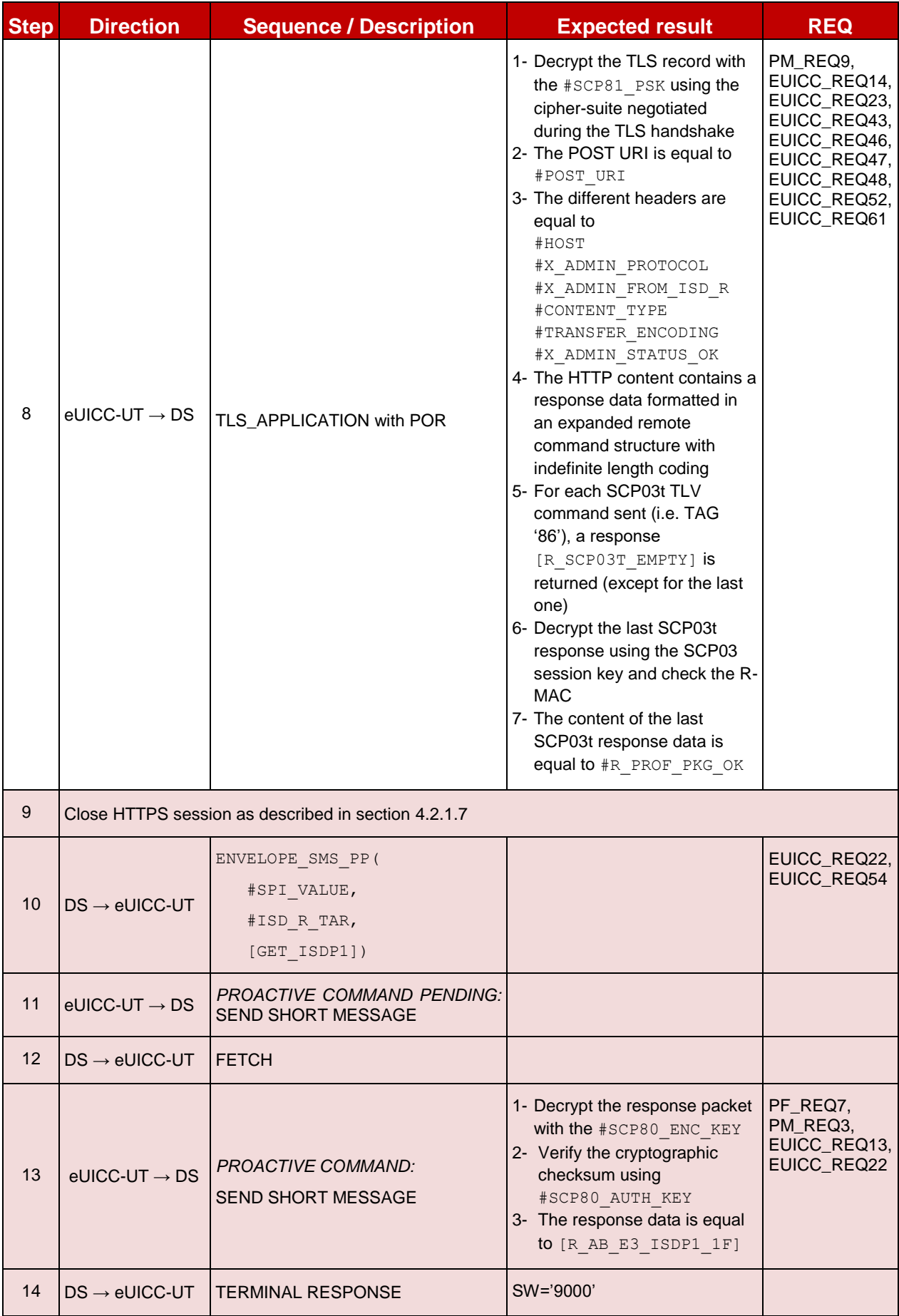

#### **4.2.18.2.2.2 Test Sequence N°2 – Error Case: Profile Downloading Interrupted**

### **Initial Conditions**

• The #PROFILE PACKAGE SHALL be split in several parts named from  ${PROFILE}$  PART1} to  ${PROFILE}$  PARTn} in this sequence (n = the last index of the sub part). Each Profile part contains a list of PEs. Note that only the {PROFILE\_PART1} needs to be sent in the following test.

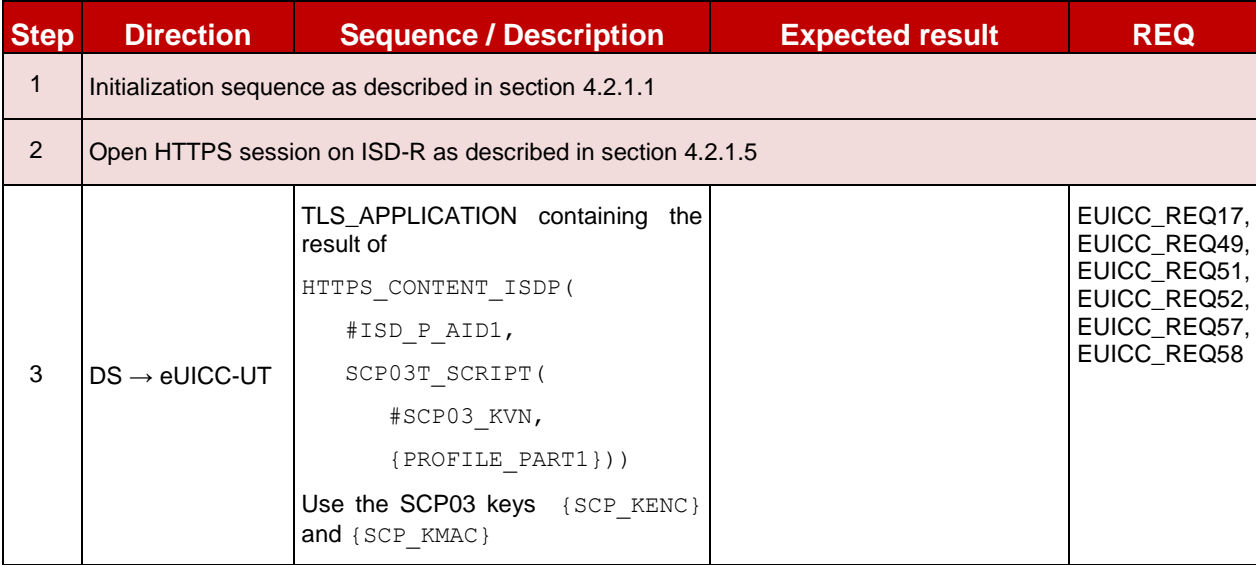

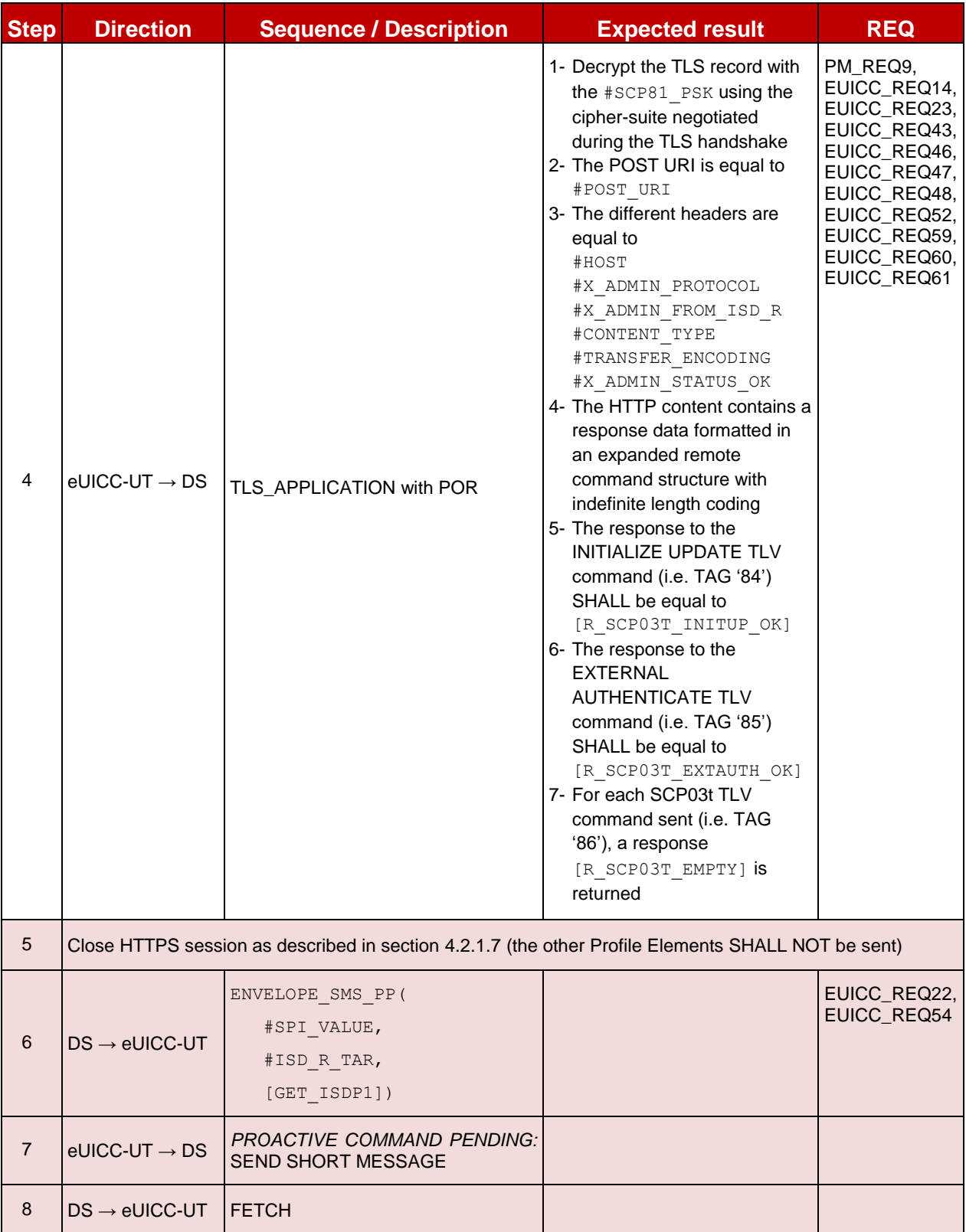

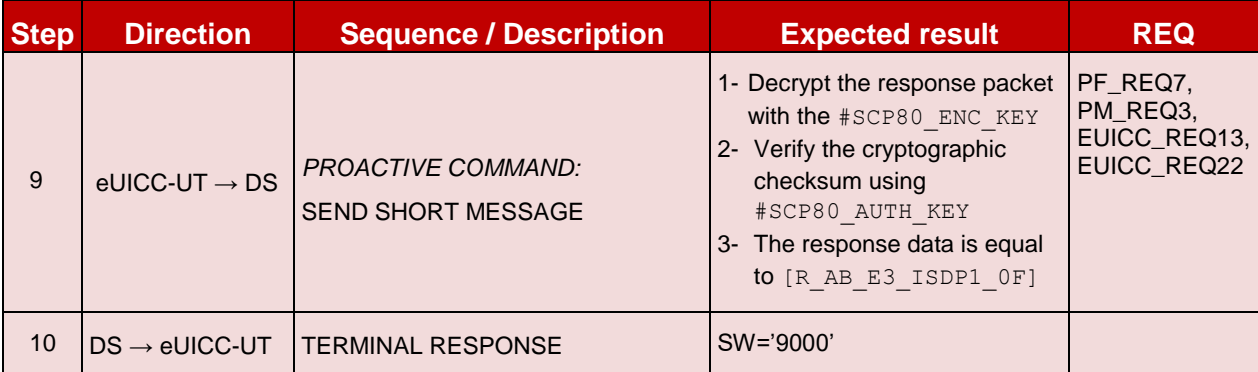

# **4.2.18.2.2.3 Test Sequence N°3 – Nominal Case using random keys**

### **Initial Conditions**

• The #PROFILE PACKAGE SHALL be split in several parts named from {PROFILE\_PART1}to {PROFILE\_PARTn} in this sequence (n = the last index of the sub part). Each Profile part contains a list of PEs.

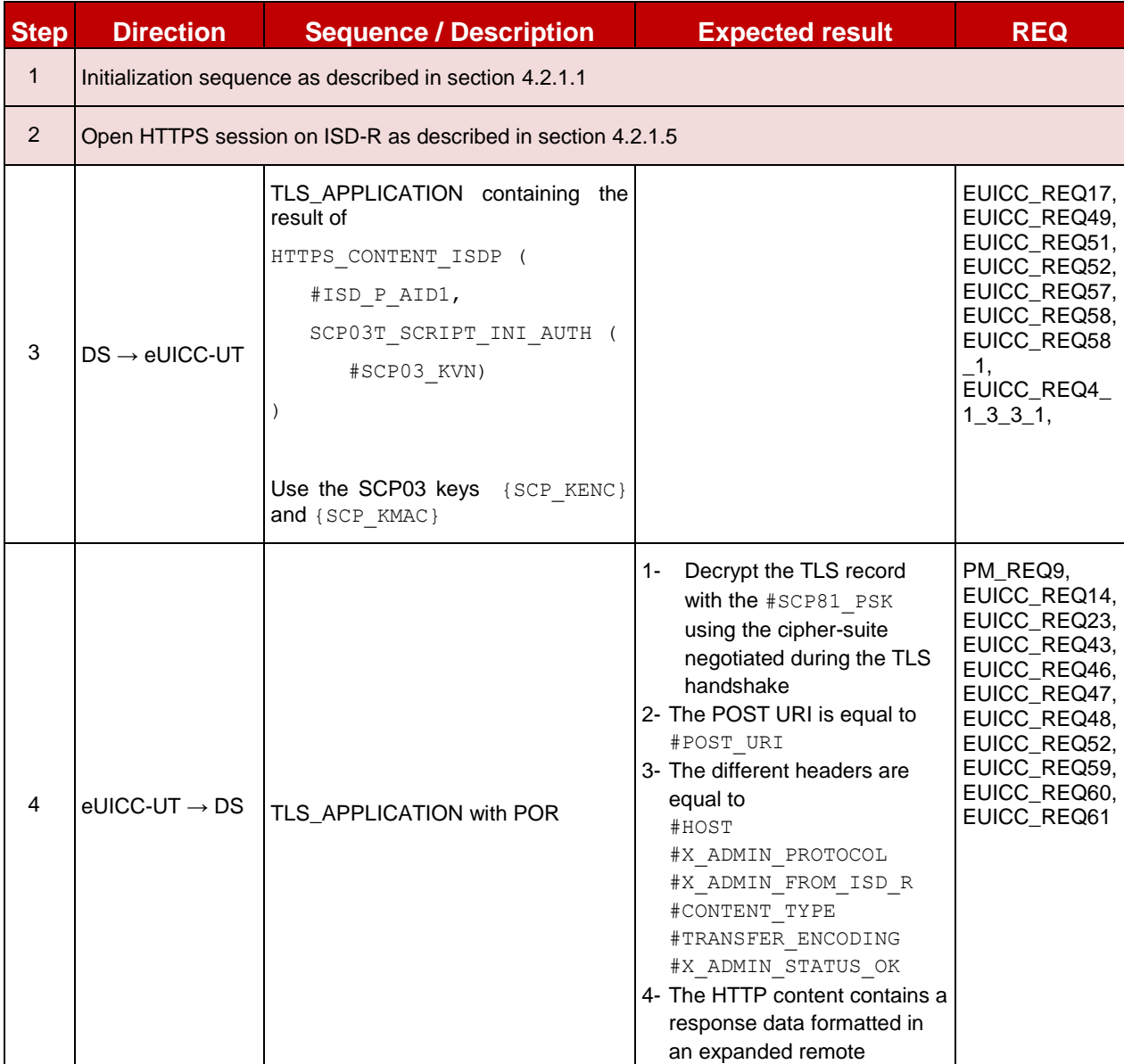
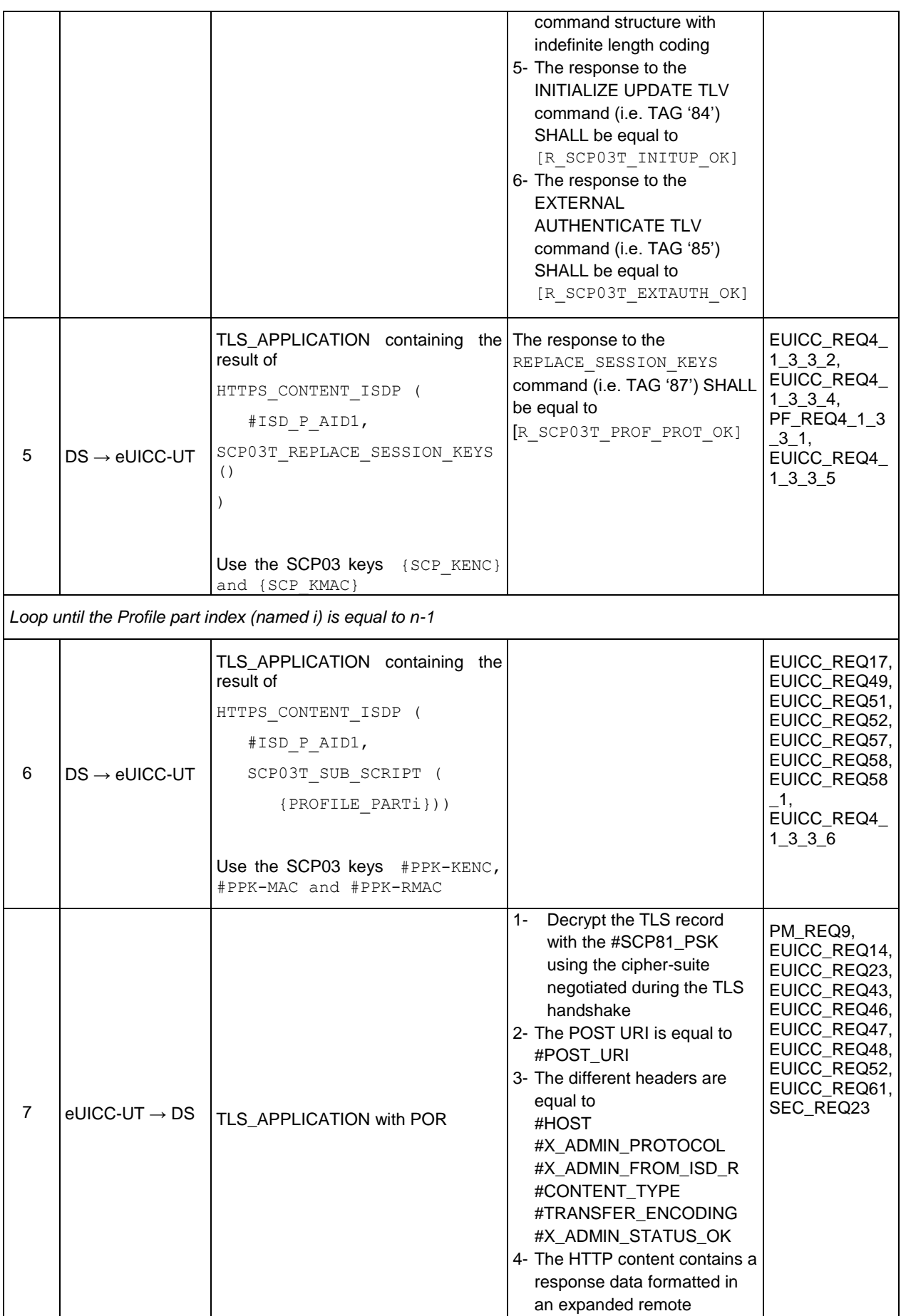

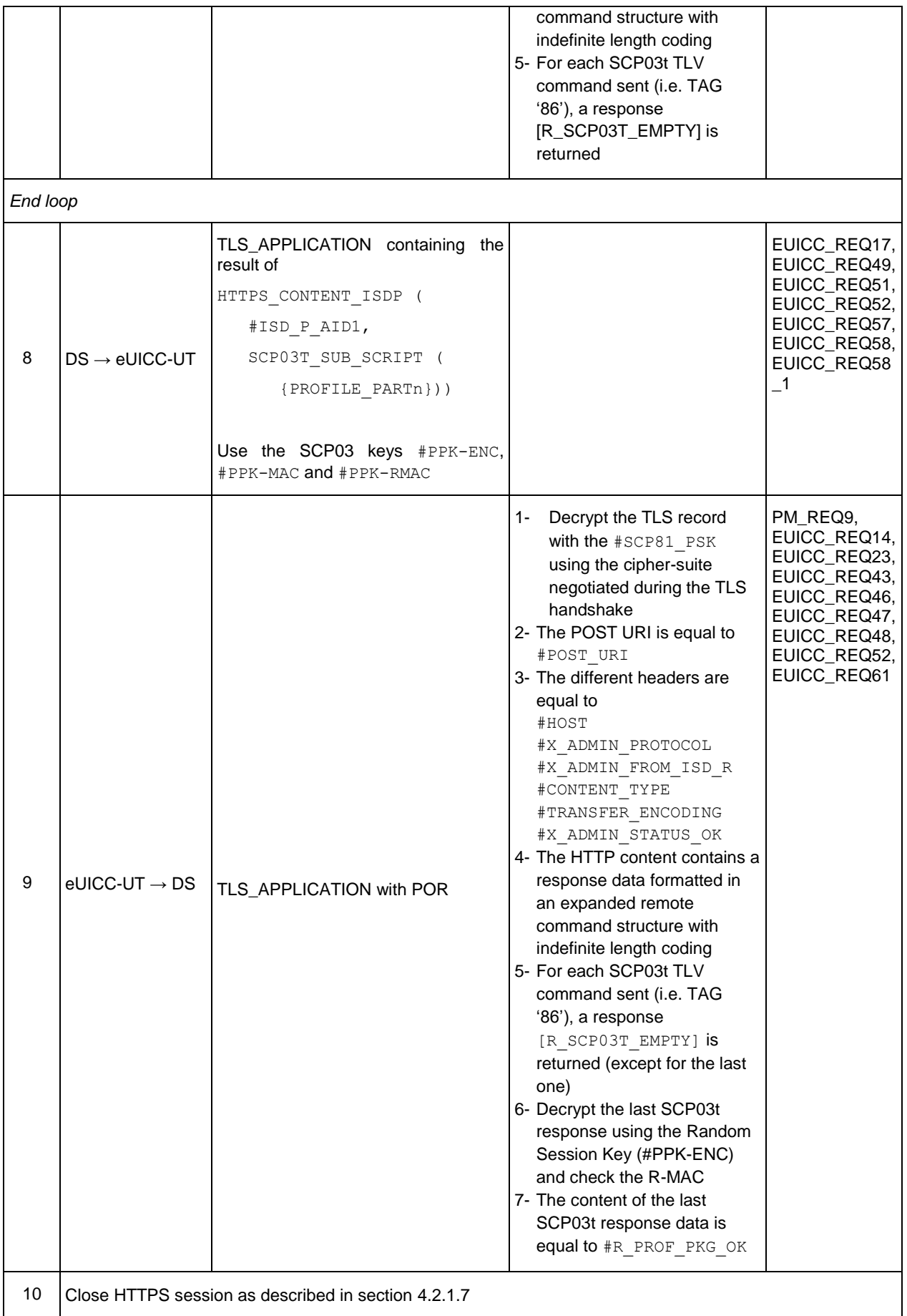

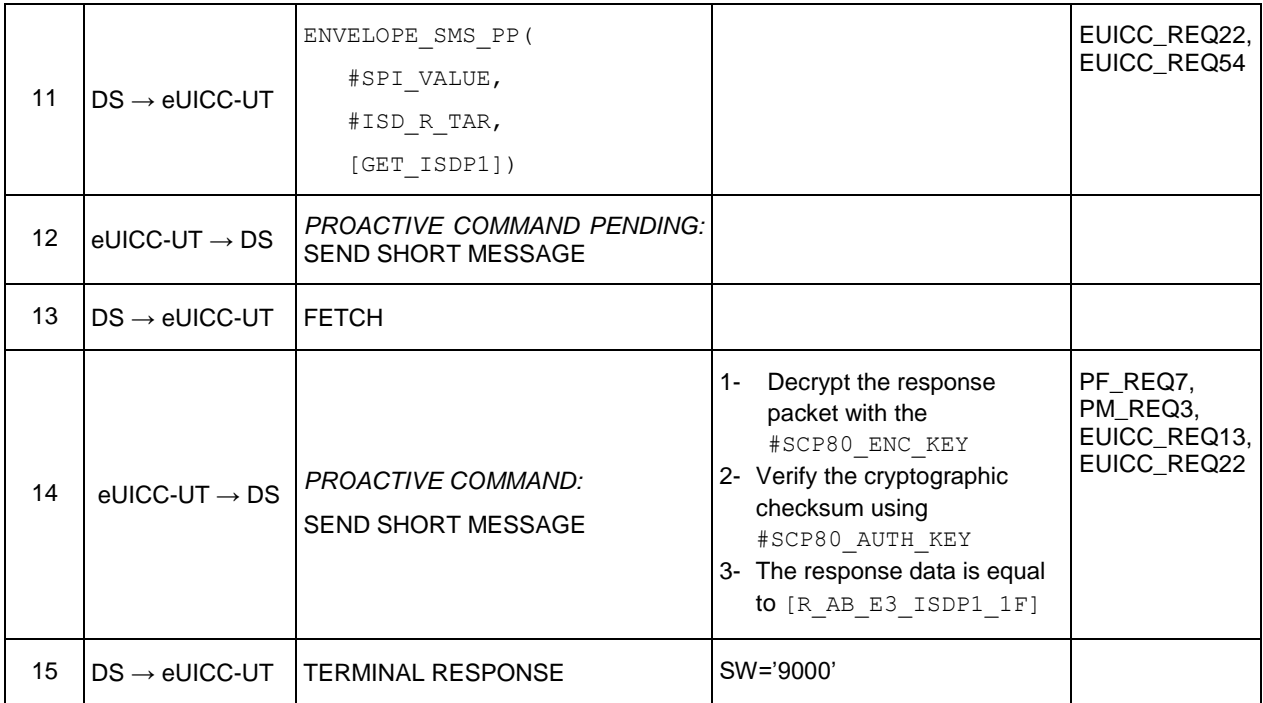

## **4.2.19 ES8 (SM-DP – eUICC): UpdateConnectivityParameters**

## **4.2.19.1 Conformance Requirements**

#### **References**

 GSMA Remote Provisioning Architecture for Embedded UICC - Technical Specification [\[2\]](#page-12-0)

#### **Requirements**

 EUICC\_REQ13, EUICC\_REQ14, EUICC\_REQ16, EUICC\_REQ17, EUICC\_REQ18, EUICC\_REQ19, EUICC\_REQ21, EUICC\_REQ22, EUICC\_REQ23, EUICC\_REQ31, EUICC\_REQ43, EUICC\_REQ46, EUICC\_REQ47, EUICC\_REQ48, EUICC\_REQ49, EUICC\_REQ51, EUICC\_REQ52, EUICC\_REQ54

## **4.2.19.2 Test Cases**

#### **General Initial Conditions**

• #DEFAULT ISD P AID in Enabled state (SHALL be the initial state of the eUICC)

#### **Test Environment**

GSM Association **Non-Confidential** 

SGP.11 Remote Provisioning Architecture for Embedded UICC Test Specification

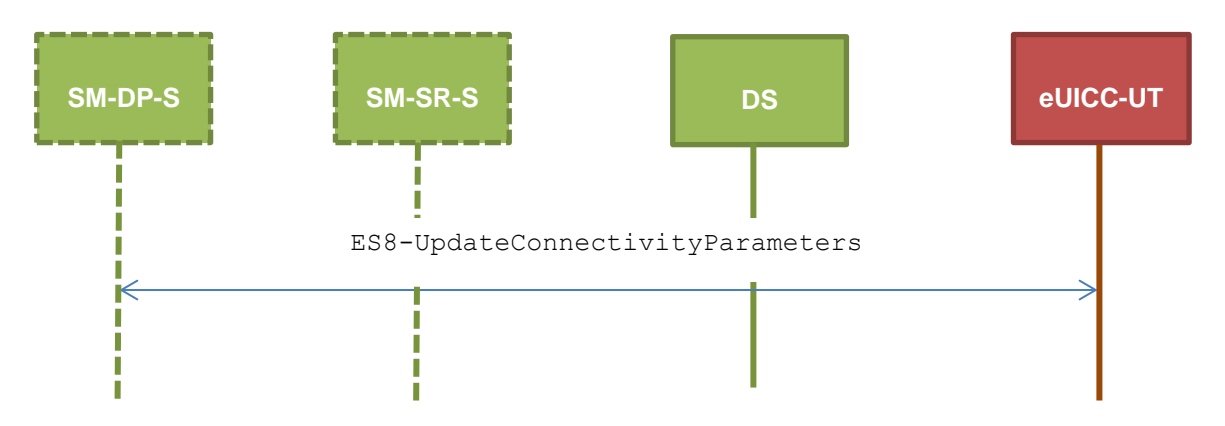

#### 4.2.19.2.1 **TC.ES8.UCP.1: UpdateConnectivityParameters\_SMS**

## **Test Purpose**

*To ensure ISD-P can update the Connectivity Parameters on an Enabled Profile using SMS.*

## **Referenced Requirements**

 EUICC\_REQ13, EUICC\_REQ17, EUICC\_REQ19, EUICC\_REQ21, EUICC\_REQ22, EUICC\_REQ23, EUICC\_REQ31, EUICC\_REQ54

## **Initial Conditions**

• None

# **4.2.19.2.1.1 Test Sequence N°1 – Nominal Case: Update SMS Parameters**

## **Initial Conditions**

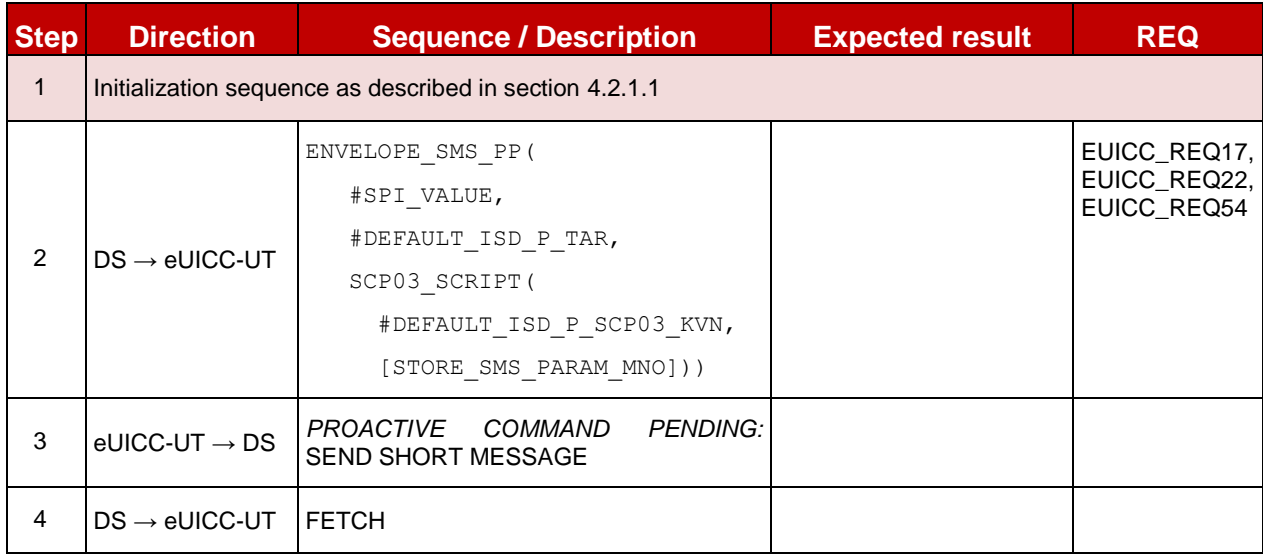

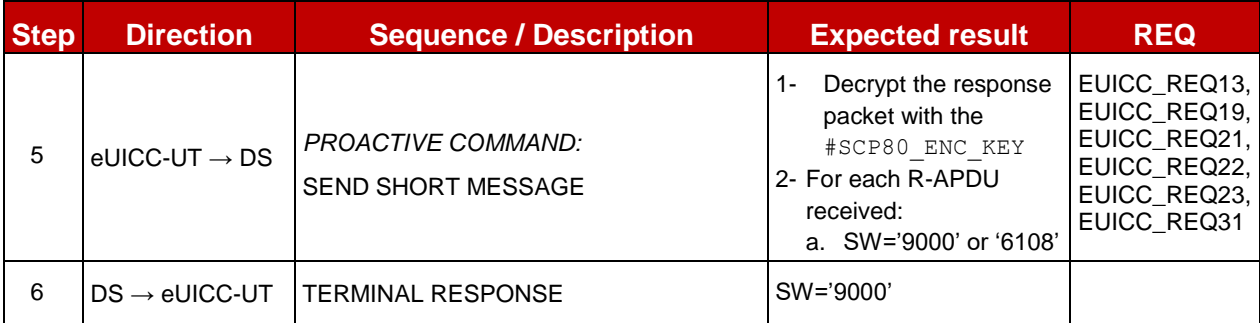

# **4.2.19.2.1.2 Test Sequence N°2 – Nominal Case: Update CAT\_TP Parameters**

## **Initial Conditions**

• None

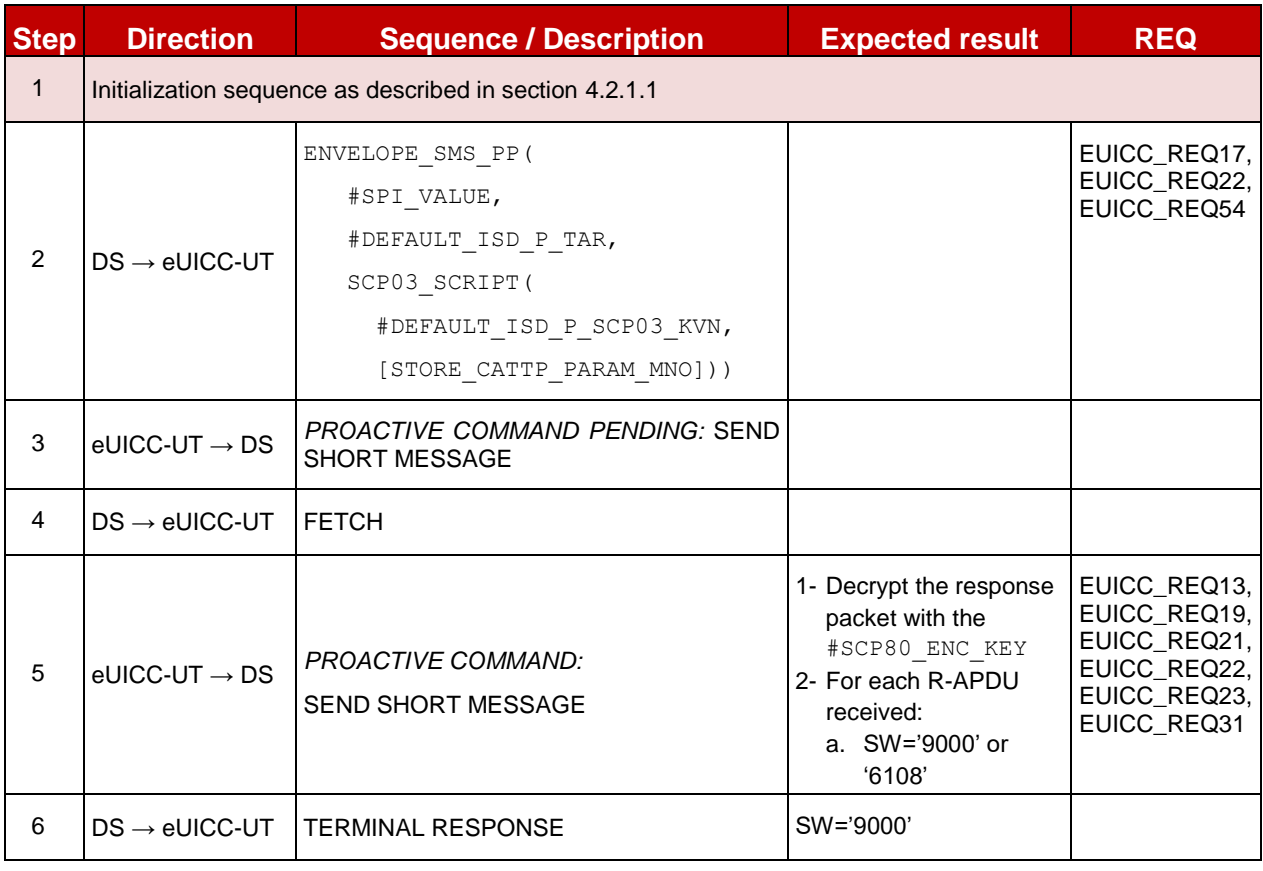

## **4.2.19.2.1.3 Test Sequence N°3 – Nominal Case: Update HTTPS Parameters**

## **Initial Conditions**

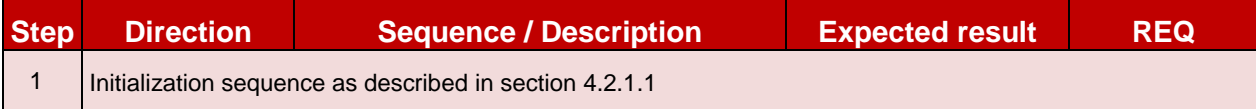

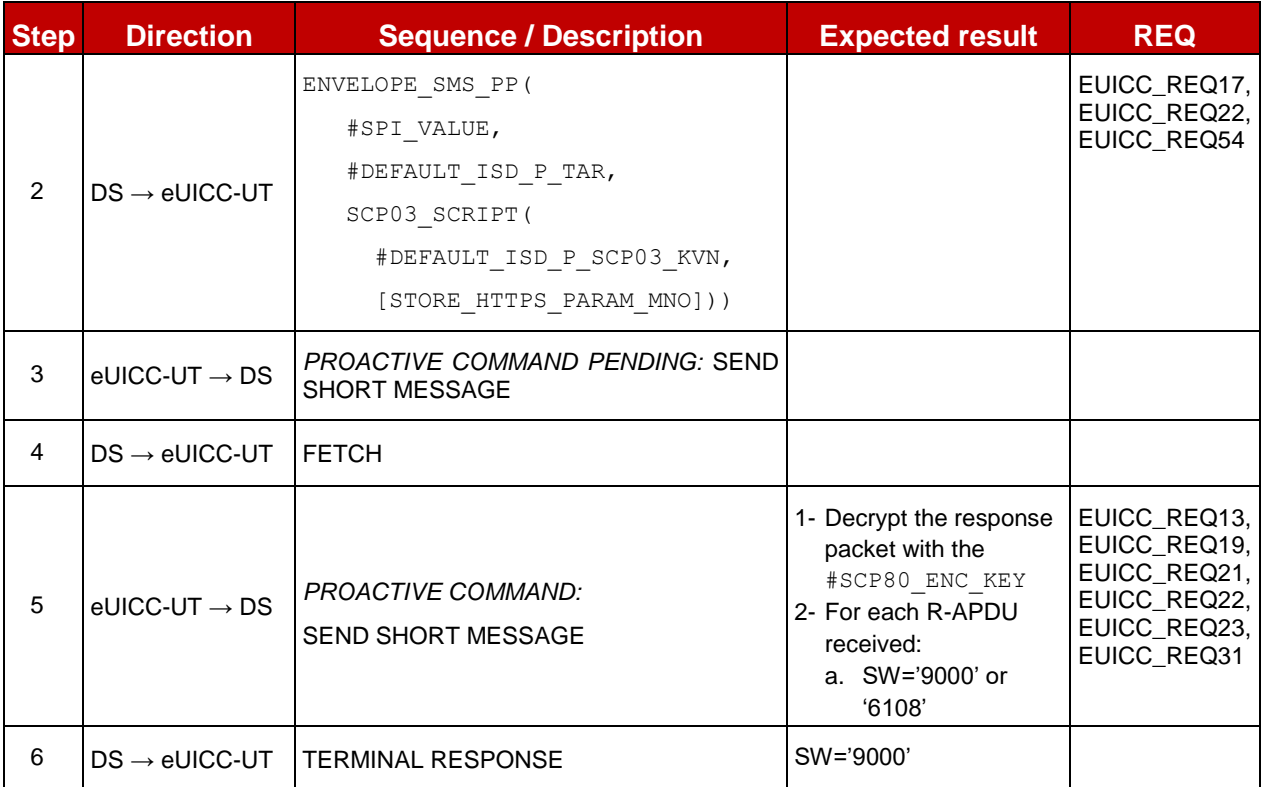

# **4.2.19.2.1.4 Test Sequence N°4 – Nominal Case: Update SMS and CAT\_TP Parameters**

## **Initial Conditions**

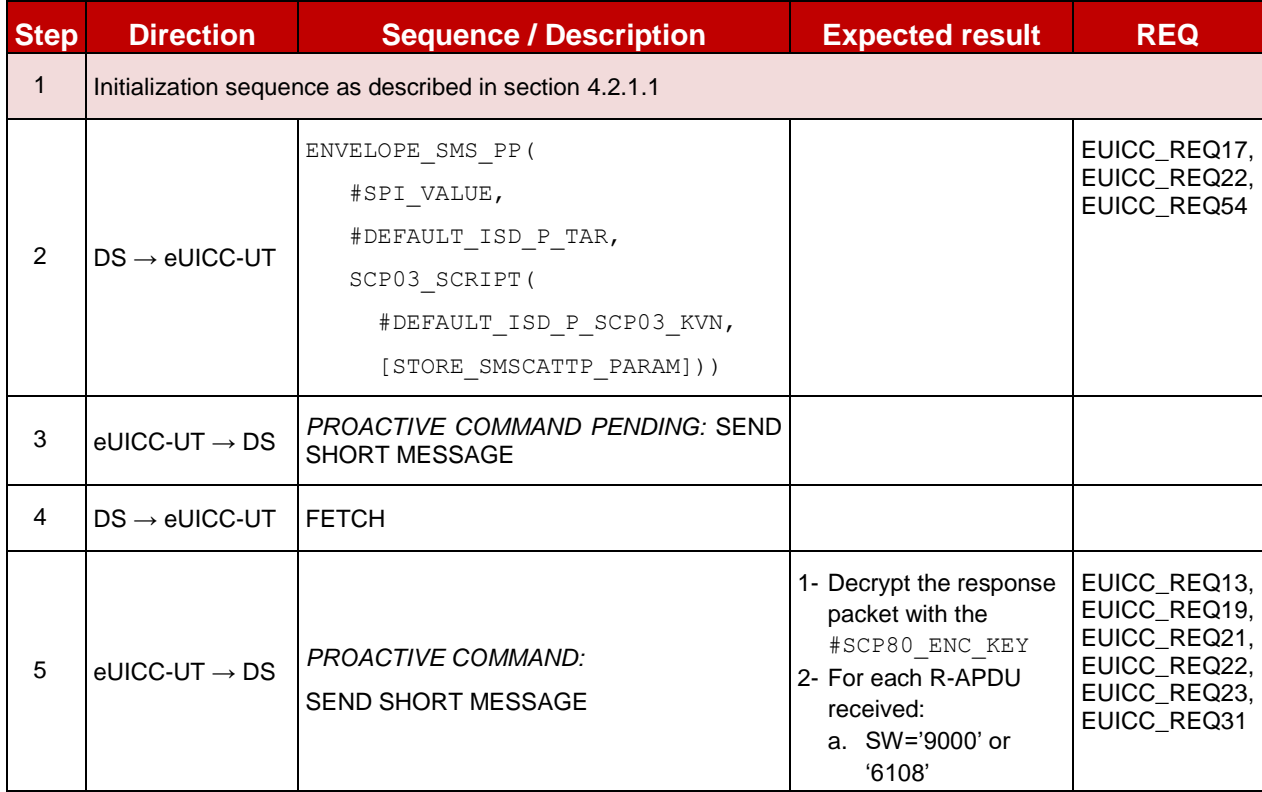

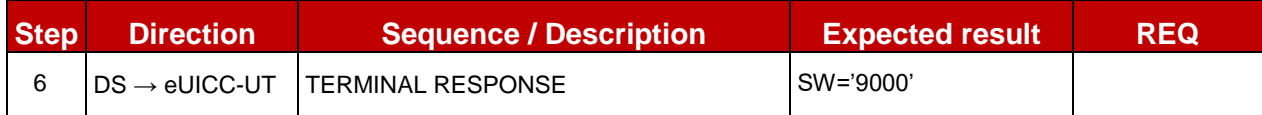

## **4.2.19.2.1.5 Test Sequence N°5 – Nominal Case: Update HTTPS and SMS Parameters**

### **Initial Conditions**

None

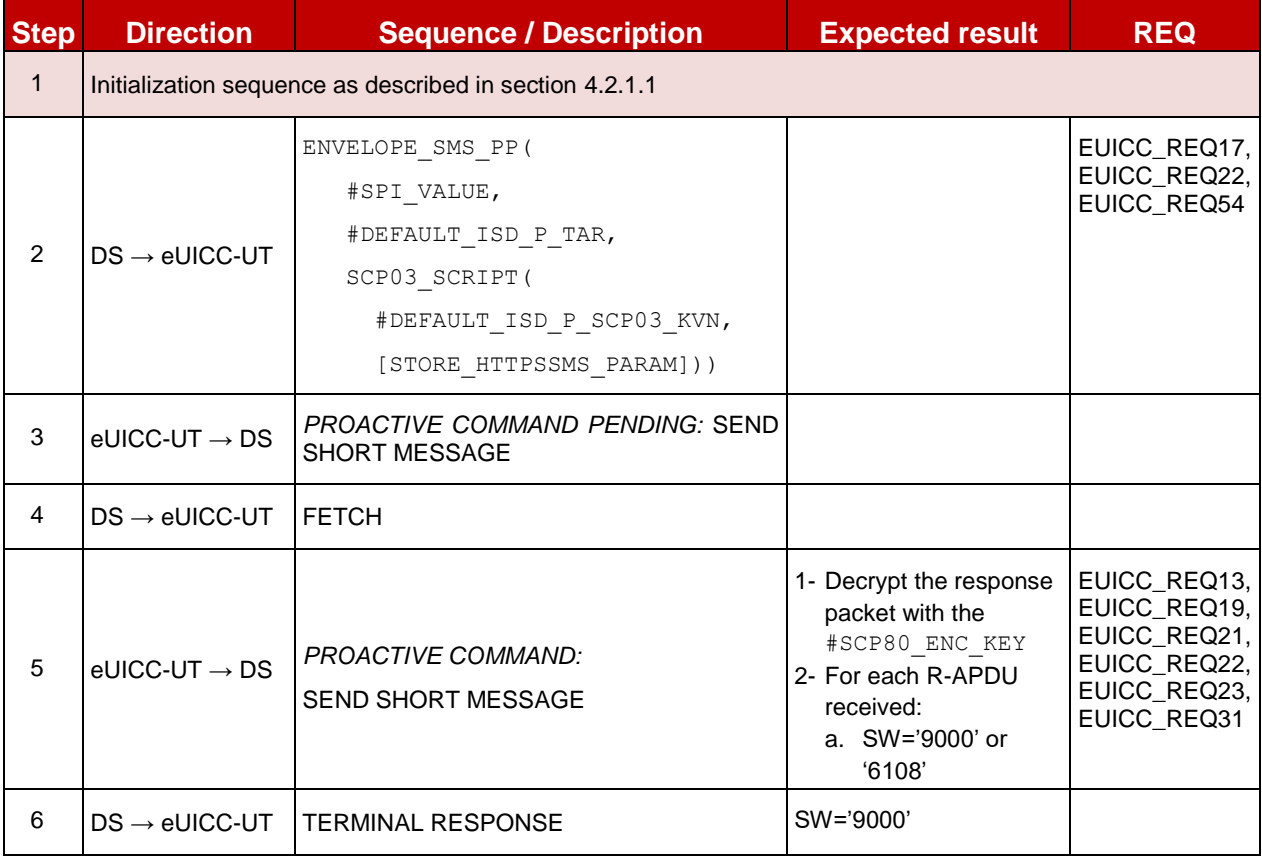

## **TC.ES8.UCP.2: UpdateConnectivityParameters\_CAT\_TP**

#### **Test Purpose**

*To ensure ISD-P can update the Connectivity Parameters on a Disabled Profile using CAT\_TP.*

#### **Referenced Requirements**

 EUICC\_REQ13, EUICC\_REQ17, EUICC\_REQ18, EUICC\_REQ23, EUICC\_REQ31, EUICC\_REQ54

- $\bullet$  #ISD P AID1 present on the eUICC and personalized with SCP03 keys
	- The process ES8-EstablishISDPKeySet has been used
	- {SCP\_KENC}, {SCP\_KMAC}, {SCP\_KDEK} have been set

• #ISD P AID1 in Disabled state

# **4.2.19.2.2.1 Test Sequence N°1 – Nominal Case: Update CAT\_TP Parameters**

## **Initial Conditions**

• None

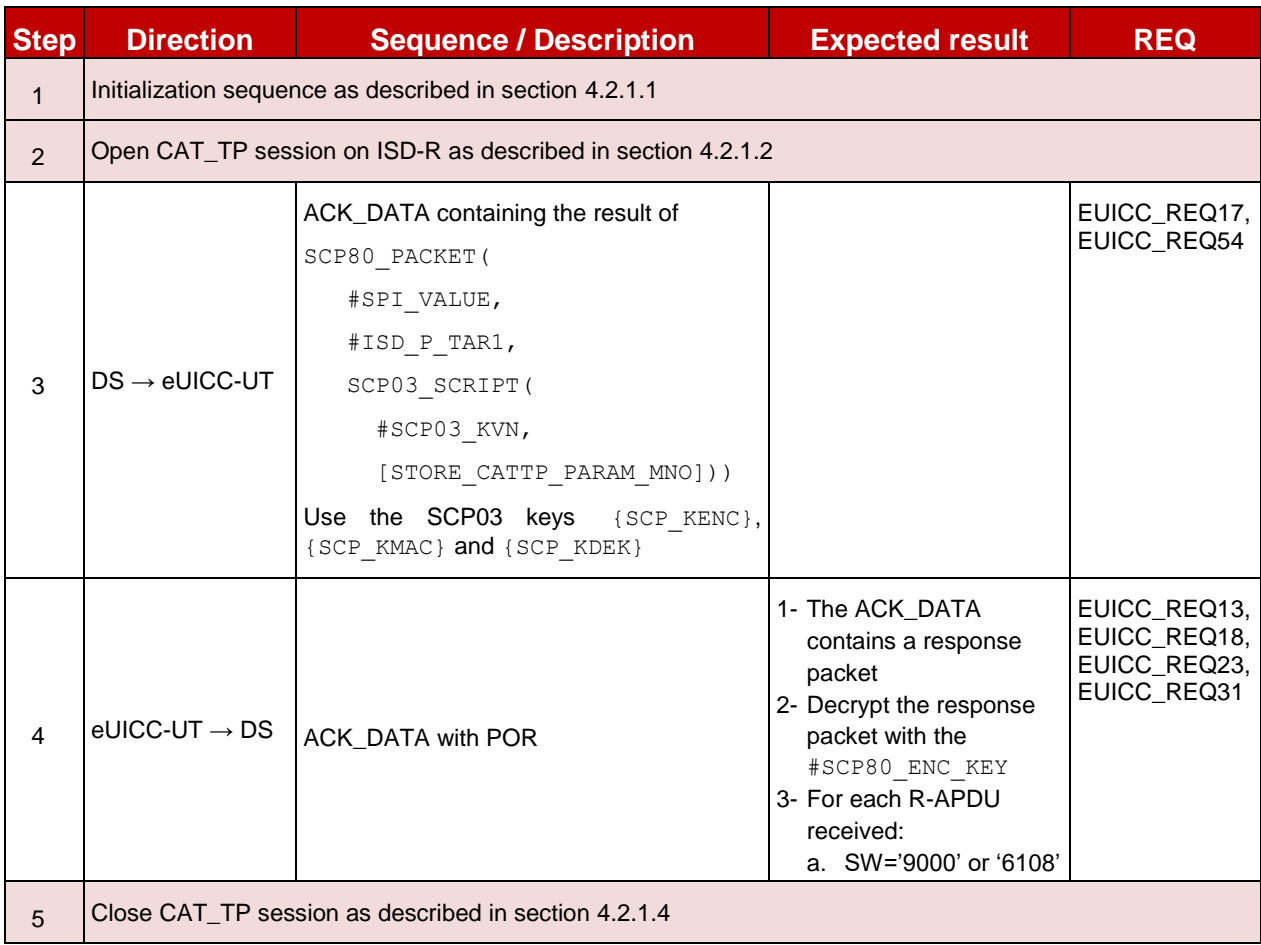

## **TC.ES8.UCP.3: UpdateConnectivityParameters\_HTTPS**

### **Test Purpose**

*To ensure ISD-P can update the Connectivity Parameters on a Disabled Profile using HTTPS.*

## **Referenced Requirements**

**EUICC\_REQ14, EUICC\_REQ16, EUICC\_REQ17, EUICC\_REQ23, EUICC\_REQ31,** EUICC\_REQ43, EUICC\_REQ46, EUICC\_REQ47, EUICC\_REQ48, EUICC\_REQ49, EUICC\_REQ51, EUICC\_REQ52, EUICC\_REQ54

- $\bullet$  #ISD P AID1 present on the eUICC and personalized with SCP03 keys
	- The process ES8-EstablishISDPKeySet has been used
	- {SCP\_KENC}, {SCP\_KMAC}, {SCP\_KDEK} have been set
- #ISD P AID1 in Disabled state

## **4.2.19.2.3.1 Test Sequence N°1 – Nominal Case: Update HTTPS Parameters**

## **Initial Conditions**

- The HTTPS server SHALL be configured as follow:
	- o Only the version TLS Protocol 1.2 [\[8\]](#page-13-0) SHALL be supported
	- o Only the cipher-suites TLS\_PSK\_WITH\_AES\_128\_GCM\_SHA256 and TLS\_PSK\_WITH\_AES\_128\_CBC\_SHA256 as defined in RFC 5487 [\[9\]](#page-13-1) SHALL be accepted
	- o The following Pre-Shared Key SHALL be defined:
		- **PSK identifier: #PSK\_ID**
		- **PSK value: #SCP81 PSK**

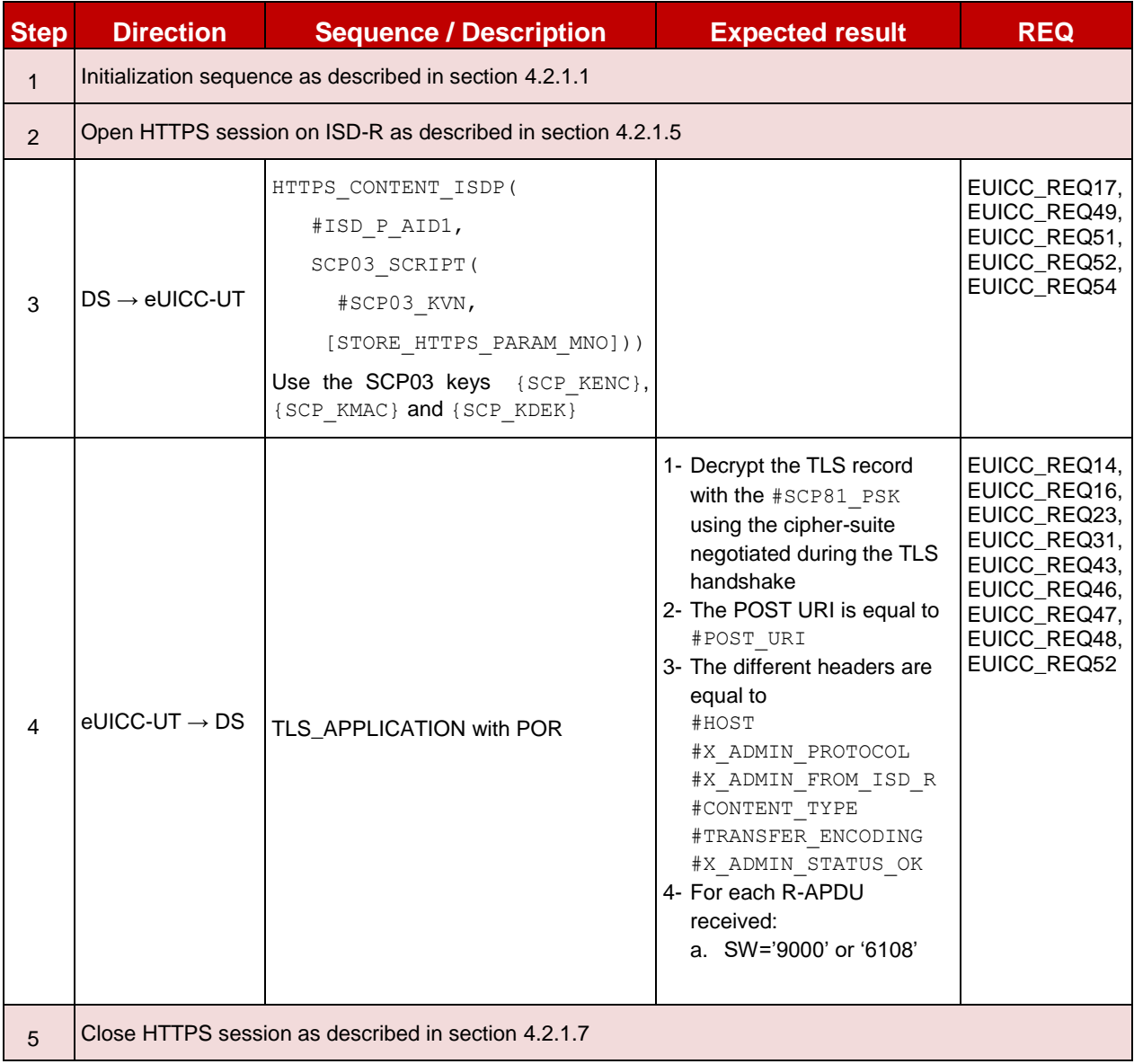

# **4.2.20 ES5 (SM-SR – eUICC): SetEmergencyProfileAttribute**

## **4.2.20.1 Conformance Requirements**

## **References**

 GSMA Remote Provisioning Architecture for Embedded UICC - Technical Specification [\[2\]](#page-12-1)

#### **Requirements**

- EUICC\_REQ29\_1
- PF\_REQ7

## **4.2.20.2 Test Cases**

#### **General Initial Conditions**

- $\bullet$  #ISD P AID1 is present on the eUICC
- $\bullet$  #DEFAULT ISD P AID is present on the eUICC
- No Profile has the Emergency Profile Attribute set

## **Test Environment**

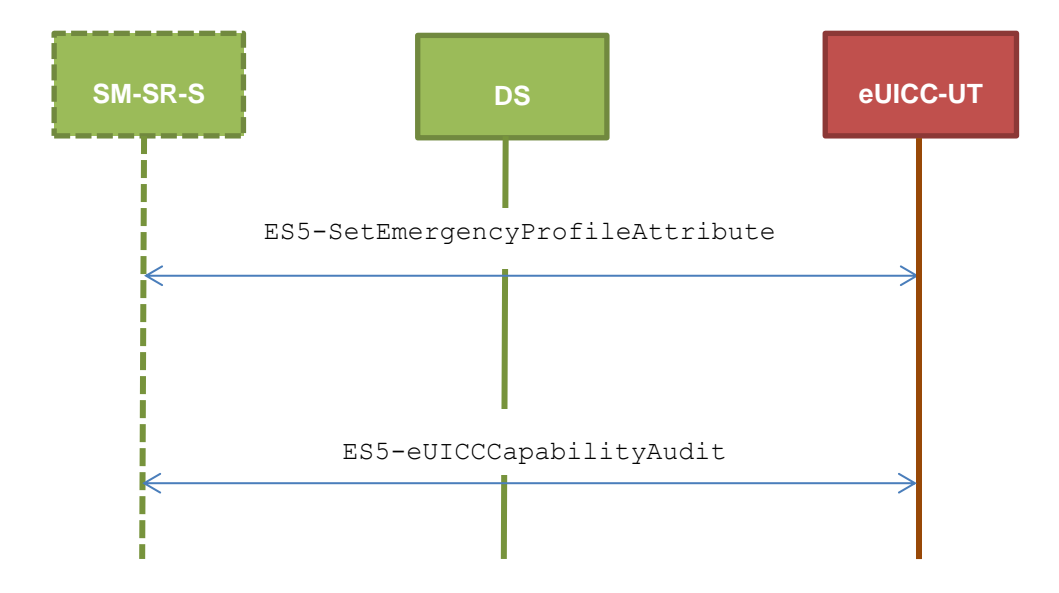

#### 4.2.20.2.1 **TC.ES5.SEP.1: SetEmergencyProfileAttribute\_SMS**

#### **Test Purpose**

*To ensure it is possible to set the Emergency Profile Attribute on the eUICC using SMS. After changing the security domain with the Emergency Profile Attribute, a GET STATUS command is sent to make sure that the attribute is set on the targeted ISD-P.*

#### **Referenced Requirements**

- EUICC\_REQ29\_1
- PF\_REQ7

#### **Initial Conditions**

#### **4.2.20.2.1.1 Test Sequence N°1 – Nominal Case**

- #DEFAULT ISD P AID is Enabled
- #DEFAULT ISD P AID is the Profile with the Fall-Back Attribute
- #ISD\_P\_AID1 is Disabled

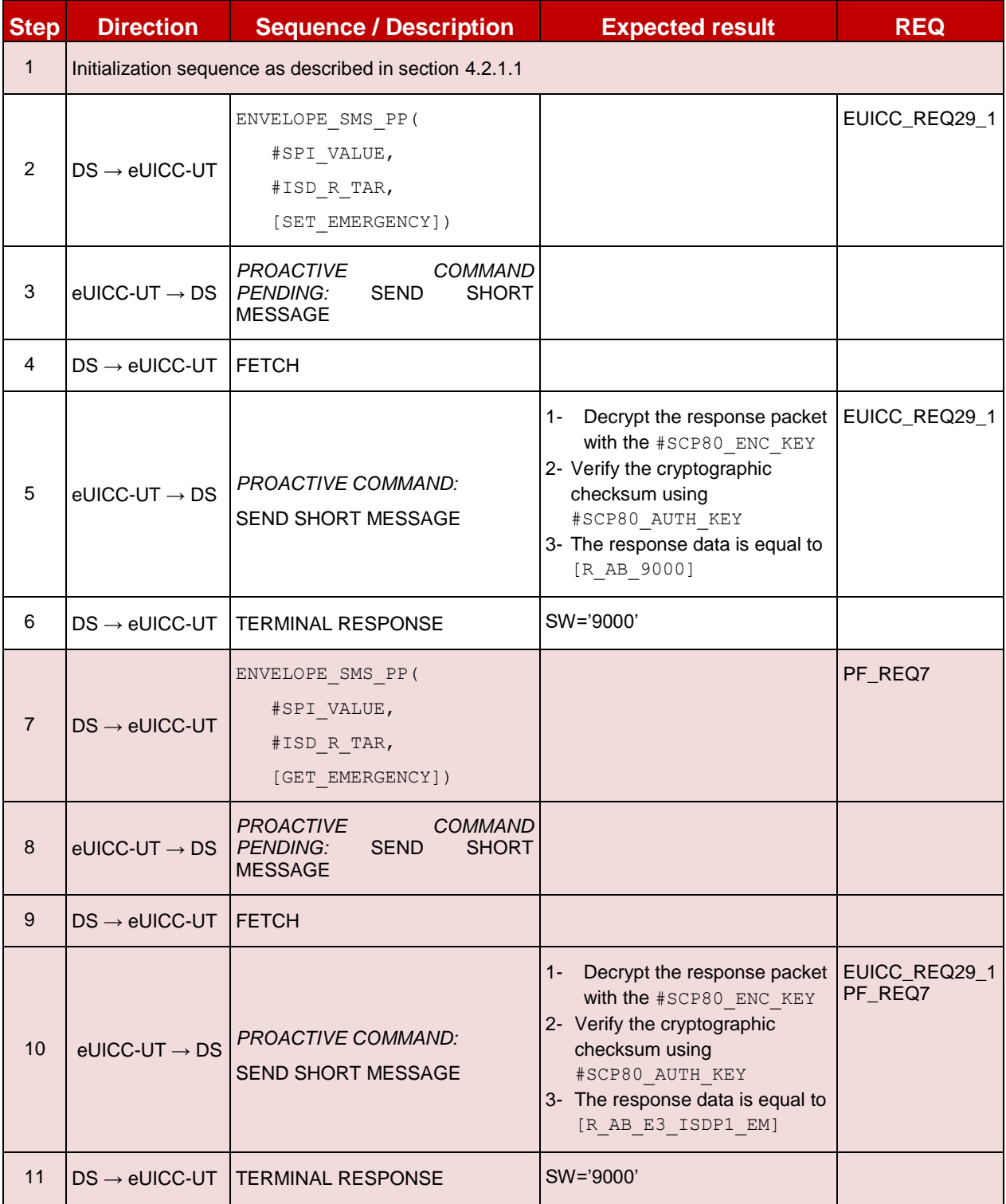

#### **4.2.20.2.1.2 Test Sequence N°2 – Error Case: The targeted Profile is Enabled**

- #DEFAULT ISD P AID is Disabled
- #DEFAULT\_ISD\_P\_AID is the Profile with the Fall-Back Attribute
- #ISD\_P\_AID1 is Enabled

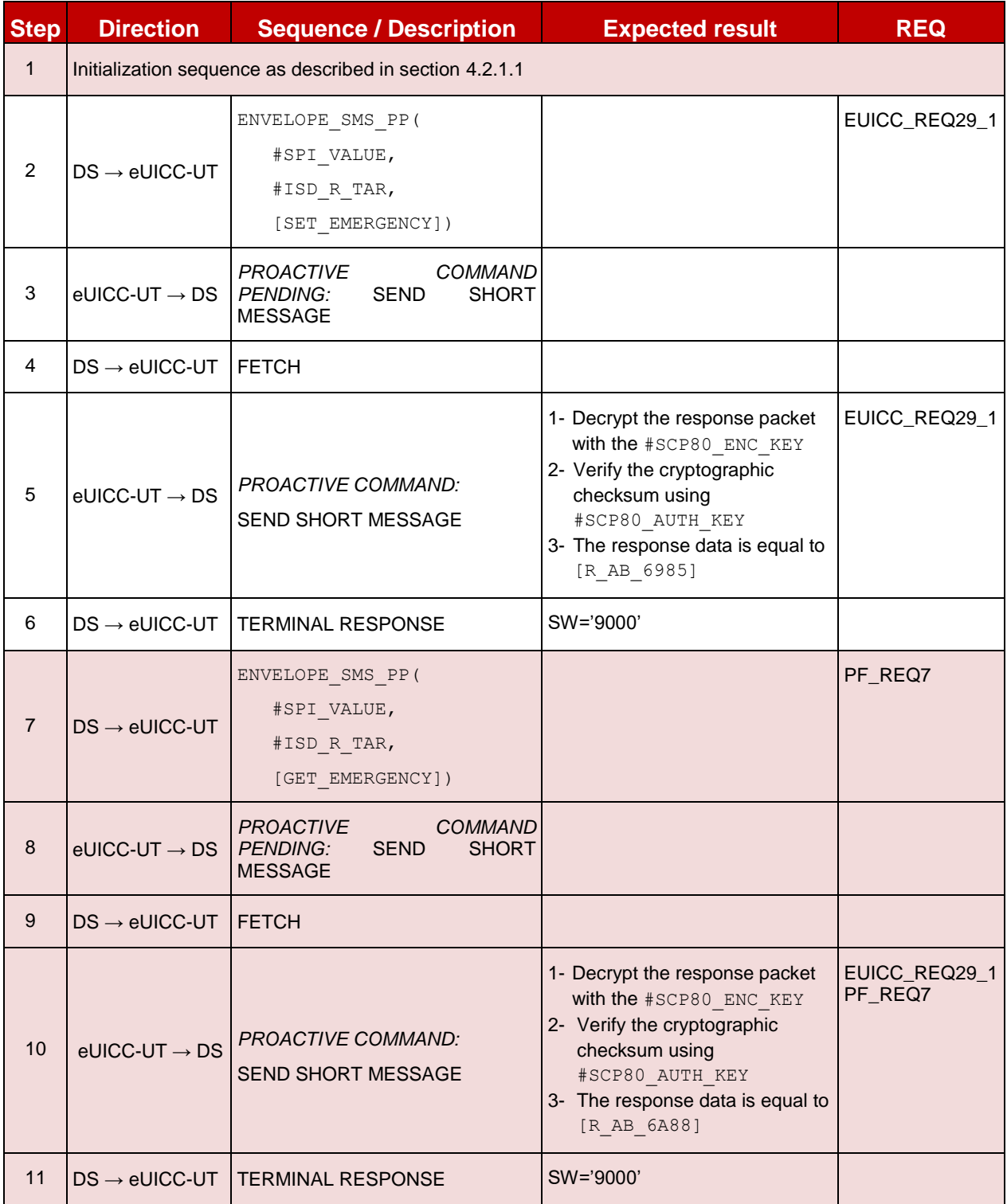

### **4.2.20.2.1.3 Test Sequence N°3 – Error Case: Targeted Profile has the Fall-Back Attribute**

- $\bullet$  #DEFAULT ISD P AID is Enabled
- #ISD P AID1 is Disabled
- #ISD P AID1 is the Profile with the Fall-Back Attribute

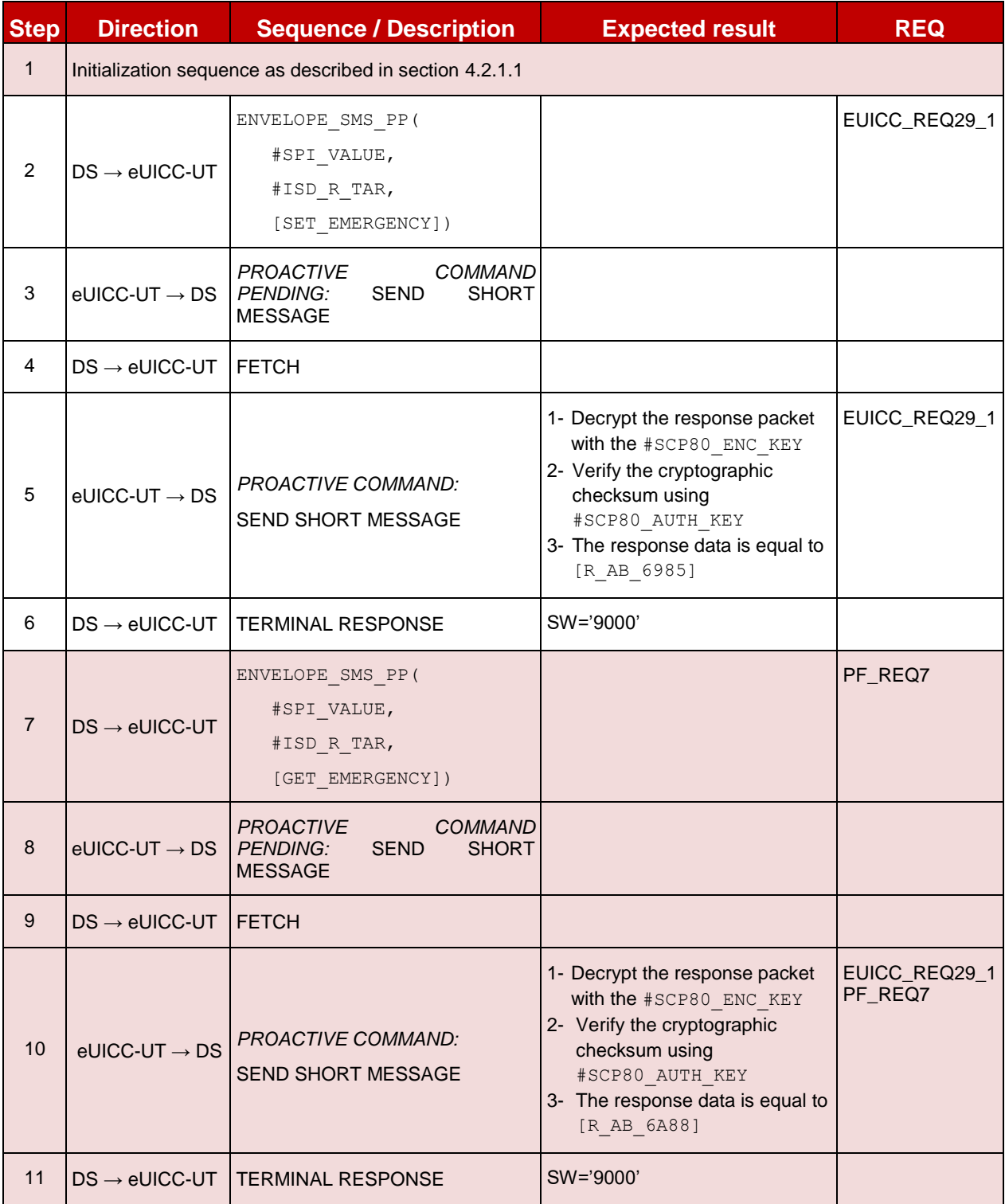

## **TC.ES5.SEP.2: SetEmergencyProfileAttribute\_HTTPS**

## **Test Purpose**

*To ensure it is possible to set the Emergency Profile Attribute on the eUICC using HTTPS. After changing the security domain with the Emergency Profile Attribute, a GET STATUS command is sent to make sure that the attribute is set on the targeted ISD-P.*

## **Referenced Requirements**

- EUICC\_REQ29\_1
- PF\_REQ7

## **Initial Conditions**

- The HTTPS server SHALL be configured as follow:
	- o Only the version TLS Protocol 1.2 [\[8\]](#page-13-0) SHALL be supported
	- o Only the cipher-suites TLS\_PSK\_WITH\_AES\_128\_GCM\_SHA256 and TLS\_PSK\_WITH\_AES\_128\_CBC\_SHA256 as defined in RFC 5487 [\[9\]](#page-13-1) SHALL be accepted
	- o The following Pre-Shared Key SHALL be defined:
		- **PSK identifier: #PSK\_ID**
		- **PSK value: #SCP81 PSK**

## **4.2.20.2.2.1 Test Sequence N°1 – Nominal Case**

- $\bullet$  #DEFAULT ISD P AID is Enabled
- #DEFAULT ISD P AID is the Profile with the Fall-Back Attribute
- $\bullet$  #ISD P AID1 is Disabled

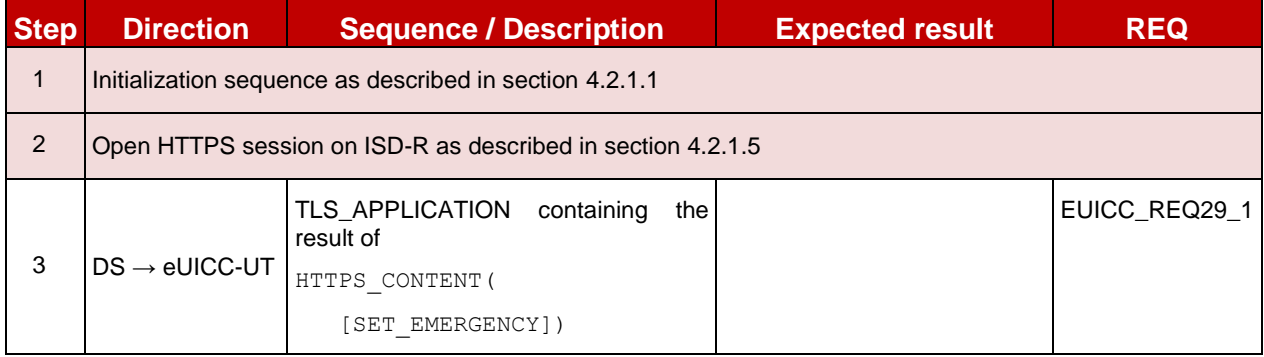

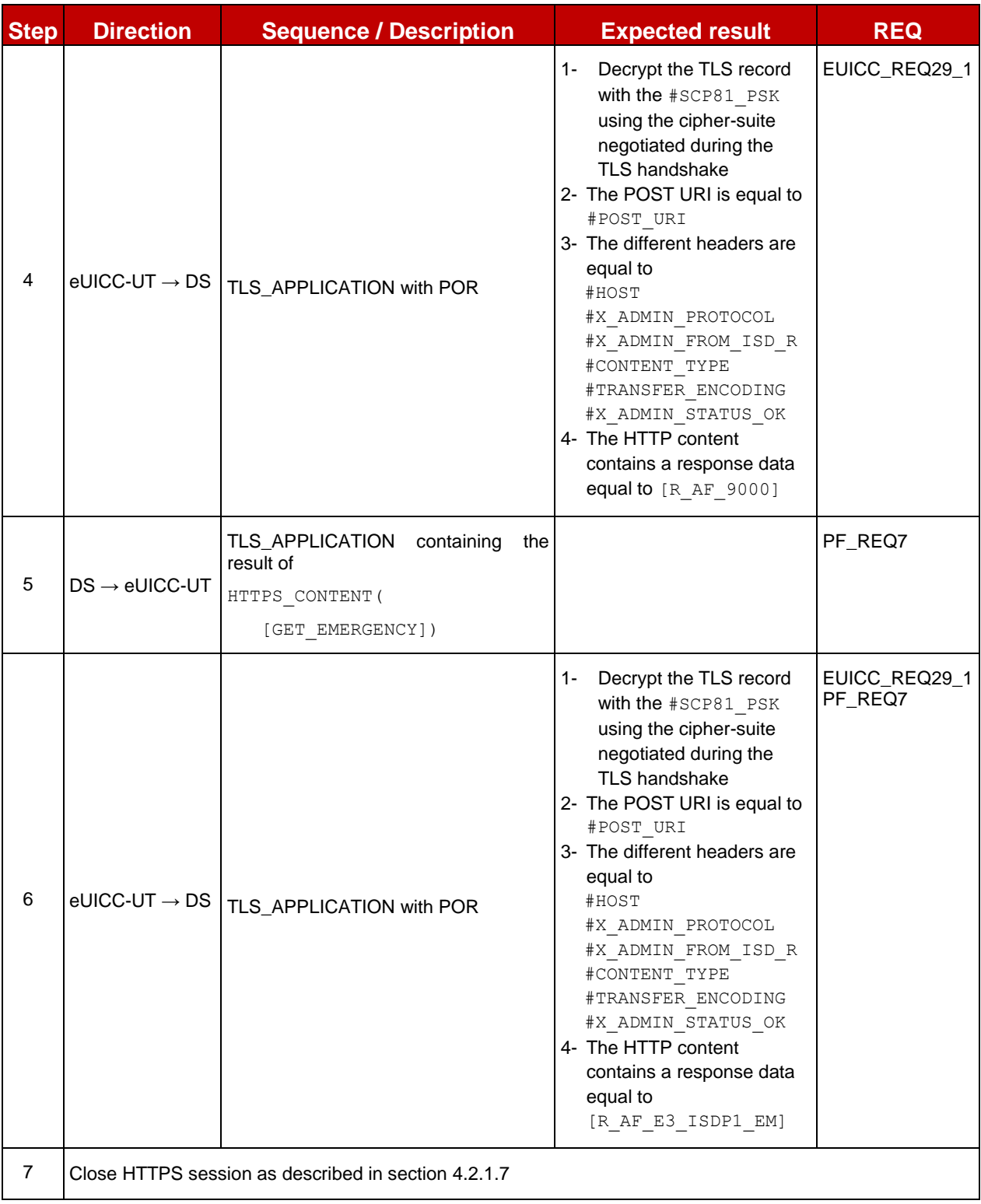

# **4.2.21 ESX (SM-SR – eUICC): LocalEnableEmergencyProfile**

# **4.2.21.1 Conformance Requirements**

## **References**

 GSMA Remote Provisioning Architecture for Embedded UICC - Technical Specification [\[2\]](#page-12-1)

#### **Requirements**

EUICC\_REQ31\_1

## **4.2.21.2 Test Cases**

#### **General Initial Conditions**

- #ISD P AID1 is present on the eUICC
- #DEFAULT\_ISD\_P\_AID is present on the eUICC

#### **Test Environment**

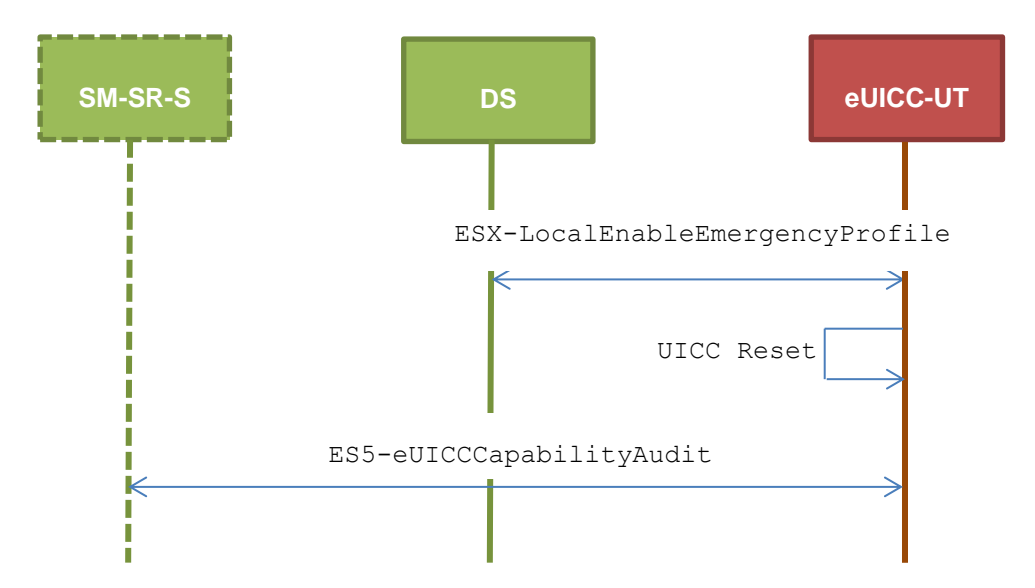

#### 4.2.21.2.1 **TC.ESX.LEEP.1: LocalEnableEmergencyProfile**

#### **Test Purpose**

*To ensure it is possible to locally enable an Emergency Profile. After having enabled the Profile, a GET STATUS command is sent to make sure that the Profile state has changed.*

*Some error cases due to incompatible initial conditions are also defined.*

#### **Referenced Requirements**

EUICC\_REQ31\_1

#### **Initial Conditions**

• None

#### **4.2.21.2.1.1 Test Sequence N°1 – Nominal Case**

- #DEFAULT ISD P AID is Enabled
- #DEFAULT ISD P AID is the Profile with the Fall-Back Attribute
- #ISD P AID1 is Disabled
- #ISD P AID1 is the Profile with the Emergency Profile Attribute

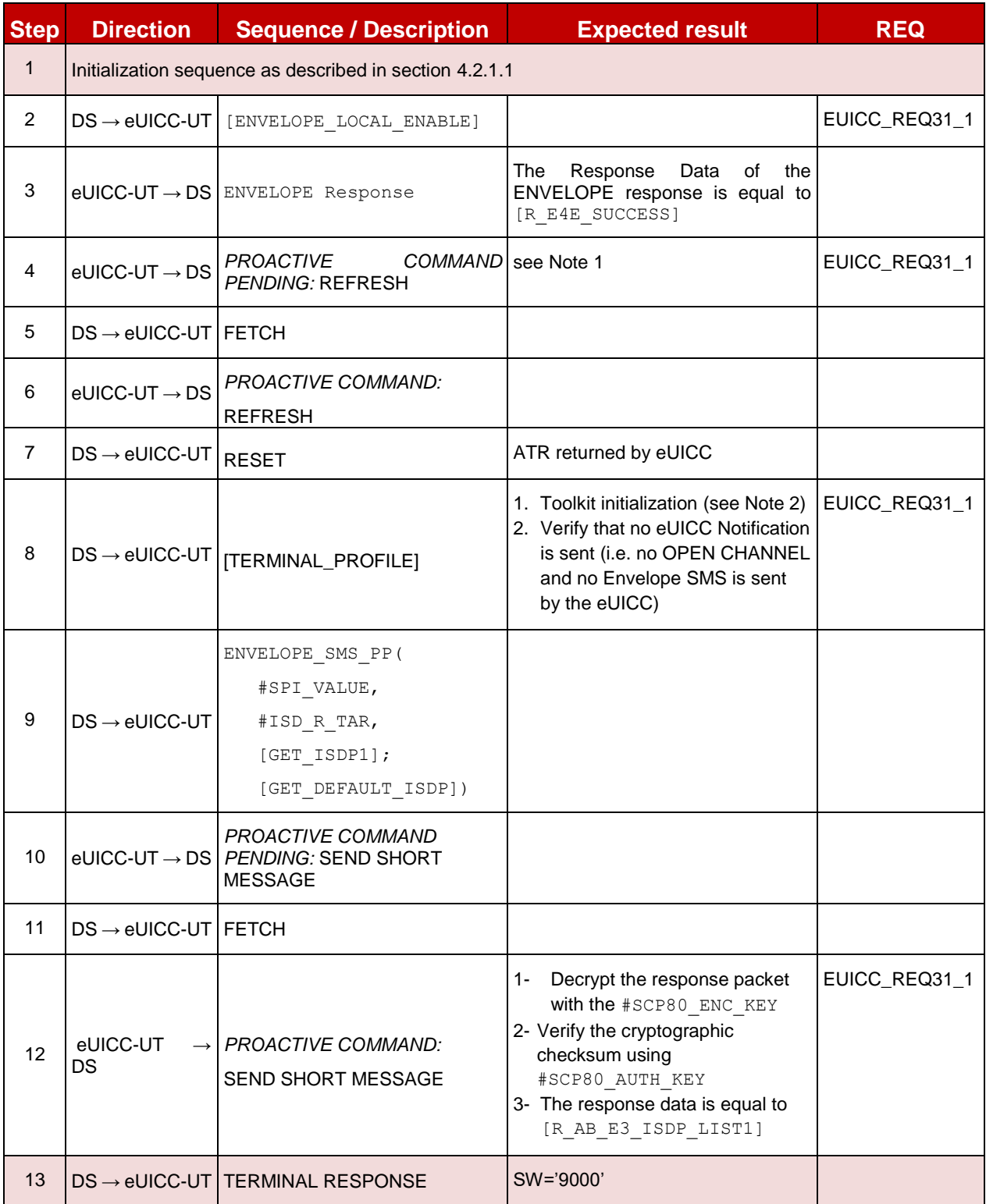

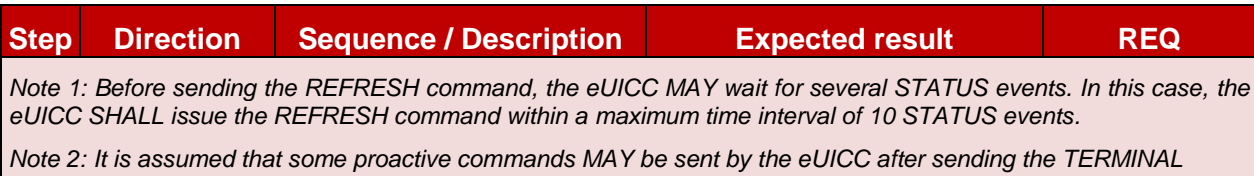

*PROFILE (i.e. SET UP EVENT LIST, POLL INTERVAL, PROVIDE LOCAL INFORMATION…). In this case, the DS SHALL send the corresponding FETCH and TERMINAL RESPONSE(successfully performed) commands.*

## **4.2.21.2.1.2 Test Sequence N°2 – Error Case: Emergency Profile already Enabled**

- $\bullet$  #DEFAULT ISD P AID is Enabled
- #DEFAULT ISD P AID is the Profile with the Fall-Back Attribute
- #ISD P AID1 is Disabled
- #ISD P AID1 is the Profile with the Emergency Profile Attribute

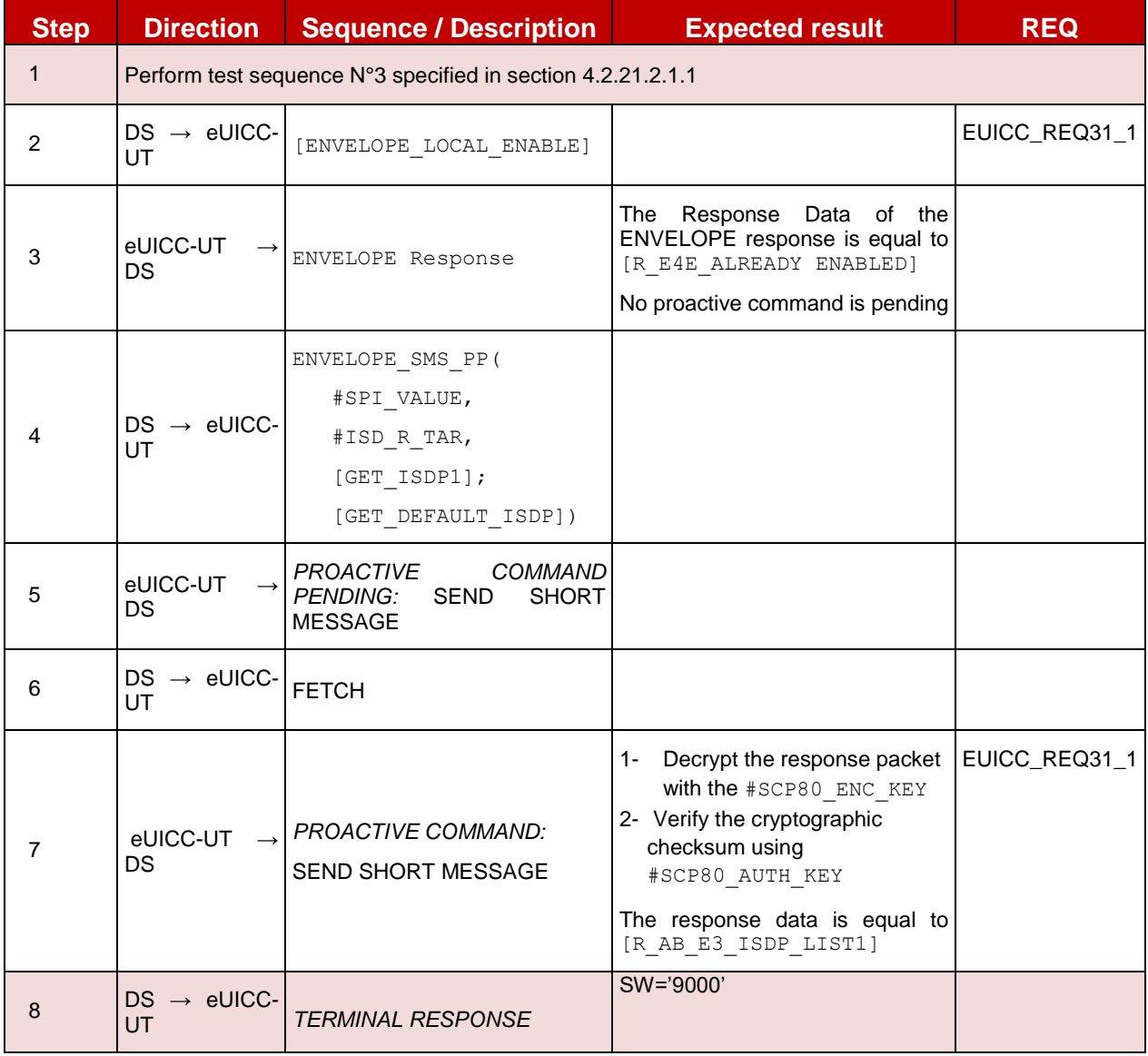

#### **4.2.21.2.1.3 Test Sequence N°3 – Error Case: no Emergency Profile**

### **Initial Conditions**

- $\bullet$  #DEFAULT ISD P AID is Enabled
- #DEFAULT ISD P AID is the Profile with the Fall-Back Attribute
- #ISD\_P\_AID1 is Disabled
- No Profile has its Emergency Profile attribute set

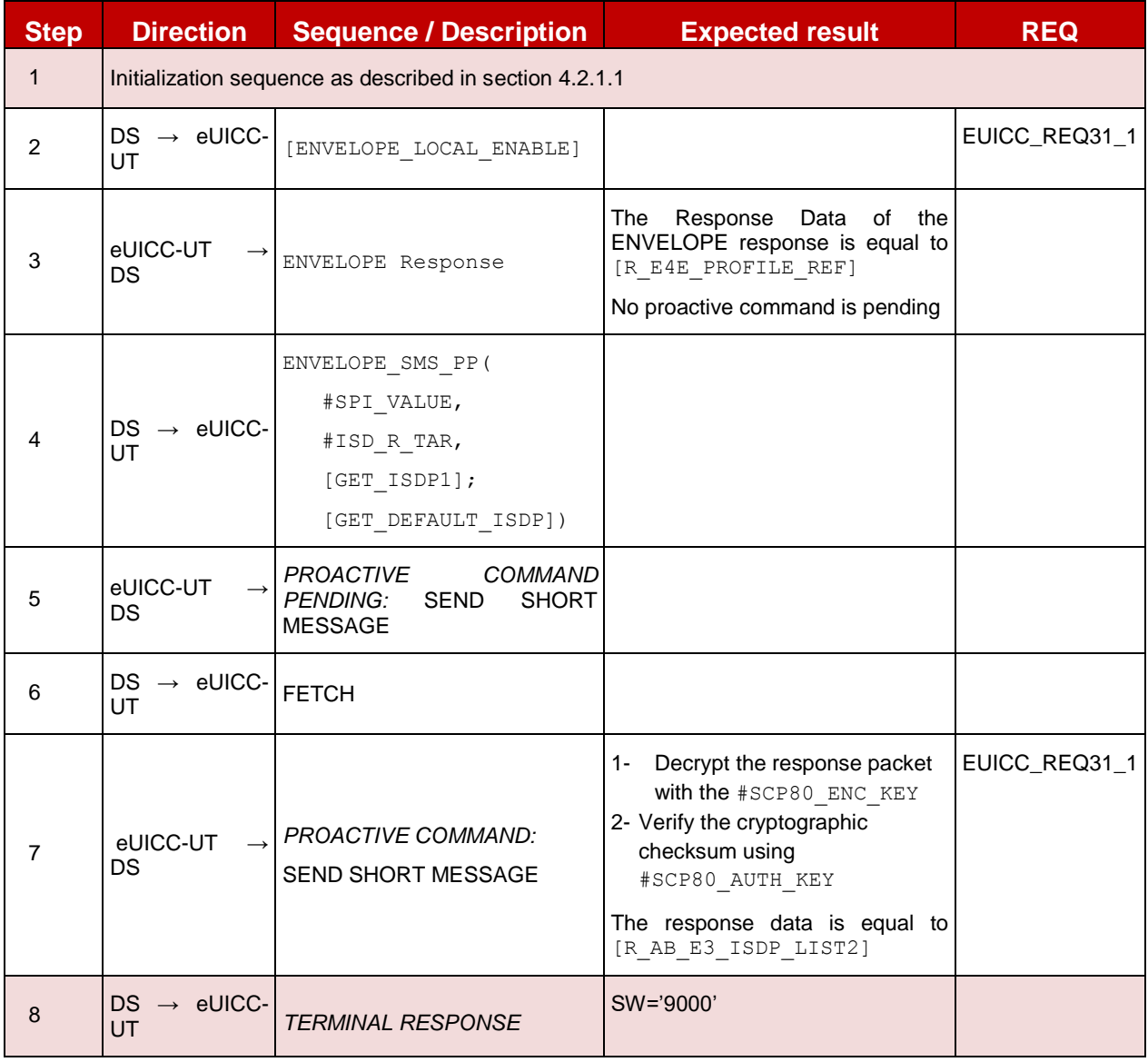

## **4.2.22 ESX (SM-SR – eUICC): LocalDisableEmergencyProfile**

#### **4.2.22.1 Conformance Requirements**

#### **References**

 GSMA Remote Provisioning Architecture for Embedded UICC - Technical Specification [\[2\]](#page-12-1)

#### **Requirements**

• EUICC REQ31 2

## **4.2.22.2 Test Cases**

#### **General Initial Conditions**

- $\bullet$  #ISD P AID1 is present on the eUICC
- $\bullet$  #DEFAULT ISD P AID is present on the eUICC

#### **Test Environment**

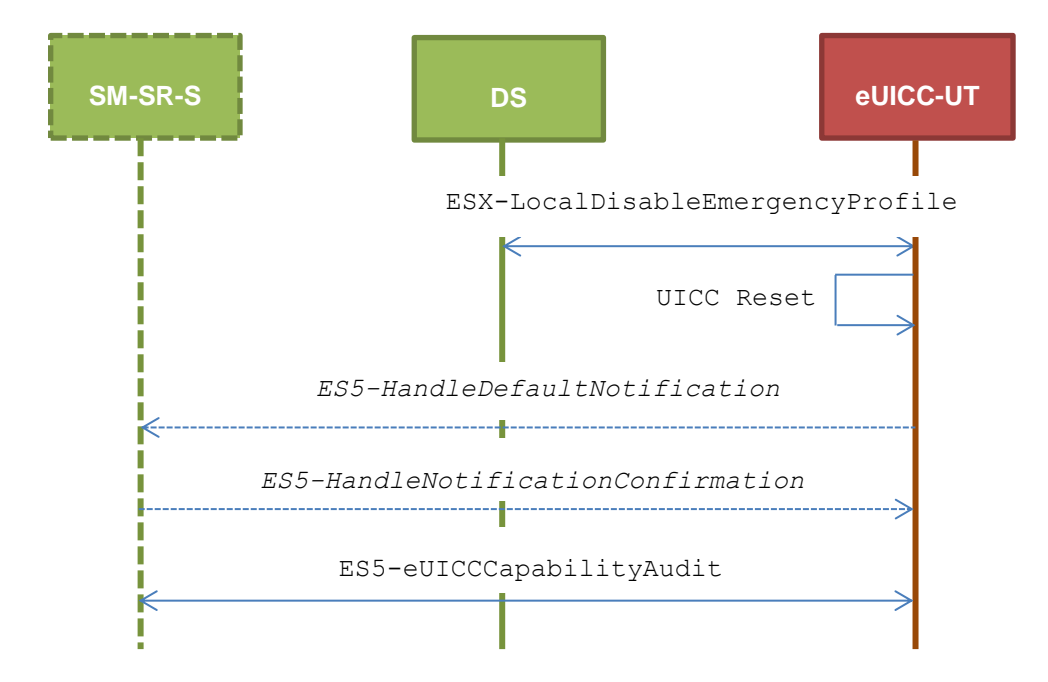

#### 4.2.22.2.1 **TC.ESX.LDEP.1: LocalDisableEmergencyProfile**

#### **Test Purpose**

*To ensure it is possible to locally disable an Emergency Profile. After having disabled the Profile, the notification mechanism MAY be triggered by the eUICC. Finally, a GET STATUS command is sent to make sure that the Profile state has changed.*

*An error cases due to incompatible initial conditions is also defined.*

### **Referenced Requirements**

EUICC\_REQ31\_2

#### **Initial Conditions**

## **4.2.22.2.1.1 Test Sequence N°1 – Nominal Case**

## **Initial Conditions**

- #DEFAULT ISD P AID is Disabled
- #DEFAULT ISD P AID is the Profile with the Fall-Back Attribute
- #ISD P AID1 has been Enabled using the envelope [ENVELOPE\_LOCAL\_ENABLE]
- The previously Enabled Profile was #DEFAULT ISD P AID
- #ISD P AID1 is the Profile with the Emergency Profile Attribute
- The SMS mode is the default way (priority order 1) to send the notification
- TP-Destination-Address has been set on #ISD\_R\_AID with #DEST\_ADDR
- SMS-C parameters have been set on #DEFAULT ISD P AID with #TON NPI and #DIALING\_NUMBER

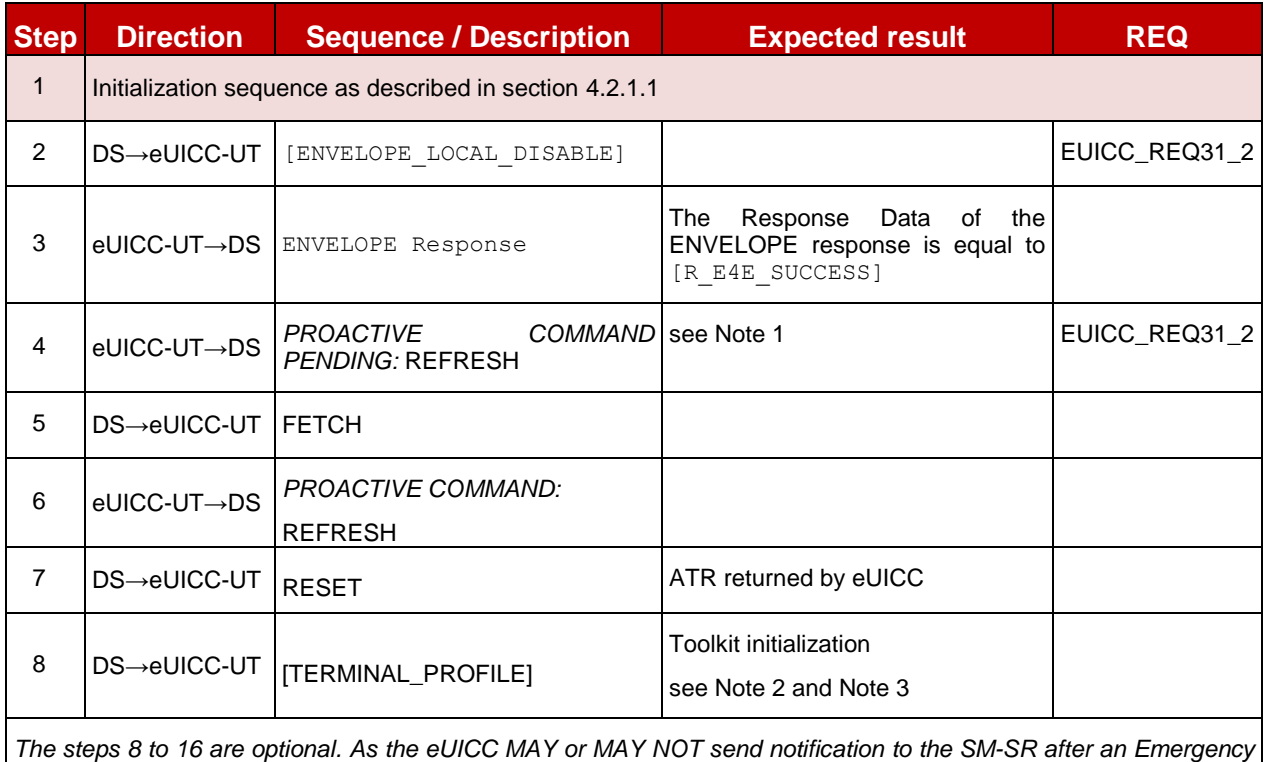

*Profile Local Disabling, the next 9 steps are only applicable for eUICCs managing notifications for 'Profile change after Emergency Profile disabling'.*

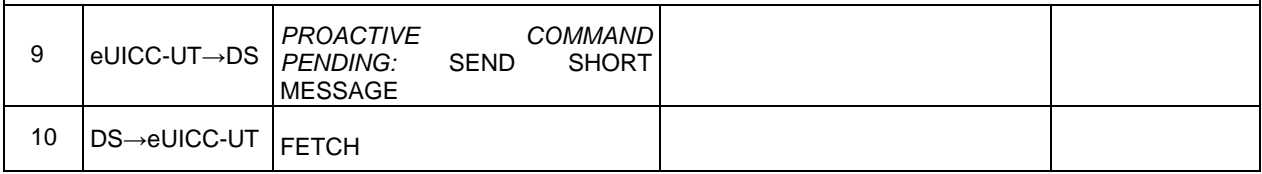

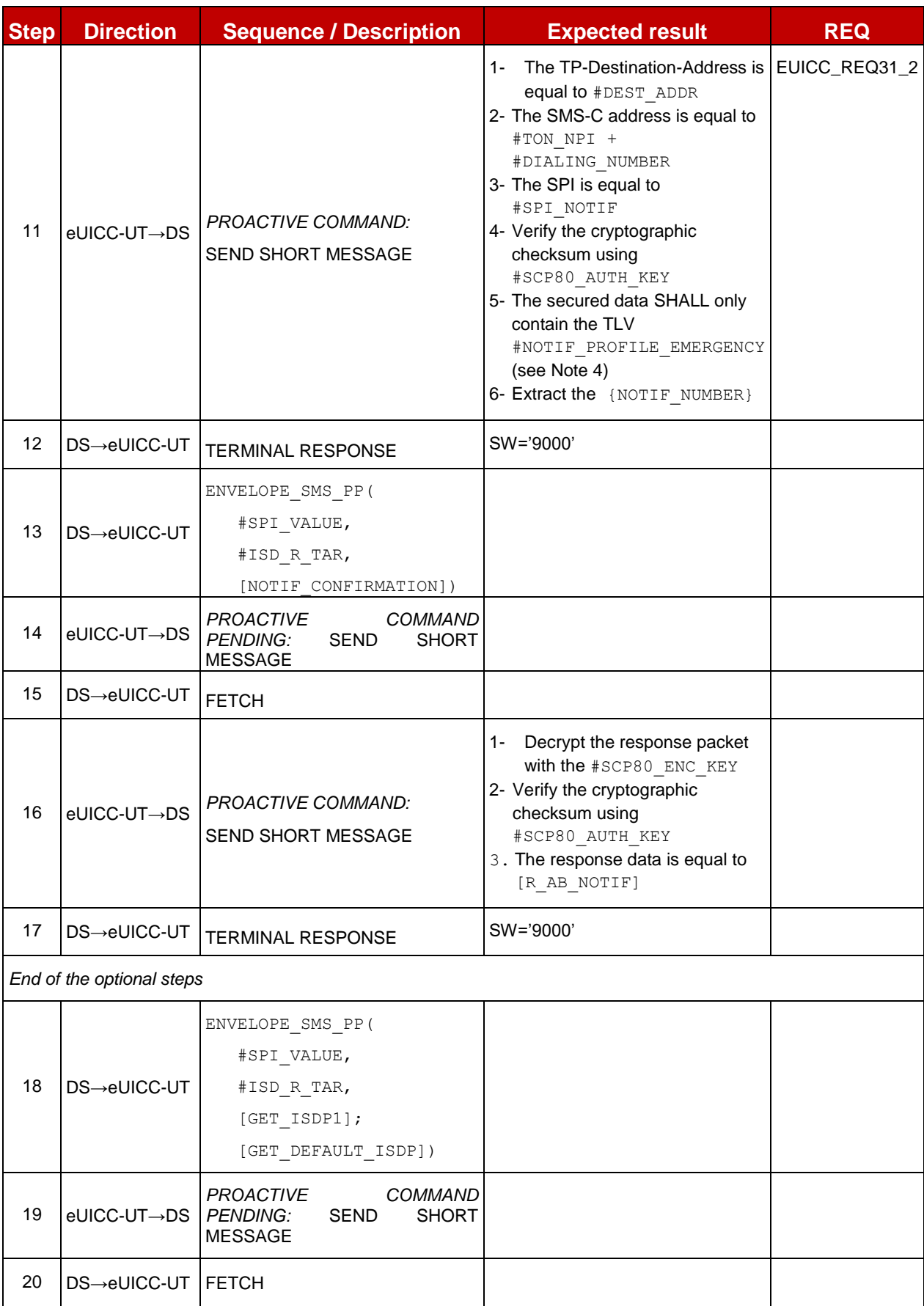

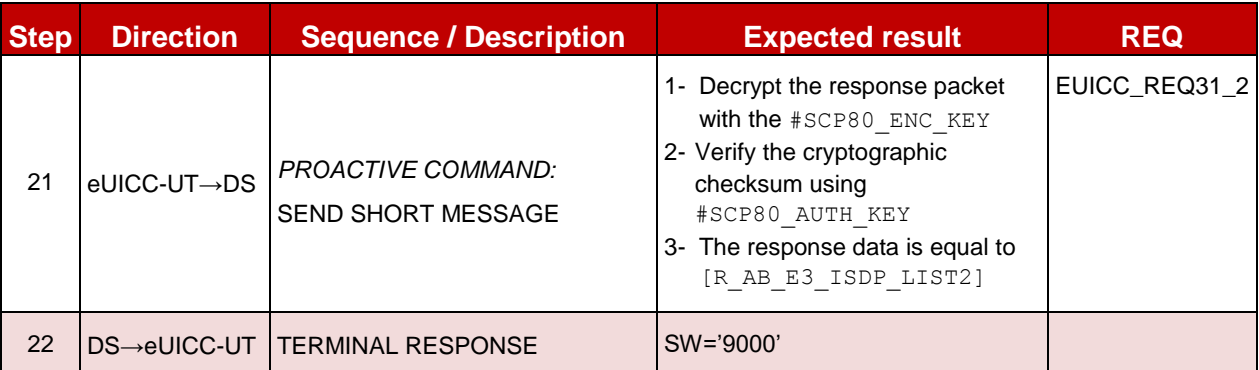

*Note 1: Before sending the REFRESH command, the eUICC MAY wait for several STATUS events. In this case, the eUICC SHALL issue the REFRESH command within a maximum time interval of 10 STATUS events.*

*Note 2: It is assumed that some proactive commands MAY be sent by the eUICC after sending the TERMINAL*

*PROFILE (i.e. SET UP EVENT LIST, POLL INTERVAL, PROVIDE LOCAL INFORMATION…). In this case, the DS SHALL send the corresponding FETCH and TERMINAL RESPONSE(successfully performed) commands..*

*Note 3: Depending on the implementation, it MAY be necessary to send an ENVELOPE (EVENT DOWNLOAD Location status) indicating "normal service" (i.e. '00') in order to trigger the sending of the eUICC notification. This envelope SHALL be sent only if this event (i.e. encoded with the value '03') is present in the SET UP EVENT LIST sent by the eUICC. Moreover, the eUICC MAY also wait for several STATUS events before issuing the notification (within a maximum time interval of 10 STATUS events).*

*Note 4: The tag '14' (or '94') with the IMEI value and the tag '6D' (or 'ED') with the MEID provided in the TERMINAL*

*RESPONSE(PROVIDE LOCAL INFORMATION) sent during the toolkit initialization process MAY be also present in the notification.* 

## **4.2.22.2.1.2 Test Sequence N°2 – Error case: Emergency Profile already Disabled**

- $\bullet$  #DEFAULT ISD P AID is Enabled
- #DEFAULT ISD P AID is the Profile with the Fall-Back Attribute
- #ISD P AID1 is Disabled
- $\bullet$  #ISD P AID1 is the Profile with the Emergency Profile Attribute

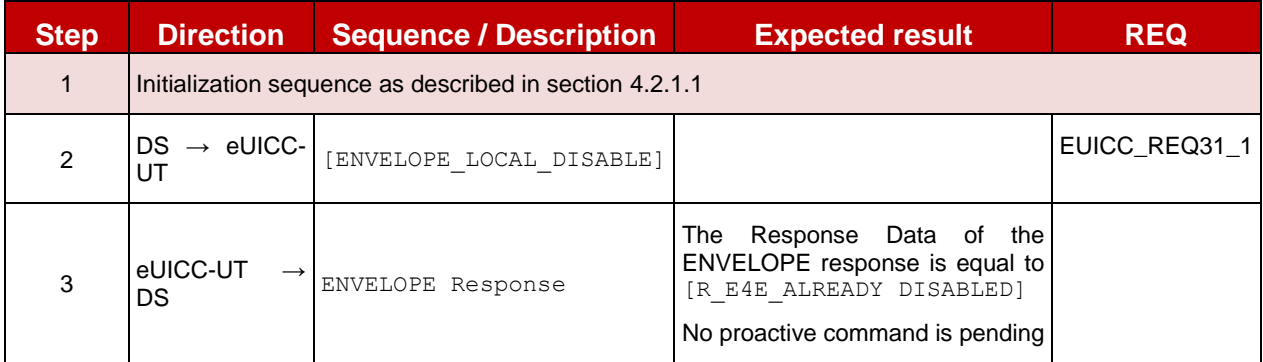

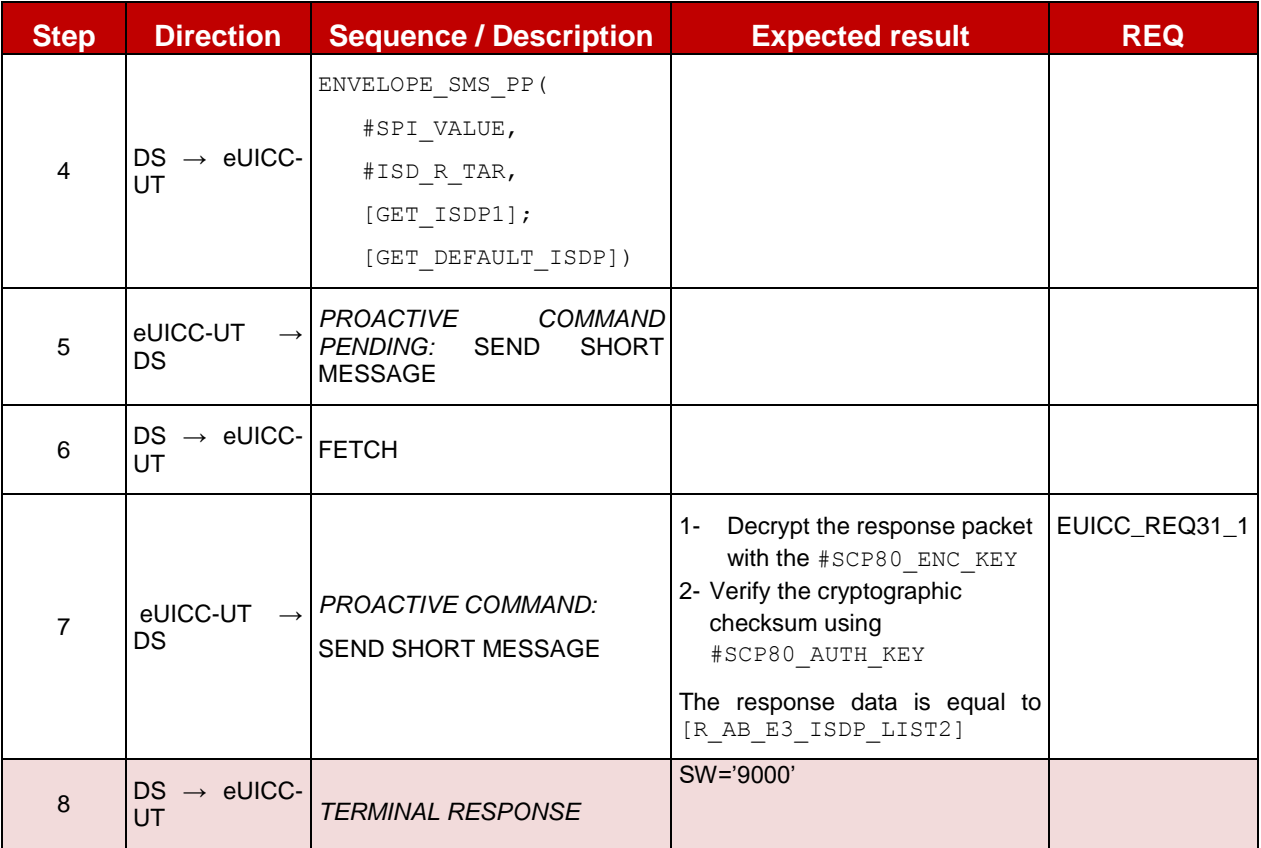

## **4.3 Off-card Interfaces**

## **4.3.1 ES1 (EUM – SM-SR): RegisterEIS**

#### **4.3.1.1 Conformance Requirements**

#### **References**

 GSMA Remote Provisioning Architecture for Embedded UICC - Technical Specification [\[2\]](#page-12-0)

#### **Requirements**

- PROC\_REQ14
- EUICC REQ32
- PM REQ14

#### **4.3.1.2 Test Cases**

#### **General Initial Conditions**

- $\bullet$  #EUM\_S\_ID and #EUM\_S\_ACCESSPOINT well known to the SM-SR-UT
- #SM\_DP\_S\_ID and #SM\_DP\_S\_ACCESSPOINT well known to the SM-SR-UT
- #MNO1 S ID and #MNO2\_S\_ID well known to the SM-SR-UT
- $\bullet$  #EUM S PK ECDSA well known to the SM-SR-UT
- No PLMA is set in the SM-SR-UT on any Profile type

## **Test Environment**

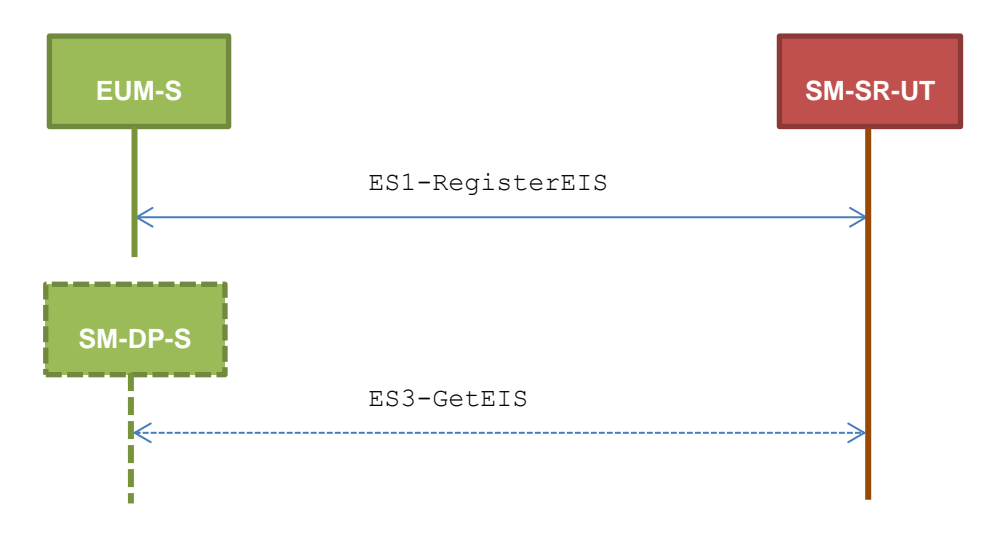

#### $4.3.1.2.1$ **TC.ES1.REIS.1: RegisterEIS**

## **Test Purpose**

*To ensure EIS registration is well implemented on SM-SR. The aim is to ask the SM-SR to add a new EIS in its database and check that the new eUICC information set can be returned at any moment by the SM-SR. Some error cases are also described:*

- *the EIS is already registered within the EIS database of the SM-SR*
- *the EIS signature is invalid*
- *the EIS data is invalid because the free memory is bigger than full memory*

## **Referenced Requirements**

- PROC\_REQ14
- EUICC REQ32
- PM\_REQ14

#### **Initial Conditions**

- The variable {SM\_SR\_ID\_RPS} SHALL be set to #SM\_SR\_UT\_ID\_RPS
- The variable {SM\_DP\_ID\_RPS} in the ProfileInfo:
- SHALL be set to #SM\_DP\_S\_ID\_RPS

#### **4.3.1.2.1.1 Test Sequence N°1 – Nominal Case**

#### **Initial Conditions**

• The eUICC identified by the #VIRTUAL EID is not provisioned on the SM-SR-UT

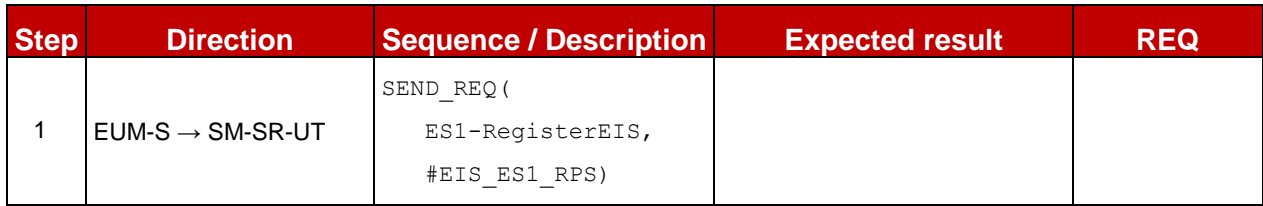

#### GSM Association **Non-Confidential**

SGP.11 Remote Provisioning Architecture for Embedded UICC Test Specification

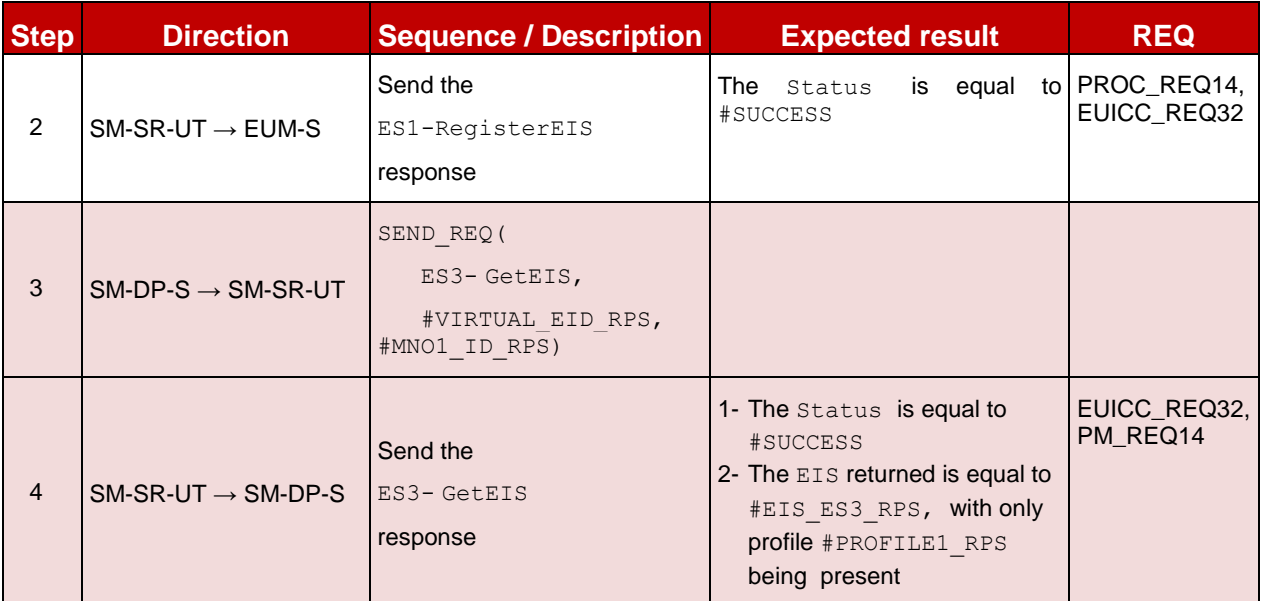

## **4.3.1.2.1.2 Test Sequence N°2 – Error Case: Already Registered**

## **Initial Conditions**

• The eUICC identified by the #VIRTUAL EID is already provisioned on the SM-SR-**UT** 

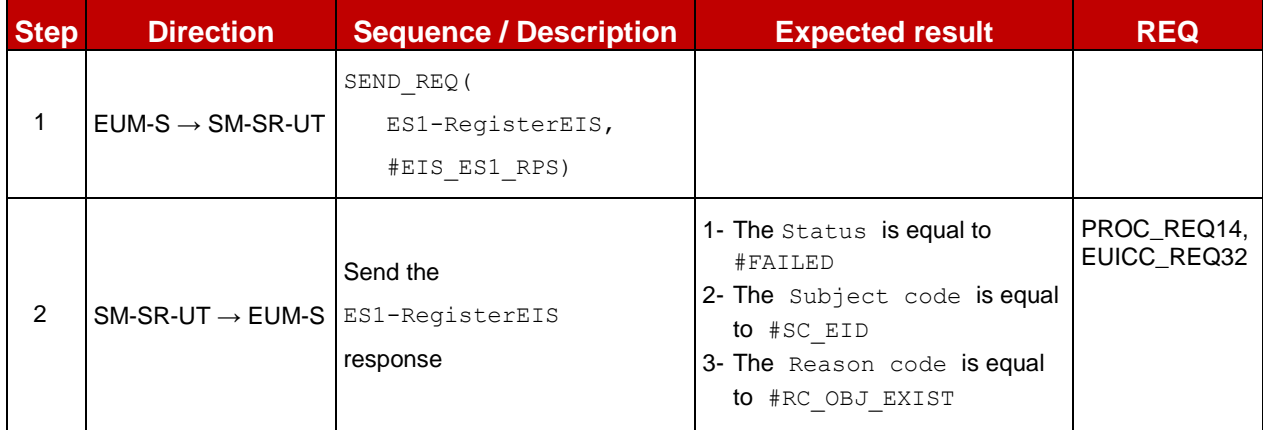

## **4.3.1.2.1.3 Test Sequence N°3 – Error Case: Invalid Signature**

#### **Initial Conditions**

• The eUICC identified by the #VIRTUAL EID is not provisioned on the SM-SR-UT

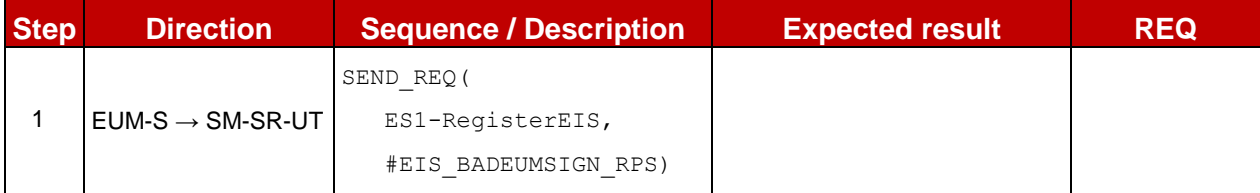

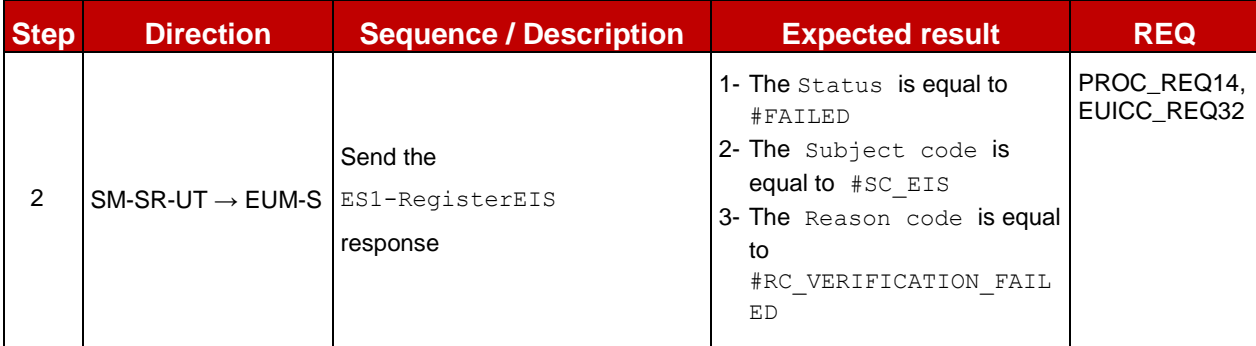

## **4.3.1.2.1.4 Test Sequence N°4 – Error Case: Invalid Data**

#### **Initial Conditions**

• The eUICC identified by the #VIRTUAL EID is not provisioned on the SM-SR-UT

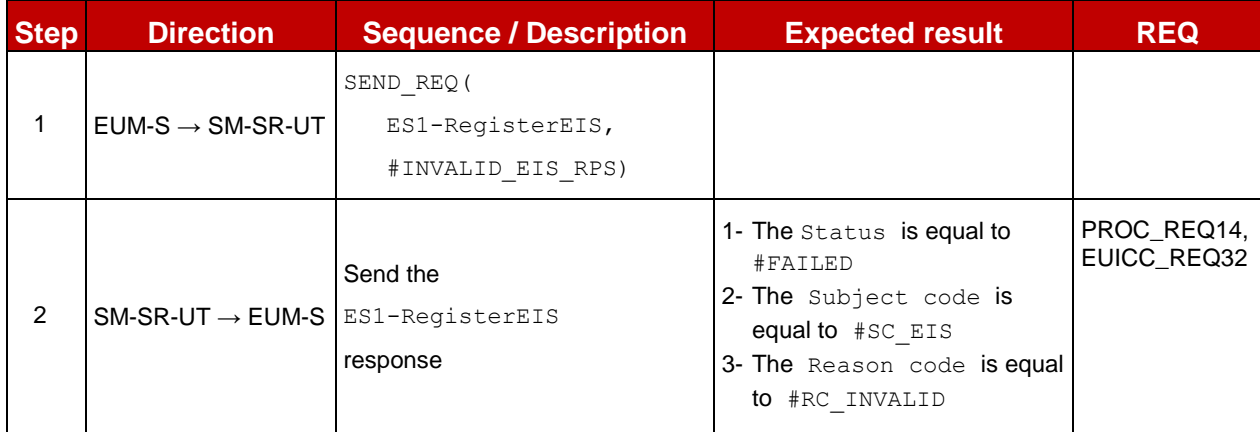

## **4.3.2 ES2 (MNO – SM-DP): GetEIS**

#### **4.3.2.1 Conformance Requirements**

#### **References**

 GSMA Remote Provisioning Architecture for Embedded UICC - Technical Specification [\[2\]](#page-12-0)

#### **Requirements**

• PM\_REQ10, PM\_REQ14

#### **4.3.2.2 Test Cases**

#### **General Initial Conditions**

- #MNO1 S ID and #MNO1 S ACCESSPOINT well known to the SM-DP-UT
- #SM\_SR\_S\_ID and #SM\_SR\_S\_ACCESSPOINT well known to the SM-DP-UT

#### **Test Environment**

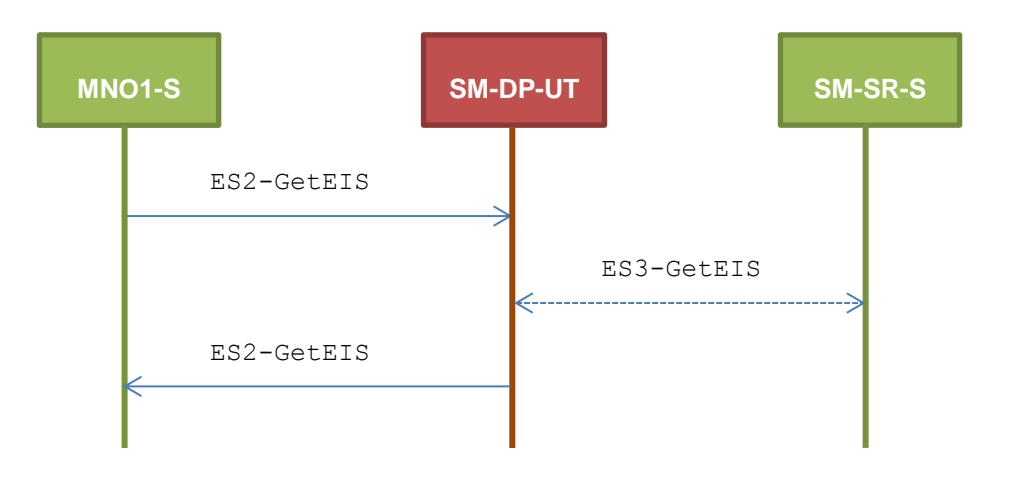

#### $4.3.2.2.1$ **TC.ES2.GEIS.1: GetEIS**

#### **Test Purpose**

*To ensure EIS can be retrieved by the SM-DP through the SM-SR when a MNO requests it. Some error cases are also defined:*

- *the SM-SR is unknown*
- *the EID is unknown to the SM-SR*

#### **Referenced Requirements**

• PM\_REQ10, PM\_RE14

#### **Initial Conditions**

- The variable {SM\_SR\_ID\_RPS} SHALL be set to #SM\_SR\_S\_ID\_RPS
- The variable {SM\_DP\_ID\_RPS} SHALL be set to #SM\_DP\_UT\_ID\_RPS

## **4.3.2.2.1.1 Test Sequence N°1 – Nominal Case**

#### **Initial Conditions**

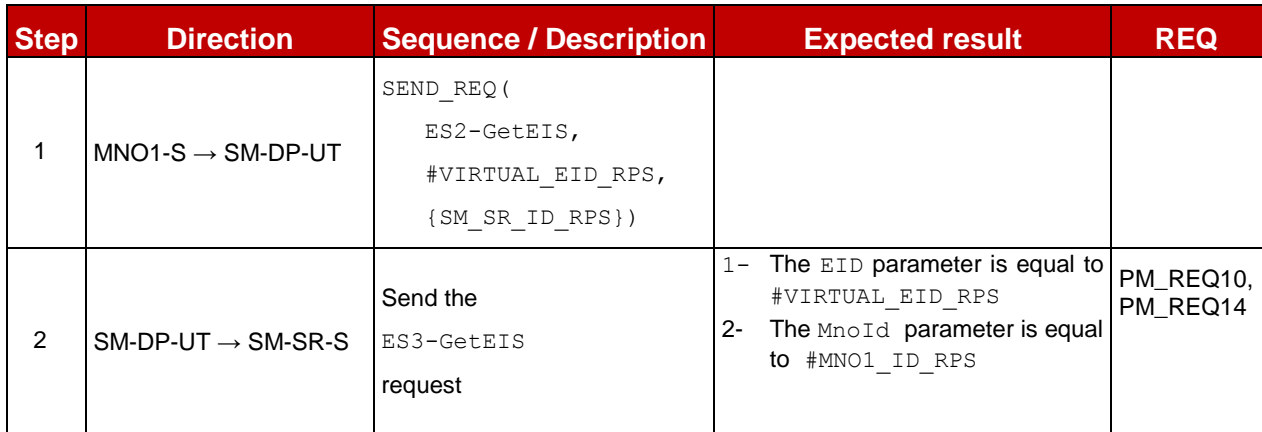

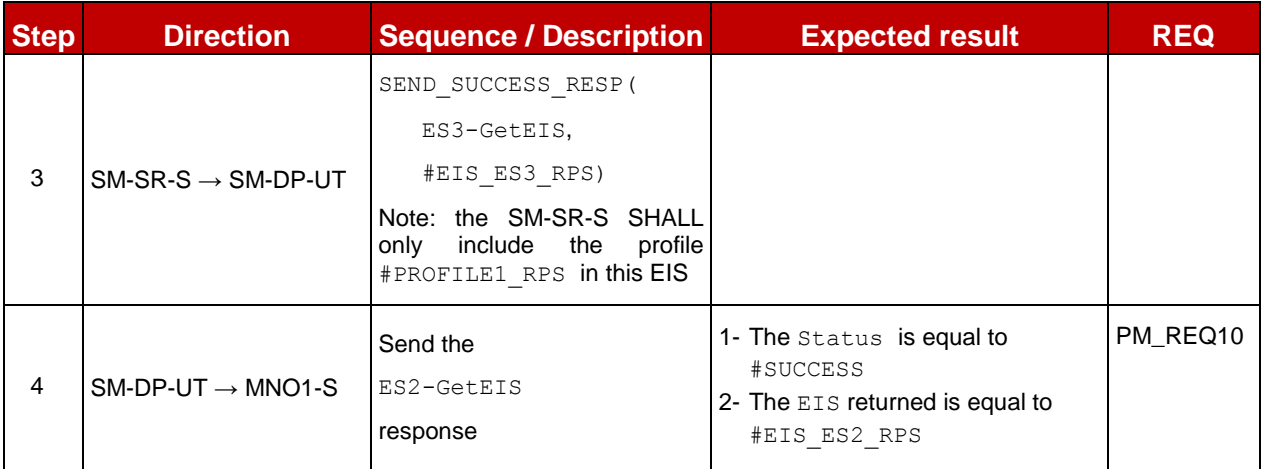

## **4.3.2.2.1.2 Test Sequence N°2 – Error Case: Unknown SM-SR**

## **Initial Conditions**

• None

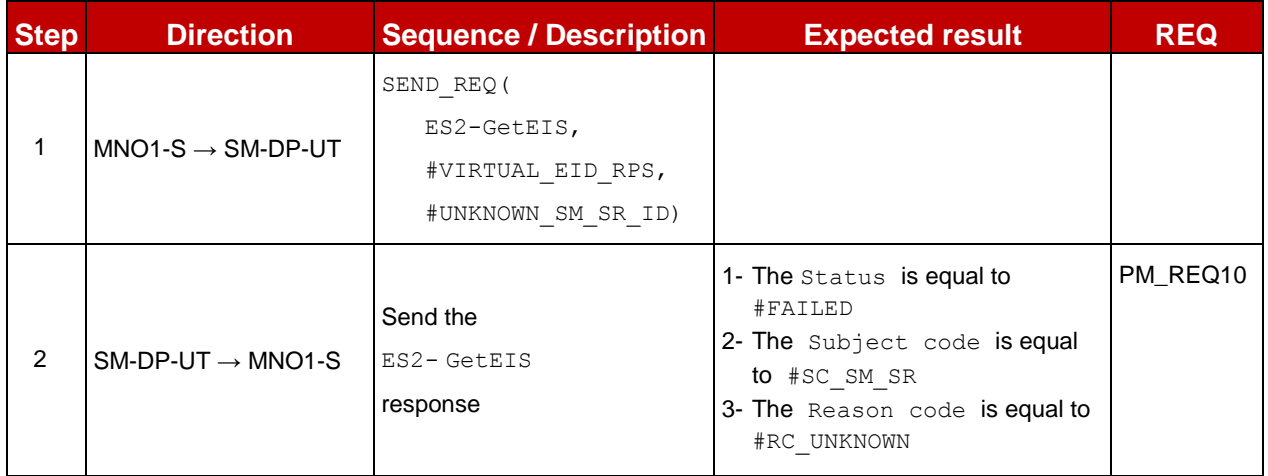

# **4.3.2.2.1.3 Test Sequence N°3 – Error Case: Unknown eUICC**

### **Initial Conditions**

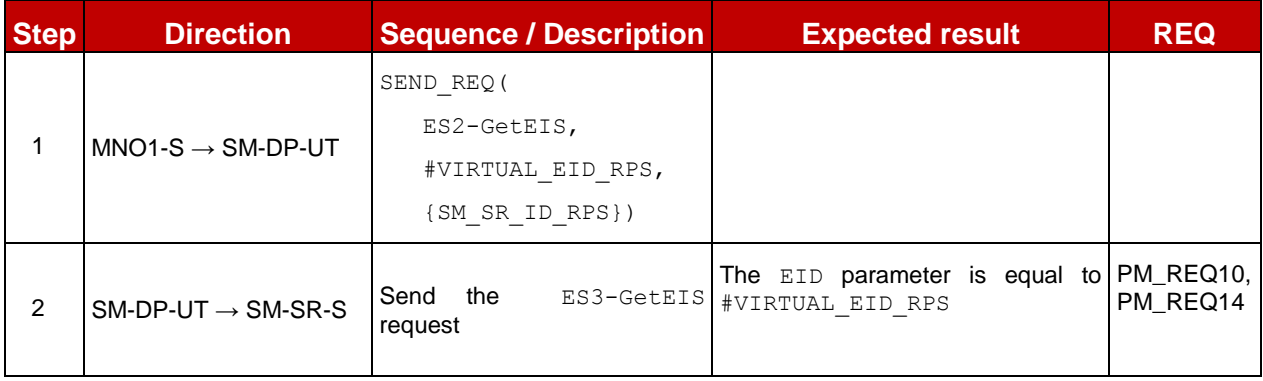

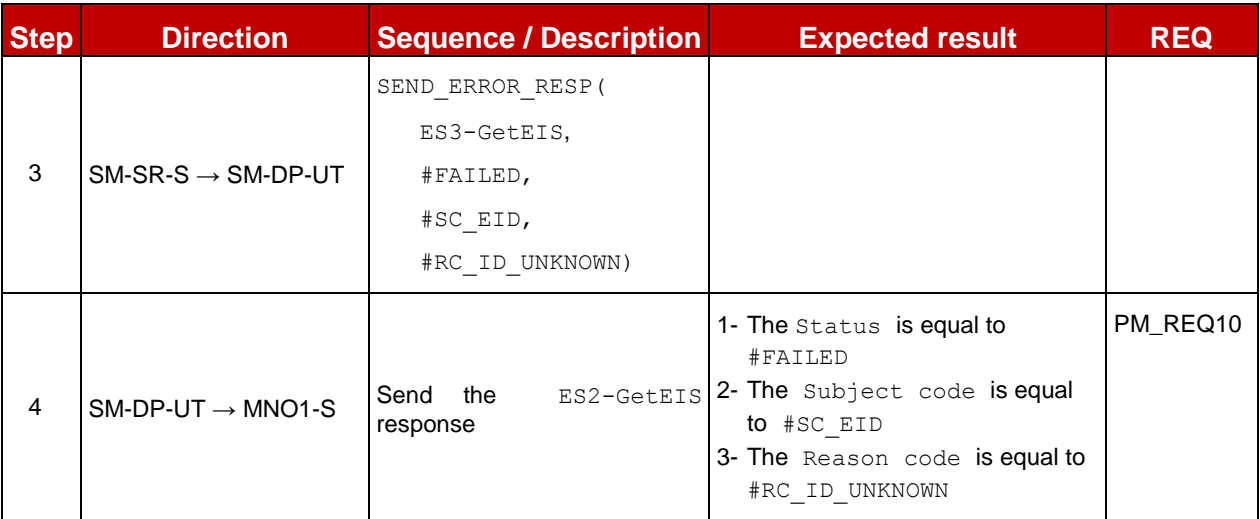

## **4.3.3 ES2 (MNO – SM-DP): DownloadProfile**

## **4.3.3.1 Conformance Requirements**

#### **References**

 GSMA Remote Provisioning Architecture for Embedded UICC - Technical Specification [\[2\]](#page-12-0)

#### **Requirements**

- PROC\_REQ1, PROC\_REQ2, PROC\_REQ4
- PM\_REQ11, PM\_REQ14, PM\_REQ16, PM\_REQ17
- PF\_REQ20

#### **4.3.3.2 Test Cases**

#### **General Initial Conditions**

- $\bullet$  #MNO1 s ID and #MNO1 s ACCESSPOINT well known to the SM-DP-UT
- #SM\_SR\_S\_ID and #SM\_SR\_S\_ACCESSPOINT well known to the SM-DP-UT
- $\bullet$  #EUM S PK ECDSA well known to the SM-DP-UT

#### **Test Environment**

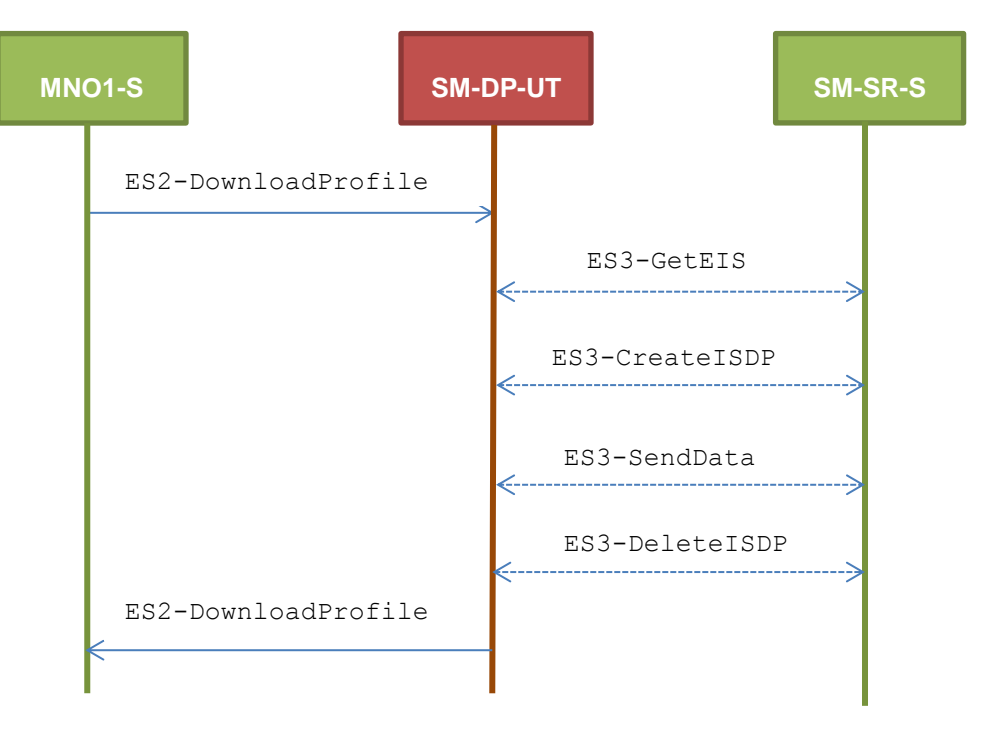

#### $4.3.3.2.1$ **TC.ES2. DOWNP.1: DownloadProfile**

#### **Test Purpose**

*To ensure Profile download process is well implemented on SM-DP. The aim of the test cases defined below is to make sure that all ES3 methods are correctly sent. Four error cases are defined:*

- *the keys establishment fails*
- *the ISD-P creation fails*
- *a conditional parameter is missing (neither ProfileType nor ICCID are present in the request)*
- *send a delete profile before the profile is downloaded.*

#### **Referenced Requirements**

- PROC\_REQ1, PROC\_REQ2, PROC\_REQ4
- PM\_REQ11, PM\_REQ14, PM\_REQ16, PM\_REQ17
- PF\_REQ20

#### **Initial Conditions**

- The variable {SM\_SR\_ID\_RPS} SHALL be set to #SM\_SR\_S\_ID\_RPS
- The variable {SM\_DP\_ID\_RPS} SHALL be set to #SM\_DP\_UT\_ID\_RPS

#### **4.3.3.2.1.1 Test Sequence N°1 – Error Case: Keys Establishment Fails**

- The Profile #PF\_PROFILE\_TYPE\_TO\_DOWNLOAD is well known to the SM-DP-UT and linked to a single #PF\_ICCID\_TO\_DOWNLOAD
- An associated Profile, as the #PROFILE\_PACKAGE, is set on the SM-DP-UT

• The Profile to download SHALL be compatible with the #EIS\_ES3\_RPS (i.e. enough memory, the Profile to download is compatible with the eUICC...)

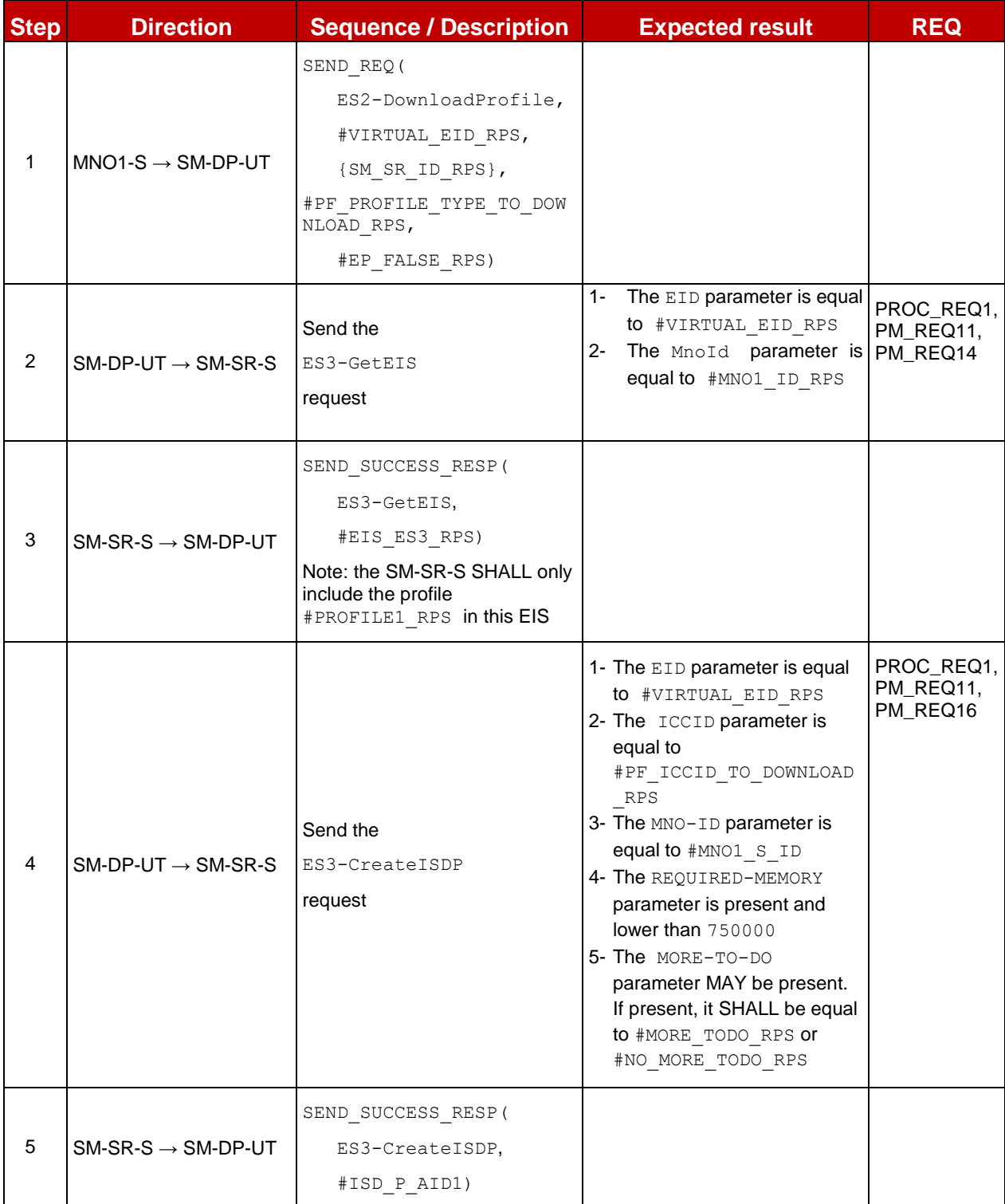

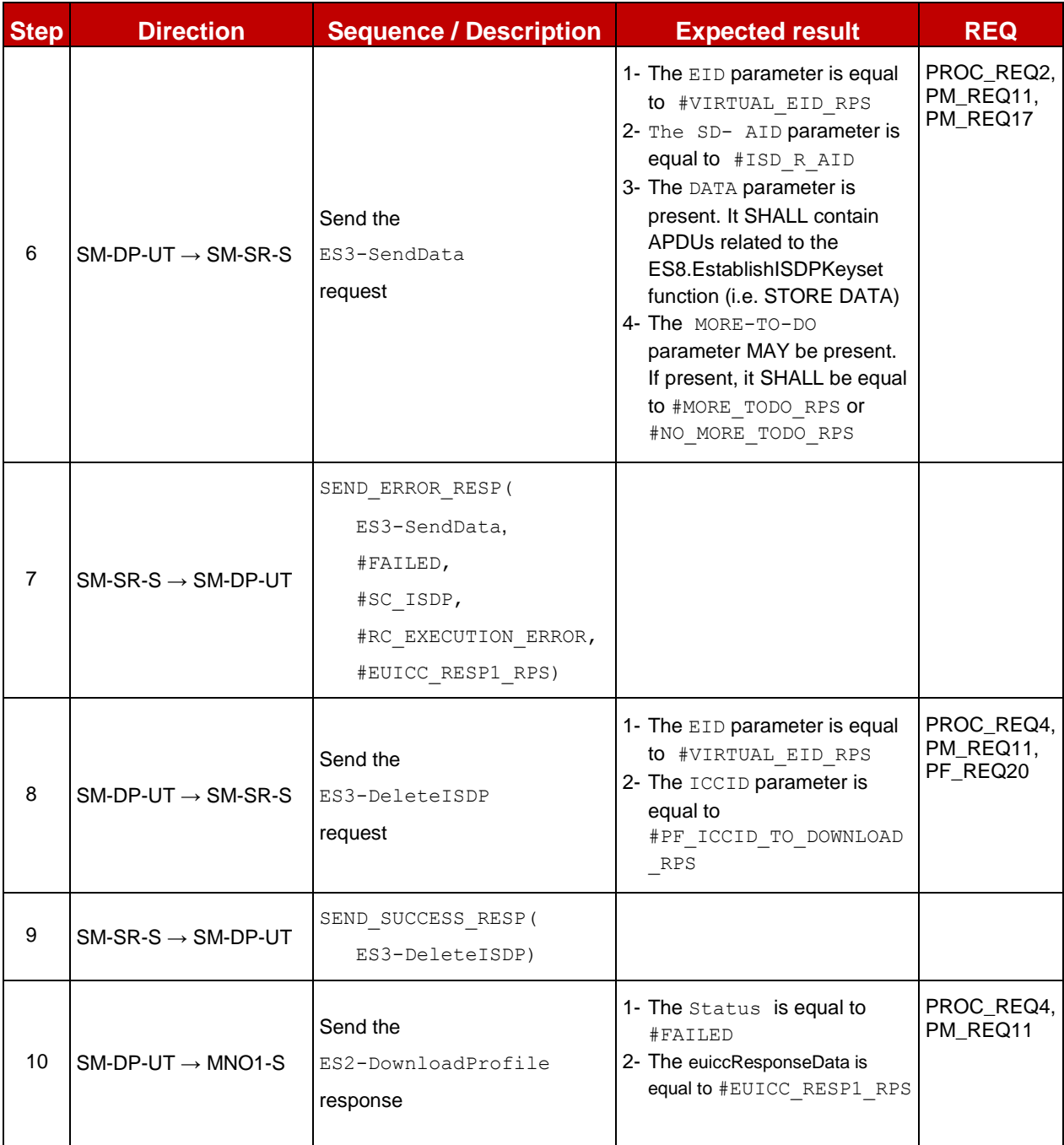

## **4.3.3.2.1.2 Test Sequence N°2 – Error Case: ISDP Creation Fails**

- The Profile #PF\_PROFILE\_TYPE\_TO\_DOWNLOAD is well known to the SM-DP-UT and linked to a single  $#PF\_ICCID\_TO\_DOWNLOAD$
- An associated Profile, as the #PROFILE\_PACKAGE is set on the SM-DP-UT
- The Profile to download SHALL be compatible with the #EIS ES3 RPS (i.e. enough memory, the Profile to download is compatible with the eUICC…)

#### GSM Association **Non-Confidential**

## SGP.11 Remote Provisioning Architecture for Embedded UICC Test Specification

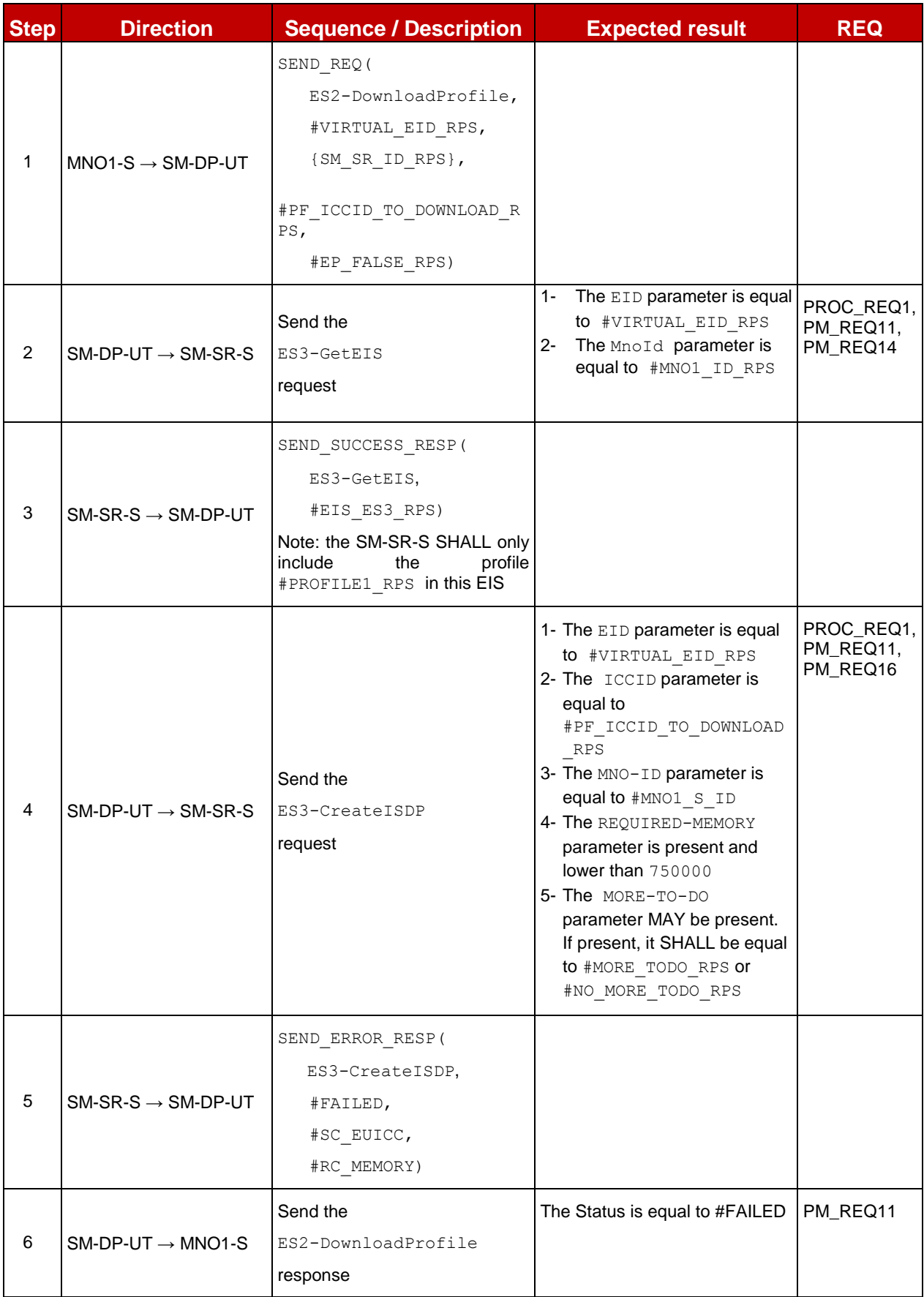

## **4.3.3.2.1.3 Test Sequence N°3 – Error Case: Conditional Parameters Missing**

## **Initial Conditions**

• None

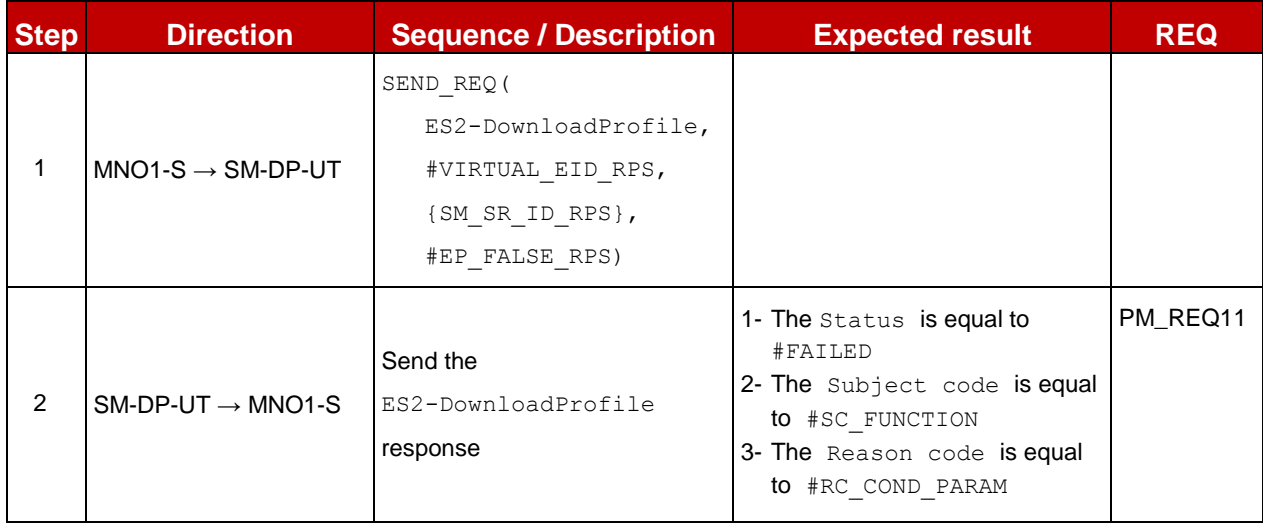

# **4.3.3.2.1.4 Test sequence Nº 4 – Error Case: Download a Profile (only two first STORE DATA)**

## **Initial Conditions**

• The Profile #PF\_PROFILE\_TYPE\_TO\_DOWNLOAD is well known to the SM-DP-UT and is linked to a single #PF\_ICCID\_TO\_DOWNLOAD

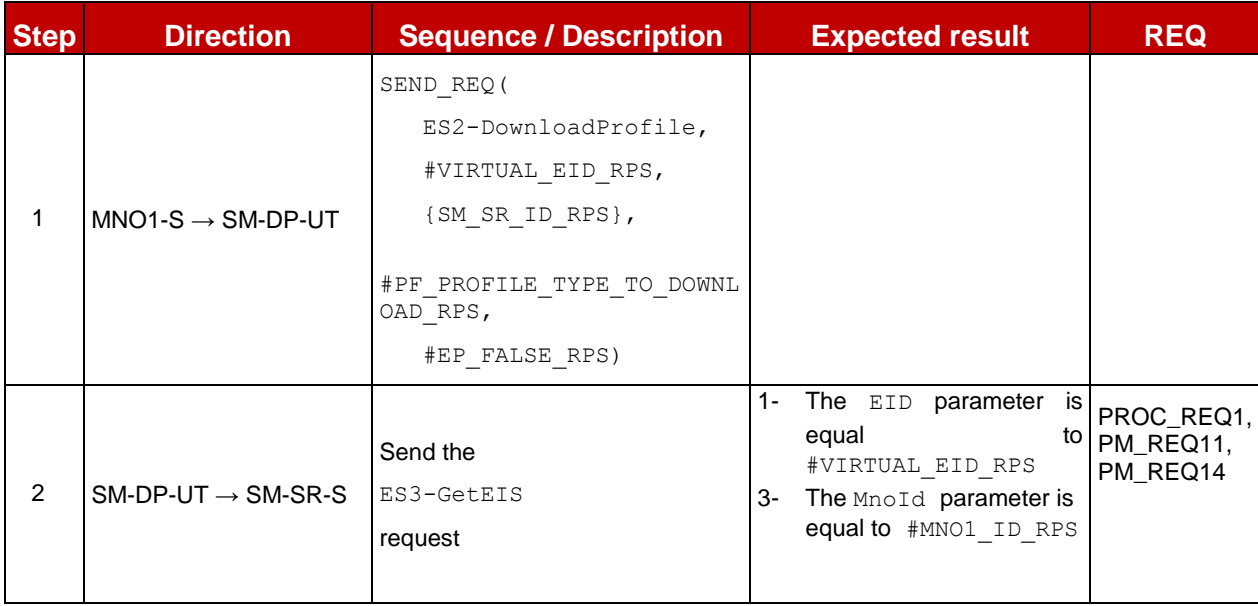

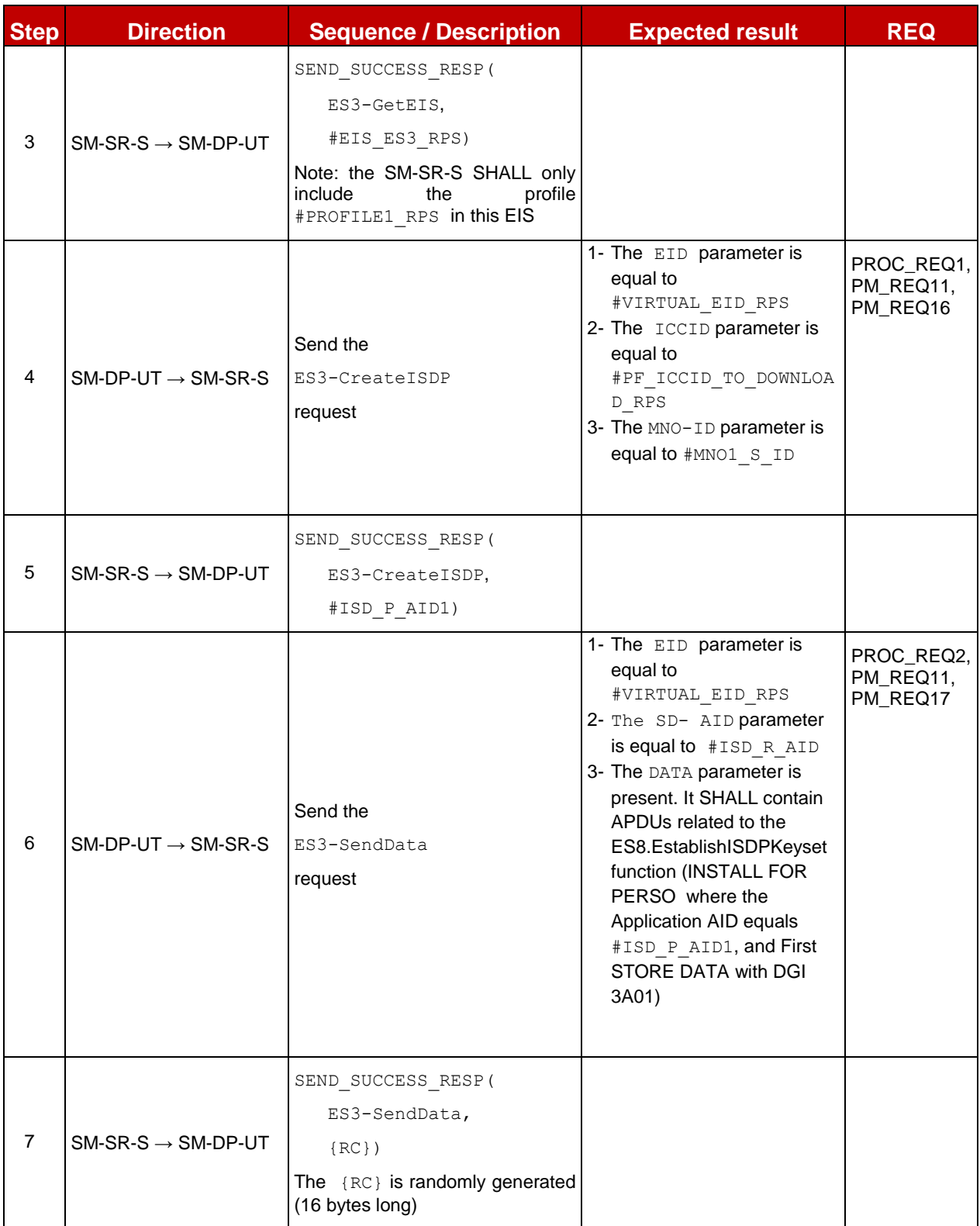
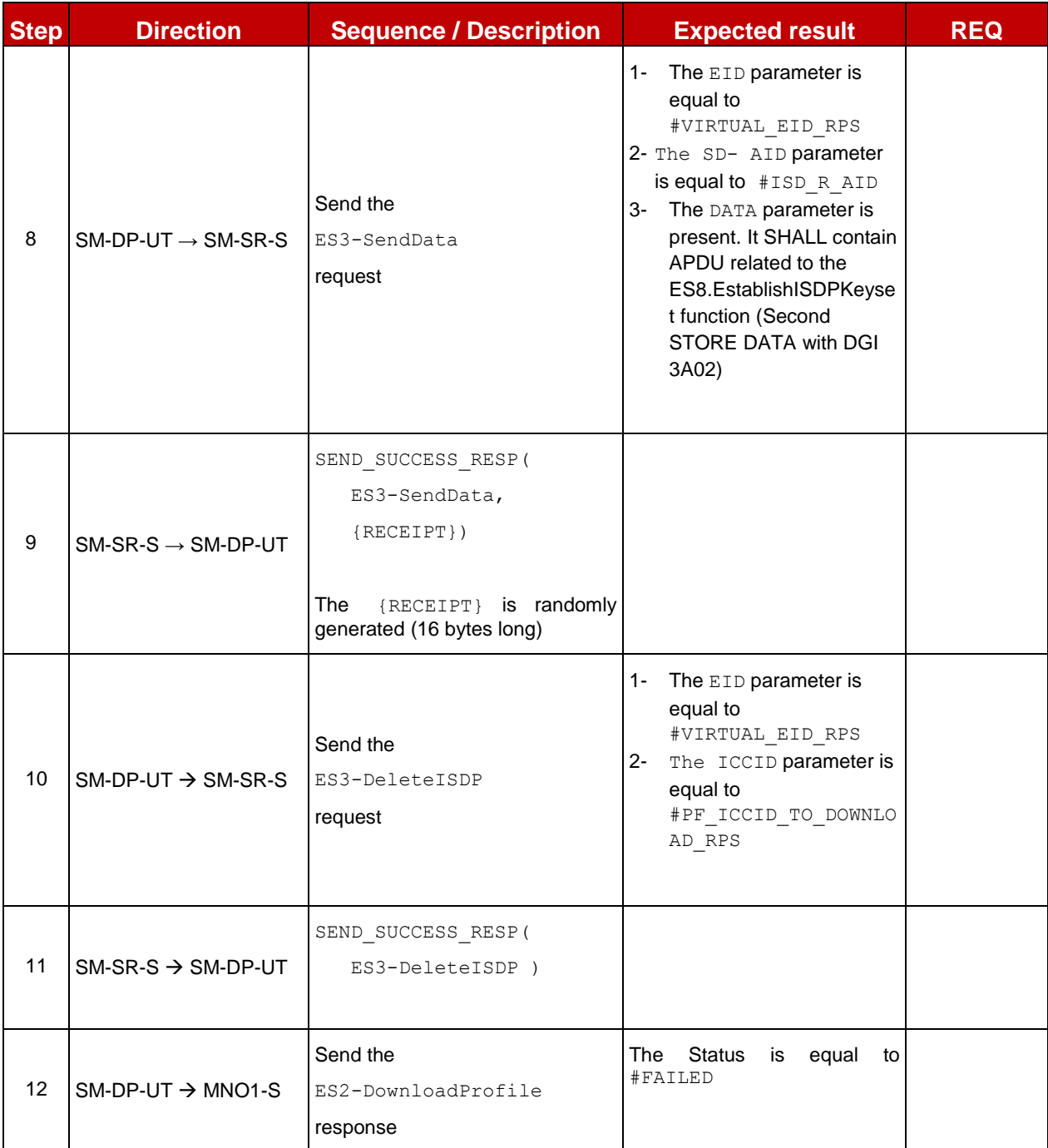

# **4.3.4 ES2 (MNO – SM-DP): UpdatePolicyRules**

# **4.3.4.1 Conformance Requirements**

#### **References**

 GSMA Remote Provisioning Architecture for Embedded UICC - Technical Specification [\[2\]](#page-12-0)

### **Requirements**

- PROC REQ16
- PM\_REQ12, PM\_REQ19

## **4.3.4.2 Test Cases**

## **General Initial Conditions**

- #MNO1 S ID and #MNO1 S ACCESSPOINT well known to the SM-DP-UT
- #SM\_SR\_S\_ID and #SM\_SR\_S\_ACCESSPOINT well known to the SM-DP-UT

## **Test Environment**

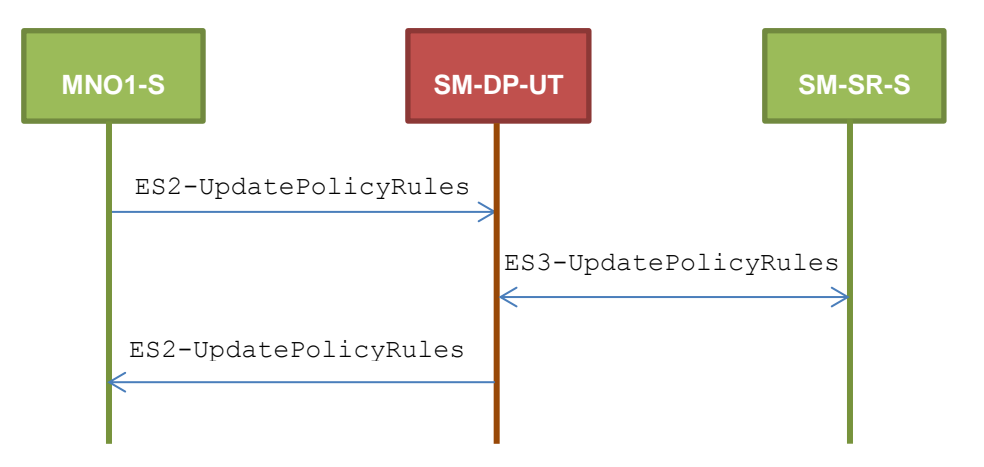

#### $4.3.4.2.1$ **TC.ES2.UPR.1: UpdatePolicyRules**

# **Test Purpose**

*To ensure POL2 can be updated by the SM-DP through the SM-SR when a MNO requests it. An error case is also defined:*

*the Profile identified by the ICCID is unknown*

# **Referenced Requirements**

- PROC\_REQ16
- PM\_REQ12, PM\_REQ19

## **Initial Conditions**

• The variable {SM\_SR\_ID\_RPS} SHALL be set to #SM\_SR\_S\_ID\_RPS

# **4.3.4.2.1.1 Test Sequence N°1 – Nominal Case: No Rule**

# **Initial Conditions**

• None

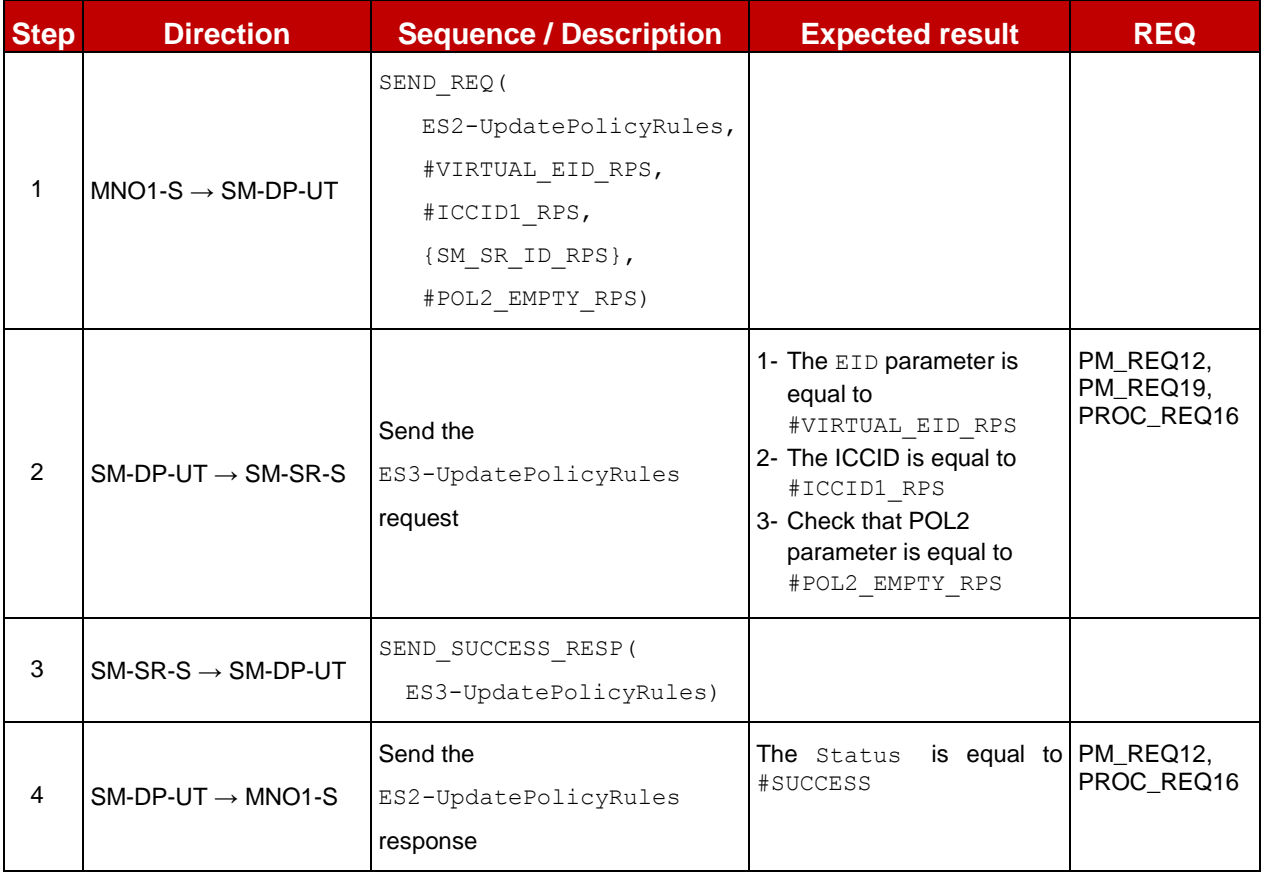

# **4.3.4.2.1.2 Test Sequence N°2 – Nominal Case: Rule "Disabling not allowed"**

# **Initial Conditions**

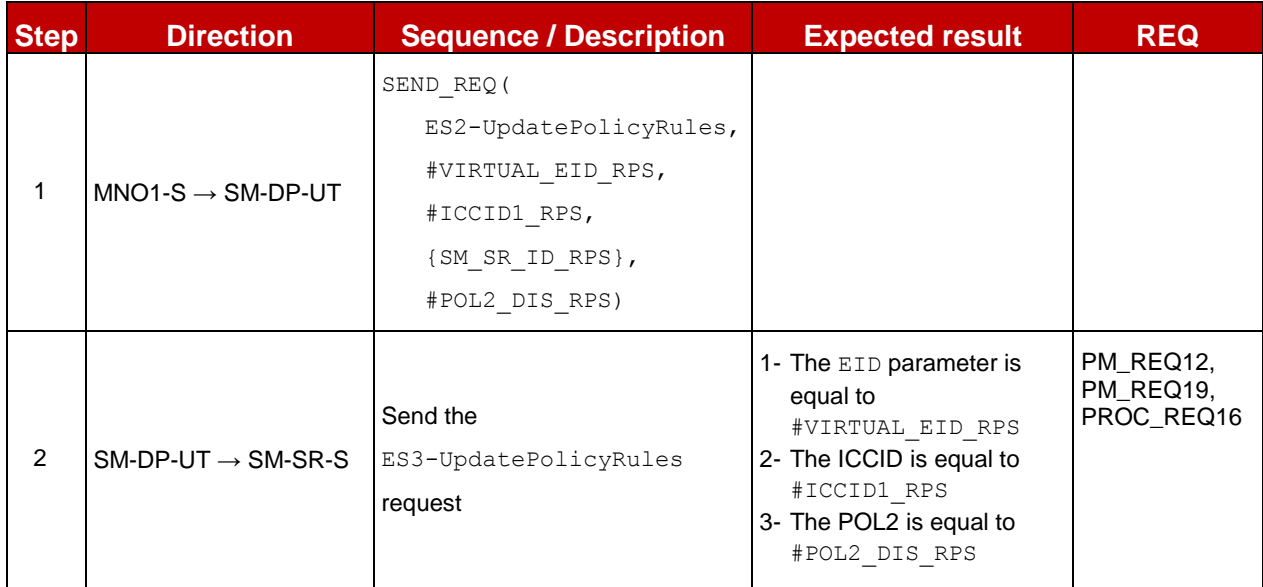

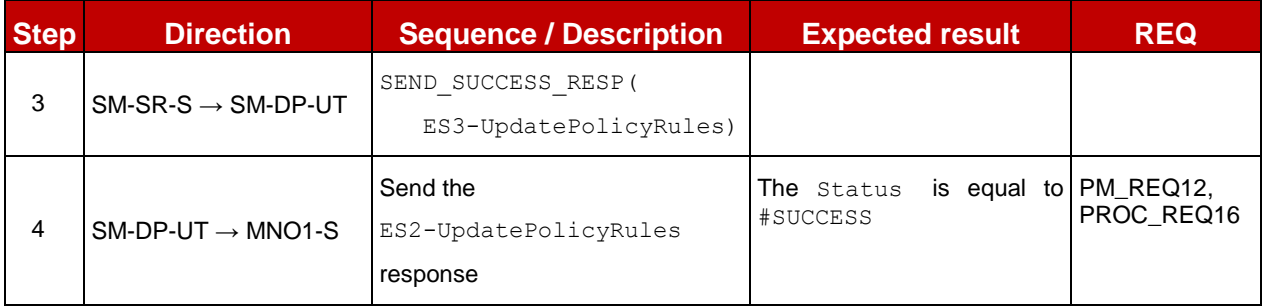

# **4.3.4.2.1.3 Test Sequence N°3 – Error Case: Unknown Profile ICCID**

# **Initial Conditions**

• None

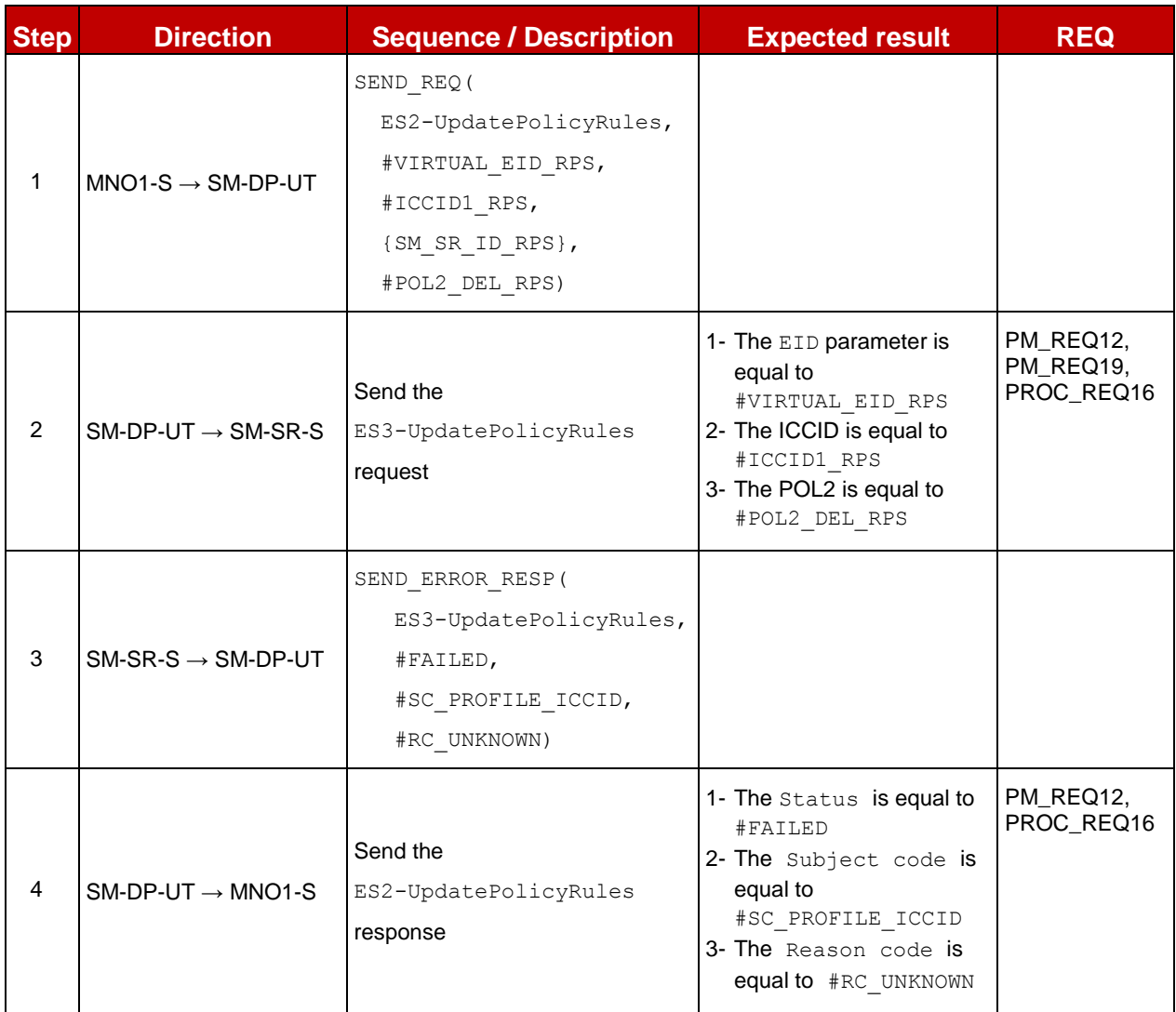

# **4.3.5 ES2 (MNO – SM-DP): UpdateSubscriptionAddress**

# **4.3.5.1 Conformance Requirements**

## **References**

SGP.11 Remote Provisioning Architecture for Embedded UICC Test Specification

 GSMA Remote Provisioning Architecture for Embedded UICC - Technical Specification [\[2\]](#page-12-0)

### **Requirements**

• PM\_REQ13, PM\_REQ20

# **4.3.5.2 Test Cases**

## **General Initial Conditions**

- #MNO1 S ID and #MNO1 S ACCESSPOINT well known to the SM-DP-UT
- #SM\_SR\_S\_ID and #SM\_SR\_S\_ACCESSPOINT well known to the SM-DP-UT

# **Test Environment**

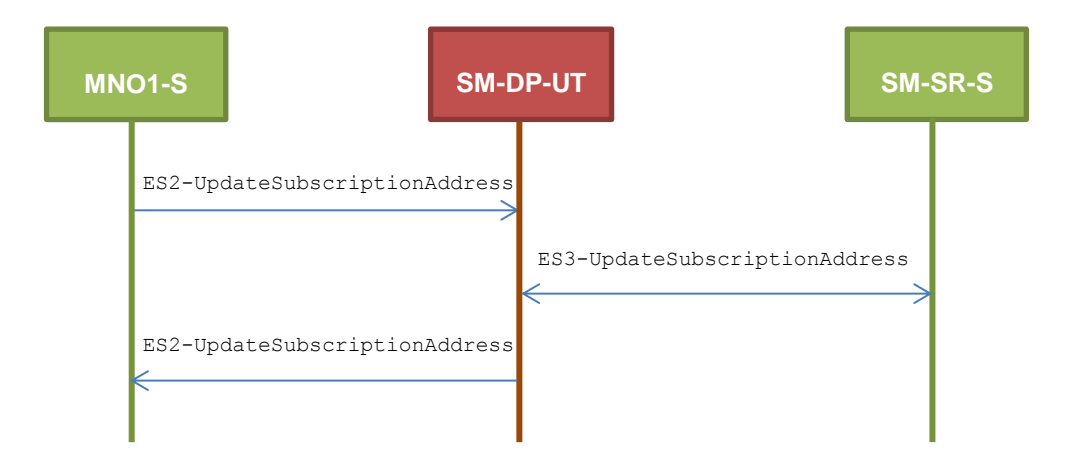

#### 4.3.5.2.1 **TC.ES2.USA.1: UpdateSubscriptionAddress**

# **Test Purpose**

*To ensure Subscription Address can be updated by the SM-DP through the SM-SR when a MNO requests it.*

#### **Referenced Requirements**

• PM\_REQ13, PM\_REQ20

#### **Initial Conditions**

• The variable {SM\_SR\_ID\_RPS} SHALL be set to #SM\_SR\_S\_ID\_RPS

# **4.3.5.2.1.1 Test Sequence N°1 – Nominal Case**

#### **Initial Conditions**

## SGP.11 Remote Provisioning Architecture for Embedded UICC Test Specification

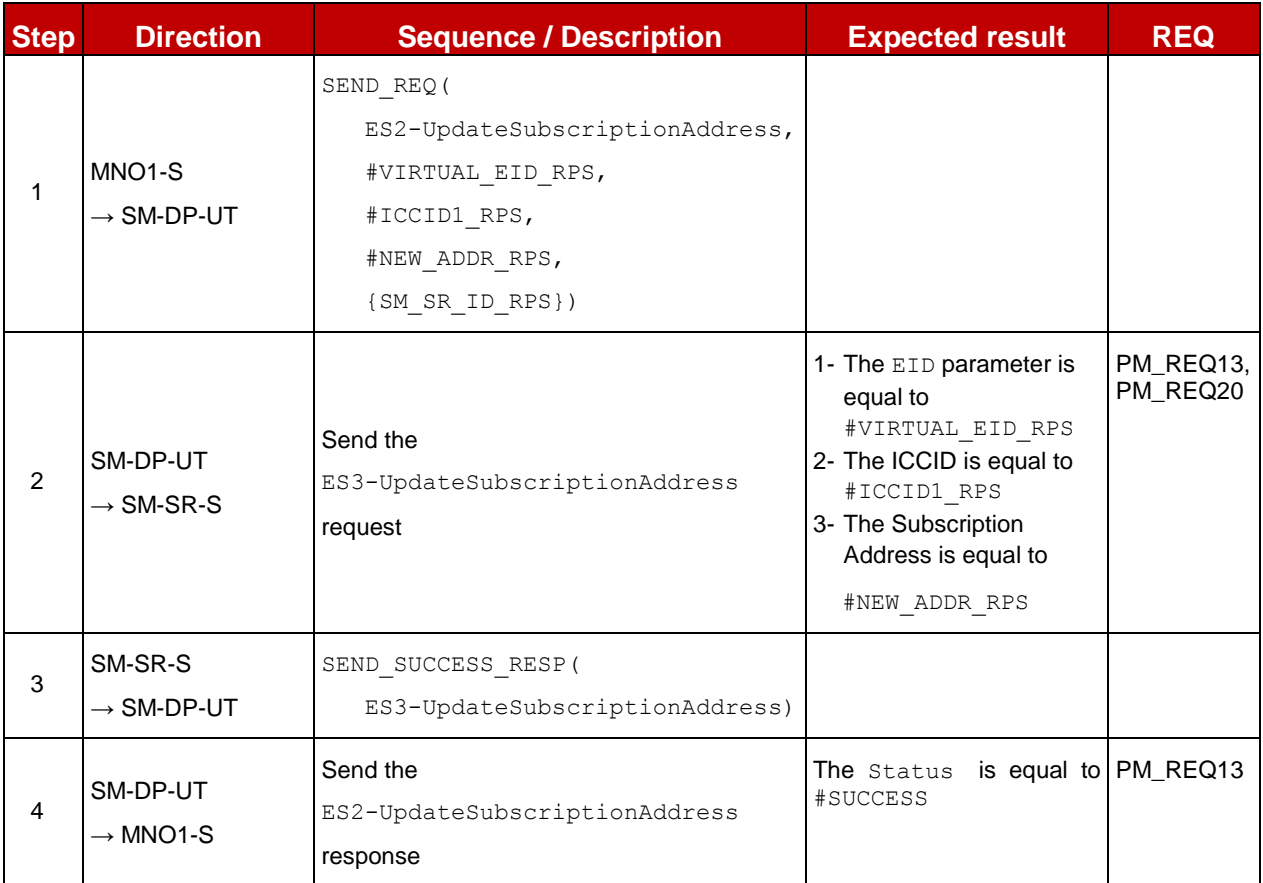

# **4.3.6 ES2 (MNO – SM-DP): EnableProfile**

# **4.3.6.1 Conformance Requirements**

#### **References**

 GSMA Remote Provisioning Architecture for Embedded UICC - Technical Specification [\[2\]](#page-12-0)

#### **Requirements**

- PROC\_REQ7
- PF\_REQ12, PF\_REQ15, PF\_REQ17, PF\_REQ18, PF\_REQ21, PF\_REQ23

# **4.3.6.2 Test Cases**

# **General Initial Conditions**

- $\bullet$  #MNO1 S ID, #MNO1 S ACCESSPOINT, #MNO2 S ID and #MNO2 S ACCESSPOINT well known to the SM-DP-UT
- #SM\_SR\_S\_ID and #SM\_SR\_S\_ACCESSPOINT well known to the SM-DP-UT

#### $4.3.6.2.1$ **TC.ES2.EP.1: EnableProfile**

# **Test Purpose**

*To ensure a Profile can be Enabled by the SM-DP through the SM-SR when a MNO requests it. After enabling the Profile, the SM-SR sends the notification* 

*HandleProfileDisabledNotification to the SM-DP: this notification SHALL be forwarded to the corresponding MNO.*

*Some error cases are also defined:*

- *the Profile identified by the ICCID is known to the SM-SR but installed on another eUICC than the one identified by the SM-DP*
- *the SM-DP is not allowed to perform this function on the target Profile*
- *the profile change procedure does not complete after enabling the target profile, and the profile change is rolled-back on the eUICC*

## **Test Environment**

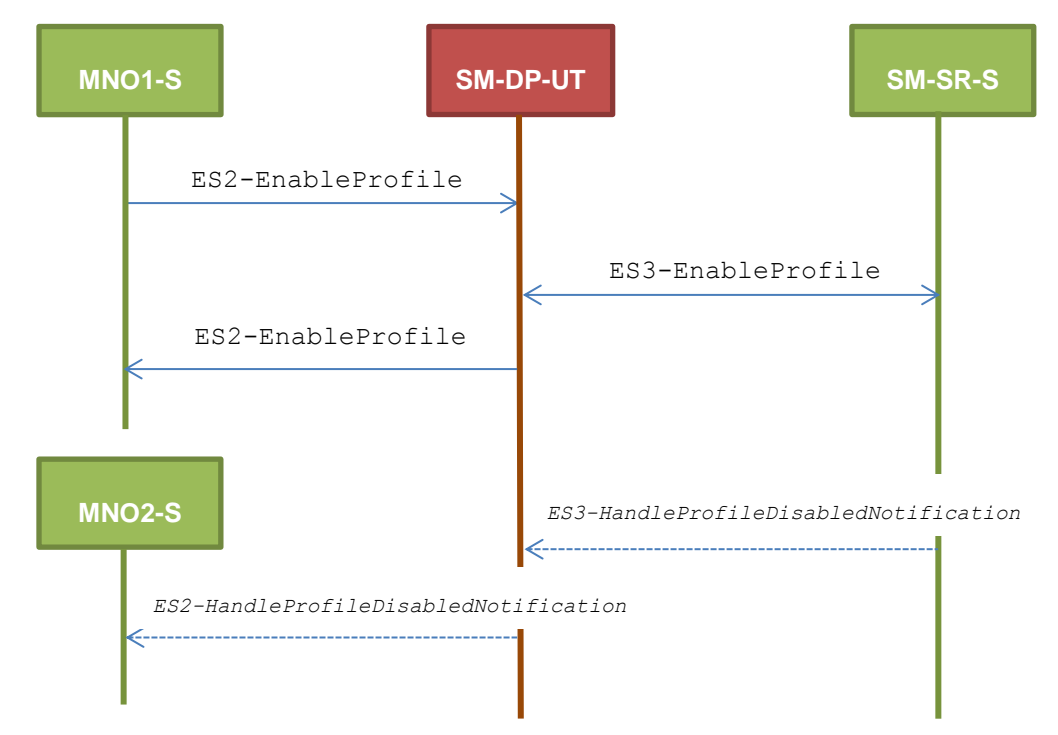

# **Referenced Requirements**

- PROC\_REQ7
- PF\_REQ12, PF\_REQ15, PF\_REQ18, PF\_REQ21

#### **Initial Conditions**

• The variable {SM\_SR\_ID\_RPS} SHALL be set to #SM\_SR\_S\_ID\_RPS

# **4.3.6.2.1.1 Test Sequence N°1 – Nominal Case**

# **Initial Conditions**

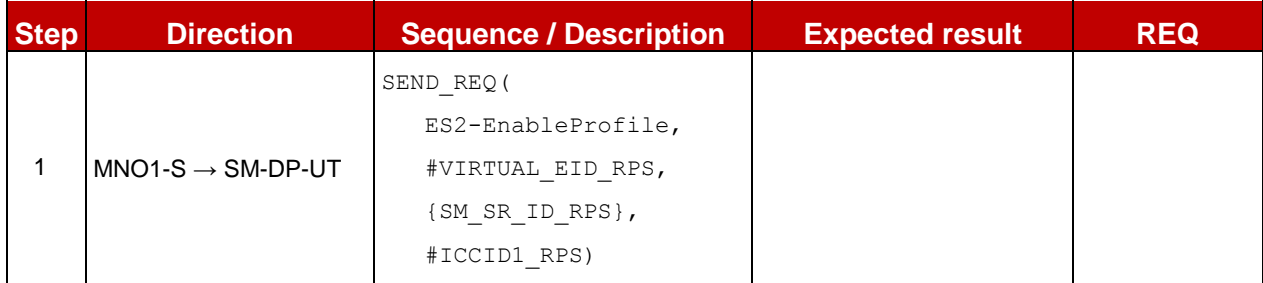

# SGP.11 Remote Provisioning Architecture for Embedded UICC Test Specification

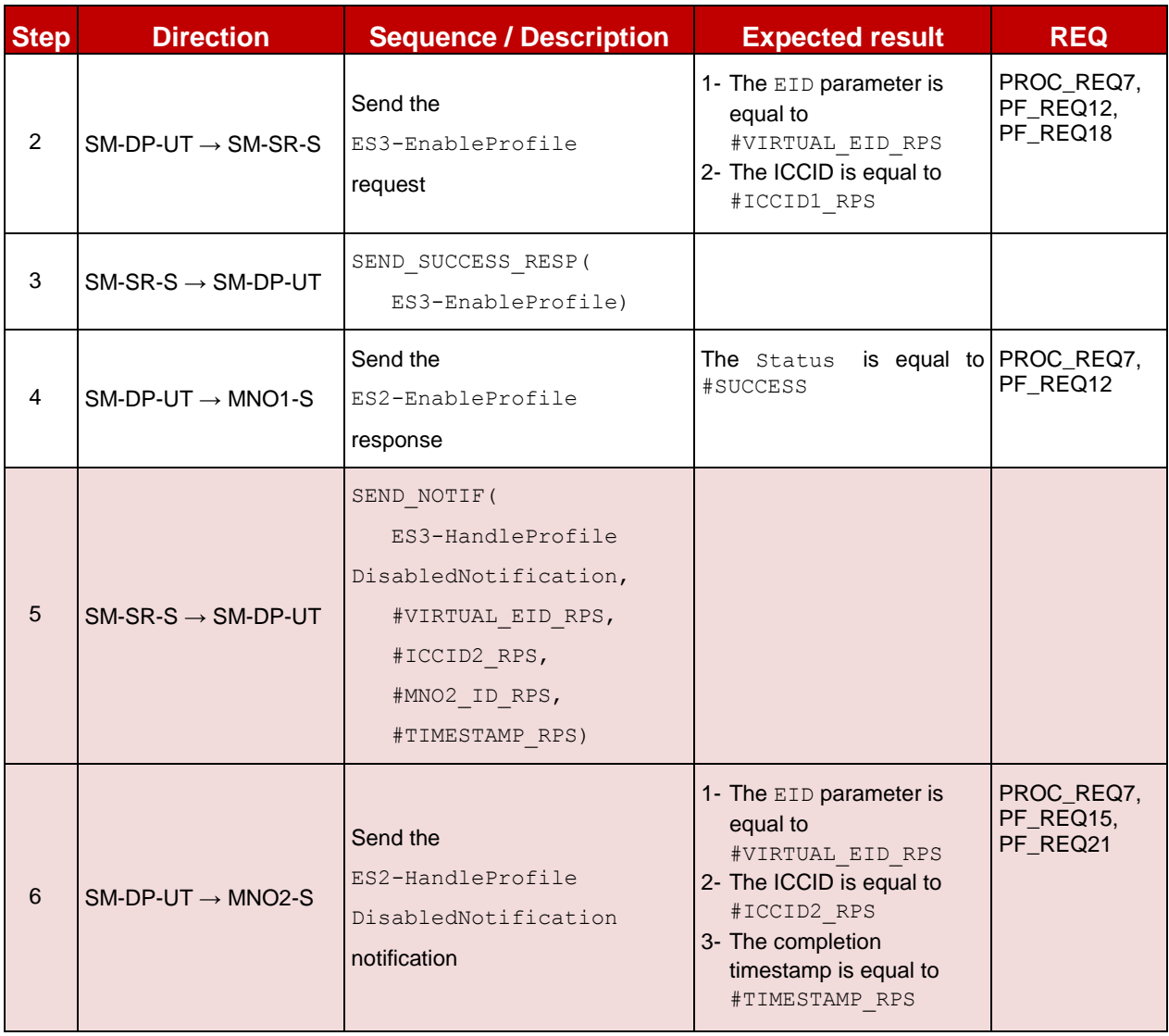

# **4.3.6.2.1.2 Test Sequence N°2 – Error Case: Invalid Destination**

# **Initial Conditions**

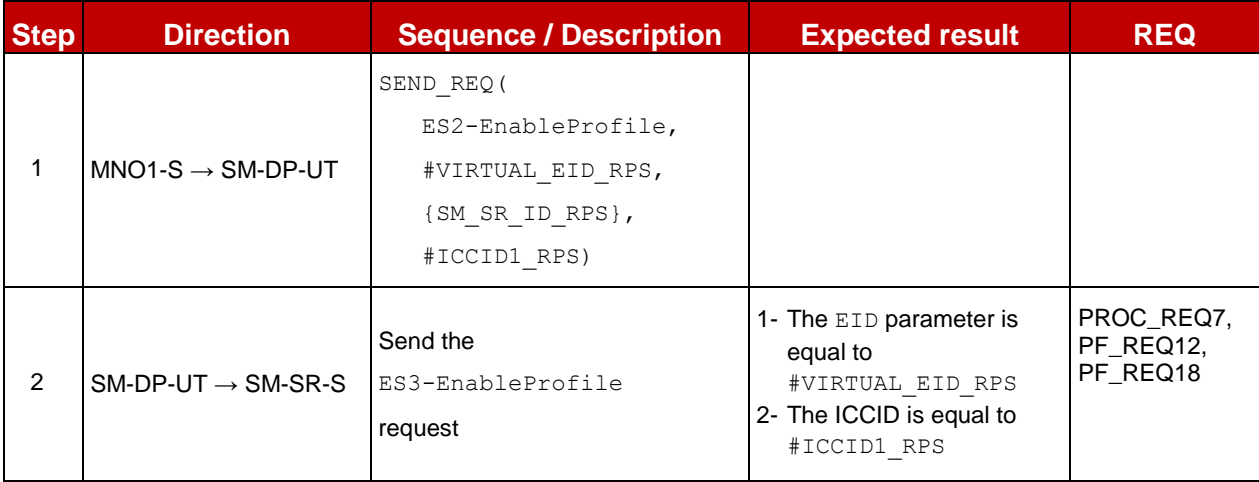

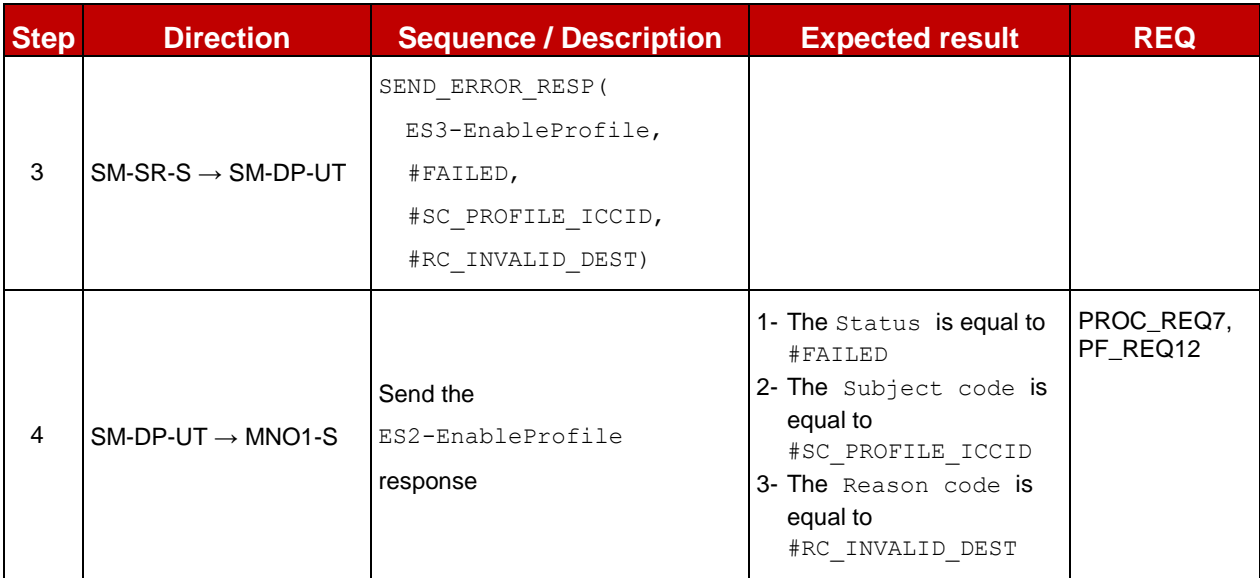

# **4.3.6.2.1.3 Test Sequence N°3 – Error Case: Not Allowed**

# **Initial Conditions**

• None

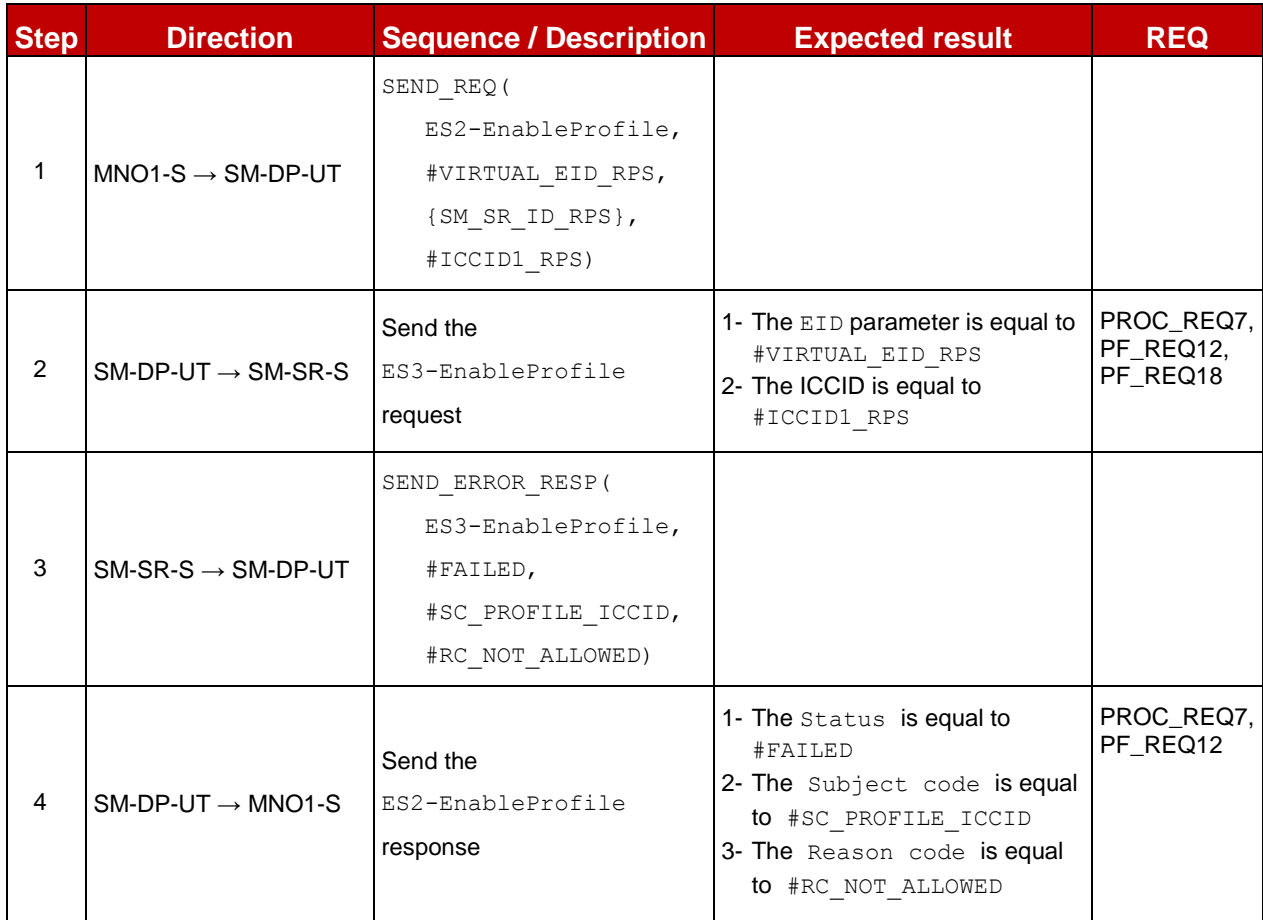

# **4.3.6.2.1.4 Test Sequence N°4 – Error Case: Connectivity Failure and Roll-back Mechanism**

# **Initial Conditions**

SGP.11 Remote Provisioning Architecture for Embedded UICC Test Specification

• None

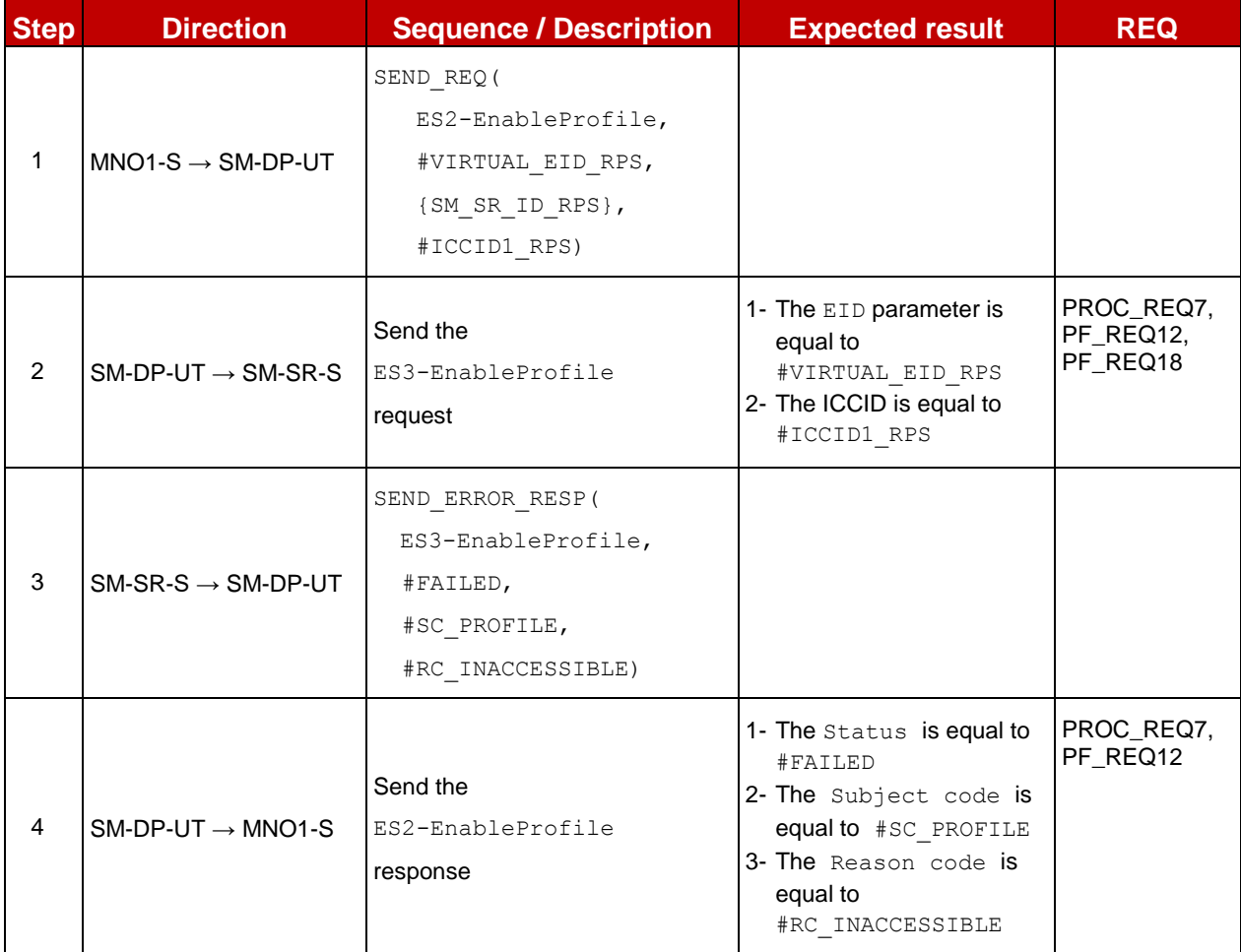

#### $4.3.6.2.2$ **TC.ES2.EP.2: EnableProfileWithDeletion**

# **Test Purpose**

*To ensure MNO can ask the SM-DP to enable a Profile. The notification HandleProfileDeletedNotification is tested considering that the deletion has been triggered by the evaluation of POL1 on SM-SR side.*

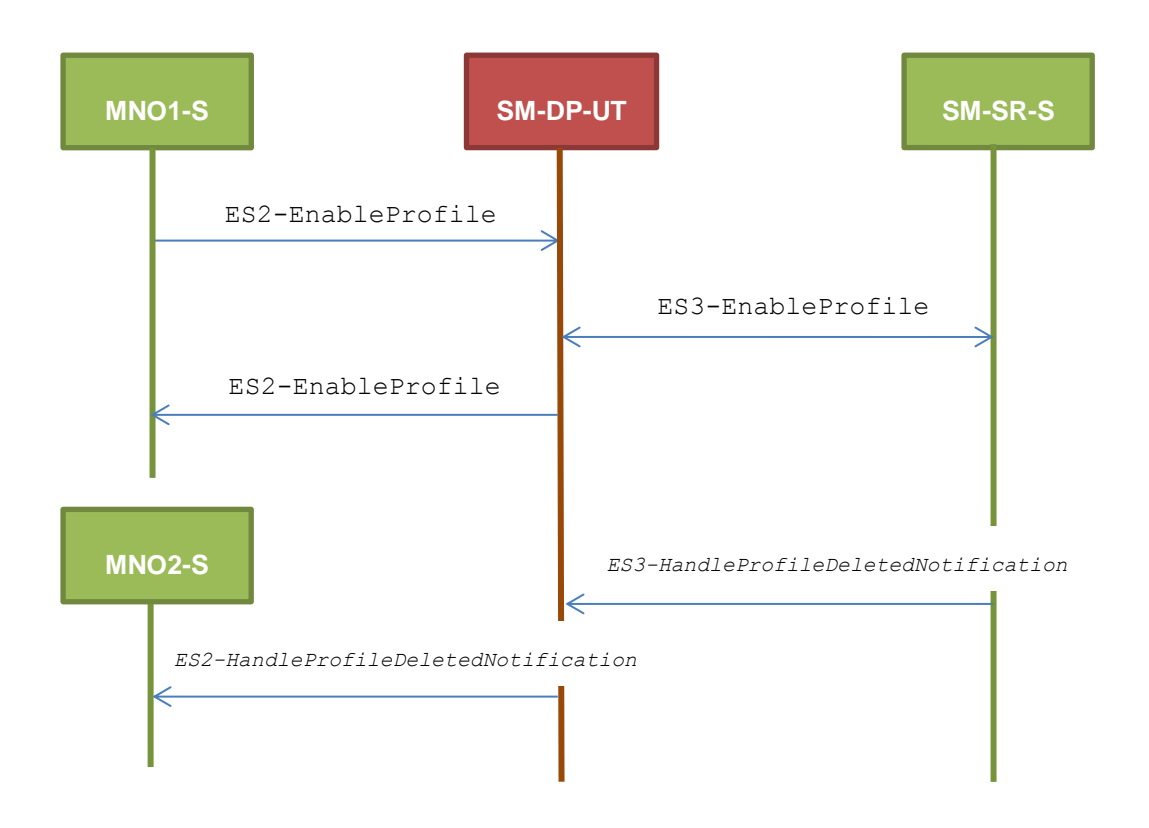

# **Referenced Requirements**

- PROC\_REQ7
- PF\_REQ12, PF\_REQ17, PF\_REQ18, PF\_REQ23

# **Initial Conditions**

• The variable {SM\_SR\_ID\_RPS} SHALL be set to #SM\_SR\_S\_ID\_RPS

# **4.3.6.2.2.1 Test Sequence N°1 – Nominal Case**

# **Initial Conditions**

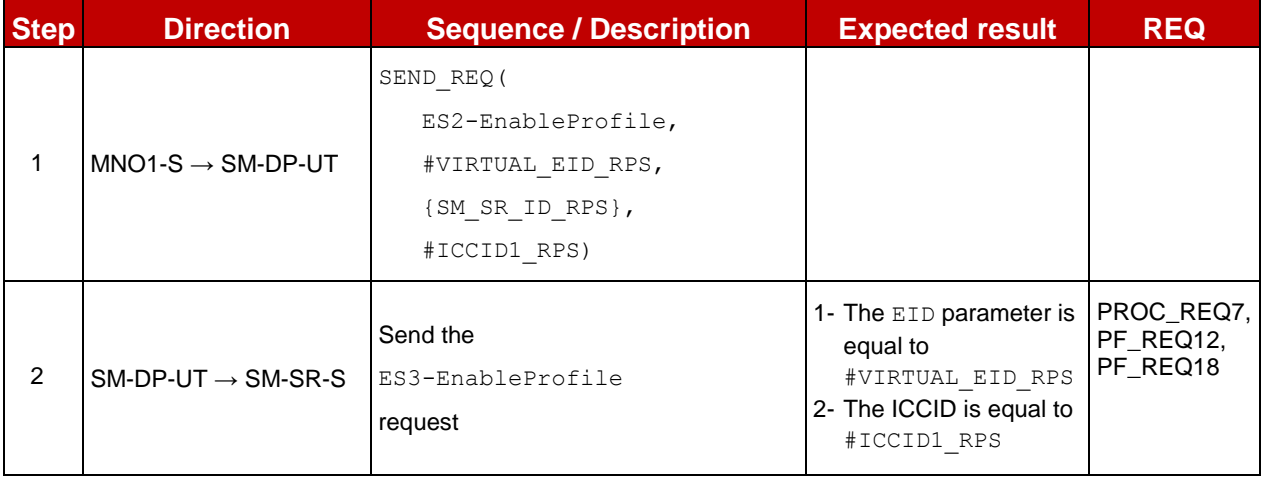

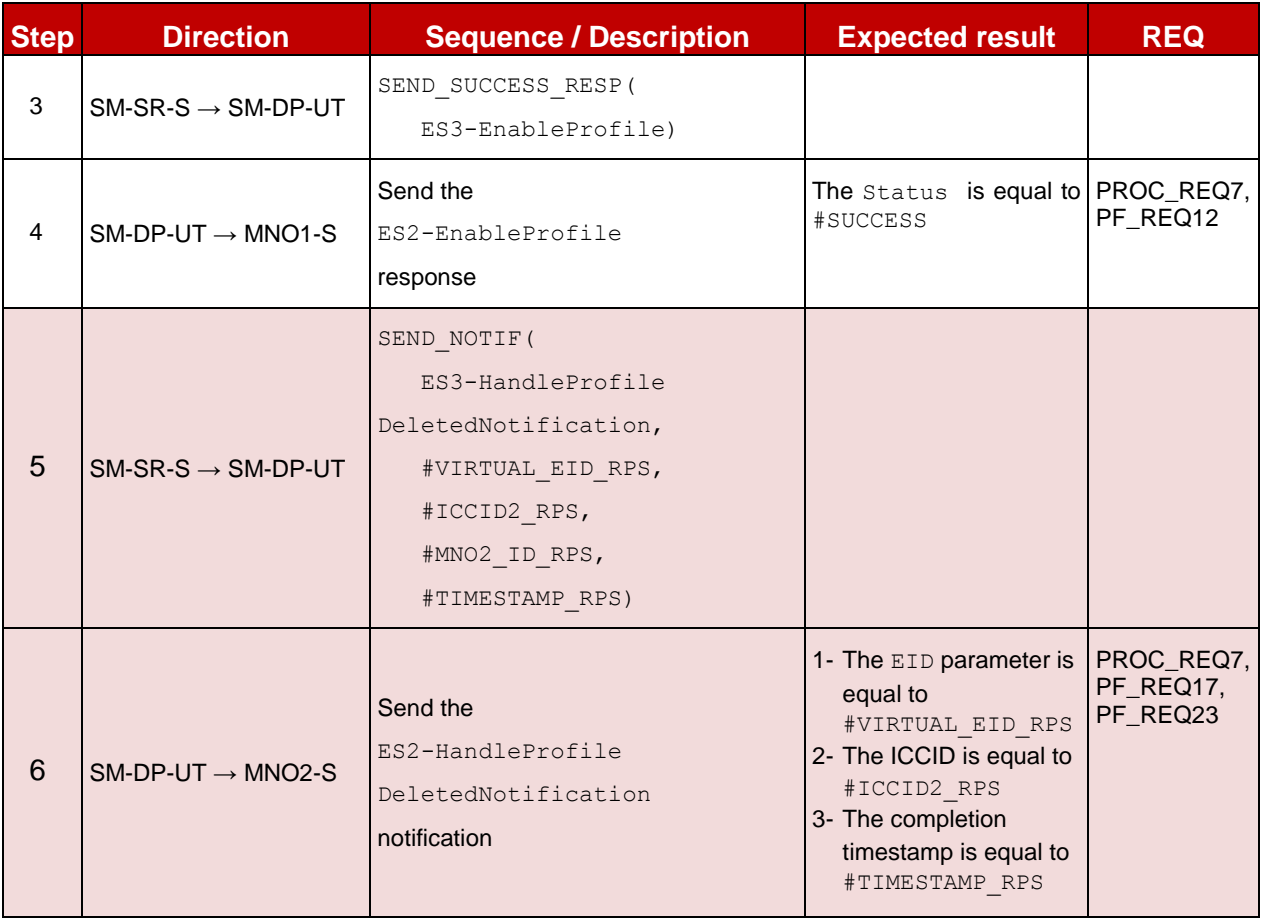

# **4.3.7 ES2 (MNO – SM-DP): DisableProfile**

# **4.3.7.1 Conformance Requirements**

#### **References**

 GSMA Remote Provisioning Architecture for Embedded UICC - Technical Specification [\[2\]](#page-12-0)

#### **Requirements**

- PROC\_REQ10
- PF\_REQ13, PF\_REQ16, PF\_REQ19, PF\_REQ22

# **4.3.7.2 Test Cases**

### **General Initial Conditions**

- $\bullet$  #MNO1 S ID, #MNO1 S ACCESSPOINT, #MNO2 S ID and #MNO2 S ACCESSPOINT well known to the SM-DP-UT
- #SM\_SR\_S\_ID and #SM\_SR\_S\_ACCESSPOINT well known to the SM-DP-UT

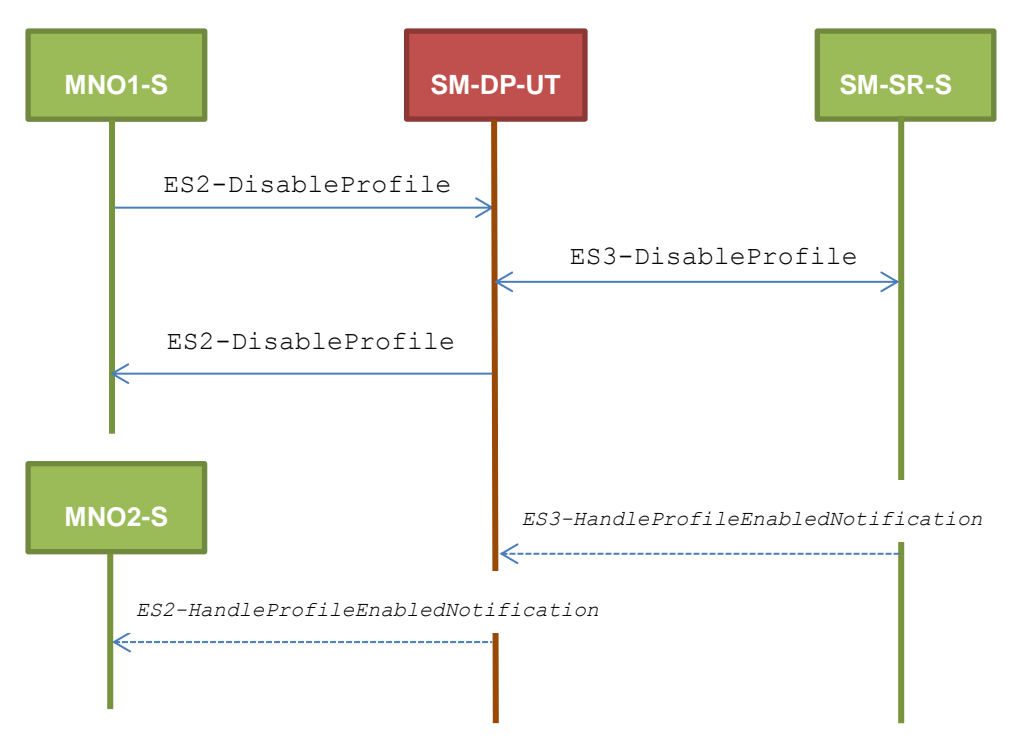

#### $4.3.7.2.1$ **TC.ES2.DISP.1: DisableProfile**

# **Test Purpose**

*To ensure Profile can be Disabled by the SM-DP through the SM-SR when a MNO requests it. After disabling the Profile, the SM-SR sends the notification HandleProfileEnabledNotification which SHALL be forwarded to the corresponding MNO. Some error cases are also defined:*

- *error during execution of the enabling command on the eUICC*
- *the POL1 of the impacted Profiles does not allow this operation*
- *the profile change procedure does not complete after disabling the target profile, and the profile change is rolled-back on the eUICC*

# **Referenced Requirements**

- PROC\_REQ10
- PF\_REQ13, PF\_REQ16, PF\_REQ19, PF\_REQ22

# **Initial Conditions**

• The variable {SM\_SR\_ID\_RPS} SHALL be set to #SM\_SR\_S\_ID\_RPS

# **4.3.7.2.1.1 Test Sequence N°1 – Nominal Case**

#### **Initial Conditions**

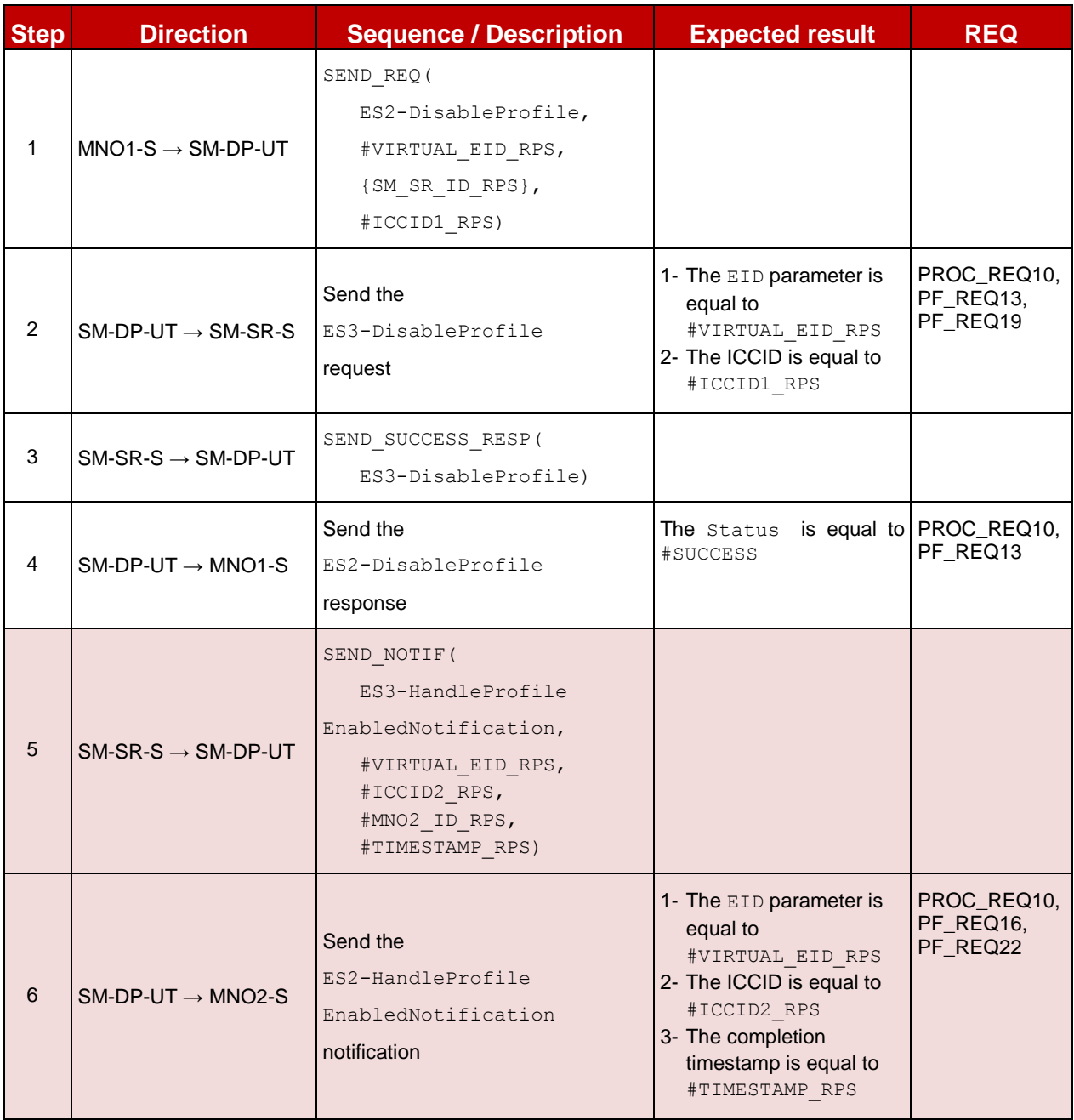

# **4.3.7.2.1.2 Test Sequence N°2 – Error Case: Execution Error**

# **Initial Conditions**

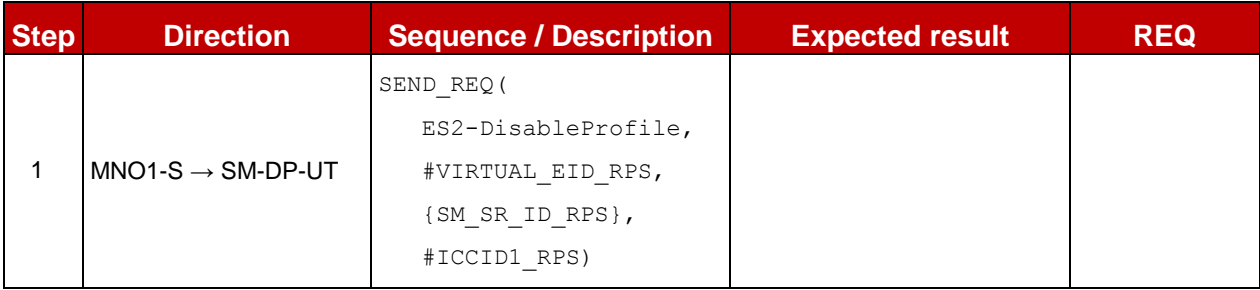

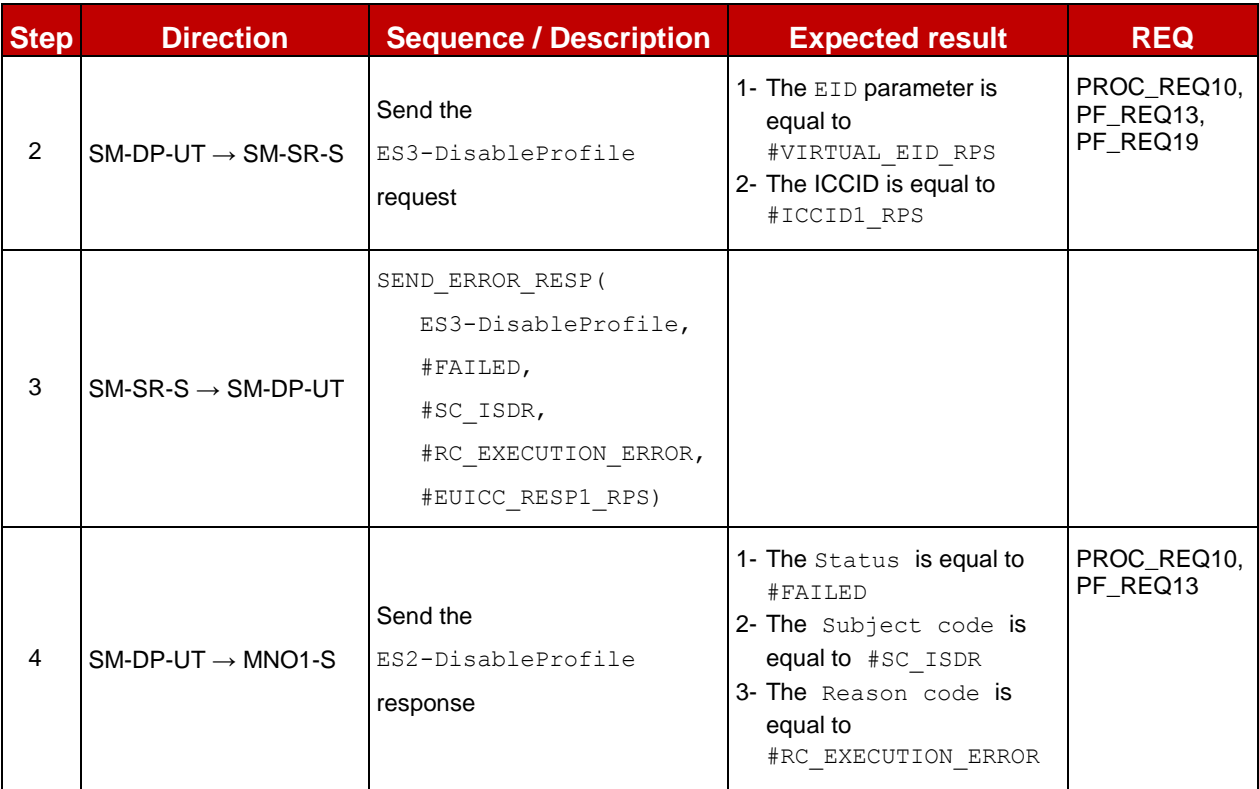

# **4.3.7.2.1.3 Test Sequence N°3 – Error Case: Incompatible POL1**

# **Initial Conditions**

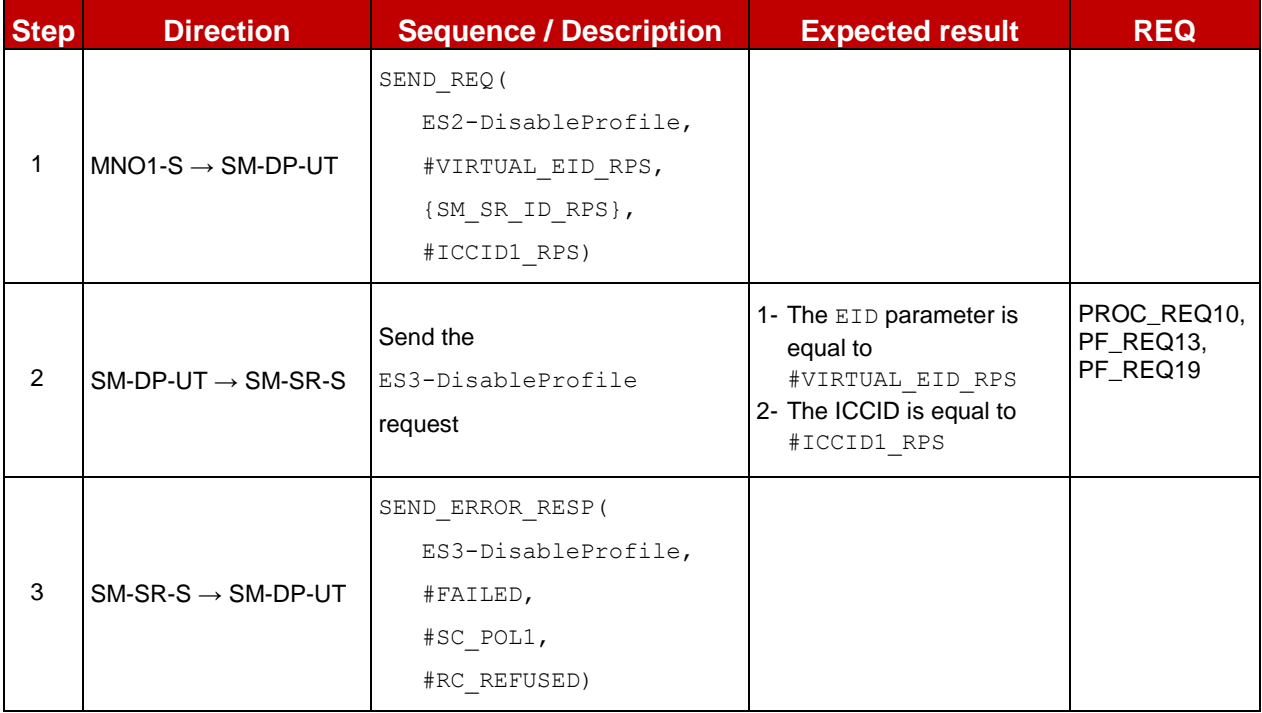

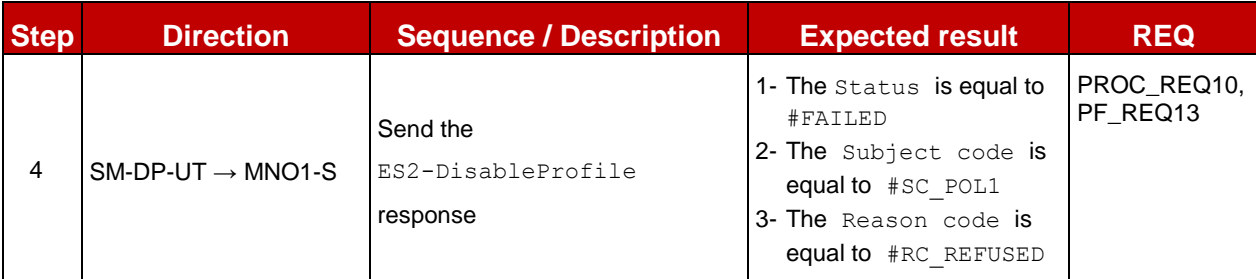

# **4.3.7.2.1.4 Test Sequence N°4 – Nominal Case: POL2 with "Profile Deletion is Mandatory when it is Disabled"**

# **Initial Conditions**

• None

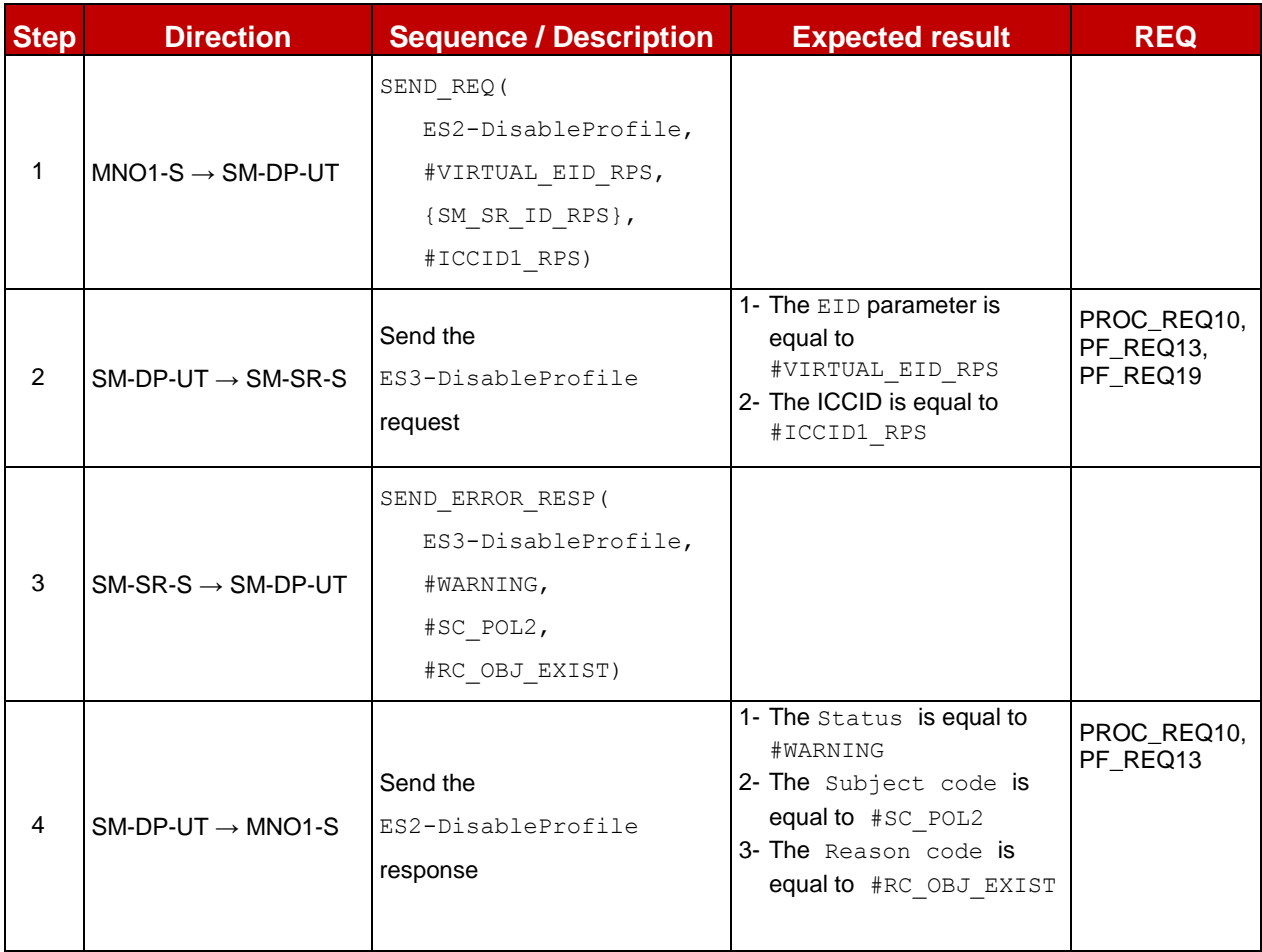

# **4.3.7.2.1.5 Test Sequence N°5 – Error Case: Connectivity Failure and Roll-back Mechanism**

# **Initial Conditions**

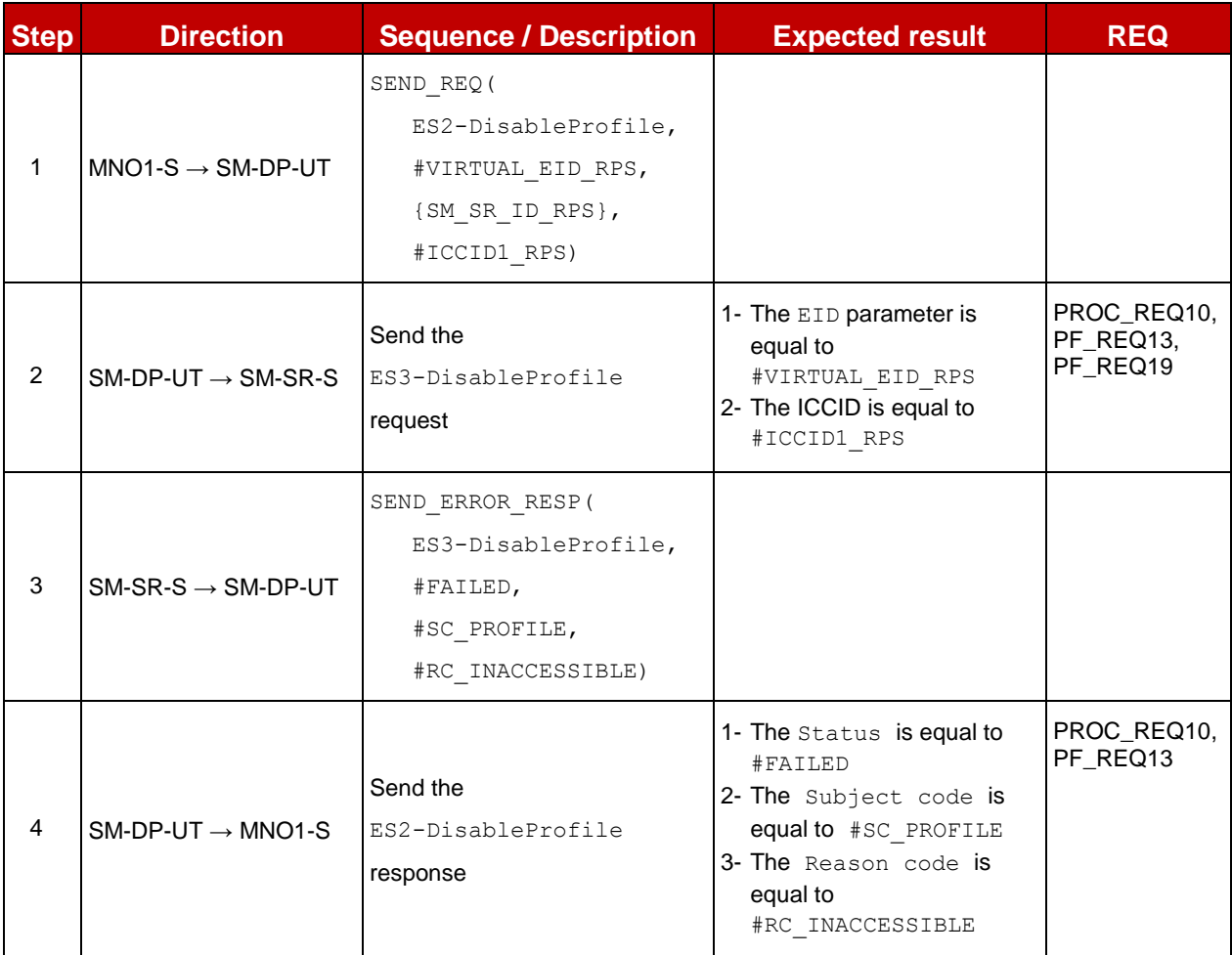

# **4.3.8 ES2 (MNO – SM-DP): DeleteProfile**

# **4.3.8.1 Conformance Requirements**

#### **References**

 GSMA Remote Provisioning Architecture for Embedded UICC - Technical Specification [\[2\]](#page-12-0)

### **Requirements**

- PROC\_REQ12
- PF\_REQ14, PF\_REQ20

# **4.3.8.2 Test Cases**

# **General Initial Conditions**

- #MNO1 S ID and #MNO1 S ACCESSPOINT well known to the SM-DP-UT
- #SM\_SR\_S\_ID and #SM\_SR\_S\_ACCESSPOINT well known to the SM-DP-UT

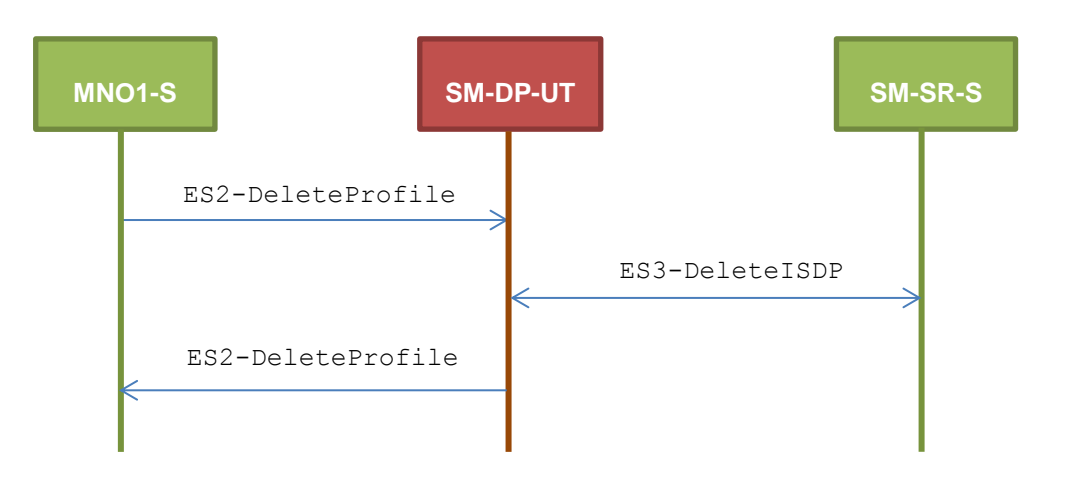

#### 4.3.8.2.1 **TC.ES2.DP.1: DeleteProfile**

# **Test Purpose**

*To ensure Profile can be deleted by the SM-DP through the SM-SR when a MNO requests it. Some error cases are also defined:*

- *the POL2 of the impacted Profiles does not allow this operation*
- *the target Profile cannot be Disabled (in case of the disabling of the Profile SHALL be performed before the deletion)*
- *the Profile identified by its ICCID is unknown from the SM-SR*

# **Referenced Requirements**

- PROC REQ12
- PF\_REQ14, PF\_REQ20

# **Initial Conditions**

• The variable {SM\_SR\_ID\_RPS} SHALL be set to #SM\_SR\_S\_ID\_RPS

# **4.3.8.2.1.1 Test Sequence N°1 – Nominal Case**

# **Initial Conditions**

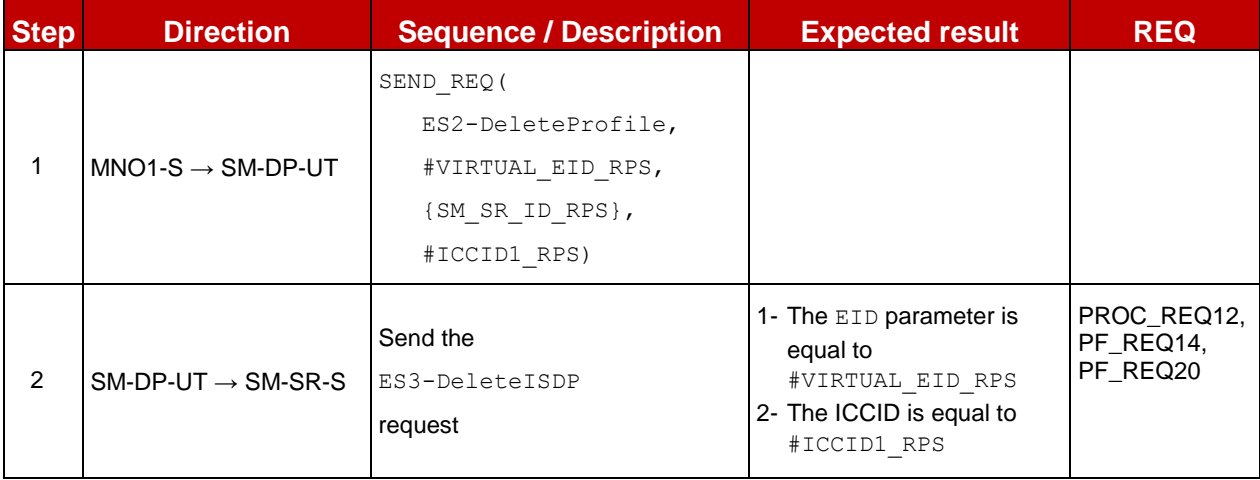

SGP.11 Remote Provisioning Architecture for Embedded UICC Test Specification

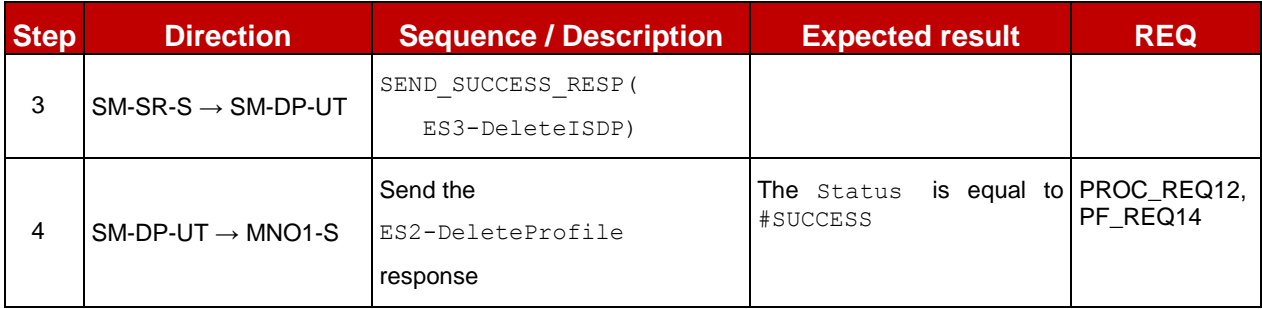

# **4.3.8.2.1.2 Test Sequence N°2 – Error Case: Incompatible POL2**

# **Initial Conditions**

• None

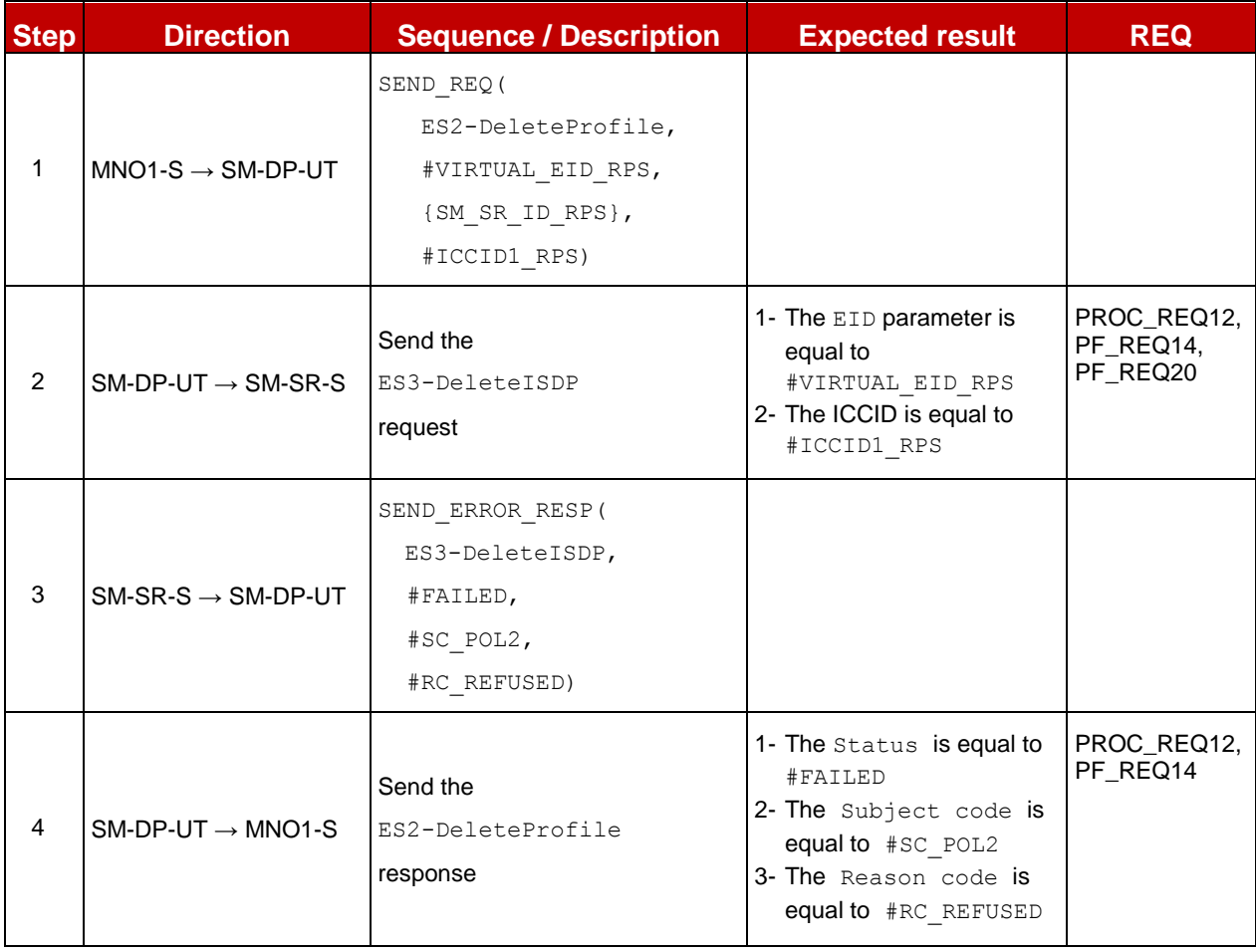

# **4.3.8.2.1.3 Test Sequence N°3 – Error Case: Automatic Disabling Not Allowed**

# **Initial Conditions**

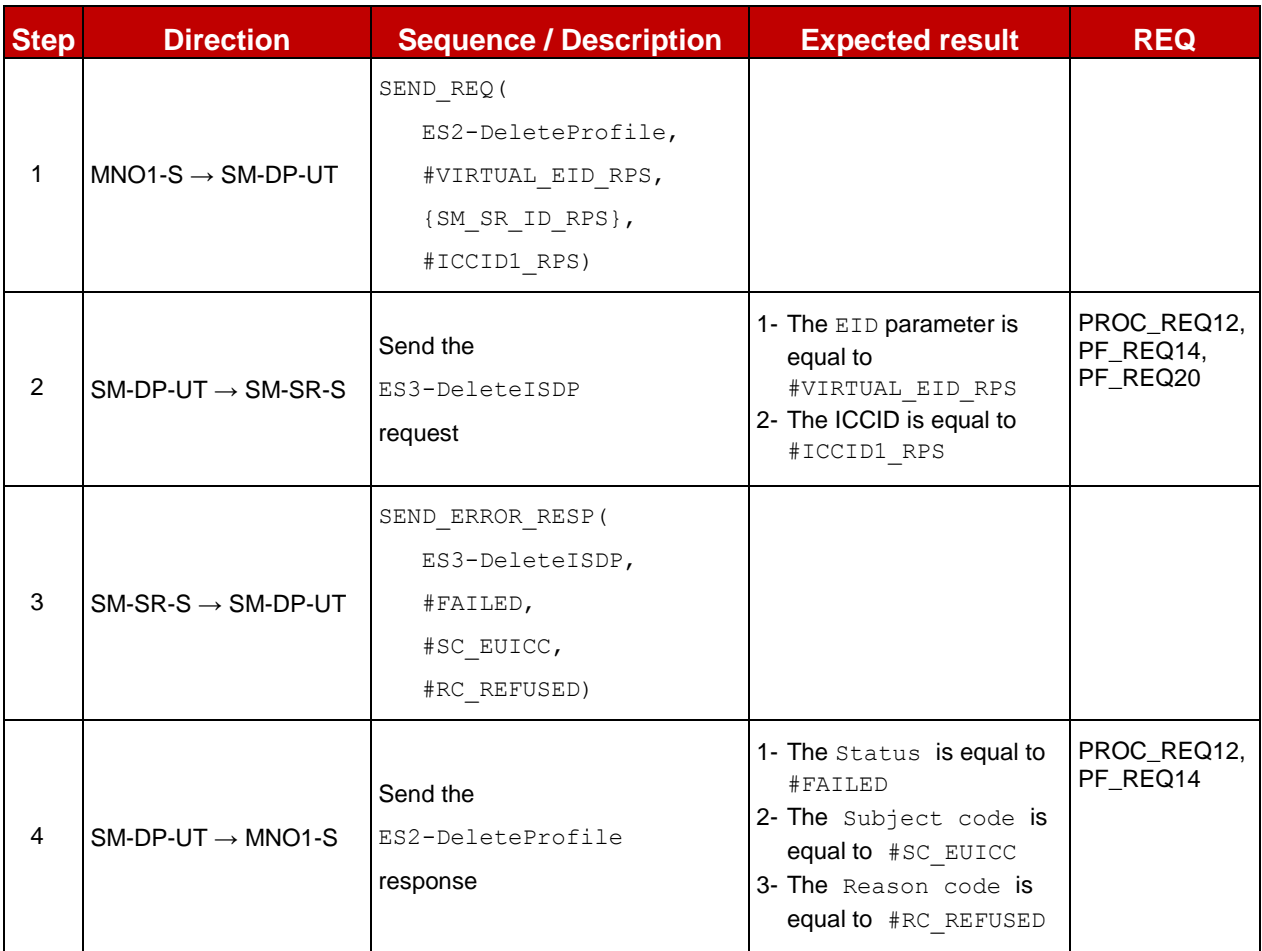

# **4.3.8.2.1.4 Test Sequence N°4 – Error Case: ISD-P identified by its AID does not exist on the targeted eUICC**

# **Initial Conditions**

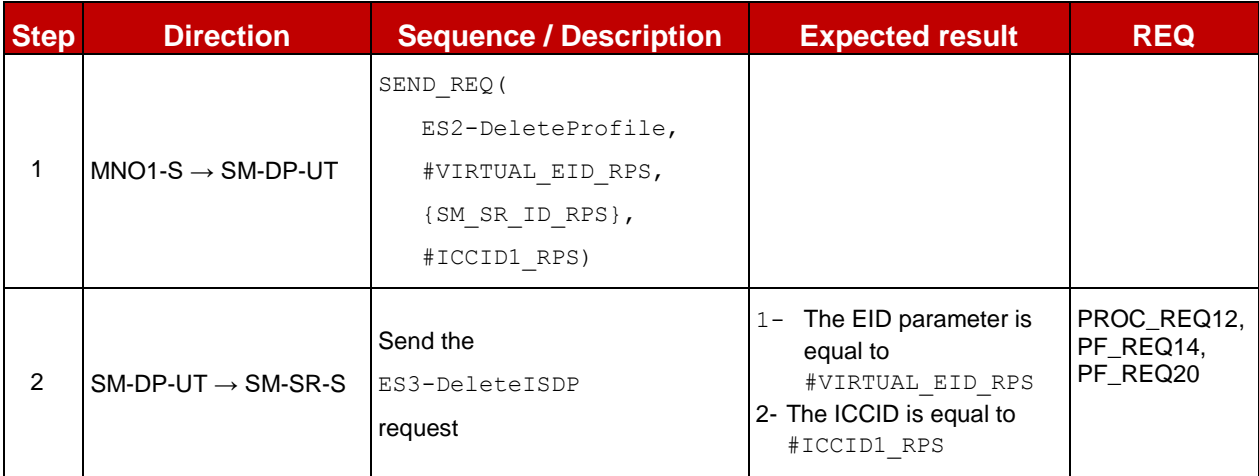

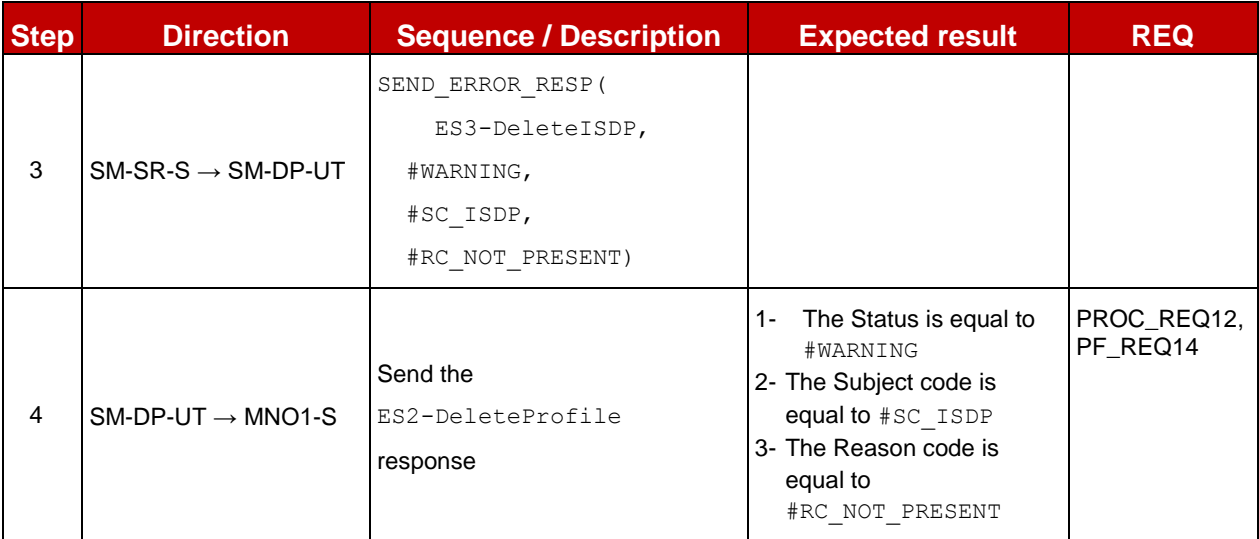

# **4.3.8.2.1.5 Test Sequence N°5 – Error Case: Profile not present in the EIS**

# **Initial Conditions**

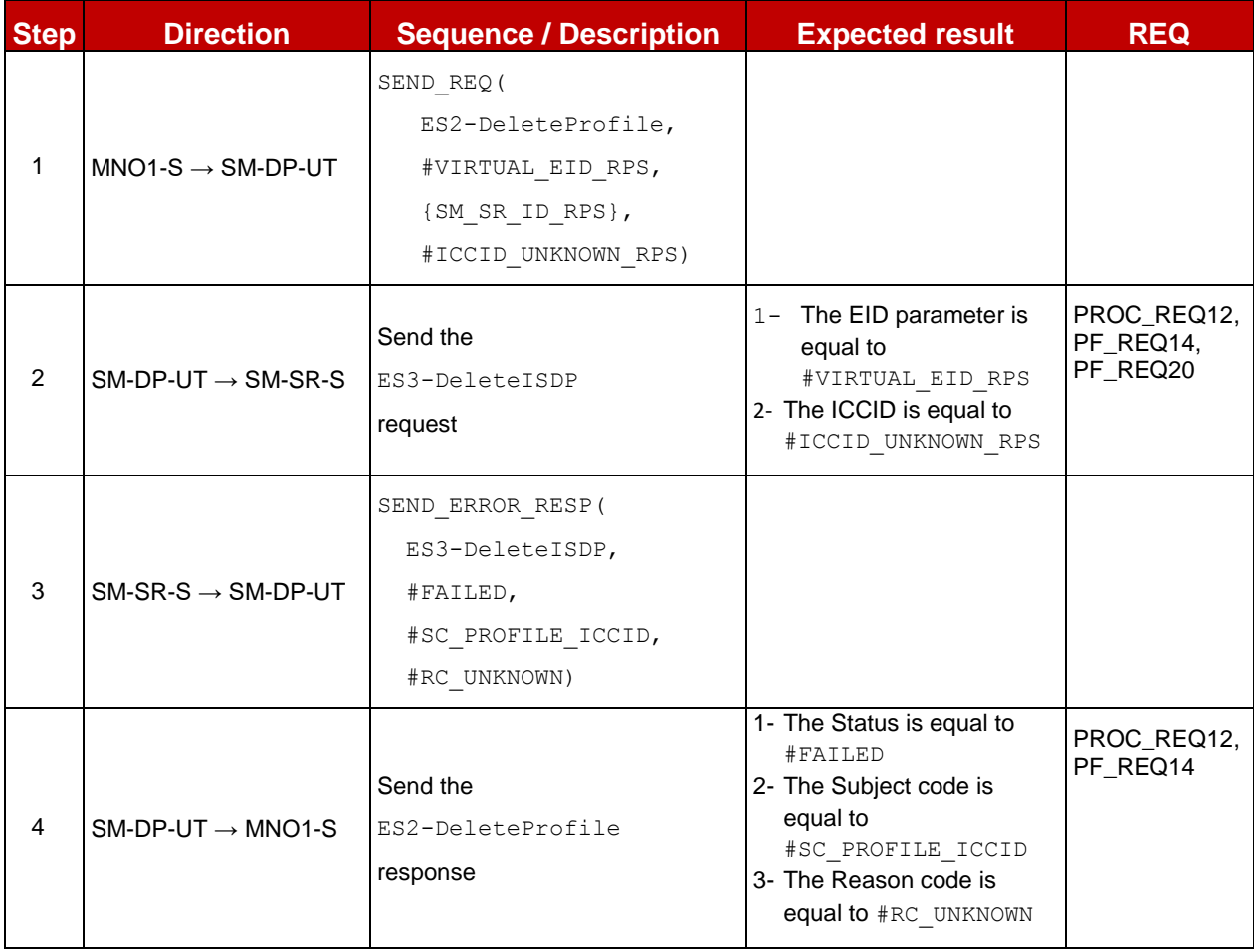

# **4.3.9 ES3 (SM-DP – SM-SR): GetEIS**

# **4.3.9.1 Conformance Requirements**

#### **References**

 GSMA Remote Provisioning Architecture for Embedded UICC - Technical Specification [\[2\]](#page-12-0)

#### **Requirements**

• PM\_REQ14

## **4.3.9.2 Test Cases**

## **General Initial Conditions**

- #SM\_DP\_S\_ID\_and #SM\_DP\_S\_ACCESSPOINT well known to the SM-SR-UT
- #MNO1 S ID and #MNO2 S ID well known to the SM-SR-UT

## **Test Environment**

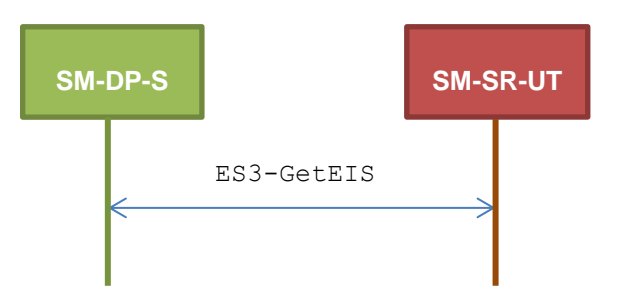

#### 4.3.9.2.1 **TC.ES3.GEIS.1: GetEIS**

#### **Test Purpose**

*To ensure EIS can be retrieved by the SM-SR when a SM-DP requests it. An error case is also defined:*

*the EID is unknown to the SM-SR*

# **Referenced Requirements**

• PM REQ14

## **Initial Conditions**

• None

# **4.3.9.2.1.1 Test Sequence N°1 – Nominal Case**

#### **Initial Conditions**

- The eUICC identified by the #VIRTUAL EID is provisioned on the SM-SR-UT with the #EIS\_ES1\_RPS
	- o {SM\_SR\_ID\_RPS} has been set to #SM\_SR\_UT\_ID\_RPS
	- o {SM\_DP\_ID\_RPS} has been set to #SM\_DP\_S\_ID\_RPS

• No PLMA is set in the SM-SR-UT on any Profile type

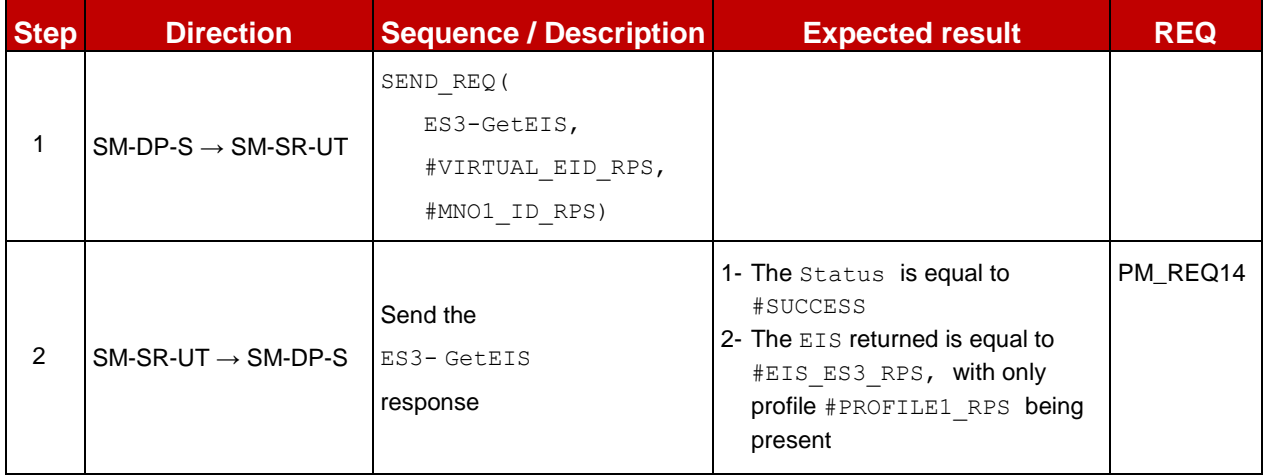

# **4.3.9.2.1.2 Test Sequence N°2 – Error Case: Unknown eUICC**

# **Initial Conditions**

• The eUICC identified by the #VIRTUAL EID is not provisioned on the SM-SR-UT

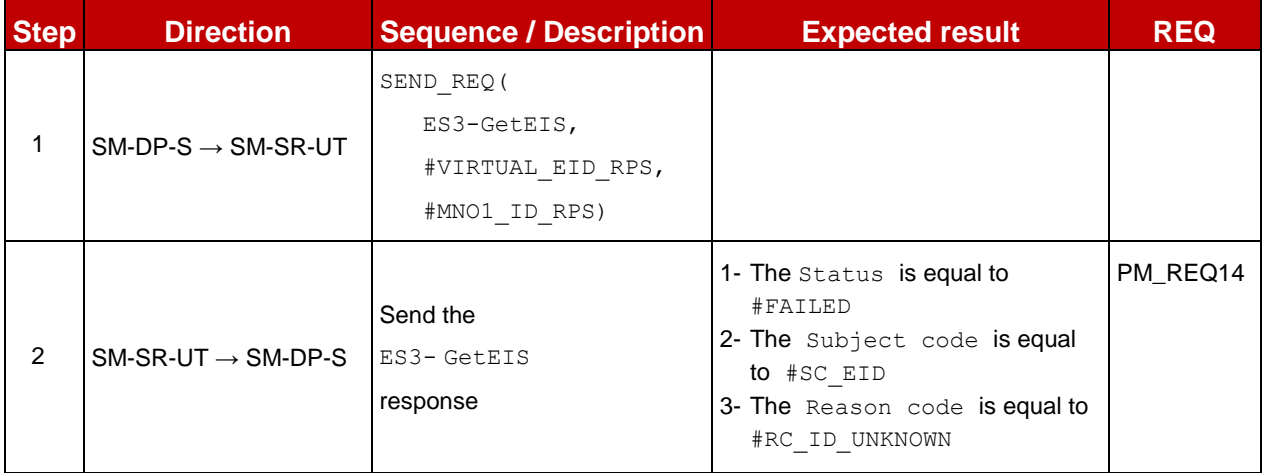

# **4.3.9.2.1.3 Test Sequence N°3 – Nominal Case with PLMA to see other profiles**

# **Initial Conditions**

- The eUICC identified by the #VIRTUAL EID is provisioned on the SM-SR-UT with the #EIS\_ES1\_RPS
	- o {SM\_SR\_ID\_RPS} has been set to #SM\_SR\_UT\_ID\_RPS
	- o {SM\_DP\_ID\_RPS} has been set to #SM\_DP\_S\_ID\_RPS
- The PLMA #PLMA\_MNO2\_FOR\_MNO1\_RPS is granted by MNO2 to MNO1, to allow MNO1 to see the Profile (for example, by executing steps 1 to 3 of test sequence 4.4.4.2.1.1

SGP.11 Remote Provisioning Architecture for Embedded UICC Test Specification

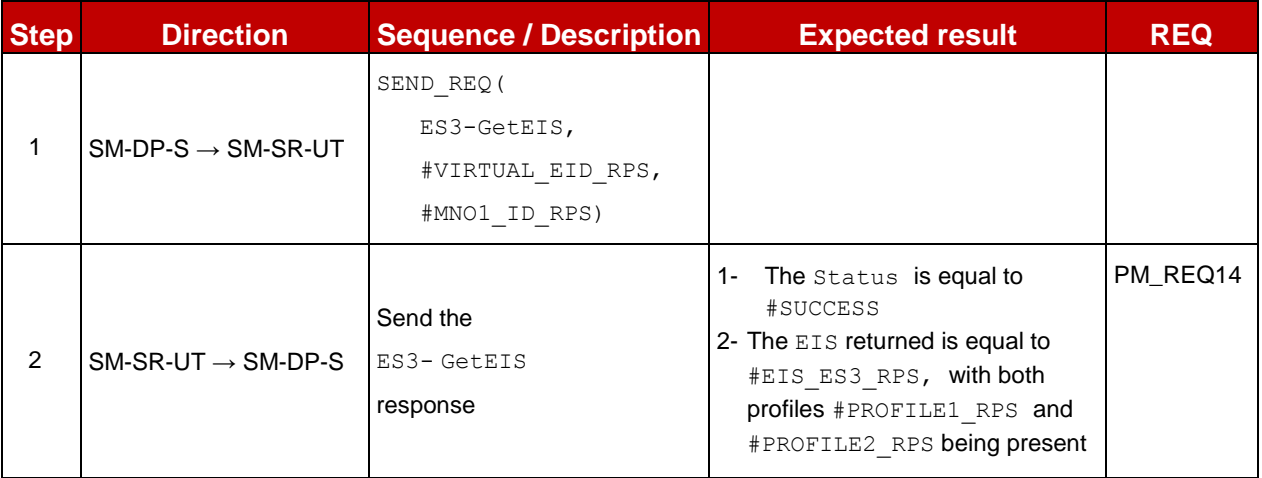

# **4.3.10 ES3 (SM-DP – SM-SR): AuditEIS**

# **4.3.10.1 Conformance Requirements**

#### **References**

 GSMA Remote Provisioning Architecture for Embedded UICC - Technical Specification [\[2\]](#page-12-0)

#### **Requirements**

• PM\_REQ15

**4.3.10.2 Test Cases**

#### **General Initial Conditions**

• #SM\_DP\_S\_ID\_and #SM\_DP\_S\_ACCESSPOINT well known to the SM-SR-UT

## **Test Environment**

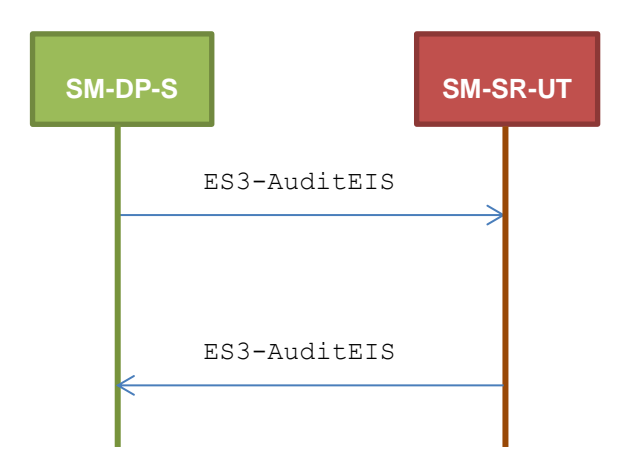

# **TC.ES3.AEIS.1: AuditEIS**

#### **Test Purpose**

*To ensure the EIS audit can be performed by the SM-SR if the EID is known to the SM-SR.*

## **Referenced Requirements**

• PM\_REQ15

## **Initial Conditions**

• None

# **4.3.10.2.1.1 Test Sequence N°1 – Error Case: Unknown eUICC**

## **Initial Conditions**

• The eUICC identified by the #VIRTUAL EID is not provisioned on the SM-SR-UT

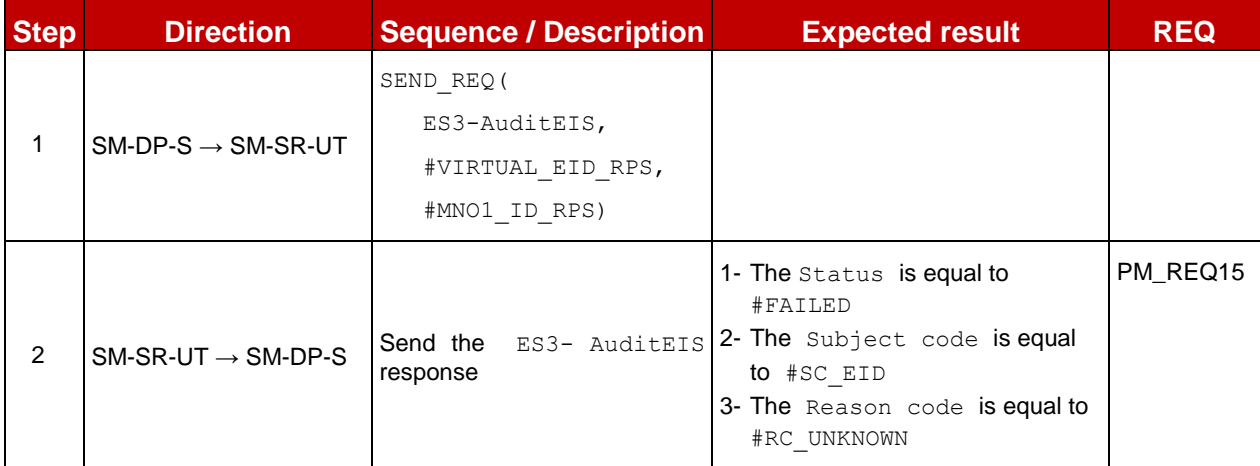

# **4.3.11 ES3 (SM-DP – SM-SR): CreateISDP**

# **4.3.11.1 Conformance Requirements**

#### **References**

 GSMA Remote Provisioning Architecture for Embedded UICC - Technical Specification [\[2\]](#page-12-0)

#### **Requirements**

• PM\_REQ16

# **4.3.11.2 Test Cases**

## **General Initial Conditions**

- #SM\_DP\_S\_ID\_and #SM\_DP\_S\_ACCESSPOINT well known to the SM-SR-UT
- #MNO1 S ID and #MNO2 S ID well known to the SM-SR-UT

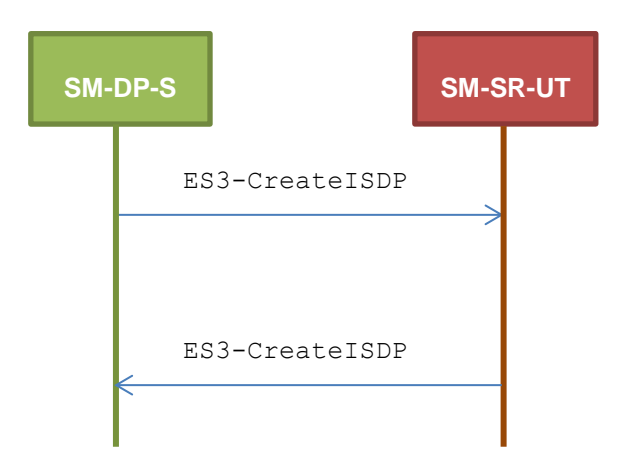

# **TC.ES3.CISDP.1: CreateISDP**

# **Test Purpose**

*To ensure the ISDP creation is well implemented on SM-SR. Only error cases are defined:*

- *the eUICC has not enough free memory to execute the creation of the new ISD-P with the required amount of memory*
- *the ICCID is already allocated to another Profile*

# **Referenced Requirements**

• PM\_REQ16

# **Initial Conditions**

• None

# **4.3.11.2.1.1 Test Sequence N°1 – Error Case: Not Enough Memory**

# **Initial Conditions**

- The eUICC identified by the #VIRTUAL EID is provisioned on the SM-SR-UT with the #EIS2\_ES1\_RPS (i.e. the Profile identified by #ICCID1 is not present)
	- o {SM\_SR\_ID\_RPS} has been set to #SM\_SR\_UT\_ID\_RPS
	- o {SM\_DP\_ID\_RPS} has been set to #SM\_DP\_S\_ID\_RPS

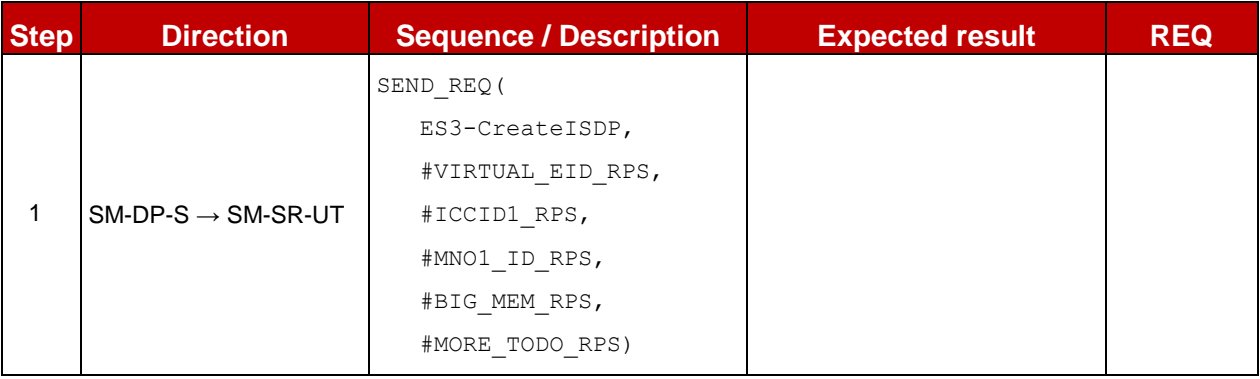

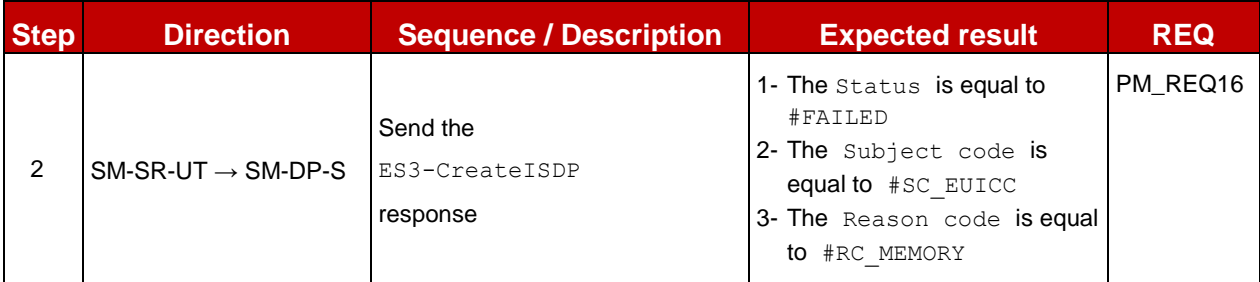

# **4.3.11.2.1.2 Test Sequence N°2 – Error Case: Already In Use**

# **Initial Conditions**

- The eUICC identified by the #VIRTUAL EID is provisioned on the SM-SR-UT
- The Profile identified by the  $\#ICCID1$  is installed on the eUICC identified by #VIRTUAL\_EID and is in Enabled state

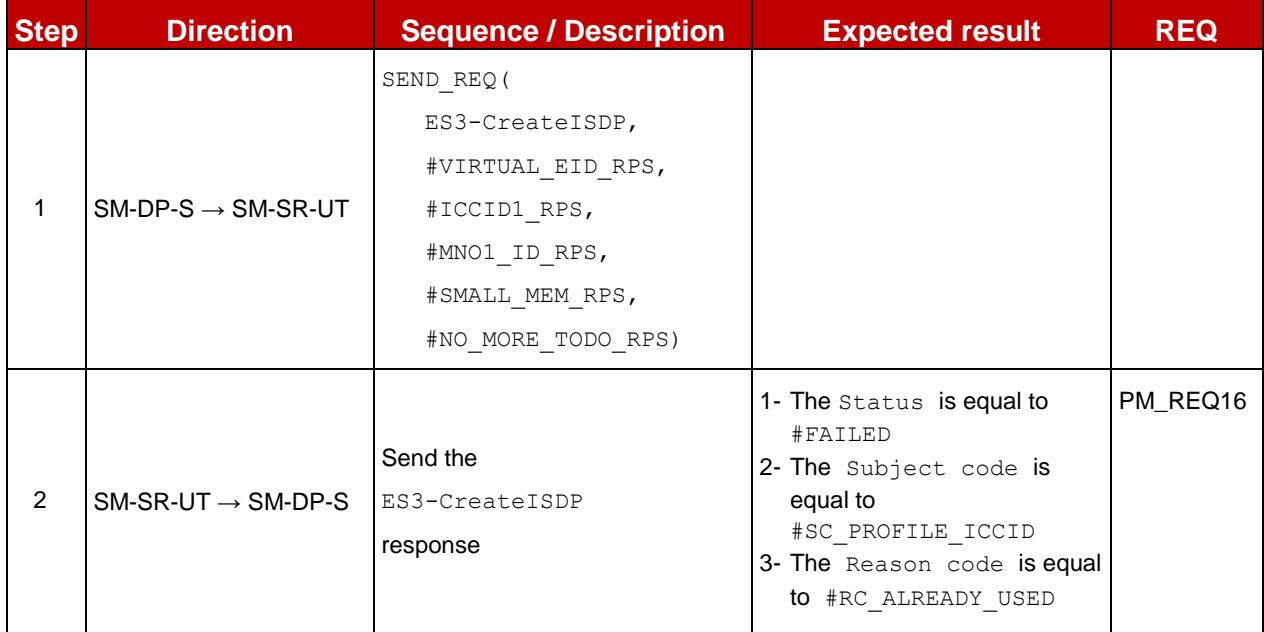

# **4.3.12 ES3 (SM-DP – SM-SR): SendData**

# **4.3.12.1 Conformance Requirements**

#### **References**

 GSMA Remote Provisioning Architecture for Embedded UICC - Technical Specification [\[2\]](#page-12-0)

#### **Requirements**

• PM\_REQ17

# **4.3.12.2 Test Cases**

# **General Initial Conditions**

• #SM\_DP\_S\_ID\_and #SM\_DP\_S\_ACCESSPOINT well known to the SM-SR-UT

• #MNO1 S ID and #MNO2 S ID well known to the SM-SR-UT

# **Test Environment**

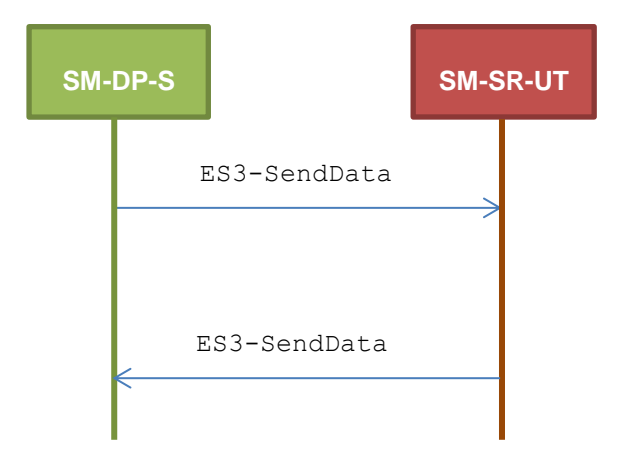

# **TC.ES3.SDATA.1: SendData**

# **Test Purpose**

*To ensure the SendData method can be used by the SM-DP except if:*

- *the ISD-P is unknown to the SM-SR or*
- *the ISD-P is known to the SM-SR but installed on another eUICC than the one identified by the SM-DP*

#### **Referenced Requirements**

• PM\_REQ17

#### **Initial Conditions**

• None

#### **4.3.12.2.1.1 Test Sequence N°1 – Error Case: Unknown ISD-P**

## **Initial Conditions**

- $\bullet$  The eUICC identified by the  $\# \text{VIRTUAL}$  EID is provisioned on the SM-SR-UT with the #EIS2\_ES1\_RPS (i.e. the ISD-P identified by #ISDP2\_RPS is not present)
	- o {SM\_SR\_ID\_RPS} has been set to #SM\_SR\_UT\_ID\_RPS
	- o {SM\_DP\_ID\_RPS} has been set to #SM\_DP\_S\_ID\_RPS

SGP.11 Remote Provisioning Architecture for Embedded UICC Test Specification

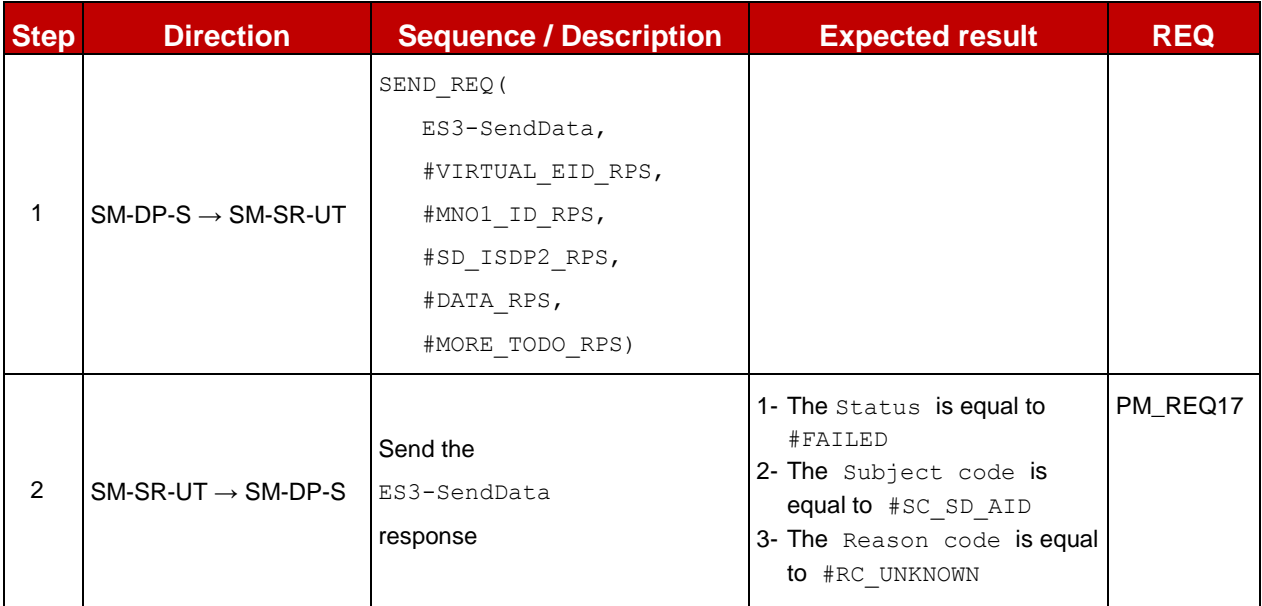

# **4.3.13 ES3 (SM-DP – SM-SR): UpdatePolicyRules**

# **4.3.13.1 Conformance Requirements**

# **References**

 GSMA Remote Provisioning Architecture for Embedded UICC - Technical Specification [\[2\]](#page-12-0)

# **Requirements**

- PROC\_REQ16
- PM\_REQ19, PM\_REQ22

# **4.3.13.2 Test Cases**

# **General Initial Conditions**

- #SM DP S ID and #SM DP S ACCESSPOINT well known to the SM-SR-UT
- #MNO1 S ID and #MNO2 S ID well known to the SM-SR-UT
- $\bullet$  #MNO1 S ACCESSPOINT well known to the SM-SR-UT
	- o A direct connection exists between the MNO1-S and the SM-SR-UT

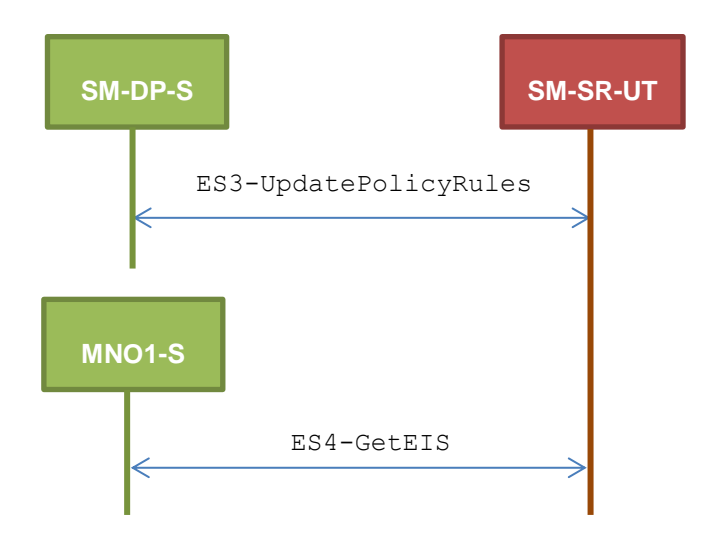

#### 4.3.13.2.1 **TC.ES3.UPR.1: UpdatePolicyRules**

# **Test Purpose**

*To ensure the SM-SR can update the Policy Rules (POL2) according the parameters sent by the SM-DP. To make sure that the POL2 have been set on SM-SR side, the EIS is retrieved just after updating the rules.*

# **Referenced Requirements**

- PROC\_REQ16
- PM\_REQ19, PM\_REQ22

# **Initial Conditions**

• None

# **4.3.13.2.1.1 Test Sequence N°1 – Nominal Case**

# **Initial Conditions**

- The eUICC identified by the #VIRTUAL EID is provisioned on the SM-SR-UT with the  $#EISES1RPS$  (i.e. the Profile identified by  $#ICCID1$  is present)
	- o {SM\_SR\_ID\_RPS} has been set to #SM\_SR\_UT\_ID\_RPS
	- o {SM\_DP\_ID\_RPS} has been set to #SM\_DP\_S\_ID\_RPS

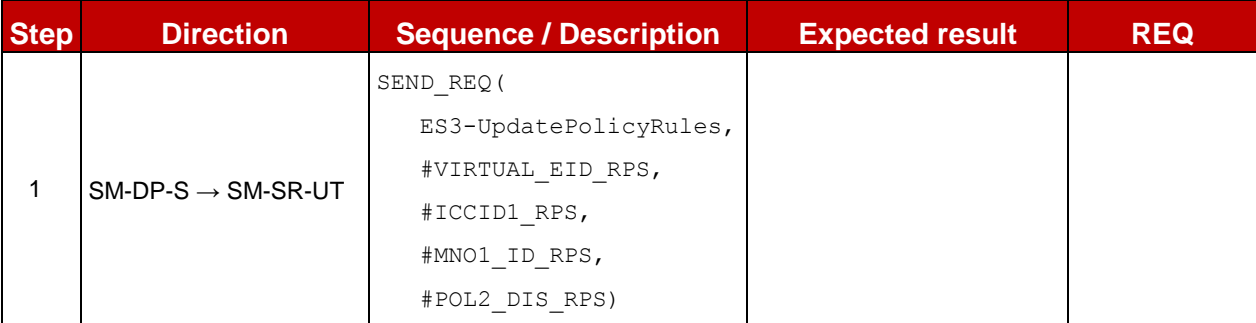

SGP.11 Remote Provisioning Architecture for Embedded UICC Test Specification

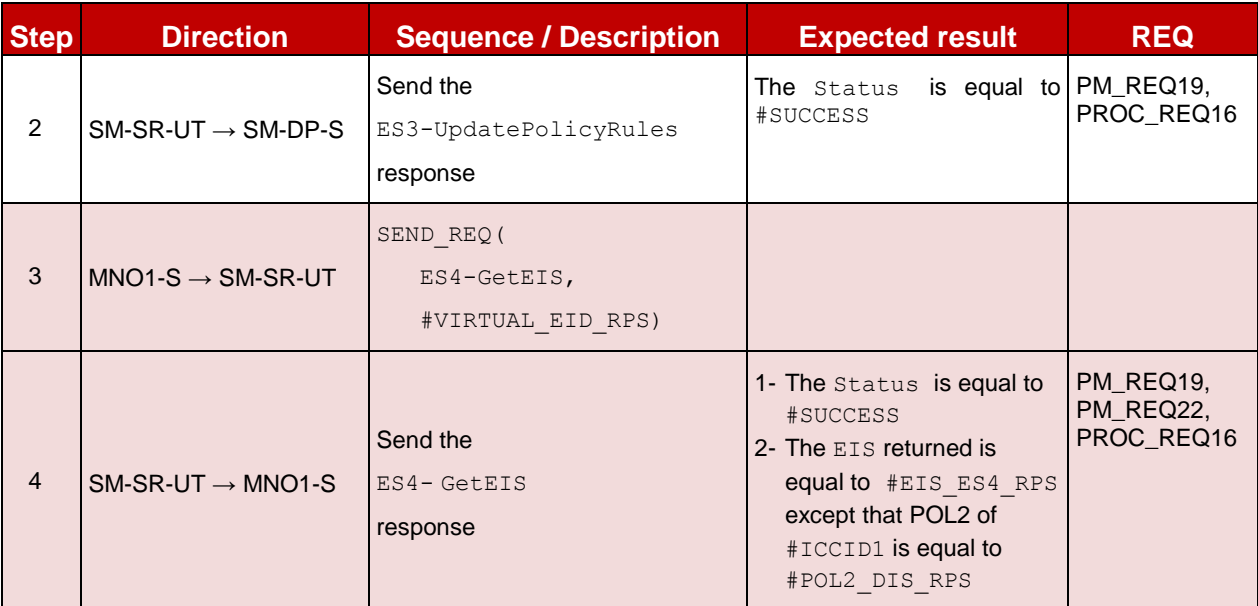

# **4.3.14 ES3 (SM-DP – SM-SR): UpdateSubscriptionAddress**

# **4.3.14.1 Conformance Requirements**

## **References**

 GSMA Remote Provisioning Architecture for Embedded UICC - Technical Specification [\[2\]](#page-12-0)

# **Requirements**

• PM\_REQ20, PM\_REQ22

# **4.3.14.2 Test Cases**

# **General Initial Conditions**

- #SM\_DP\_S\_ID\_and #SM\_DP\_S\_ACCESSPOINT well known to the SM-SR-UT
- #MNO1 S ID and #MNO2 S ID well known to the SM-SR-UT
- $\bullet$  #MNO1 S ACCESSPOINT well known to the SM-SR-UT o A direct connection exists between the MNO1-S and the SM-SR-UT

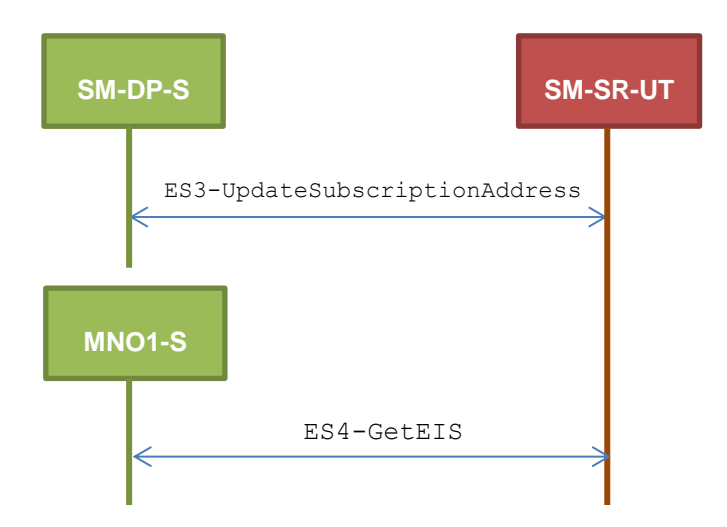

#### 4.3.14.2.1 **TC.ES3.USA.1: UpdateSubscriptionAddress**

# **Test Purpose**

*To ensure Subscription Address can be updated by the SM-SR when a SM-DP requests it. To make sure that the Subscription Address has been set on SM-SR side, the EIS is retrieved just after updating the address.*

# **Referenced Requirements**

• PM\_REQ20, PM\_REQ22

# **Initial Conditions**

• None

# **4.3.14.2.1.1 Test Sequence N°1 – Nominal Case**

# **Initial Conditions**

- The eUICC identified by the #VIRTUAL EID is provisioned on the SM-SR-UT with the  $#EISES1RPS$  (i.e. the Profile identified by  $#ICCID1$  is present)
	- o {SM\_SR\_ID\_RPS} has been set to #SM\_SR\_UT\_ID\_RPS
	- o {SM\_DP\_ID\_RPS} has been set to #SM\_DP\_S\_ID\_RPS

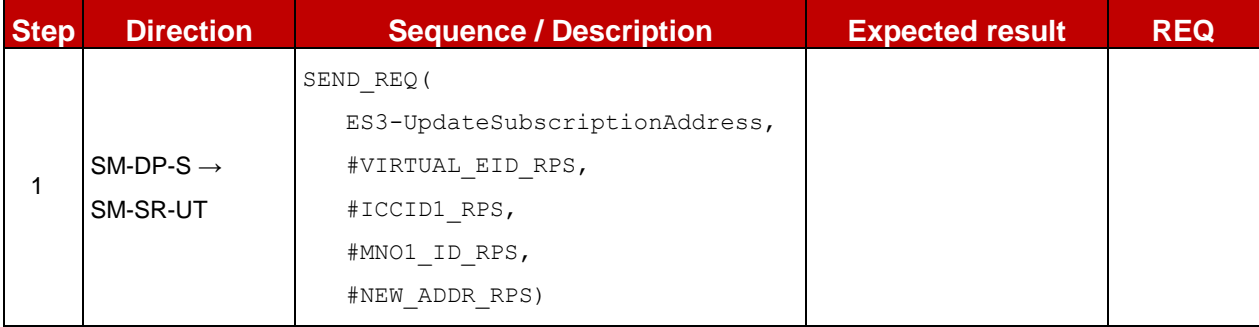

SGP.11 Remote Provisioning Architecture for Embedded UICC Test Specification

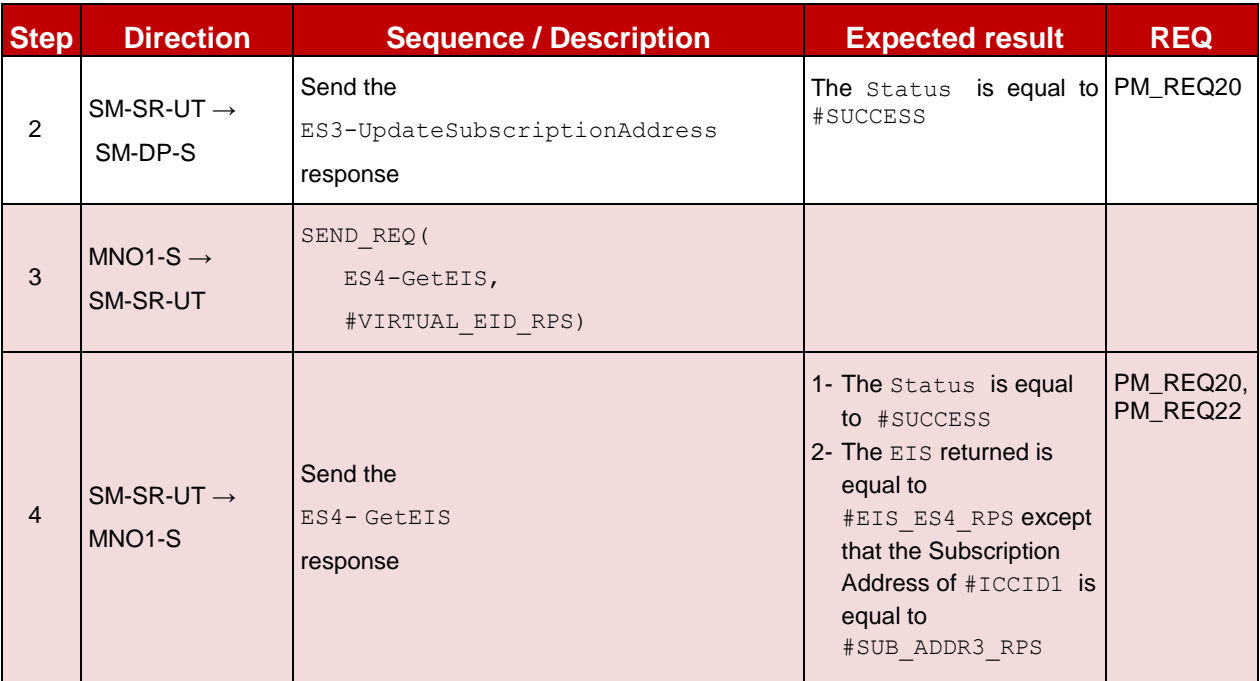

# **4.3.15 ES3 (SM-DP – SM-SR): UpdateConnectivityParameters**

## **4.3.15.1 Conformance Requirements**

### **References**

 GSMA Remote Provisioning Architecture for Embedded UICC - Technical Specification [\[2\]](#page-12-0)

## **Requirements**

• PM\_REQ21

# **4.3.15.2 Test Cases**

#### **General Initial Conditions**

- #SM\_DP\_S\_ID\_and #SM\_DP\_S\_ACCESSPOINT well known to the SM-SR-UT
- #MNO1 S ID and #MNO2 S ID well known to the SM-SR-UT

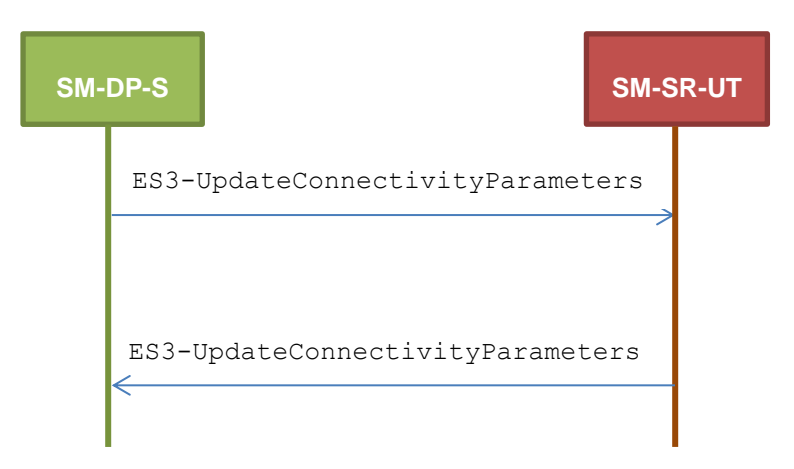

#### 4.3.15.2.1 **TC.ES3.UCP.1: UpdateConnectivityParameters**

# **Test Purpose**

*To ensure the UpdateConnectivityParameters method can be performed by the SM-SR except if:*

- *the EID is unknown to the SM-SR or*
- *the Profile identified by the ICCID is unknown*

# **Referenced Requirements**

• PM\_REQ21

# **Initial Conditions**

• None

# **4.3.15.2.1.1 Test Sequence N°1 – Error Case: Unknown eUICC**

# **Initial Conditions**

• The eUICC identified by the #VIRTUAL EID is not provisioned on the SM-SR-UT

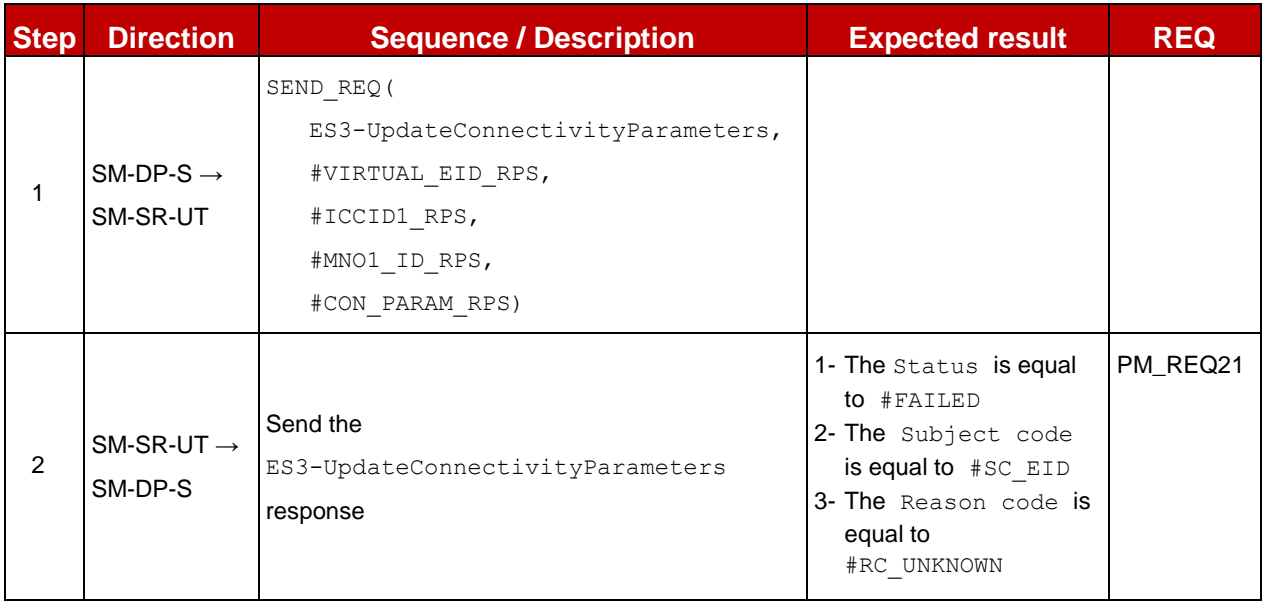

# **4.3.15.2.1.2 Test Sequence N°2 – Error Case: Unknown Profile ICCID**

# **Initial Conditions**

- The eUICC identified by the #VIRTUAL EID is provisioned on the SM-SR-UT with the #EIS2\_ES1\_RPS (i.e. the Profile identified by #ICCID1 is not present)
	- o {SM\_SR\_ID\_RPS} has been set to #SM\_SR\_UT\_ID\_RPS
	- o {SM\_DP\_ID\_RPS} has been set to #SM\_DP\_S\_ID\_RPS

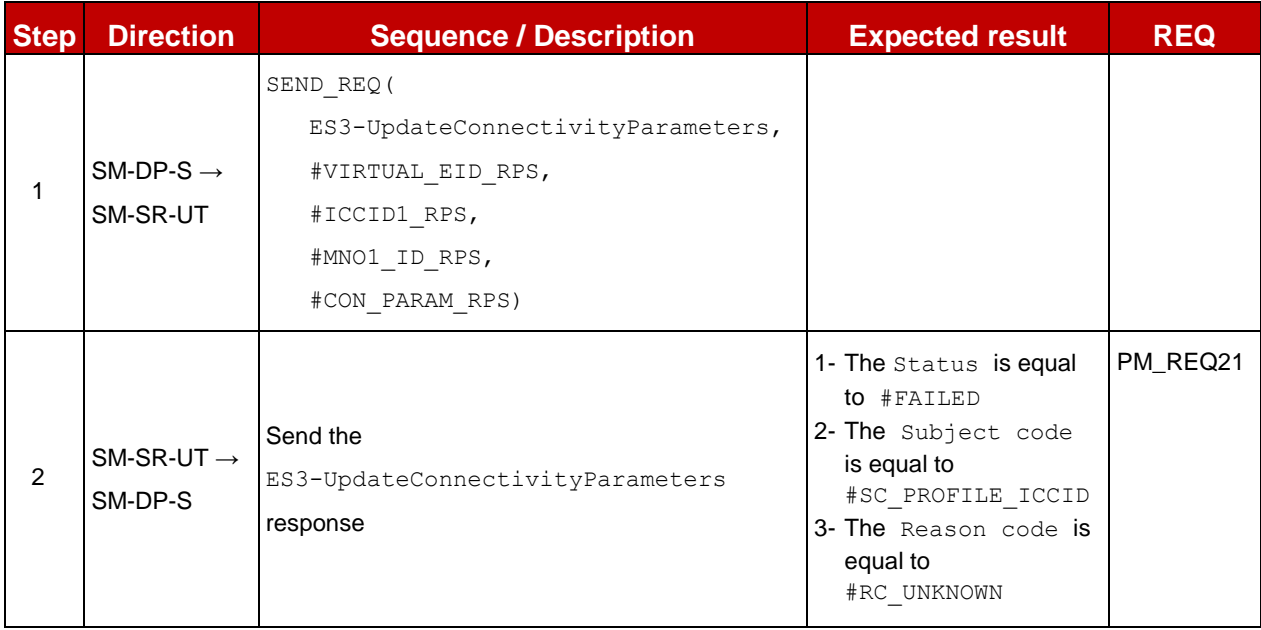

# **4.3.16 ES3 (SM-DP – SM-SR): EnableProfile**

# **4.3.16.1 Conformance Requirements**

# **References**

 GSMA Remote Provisioning Architecture for Embedded UICC - Technical Specification [\[2\]](#page-12-0)

# **Requirements**

• PF\_REQ18

# **4.3.16.2 Test Cases**

# **General Initial Conditions**

- #SM\_DP\_S\_ID\_and #SM\_DP\_S\_ACCESSPOINT well known to the SM-SR-UT
- #MNO1 S ID and #MNO2 S ID well known to the SM-SR-UT

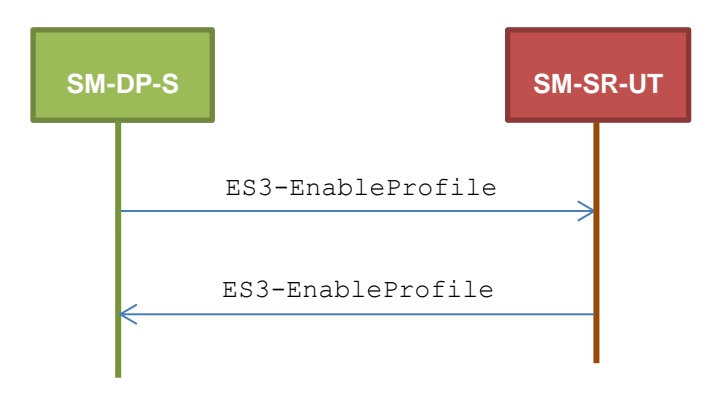

# **TC.ES3.EP.1: EnableProfile**

# **Test Purpose**

*To ensure a Profile can be Enabled by the SM-SR, when an SM-DP requests it, only if:*

- *the SM-SR is responsible for the management of the targeted eUICC*
- *the Profile identified by its ICCID is loaded on the targeted eUICC*
- *the Profile identified by its ICCID is in Disabled state*
- *the POL2 of the target Profile and the POL2 of the currently Enabled Profile allows the enabling*
- *the SM-DP is acting on behalf on the MNO who owns the target Profile*

# **Referenced Requirements**

• PF\_REQ18

# **Initial Conditions**

None

# **4.3.16.2.1.1 Test Sequence N°1 – Error Case: Unknown eUICC**

# **Initial Conditions**

• The eUICC identified by the #VIRTUAL EID is not provisioned on the SM-SR-UT

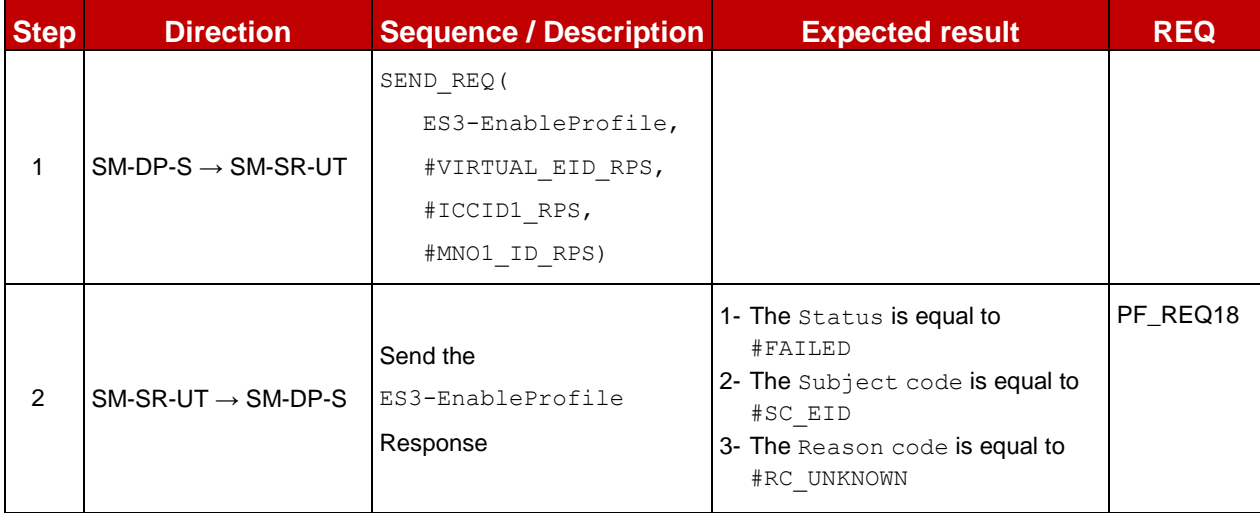
## **4.3.16.2.1.2 Test Sequence N°2 – Error Case: Invalid Destination**

## **Initial Conditions**

- $\bullet$  The eUICC identified by the  $\# \text{VIRTUAL}$  EID is provisioned on the SM-SR-UT with the  $#EIS2$  ES1 RPS (i.e. the ISD-P identified by  $#ISDP3$  RPS is only present)
	- o {SM\_SR\_ID\_RPS} has been set to #SM\_SR\_UT\_ID\_RPS
	- o {SM\_DP\_ID\_RPS} has been set to #SM\_DP\_S\_ID\_RPS
- The eUICC identified by the #VIRTUAL EID2 is provisioned on the SM-SR-UT with the  $#EIS3ES1RPS$  (i.e. the ISD-P identified by  $#ISDP2RPS$  is only present)
	- o {SM\_SR\_ID\_RPS} has been set to #SM\_SR\_UT\_ID\_RPS
	- o {SM\_DP\_ID\_RPS} has been set to #SM\_DP\_S\_ID\_RPS

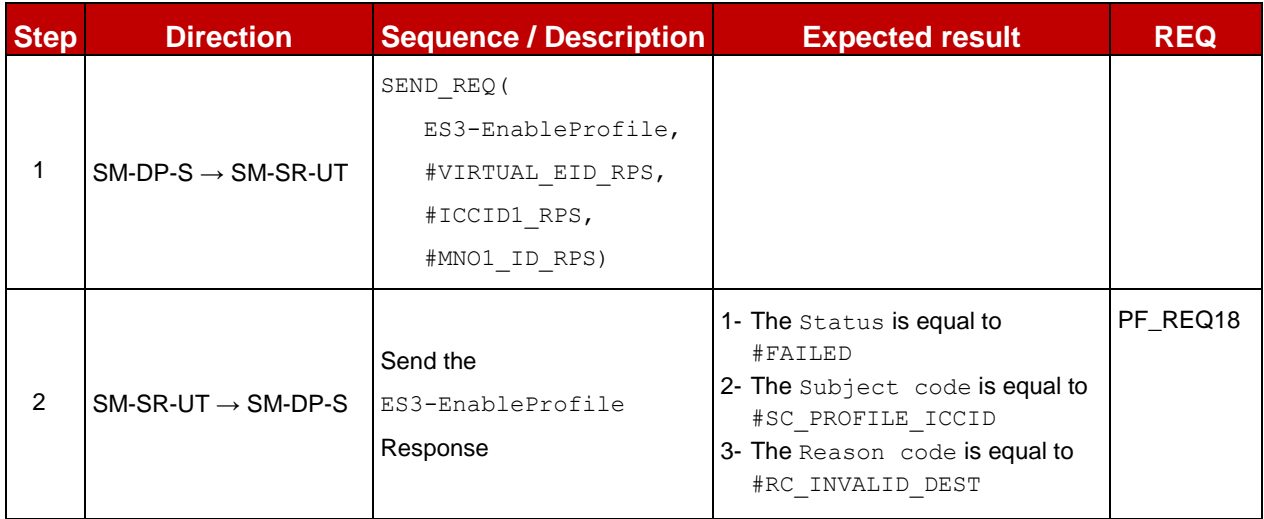

# **4.3.16.2.1.3 Test Sequence N°3 – Error Case: Already Enabled Profile**

- $\bullet$  The eUICC identified by the  $\# \text{VIRTUAL}$  EID is provisioned on the SM-SR-UT (e.g. using #EIS\_ES1\_RPS)
- The Profile identified by the  $\#ICCID1$  is installed on the eUICC identified by #VIRTUAL\_EID and is in Enabled state

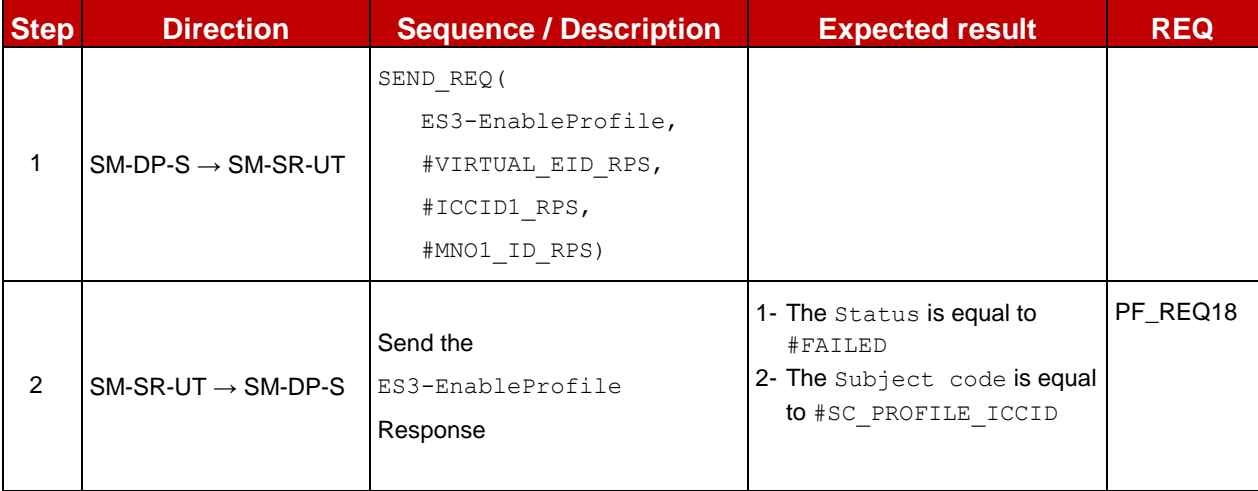

# **4.3.16.2.1.4 Test Sequence N°4 – Error Case: Incompatible Enabled Profile POL2**

# **Initial Conditions**

- $\bullet$  The eUICC identified by the  $\# \text{VIRTUAL}$  EID is provisioned on the SM-SR-UT (e.g. using #EIS\_ES1\_RPS)
- The Profile identified by the  $\#ICCID2$  is installed on the eUICC identified by #VIRTUAL\_EID and is in Enabled state
- The POL2 of the Profile identified by the  $\#ICCID2$  is "Disabling of this Profile not allowed"
- The Profile identified by the  $\#ICCID1$  is installed on the eUICC identified by #VIRTUAL\_EID and is in Disabled state

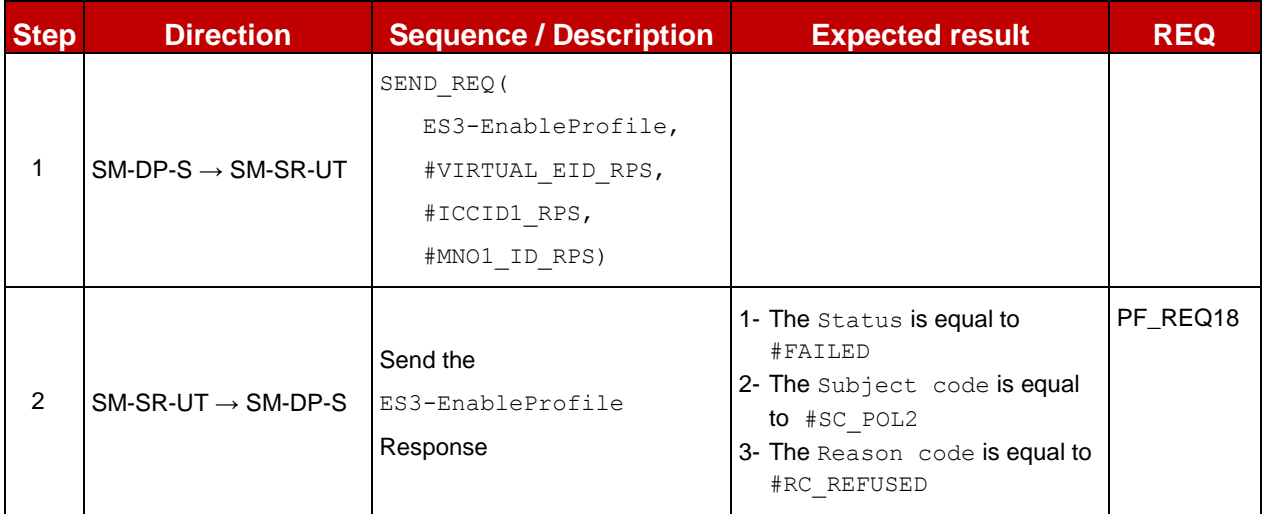

# **4.3.16.2.1.5 Test Sequence N°5 – Error Case: Bad Profile Owner**

- $\bullet$  The eUICC identified by the  $\# \text{VIRTUAL}$  EID is provisioned on the SM-SR-UT (e.g. using #EIS\_ES1\_RPS)
- The Profile identified by the  $\#ICCID1$  is installed on the eUICC identified by #VIRTUAL\_EID and is in Disabled state
- No PLMA has been configured

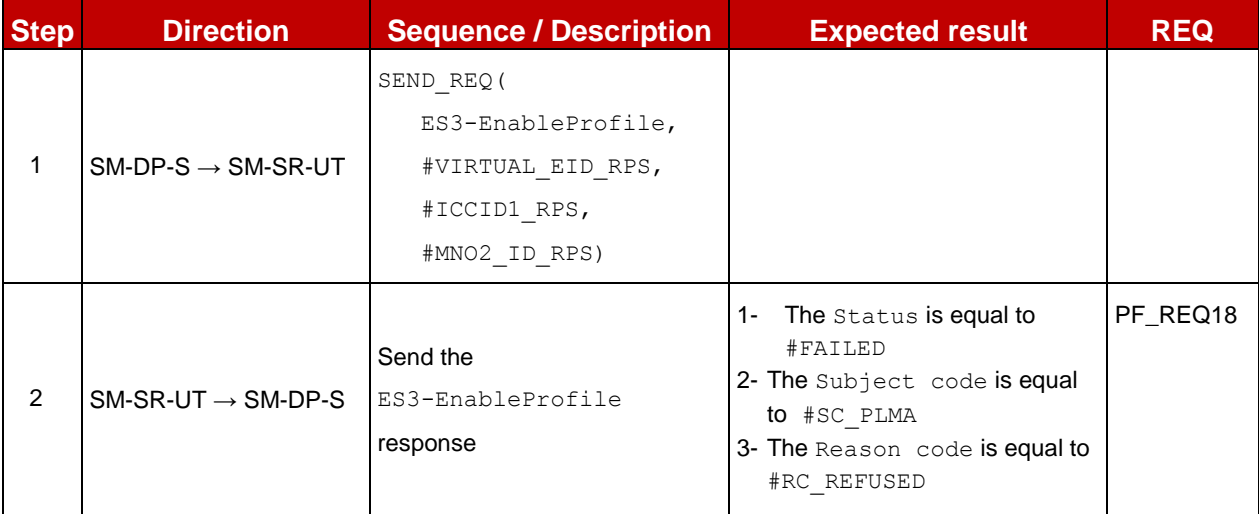

# **4.3.17 ES3 (SM-DP – SM-SR): DisableProfile**

## **4.3.17.1 Conformance Requirements**

#### **References**

 GSMA Remote Provisioning Architecture for Embedded UICC - Technical Specification [\[2\]](#page-12-0)

#### **Requirements**

• PF\_REQ19

## **4.3.17.2 Test Cases**

## **General Initial Conditions**

- #SM\_DP\_S\_ID\_and #SM\_DP\_S\_ACCESSPOINT well known to the SM-SR-UT
- #MNO1 S ID and #MNO2 S ID well known to the SM-SR-UT

## **Test Environment**

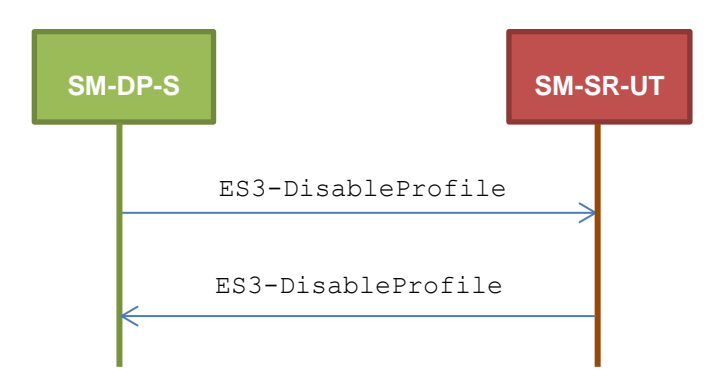

## **TC.ES3.DISP.1: DisableProfile**

## **Test Purpose**

*To ensure a Profile can be Disabled by the SM-SR, when an SM-DP requests it, only if:*

- *the SM-SR is responsible for the management of the targeted eUICC*
- *the Profile identified by its ICCID is loaded on the targeted eUICC*
- *the Profile identified by its ICCID is in Enabled state*
- *the POL2 of the target Profile allows the disabling*

## **Referenced Requirements**

• PF\_REQ19

## **Initial Conditions**

• None

#### **4.3.17.2.1.1 Test Sequence N°1 – Error Case: Unknown eUICC**

#### **Initial Conditions**

• The eUICC identified by the #VIRTUAL EID is not provisioned on the SM-SR-UT

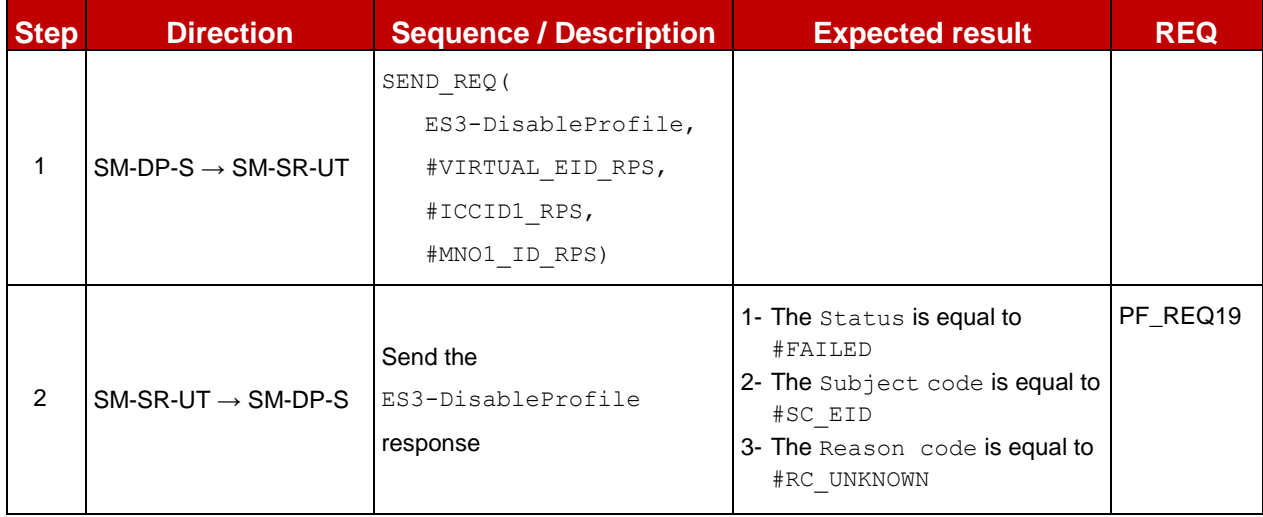

## **4.3.17.2.1.2 Test Sequence N°2 – Error Case: Invalid Destination**

- The eUICC identified by the #VIRTUAL EID is provisioned on the SM-SR-UT with the  $#EIS2ES1RPS$  (i.e. the ISD-P identified by  $#ISDP3RPS$  is only present)
	- o {SM\_SR\_ID\_RPS} has been set to #SM\_SR\_UT\_ID\_RPS
	- o {SM\_DP\_ID\_RPS} has been set to #SM\_DP\_S\_ID\_RPS
- The eUICC identified by the #VIRTUAL EID2 is provisioned on the SM-SR-UT with the #EIS3\_ES1\_RPS (i.e. the ISD-P identified by #ISDP2\_RPS is only present)
	- o {SM\_SR\_ID\_RPS} has been set to #SM\_SR\_UT\_ID\_RPS
	- o {SM\_DP\_ID\_RPS} has been set to #SM\_DP\_S\_ID\_RPS

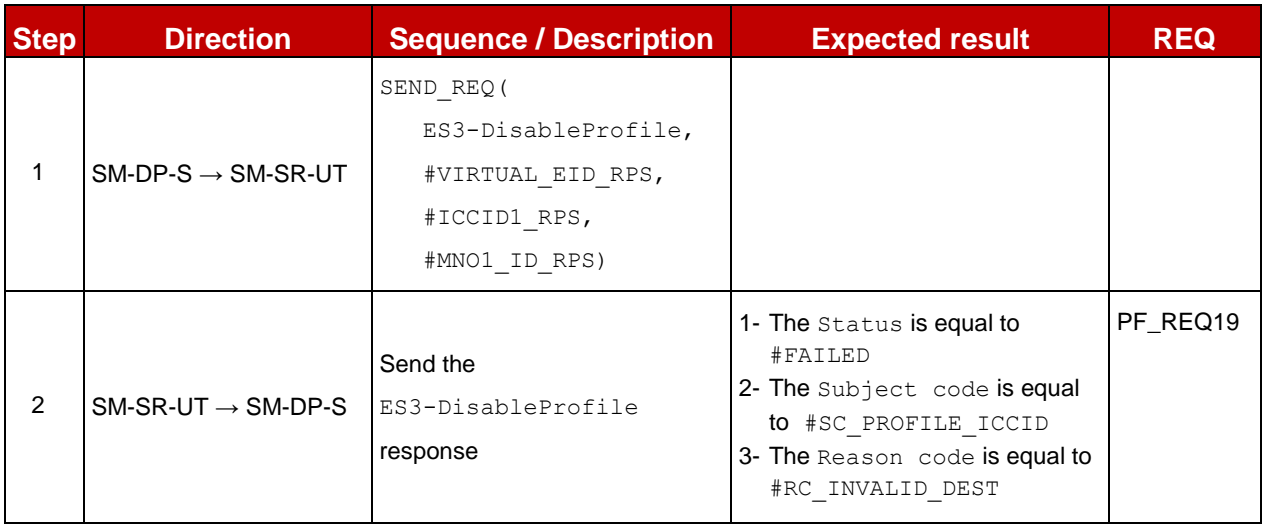

## **4.3.17.2.1.3 Test Sequence N°3 – Error Case: Already Disabled Profile**

## **Initial Conditions**

- $\bullet$  The eUICC identified by the  $\# \text{VIRTUAL}$  EID is provisioned on the SM-SR-UT (e.g. using #EIS\_ES1\_RPS)
- The Profile identified by the  $\#ICCID1$  is installed on the eUICC identified by #VIRTUAL\_EID and is in Disabled state

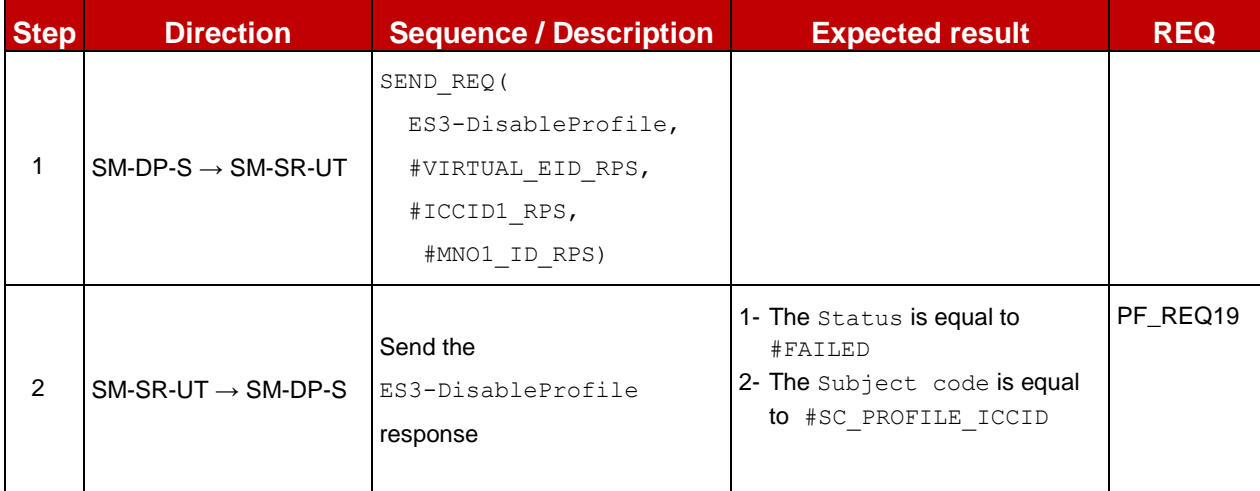

# **4.3.17.2.1.4 Test Sequence N°4 – Error Case: Incompatible POL2**

## **Initial Conditions**

- The eUICC identified by the  $\# \text{VIRTUAL}$  EID is provisioned on the SM-SR-UT (e.g. using #EIS\_ES1\_RPS)
- The POL2 of the Profile identified by the  $\#ICCID1$  is "Disabling of this Profile not allowed"
- $\bullet$  The Profile identified by the  $\#ICCID1$  is in Enabled state

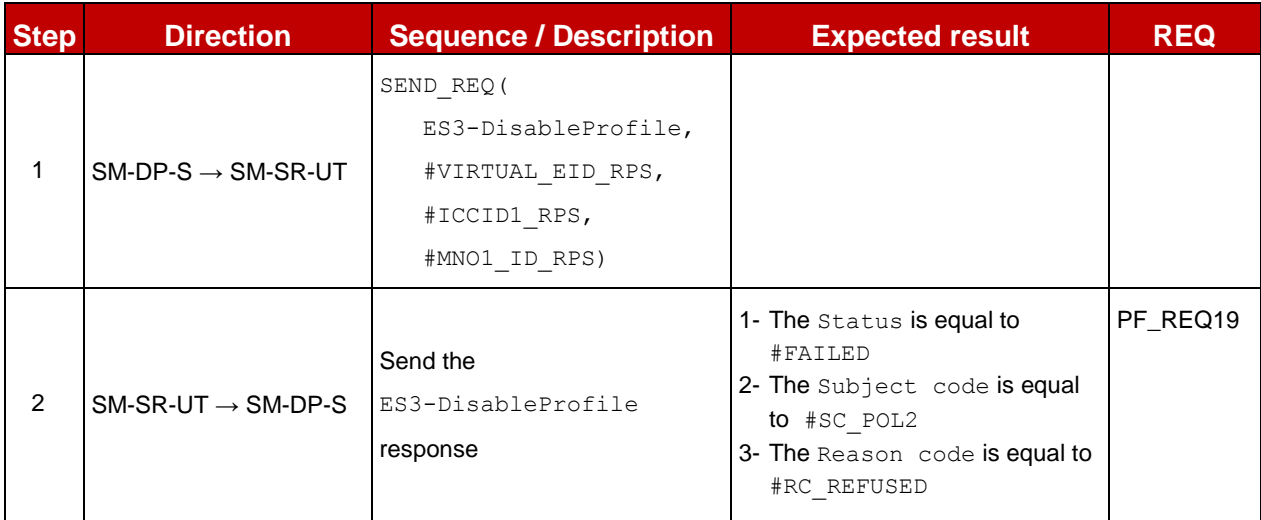

# **4.3.17.2.1.5 Test Sequence N°5 – Error Case: Bad Profile Owner**

## **Initial Conditions**

• The eUICC identified by the  $\# \text{VIRTUAL}$  EID is provisioned on the SM-SR-UT (e.g. using #EIS\_ES1\_RPS)

- The Profile identified by the #ICCID1 is in Enabled state
- No PLMA has been configured

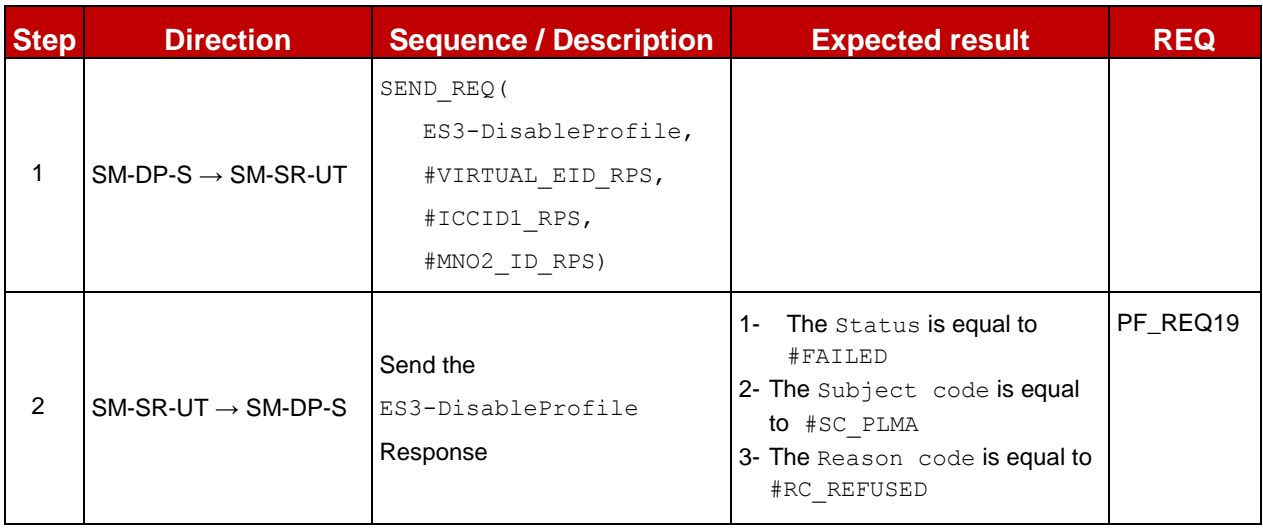

# **4.3.18 ES3 (SM-DP – SM-SR): DeleteISDP**

## **4.3.18.1 Conformance Requirements**

#### **References**

 GSMA Remote Provisioning Architecture for Embedded UICC - Technical Specification [\[2\]](#page-12-0)

## **Requirements**

• PF\_REQ20

## **4.3.18.2 Test Cases**

## **General Initial Conditions**

- #SM DP S ID and #SM DP S ACCESSPOINT well known to the SM-SR-UT
- #MNO1 S ID and #MNO2 S ID well known to the SM-SR-UT

## **Test Environment**

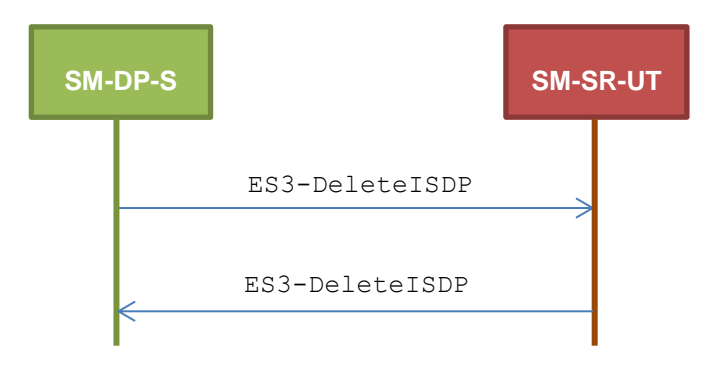

# **TC.ES3.DISDP.1: DeleteISDP**

## **Test Purpose**

*To ensure a Profile can be deleted by the SM-SR, when an SM-DP requests it, only if:*

- *the SM-SR is responsible for the management of the targeted eUICC*
- *the Profile identified by its ICCID is loaded on the targeted eUICC*
- *the SM-DP is authorized to delete the target Profile by the MNO owning the target Profile*
- *the POL2 of the target Profile allows the deletion*
- *the target Profile is not the Profile having the Fall-back Attribute*

## **Referenced Requirements**

• PF\_REQ20

## **Initial Conditions**

• None

## **4.3.18.2.1.1 Test Sequence N°1 – Error Case: Unknown eUICC**

#### **Initial Conditions**

• The eUICC identified by the #VIRTUAL EID is not provisioned on the SM-SR-UT

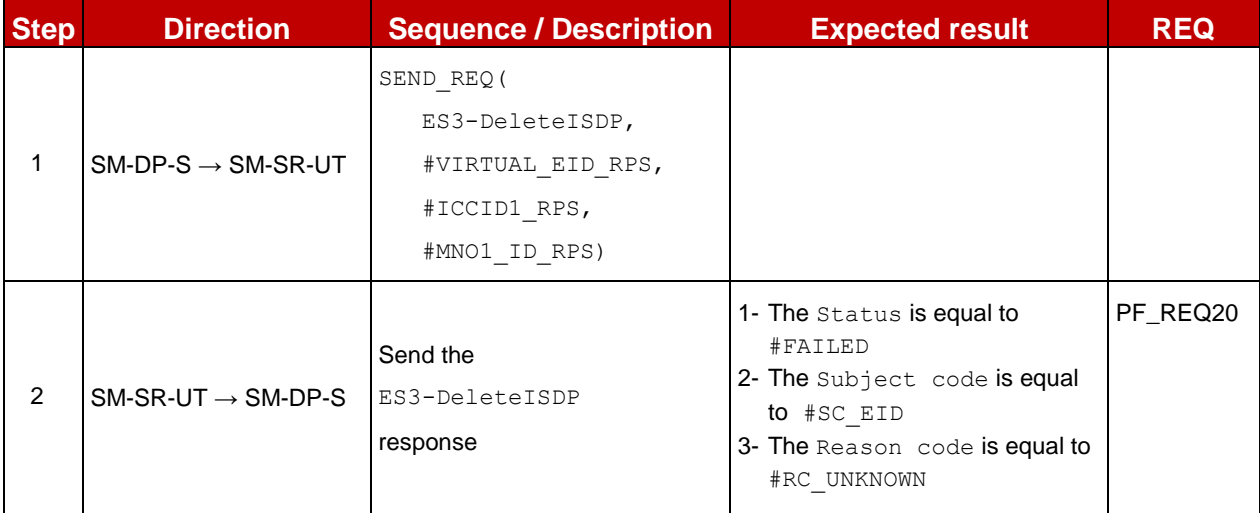

# **4.3.18.2.1.2 Test Sequence N°2 – Error Case: Invalid Destination**

## **Initial Conditions**

- $\bullet$  The eUICC identified by the  $\# \text{VIRTUAL}$  EID is provisioned on the SM-SR-UT with the  $#EIS2$  ES1 RPS (i.e. the ISD-P identified by  $#ISDP3$  RPS is only present)
	- o {SM\_SR\_ID\_RPS} has been set to #SM\_SR\_UT\_ID\_RPS
	- o {SM\_DP\_ID\_RPS} has been set to #SM\_DP\_S\_ID\_RPS
- The eUICC identified by the #VIRTUAL EID2 is provisioned on the SM-SR-UT with the  $#EIS3ES1RPS$  (i.e. the ISD-P identified by  $#ISDP2RPS$  is only present)
	- o {SM\_SR\_ID\_RPS} has been set to #SM\_SR\_UT\_ID\_RPS
	- o {SM\_DP\_ID\_RPS} has been set to #SM\_DP\_S\_ID\_RPS

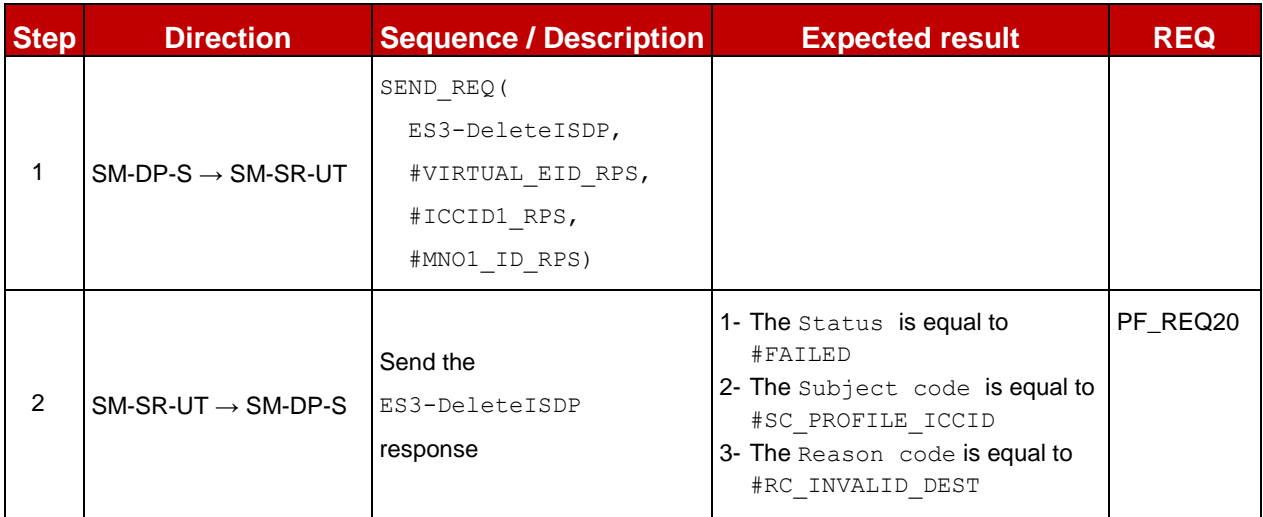

# **4.3.18.2.1.3 Test Sequence N°3 – Error Case: Incompatible POL2**

- The eUICC identified by the  $\#VIRTUAL$  EID is provisioned on the SM-SR-UT (e.g. using #EIS\_ES1\_RPS)
- The POL2 of the Profile identified by the  $\#ICCID1$  is "Deletion of this Profile not allowed"
- The Profile identified by the #ICCID1 is in Disabled state

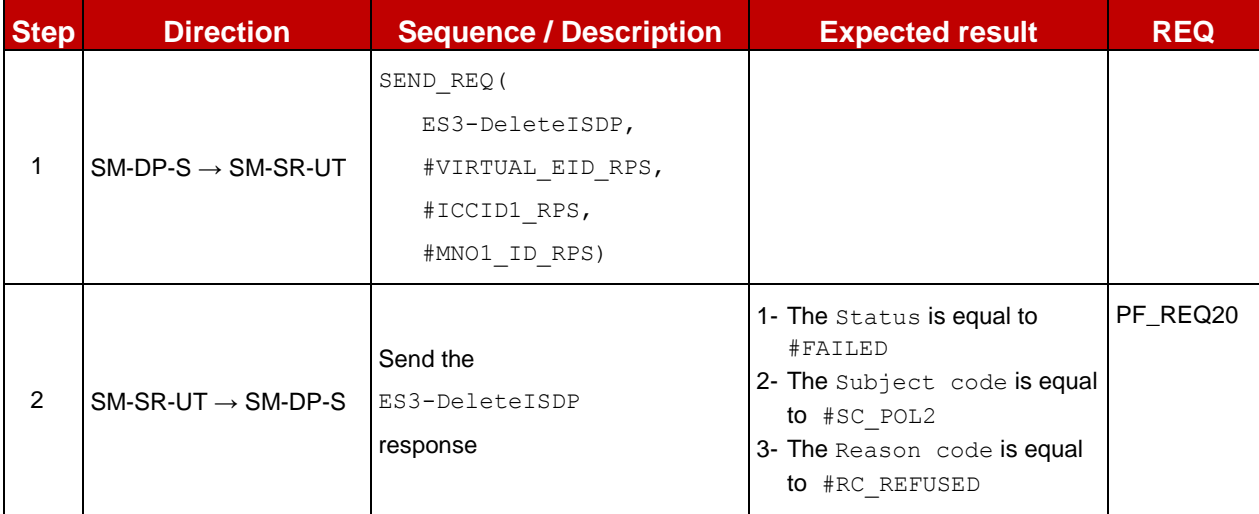

# **4.3.18.2.1.4 Test Sequence N°5 – Error Case: Fall-back Profile**

# **Initial Conditions**

- The eUICC identified by the  $\#VIRTUAL$   $EID$  is provisioned on the SM-SR-UT (e.g. using #EIS\_ES1\_RPS)
- The Profile identified by the  $\#ICCID1$  is installed on the eUICC identified by #VIRTUAL\_EID
- The Profile identified by the #ICCID1 has the Fall-back Attribute
- The Profile identified by the  $\#ICCID1$  is in Disabled state

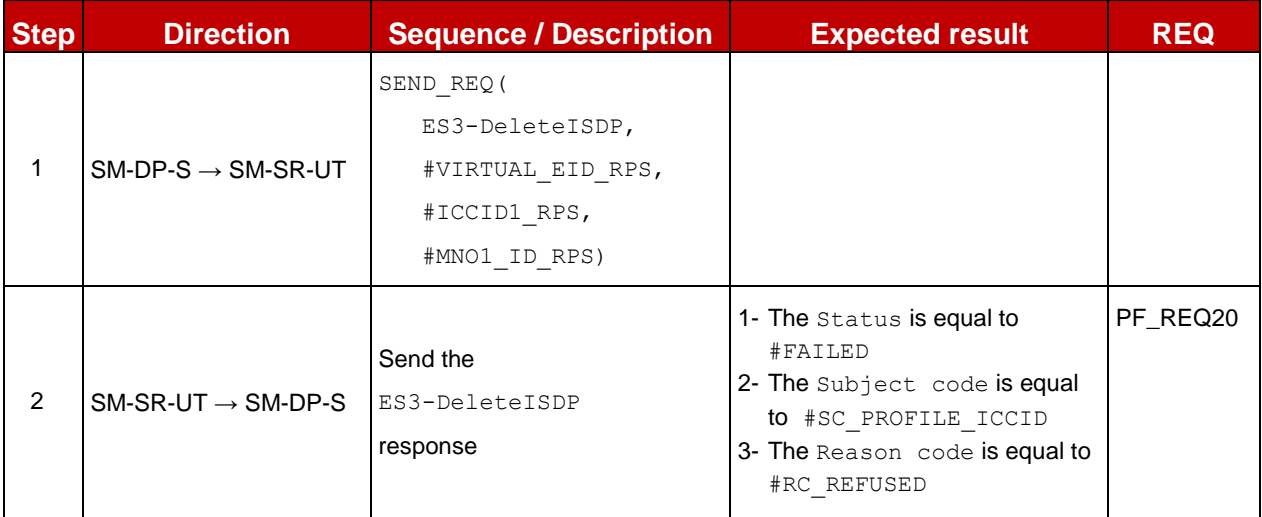

# **4.3.18.2.1.5 Test Sequence N°5 – Error Case: Profile not present in the EIS**

- The eUICC identified by the #VIRTUAL EID is provisioned on the SM-SR-UT with the #EIS\_ES1\_RPS
	- o {SM\_SR\_ID\_RPS} has been set to #SM\_SR\_UT\_ID\_RPS
	- o {SM\_DP\_ID\_RPS} has been set to #SM\_DP\_S\_ID\_RPS
- The Profile identified by the #ICCID UNKNOWN is unknown from the SM-SR-UT

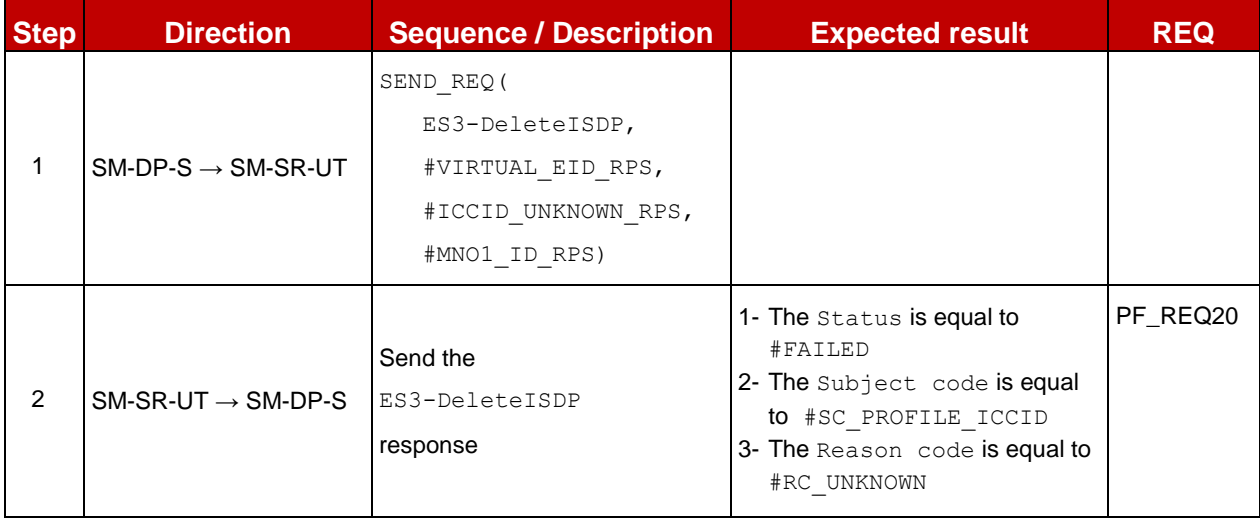

## **4.3.18.2.1.6 Test Sequence N°6 – Error Case: Bad Profile Owner**

## **Initial Conditions**

- The eUICC identified by the  $\# \text{VIRTUAL}$  EID is provisioned on the SM-SR-UT (e.g. using #EIS\_ES1\_RPS)
- The Profile identified by the  $\#ICCID1$  is installed on the eUICC identified by #VIRTUAL\_EID
- The Profile identified by the #ICCID1 is in Disabled state

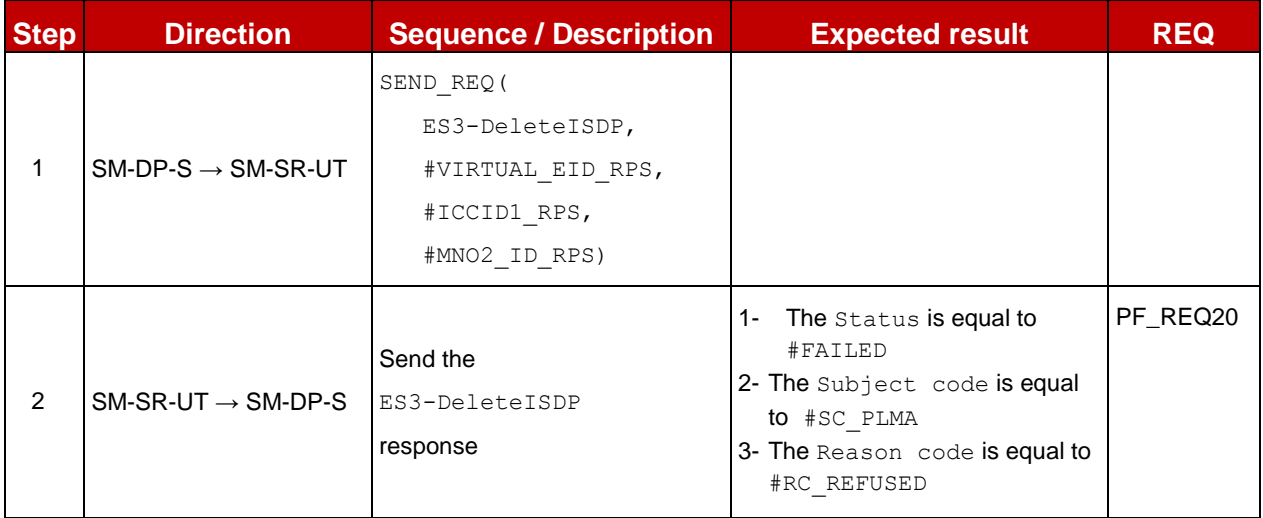

# **4.3.19 ES4 (MNO – SM-SR): GetEIS**

# **4.3.19.1 Conformance Requirements**

## **References**

 GSMA Remote Provisioning Architecture for Embedded UICC - Technical Specification [\[2\]](#page-12-0)

#### **Requirements**

• PM REQ22

## **4.3.19.2 Test Cases**

## **General Initial Conditions**

- #MNO1 S ID and #MNO2 S ID well known to the SM-SR-UT
- $\bullet$  #MNO1 S ACCESSPOINT well known to the SM-SR-UT
	- o A direct connection exists between the MNO1-S and the SM-SR-UT

## **Test Environment**

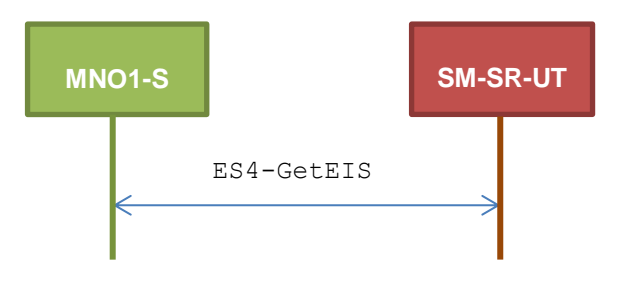

#### 4.3.19.2.1 **TC.ES4.GEIS.1: GetEIS**

## **Test Purpose**

*To ensure EIS can be retrieved by the SM-SR when a MNO requests it.* 

## **Referenced Requirements**

PM\_REQ22

## **Initial Conditions**

None

# **4.3.19.2.1.1 Test Sequence N°1 – Nominal Case**

#### **Initial Conditions**

- The eUICC identified by the #VIRTUAL EID is provisioned on the SM-SR-UT with the #EIS\_ES1\_RPS
	- o {SM\_SR\_ID\_RPS} has been set to #SM\_SR\_UT\_ID\_RPS
	- o {SM\_DP\_ID\_RPS} has been set to #SM\_DP\_S\_ID\_RPS

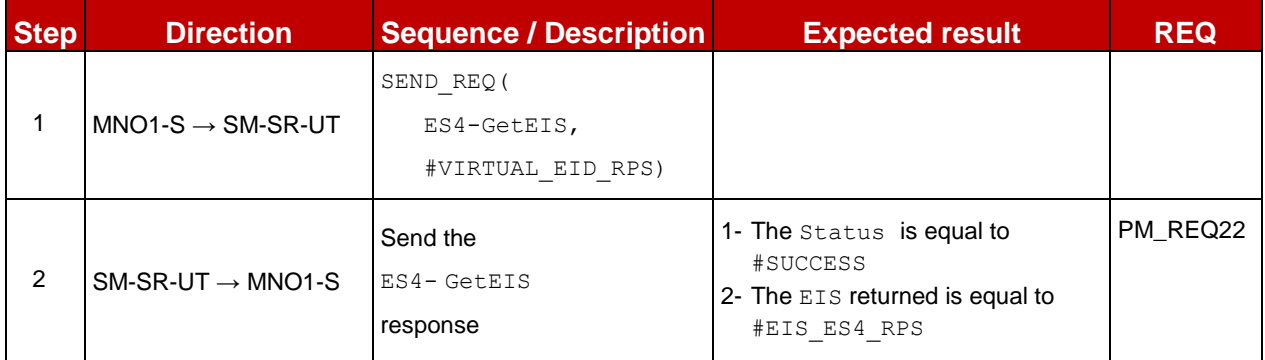

# **4.3.19.2.1.2 Test Sequence N°2 – Error Case: Not Allowed to Manage the EIS**

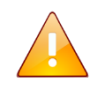

This test case is defined as FFS pending further clarification in the GSMA Remote Provisioning Architecture for Embedded UICC - Technical Specification [\[2\].](#page-12-0)

## **4.3.20 ES4 (MNO – SM-SR): UpdatePolicyRules**

#### **4.3.20.1 Conformance Requirements**

#### **References**

 GSMA Remote Provisioning Architecture for Embedded UICC - Technical Specification [\[2\]](#page-12-0)

#### **Requirements**

• PM\_REQ22, PM\_REQ23

#### **4.3.20.2 Test Cases**

#### **General Initial Conditions**

- #MNO1 S ID and #MNO2 S ID well known to the SM-SR-UT
- $\bullet$  #MNO1 S ACCESSPOINT well known to the SM-SR-UT
	- o A direct connection exists between the MNO1-S and the SM-SR-UT

#### **Test Environment**

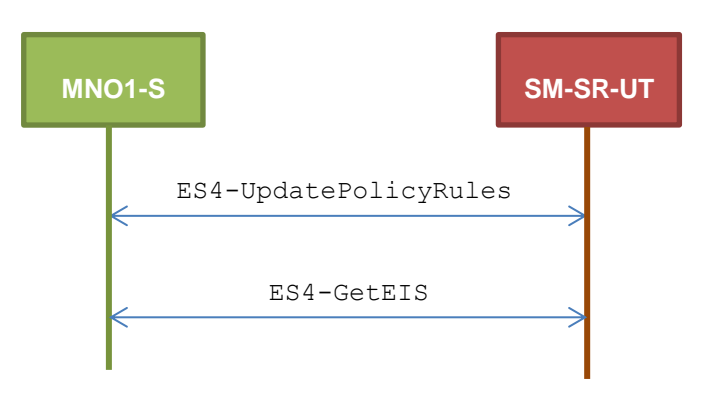

## **TC.ES4.UPR.1: UpdatePolicyRules**

#### **Test Purpose**

*To ensure the SM-SR can update the Policy Rules (POL2) according the parameters sent by the MNO. To make sure that the POL2 have been set on SM-SR side, the EIS is retrieved just after updating the rules.*

#### **Referenced Requirements**

• PM\_REQ22, PM\_REQ23

#### **Initial Conditions**

• None

#### **4.3.20.2.1.1 Test Sequence N°1 – Nominal Case**

- The eUICC identified by the #VIRTUAL EID is provisioned on the SM-SR-UT with the  $#EISES$  ES1 RPS (i.e. the Profile identified by  $#ICCID1$  is present)
	- o {SM\_SR\_ID\_RPS} has been set to #SM\_SR\_UT\_ID\_RPS
	- o {SM\_DP\_ID\_RPS} has been set to #SM\_DP\_S\_ID\_RPS

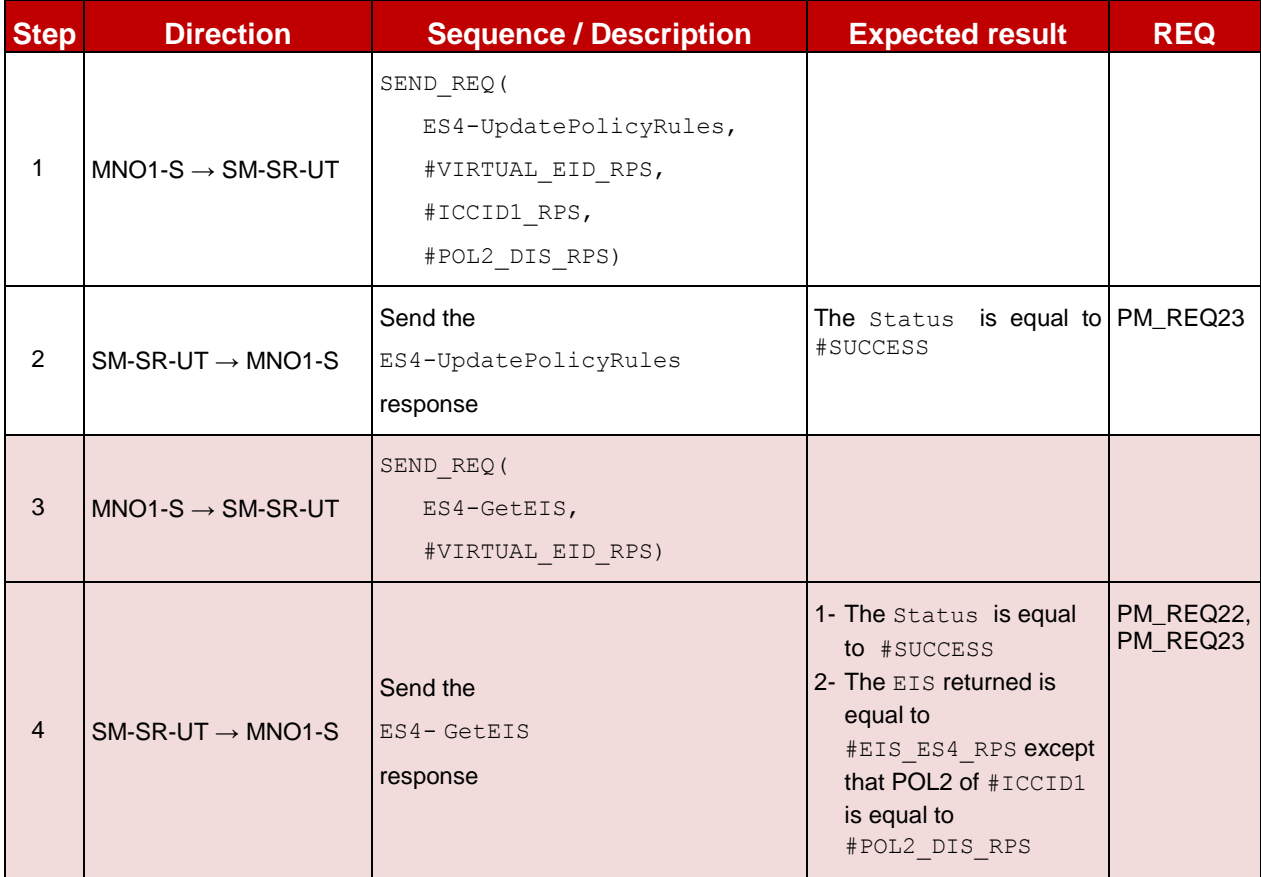

# **4.3.21 ES4 (MNO – SM-SR): UpdateSubscriptionAddress**

# **4.3.21.1 Conformance Requirements**

## **References**

 GSMA Remote Provisioning Architecture for Embedded UICC - Technical Specification [\[2\]](#page-12-0)

## **Requirements**

• PM\_REQ22, PM\_REQ24

## **4.3.21.2 Test Cases**

## **General Initial Conditions**

- #MNO1 S ID and #MNO2 S ID well known to the SM-SR-UT
- $\bullet$  #MNO1 S ACCESSPOINT well known to the SM-SR-UT
	- o A direct connection exists between the MNO1-S and the SM-SR-UT

## **Test Environment**

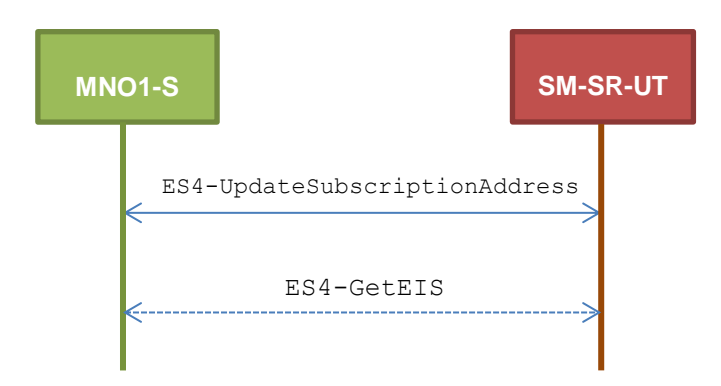

#### $4.3.21.2.1$ **TC.ES4.USA.1: UpdateSubscriptionAddress**

## **Test Purpose**

*To ensure Subscription Address can be updated by the SM-SR when a MNO requests it. To make sure that the Subscription Address has been set on SM-SR side, the EIS is retrieved just after updating the address. An error case is also defined:*

*the MNO is not allowed to manage the Subscription Address*

## **Referenced Requirements**

• PM\_REQ22, PM\_REQ24

## **Initial Conditions**

None

# **4.3.21.2.1.1 Test Sequence N°1 – Nominal Case**

- The eUICC identified by the #VIRTUAL EID is provisioned on the SM-SR-UT with the  $#EISES1RPS$  (i.e. the Profile identified by  $#ICCID1$  is present)
	- o {SM\_SR\_ID\_RPS} has been set to #SM\_SR\_UT\_ID\_RPS
	- o {SM\_DP\_ID\_RPS} has been set to #SM\_DP\_S\_ID\_RPS

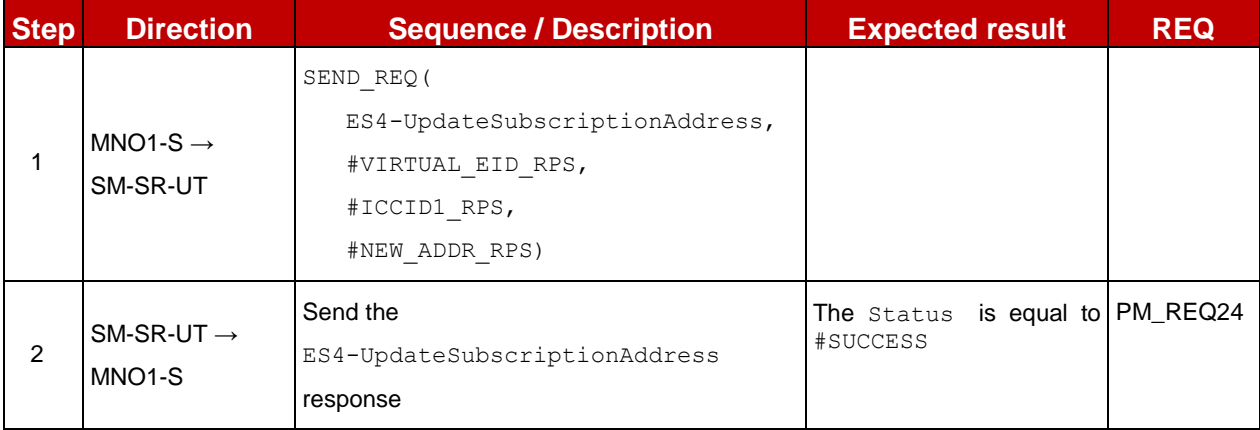

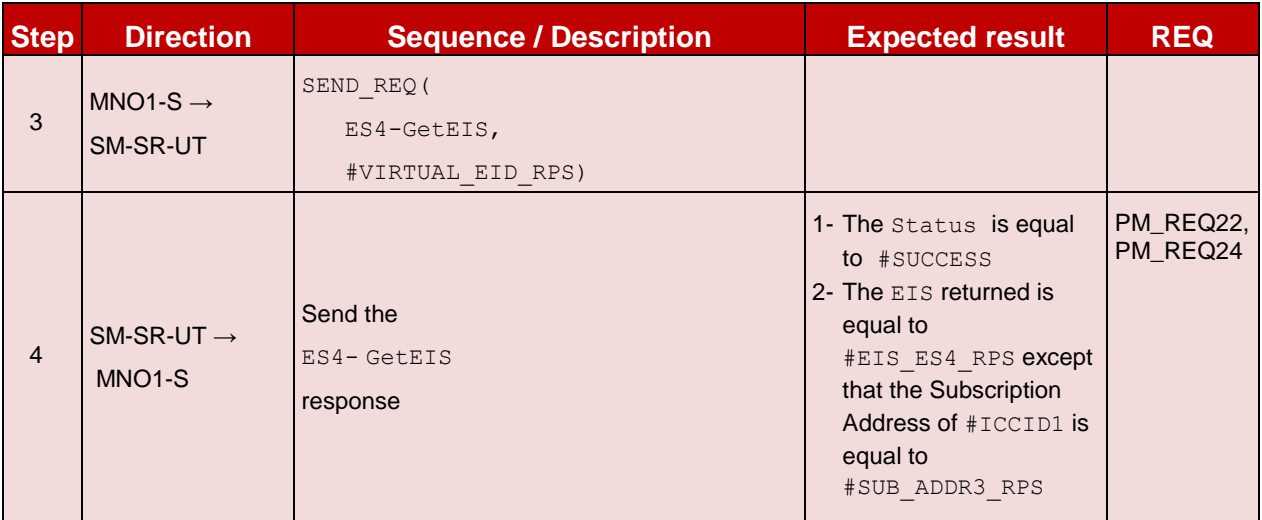

## **4.3.21.2.1.2 Test Sequence N°2 – Error Case: Not Allowed**

## **Initial Conditions**

- The eUICC identified by the  $\# \text{VIRTUAL}$  EID is provisioned on the SM-SR-UT (e.g. using #EIS ES1 RPS)
- The Profile identified by the  $\#ICCID1$  is installed on the eUICC identified by #VIRTUAL EID and is not owned by MNO1-S (i.e. the MNO-ID is not equal to #MNO1\_S\_ID)

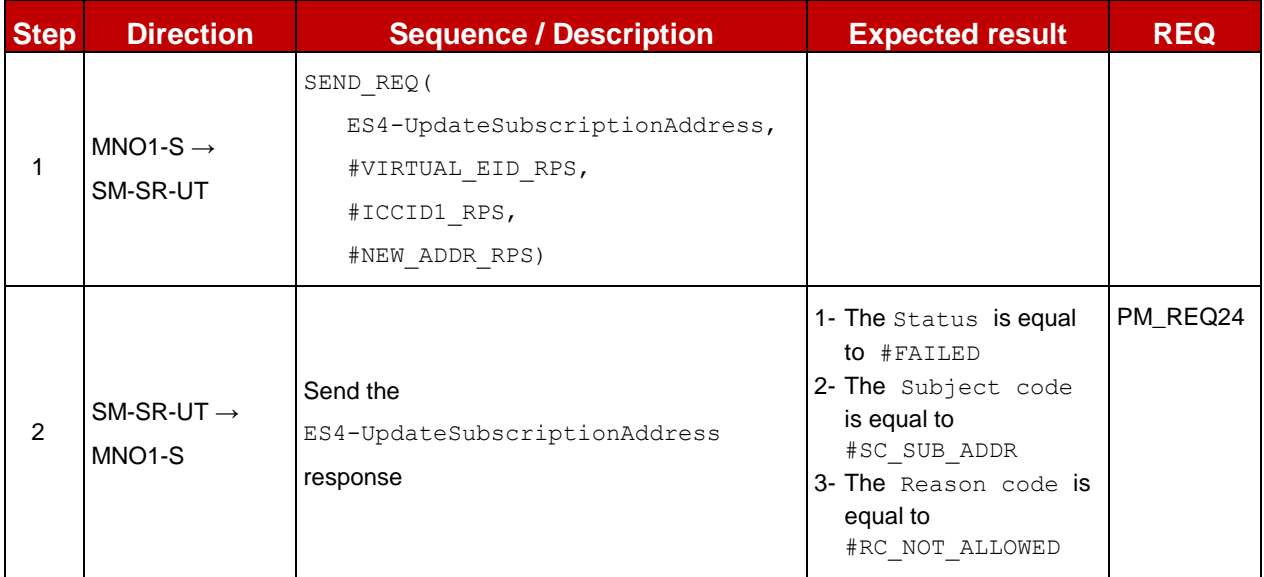

# **4.3.22 ES4 (MNO – SM-SR): AuditEIS**

## **4.3.22.1 Conformance Requirements**

#### **References**

 GSMA Remote Provisioning Architecture for Embedded UICC - Technical Specification [\[2\]](#page-12-0)

## **Requirements**

• PM REQ25

## **4.3.22.2 Test Cases**

#### **General Initial Conditions**

- #MNO1 S ID and #MNO2 S ID well known to the SM-SR-UT
- $\bullet$  #MNO1 S ACCESSPOINT well known to the SM-SR-UT
	- o A direct connection exists between the MNO1-S and the SM-SR-UT

## **Test Environment**

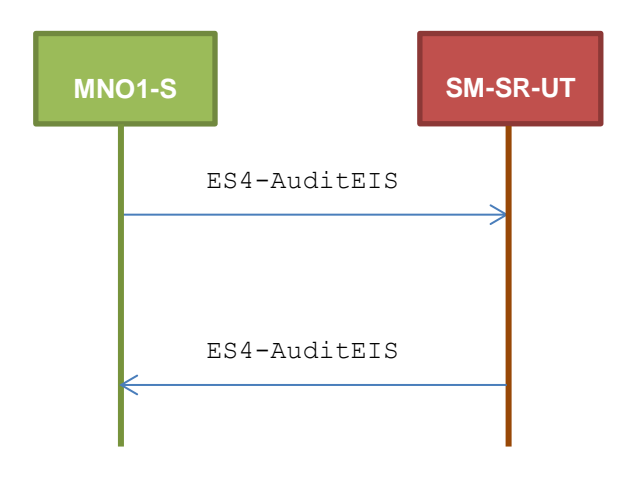

# **TC.ES4.AEIS.1: AuditEIS**

## **Test Purpose**

*To ensure the EIS audit can be performed by the SM-SR when MNO requests it, except if: the Profile identified by the ICCID in the list does not belong to the MNO*

## **Referenced Requirements**

• PM\_REQ25

## **Initial Conditions**

None

## **4.3.22.2.1.1 Test Sequence N°1 – Error Case: Profile does not Belong to MNO**

- $\bullet$  The eUICC identified by the  $\# \text{VIRTUAL}$  EID is provisioned on the SM-SR-UT (e.g. using #EIS\_ES1\_RPS)
- The Profile identified by the #ICCID1 is installed on the eUICC identified by #VIRTUAL\_EID and is not owned by MNO1-S (i.e. the MNO-ID is not equal to #MNO1 S ID)
- The Profile identified by the #ICCID1 is Enabled

#### GSM Association **Non-Confidential**

SGP.11 Remote Provisioning Architecture for Embedded UICC Test Specification

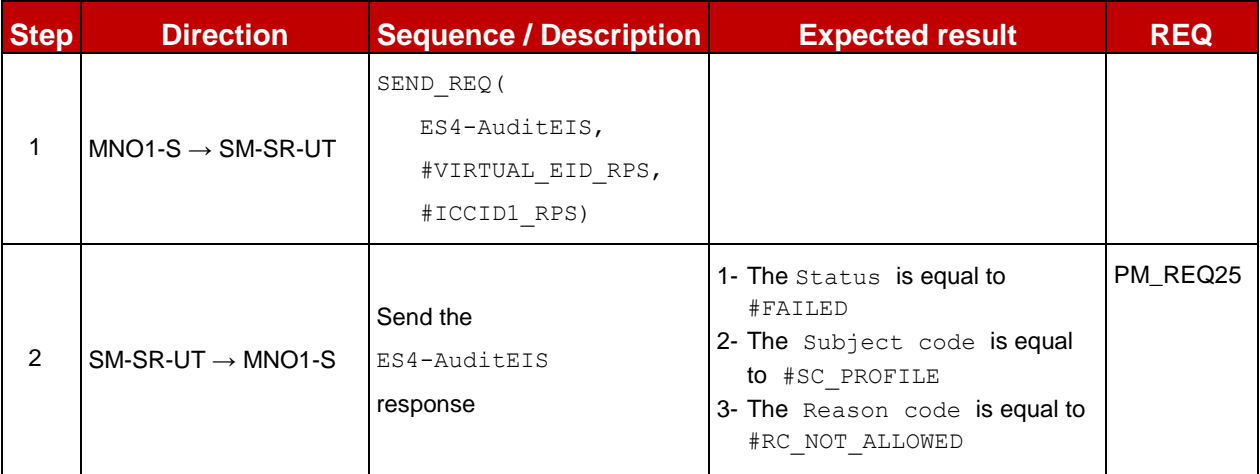

## **4.3.23 ES4 (MNO – SM-SR): EnableProfile**

## **4.3.23.1 Conformance Requirements**

#### **References**

 GSMA Remote Provisioning Architecture for Embedded UICC - Technical Specification [\[2\]](#page-12-0)

#### **Requirements**

PF\_REQ24

#### **4.3.23.2 Test Cases**

#### **General Initial Conditions**

- #MNO1 S ID and #MNO2 S ID well known to the SM-SR-UT
- $\bullet$  #MNO1 S ACCESSPOINT well known to the SM-SR-UT o A direct connection exists between the MNO1-S and the SM-SR-UT

## **Test Environment**

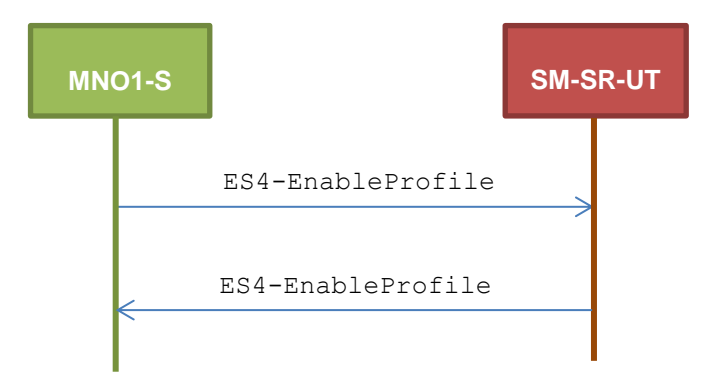

# **TC.ES4.EP.1: EnableProfile**

## **Test Purpose**

*To ensure a Profile can be Enabled by the SM-SR, when an MNO requests it, only if:*

- *the SM-SR is responsible for the management of the targeted eUICC*
- *the Profile identified by its ICCID is loaded on the targeted eUICC*
- *the Profile identified by its ICCID is in Disabled state*
- *the POL2 of the target Profile and the POL2 of the currently Enabled Profile allows the enabling*
- *the target Profile is owned by the requesting MNO*

## **Referenced Requirements**

• PF\_REQ24

#### **Initial Conditions**

• None

## **4.3.23.2.1.1 Test Sequence N°1 – Error Case: Unknown eUICC**

#### **Initial Conditions**

• The eUICC identified by the #VIRTUAL EID is not provisioned on the SM-SR-UT

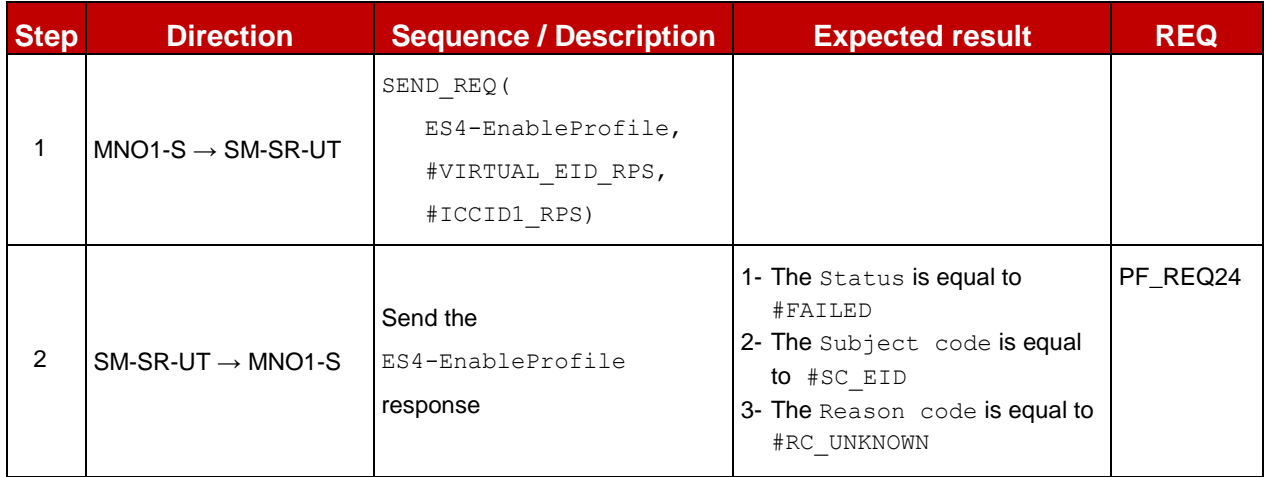

## **4.3.23.2.1.2 Test Sequence N°2 – Error Case: Invalid Destination**

- $\bullet$  The eUICC identified by the  $\frac{1}{2}$  TRTUAL EID is provisioned on the SM-SR-UT with the  $#EIS2$  ES1 RPS (i.e. the ISD-P identified by  $#ISDP3$  RPS is only present)
	- o {SM\_SR\_ID\_RPS} has been set to #SM\_SR\_UT\_ID\_RPS
	- o {SM\_DP\_ID\_RPS} has been set to #SM\_DP\_S\_ID\_RPS
- The eUICC identified by the #VIRTUAL EID2 is provisioned on the SM-SR-UT with the #EIS3 ES1 RPS (i.e. the ISD-P identified by #ISDP2 RPS is only present)
	- o {SM\_SR\_ID\_RPS} has been set to #SM\_SR\_UT\_ID\_RPS
	- o {SM\_DP\_ID\_RPS} has been set to #SM\_DP\_S\_ID\_RPS

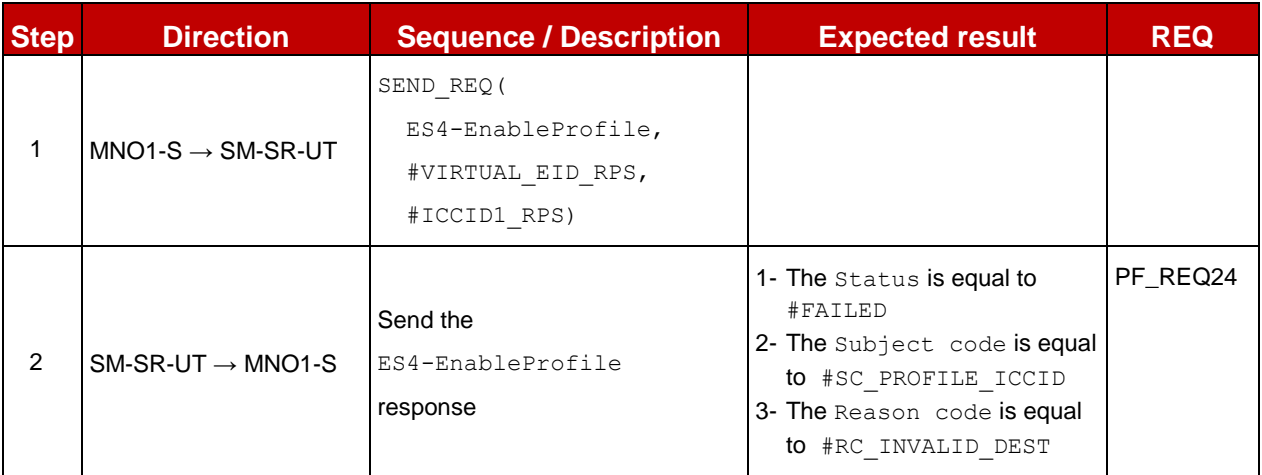

# **4.3.23.2.1.3 Test Sequence N°3 – Error Case: Already Enabled Profile**

## **Initial Conditions**

- $\bullet$  The eUICC identified by the  $\# \text{VIRTUAL}$  EID is provisioned on the SM-SR-UT (e.g. using #EIS ES1 RPS)
- The Profile identified by the  $\#ICCID1$  is installed on the eUICC identified by #VIRTUAL\_EID and is in Enabled state

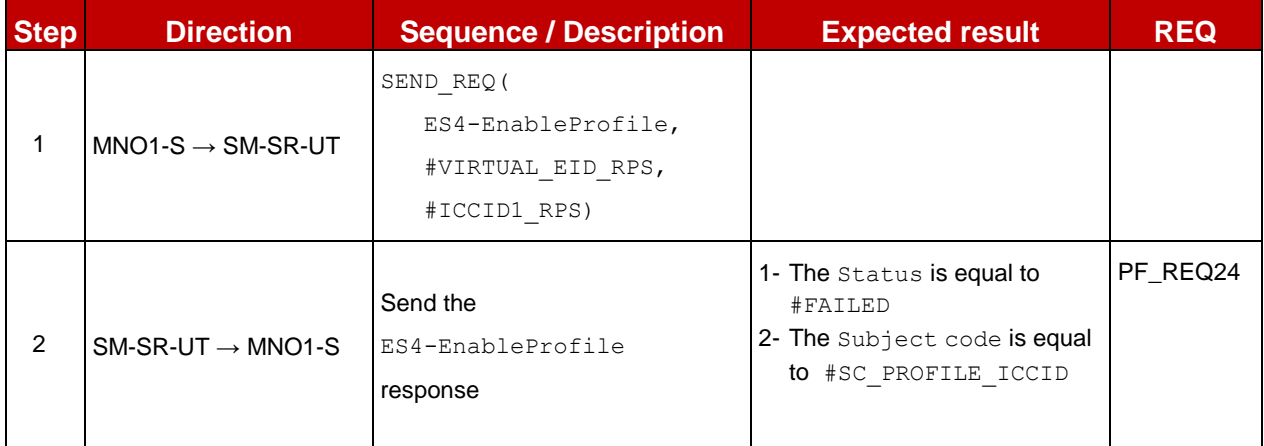

# **4.3.23.2.1.4 Test Sequence N°4 – Error Case: Incompatible Enabled Profile POL2**

- The eUICC identified by the #VIRTUAL EID is provisioned on the SM-SR-UT (e.g. using #EIS\_ES1\_RPS)
- The Profile identified by the  $\#ICCID2$  is installed on the eUICC identified by #VIRTUAL\_EID and is in Enabled state
- The POL2 of the Profile identified by the  $\#ICCID2$  is "Disabling of this Profile not allowed"
- The Profile identified by the  $\#ICCID1$  is installed on the eUICC identified by #VIRTUAL EID and is in Disabled state

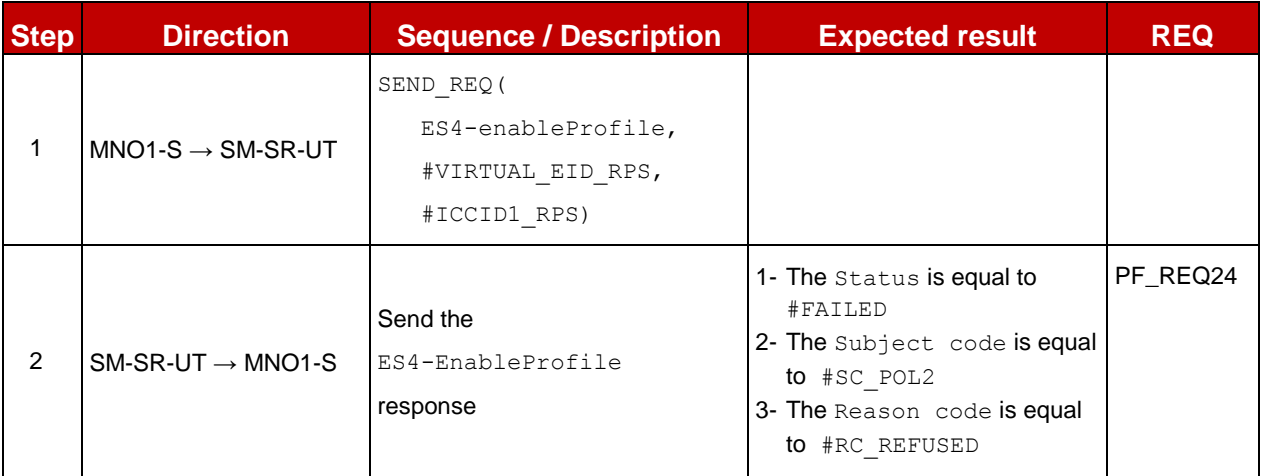

# **4.3.23.2.1.5 Test Sequence N°5 – Error Case: Bad Profile Owner**

## **Initial Conditions**

- $\bullet$  The eUICC identified by the  $\# \text{VIRTUAL}$  EID is provisioned on the SM-SR-UT (e.g. using #EIS\_ES1\_RPS)
- The Profile identified by the  $\#ICCID1$  is installed on the eUICC identified by #VIRTUAL\_EID and is not owned by MNO1-S (i.e. the MNO-ID is not equal to #MNO1 S ID)

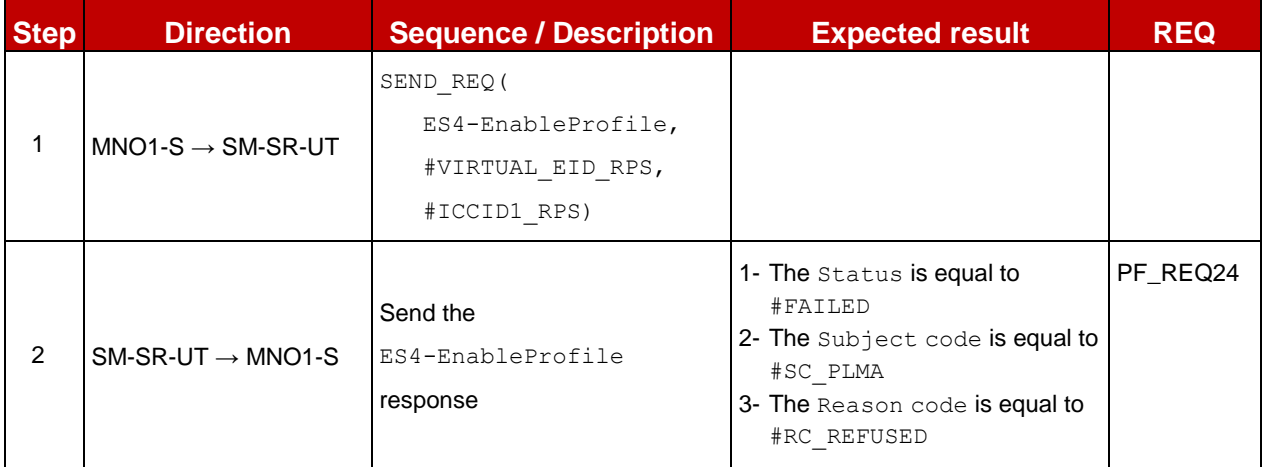

# **4.3.24 ES4 (MNO – SM-SR): DisableProfile**

## **4.3.24.1 Conformance Requirements**

## **References**

 GSMA Remote Provisioning Architecture for Embedded UICC - Technical Specification [\[2\]](#page-12-0)

#### **Requirements**

• PF\_REQ25

# **4.3.24.2 Test Cases**

#### **General Initial Conditions**

- #MNO1 S ID and #MNO2 S ID well known to the SM-SR-UT
- $\bullet$  #MNO1 S ACCESSPOINT well known to the SM-SR-UT
	- o A direct connection exists between the MNO1-S and the SM-SR-UT

## **Test Environment**

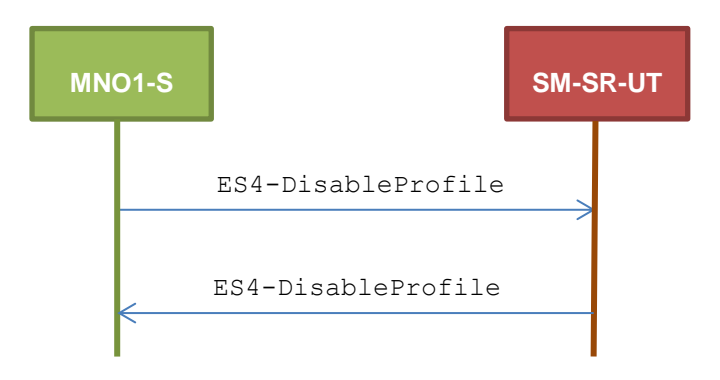

## **TC.ES4.DISP.1: DisableProfile**

## **Test Purpose**

*To ensure a Profile can be Disabled by the SM-SR, when an MNO requests it, only if:*

- *the SM-SR is responsible for the management of the targeted eUICC*
- *the Profile identified by its ICCID is loaded on the targeted eUICC*
- *the Profile identified by its ICCID is in Enabled state*
- *the POL2 of the target Profile allows the disabling*
- *the target Profile is owned by the requesting MNO*

## **Referenced Requirements**

• PF\_REQ25

## **Initial Conditions**

• None

## **4.3.24.2.1.1 Test Sequence N°1 – Error Case: Unknown eUICC**

#### **Initial Conditions**

• The eUICC identified by the #VIRTUAL EID is not provisioned on the SM-SR-UT

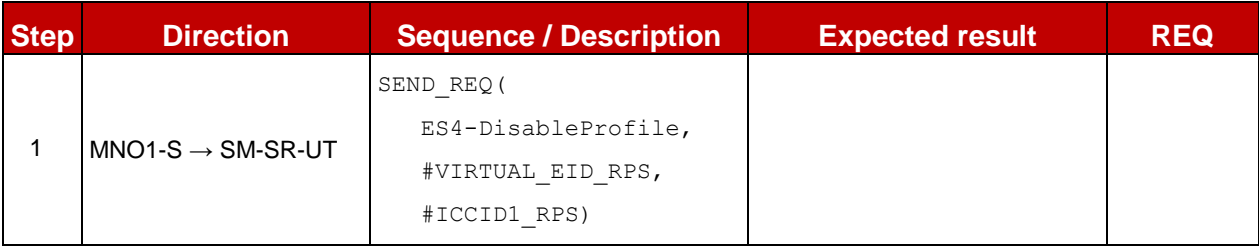

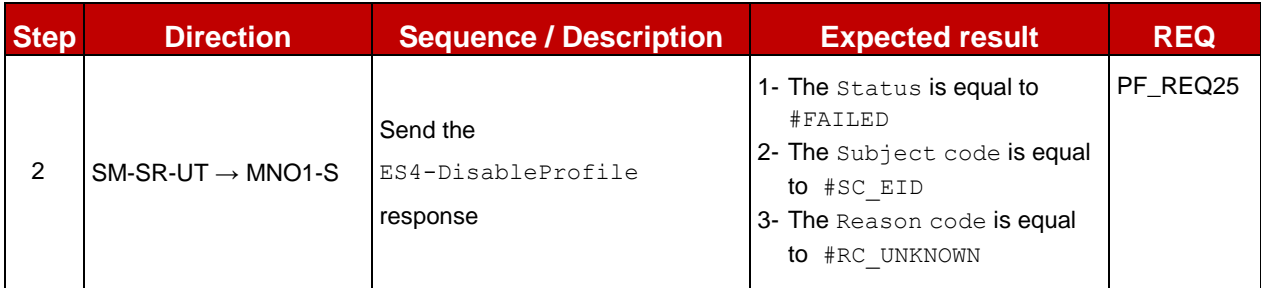

# **4.3.24.2.1.2 Test Sequence N°2 – Error Case: Invalid Destination**

## **Initial Conditions**

- The eUICC identified by the  $\# \text{VIRTUAL}$  EID is provisioned on the SM-SR-UT with the  $#EIS2ES1RPS$  (i.e. the ISD-P identified by  $#ISDP3RPS$  is only present)
	- o {SM\_SR\_ID\_RPS} has been set to #SM\_SR\_UT\_ID\_RPS
	- o {SM\_DP\_ID\_RPS} has been set to #SM\_DP\_S\_ID\_RPS
- The eUICC identified by the #VIRTUAL EID2 is provisioned on the SM-SR-UT with the  $#EIS3ES1RPS$  (i.e. the ISD-P identified by  $#ISDP2RPS$  is only present)
	- o {SM\_SR\_ID\_RPS} has been set to #SM\_SR\_UT\_ID\_RPS
	- o {SM\_DP\_ID\_RPS} has been set to #SM\_DP\_S\_ID\_RPS

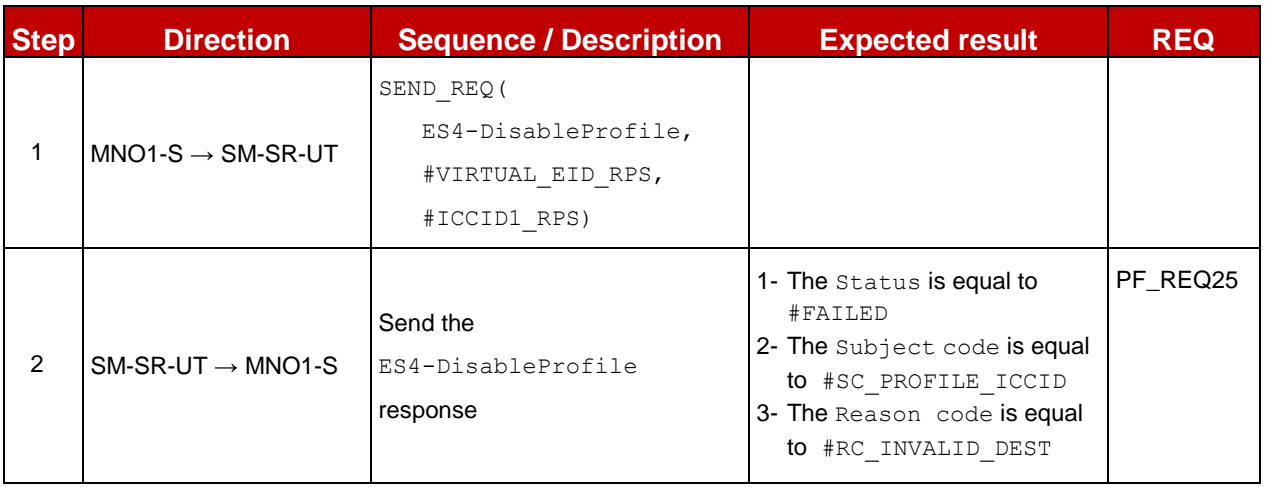

# **4.3.24.2.1.3 Test Sequence N°3 – Error Case: Already Disabled Profile**

- The eUICC identified by the  $\# \text{VIRTUAL}$  EID is provisioned on the SM-SR-UT (e.g. using #EIS\_ES1\_RPS)
- The Profile identified by the  $\#ICCID1$  is installed on the eUICC identified by #VIRTUAL\_EID and is in Disabled state

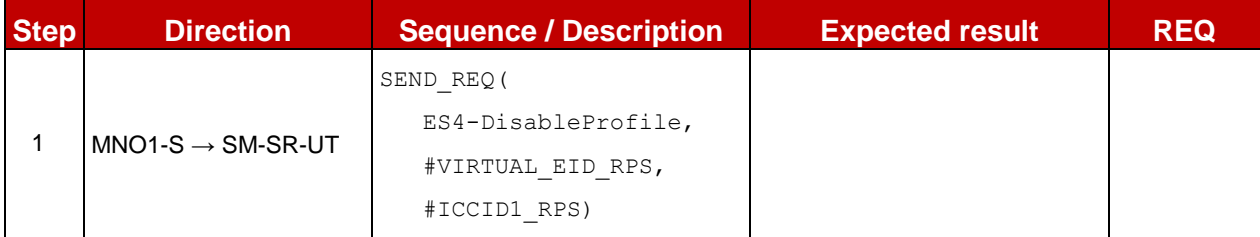

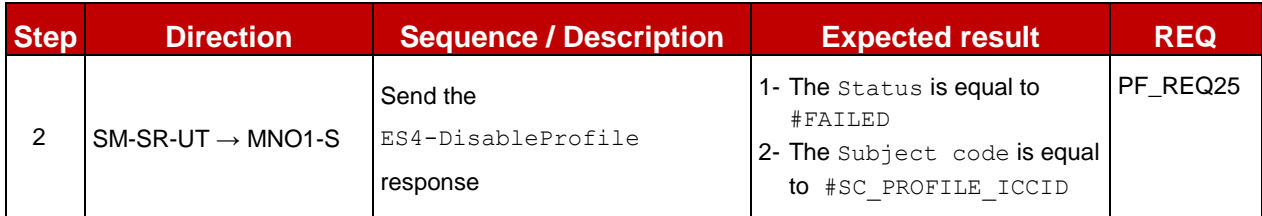

# **4.3.24.2.1.4 Test Sequence N°4 – Error Case: Incompatible POL2**

## **Initial Conditions**

- $\bullet$  The eUICC identified by the  $\# \text{VIRTUAL}$  EID is provisioned on the SM-SR-UT (e.g. using #EIS ES1 RPS)
- The POL2 of the Profile identified by the  $\#ICCID1$  is "Disabling of this Profile not allowed"
- $\bullet$  The Profile identified by the  $\#ICCID1$  is in Enabled state

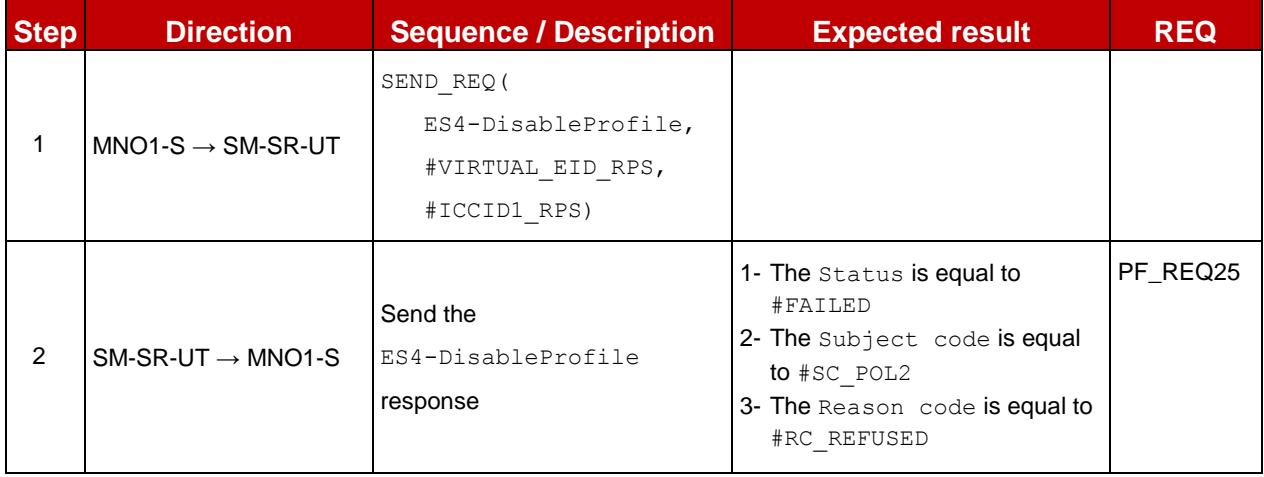

## **4.3.24.2.1.5 Test Sequence N°6 – Error Case: Bad Profile Owner**

- $\bullet$  The eUICC identified by the  $\# \text{VIRTUAL}$  EID is provisioned on the SM-SR-UT (e.g. using #EIS ES1 RPS)
- The Profile identified by the  $\#ICCID1$  is installed on the eUICC identified by #VIRTUAL EID and is not owned by MNO1-S (i.e. the MNO-ID is not equal to #MNO1 S ID)

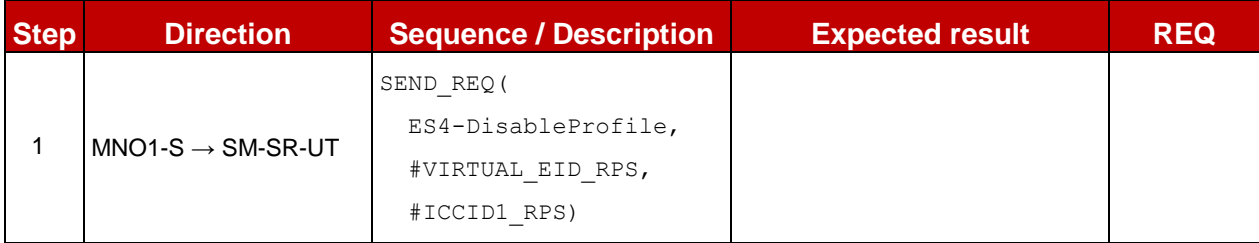

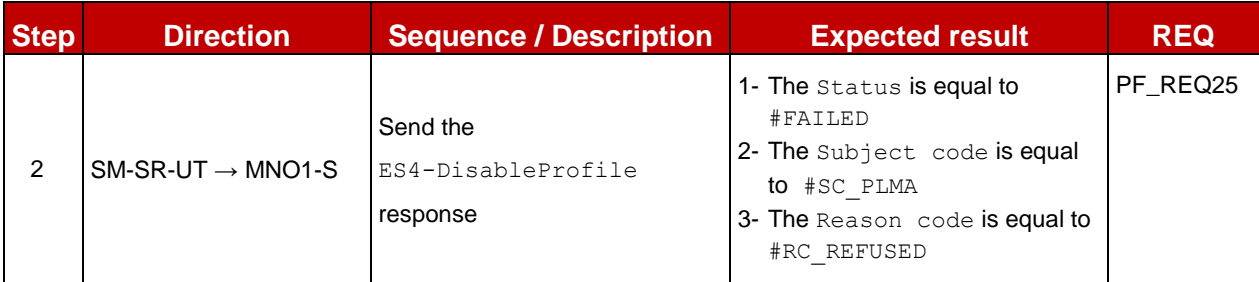

# **4.3.25 ES4 (MNO – SM-SR): DeleteProfile**

## **4.3.25.1 Conformance Requirements**

#### **References**

 GSMA Remote Provisioning Architecture for Embedded UICC - Technical Specification [\[2\]](#page-12-0)

#### **Requirements**

• PF\_REQ26

#### **4.3.25.2 Test Cases**

#### **General Initial Conditions**

- #MNO1 S ID and #MNO2 S ID well known to the SM-SR-UT
- $\bullet$  #MNO1 S ACCESSPOINT well known to the SM-SR-UT
	- o A direct connection exists between the MNO1-S and the SM-SR-UT

## **Test Environment**

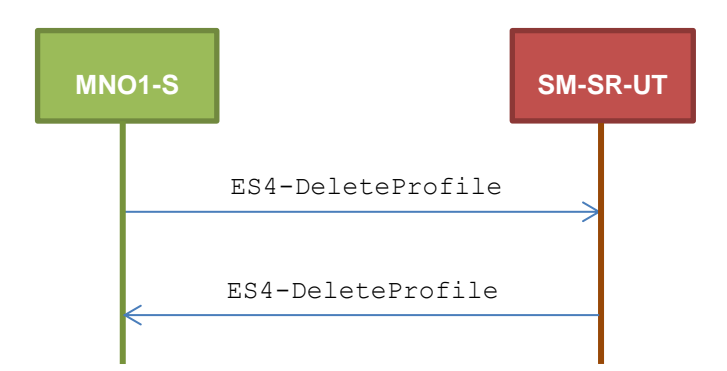

## **TC.ES4.DP.1: DeleteProfile**

## **Test Purpose**

*To ensure a Profile can be Deleted by the SM-SR, when an MNO requests it, only if:*

- *the SM-SR is responsible for the management of the targeted eUICC*
- *the Profile identified by its ICCID is loaded on the targeted eUICC*
- *the POL2 of the target Profile allows the deletion*
- *the target Profile is not the Profile having the Fall-back Attribute*
- *the target Profile is owned by the requesting MNO*

#### **Referenced Requirements**

• PF\_REQ26

## **Initial Conditions**

None

# **4.3.25.2.1.1 Test Sequence N°1 – Error Case: Unknown eUICC**

#### **Initial Conditions**

• The eUICC identified by the #VIRTUAL EID is not provisioned on the SM-SR-UT

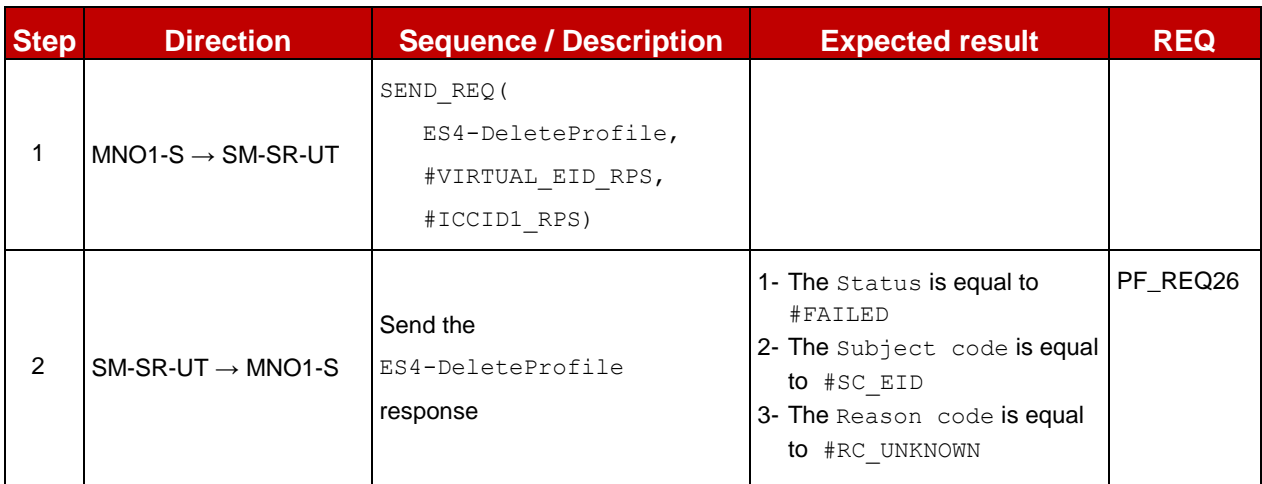

## **4.3.25.2.1.2 Test Sequence N°2 – Error Case: Invalid Destination**

- The eUICC identified by the #VIRTUAL EID is provisioned on the SM-SR-UT with the  $#EIS2ES1RPS$  (i.e. the ISD-P identified by  $#ISDP3RPS$  is only present)
	- o {SM\_SR\_ID\_RPS} has been set to #SM\_SR\_UT\_ID\_RPS
	- o {SM\_DP\_ID\_RPS} has been set to #SM\_DP\_S\_ID\_RPS
- The eUICC identified by the #VIRTUAL EID2 is provisioned on the SM-SR-UT with the #EIS3\_ES1\_RPS (i.e. the ISD-P identified by #ISDP2\_RPS is only present)
	- o {SM\_SR\_ID\_RPS} has been set to #SM\_SR\_UT\_ID\_RPS
	- o {SM\_DP\_ID\_RPS} has been set to #SM\_DP\_S\_ID\_RPS

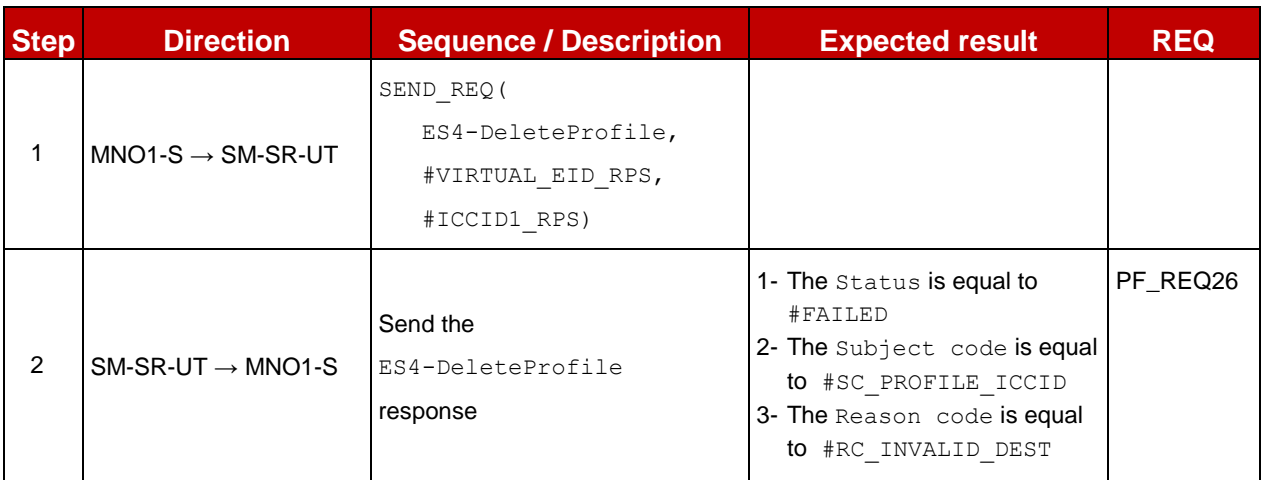

## **4.3.25.2.1.3 Test Sequence N°3 – Error Case: Incompatible POL2**

## **Initial Conditions**

- $\bullet$  The eUICC identified by the  $\# \text{VIRTUAL}$  EID is provisioned on the SM-SR-UT (e.g. using #EIS\_ES1\_RPS)
- The POL2 of the Profile identified by the  $\#ICCID1$  is "Deletion of this Profile not allowed"
- The Profile identified by the #ICCID1 is in Disabled state

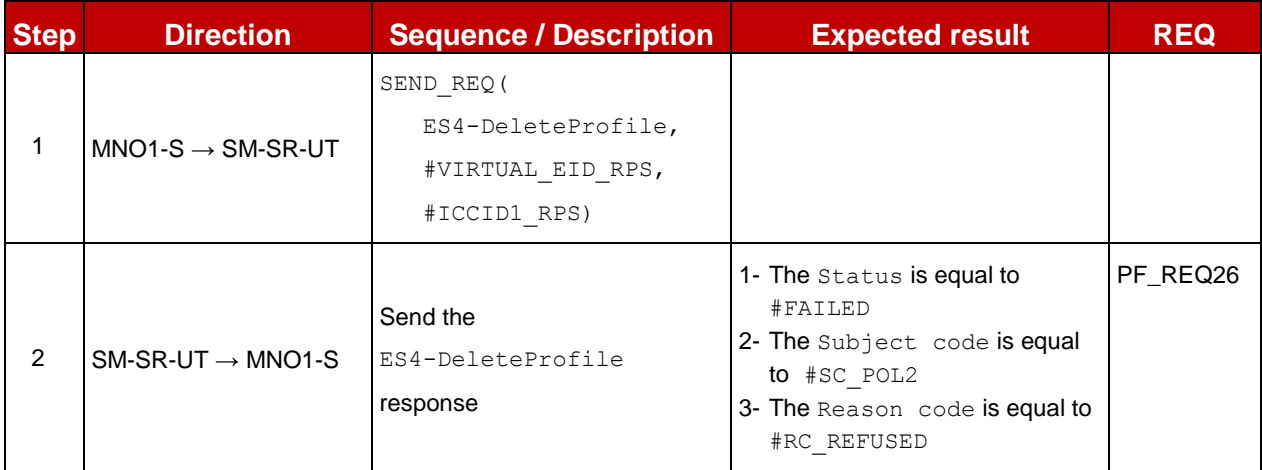

# **4.3.25.2.1.4 Test Sequence N°4 – Error Case: Bad Profile Owner**

## **Initial Conditions**

- $\bullet$  The eUICC identified by the  $\# \text{VIRTUAL}$  EID is provisioned on the SM-SR-UT (e.g. using #EIS\_ES1\_RPS)
- The Profile identified by the  $\#ICCID1$  is installed on the eUICC identified by #VIRTUAL EID and is not owned by MNO1-S (i.e. the MNO-ID is not equal to #MNO1 S ID)

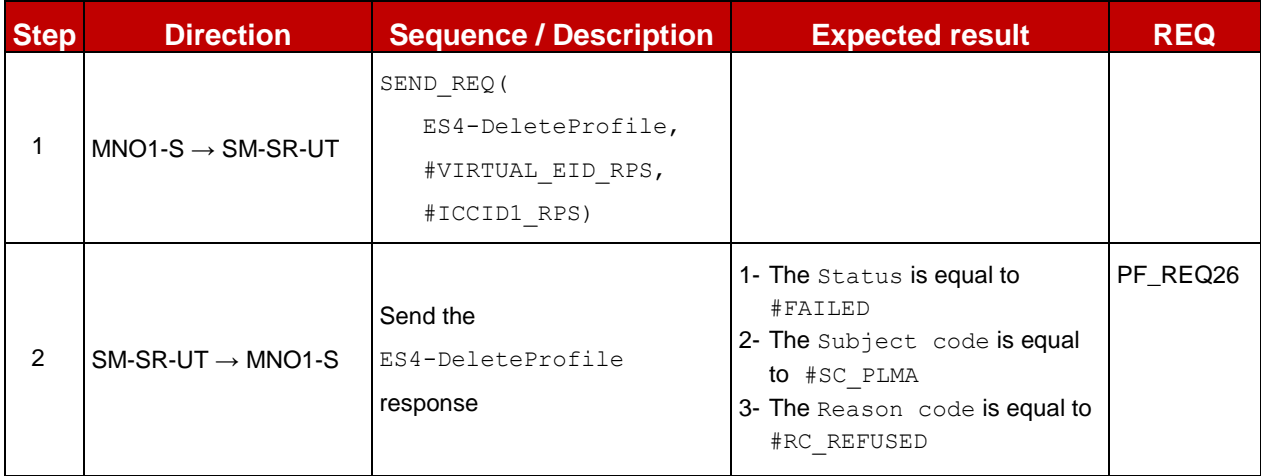

# **4.3.25.2.1.5 Test Sequence N°5 – Error Case: Fall-back Profile**

## **Initial Conditions**

• The eUICC identified by the  $\# \text{VIRTUAL}$  EID is provisioned on the SM-SR-UT (e.g. using #EIS\_ES1\_RPS)

- The Profile identified by the #ICCID1 is installed on the eUICC identified by #VIRTUAL\_EID
- The Profile identified by the #ICCID1 has the Fall-back Attribute
- $\bullet$  The Profile identified by the  $\#ICCID1$  is in Disabled state

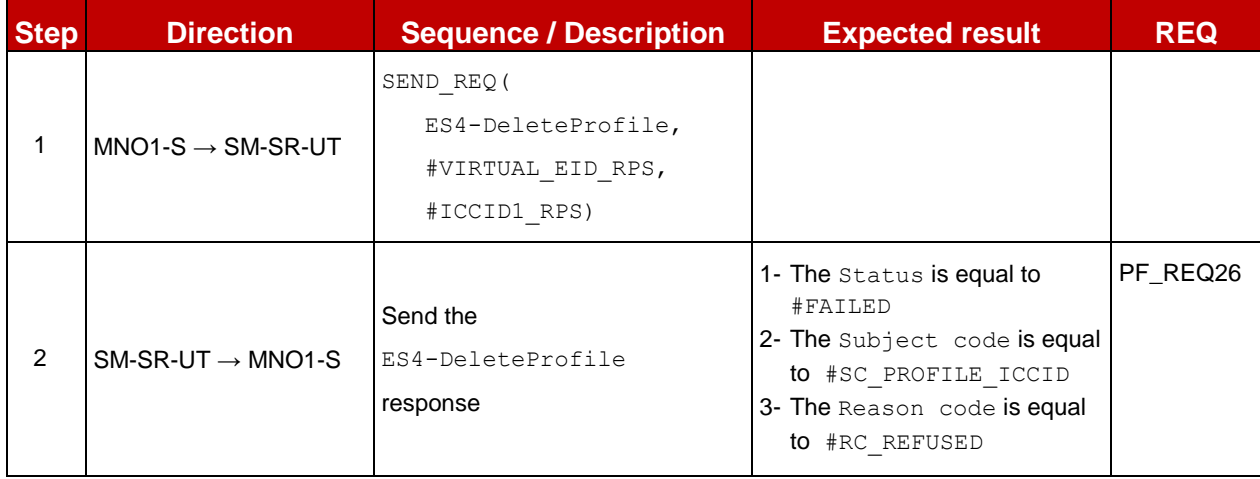

# **4.3.25.2.1.6 Test Sequence N°6 – Error Case: Profile not present in the EIS**

## **Initial Conditions**

- The eUICC identified by the #VIRTUAL EID is provisioned on the SM-SR-UT with the #EIS\_ES1\_RPS
	- o {SM\_SR\_ID\_RPS} has been set to #SM\_SR\_UT\_ID\_RPS
	- o {SM\_DP\_ID\_RPS} has been set to #SM\_DP\_S\_ID\_RPS
- The Profile identified by the #ICCID UNKNOWN is unknown from the SM-SR-UT

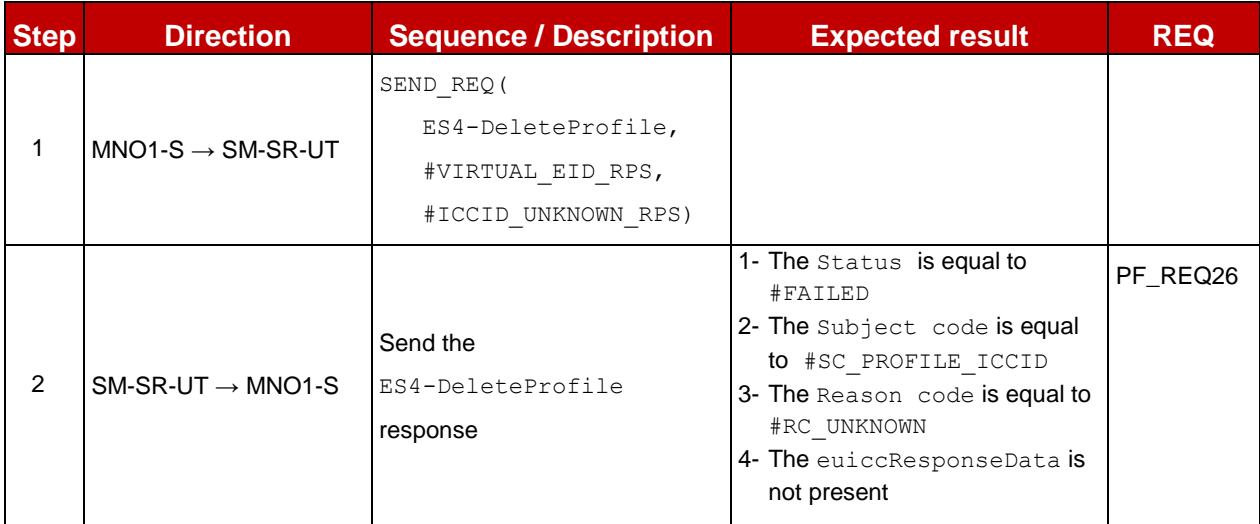

# **4.3.26 ES4 (MNO – SM-SR): PrepareSMSRChange**

# **4.3.26.1 Conformance Requirements**

## **References**

 GSMA Remote Provisioning Architecture for Embedded UICC - Technical Specification [\[2\]](#page-12-0)

#### **Requirements**

• EUICC\_REQ35

## **4.3.26.2 Test Cases**

## **General Initial Conditions**

- #MNO1 S ID and #MNO2 S ID well known to the SM-SR-UT
- The eUICC identified by the #VIRTUAL EID is not provisioned on the SM-SR-UT

## **Test Environment**

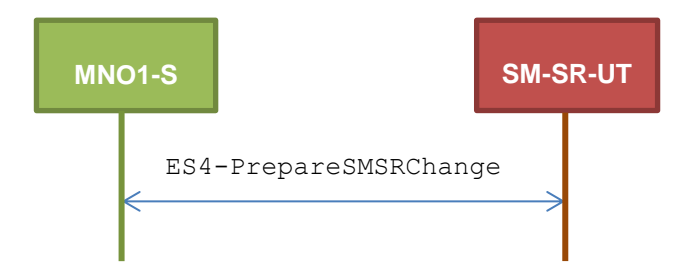

#### 4.3.26.2.1 **TC.ES4.PSMSRC.1: PrepareSMSRChange**

## **Test Purpose**

*To ensure the method PrepareSMSRChange is well implemented on the SM-SR.* 

*An error case is also defined:*

*the SM-SR is not capable of managing the eUICC identified by this EID*

## **Referenced Requirements**

• EUICC\_REQ35

## **Initial Conditions**

• None

## **4.3.26.2.1.1 Test Sequence N°1 – Nominal Case**

#### **Initial Conditions**

 All necessary settings have been initialized on SM-SR-UT to accept the SM-SR change (i.e. business agreement…)

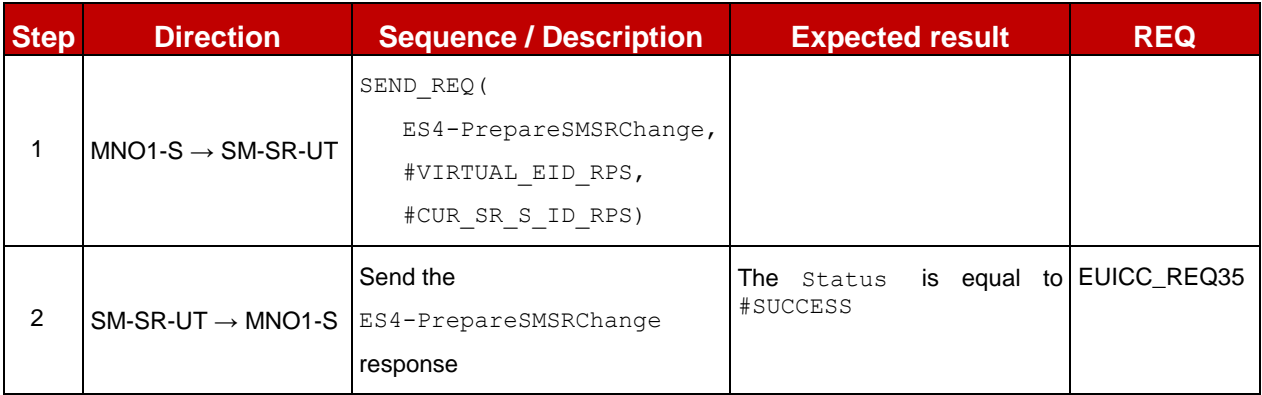

# **4.3.26.2.1.2 Test Sequence N°2 – Error Case: SM-SR Not Capable of Managing the eUICC**

## **Initial Conditions**

• No setting has been initialized on SM-SR-UT to accept the SM-SR change

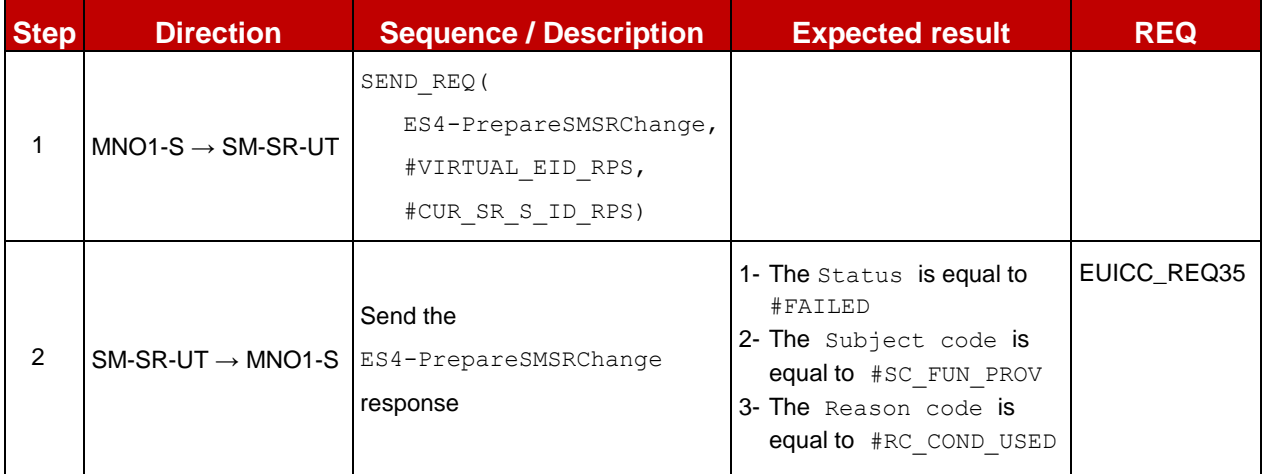

# **4.3.26.2.1.3 Test Sequence N°3 – Error Case: The new SM-SR does not know the current SM-SR**

## **Initial Conditions**

• SM-SR-UT does not know #CUR\_SR\_S\_ID

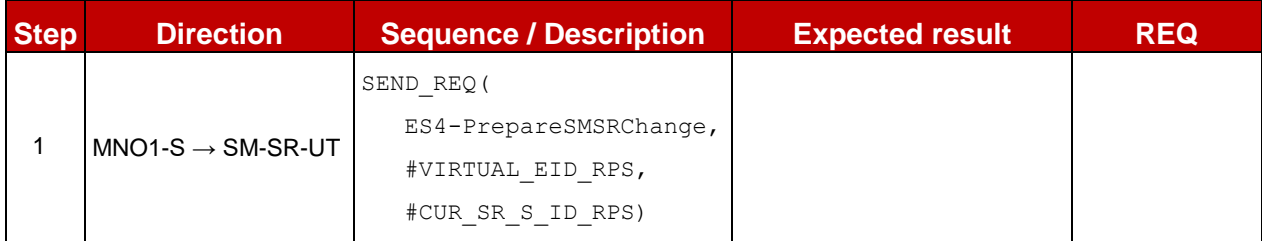

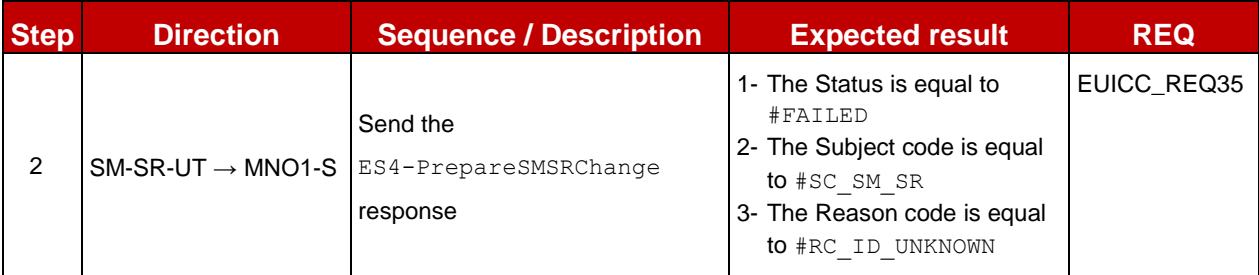

# **4.3.27 ES4 (MNO – SM-SR): SMSRchange**

## **4.3.27.1 Conformance Requirements**

#### **References**

 GSMA Remote Provisioning Architecture for Embedded UICC - Technical Specification [\[2\]](#page-12-0)

#### **Requirements**

EUICC\_REQ36, EUICC\_REQ39, PROC\_REQ13\_2

## **4.3.27.2 Test Cases**

#### **General Initial Conditions**

• #MNO1 S ID and #MNO2 S ID well known to the SM-SR-UT

## **Test Environment**

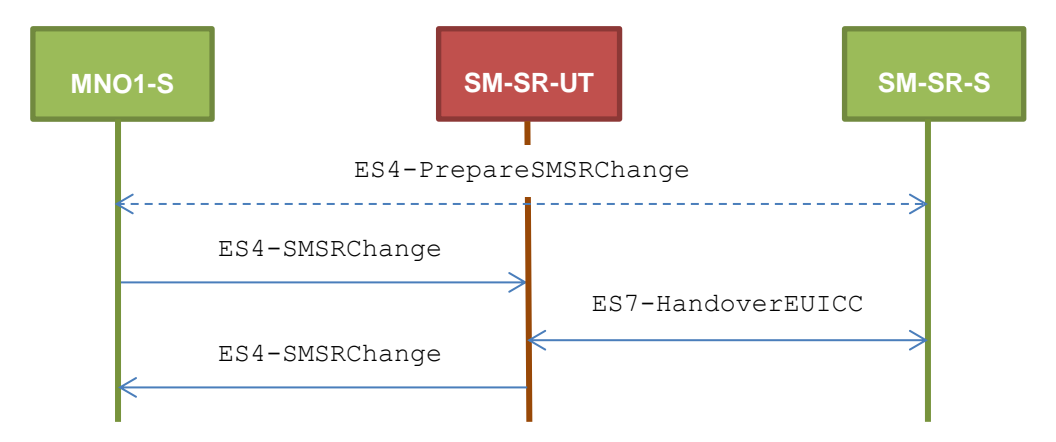

Note that the function ES4-PrepareSMSRChange SHALL NOT be performed by the simulators (in the schema above, this is only an informative message).

In the following test cases, the Initiator Role (see GSMA Embedded SIM Remote Provisioning Architecture [\[1\]](#page-12-1) section 2.3.1) is assumed to be played by the MNO1-S.

# **TC.ES4.SMSRC.1: SMSRChange**

## **Test Purpose**

*To ensure the method SMSRChange can be performed by the SM-SR except if:*

- *the ECASD certificate is expired or*
- *the new SM-SR is not capable of managing the eUICC identified by this EID or*
- *the preparation step has not been performed for the eUICC*
- *the targeted SM-SR is unknown*

#### **Referenced Requirements**

• EUICC\_REQ36, EUICC\_REQ39

#### **Initial Conditions**

- The variable {SM\_SR\_ID\_RPS} SHALL be set to #SM\_SR\_UT\_ID\_RPS
- The variable {SM\_DP\_ID\_RPS} SHALL be set to #SM\_DP\_S\_ID\_RPS

## **4.3.27.2.1.1 Test Sequence N°1 – Error Case: Invalid ECASD**

#### **Initial Conditions**

- $\bullet$  The eUICC identified by the  $\#VIRTUAL$   $EID$  is provisioned on the SM-SR-UT with the #EIS\_ES1\_RPS
	- o {SM\_SR\_ID\_RPS} has been set to #SM\_SR\_UT\_ID\_RPS
	- o {SM\_DP\_ID\_RPS} has been set to #SM\_DP\_S\_ID\_RPS

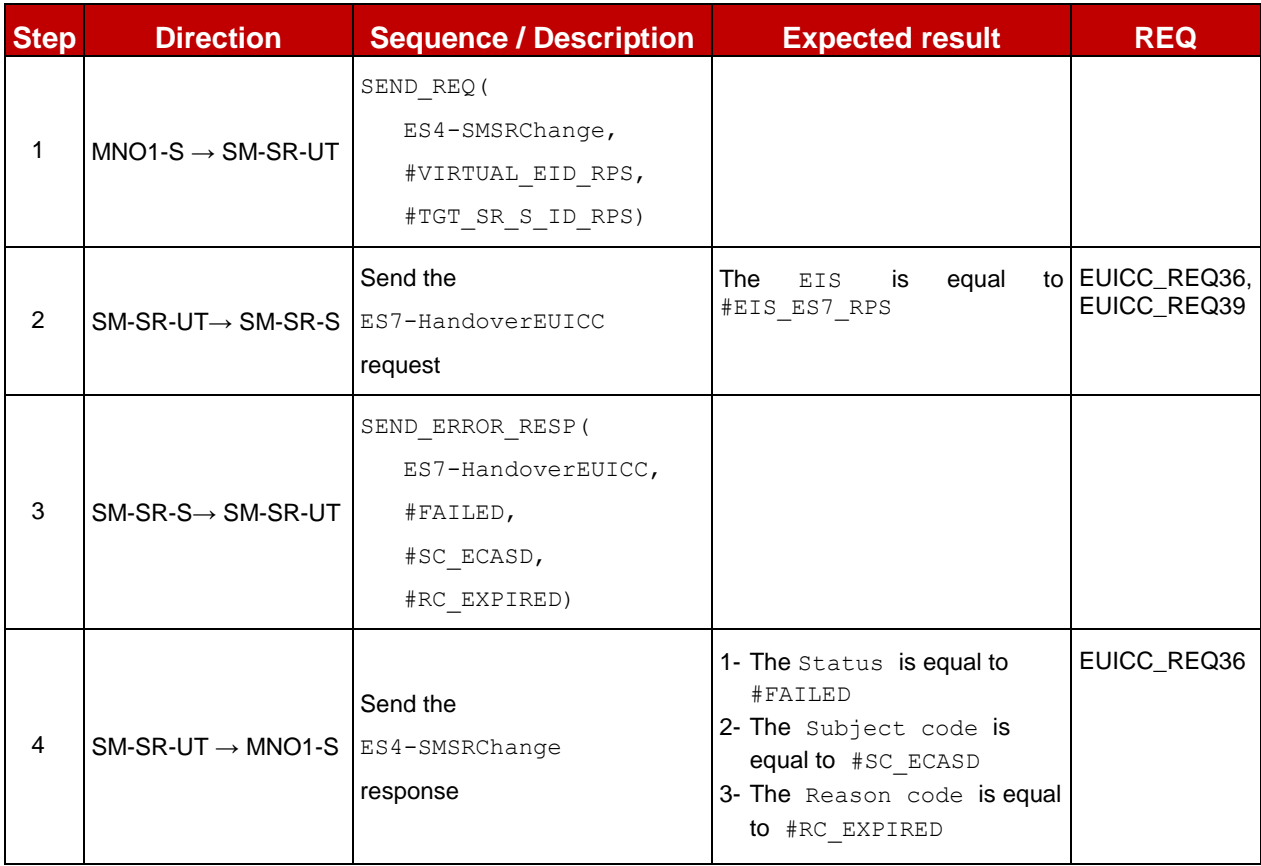

# **4.3.27.2.1.2 Test Sequence N°2 – Error Case: Condition of Use Not Satisfied**

#### **Initial Conditions**

• The eUICC identified by the #VIRTUAL EID is provisioned on the SM-SR-UT with the #EIS\_ES1\_RPS

- o {SM\_SR\_ID\_RPS} has been set to #SM\_SR\_UT\_ID\_RPS
- o {SM\_DP\_ID\_RPS} has been set to #SM\_DP\_S\_ID\_RPS

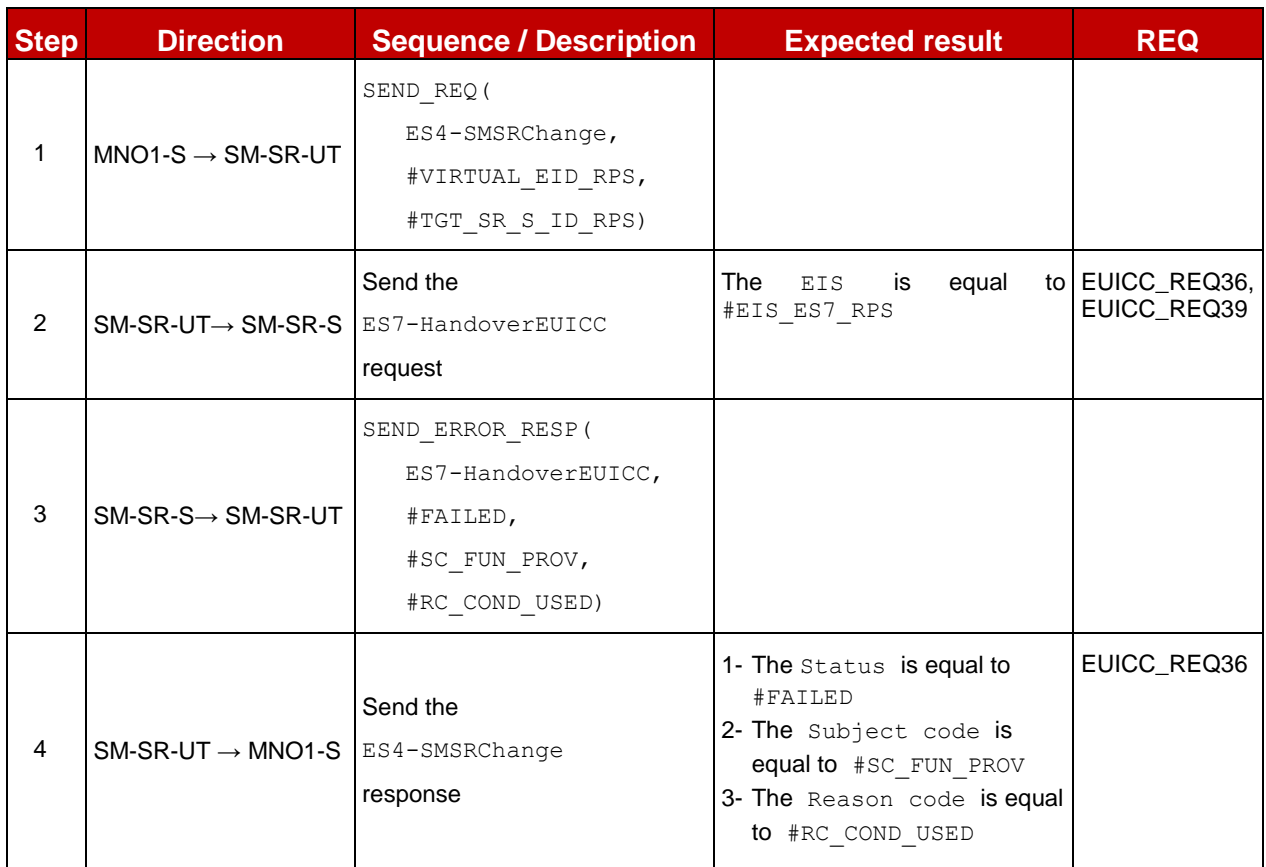

# **4.3.27.2.1.3 Test Sequence N°3 – Error Case: Preparation Step Not Performed**

- The eUICC identified by the #VIRTUAL EID is provisioned on the SM-SR-UT with the #EIS\_ES1\_RPS
	- o {SM\_SR\_ID\_RPS} has been set to #SM\_SR\_UT\_ID\_RPS
	- o {SM\_DP\_ID\_RPS} has been set to #SM\_DP\_S\_ID\_RPS

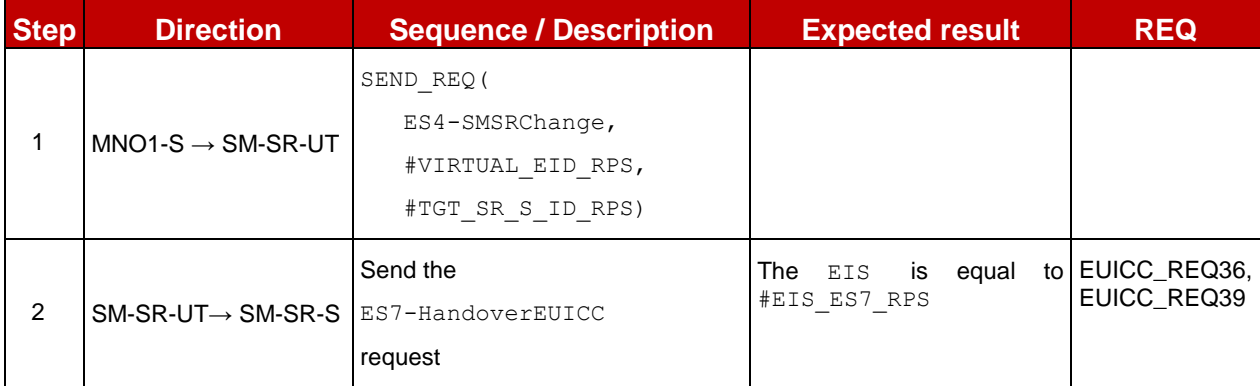

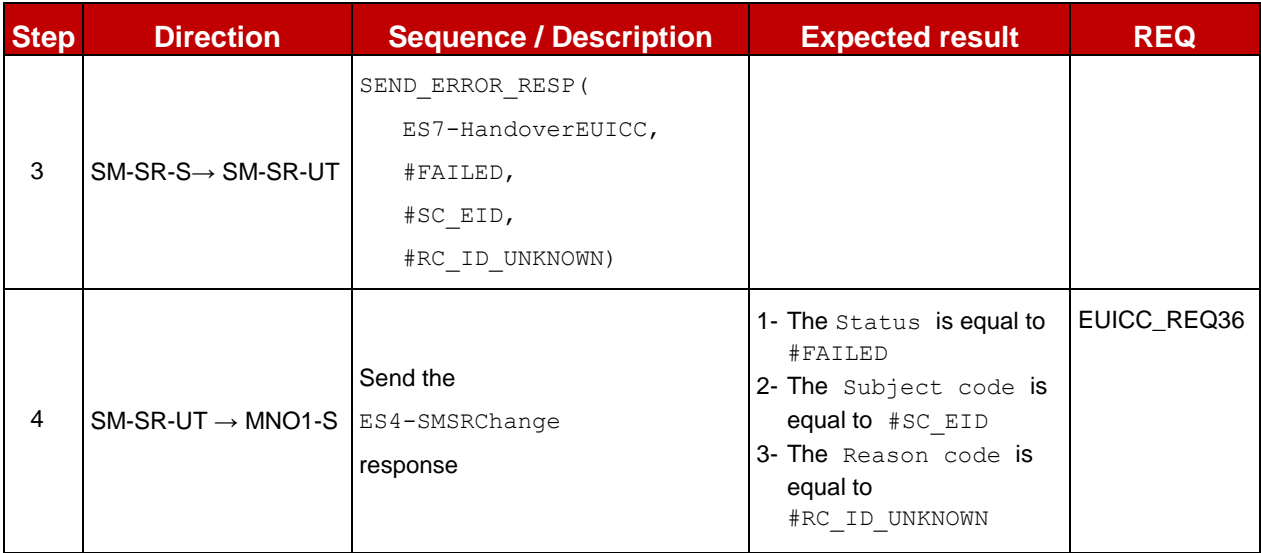

# **4.3.27.2.1.4 Test Sequence N°4 – Error Case: Unknown Targeted SM-SR**

## **Initial Conditions**

- The eUICC identified by the #VIRTUAL EID is provisioned on the SM-SR-UT with the #EIS\_ES1\_RPS
	- o {SM\_SR\_ID\_RPS} has been set to #SM\_SR\_UT\_ID\_RPS
	- o {SM\_DP\_ID\_RPS} has been set to #SM\_DP\_S\_ID\_RPS

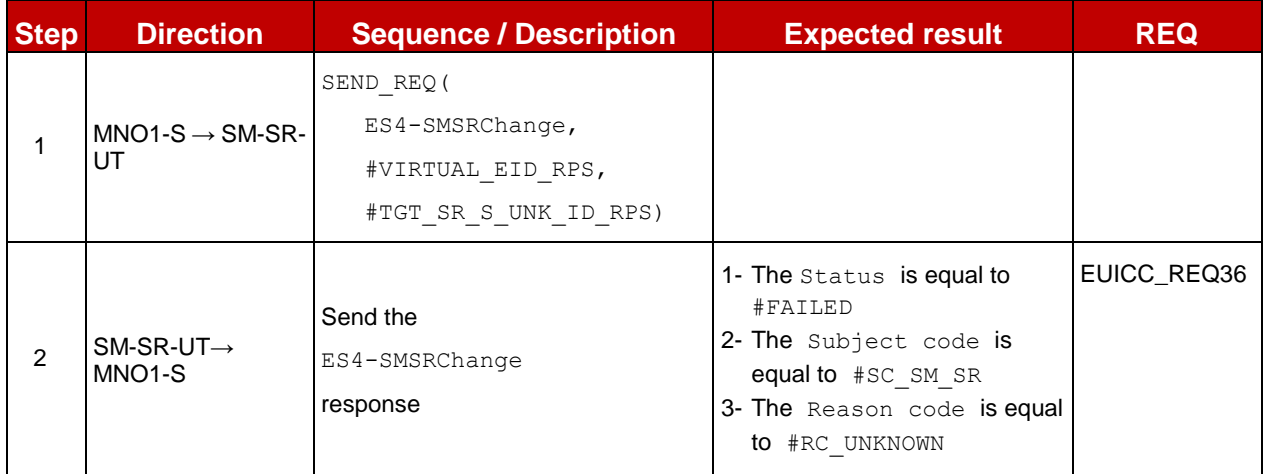

## **4.3.27.2.1.5 Test Sequence N°5 – Error Case: Handover Expires before Authenticate SM-SR**

- The eUICC identified by the #VIRTUAL EID is provisioned on the SM-SR-UT with the #EIS ES1 RPS
	- o {SM\_SR\_ID\_RPS} has been set to #SM\_SR\_UT\_ID\_RPS
	- o {SM\_DP\_ID\_RPS} has been set to #SM\_DP\_S\_ID\_RPS

#### GSM Association **Non-Confidential**

SGP.11 Remote Provisioning Architecture for Embedded UICC Test Specification

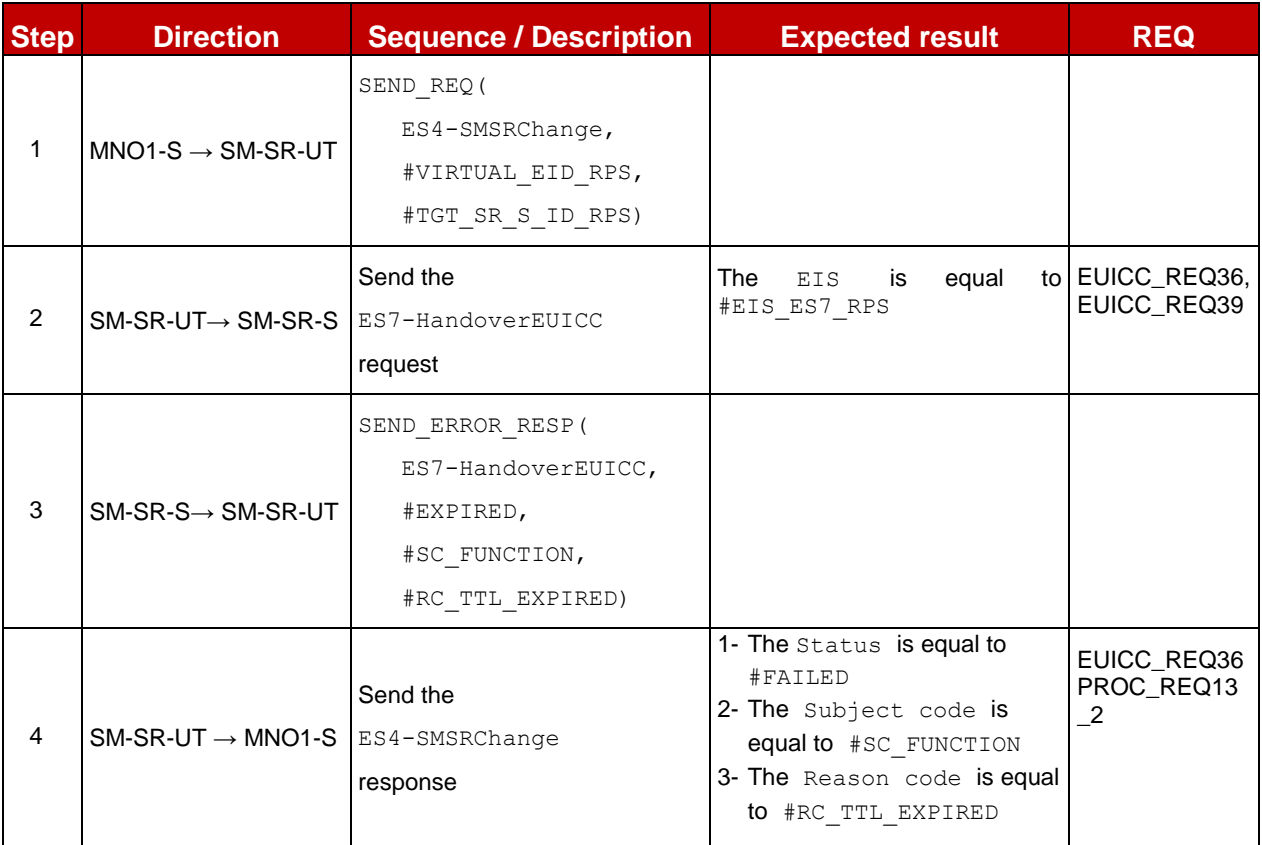

# **4.3.27.2.1.6 Test Sequence N°6 – Error Case: SM-SR Change expires before Authenticate SM-SR**

- The eUICC identified by the #VIRTUAL EID is provisioned on the SM-SR-UT with the #EIS\_ES1\_RPS
	- o {SM\_SR\_ID\_RPS} has been set to #SM\_SR\_UT\_ID\_RPS
	- o {SM\_DP\_ID\_RPS} has been set to #SM\_DP\_S\_ID\_RPS

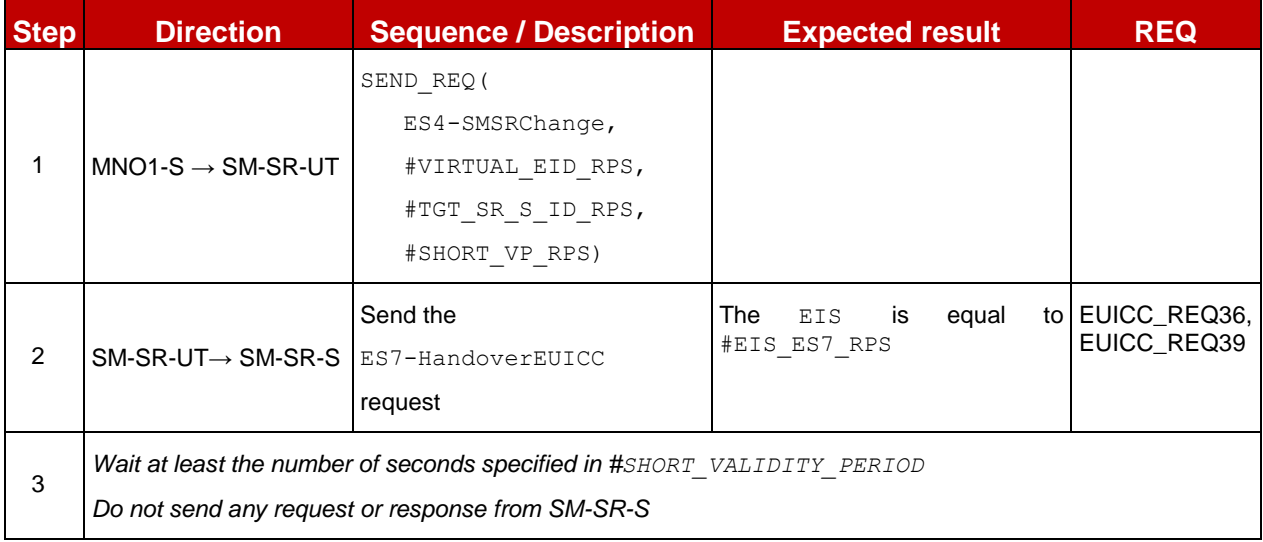

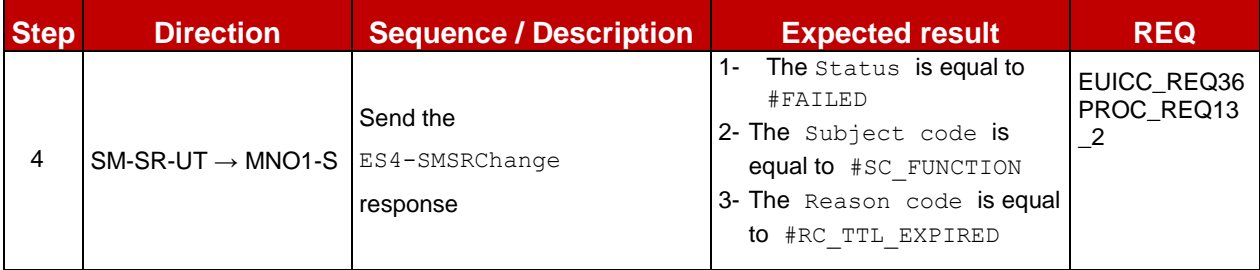

# **4.3.28 ES7 (SM-SR – SM-SR): HandoverEUICC**

## **4.3.28.1 Conformance Requirements**

#### **References**

 GSMA Remote Provisioning Architecture for Embedded UICC - Technical Specification [\[2\]](#page-12-0)

#### **Requirements**

EUICC\_REQ35, EUICC\_REQ39

## **4.3.28.2 Test Cases**

#### **General Initial Conditions**

- All necessary settings have been initialized on SM-SR-UT to accept the SM-SR change (i.e. business agreement…)
- $\bullet$  #EUM S PK ECDSA well known to the SM-SR-UT
- #SM\_SR\_S\_ID and its access point well known to the SM-SR-UT

## **Test Environment**

#### GSM Association **Non-Confidential**

#### SGP.11 Remote Provisioning Architecture for Embedded UICC Test Specification

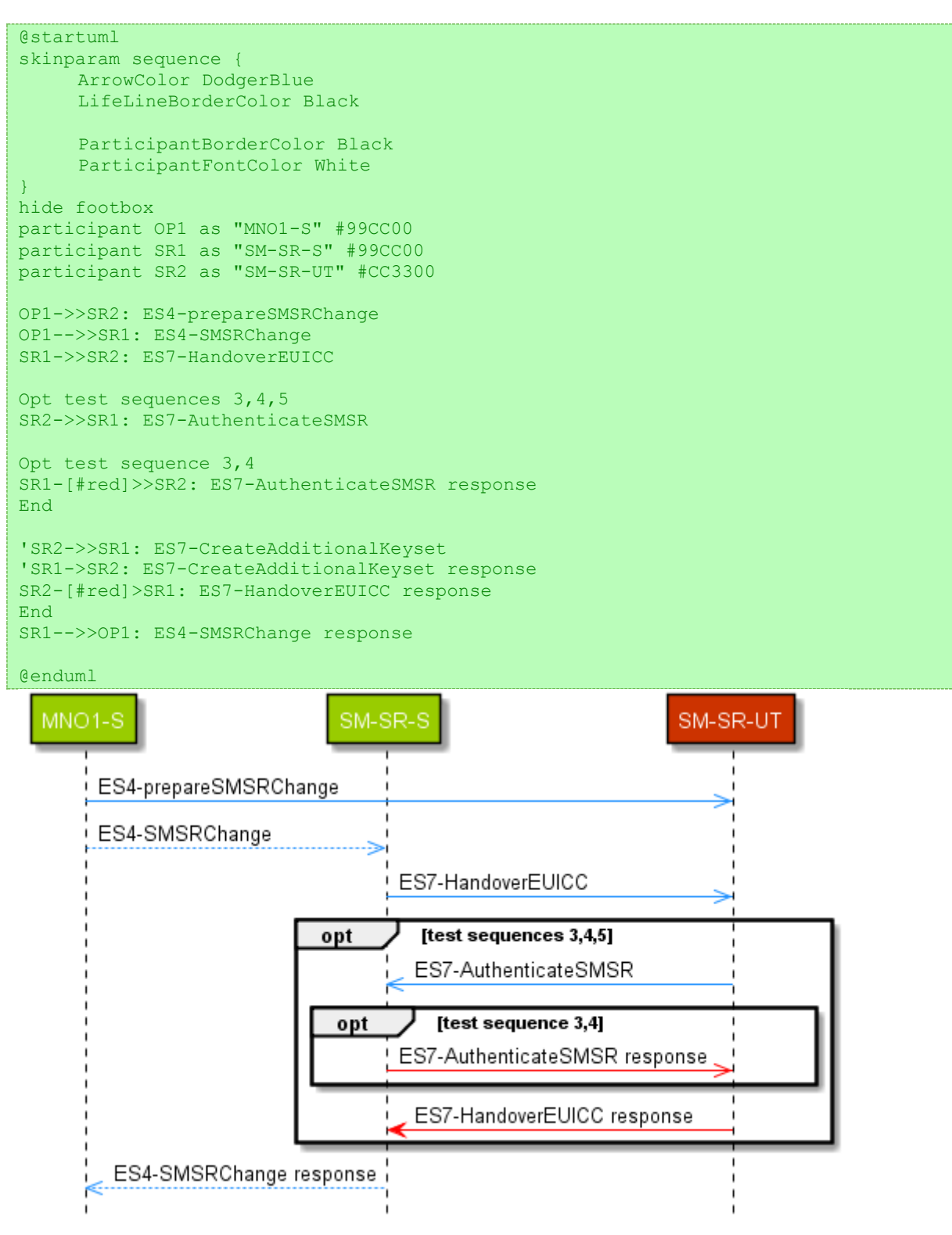

Note that the function ES4-SMSRChange SHALL NOT be performed by the simulators (in the schema above, the corresponding request and response are only informative messages).

#### **TC.ES7.HEUICC.1: HandoverEUICC** 4.3.28.2.1

## **Test Purpose**
*To ensure the method HandoverEUICC is well implemented on the SM-SR. Only error case is defined:*

*the ECASD certificate is expired*

### **Referenced Requirements**

EUICC\_REQ35, EUICC\_REQ39

#### **Initial Conditions**

- The variable {SM\_SR\_ID\_RPS} SHALL be set to #SM\_SR\_S\_ID\_RPS
- #MNO1 S ID and #MNO2 S ID well known to the SM-SR-UT
- None

### **4.3.28.2.1.1 Test Sequence N°1 – Error Case: Invalid ECASD**

#### **Initial Conditions**

- $\bullet$  #MNO1 S ID is well known to the SM-SR-UT
- $\bullet$  #MNO2 S ID is well known to the SM-SR-UT

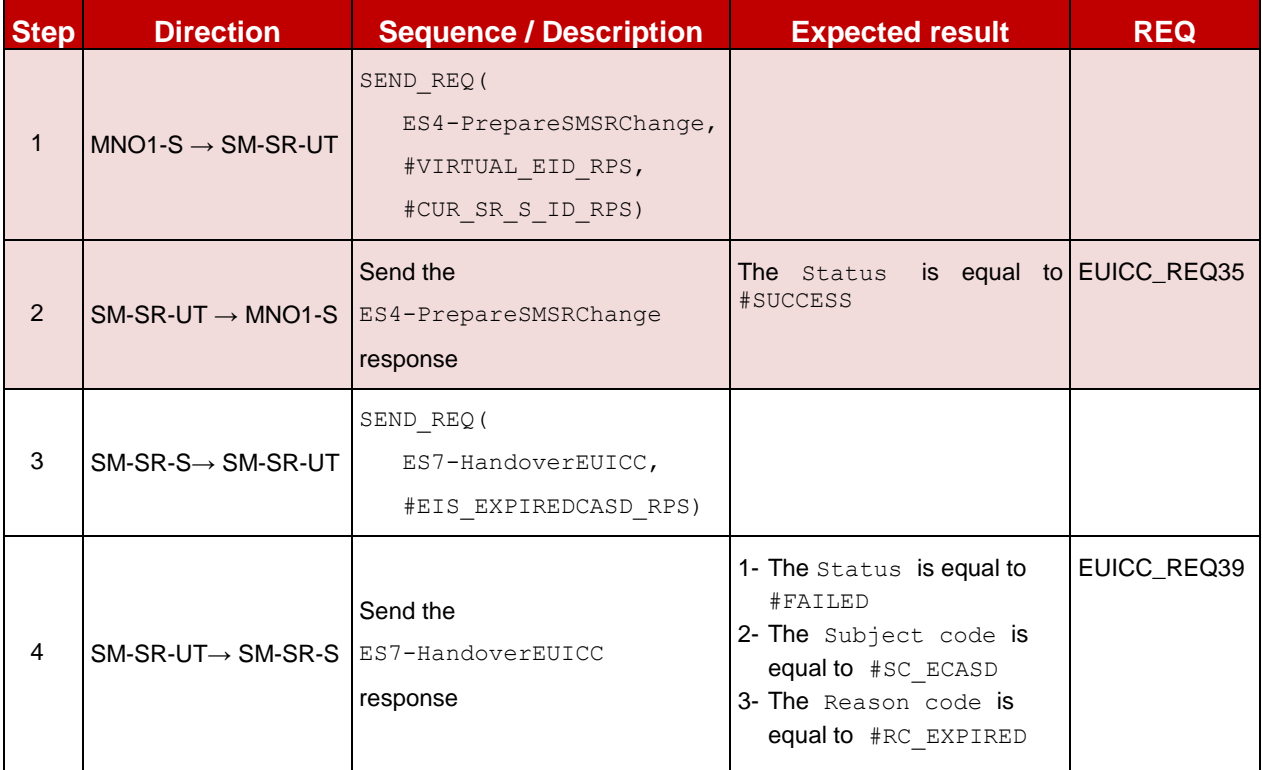

## **4.3.28.2.1.2 Test Sequence N°2 – Error Case: One MNO owning a profile on this eUICC is unknown by the new SM-SR**

- $\bullet$  #MNO1 S ID is well known to the SM-SR-UT
- $\bullet$  #MNO2 S ID is unknown to the SM-SR-UT

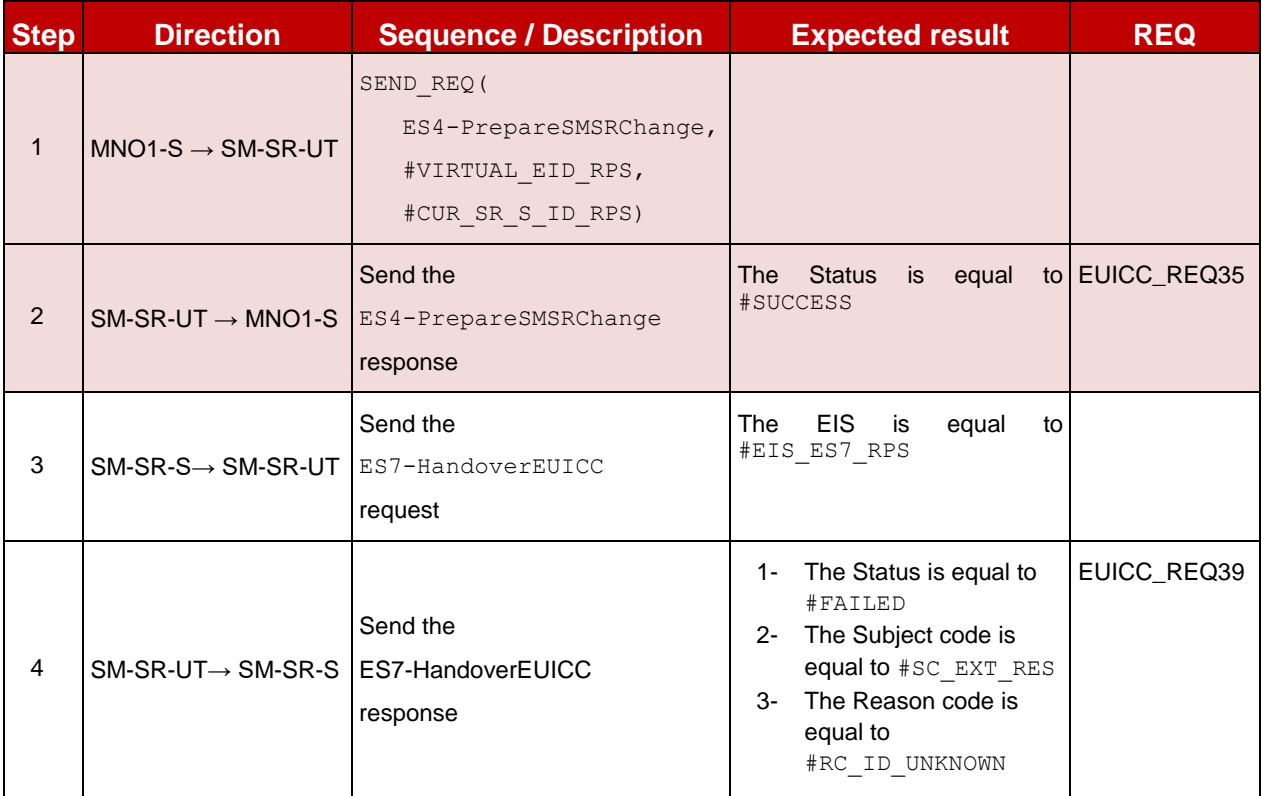

# **4.3.28.2.1.3 Test Sequence N°3 – Error Case: AuthenticateSMSR failed**

- $\bullet$  #MNO1 S\_ID is well known to the SM-SR-UT
- $\#$ MNO2\_S\_ID is well known to the SM-SR-UT

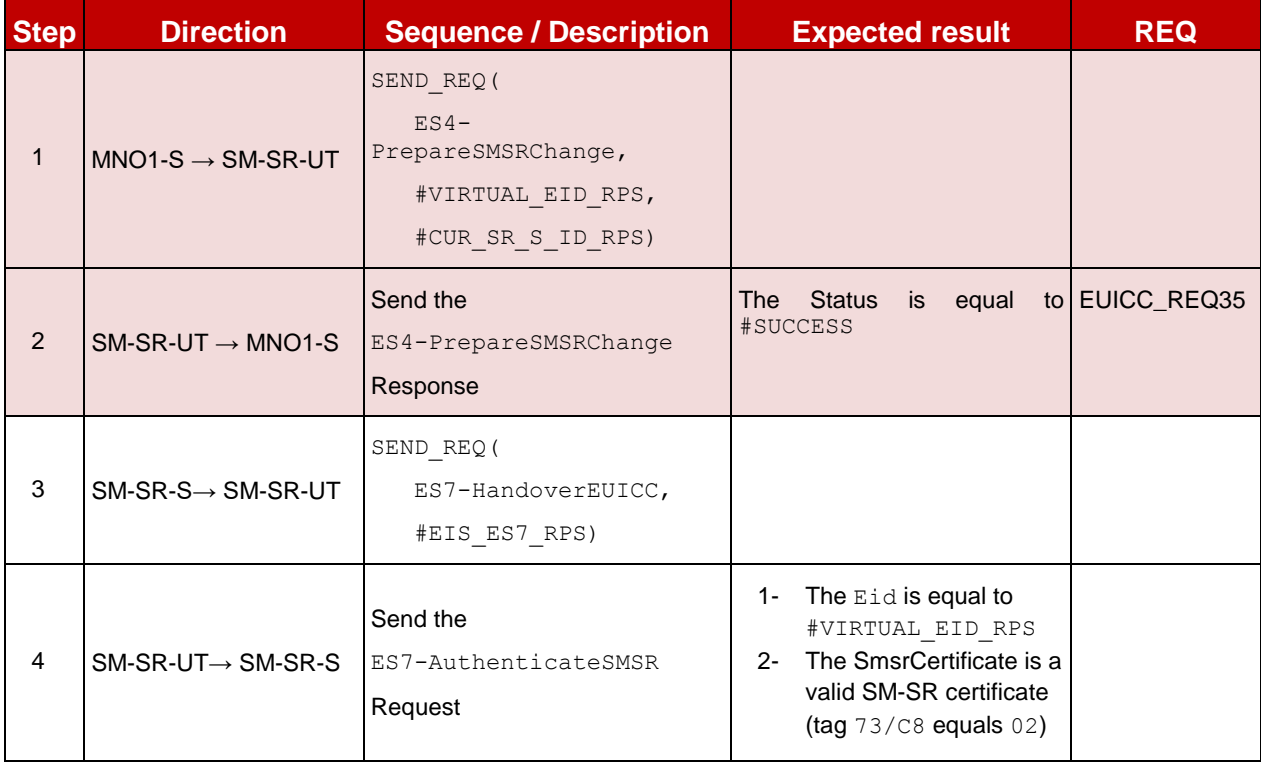

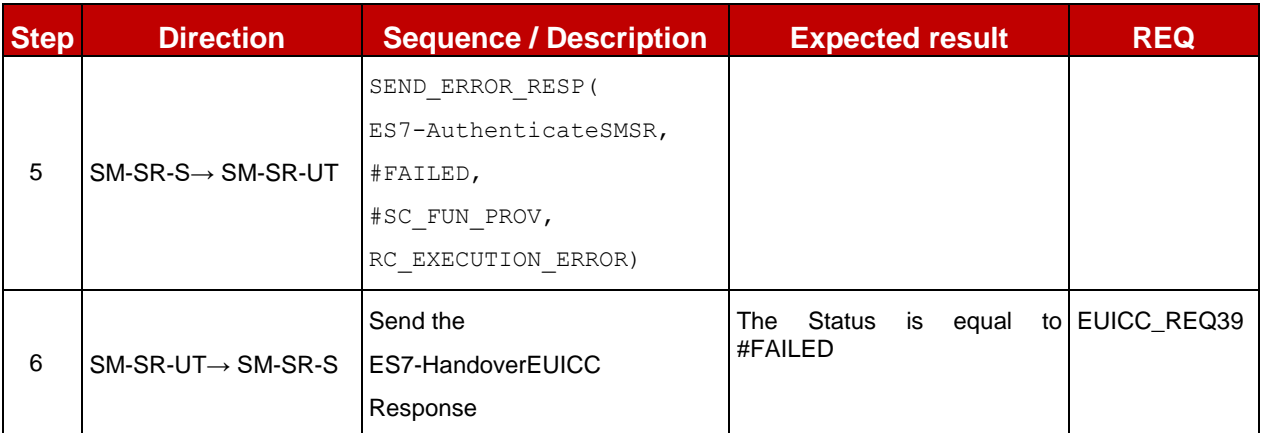

## **4.3.28.2.1.4 Test Sequence N°4 – Error Case: AuthenticateSMSR expired**

- $\#$ MNO1\_S\_ID is well known to the SM-SR-UT
- $\bullet$  #MNO2 S ID is well known to the SM-SR-UT

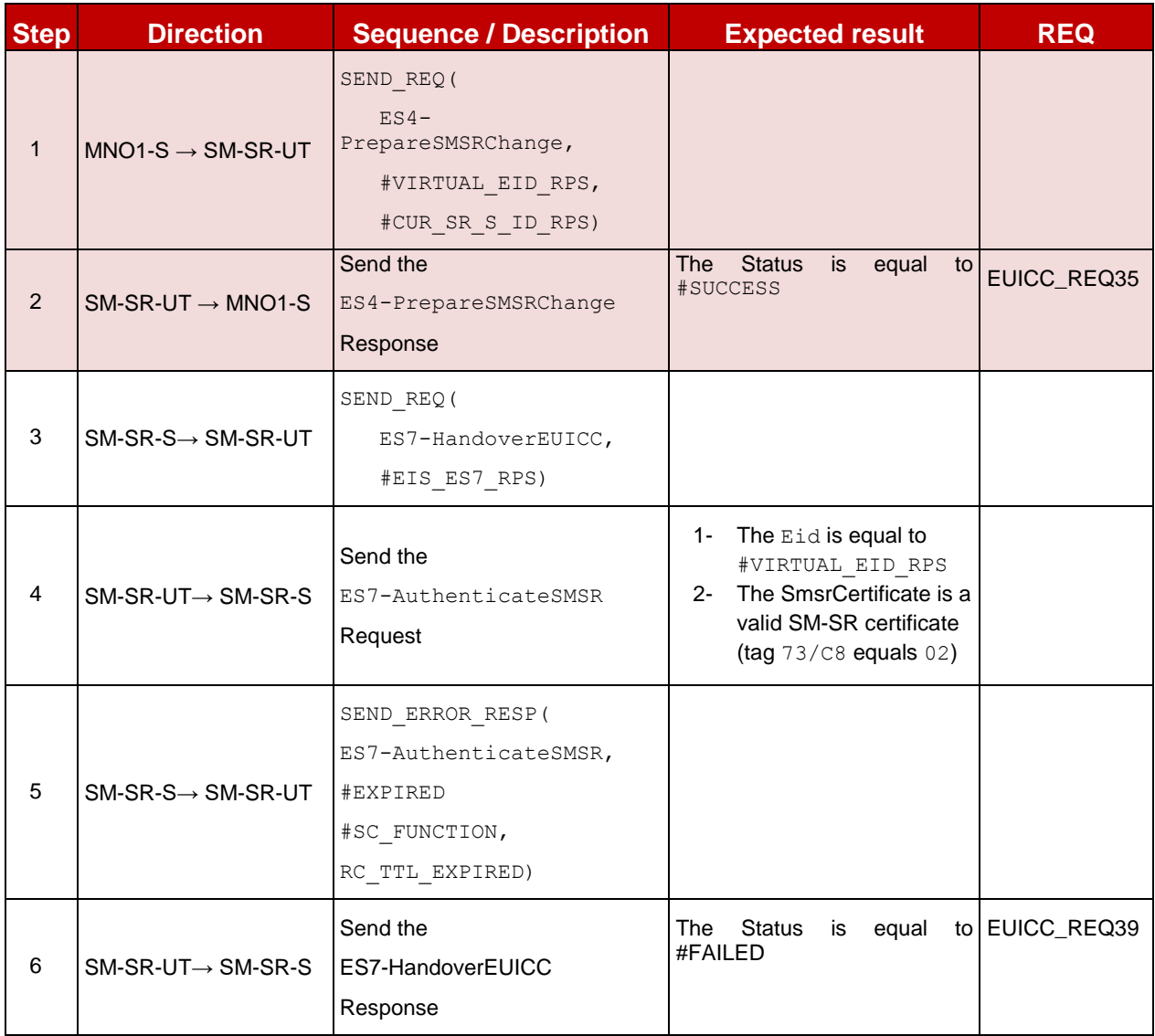

# **Initial Conditions**

- $\#$ MNO1\_S\_ID is well known to the SM-SR-UT
- $\#$ MNO2\_S\_ID is well known to the SM-SR-UT

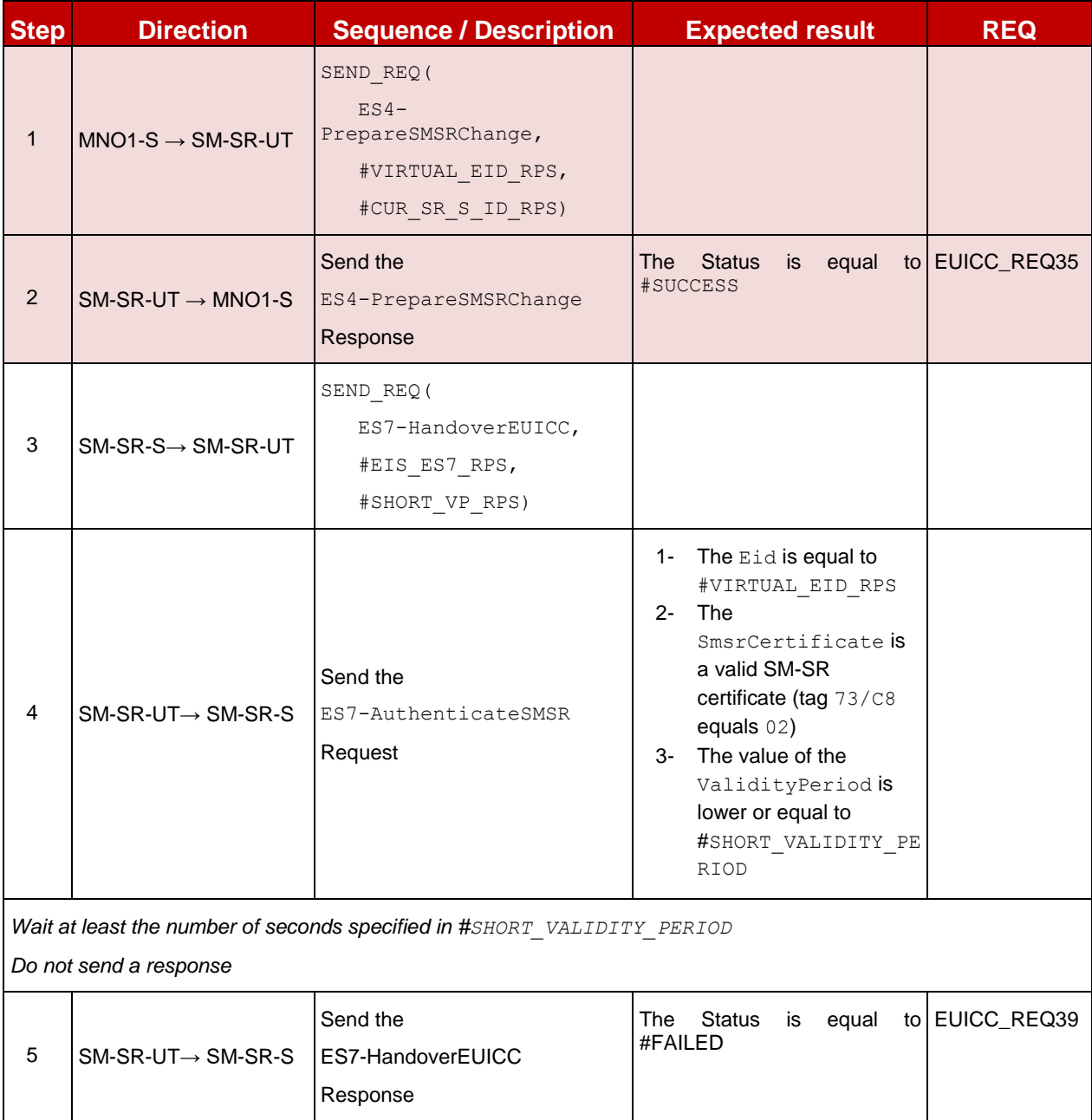

# **4.3.29 ES7 (SM-SR – SM-SR): AuthenticateSMSR**

## **4.3.29.1 Conformance Requirements**

## **References**

SGP.11 Remote Provisioning Architecture for Embedded UICC Test Specification

 GSMA Remote Provisioning Architecture for Embedded UICC - Technical Specification [\[2\]](#page-12-0)

#### **Requirements**

EUICC\_REQ36, EUICC\_REQ39, EUICC\_REQ40

## **4.3.29.2 Test Cases**

### **General Initial Conditions**

• #MNO1 S ID and #MNO2 S ID well known to the SM-SR-UT

## **Test Environment**

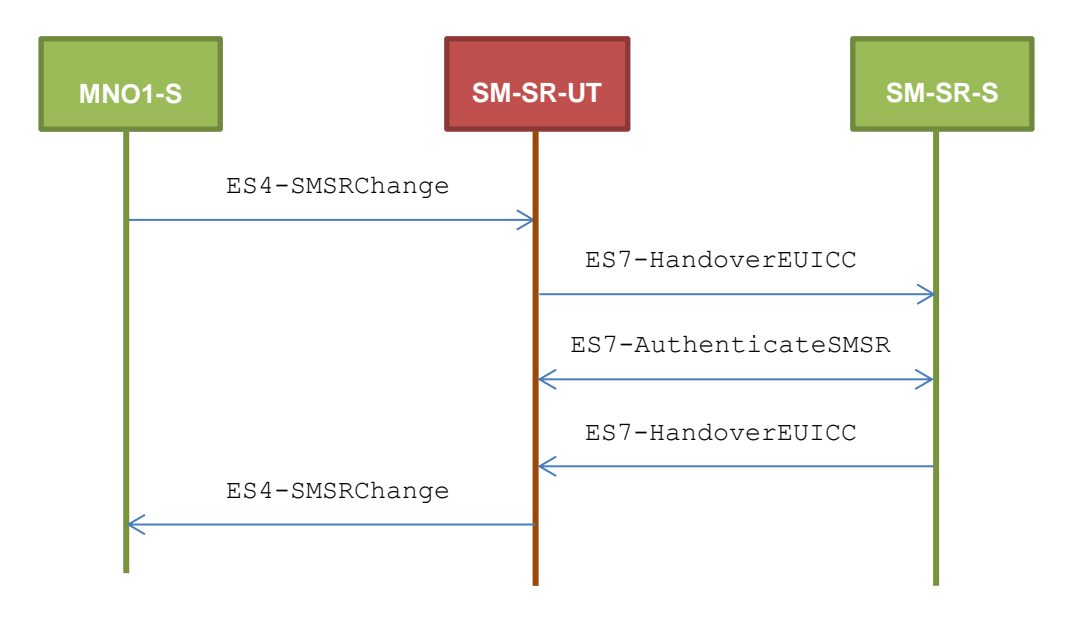

#### 4.3.29.2.1 **TC.ES7.ASMSR.1: AuthenticateSMSR**

## **Test Purpose**

*To ensure the method AuthenticateSMSR is well implemented on the SM-SR. Only error case is defined:*

*SM-SR certificate expired*

## **Referenced Requirements**

EUICC\_REQ36, EUICC\_REQ39, EUICC\_REQ40

## **Initial Conditions**

• The variable {SM\_SR\_ID\_RPS} SHALL be set to #SM\_SR\_UT\_ID\_RPS

## **4.3.29.2.1.1 Test Sequence N°1 – Error Case: Invalid SM-SR Certificate**

#### **Initial Conditions**

 $\bullet$  The eUICC identified by the  $\# \text{VIRTUAL}$  EID is provisioned on the SM-SR-UT with the #EIS\_ES1\_RPS

- o {SM\_SR\_ID\_RPS} has been set to #SM\_SR\_UT\_ID\_RPS
- o {SM\_DP\_ID\_RPS} has been set to #SM\_DP\_S\_ID\_RPS

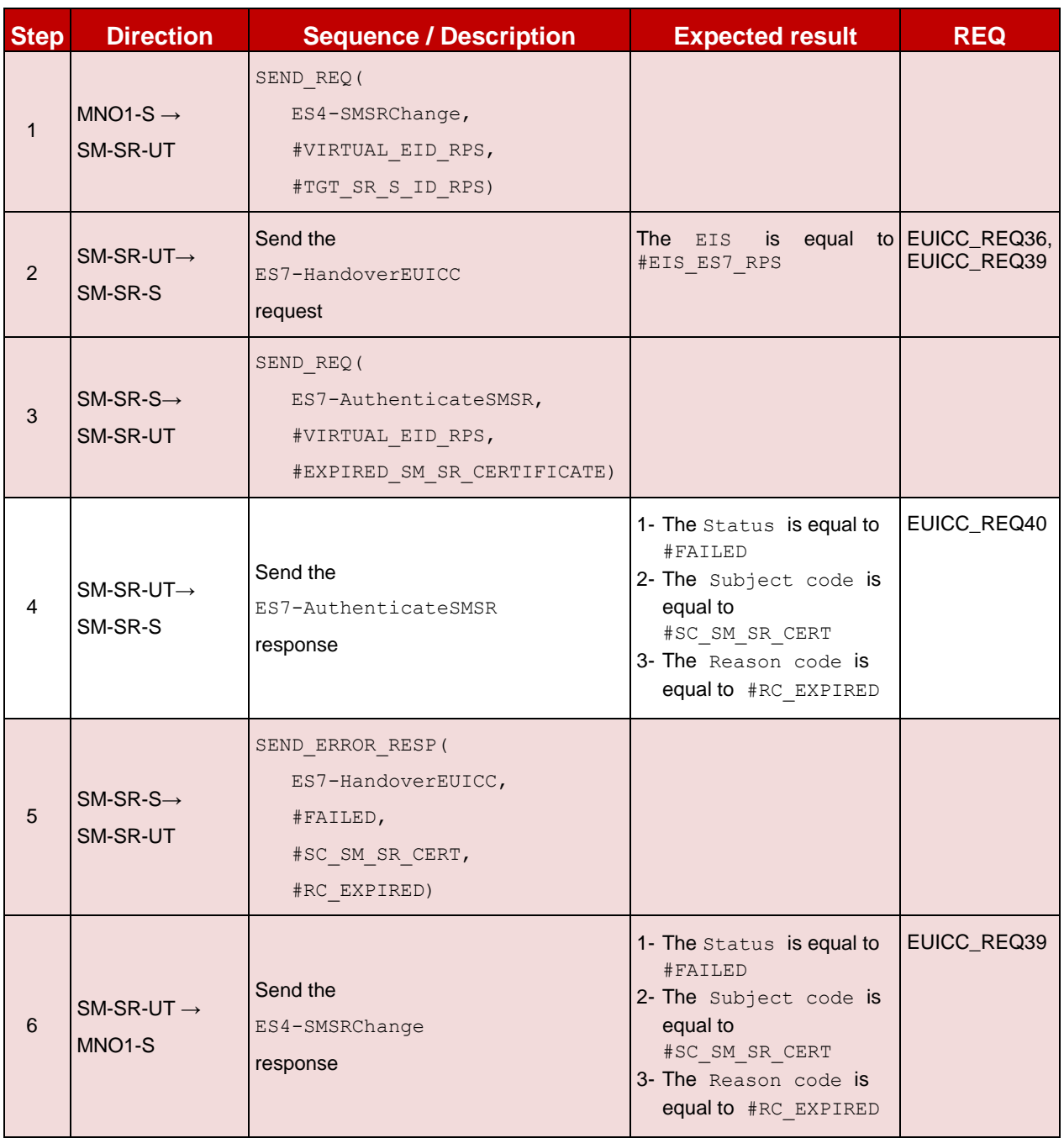

## **4.3.29.2.1.2 Test Sequence N°2 – Error Case: SM-SR certificate signature cannot be verified**

- The eUICC identified by the #VIRTUAL EID is provisioned on the SM-SR-UT with the #EIS\_ES1\_RPS
	- o {SM\_SR\_ID\_RPS} has been set to #SM\_SR\_UT\_ID\_RPS

SGP.11 Remote Provisioning Architecture for Embedded UICC Test Specification

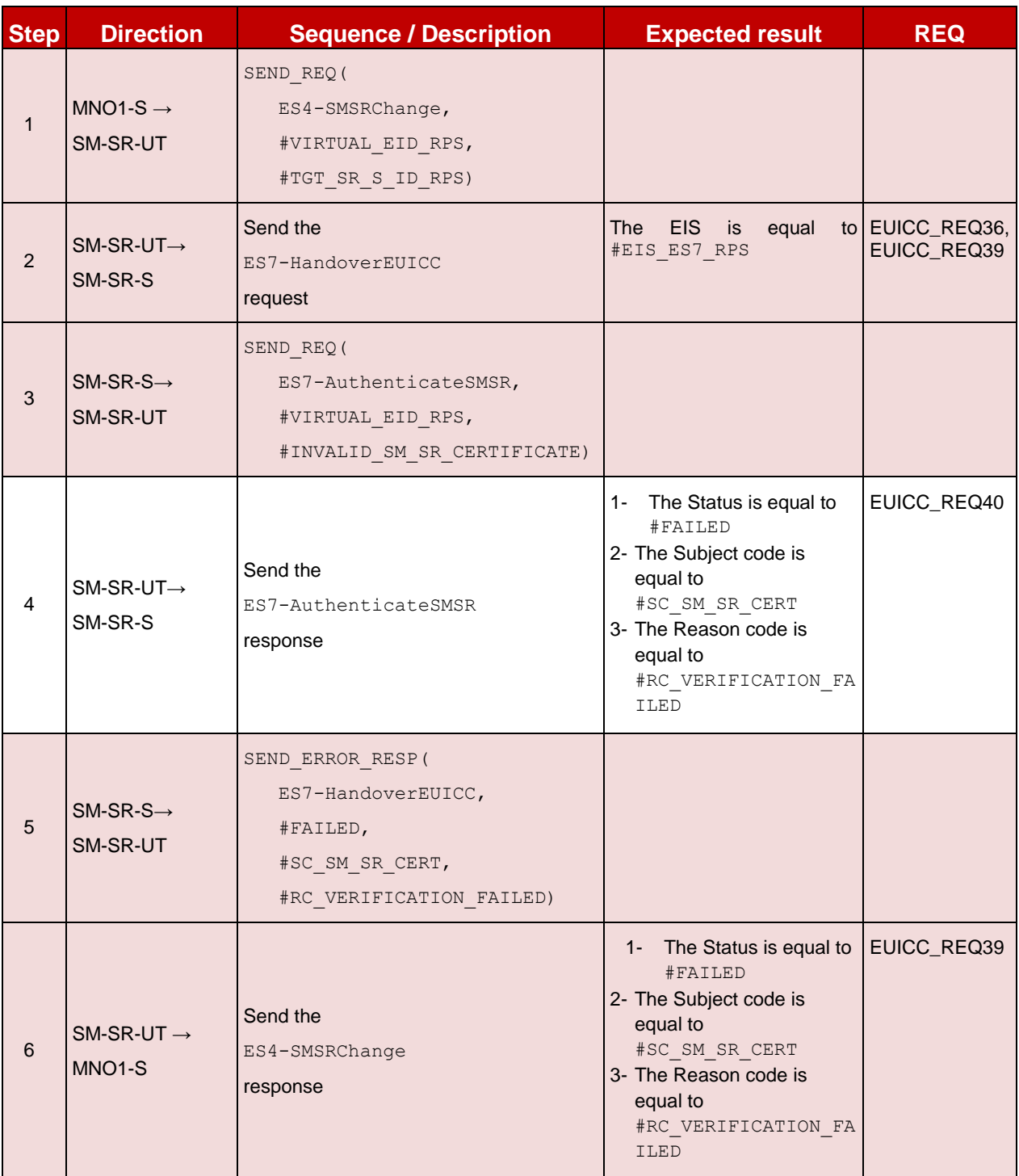

## **4.3.29.2.1.3 Test Sequence N°3 – Error Case: The target SMSRid is unknown**

- The eUICC identified by the #VIRTUAL EID is provisioned on the SM-SR-UT with the #EIS\_ES1\_RPS
	- o {SM\_SR\_ID\_RPS} has been set to #SM\_SR\_UT\_ID\_RPS

SGP.11 Remote Provisioning Architecture for Embedded UICC Test Specification

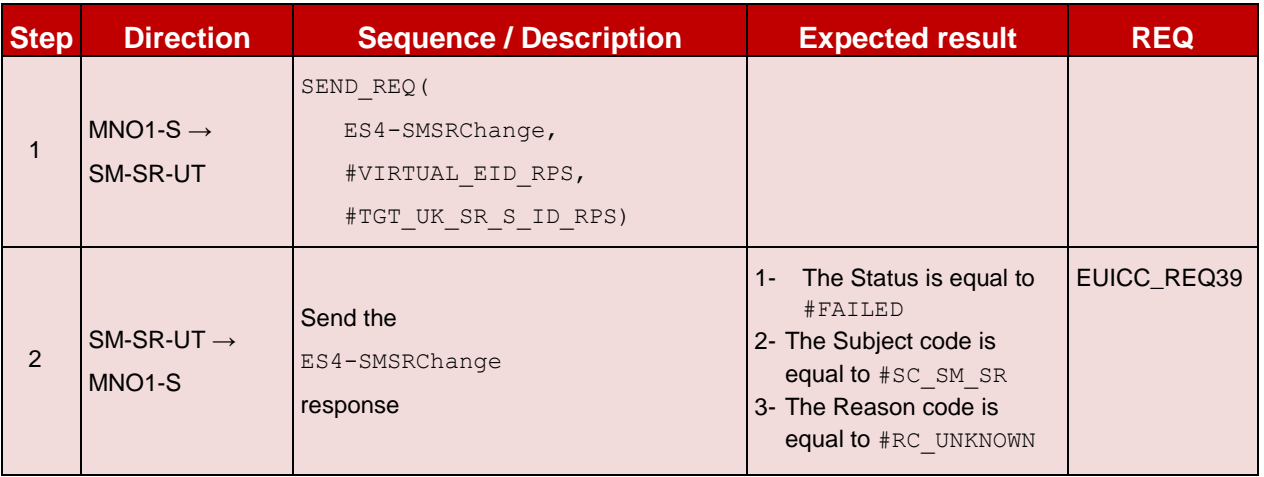

# **4.3.30 ES7 (SM-SR – SM-SR): CreateAdditionalKeySet**

## **4.3.30.1 Conformance Requirements**

### **References**

 GSMA Remote Provisioning Architecture for Embedded UICC - Technical Specification [\[2\]](#page-12-0)

### **Requirements**

EUICC\_REQ35, EUICC\_REQ38, EUICC\_REQ39, EUICC\_REQ40, PROC\_REQ13

## **4.3.30.2 Test Cases**

## **General Initial Conditions**

- All necessary settings have been initialized on SM-SR-UT to accept the SM-SR change (i.e. business agreement…)
- $\bullet$  #MNO1 S ID is well known to the SM-SR-UT
- The variable {SM\_SR\_ID\_RPS} SHALL be set to #SM\_SR\_S\_ID\_RPS
- The eUICC identified by #VIRTUAL EID is not provisioned on the SM-SR-UT

## **Test Environment**

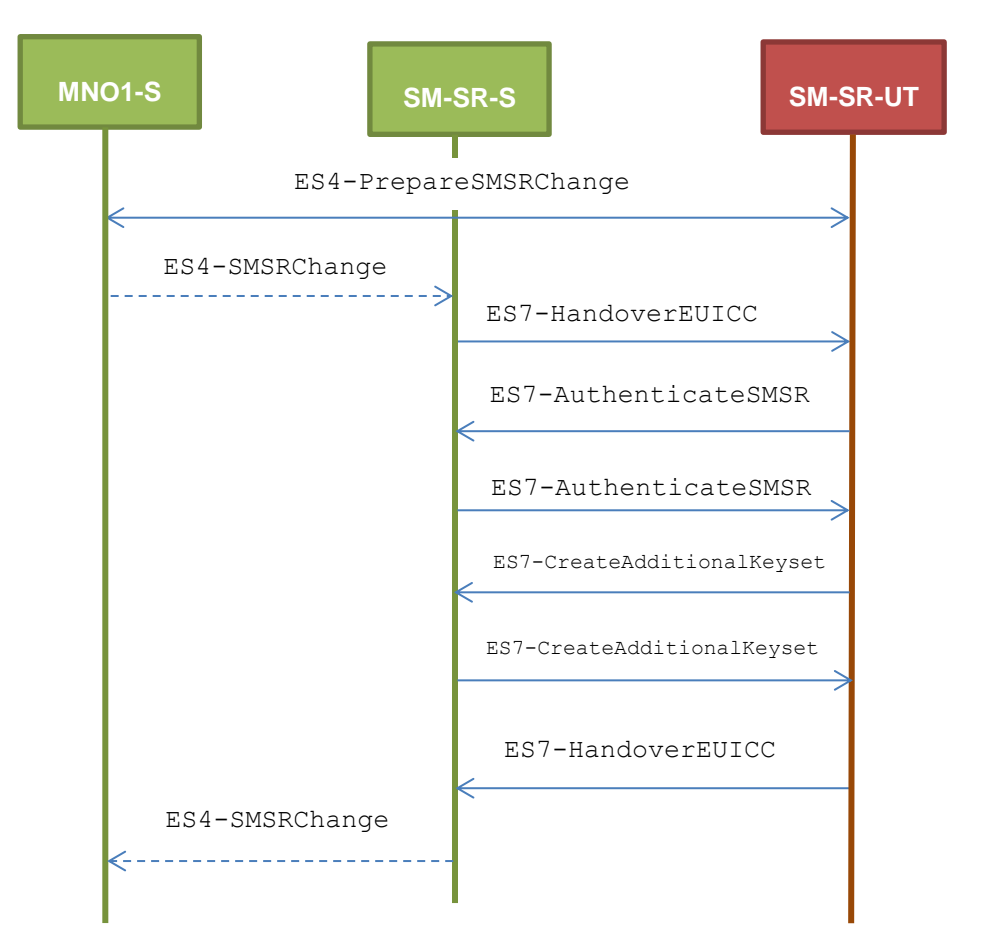

Note that the function ES4-SMSRChange SHALL NOT be performed by the simulators (in the schema above, they are only informative messages).

## **4.3.30.2.1 TC.ES7.CAK.1: CreateAdditionalKeyset**

## **Test Purpose**

*To ensure the method CreateAdditionalKeyset is well implemented on the SM-SR. This test proposes to simulate that an invalid receipt has been generated by the eUICC. In this case, the new SM-SR SHALL send a corresponding error code to the former SM-SR through the method HandoverEUICC.*

## **Referenced Requirements**

EUICC\_REQ35, EUICC\_REQ38, EUICC\_REQ39, EUICC\_REQ40, PROC\_REQ13

## **Initial Conditions**

• None

## **4.3.30.2.1.1 Test Sequence N°1 – Error Case: Invalid Receipt**

## **Initial Conditions**

• None

# SGP.11 Remote Provisioning Architecture for Embedded UICC Test Specification

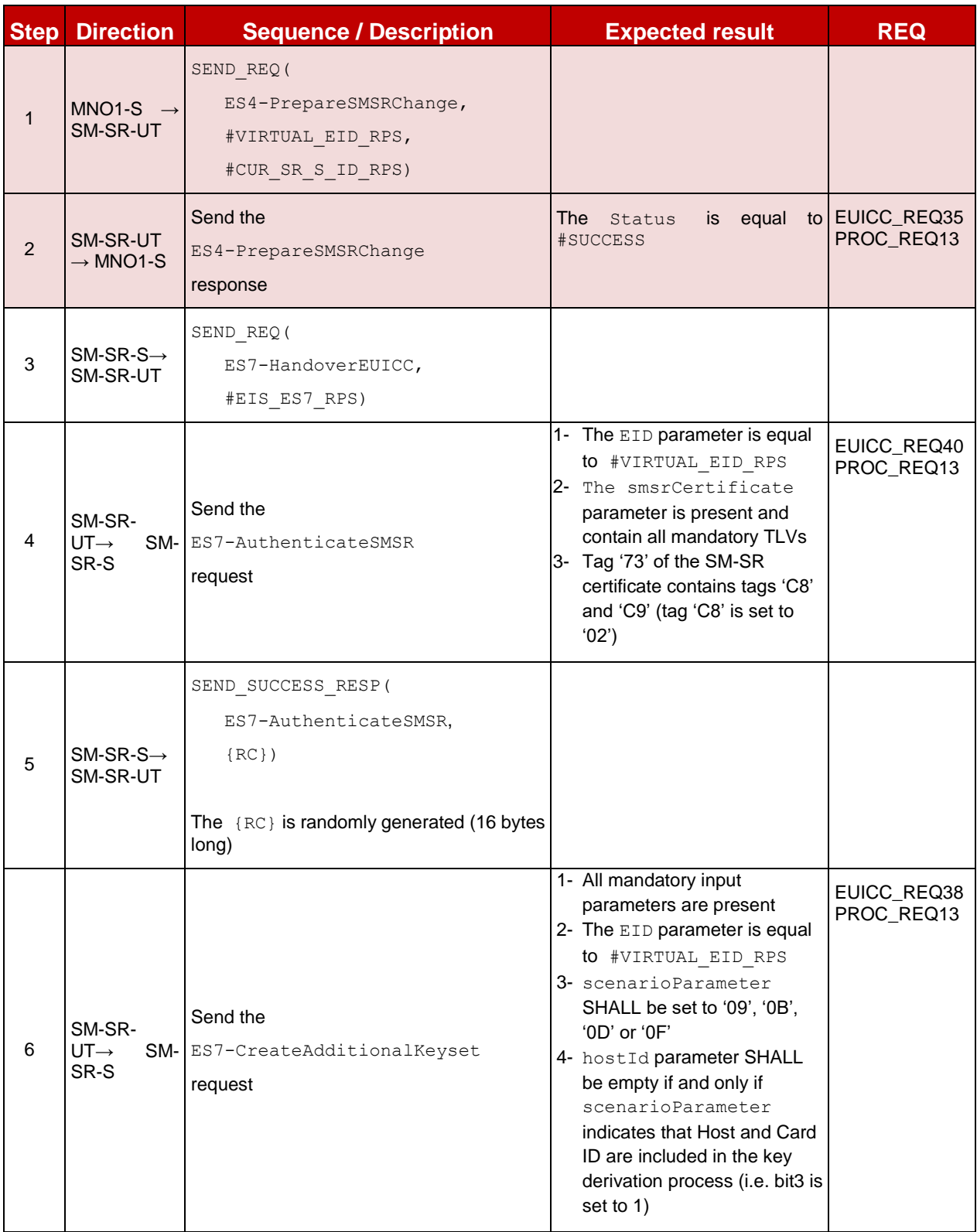

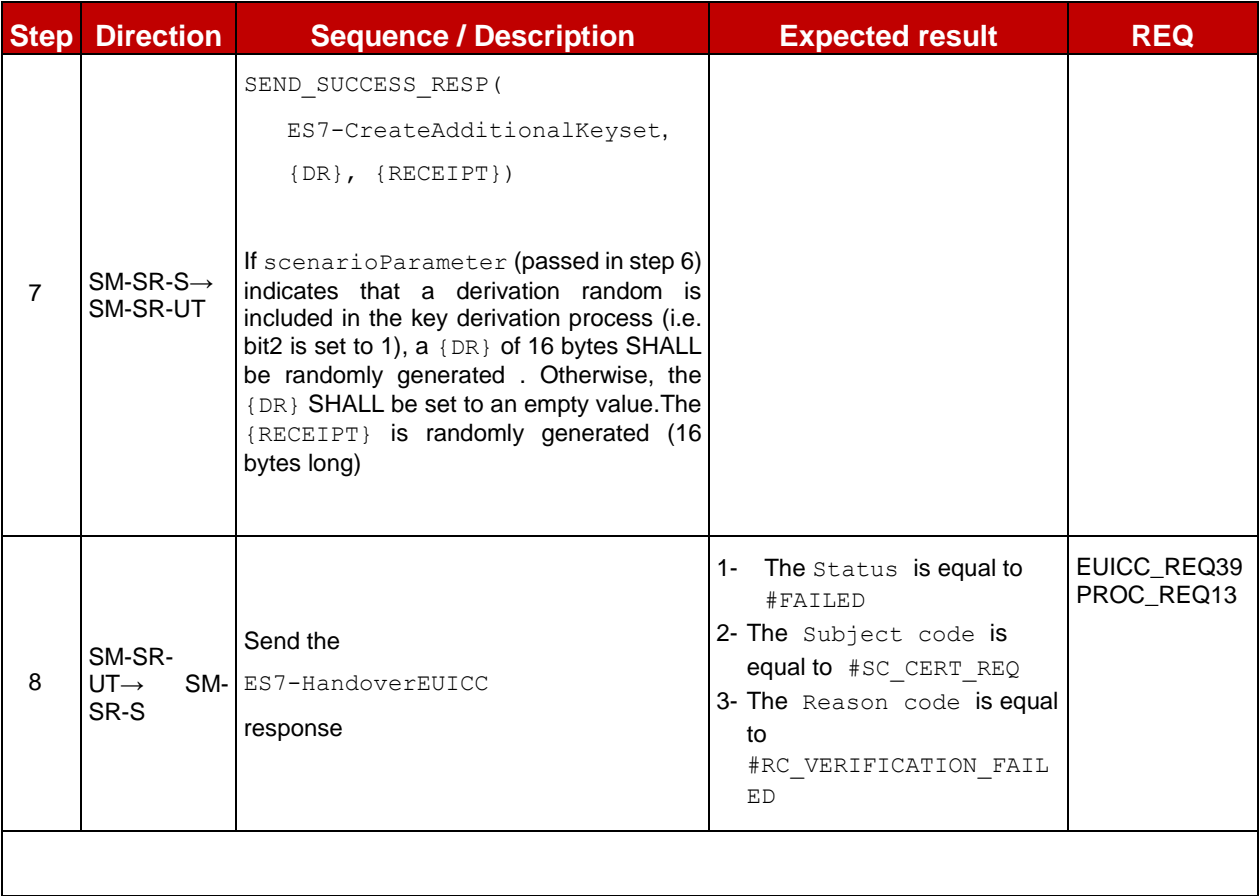

## **4.3.31 ES2 (MNO – SM-DP): Usage of WSA fields**

## **4.3.31.1 Conformance Requirements**

## **References**

 GSMA Remote Provisioning Architecture for Embedded UICC - Technical Specification [\[2\]](#page-12-1)

#### **Requirements**

 SOAP\_REQ\_B211\_1, SOAP\_REQ\_B211\_2, SOAP\_REQ\_B211\_4, SOAP\_REQ\_B211\_5

## **4.3.31.2 Test Cases**

## **General Initial Conditions**

- $\bullet$  #MNO1 S ID, #MNO1 S ACCESSPOINT, #MNO2 S ID and #MNO2 S ACCESSPOINT well known to the SM-DP-UT
- #SM\_SR\_S\_ID and #SM\_SR\_S\_ACCESSPOINT well known to the SM-DP-UT

## **Test Environment**

#### SGP.11 Remote Provisioning Architecture for Embedded UICC Test Specification

```
@startuml
skinparam sequence {
    ArrowColor DodgerBlue
     LifeLineBorderColor Black
     skinparam lifelineStrategy solid
     ParticipantBorderColor Black
     ParticipantFontColor White
}
hide footbox
participant "MNO1-S" as OP #99CC00
participant "SM-DP-UT" as DP #CC3300
participant "SM-SR-S" as SR #99CC00
group Test sequence n°1
OP->>DP: ES2-EnableProfile
DP->>SR: ES3-EnableProfile
SR->>DP: ES3-EnableProfile response
DP->>OP: ES2-EnableProfile response
end
group Test sequence n°2
SR->>DP: ES3.handleprofileDisabledNotification
DP->>OP: ES2. handleprofileDisabledNotification
end
@enduml
    MNO1-SSM-DP-UT
                                                                        SM-SR-S
    Test sequence n1
         ES2-EnableProfile
                                           ES3-EnableProfile
                                             ES3-EnableProfile response
          ES2-EnableProfile response
    Test sequence n2
                                             ES3.handleprofileDisabledNotification
          ES2. handleprofileDisabledNotification
```
#### 4.3.31.2.1 **TC.ES2.WSA.1: WSA field usage through the SM-DP**

## **Test Purpose**

*To ensure an Operator can match an ES2 response to the corresponding ES2 request, and that a tracing context is maintained across the chain of calls down to the SM-SR.*

## **Referenced Requirements**

 SOAP\_REQ\_B211\_1, SOAP\_REQ\_B211\_2, SOAP\_REQ\_B211\_4, SOAP\_REQ\_B211\_5

#### **Initial Conditions**

• None

# **4.3.31.2.1.1 Test Sequence N°1 – WSA field from MNO down to SM-SR**

## **Initial Conditions**

None

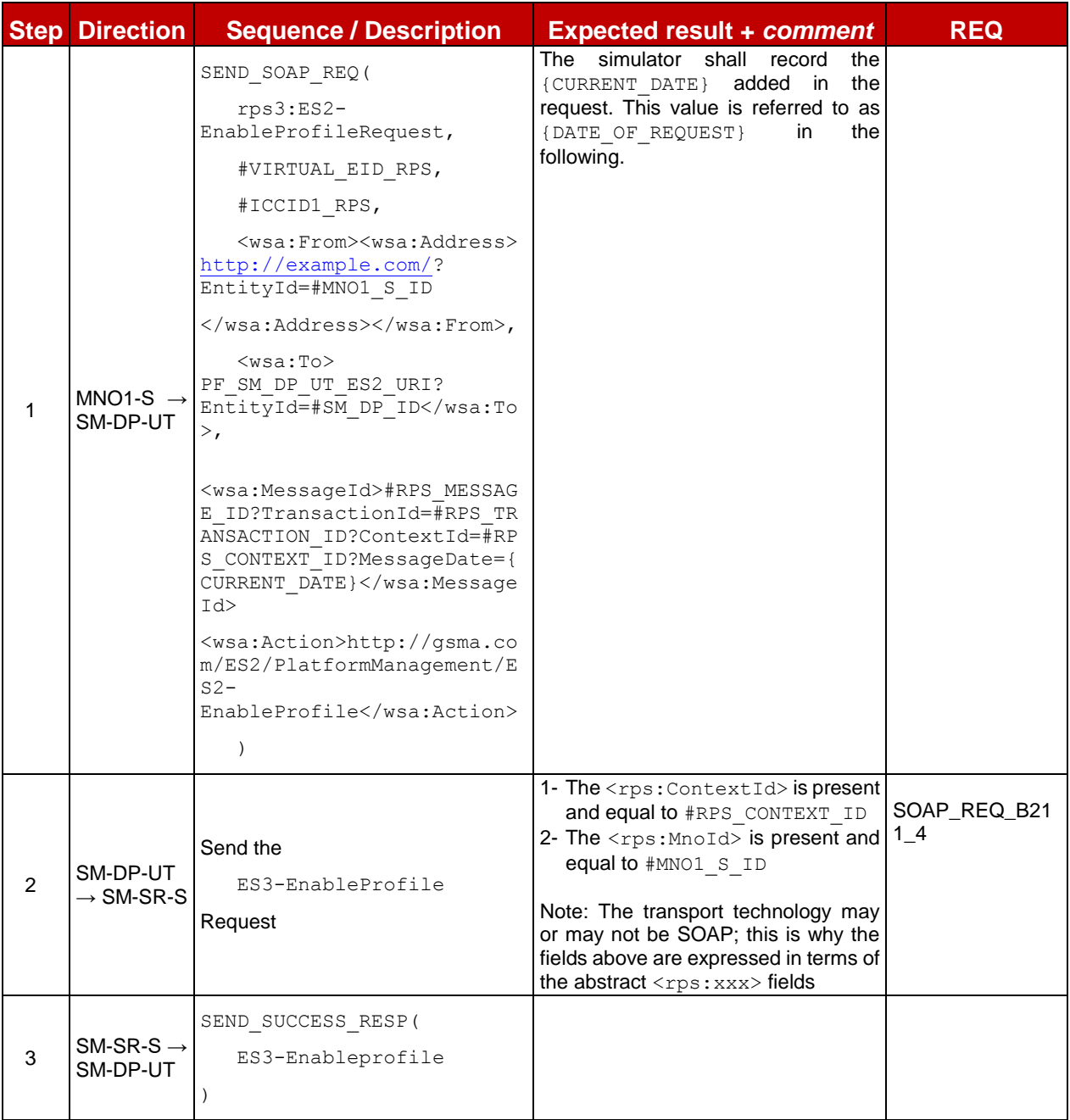

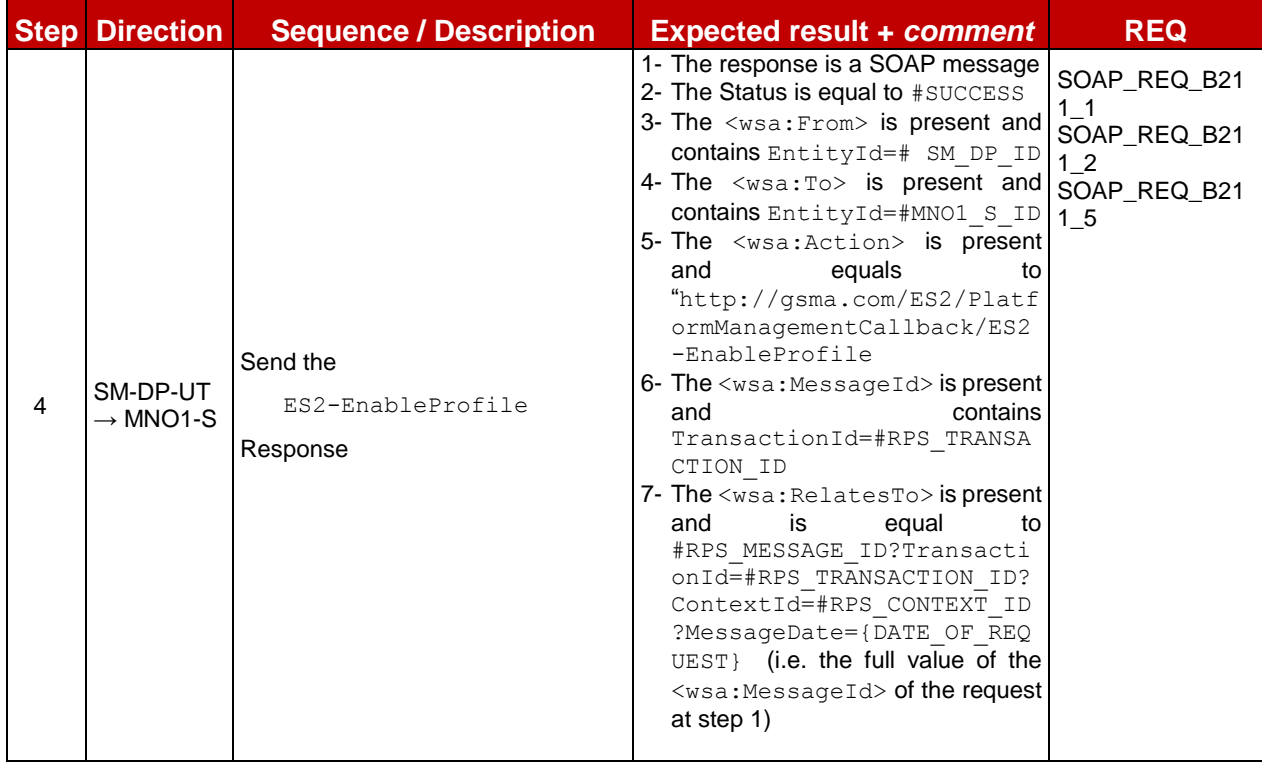

# **4.3.31.2.1.2 Test Sequence N°2 – WSA fields from SM-SR up to MNO**

## **Initial Conditions**

• None

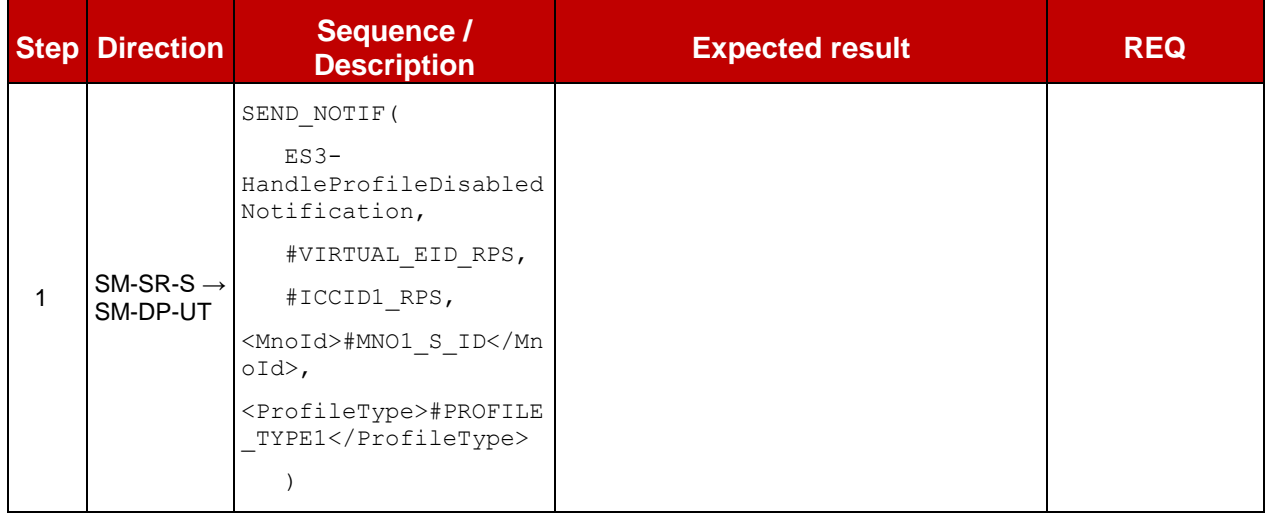

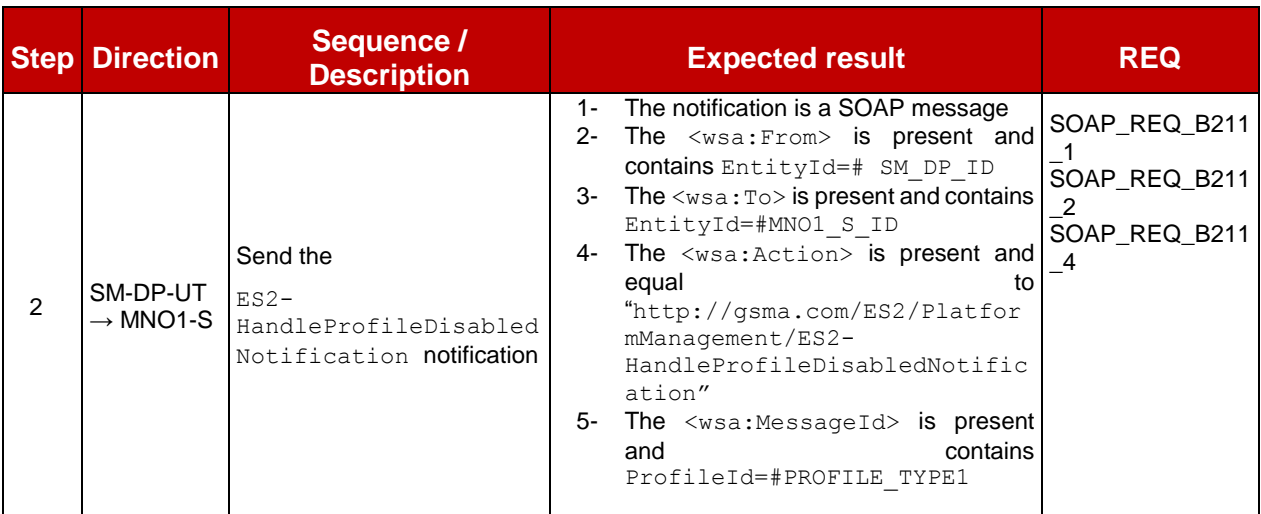

# **4.3.32 ES4 (M2MSP – SM-SR): SetEmergencyProfileAttribute not authorised**

## **4.3.32.1 Conformance Requirements**

### **References**

 GSMA Remote Provisioning Architecture for Embedded UICC - Technical Specification [\[2\]](#page-12-1)

#### **Requirements**

PROC\_REQ\_3.26\_1, PF\_REQ\_5.4.23, PF\_REQ\_5.5.18

## **4.3.32.2 Test Cases**

## **General Initial Conditions**

- #MNO1 S ID and #MNO2 S ID well known to the SM-SR-UT
- $\bullet$  #MNO2 S ACCESSPOINT well known to the SM-SR-UT o A direct connection exists between the MNO2-S and the SM-SR-UT
- #M2MSP1\_S\_ID and # M2MSP1\_S\_ACCESSPOINT well known to the SM-SR-UT
- The eUICC identified by #EID has been provisioned on the SM-SR-UT using the #EIS\_ES1\_RPS
- No PLMA is granted by MNO1 nor MNO2 on any Profile Type

## **Test Environment**

#### SGP.11 Remote Provisioning Architecture for Embedded UICC Test Specification

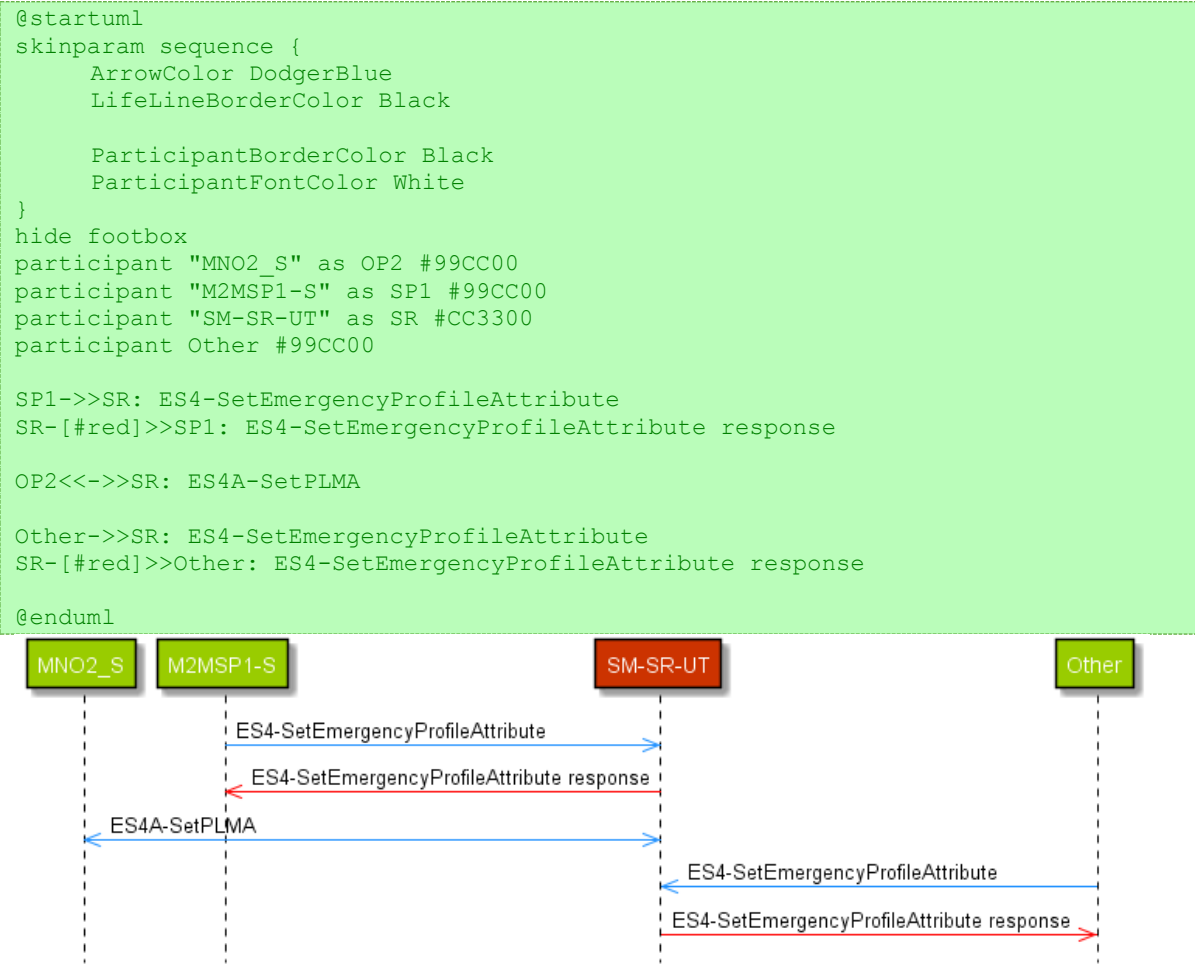

#### 4.3.32.2.1 **TC.ES4.SEPA.1: SetEmergencyProfileAttribute not authorized**

## **Test Purpose**

*To ensure M2M SP cannot set the Emergency Profile Attribute if the appropriate authorisations are not granted.*

#### **Referenced Requirements**

• PROC\_REQ\_3.26\_1, PF\_REQ\_5.4.23, PF\_REQ\_5.5.18

#### **Initial Conditions**

• None

## **4.3.32.2.1.1 Test Sequence N°1 – Error Case: setEmergencyProfileAttribute by Operator rejected**

This test sequence is FFS.

## **4.3.32.2.1.2 Test Sequence N°2 – Error case: setEmergencyProfileAttribute by M2M SP rejected**

#### **Initial Conditions**

• None

# SGP.11 Remote Provisioning Architecture for Embedded UICC Test Specification

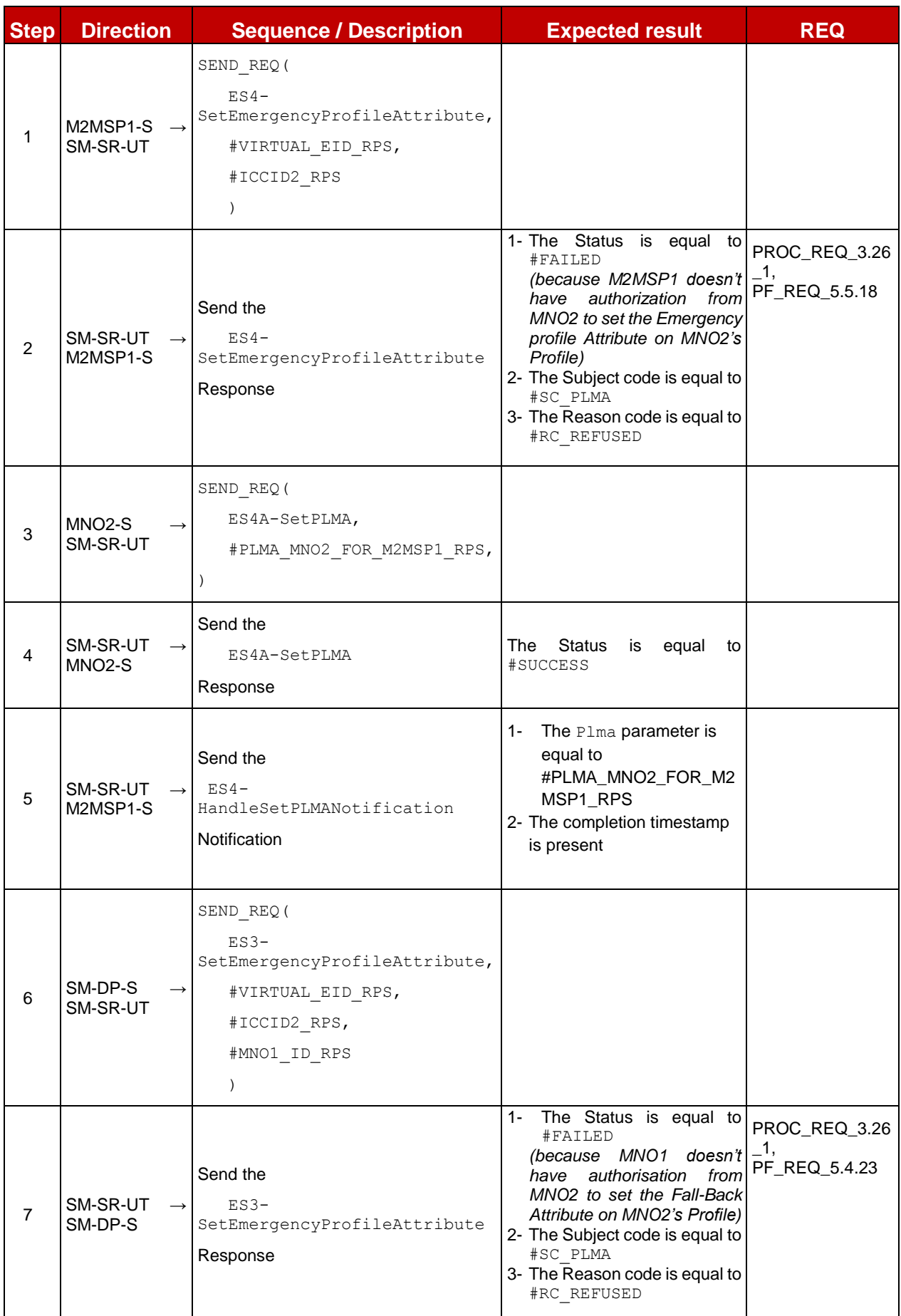

# **4.3.33 ES4 (M2M SP – SM-SR): Enable Profile by M2M SP with errors**

## **4.3.33.1 Conformance Requirements**

## **References**

 GSMA Remote Provisioning Architecture for Embedded UICC - Technical Specification [\[2\]](#page-12-0)

## **Requirements**

 PROC\_REQ\_3.17.1, PROC\_REQ\_3.20.2, PF\_REQ24, PF\_REQ26, PF\_REQ\_5.4.16

### **4.3.33.2 Test Cases**

### **General Initial Conditions**

- #MNO1 S ID well known to the SM-SR-UT
- $\bullet$  #MNO1 S ACCESSPOINT well known to the SM-SR-UT o A direct connection exists between the MNO1-S and the SM-SR-UT
- #M2MSP1\_S\_ID and #M2MSP1\_S\_ACCESSPOINT well known to the SM-SR-UT
- #M2MSP2\_S\_ID and #M2MSP2\_S\_ACCESSPOINT well known to the SM-SR-UT
- No PLMA is granted by MNO1 nor MNO2 on any Profile Type

## **Test Environment**

#### SGP.11 Remote Provisioning Architecture for Embedded UICC Test Specification

```
@startuml
skinparam sequence {
    .<br>ArrowColor DodgerBlue
    LifeLineBorderColor Black
     ParticipantBorderColor Black
     ParticipantFontColor White
}
hide footbox
participant "M2MSP2-S" as SP2 #99CC00
participant "M2MSP1-S" as SP1 #99CC00
participant "SM-DP-S" as OP1 #99CC00
participant "SM-SR-UT" as SR #CC3300
SP1->>SR: ES4-EnableProfile
SR-[#red]>>SP1: ES4-EnableProfile response
OP1->>SR: ES4-SetPLMA
SR->>OP1: ES4-SetPLMA response
SP1->>SR: ES4-DeleteProfile
SR-[#red]>>SP1: ES4- DeleteProfile response
SP2->>SR: ES4-EnableProfile
SR-[#red]>>SP2: ES4-EnableProfile response
```
@enduml

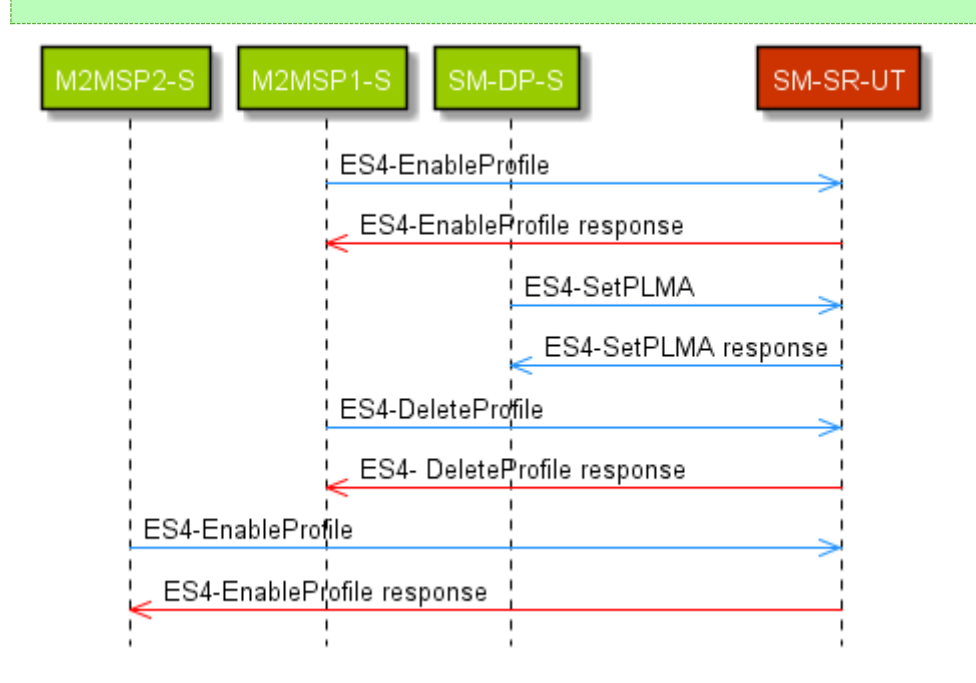

#### 4.3.33.2.1 **TC.ES4. EPM2MSP.1: Enable Profile by M2M SP with errors**

#### **Test Purpose**

*To ensure a Profile Life Cycle Management command can be executed on the targeted Profile by the SM-SR, when an M2M SP requests it, only if:*

- o *A PLMA has been configured by the MNO owning the profile for the requester M2M SP*
- o *The commend has been explicitly authorized by the MNO*

#### **Referenced Requirements**

● PROC\_REQ\_3.17.1, PROC\_REQ\_3.20.2, PF\_REQ24, PF\_REQ26, PF\_REQ\_5.4.16

## **Initial Conditions**

• None

## **4.3.33.2.1.1 Test Sequence N°1 – Normal Case: Unauthorised call rejected**

#### **Initial Conditions**

• The eUICC identified by #EID has been provisioned on the SM-SR-UT using the #EIS\_ES1\_RPS

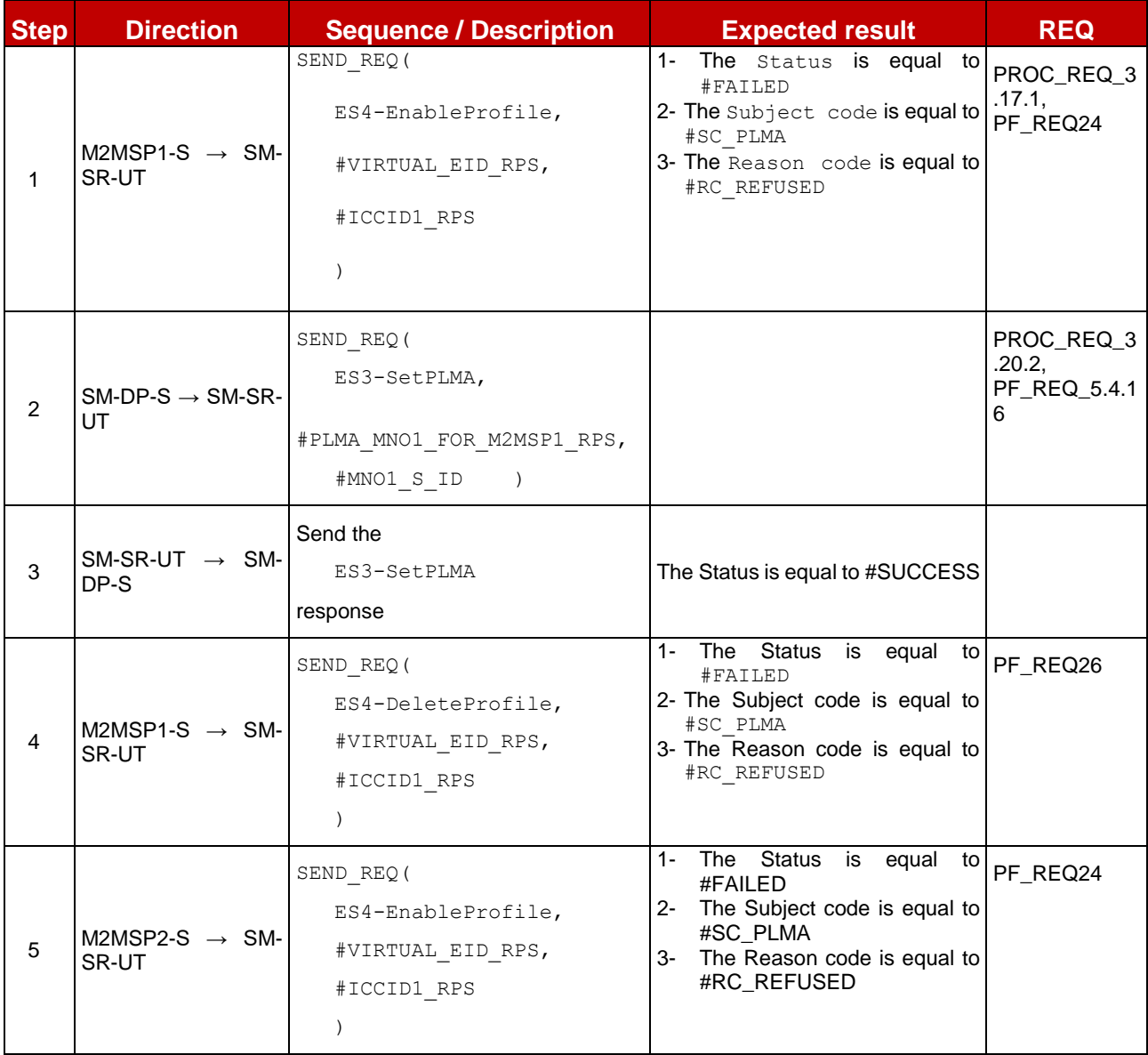

## **4.3.34 ES4 (M2M SP– SM-SR): GetPLMA**

#### **4.3.34.1 Conformance Requirements**

#### **References**

 GSMA Remote Provisioning Architecture for Embedded UICC - Technical Specification [\[2\]](#page-12-0)

### **Requirements**

PROC\_REQ\_3.20.2, PROC\_REQ\_3.20.5, PF\_REQ\_5.4.16, PF\_REQ\_5.5.17

## **4.3.34.2 Test Cases**

### **General Initial Conditions**

- #MNO1 S ID and #MNO2 S ID well known to the SM-SR-UT
- $\bullet$  #MNO1 S ACCESSPOINT well known to the SM-SR-UT
- A direct connection exists between the MNO1-S and the SM-SR-UT
- #M2MSP1\_S\_ID and #M2MSP1\_S\_ACCESSPOINT well known to the SM-SR-UT
- No PLMA is granted by MNO1 nor MNO2 on any Profile Type

### **Test Environment**

#### SGP.11 Remote Provisioning Architecture for Embedded UICC Test Specification

```
@startuml
skinparam sequence {
    .<br>ArrowColor DodgerBlue
    LifeLineBorderColor Black
     ParticipantBorderColor Black
     ParticipantFontColor White
}
hide footbox
participant "MNO2-S" as OP2 #99CC00
participant "M2MSP1-S" as SP1 #99CC00
participant "SM-DP-S" as OP1 #99CC00
participant "SM-SR-UT" as SR #CC3300
SP1->>SR: ES4-GetPLMA
SR-[#red]>>SP1: ES4-GetPLMA response
OP1->>SR: ES4-SetPLMA
SR->>OP1: ES4-SetPLMA response
SP1->>SR: ES4-GetPLMA
SR->>SP1: ES4-GetPLMA response
OP2->>SR: ES4-GetPLMA
SR-[#red]>>OP2: ES4-GetPLMA response
OP1->>SR: ES4-SetPLMA
SR->>OP1: ES4-SetPLMA response
SP1->>SR: ES4-GetPLMA
SR->>SP1: ES4-GetPLMA response
```
#### @enduml

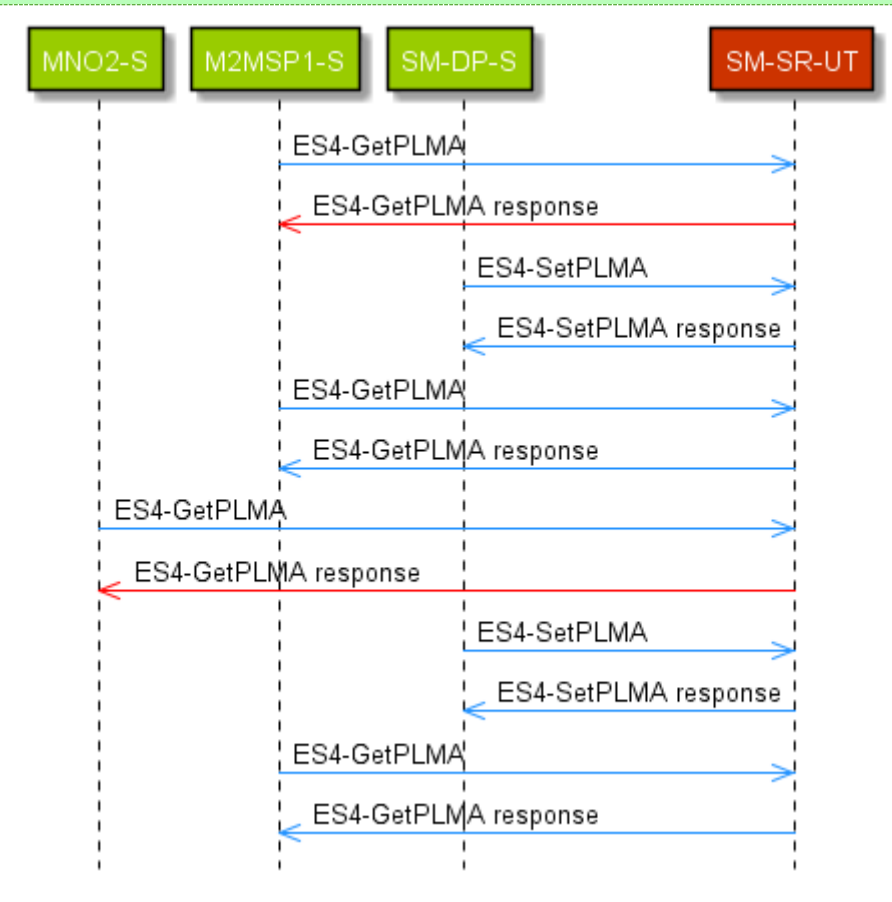

#### 4.3.34.2.1 **TC.ES4.GPLMA.1: Retrieve PLMA**

## **Test Purpose**

To ensure PLMA(s) can be retrieved from a SM-SR, only if:

- *At least one PLMA exists for the requester M2M SP and the targeted eUICC*
- *To verify that in case a M2M SP has been granted a PLMA on a given Profile, it will be able to retrieve all PLMAs granted for this Profile (including for other M2M SPs)*

#### **Referenced Requirements**

● PROC\_REQ\_3.20.2, PROC\_REQ\_3.20.5, PF\_REQ\_5.4.16, PF\_REQ\_5.5.17

### **Initial Conditions**

None

## **4.3.34.2.1.1 Test Sequence N°1 – Normal Case: Retrieve PLMAs from various origins**

### **Initial Conditions**

• The eUICC identified by #EID has been provisioned on the SM-SR-UT using the #EIS\_ES1\_RPS

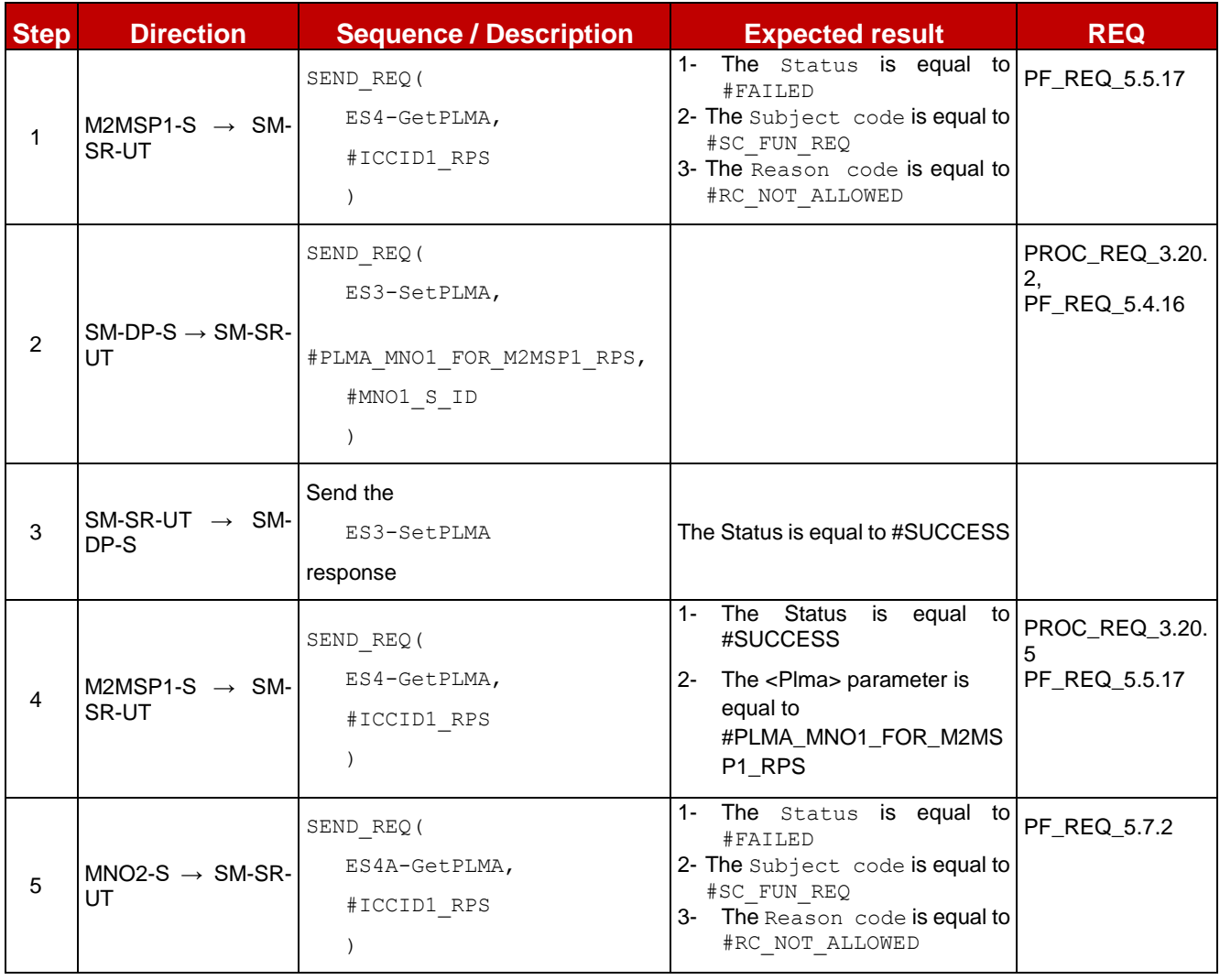

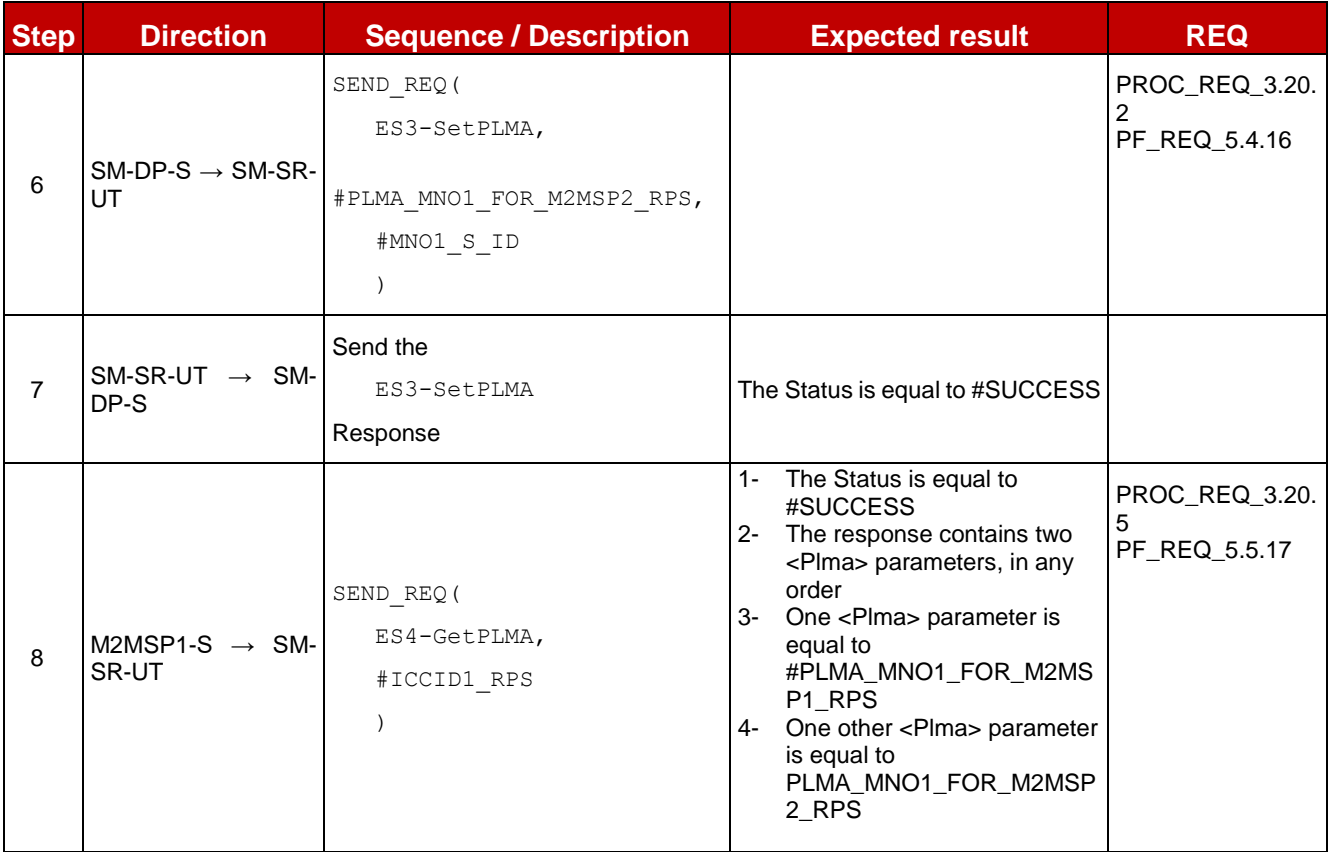

## **4.3.35 ES2 (MNO - SM-DP): AuditEIS**

## **4.3.35.1 Conformance Requirements**

#### **References**

 GSMA Remote Provisioning Architecture for Embedded UICC - Technical Specification [\[2\]](#page-12-1)

#### **Requirements**

PM\_REQ15, PF\_REQ\_5.3.12

## **4.3.35.2 Test Cases**

## **General Initial Conditions**

- #MNO1 S ID and #MNO1 S ACCESSPOINT well known to the SM-DP-UT
- #SM\_SR\_S\_ID and #SM\_SR\_S\_ACCESSPOINT well known to the SM-DP-UT

## **TC.ES2.AEIS.1: AuditEIS via ES2**

#### **Test Purpose**

- *To ensure that an Operator is able to retrieve an eUICC capability by calling the AuditEIS function via ES2/ES3*
- *Only information that are related to profiles owned by the calling MNO can be retrieved through this function*

## **Test Environment**

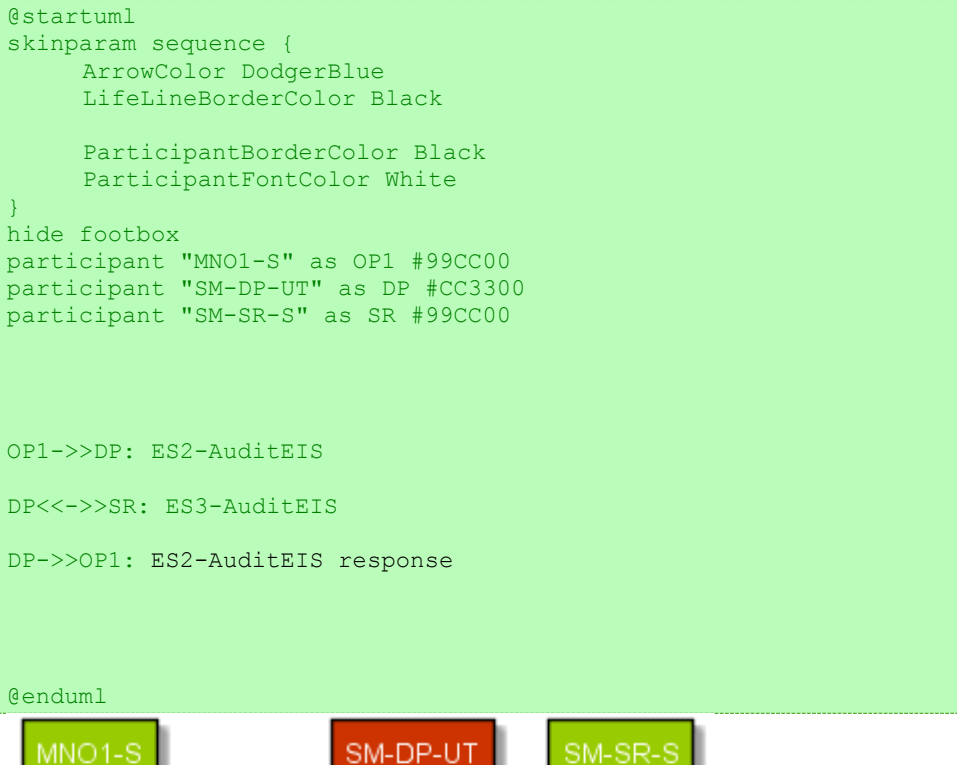

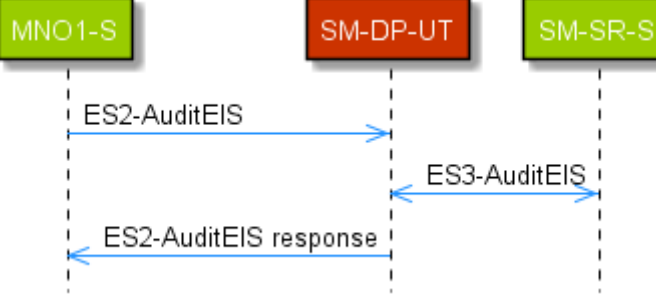

## **Referenced Requirements**

PM\_REQ15, PF\_REQ\_5.3.12

## **Initial Conditions**

• None

## **4.3.35.2.1.1 Test Sequence N°1 – Normal Case: AuditEIS via ES2**

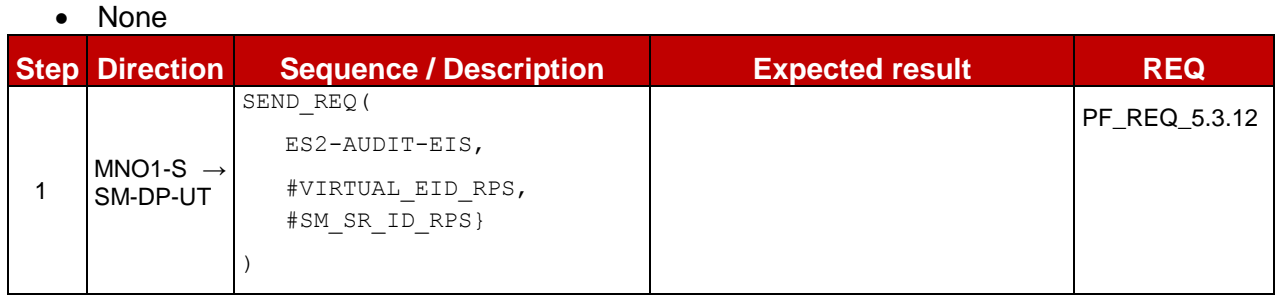

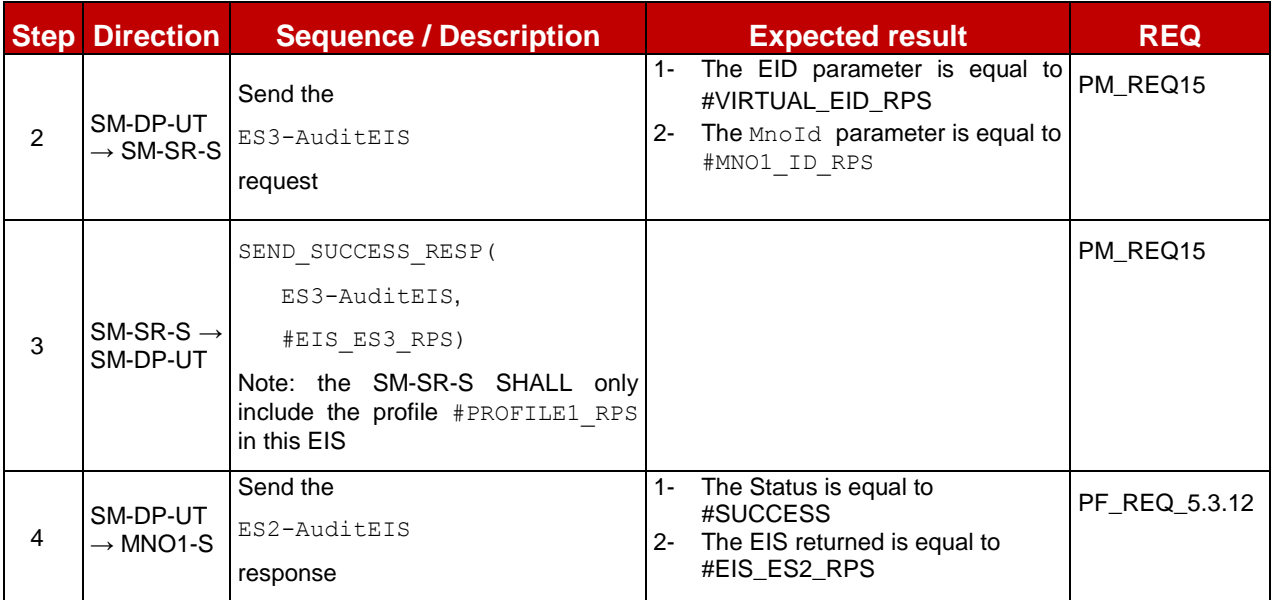

# **4.3.36 ES4 (MNO – SM-SR and M2MSP – SM-SR): SetFallBackAttribute not authorised**

## **4.3.36.1 Conformance Requirements**

## **References**

 GSMA Remote Provisioning Architecture for Embedded UICC - Technical Specification [\[2\]](#page-12-1)

#### **Requirements**

PROC\_REQ\_3.27\_1, PROC\_REQ\_3.27\_2, PROC\_REQ\_3.29\_1, PF\_REQ\_5.5.21

## **4.3.36.2 Test Cases**

## **General Initial Conditions**

- #MNO1 S ID and #MNO2 S ID well known to the SM-SR-UT
- $\bullet$  #MNO2 S ACCESSPOINT well known to the SM-SR-UT o A direct connection exists between the MNO2-S and the SM-SR-UT
- #M2MSP1\_S\_ID and # M2MSP1\_S\_ACCESSPOINT well known to the SM-SR-UT
- #M2MSP2 S ID and # M2MSP2 S ACCESSPOINT well known to the SM-SR-UT
- The eUICC identified by #EID has been provisioned on the SM-SR-UT using the #EIS\_ES1\_RPS
- No PLMA is granted by MNO1 nor MNO2 on any Profile Type

## **Test Environment**

```
@startuml
skinparam sequence {
     .<br>ArrowColor DodgerBlue
     LifeLineBorderColor Black
     ParticipantBorderColor Black
     ParticipantFontColor White
}
hide footbox
participant OP1 as "SM-DP-S" #99CC00
participant OP2 as "MNO2_S" #99CC00
participant SP as "M2MSP1-S" #99CC00
participant SR as "SM-SR-UT" #CC3300
participant Other #99CC00
OP1->>SR: ES4-SetFallBackAttribute
SR-[#red]>>OP1: ES4-SetFallBackAttribute response
SP->>SR: ES4-SetFallBackAttribute
SR-[#red]>>SP: ES4-SetFallBackAttribute response
OP2<<->>SR: ES4A-SetPLMA
SP->>SR: ES4-SetFallBackAttribute
SR-[#red]>>SP: ES4-SetFallBackAttribute response
OP1<<->>SR: ES3-SetPLMA
Other->>SR: ES4-SetFallBackAttribute
SR-[#red]>>Other: ES4-SetFallBackAttribute response
@enduml
  SM-DP-S
            MNO<sub>2</sub>
                       M2MSP1-S
                                                    SM-SR-UT
                                                                                  Other
      ES4-SetFallBackAttribute
       ES4-SetFallBackAttribute response
                            ES4-SetFallBackAttribute
                             ES4-SetFallBackAttribute response
                  ES4A-SetPLMA
                            ES4-SetFallBackAttribute
                             ES4-SetFallBackAttribute response
       ES3-SetPLMA
                                                          ES4-SetFallBackAttribute
                                                         ES4-SetFallBackAttribute response
```
#### 4.3.36.2.1 **TC.ES4.SFBA.1: SetFallBackAttribute not authorized**

## **Test Purpose**

*To ensure an Operator or M2M SP cannot set the Fall-Back Attribute if the appropriate authorisations are not granted.*

#### **Referenced Requirements**

PROC\_REQ\_3.27\_1, PROC\_REQ\_3.27\_2, PROC\_REQ\_3.29\_1, PF\_REQ\_5.5.21

### **Initial Conditions**

• None

# **4.3.36.2.1.1 Test Sequence N°1 – Error Case: setFallBackAttribute by Operator rejected**

## **Initial Conditions**

• None

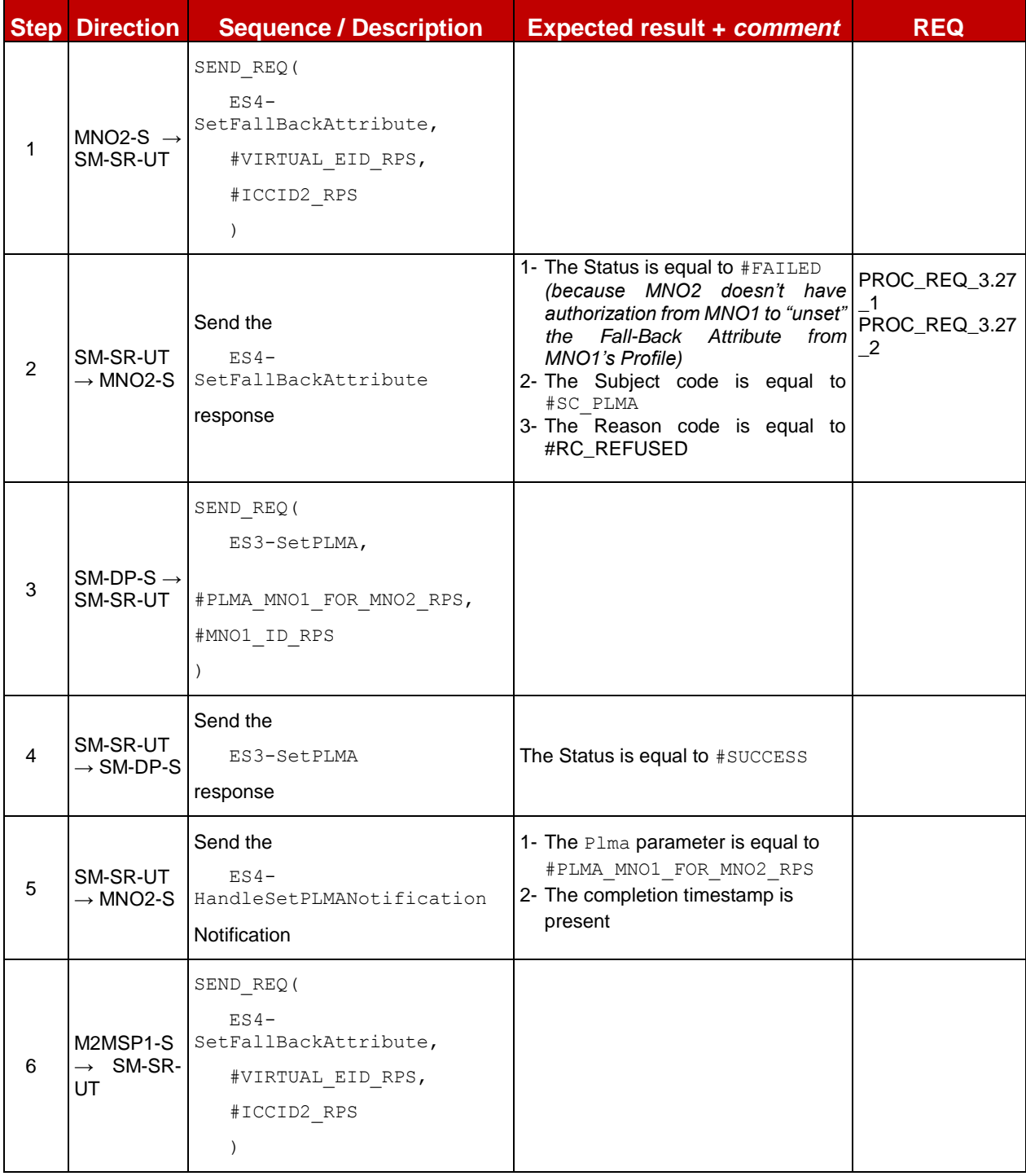

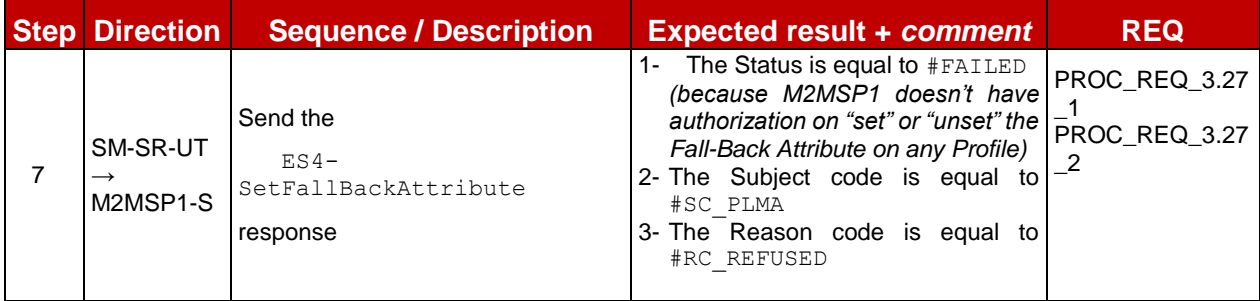

# **4.3.36.2.1.2 Test Sequence N°2 – Error case: setFallBackAttribute by M2M SP rejected**

# **Initial Conditions**

• None

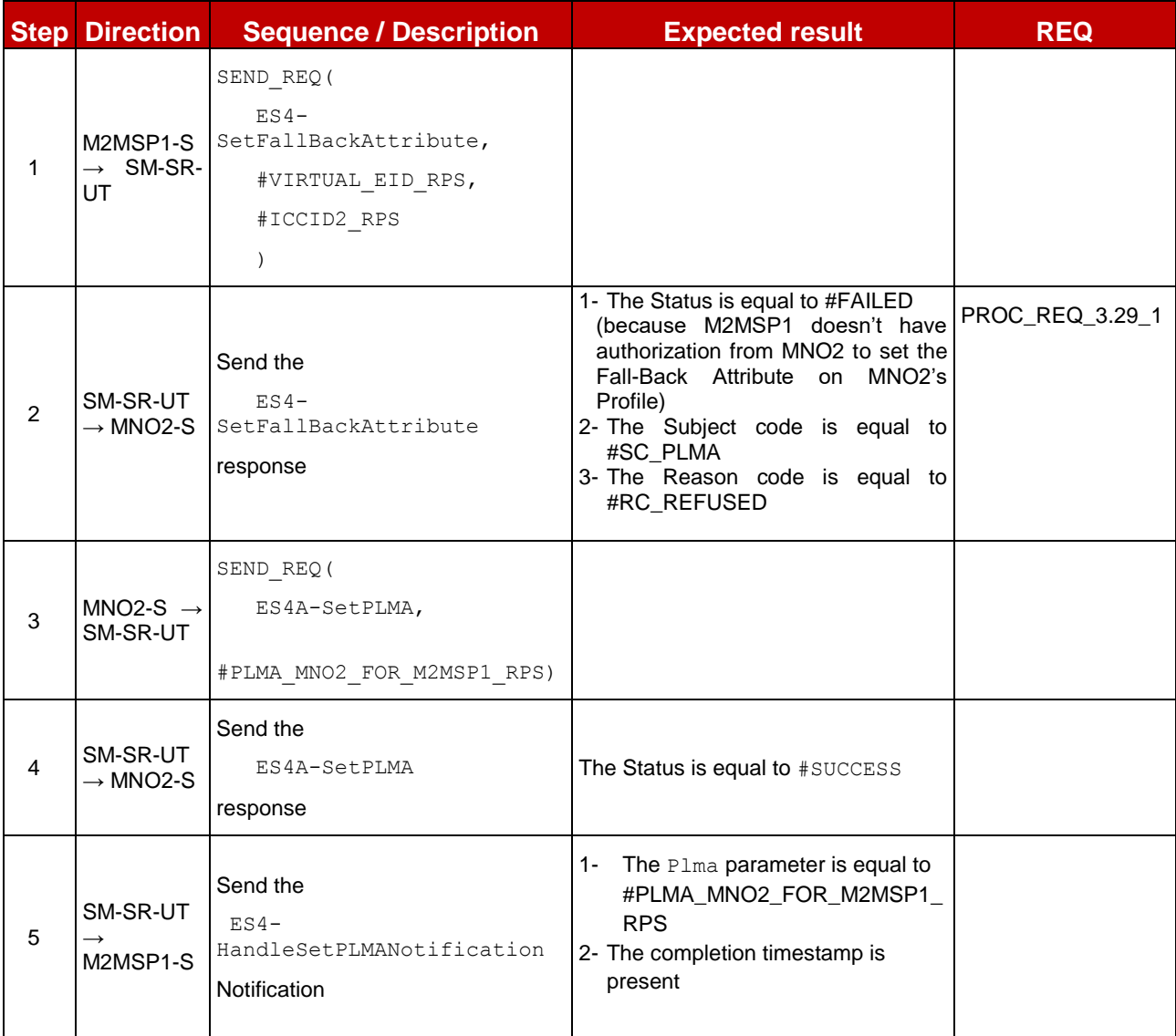

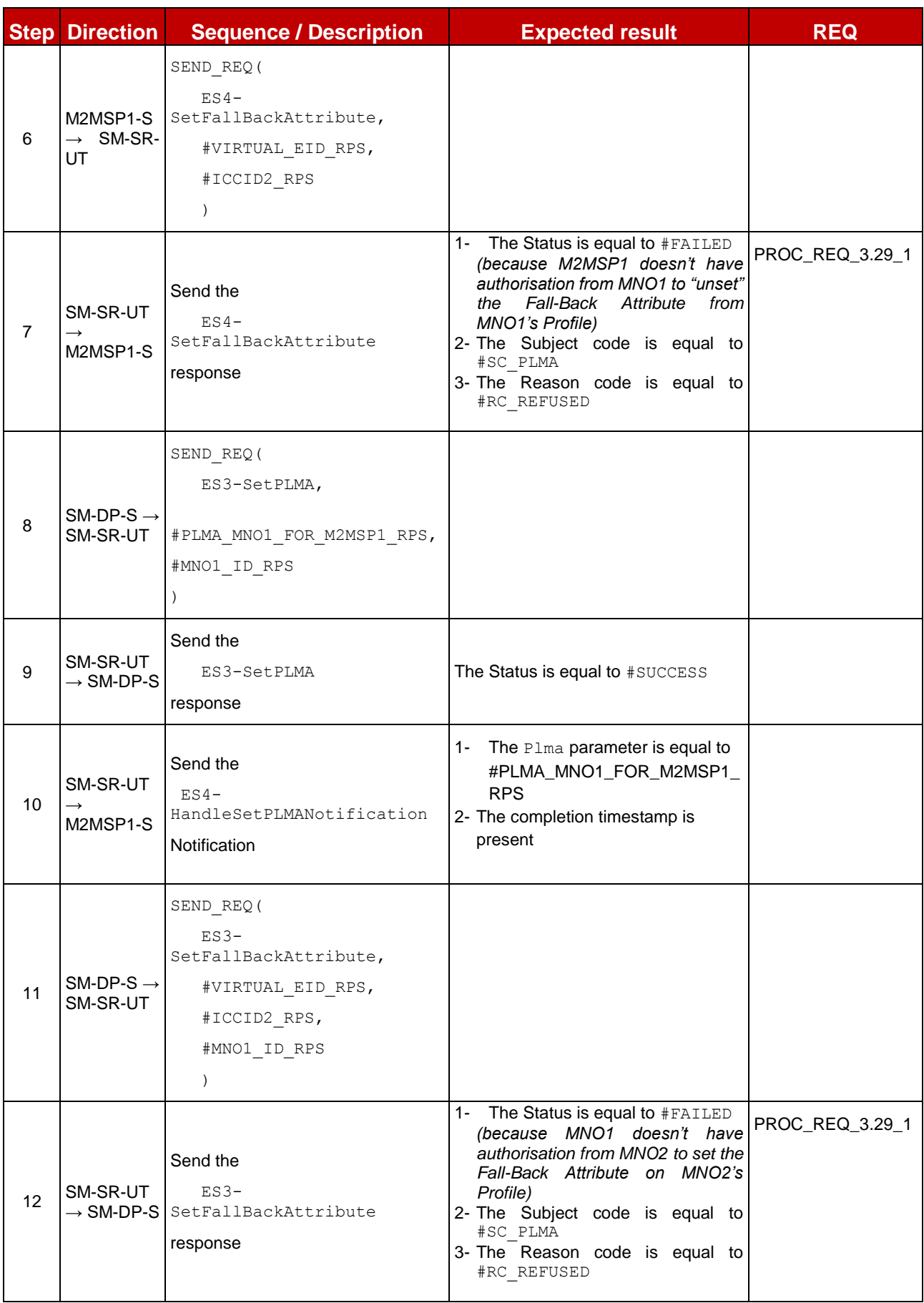

# **4.4 OTA Layer Testing**

## **4.4.1 Generic Sub-Sequences**

## **4.4.1.1 Set Fall-Back Attribute from SM-SR-UT**

Some Test Sequences related to Fall-Back Attribute management by an SM-SR-UT will need to stub the behaviour of an eUICC. In order to not depend on a real eUICC, the following sub-sequence is defined:

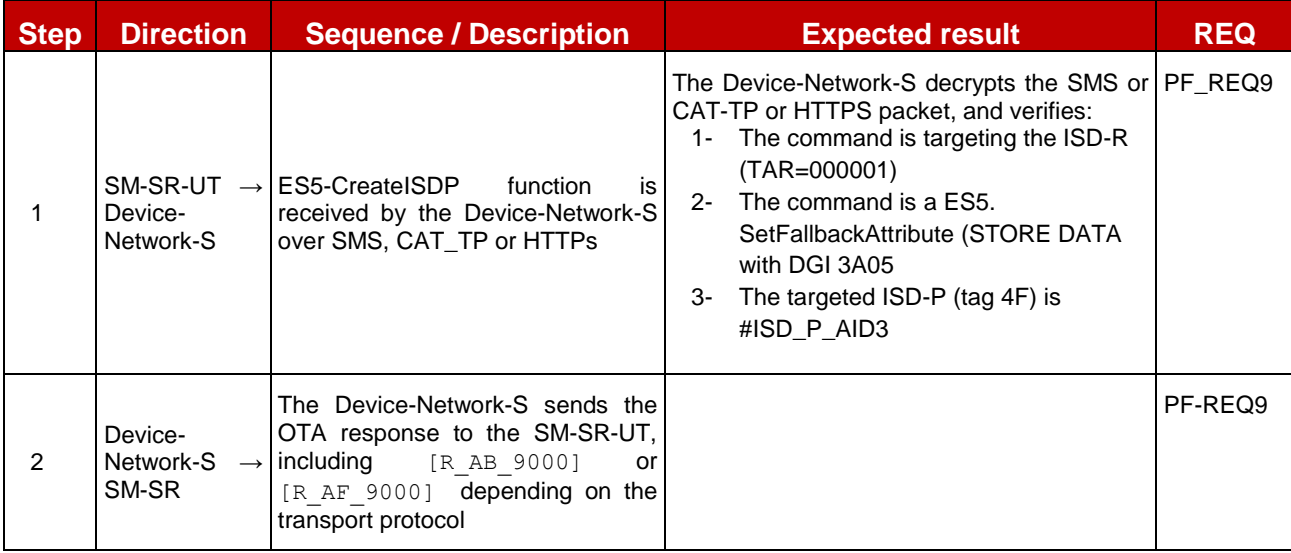

## **4.4.1.2 EnableProfile from SM-SR-UT**

Some Test Sequences related to enabling a Profile by an SM-SR-UT will need to stub the behaviour of an eUICC. In order to not depend on a real eUICC, the following sub-sequence is defined:

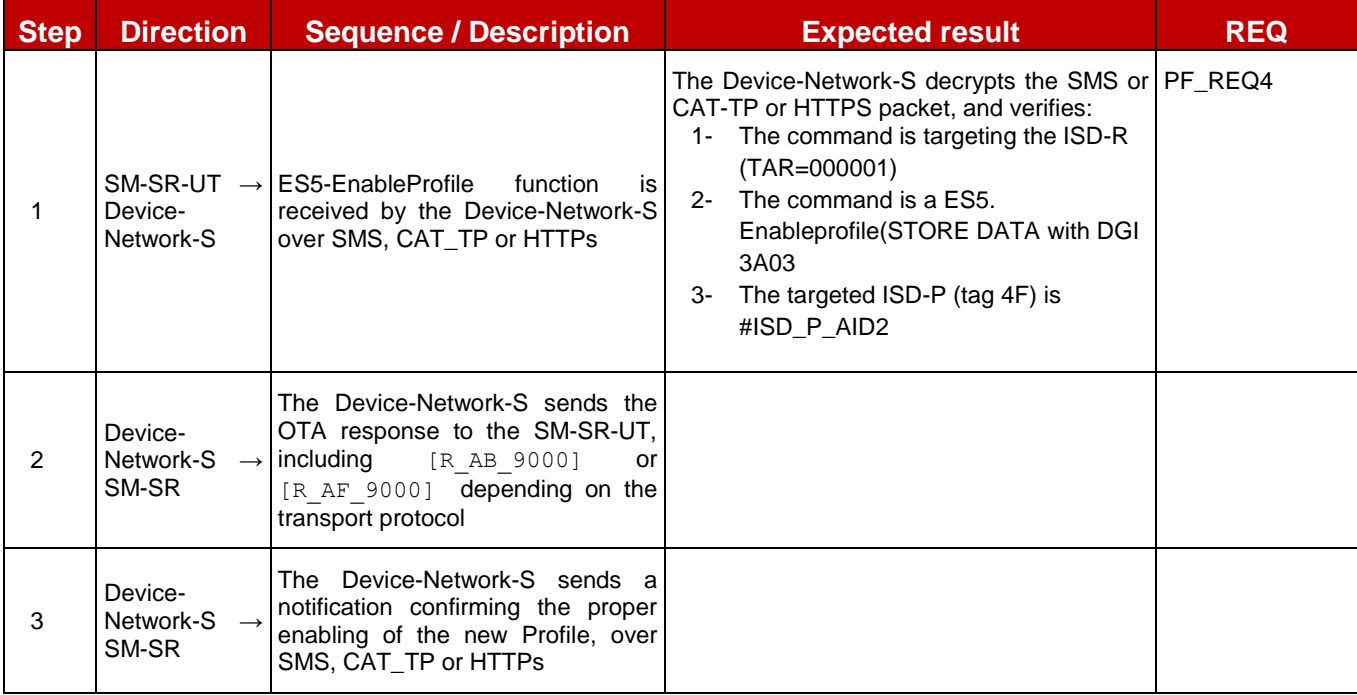

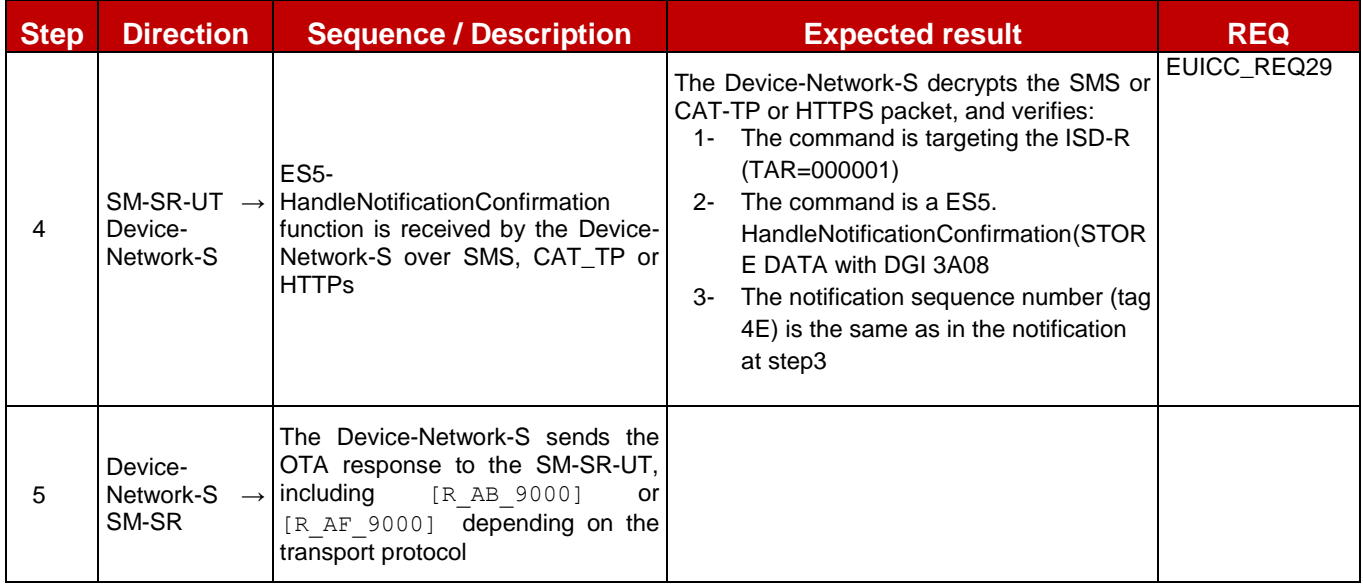

## **4.4.1.3 DisableProfile from SM-SR-UT**

Some Test Sequences related to disabling a Profile by an SM-SR-UT will need to stub the behaviour of an eUICC. In order to not depend on a real eUICC, the following sub-sequence is defined:

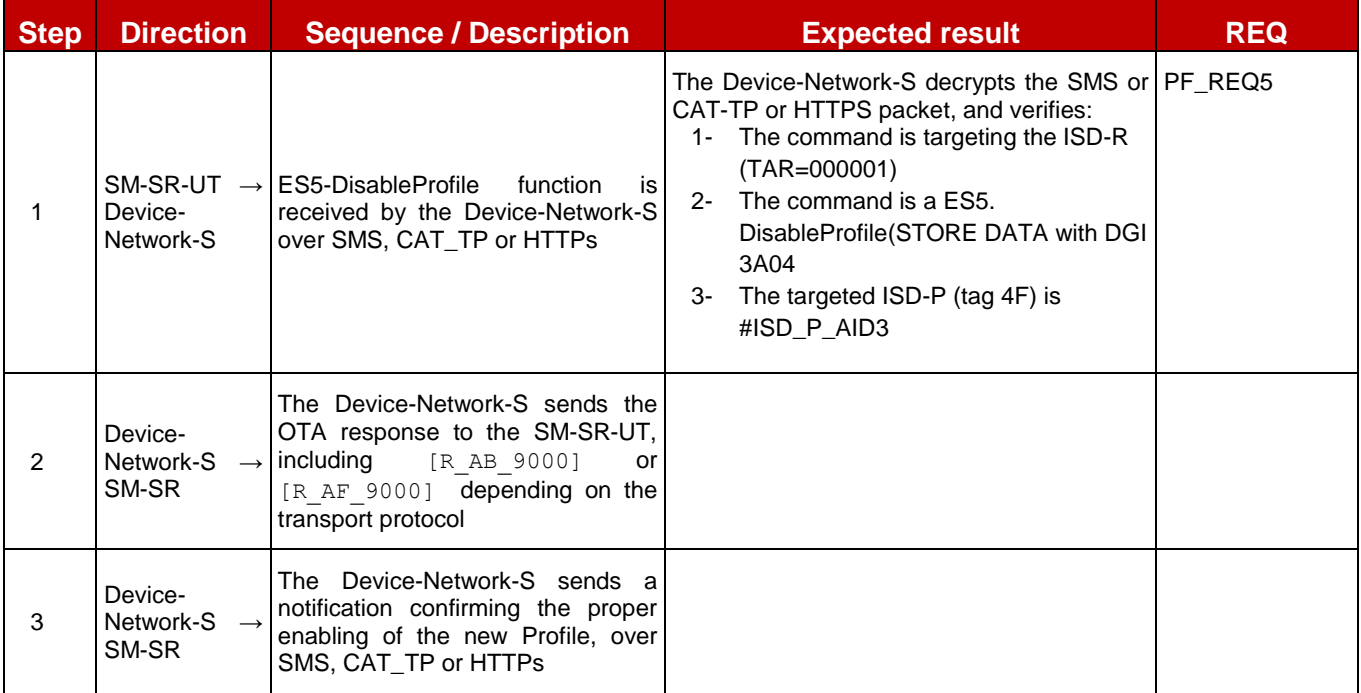

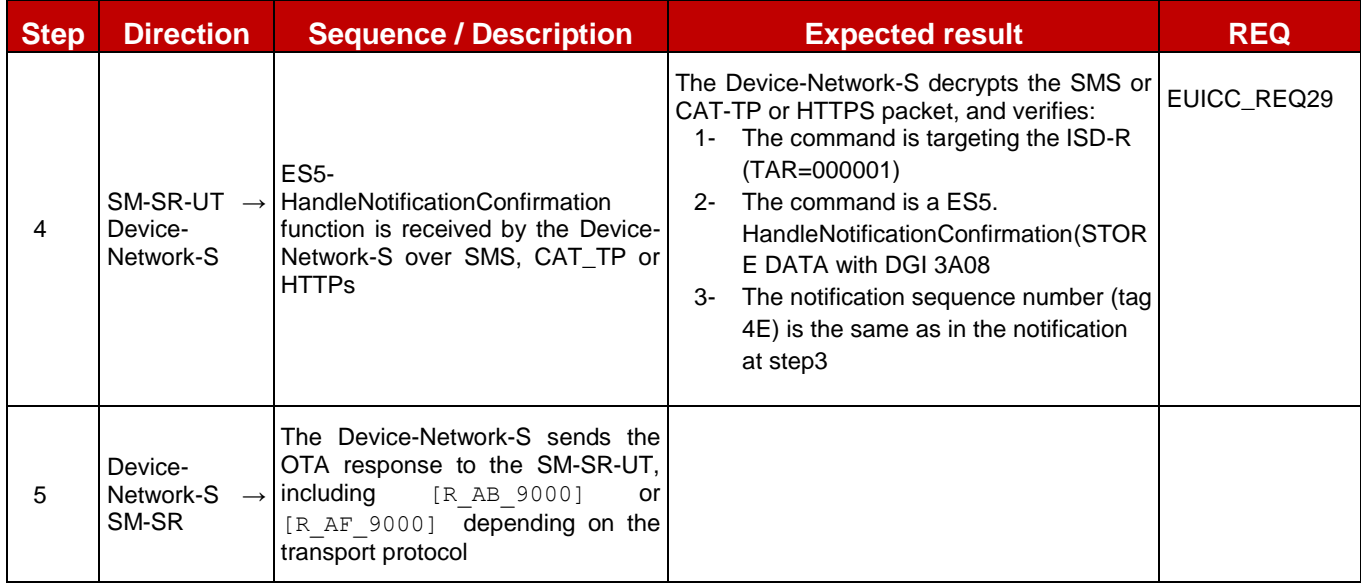

# **4.4.1.4 Set Emergency Profile Attribute from SM-SR-UT**

Some Test Sequences related to Emergency Profile Attribute management by an SM-SR-UT will need to stub the behaviour of an eUICC. In order to not depend on a real eUICC, the following sub-sequence is defined:

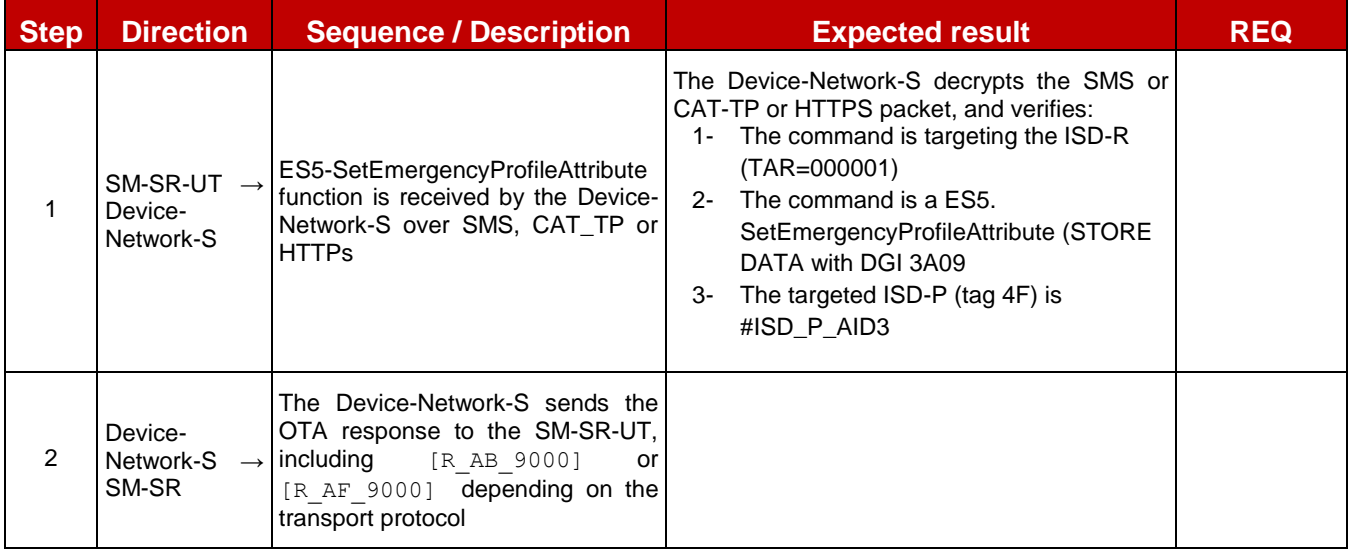

## **4.4.1.5 First part of ISD-R Keyset Establishment from SM-SR-UT**

Some Test Sequences related to SM-SR Change from an SM-SR1 being the SM-SR-UT will need to stub the behaviour of an eUICC. In order to not depend on a real eUICC, the following sub-sequence is defined:

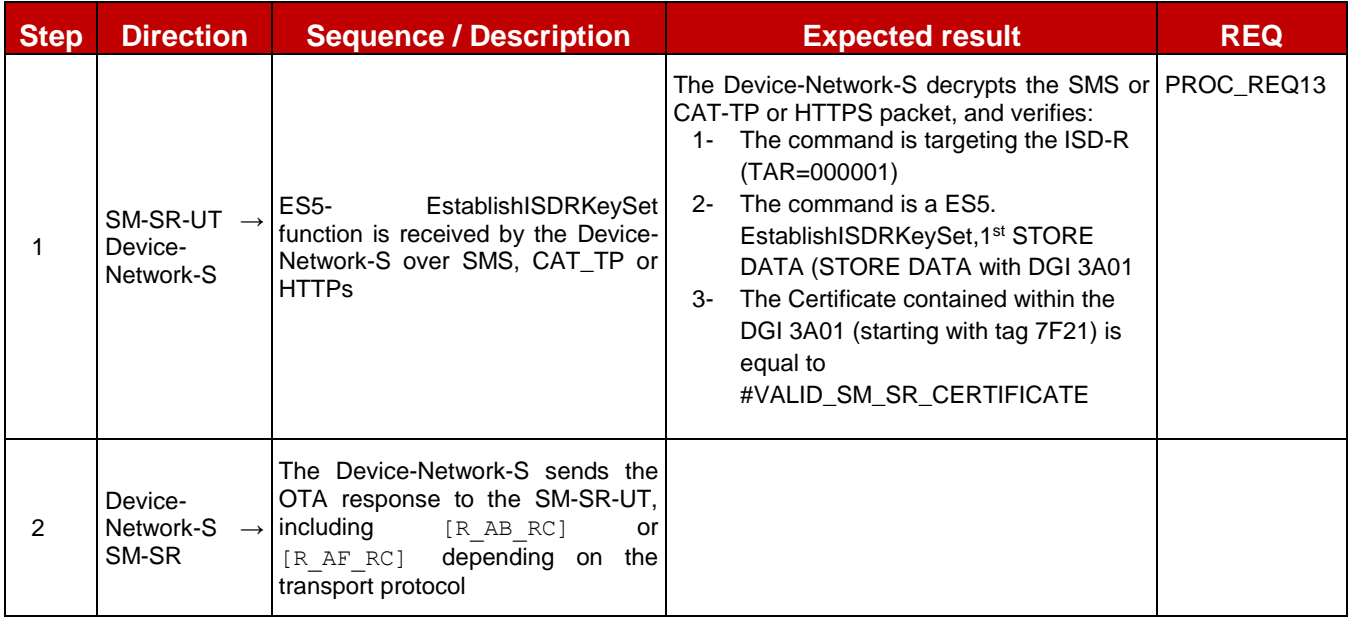

## **4.4.1.6 Second part of ISD-R Keyset Establishment from SM-SR-UT**

Some Test Sequences related to SM-SR Change from an SM-SR1 being the SM-SR-UT will need to stub the behaviour of an eUICC. In order to not depend on a real eUICC, the following sub-sequence is defined:

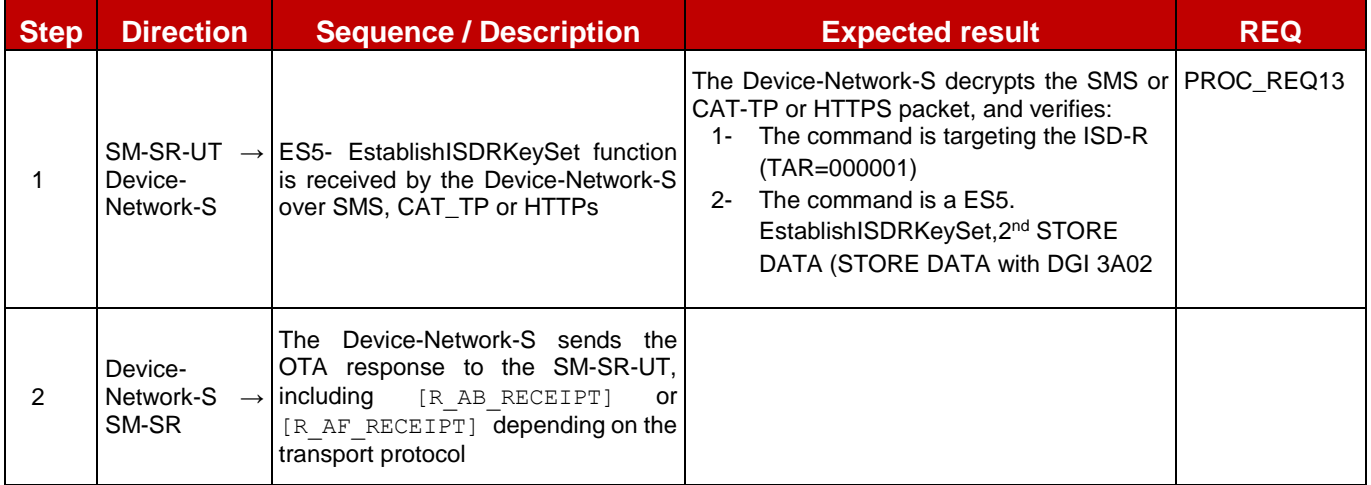

# **4.4.2 ES3 (SM-DP – SM-SR): AuditEIS**

This test case is defined as FFS pending a future version of this document.

## **4.4.3 ES3 (SM-DP – SM-SR) and ES4 (MNO - SM-SR): usage of WSA fields**

## **4.4.3.1 Conformance Requirements**

## **References**

 GSMA Remote Provisioning Architecture for Embedded UICC - Technical Specification [\[2\]](#page-12-1)

### **Requirements**

 SOAP\_REQ\_B211\_1, SOAP\_REQ\_B211\_2, SOAP\_REQ\_B211\_4, SOAP\_REQ\_B211\_5

## **4.4.3.2 Test Cases**

## **General Initial Conditions**

- #MNO1 S ID and #MNO2 S ID well known to the SM-SR-UT
- $\bullet$  #MNO2 S ACCESSPOINT well known to the SM-SR-UT o A direct connection exists between the MNO2-S and the SM-SR-UT
- #M2MSP1\_S\_ID and # M2MSP1\_S\_ACCESSPOINT well known to the SM-SR-UT
- #M2MSP2 S ID and #M2MSP2 S ACCESSPOINT well known to the SM-SR-UT
- The eUICC identified by #EID has been provisioned on the SM-SR-UT using the #EIS\_ES1\_RPS
- No PLMA is granted by MNO1 nor MNO2 on any Profile Type

## **Test Environment**

#### SGP.11 Remote Provisioning Architecture for Embedded UICC Test Specification

```
@startuml
skinparam sequence {
    .<br>ArrowColor DodgerBlue
     LifeLineBorderColor Black
     ParticipantBorderColor Black
     ParticipantFontColor White
}
hide footbox
participant "SM-DP-S" as OP1 #99CC00
participant "MNO2-S" as OP2 #99CC00
participant "SM-SR-UT" as SR #CC3300
participant "Network-Device-S" as eUICC #99CC00
group Test sequence n1
OP1->>SR: ES3-EnableProfile
SR<<->>eUICC: ES5- EnableProfile
SR->>OP1: ES3-EnableProfile response
SR->>OP2: ES4-HandleProfileDisabledNotification
end
group Test sequence n2
OP2->>SR: ES4-DisableProfile
SR<<->>eUICC: ES5-DisableProfile
SR->>OP2: ES4-DisableProfile response
SR->>OP1: ES3-HandleProfileEnabledNotification
end
@enduml
```
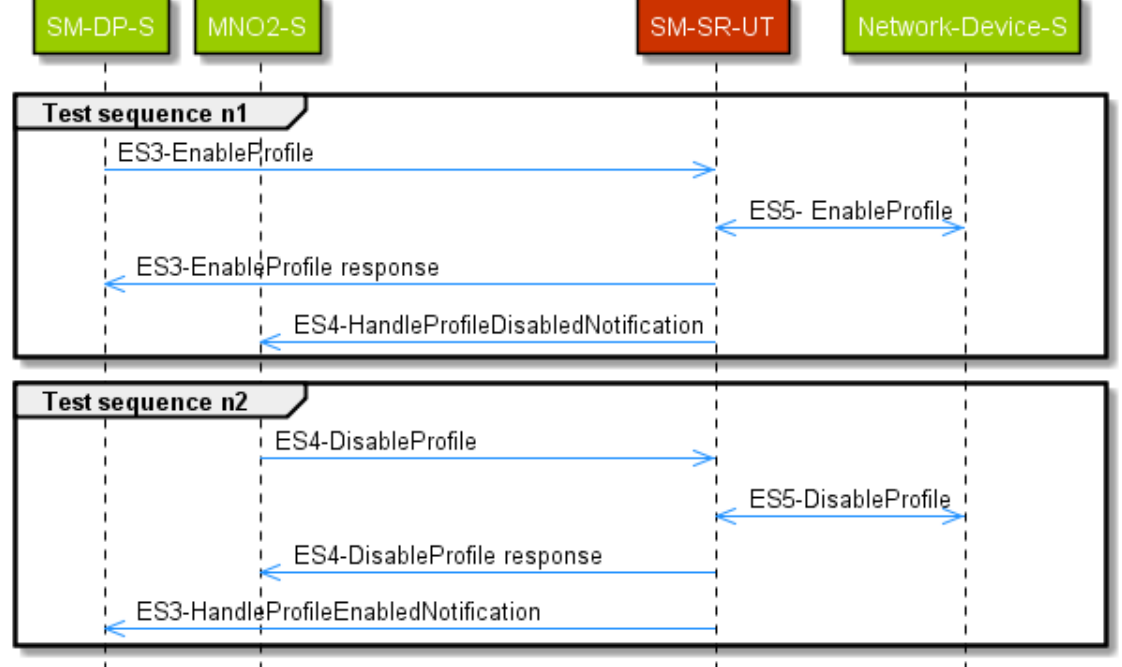

# **TC.ES3ES4.WSA.1: WSA fields in request/response/notification Test Purpose**
SGP.11 Remote Provisioning Architecture for Embedded UICC Test Specification

*To ensure an Operator and an SM-DP can match an ES4 (respectively, ES3) response to the corresponding request, and that the notifications includes the concerned Profile, and the ES3 notification includes the target MnoId.*

### **Referenced Requirements**

 SOAP\_REQ\_B211\_1, SOAP\_REQ\_B211\_2, SOAP\_REQ\_B211\_4, SOAP\_REQ\_B211\_5

## **Initial Conditions**

• None

# **4.4.3.2.1.1 Test Sequence N°1 – WSA fields in ES3 request/response and ES4 notification**

#### **Initial Conditions**

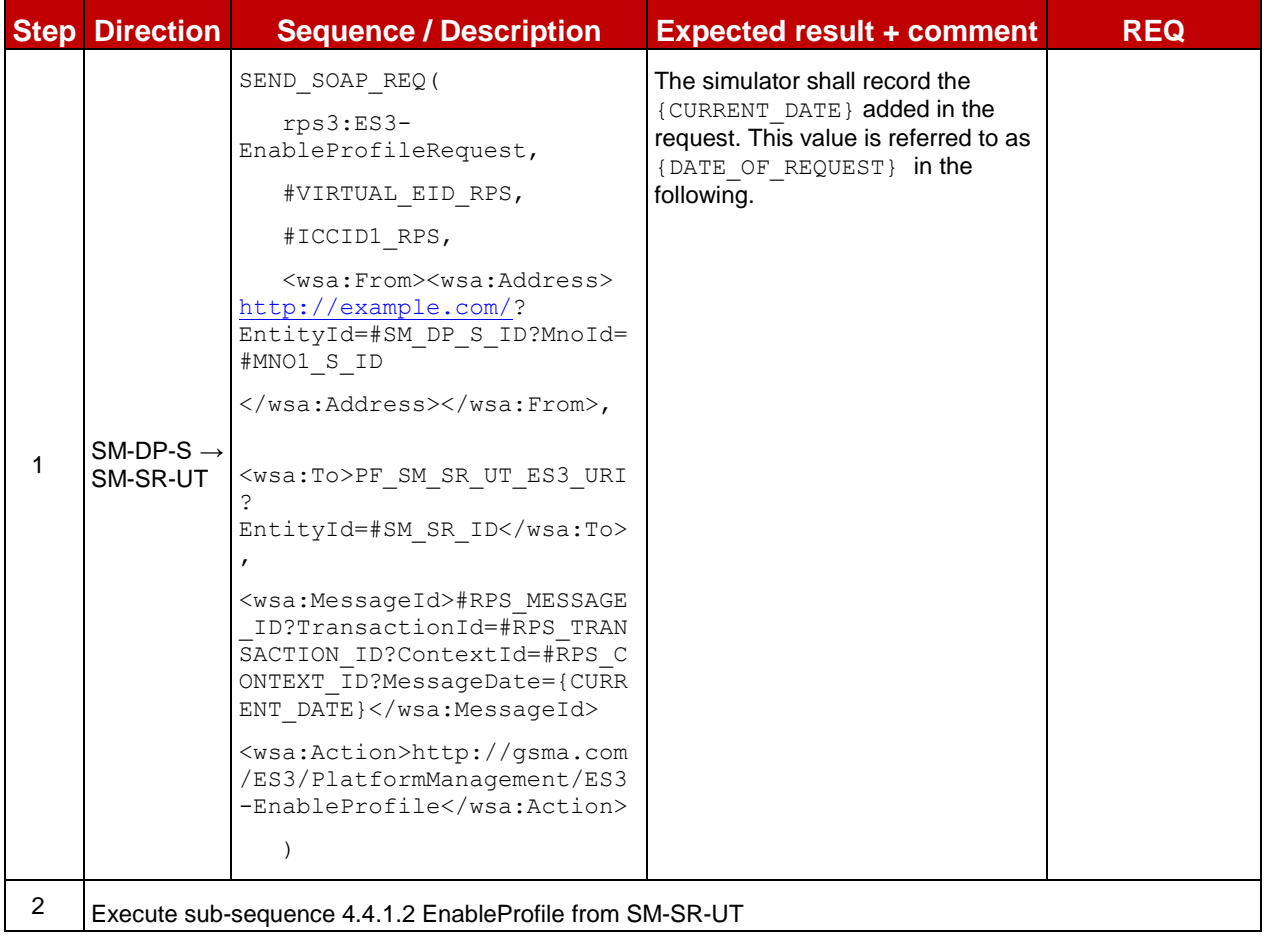

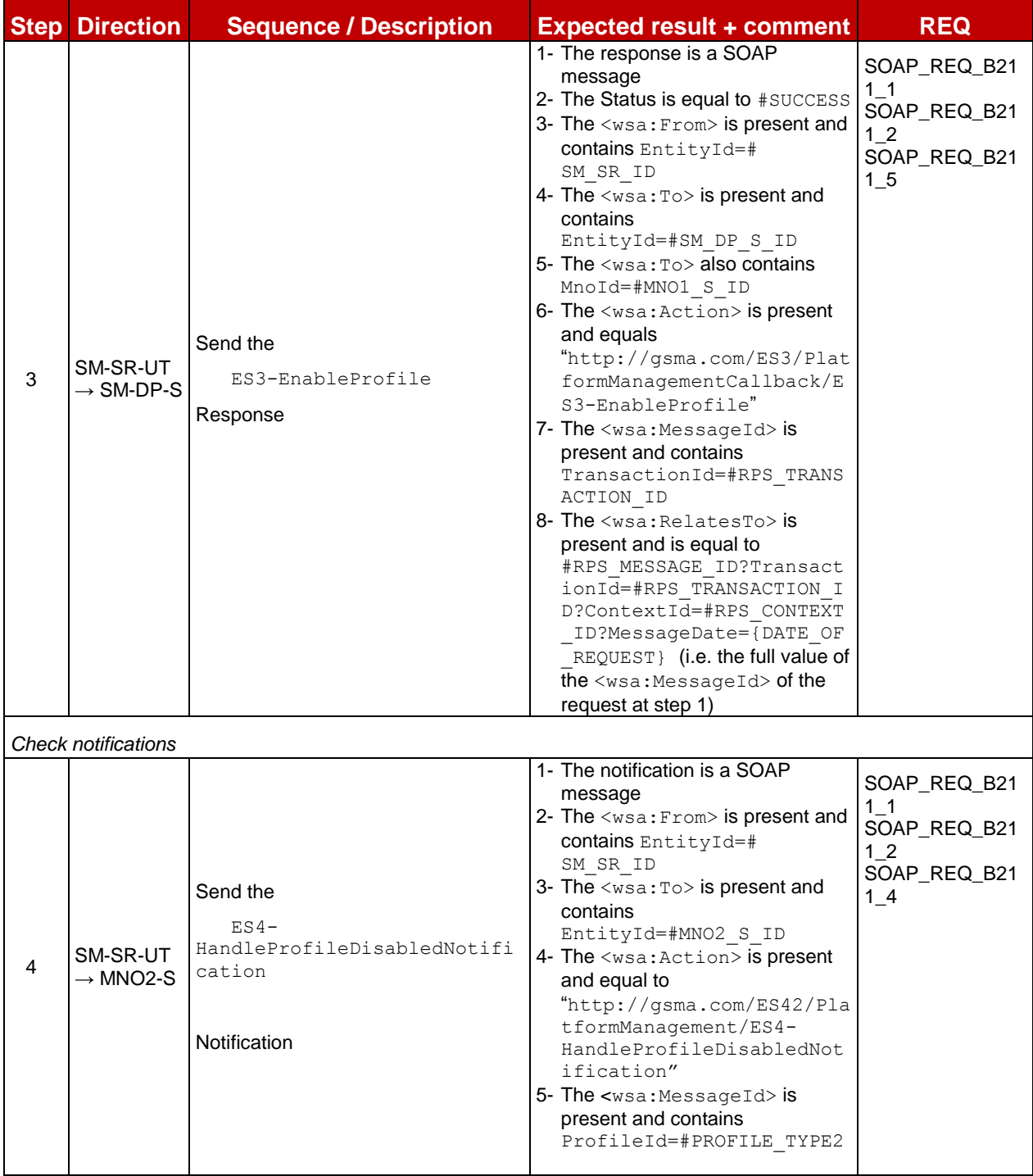

# **4.4.3.2.1.2 Test Sequence N°2 – WSA fields in ES4 request/response and ES3 notification**

# **Initial Conditions**

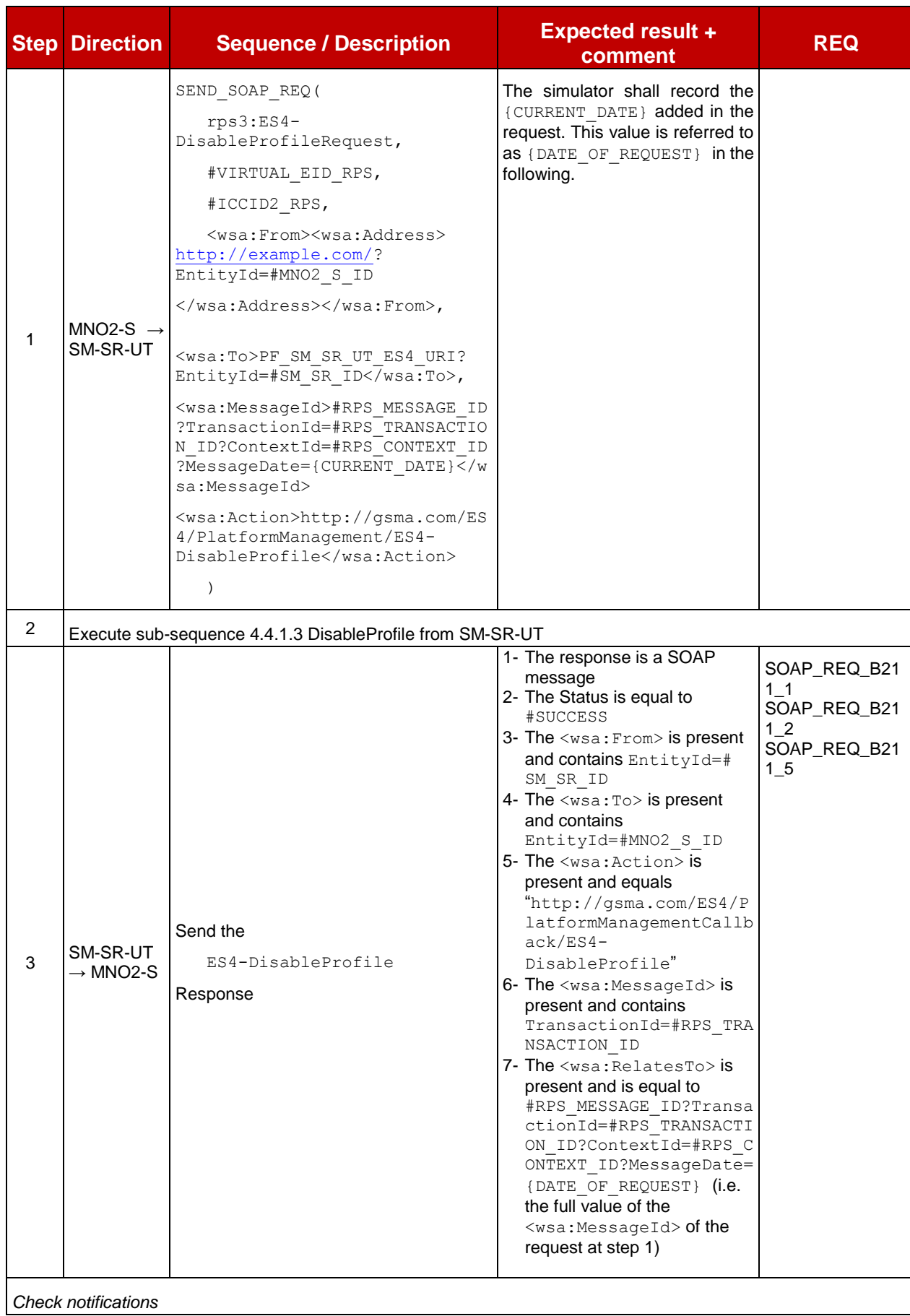

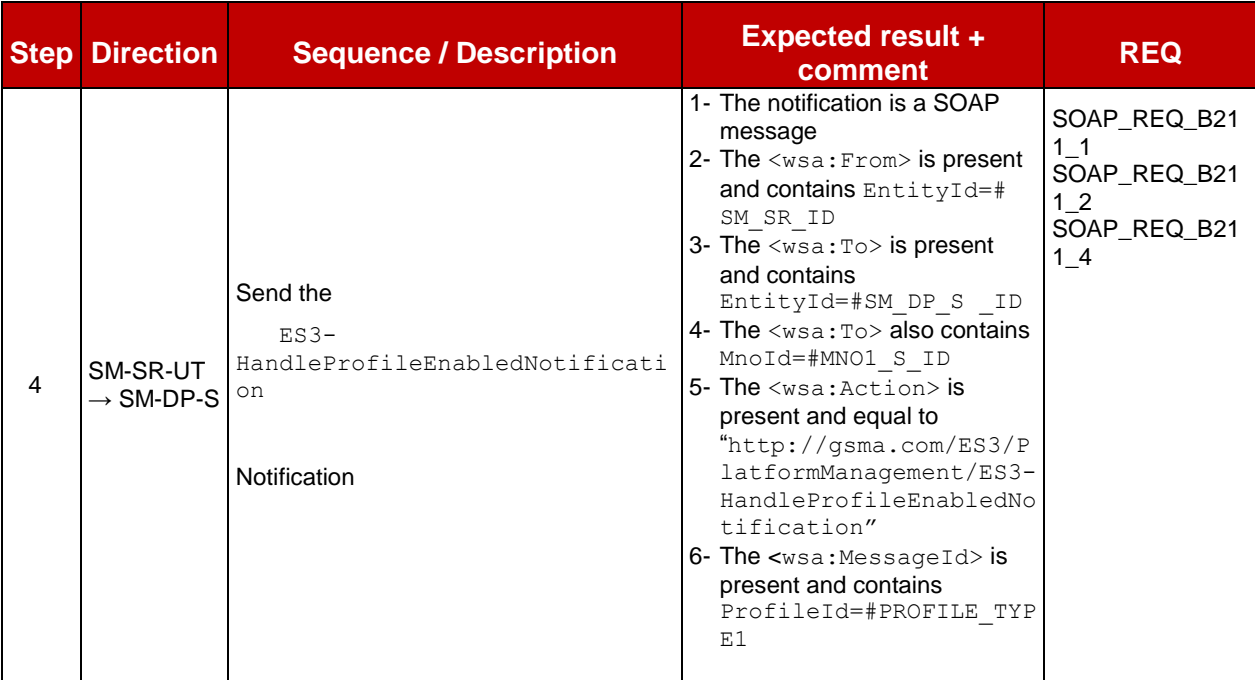

# **4.4.4 ES3 (SM-DP - SM-SR): DisableProfile by M2M SP (via the SM-DP of a MNO)**

## **4.4.4.1 Conformance Requirements**

#### **References**

 GSMA Remote Provisioning Architecture for Embedded UICC - Technical Specification [\[2\]](#page-12-0)

#### **Requirements**

PROC\_REQ\_3.20.1, PF\_REQ19, PF\_REQ27, PF\_REQ\_5.7.1, PF\_REQ\_5.4.20

## **4.4.4.2 Test Cases**

#### **General Initial Conditions**

- $\bullet$  #MNO1 S ID well known to the SM-SR-UT
- #MNO2 S ID and #MNO2 S ACCESSPOINT well known to the SM-SR-UT
- #SM DP S ID and #SM DP S ACCESSPOINT well known to the SM-SR-UT
- #M2MSP1\_S\_ID and # M2MSP1\_S\_ACCESSPOINT well known to the SM-SR-UT
- #M2MSP2 S ID and well known to the SM-SR-UT
- No PLMA is granted by MNO1 on any Profile Type
- No ONC is configured for MNO1
- No PLMA is granted by MNO2 on any Profile Type
- No ONC is configured for MNO2
- The eUICC identified by #EID has been provisioned on the SM-SR-UT using the #EIS\_ES1\_RPS

#### $4.4.4.2.1$ **TC.ES3.EPM2MSP.1: DisableProfile by M2M SP**

## **Test Purpose**

*To ensure that an MNO in the role of M2M SP is able to Disable a Profile via ES2/ES3, as soon as it is authorized by the MNO owning the profile. To verify that notifications are sent to relevant parties on Profile status change.*

## **Test Environment**

#### SGP.11 Remote Provisioning Architecture for Embedded UICC Test Specification

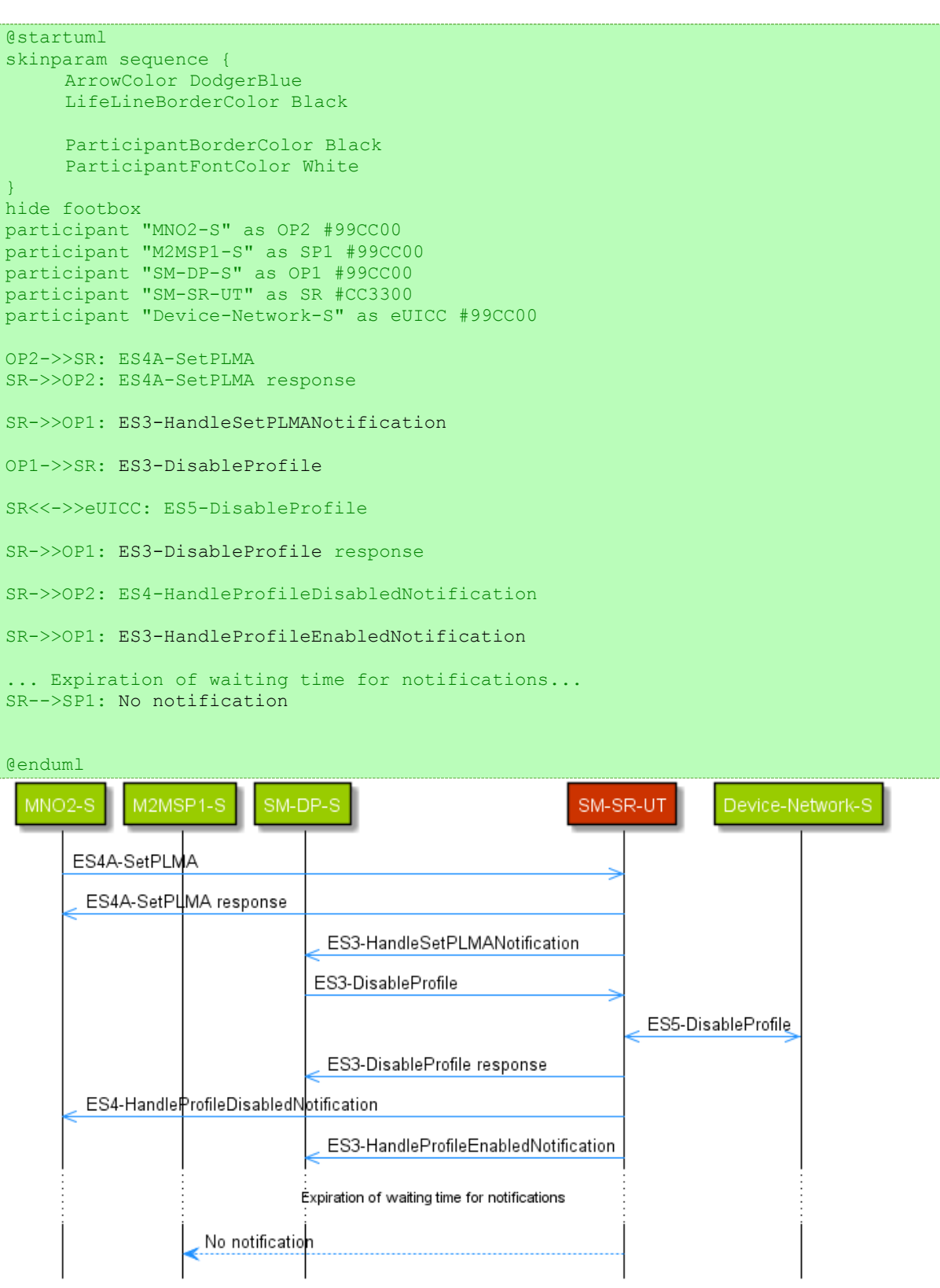

### **Referenced Requirements**

PROC\_REQ\_3.20.1, PF\_REQ19, PF\_REQ27, PF\_REQ\_5.7.1, PF\_REQ\_5.4.20

## **Initial Conditions**

# **4.4.4.2.1.1 Test Sequence N°1 – Normal Case: PLMA for M2M SP via ES3 and no ONC, Disable Profile by M2M SP**

## **Initial Conditions**

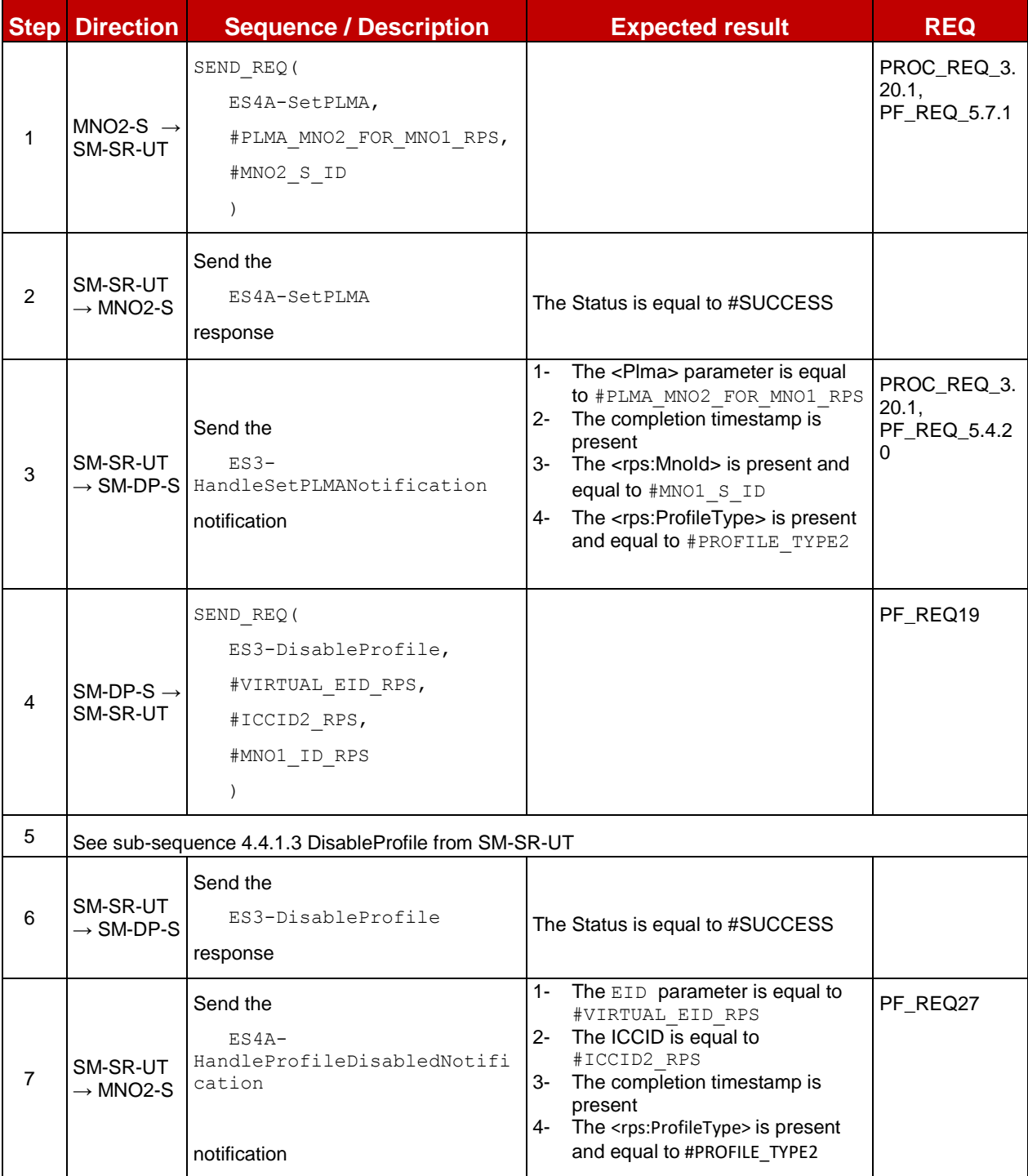

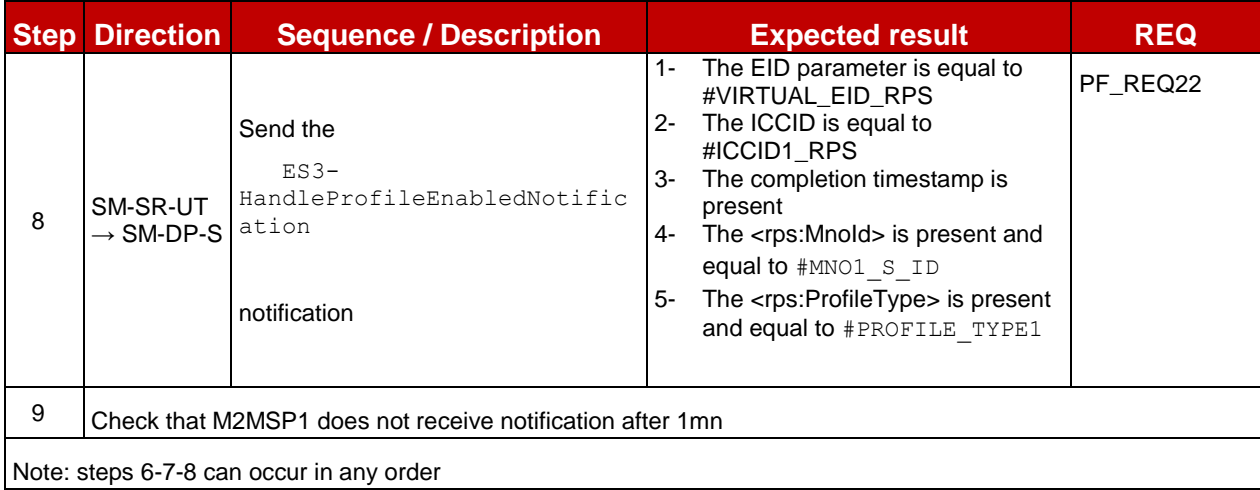

# **4.4.5 ES4 (MNO – SM-SR and M2MSP – SM-SR): SetFallBackAttribute authorized**

# **4.4.5.1 Conformance Requirements**

## **References**

 GSMA Remote Provisioning Architecture for Embedded UICC - Technical Specification [\[2\]](#page-12-1)

#### **Requirements**

• PROC\_REQ\_3.27\_1, PROC\_REQ\_3.27\_2, PROC\_REQ\_3.29\_1, PF\_REQ\_5.4.28, PF\_REQ\_5.5.21, PF\_REQ\_5.5.22, PF\_REQ\_5.5.23

# **4.4.5.2 Test Cases**

## **General Initial Conditions**

- #MNO1 S ID and #MNO2 S ID well known to the SM-SR-UT
- $\bullet$  #MNO2 S ACCESSPOINT well known to the SM-SR-UT o A direct connection exists between the MNO2-S and the SM-SR-UT
- 
- #M2MSP1\_S\_ID and # M2MSP1\_S\_ACCESSPOINT well known to the SM-SR-UT
- #M2MSP2 S ID and # M2MSP2 S ACCESSPOINT well known to the SM-SR-UT
- The eUICC identified by #EID has been provisioned on the SM-SR-UT using the #EIS\_ES1\_RPS
- No PLMA is granted by MNO1 nor MNO2 on any Profile Type

## **Test Environment**

#### SGP.11 Remote Provisioning Architecture for Embedded UICC Test Specification

```
@startuml
skinparam sequence {
    .<br>ArrowColor DodgerBlue
     LifeLineBorderColor Black
     ParticipantBorderColor Black
     ParticipantFontColor White
}
hide footbox
participant OP1 as "SM-DP-S" #99CC00
participant OP2 as "MNO2-S" #99CC00
participant SP as "M2MSP1-S" #99CC00
participant SR as "SM-SR-UT" #CC3300
participant eUICC as "Network-Device-S" #99CC00
alt by MNO
OP1<<->>SR: ES4A-SetPLMA
OP2->>SR: ES4-SetFallBackAttribute
SR<<->>eUICC: ES5- SetFallBackAttribute
SR->>OP2: ES4-SetFallBackAttribute response
SR->>OP1: ES4-HandleProfileFallBackAttributeUnsetNotification
SR->>SP: ES4-HandleProfileFallBackAttributeUnsetNotification
else by M2M SP
OP1<<->>SR: ES4A-SetPLMA
OP2<<->>SR: ES4A-SetPLMA
SP->>SR: ES4-SetFallBackAttribute
SR<<->>eUICC: ES5- SetFallBackAttribute
SR->>SP: ES4-SetFallBackAttribute response
SR->>OP1: ES4-HandleProfileFallBackAttributeUnsetNotification
SR->>OP2: ES4-HandleProfileFallBackAttributeSetNotification
SR->>SP: ES4-HandleProfileFallBackAttributeUnsetNotification
End
```
@enduml

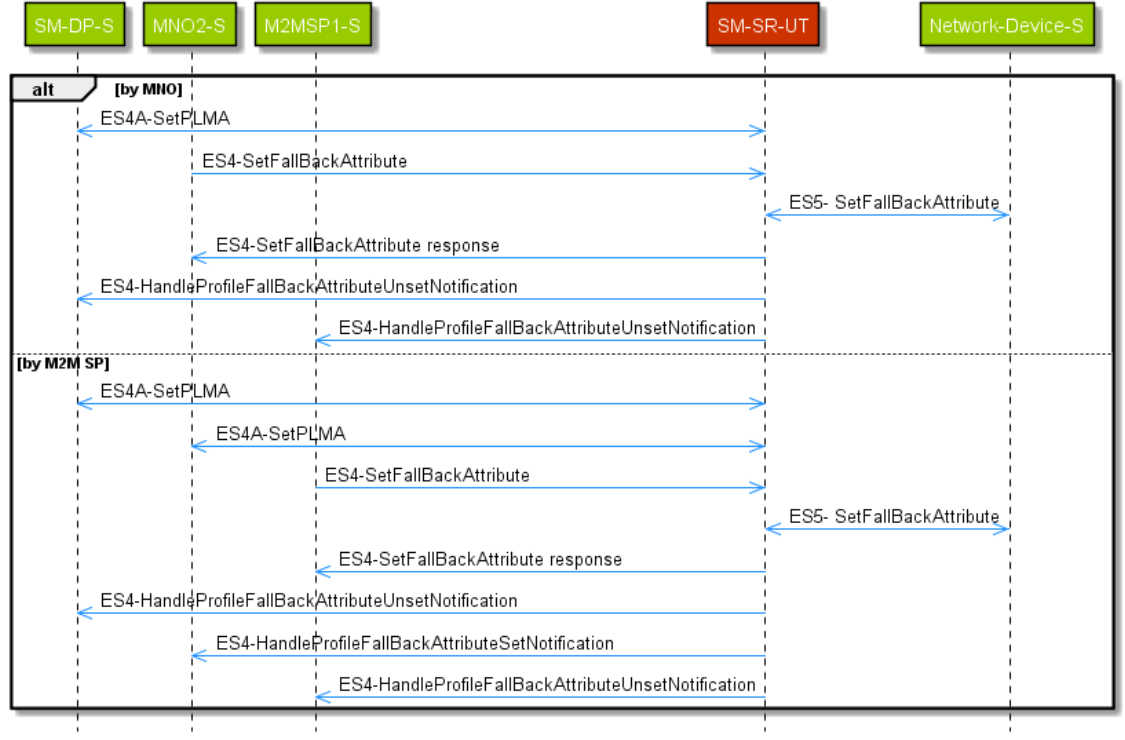

#### $4.4.5.2.1$ **TC.ES4.SFBA.2: SetFallBackAttribute authorised**

## **Test Purpose**

*To ensure an Operator or M2M SP can set the Fall-Back Attribute if the appropriate authorisations are granted.*

#### **Referenced Requirements**

 PROC\_REQ\_3.27\_1, PROC\_REQ\_3.27\_2, PROC\_REQ\_3.29\_1, PF\_REQ\_5.4.28, PF\_REQ\_5.5.21, PF\_REQ\_5.5.22, PF\_REQ\_5.5.23

### **Initial Conditions**

• None

# **4.4.5.2.1.1 Test Sequence N°1 – Normal Case: Authorised MNO call processed, and authorized notifications sent**

### **Test Sequence Purpose**

*To ensure that when the authorisation is set by the Operator whose Profile currently has the Fall-Back Attribute set, another Operator can set the Fall-Back Attribute on its own Profile, implying it unsets it from initial Operator's Profile.*

*To ensure also that depending on the authorisation set by both Operators, the M2M SP receives or not the notification that the Fall-Back Attribute has been set or unset.*

### **Initial Conditions**

None

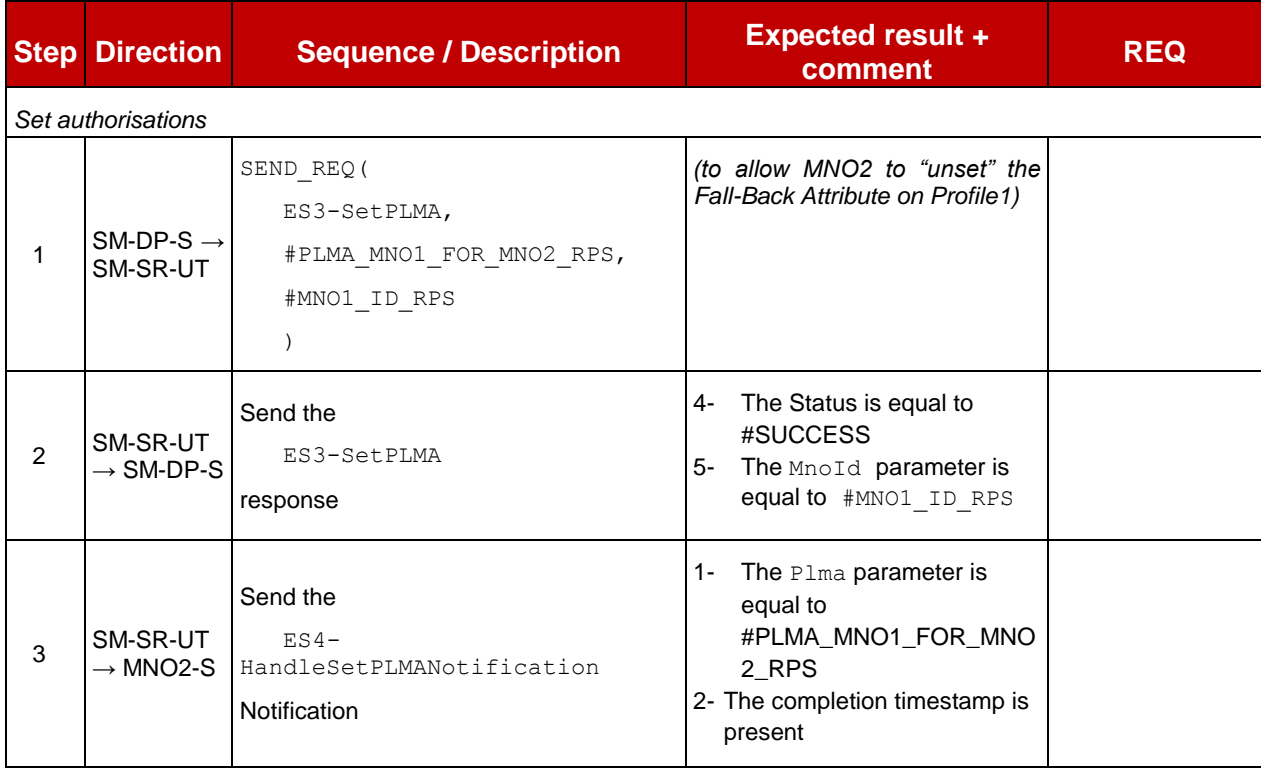

# SGP.11 Remote Provisioning Architecture for Embedded UICC Test Specification

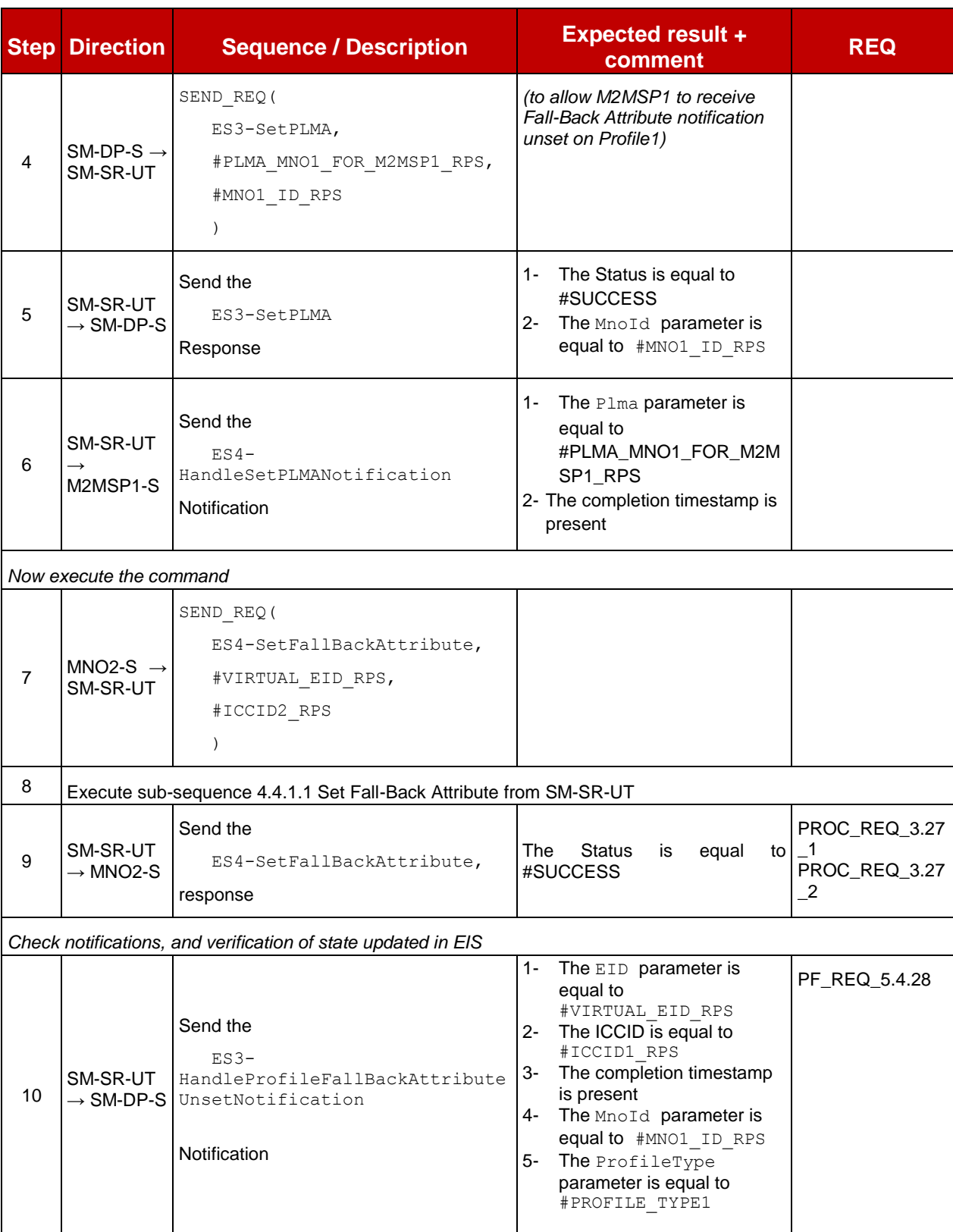

## SGP.11 Remote Provisioning Architecture for Embedded UICC Test Specification

| <b>Step</b> | <b>Direction</b>                 | <b>Sequence / Description</b>                                                                                     |                              | <b>Expected result +</b><br>comment                                                                                                    | <b>REQ</b>                               |
|-------------|----------------------------------|----------------------------------------------------------------------------------------------------|------------------------------|----------------------------------------------------------------------------------------------------|------------------------------------------|
| 11          | SM-SR-UT<br>M2MSP1-S             | Send the<br>$ES4-$<br>HandleProfileFallBackAttribute<br>UnsetNotification<br>notification                         | $1 -$<br>$2 -$<br>$3-$<br>4- | The EID parameter is equal<br>to #VIRTUAL EID RPS<br>The ICCID is equal to<br>#ICCID1 RPS<br>The completion timestamp<br>is present<br>The <rps: profiletype=""><br/>is present and equal to<br/>#PROFILE TYPE1</rps:> | PF_REQ_5.5.23                            |
| 12          | SM-SR-UT<br>M2MSP1-S             | Check that M2MSP1-S does not receive notification ES4-<br>HandleProfileFallBackAttributeSetNotification after 1mn |                              |                                                                                                    |                                          |
| 13          | MNO2-S $\rightarrow$<br>SM-SR-UT | SEND REQ (<br>ES4-getEIS,<br>#VIRTUAL EID RPS                                                                     |                              |                                                                                                    |                                          |
| 14          | SM-SR-UT<br>$\rightarrow$ MNO2-S | Send the ES4- GetEIS response                                                                                     | $1 -$<br>$2 -$               | The ProfileInfo with<br>#ICCID2 RPS has its<br>FallbackAttribute true<br>The ProfileInfo with<br>#ICCID1 RPS has its<br>FallbackAttribute<br>false                                                                     | PROC_REQ_3.27<br>$\_1,$<br>PF_REQ_5.5.21 |
|             |                                  |                                                                                                    |                              |                                                                                                    |                                          |

*Note: Steps 9-10-11 can occur in any order*

# **4.4.5.2.1.2 Test Sequence N°2 – Normal Case: Authorised call by M2M SP processed, and notifications sent**

# **Initial Conditions**

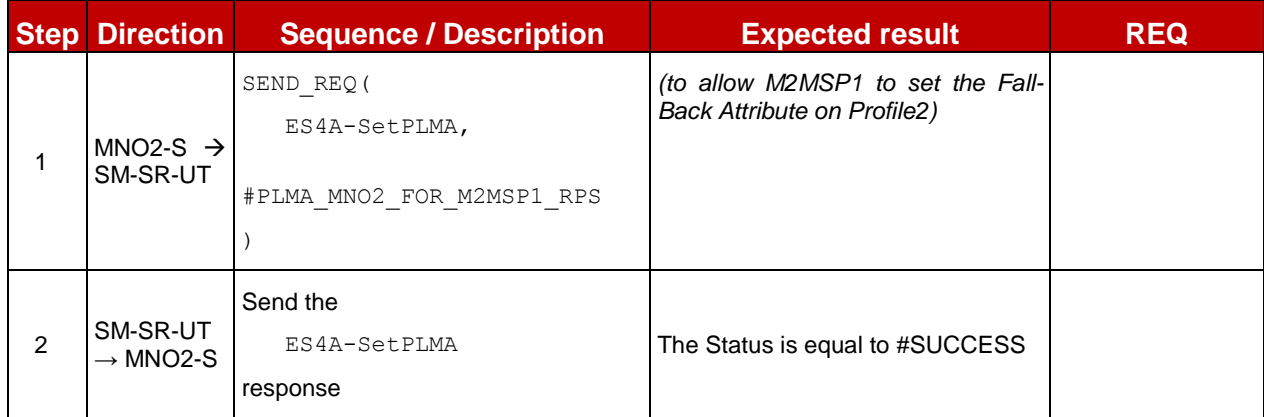

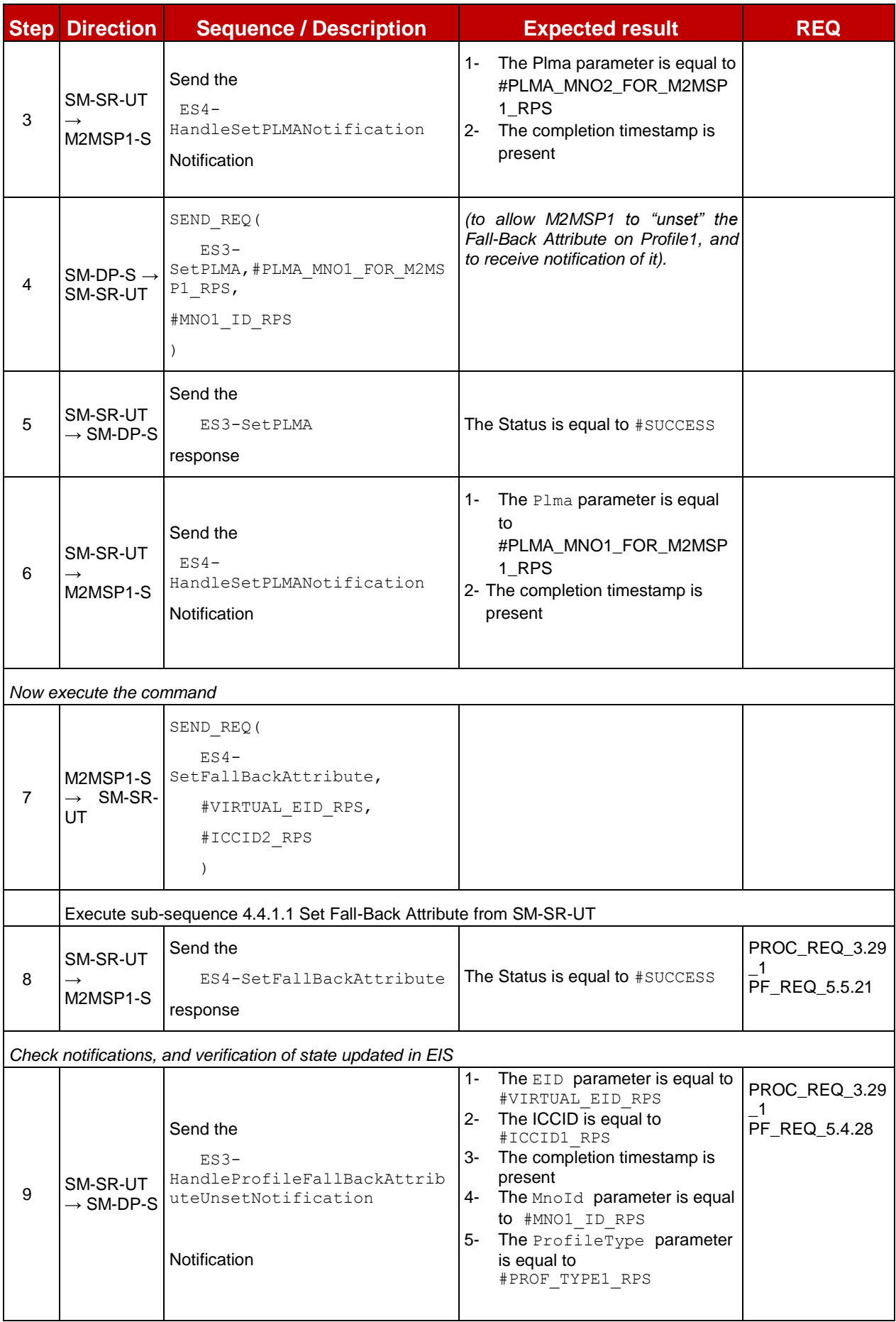

# SGP.11 Remote Provisioning Architecture for Embedded UICC Test Specification

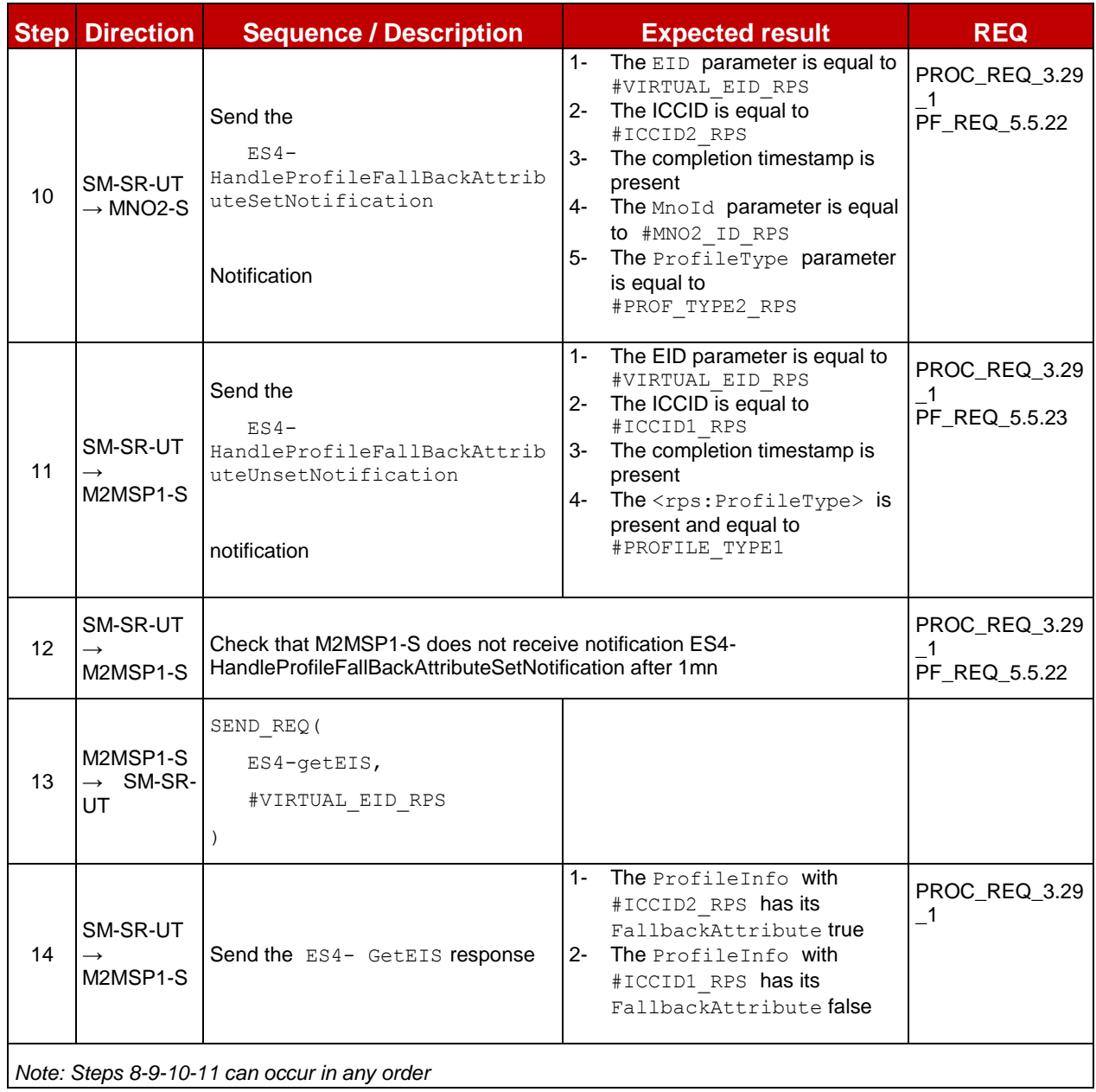

#### SGP.11 Remote Provisioning Architecture for Embedded UICC Test Specification

```
@startuml
skinparam sequence {
    ArrowColor DodgerBlue
    LifeLineBorderColor Black
     ParticipantBorderColor Black
     ParticipantFontColor White
}
hide footbox
participant "SM-DP-S" as OP1 #99CC00
participant "MNO2_S" as OP2 #99CC00
participant "M2MSP1-S" as SP #99CC00
participant "SM-SR-UT" as SR #CC3300
participant Other #99CC00
OP1->>SR: ES4-SetFallBackAttribute
SR-[#red]>>OP1: ES4-SetFallBackAttribute response
SP->>SR: ES4-SetFallBackAttribute
SR-[#red]>>SP: ES4-SetFallBackAttribute response
OP2<<->>SR: ES4A-SetPLMA
SP->>SR: ES4-SetFallBackAttribute
SR-[#red]>>SP: ES4-SetFallBackAttribute response
OP1<<->>SR: ES3-SetPLMA
Other->>SR: ES4-SetFallBackAttribute
SR-[#red]>>Other: ES4-SetFallBackAttribute response
```
#### @enduml

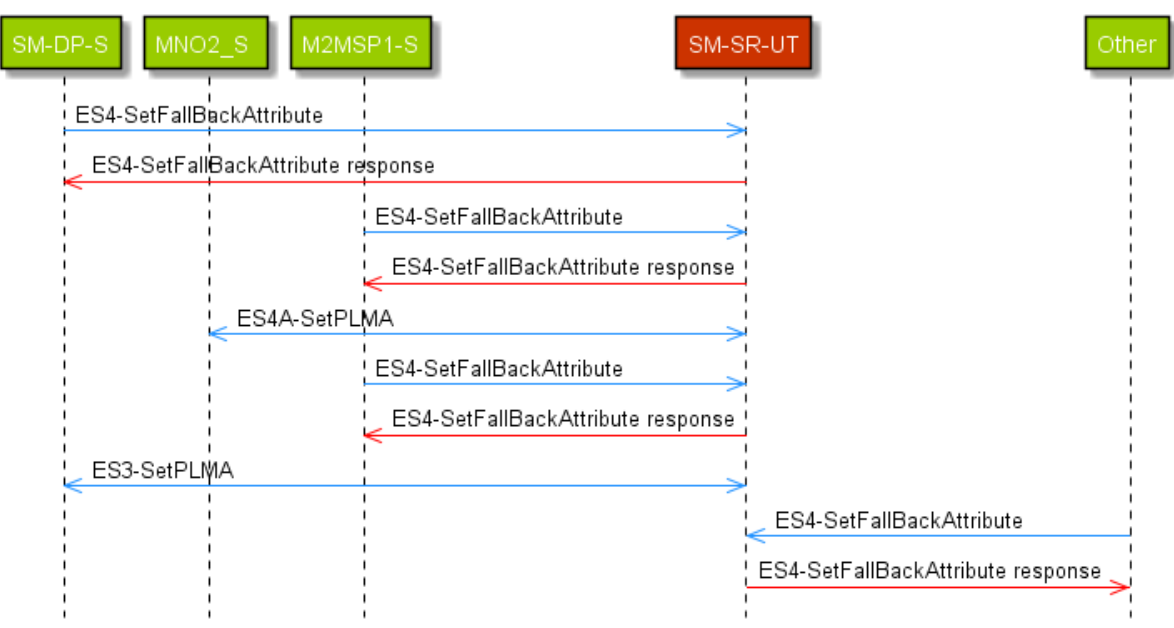

# **4.4.6 ES4 (MNO – SM-SR and M2MSP – SM-SR): SetEmergencyProfileAttribute authorized**

#### **4.4.6.1 Conformance Requirements**

#### **References**

SGP.11 Remote Provisioning Architecture for Embedded UICC Test Specification

 GSMA Remote Provisioning Architecture for Embedded UICC - Technical Specification [\[2\]](#page-12-1)

## **Requirements**

 PROC\_REQ\_3.25\_1, PROC\_REQ\_3.26\_1, PF\_REQ\_5.4.24, PF\_REQ\_5.5.18, PF\_REQ\_5.5.19

# **4.4.6.2 Test Cases**

## **General Initial Conditions**

- #MNO1\_S\_ID and #MNO2\_S\_ID well known to the SM-SR-UT
- #MNO2 S ACCESSPOINT well known to the SM-SR-UT
- A direct connection exists between the MNO2-S and the SM-SR-UT
- #M2MSP1\_S\_ID and # M2MSP1\_S\_ACCESSPOINT well known to the SM-SR-UT
- #M2MSP2\_S\_ID and # M2MSP2\_S\_ACCESSPOINT well known to the SM-SR-UT
- The eUICC identified by #EID has been provisioned on the SM-SR-UT using the #EIS\_ES1\_RPS
- No PLMA is granted by MNO1 nor MNO2 on any Profile Type

## **Test Environment**

#### SGP.11 Remote Provisioning Architecture for Embedded UICC Test Specification

```
@startuml
skinparam sequence {
    ArrowColor DodgerBlue
     LifeLineBorderColor Black
     ParticipantBorderColor Black
     ParticipantFontColor White
}
hide footbox
participant "SM-DP-S" as OP1 #99CC00
participant "MNO2-S" as OP2 #99CC00
participant "M2MSP1-S" as SP #99CC00
participant "SM-SR-UT" as SR #CC3300
participant "Network-Device-S" as eUICC #99CC00
alt by MNO
OP2->>SR: ES4-SetEmergencyProfileAttribute
SR<<->>eUICC: ES5- SetEmergencyProfileAttribute
SR->>OP2: ES4-SetEmergencyProfileAttribute response
SR->>OP1: ES3-HandleEmergencyProfileAttributeSetNotification
SR->>SP: ES4-HandleEmergencyProfileAttributeSetNotification
else by M2M SP
OP2<<->>SR: ES4A-SetPLMA
SP->>SR: ES4-SetEmergencyProfileAttribute
SR<<->>eUICC: ES5- SetEmergencyProfileAttribute
SR->>SP: ES4-SetEmergencyProfileAttribute response
SR->>OP1: ES3-HandleEmergencyProfileAttributeSetNotification
SR->>OP2: ES4-HandleEmergencyProfileAttributeSetNotification
End
@enduml
```
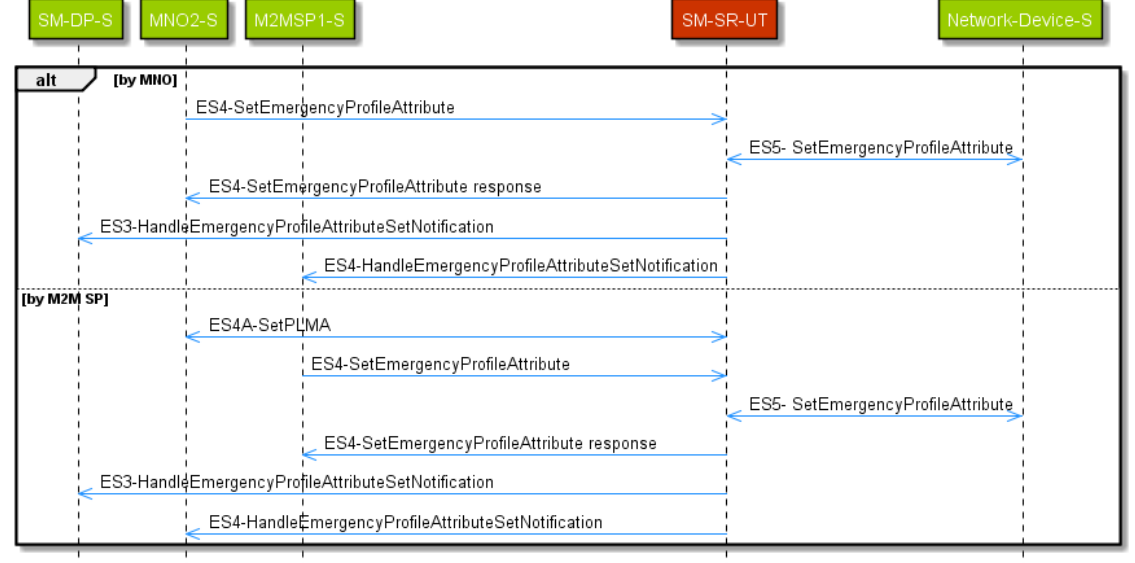

#### 4.4.6.2.1 **TC.ES4.SEPA.2: SetEmergencyProfileAttribute authorised**

#### **Test Purpose**

*To ensure an Operator or M2M SP can set the Emergency Profile Attribute if the appropriate authorisations are granted.*

### **Referenced Requirements**

 PROC\_REQ\_3.25\_1, PROC\_REQ\_3.26\_1, PF\_REQ\_5.4.24, PF\_REQ\_5.5.18, PF\_REQ\_5.5.19

## **Initial Conditions**

• None

# **4.4.6.2.1.1 Test Sequence N°1 – Normal Case: MNO call processed, and authorized notifications sent**

## **Test Sequence Purpose**

*To ensure that when no Emergency Profile exists yet on the eUICC, an Operator can set the Emergency Profile Attribute on its own Profile, and all other Operators who have a Profile on the same eUICC receive a notification, and the M2M SP receives or not the notification.*

#### **Initial Conditions** • None

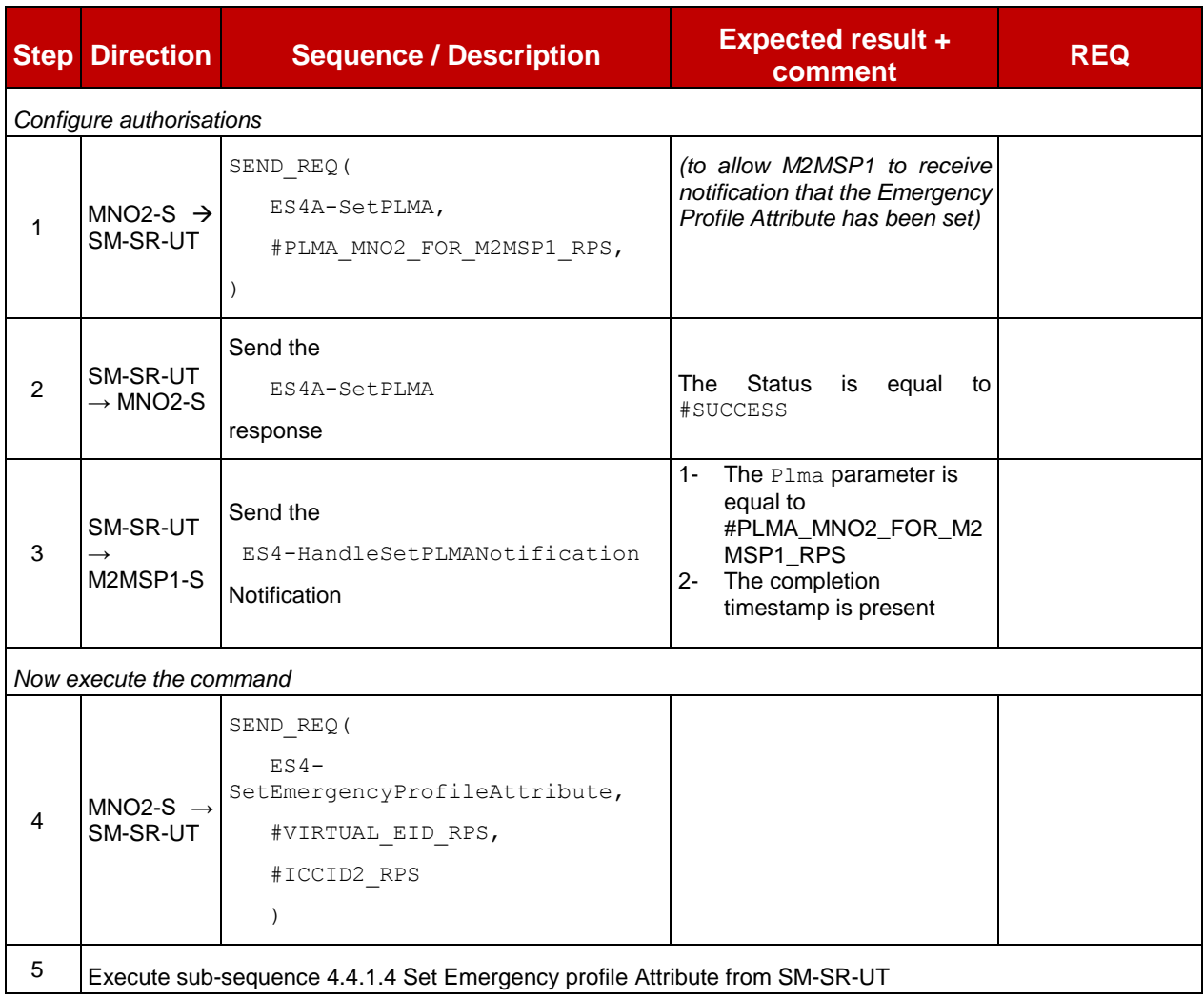

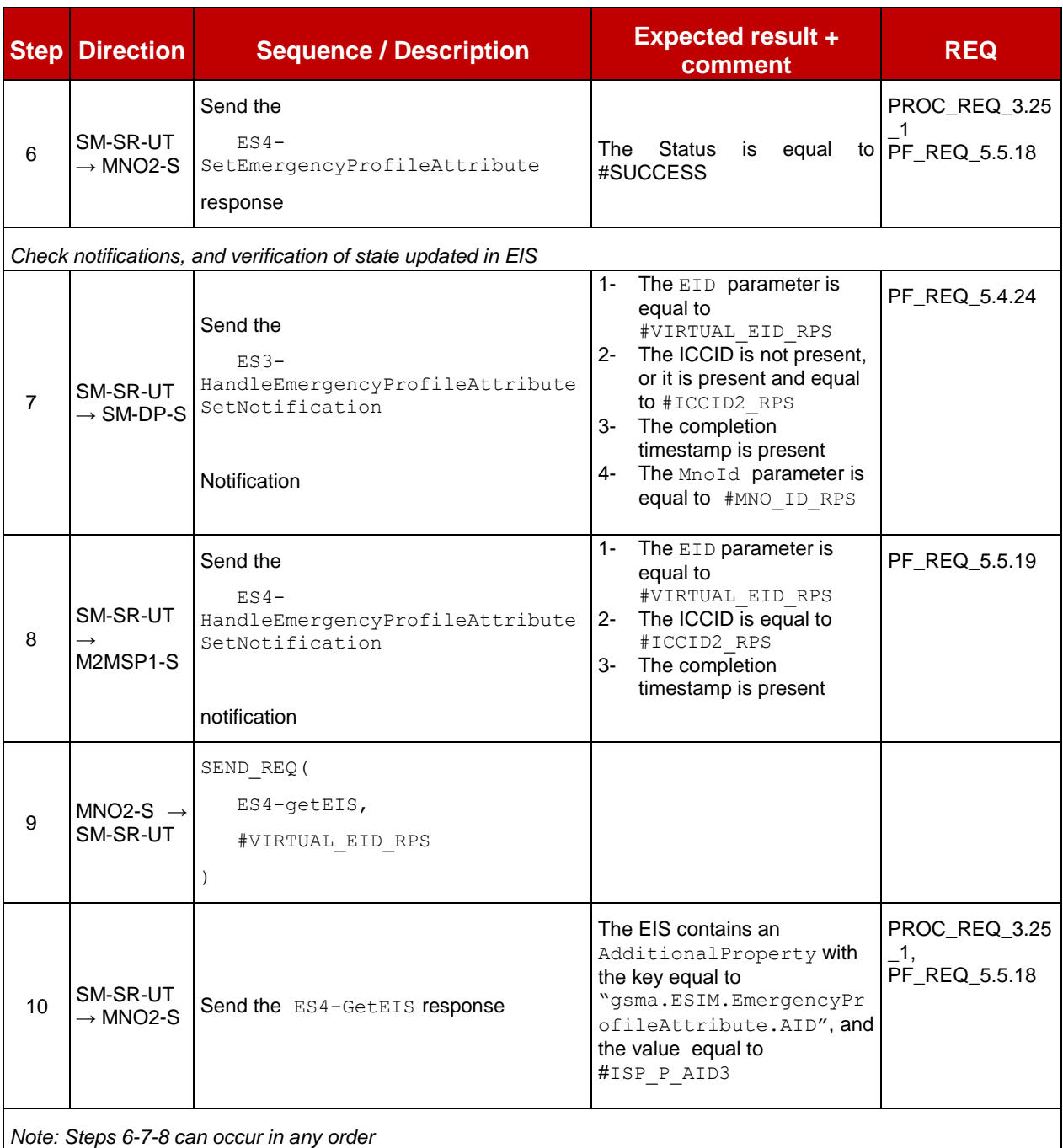

# **4.4.6.2.1.2 Test Sequence N°2 – Normal Case: Authorised call by M2M SP processed, and notifications sent**

## **Initial Conditions**

# SGP.11 Remote Provisioning Architecture for Embedded UICC Test Specification

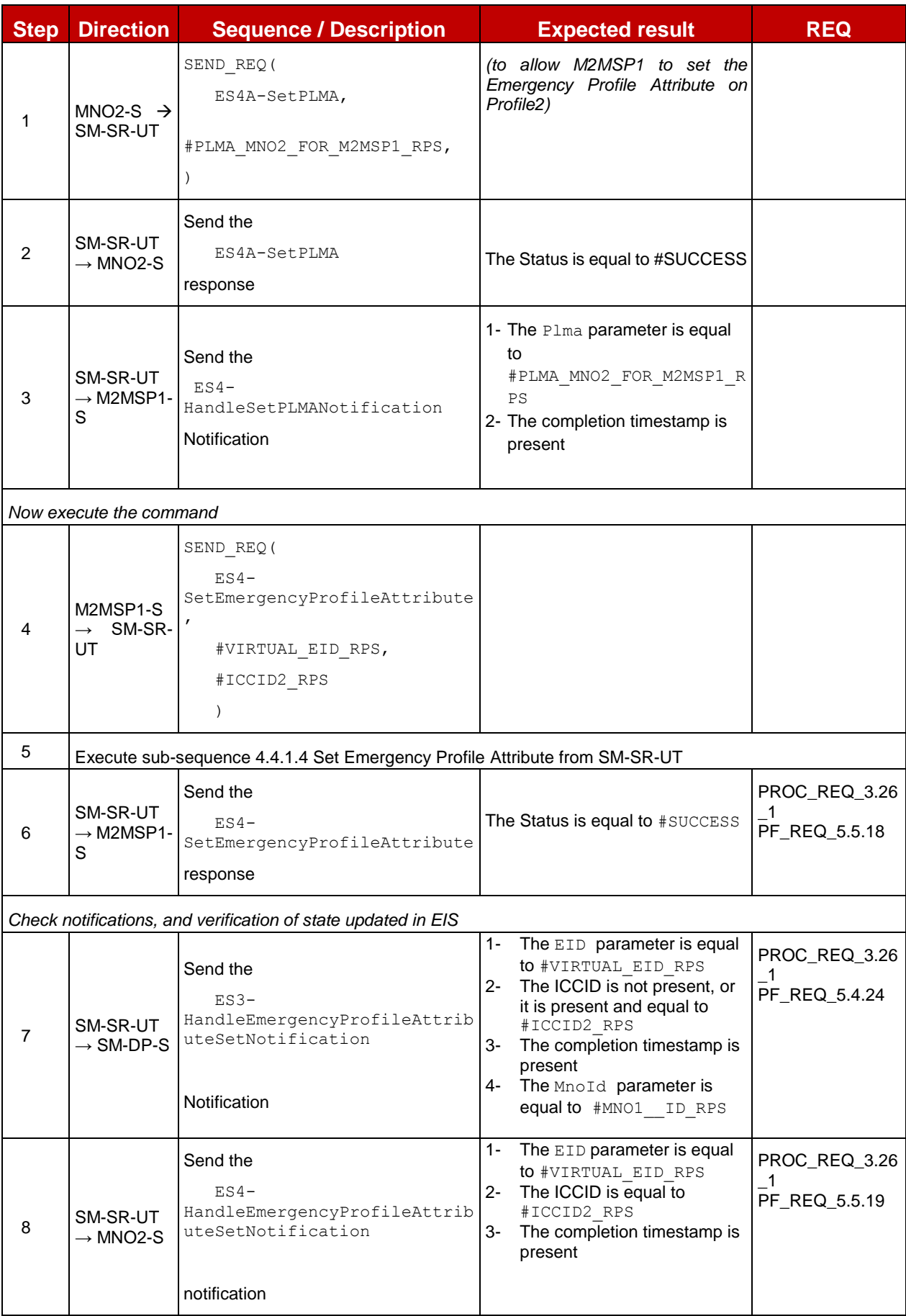

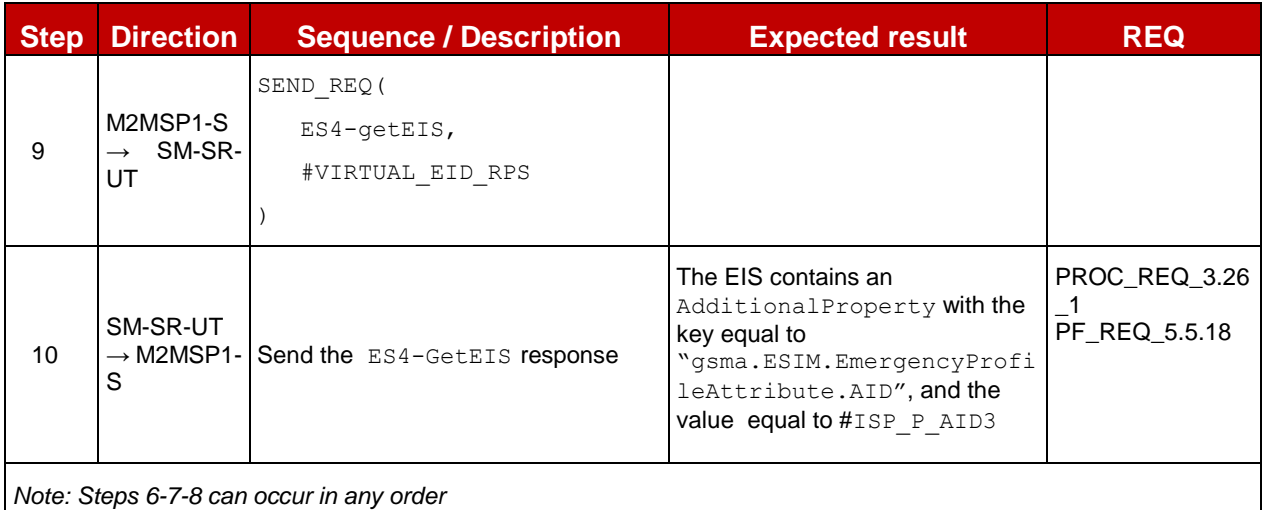

# **4.4.7 ES4 (M2M SP - SM-SR): EnableProfile by M2M SP**

## **4.4.7.1 Conformance Requirements**

### **References**

 GSMA Remote Provisioning Architecture for Embedded UICC - Technical Specification [\[2\]](#page-12-0)

#### **Requirements**

 PROC\_REQ\_3.17.1, PROC\_REQ\_3.20.2, PF\_REQ22, PF\_REQ24, PF\_REQ27, PF\_REQ\_5.4.16, PF\_REQ\_5.4.20, PF\_REQ\_5.4.21, PF\_REQ\_5.5.16

## **4.4.7.2 Test Cases**

## **General Initial Conditions**

- $\bullet$  #MNO1 S ID well known to the SM-SR-UT
- #MNO2 S ID and #MNO2 S ACCESSPOINT well known to the SM-SR-UT
- #SM DP S ID and #SM DP S ACCESSPOINT well known to the SM-SR-UT
- #M2MSP1 S ID and # M2MSP1 S ACCESSPOINT well known to the SM-SR-UT
- No PLMA is granted by MNO1 on any Profile Type
- No ONC is configured for MNO1
- The eUICC identified by #EID has been provisioned on the SM-SR-UT using the #EIS\_ES1\_RPS

#### $4.4.7.2.1$ **TC.ES4.EPM2MSP.2: EnableProfile by M2M SP**

## **Test Purpose**

*To ensure that a M2M SP is able to Enable a Profile as soon as it is authorized by the MNO owning the profile.*

*To verify that notifications are sent to relevant parties on Profile status change.*

#### **Test Environment**

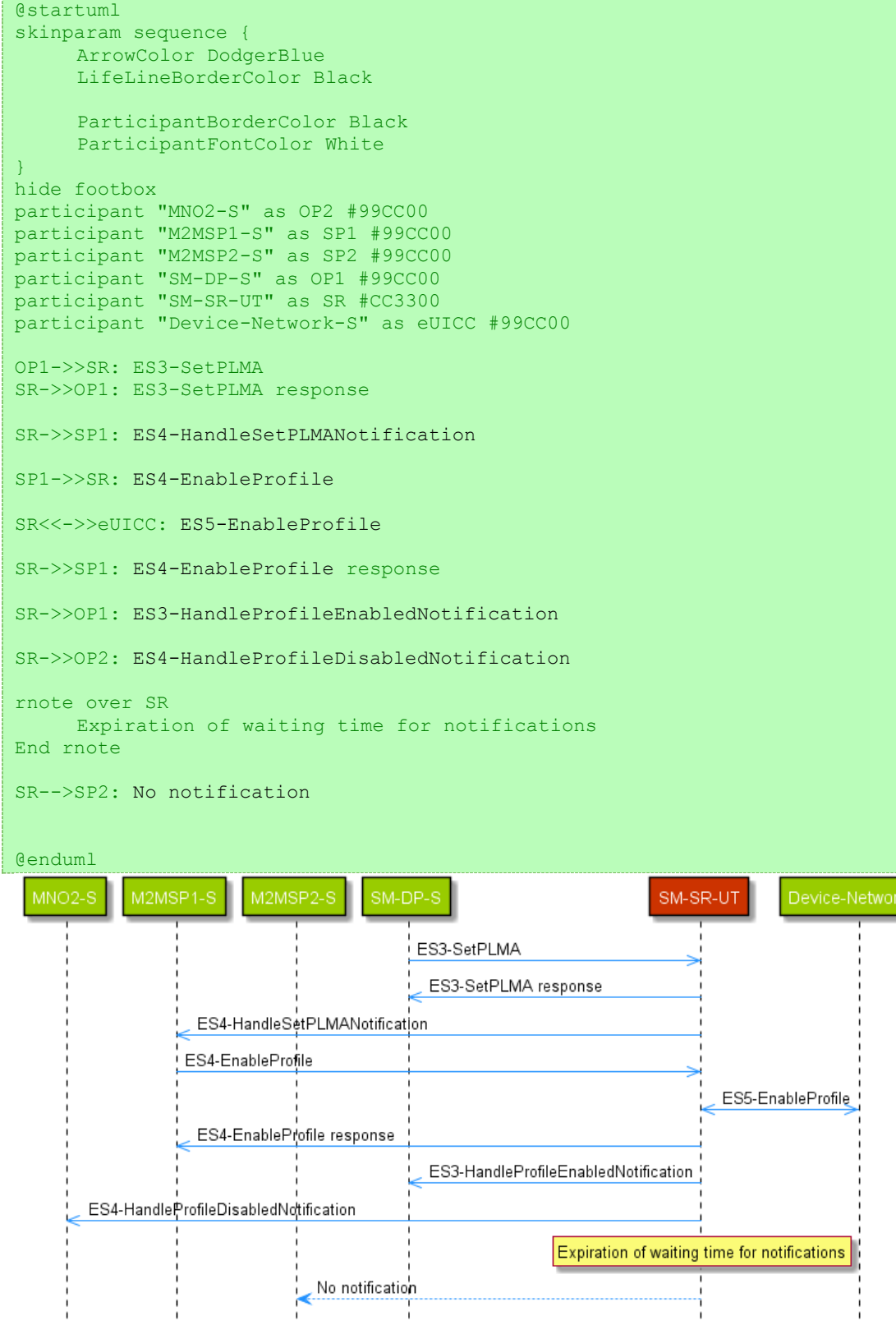

## **Referenced Requirements**

 PROC\_REQ\_3.17.1, PROC\_REQ\_3.20.2, PF\_REQ22, PF\_REQ24, PF\_REQ27, PF\_REQ\_5.4.16, PF\_REQ\_5.4.20, PF\_REQ\_5.4.21, PF\_REQ\_5.5.16

## **Initial Conditions**

• None

# **4.4.7.2.1.1 Test Sequence N°1 – Normal Case: PLMA for M2M SP and no ONC, Enable Profile by M2M SP**

## **Initial Conditions**

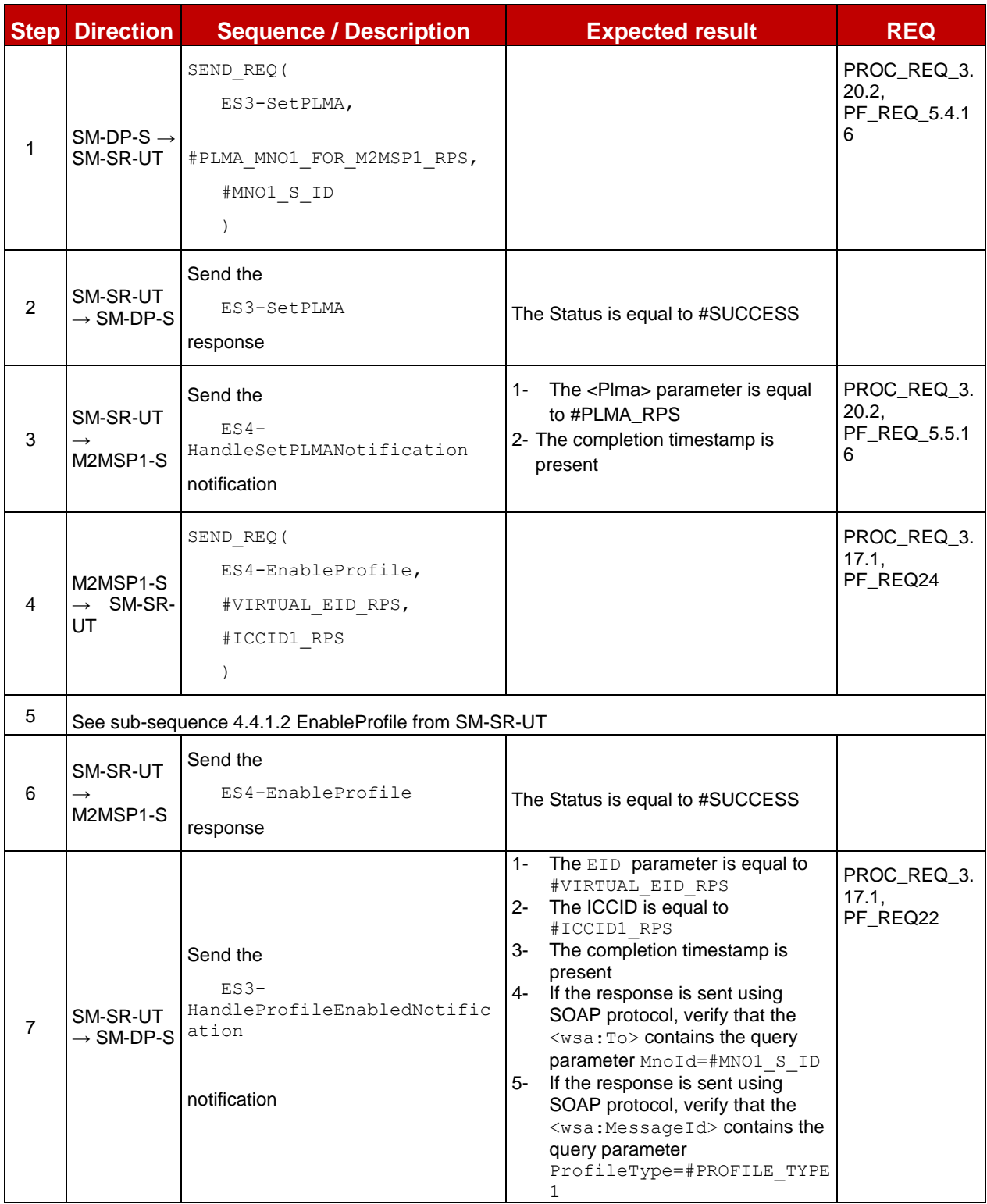

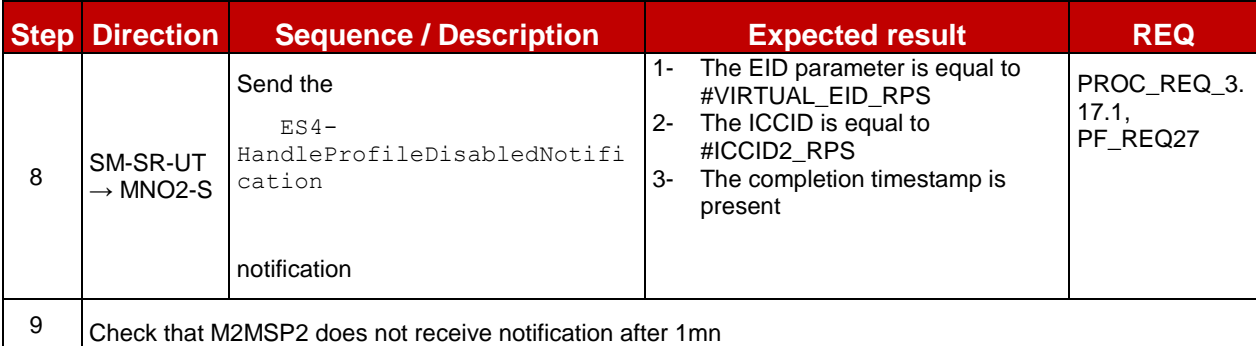

# **4.4.8 ES4 (M2M SP - SM-SR): EnableProfile by M2M SP with ONC set**

## **4.4.8.1 Conformance Requirements**

### **References**

 GSMA Remote Provisioning Architecture for Embedded UICC - Technical Specification [\[2\]](#page-12-0)

### **Requirements**

 PROC\_REQ\_3.17.1, PROC\_REQ\_3.20.2, PROC\_REQ\_3.21.2, PF\_REQ24, PF\_REQ27, PF\_REQ\_5.4.16

## **4.4.8.2 Test Cases**

## **General Initial Conditions**

- $\bullet$  #MNO1 S ID well known to the SM-SR-UT
- #MNO2 S ID and #MNO2 S ACCESSPOINT well known to the SM-SR-UT
- #SM\_DP\_S\_ID\_and #SM\_DP\_S\_ACCESSPOINT well known to the SM-SR-UT
- $\bullet$  #M2MSP1 S ID and # M2MSP1 S ACCESSPOINT well known to the SM-SR-UT
- No PLMA is granted by MNO1 on any Profile Type
- No ONC is configured for MNO1
- The eUICC identified by #EID has been provisioned on the SM-SR-UT using the #EIS\_ES1\_RPS

#### 4.4.8.2.1 **TC.ES4.EPM2MSP.3: EnableProfile by M2M SP with ONC**

#### **Test Purpose**

- *To ensure that a M2M SP is able to Enable a Profile as soon as it is authorized by the MNO owning the profile.*
- *To verify that notifications are sent to relevant parties on Profile status change.*
- *To verify that Operators are not receiving notifications on Profile status change when explicitly requested via ONC configuration.*

#### **Test Environment**

#### SGP.11 Remote Provisioning Architecture for Embedded UICC Test Specification

```
@startuml
skinparam sequence {
    .<br>ArrowColor DodgerBlue
    LifeLineBorderColor Black
     ParticipantBorderColor Black
     ParticipantFontColor White
}
hide footbox
participant "MNO2-S" as OP2 #99CC00
participant "M2MSP1-S" as SP1 #99CC00
participant "M2MSP2-S" as SP2 #99CC00
participant "SM-DP-S" as OP1 #99CC00
participant "SM-SR-UT" as SR #CC3300
participant "Device-Network-S" as eUICC #99CC00
OP1->>SR: ES3-SetONC
SR->>OP1: ES3-SetONC response
OP1->>SR: ES3-SetPLMA
SR->>OP1: ES3-SetPLMA response
SR->>SP1: ES4-HandleSetPLMANotification
SP1->>SR: ES4-EnableProfile
SR<<->>eUICC: ES5-EnableProfile
SR->>SP1: ES4-EnableProfile response
rnote over SR
    Expiration of waiting time for notifications
End rnote
SR-->OP1: No notification
SR->>OP2: ES4-HandleProfileDisabledNotification
rnote over SR
    Expiration of waiting time for notifications
End rnote
SR-->SP2: No notification
```
@enduml

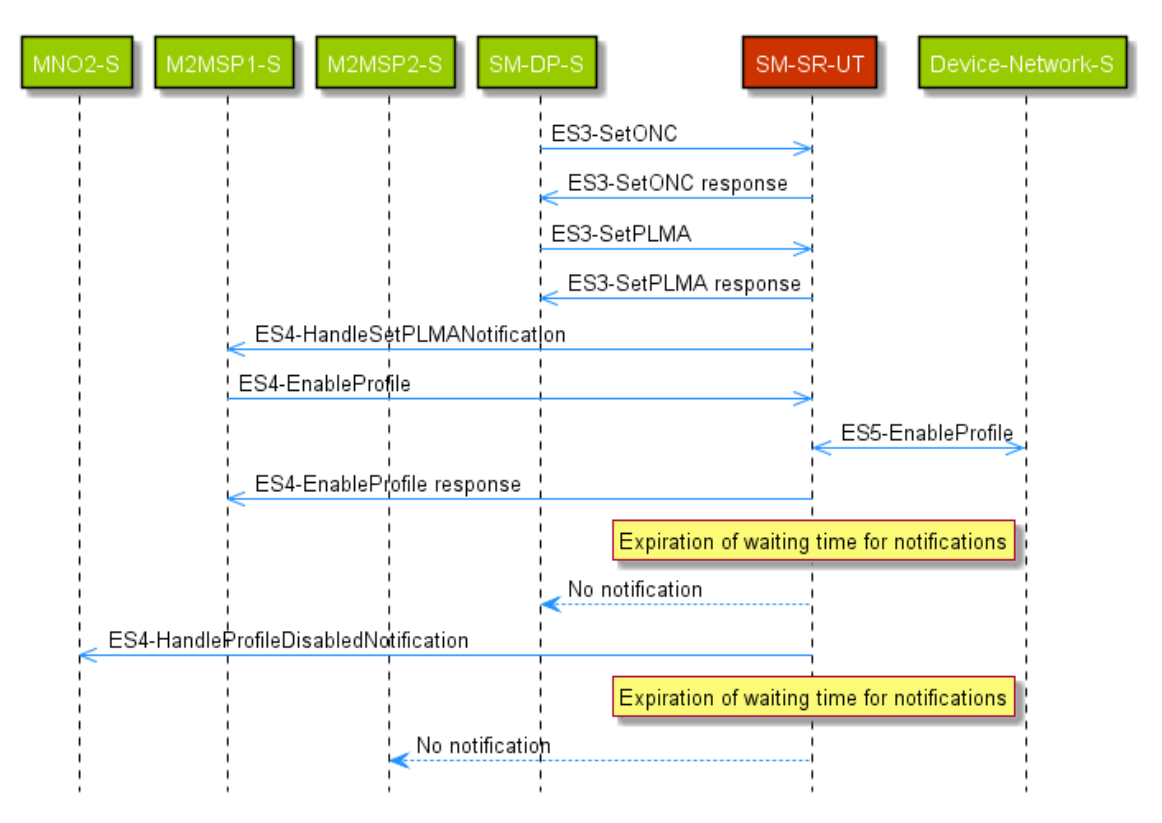

#### **Referenced Requirements**

• PROC\_REQ\_3.17.1, PROC\_REQ\_3.20.2, PROC\_REQ\_3.21.2, PF\_REQ24, PF\_REQ27, PF\_REQ\_5.4.16, PF\_REQ\_5.4.21, PF\_REQ\_5.5.16

#### **Initial Conditions**

• None

## **4.4.8.2.1.1 Test Sequence N°1 – Normal Case: PLMA for M2M SP and ONC set, Enable Profile by M2M SP**

### **Initial Conditions**

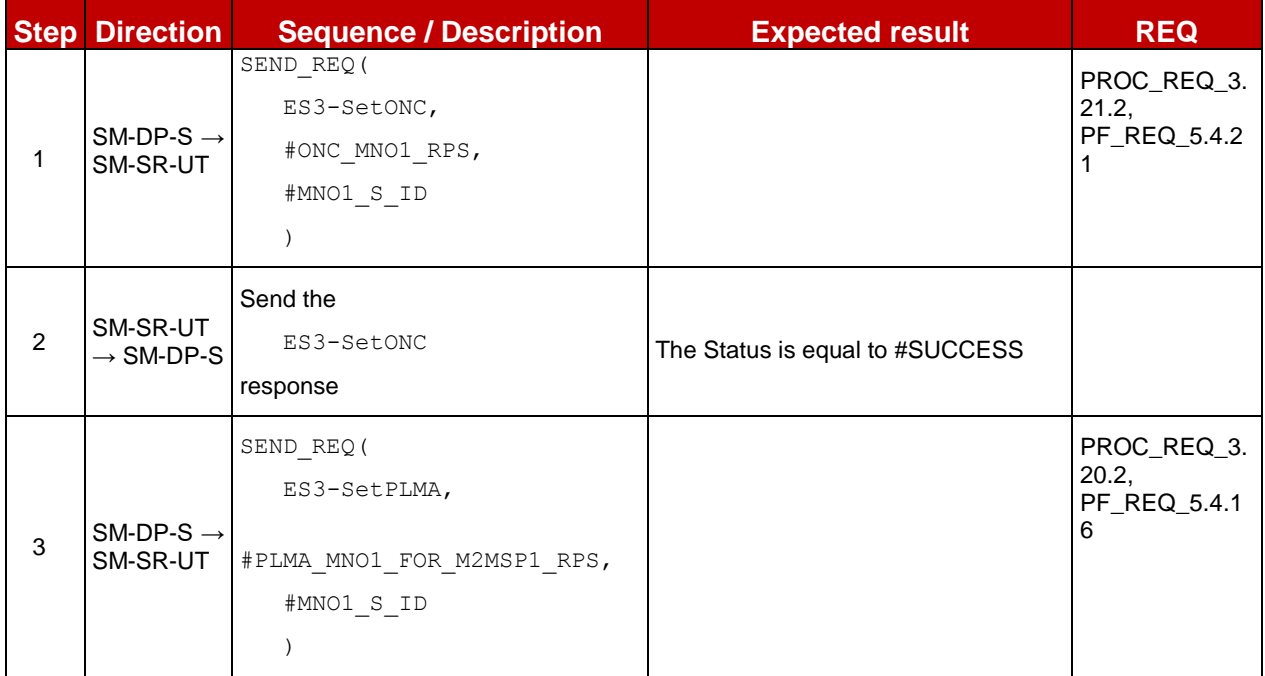

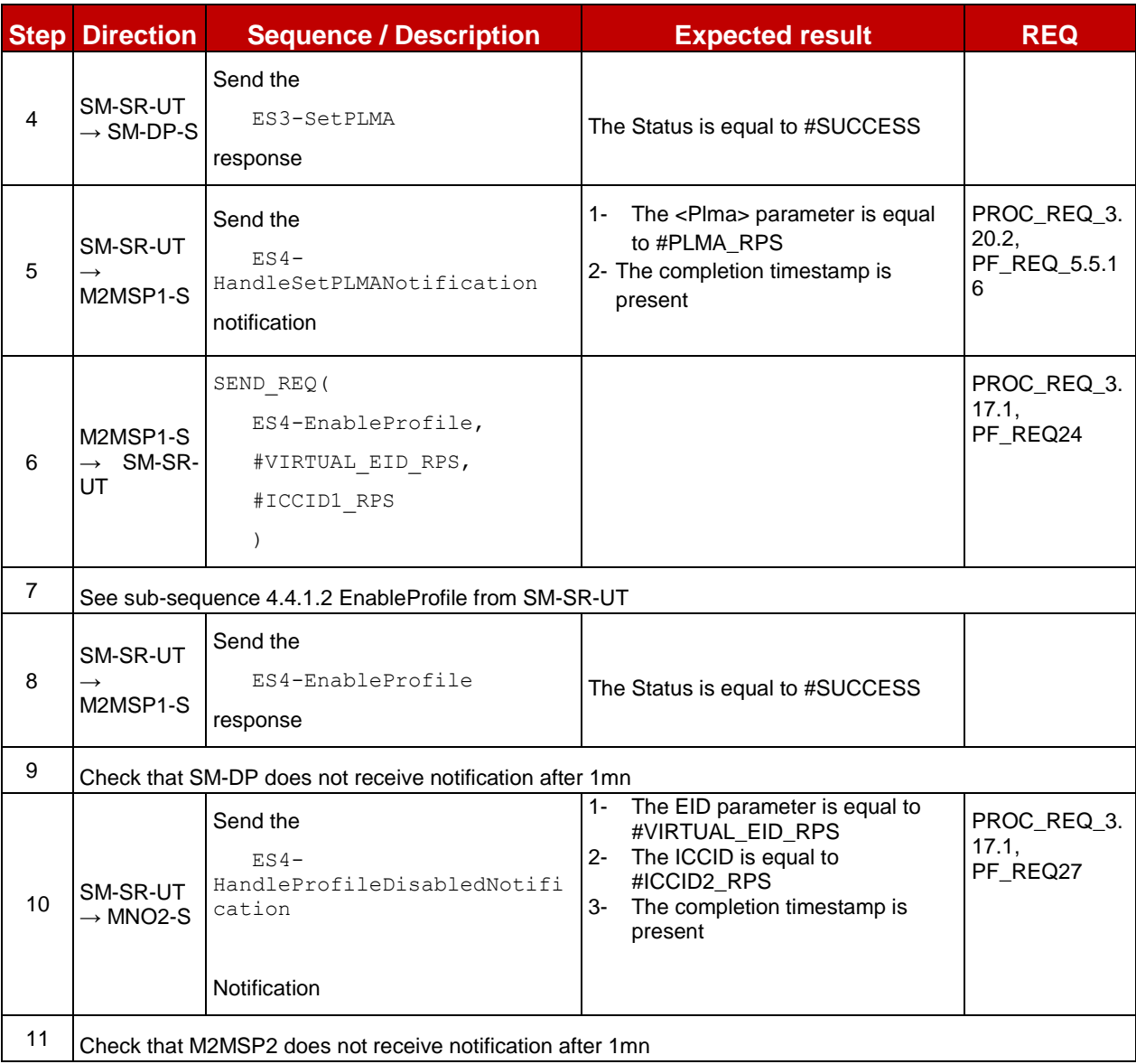

# **4.4.9 ES4 (MNO – SM-SR): SMSRChange**

# **4.4.9.1 Conformance Requirements**

### **References**

 GSMA Remote Provisioning Architecture for Embedded UICC - Technical Specification [\[2\]](#page-12-0)

#### **Requirements**

EUICC\_REQ36, EUICC\_REQ39, PROC\_REQ13\_2, PROC\_REQ13\_3

# **4.4.9.2 Test Cases**

## **General Initial Conditions**

 All necessary settings have been initialized on SM-SR-UT to accept the SM-SR change (i.e. business agreement…)

# **Test Environment**

#### SGP.11 Remote Provisioning Architecture for Embedded UICC Test Specification

```
@startuml
skinparam sequence {
    ArrowColor DodgerBlue
    LifeLineBorderColor Black
     ParticipantBorderColor Black
     ParticipantFontColor White
\lambdahide footbox
participant OP1 as "MNO1-S" #99CC00
participant SR1 as "SM-SR-UT" #CC3300
participant SR2 as "SM-SR-S" #99CC00
participant NDS as "Network-Device-S" #99CC00
OP1-->>SR2: ES4-prepareSMSRChange
OP1->>SR1: ES4-SMSRChange
SR1->>SR2: ES7-HandoverEUICC
SR2->>SR1: ES7-AuthenticateSMSR
SR1->>NDS: ES5-EstablishISDRKeySet
NDS->>SR1: ES5 response
SR1->>SR2: ES7-AuthenticateSMSR response
Opt TC.ES4.SMSRC.3, TC.ES4.SMSRC.4
SR2->>SR1: ES7-CreateAdditionalKeyset
SR1->>NDS: ES5-EstablishISDRKeySet
NDS->>SR1: ES5 response
SR1->>SR2: ES7-CreateAdditionalKeyset response
End
Opt Except Test sequences N2
SR2->>SR1: ES7-HandoverEUICC response
End
SR1-[#red]>>OP1: ES4-SMSRChange response
@enduml
```
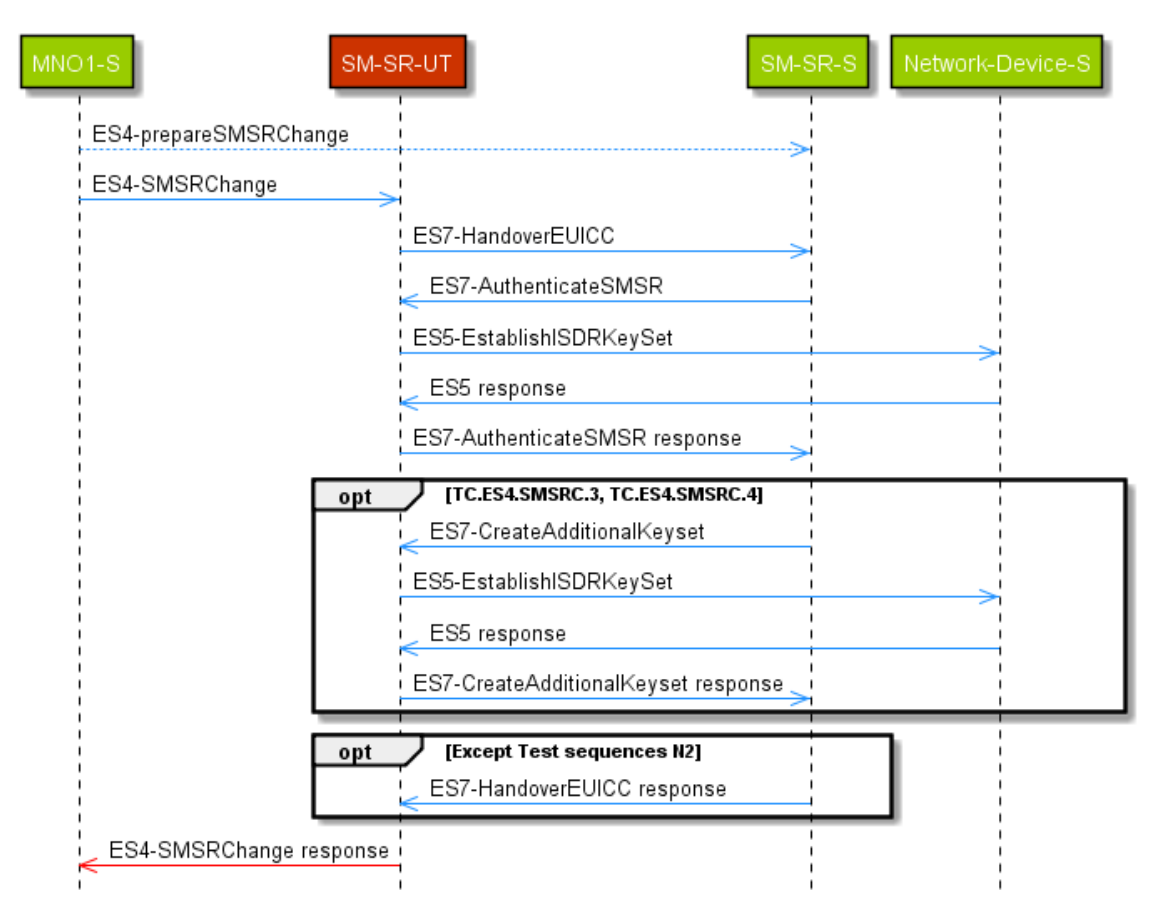

Note that the function ES4-PrepareSMSRChange SHALL NOT be performed by the simulators (in the schema above, they are only informative messages).

#### 4.4.9.2.1 **TC.ES4.SMSRC.2: SMSRChange fails in case Handover fails or expires after authenticate SM-SR success**

## **Test Purpose**

*To ensure the method SMSRChange fails if the AuthenticateSM-SR has been performed but the handover fails or expires or doesn't complete.*

## **Referenced Requirements**

**EUICC\_REQ36, EUICC\_REQ39, PROC\_REQ13\_2** 

## **Initial Conditions**

• The variable {SM\_SR\_ID\_RPS} SHALL be set to #SM\_SR\_UT\_ID\_RPS

## **4.4.9.2.1.1 Test Sequence N°1 – ES7.HandoverEUICC expires**

## **Initial Conditions**

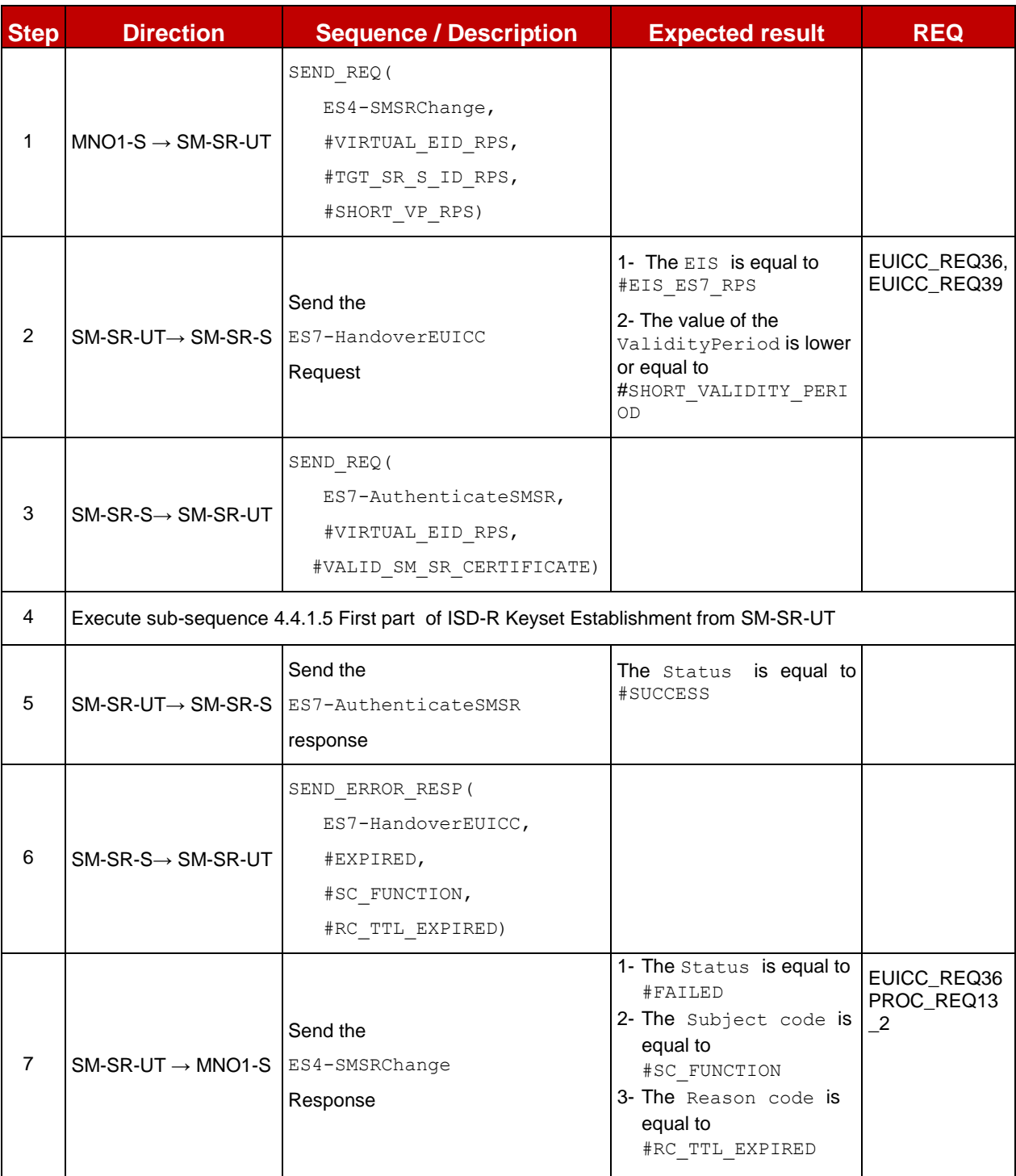

# **4.4.9.2.1.2 Test Sequence N°2 – ES7.HandoverEUICC doesn't complete**

# **Initial Conditions**

### SGP.11 Remote Provisioning Architecture for Embedded UICC Test Specification

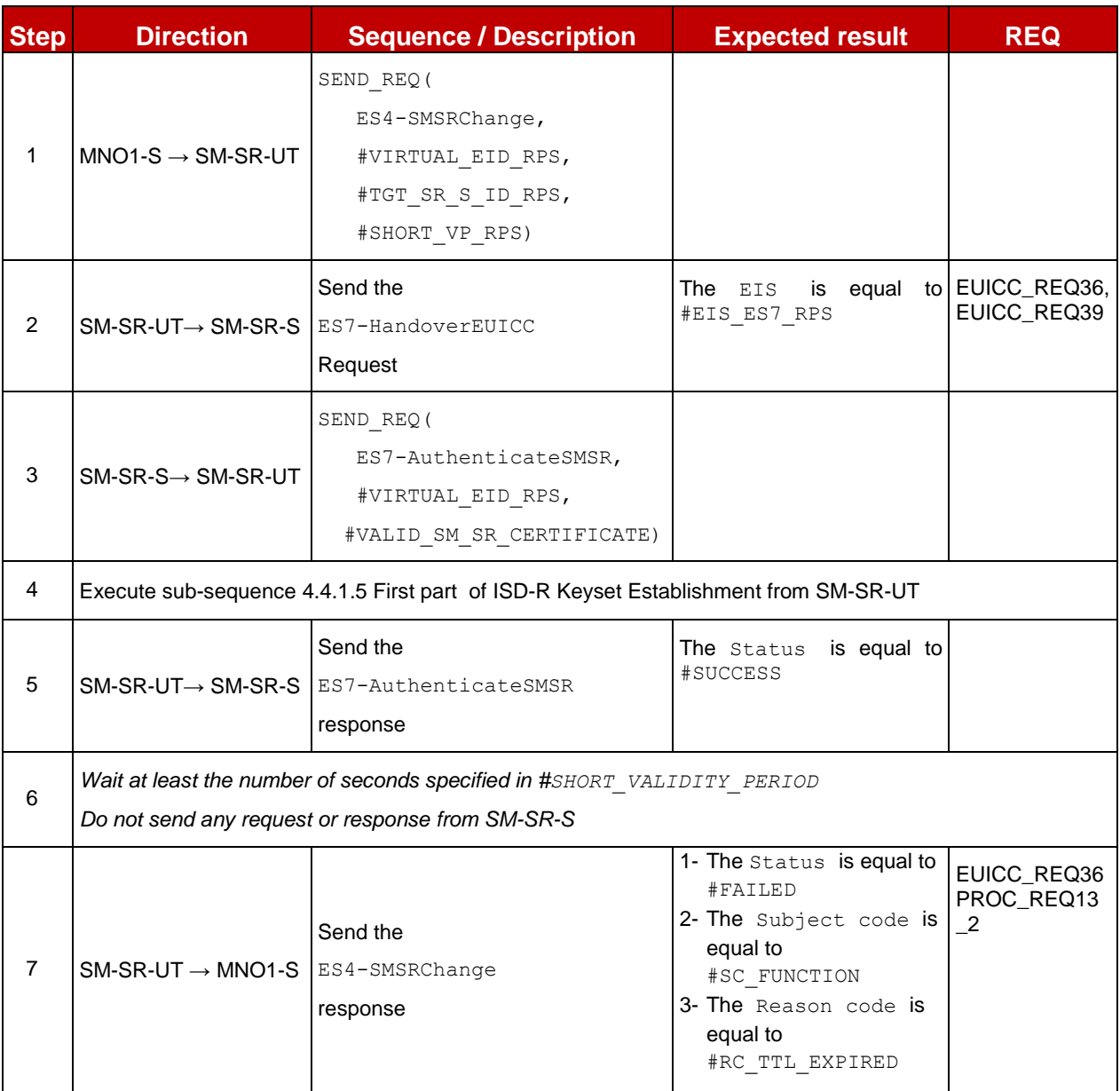

#### $4.4.9.2.2$ **TC.ES4.SMSRC.3: SMSRChange fails in case Handover fails after CreateAdditionalKeyset success**

## **Test Purpose**

*To ensure the method SMSRChange fails if the AuthenticateSM-SR has been performed but the handover doesn't complete*

## **Referenced Requirements**

- EUICC\_REQ36, EUICC\_REQ39, PROC\_REQ13\_2
- **Initial Conditions**The variable {SM\_SR\_ID\_RPS} SHALL be set to #SM\_SR\_UT\_ID\_RPS

## **4.4.9.2.2.1 Test Sequence N°1 – ES7.HandoverEUICC fails**

## **Test Sequence Purpose**

*To ensure that when SM-SR2 declares the ES7.Handover failed after createAdditionalKeyset response, the SM-SR1 (here SM-SR-UT) will declare the overall SM-SR Change failed.*

## **Initial Conditions**

None

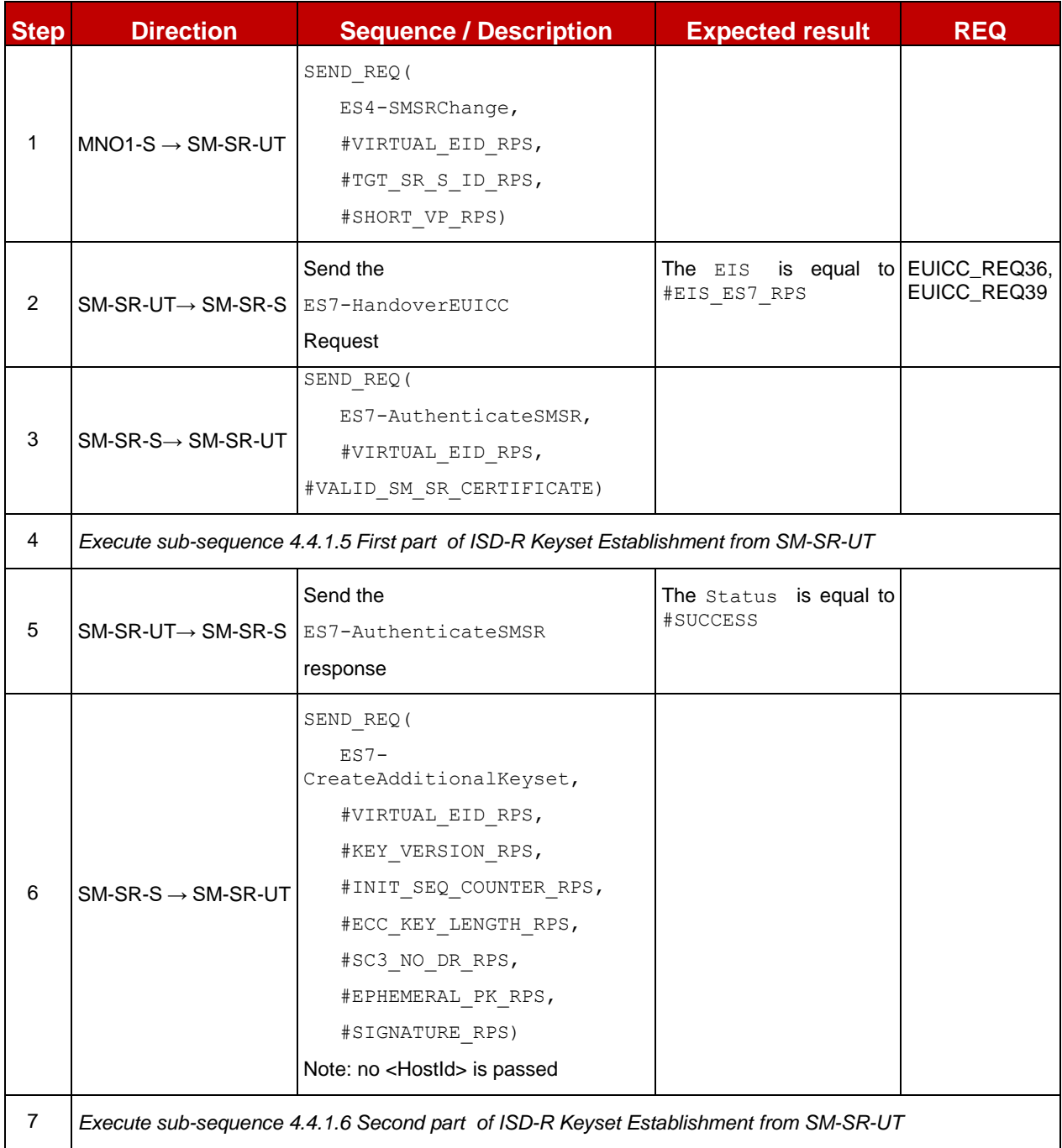

## SGP.11 Remote Provisioning Architecture for Embedded UICC Test Specification

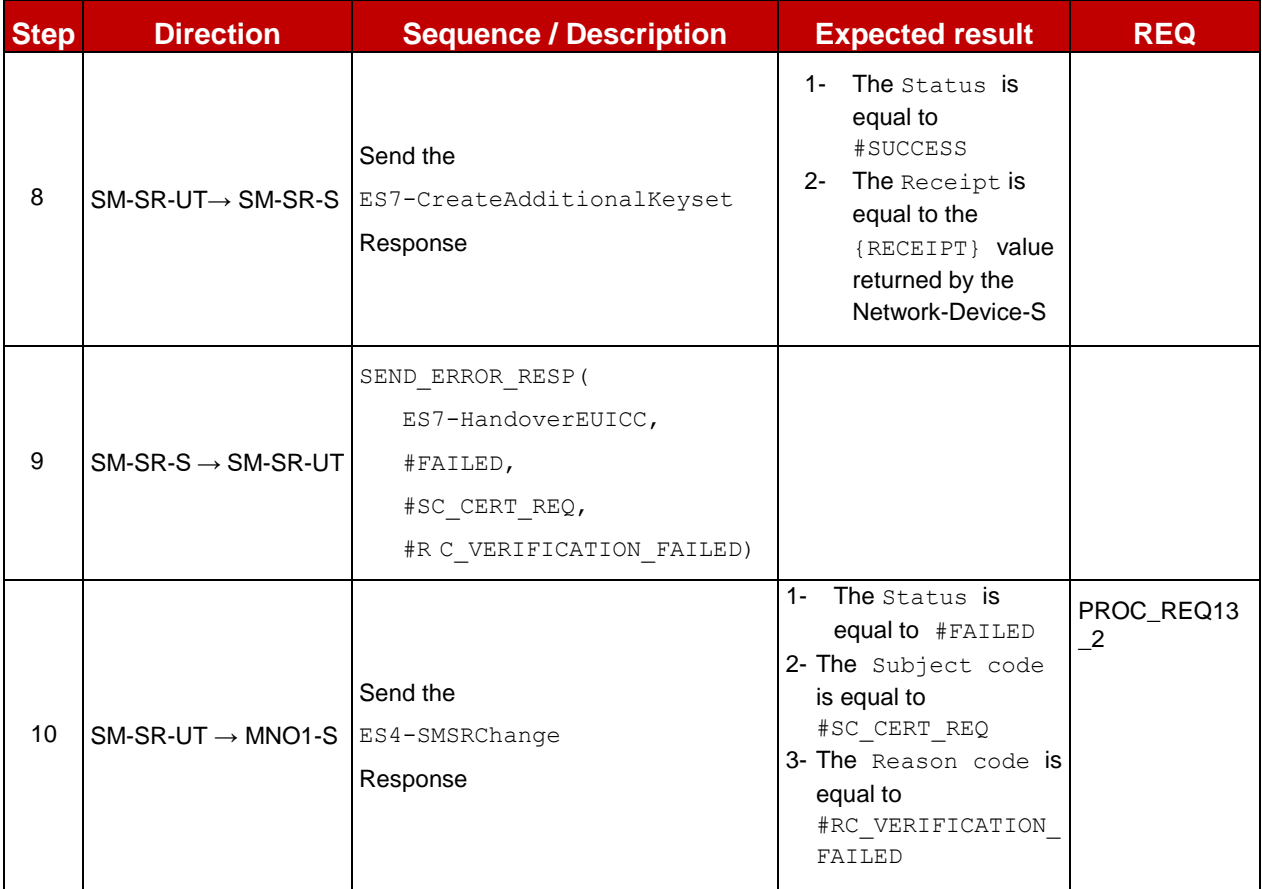

#### 4.4.9.2.3 **TC.ES4.SMSRC.4: SMSRChange expires in case Handover doesn't complete after CreateAdditionalKeyset success**

#### **Test Purpose**

*To ensure that if the handover doesn't complete after a successful createAdditionalKeyset response, the SM-SR1 declares the overall SM-SR Change expired*

#### **Referenced Requirements**

EUICC\_REQ36, EUICC\_REQ39, PROC\_REQ13\_3

#### **Initial Conditions**

• The variable {SM\_SR\_ID\_RPS} SHALL be set to #SM\_SR\_UT\_ID\_RPS

## **4.4.9.2.3.1 Test Sequence N°1 – ES7.HandoverEUICC doesn't complete**

## **Initial Conditions**

None

# SGP.11 Remote Provisioning Architecture for Embedded UICC Test Specification

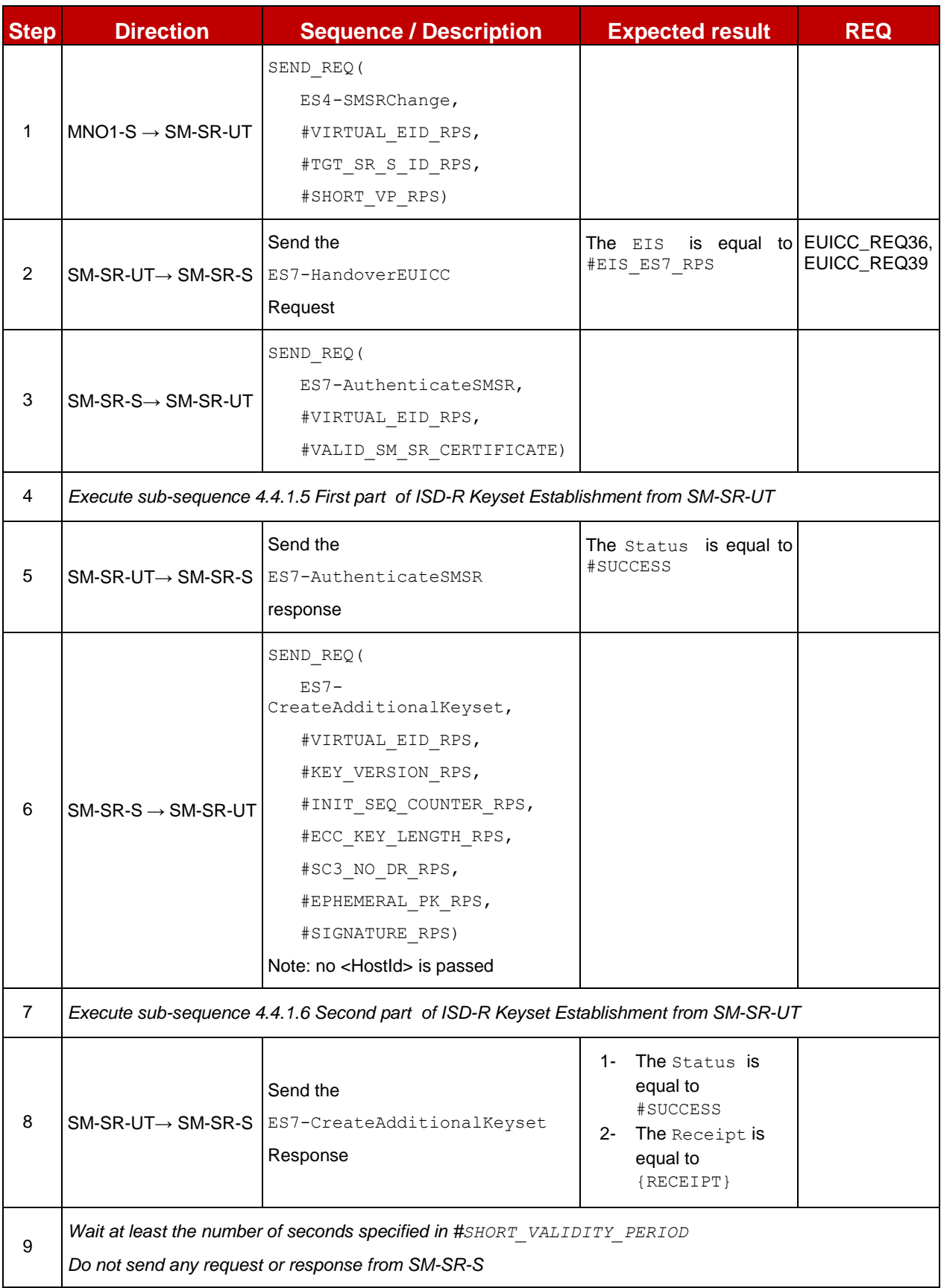

SGP.11 Remote Provisioning Architecture for Embedded UICC Test Specification

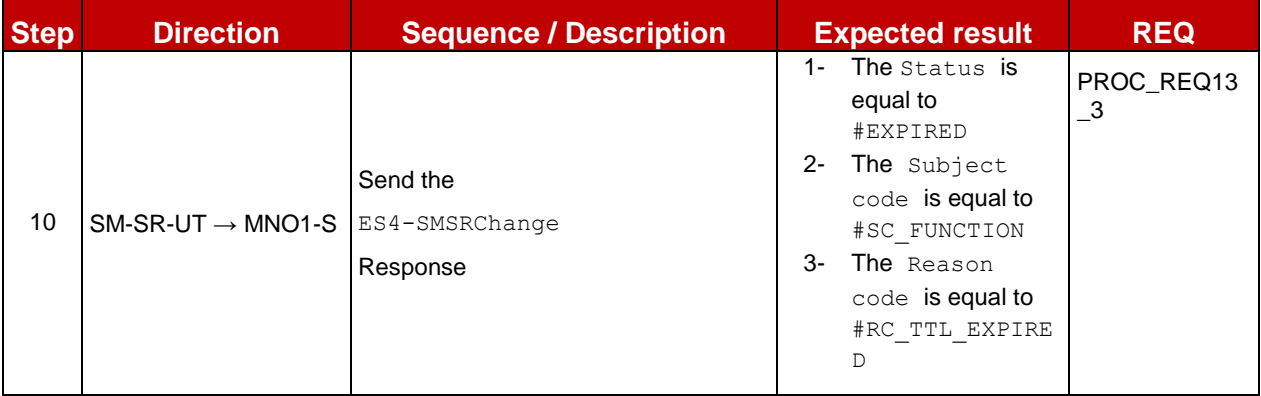

# **4.4.10 ES5 (SM-SR – eUICC): CreateISDP**

### **4.4.10.1 Conformance Requirements**

#### **References**

 GSMA Remote Provisioning Architecture for Embedded UICC - Technical Specification [\[2\]](#page-12-0)

#### **Requirements**

• PROC\_REQ1\_1, PROC\_REQ1\_2, PM\_REQ16\_1, PF\_REQ3, PM\_REQ16, EUICC\_REQ50, EUICC\_REQ51

## **4.4.10.2 Test Cases**

## **General Initial Conditions**

- $\bullet$  #MNO1 S ID well known to the SM-SR-UT
- #SM DP S ID and #SM DP S ACCESSPOINT well known to the SM-SR-UT

## **TC.ES5.CreateISDP.1: ISDP\_Auto\_Deletion**

## **Test Purpose**

*To ensure that the ISD-P creation procedure is well implemented by the SM-SR. This test case proposes to verify the behavior of the SM-SR in case the procedure fails, in particular:*

 *when the SM-SR does not receive a function execution response from the eUICC during the ISD-P creation, the SM-SR SHALL trigger the ES5.DeleteISDP function on the targeted ISD-P*
## **Test Environment**

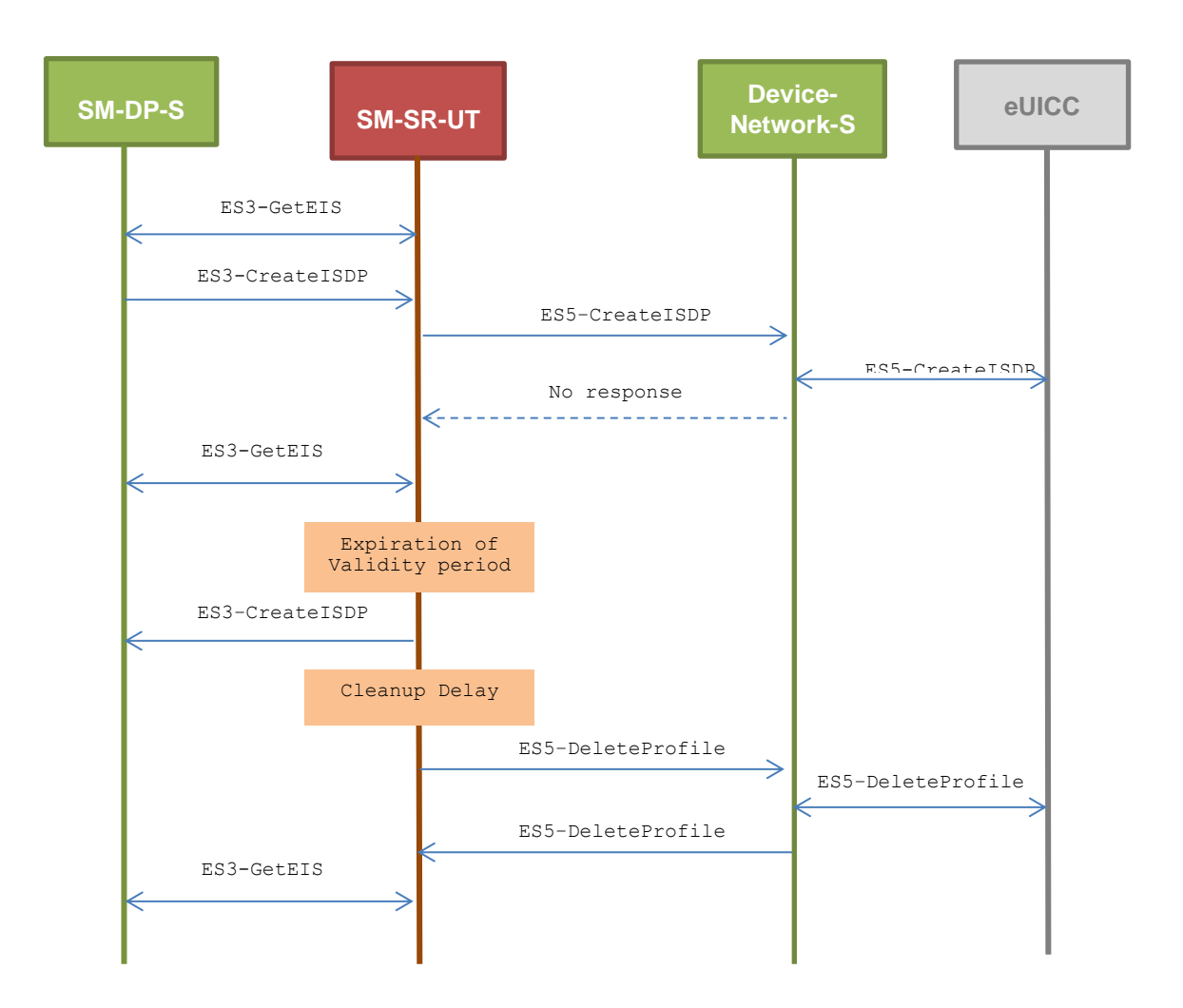

# **Referenced Requirements**

• PROC\_REQ1\_1, PROC\_REQ1\_2

# **Initial Conditions**

• None

# **4.4.10.2.1.1 Test Sequence N°1 – Error Case: ISD-P Creation fails due to disrupted connection**

# **Initial Conditions**

• The eUICC identified by #EID has been provisioned on the SM-SR-UT using the #EIS\_RPS

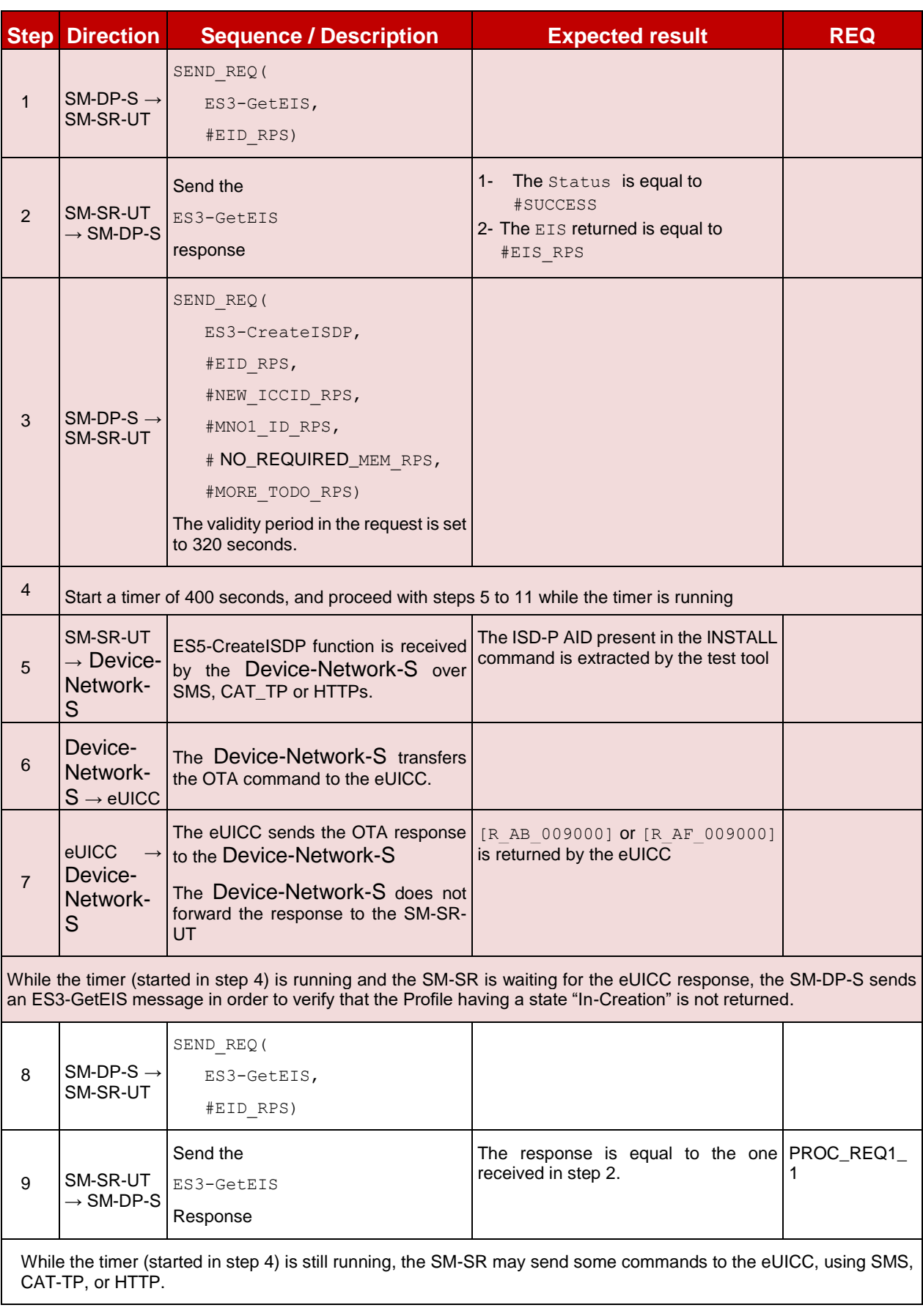

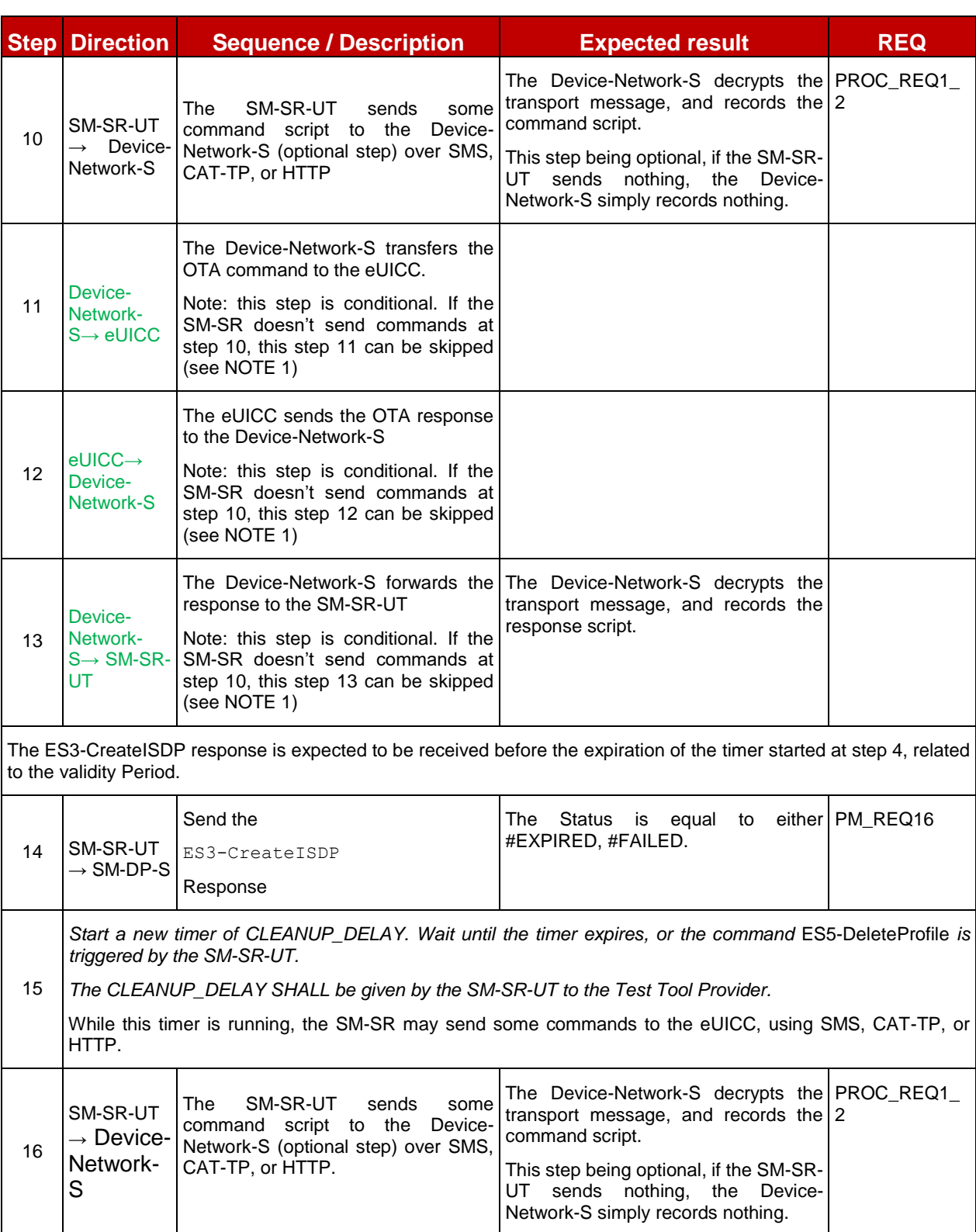

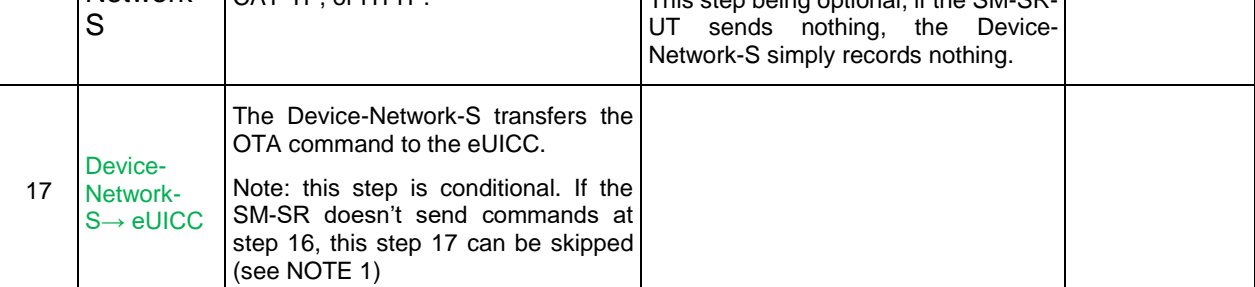

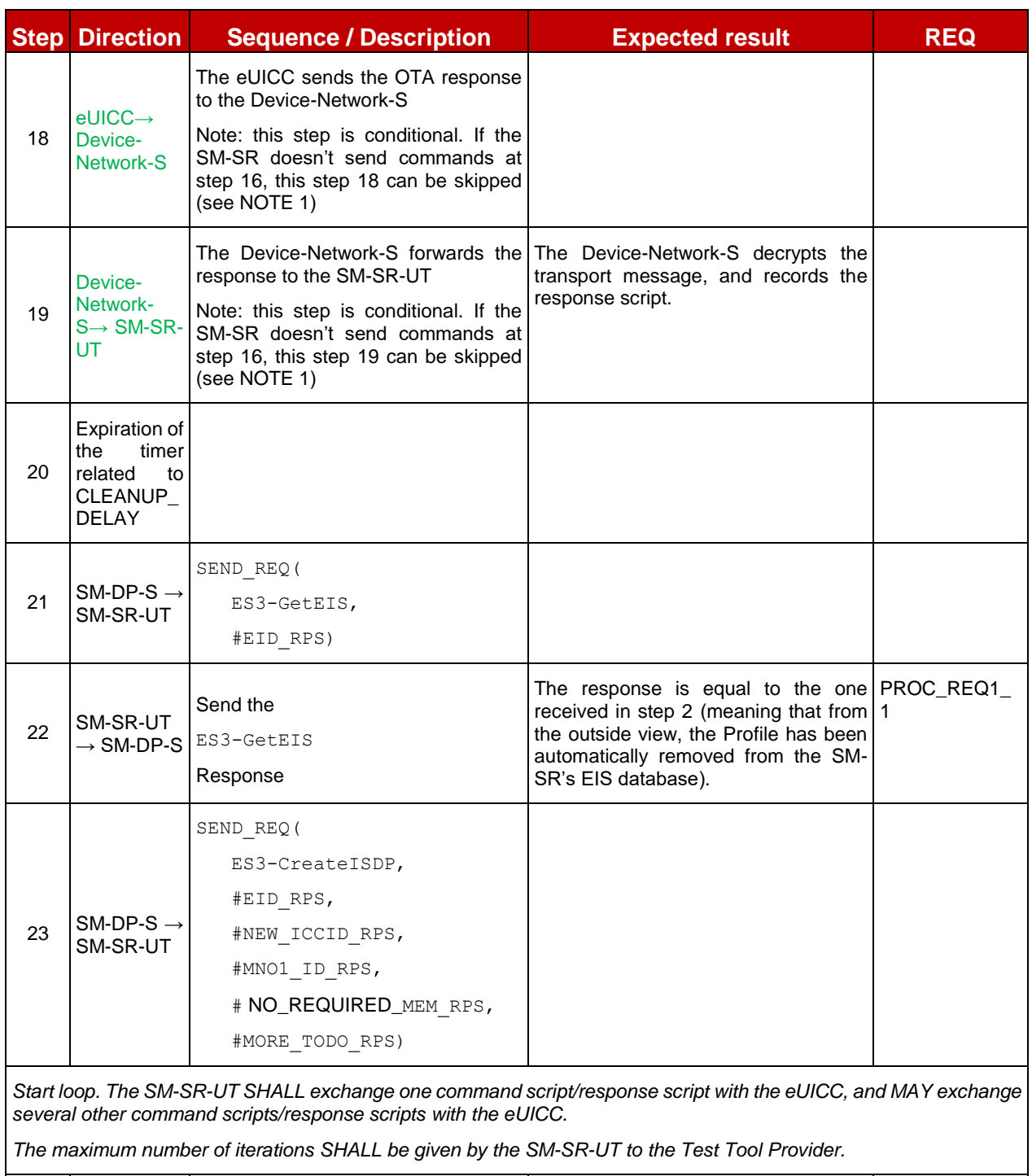

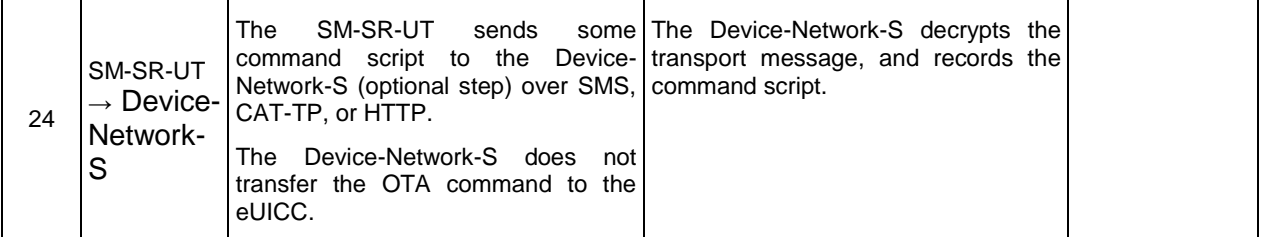

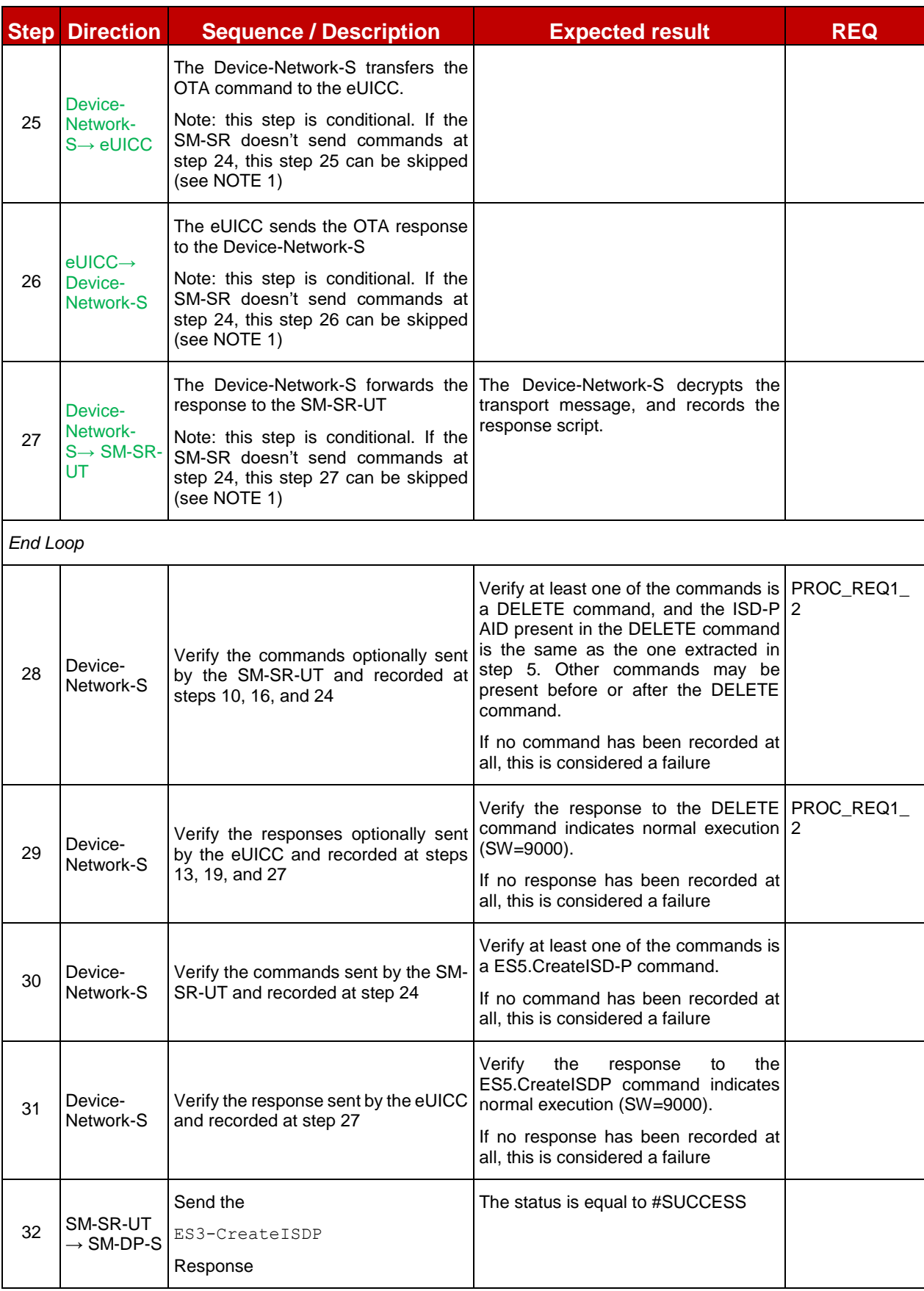

NOTE 1: the moment when the SM-SR sends the DELETE command is implementationdependant. So steps 10, 16, and 24 are optional. In case the SM-SR does not send commands at those steps, the steps related to handling such commands and the corresponding responses do not need to be performed by the Device-Network- S. The expected commands and responses are still checked in steps 28 to 31 (causing a test failure if no command was sent at all).

# **TC.ES5.CreateISDP.2: Memory\_Allocation**

# **Test Purpose**

*To ensure that the memory management related to the ISD-P creation procedure is well implemented by the SM-SR. This test case proposes to verify that the "Cumulative Granted Non Volatile Memory" parameter is correctly set in the INSTALL command according to the "RequiredMemory" specified in the ES3-CreateISDP function.*

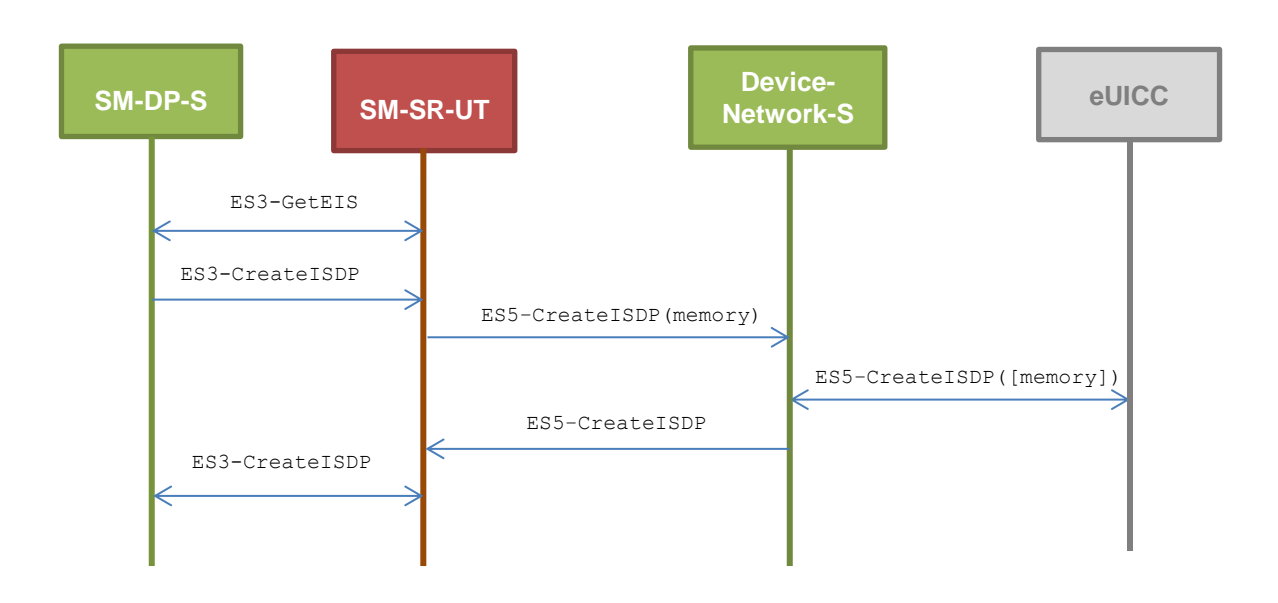

# **Test Environment**

# **Referenced Requirements**

• PM\_REQ16\_1, PF\_REQ3, PM\_REQ16

# **Initial Conditions**

• None

# **4.4.10.2.2.1 Test Sequence N°1 – Nominal Case: ISD-P Creation without required memory**

# **Initial Conditions**

 The eUICC identified by #EID has been provisioned on the SM-SR-UT using the #EIS\_RPS

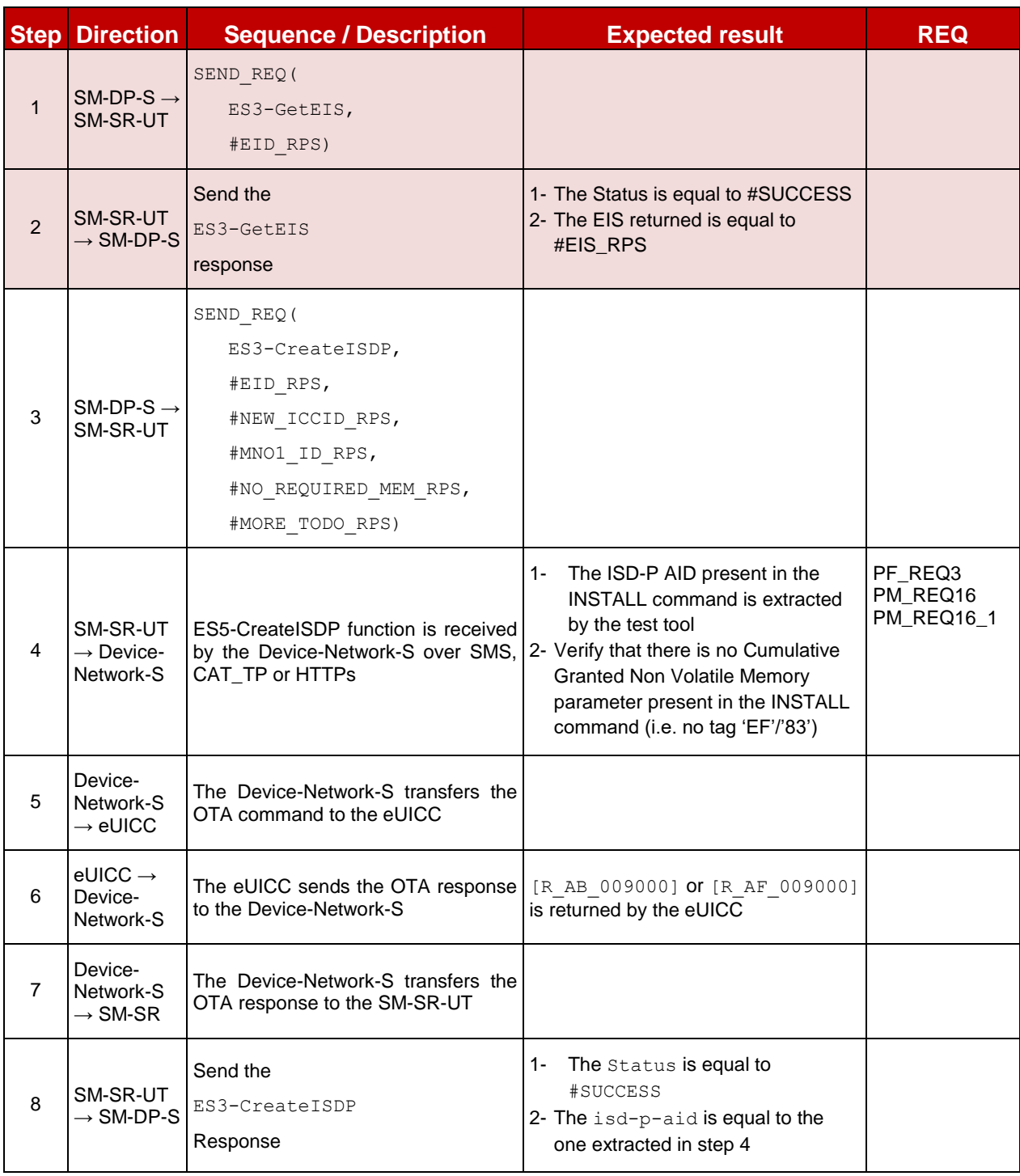

# **4.4.10.2.2.2 Test Sequence N°2 – Nominal Case: ISD-P Creation with required memory**

# **Initial Conditions**

• The eUICC identified by #EID has been provisioned on the SM-SR-UT using the #EIS\_RPS

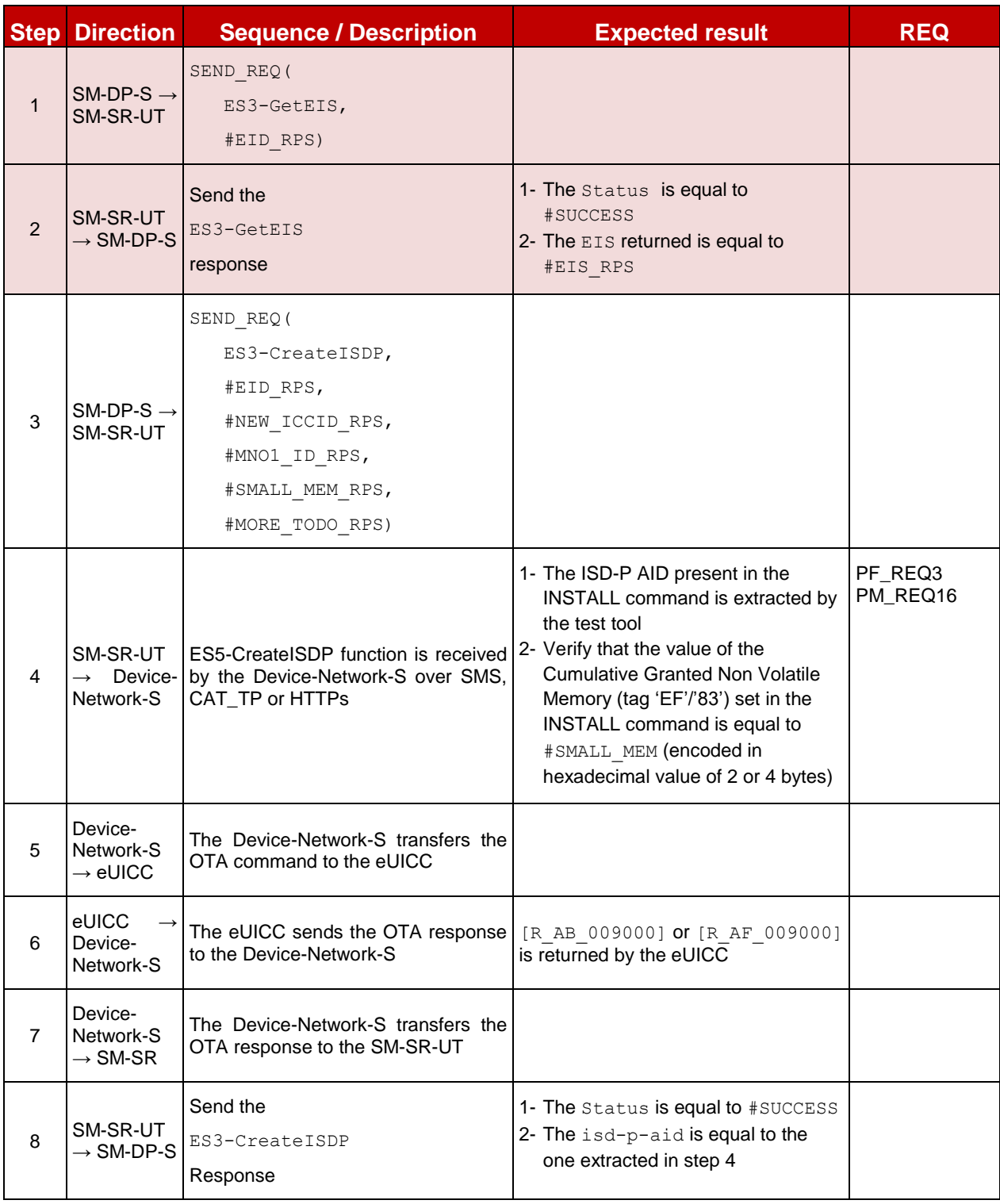

# **TC.ES5.CreateISDP.3: Targeted\_SD**

# **Test Purpose**

*To ensure that the SM-SR sends the OTA command to the proper Security Domain.*

## **Test Environment**

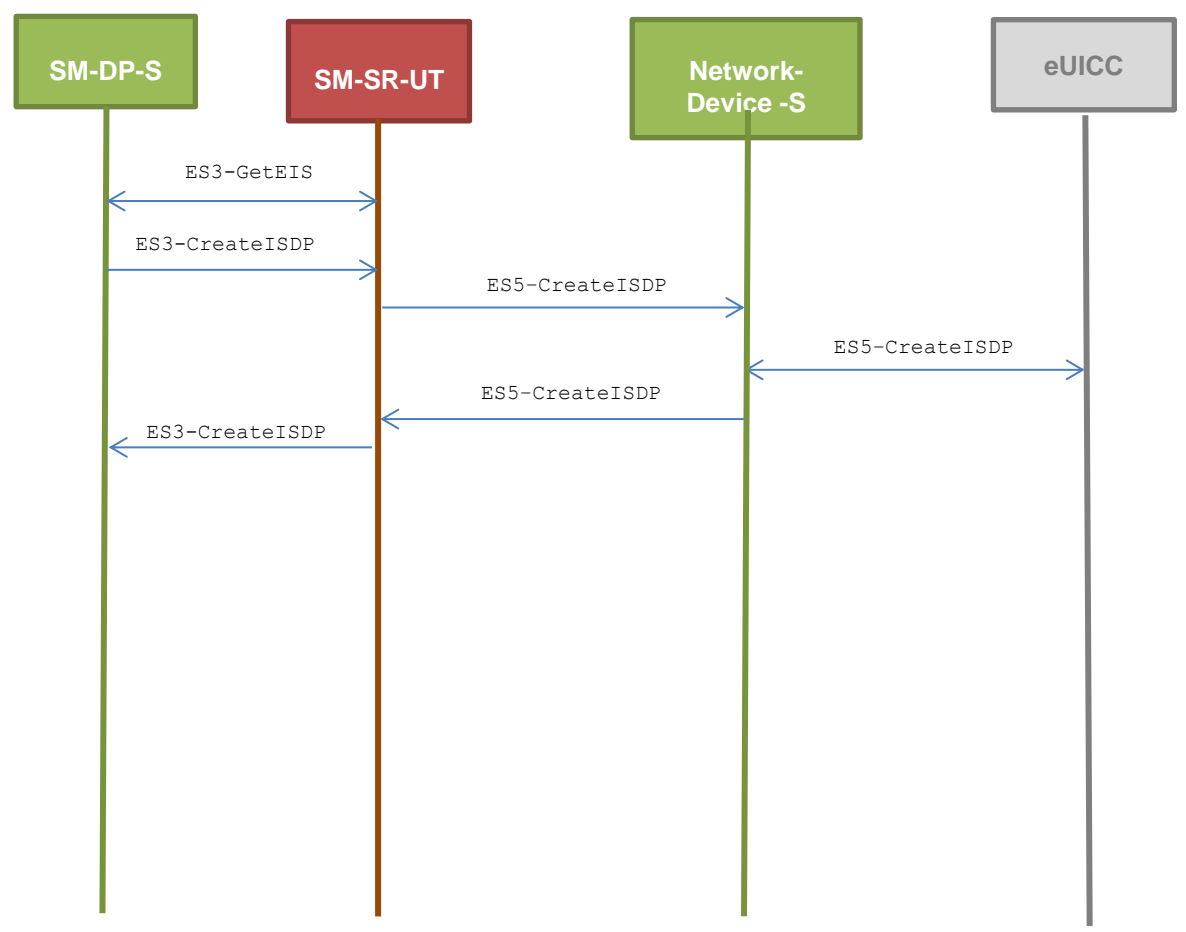

# **Referenced Requirements**

EUICC\_REQ50, PROC\_REQ1

# **Initial Conditions**

• The eUICC identified by #EID has been provisioned on the SM-SR-UT using the #EIS\_RPS

# **4.4.10.2.3.1 Test Sequence N°1 – Nominal Case**

#### **Initial Conditions**

• None

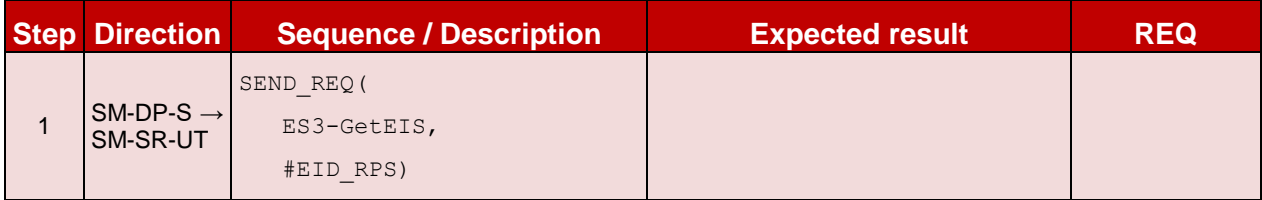

#### GSM Association **Non-Confidential**

#### SGP.11 Remote Provisioning Architecture for Embedded UICC Test Specification

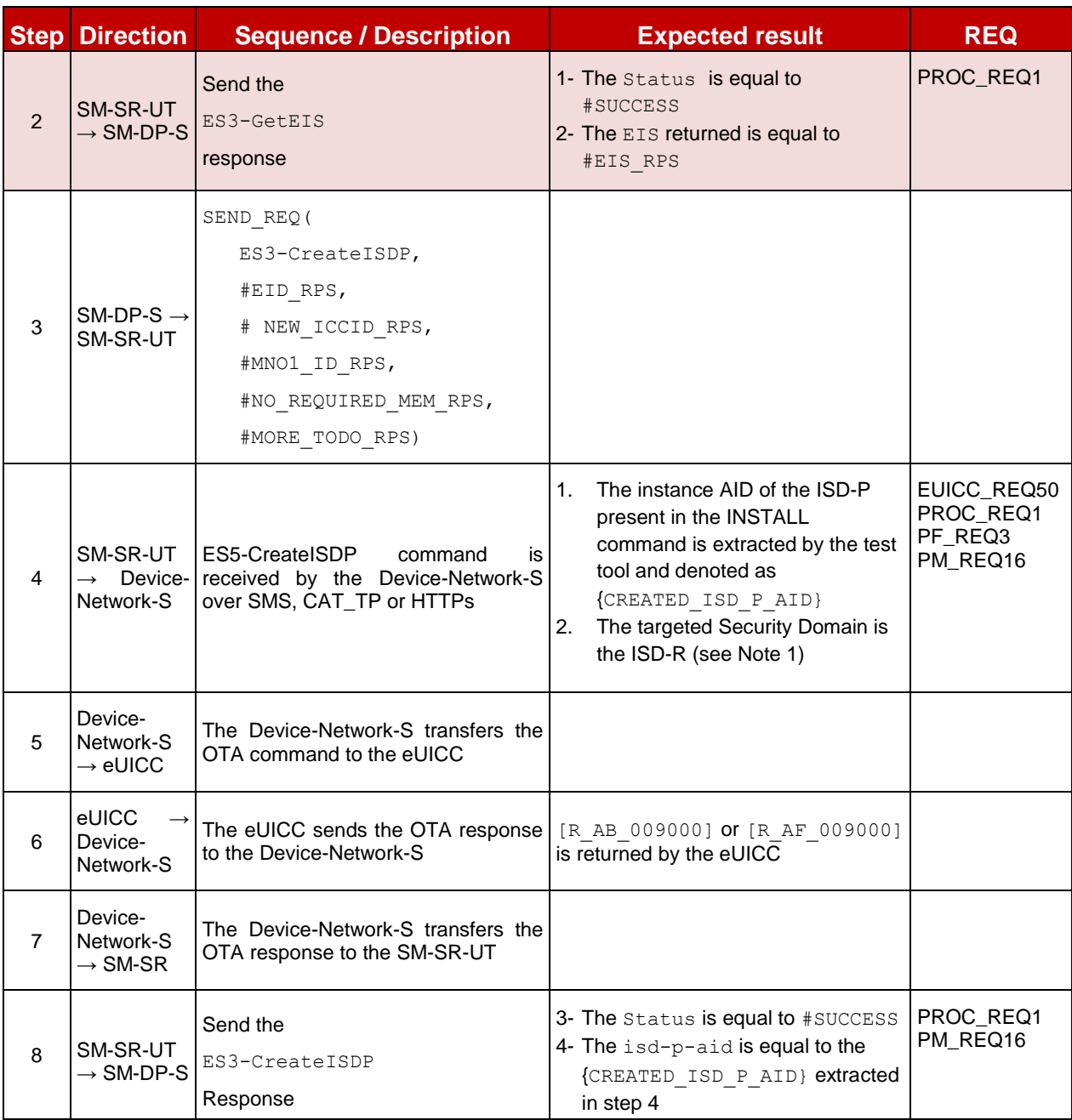

Note 1:

To verify that a command sent in SMS, HTTPS, CAT\_TP, is executed by a Security Domain

- o If the command is received by SMS: the TAR of the SMS is equal to the TAR of the Security Domain (bytes 13-14-15 of the AID of the Security Domain)
	- o If the command is received by HTTP: if the Security Domain is the ISD-R, there is no X-Admin-Targeted-Application header in the POST-Response. If the Security Domain is an ISD-P, the X-Admin-Targeted-Application header of the POST-Response contains the RID and PIX of the AID of the Security Domain
	- o If the command is received by CAT-TP: the TAR of the SCP80 secured packet is equal to the TAR of the Security Domain (bytes 13-14-15 of the AID of the Security Domain)

# **4.4.11 ES5 (SM-SR – eUICC): Profile Download Procedure**

## **4.4.11.1 Conformance Requirements**

### **References**

 GSMA Remote Provisioning Architecture for Embedded UICC - Technical Specification [\[2\]](#page-12-0)

### **Requirements**

 PROC\_REQ1, PROC\_REQ1\_1, PROC\_REQ1\_2, PM\_REQ16\_1, PF\_REQ3, PM\_REQ16, EUICC\_REQ50, EUICC\_REQ51

# **4.4.11.2 Test Cases**

# **General Initial Conditions**

- $\bullet$  #MNO1 S ID well known to the SM-SR-UT
- #SM DP S ID and #SM DP S ACCESSPOINT well known to the SM-SR-UT
- The eUICC identified by #EID has been provisioned on the SM-SR-UT using the #EIS\_RPS

#### **TC.ES5.ProfileDownload.1: Targeted Security Domains** 4.4.11.2.1

## **Test Purpose**

*To ensure that the SM-SR sends the various commands to the correct targeted Security Domains.*

*An error case is also defined to ensure the SM-SR prevents the SM-DP to perform arbitrary operations in the ISD-R*

### **Test Environment**

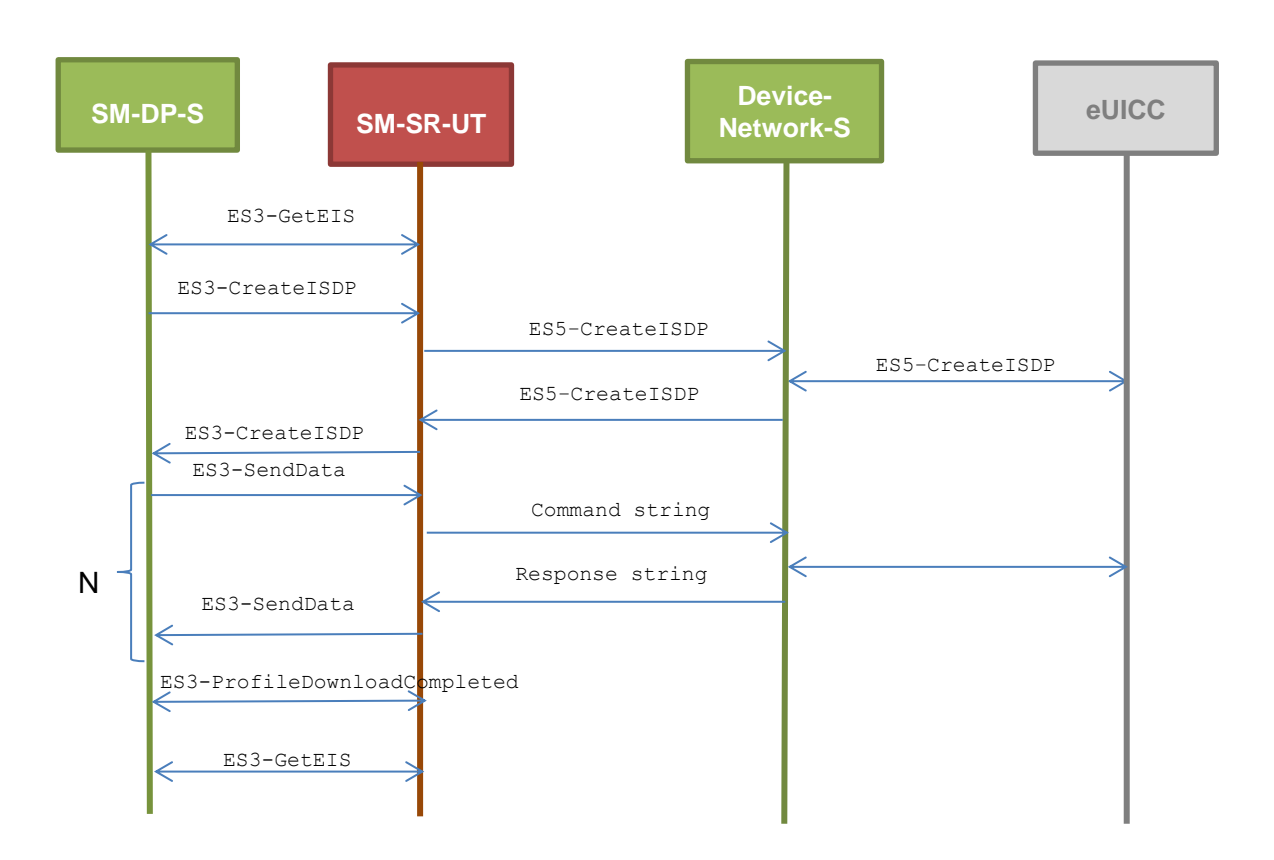

## **Referenced Requirements**

 PROC\_REQ2, PROC\_REQ3, PM\_REQ17, PM\_REQ18, EUICC\_REQ50, EUICC\_REQ51

## **Initial Conditions**

• None

# **4.4.11.2.1.1 Test Sequence N°1 – Nominal Case**

## **Initial Conditions**

• None

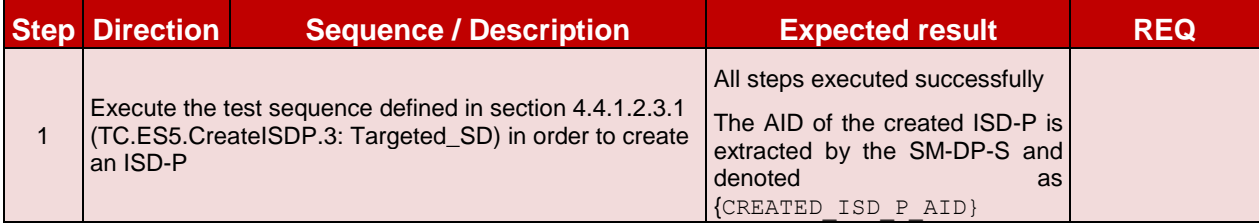

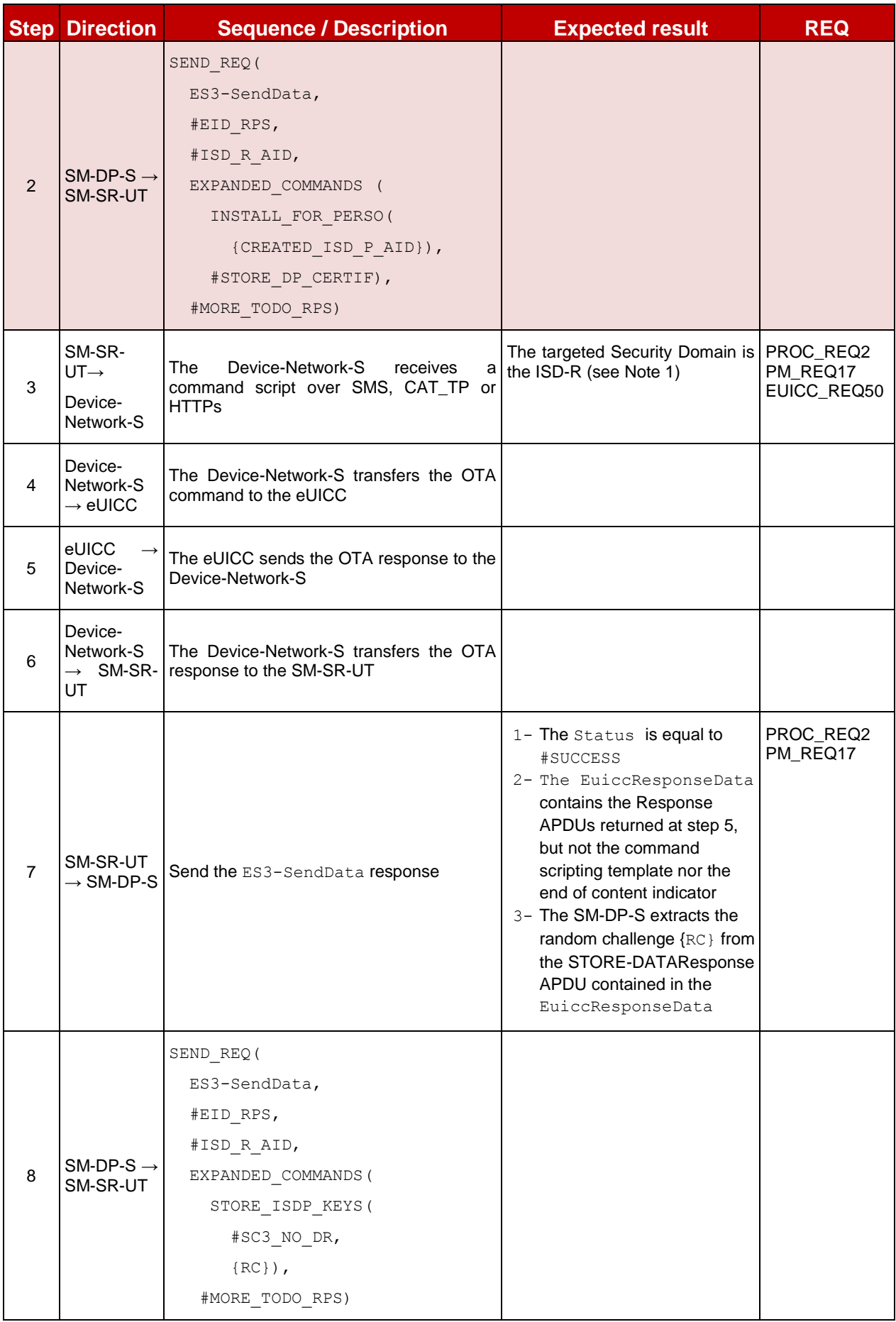

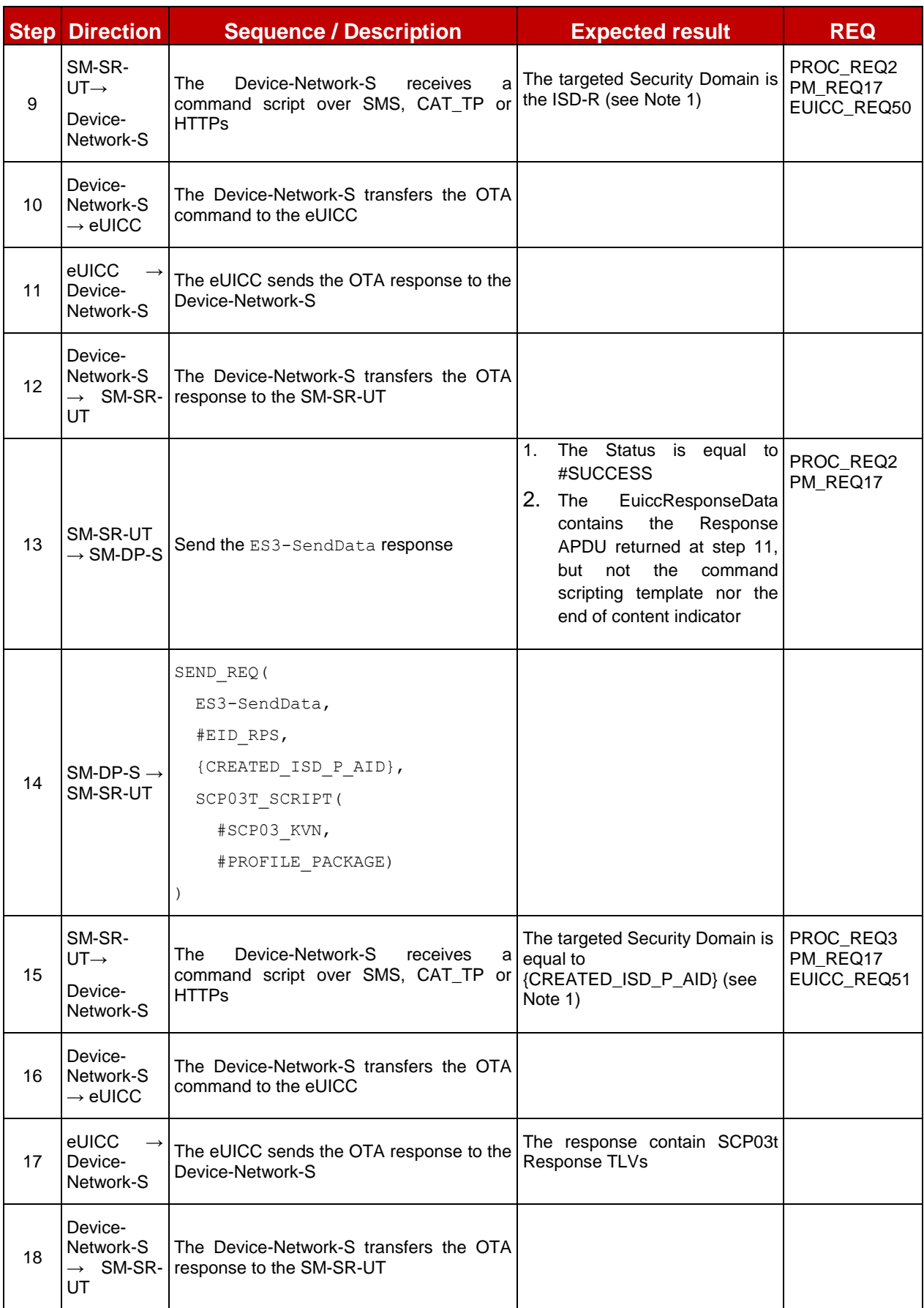

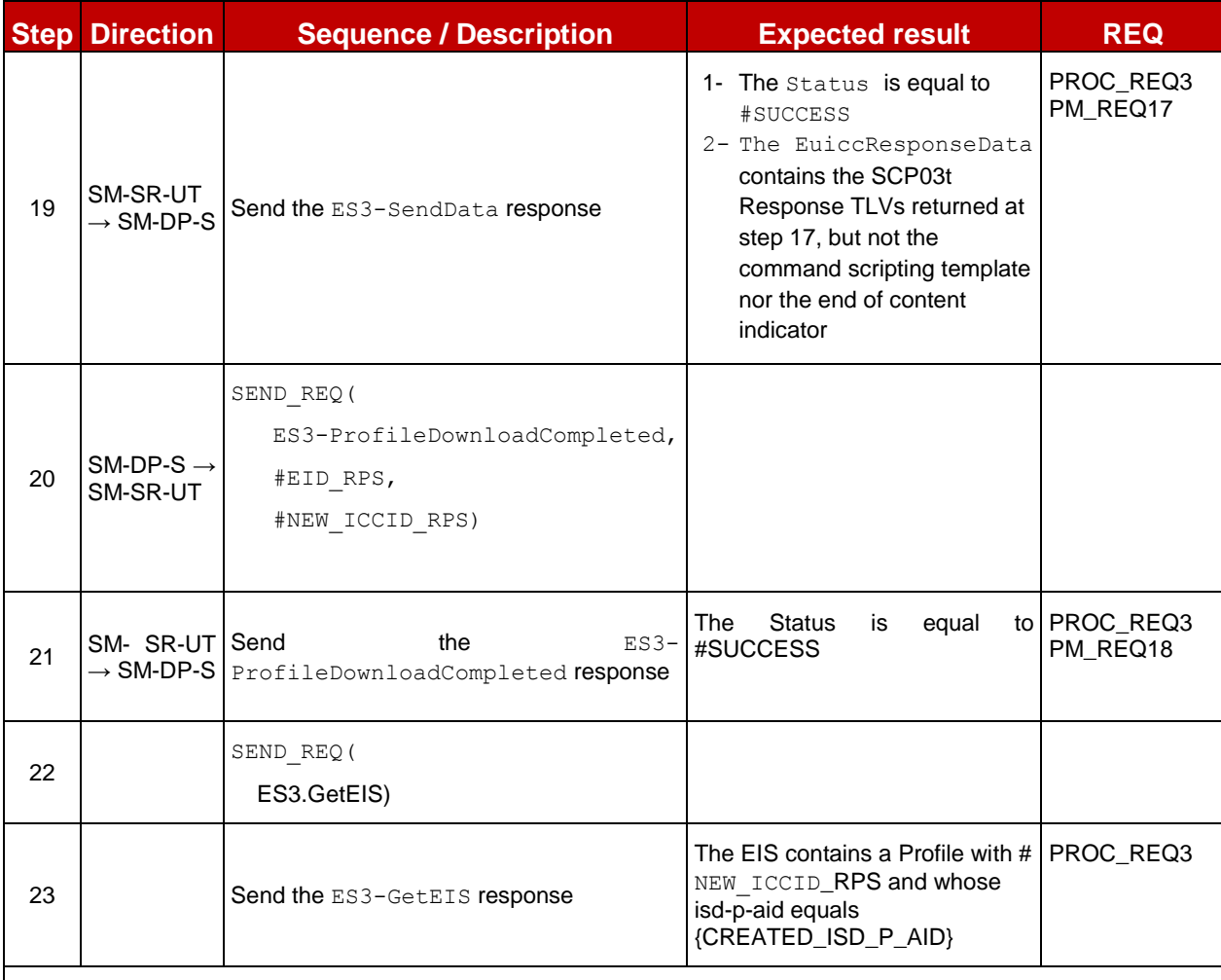

Note 1:

To verify that a command sent in SMS, HTTPS, CAT\_TP, is executed by a Security Domain

- o If the command is received by SMS: the TAR of the SMS is equal to the TAR of the Security Domain (bytes 13-14-15 of the AID of the Security Domain)
- o If the command is received by HTTP: if the Security Domain is the ISD-R, there is no X-Admin-Targeted-Application header in the POST-Response. If the Security Domain is an ISD-P, the X-Admin-Targeted-Application header of the POST-Response contains the RID and PIX of the AID of the Security Domain
- o If the command is received by CAT-TP: the TAR of the SCP80 secured packet is equal to the TAR of the Security Domain (bytes 13-14-15 of the AID of the Security Domain)

# **4.4.11.2.1.2 Test Sequence N°2 – Error case, APDU not allowed**

# **Initial Conditions**

• None

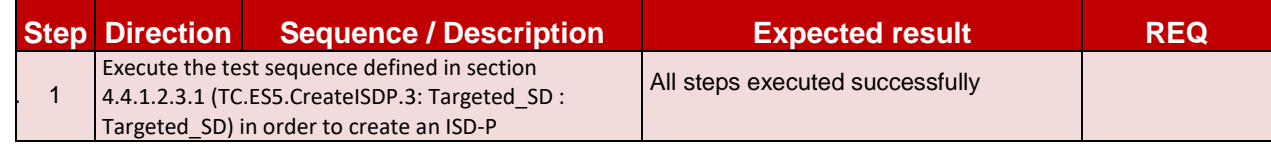

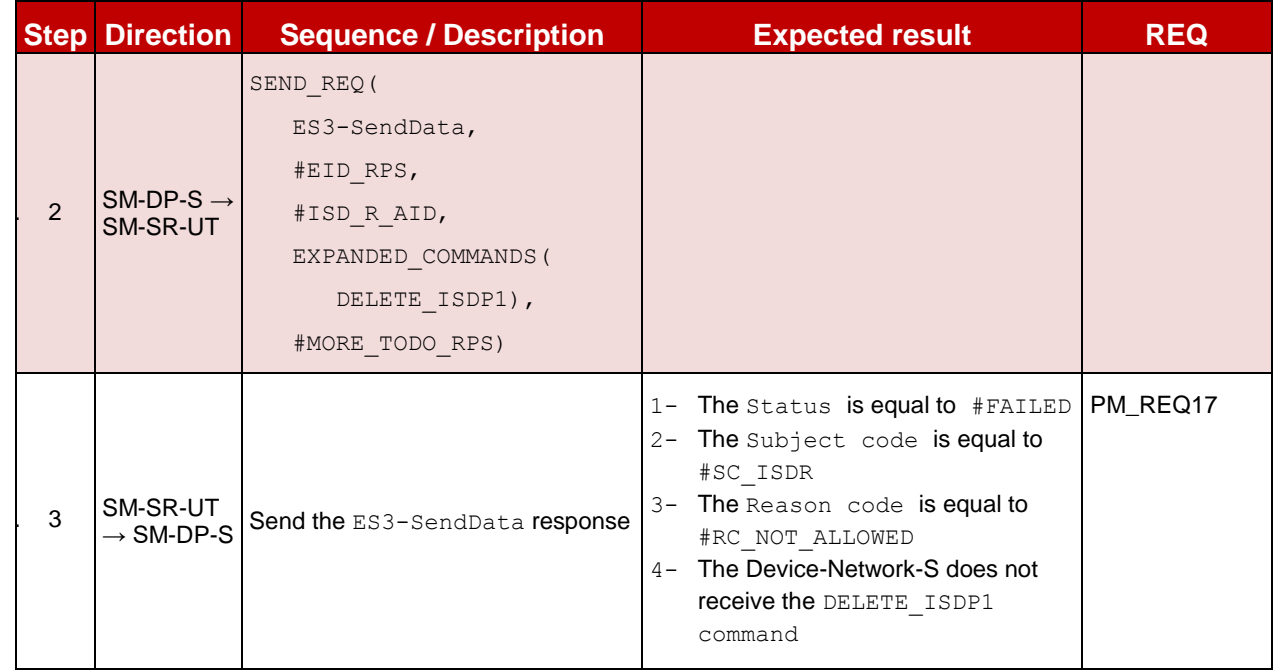

# **4.4.12 ES7 (SM-SR – SM-SR): CreateAdditionalKeyset**

# **4.4.12.1 Conformance Requirements**

# **References**

 GSMA Remote Provisioning Architecture for Embedded UICC - Technical Specification [\[2\]](#page-12-0)

# **Requirements**

EUICC\_REQ36, EUICC\_REQ38

# **4.4.12.2 Test Cases**

# **General Initial Conditions**

- #MNO1 S ID and #MNO2 S ID well known to the SM-SR-UT
- #SM\_SR\_S\_ID\_and #SM\_SR\_S\_ACCESSPOINT well known to the SM-SR-UT

# **TC.ES7.CAK.1: CreateAdditionalKeyset with proper SIN/SDIN**

# **Test Purpose**

*To ensure that the SM-SR1 sends the correct Second STORE DATA ISD-P of ISD-R keyset establishment, in particular:*

 *The SDIN (tag 45) is included if and only only if the bit b3 of the scenarioParameter byte is set to 1*

## **Test Environment**

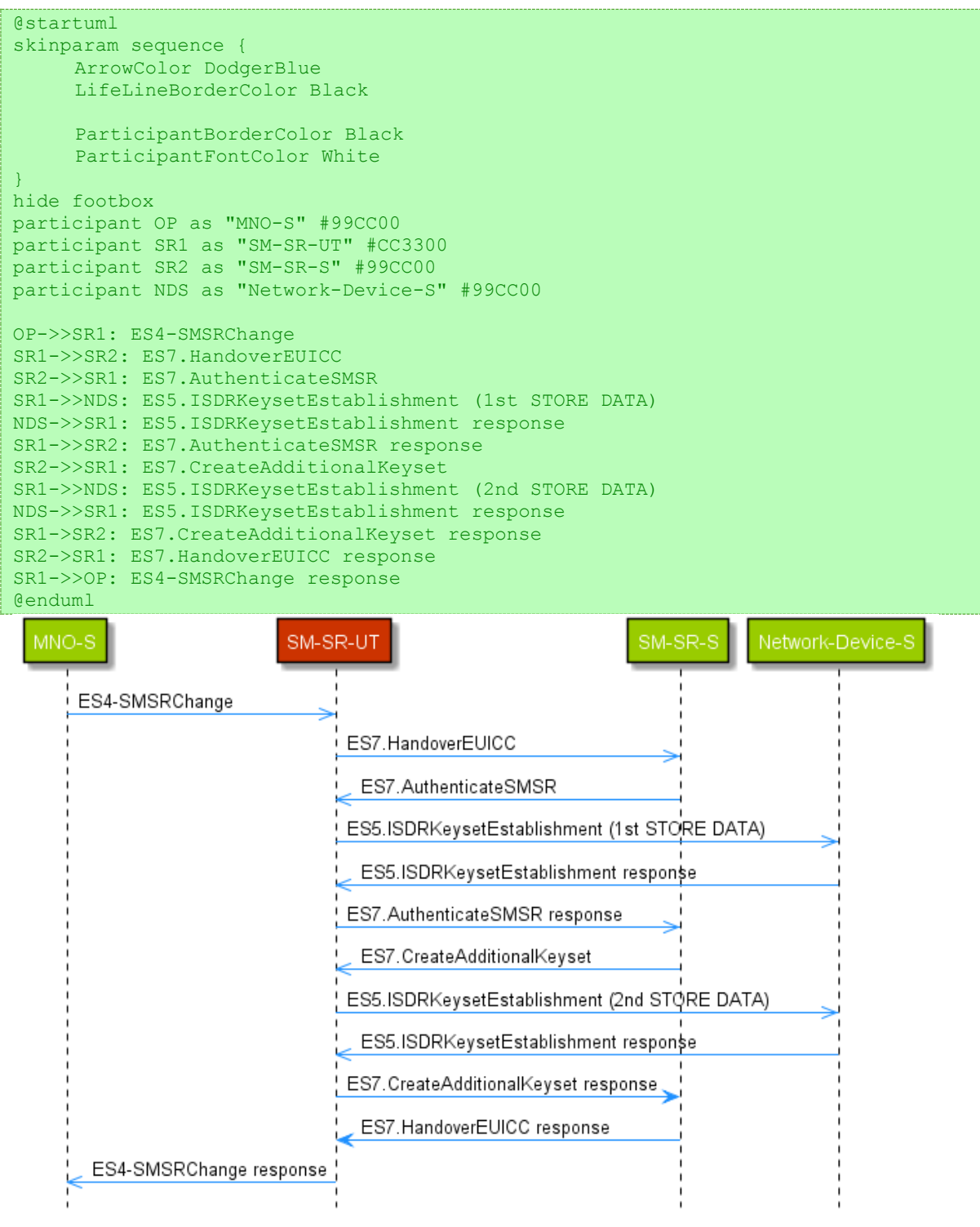

### **Referenced Requirements**

EUICC\_REQ36, EUICC\_REQ38

# **Initial Conditions**

• None

# <span id="page-412-0"></span>**4.4.12.2.1.1 Test Sequence N°1 – ISD-R keyset Establishment without HostId**

• The eUICC identified by #EID has been provisioned on the SM-SR-UT using the #EIS\_RPS

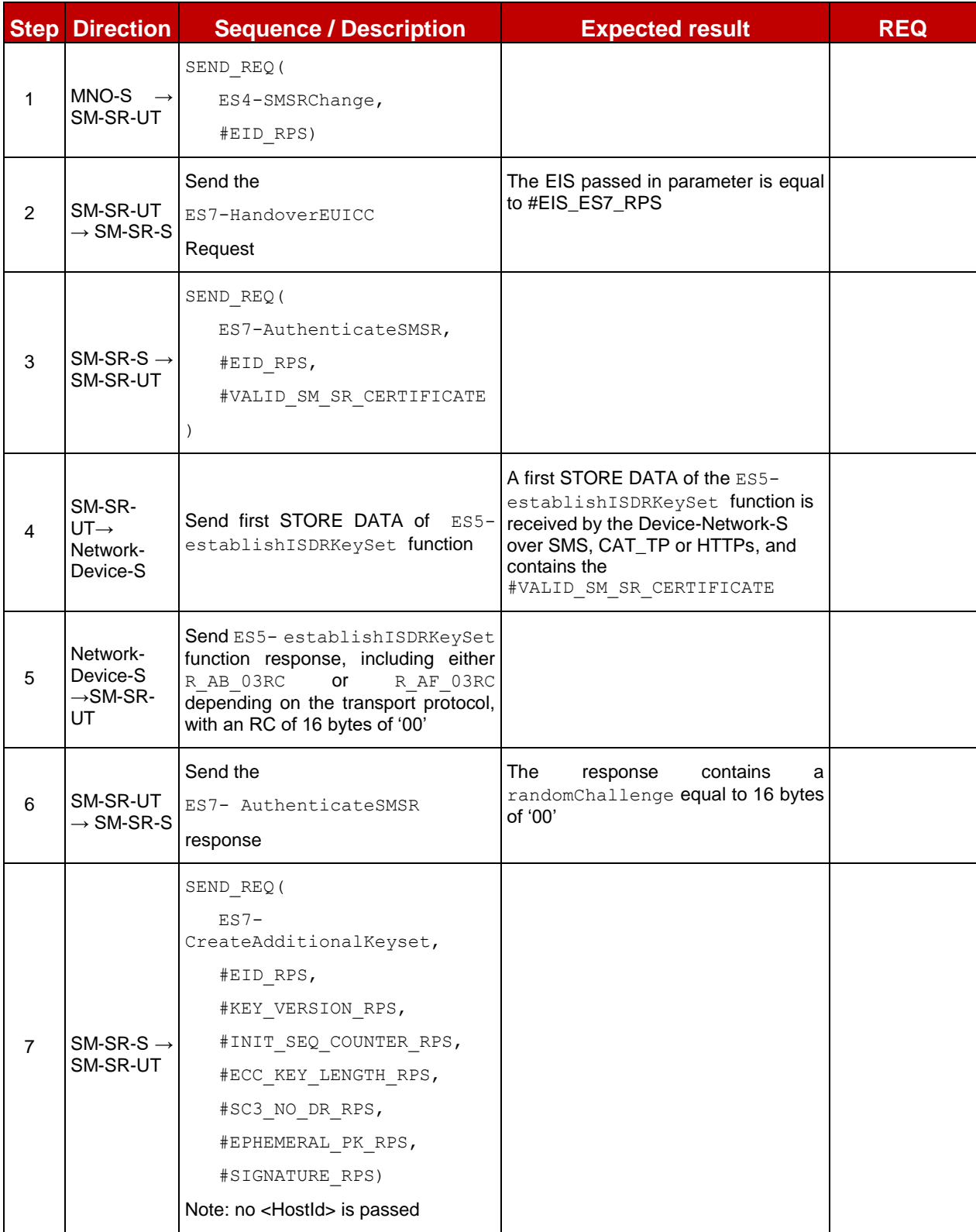

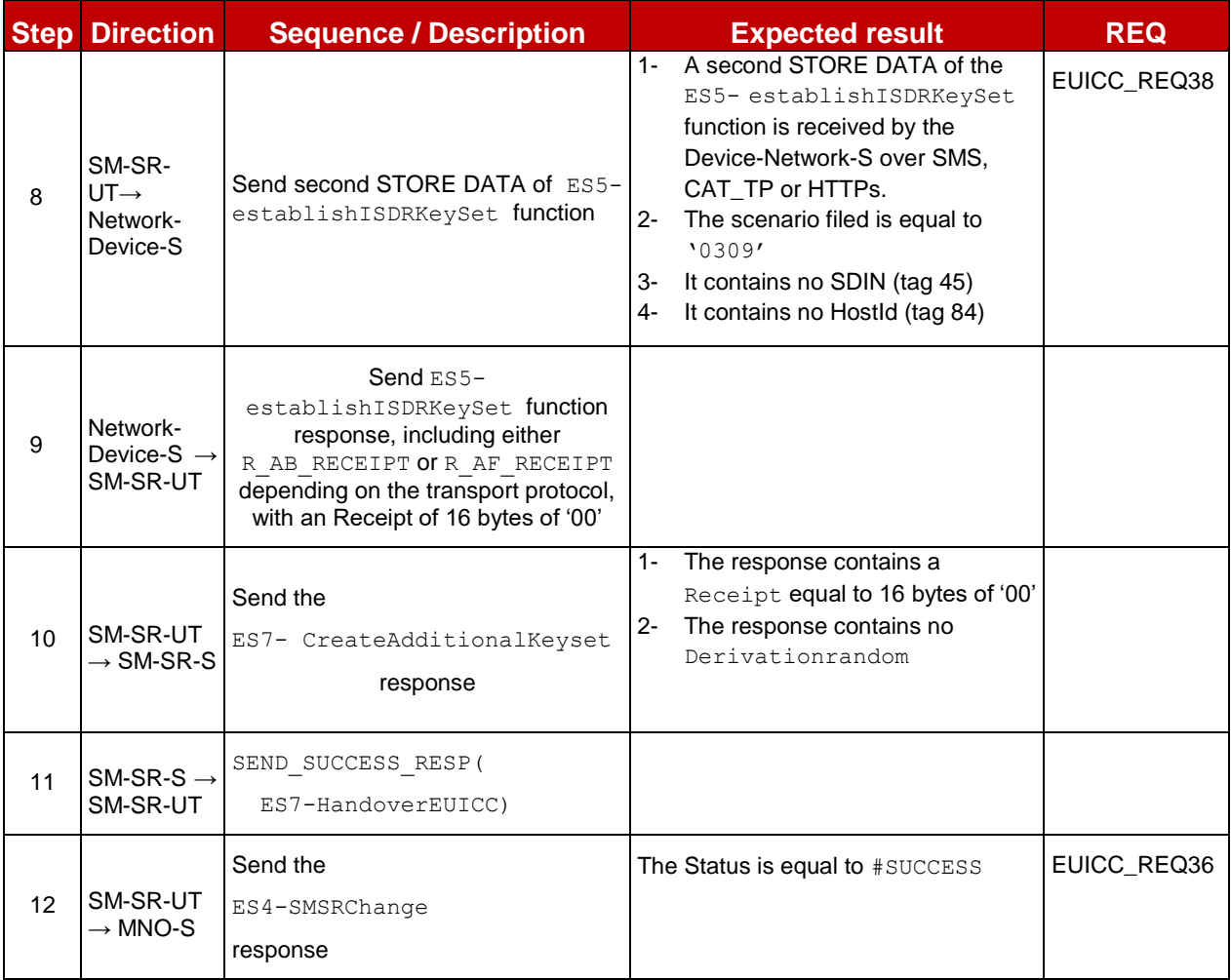

# **4.4.12.2.1.2 Test Sequence N°2 – ISD-R keyset Establishment with HostId**

## **Initial Conditions**

• The eUICC identified by #EID has been provisioned on the SM-SR-UT using the #EIS\_RPS

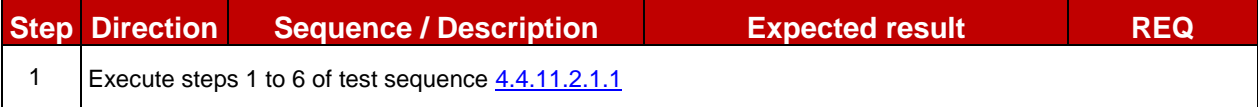

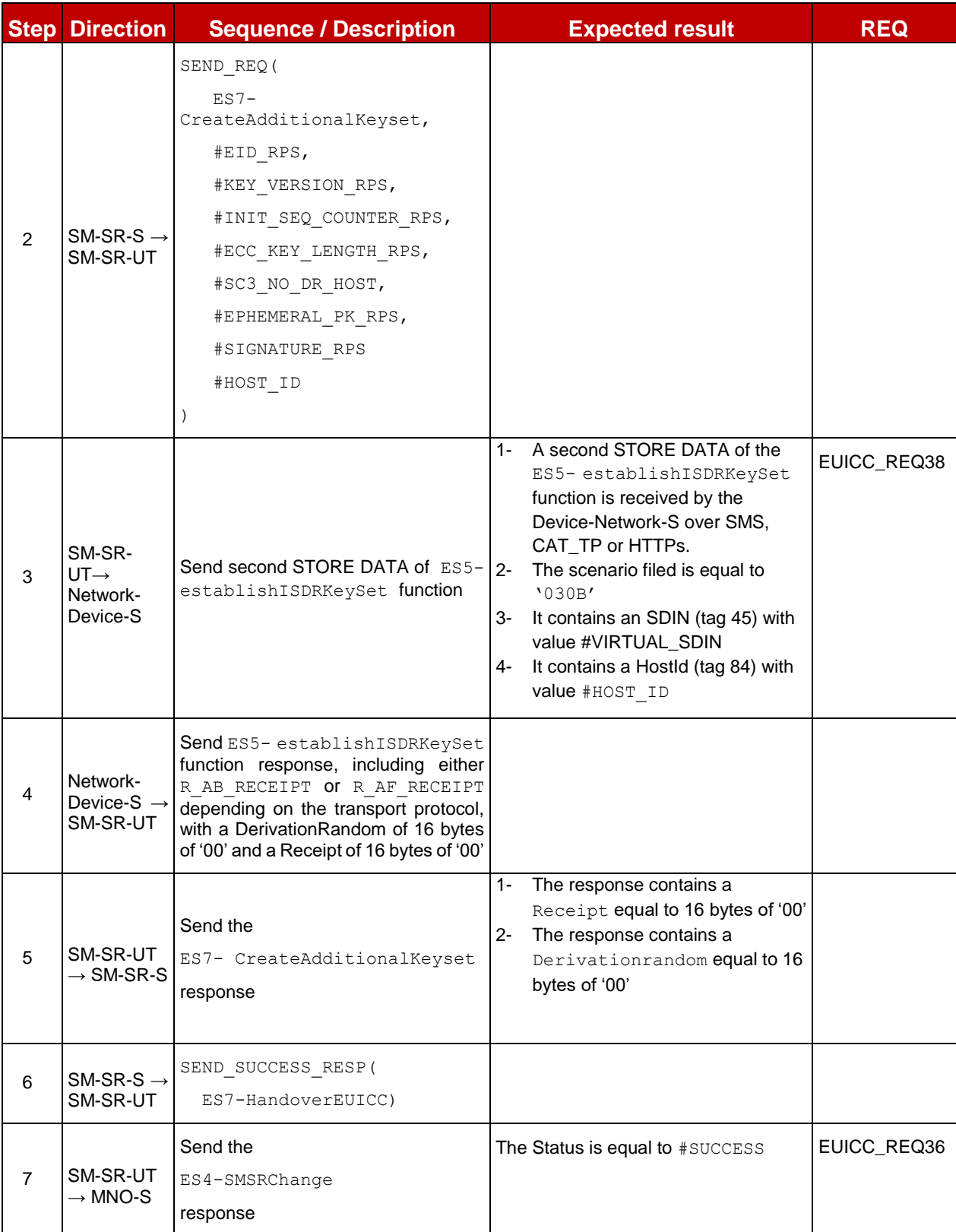

# **5 System Behaviour Testing**

# **5.1 General Overview**

This section focuses on the implementation of the system according to the GSMA Remote Provisioning Architecture for Embedded UICC-Technical Specificatio[n \[2\].](#page-12-1) The aim is to verify the functional behaviour of the system.

# **5.2 eUICC Behaviour**

# **5.2.1 Device – eUICC**

# **5.2.1.1 Conformance Requirements**

# **References**

 GSMA Remote Provisioning Architecture for Embedded UICC - Technical Specification [\[2\]](#page-12-1)

## **Requirements**

• EUICC\_REQ10, EUICC\_REQ11

# **5.2.1.2 Test Cases**

# **General Initial Conditions**

• None

#### $5.2.1.2.1$ **TC.ECASD.1: EIDRetrieval**

# **Test Purpose**

*To ensure the Device can retrieve the EID by reading the ECASD information.*

# **Referenced Requirements**

• EUICC\_REQ10, EUICC\_REQ11

#### **Initial Conditions**

• None

## **5.2.1.2.1.1 Test Sequence N°1 - Nominal Case**

#### **Initial Conditions**

• None

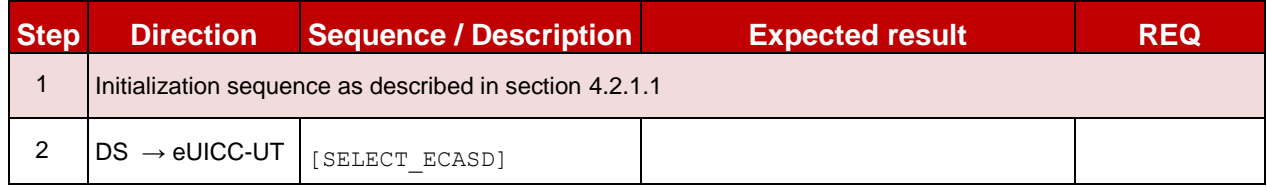

#### GSM Association **Non-Confidential**

SGP.11 Remote Provisioning Architecture for Embedded UICC Test Specification

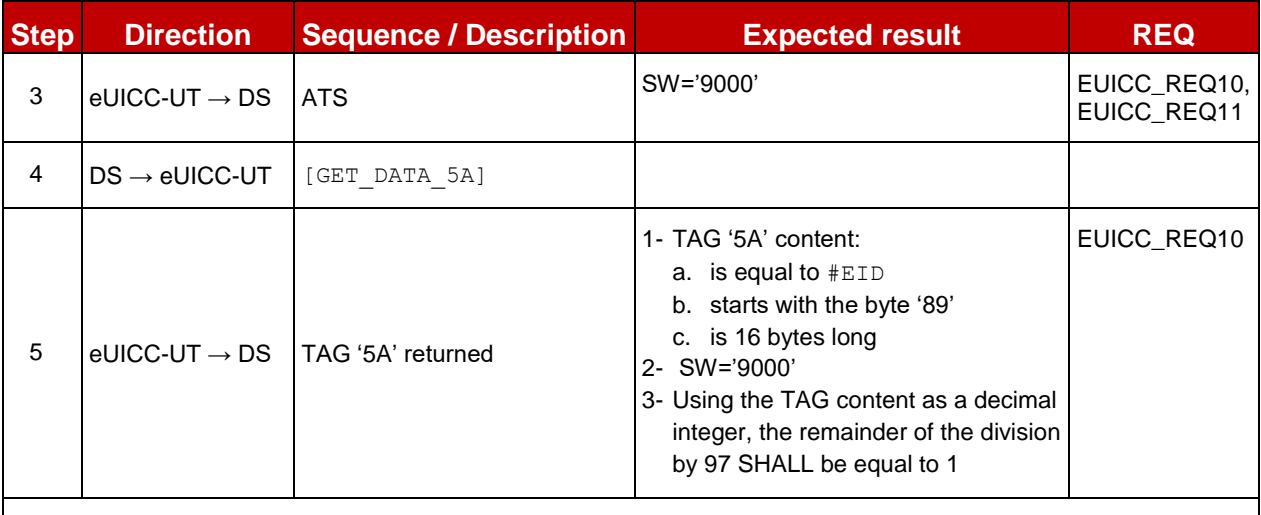

*Note: On this test, the basic channel 00 is used but it is assumed that a logical channel can be used*

# **5.2.2 LOCKED State Unsupported by ISD-R and ISD-P**

# **5.2.2.1 Conformance Requirements**

#### **References**

 GSMA Remote Provisioning Architecture for Embedded UICC - Technical Specification [\[2\]](#page-12-1)

## **Requirements**

- PF\_REQ7
- EUICC\_REQ1, EUICC\_REQ6, EUICC\_REQ13, EUICC\_REQ19, EUICC\_REQ21, EUICC\_REQ22

### **5.2.2.2 Test Cases**

# **General Initial Conditions**

• #DEFAULT ISD P AID in Enabled state (SHALL be the initial state of the eUICC)

#### $5.2.2.2.1$ **TC.LOCKISDR.1: LockISDR**

### **Test Purpose**

*To ensure ISD-R cannot be locked. After trying to lock the ISD-R, an audit is performed to make sure that the lifecycle state of the security domain remains unchanged.*

# **Referenced Requirements**

- PF\_REQ7
- EUICC\_REQ1, EUICC\_REQ13, EUICC\_REQ19, EUICC\_REQ21, EUICC\_REQ22

#### **Initial Conditions**

• None

# **5.2.2.2.1.1 Test Sequence N°1 – Error Case: Unable to Lock the ISD-R**

# **Initial Conditions**

• None

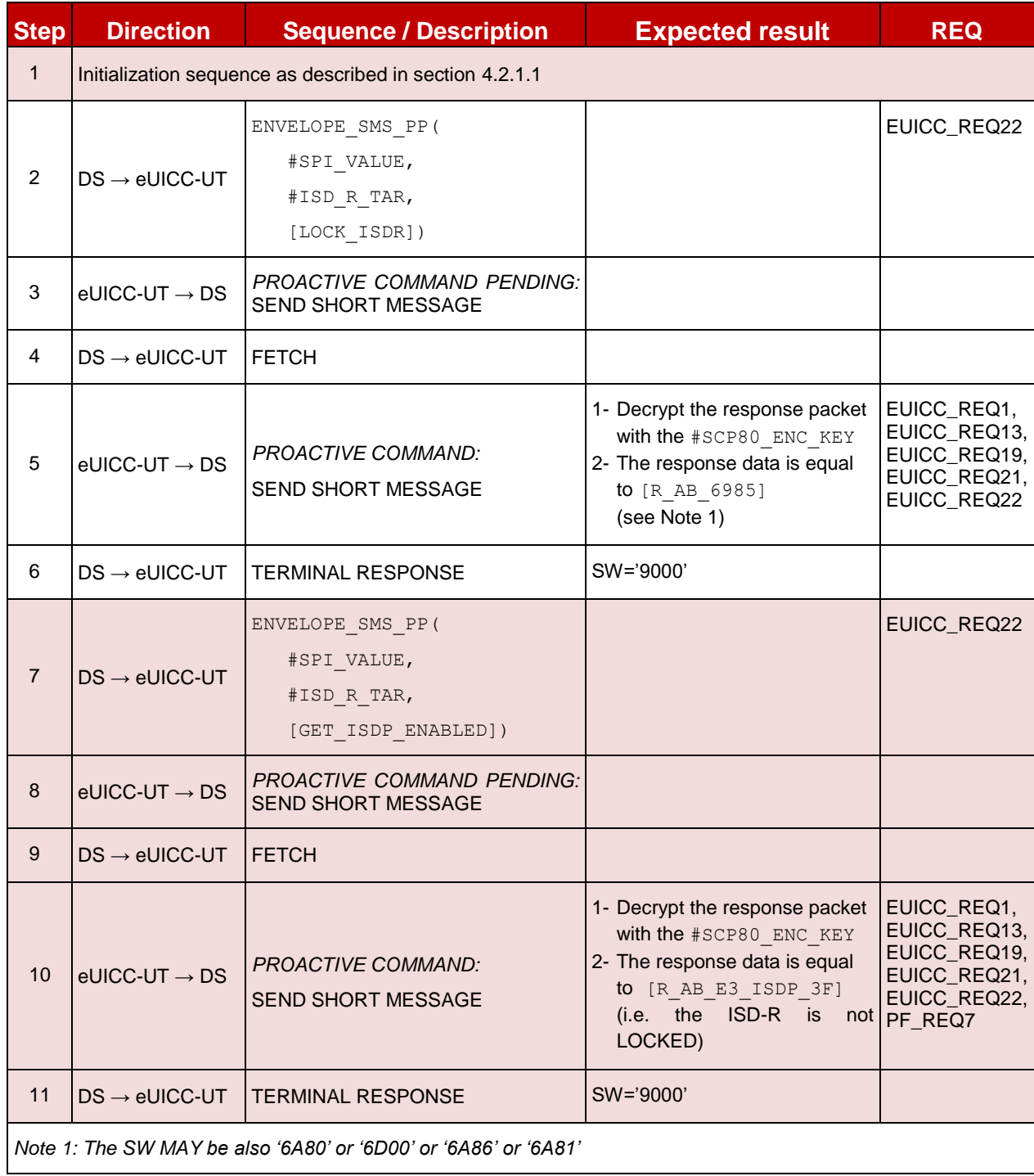

#### $5.2.2.2.2$ **TC.LOCKISDP.1: LockISDP**

**Test Purpose**

*To ensure an ISD-P cannot be locked. After trying to lock the ISD-P, an audit is performed to make sure that the lifecycle state of the security domain remains unchanged.*

# **Referenced Requirements**

- PF\_REQ7
- EUICC\_REQ6, EUICC\_REQ13, EUICC\_REQ19, EUICC\_REQ21, EUICC\_REQ22

# **Initial Conditions**

• None

# **5.2.2.2.2.1 Test Sequence N°1 – Error Case: Unable to Lock an ISD-P**

# **Initial Conditions**

• None

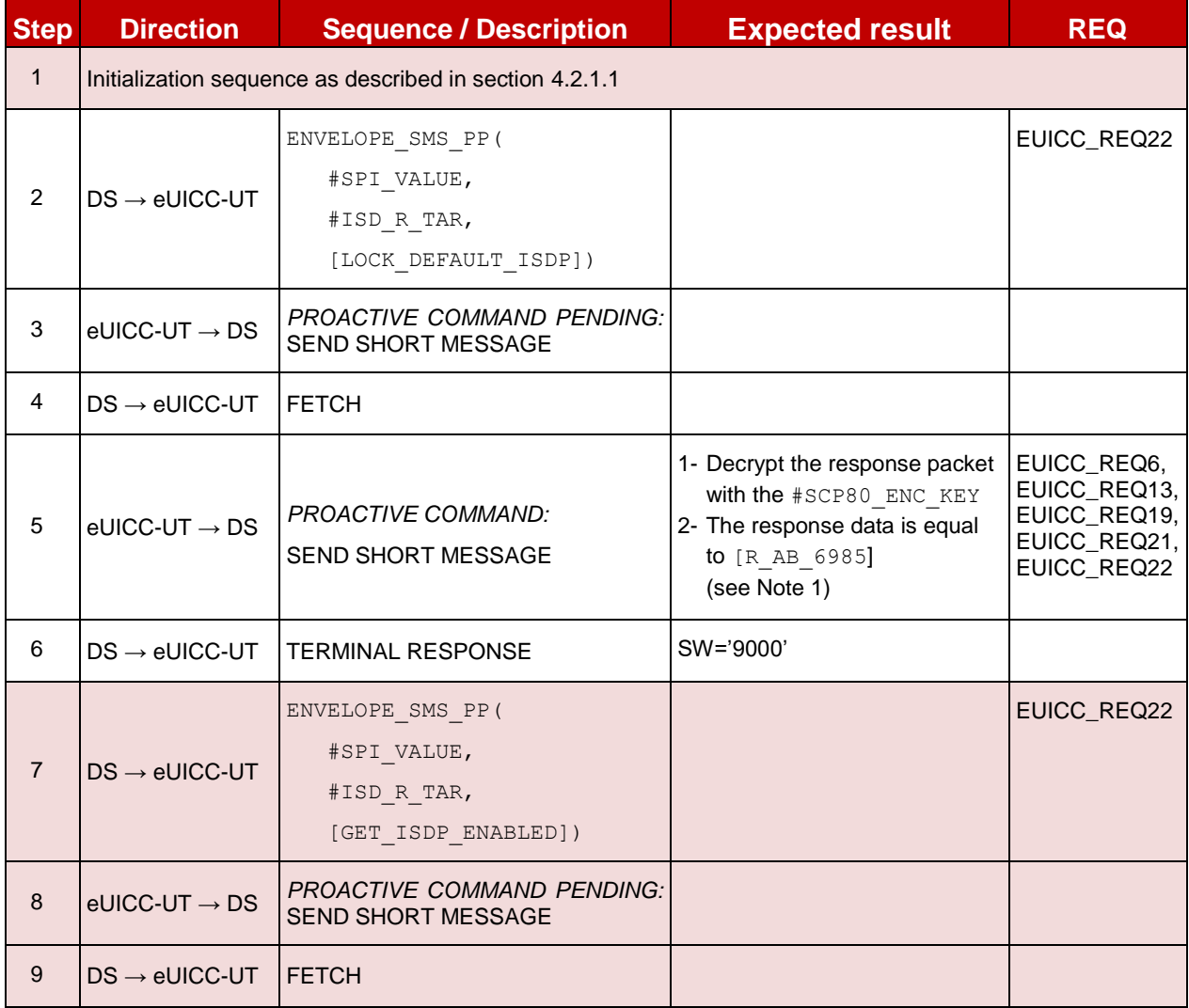

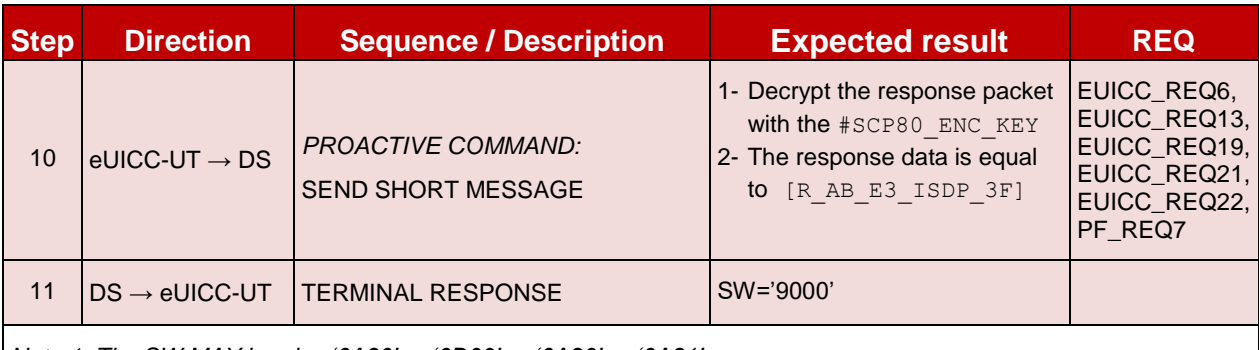

*Note 1: The SW MAY be also '6A80' or '6D00' or '6A86' or '6A81'*

# **5.2.3 Components and Visibility**

# **5.2.3.1 Conformance Requirements**

#### **References**

 GSMA Remote Provisioning Architecture for Embedded UICC - Technical Specification [\[2\]](#page-12-1)

#### **Requirements**

- PM\_REQ1, PM\_REQ2, PM\_REQ5
- EUICC\_REQ2, EUICC\_REQ3, EUICC\_REQ8, EUICC\_REQ9, EUICC\_REQ13, EUICC\_REQ19, EUICC\_REQ21, EUICC\_REQ22

# **5.2.3.2 Test Cases**

#### **General Initial Conditions**

• None

#### $5.2.3.2.1$ **TC.CV.1: ComponentVisibility**

#### **Test Purpose**

*To ensure Profile Component cannot have any visibility to components outside its ISD-P and that an ISD-P SHALL NOT have any visibility of, or access to, any other ISD-P.*

#### **Referenced Requirements**

- PM\_REQ2
- EUICC\_REQ13, EUICC\_REQ19, EUICC\_REQ21, EUICC\_REQ22

#### **Initial Conditions**

• None

# **5.2.3.2.1.1 Test Sequence N°1 – Nominal Case: No Visibility for the MNO-SD to the ISD-R**

#### **Initial Conditions**

#DEFAULT\_ISD\_P\_AID in Enabled state (SHALL be the initial state of the eUICC)

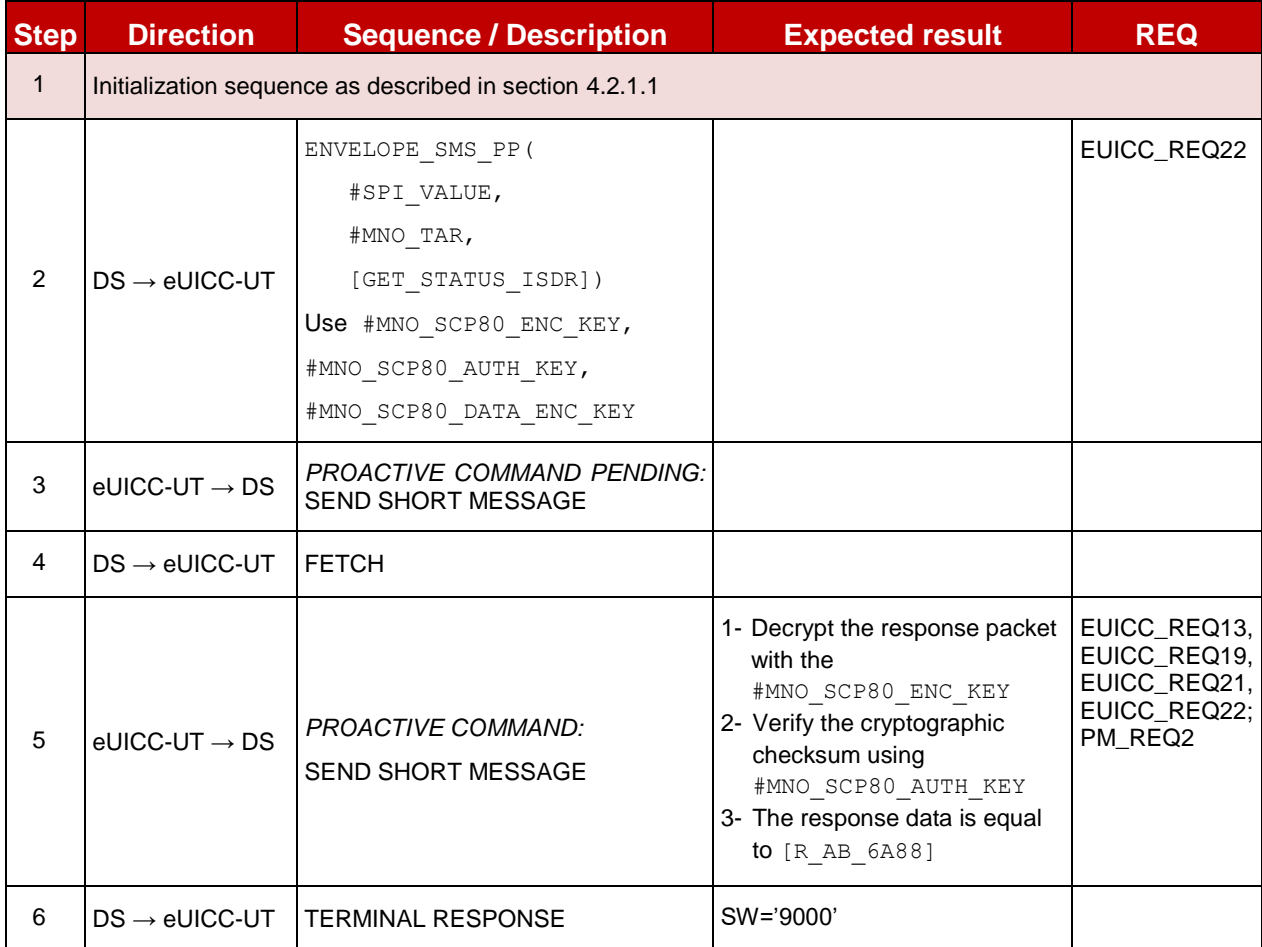

# **5.2.3.2.1.2 Test Sequence N°2 – Nominal Case: No Visibility for an ISD-P to another ISD-P**

# **Initial Conditions**

 $\bullet$  #DEFAULT ISD P AID and #ISD P AID1 are present on the eUICC

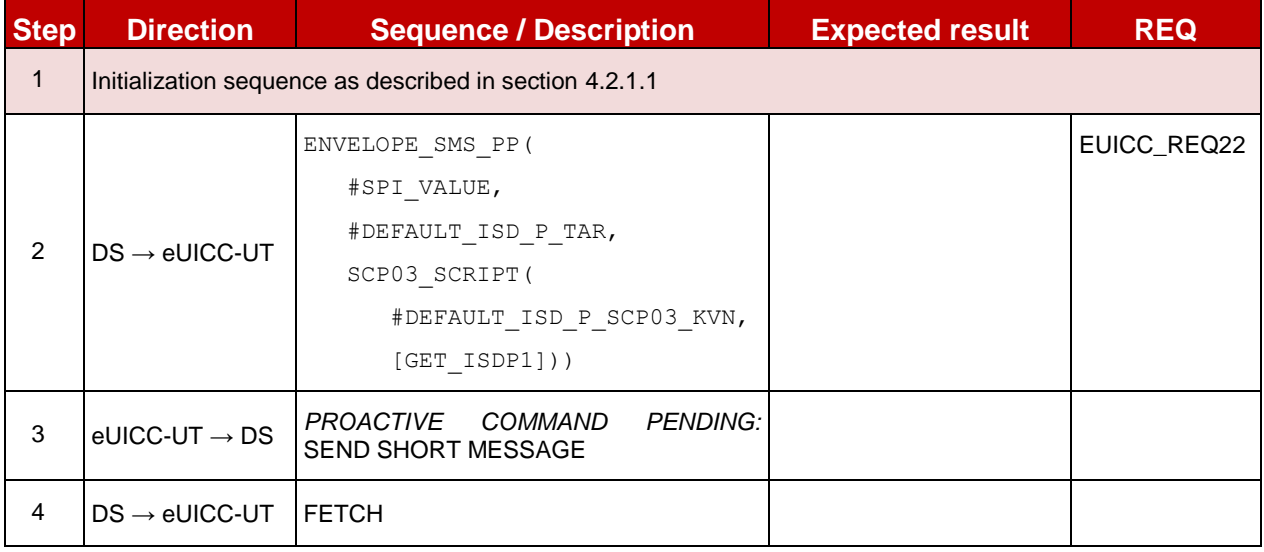

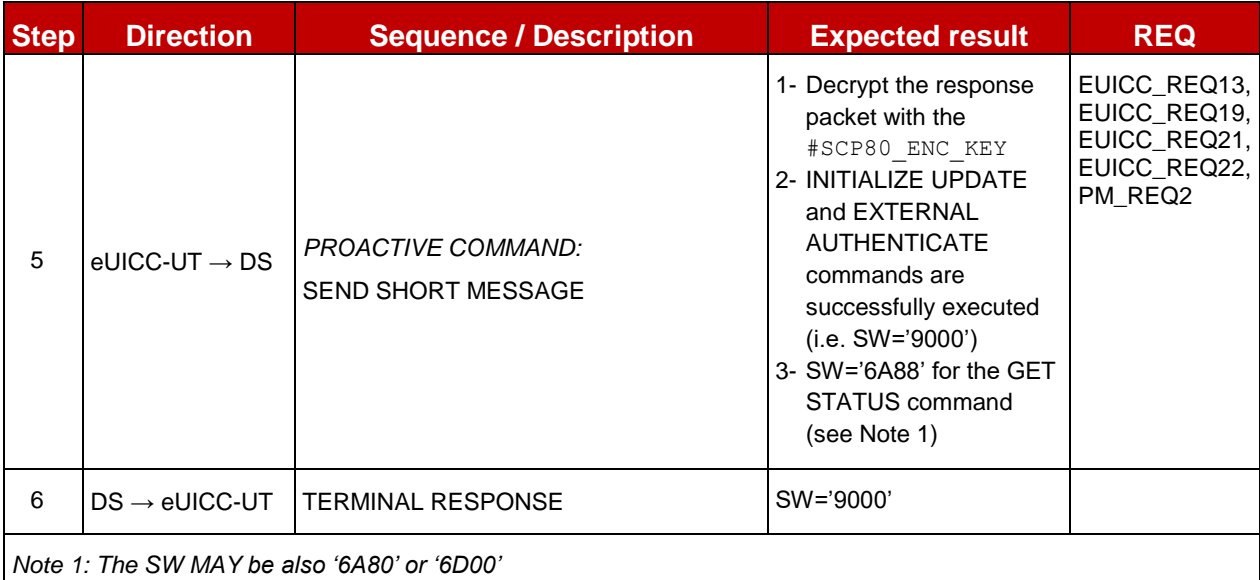

#### $5.2.3.2.2$ **TC.CV.2: ISDRVisibility**

## **Test Purpose**

*To ensure any component outside the ISD-P cannot have any visibility to Profile Components. In this test case, the aim is to verify that the ISD-R cannot have any visibility on the MNO-SD.*

## **Referenced Requirements**

- PM\_REQ1
- EUICC\_REQ13, EUICC\_REQ19, EUICC\_REQ21, EUICC\_REQ22

#### **Initial Conditions**

• None

# **5.2.3.2.2.1 Test Sequence N°1 – Nominal Case: No Visibility for the ISD-R to the MNO-SD**

# **Initial Conditions**

 $\bullet$  #DEFAULT ISD P AID present on the eUICC

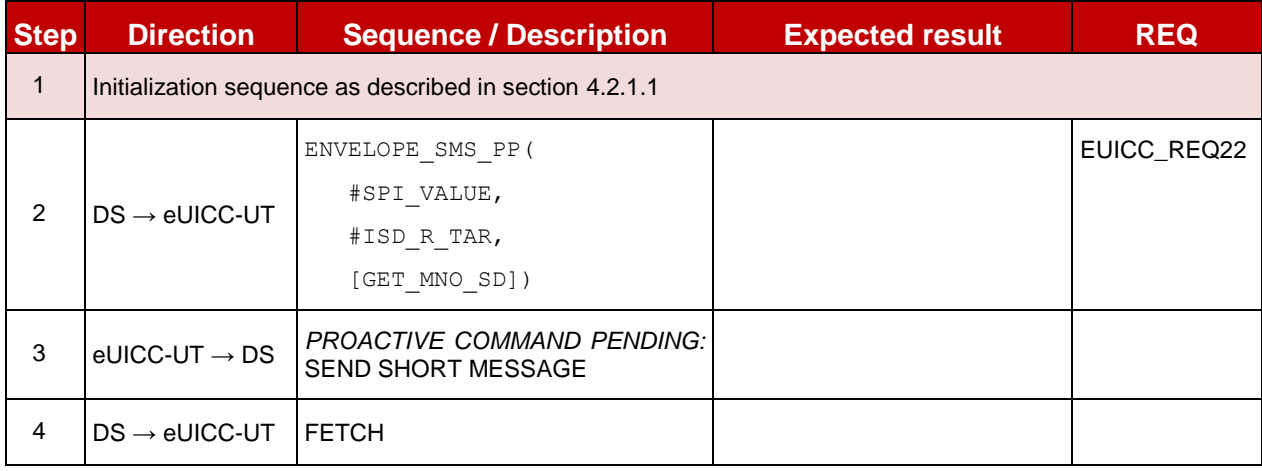

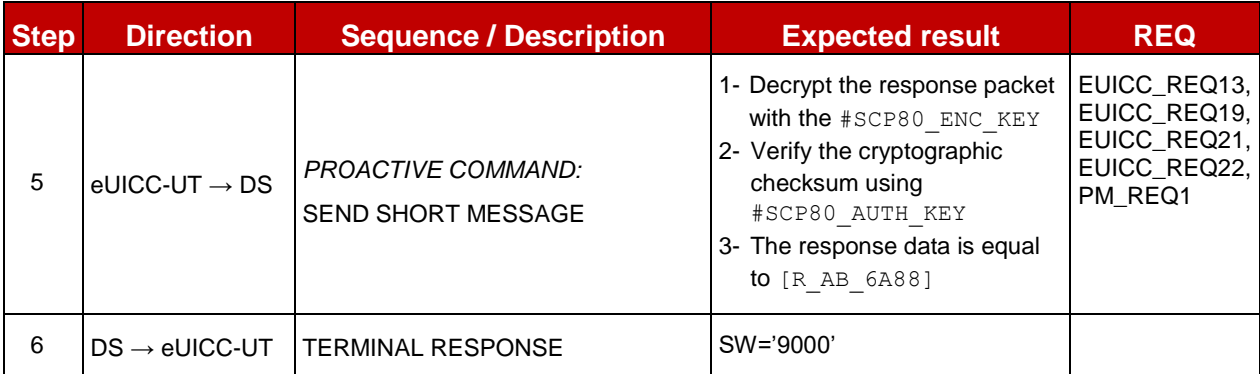

#### $5.2.3.2.3$ **TC.CV.3: ISDPNotEnabled**

# **Test Purpose**

*To ensure the applications or the file system within a Disabled Profile cannot be selected. In this test case, new ProfileS including a file and an applet or an additional SSD are dynamically*  downloaded: the selection of these additional components SHALL be only possible when the *Profile state is updated to Enabled.*

# **Referenced Requirements**

• EUICC REQ8, EUICC REQ9

# **Initial Conditions**

- #DEFAULT ISD P AID in Enabled state (SHALL be the initial state of the eUICC)
- $\bullet$  #ISD P AID1 present on the eUICC and personalized with SCP03 keys
	- o The process *ES8-EstablishISDPKeySet* has been used
	- o {SCP\_KENC}, {SCP\_KMAC}, {SCP\_KDEK} have been set
- No POL1 is defined on the #DEFAULT ISD P AID
- TP-Destination-Address has been set on #ISD\_R\_AID with #DEST\_ADDR

# **5.2.3.2.3.1 Test Sequence N°1 - Nominal Case using CAT\_TP: Applet Selectable Only on an Enabled Profile**

- Applet3 (defined in [A.3\)](#page-550-0) is not present on the Profile linked to the #DEFAULT\_ISD\_P\_AID
- $\bullet$  #PE\_APPLET3 defined in section [B.7.3](#page-595-0) SHALL be added to the #PROFILE\_PACKAGE

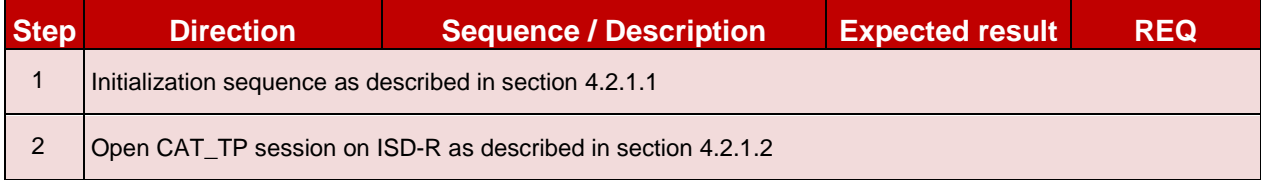

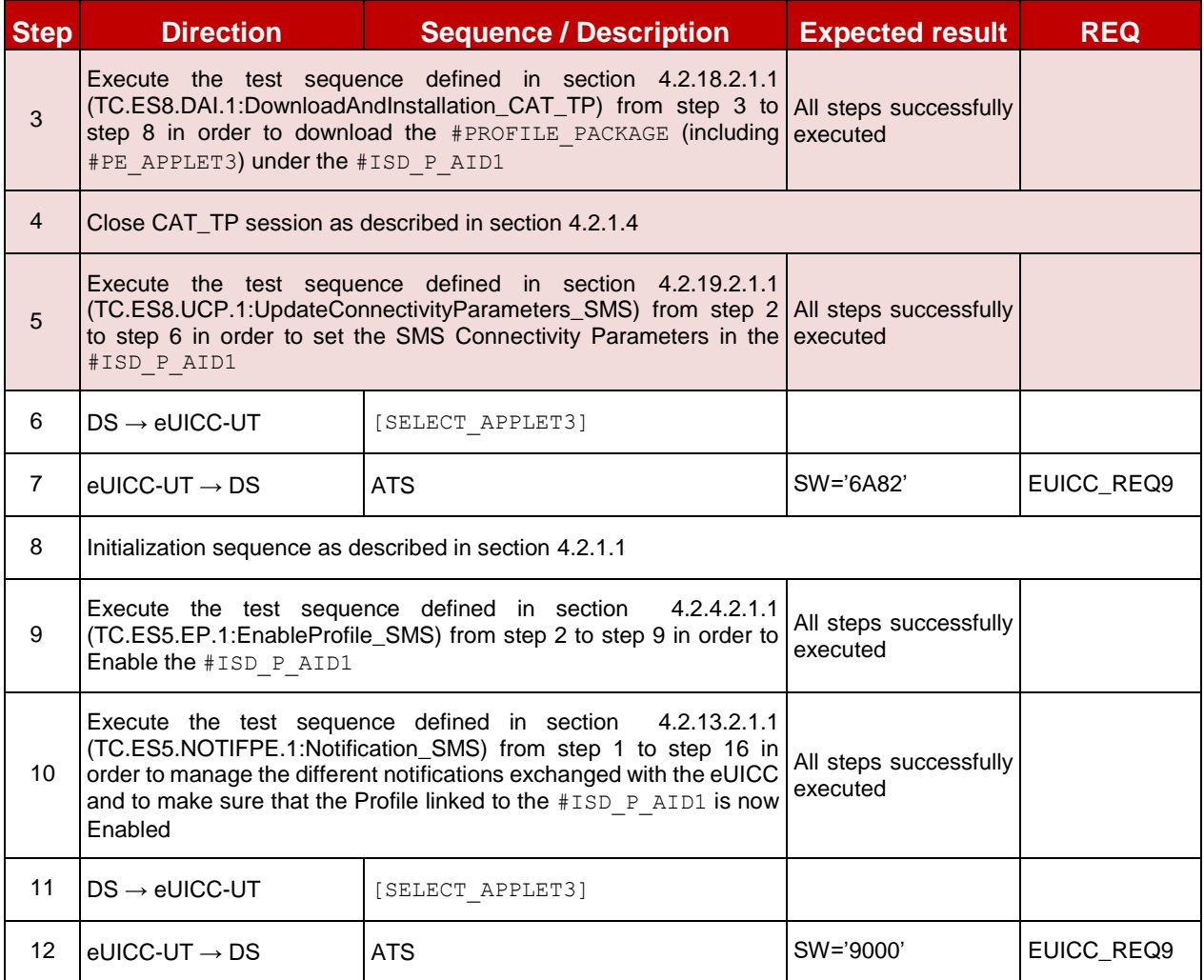

# **5.2.3.2.3.2 Test Sequence N°2 - Nominal Case using HTTPS: Applet Selectable Only on an Enabled Profile**

- Applet3 (defined in [A.3\)](#page-550-0) is not present on the Profile linked to the #DEFAULT\_ISD\_P\_AID
- #PE\_APPLET3 defined in section [B.7.3](#page-595-0) SHALL be added to the #PROFILE\_PACKAGE

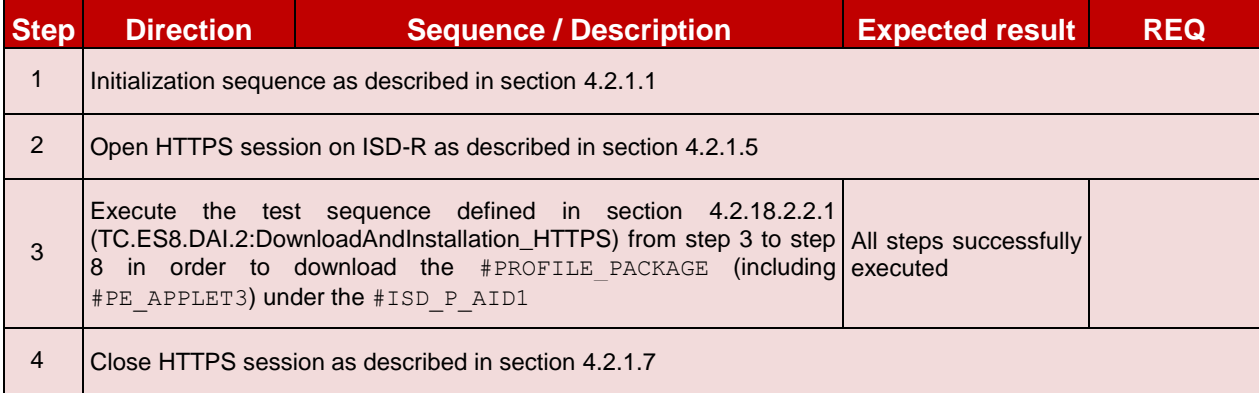

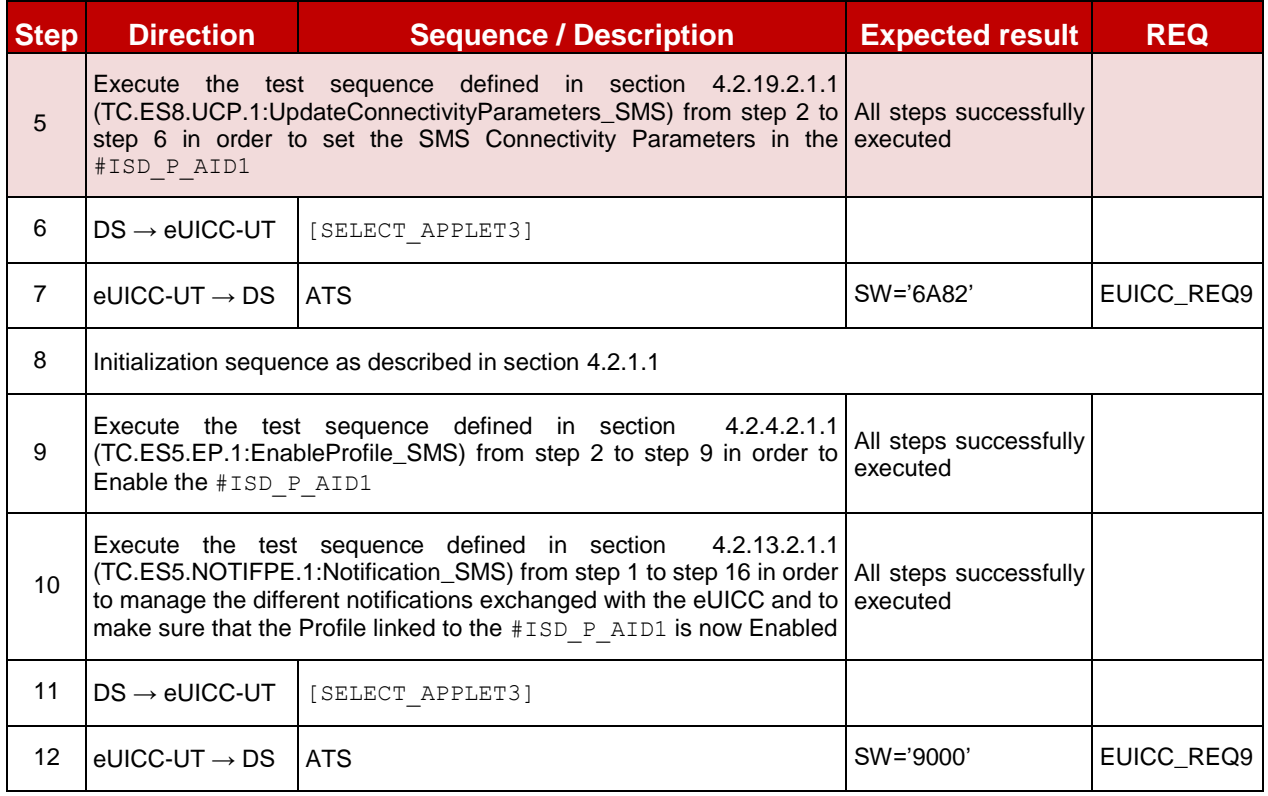

# **5.2.3.2.3.3 Test Sequence N°3 - Nominal Case using CAT\_TP: File Selectable Only on an Enabled Profile**

- Elementary File with the identifier '1122' is not present on the Profile linked to the #DEFAULT\_ISD\_P\_AID
- $\bullet$  #PE\_EF1122 defined in section [B.7.3](#page-595-0) SHALL be added to the #PROFILE\_PACKAGE

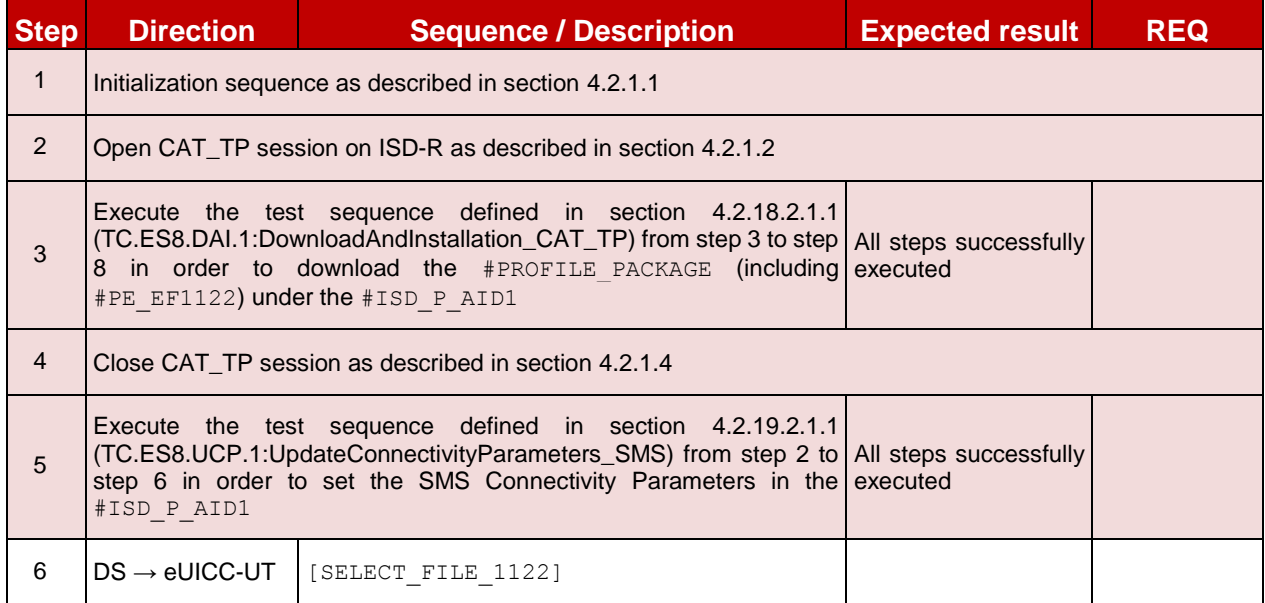

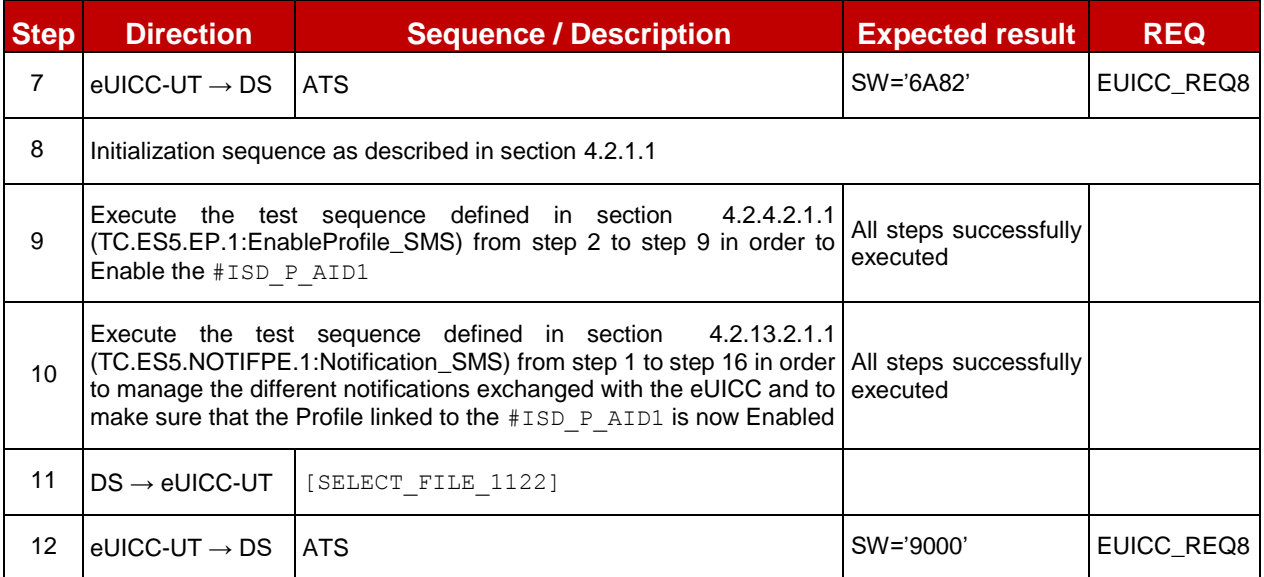

# **5.2.3.2.3.4 Test Sequence N°4 - Nominal Case using HTTPS: File Selectable Only on an Enabled Profile**

- Elementary File with the identifier '1122' is not present on the Profile linked to the #DEFAULT\_ISD\_P\_AID
- $\bullet$  #PE\_EF1122 defined in section [B.7.3](#page-595-0) SHALL be added to the #PROFILE\_PACKAGE

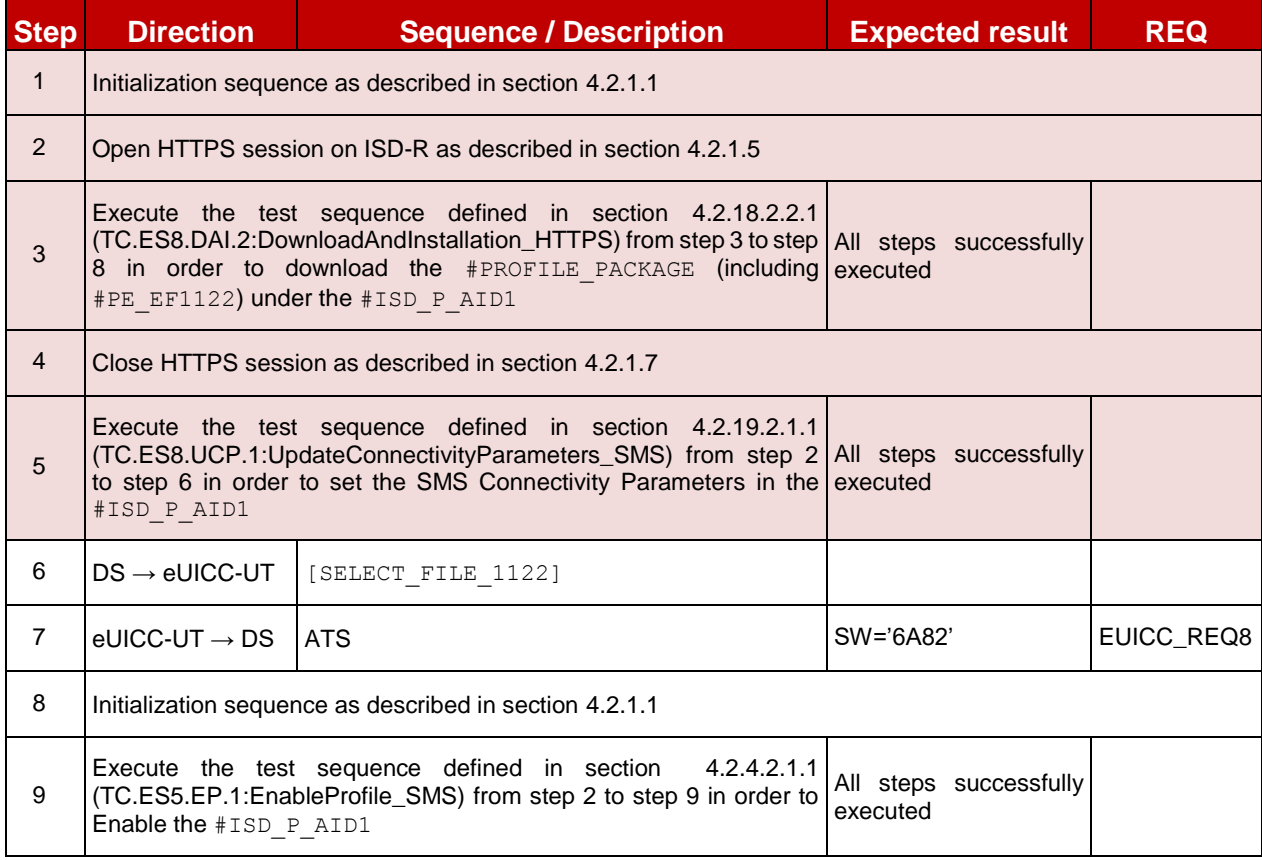

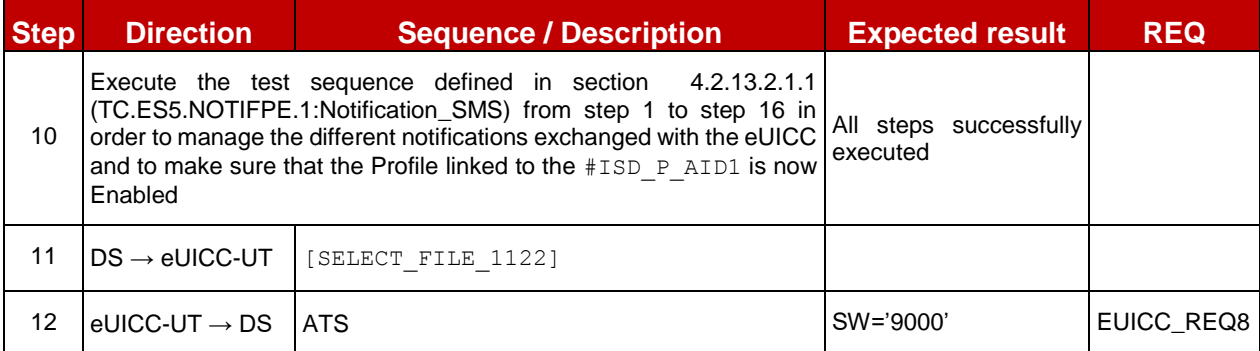

# **5.2.3.2.3.5 Test Sequence N°5 - Nominal Case using CAT\_TP: SSD Selectable Only on an Enabled Profile**

- SSD3 is not present on the Profile linked to the #DEFAULT\_ISD\_P\_AID
- #PE\_SSD3 defined in section [B.7.3](#page-595-0) SHALL be added to the #PROFILE\_PACKAGE

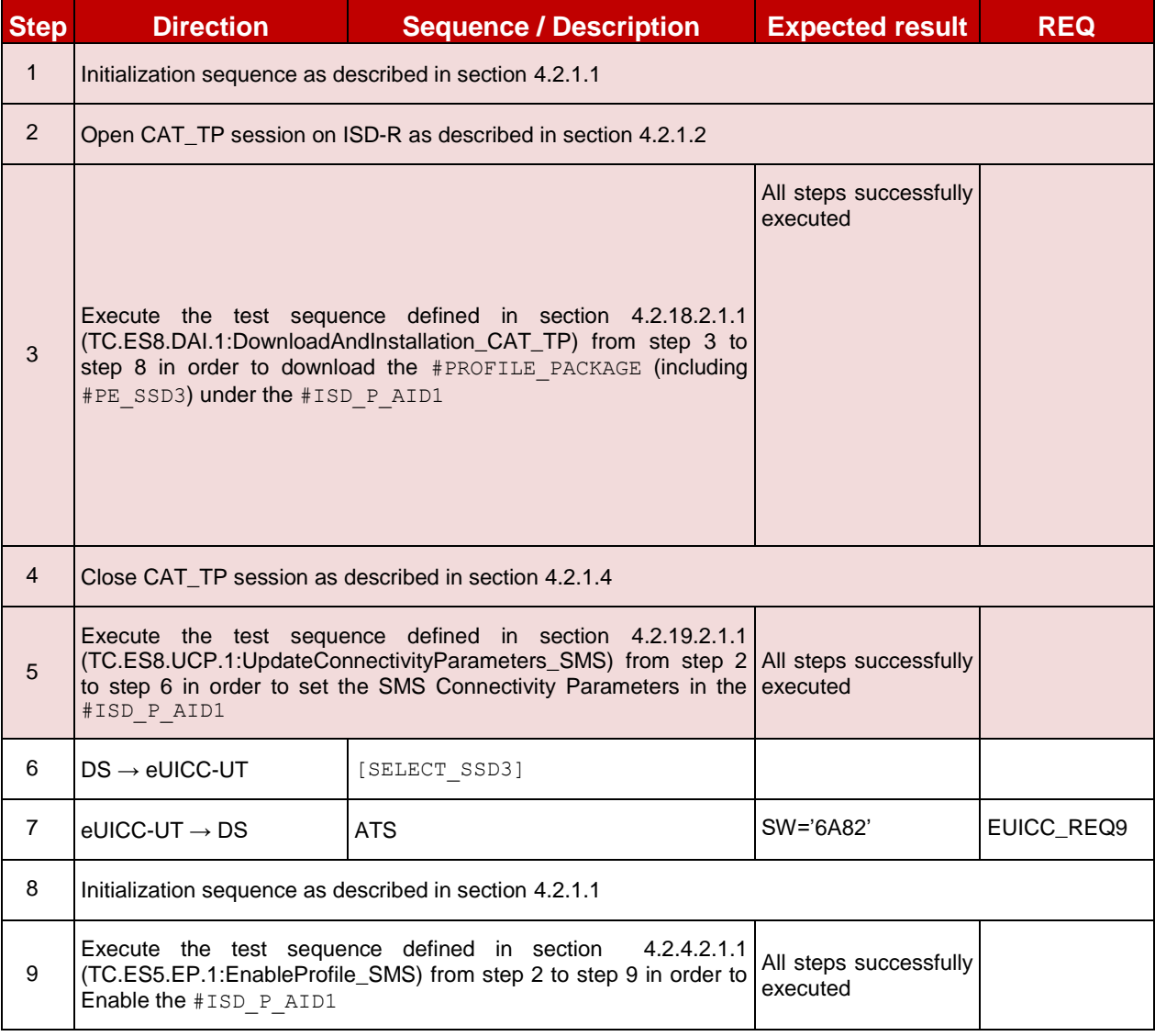

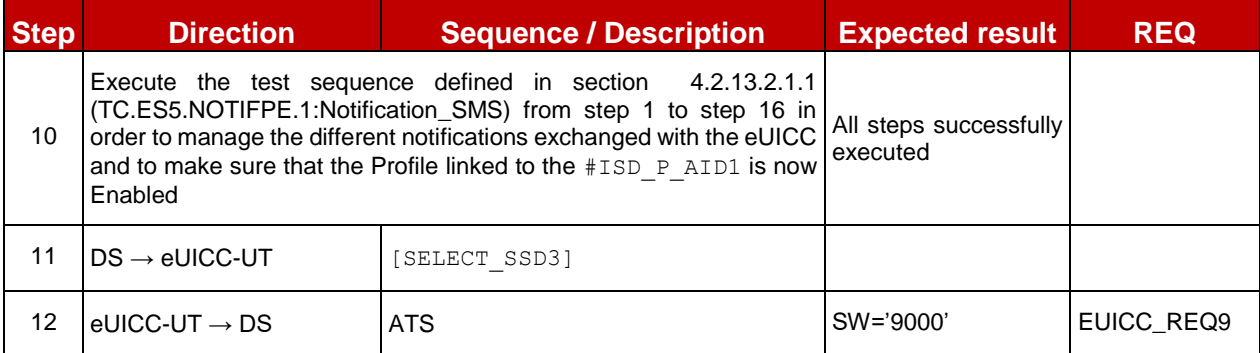

# **5.2.3.2.3.6 Test Sequence N°6 - Nominal Case using HTTPS: SSD Selectable Only on an Enabled Profile**

- SSD3 is not present on the Profile linked to the #DEFAULT\_ISD\_P\_AID
- #PE\_SSD3 defined in section [B.7.3](#page-595-0) SHALL be added to the #PROFILE\_PACKAGE

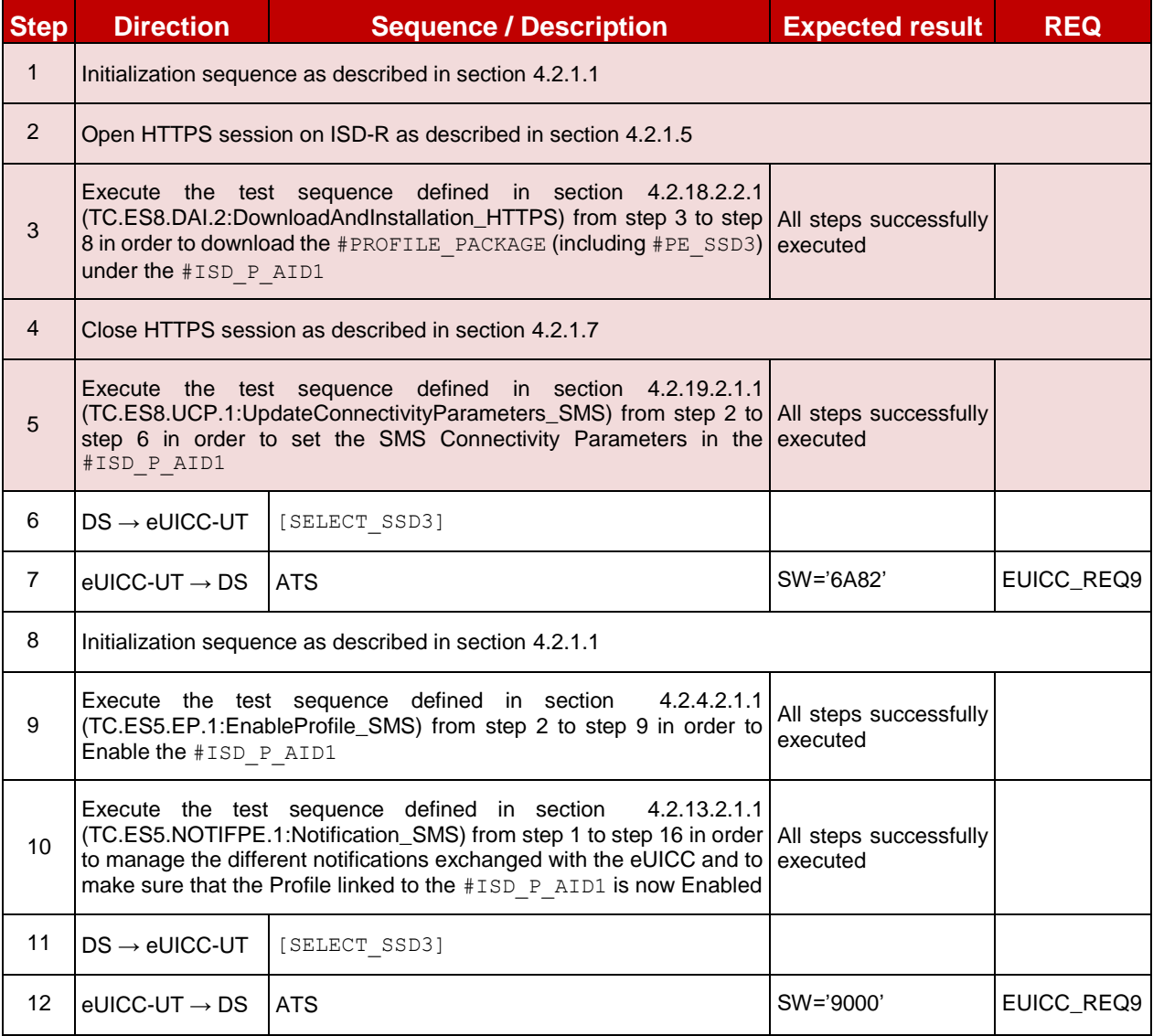

#### 5.2.3.2.4 **TC.CV.4: TarAllocation**

# **Test Purpose**

*To ensure it is possible to allocate the same TAR within distinct Profiles. In this test case, an applet or SSD is installed through the MNO-SD on the Enabled Profile. Then, another applet or SSD with the same TAR is installed during the downloading of a new Profile. An error case is also defined to make sure that a Profile Component (applet or SSD) cannot use the reserved ISD-R TAR.*

# **Referenced Requirements**

• EUICC REQ3

# **Initial Conditions**

- #DEFAULT ISD P AID in Enabled state (SHALL be the initial state of the eUICC)
- Applet1 and Applet2 (defined in [Annex](#page-548-0) A), as well as SSD1 and SSD2 are not present on the default Profile identified by #DEFAULT\_ISD\_P\_AID

# **5.2.3.2.4.1 Test Sequence N°1 - Nominal Case using CAT\_TP: Applet with same TAR within Two Profiles**

- Applet1 and Applet2 (defined in [Annex](#page-548-0) A) are not present on the Profile identified by #ISD\_P\_AID1
- #PE\_APPLET1 defined in section [B.7.3](#page-595-0) SHALL be added to the #PROFILE\_PACKAGE

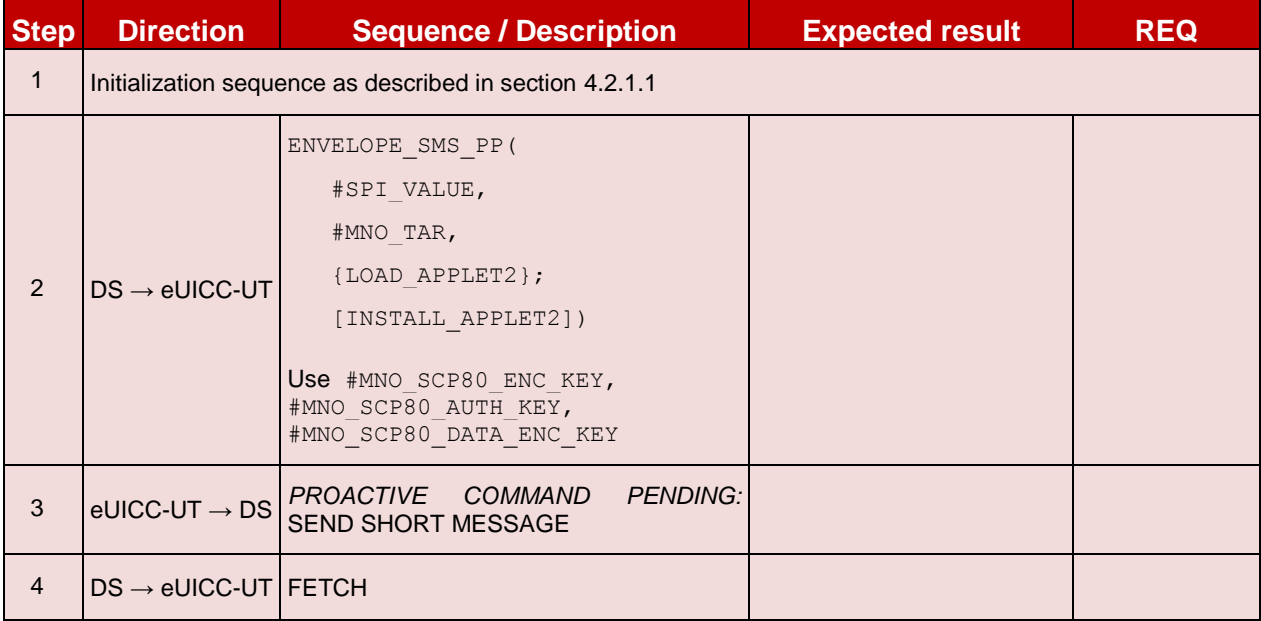

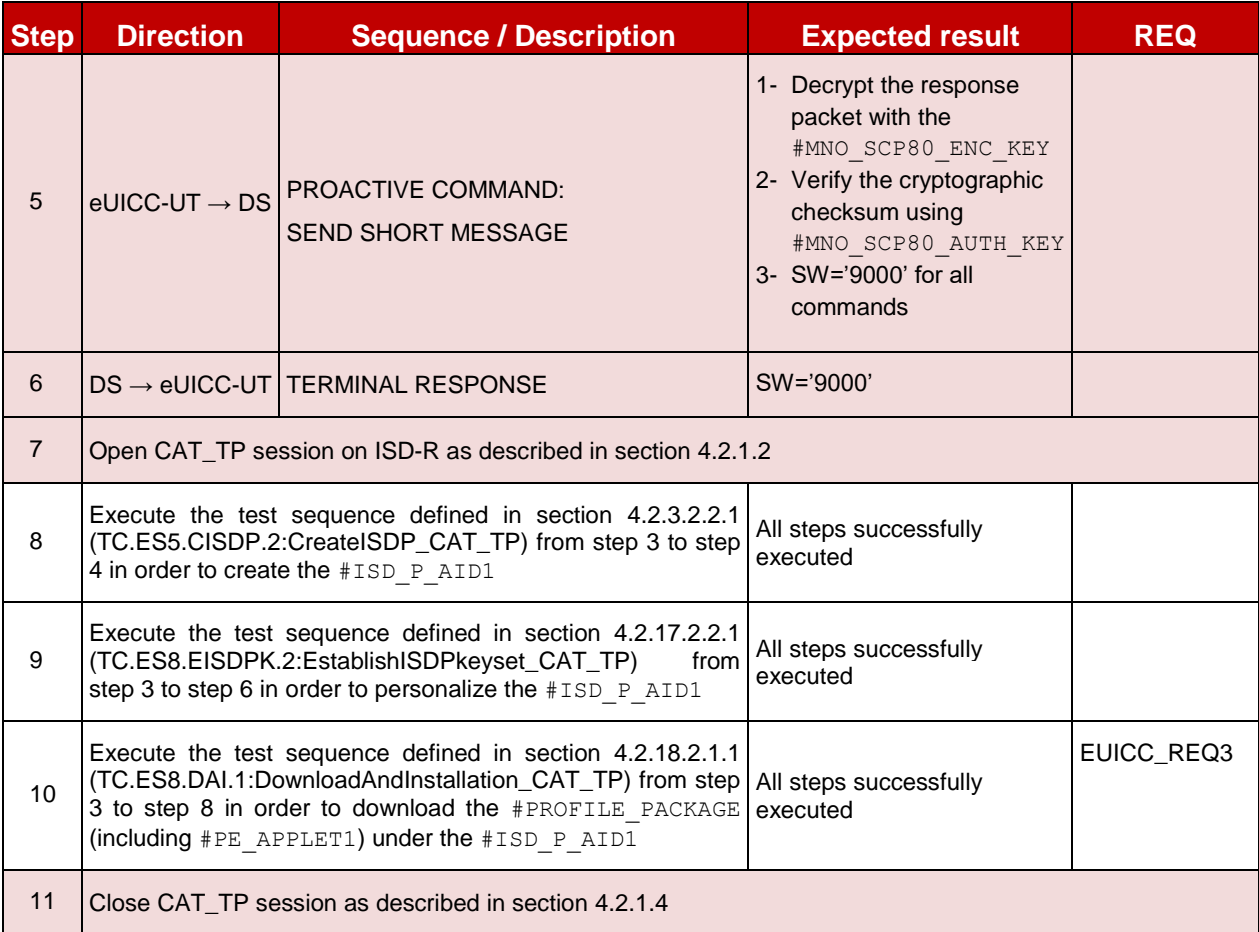

# **5.2.3.2.4.2 Test Sequence N°2 - Nominal Case using HTTPS: Applet with same TAR within Two Profiles**

- Applet1 and Applet2 (defined in [Annex](#page-548-0) A) are not present on the Profile identified by #ISD\_P\_AID1
- $\bullet$  #PE\_APPLET1 defined in section [B.7.3](#page-595-0) SHALL be added to the #PROFILE\_PACKAGE

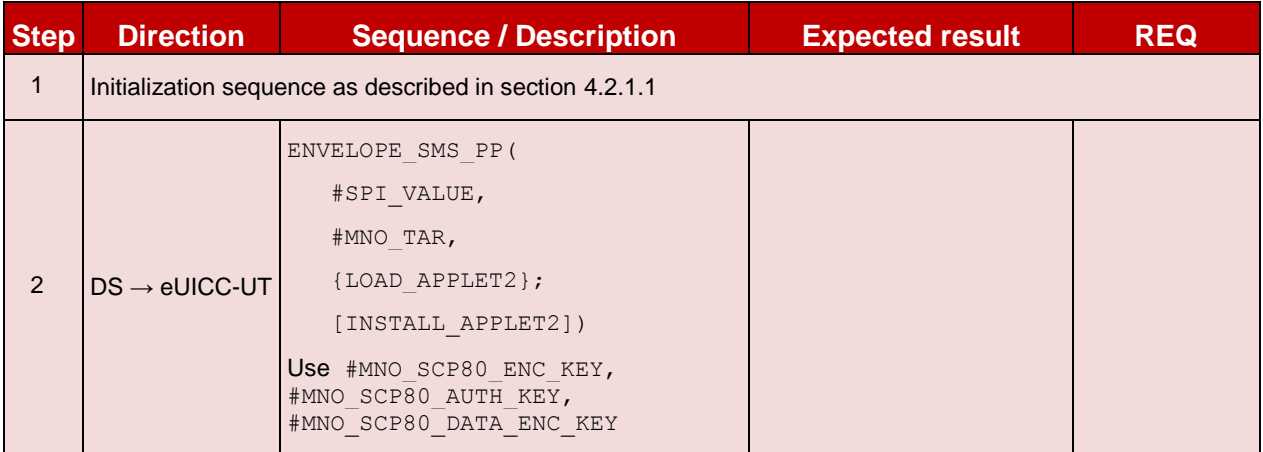

### GSM Association Non-Confidential

SGP.11 Remote Provisioning Architecture for Embedded UICC Test Specification

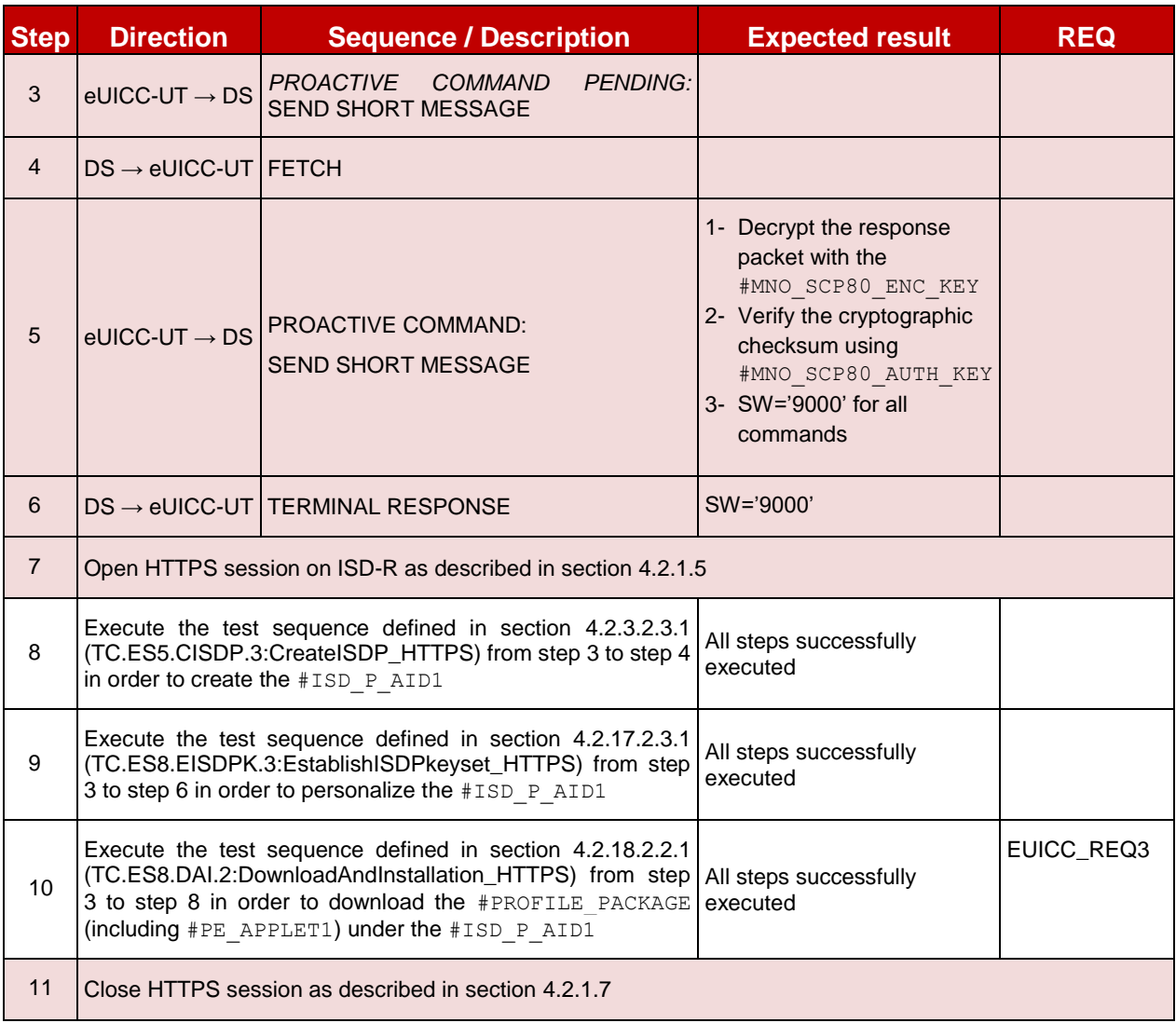

# **5.2.3.2.4.3 Test Sequence N°3 - Error Case: Applet with Unauthorized ISD-R TAR**

# **Initial Conditions**

• None

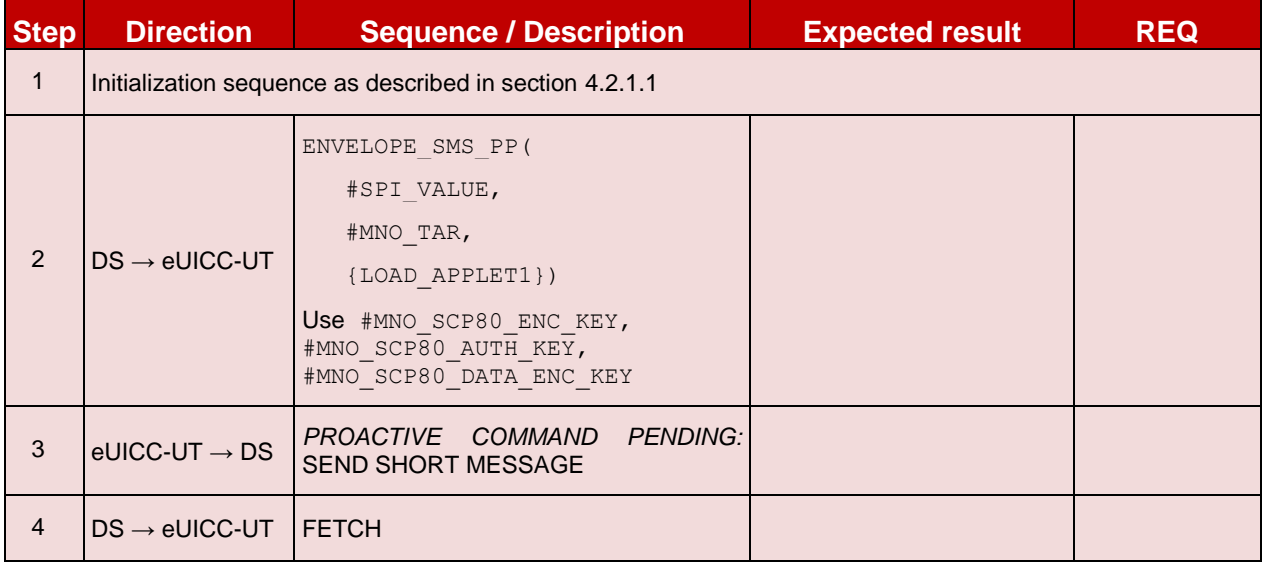
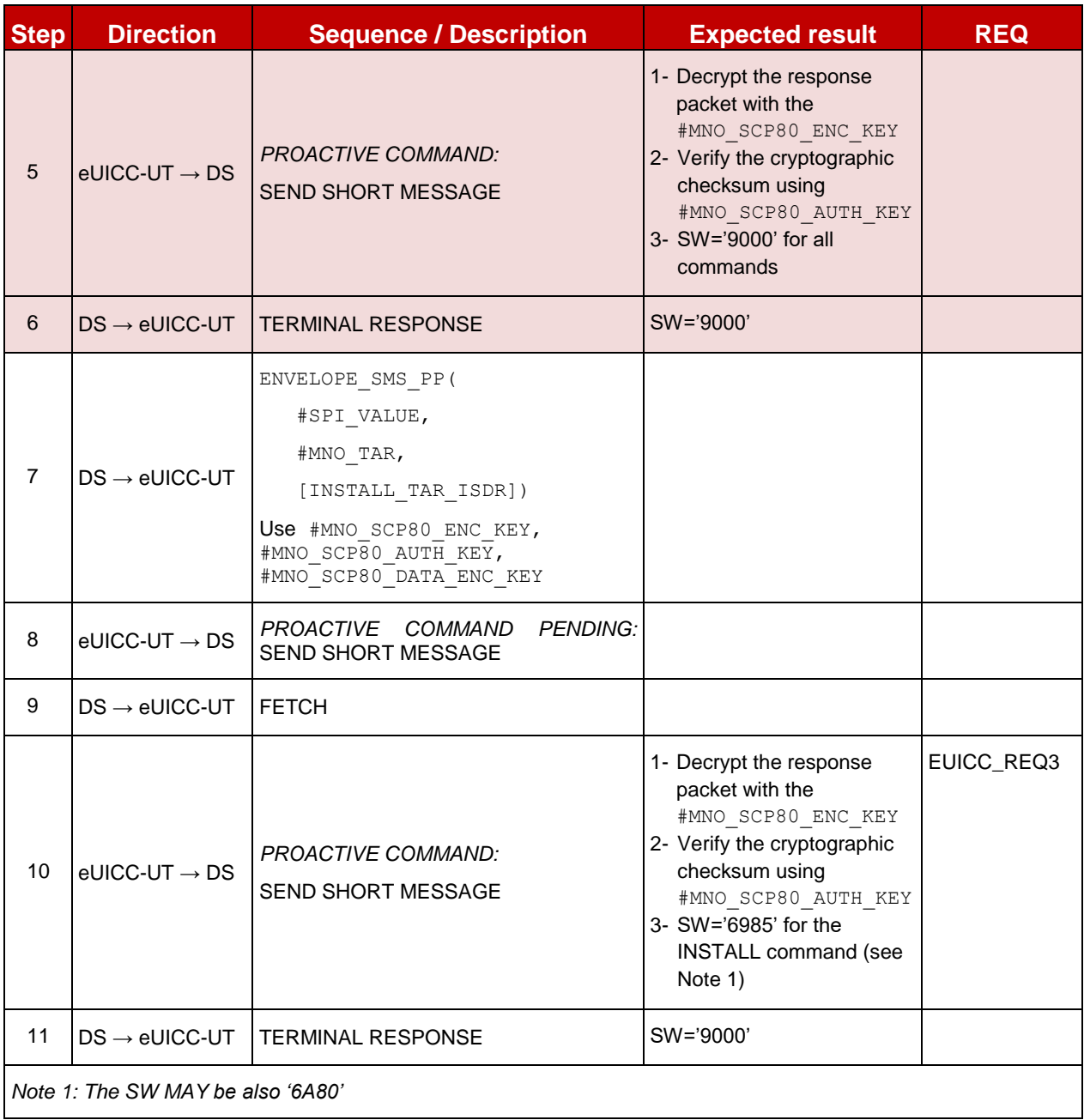

# **5.2.3.2.4.4 Test Sequence N°4 - Nominal Case using CAT\_TP: SSDs with Same TAR within Two Profiles**

- SSD1 and SSD2 are not present on the Profile identified by  $\text{\#ISD\_P\_AID1}$
- #PE\_SSD1 defined in section [B.7.3](#page-595-0) SHALL be added to the #PROFILE\_PACKAGE

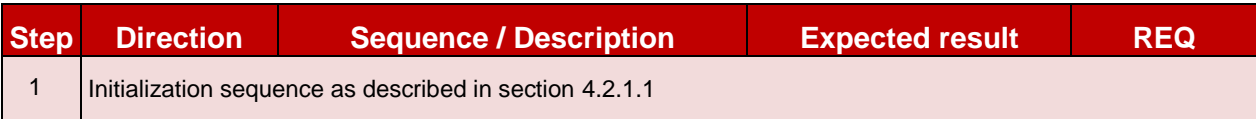

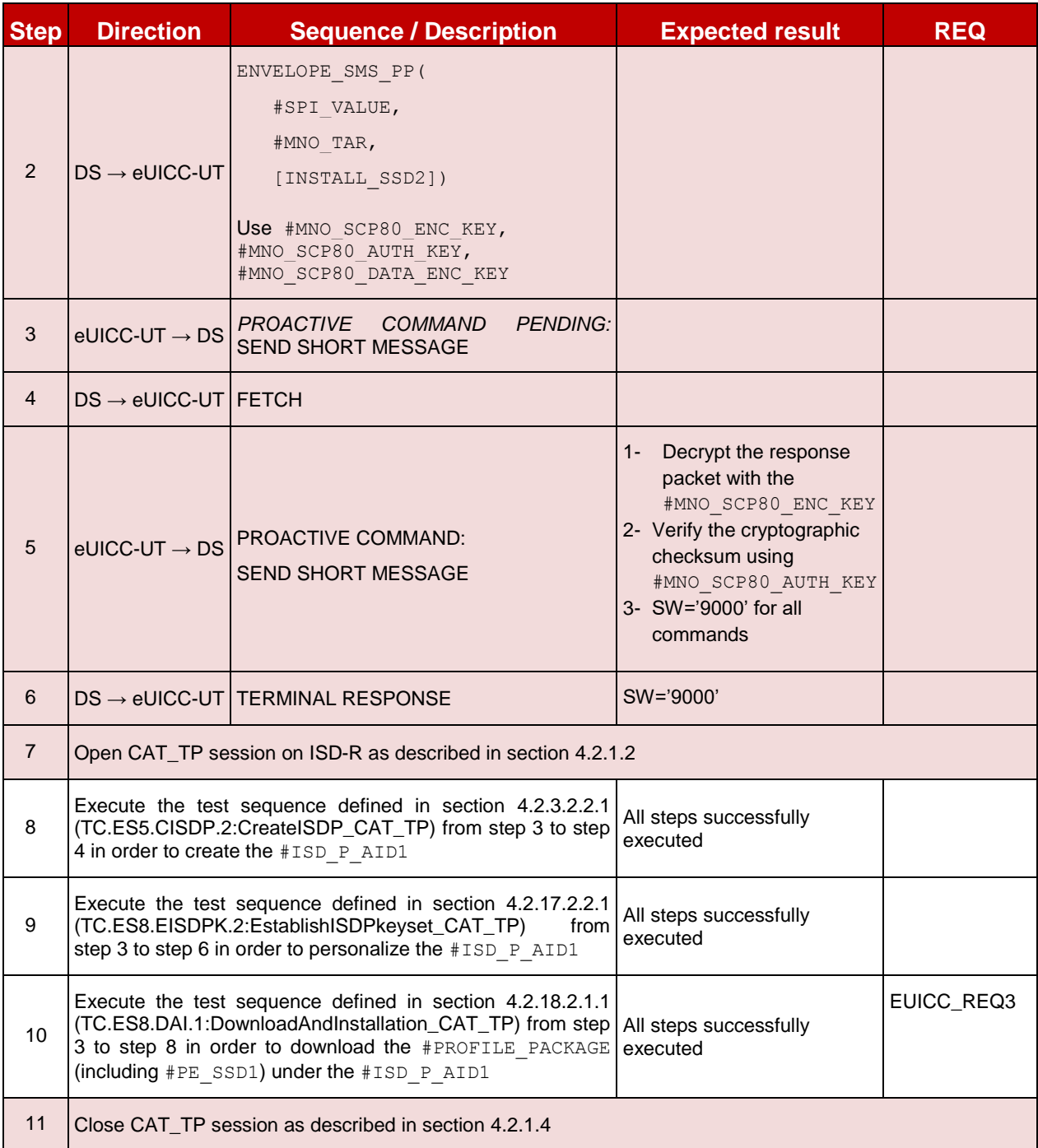

# **5.2.3.2.4.5 Test Sequence N°5 - Nominal Case using HTTPS: SSDs with Same TAR within Two Profiles**

- SSD1 and SSD2 are not present on the Profile identified by #ISD\_P\_AID1
- $\bullet$  #PE\_SSD1 defined in section [B.7.3](#page-595-0) SHALL be added to the #PROFILE\_PACKAGE

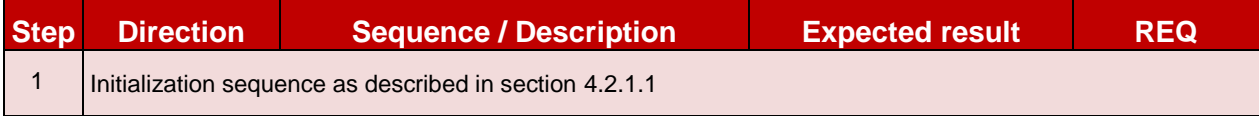

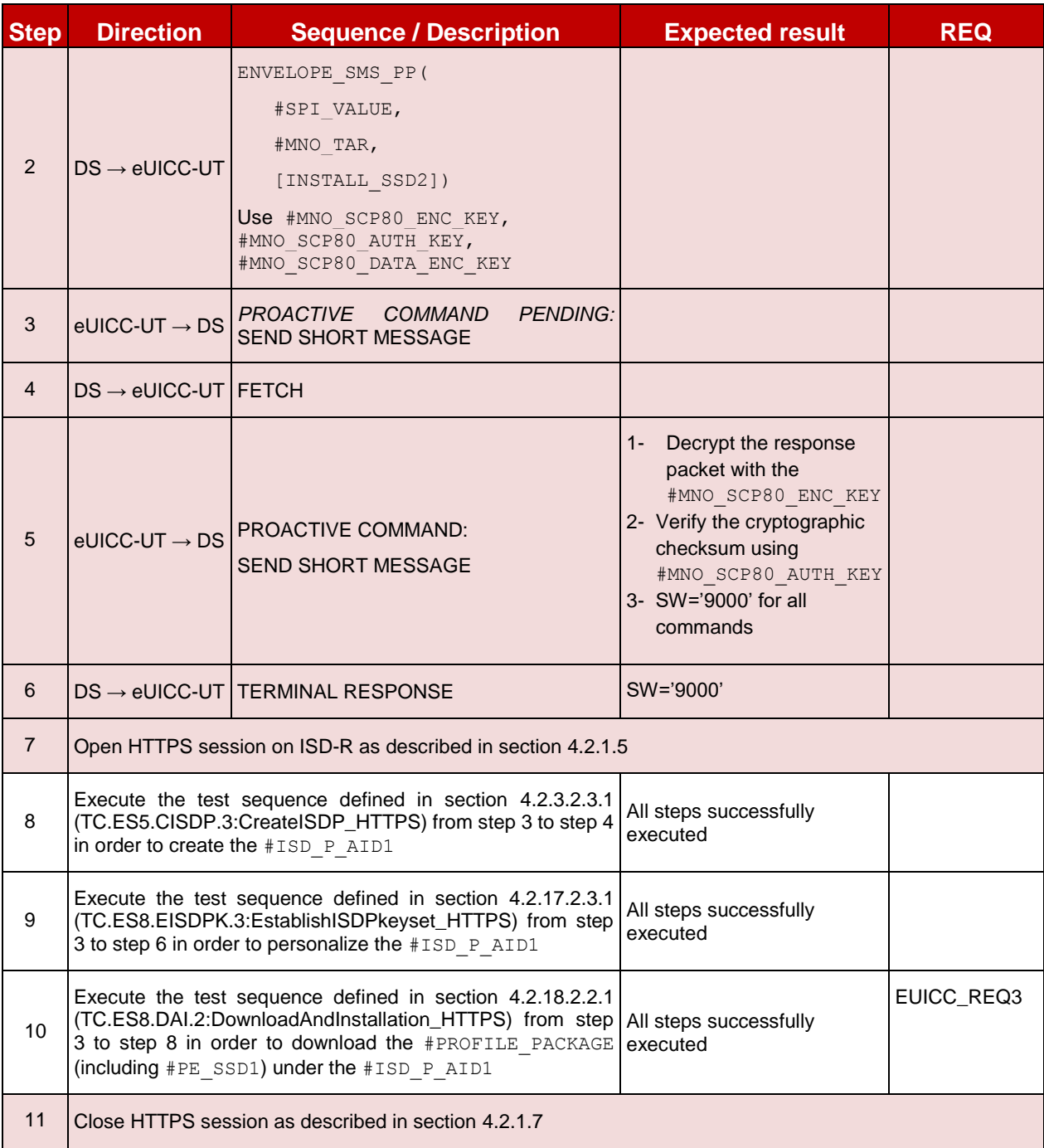

# **5.2.3.2.4.6 Test Sequence N°6 - Error Case: SSD with Unauthorized ISD-R TAR**

## **Initial Conditions**

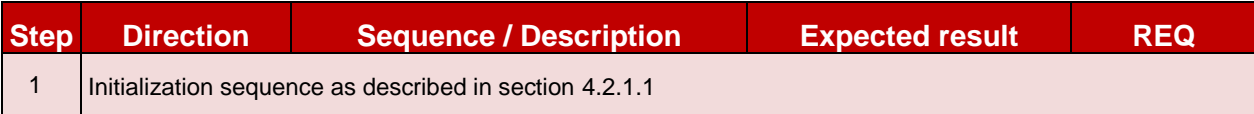

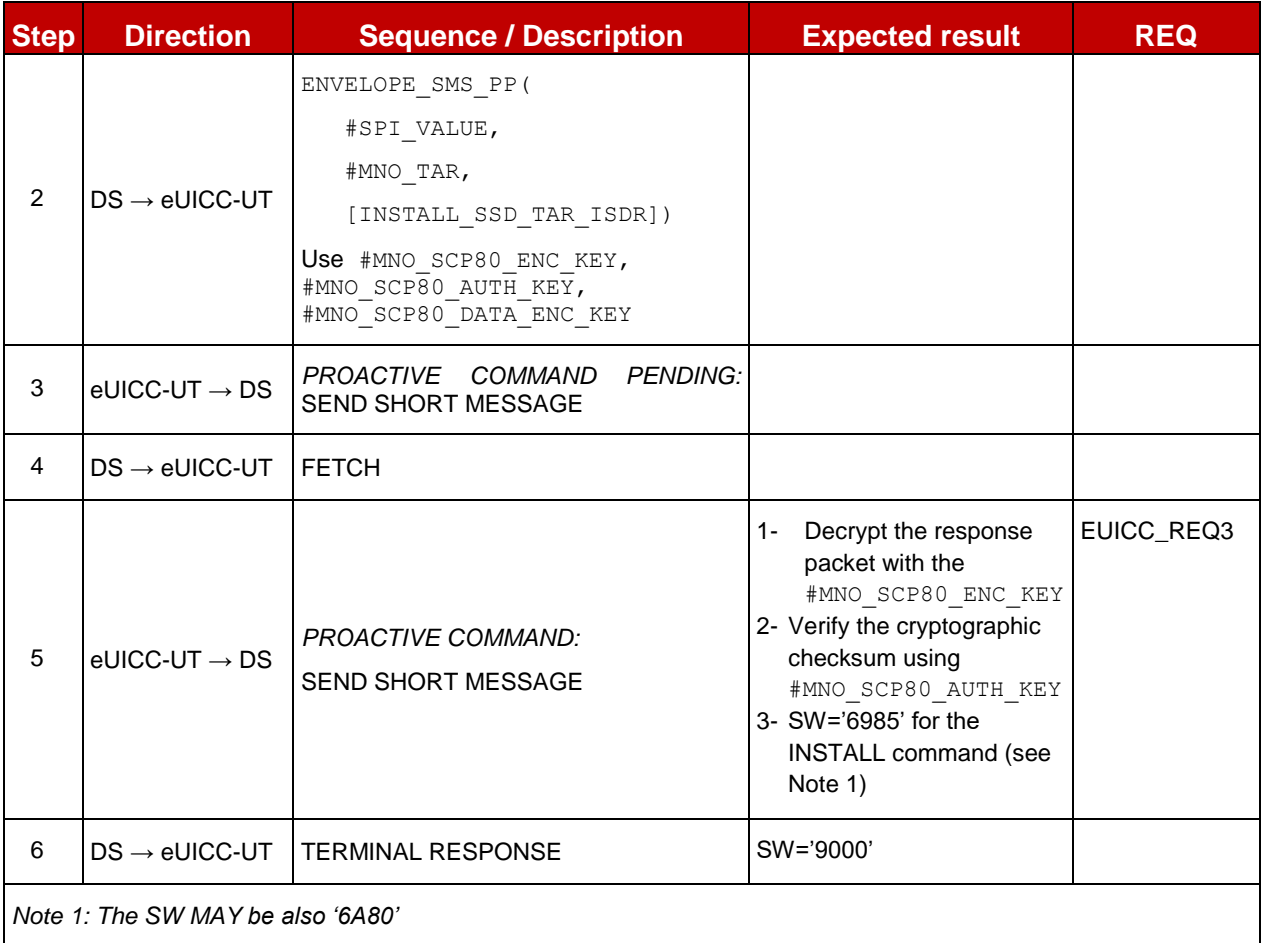

#### $5.2.3.2.5$ **TC.CV.5: AIDAllocation**

## **Test Purpose**

*To ensure it is possible to allocate the same AID within distinct Profiles. In this test case, an applet or SSD is installed through the MNO-SD on the Enabled Profile. Then, another apple or SSDt with the same AID is installed during the downloading of a new Profile. An error case is also defined to make sure that a Profile Component (applet or SSD) cannot use the reserved ECASD AID.*

## **Referenced Requirements**

• EUICC REQ2

- #DEFAULT ISD P AID in Enabled state (SHALL be the initial state of the eUICC)
- Applet3 (defined in [A.3\)](#page-550-0) is not present on the default Profile identified by #DEFAULT\_ISD\_P\_AID

## **5.2.3.2.5.1 Test Sequence N°1 - Nominal Case using CAT\_TP: Applets with same AID within Two Profiles**

- Applet3 (defined in [A.3\)](#page-550-0) is not present on the Profile identified by #ISD\_P\_AID1
- #PE\_APPLET3 defined in section [B.7.3](#page-595-0) SHALL be added to the #PROFILE\_PACKAGE

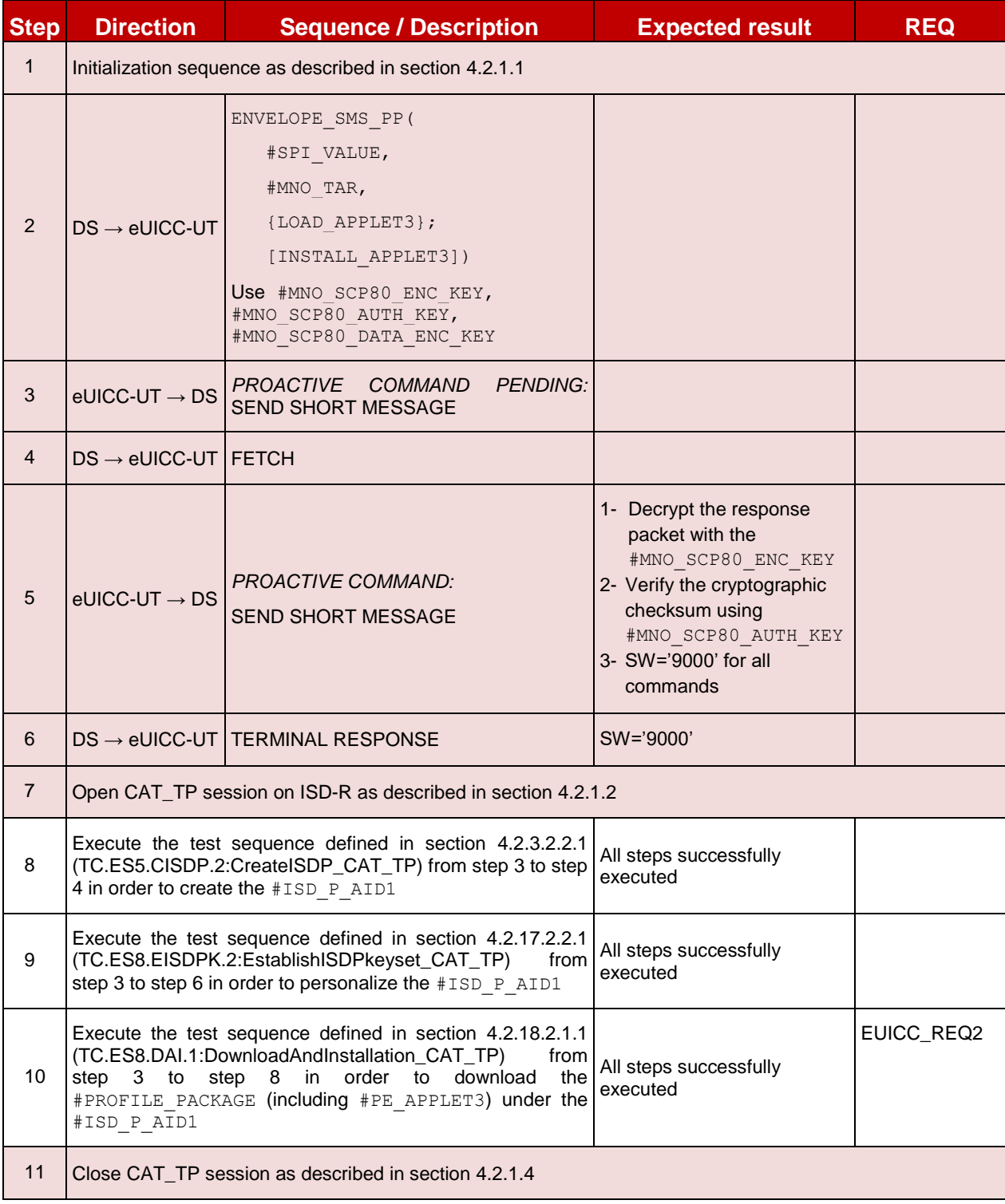

## **5.2.3.2.5.2 Test Sequence N°2 - Nominal Case using HTTPS: Applets with same AID within Two Profiles**

- Applet3 (defined in [A.3\)](#page-550-0) is not present on the Profile identified by  $#ISD$  P AID1
- #PE\_APPLET3 defined in section [B.7.3](#page-595-0) SHALL be added to the #PROFILE\_PACKAGE

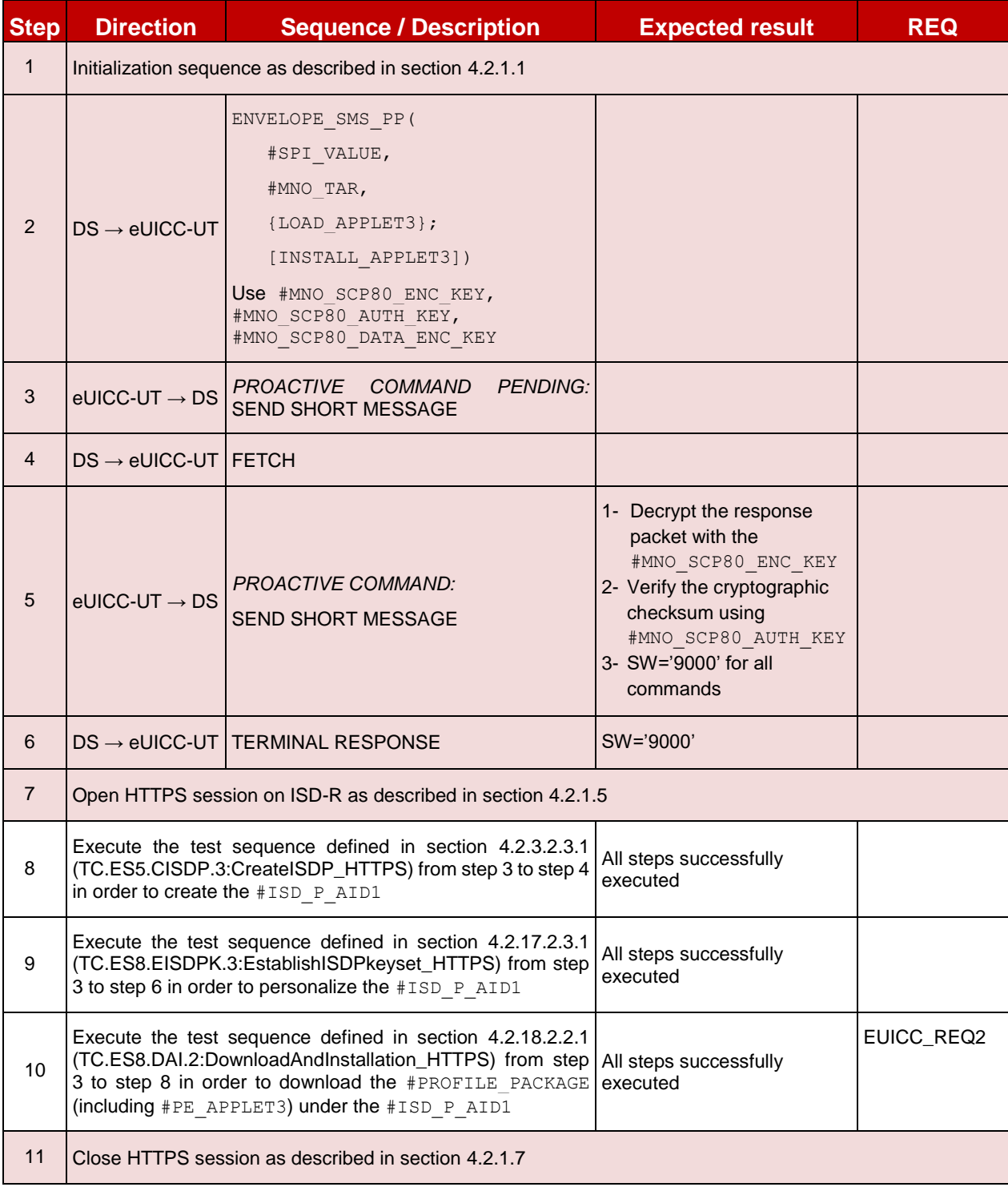

# **5.2.3.2.5.3 Test Sequence N°3 - Error Case: Applet with Unauthorized ECASD AID**

# **Initial Conditions**

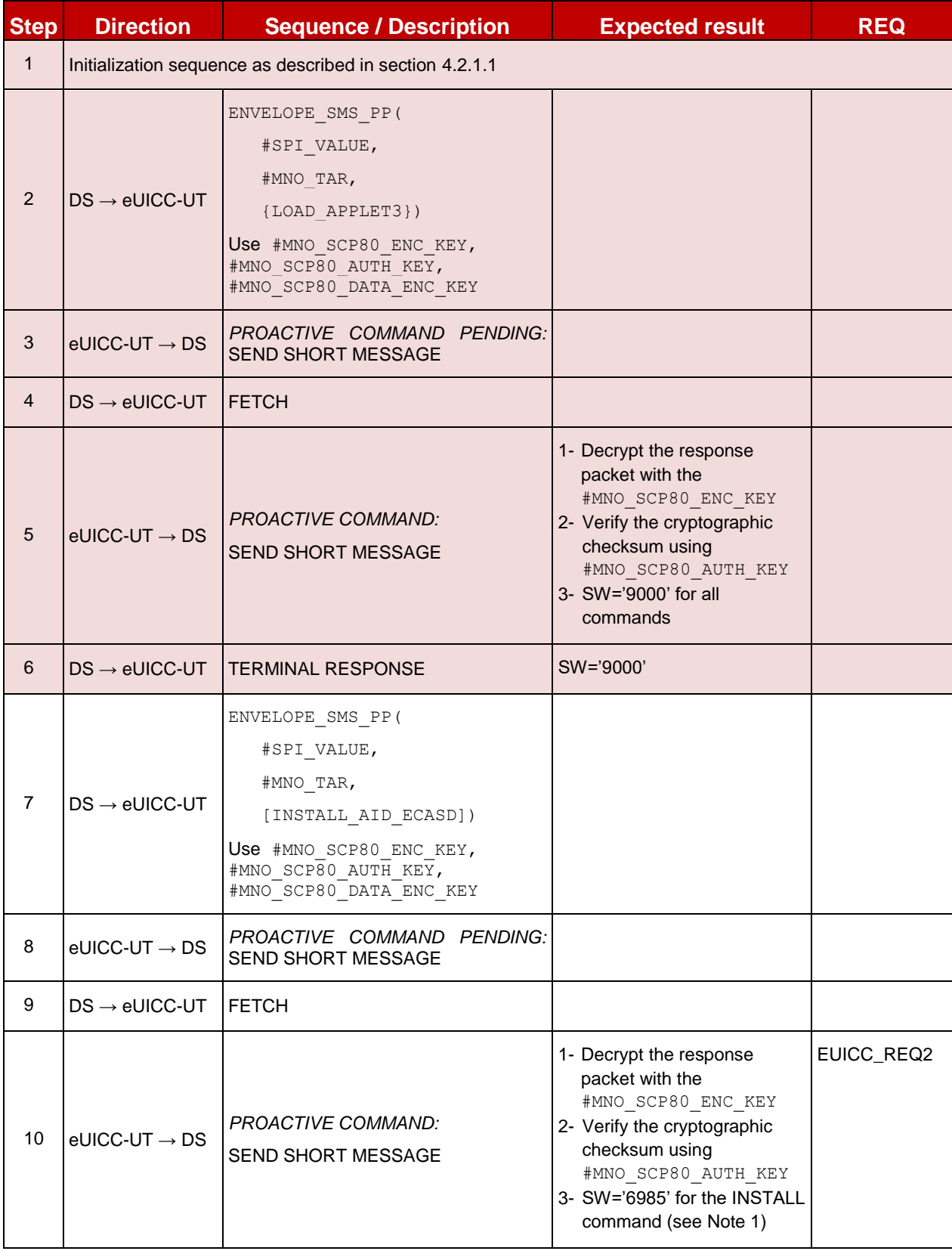

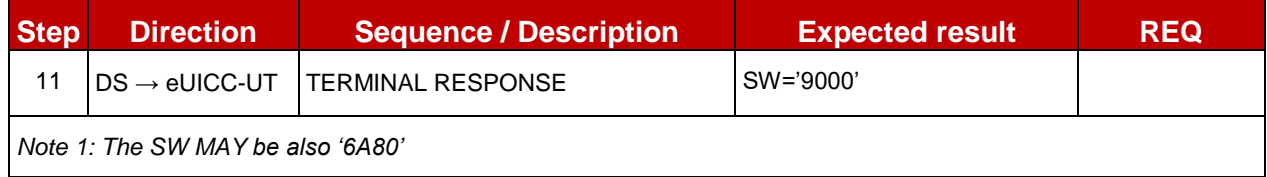

# **5.2.3.2.5.4 Test Sequence N°4 - Nominal Case using CAT\_TP: SSDs with Same AID within Two Profiles**

- SSD3 is not present on the Profile identified by #ISD\_P\_AID1
- #PE\_SSD3 defined in section [B.7.3](#page-595-0) SHALL be added to the #PROFILE\_PACKAGE

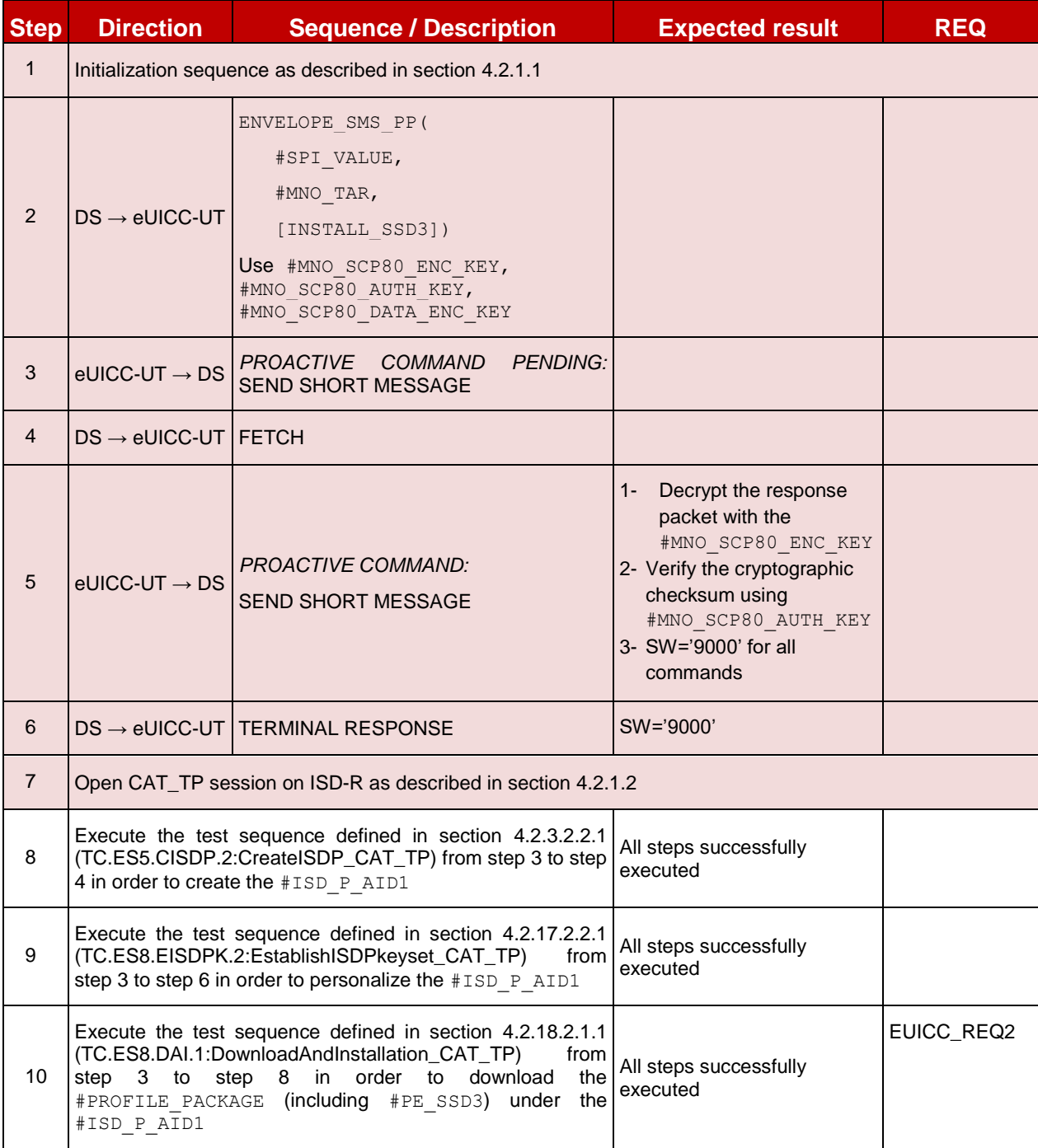

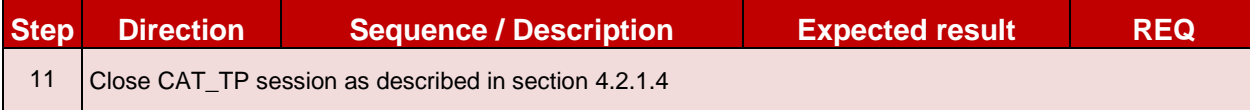

# **5.2.3.2.5.5 Test Sequence N°5 - Nominal Case using HTTPS: SSDs with Same AID within Two Profiles**

- SSD3 is not present on the Profile identified by  $\#ISD_P_AID1$
- #PE\_SSD3 defined in section [B.7.3](#page-595-0) SHALL be added to the #PROFILE\_PACKAGE

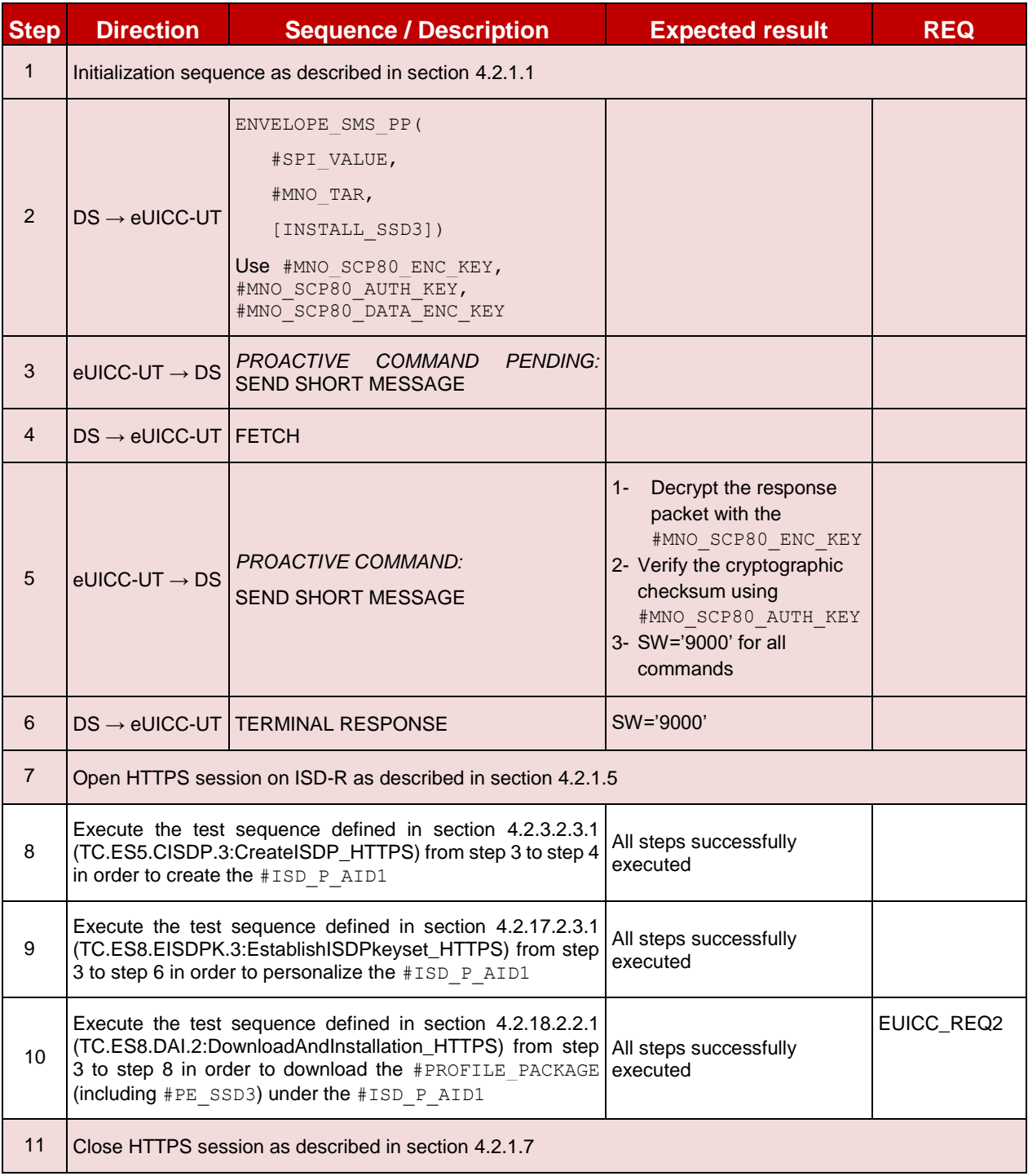

# **5.2.3.2.5.6 Test Sequence N°6 - Error Case: SSD with Unauthorized ECASD AID**

# **Initial Conditions**

• None

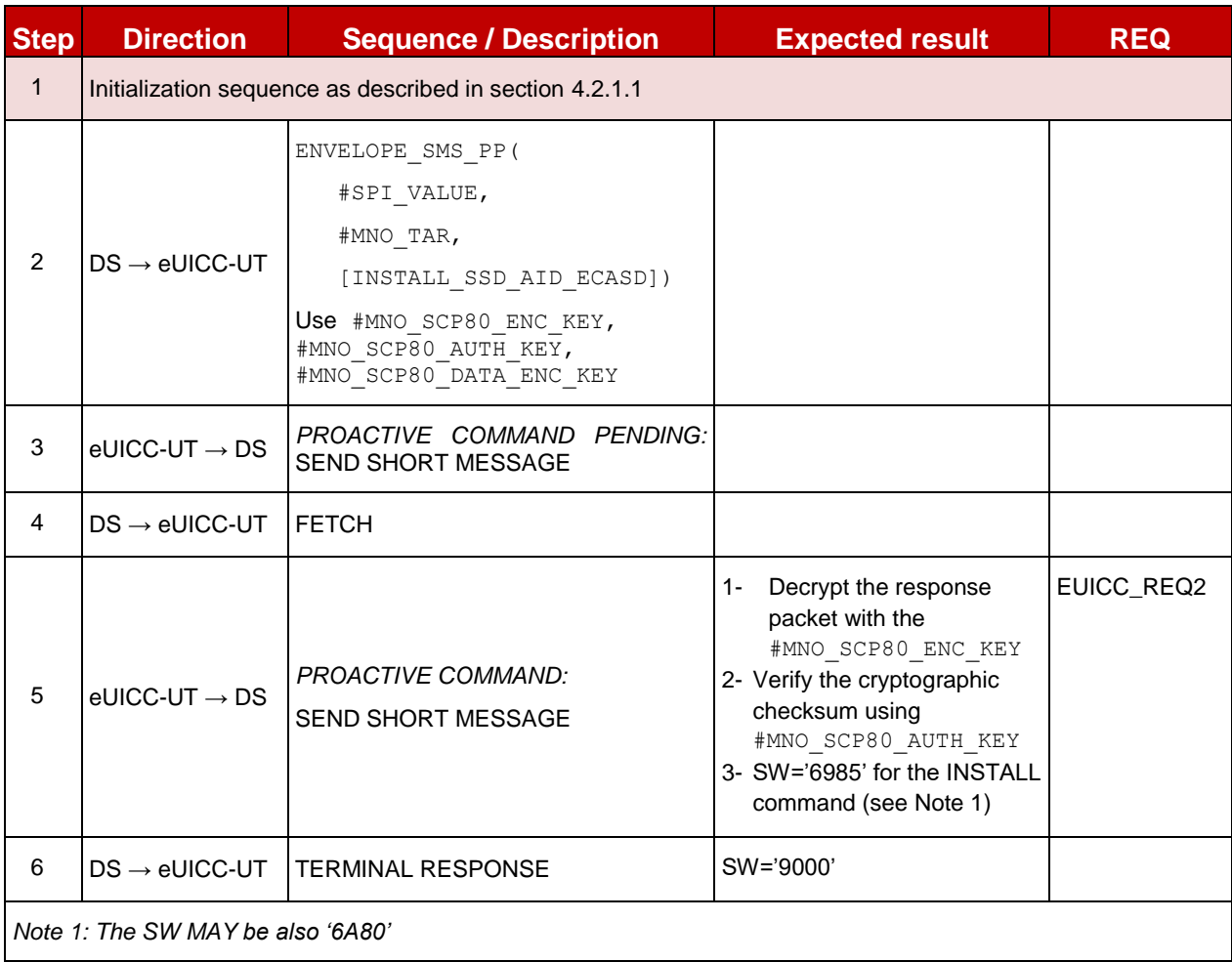

#### $5.2.3.2.6$ **TC.CV.6: MNOSDDefinition**

## **Test Purpose**

*To ensure the MNO-SD AID and TAR can be freely allocated during the Profile definition. In this test case, a GET STATUS is sent to the MNO-SD to retrieve its information.*

## **Referenced Requirements**

- EUICC\_REQ13, EUICC\_REQ19, EUICC\_REQ21, EUICC\_REQ22
- PM\_REQ5

## **Initial Conditions**

• #DEFAULT ISD P AID in Enabled state (SHALL be the initial state of the eUICC)

# **5.2.3.2.6.1 Test Sequence N°1 - Nominal Case**

## **Initial Conditions**

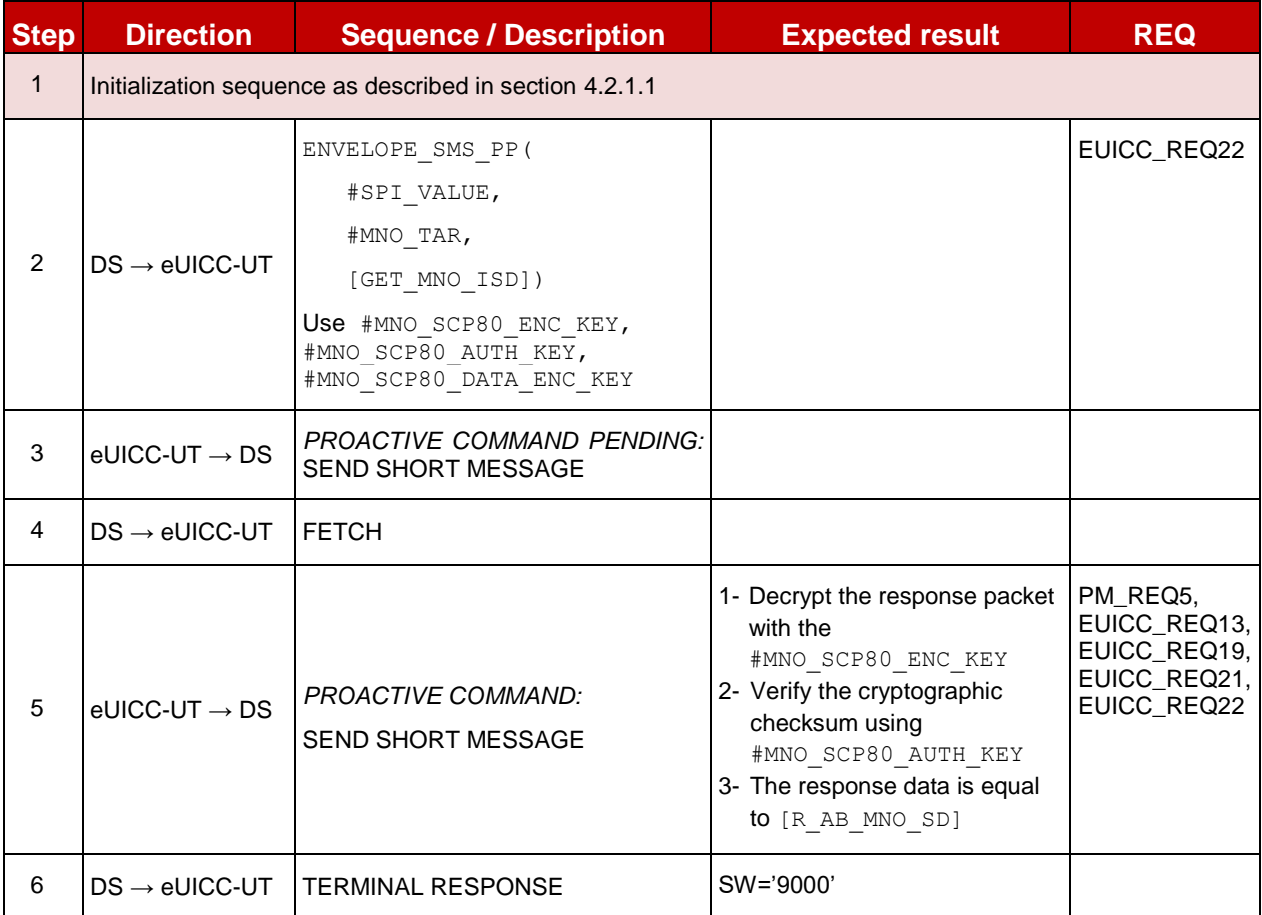

# **5.2.4 Security and Responsibility**

## **5.2.4.1 Conformance Requirements**

#### **References**

- GSMA Embedded SIM Remote Provisioning Architecture [\[1\]](#page-12-0)
- GSMA Remote Provisioning Architecture for Embedded UICC Technical Specification [\[2\]](#page-12-1)

## **Requirements**

- PF\_REQ1
- SEC\_REQ6
- EUICC\_REQ13, EUICC\_REQ14, EUICC\_REQ19, EUICC\_REQ20, EUICC\_REQ21, EUICC\_REQ22, EUICC\_REQ42, EUICC\_REQ43, EUICC\_REQ45, EUICC\_REQ46, EUICC\_REQ47, EUICC\_REQ54, EUICC\_REQ55, EUICC\_REQ56, EUICC\_REQ59, EUICC\_REQ60, EUICC\_REQ61, EUICC\_REQ4\_1\_3\_3\_5, EUICC\_REQ4\_1\_3\_3\_8

# **5.2.4.2 Test Cases**

## **General Initial Conditions**

None

#### $5.2.4.2.1$ **TC.SAR.1: SecurityError\_SMS**

## **Test Purpose**

*To ensure a SMS SHALL be rejected by the eUICC (i.e. no POR returned) when:* 

- *the security level does not meet the one expected by the ISD-R*
- *the SM-SR is not authenticated*

# **Referenced Requirements**

• EUICC REQ20

# **Initial Conditions**

• None

# **5.2.4.2.1.1 Test Sequence N°1 – Error Case: Low Security Level**

## **Initial Conditions**

None

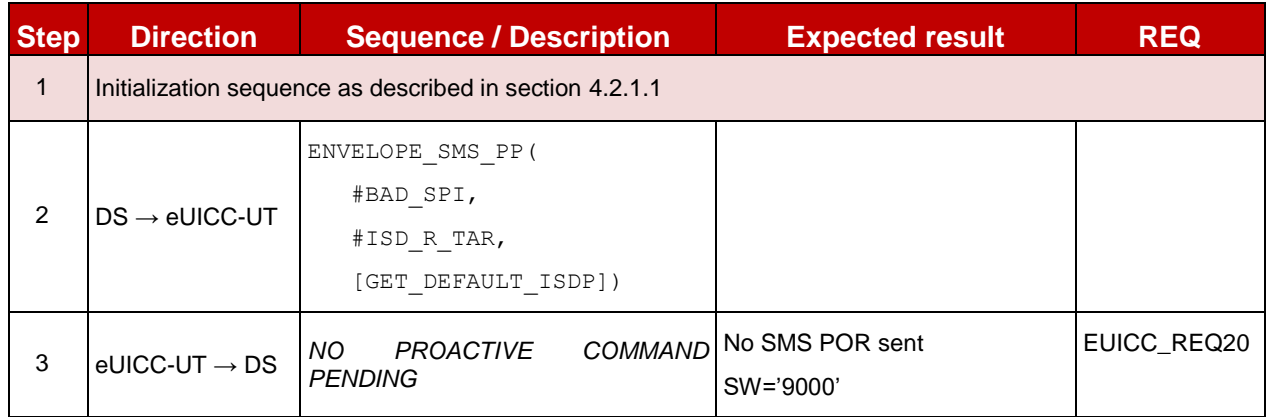

## **5.2.4.2.1.2 Test Sequence N°2 – Error Case: eUICC cannot Authenticate the SM-SR**

## **Initial Conditions**

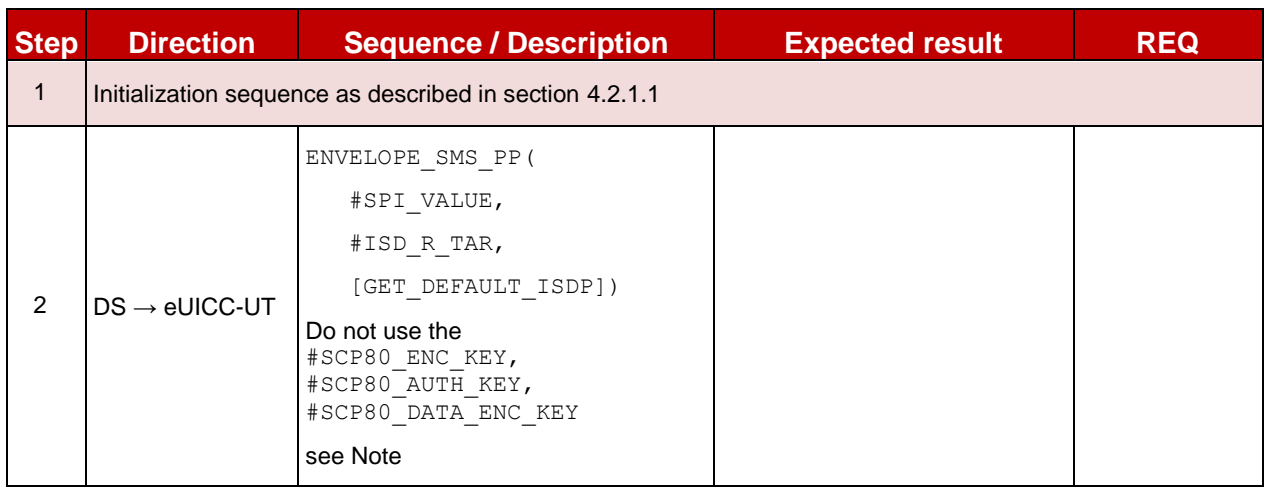

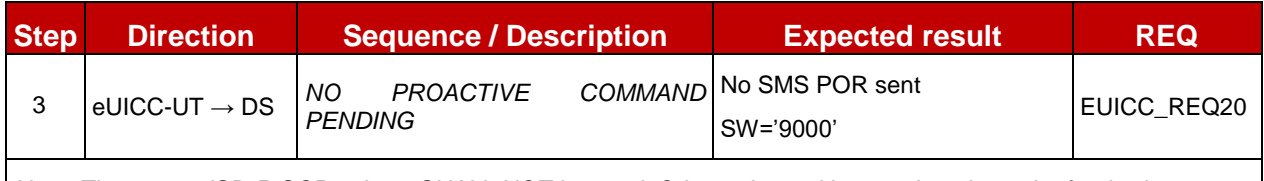

*Note: The correct ISD-R SCP80 keys SHALL NOT be used. Other values with same length can be freely chosen.* 

#### 5.2.4.2.2 **TC.SAR.2: ISDRResponsibility**

## **Test Purpose**

*To ensure only ISD-R can create an ISD-P.*

## **Referenced Requirements**

- PF\_REQ1
- EUICC\_REQ13, EUICC\_REQ19, EUICC\_REQ21, EUICC\_REQ22

# **Initial Conditions**

• None

# **5.2.4.2.2.1 Test Sequence N°1 - Error Case: ISD-P Cannot Create another ISD-P**

## **Initial Conditions**

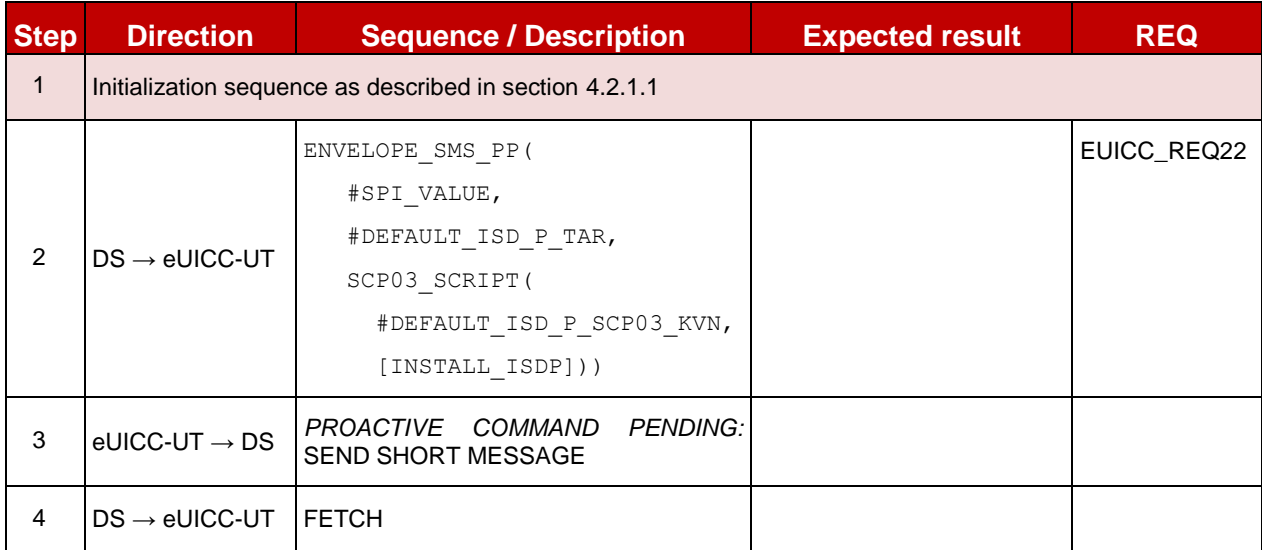

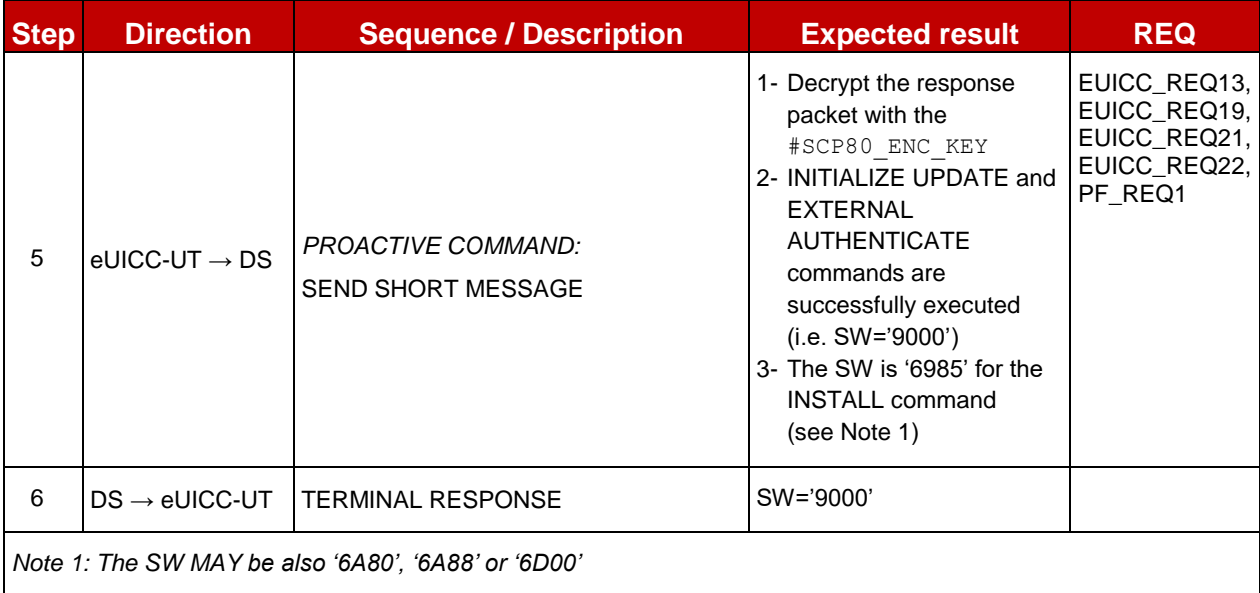

#### $5.2.4.2.3$ **TC.SAR.3: ReplayAttack**

## **Test Purpose**

*To ensure the communication between the SM-SR and the eUICC is protected against replay attacks. In this test case, the same secured packet is sent twice to make sure that only the first one is accepted by the eUICC.*

## **Referenced Requirements**

- SEC\_REQ6
- EUICC\_REQ13, EUICC\_REQ19, EUICC\_REQ21, EUICC\_REQ22

#### **Initial Conditions**

• None

## **5.2.4.2.3.1 Test Sequence N°1 - Error Case: Same Secured Packet Not Accepted**

#### **Initial Conditions**

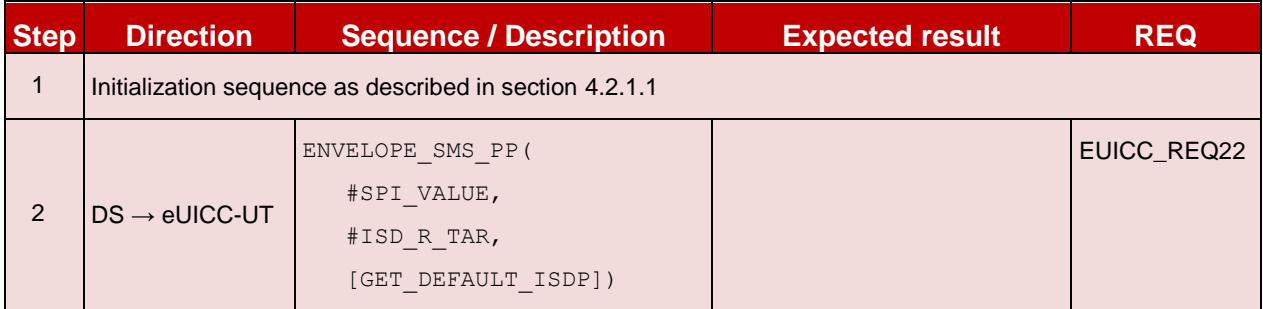

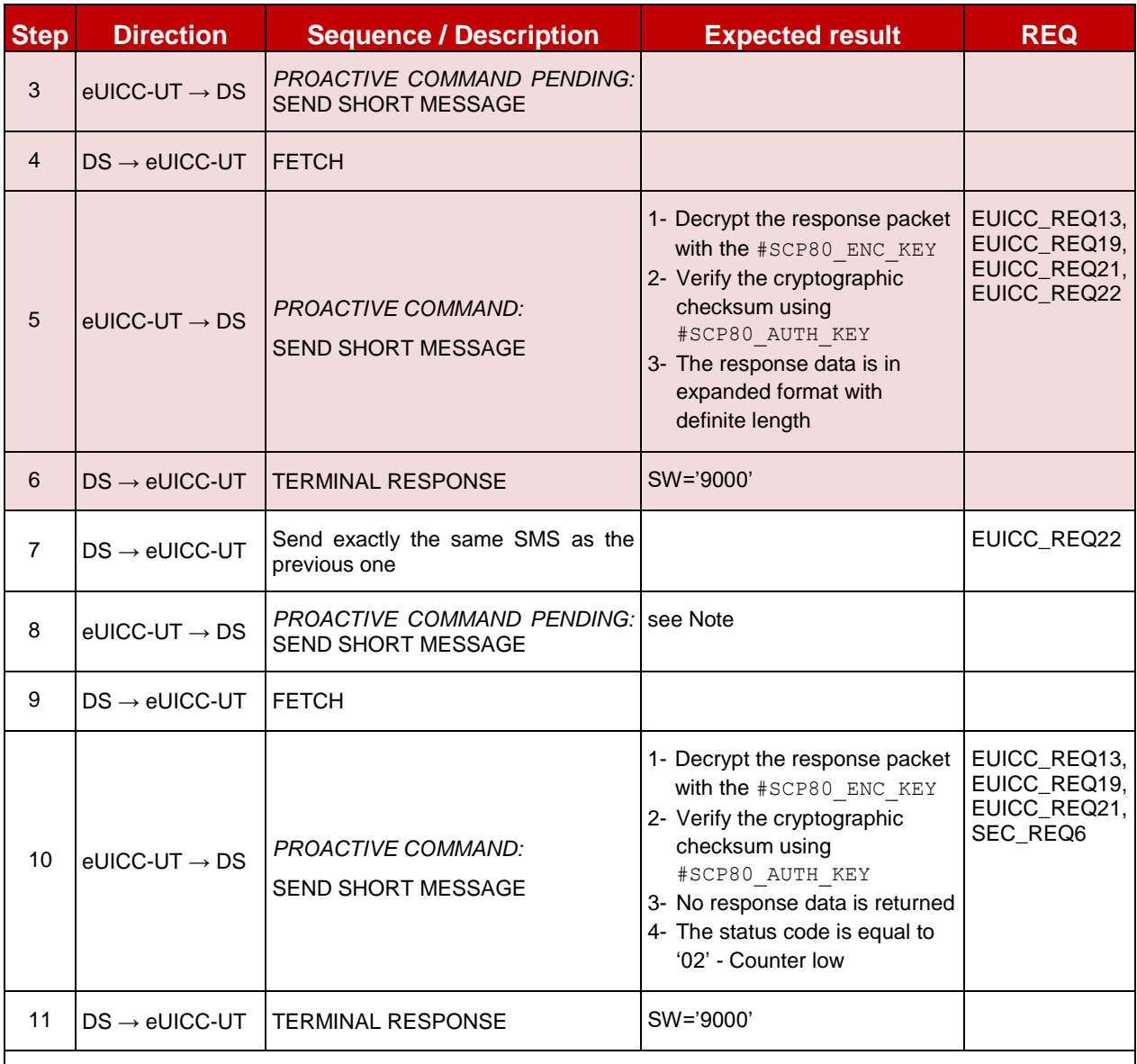

*Note: Depending on the implementation, the eUICC MAY decide to not send back a POR (i.e. SW '9000' on the ENVELOPE command). Therefore, the steps 8, 9, 10 and 11 SHALL be considered as optional.*

#### $5.2.4.2.4$ **TC.SAR.4: HTTPSRestrictions**

#### **Test Purpose**

*To ensure the following HTTPS restrictions are well configured on the ISD-R:*

- *TLS 1.2 SHALL only be supported meaning that the 'i' parameter is set to '04'*
- *session resumption SHALL NOT be supported*
- *several parallel sessions SHALL NOT be supported*

## **Referenced Requirements**

 EUICC\_REQ13, EUICC\_REQ14, EUICC\_REQ21, EUICC\_REQ22, EUICC\_REQ42, EUICC\_REQ43, EUICC\_REQ45, EUICC\_REQ46, EUICC\_REQ47, EUICC\_REQ54, EUICC\_REQ55, EUICC\_REQ56

## **Initial Conditions**

• None

# **5.2.4.2.4.1 Test Sequence N°1 - Nominal Case: TLS 1.2 only Supported by ISD-R**

- The HTTPS server SHALL be configured as follow:
	- Only the version TLS Protocol 1.1 [\[15\]](#page-13-0) SHALL be supported
	- Only the cipher-suite TLS\_PSK\_WITH\_AES\_128\_CBC\_SHA256 as defined in RFC 5487 [\[9\]](#page-13-1) SHALL be accepted
		- Note: the cipher-suite TLS\_PSK\_WITH\_AES\_128\_GCM\_SHA256 cannot be used here as it SHALL be only negotiated using TLS version 1.2
	- o The following Pre-Shared Key SHALL be defined:
		- **PSK identifier: #PSK ID**
		- **PSK value: #SCP81 PSK**

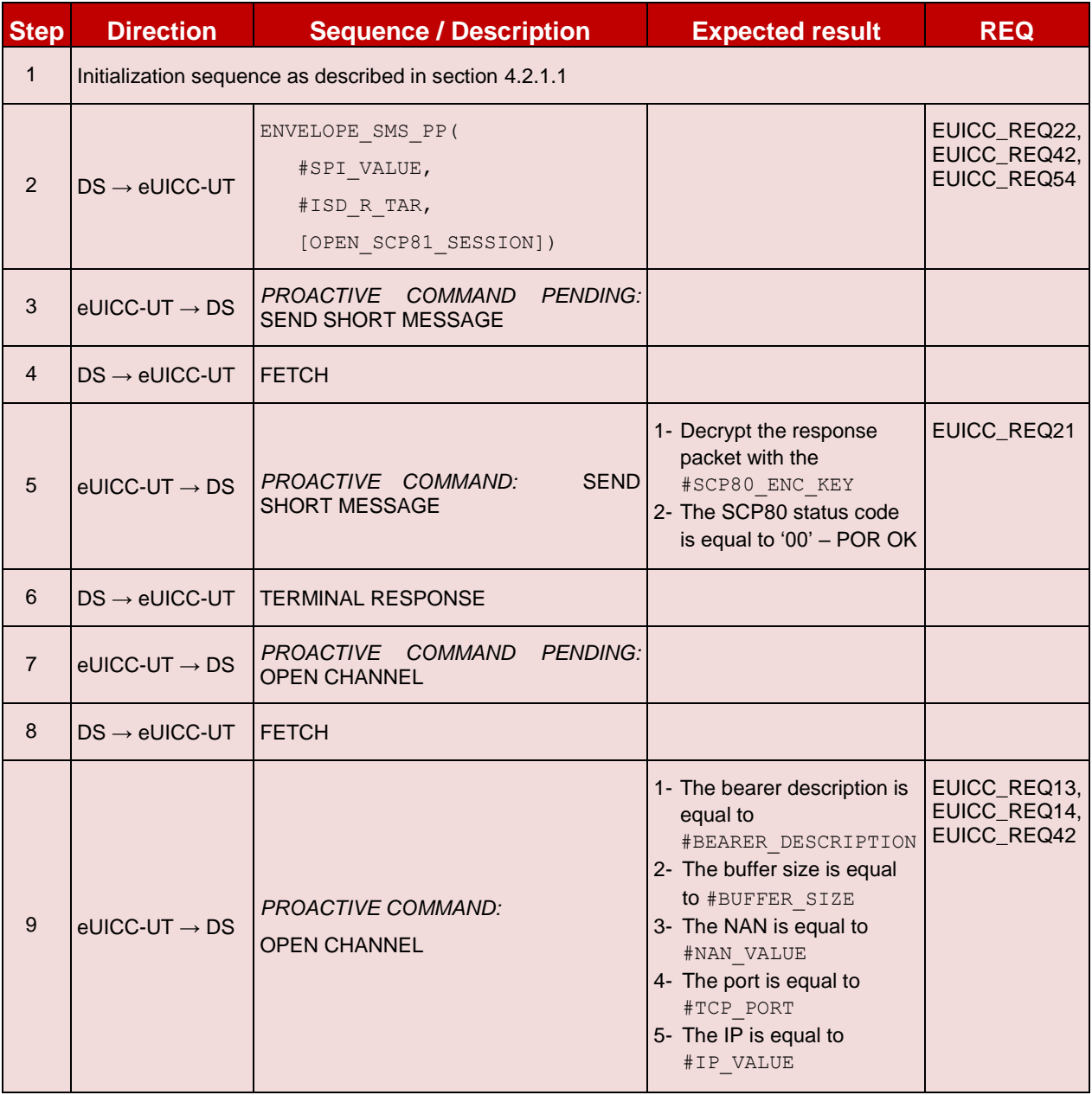

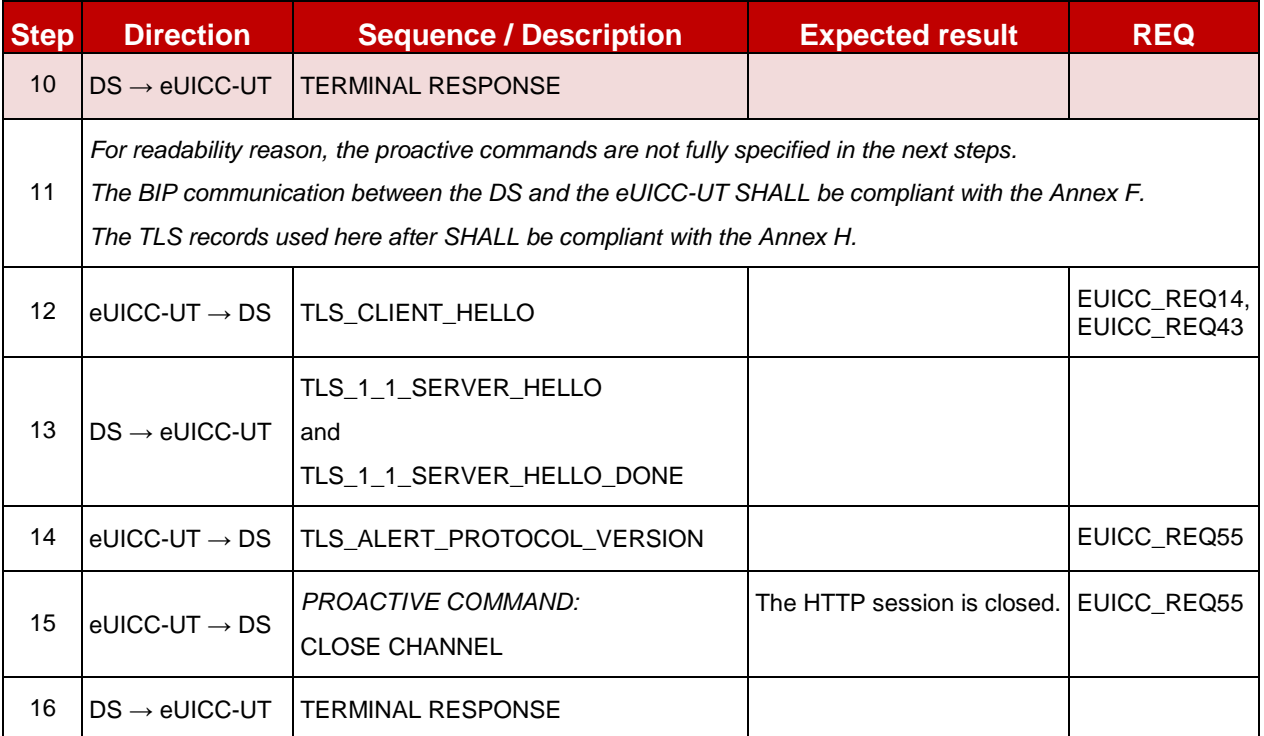

# **5.2.4.2.4.2 Test Sequence N°2 - Nominal Case: No TLS Session Resumption**

- The HTTPS server SHALL be configured as follow:
	- o Only the version TLS Protocol 1.2 [\[8\]](#page-13-2) SHALL be supported
	- o Only the cipher-suites TLS\_PSK\_WITH\_AES\_128\_GCM\_SHA256 and TLS\_PSK\_WITH\_AES\_128\_CBC\_SHA256 as defined in RFC 5487 [\[9\]](#page-13-1) SHALL be accepted
	- o The following Pre-Shared Key SHALL be defined:
		- **PSK identifier: #PSK\_ID**
		- **PSK value: #SCP81 PSK**

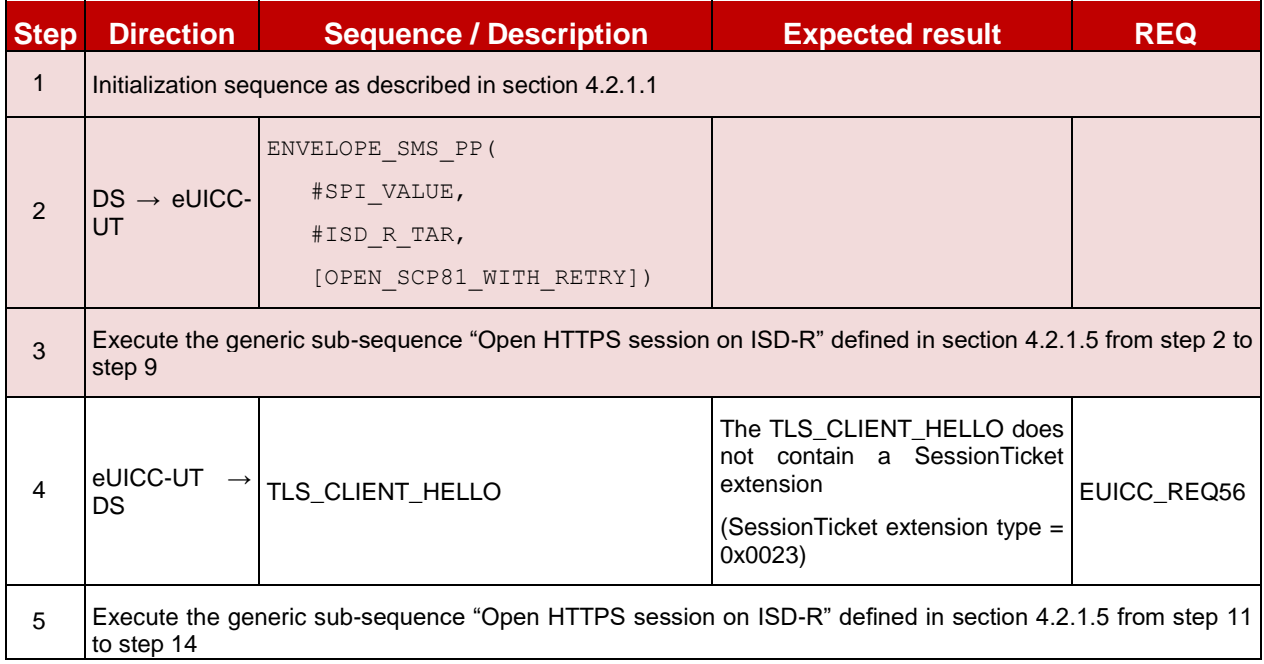

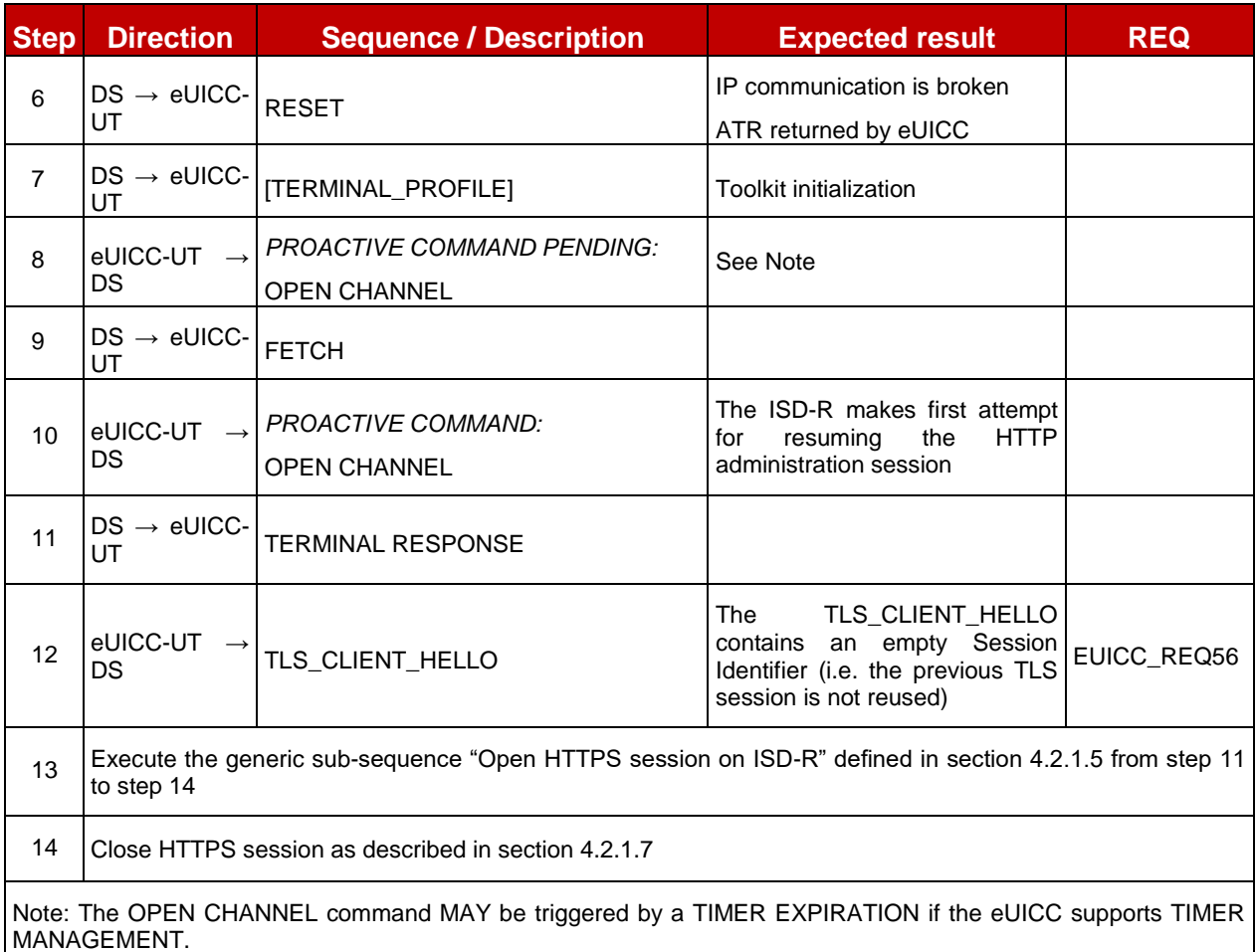

# **5.2.4.2.4.3 Test Sequence N°3 - Nominal Case: No HTTPS Sessions in Parallel**

- The HTTPS server SHALL be configured as follow:
	- o Only the version TLS Protocol 1.2 [\[8\]](#page-13-2) SHALL be supported
	- o Only the cipher-suites TLS\_PSK\_WITH\_AES\_128\_GCM\_SHA256 and TLS\_PSK\_WITH\_AES\_128\_CBC\_SHA256 as defined in RFC 5487 [\[9\]](#page-13-1) SHALL be accepted
	- o The following Pre-Shared Key SHALL be defined:
		- **PSK identifier: #PSK\_ID**
		- **PSK value: #SCP81 PSK**

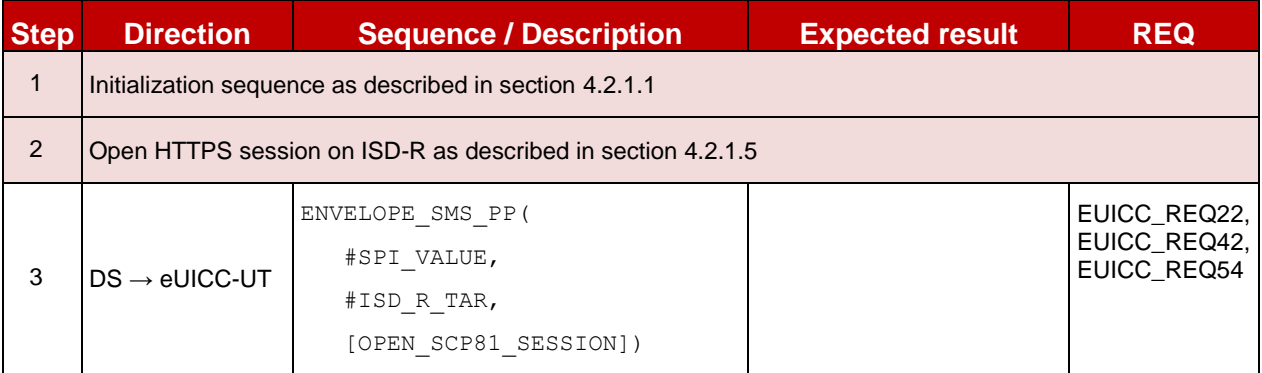

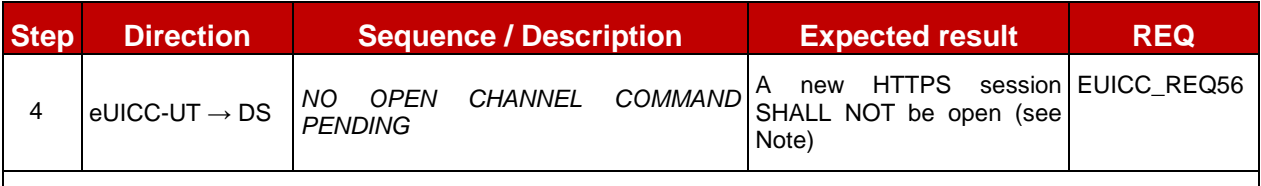

*Note: Depending on the implementation, a SMS POR MAY be returned by the eUICC with an incorrect SW (e.g. '9300').*

#### $5.2.4.2.5$ **TC.SAR.5: SCP03t\_ErrorManagement**

## **Test Purpose**

*To ensure SCP03t is well implemented on the eUICC. This test case proposes to check that a dedicated error (e.g. reference data not found, error in length, security error) is returned when incorrect SCP03t command is sent.*

*Note that all the following error cases propose to send small SCP03t scripts over SMS, except for the last two test sequences which use HTTPS. Depending on the eUICC implementation, it MAY be necessary to run these tests only over HTTPS or CAT\_TP.*

#### **Referenced Requirements**

 EUICC\_REQ13, EUICC\_REQ19, EUICC\_REQ21, EUICC\_REQ22, EUICC\_REQ59, EUICC\_REQ60, EUICC\_REQ61, EUICC\_REQ4\_1\_3\_3\_5, EUICC\_REQ4\_1\_3\_3\_8

## **Initial Conditions**

- #ISD P AID1 present on the eUICC and personalized with SCP03 keys
	- The process ES8-EstablishISDPKeySet has been used
	- {SCP\_KENC}, {SCP\_KMAC}, {SCP\_KDEK} have been set

# **5.2.4.2.5.1 Test Sequence N°1 – Error Case: Incorrect Length in INITIALIZE UPDATE**

## **Initial Conditions**

None

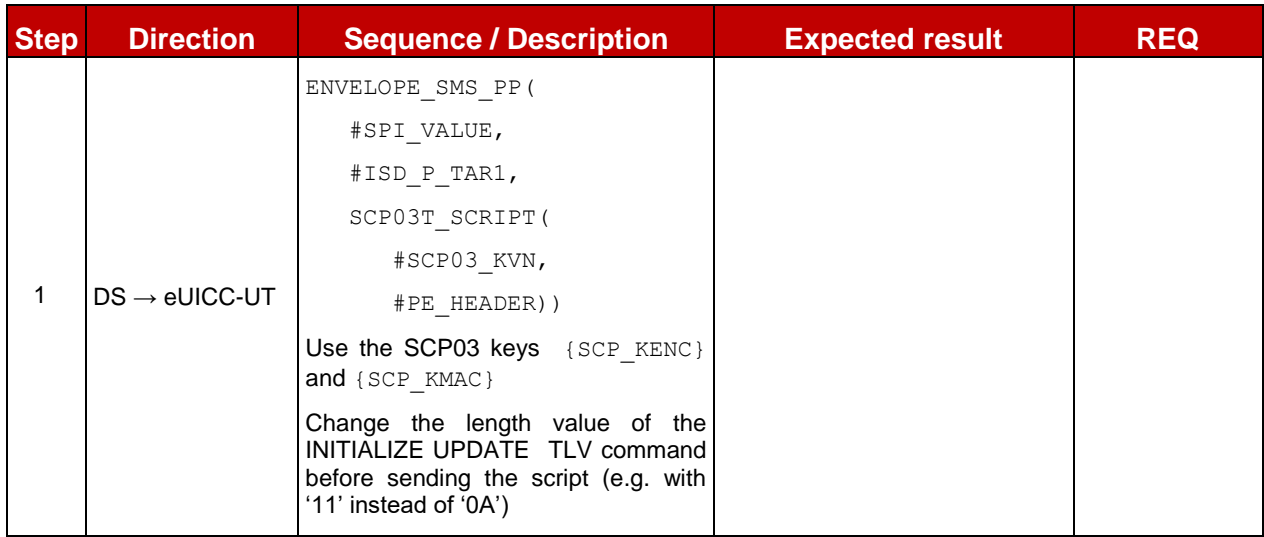

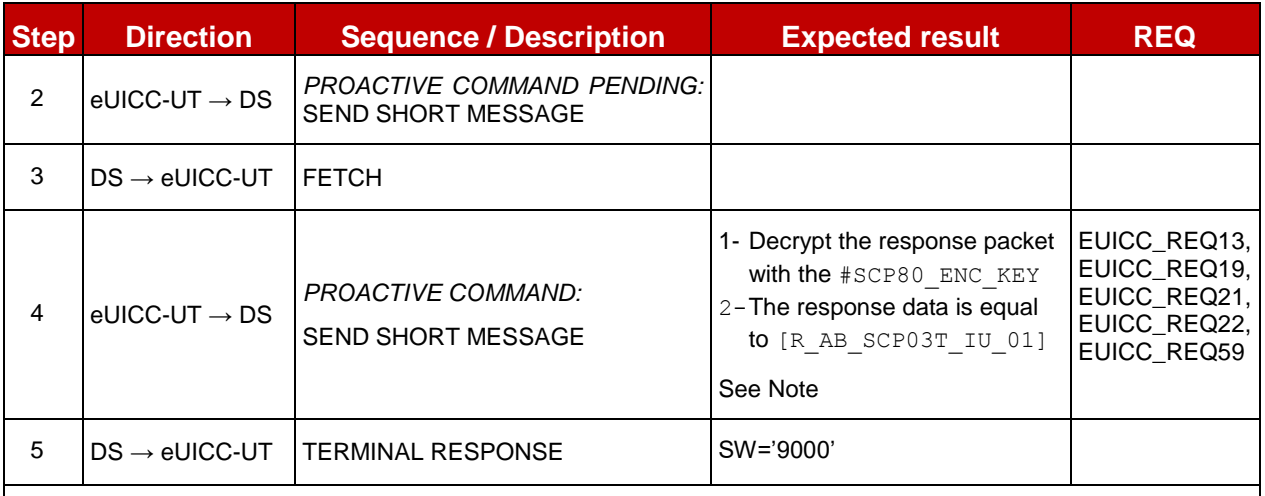

*Note: Instead of using the SCP03t error tag (0x9F44), the eUICC MAY return the Bad format TLV tag (i.e. 0x90) indicating "Wrong length found" (i.e. 0x02) as defined in ETSI TS 102 226 [6].*

## **5.2.4.2.5.2 Test Sequence N°2 – Error Case: Incorrect Parameter in INITIALIZE UPDATE**

## **Initial Conditions**

• None

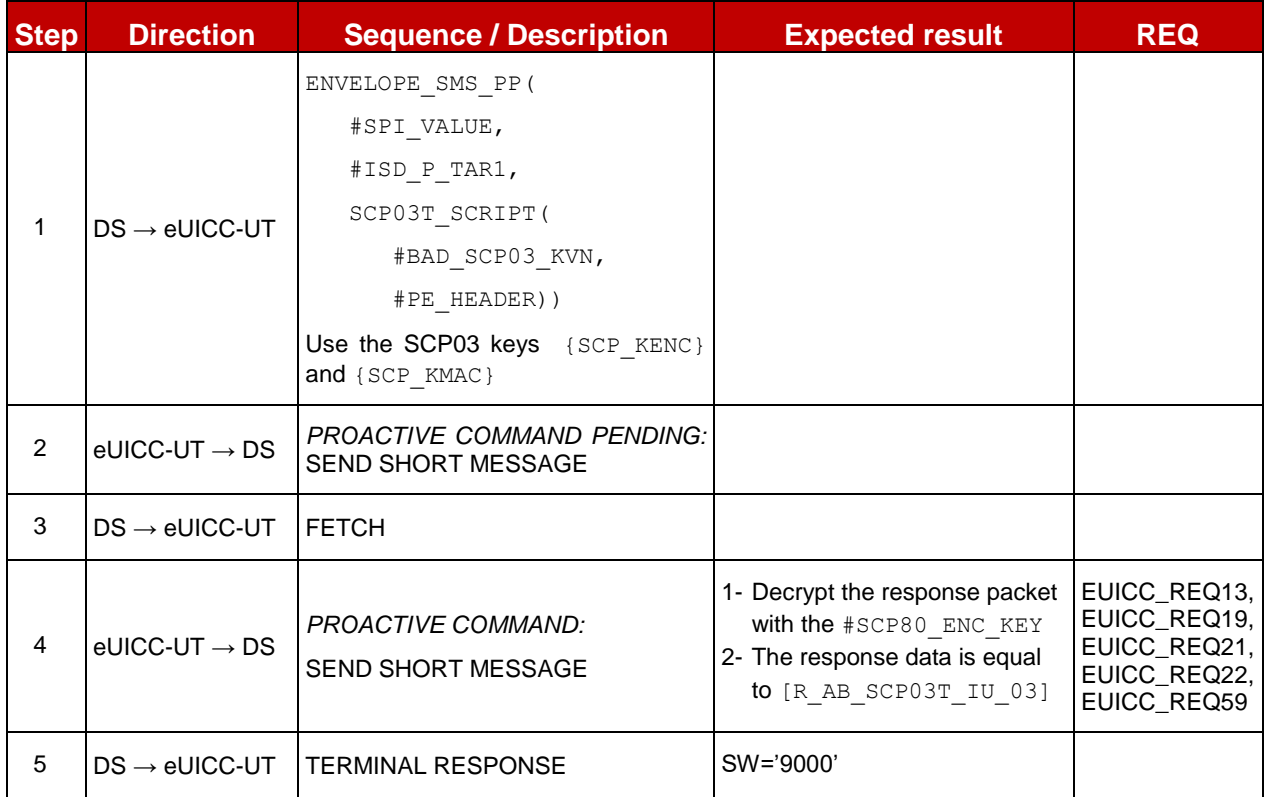

# **5.2.4.2.5.3 Test Sequence N°3 – Error Case: Incorrect Length in EXTERNAL AUTHENTICATE**

## **Initial Conditions**

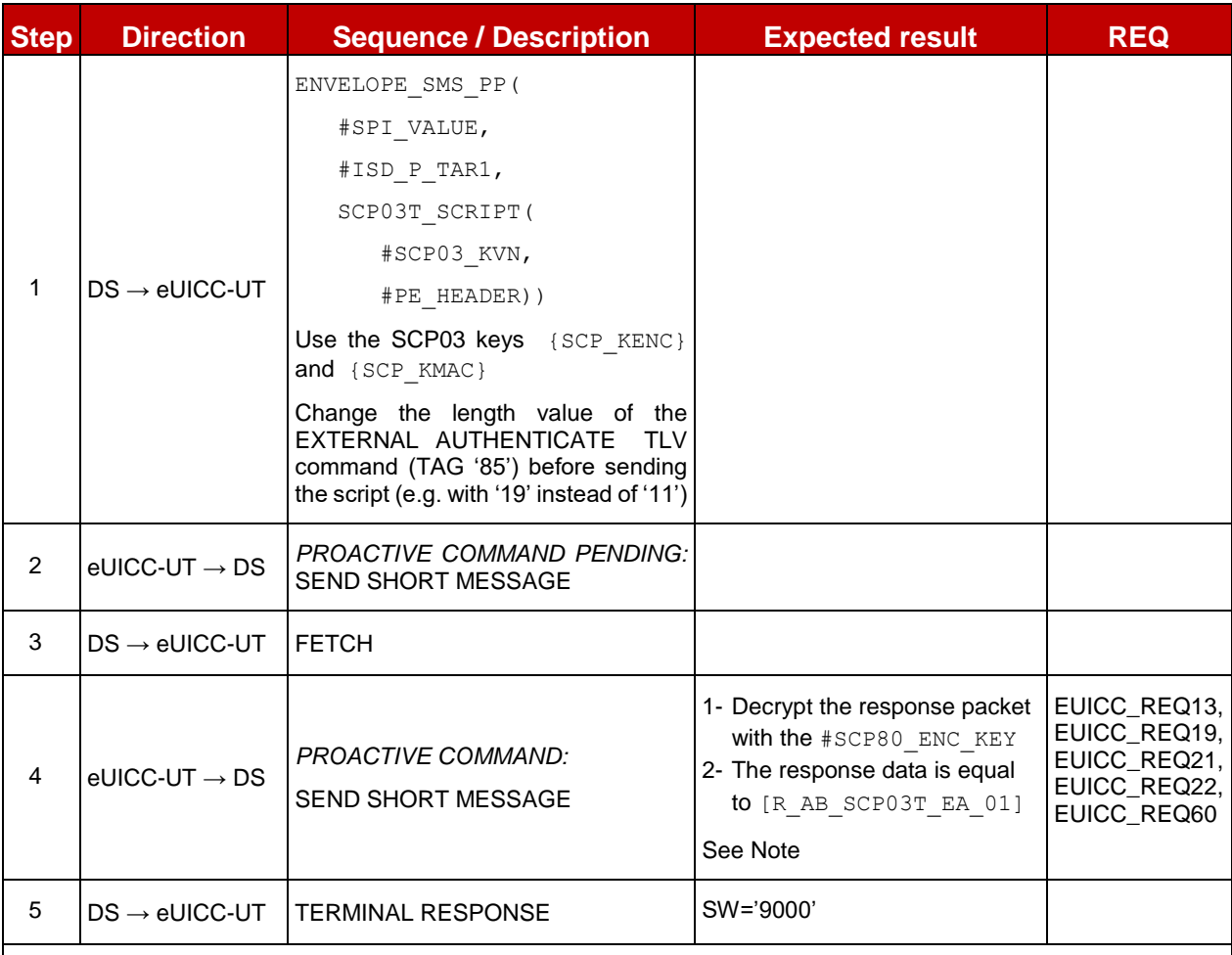

*Note: Instead of using the SCP03t error tag (0x9F45), the eUICC MAY return the Bad format TLV tag (i.e. 0x90) indicating "Wrong length found" (i.e. 0x02) as defined in ETSI TS 102 226 [6].*

# **5.2.4.2.5.4 Test Sequence N°4 – Error Case: Incorrect Security in EXTERNAL AUTHENTICATE**

## **Initial Conditions**

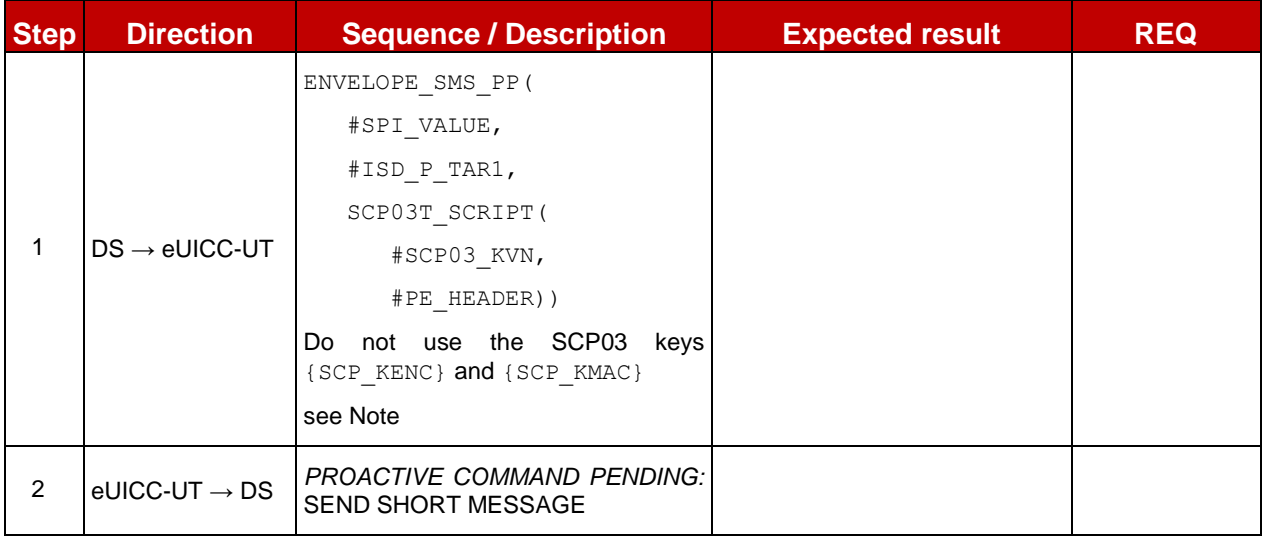

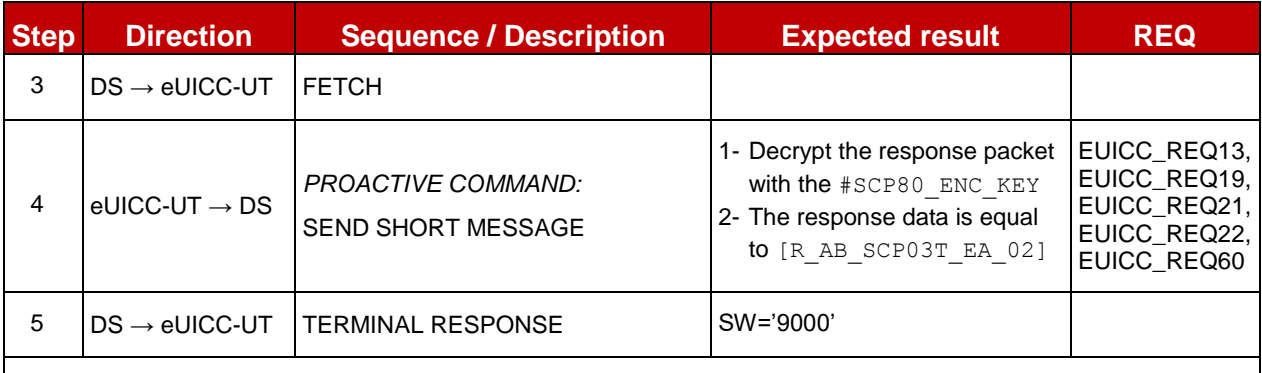

*Note: The correct ISD-P SCP03 keys SHALL NOT be used. Other values with same length can be freely chosen.*

# **5.2.4.2.5.5 Test Sequence N°5 – Error Case: Incorrect Length in Profile TLV Command**

## **Initial Conditions**

• None

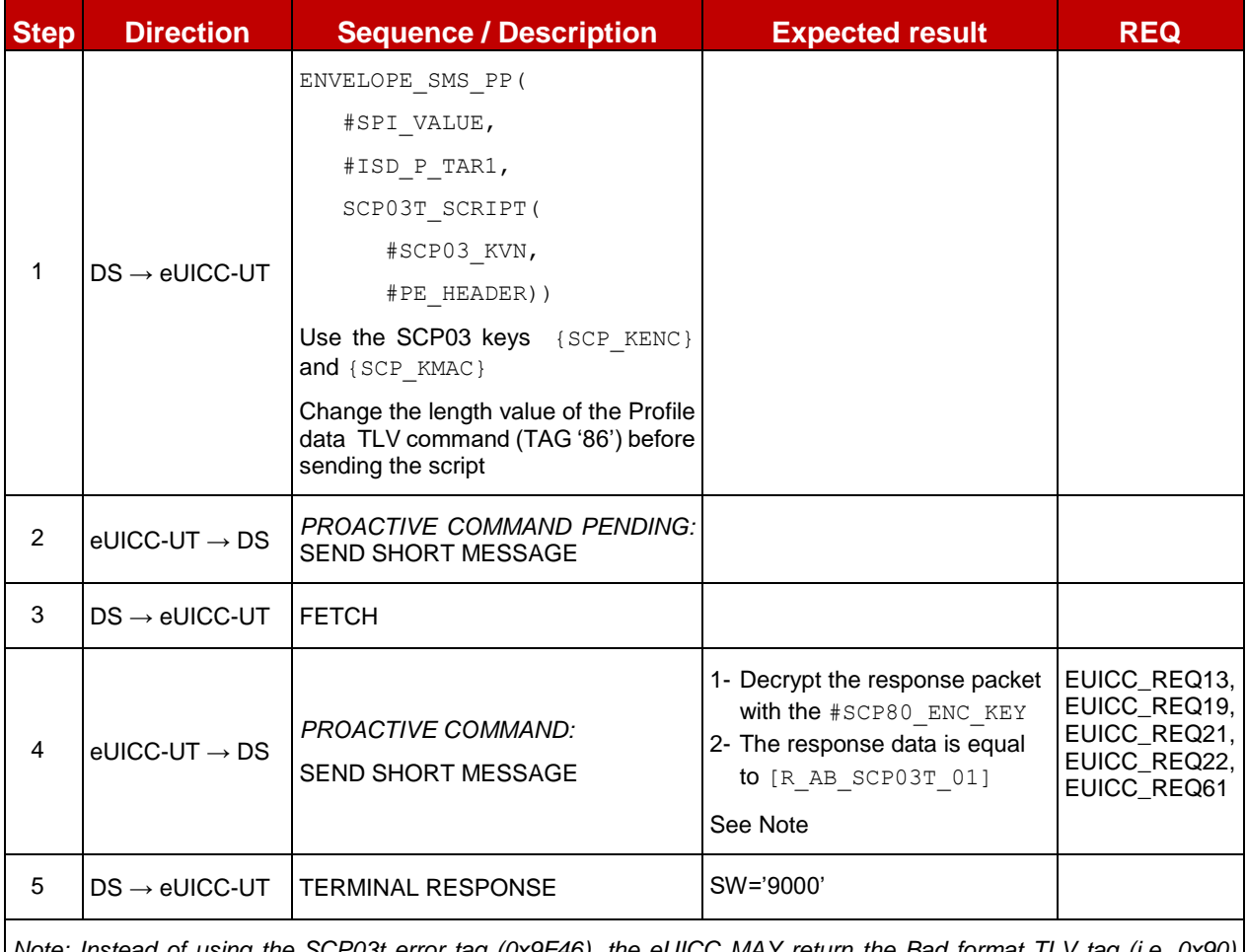

*Note: Instead of using the SCP03t error tag (0x9F46), the eUICC MAY return the Bad format TLV tag (i.e. 0x90) indicating "Wrong length found" (i.e. 0x02) ad defined in ETSI TS 102 226 [6].*

# **5.2.4.2.5.6 Test Sequence N°6 – Error Case: Incorrect Security in Profile TLV Command**

# GSM Association Non-Confidential

SGP.11 Remote Provisioning Architecture for Embedded UICC Test Specification

• None

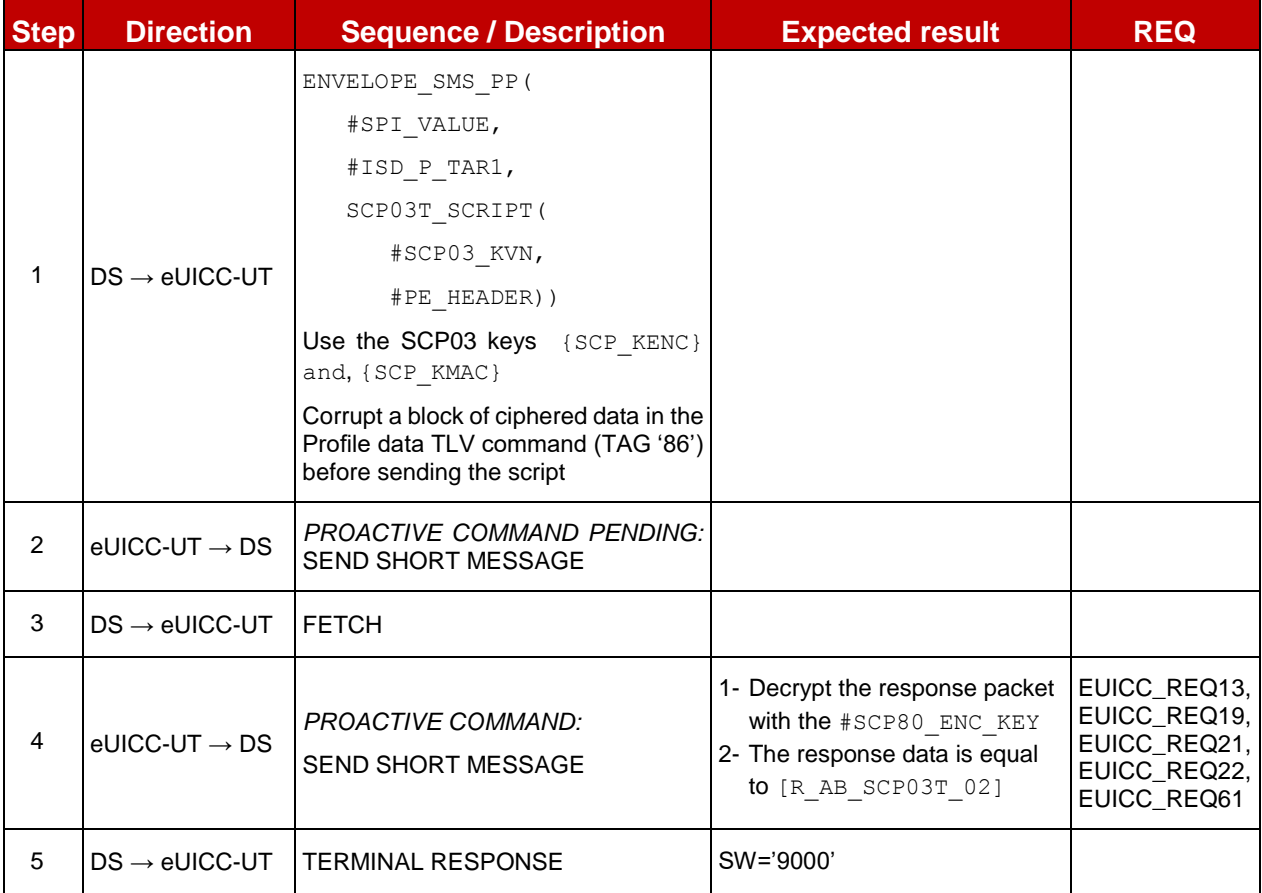

# **5.2.4.2.5.7 Test Sequence N°7 – Error Case: Incorrect length in Replace session key TLV command using HTTPs**

# **Initial Conditions**

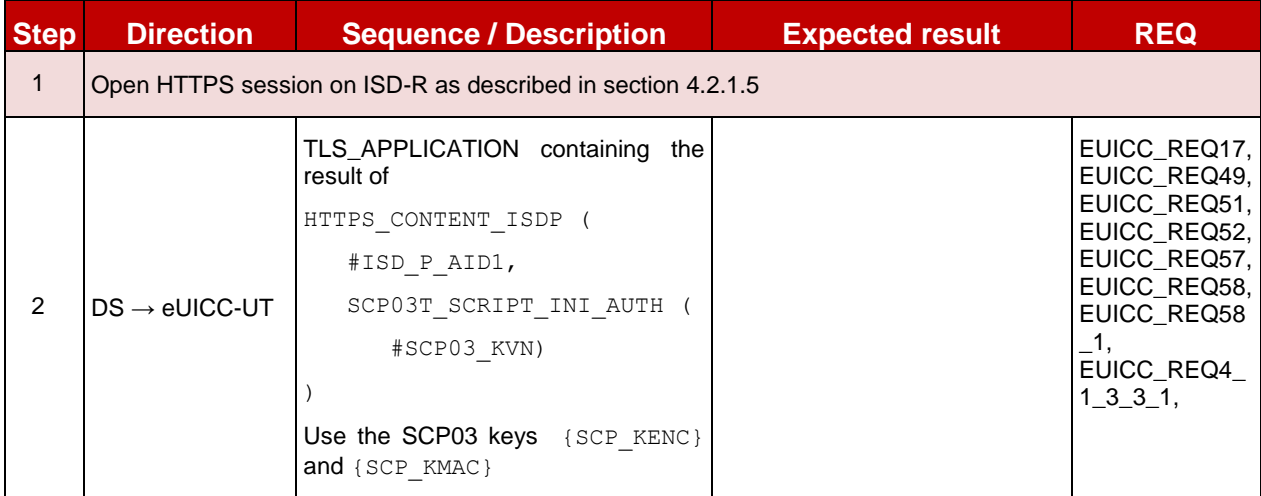

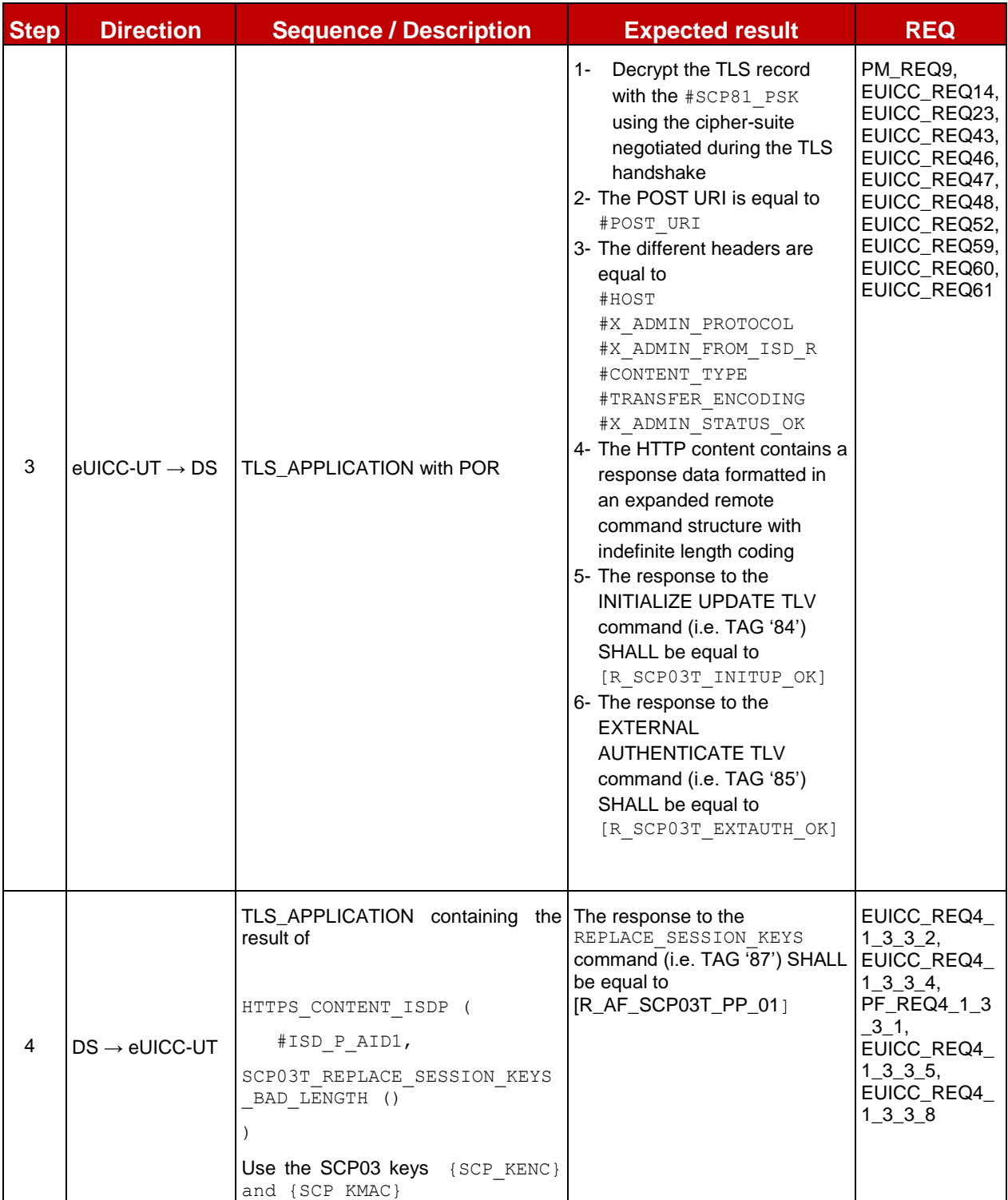

# **5.2.4.2.5.8 Test Sequence N°8 – Error Case: Incorrect security in Replace session key TLV command using HTTPs**

# **Initial Conditions**

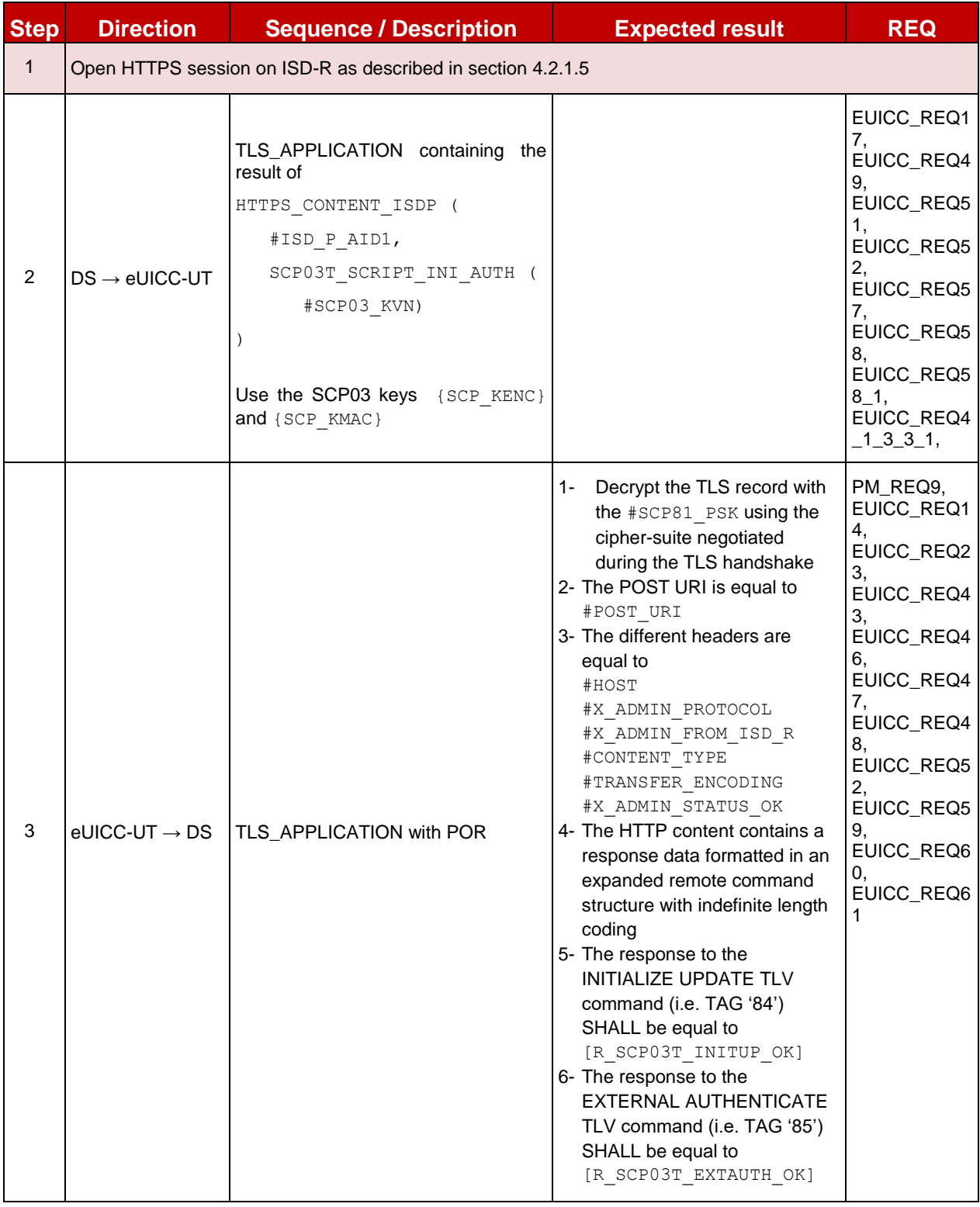

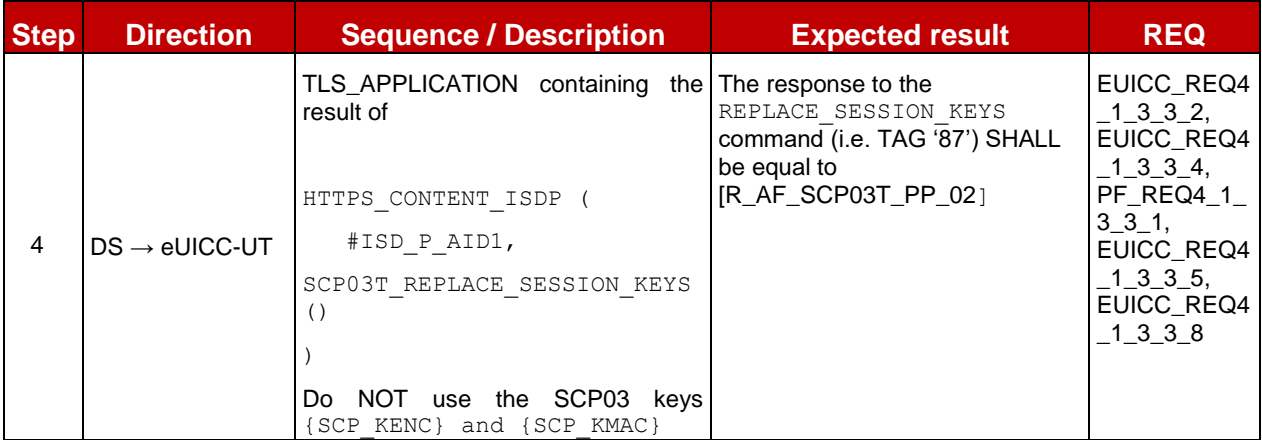

# **5.2.5 Confidential Setup of MNO Secure Channel Keys**

## **5.2.5.1 Conformance Requirements**

#### **References**

GSMA Embedded SIM Remote Provisioning Architecture [\[1\]](#page-12-0)

#### **Requirements**

• SEC\_REQ20

## **5.2.5.2 Test Cases**

#### **General Initial Conditions**

• #DEFAULT ISD P AID in Enabled state (SHALL be the initial state of the eUICC)

#### $5.2.5.2.1$ **TC.CSMNOSCK.1: Scenario#2.B**

## **Test Purpose**

*To ensure MNO can update the OTA Keys on its Profile using the scenario #2.B as defined in GlobalPlatform Card Specification v.2.2.1 - UICC Configuration [\[13\].](#page-13-3)*

#### **Referenced Requirements**

• SEC\_REQ20

#### **Initial Conditions**

• None

## **5.2.5.2.1.1 Test Sequence N°1 – Nominal Case**

## **Initial Conditions**

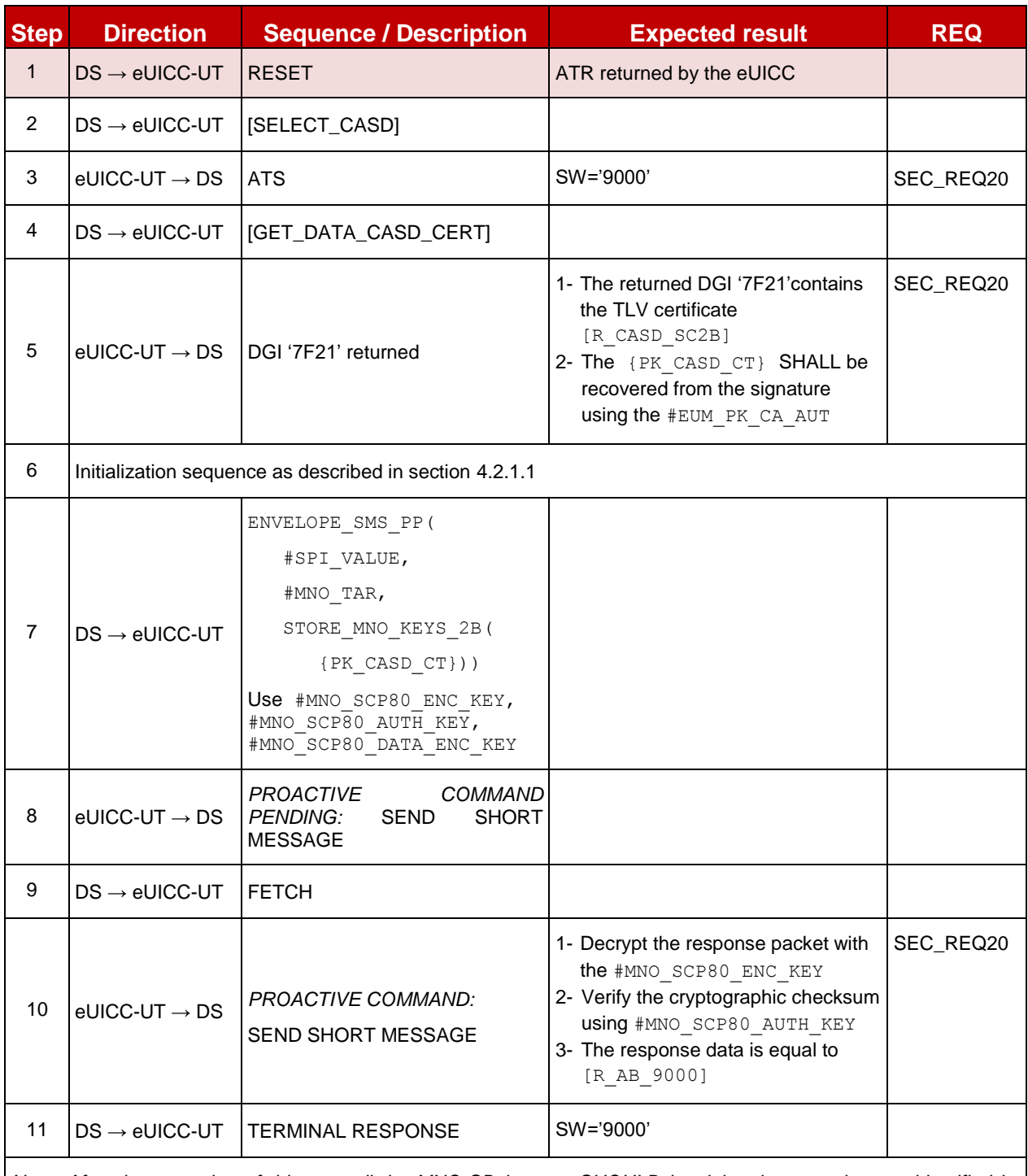

*Note: After the execution of this test, all the MNO-SD keysets SHOULD be deleted except the one identified by #MNO\_SCP80\_KVN*

#### 5.2.5.2.2 **TC.CSMNOSCK.2: Scenario#3**

## **Test Purpose**

*To ensure MNO can update the OTA Keys on its Profile using the scenario #3 as defined in GlobalPlatform Card Specification v.2.2 Amendment E: Security Upgrade for Card Content Management [\[13\].](#page-13-3)*

## **Referenced Requirements**

• SEC\_REQ20

### **Initial Conditions**

• None

# **5.2.5.2.2.1 Test Sequence N°1 – Nominal Case**

#### **Initial Conditions**

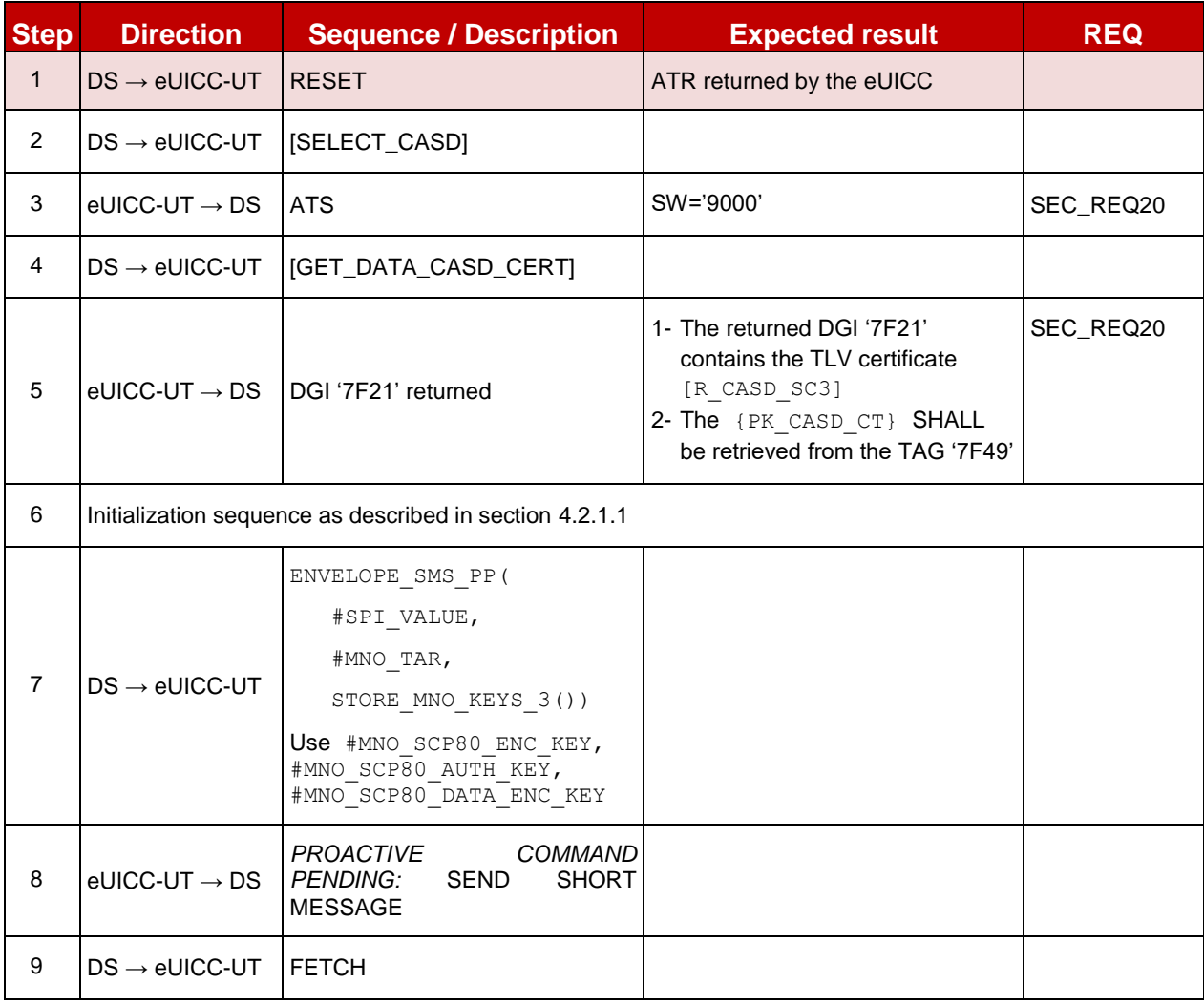

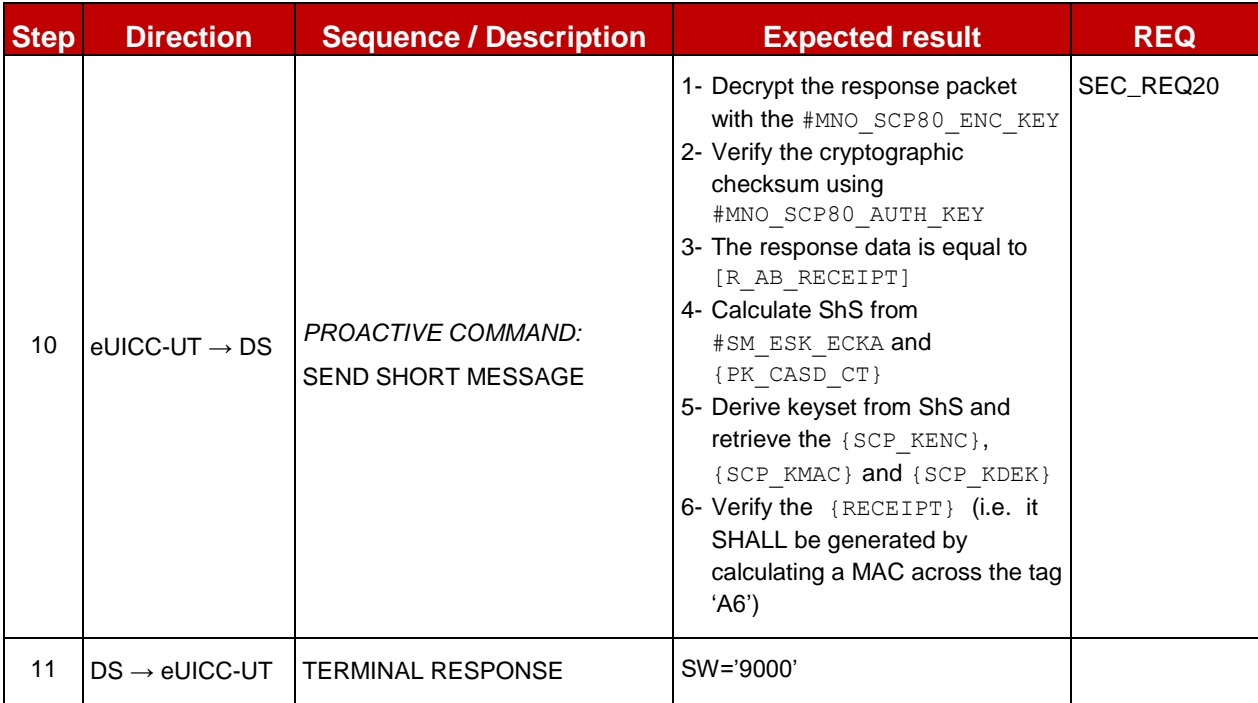

# **5.2.6 Full Profile Installation Process**

# **5.2.6.1 Conformance Requirements**

## **References**

 GSMA Remote Provisioning Architecture for Embedded UICC - Technical Specification [\[2\]](#page-12-1)

#### **Requirements**

 PROC\_REQ1, PROC\_REQ2, PROC\_REQ3, PROC\_REQ7, PROC\_REQ19, PROC\_REQ2, EUICC\_REQ51\_1

# **5.2.6.2 Test Cases**

## **General Initial Conditions**

- ISD-P #ISD P AID1 not present on the eUICC
- #DEFAULT ISD P AID in Enabled state (SHALL be the initial state of the eUICC)
- No POL1 is defined on the #DEFAULT ISD P AID

#### $5.2.6.2.1$ **TC.FPIP.1: ProfileDownloadAndEnabling**

## **Test Purpose**

*To ensure a Profile can be fully downloaded using only one OTA session and Enabled. Here are the different steps that are executed:*

- *ISD-P creation*
- *ISD-P keys establishment with scenario #3*
- *Download and installation of a Profile*
- *Profile enabling*

*The test sequences below propose to execute these steps using either CAT\_TP or HTTPS. Between each step related to the Profile Downloading process, no operation is performed on the eUICC during a delay of 30 seconds in order to simulate exchanges related to the off-card interfaces.*

## **Referenced Requirements**

 PROC\_REQ1, PROC\_REQ2, PROC\_REQ3, PROC\_REQ7, PROC\_REQ19, PROC\_REQ21

## **Initial Conditions**

None

# **5.2.6.2.1.1 Test Sequence N°1 – Nominal Case: Using CAT\_TP**

#### **Initial Conditions**

• CAT\_TP Connectivity Parameters have been set on #ISD\_R\_AID with

#UDP\_PORT, #CAT\_TP\_PORT and #IP\_VALUE

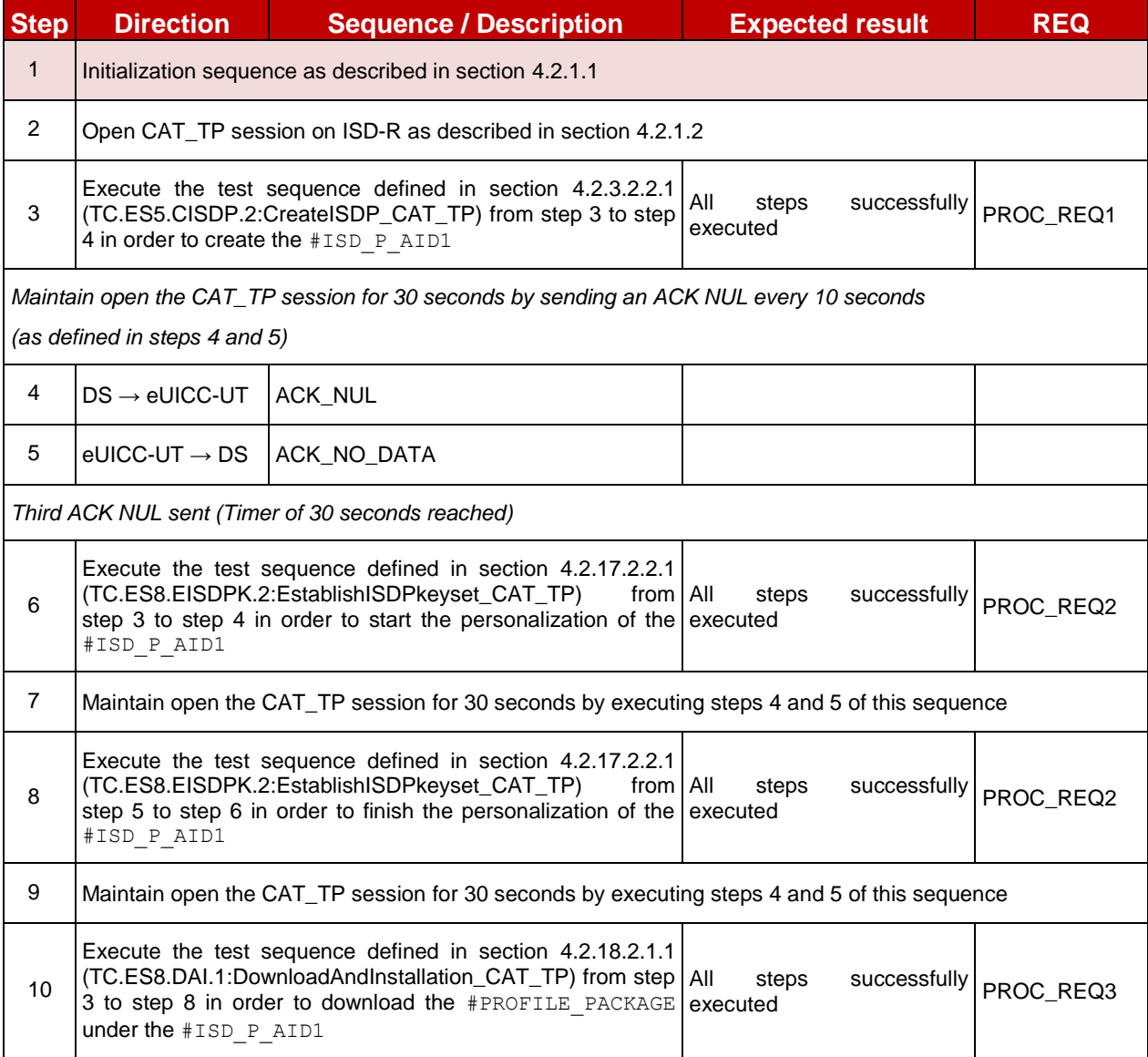

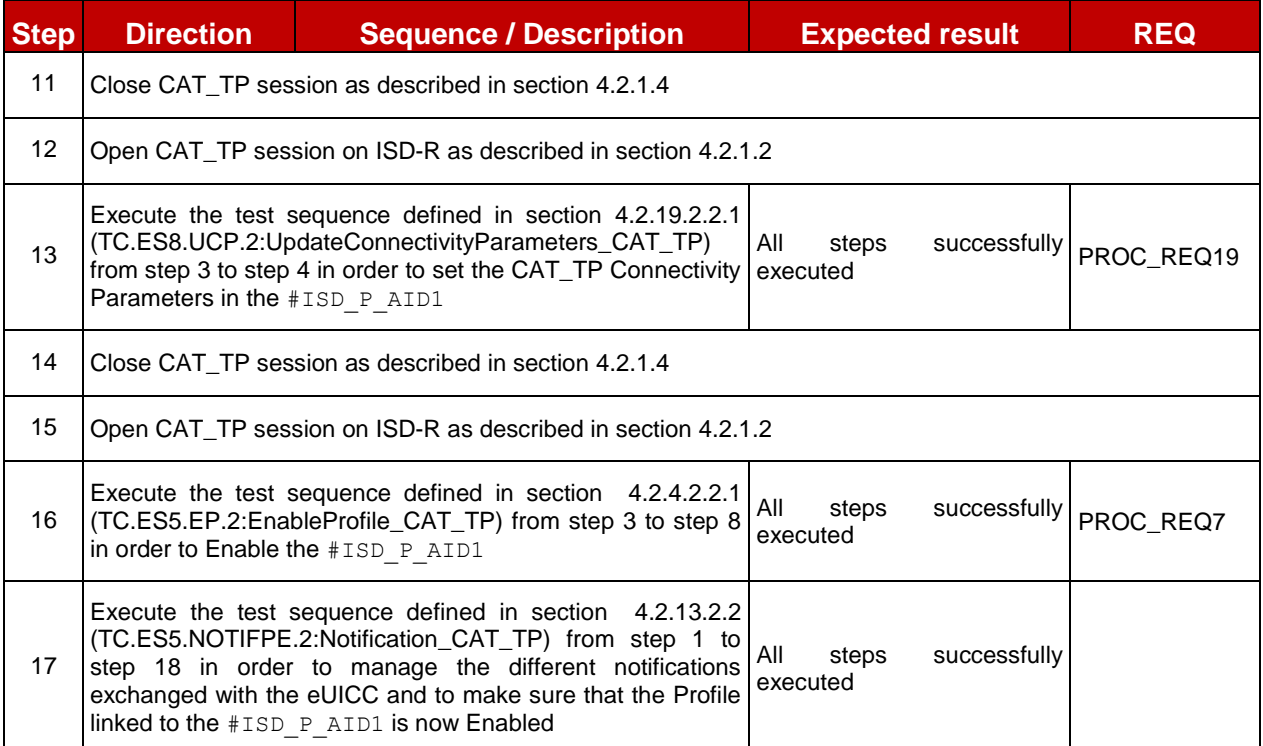

# **5.2.6.2.1.2 Test Sequence N°2 – Nominal Case: Using HTTPS**

- HTTPS Connectivity Parameters have been set on  $#ISD$  R AID with  $#TCP$  PORT, #IP\_VALUE, #ADMIN\_HOST, #AGENT\_ID, #PSK\_ID, #SCP81\_KVN, #SCP81 KEY ID and #ADMIN URI
- The HTTPS server SHALL be configured as follow:
	- o Only the version TLS Protocol 1.2 [\[8\]](#page-13-2) SHALL be supported
	- o Only the cipher-suites TLS\_PSK\_WITH\_AES\_128\_GCM\_SHA256 and TLS\_PSK\_WITH\_AES\_128\_CBC\_SHA256 as defined in RFC 5487 [\[9\]](#page-13-1) SHALL be accepted
	- o The following Pre-Shared Key SHALL be defined:
		- **PSK identifier: #PSK\_ID**
		- **PSK value: #SCP81 PSK**

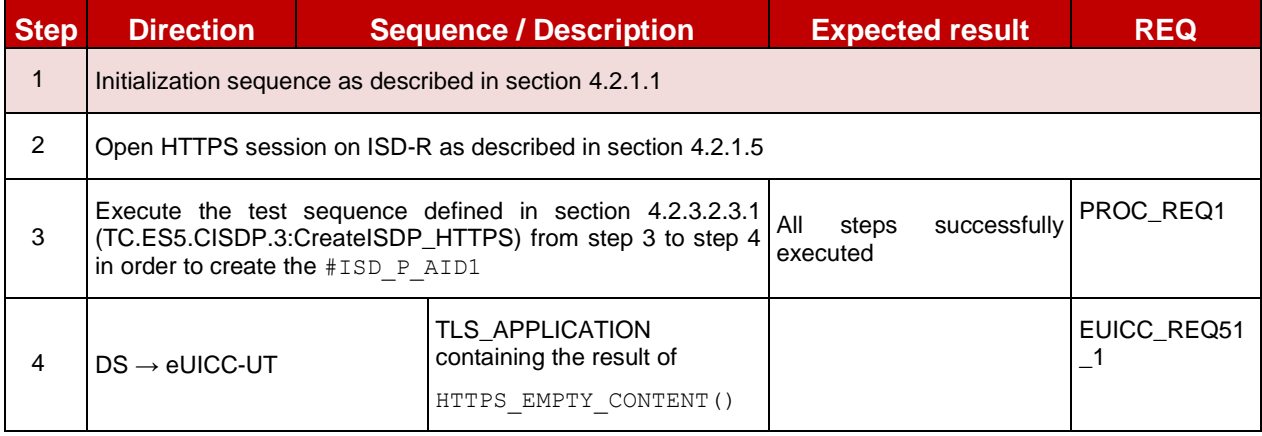

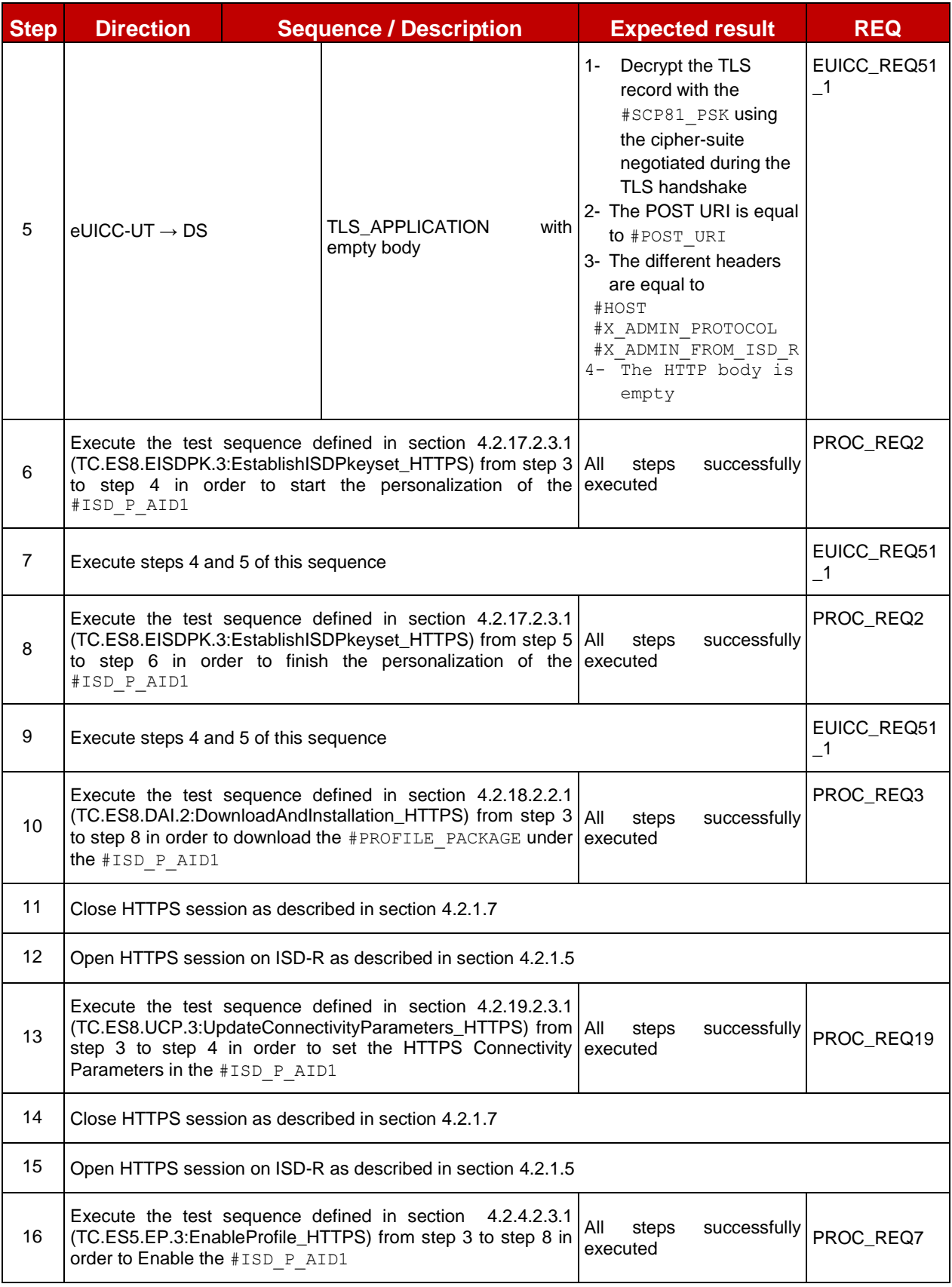

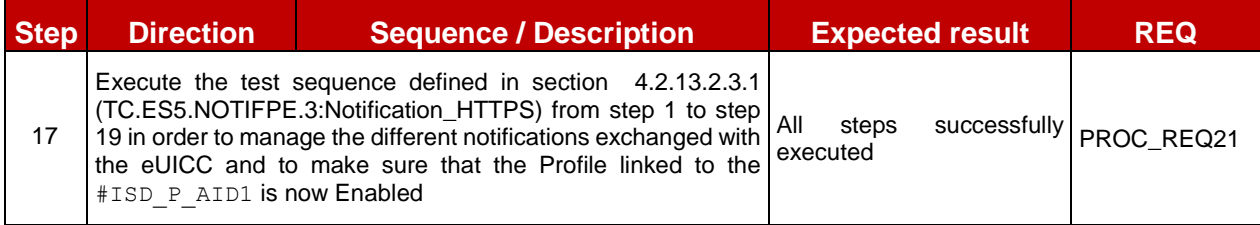

# **5.3 Platform Behaviour**

# **5.3.1 eUICC Identity Check**

## **5.3.1.1 Conformance Requirements**

## **References**

- GSMA Embedded SIM Remote Provisioning Architecture [\[1\]](#page-12-0)
- GSMA Remote Provisioning Architecture for Embedded UICC Technical Specification [\[2\]](#page-12-1)

## **Requirements**

- SEC\_REQ15
- PROC\_REQ1
- PM\_REQ11, PM\_REQ14
- EUICC\_REQ35, EUICC\_REQ39

# **5.3.1.2 Test Cases**

## **General Initial Conditions**

None

#### $5.3.1.2.1$ **TC.EUICCIC.1: eUICCEligibilitySMDP**

## **Test Purpose**

*To ensure SM-DP is able to check the validity of an eUICC. In case of a bad ECASD in the eUICC, the SM-DP SHALL be able to refuse the download of the Profile.*

## **Test Environment**

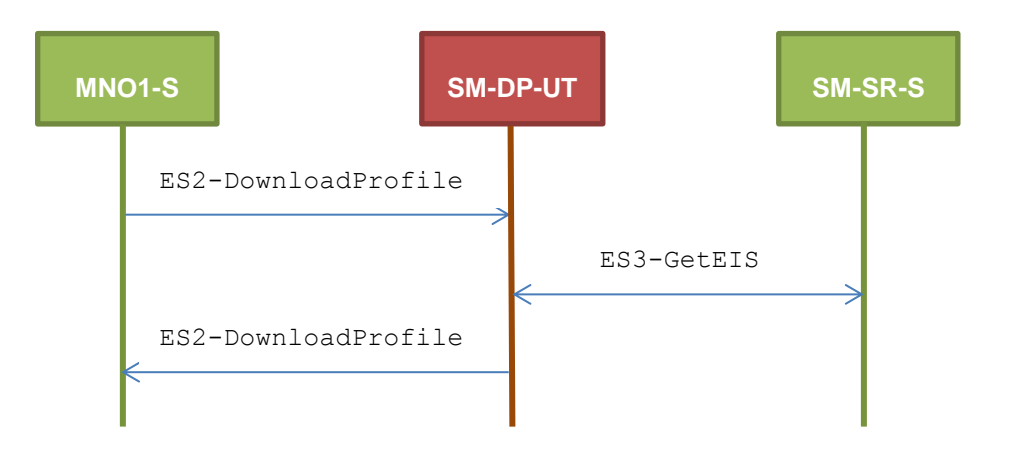

# **Referenced Requirements**

- SEC REQ15
- PROC\_REQ1
- PM\_REQ11, PM\_REQ14

# **Initial Conditions**

- The variable {SM\_SR\_ID\_RPS} SHALL be set to #SM\_SR\_S\_ID\_RPS
- The variable {SM\_DP\_ID\_RPS} SHALL be set to #SM\_DP\_UT\_ID\_RPS
- $\bullet$  #MNO1 s ID and #MNO1 s ACCESSPOINT well known to the SM-DP-UT
- #SM\_SR\_S\_ID and #SM\_SR\_S\_ACCESSPOINT well known to the SM-DP-UT
- $\bullet$  #EUM S PK ECDSA well known to the SM-DP-UT
- The Profile #ICCID1 is well known to the SM-DP-UT

# **5.3.1.2.1.1 Test Sequence N°1 – Error Case: Invalid Signature in ECASD Certificate**

## **Initial Conditions**

None

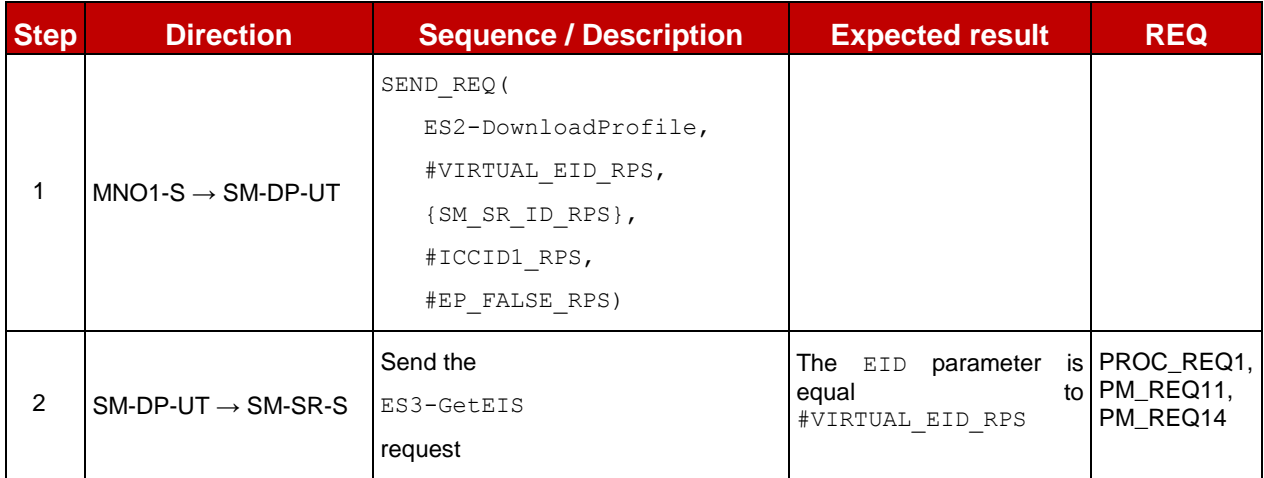

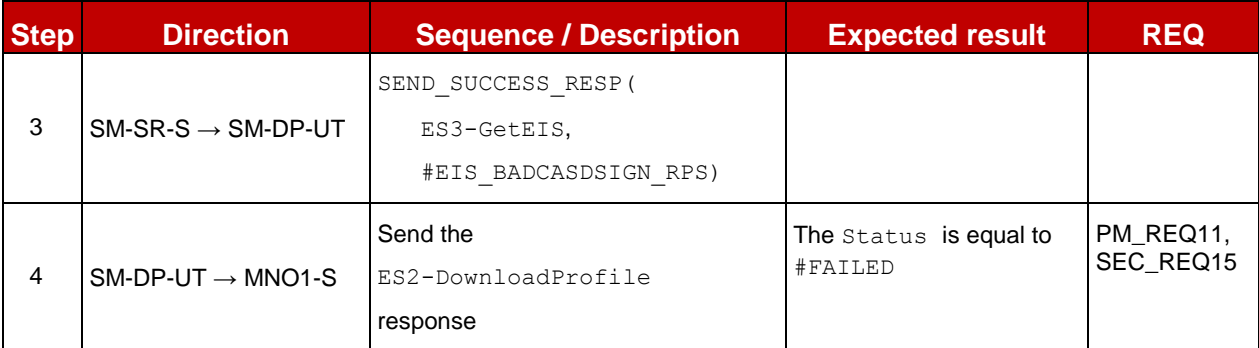

# **5.3.1.2.1.2 VOID**

#### $5.3.1.2.2$ **TC.EUICCIC.2: eUICCEligibilitySMSR**

## **Test Purpose**

*To ensure SM-SR is able to check the validity of an eUICC. In case of a bad ECASD in the eUICC, the SM-SR SHALL be able to refuse the change of a SM-SR.*

## **Test Environment**

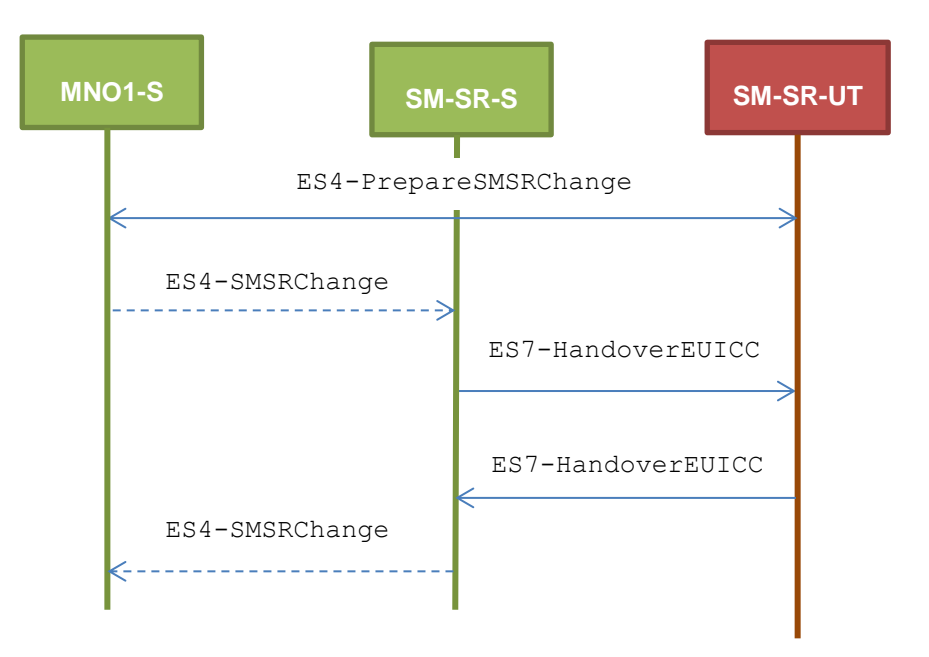

Note that the function ES4-SMSRChange SHALL NOT be performed by the simulators (in the schema above, they are only informative messages).

## **Referenced Requirements**

- SEC\_REQ15
- EUICC\_REQ35, EUICC\_REQ39

- The variable {SM\_SR\_ID\_RPS} SHALL be set to #SM\_SR\_S\_ID\_RPS
- The variable {SM\_DP\_ID\_RPS} SHALL be set to #SM\_DP\_S\_ID\_RPS

- #MNO1 S ID and #MNO2 S ID well known to the SM-SR-UT (because Profiles related to these operators are present in the EIS)
- The eUICC identified by the #VIRTUAL EID is not provisioned on the SM-SR-UT
- $\bullet$  #EUM S PK ECDSA well known to the SM-SR-UT
- All necessary settings have been initialized on SM-SR-UT to accept the SM-SR change (i.e. business agreement…)

# **5.3.1.2.2.1 Test Sequence N°1 – Error Case: Invalid Signature in ECASD Certificate**

## **Initial Conditions**

• None

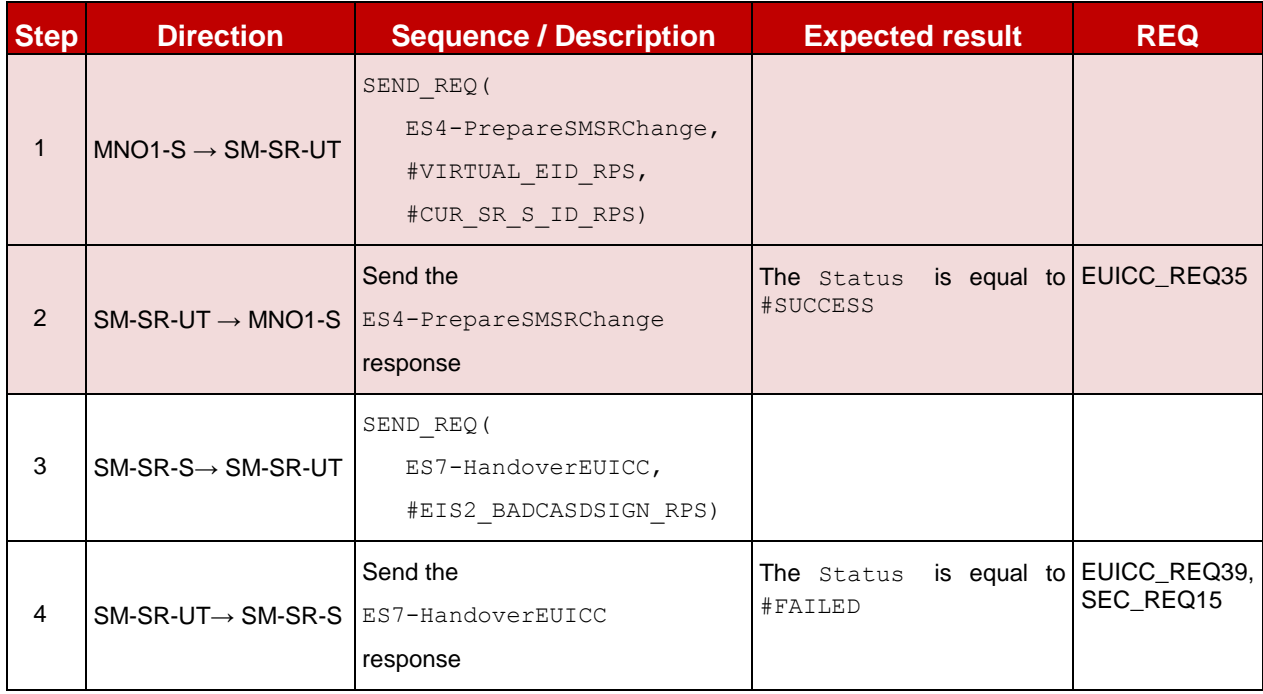

# **5.3.1.2.2.2 VOID**

# **5.3.2 Profile Download and Installation Process**

## **5.3.2.1 Conformance Requirements**

## **References**

 GSMA Remote Provisioning Architecture for Embedded UICC - Technical Specification [\[2\]](#page-12-1)

## **Requirements**

- PROC\_REQ1, PROC\_REQ2, PROC\_REQ3, PROC\_REQ7, PROC\_REQ20
- PM\_REQ3, PM\_REQ4, PM\_REQ8, PM\_REQ9, PM\_REQ11, PM\_REQ14, PM\_REQ16, PM\_REQ17, PM\_REQ18, PM\_REQ22, PM\_REQ25
- PF\_REQ2, PF\_REQ3, PF\_REQ4, PF\_REQ7, PF\_REQ18, PF\_REQ27
- **EUICC\_REQ27, EUICC\_REQ29, EUICC\_REQ42, EUICC\_REQ53**
#### **5.3.2.2 Test Cases**

#### **General Initial Conditions**

- #MNO1 S ID and #MNO1 S ACCESSPOINT well known to the SM-DP-UT
- $\bullet$  #MNO1 S ID well known to the SM-SR-UT
- $\bullet$  #MNO1 S ACCESSPOINT well known to the SM-SR-UT o A direct connection exists between the MNO1-S and the SM-SR-UT
- The variable {SM\_SR\_ID\_RPS} SHALL be set to #SM\_SR\_UT\_ID\_RPS
- #SM\_SR\_ID and #SM\_SR\_ACCESSPOINT well known to the SM-DP-UT
- #SM DP ID and #SM DP ACCESSPOINT well known to the SM-SR-UT
- The Profile identified by  $\#\text{ICCID}$  is owned by MNO2-S and is in Enabled state
- The SM-SR-UT is able to communicate with the network linked to the default Enabled Profile of the eUICC (identified by #ICCID)
	- o It means that the SM-SR-UT knows the Connectivity Parameters of the MNO's network related to the current Enabled Profile (i.e. #MNO2 CON\_NAN, #MNO2\_CON\_LOGIN, #MNO2\_CON\_PWD)
- SM-DP-UT is responsible for downloading and installation of the Profile identified by #NEW\_ICCID
	- o A Profile similar to #PROFILE\_PACKAGE SHALL be stored on the SM-DP-UT and compatible with the eUICC
	- o The Profile SHALL be associated with the Subscription Address #NEW\_MSISDN

#### **TC.PROC.DIP.1: DownloadAndInstallProfile**  $5.3.2.2.1$

#### **Test Purpose**

*To ensure that the Profile download and installation procedure is properly implemented on the SM-DP and the SM-SR. After the Profile download execution, an audit request is sent to the SM-SR to make sure that the Profile has been downloaded. The OTA capabilities set during the eUICC registration allow the use of CAT\_TP or HTTPS during the download process.*

#### **Test Environment**

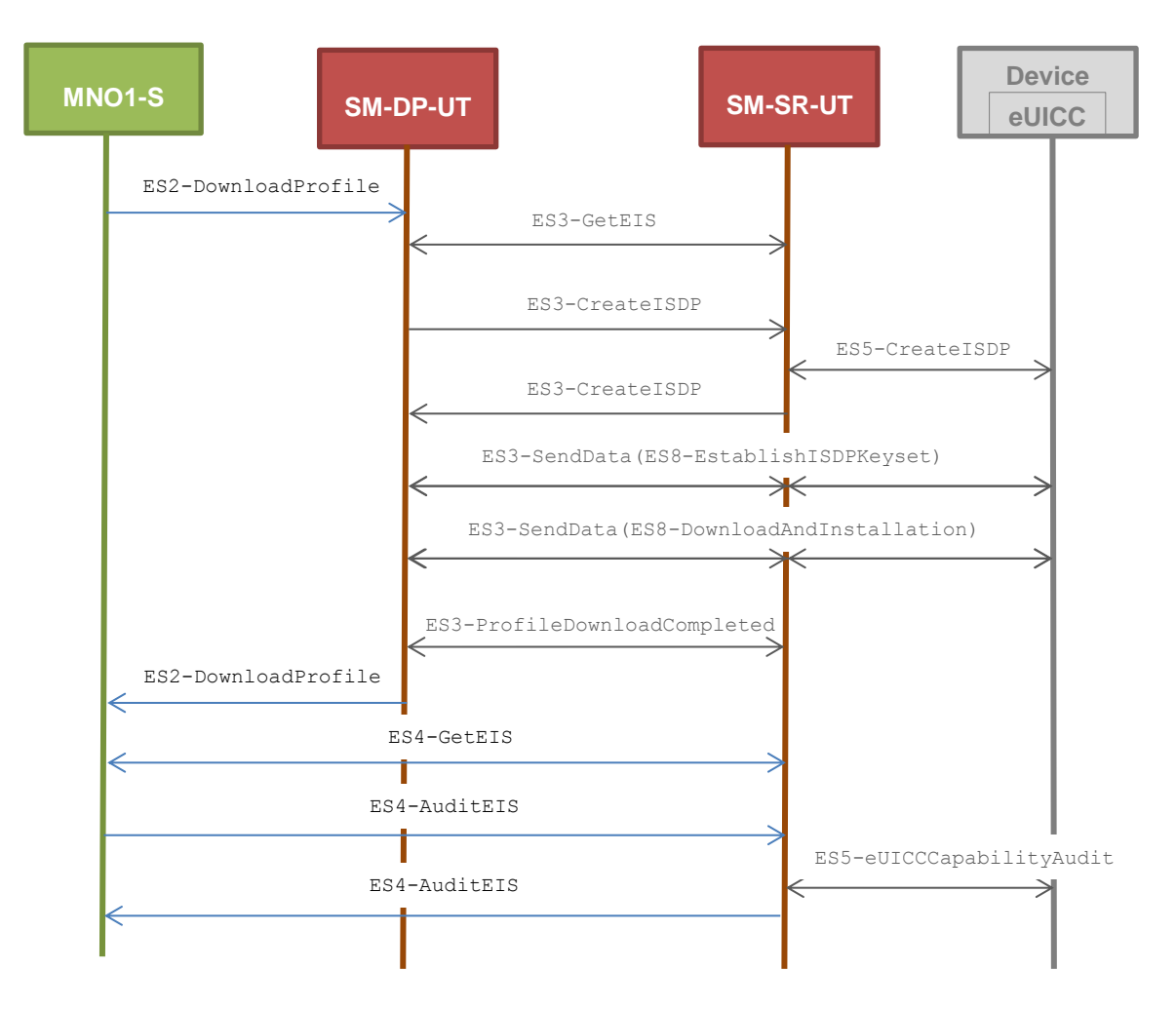

#### **Referenced Requirements**

- EUICC\_REQ42, EUICC\_REQ53
- PROC\_REQ1, PROC\_REQ2, PROC\_REQ3
- PM\_REQ3, PM\_REQ8, PM\_REQ9, PM\_REQ11, PM\_REQ14, PM\_REQ16, PM\_REQ17, PM\_REQ18, PM\_REQ22, PM\_REQ25
- PF\_REQ2, PF\_REQ3, PF\_REQ7

#### **Initial Conditions**

• None

### <span id="page-469-0"></span>**5.3.2.2.1.1 Test Sequence N°1 - Nominal Case: Using CAT\_TP**

- The eUICC identified by #EID has been provisioned on the SM-SR-UT using the #EIS\_RPS
	- o the #EIS RPS SHALL be adapted to indicate that the eUICC does not support **HTTPS**
	- o the capabilities #CATTP\_CAP\_RPS SHALL be used in the #EIS\_RPS

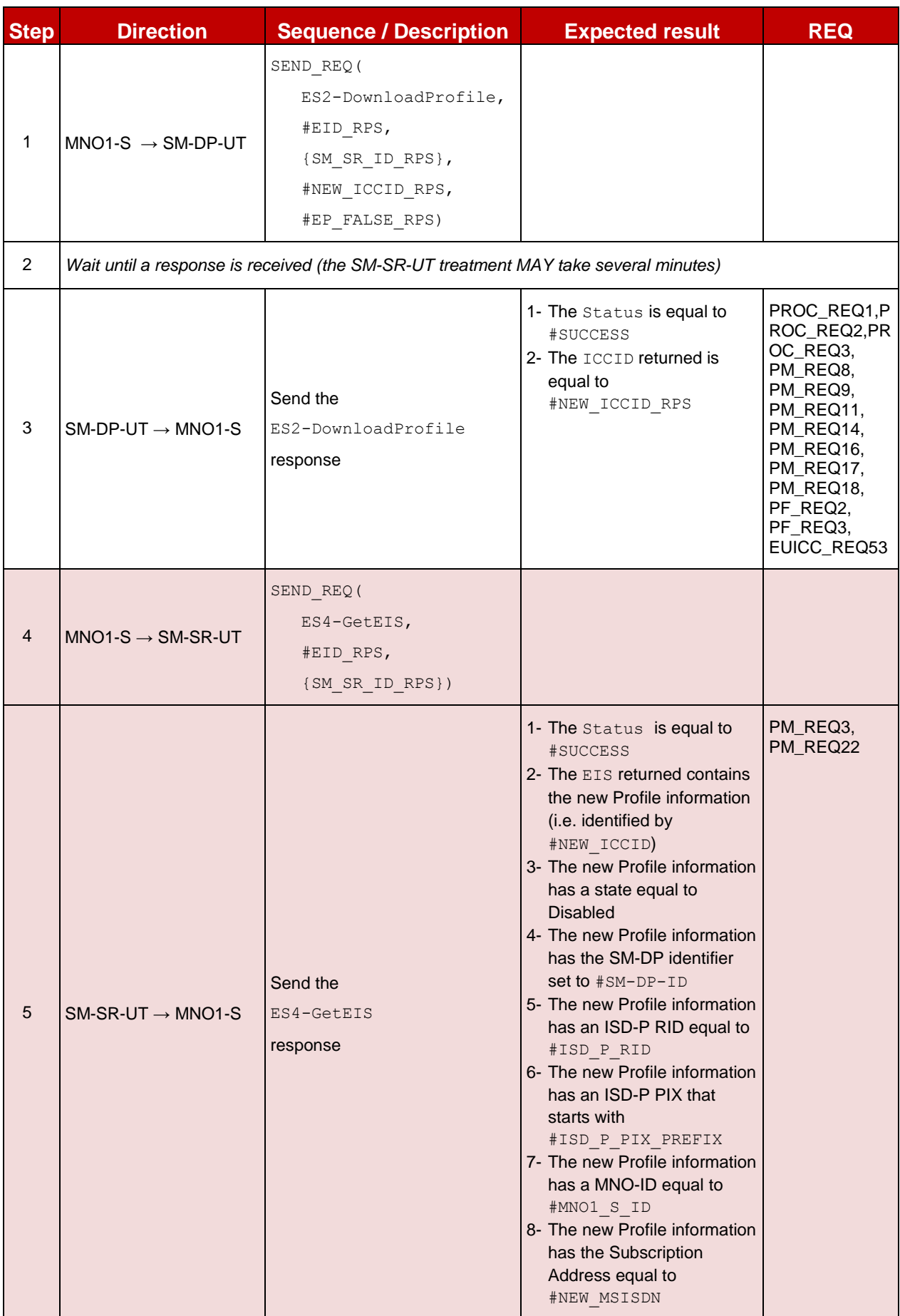

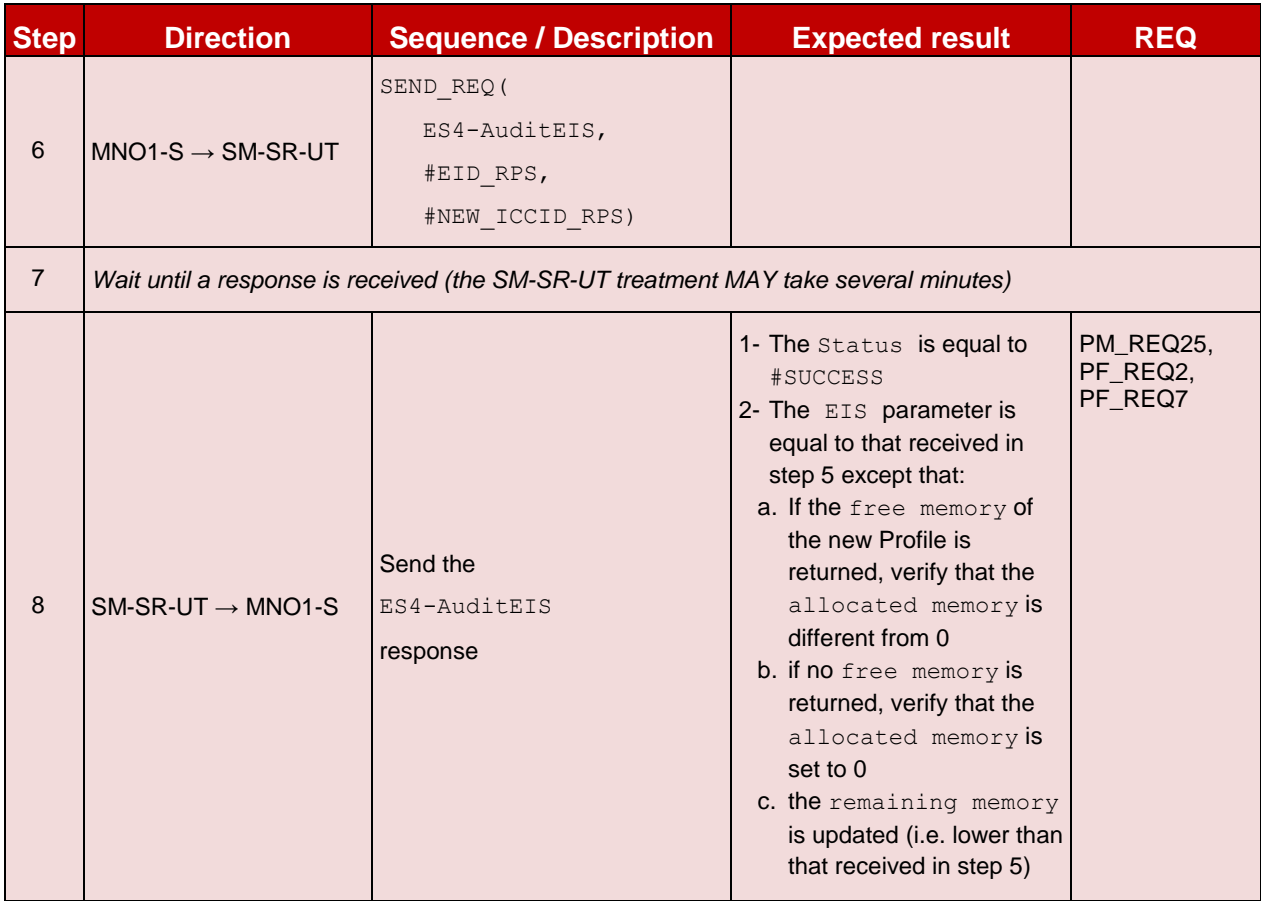

#### **5.3.2.2.1.2 Test Sequence N°2 - Nominal Case: Using HTTPS**

- The eUICC identified by #EID has been provisioned on the SM-SR-UT using the #EIS\_RPS
	- o the #EIS RPS SHALL be adapted to indicate that the eUICC does not support CAT\_TP
	- o the capabilities #HTTPS CAP RPS SHALL be used in the #EIS RPS

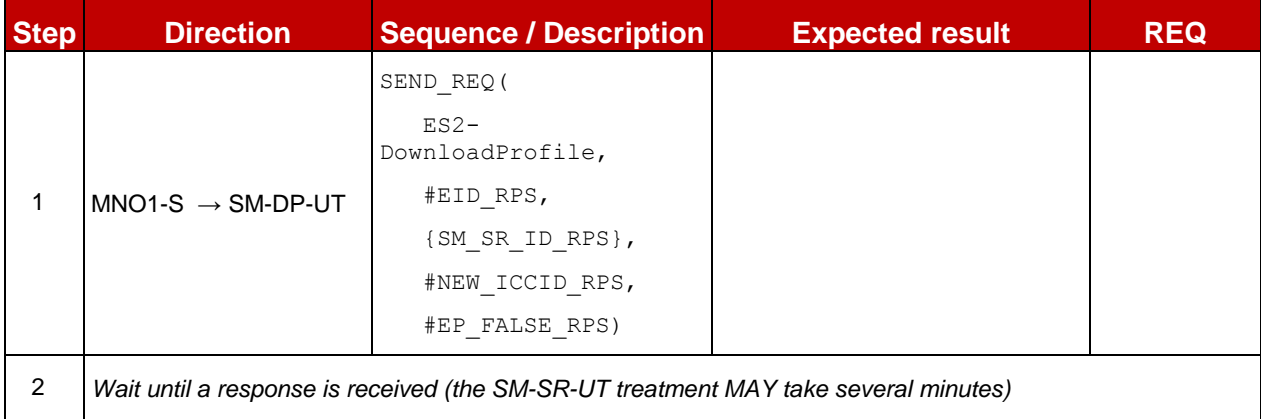

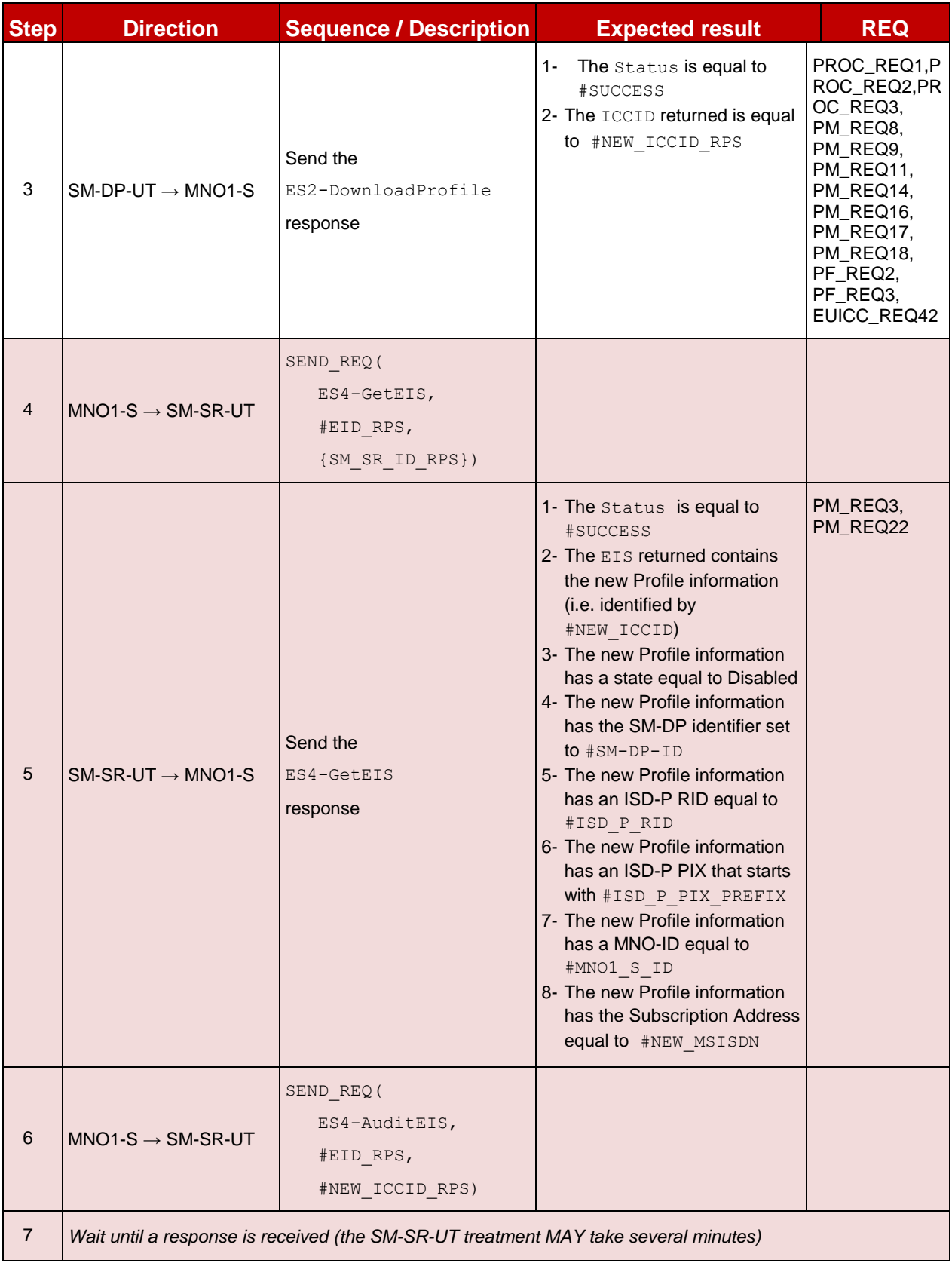

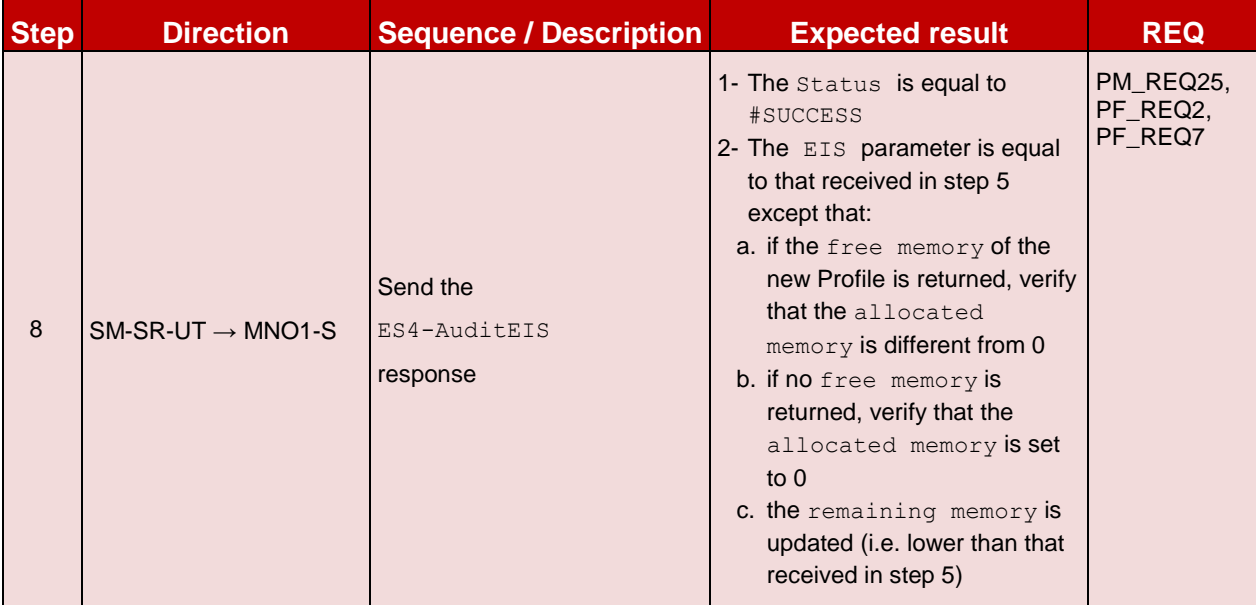

#### $5.3.2.2.2$ **TC.PROC.DIP.2: DownloadAndInstallAndEnableProfile**

#### **Test Purpose**

*To ensure that the Profile download process followed by the Enable procedure is properly implemented on the SM-DP and the SM-SR. After the Profile download execution, an audit request is sent to the SM-SR to make sure that the Profile has been Enabled. An error case is also described to illustrate the platforms behaviour in case of enabling error.*

#### **Referenced Requirements**

- PROC\_REQ1, PROC\_REQ2, PROC\_REQ3, PROC\_REQ7, PROC\_REQ20
- PM\_REQ4, PM\_REQ8, PM\_REQ9, PM\_REQ11, PM\_REQ14, PM\_REQ16, PM\_REQ17, PM\_REQ18, PM\_REQ22, PM\_REQ25
- PF\_REQ2, PF\_REQ3, PF\_REQ4, PF\_REQ7, PF\_REQ18, PF\_REQ27
- EUICC\_REQ27, EUICC\_REQ29

- The SM-SR-UT is able to communicate with the network linked to the new Profile of the eUICC (identified by #NEW\_ICCID)
	- o It means that the SM-SR-UT knows the Connectivity Parameters of the MNO's network related to the new Profile (i.e. #MNO1\_CON\_NAN, #MNO1\_CON\_LOGIN, #MNO1\_CON\_PWD)
- The Profile identified by  $#NEW$  ICCID SHALL be adapted to contain correct Connectivity Parameters (i.e. #MNO1\_CON\_NAN, #MNO1\_CON\_LOGIN, #MNO1\_CON\_PWD)
- $\bullet$  #MNO2 S ID well known to the SM-SR-UT
- $\bullet$  #MNO2 S ACCESSPOINT well known to the SM-SR-UT  $\circ$  A direct connection exists between the MNO2-S and the SM-SR-UT
- The SMS mode is the default way (priority order 1) to send the notification

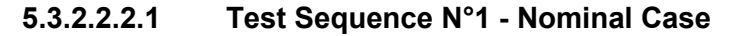

#### **Test Environment**

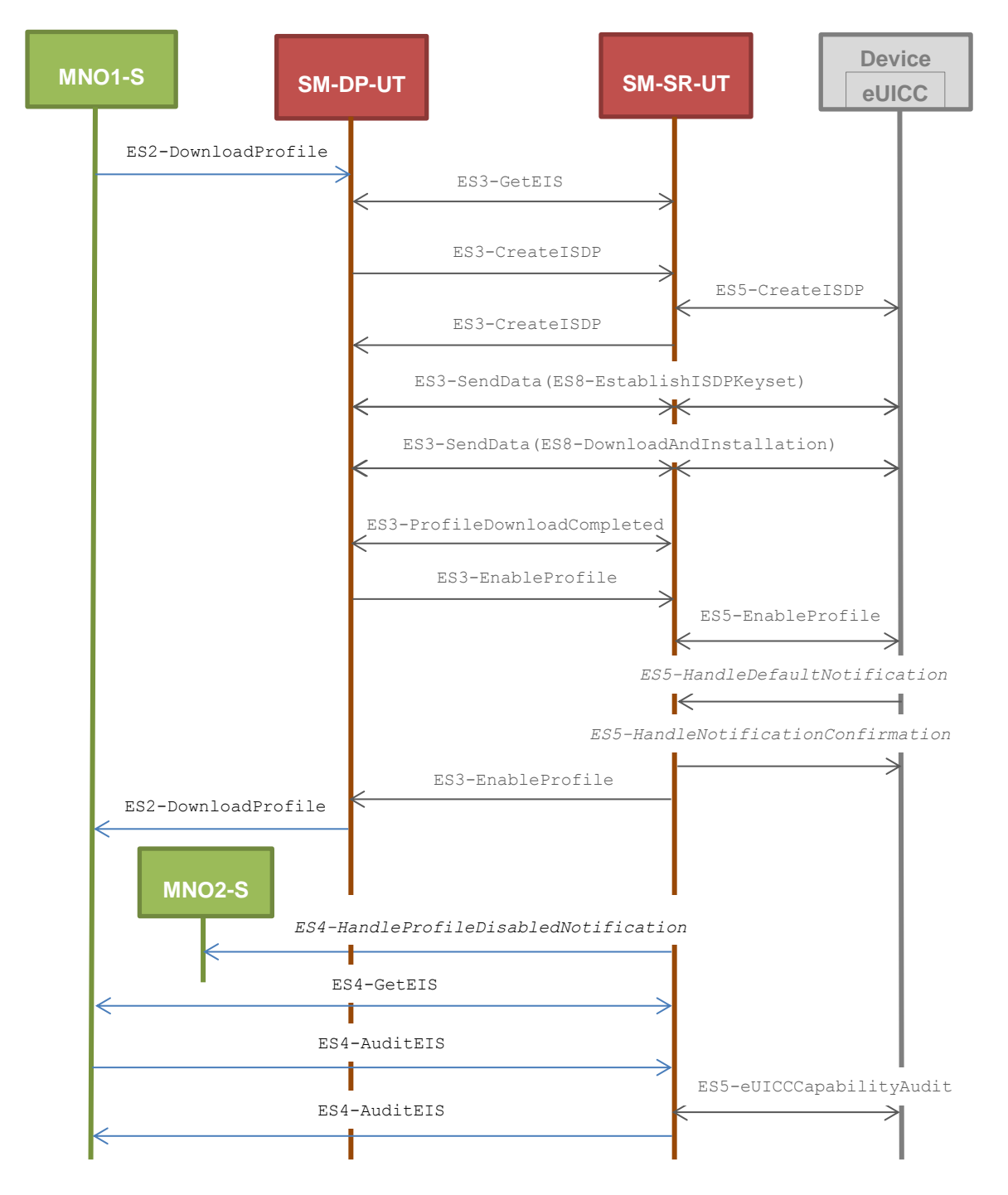

- The eUICC identified by #EID has been provisioned on the SM-SR-UT using the #EIS\_RPS
- POL1 and POL2 of the Profile identified by  $\#ICCID$  do not contain any rules
	- o Disabling of the Profile is allowed
	- o "Profile deletion is mandatory when it is disabled" is not required
	- o POL2 MAY be adapted on the #EIS RPS

o POL1 MAY be adapted in the eUICC

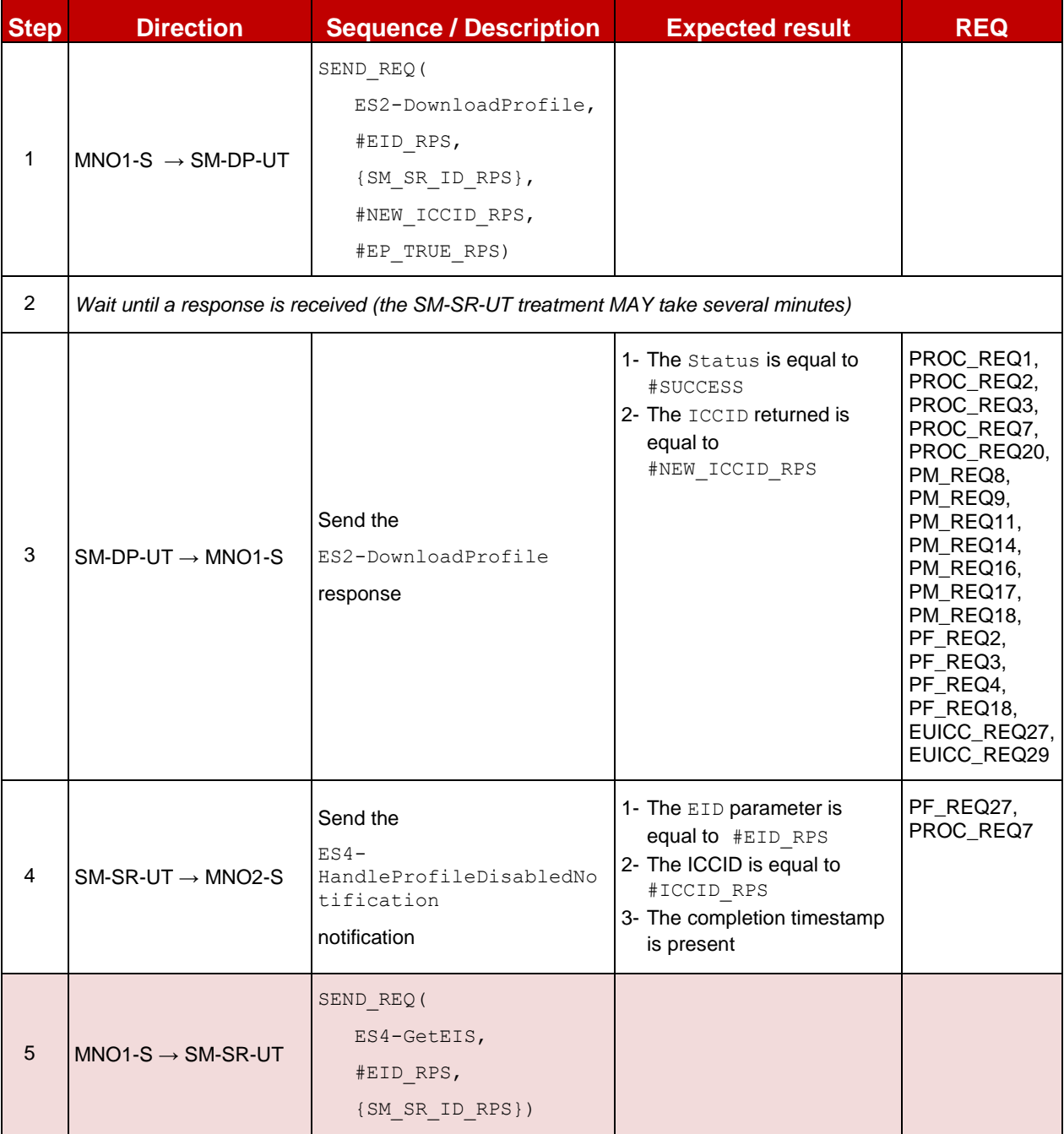

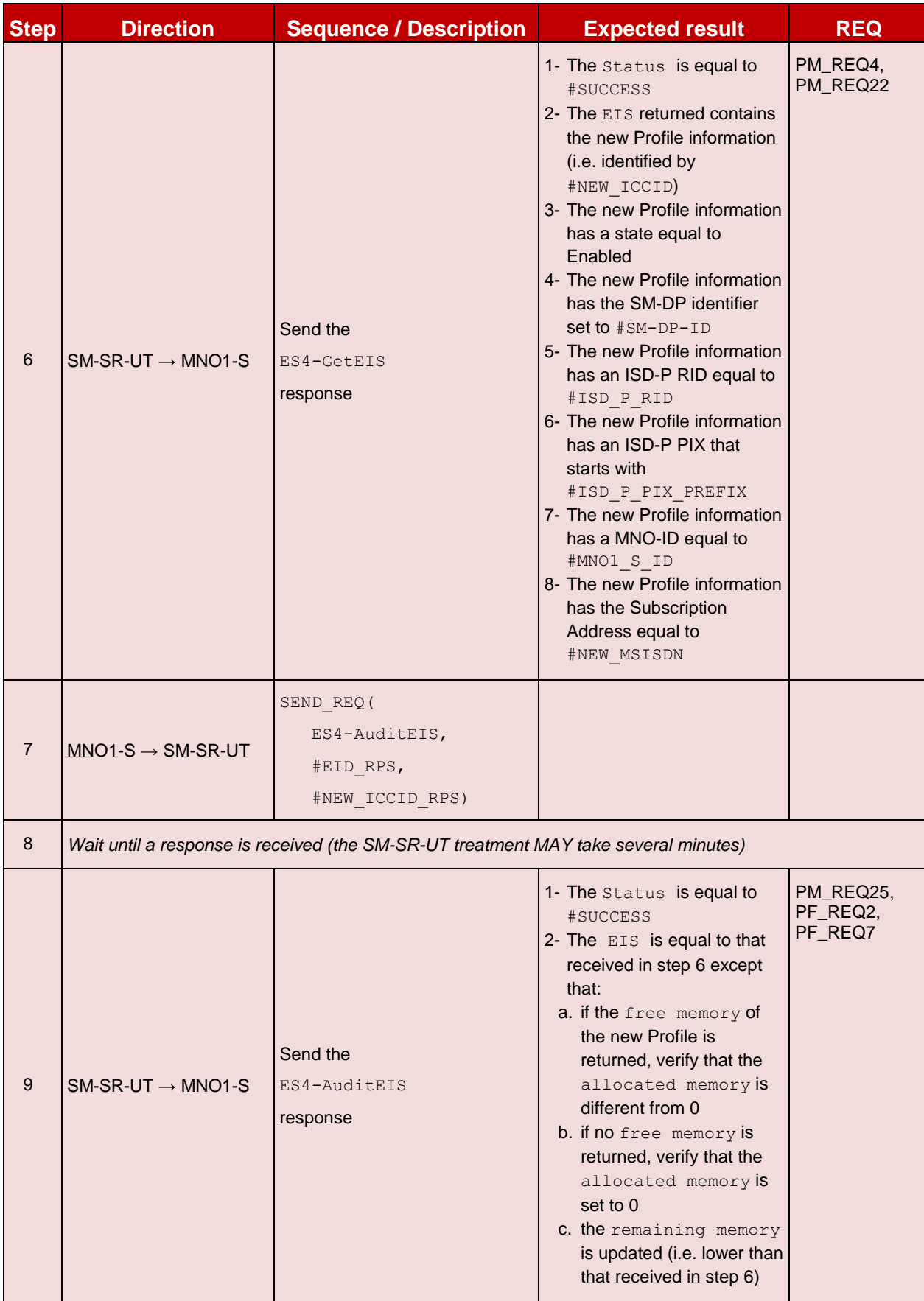

# **5.3.2.2.2.2 Test Sequence N°2 – Error Case: POL1 Refuses Profile Disabling**

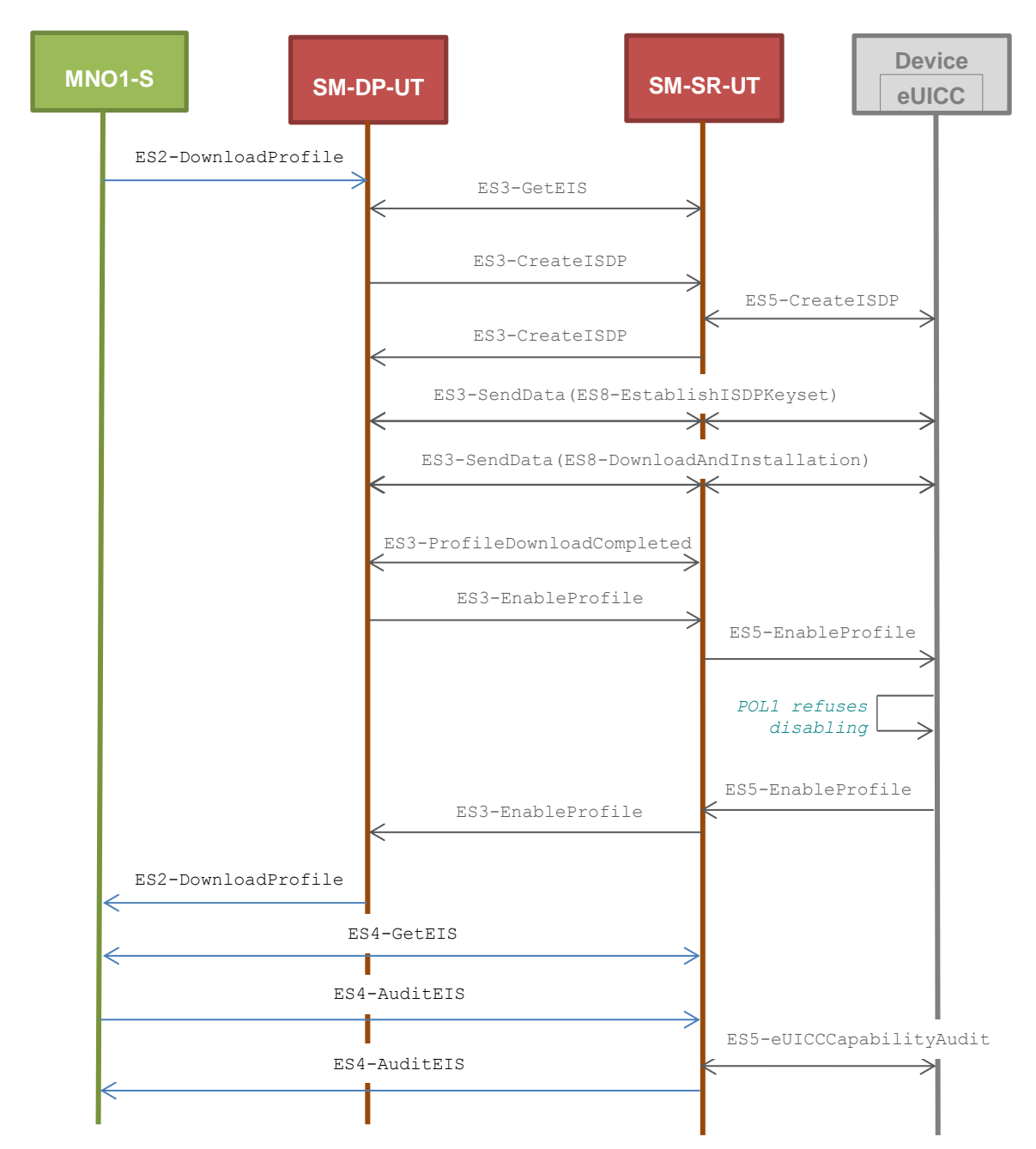

# **Test Environment**

- The eUICC identified by #EID has been provisioned on the SM-SR-UT using the #EIS\_RPS
- POL1 of the Profile identified by  $\#ICCID$  contains the rule "Disabling not Allowed"
- POL2 of the Profile identified by  $\#ICCID$  does not contain any rules

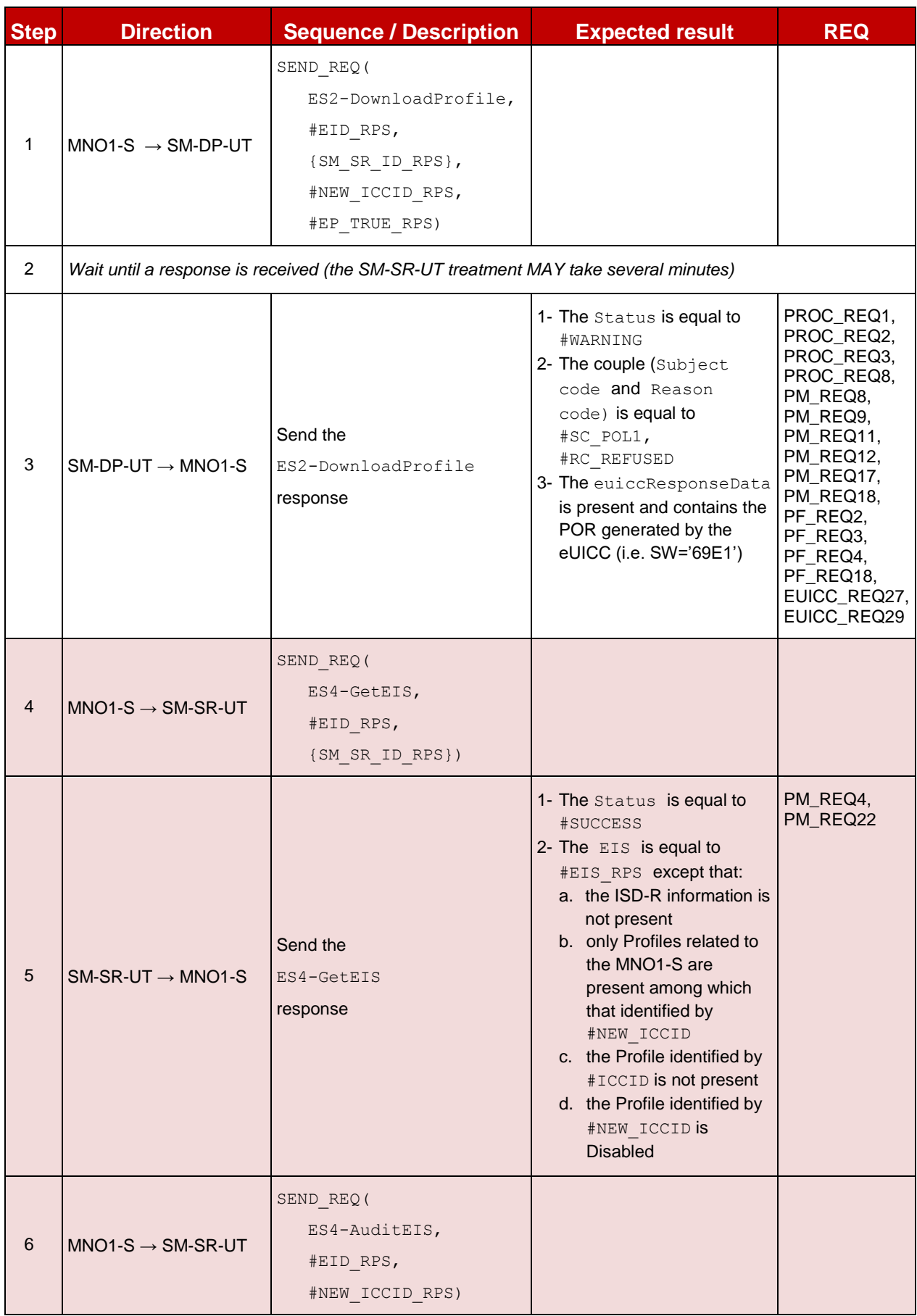

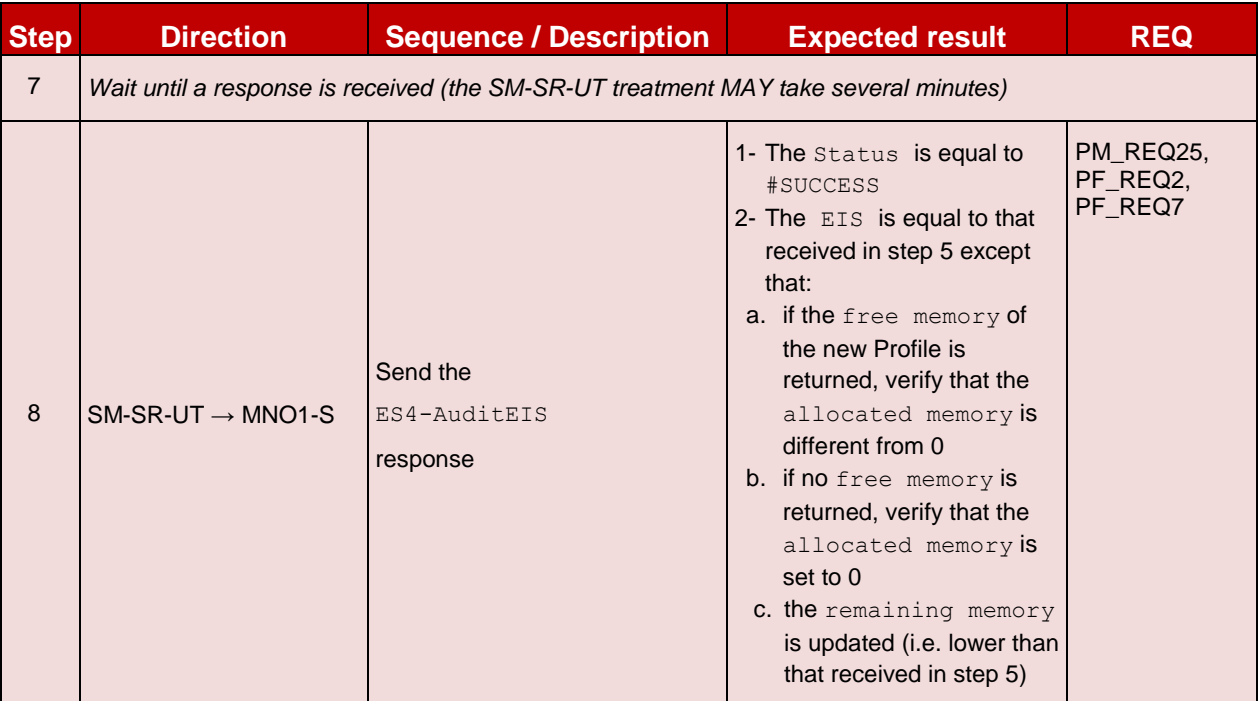

### **5.3.3 Profile Enabling Process**

#### **5.3.3.1 Conformance Requirements**

#### **References**

 GSMA Remote Provisioning Architecture for Embedded UICC - Technical Specification [\[2\]](#page-12-0)

#### **Requirements**

- PF\_REQ2, PF\_REQ4, PF\_REQ6, PF\_REQ7, PF\_REQ12, PF\_REQ15, PF\_REQ17, PF\_REQ18, PF\_REQ21, PF\_REQ23, PF\_REQ24, PF\_REQ27, PF\_REQ29
- PROC\_REQ5, PROC\_REQ6, PROC\_REQ7, PROC\_REQ8, PROC\_REQ20
- PM\_REQ22, PM\_REQ26
- EUICC\_REQ27, EUICC\_REQ29

#### **5.3.3.2 Test Cases**

#### **General Initial Conditions**

- $\bullet$  #MNO1 S ID well known to the SM-SR-UT
- $\bullet$  #MNO1 S ACCESSPOINT well known to the SM-SR-UT
	- A direct connection exists between the MNO1-S and the SM-SR-UT
- $\bullet$  #MNO2 S ID well known to the SM-SR-UT
- The Profile identified by  $\#ICCID$  is owned by MNO2-S and is in Enabled state
- The Profile identified by  $\#NEW\$   $ICCID$  is owned by MNO1-S and is in Disabled state
	- To download the new Profile (e.g. #PROFILE PACKAGE), the test sequence defined in section [5.3.2.2.1.1](#page-469-0) MAY be used

- The SM-SR-UT is able to communicate with the network linked to the default Enabled Profile of the eUICC (identified by #ICCID)
	- It means that the SM-SR-UT knows the Connectivity Parameters of the MNO's network related to the default Enabled Profile (i.e. #MNO2\_CON\_NAN, #MNO2\_CON\_LOGIN, #MNO2\_CON\_PWD)
- The eUICC identified by  $#EID$  has been provisioned on the SM-SR-UT using the #EIS\_RPS
- The SMS mode is the default way (priority order 1) to send the notification

Note: To facilitate the execution of the test cases, the default Enabled Profile and the Profile to be Enabled MAY use the same Connectivity Parameters (i.e. the two Profiles are linked to the same MNO's network).

#### **TC.PROC.PE.1: ProfileEnablingByMNO**  $5.3.3.2.1$

### **Test Purpose**

*To ensure a Profile can be Enabled by the SM-SR when the MNO requests it, different Policy Rules are used and an error case, using bad Connectivity Parameters, is described to make sure that the roll-back process is well implemented. In case of a successful enabling process, an audit request is sent to the SM-SR to make sure that the Profile has been Enabled.*

#### **Referenced Requirements**

PF\_REQ2, PF\_REQ4, PF\_REQ6, PF\_REQ7, PF\_REQ24, PF\_REQ27, PF\_REQ29

- PROC\_REQ5, PROC\_REQ6, PROC\_REQ20
- PM\_REQ22, PM\_REQ26
- EUICC\_REQ27, EUICC\_REQ29

### **Initial Conditions**

- $\bullet$  #MNO2 S ACCESSPOINT well known to the SM-SR-UT
	- A direct connection exists between the MNO2-S and the SM-SR-UT

# <span id="page-480-0"></span>**5.3.3.2.1.1 Test Sequence N°1 – Nominal Case: Empty POL1 and POL2 Test Environment**

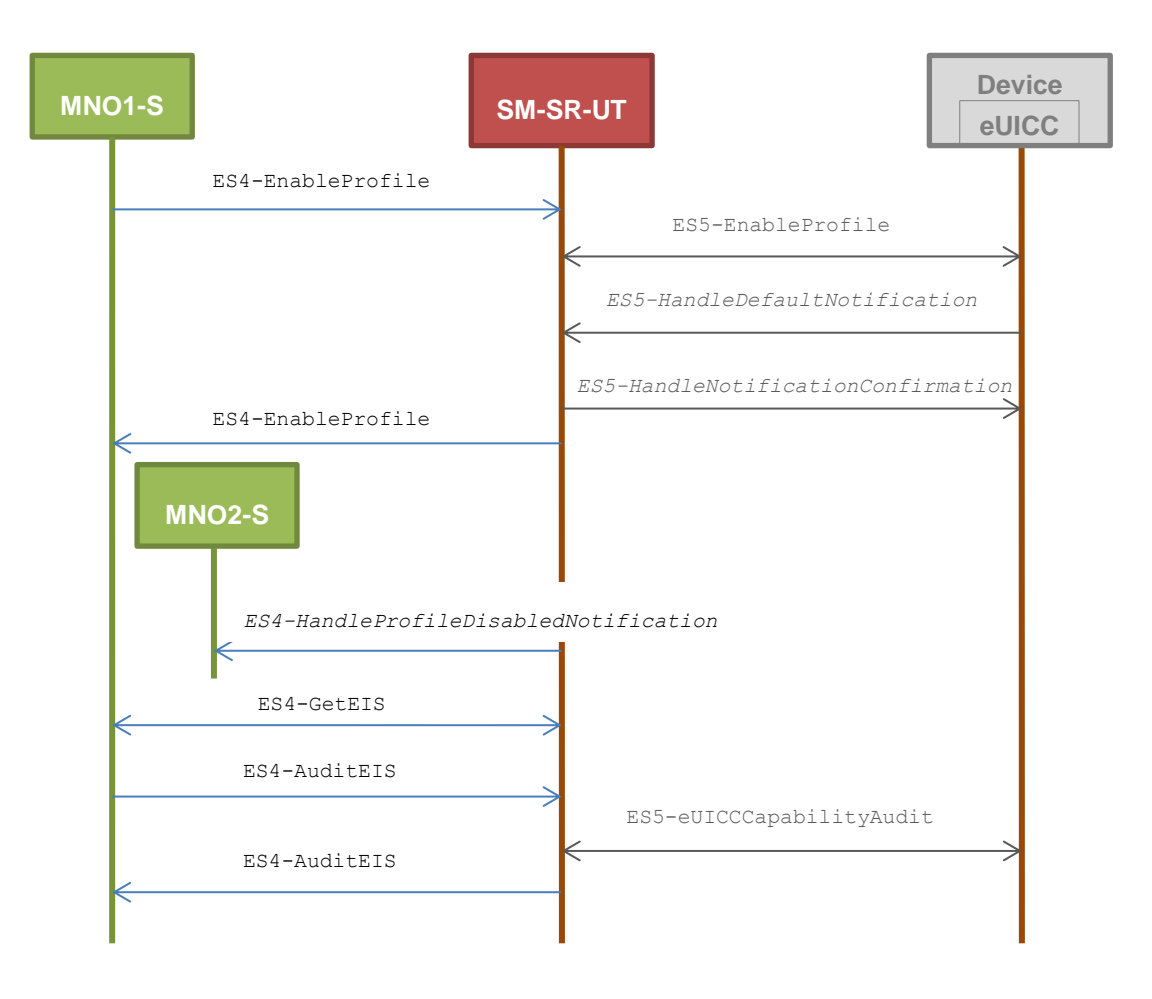

- The Profile downloaded, identified by #NEW ICCID, SHALL be adapted to contain correct Connectivity Parameters (i.e. #MNO1\_CON\_NAN, #MNO1\_CON\_LOGIN, #MNO1\_CON\_PWD)
- The SM-SR-UT is able to communicate with the network linked to the new Profile of the eUICC (identified by #NEW\_ICCID)
	- It means that the SM-SR-UT knows the Connectivity Parameters of the MNO's network related to the new Profile (i.e. #MNO1\_CON\_NAN, #MNO1\_CON\_LOGIN, #MNO1\_CON\_PWD)
- POL1 and POL2 of the Profile identified by  $\#ICCID$  do not contain any rules and MAY need to be adapted on the #EIS RPS and in the eUICC as follow:
	- Disabling of the Profile is allowed
	- "Profile deletion is mandatory when it is disabled" is not set

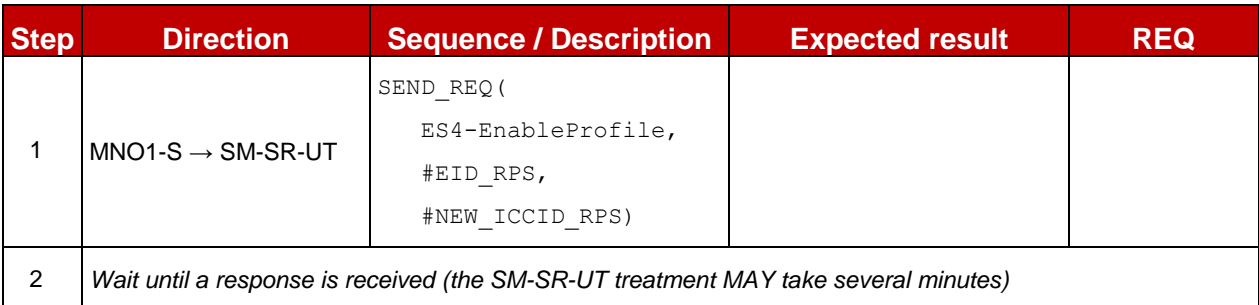

#### GSM Association **Non-Confidential**

#### SGP.11 Remote Provisioning Architecture for Embedded UICC Test Specification

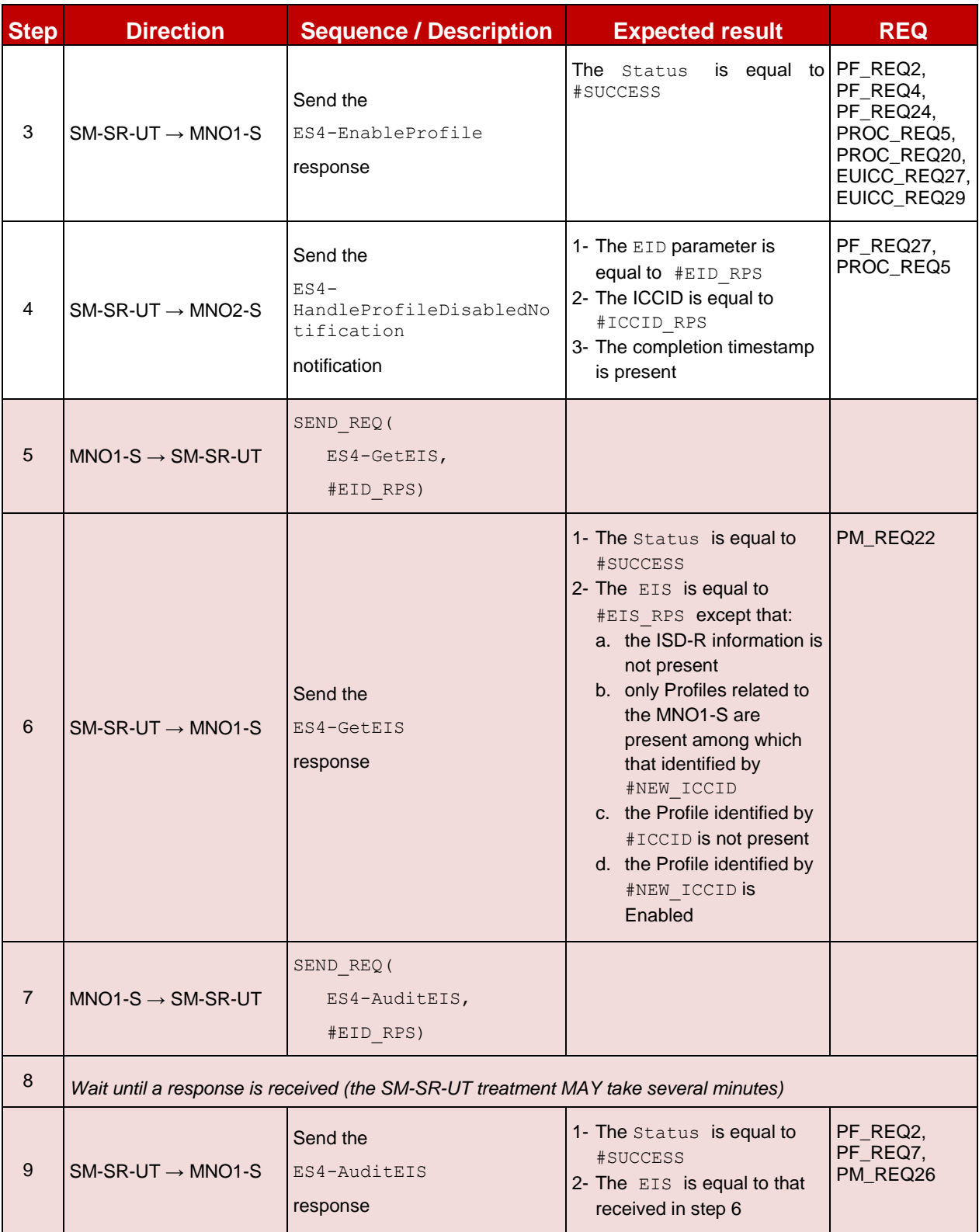

# **5.3.3.2.1.2 Test Sequence N°2 - Nominal Case: POL1 with "Profile Deletion is Mandatory when it is Disabled"**

# **Test Environment**

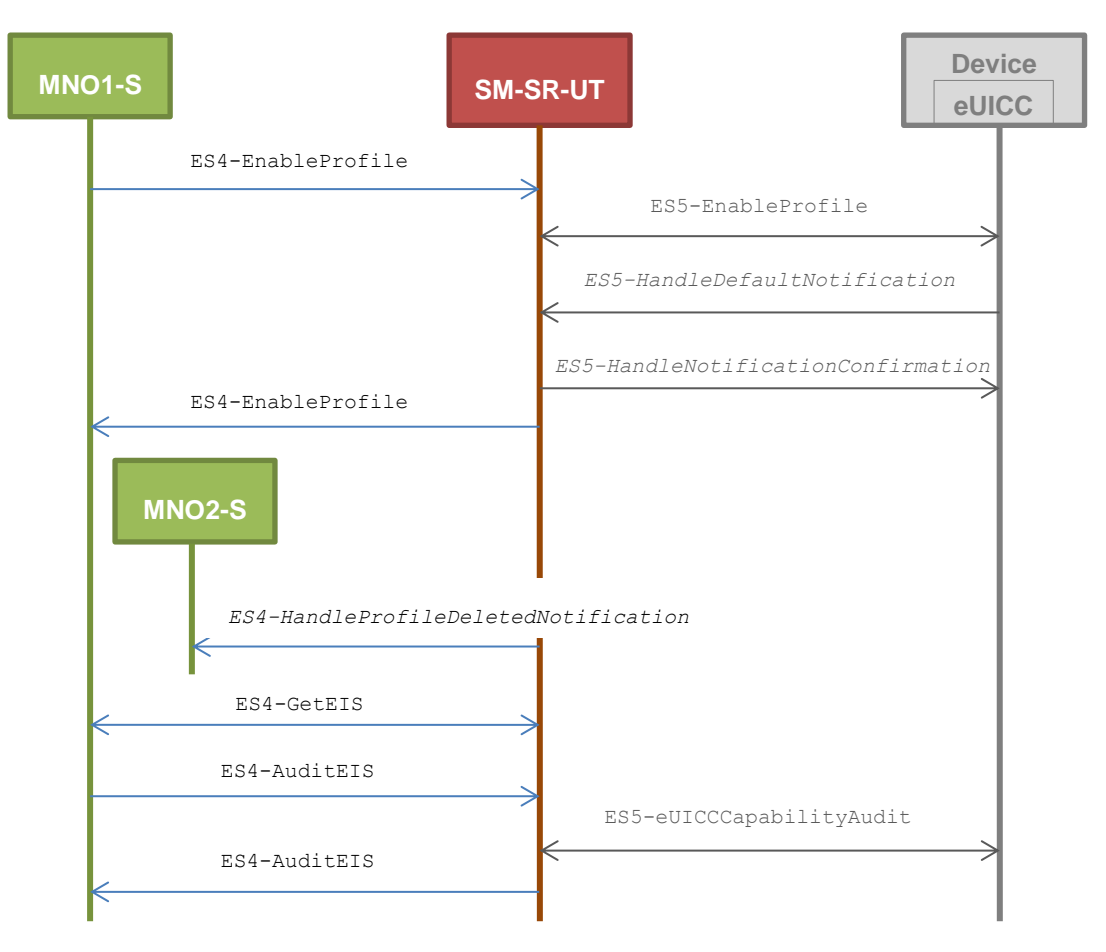

- The Profile downloaded, identified by #NEW ICCID, SHALL be adapted to contain correct Connectivity Parameters (i.e. #MNO1\_CON\_NAN, #MNO1\_CON\_LOGIN, #MNO1\_CON\_PWD)
- The SM-SR-UT is able to communicate with the network linked to the new Profile of the eUICC (identified by #NEW\_ICCID)
	- It means that the SM-SR-UT knows the Connectivity Parameters of the MNO's network related to the new Profile (i.e. #MNO1\_CON\_NAN, #MNO1\_CON\_LOGIN, #MNO1\_CON\_PWD)
- POL1 of the Profile identified by  $\#ICCID$  contains only the rule "Delete when Disabling" (POL1 MAY need to be adapted on the eUICC)
- POL2 of the Profile identified by #ICCID does not contain any rules (POL2 MAY need to be adapted on the #EIS\_RPS)
	- Disabling of the Profile is allowed
	- "Profile deletion is mandatory when it is disabled" is not set

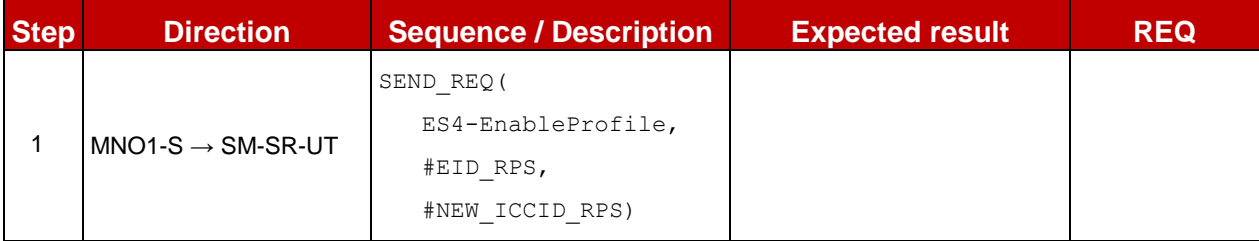

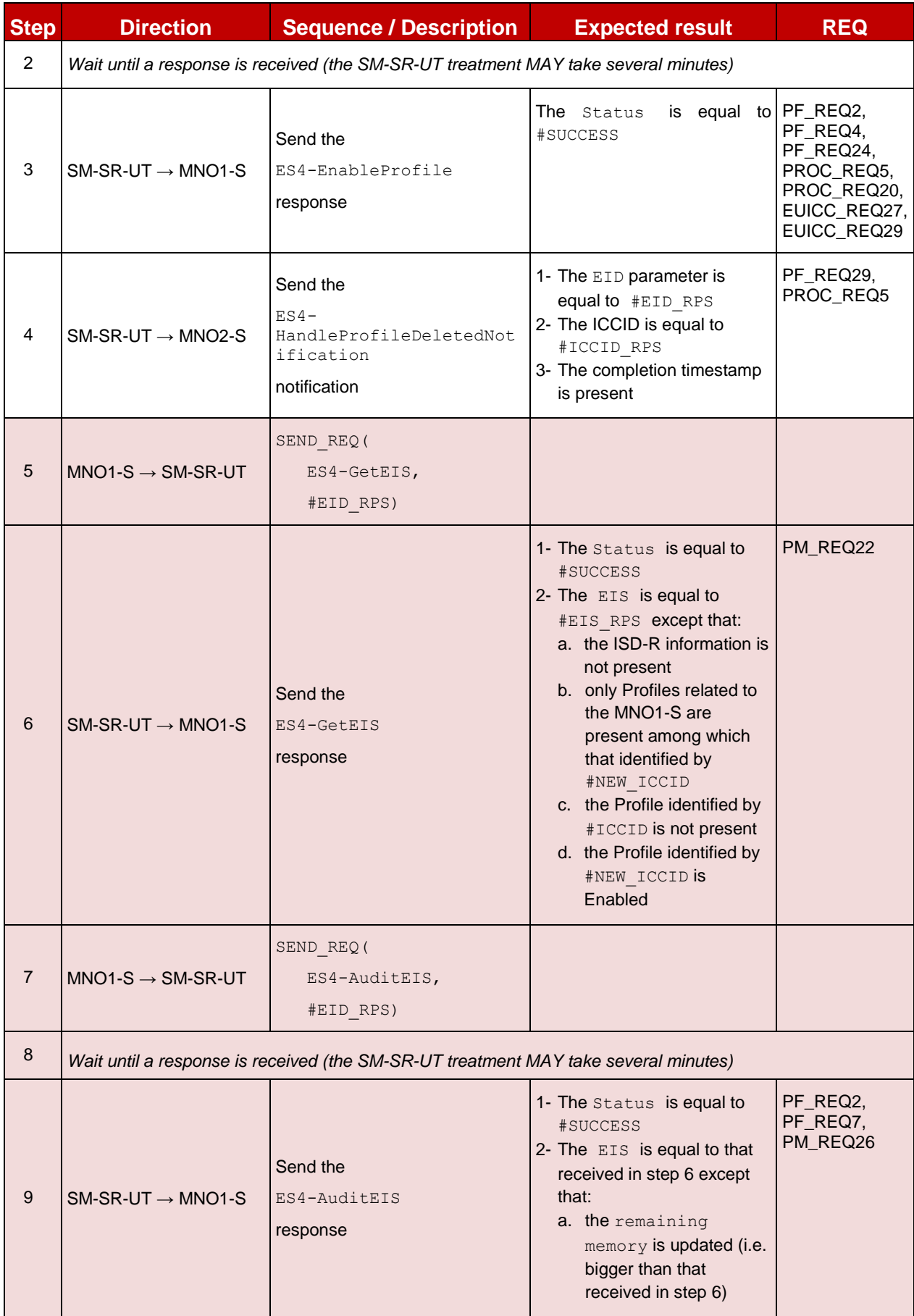

#### **5.3.3.2.1.3 Test Sequence N°3 - Nominal Case: POL2 with "Profile Deletion is Mandatory when it is Disabled"**

#### **Test Environment**

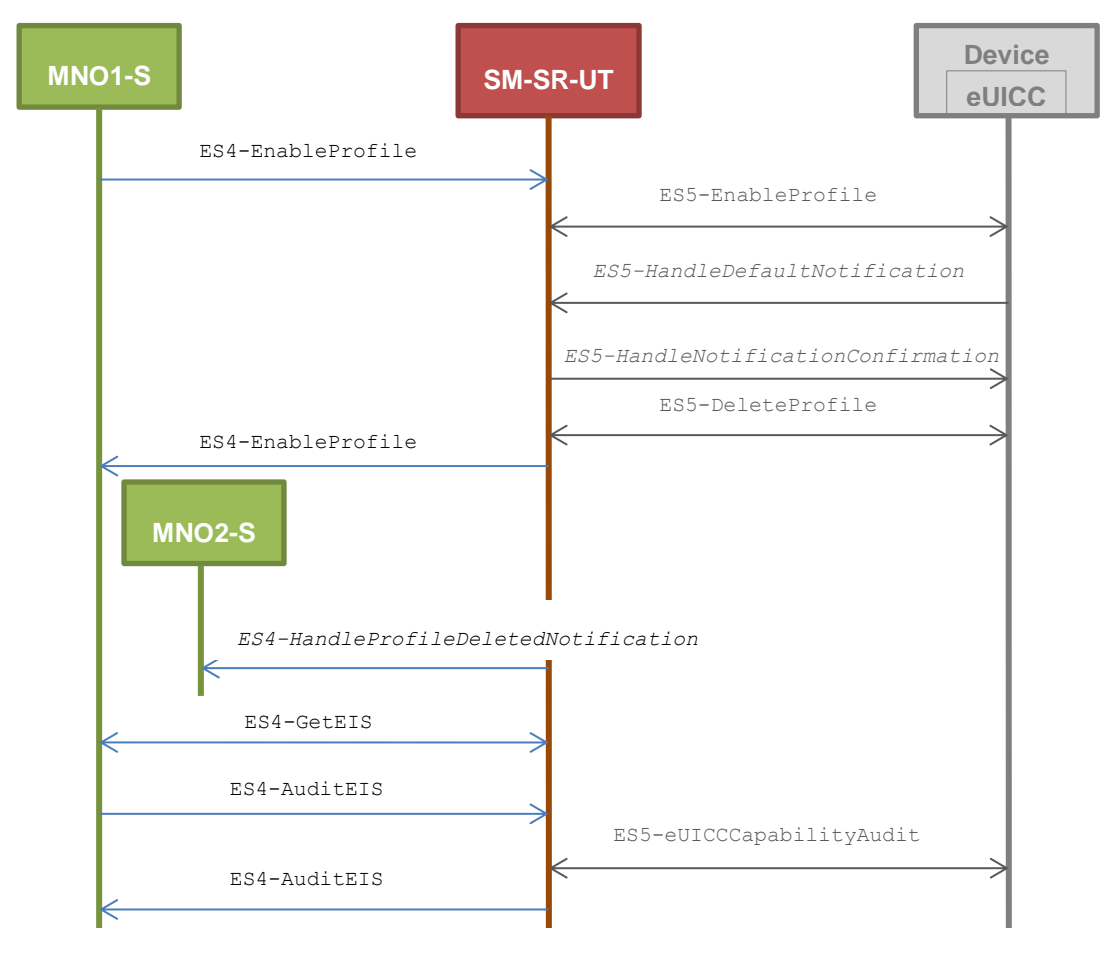

- The Profile downloaded, identified by #NEW ICCID, SHALL be adapted to contain correct Connectivity Parameters (i.e. #MNO1\_CON\_NAN, #MNO1\_CON\_LOGIN, #MNO1\_CON\_PWD)
- The SM-SR-UT is able to communicate with the network linked to the new Profile of the eUICC (identified by #NEW\_ICCID)
	- It means that the SM-SR-UT knows the Connectivity Parameters of the MNO's network related to the new Profile (i.e. #MNO1\_CON\_NAN, #MNO1\_CON\_LOGIN, #MNO1\_CON\_PWD)
- POL1 of the Profile identified by #ICCID does not contain any rules (POL1 MAY need to be adapted on the eUICC)
	- Disabling of the Profile is allowed
	- "Profile deletion is mandatory when it is disabled" is not set
- POL2 of the Profile identified by  $\#ICCID$  contains only the rule "Profile deletion is mandatory when it is disabled" (POL2 MAY need to be adapted on the #EIS RPS)

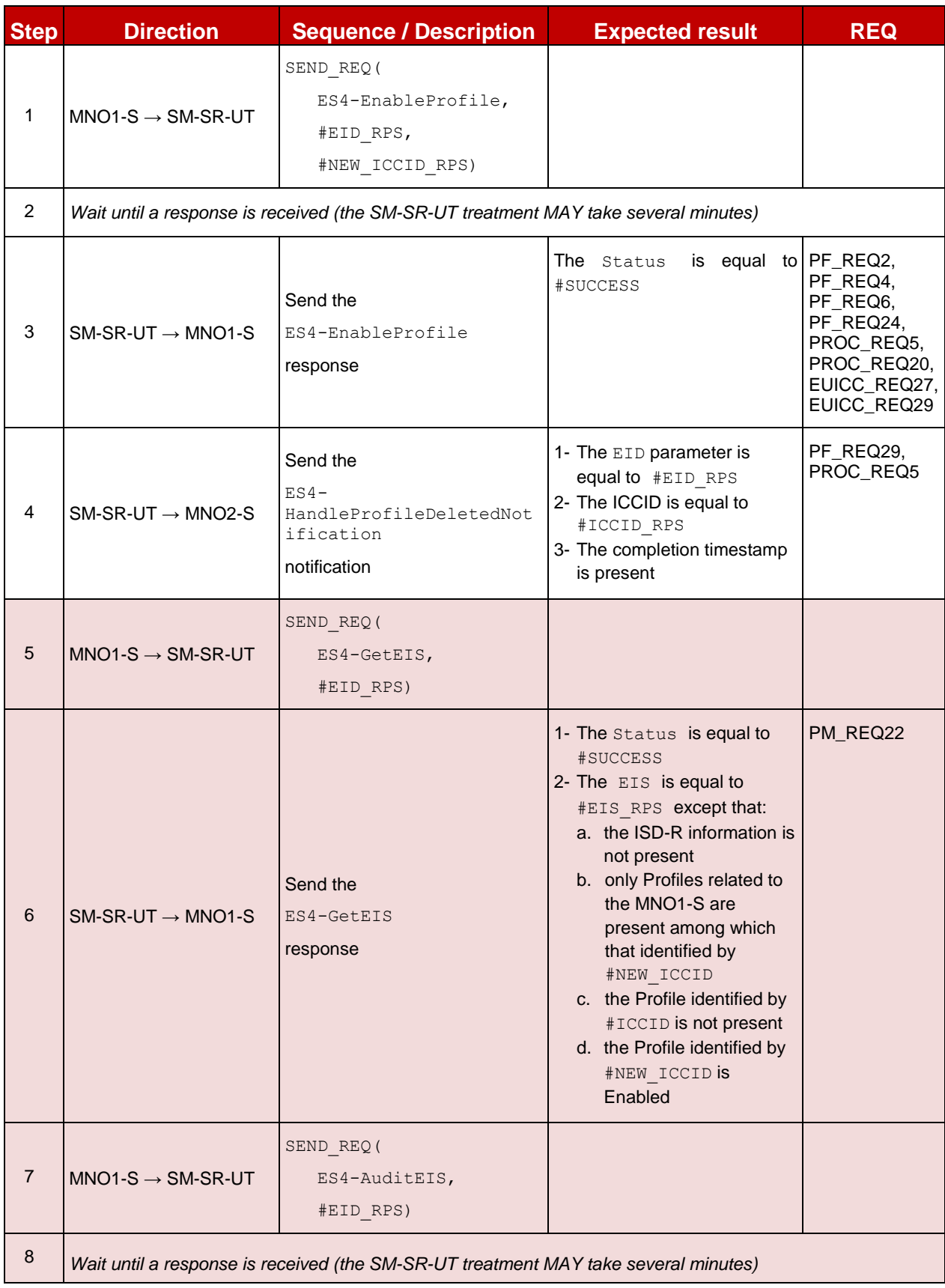

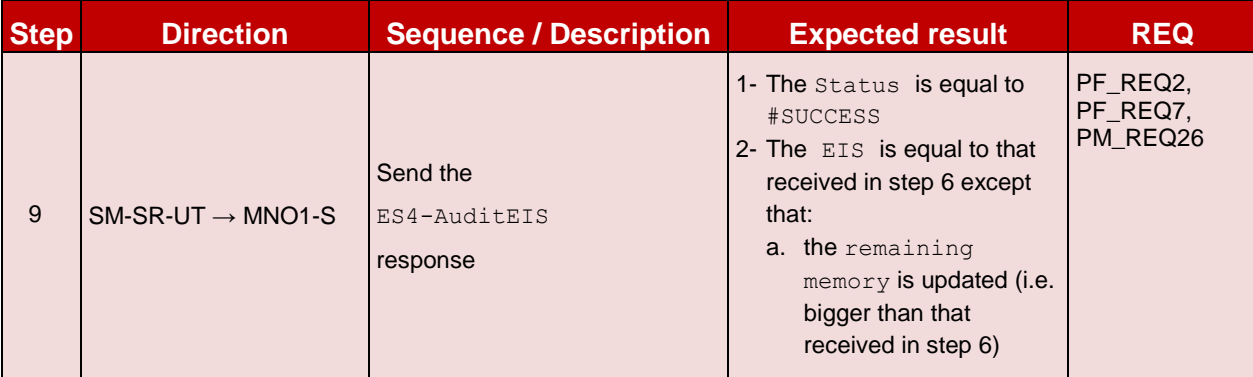

# **5.3.3.2.1.4 Test Sequence N°4 – Error Case: Bad Connectivity Parameters**

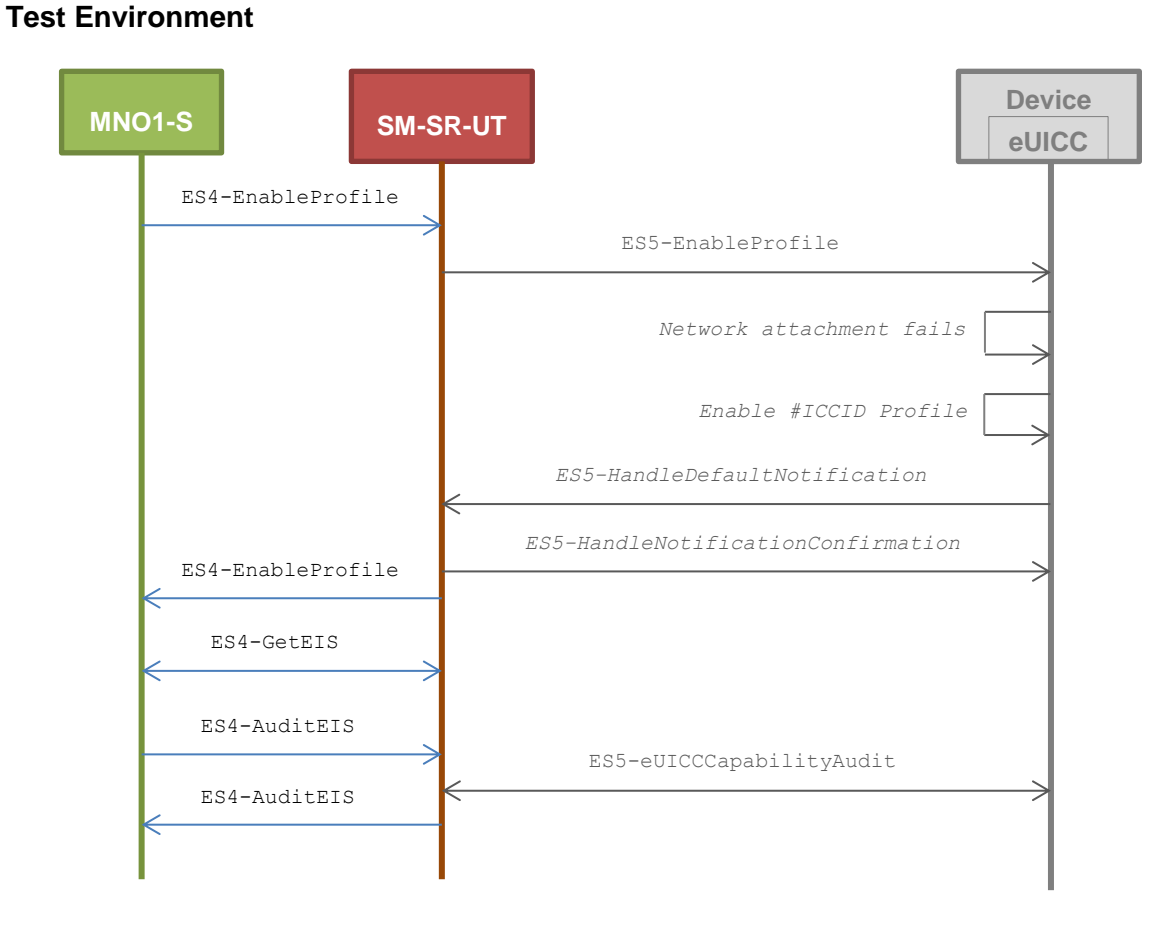

#### **Initial Conditions**

• The Profile downloaded, identified by #NEW ICCID, SHALL be adapted to contain inconsistent Connectivity Parameters (e.g. #NAN\_VALUE, #LOGIN, #PWD)

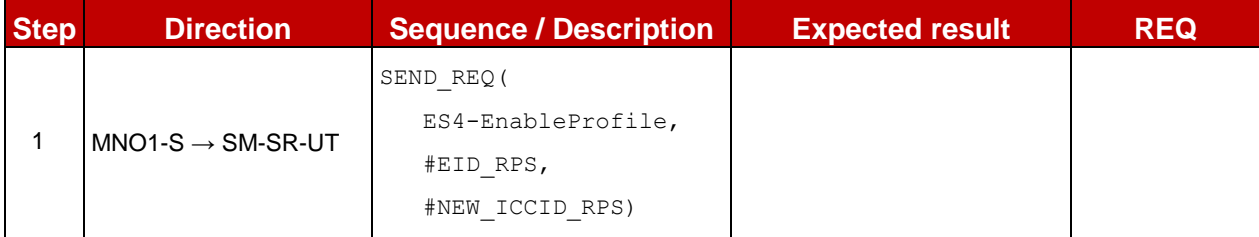

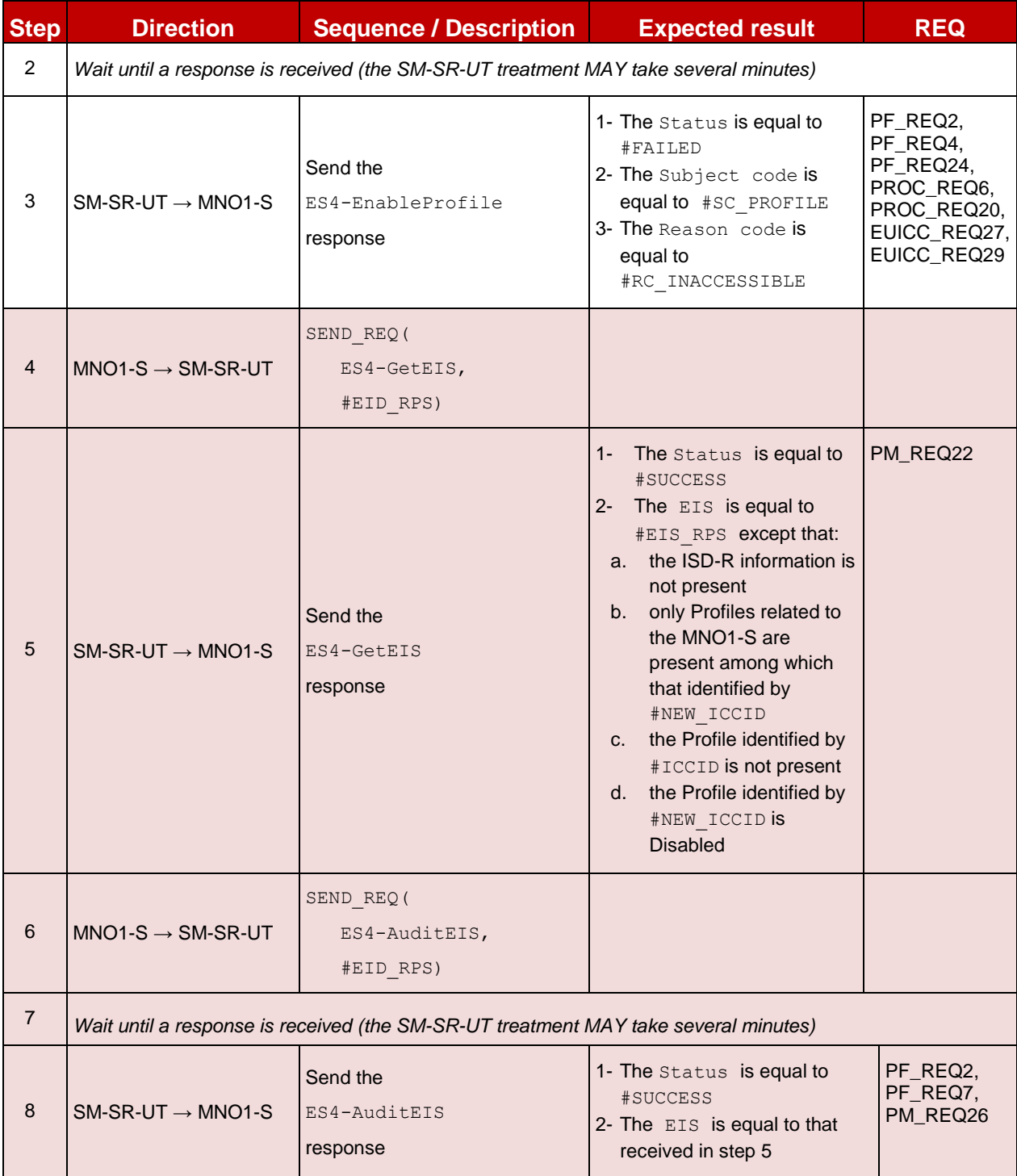

#### 5.3.3.2.2 **TC.PROC.PE.2: ProfileEnablingViaSMDP**

#### **Test Purpose**

*To ensure a Profile can be Enabled by the SM-DP and the SM-SR when the MNO requests it, different Policy Rules are used and an error case, using bad Connectivity Parameters, is described to make sure that the roll-back process is well implemented. In case of successful enabling process, an audit request is sent to the SM-SR to make sure that the Profile has been Enabled.*

# **Referenced Requirements**

- PF\_REQ2, PF\_REQ4, PF\_REQ6, PF\_REQ7, PF\_REQ12, PF\_REQ15, PF\_REQ17, PF\_REQ18, PF\_REQ21, PF\_REQ23
- PROC\_REQ7, PROC\_REQ8, PROC\_REQ20
- PM\_REQ22, PM\_REQ26
- EUICC\_REQ27, EUICC\_REQ29

- $\bullet$  #MNO2 S ACCESSPOINT is unknown to the SM-SR-UT
- #MNO1 S ID and #MNO1 S ACCESSPOINT well known to the SM-DP-UT
- $\bullet$  #MNO2 S ID and #MNO2 S ACCESSPOINT well known to the SM-DP-UT
- The variable {SM\_SR\_ID\_RPS} SHALL be set to #SM\_SR\_UT\_ID\_RPS
- #SM\_SR\_ID and #SM\_SR\_ACCESSPOINT well known to the SM-DP-UT
- #SM\_DP\_ID\_and #SM\_DP\_ACCESSPOINT well known to the SM-SR-UT
- The Profile identified by #ICCID is linked to the SM-DP identified by #SM\_DP\_ID (the  $#EIS$  RPS MAY need to be adapted on the SM-SR-UT)

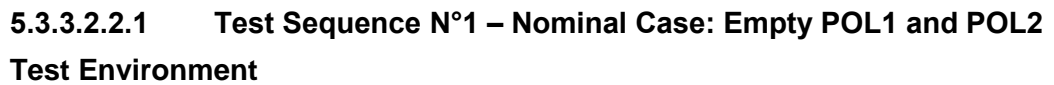

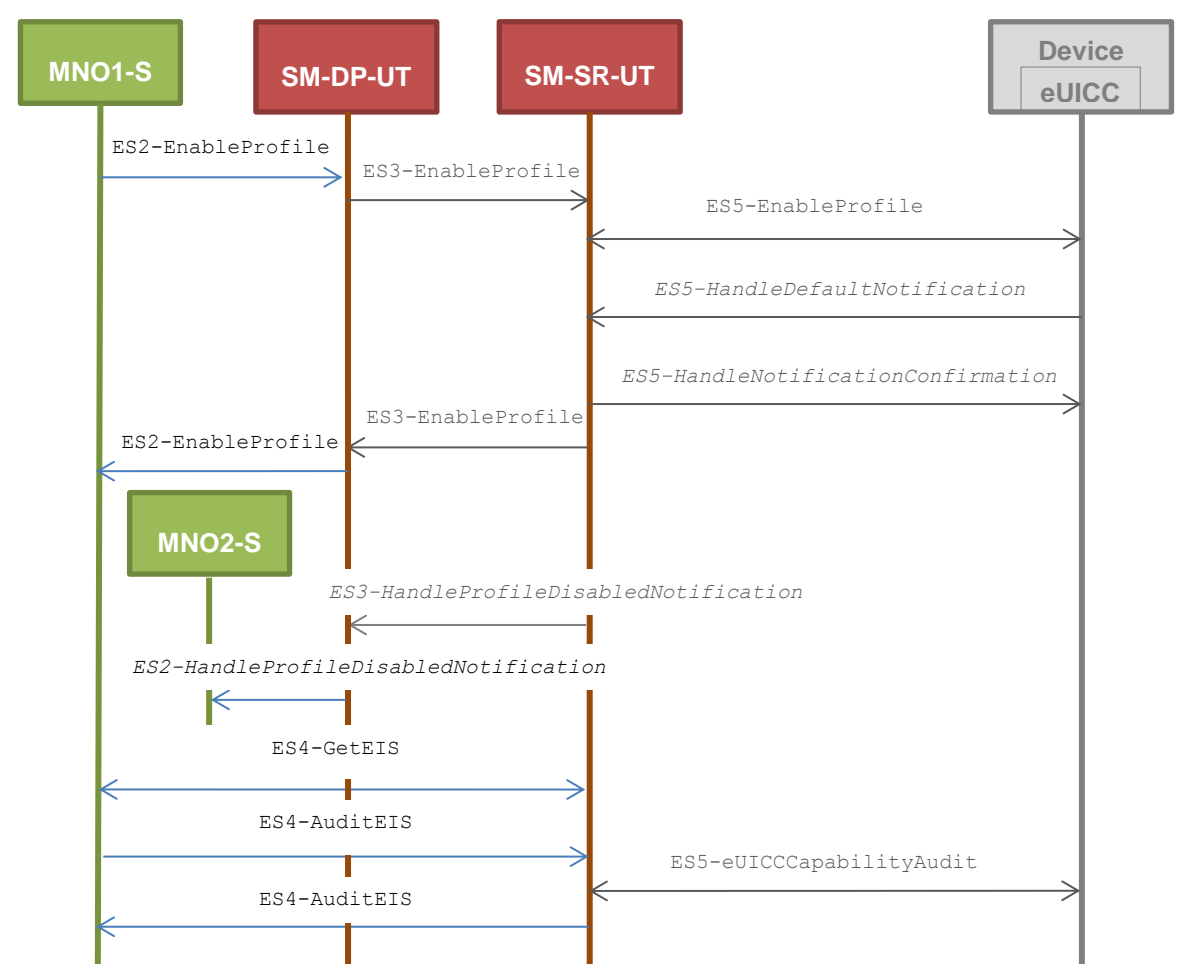

- The Profile downloaded, identified by  $#NEW$   $ICCID$ , SHALL be adapted to contain correct Connectivity Parameters (i.e. #MNO1\_CON\_NAN, #MNO1\_CON\_LOGIN, #MNO1\_CON\_PWD)
- The SM-SR-UT is able to communicate with the network linked to the new Profile of the eUICC (identified by #NEW\_ICCID)
	- It means that the SM-SR-UT knows the Connectivity Parameters of the MNO's network related to the new Profile (i.e. #MNO1\_CON\_NAN, #MNO1\_CON\_LOGIN, #MNO1\_CON\_PWD)
- POL1 and POL2 of the Profile identified by  $\#ICCID$  do not contain any rules and MAY need to be adapted on the  $#EIS$  RPS and in the eUICC as follow:
	- Disabling of the Profile is allowed
	- "Profile deletion is mandatory when it is disabled" is not set

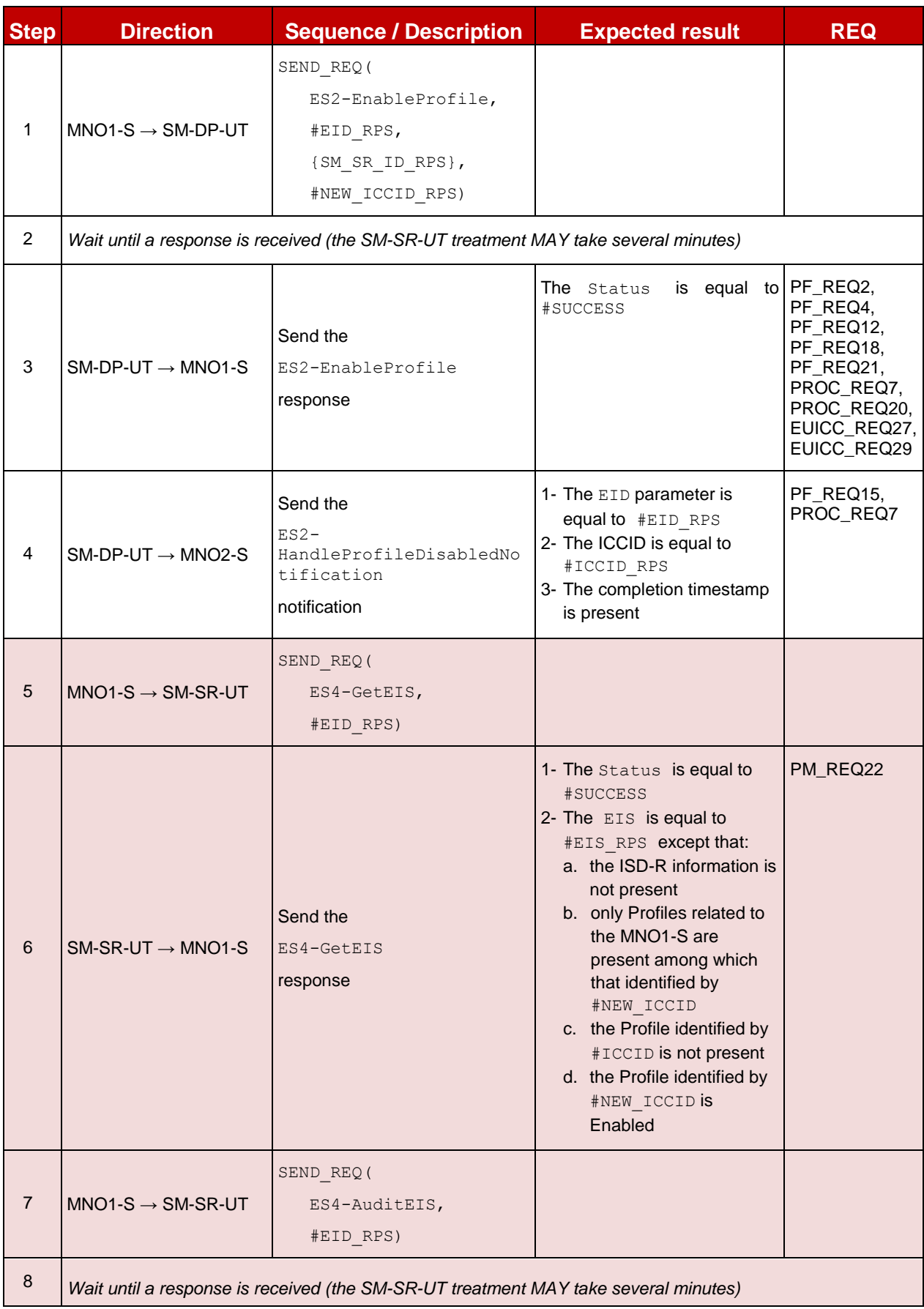

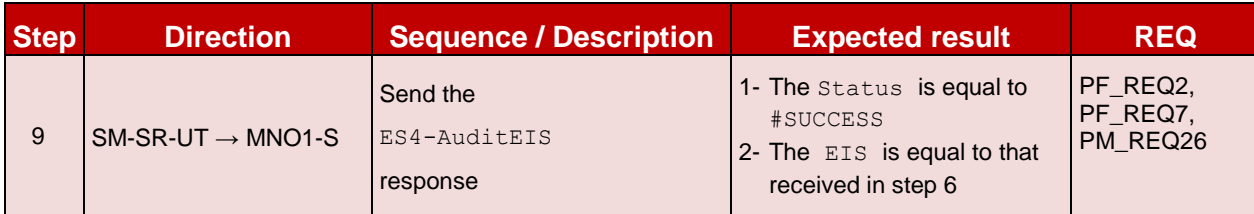

#### **5.3.3.2.2.2 Test Sequence N°2 – Nominal Case: POL1 with "Profile Deletion is Mandatory when it is Disabled"**

#### **Test Environment**

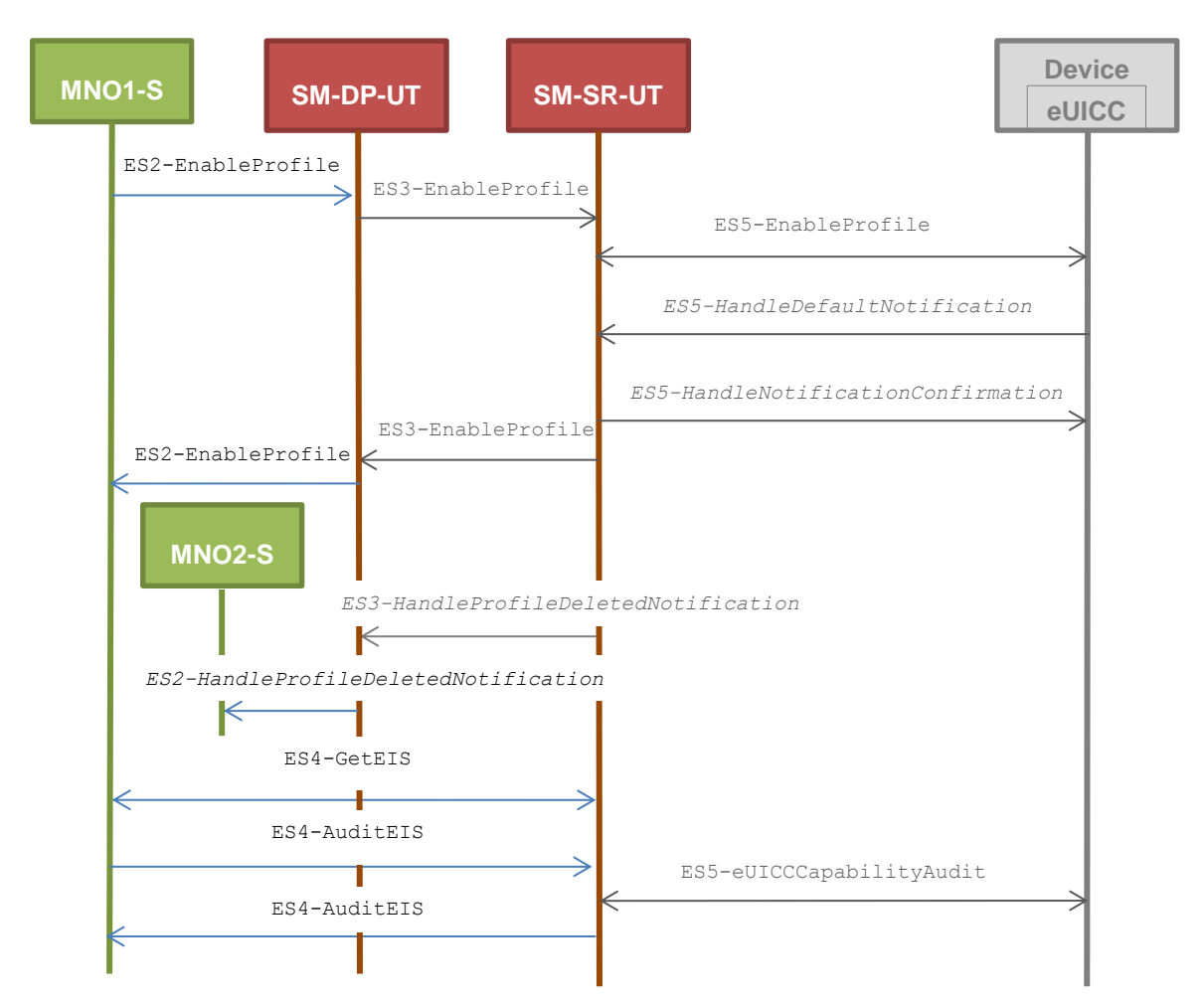

- The Profile downloaded, identified by #NEW ICCID, SHALL be adapted to contain correct Connectivity Parameters (i.e. #MNO1\_CON\_NAN, #MNO1\_CON\_LOGIN, #MNO1\_CON\_PWD)
- The SM-SR-UT is able to communicate with the network linked to the new Profile of the eUICC (identified by #NEW\_ICCID)
	- It means that the SM-SR-UT knows the Connectivity Parameters of the MNO's network related to the new Profile (i.e. #MNO1\_CON\_NAN, #MNO1\_CON\_LOGIN, #MNO1\_CON\_PWD)
- POL1 of the Profile identified by  $\#ICCID$  contains only the rule "Profile deletion is mandatory when it is disabled" (POL1 MAY need to be adapted on the eUICC)

- POL2 of the Profile identified by  $\#ICCID$  does not contain any rules (POL2 MAY need to be adapted on the #EIS\_RPS)
	- Disabling of the Profile is allowed
	- "Profile deletion is mandatory when it is disabled" is not set

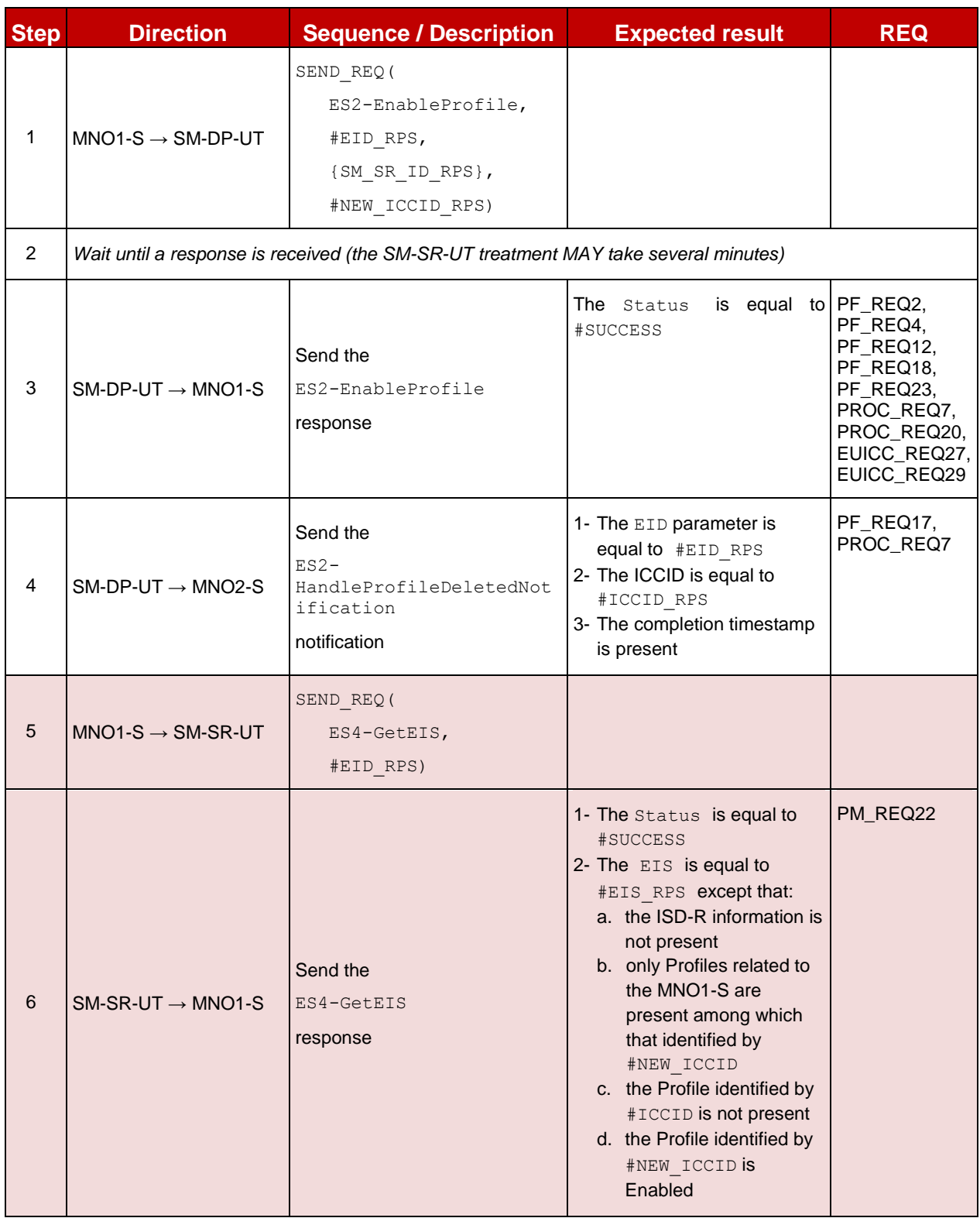

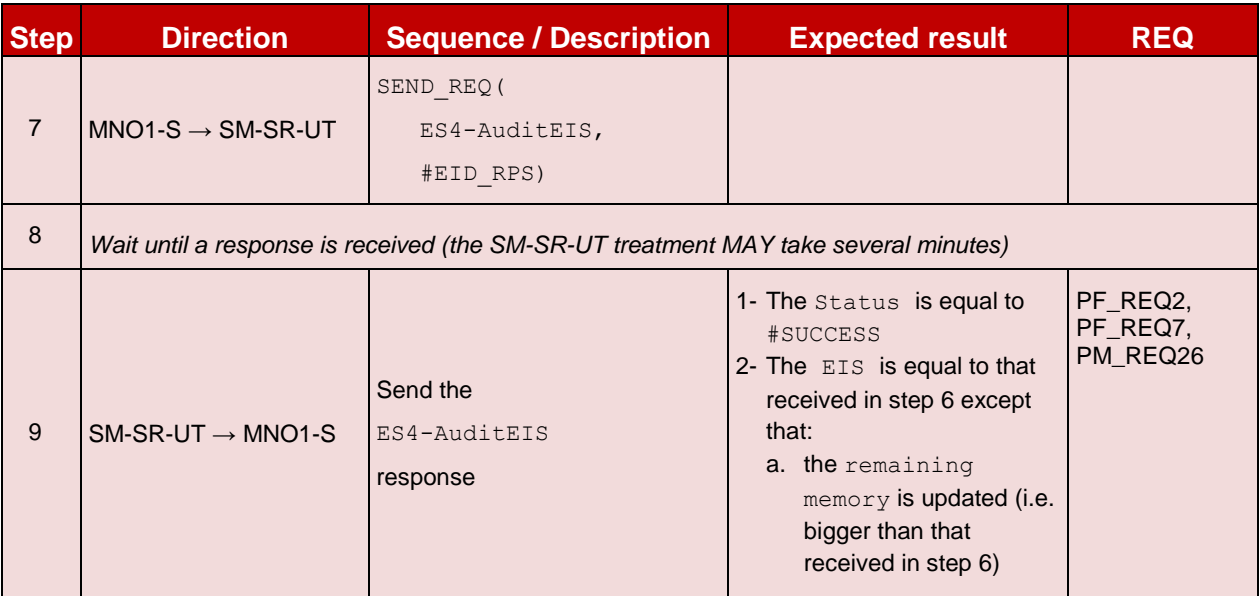

# **5.3.3.2.2.3 Test Sequence N°3 – Nominal Case: POL2 with "Profile Deletion is Mandatory when it is Disabled"**

**Test Environment**

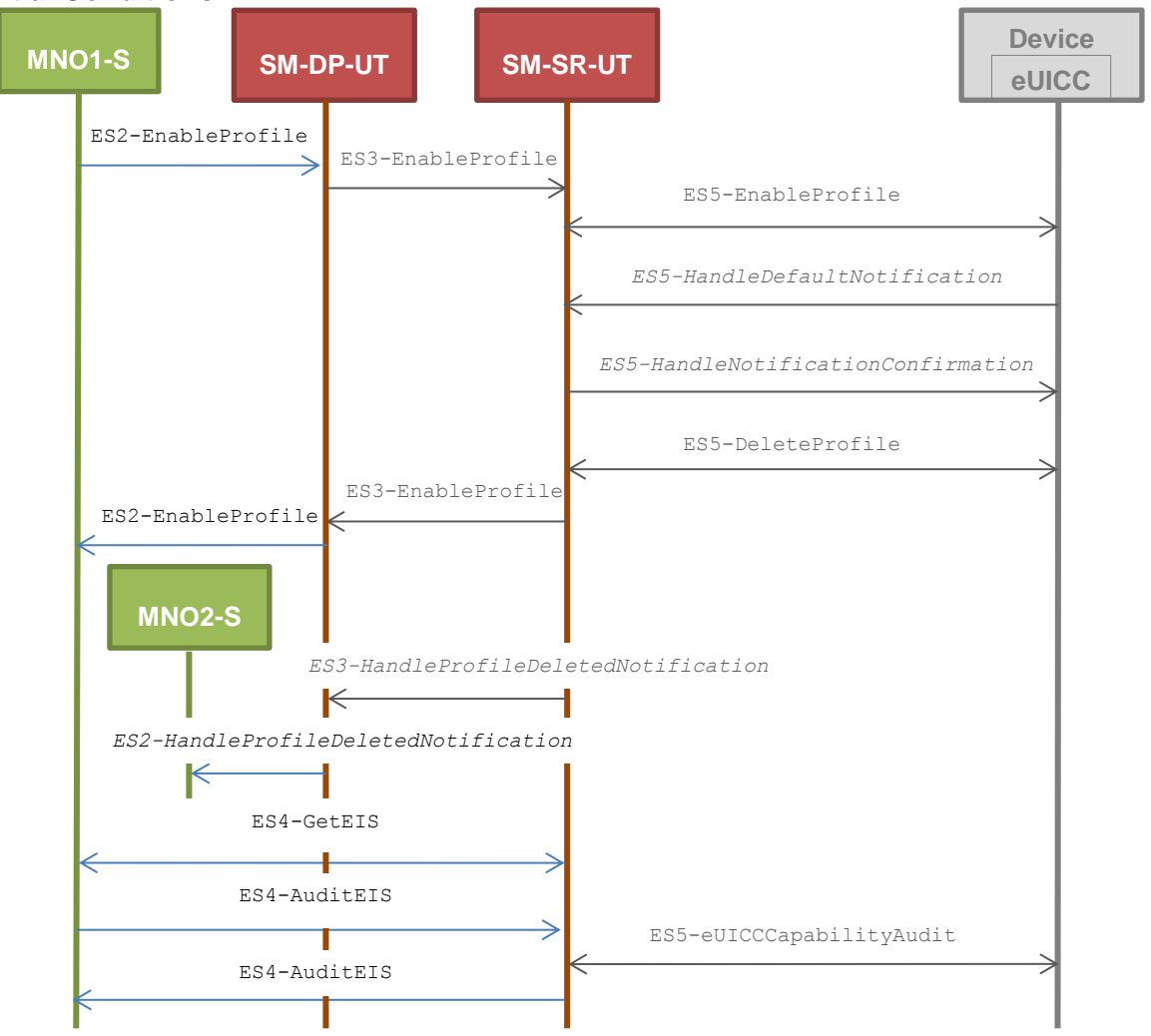

# • The Profile downloaded, identified by #NEW ICCID, SHALL be adapted to contain correct Connectivity Parameters (i.e. #MNO1\_CON\_NAN, #MNO1\_CON\_LOGIN, #MNO1\_CON\_PWD)

- The SM-SR-UT is able to communicate with the network linked to the new Profile of the eUICC (identified by #NEW\_ICCID)
	- It means that the SM-SR-UT knows the Connectivity Parameters of the MNO's network related to the new Profile (i.e. #MNO1\_CON\_NAN, #MNO1\_CON\_LOGIN, #MNO1\_CON\_PWD)
- POL1 of the Profile identified by  $\#ICCID$  does not contain any rules (POL1 MAY need to be adapted on the eUICC)
	- Disabling of the Profile is allowed
	- "Profile deletion is mandatory when it is disabled" is not set
- POL2 of the Profile identified by  $\#ICCID$  contains only the rule "Profile deletion is mandatory when it is disabled" (POL2 MAY need to be adapted on the  $#EIS$  RPS)

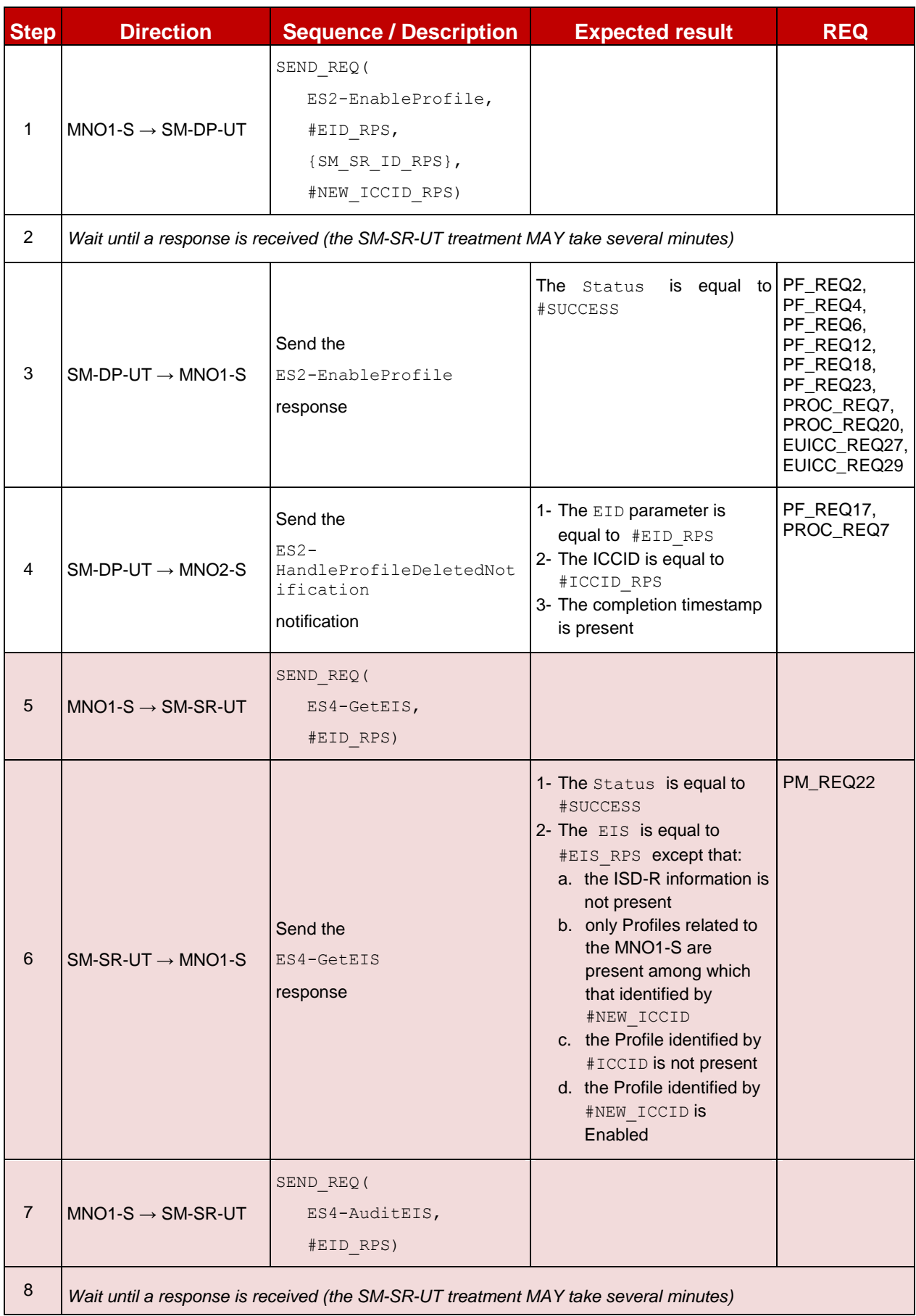

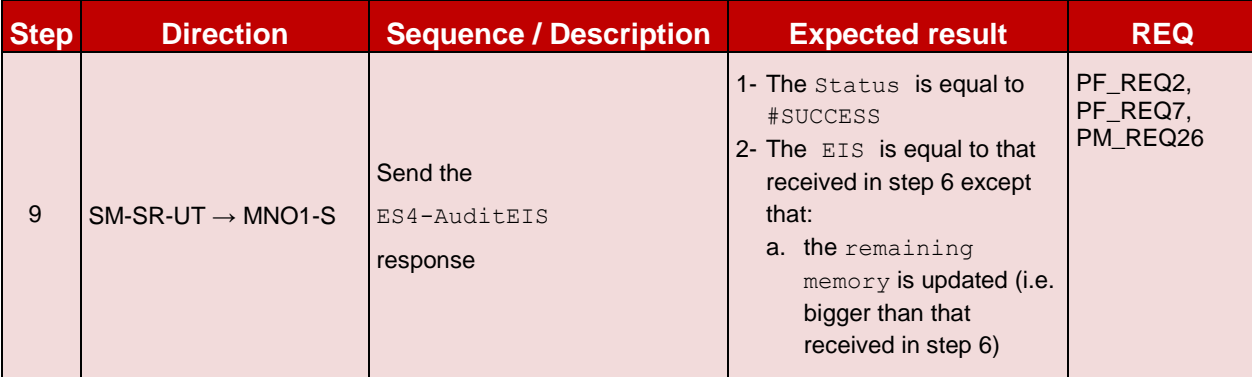

# **5.3.3.2.2.4 Test Sequence N°4 – Error Case: Bad Connectivity Parameters**

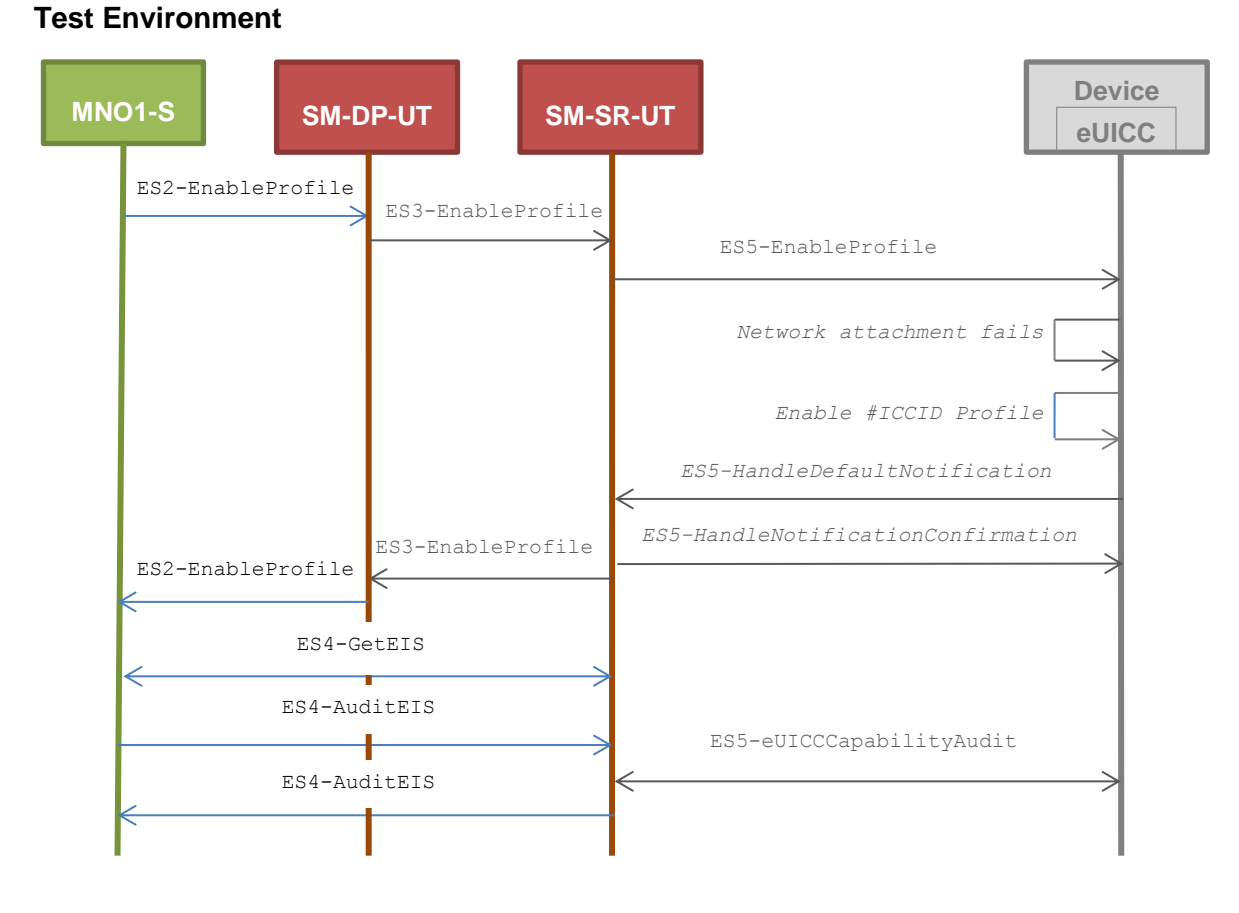

### **Initial Conditions**

• The Profile downloaded, identified by #NEW ICCID, SHALL be adapted to contain inconsistent Connectivity Parameters (e.g. #NAN\_VALUE, #LOGIN, #PWD)

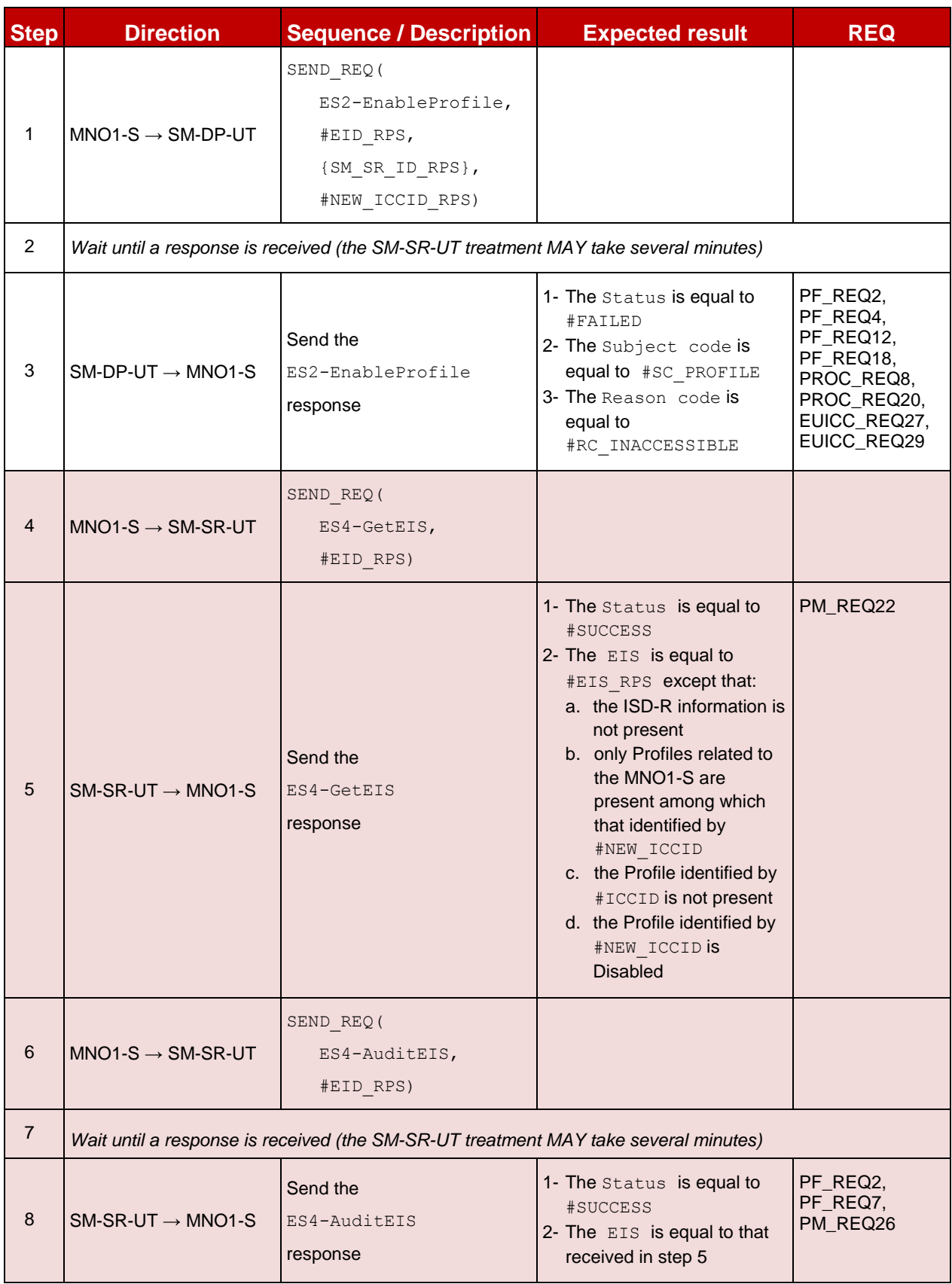

#### **5.3.4 Profile Disabling Process**

#### **5.3.4.1 Conformance Requirements**

#### **References**

 GSMA Remote Provisioning Architecture for Embedded UICC - Technical Specification [\[2\]](#page-12-0)

#### **Requirements**

- PF\_REQ2, PF\_REQ5, PF\_REQ6, PF\_REQ7, PF\_REQ13, PF\_REQ16, PF\_REQ19, PF\_REQ22, PF\_REQ25, PF\_REQ28
- PROC\_REQ9, PROC\_REQ10, PROC\_REQ20
- PM\_REQ22, PM\_REQ26
- EUICC\_REQ27, EUICC\_REQ29

#### **5.3.4.2 Test Cases**

#### **General Initial Conditions**

- $\bullet$  #MNO1 S ID well known to the SM-SR-UT
- $\bullet$  #MNO1 S ACCESSPOINT well known to the SM-SR-UT
	- A direct connection exists between the MNO1-S and the SM-SR-UT
- $\bullet$  #MNO2 S ID well known to the SM-SR-UT
- The Profile identified by  $\#\text{ICCID}$  is owned by MNO2-S, is in Disabled state and has the Fall-back Attribute
	- The Profile MAY need to be adapted to have the Fall-back Attribute
- The Profile identified by  $\#NEW\$   $ICCID$  is owned by MNO1-S and is in Enabled state
	- To Enable the new Profile (e.g.  $#$ PROFILE PACKAGE), the test sequence defined in section [5.3.3.2.1.1](#page-480-0) MAY be used
- The SM-SR-UT is able to communicate with the network linked to the Enabled Profile (identified by #NEW\_ICCID)
	- It means that the SM-SR-UT knows the Connectivity Parameters of the MNO's network related to the Enabled Profile (i.e. #MNO1\_CON\_NAN, #MNO1 CON LOGIN, #MNO1 CON PWD)
- The SM-SR-UT is able to communicate with the network linked to the Profile with the Fall-back Attribute (identified by #ICCID)
	- It means that the SM-SR-UT knows the Connectivity Parameters of the MNO's network related to the Profile with the Fall-back Attribute (i.e. #MNO2\_CON\_NAN, #MNO2\_CON\_LOGIN, #MNO2\_CON\_PWD)
- The eUICC identified by  $#EID$  has been provisioned on the SM-SR-UT using the #EIS\_RPS
- The SMS mode is the default way (priority order 1) to send the notification

Note: To facilitate the execution of the test cases, the Profile with the Fall-back Attribute and the Profile to be Disabled MAY use the same Connectivity Parameters (i.e. the two Profiles are linked to the same MNO's network).

#### $5.3.4.2.1$ **TC.PROC.DIS.1: ProfileDisablingByMNO**

#### **Test Purpose**

*To ensure a Profile can be Disabled by the SM-SR when the MNO requests it, different Policy Rules are used. After the Profile disabling, an audit request is sent to the SM-SR to make sure that the Profile has been Disabled. Some error cases are also described:*

- *the Profile with the Fall-back Attribute contains bad Connectivity Parameters*
- *the Profile to be Disabled contains the POL1 "Disabling not Allowed"*

#### **Referenced Requirements**

- PF\_REQ2, PF\_REQ5, PF\_REQ6, PF\_REQ7, PF\_REQ25, PF\_REQ28
- PROC\_REQ9, PROC\_REQ20
- PM\_REQ22, PM\_REQ26
- EUICC\_REQ27, EUICC\_REQ29

#### **Initial Conditions**

- $\bullet$  #MNO2 S ACCESSPOINT well known to the SM-SR-UT
	- A direct connection exists between the MNO2-S and the SM-SR-UT

# **5.3.4.2.1.1 Test Sequence N°1 - Nominal Case: Empty POL1 and POL2**

#### **Test Environment**

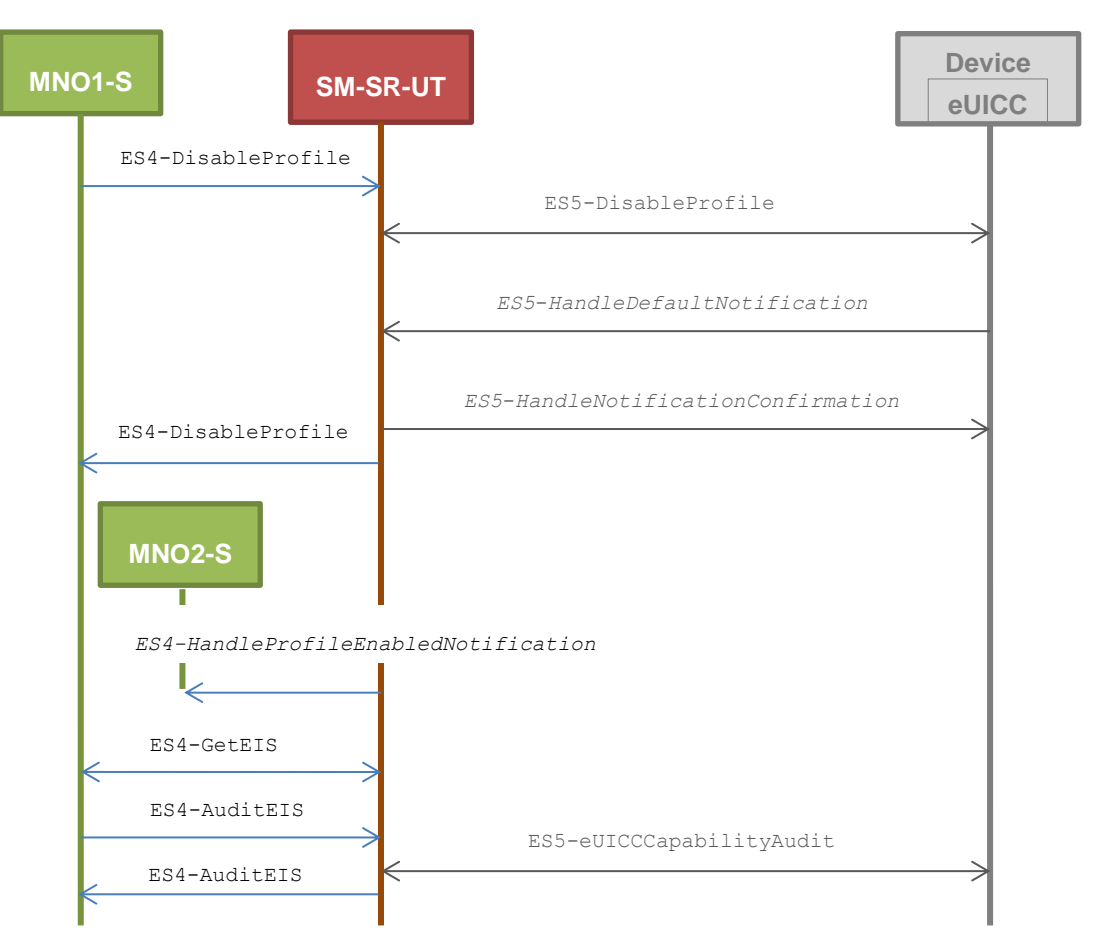

- POL1 and POL2 of the Profile identified by  $\#NEW \text{ ICCID}$  do not contain any rules
	- o Disabling of the Profile is allowed
	- o "Profile deletion is mandatory when it is disabled" is not set

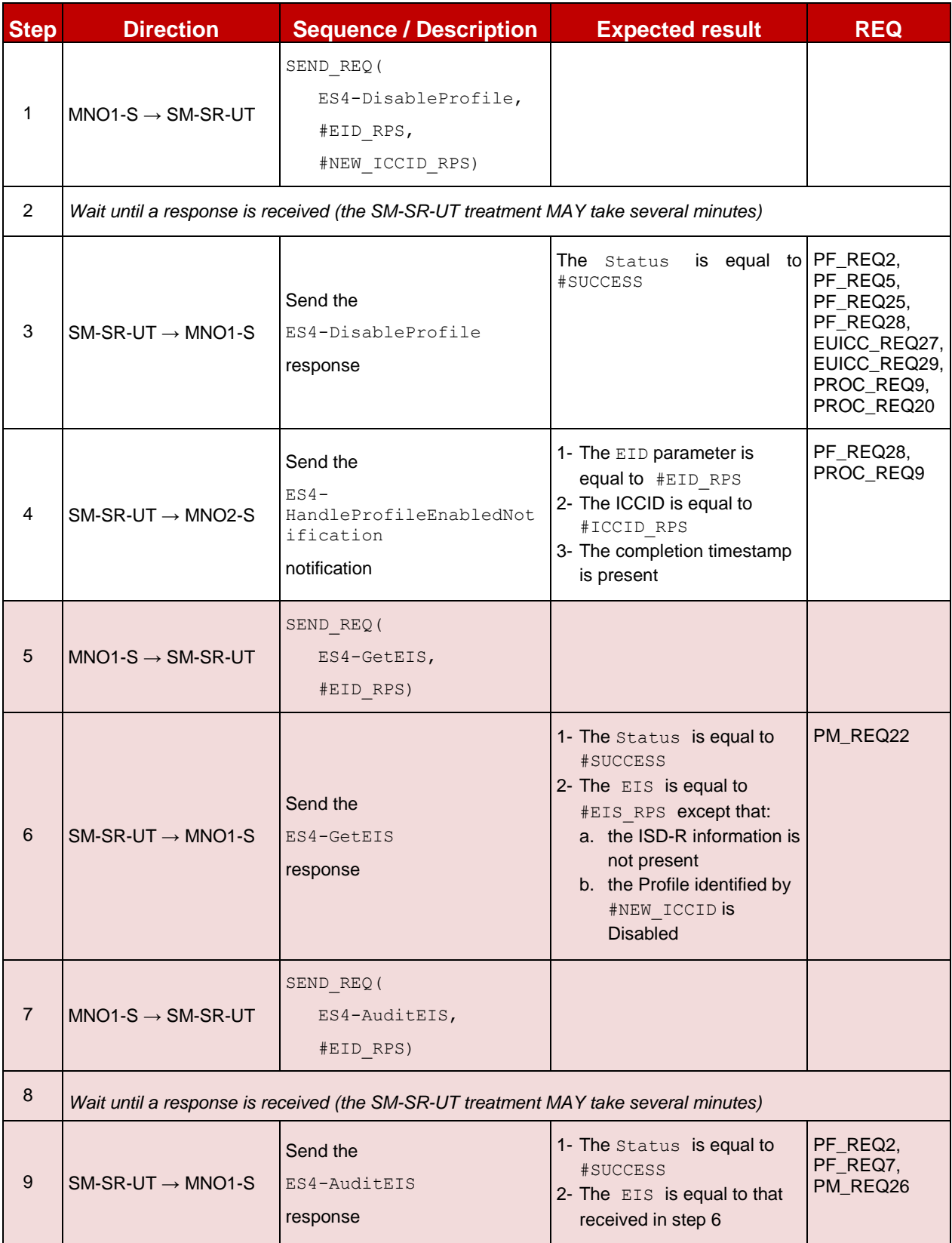

#### **5.3.4.2.1.2 Test Sequence N°2 - Nominal Case: POL1 with "Profile Deletion is Mandatory when it is Disabled"**

#### **Test Environment**

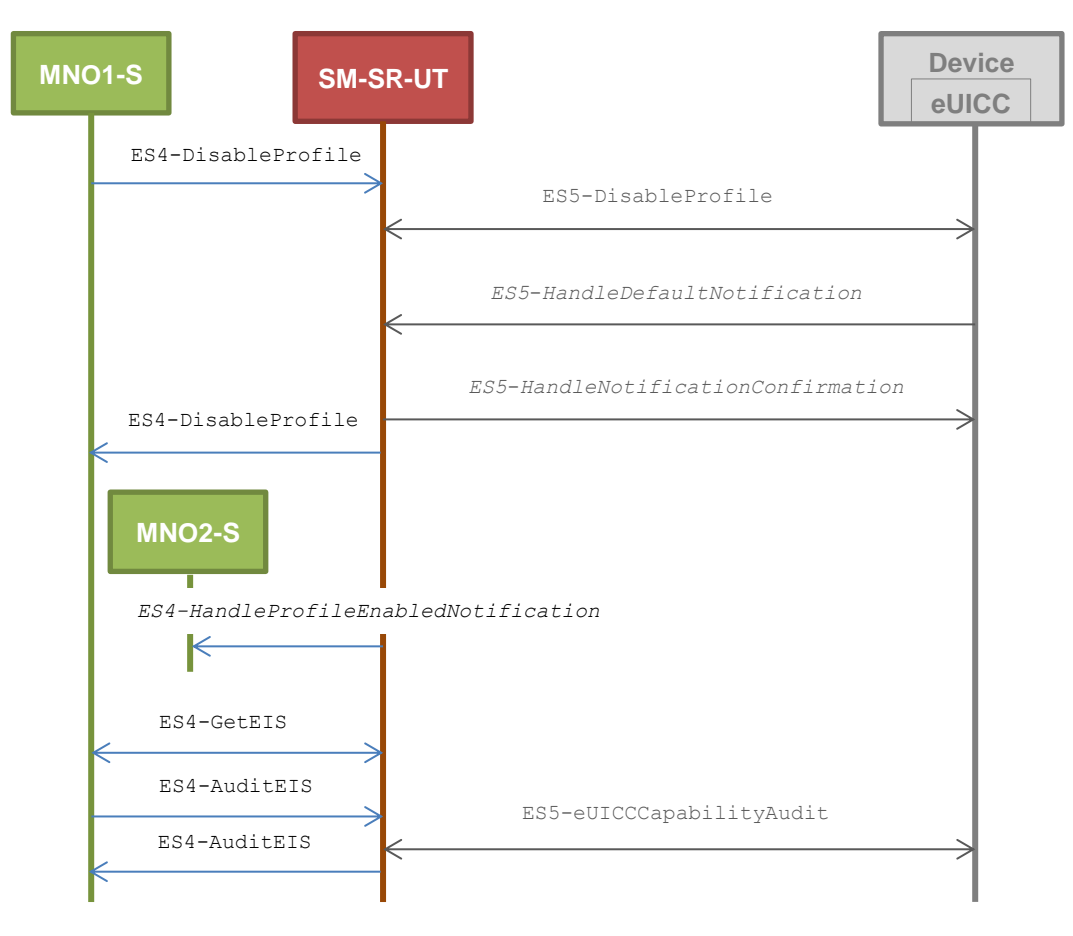

- POL1 of the Profile identified by #NEW ICCID contains the rule "Profile deletion is mandatory when it is disabled"
- POL2 of the Profile identified by #NEW ICCID allows disabling

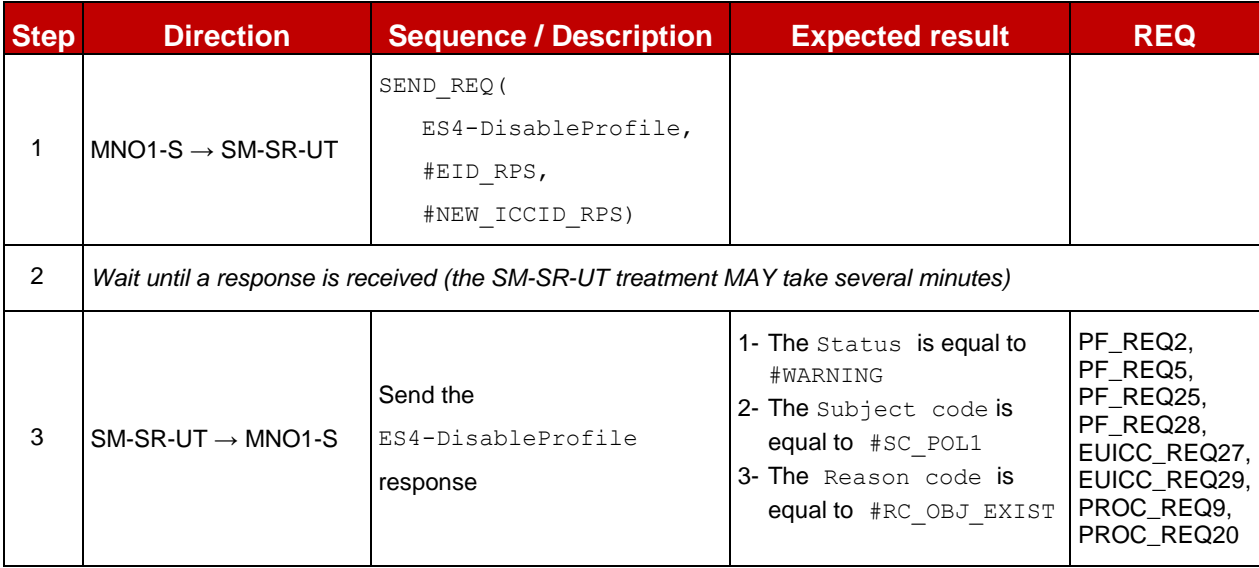

#### GSM Association **Non-Confidential**

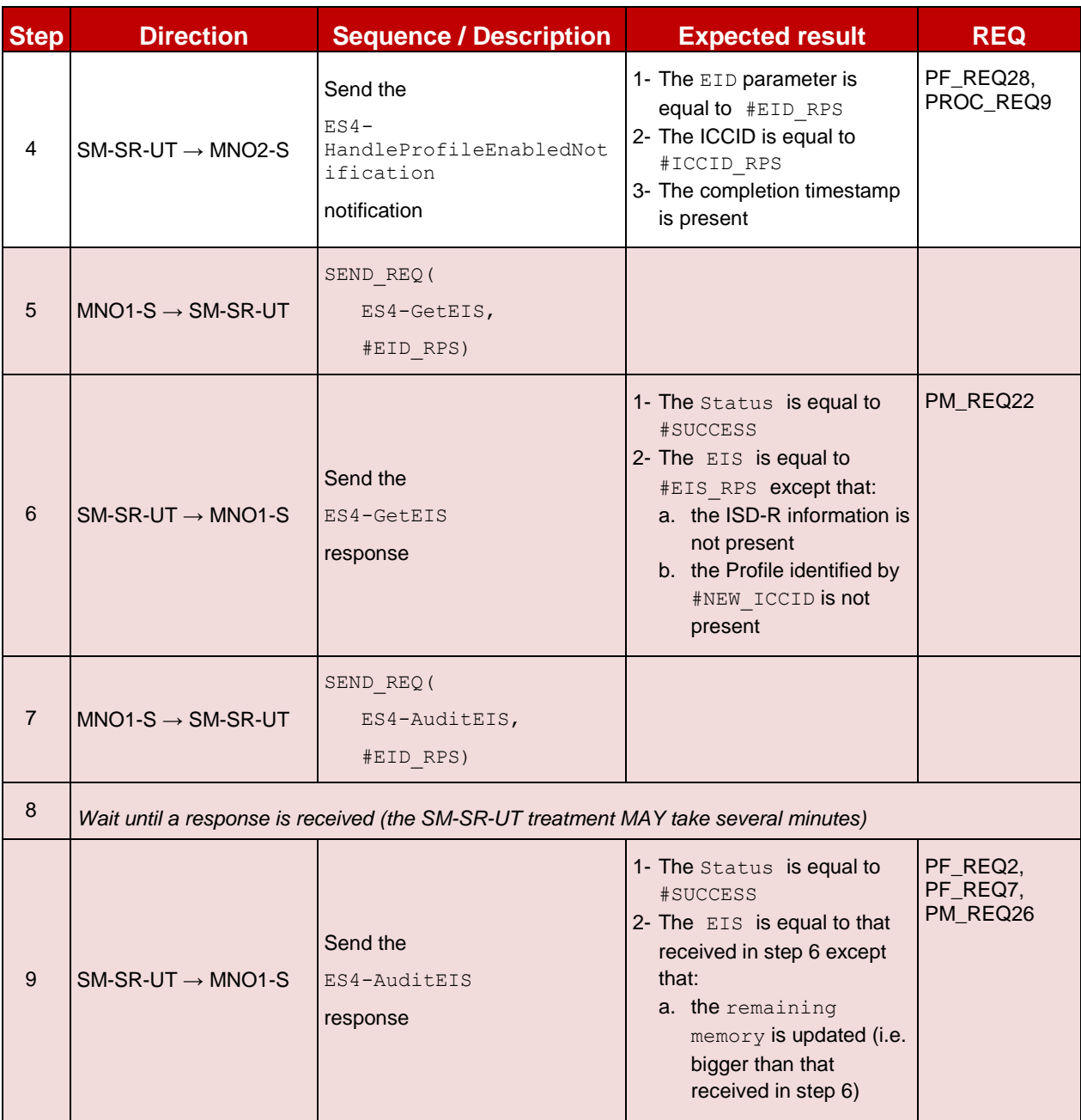
### **5.3.4.2.1.3 Test Sequence N°3 - Nominal Case: POL2 with "Profile Deletion is Mandatory when it is Disabled"**

### **Test Environment**

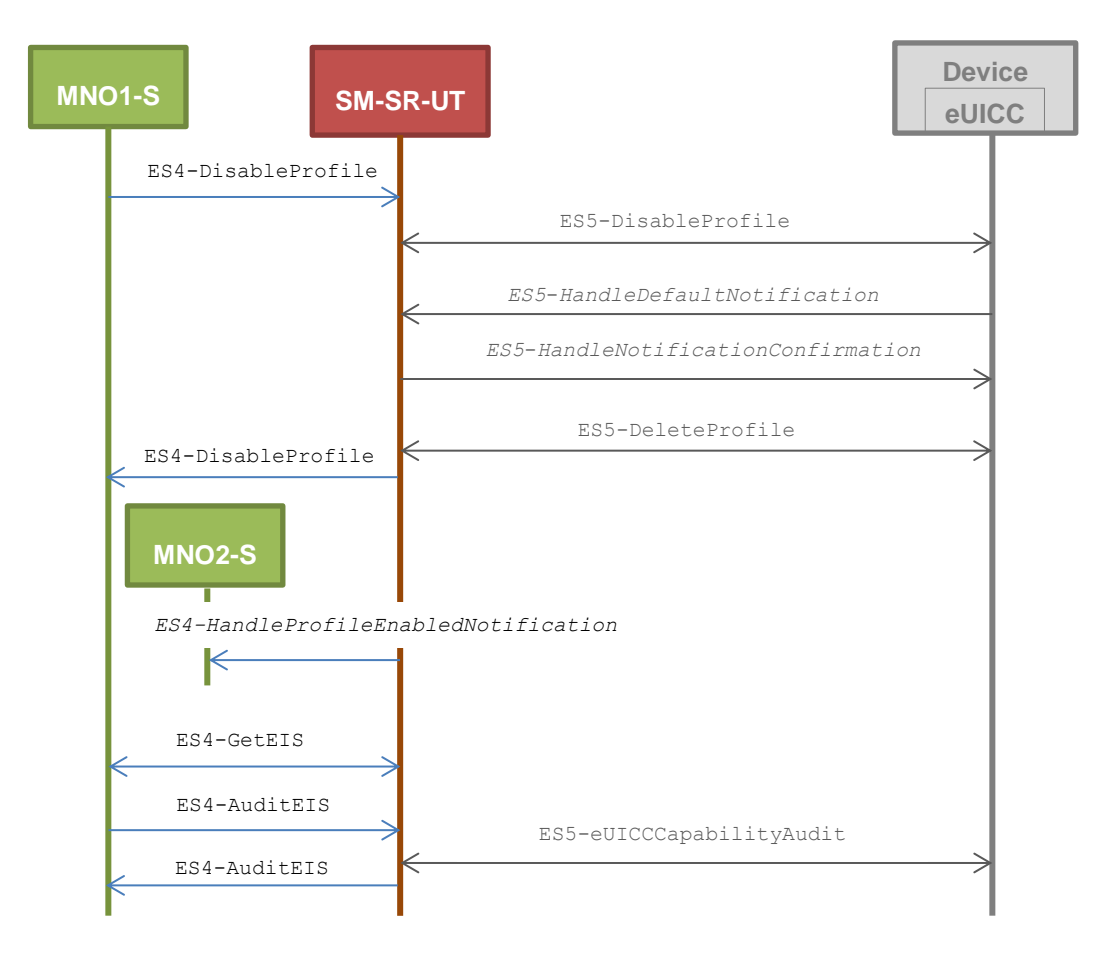

- POL1 of the Profile identified by #NEW ICCID does not contain any rules
	- o Disabling of the Profile is allowed
	- o "Profile deletion is mandatory when it is disabled" is not set
- POL2 of the Profile identified by #NEW ICCID contains the rule "Profile deletion is mandatory when it is disabled"

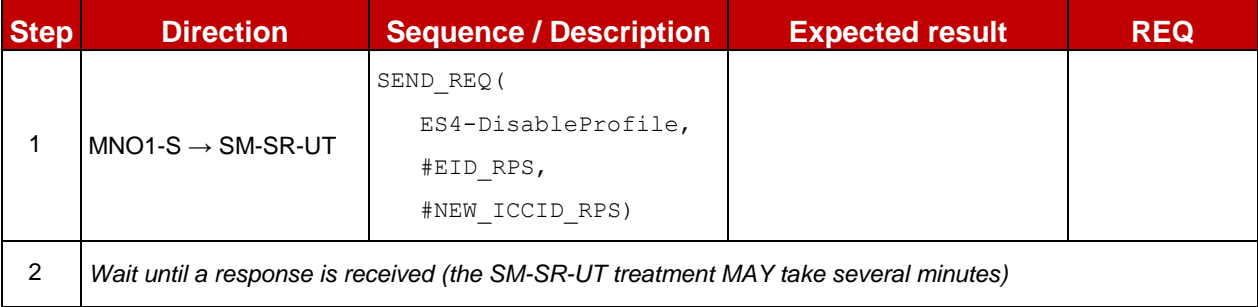

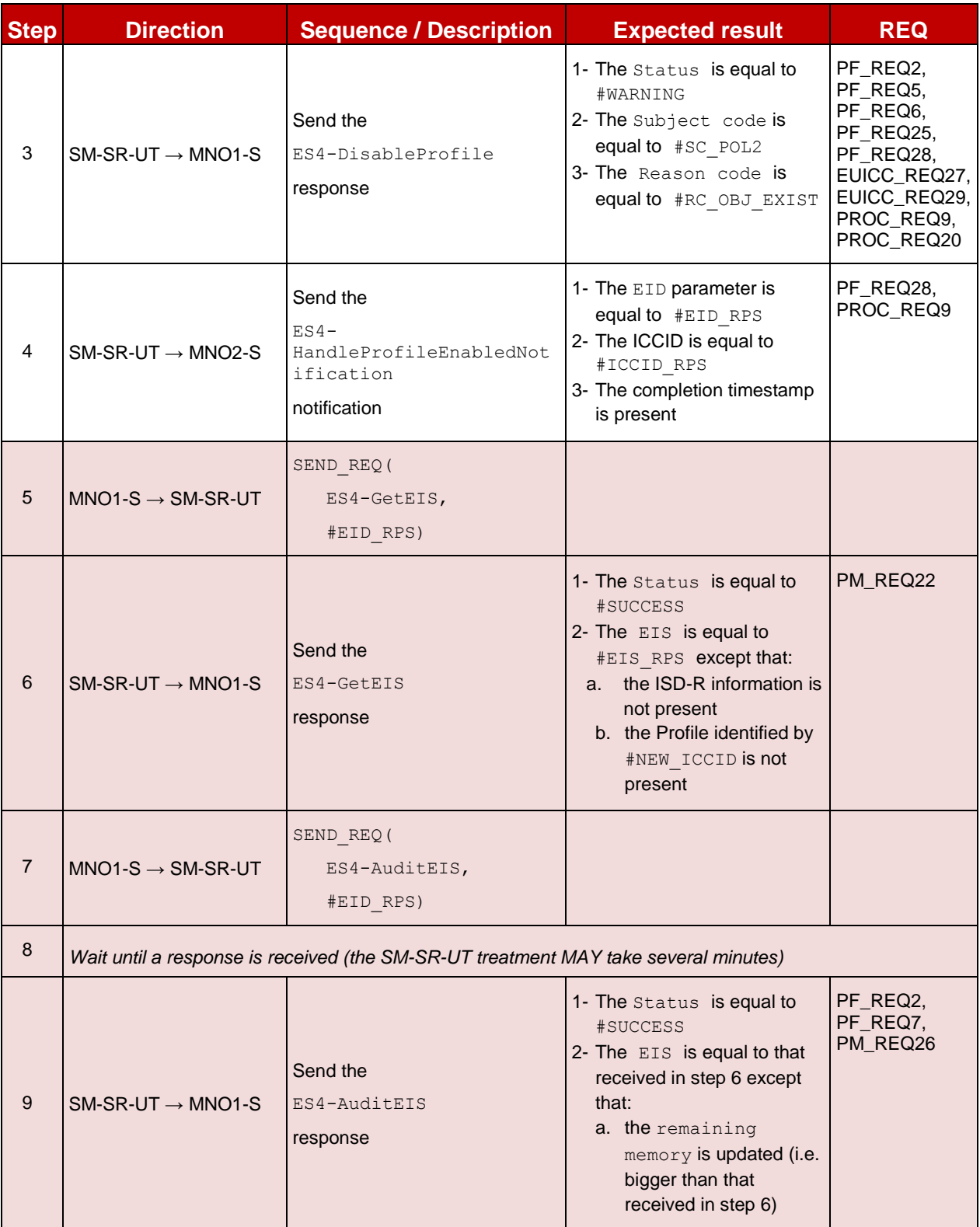

### **5.3.4.2.1.4 Test Sequence N°4 - Nominal Case: POL1 with "Deletion not Allowed" and POL2 with "Profile Deletion is Mandatory when it is Disabled"**

### **Test Environment**

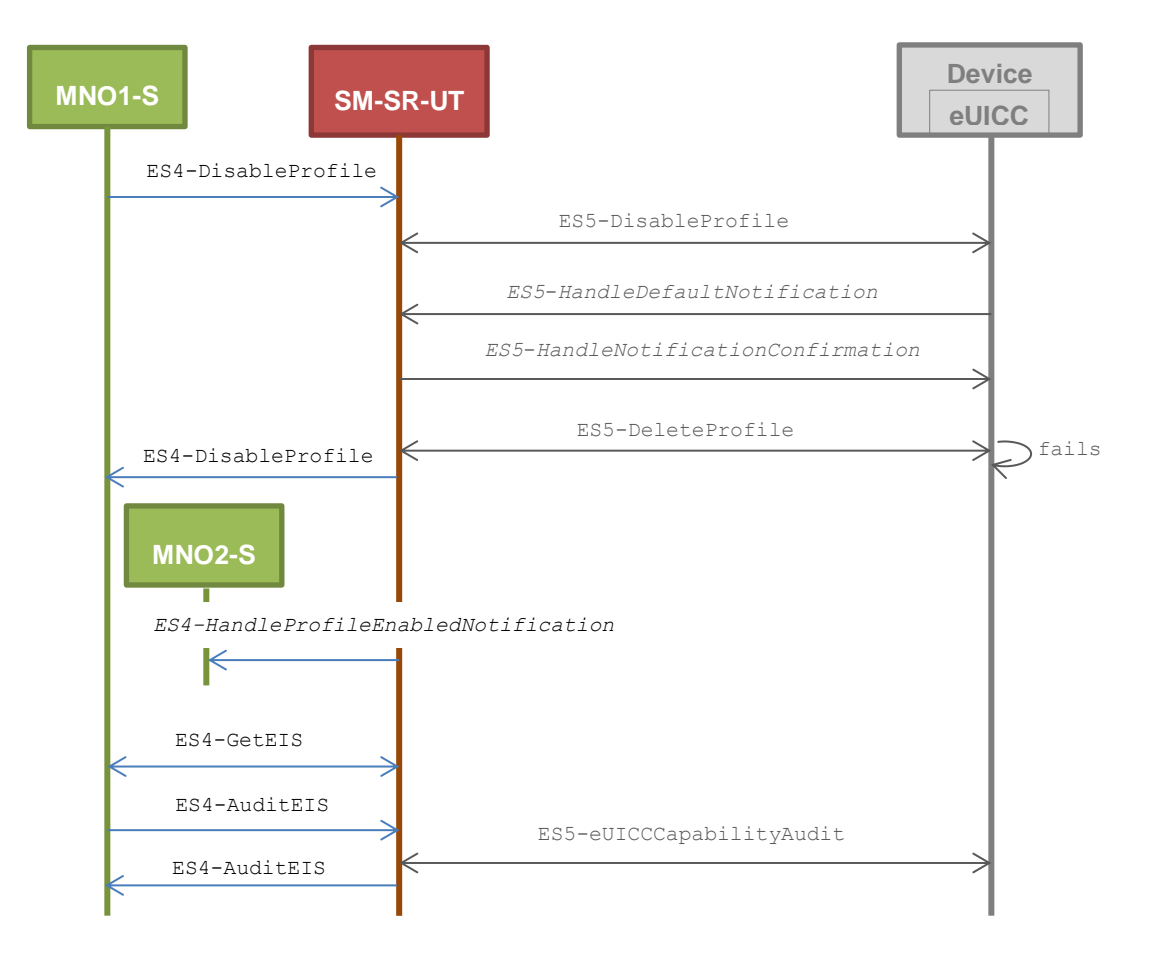

- POL1 of the Profile identified by  $\#NEW$  ICCID forbids deletion
	- o Disabling of the Profile is allowed
	- o Deletion of the Profile is not allowed
- POL2 of the Profile identified by #NEW ICCID contains the rule "Profile deletion is mandatory when it is disabled"

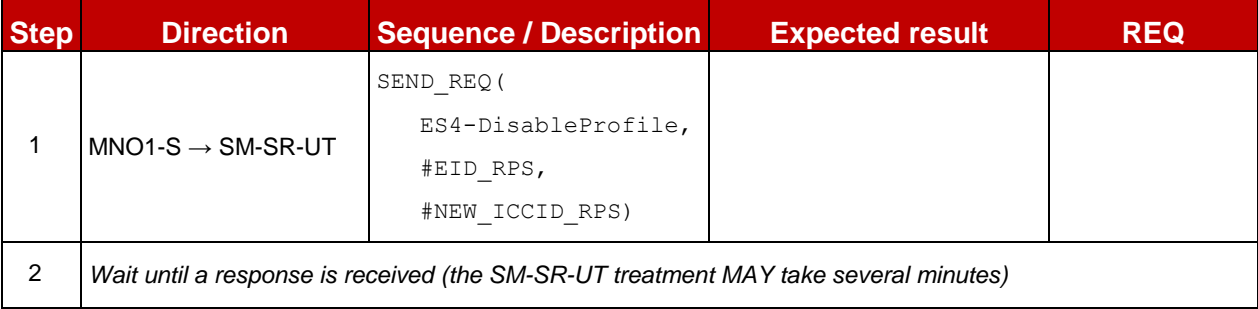

#### SGP.11 Remote Provisioning Architecture for Embedded UICC Test Specification

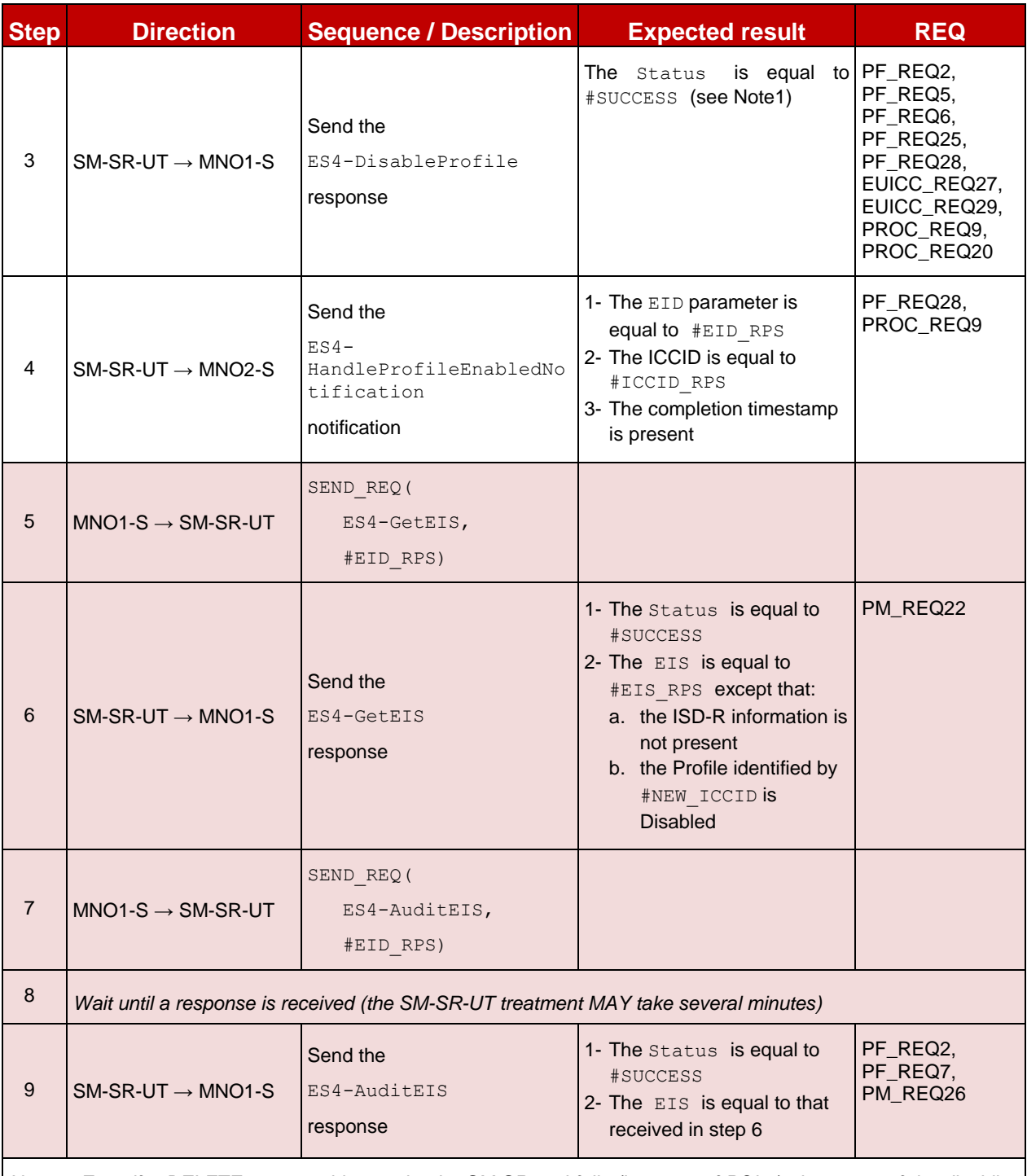

*Note 1: Even if a DELETE command is sent by the SM-SR and fails (because of POL1), the status of the disabling process SHALL be successful.*

## **5.3.4.2.1.5 Test Sequence N°5 - Error Case: Bad Connectivity Parameters Test Environment**

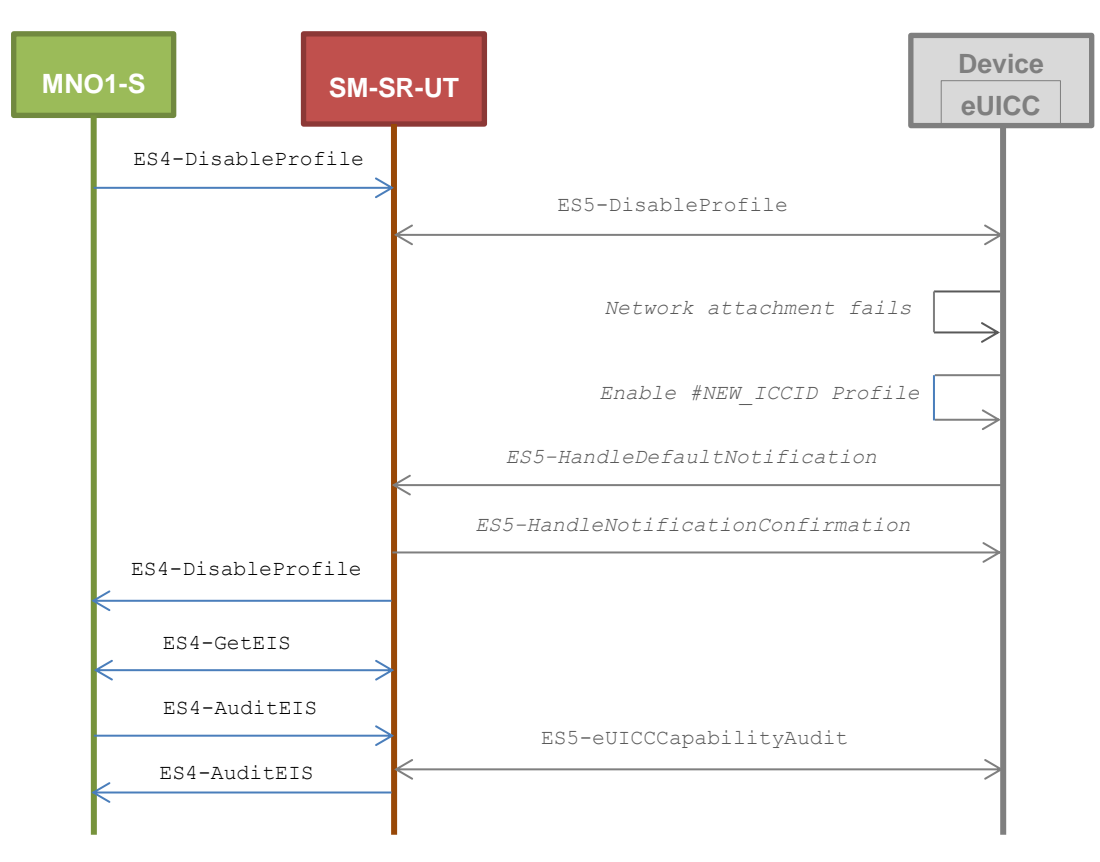

#### **Initial Conditions**

• The Profile, identified by  $#ICCID$ , SHALL be adapted to contain inconsistent Connectivity Parameters (e.g. #NAN\_VALUE, #LOGIN, #PWD)

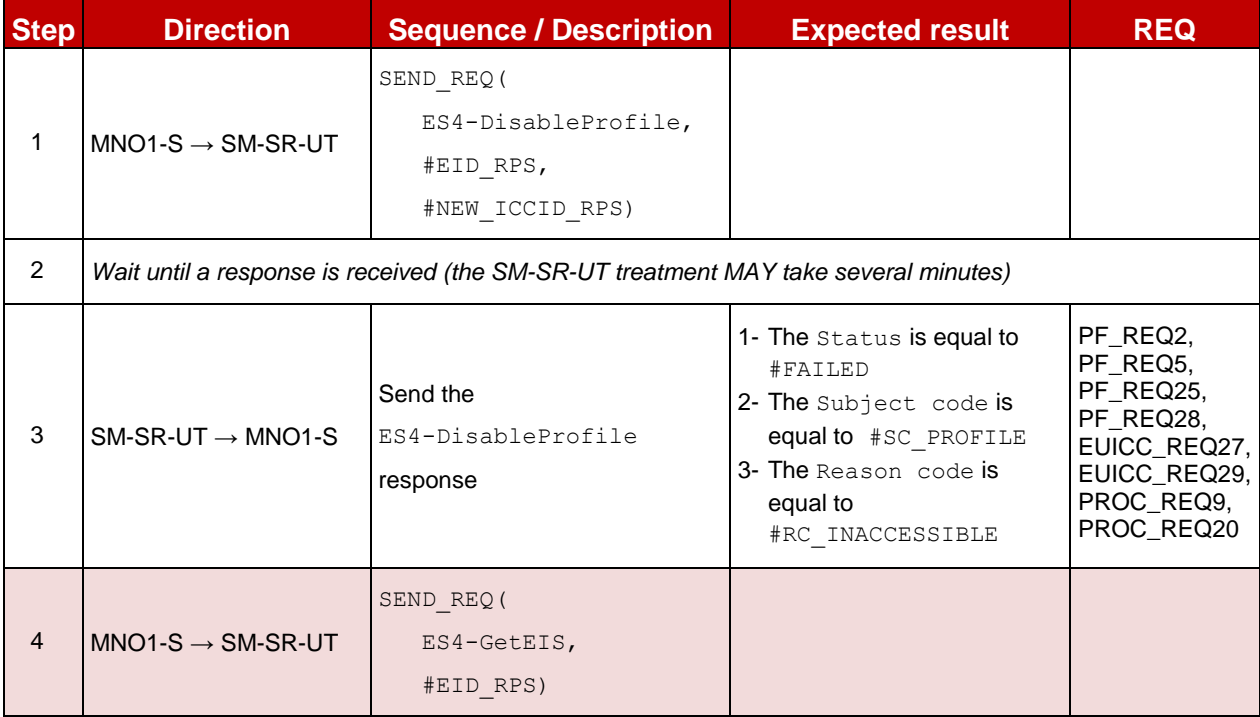

#### SGP.11 Remote Provisioning Architecture for Embedded UICC Test Specification

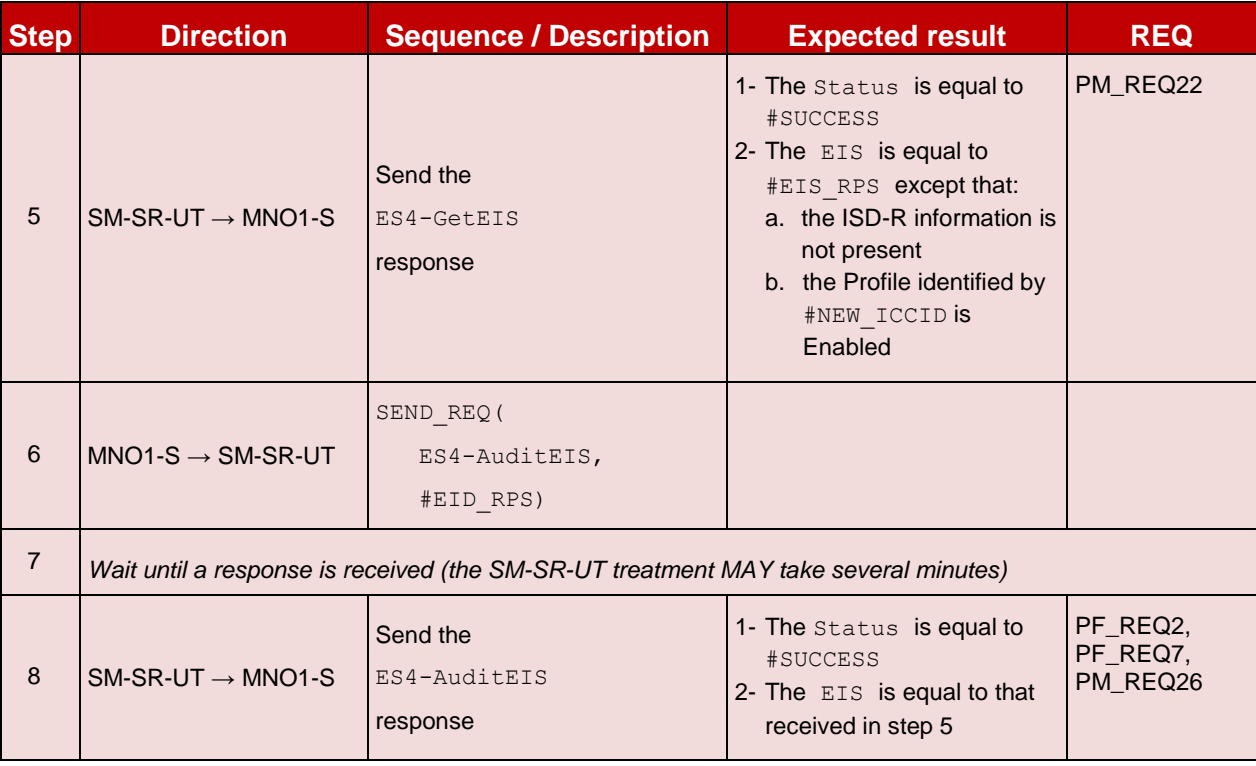

### **5.3.4.2.1.6 Test Sequence N°6 - Error Case: POL1 with "Disabling not Allowed" Test Environment**

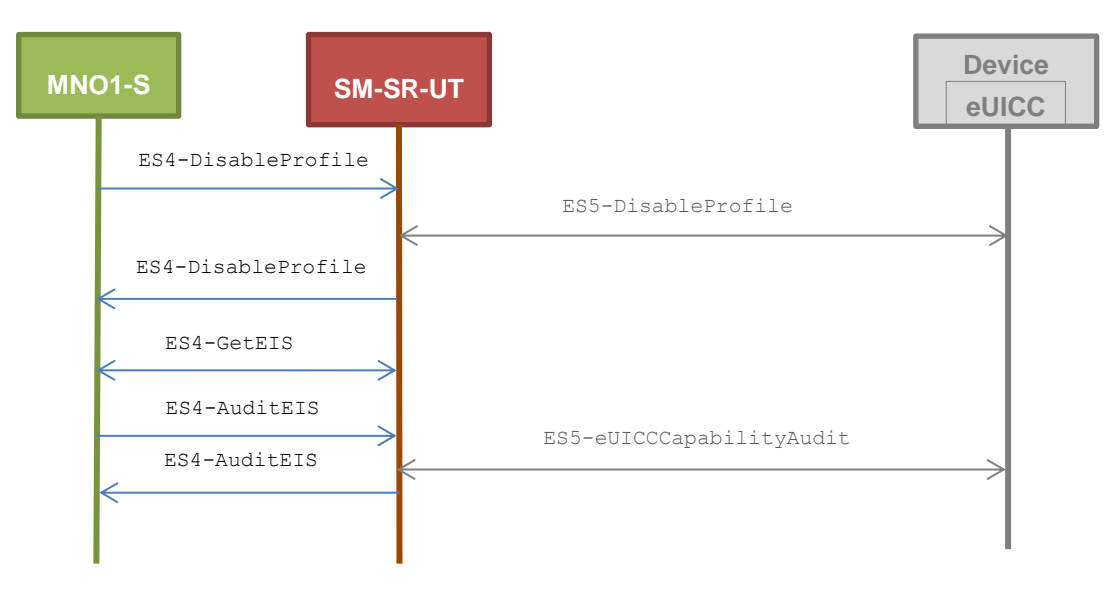

- POL1 of the Profile identified by #NEW ICCID contains the rule "Disabling not Allowed"
- POL2 of the Profile identified by #NEW ICCID does not contain any rules
	- o Disabling of the Profile is allowed

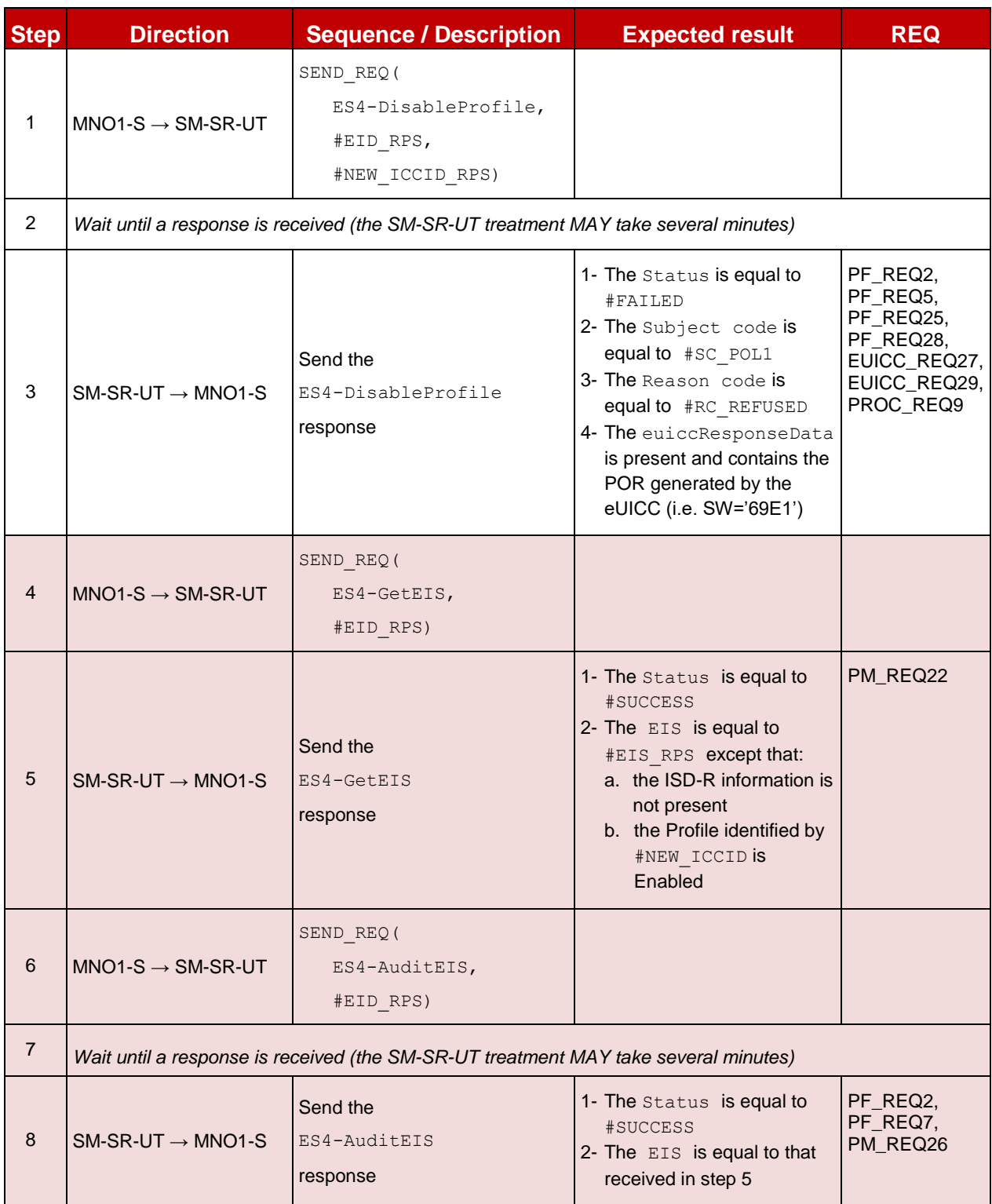

#### 5.3.4.2.2 **TC.PROC.DIS.2: ProfileDisablingViaSMDP**

#### **Test Purpose**

*To ensure a Profile can be Disabled by the SM-DP and the SM-SR when the MNO requests it. After the Profile disabling, an audit request is sent to the SM-SR to make sure that the Profile has been Disabled. An error case is also described:*

*the Profile with the Fall-back Attribute contains bad Connectivity Parameters*

#### **Referenced Requirements**

- PF\_REQ2, PF\_REQ5, PF\_REQ7, PF\_REQ13, PF\_REQ16, PF\_REQ19, PF\_REQ22
- PROC\_REQ10, PROC\_REQ20
- PM\_REQ22, PM\_REQ26
- EUICC\_REQ27, EUICC\_REQ29

### **Initial Conditions**

- $\bullet$  #MNO2 S ACCESSPOINT is unknown to the SM-SR-UT
- $\bullet$  #MNO1 S ID and #MNO1 S ACCESSPOINT well known to the SM-DP-UT
- #MNO2 S ID and #MNO2 S ACCESSPOINT well known to the SM-DP-UT
- The variable {SM\_SR\_ID\_RPS} SHALL be set to #SM\_SR\_UT\_ID\_RPS
- #SM\_SR\_ID and #SM\_SR\_ACCESSPOINT well known to the SM-DP-UT
- #SM\_DP\_ID\_and #SM\_DP\_ACCESSPOINT well known to the SM-SR-UT
- The Profile identified by #ICCID is linked to the SM-DP identified by #SM\_DP\_ID (the #EIS\_RPS MAY need to be adapted on the SM-SR-UT)

### **5.3.4.2.2.1 Test Sequence N°1 – Nominal Case: Empty POL1 and POL2 Test Environment**

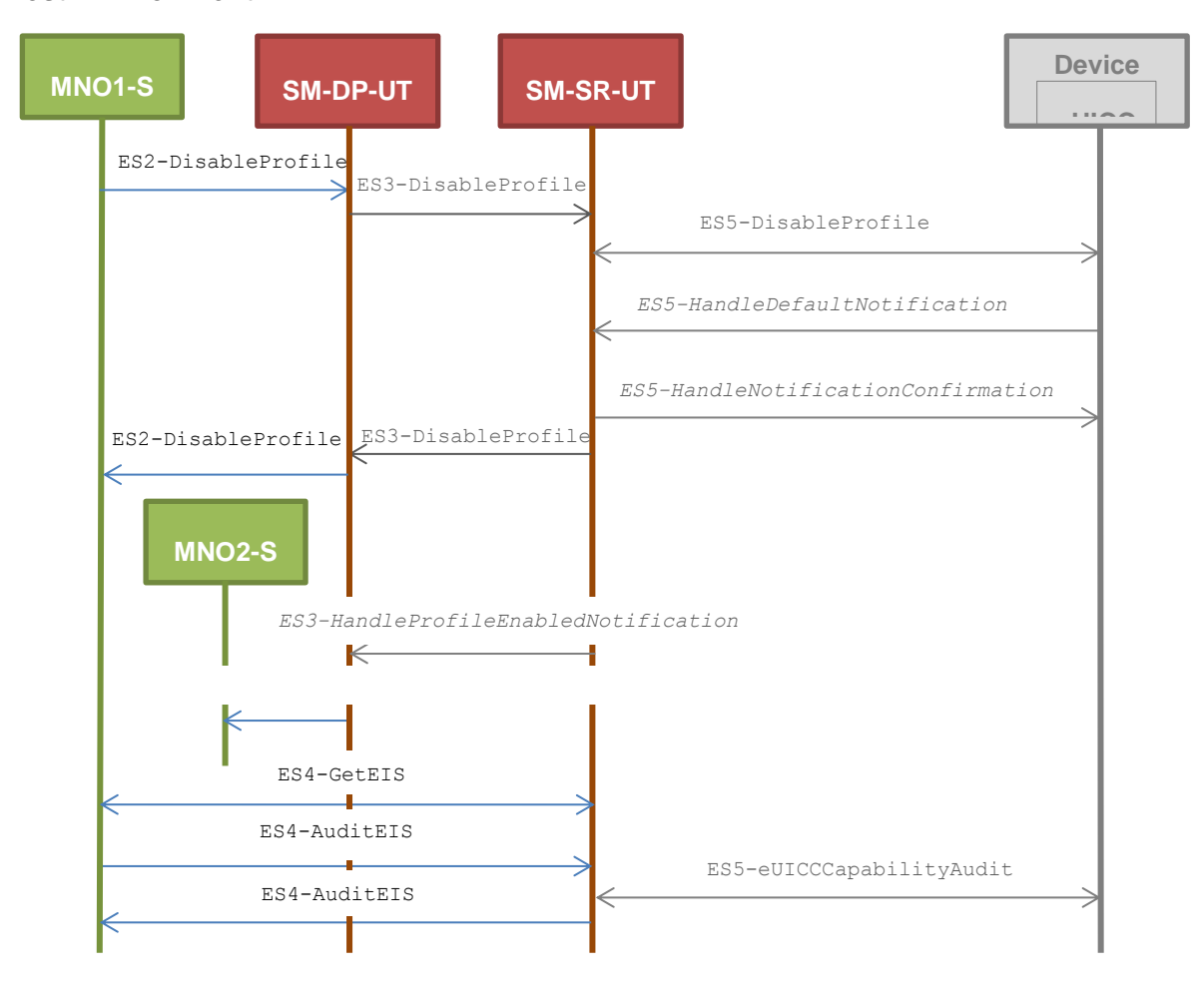

### **Initial Conditions**

• POL1 and POL2 of the Profile identified by #NEW ICCID do not contain any rules

- o Disabling of the Profile is allowed
- o "Profile deletion is mandatory when it is disabled" is not set

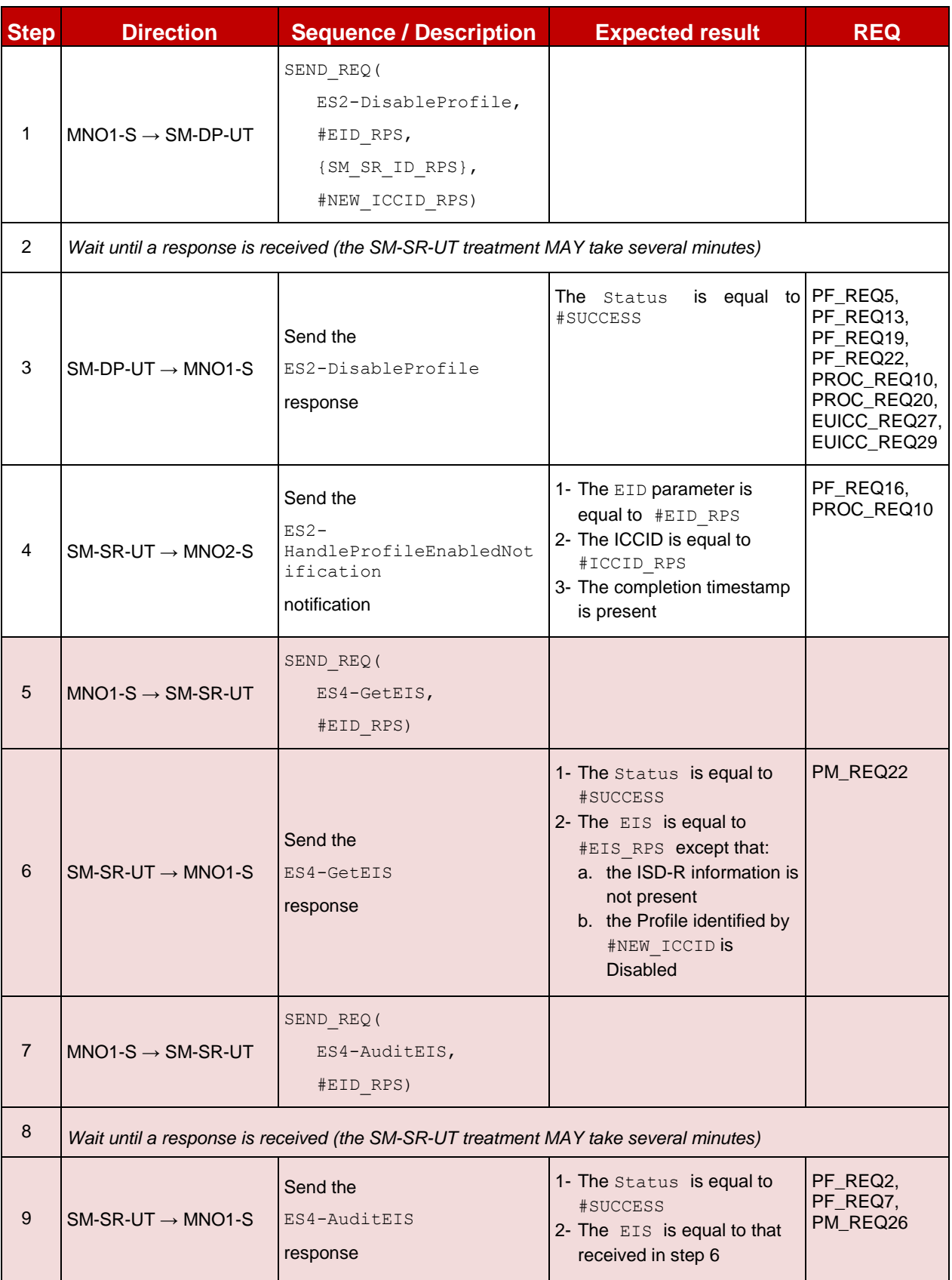

#### **5.3.4.2.2.2 Test Sequence N°2 – Nominal Case: POL1 with "Profile Deletion is Mandatory when it is Disabled"**

#### **Test Environment**

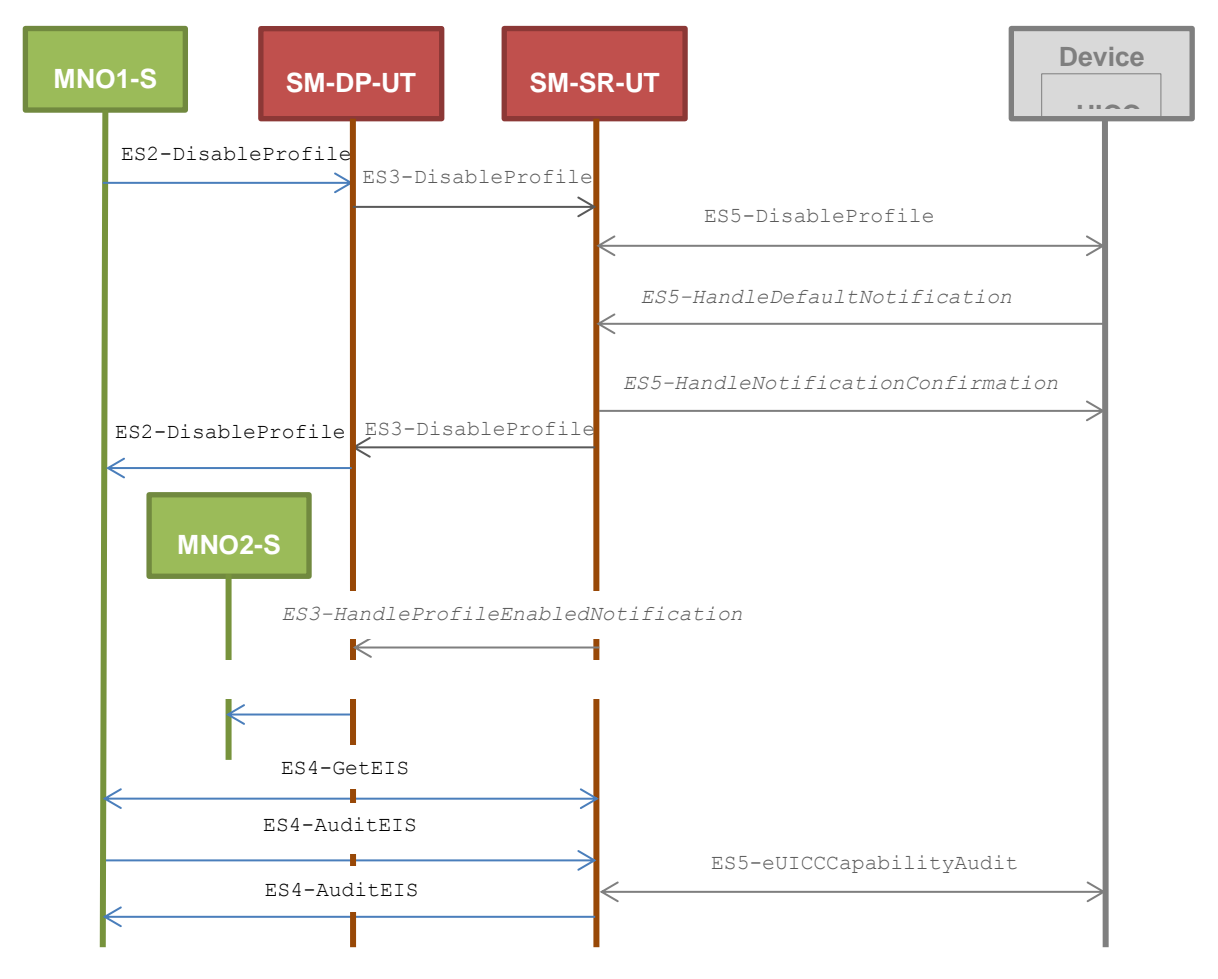

- POL1 of the Profile identified by #NEW ICCID contains the rule "Profile deletion is mandatory when it is disabled"
- POL2 of the Profile identified by  $#NEW$  ICCID allows disabling

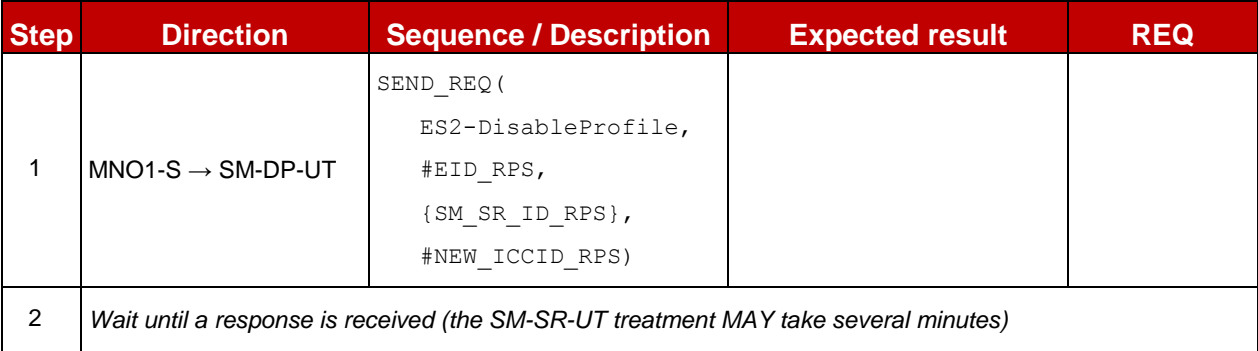

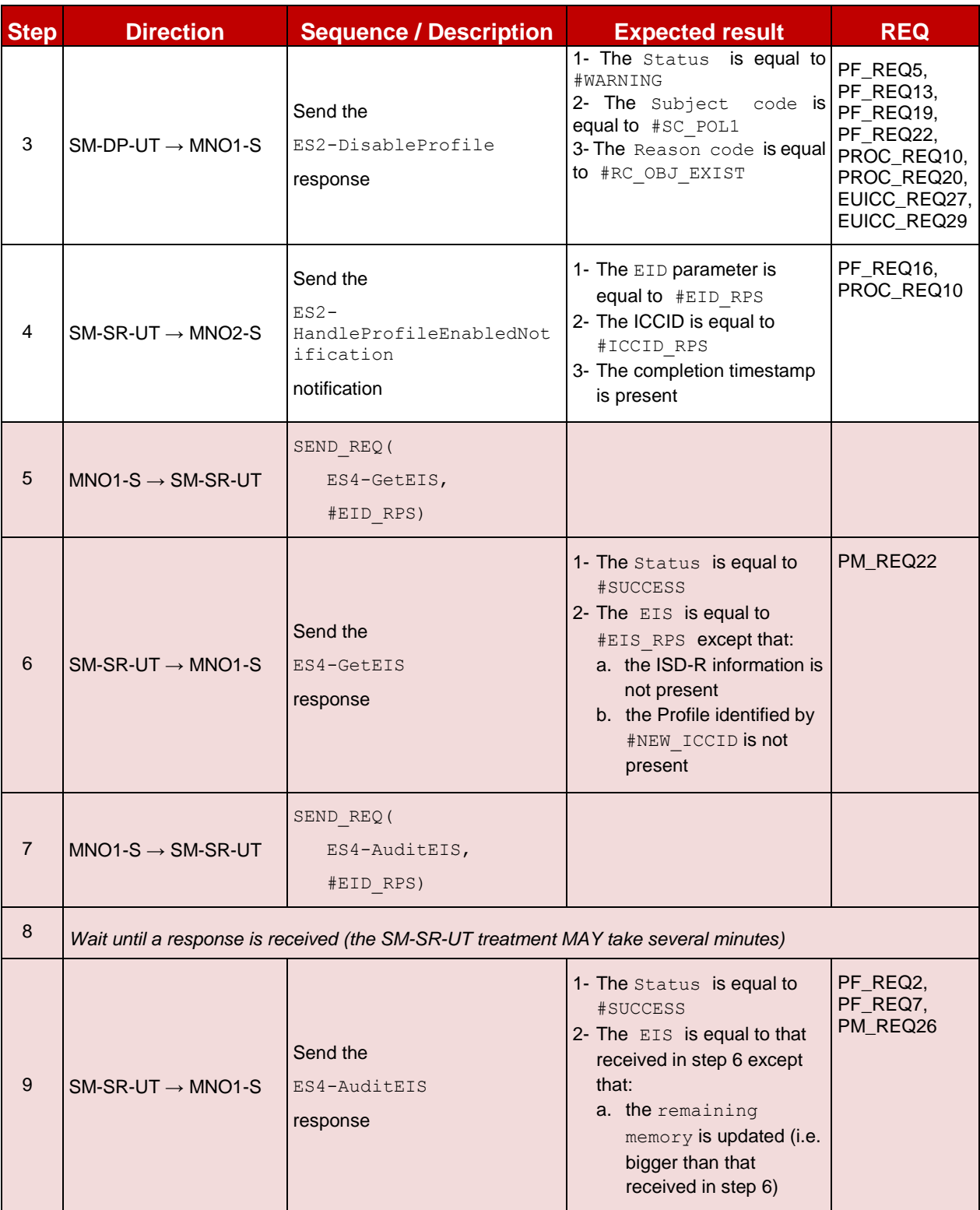

### **5.3.4.2.2.3 Test Sequence N°3 – Nominal Case: POL2 with "Profile Deletion is Mandatory when it is Disabled"**

#### **Test Environment**

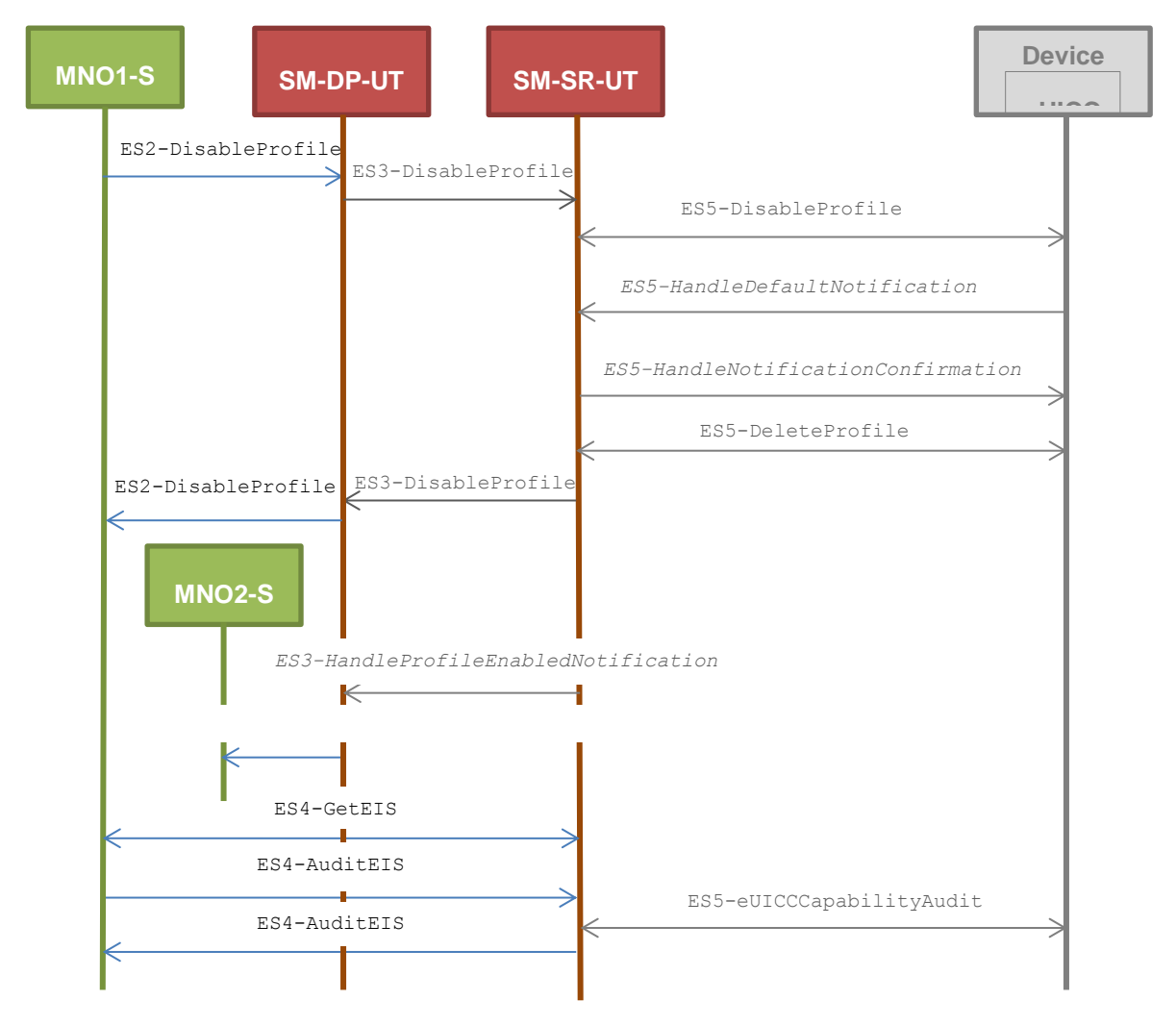

- POL1 of the Profile identified by #NEW ICCID does not contain any rules
	- o Disabling of the Profile is allowed
	- o "Profile deletion is mandatory when it is disabled" is not set
- POL2 of the Profile identified by #NEW ICCID contains the rule "Profile deletion is mandatory when it is disabled"

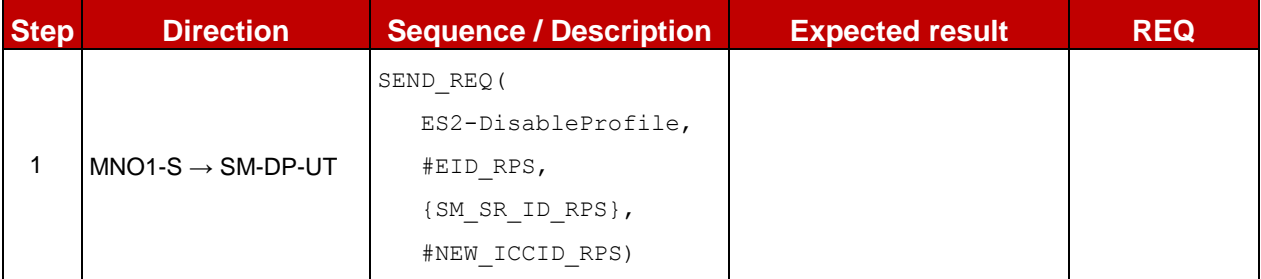

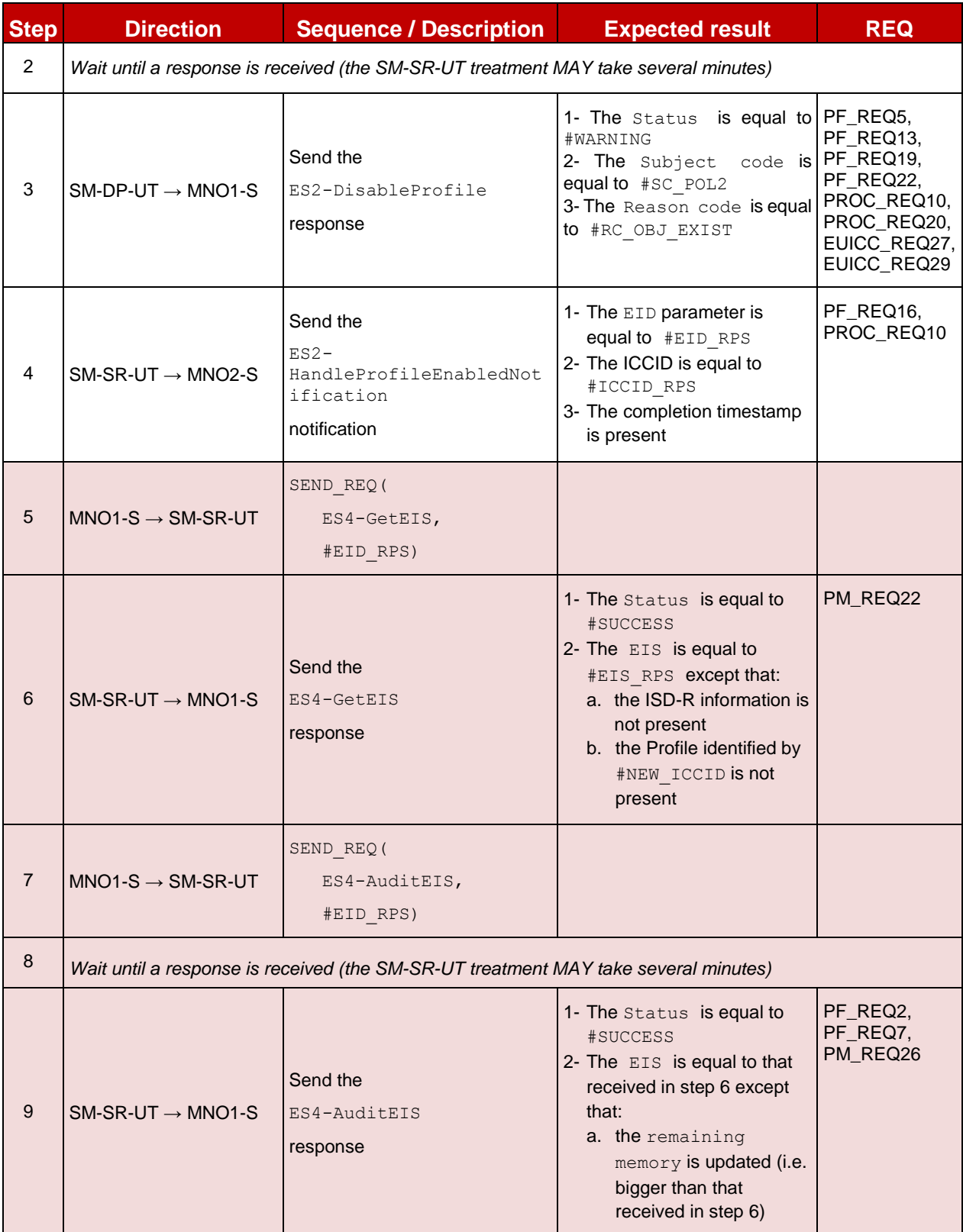

## **5.3.4.2.2.4 Test Sequence N°4 – Error Case: Bad Connectivity Parameters Test Environment**

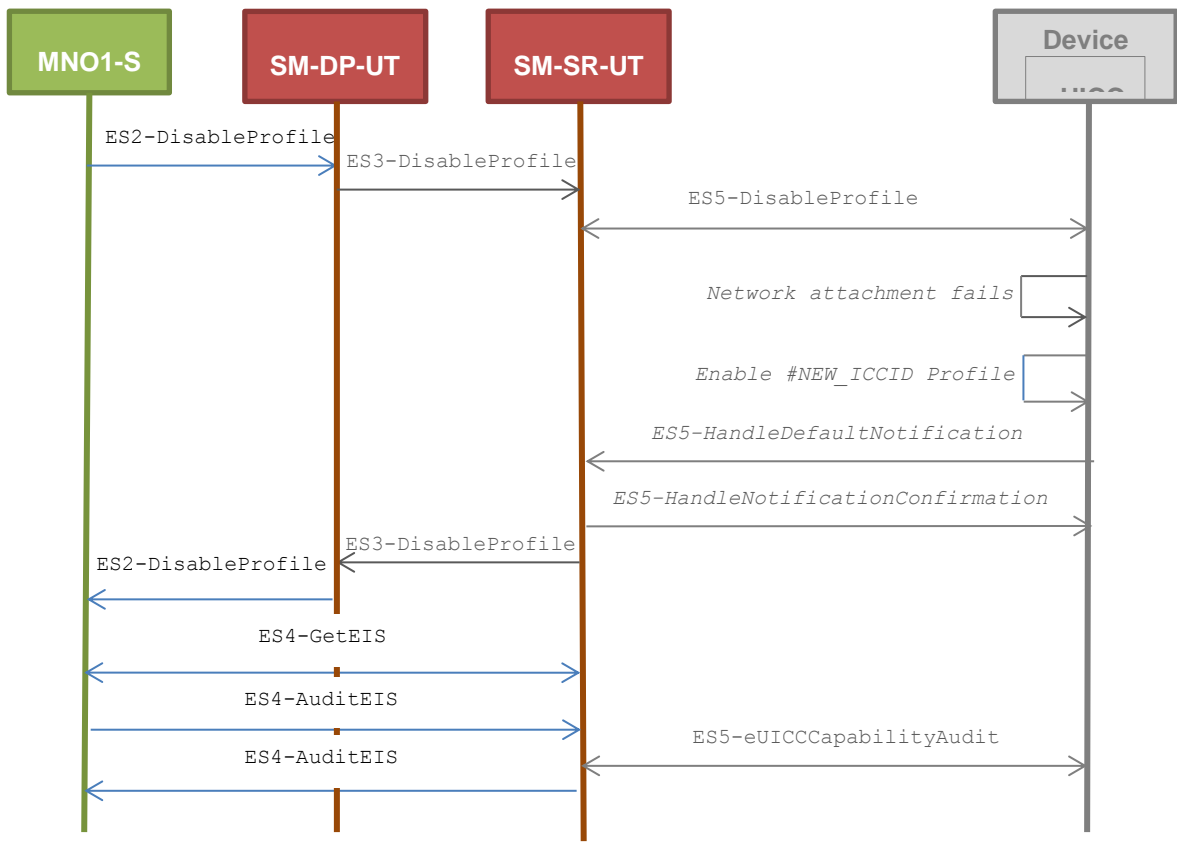

### **Initial Conditions**

• The Profile, identified by  $#ICCID$ , SHALL be adapted to contain inconsistent Connectivity Parameters (e.g. #NAN\_VALUE, #LOGIN, #PWD)

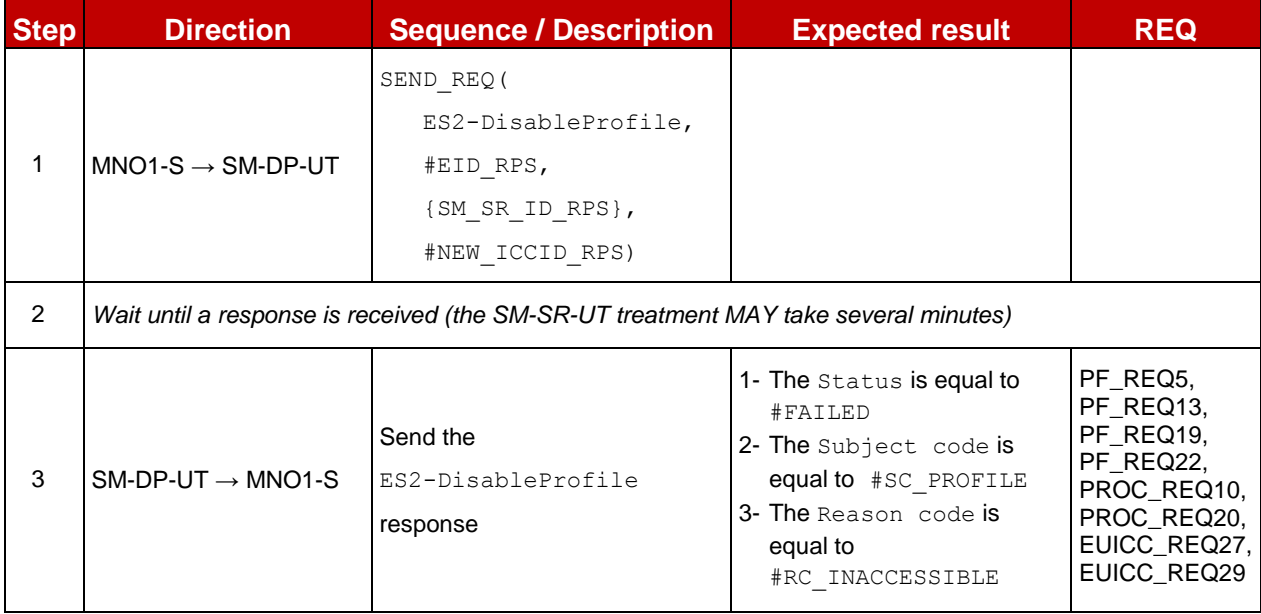

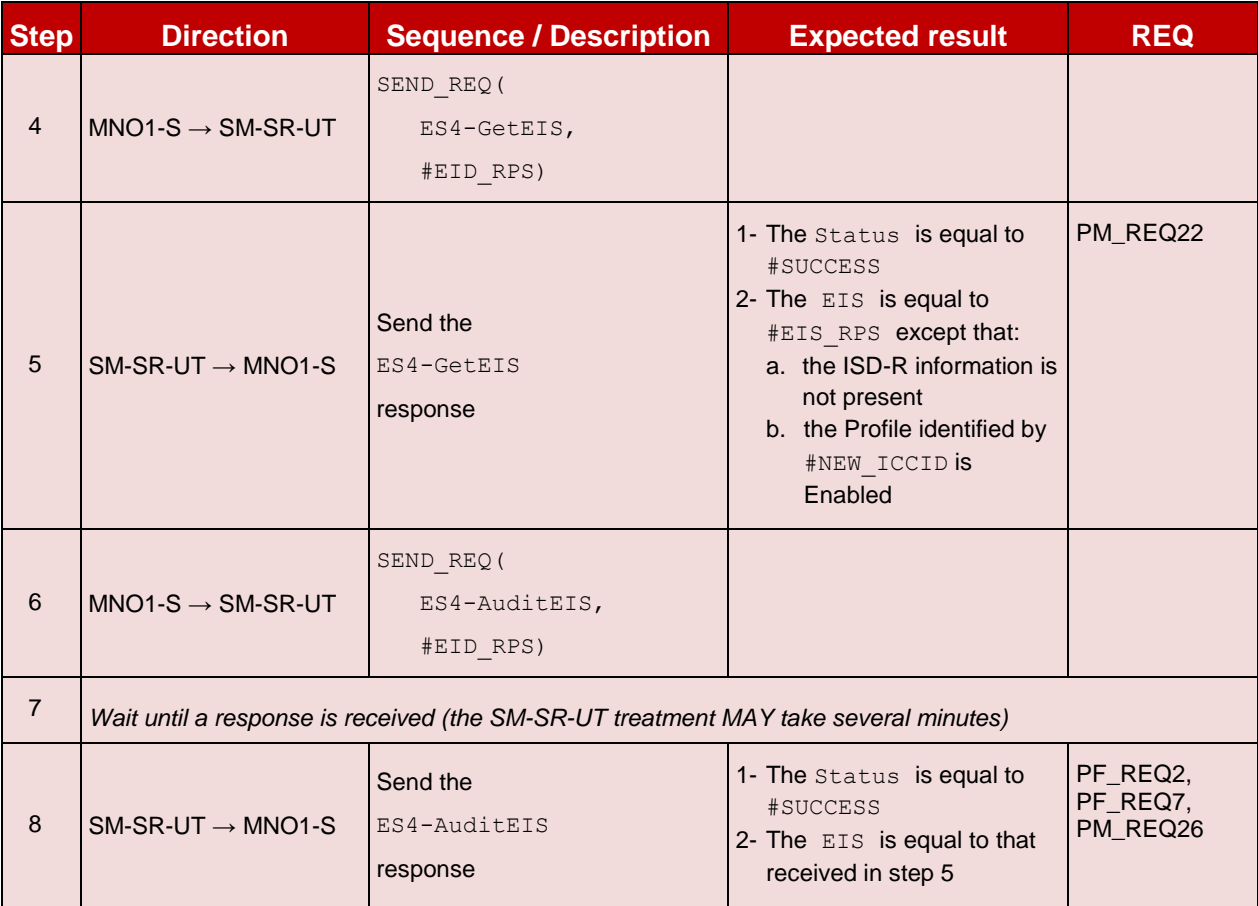

#### **5.3.5 Profile Deletion Process**

#### **5.3.5.1 Conformance Requirements**

#### **References**

 GSMA Remote Provisioning Architecture for Embedded UICC - Technical Specification [\[2\]](#page-12-0)

#### **Requirements**

- PF\_REQ2, PF\_REQ6, PF\_REQ7, PF\_REQ14, PF\_REQ20, PF\_REQ26
- PROC\_REQ11, PROC\_REQ12
- PM\_REQ22, PM\_REQ26

#### **5.3.5.2 Test Cases**

#### **General Initial Conditions**

- $\bullet$  #MNO1 S ID well known to the SM-SR-UT
- $\bullet$  #MNO1 S ACCESSPOINT well known to the SM-SR-UT
	- A direct connection exists between the MNO1-S and the SM-SR-UT
- #MNO2 S ID well known to the SM-SR-UT
- The Profile identified by  $\#ICCID$  is owned by MNO2-S and is in Enabled state
- The Profile identified by #NEW ICCID is owned by MNO1-S and is in Disabled state

- $\bullet$  To download the new Profile (e.g.  $\#$ PROFILE PACKAGE), the test sequence defined in section [5.3.2.2.1.1](#page-469-0) MAY be used
- The SM-SR-UT is able to communicate with the network linked to the default Enabled Profile of the eUICC (identified by #ICCID)
	- It means that the SM-SR-UT knows the Connectivity Parameters of the MNO's network related to the default Enabled Profile (i.e. #MNO2\_CON\_NAN, #MNO2\_CON\_LOGIN, #MNO2\_CON\_PWD)
- The eUICC identified by  $#EID$  has been initially provisioned on the SM-SR-UT using the #EIS\_RPS

#### $5.3.5.2.1$ **TC.PROC.DEL.1: ProfileDeletionByMNO**

### **Test Purpose**

*To ensure a Profile can be deleted by the SM-SR when the MNO requests it. After the Profile deletion, an audit request is sent to the SM-SR to make sure that the Profile has been deleted. An error case with a POL1 defined with "Deletion not allowed" is also described.*

### **Test Environment**

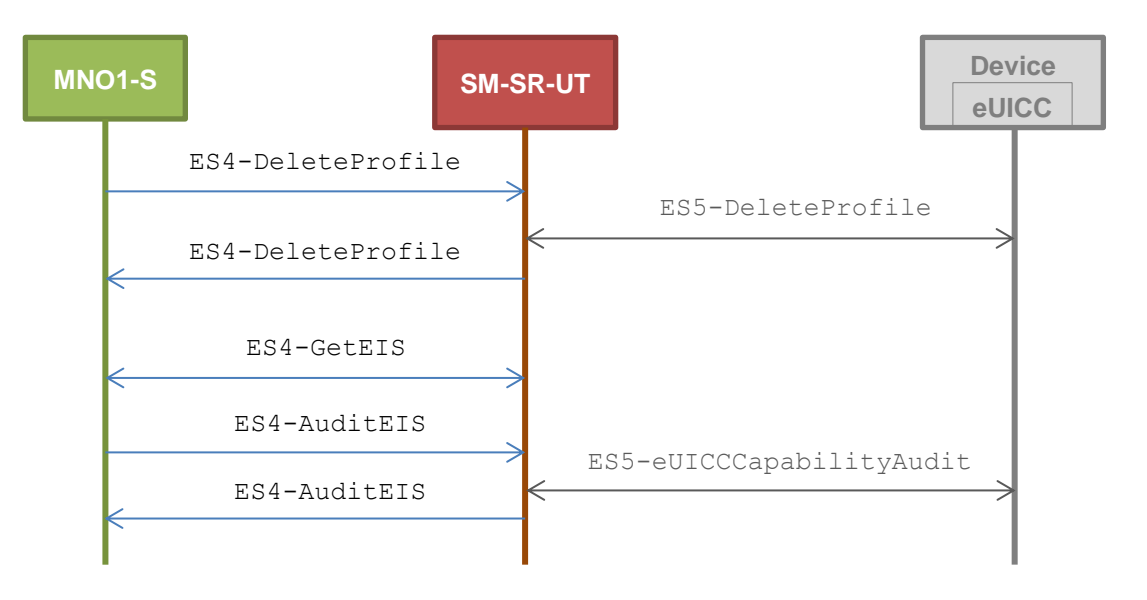

#### **Referenced Requirements**

- PF\_REQ2, PF\_REQ6, PF\_REQ7, PF\_REQ26
- PROC\_REQ11
- PM\_REQ22, PM\_REQ26

### **Initial Conditions**

• The Profile identified by  $\#\text{ICCID}$  is the Profile with the Fall-back Attribute

### **5.3.5.2.1.1 Test Sequence N°1 - Nominal Case**

### **Initial Conditions**

• POL1 and POL2 of the Profile identified by  $\#NEW \text{ ICCID}$  do not contain any rules

• Deletion of the Profile is allowed

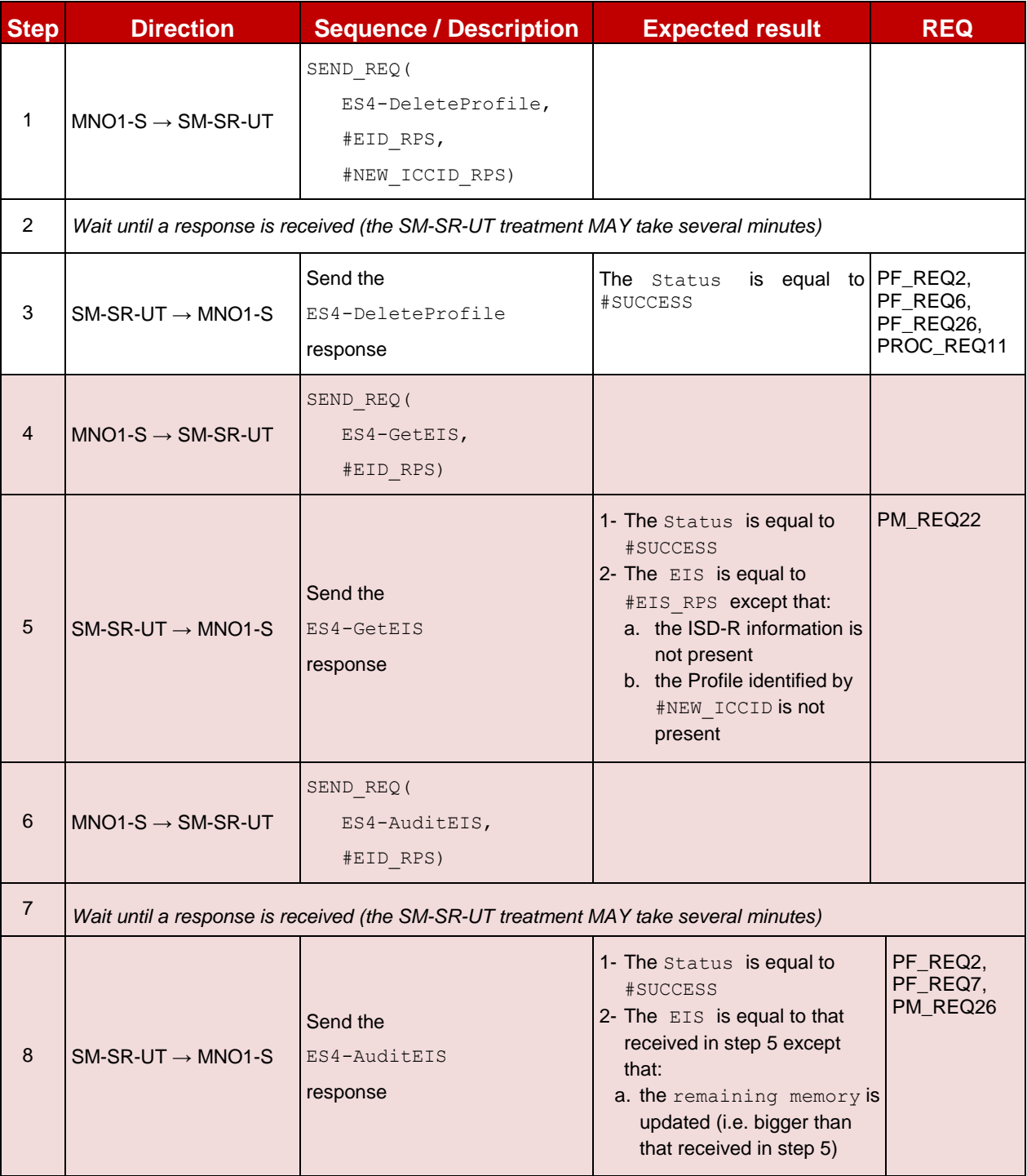

# **5.3.5.2.1.2 Test Sequence N°2 - Error Case: POL1 with "Deletion not Allowed"**

- POL1 of the Profile identified by  $\#NEW$  ICCID contains the rule "Deletion not Allowed"
- POL2 of the Profile identified by #NEW ICCID does not contain any rules
	- Deletion of the Profile is allowed

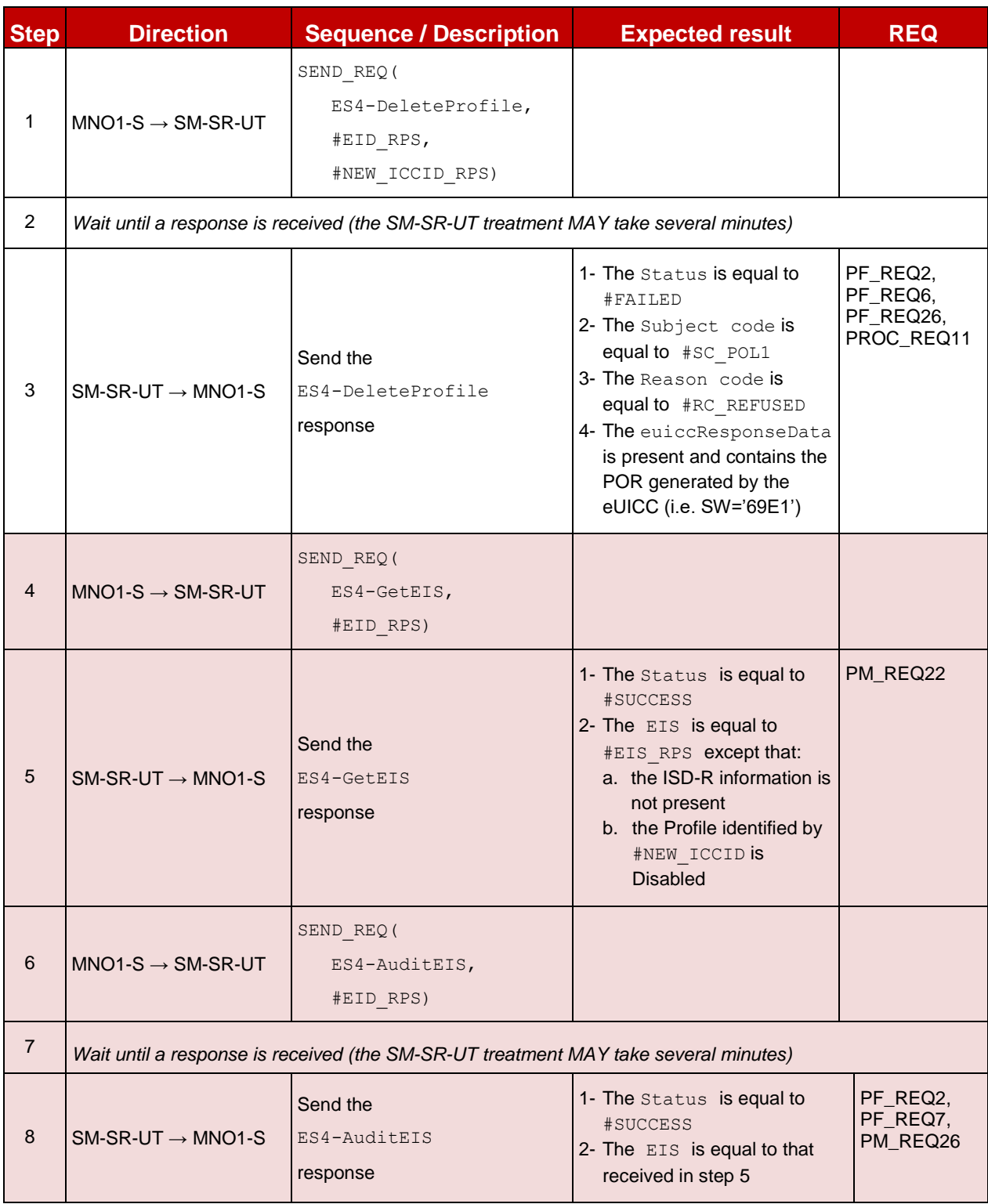

## **5.3.5.2.1.3 Test Sequence N°3 - Error Case: ISD-P not present on the eUICC**

- The Profile identified by #NEW ICCID is no more present in the eUICC (even though it is present in the EIS known to the SM-SR-UT)
- POL2 of the Profile identified by  $\#NEW \text{ ICCID}$  do not contain any rules in the EIS
	- Deletion of the Profile is allowed

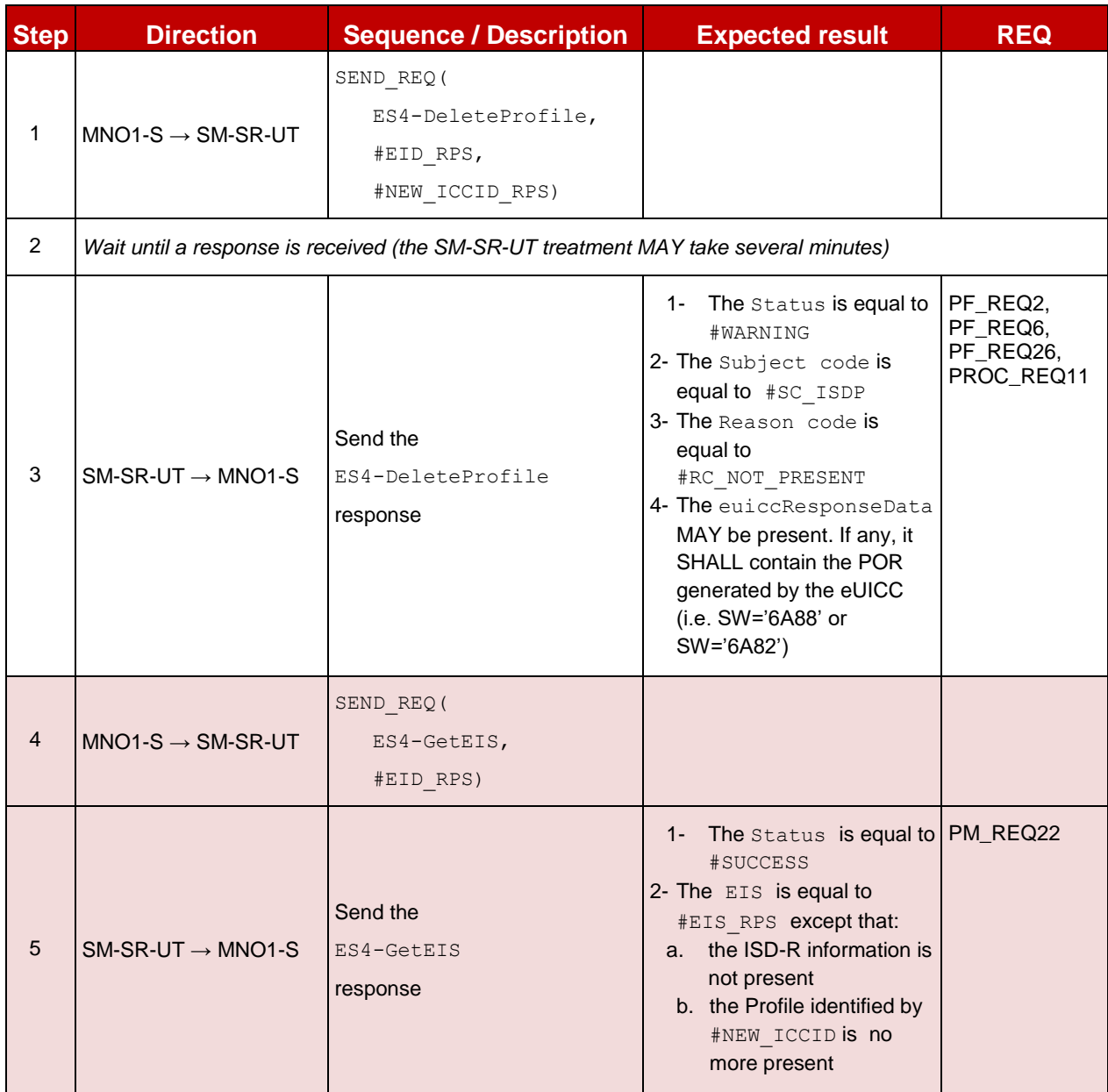

#### 5.3.5.2.2 **TC.PROC.DEL.1: ProfileDeletionViaSMDP**

#### **Test Purpose**

*To ensure a Profile can be deleted by the SM-DP and the SM-SR when the MNO requests it. After the Profile deletion, an audit request is sent to the SM-SR to make sure that the Profile has been deleted. An error case with a POL1 defined with "Deletion not allowed" is also described.*

### **Test Environment**

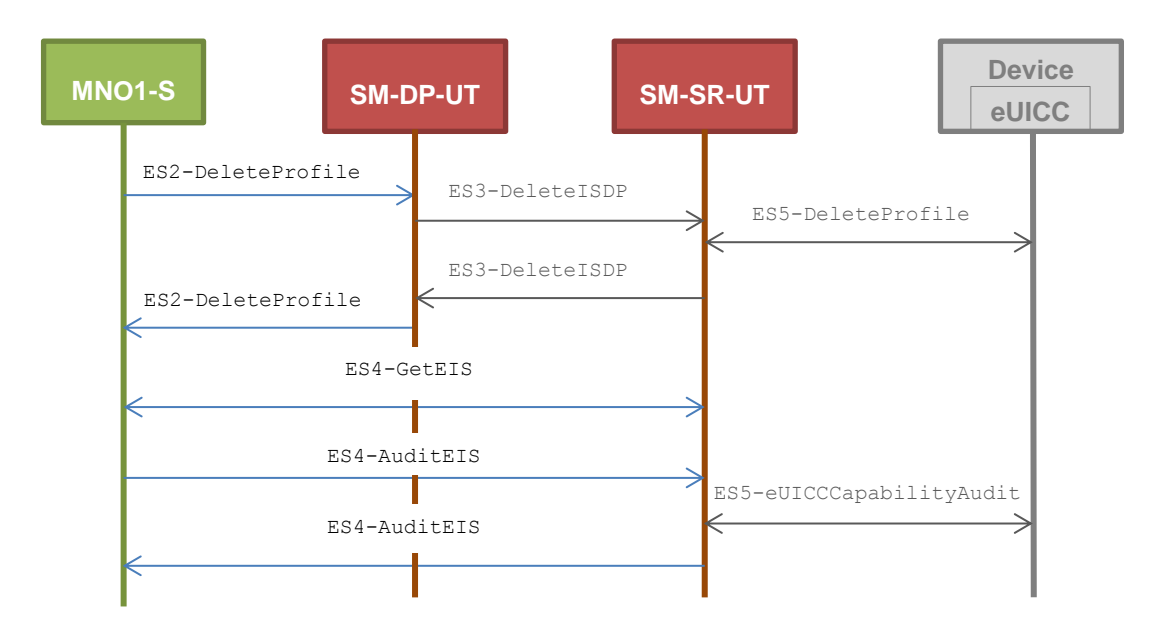

### **Referenced Requirements**

- PF\_REQ2, PF\_REQ6, PF\_REQ7, PF\_REQ14, PF\_REQ20
- PROC\_REQ12
- PM\_REQ22, PM\_REQ26

### **Initial Conditions**

- $\bullet$  #MNO1 S ID and #MNO1 S ACCESSPOINT well known to the SM-DP-UT
- The variable {SM\_SR\_ID\_RPS} SHALL be set to #SM\_SR\_UT\_ID\_RPS
- #SM\_SR\_ID and #SM\_SR\_ACCESSPOINT well known to the SM-DP-UT

### **5.3.5.2.2.1 Test Sequence N°1 - Nominal Case**

### **Initial Conditions**

• POL1 and POL2 of the Profile identified by #NEW ICCID do not contain any rules o Deletion of the Profile is allowed

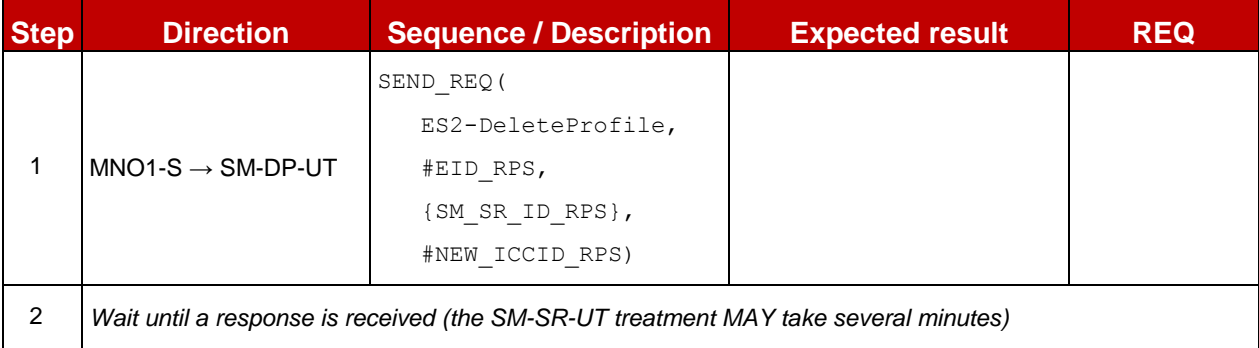

#### SGP.11 Remote Provisioning Architecture for Embedded UICC Test Specification

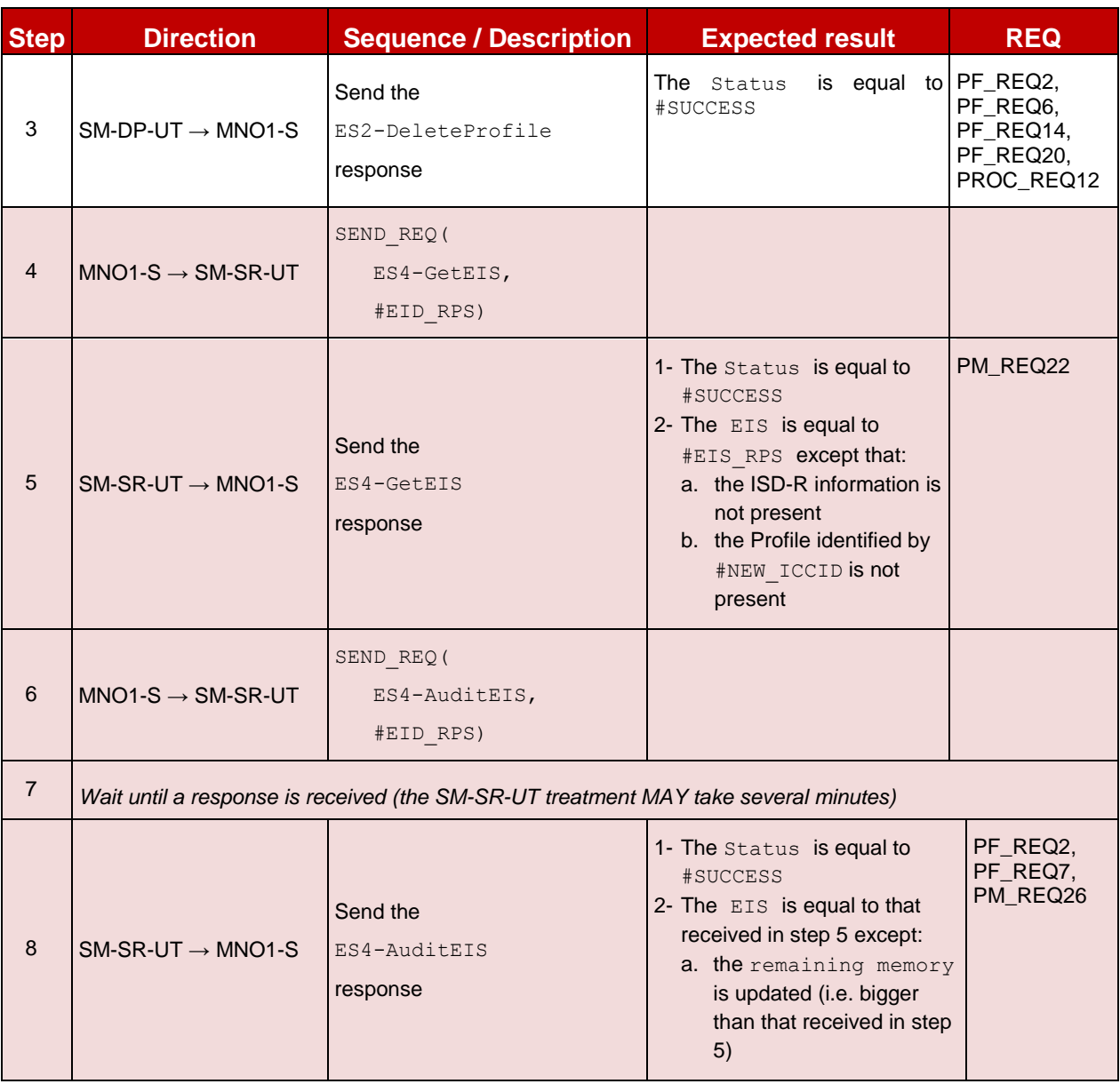

## **5.3.5.2.2.2 Test Sequence N°2 - Error Case: POL1 with "Deletion not Allowed" Initial Conditions**

- POL1 of the Profile identified by  $\#NEW$  ICCID contains the rule "Deletion not Allowed"
- POL2 of the Profile identified by #NEW ICCID does not contain any rules
	- Deletion of the Profile is allowed

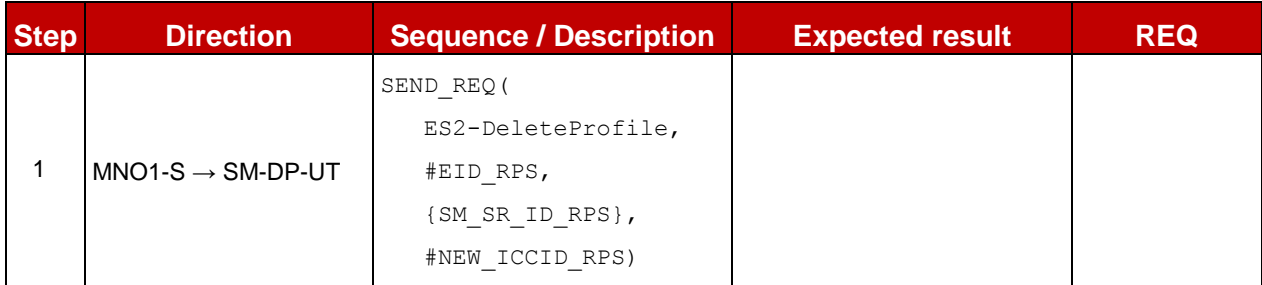

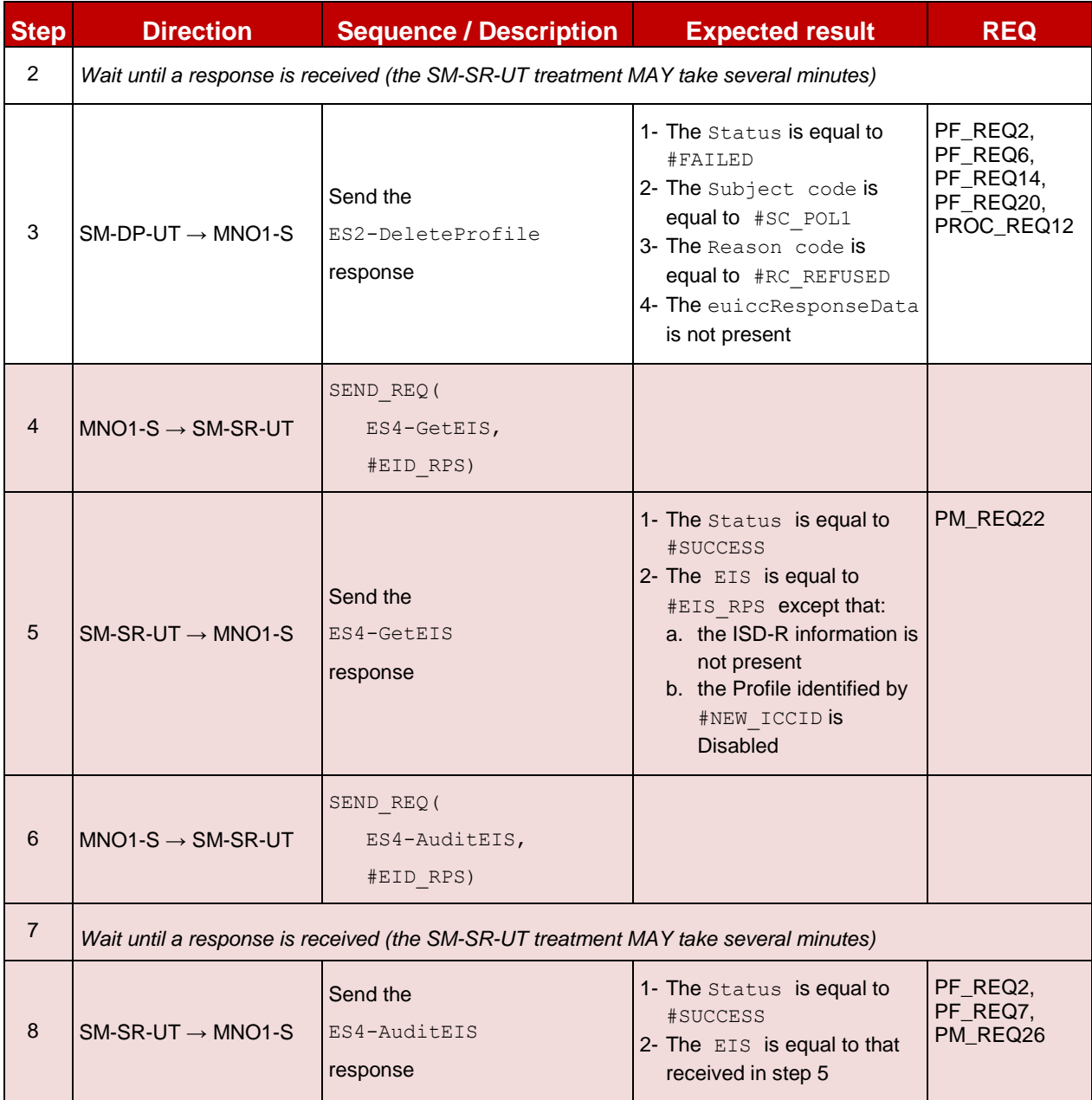

## **5.3.5.2.2.3 Test Sequence N°3 - Error Case: ISD-P not present on the eUICC**

- The Profile identified by  $\#NEW$  ICCID is no more present in the eUICC (even though it is present in the EIS known to the SM-SR-UT)
- POL2 of the Profile identified by  $\#NEW\$  ICCID do not contain any rules in the EIS
	- Deletion of the Profile is allowed

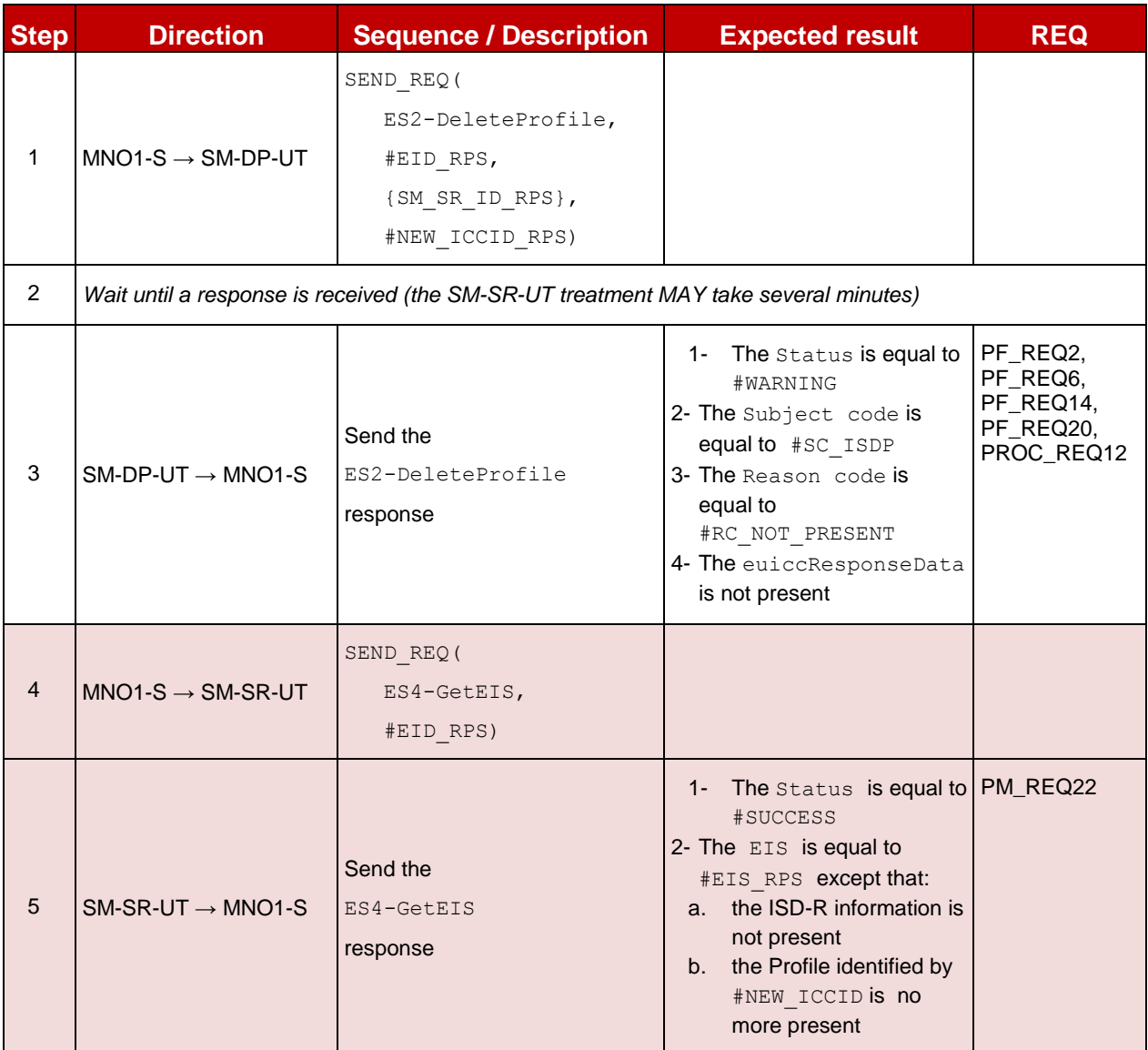

#### **5.3.6 Master Delete Process**

As no interface is defined between the MNO, the SM-DP and the SM-SR in the GSMA Remote Provisioning Architecture for Embedded UICC - Technical Specification [\[2\],](#page-12-0) this section is FFS. Only test cases that allow testing the eUICC are defined (see section [4.2.9\)](#page-94-0).

#### **5.3.7 SM-SR Change Process**

#### **5.3.7.1 Conformance Requirements**

#### **References**

- GSMA Embedded SIM Remote Provisioning Architecture [\[1\]](#page-12-1)
- GSMA Remote Provisioning Architecture for Embedded UICC Technical Specification [\[2\]](#page-12-0)

#### **Requirements**

• PF\_REQ2, PF\_REQ7

- EUICC\_REQ24, EUICC\_REQ25, EUICC\_REQ33, EUICC\_REQ34, EUICC\_REQ35, EUICC\_REQ36, EUICC\_REQ37, EUICC\_REQ38, EUICC\_REQ39, EUICC\_REQ40
- PM\_REQ22, PM\_REQ25
- PROC\_REQ13
- SEC\_REQ19

### **5.3.7.2 Test Cases**

### **General Initial Conditions**

- #MNO1 S ID well known to the SM-SR-UT
- $\bullet$  #MNO2 S ID well known to the SM-SR-UT
- The Profile identified by  $\#ICCID$  is owned by MNO2-S and is in Enabled state
- The SM-SR-UT is able to communicate with the network linked to the default Enabled Profile of the eUICC (identified by #ICCID)
	- It means that the SM-SR-UT knows the Connectivity Parameters of the MNO's network related to the default Enabled Profile (i.e. #MNO2\_CON\_NAN, #MNO2\_CON\_LOGIN, #MNO2\_CON\_PWD)

#### $5.3.7.2.1$ **TC.PROC.SMSRCH.1: SMSRChange**

### **Test Purpose**

*To ensure the SM-SR can be changed when the MNO requests it. In this test case, the switch is from the SM-SR-UT to the SM-SR-S.*

### **Test Environment**

#### SGP.11 Remote Provisioning Architecture for Embedded UICC Test Specification

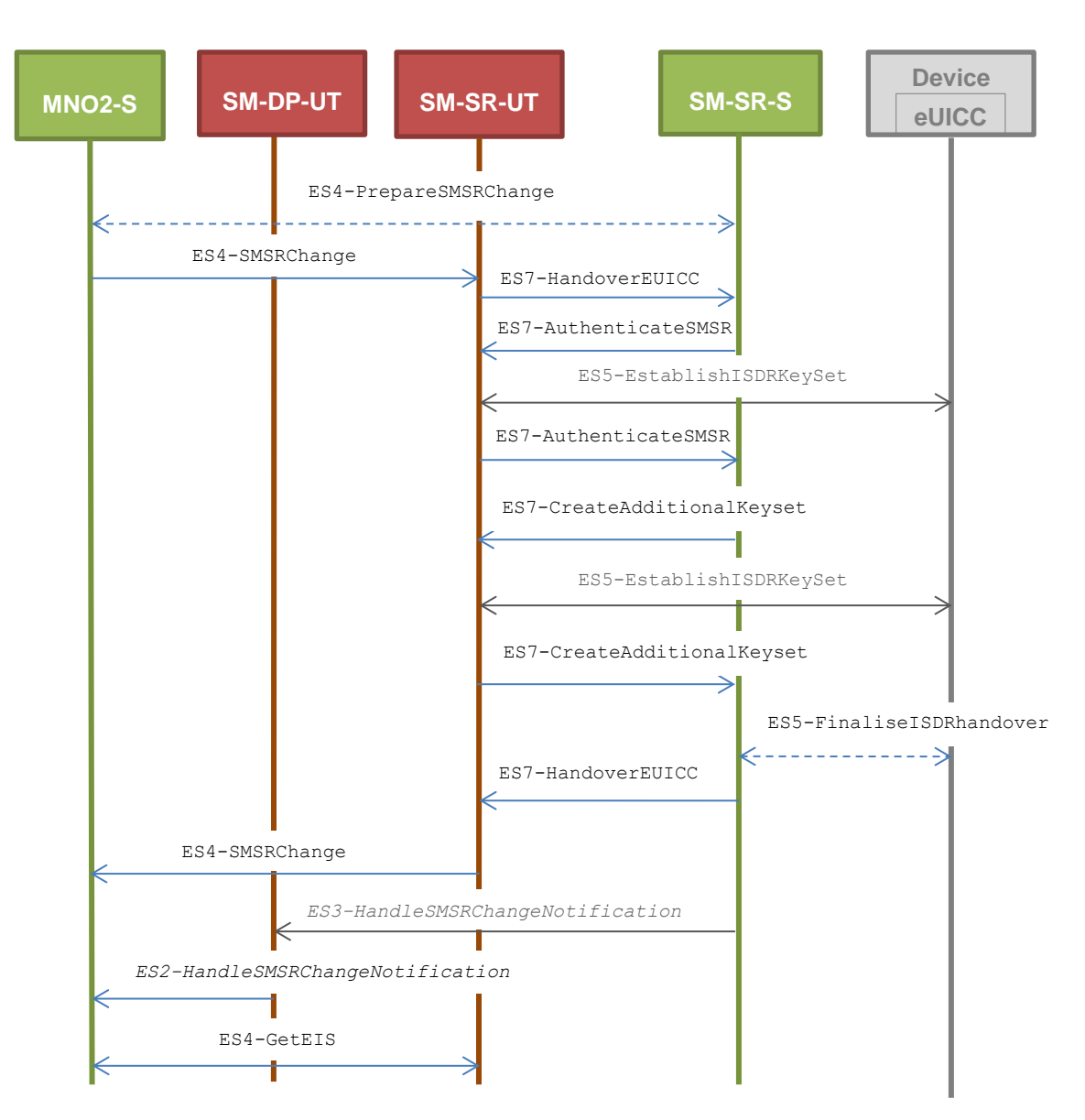

Note that the functions ES4-PrepareSMSRChange and ES5-FinaliseISDRhandover SHALL NOT be performed by the simulators (in the schema above, they are only informative messages).

In this test case, the Initiator Role (see GSMA Embedded SIM Remote Provisioning Architecture [\[1\]](#page-12-1) section 2.3.1) is assumed to be played by the MNO2-S.

#### **Referenced Requirements**

- PF\_REQ2
- EUICC\_REQ24, EUICC\_REQ33, EUICC\_REQ34, EUICC\_REQ36, EUICC\_REQ38, EUICC\_REQ39, EUICC\_REQ40
- PM\_REQ22
- PROC\_REQ13
- SEC REQ19

#### **Initial Conditions**

 $\bullet$  #MNO2 S ACCESSPOINT is unknown to the SM-SR-UT

- #MNO2 S ID and #MNO2 S ACCESSPOINT well known to the SM-DP-UT
- The eUICC identified by  $#EID$  has been initially provisioned on the SM-SR-UT using the #EIS\_RPS
- All Profiles present in the #EIS RPS SHALL contain an smdp-id equal to #SM\_DP\_ID
- All necessary settings have been initialized on SM-SR-UT to accept the SM-SR change (i.e. business agreement…)

### **5.3.7.2.1.1 Test Sequence N°1 – Nominal Case: No DR, No Host ID**

#### **Initial Conditions**

• None

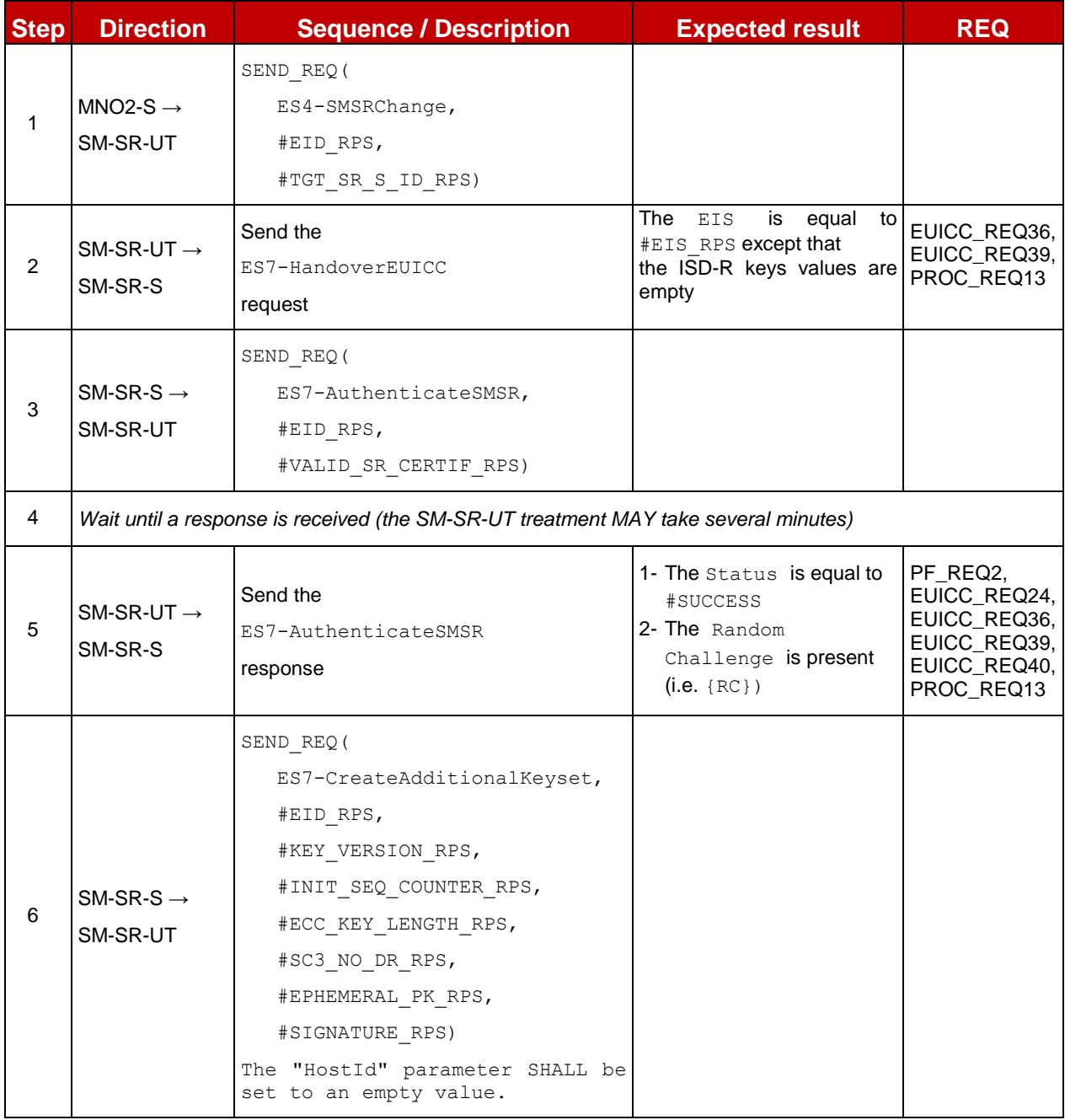

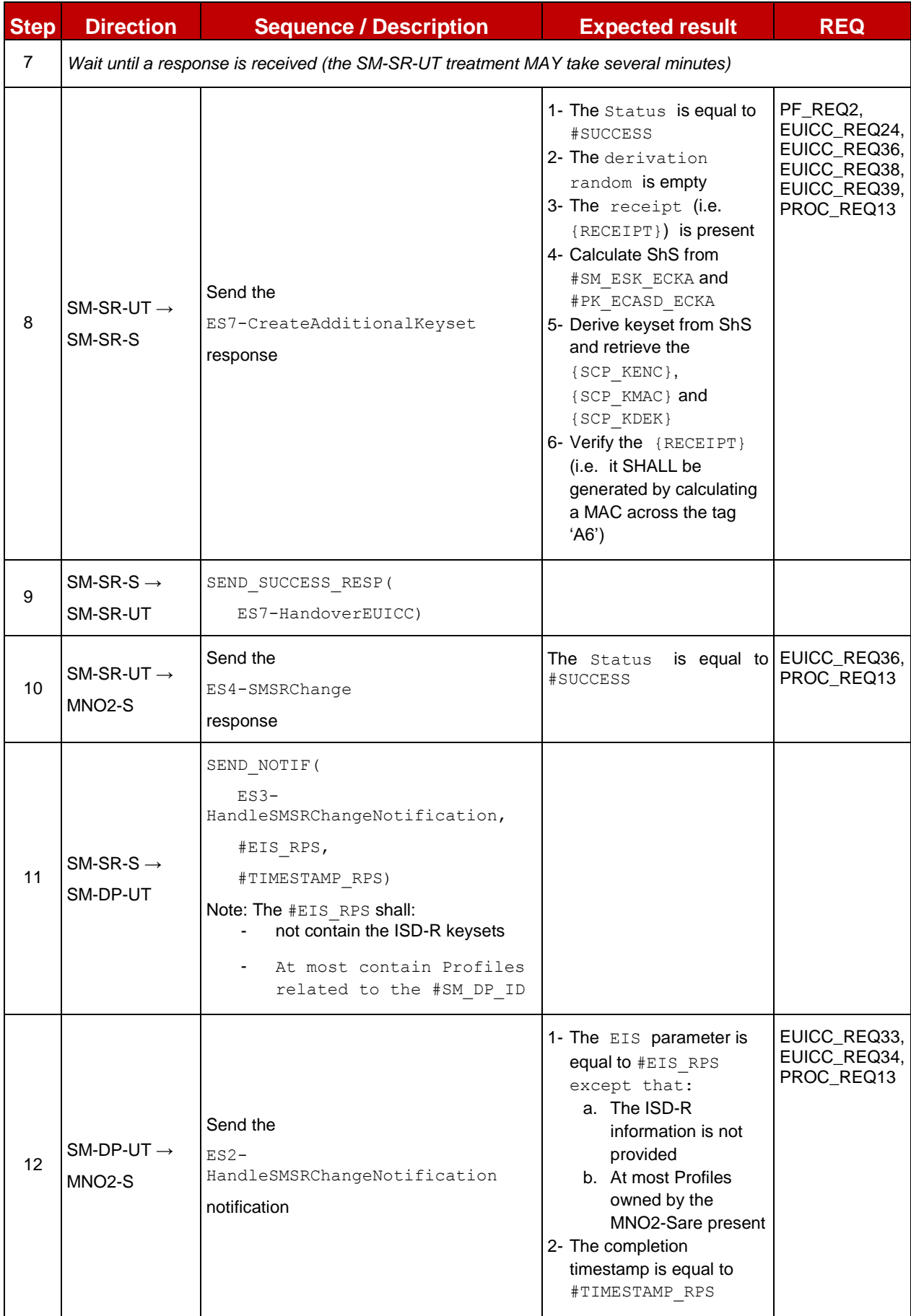

SGP.11 Remote Provisioning Architecture for Embedded UICC Test Specification

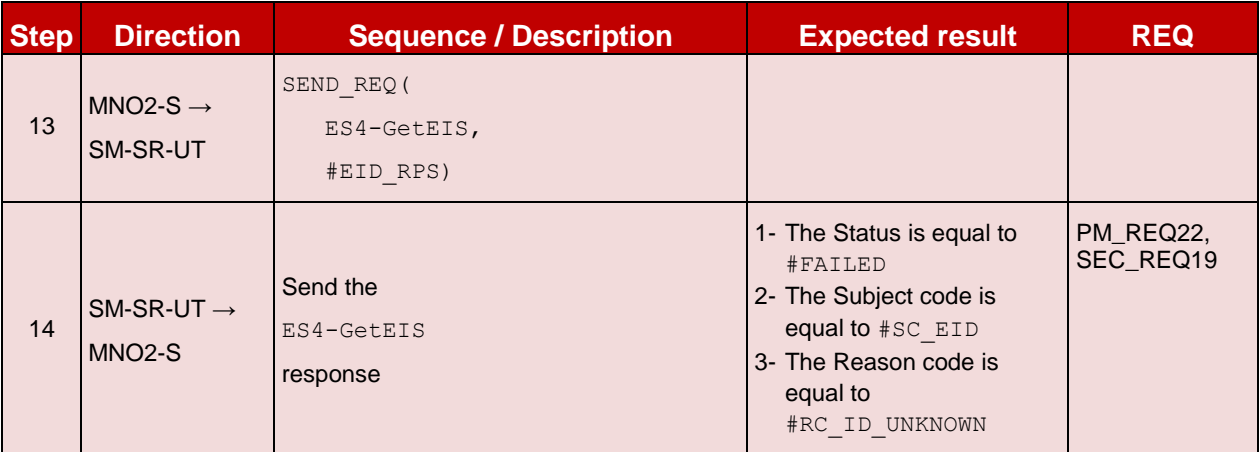

## **5.3.7.2.1.2 Test Sequence N°2 – Nominal Case: DR, No Host ID**

### **Initial Conditions**

• None

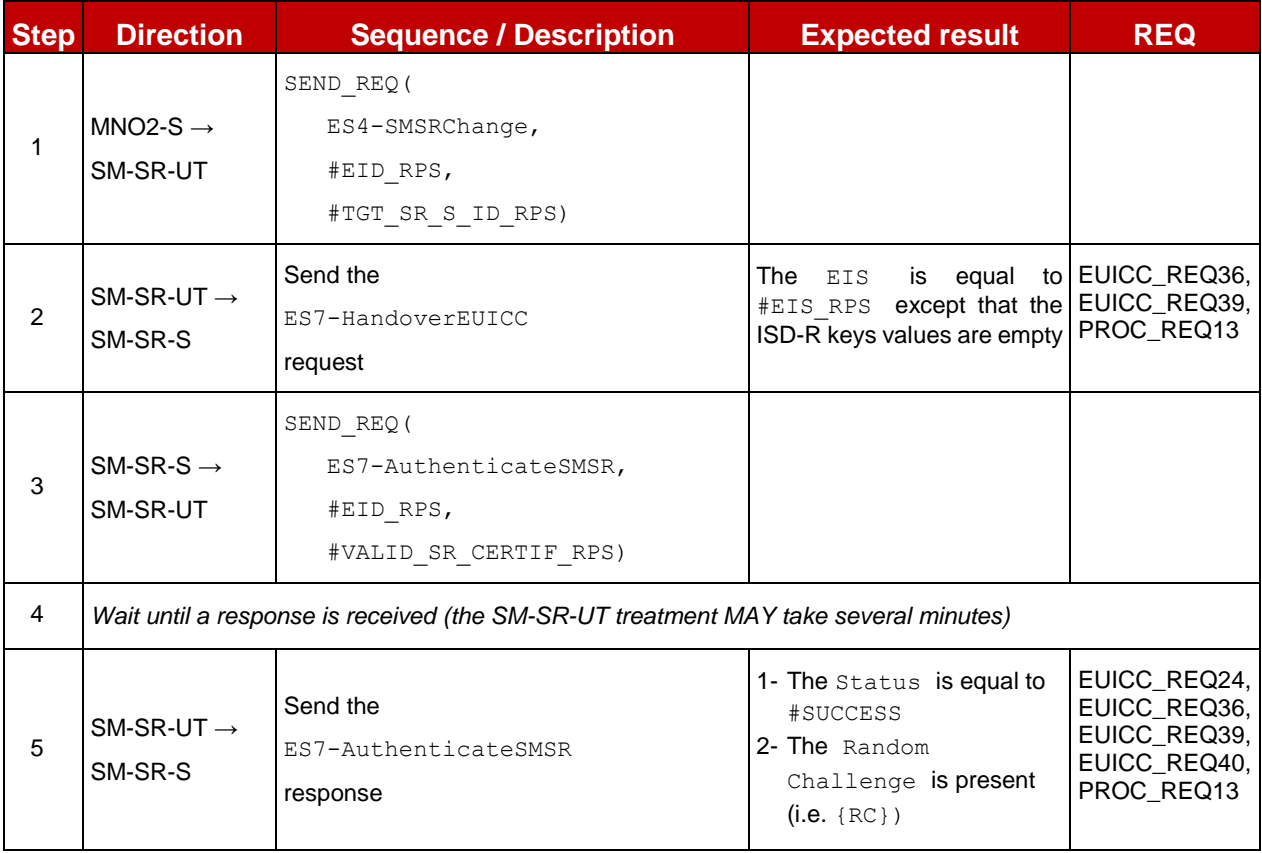

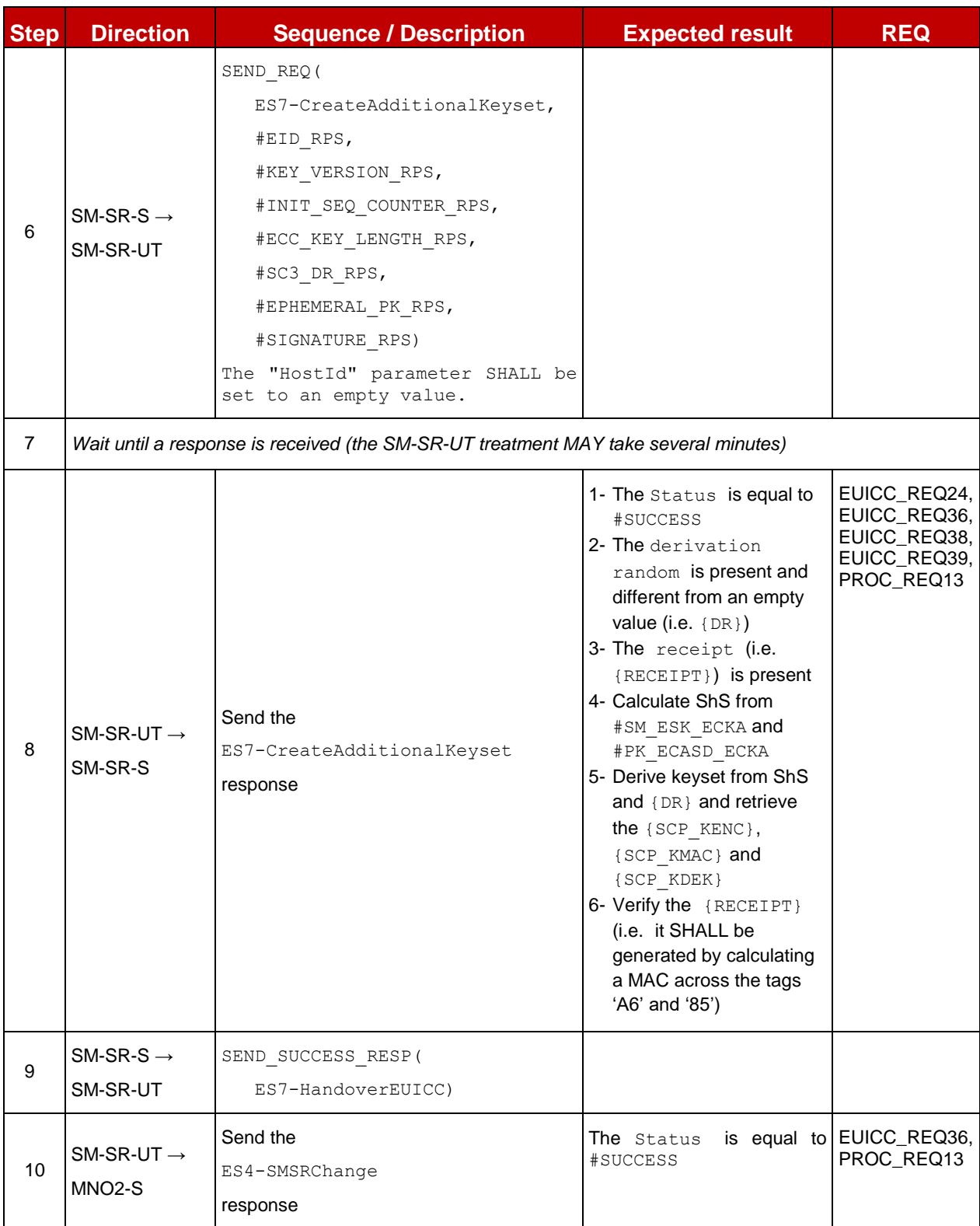

### SGP.11 Remote Provisioning Architecture for Embedded UICC Test Specification

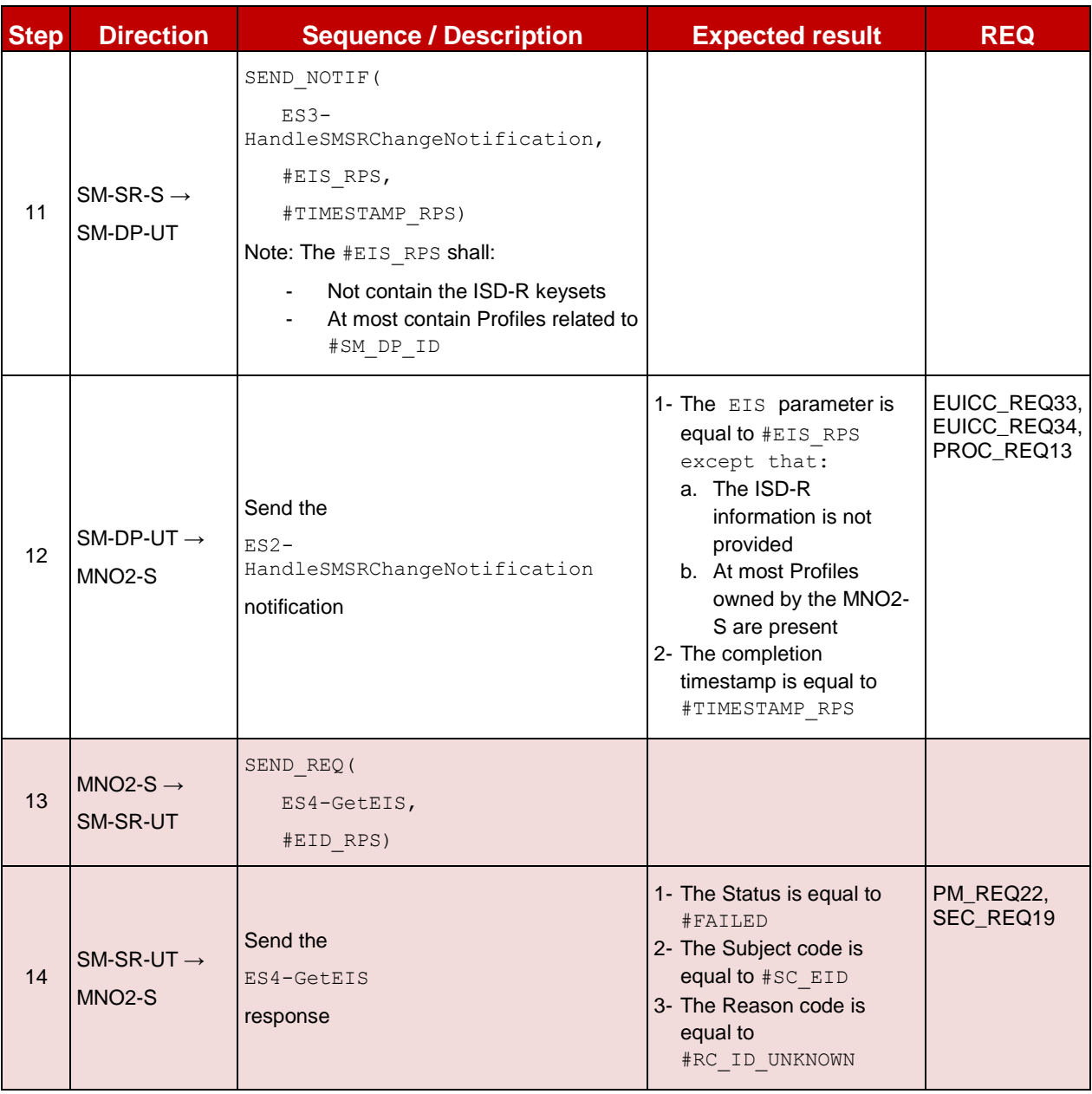

### **5.3.7.2.1.3 Test Sequence N°3 – Nominal Case: DR, Host ID**

### **Initial Conditions**

• None

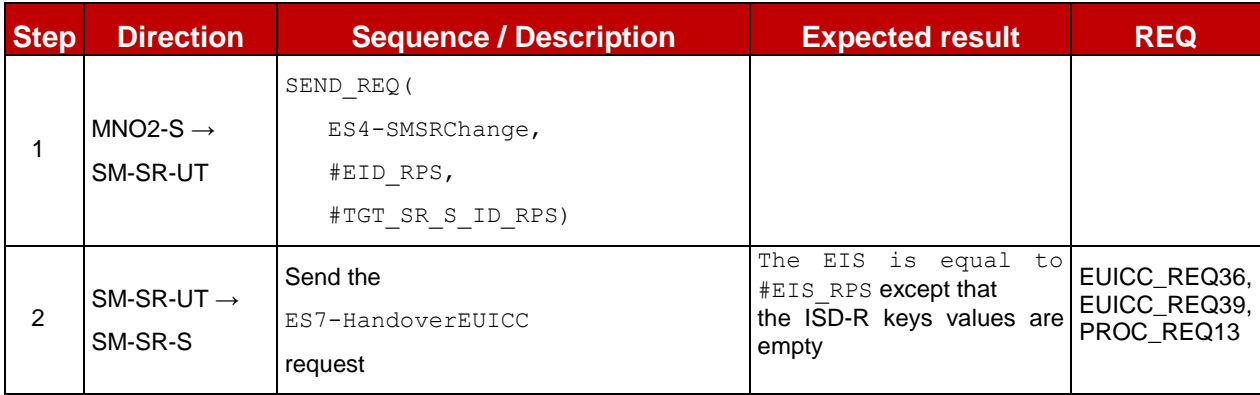

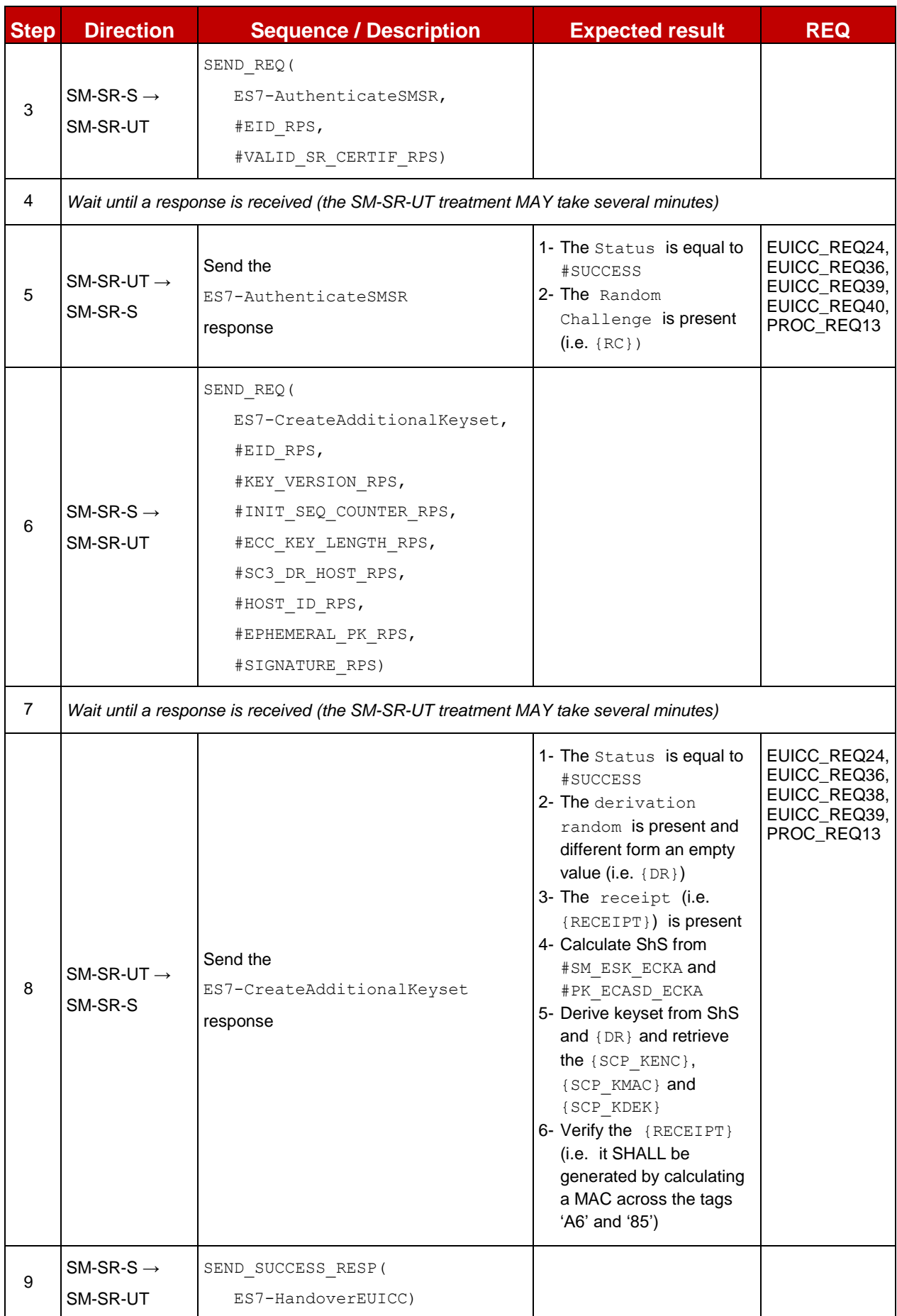

#### SGP.11 Remote Provisioning Architecture for Embedded UICC Test Specification

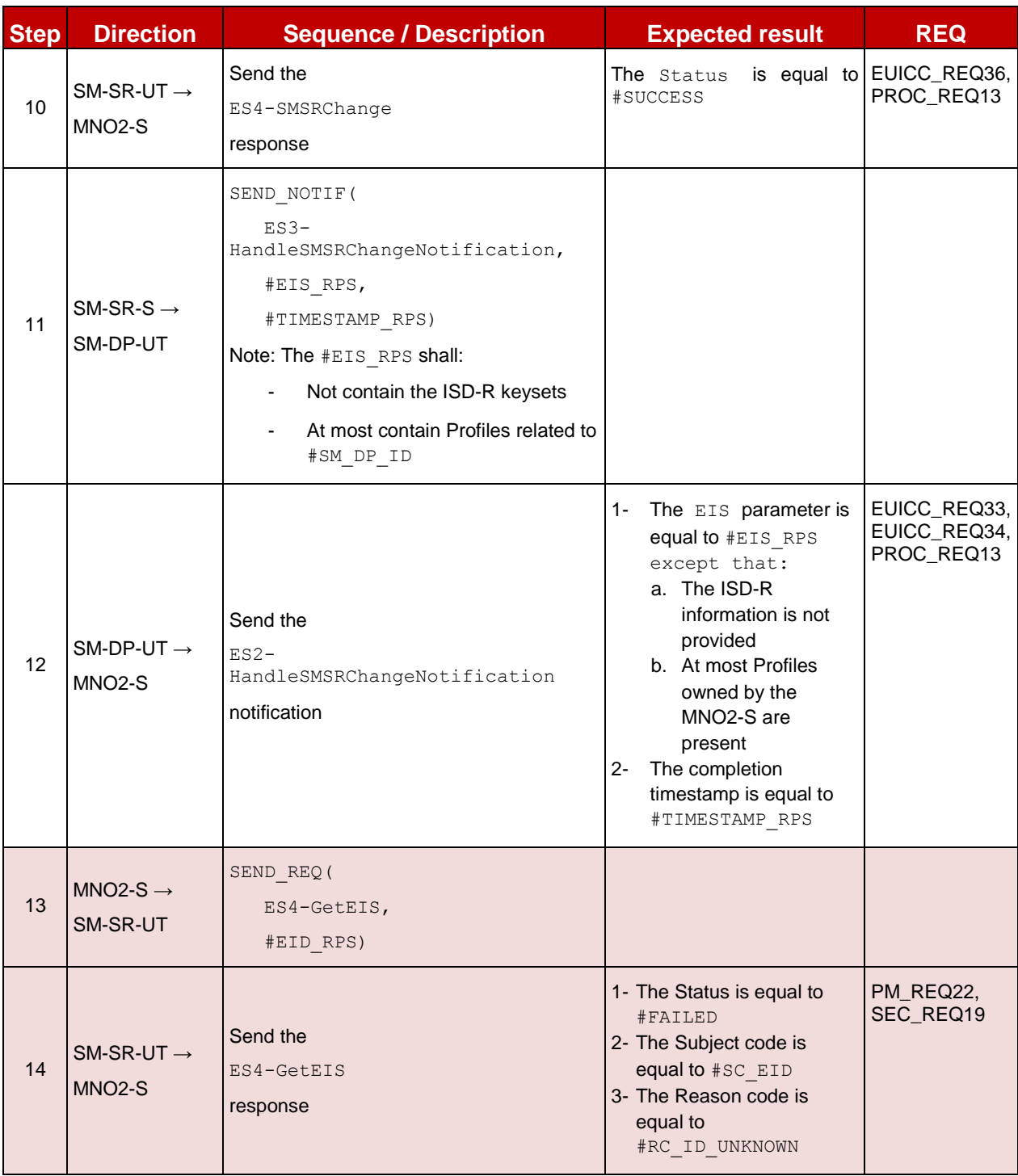

#### 5.3.7.2.2 **TC.PROC.SMSRCH.2: SMSRChange**

### **Test Purpose**

*To ensure the SM-SR can be changed when the MNO requests it. In this test case, the switch is from the SM-SR-TP to SM-SR-UT.*

### **Test Environment**

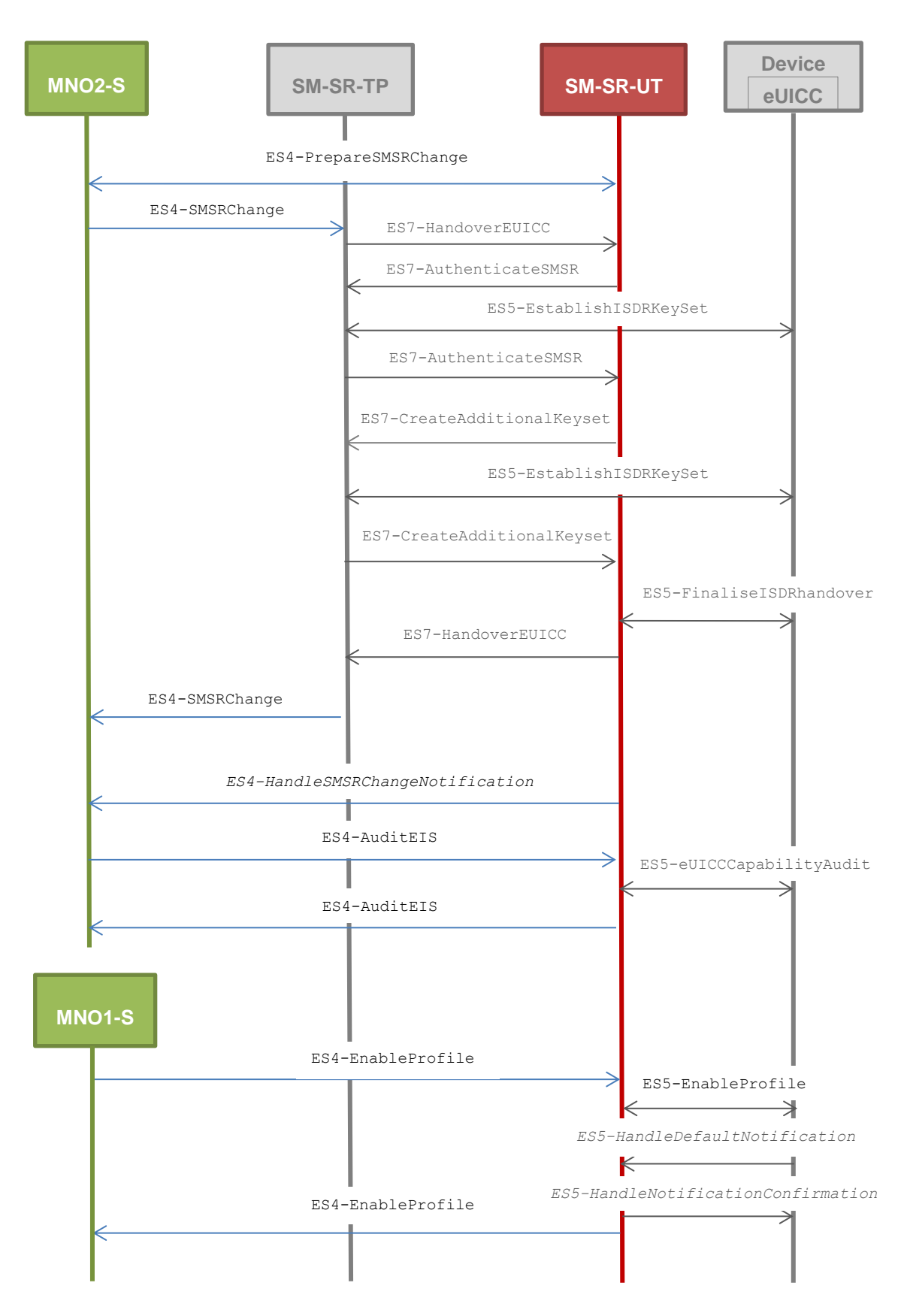

In this test case, the Initiator Role (see GSMA Embedded SIM Remote Provisioning Architecture [\[1\]](#page-12-1) section 2.3.1) is assumed to be played by the MNO2-S.

Note: To facilitate the execution of the test cases, the default Enabled Profile and the Profile to be Enabled MAY use the same Connectivity Parameters (i.e. the two Profiles are linked to the same MNO's network).

#### **Referenced Requirements**

- PF\_REQ2, PF\_REQ7
- EUICC\_REQ25, EUICC\_REQ35, EUICC\_REQ36, EUICC\_REQ37, EUICC\_REQ38, EUICC\_REQ39, EUICC\_REQ40
- PM REQ25
- PROC\_REQ13

#### **Initial Conditions**

- $\bullet$  #MNO1 S ID well known to the SM-SR-TP
- $\bullet$  #MNO2 S ID well known to the SM-SR-TP
- $\bullet$  #MNO2 S ACCESSPOINT well known to the SM-SR-UT
	- A direct connection exists between the MNO2-S and the SM-SR-UT
- The eUICC identified by  $#EID$  has been initially provisioned on the SM-SR-TP using the #EIS\_RPS
- All Profiles present in the #EIS RPS SHALL NOT contain any smdp-id
- The SM-SR-TP is able to communicate with the network linked to the default Enabled Profile of the eUICC (identified by #ICCID)
	- It means that the SM-SR-TP knows the Connectivity Parameters of the MNO's network related to the default Enabled Profile (i.e. #MNO2\_CON\_NAN, #MNO2\_CON\_LOGIN, #MNO2\_CON\_PWD)
- All necessary settings have been initialized on SM-SR-TP to accept the SM-SR change (i.e. business agreement…)
- The Profile identified by  $#NEW \text{ ICCID}$  is owned by MNO1-S and is in Disabled state
	- $\bullet$  To download the new Profile (e.g.  $\#$ PROFILE PACKAGE), the test sequence defined in section [5.3.2.2.1.1](#page-469-0) MAY be used
- POL1 and POL2 of the Profile identified by  $\#ICCID$  do not contain any rules and MAY need to be adapted on the #EIS RPS and in the eUICC as follow:
	- Disabling of the Profile is allowed
	- "Profile deletion is mandatory when it is disabled" is not set
- The SM-SR-UT is able to communicate with the network linked to the Profile identified by #NEW\_ICCID
	- It means that the SM-SR-TP knows the Connectivity Parameters of the MNO's network related to the Disabled Profile (i.e. #MNO1\_CON\_NAN, #MNO1 CON LOGIN, #MNO1 CON PWD)

#### **5.3.7.2.2.1 Test Sequence N°1 – Nominal Case**

#### **Initial Conditions**

• None

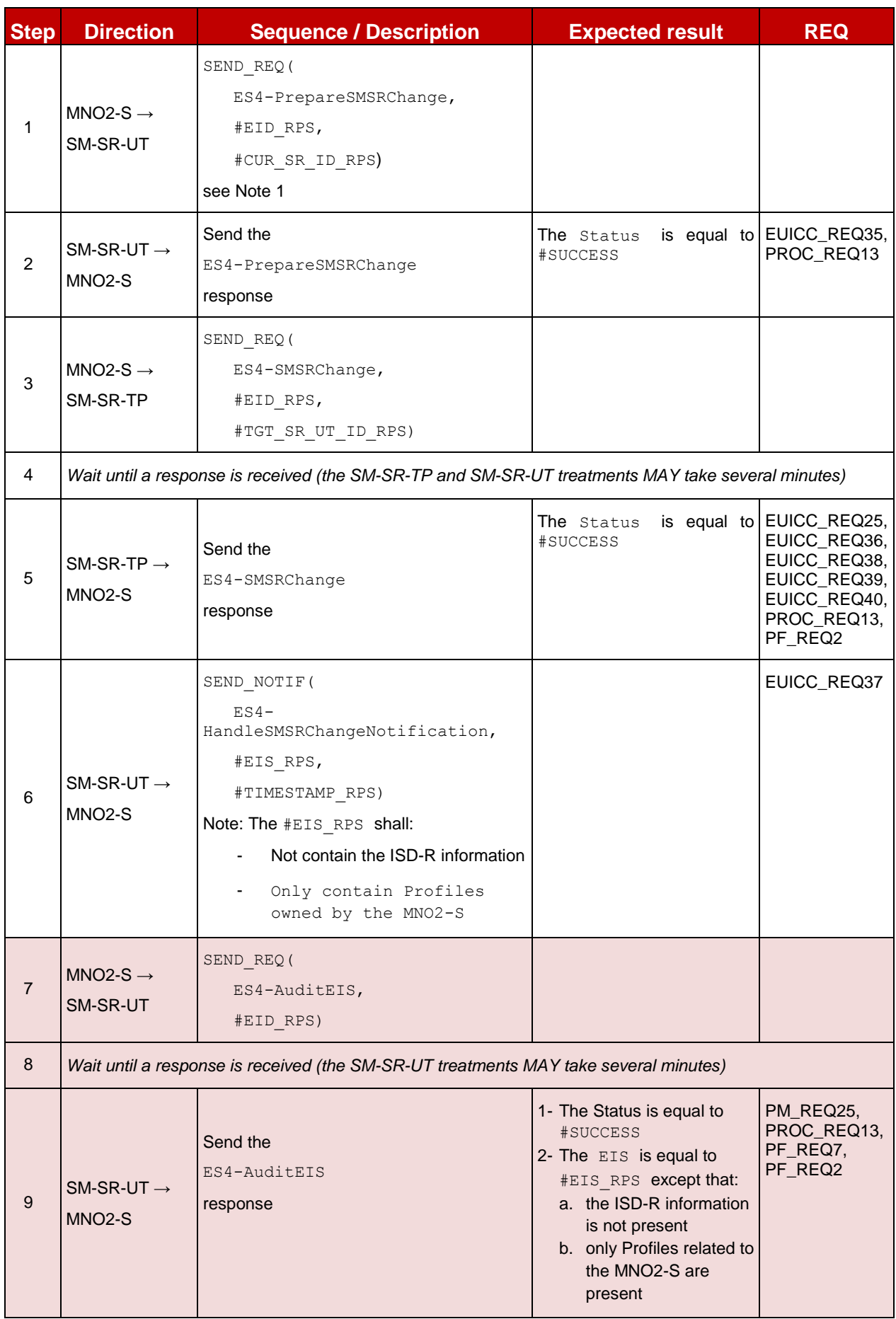

SGP.11 Remote Provisioning Architecture for Embedded UICC Test Specification

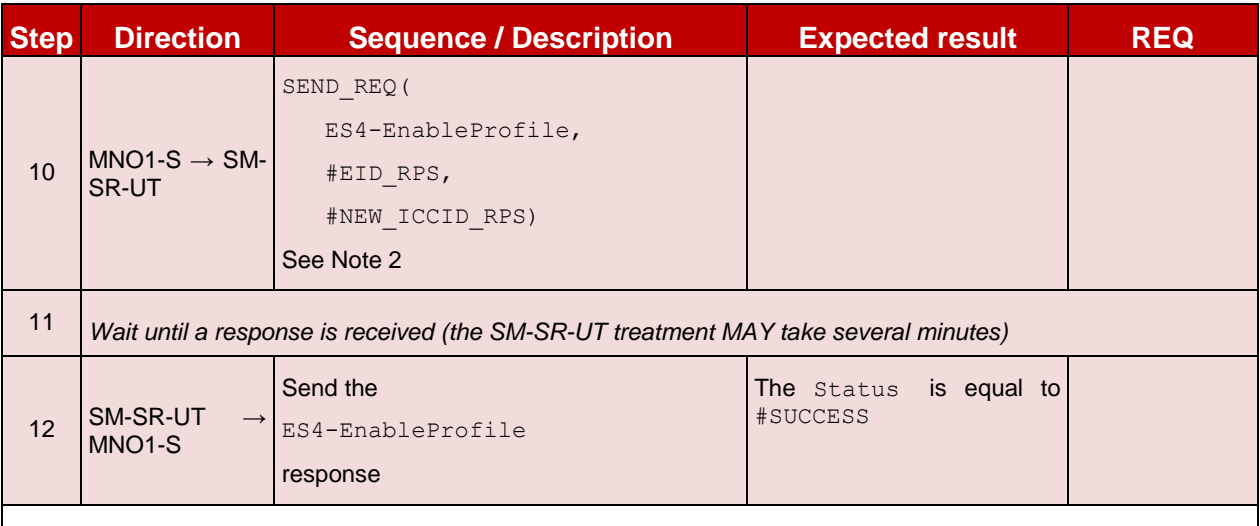

*Note 1: In the #CUR\_SR\_ID\_RPS, the SM-SR identifier is the SM-SR-TP one (not the SM-SR-UT one)*

*Note 2: Before performing this operation, the SM-SR-UT SHOULD use the ES5-UpdateSMSRAddressingParameters method to set the #SM\_SR\_DEST\_ADDR (and optionally the #SM\_SR\_UDP\_IP, #SM\_SR\_UDP\_PORT, #SM\_SR\_TCP\_IP, #SM\_SR\_TCP\_PORT, #SM\_SR\_HTTP\_URI and #SM\_SR\_HTTP\_HOST).*

#### 5.3.7.2.3 **TC.PROC.SMSRCH.3: SMSRChange**

### **Test Purpose**

*To ensure the SM-SR change process is correctly implemented when an error occurs during the procedure.* 

*To make sure that the audit trail contains an audit operation in the function ES7- HandoverEUICC*, *an audit request is sent on the current SM-SR before launching the SM-SR change process.*

*As the SM-SR change fails, the eUICC SHALL be associated to the same SM-SR (i.e. SM-SR-UT).*

#### **Test Environment**
GSM Association **Non-Confidential** 

#### SGP.11 Remote Provisioning Architecture for Embedded UICC Test Specification

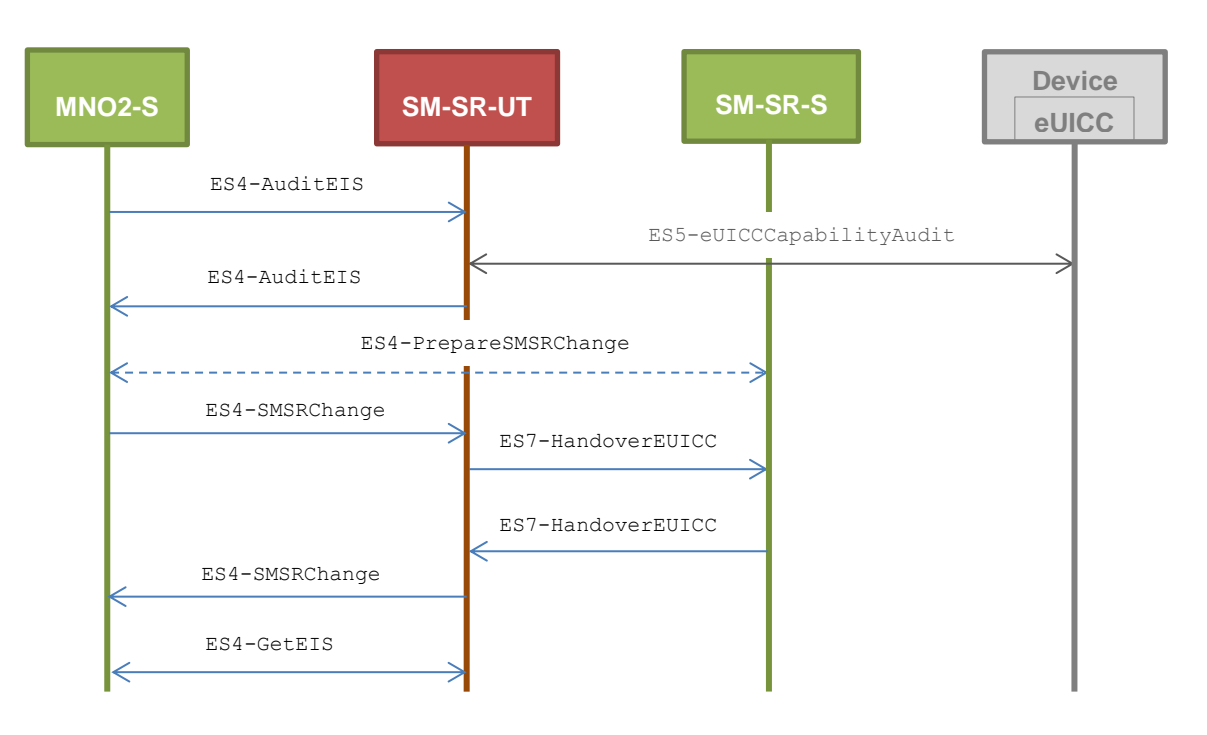

Note that the function ES4-PrepareSMSRChange SHALL NOT be performed by the simulators (in the schema above, this is only an informative message).

In this test case, the Initiator Role (see GSMA Embedded SIM Remote Provisioning Architecture [\[1\]](#page-12-0) section 2.3.1) is assumed to be played by the MNO2-S.

#### **Referenced Requirements**

- PF\_REQ2, PF\_REQ7
- EUICC\_REQ36, EUICC\_REQ39
- PM\_REQ22, PM\_REQ25
- PROC\_REQ13

#### **Initial Conditions**

- The eUICC identified by #EID has been initially provisioned on the SM-SR-UT using the #EIS\_RPS
- All Profiles present in the #EIS RPS SHALL NOT contain any smdp-id
- All necessary settings have been initialized on SM-SR-UT to accept the SM-SR change (i.e. business agreement…)

# **5.3.7.2.3.1 Test Sequence N°1 – Error Case: Unable to manage the eUICC**

# **Initial Conditions**

None

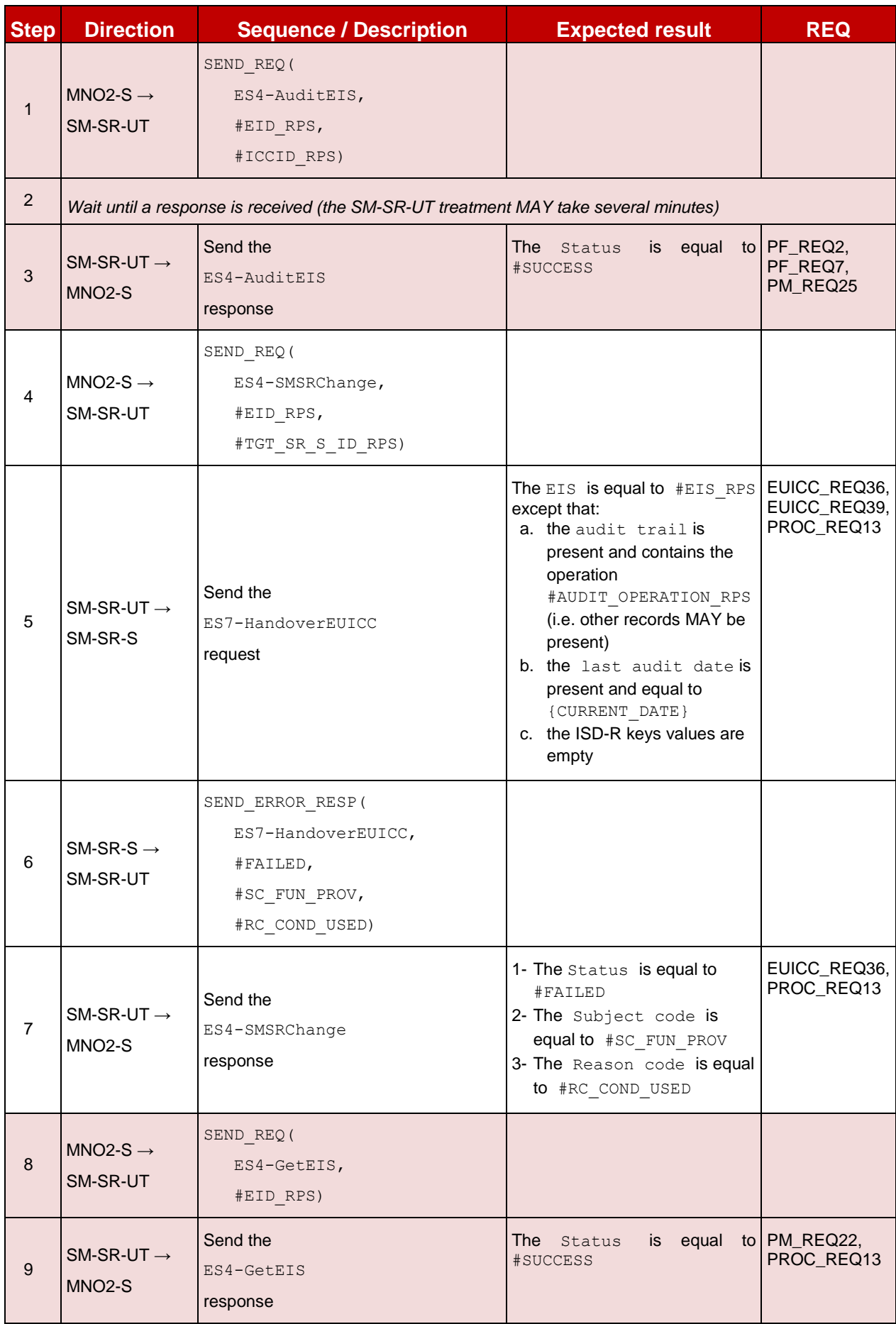

#### 5.3.7.2.4 **TC.PROC.SMSRCH.4: SMSRChange**

#### **Test Purpose**

*To ensure the SM-SR change process is correctly implemented when an error occurs during the procedure. In this particular test case, a conditional parameter (i.e. HostID) is missing in the input parameters of the method ES7-CreateAdditionalKeyset. As the SM-SR change fails, the eUICC SHALL be associated to the same SM-SR (i.e. SM-SR-UT).*

#### **Test Environment**

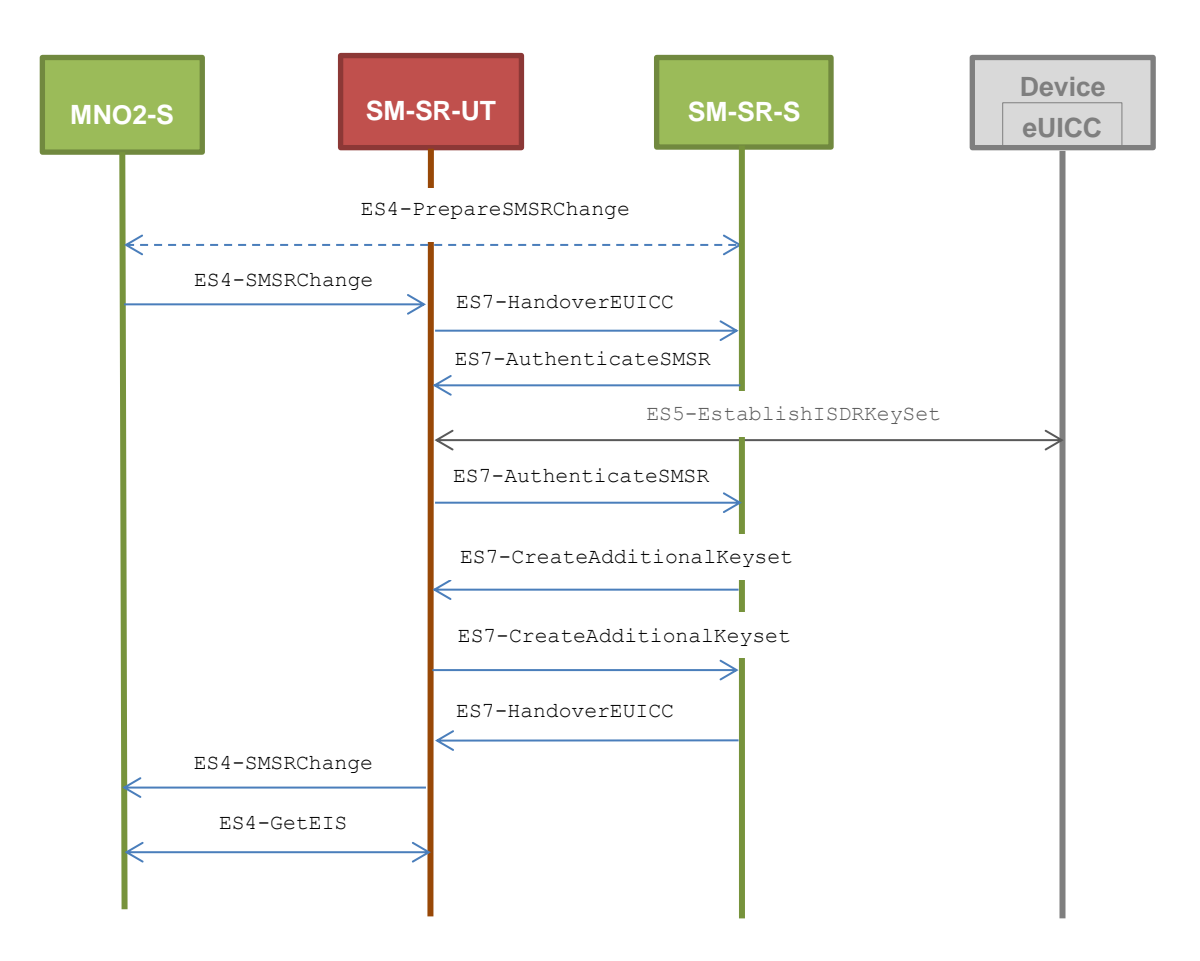

Note that the function ES4-PrepareSMSRChange SHALL NOT be performed by the simulators (in the schema above, this is only an informative message).

In this test case, the Initiator Role (see GSMA Embedded SIM Remote Provisioning Architecture [\[1\]](#page-12-0) section 2.3.1) is assumed to be played by the MNO2-S.

#### **Referenced Requirements**

- $\bullet$  PF REQ2
- EUICC\_REQ24, EUICC\_REQ36, EUICC\_REQ38, EUICC\_REQ39, EUICC\_REQ40
- PM\_REQ22
- PROC\_REQ13

#### **Initial Conditions**

- The eUICC identified by  $#EID$  has been initially provisioned on the SM-SR-UT using the #EIS\_RPS
- All Profiles present in the  $\text{\#EIS\_RPS}$  SHALL NOT contain any smdp-id
- All necessary settings have been initialized on SM-SR-UT to accept the SM-SR change (i.e. business agreement…)

#### **5.3.7.2.4.1 Test Sequence N°1 – Error Case: Missing Host ID parameter**

#### **Initial Conditions**

• None

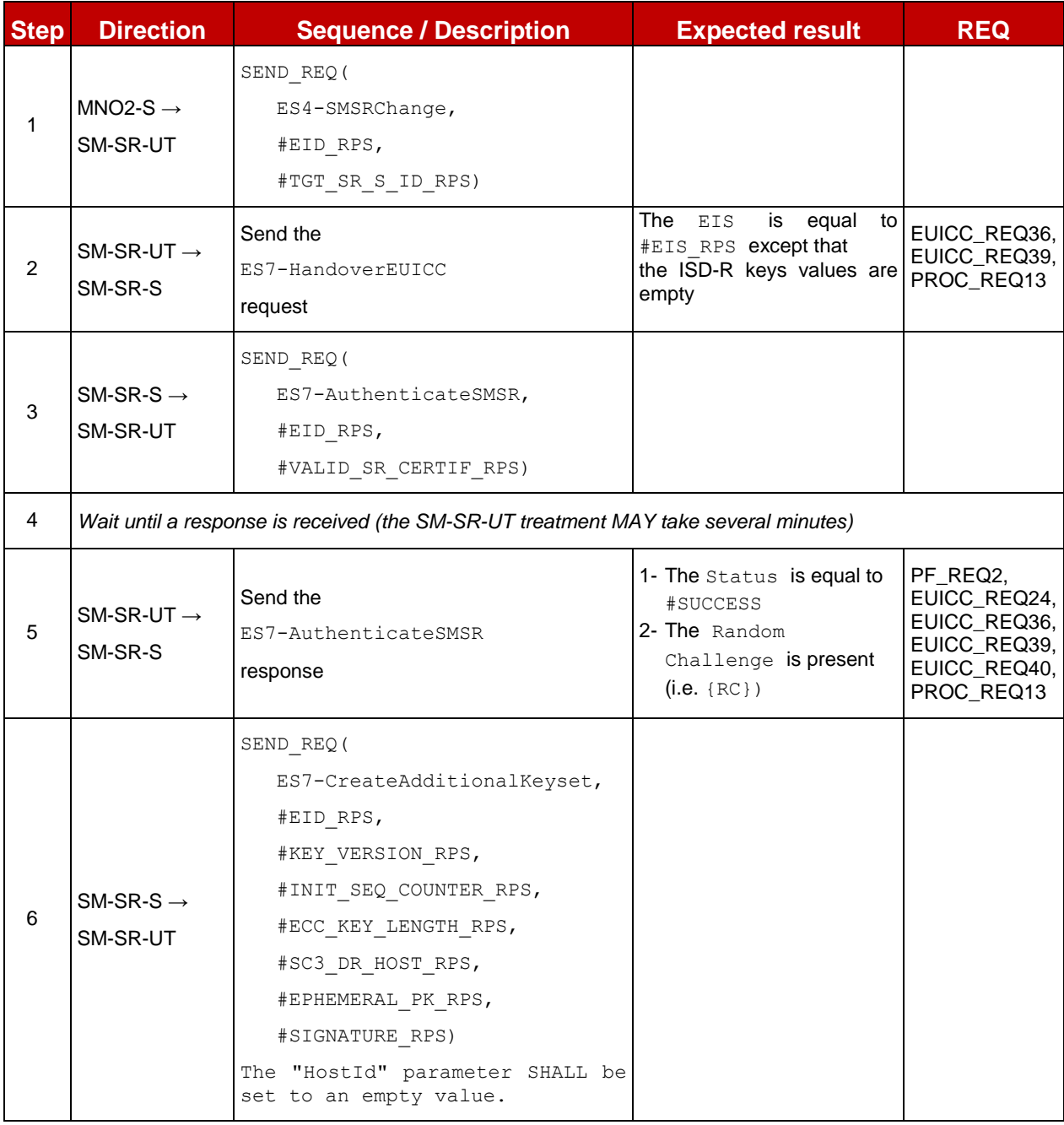

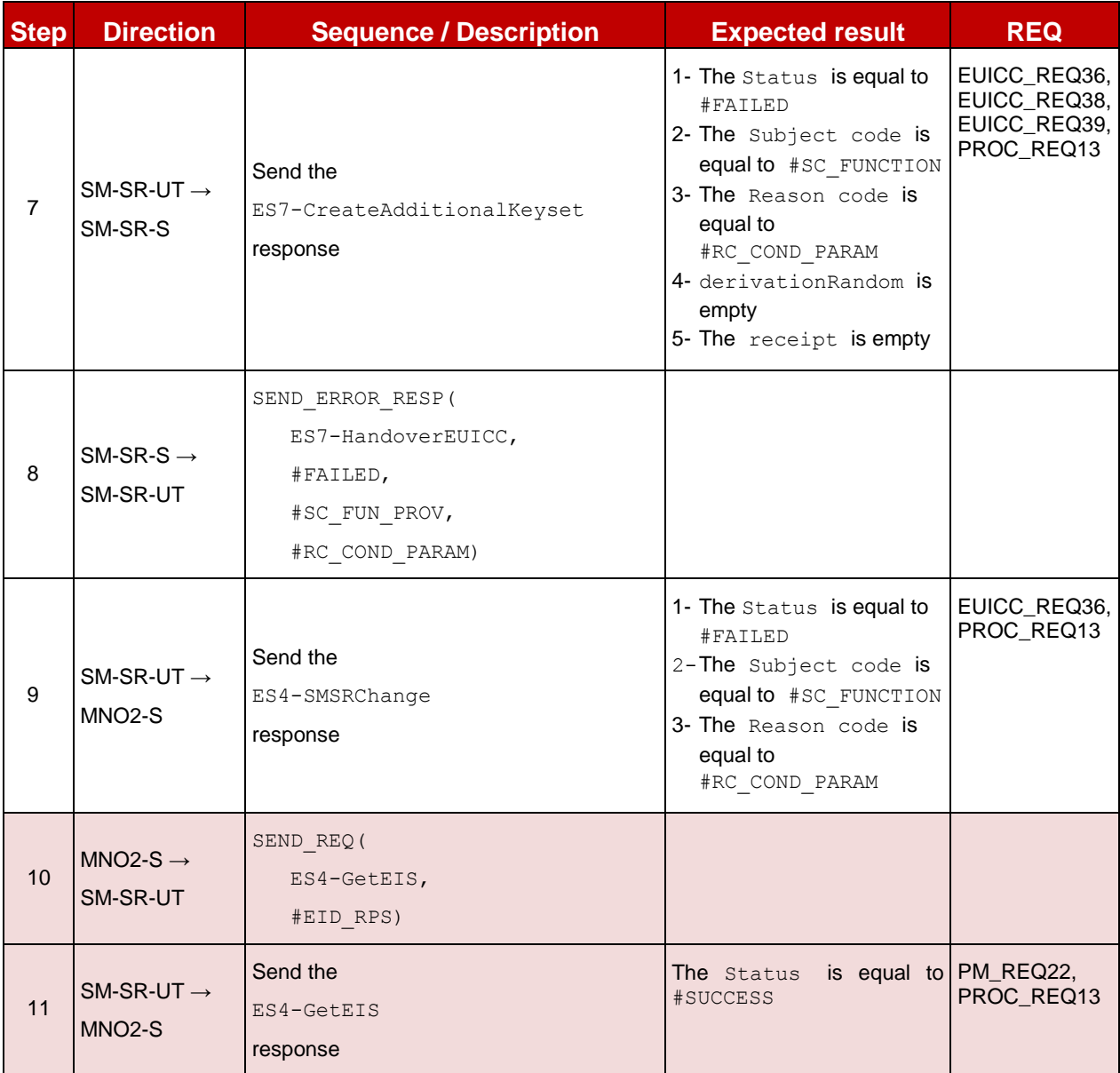

#### **5.3.8 Update Connectivity Parameters Process**

#### **5.3.8.1 Conformance Requirements**

#### **References**

 GSMA Remote Provisioning Architecture for Embedded UICC - Technical Specification [\[2\]](#page-12-1)

#### **Requirements**

- PROC\_REQ19
- PM REQ21

#### **5.3.8.2 Test Cases**

## **General Initial Conditions**

- $\bullet$  #MNO1 S ID well known to the SM-SR-UT
- $\bullet$  #MNO2 S ID well known to the SM-SR-UT
- The Profile identified by  $\#ICCID$  is owned by MNO2-S and is in Enabled state
- The SM-SR-UT is able to communicate with the network linked to the default Enabled Profile of the eUICC (identified by #ICCID)
	- It means that the SM-SR-UT knows the Connectivity Parameters of the MNO's network related to the default Enabled Profile (i.e. #MNO2\_CON\_NAN, #MNO2\_CON\_LOGIN, #MNO2\_CON\_PWD)
- The eUICC identified by  $#EID$  has been initially provisioned on the SM-SR-UT using the #EIS\_RPS

#### $5.3.8.2.1$ **TC.PROC.UCP.1: UpdateConnectivityParameters**

#### **Test Purpose**

*To ensure the Connectivity Parameters can be updated by the SM-SR when the SM-DP requests it.*

#### **Test Environment**

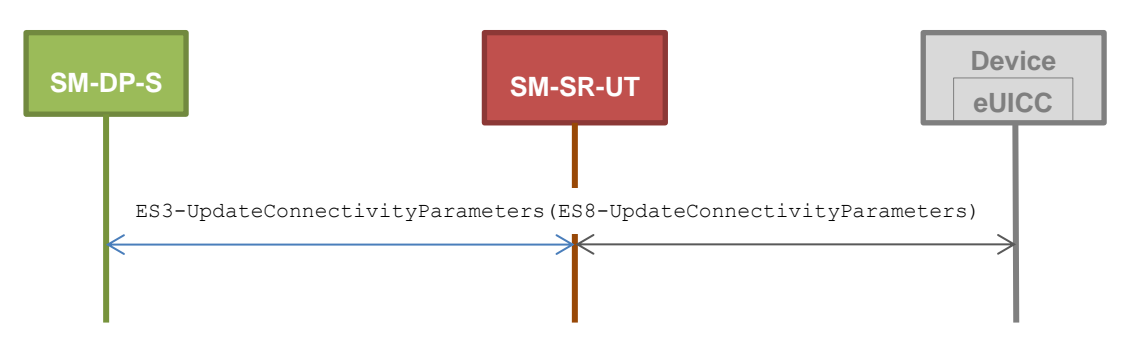

## **Referenced Requirements**

- PROC\_REQ19
- PM\_REQ21

## **Initial Conditions**

• None

# **5.3.8.2.1.1 Test Sequence N°1 - Nominal Case: Update SMS Parameters**

#### **Initial Conditions**

• None

#### GSM Association **Non-Confidential**

SGP.11 Remote Provisioning Architecture for Embedded UICC Test Specification

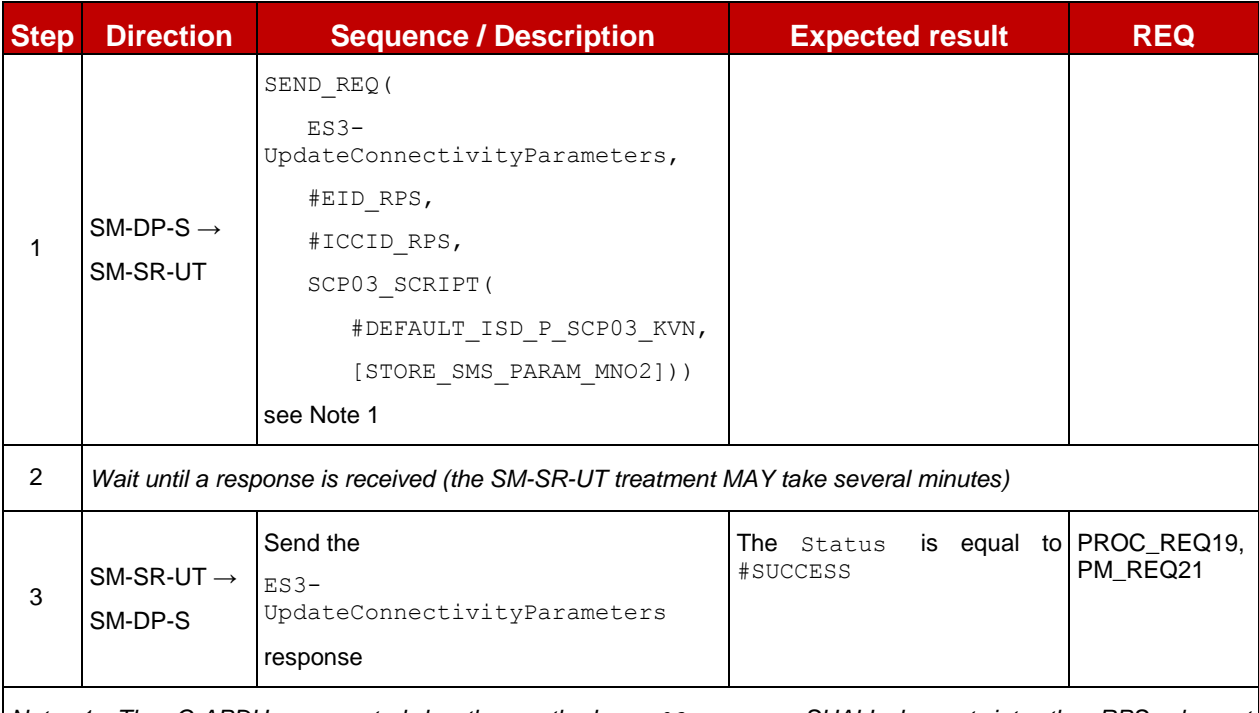

*Note 1: The C-APDUs generated by the method SCP03\_SCRIPT SHALL be set into the RPS element <connectivityParameters>*

# **5.3.8.2.1.2 Test Sequence N°2 - Nominal Case: Update CAT\_TP Parameters**

#### **Initial Conditions**

• None

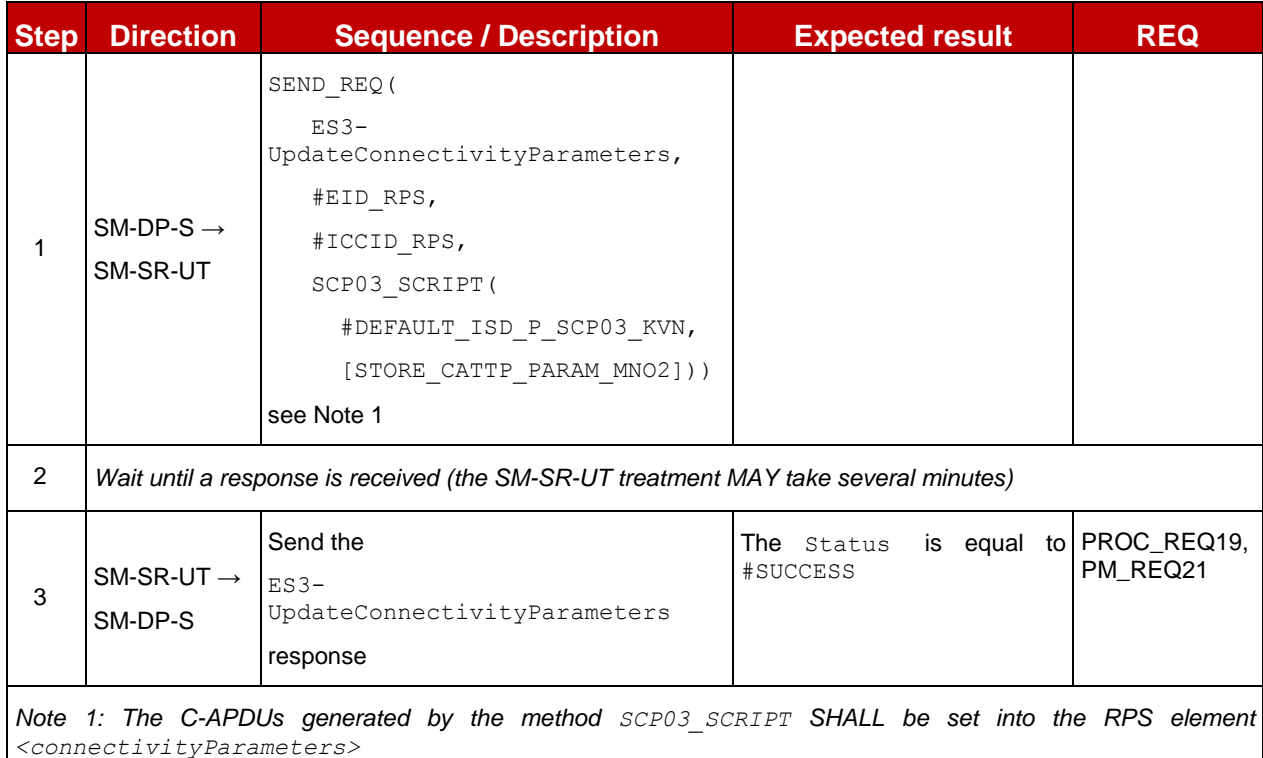

# **5.3.8.2.1.3 Test Sequence N°3 - Nominal Case: Update HTTPS Parameters Initial Conditions**

#### GSM Association **Non-Confidential**

SGP.11 Remote Provisioning Architecture for Embedded UICC Test Specification

• None

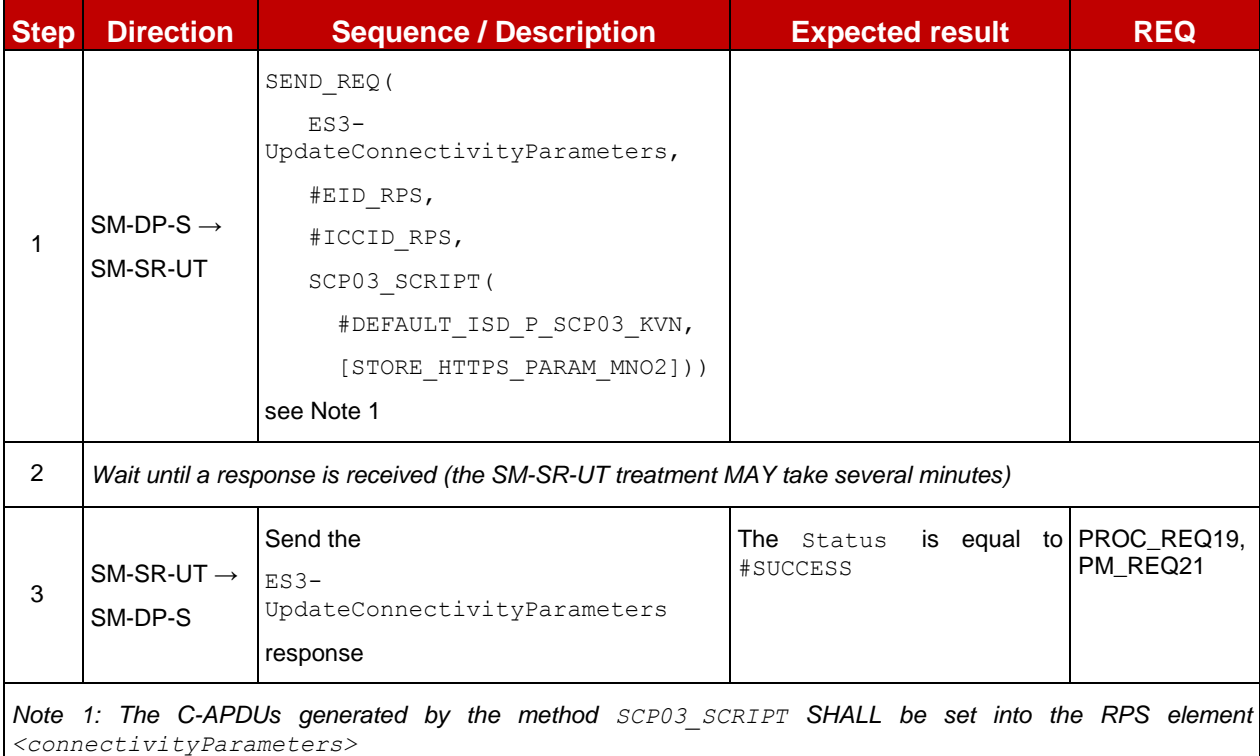

# **6 Test Specifications**

Some test specifications related to the eUICC ecosystem have been developed by external organisations (e.g. SIMAlliance). These organisations defined their own requirements for test benches, test applicability and pass criteria.

This section lists the test specifications that relate to the GSMA Remote Provisioning Architecture for Embedded UICC - Technical Specification [\[2\].](#page-12-1)

## **6.1 SIMAlliance eUICC Profile Package Test Specification**

The eUICC SHALL take test cases defined in the SIMAlliance eUICC Profile Package: Interoperable Format Test Specification [17] in order to check its compliance with the SIMAlliance eUICC Profile Package: Interoperable Format Technical Specification [16].

All the mandatory test cases are applicable according to the applicability of the referred SIMAlliance test specification.

# **Annex A Reference Applications**

The following Annex provides clarification on the applications to be used to execute some test cases.

#### <span id="page-548-0"></span>**A.1 Applet1**

#### **A.1.1 Description**

This applet defines an application which implements uicc.toolkit.ToolkitInterface. The event *EVENT FORMATTED SMS PP\_ENV* is set in the Toolkit Registry entry of the applet.

## **A.1.2 AID**

- Executable Load File AID: A0 00 00 05 59 10 10 01
- Executable Module AID: A0 00 00 05 59 10 10 01 11 22 33

#### **A.1.3 Source Code (Java Card)**

```
package com.gsma.euicc.test.applet1;
import javacard.framework.AID;
import javacard.framework.APDU;
import javacard.framework.Applet;
import javacard.framework.ISOException;
import javacard.framework.Shareable;
import uicc.toolkit.ToolkitException;
import uicc.toolkit.ToolkitInterface;
import uicc.toolkit.ToolkitRegistrySystem;
import uicc.usim.toolkit.ToolkitConstants;
/**
* GSMA Test Toolkit Applet1
 */
public class Applet1 extends Applet implements ToolkitConstants, ToolkitInterface {
      /**
       * Default Applet constructor
       \star /
      public Applet1() {
             // nothing to do
      }
      /**
        * Create an instance of the applet, the Java Card runtime environment will
        * call this static method first.
        * @param bArray the array containing installation parameters
```
#### GSM Association **Non-Confidential**

```
* @param bOffset the starting offset in bArray
 * @param bLength the length in bytes of the parameter data in bArray 
 * @throws ISOException if the install method failed
 * @see javacard.framework.Applet
 */
public static void install(byte[] bArray, short bOffset, byte bLength) 
throws ISOException {
      Applet1 applet1 = new Applet1();
      byte aidLen = bArray[bOffset];
      if (aidLen == (byte) 0) {
             applet1.register();
       } else {
             applet1.register(bArray, (short) (bOffset + 1), aidLen);
       }
      applet1.registerEvent();
}
/*
 * (non-Javadoc)
 * @see Applet#process(javacard.framework.APDU)
 */
public void process(APDU apdu) throws ISOException {
      // nothing to do
}
/*
 * (non-Javadoc)
 * @see Applet#getShareableInterfaceObject(javacard.framework.AID, byte)
 */
public Shareable getShareableInterfaceObject(AID clientAID, byte param) {
      if ((param == (byte) 0x01) && (clientAID == null)) {
             return ((Shareable) this);
       }
      return null;
}
/*
 * (non-Javadoc)
 * @see uicc.toolkit.ToolkitInterface#processToolkit(short)
 \star /
public void processToolkit(short event) throws ToolkitException {
      // nothing to do
}
```

```
/**
 * Registration to the event EVENT_FORMATTED_SMS_PP_ENV
 */
private void registerEvent() {
       ToolkitRegistrySystem.getEntry()
              .setEvent(EVENT_FORMATTED_SMS_PP_ENV);
}
```
}

# **A.2 Applet2**

## **A.2.1 Description**

This applet is a clone of Applet1 except that the package AID and the applet AID are different.

#### **A.2.2 AID**

- Executable Load File AID: A0 00 00 05 59 10 10 02
- Executable Module AID: A0 00 00 05 59 10 10 02 11 22 33

## **A.2.3 Source Code (Java Card)**

This source code is exactly the same as the Applet1 defined in Annex [A.1](#page-548-0) except that the package name SHALL be com.gsma.euicc.test.applet2.

## **A.3 Applet3**

#### **A.3.1 Description**

This applet defines a "simple" application.

#### **A.3.2 AID**

- Executable Load File AID: A0 00 00 05 59 10 10 03
- Executable Module AID: A0 00 00 05 59 10 10 03 44 55 66

## **A.3.3 Source Code (Java Card)**

```
package com.gsma.euicc.test.applet3;
import javacard.framework.APDU;
import javacard.framework.Applet;
import javacard.framework.ISOException;
/**
* GSMA Test Applet3
*/
public class Applet3 extends Applet {
      /**
```
#### GSM Association **Non-Confidential**

#### SGP.11 Remote Provisioning Architecture for Embedded UICC Test Specification

```
* Default Applet constructor
 */
public Applet3() {
     // nothing to do
}
/**
 * Create an instance of the applet, the Java Card runtime environment will
 * call this static method first.
 * @param bArray the array containing installation parameters
 * @param bOffset the starting offset in bArray
 * @param bLength the length in bytes of the parameter data in bArray 
 * @throws ISOException if the install method failed
 * @see javacard.framework.Applet
 */
public static void install(byte[] bArray, short bOffset, byte bLength) 
throws ISOException {
      Applet3 applet3 = new Applet3();
      byte aidLen = bArray[bOffset];
      if (aidLen == (byte) 0) {
             applet3.register();
      } else {
             applet3.register(bArray, (short) (bOffset + 1), aidLen);
      }
}
/*
 * (non-Javadoc)
 * @see Applet#process(javacard.framework.APDU)
 */
public void process(APDU apdu) throws ISOException {
      // nothing to do
}
```
}

# **Annex B Constants**

# **B.1 Hexadecimal Constants**

Here are the hexadecimal constants values used in this document:

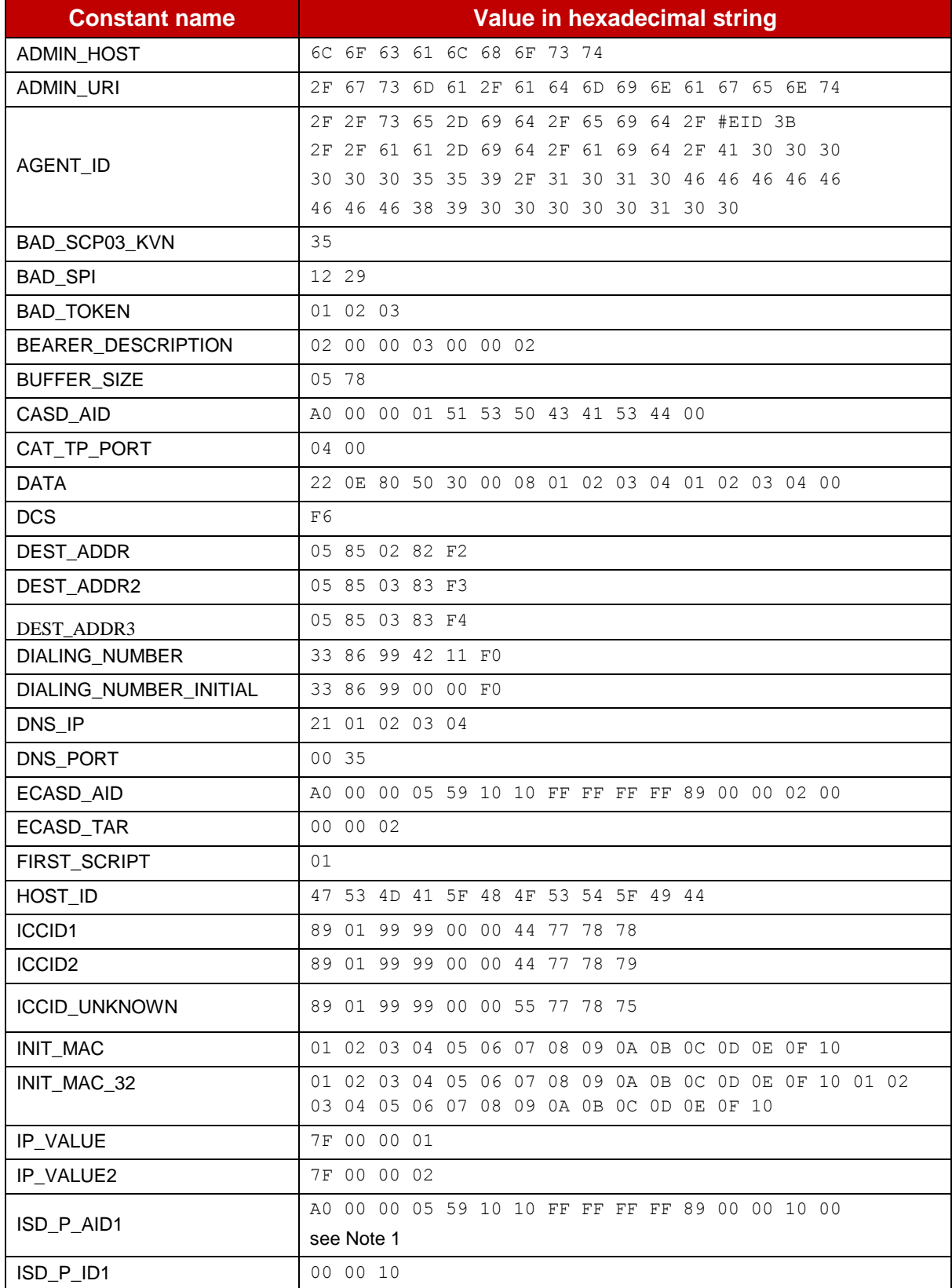

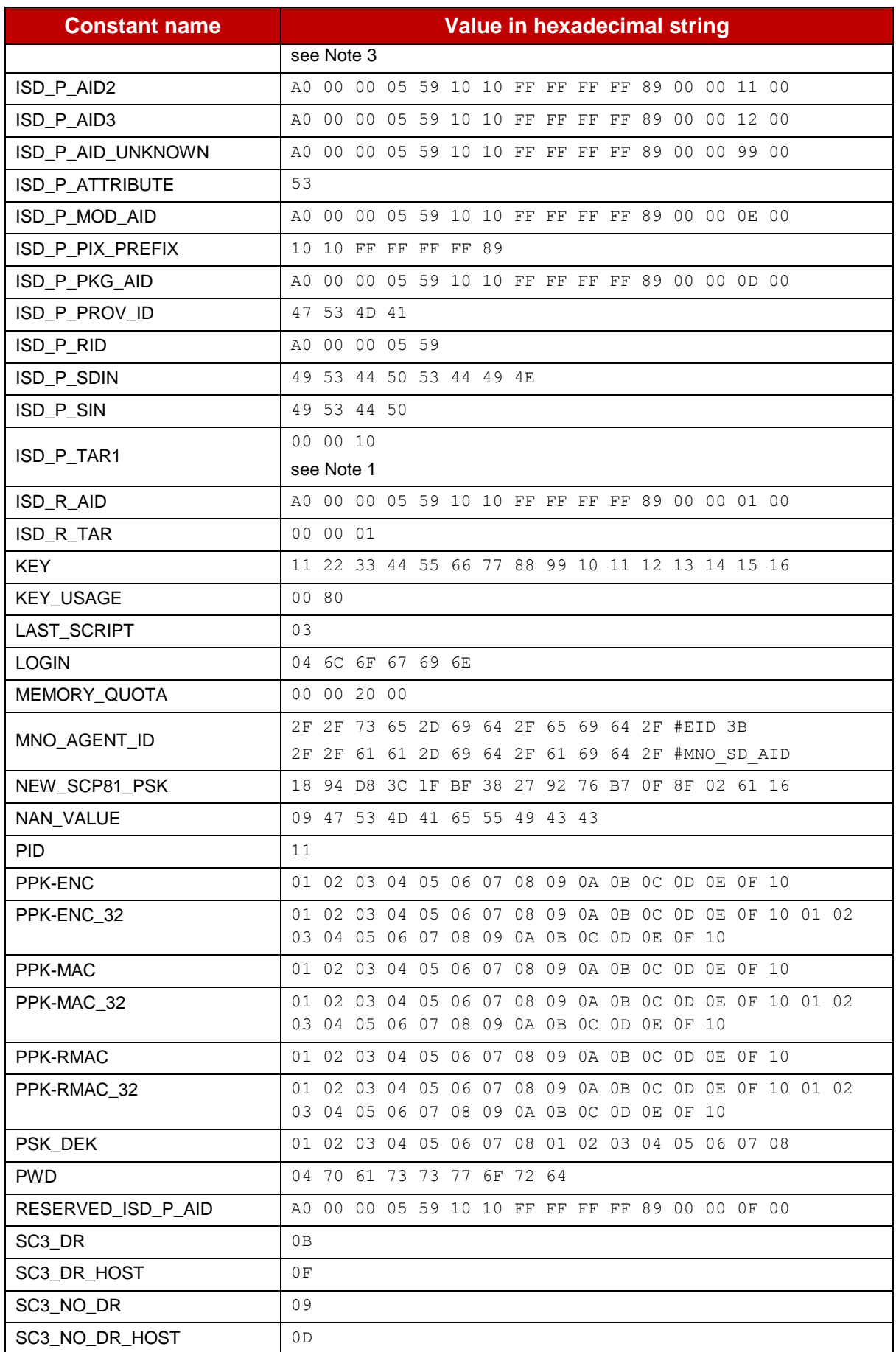

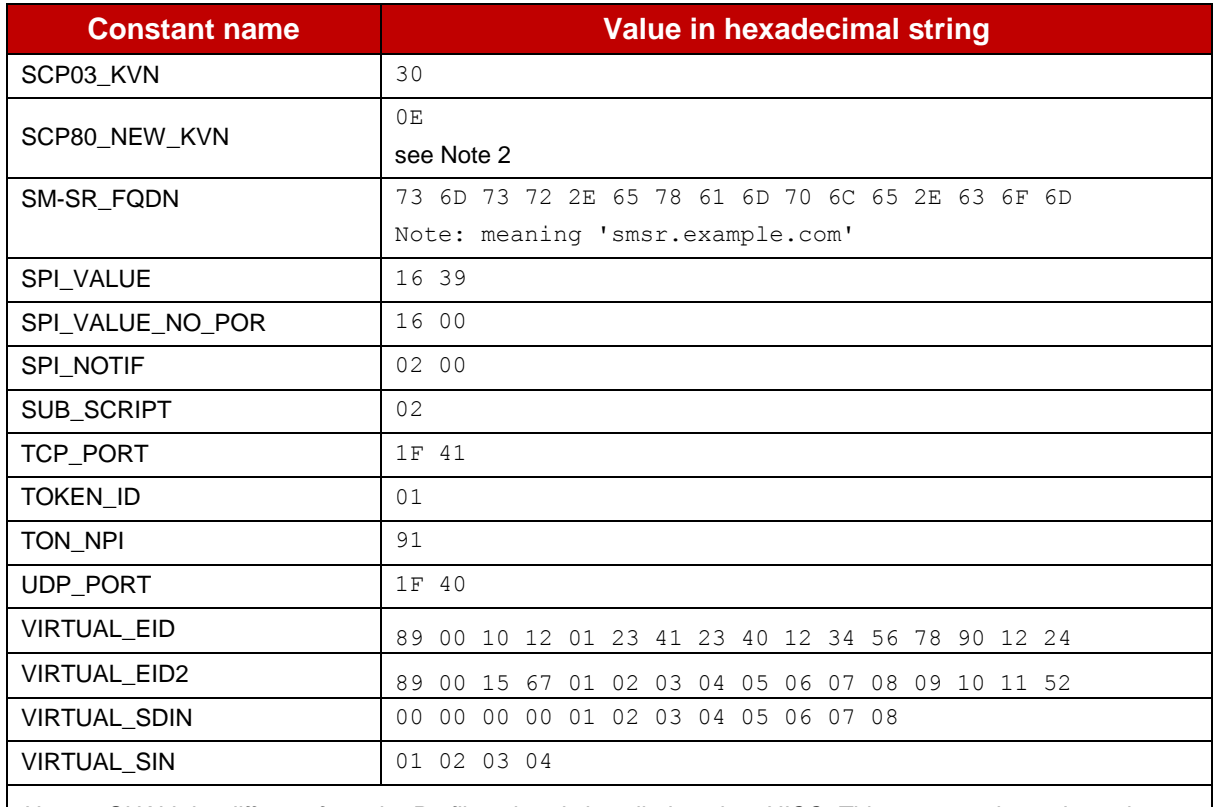

*Note 1: SHALL be different from the Profiles already installed on the eUICC. This constant depends on the eUICC*

*Note 2: SHALL NOT be initialized by default on the eUICC (different than #SCP80\_KVN)*

*Note 3: SHALL correspond to the identifier of #ISD\_P\_AID1 (i.e. digits 15 to 20 of PIX of ISD-P)*

#### **Table 8: Hexadecimal Constants**

## **B.2 ASCII Constants**

Here are the ASCII constants values used in this document:

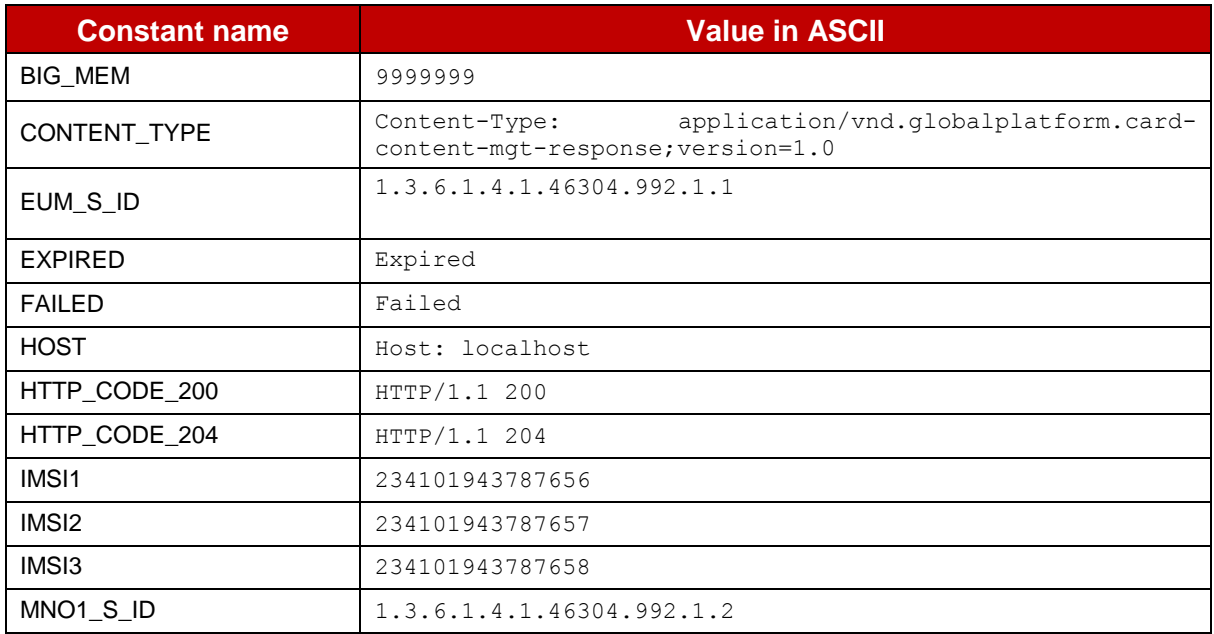

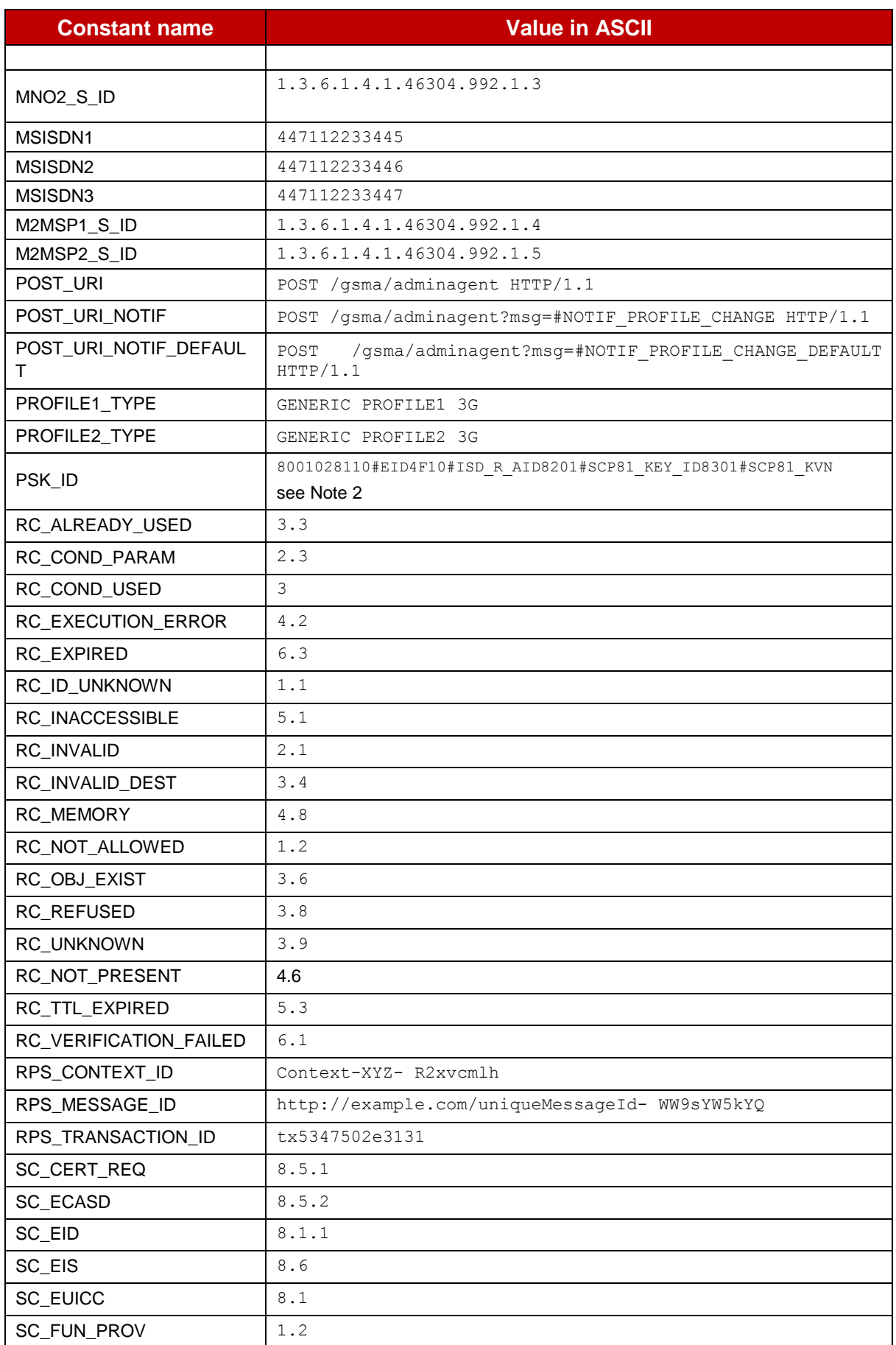

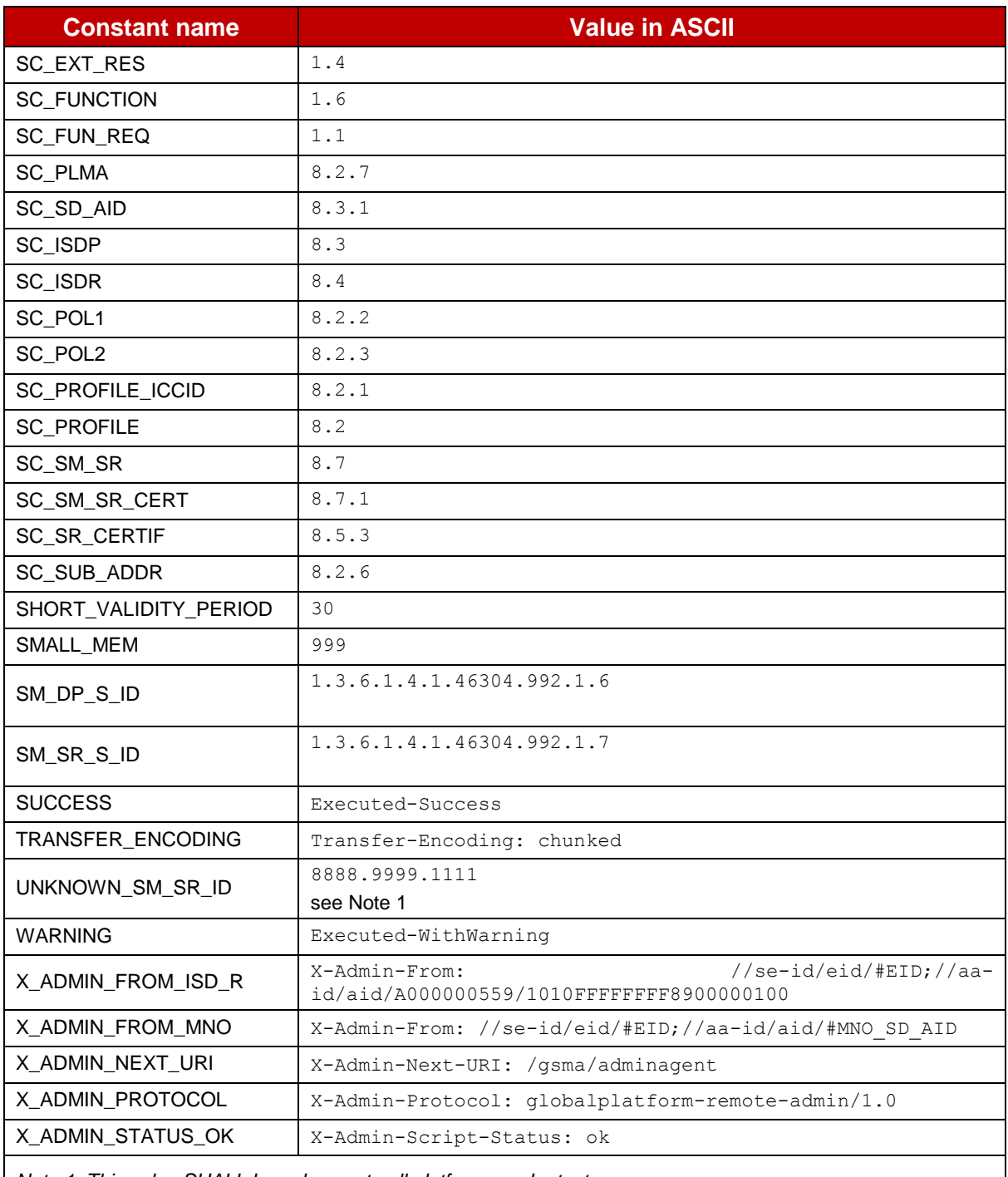

*Note 1: This value SHALL be unknown to all platforms under test.*

*Note 2: This Pre-Shared Key identity string SHALL be configured by default in the ISD-R.*

#### **Table 9: ASCII Constants**

# **B.3 eUICC Settings**

Here are the different settings that SHALL be given by the eUICC Manufacturer to execute the test cases defined in this document.

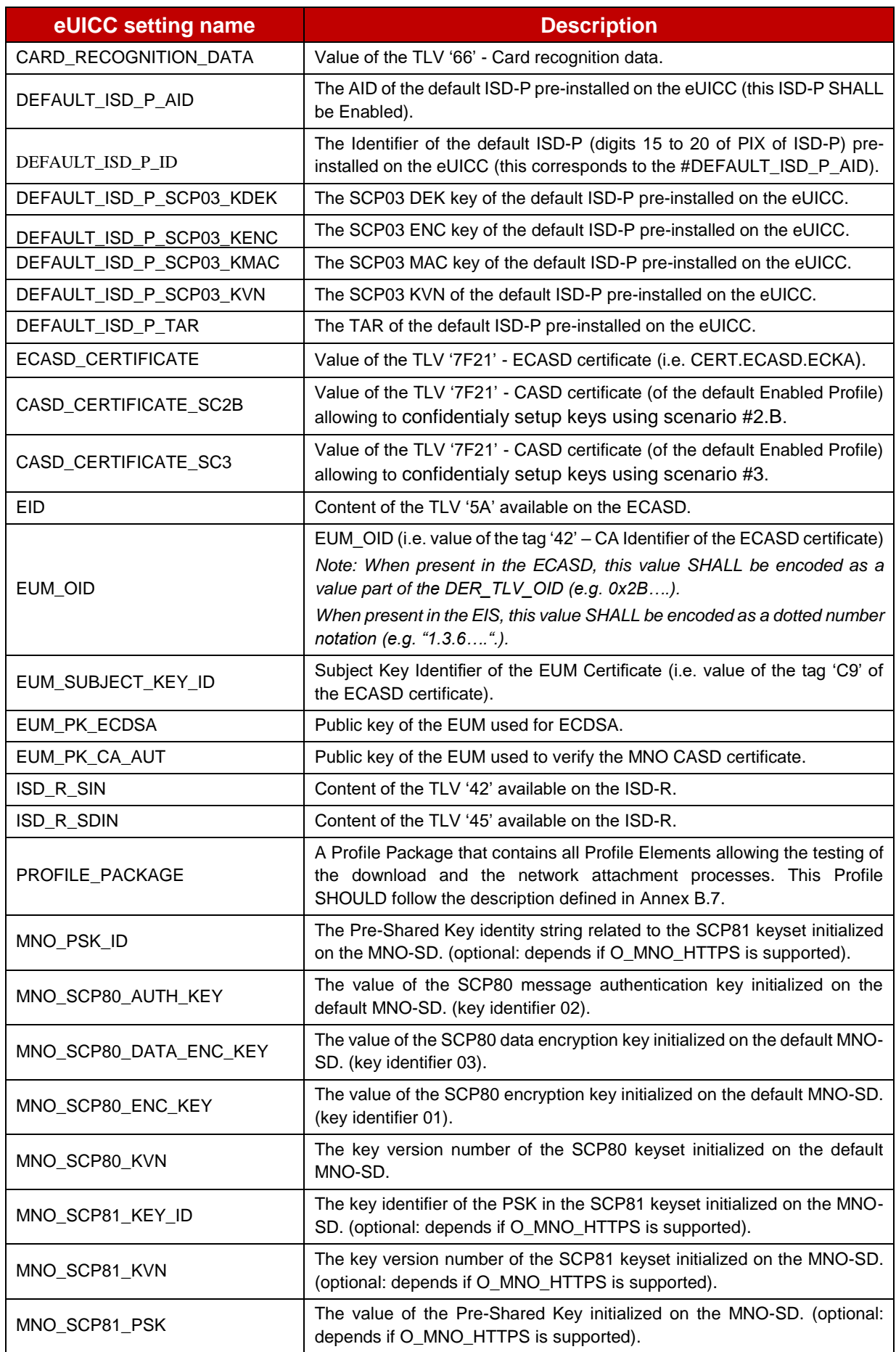

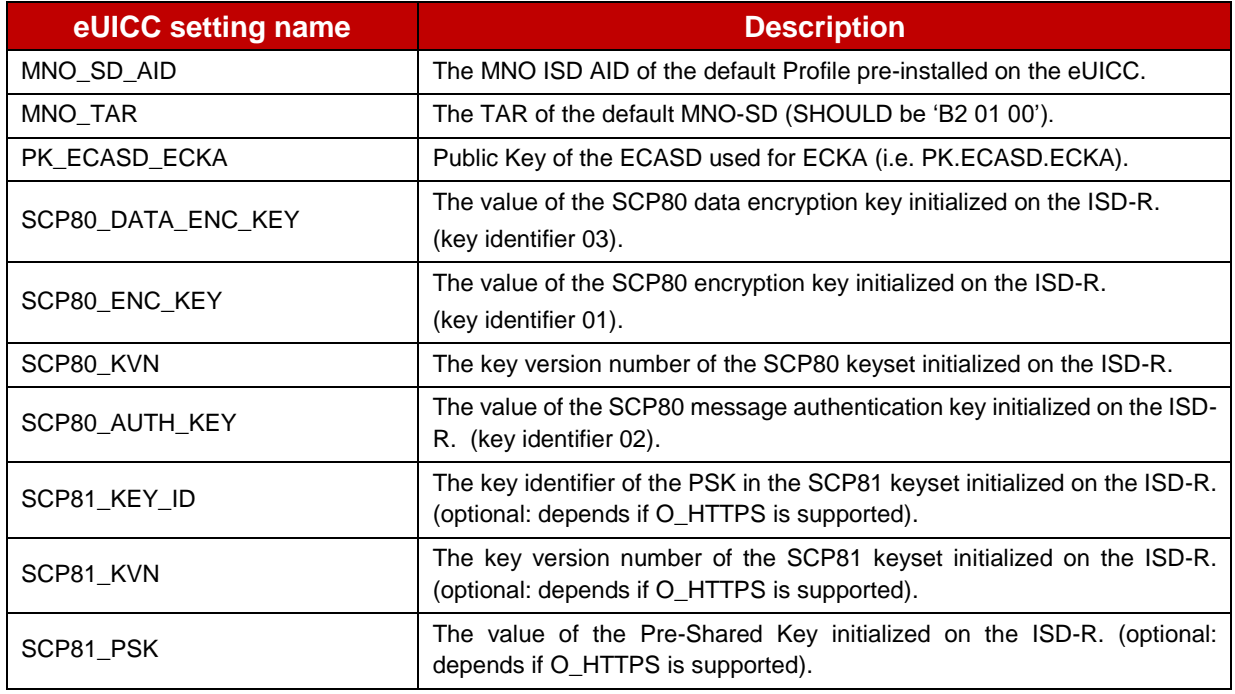

#### **Table 10: eUICC Settings**

#### **B.4 Platforms Settings**

Here are the different platforms' settings that SHALL be used to execute the test cases defined in this document. The corresponding values SHALL be given either by the test tool provider, the platform under test or the CI.

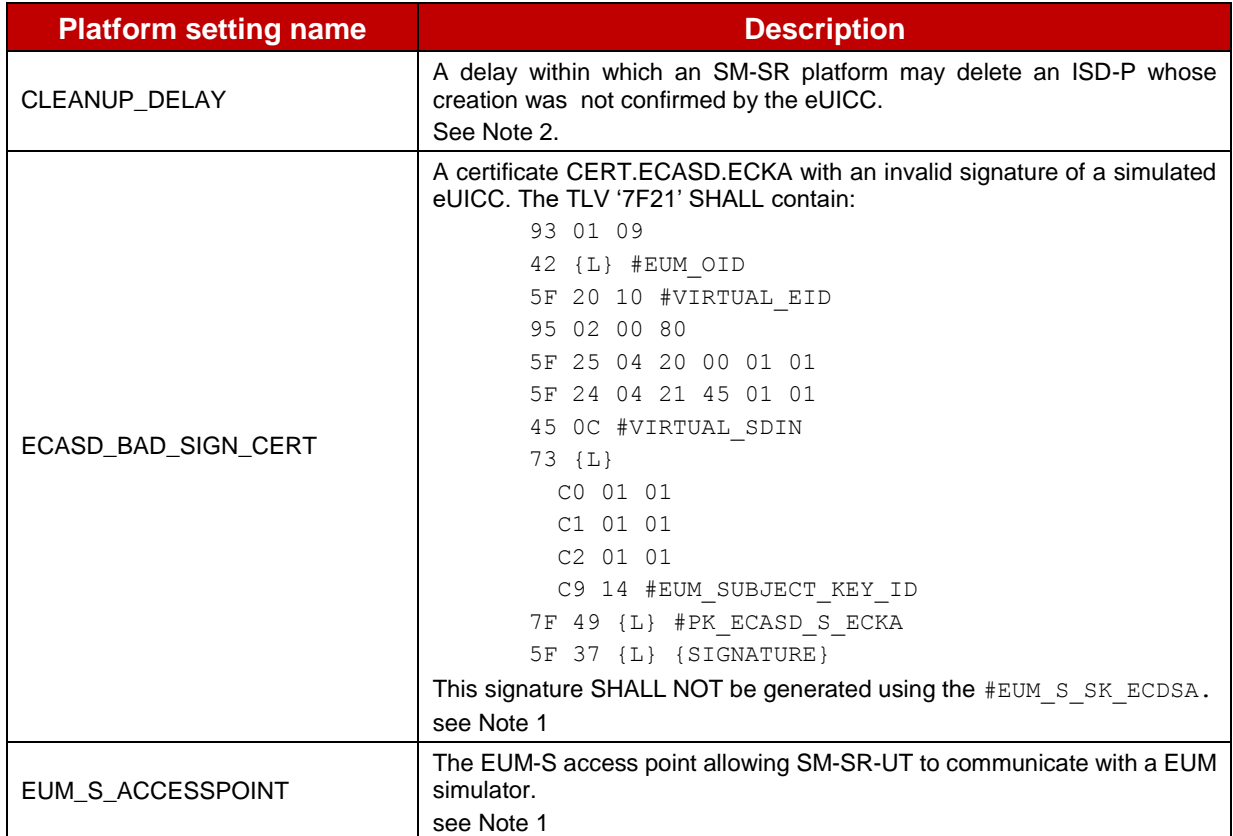

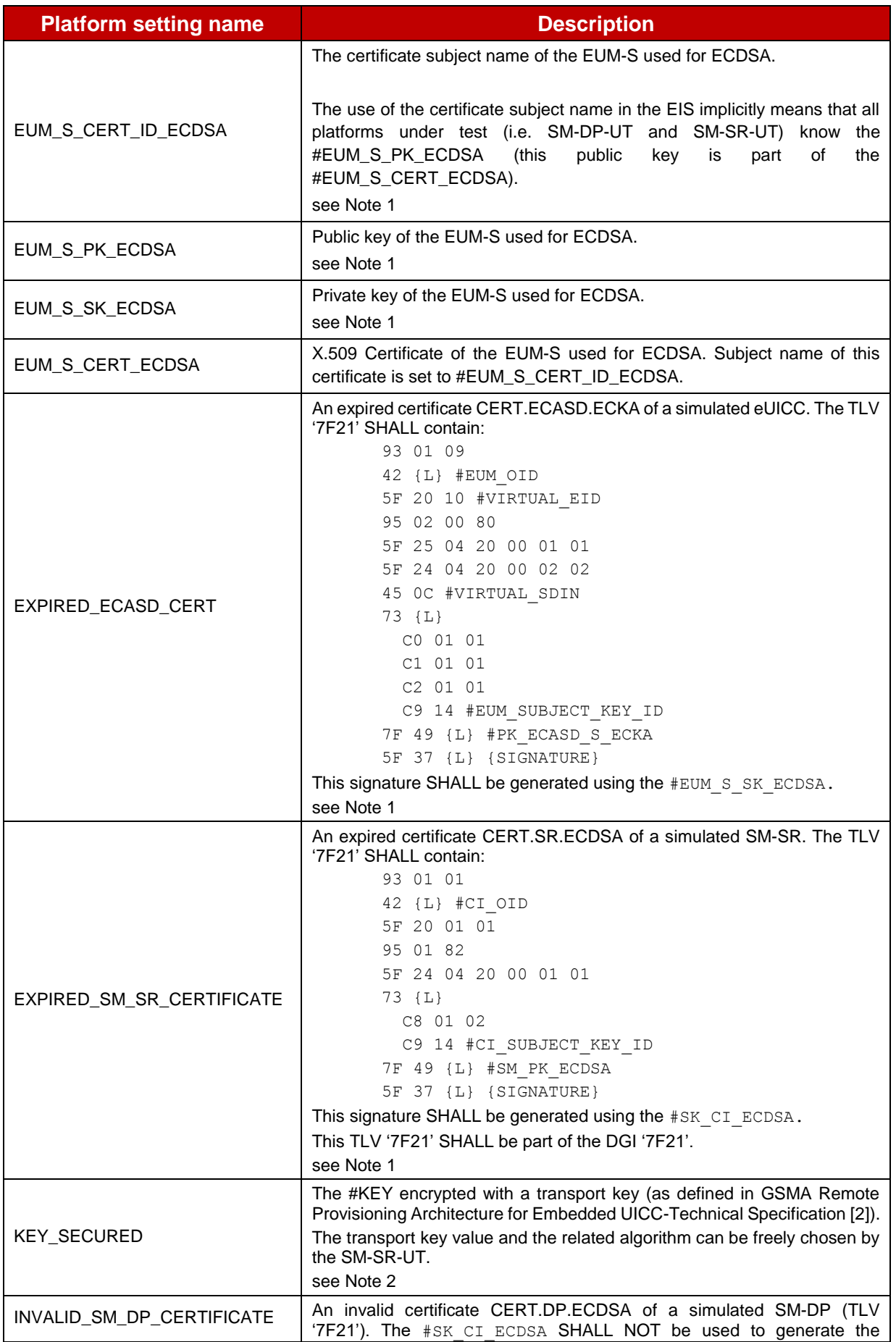

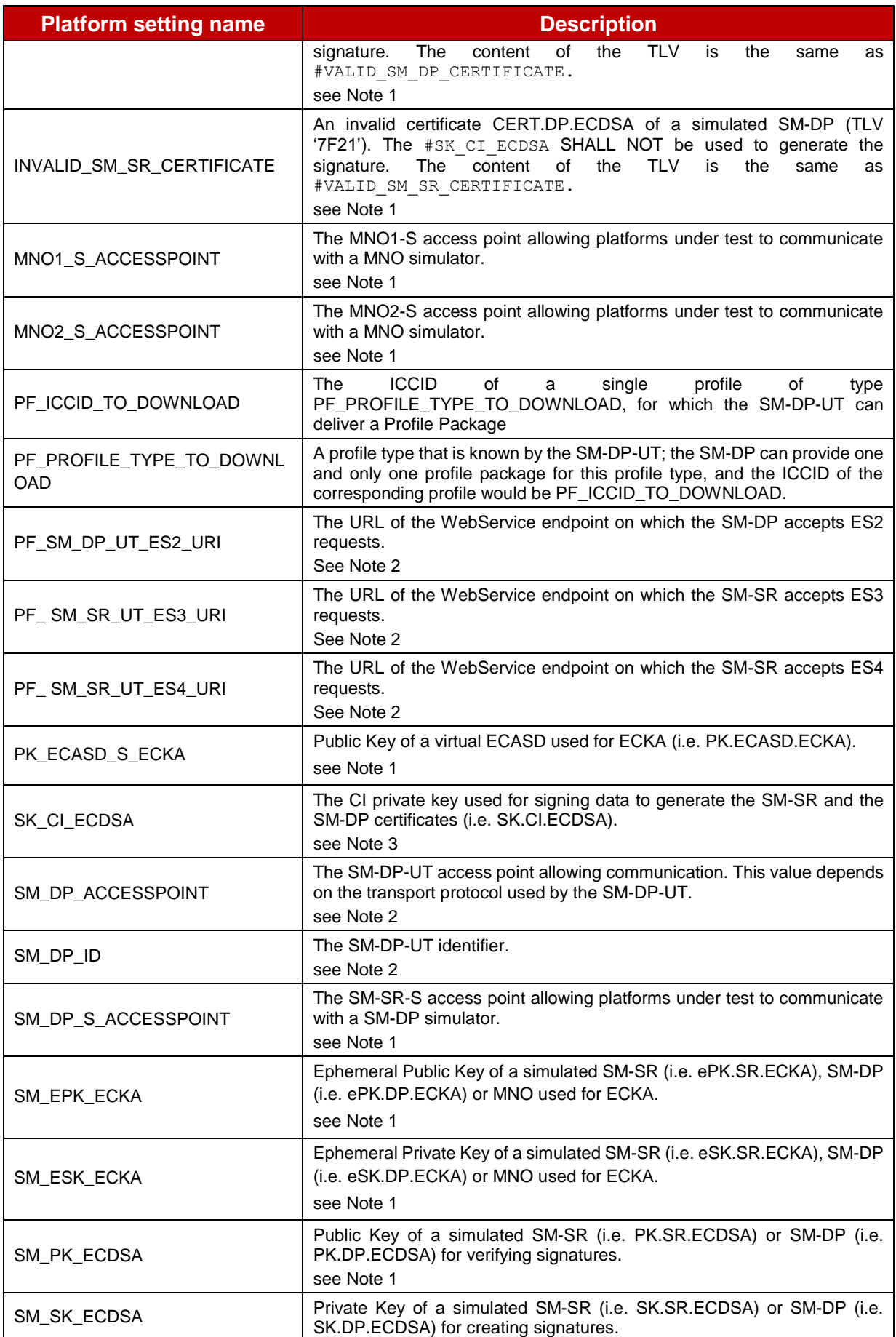

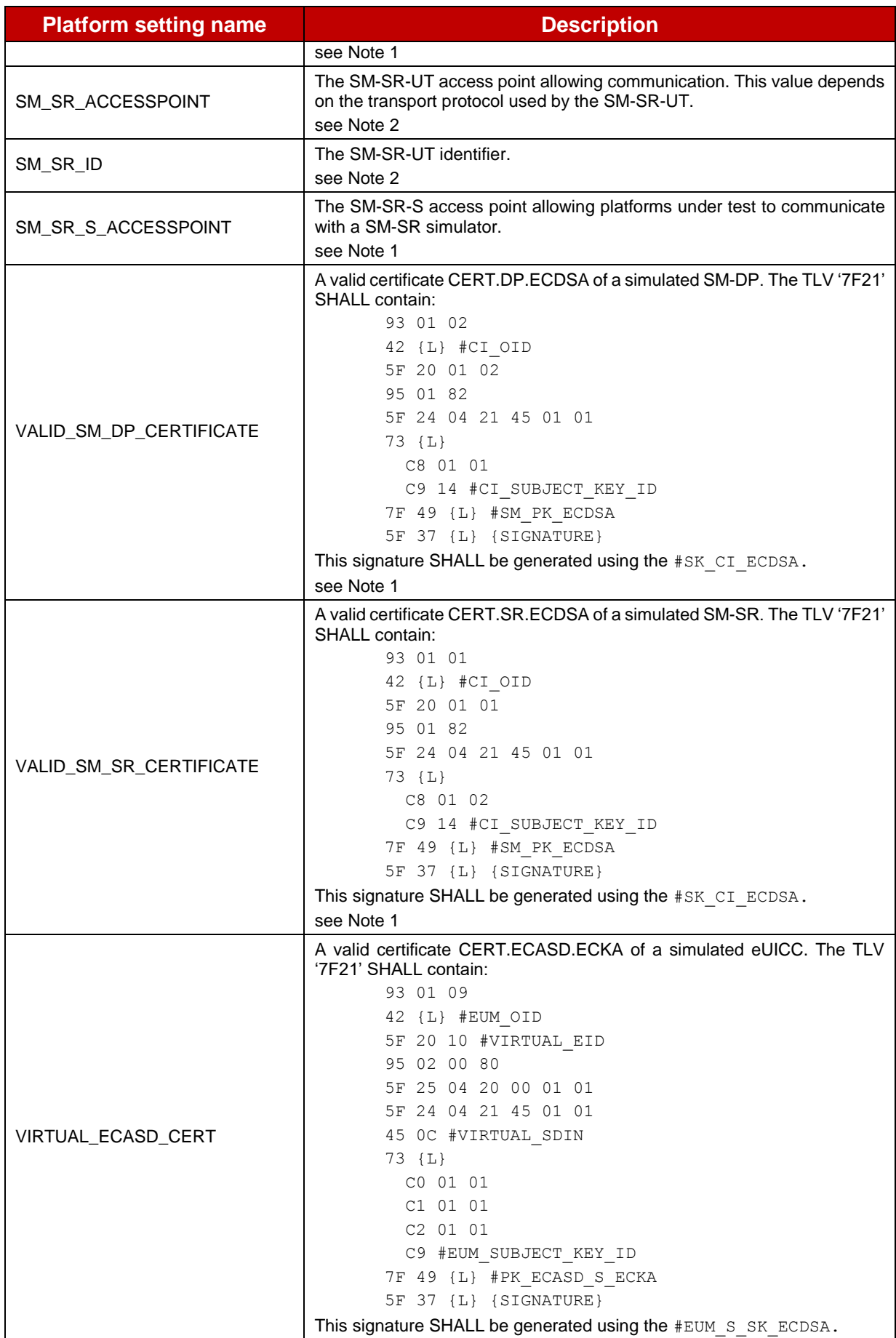

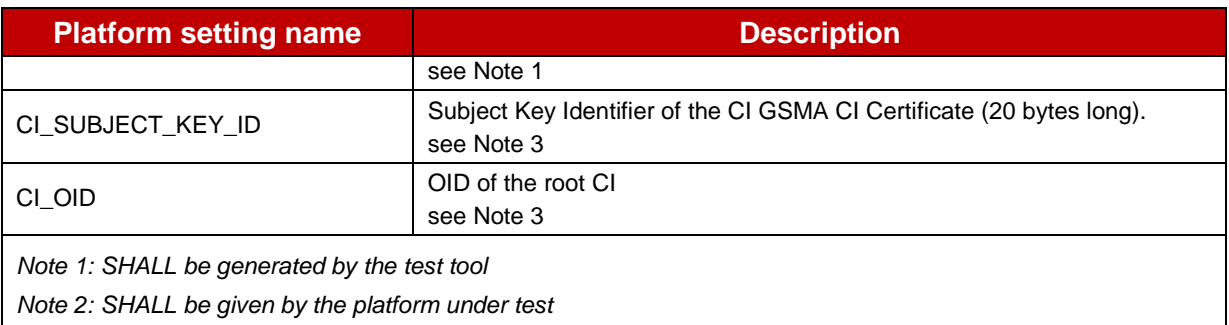

*Note 3: SHALL be given by the CI*

# **Table 11: Platforms Settings**

## **B.5 RPS Elements**

Here are the different RPS elements that SHALL be used to execute the test cases defined in this document.

Note that section 3.4 describes exceptions to the structure of some RPS elements described below.

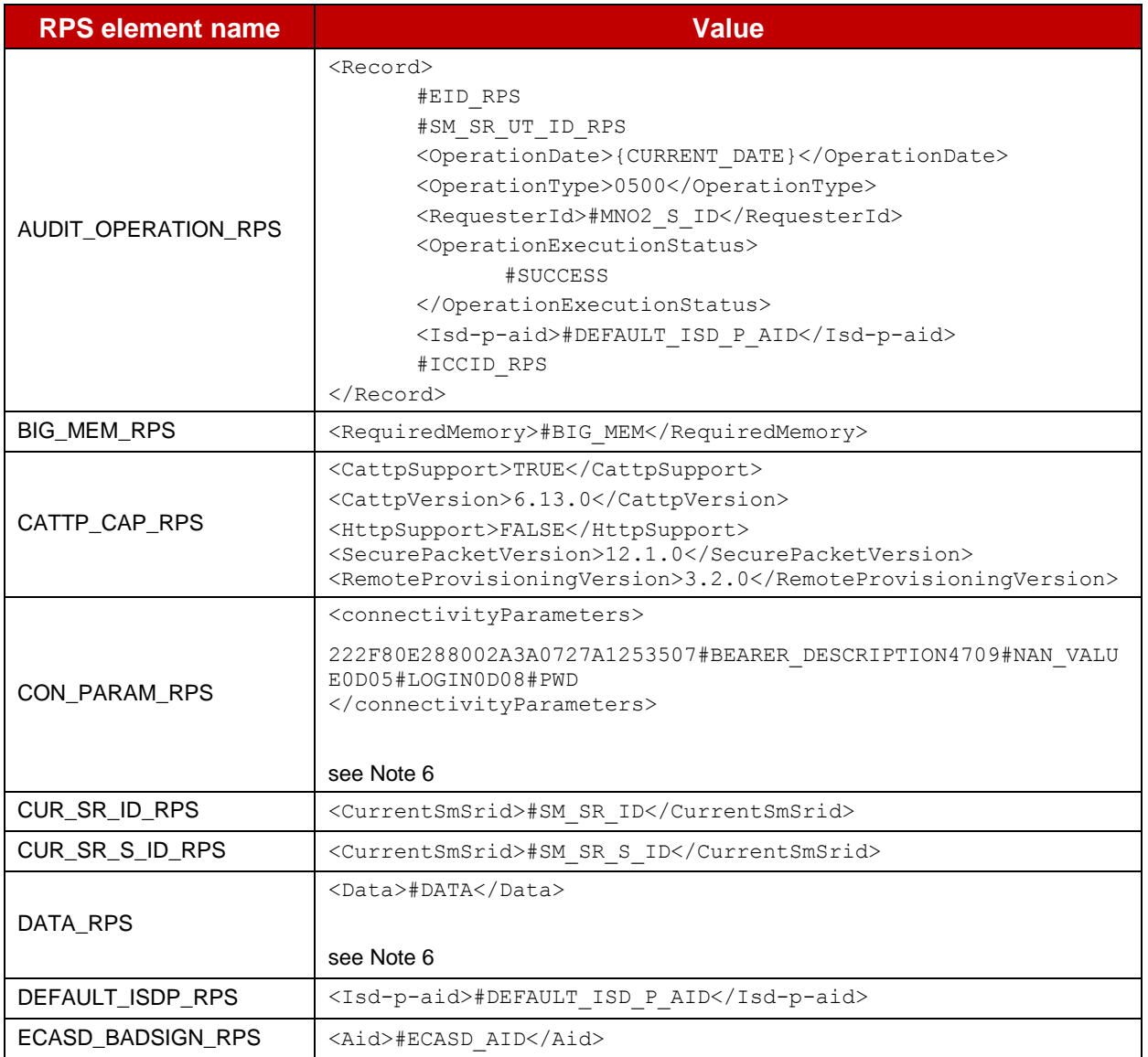

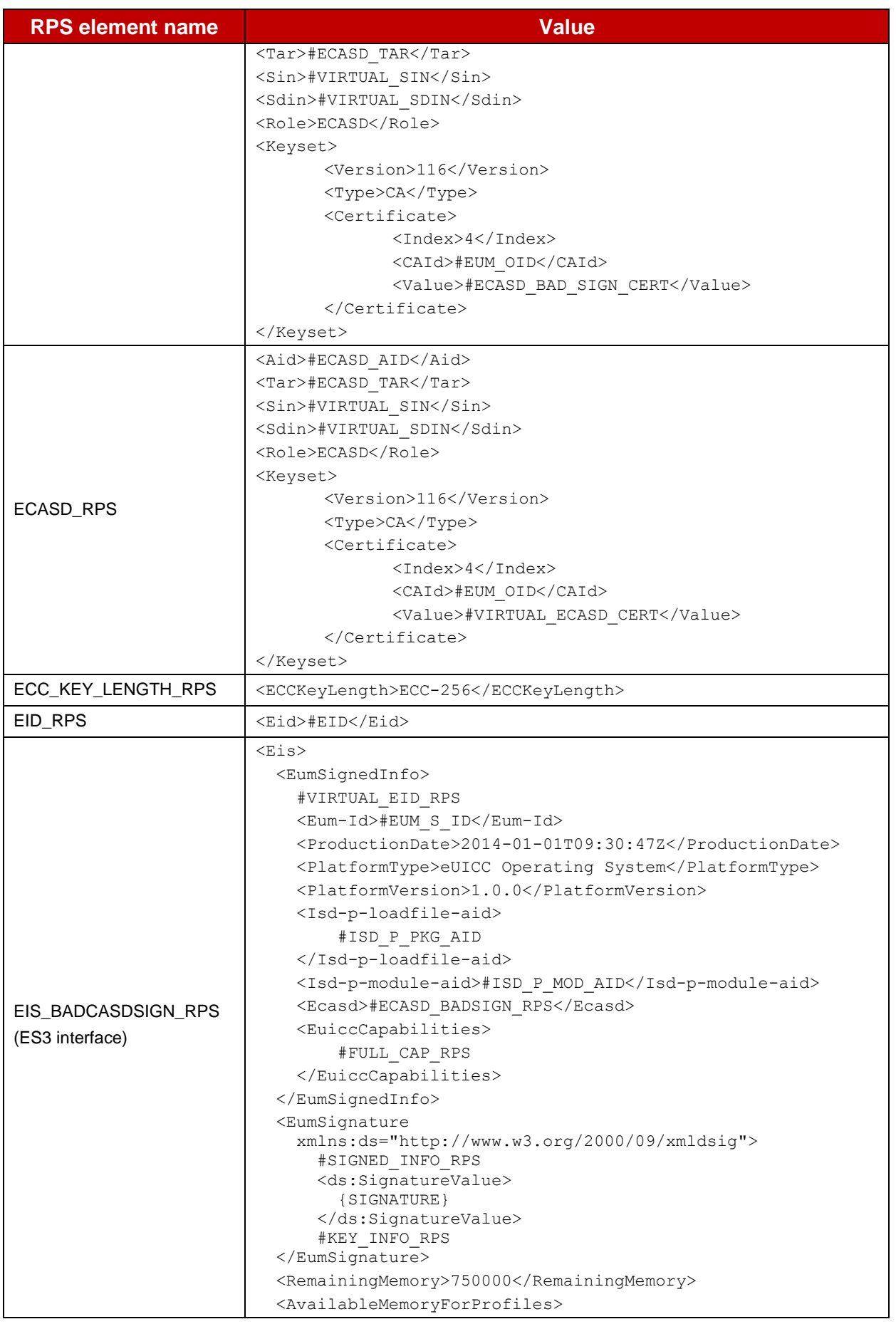

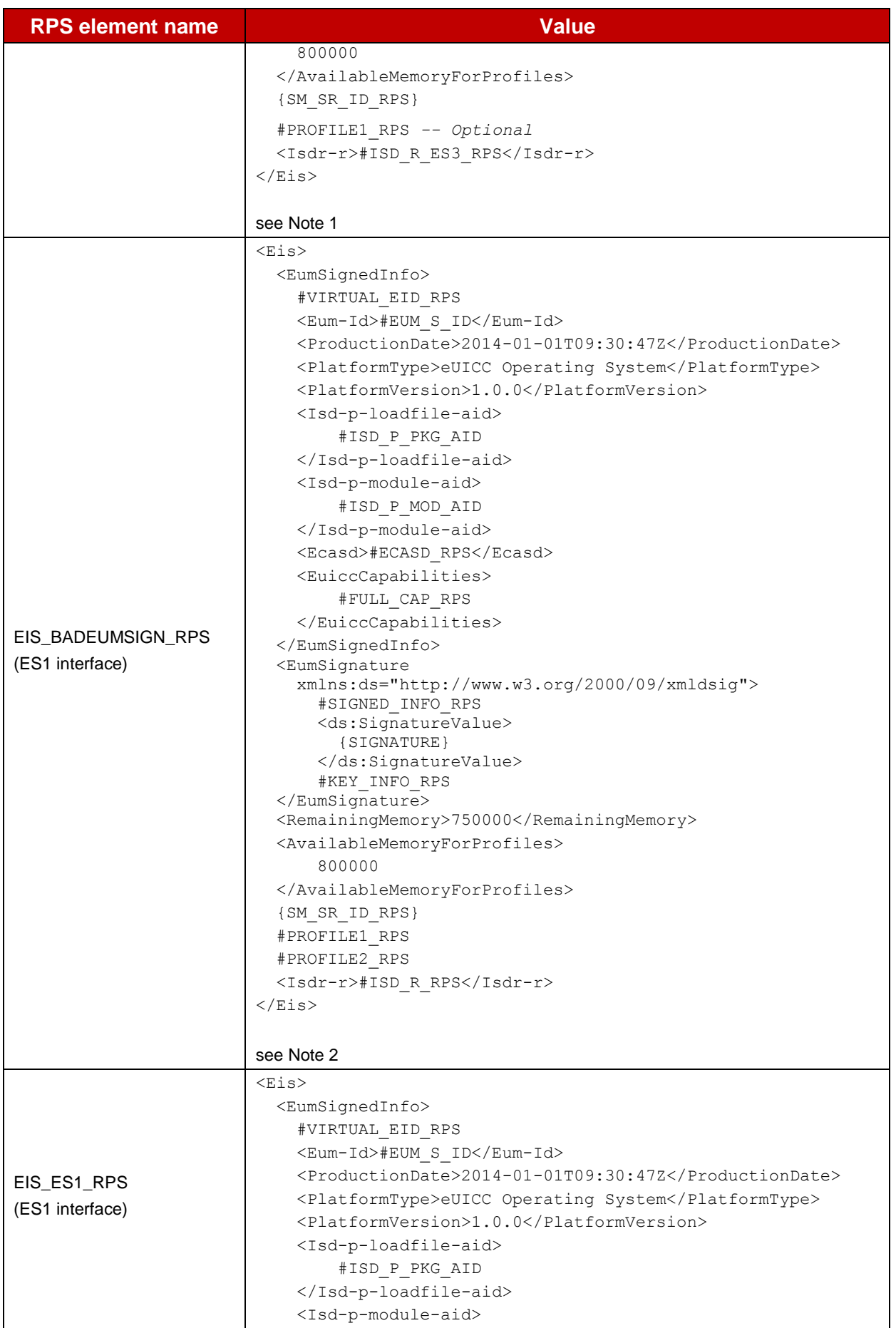

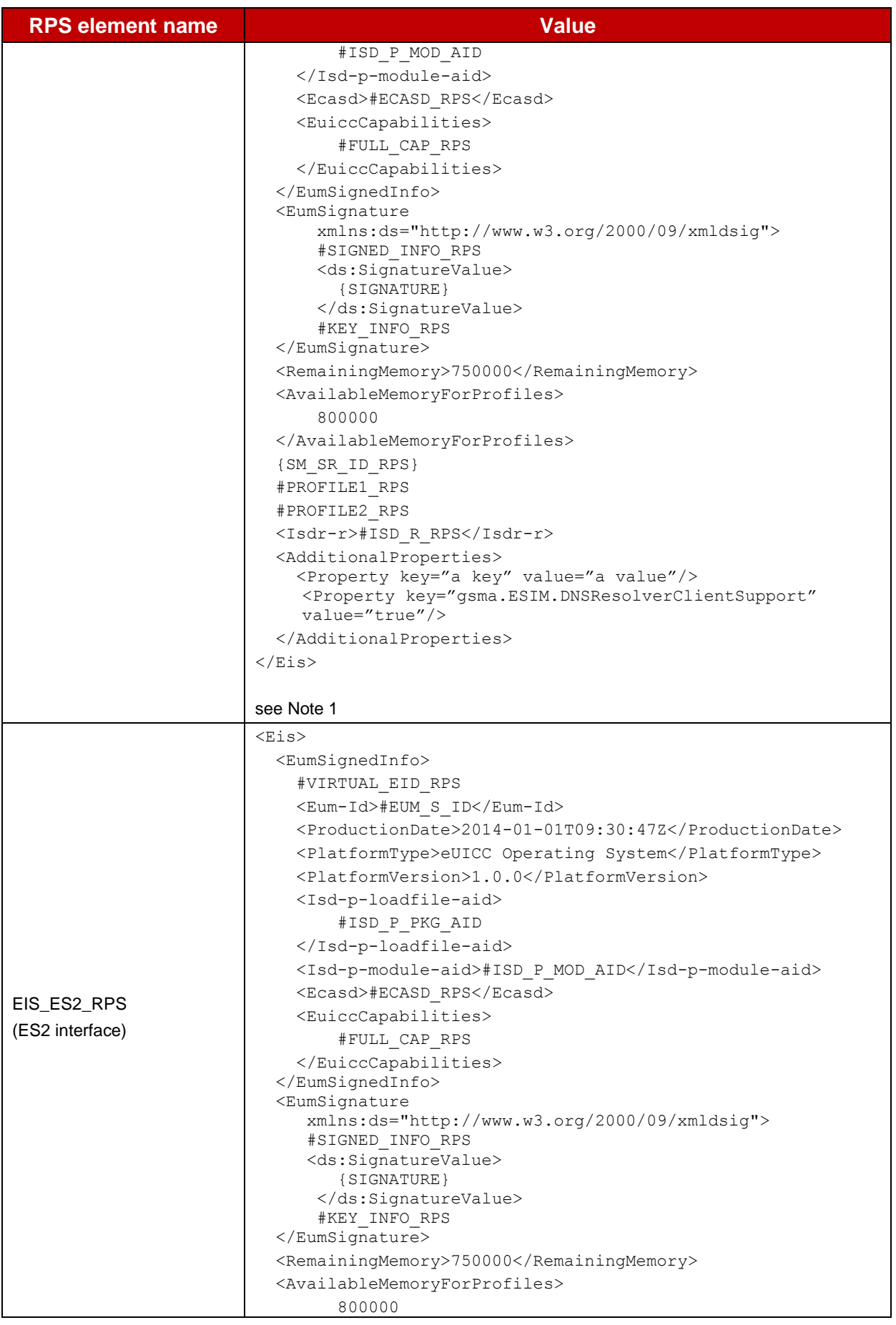

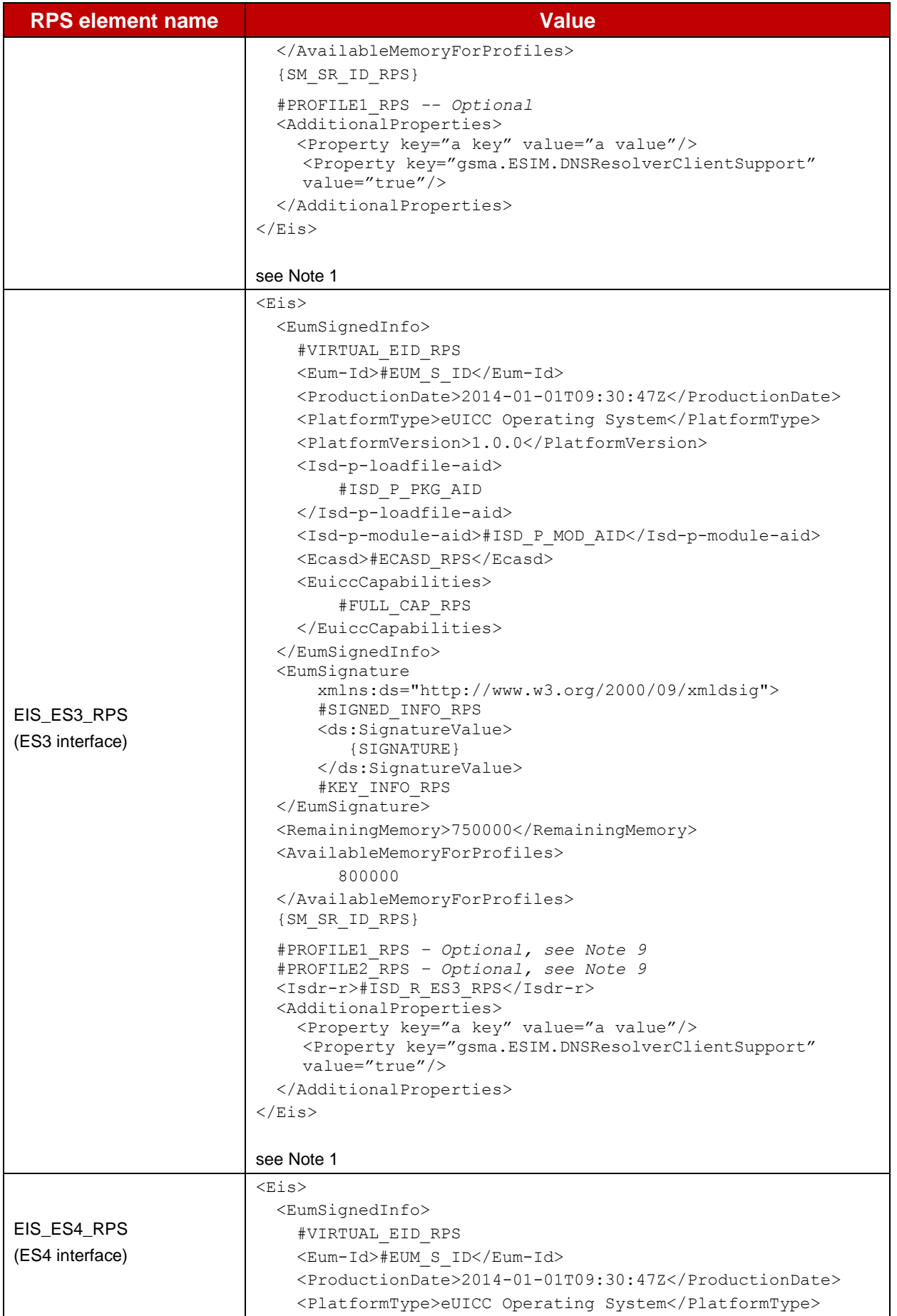

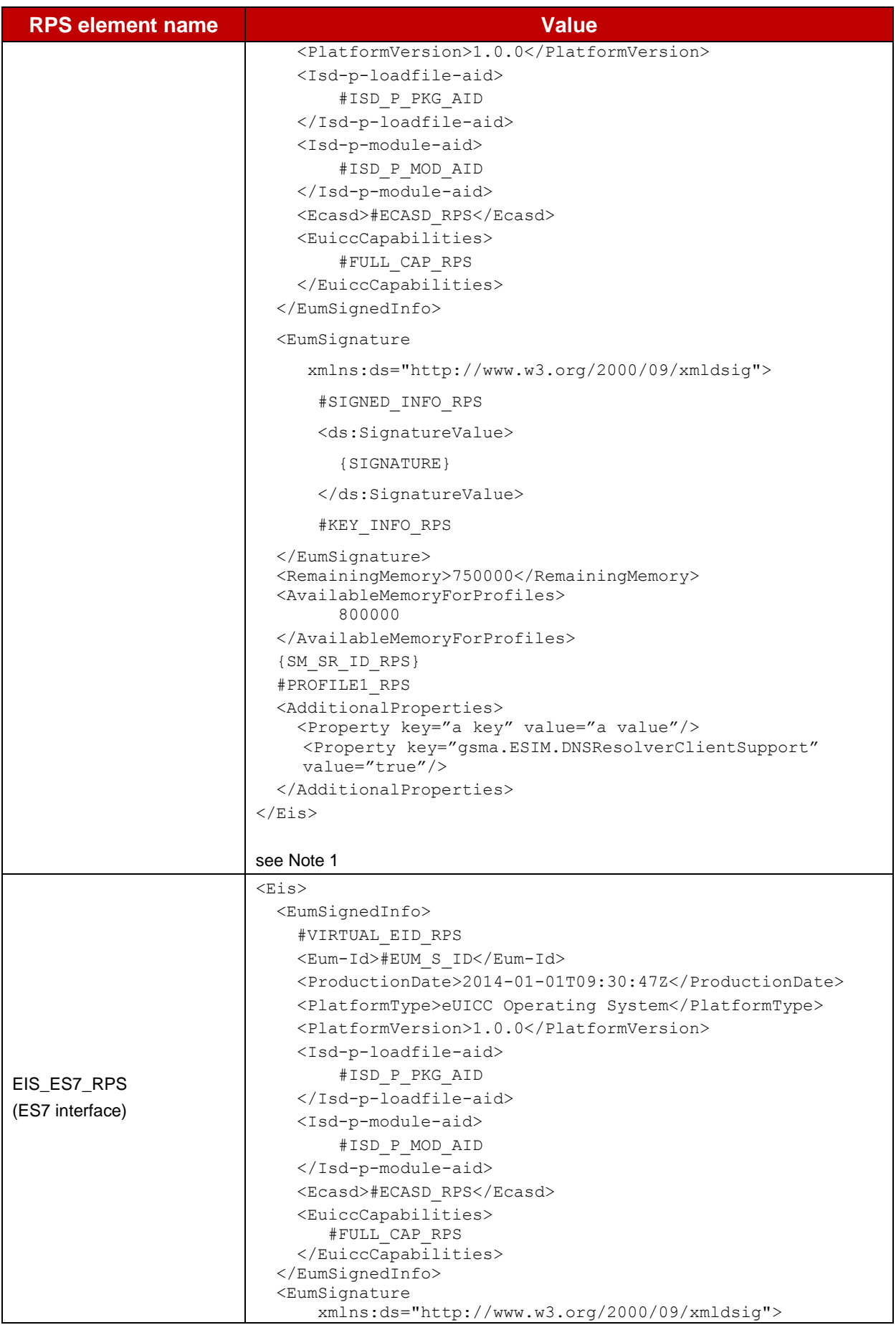

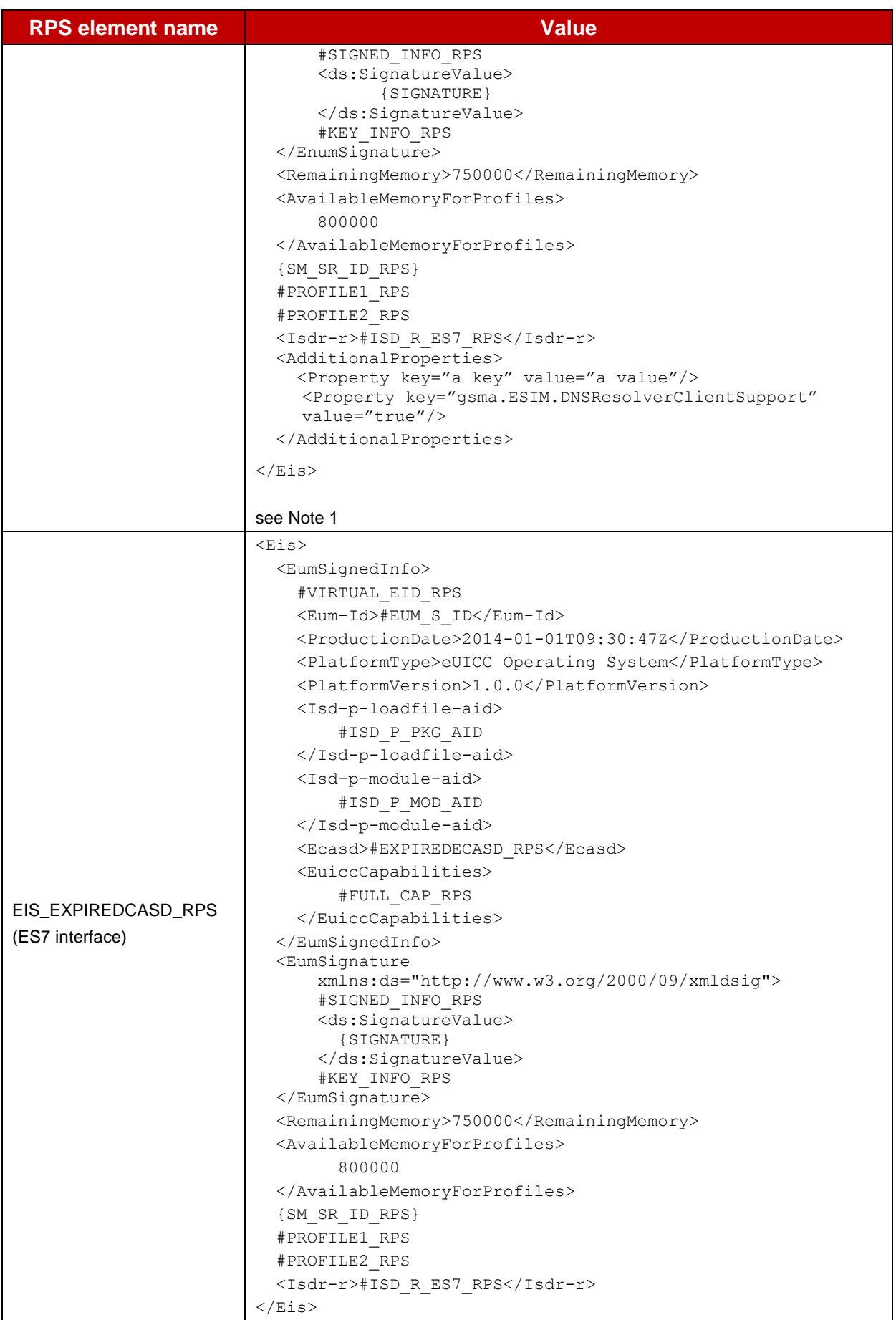

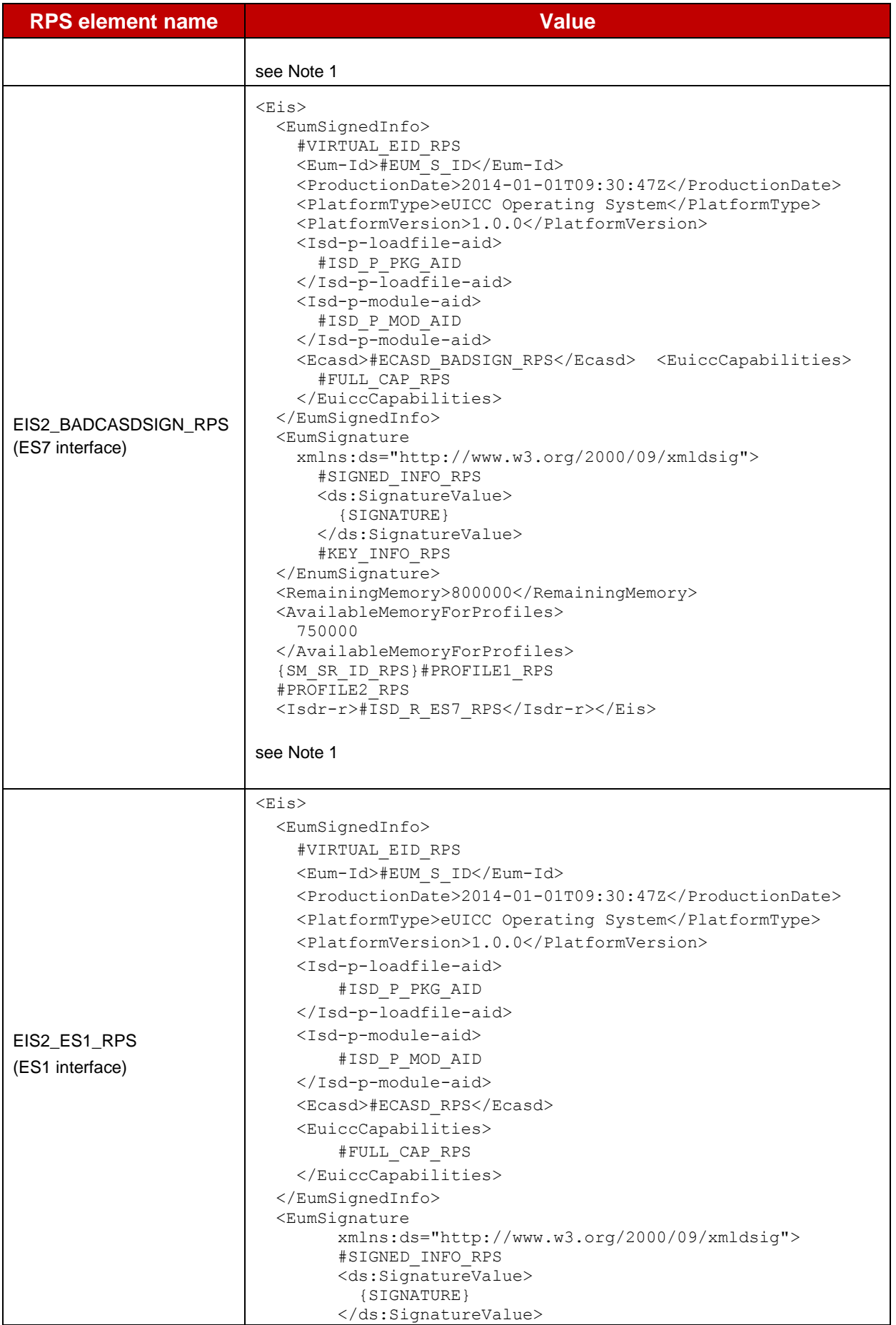

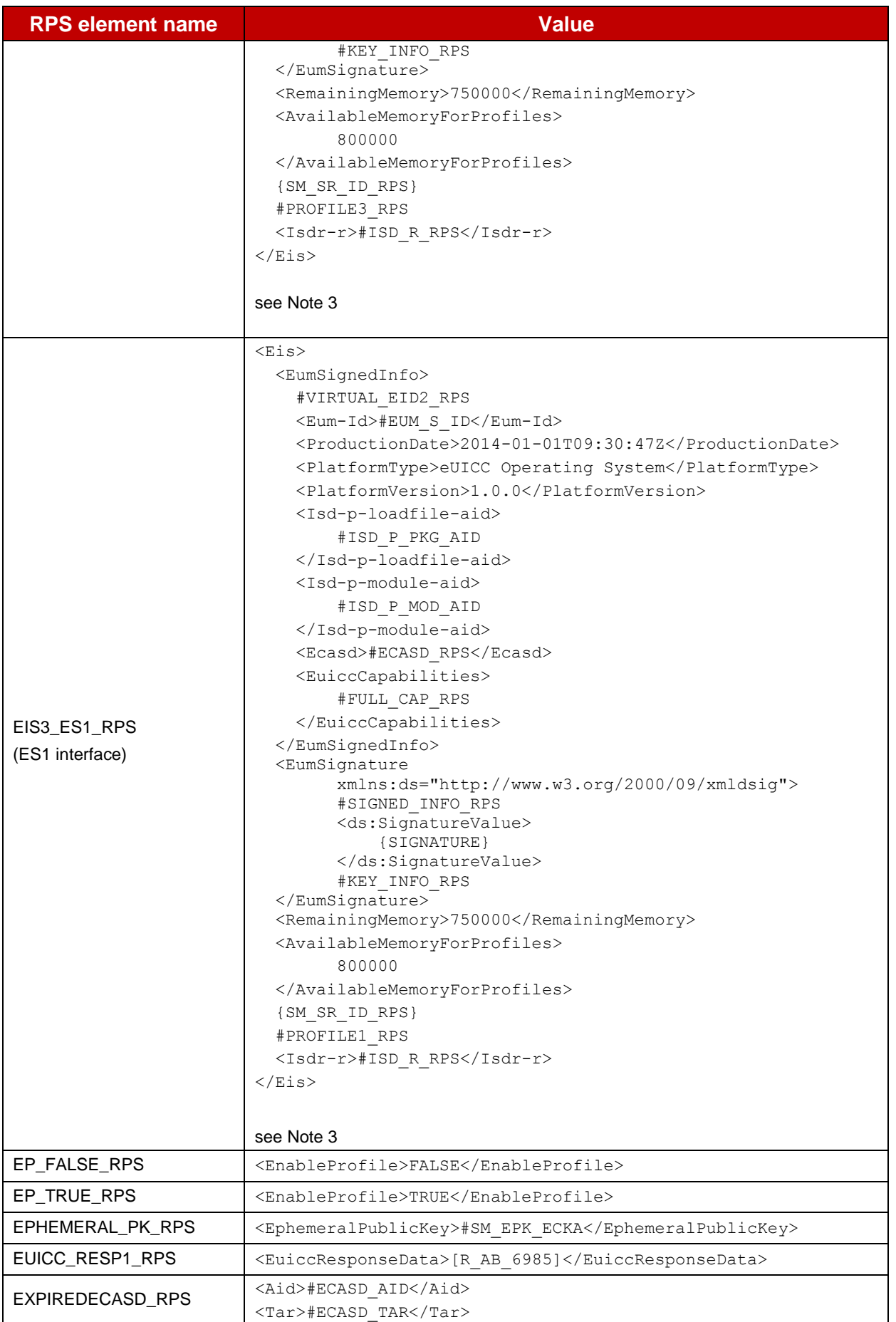

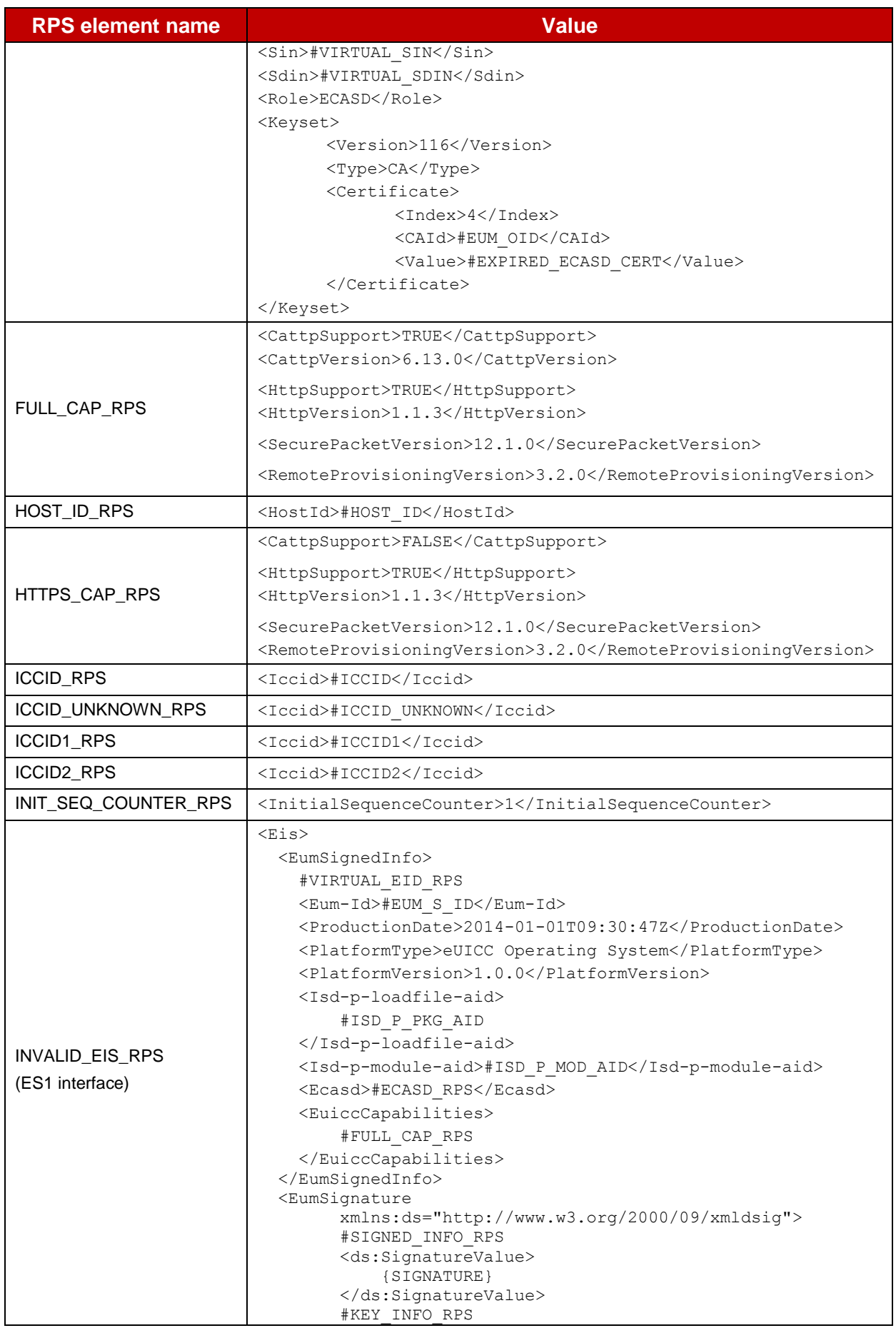

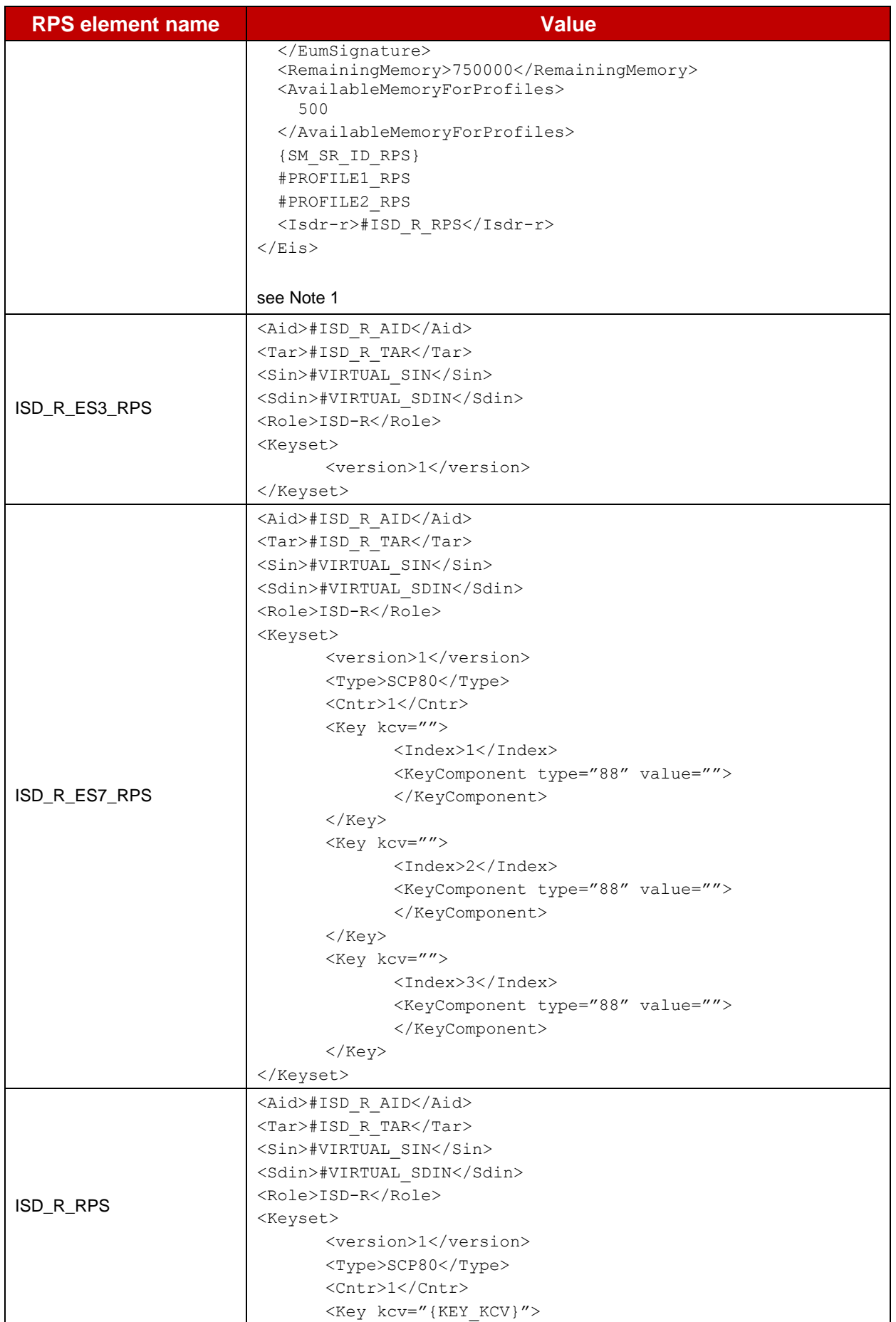

#### GSM Association **Non-Confidential**

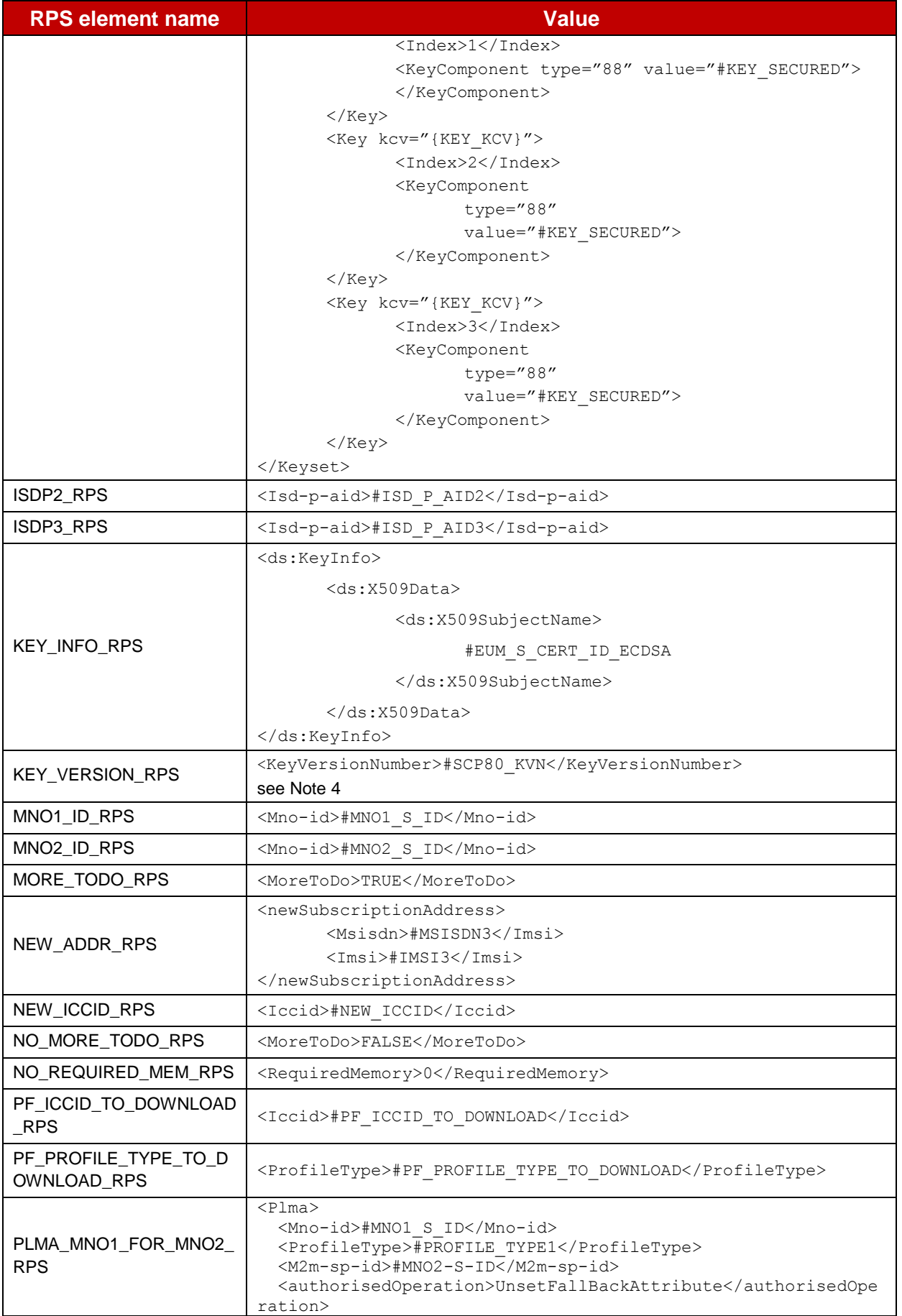

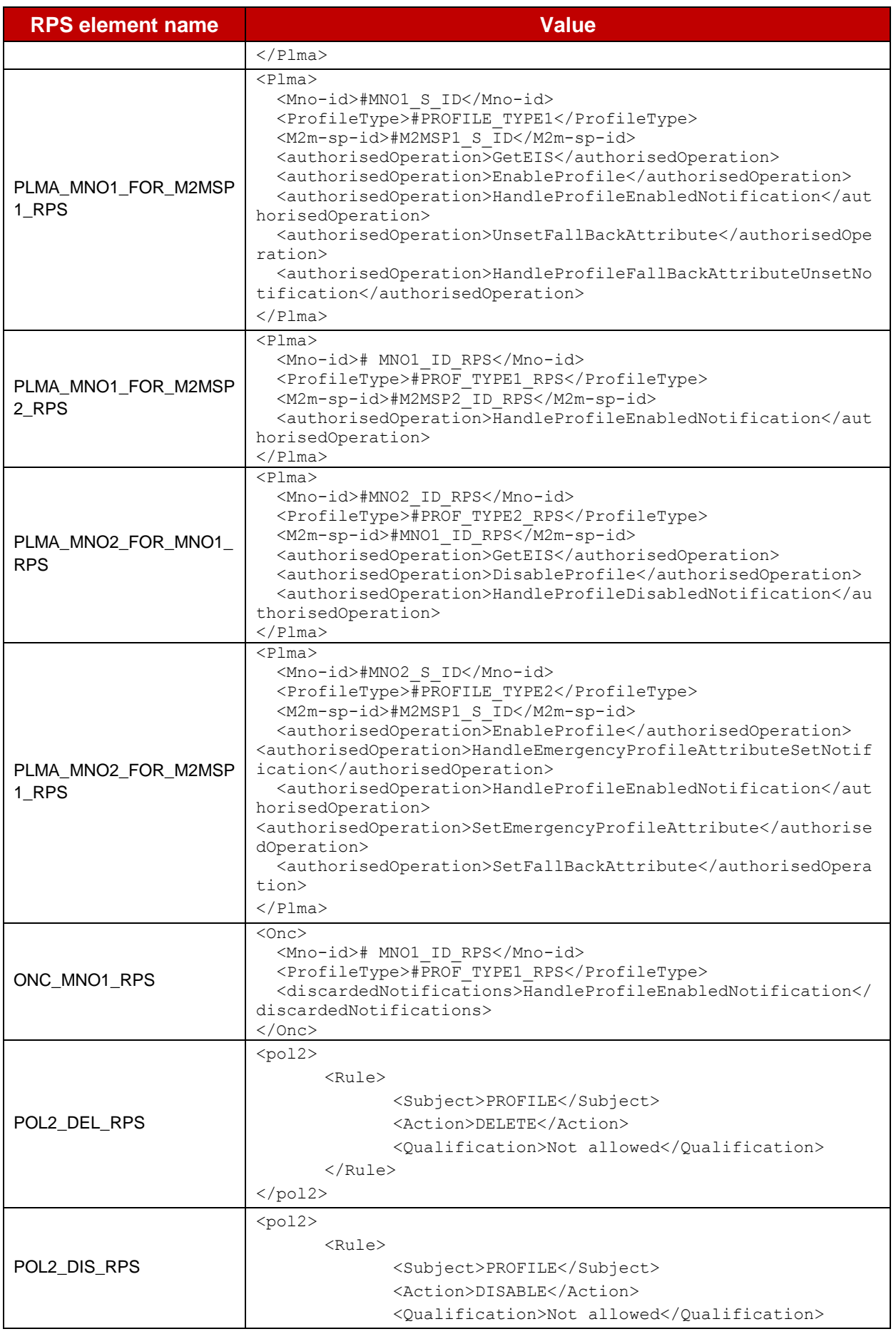

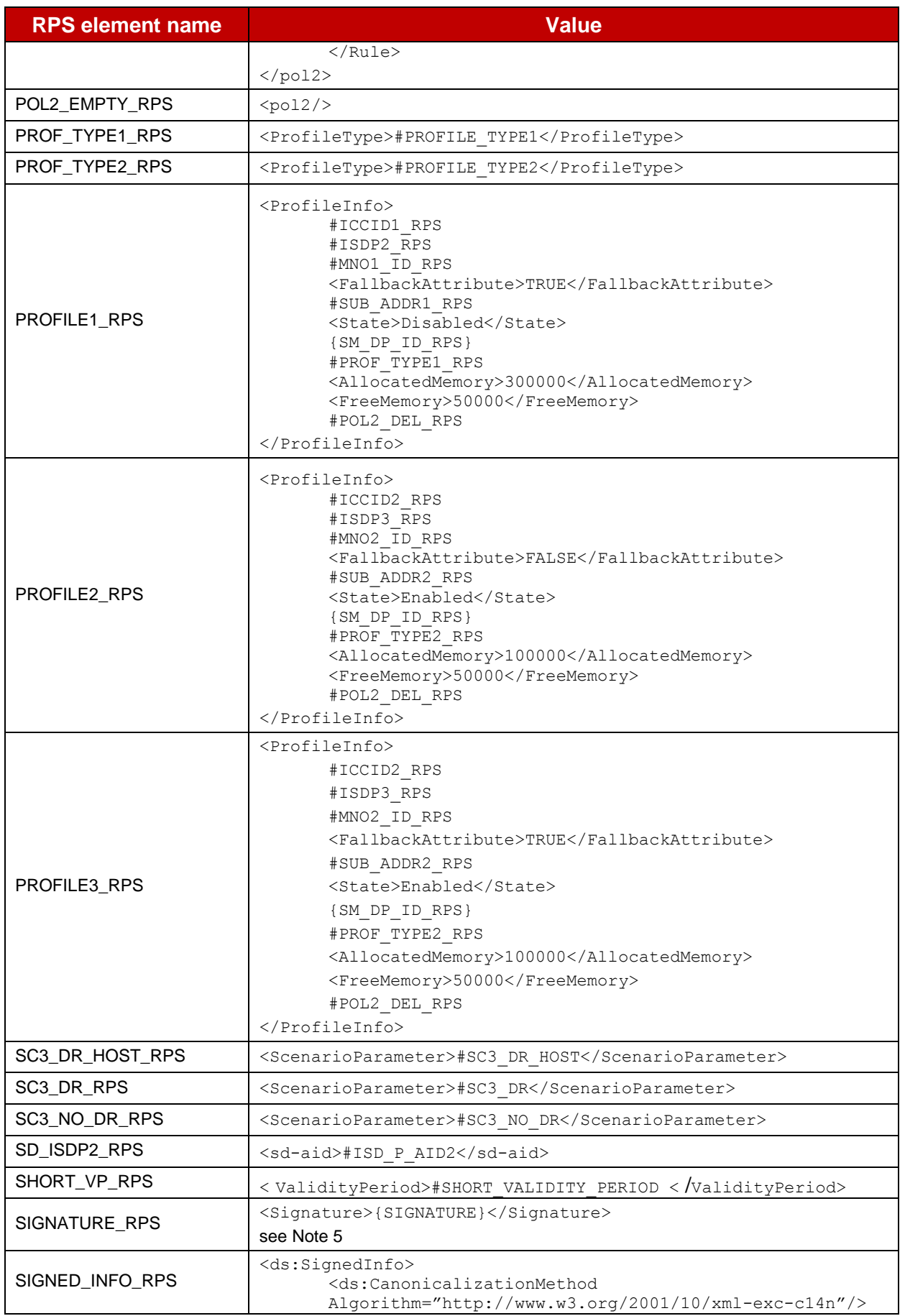
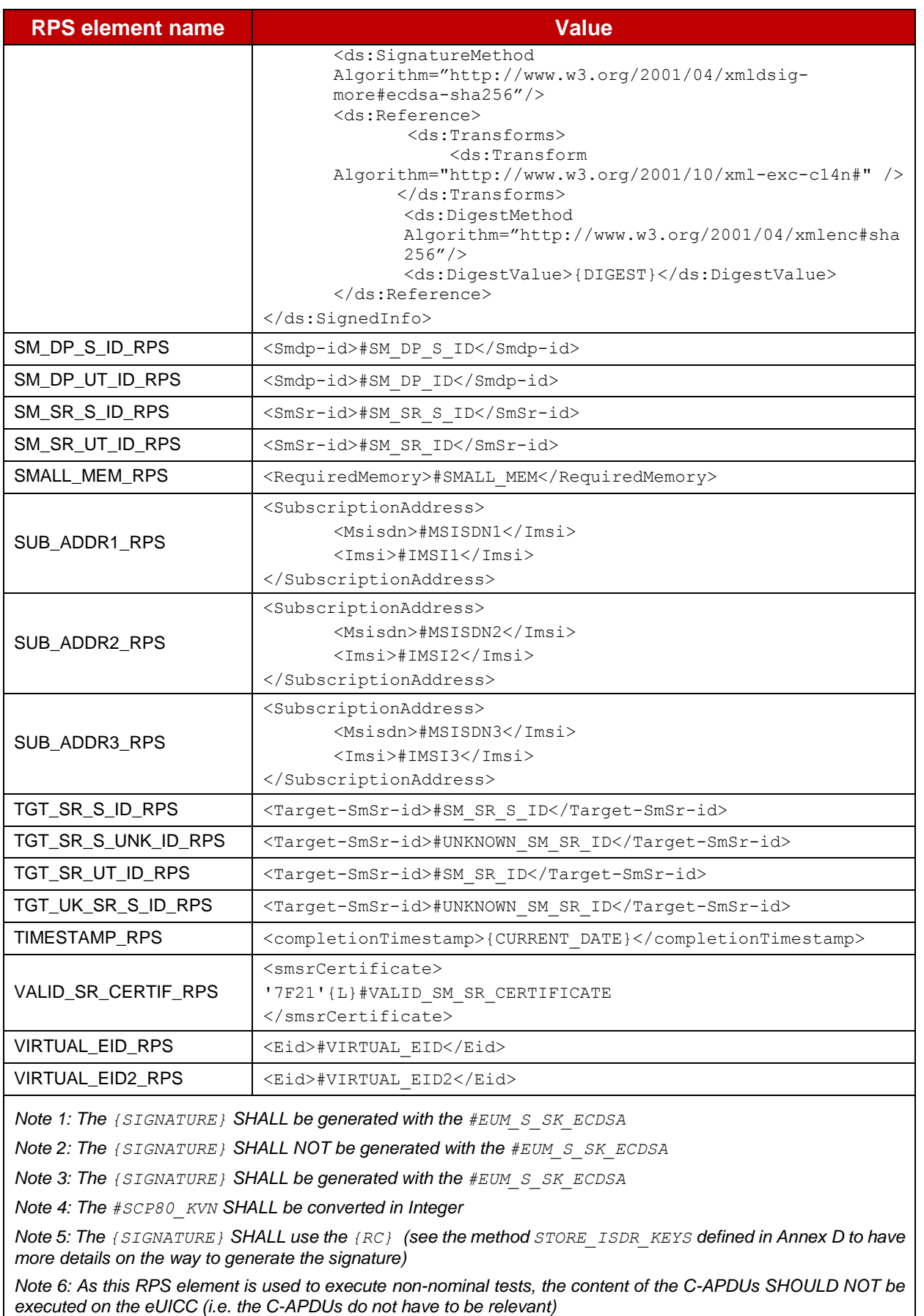

*Note 7: Void*

# **RPS element name Value** *Note 8: Void*

*Note 9: each test sequence using this structure EIS\_ES3\_RPS specifies which of the profiles appear in the structure.*  In case the test sequence does not specify it, the presence or absence of either of the profiles is irrelevant to the *purpose of the test sequence and does not justify failing the test sequence.*

#### **Table 12: RPS Elements**

# **B.6 Profiles Information**

Here is the different Profiles information used to execute the test cases defined in the section 5.3 or 4.4 of this Test Plan. This information is related to:

- the Profiles pre-installed on the eUICC
- the Profile that is dynamically loaded on the eUICC

The different values SHALL be either provided by the eUICC Manufacturer or the MNO owning the new Profile.

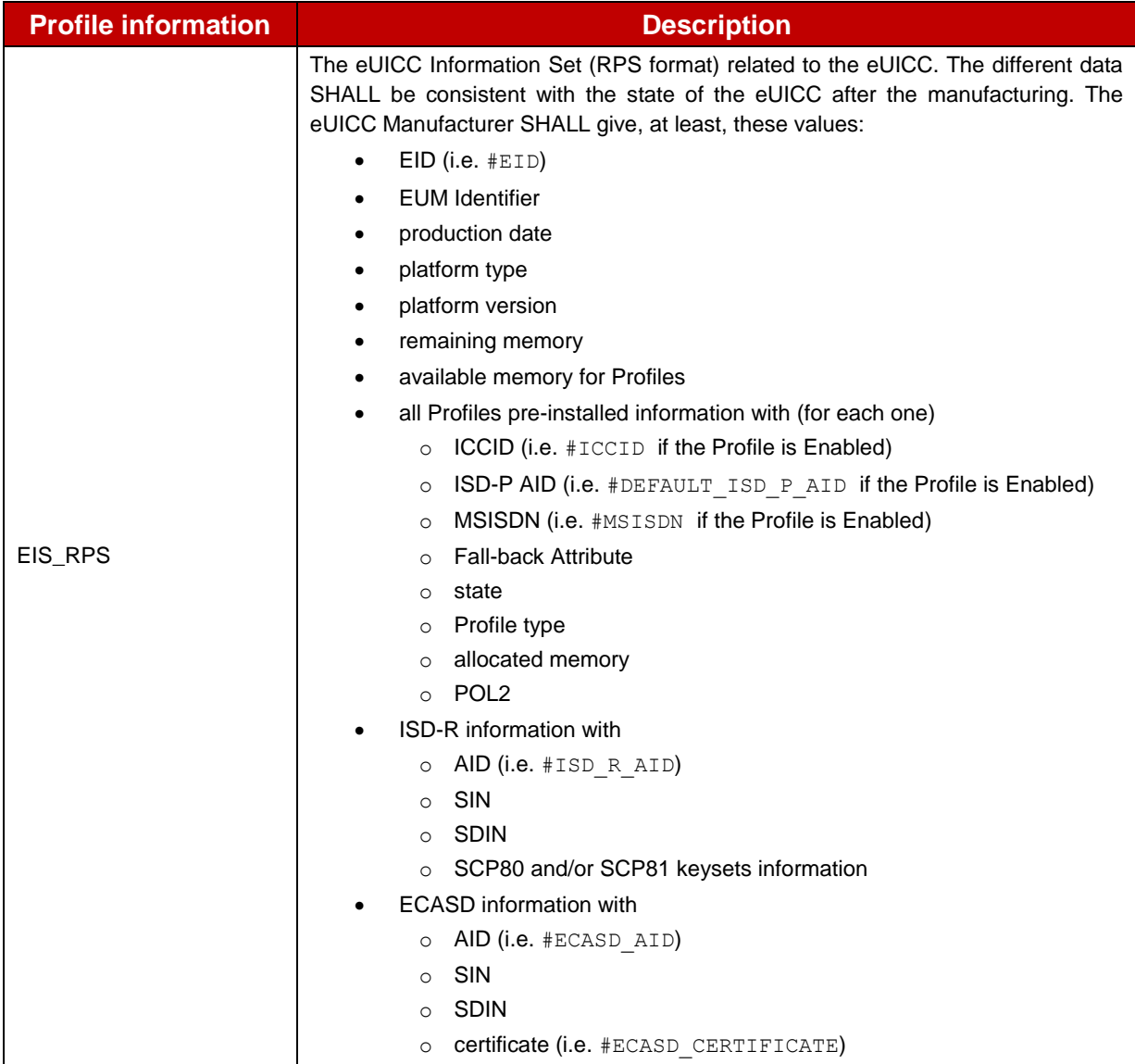

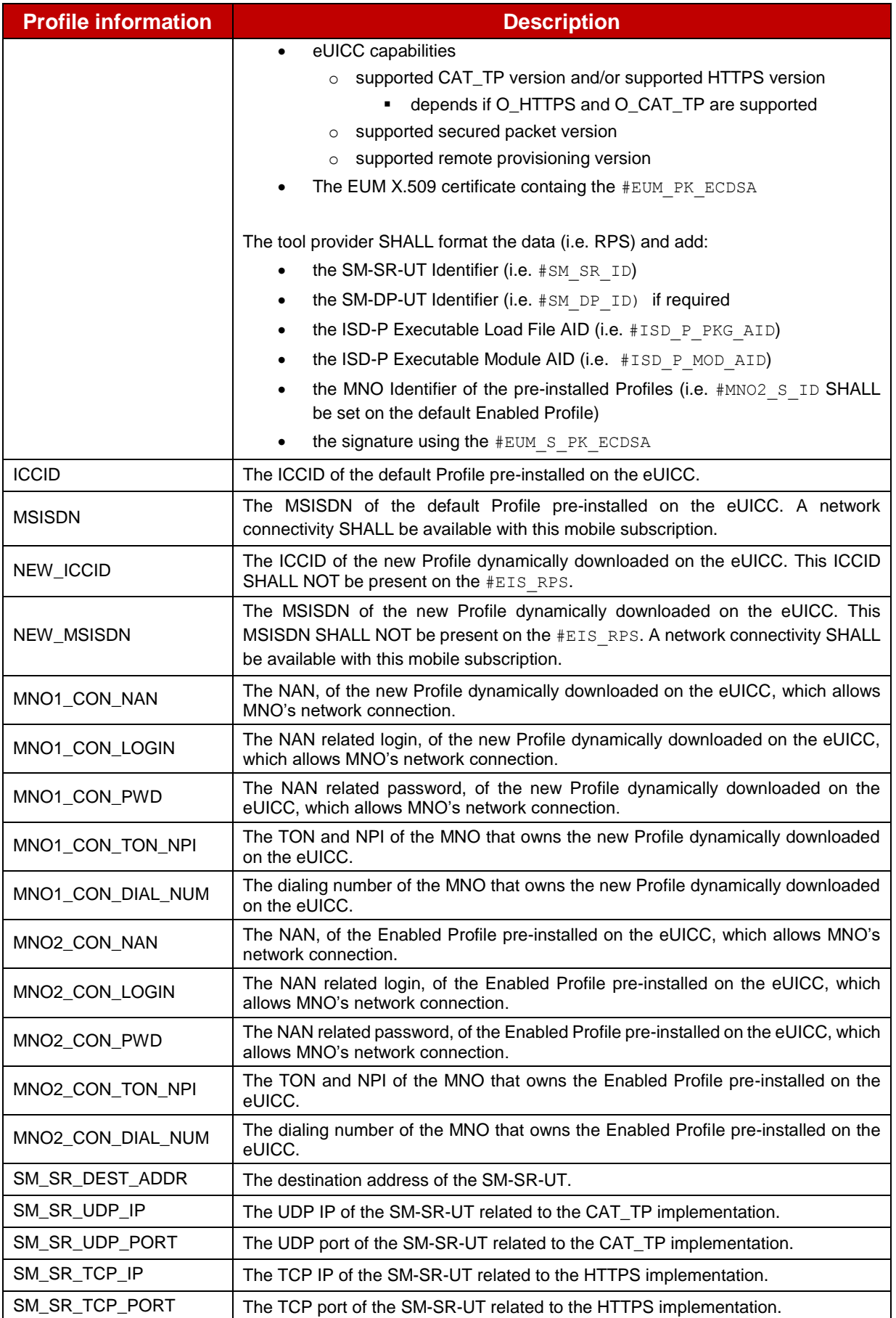

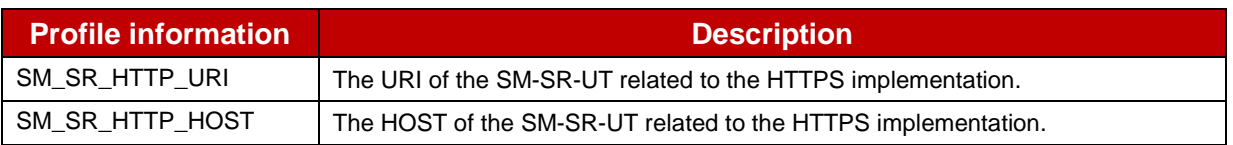

**Table 13: Profiles Information**

SGP.11 Remote Provisioning Architecture for Embedded UICC Test Specification

### **B.7 Profile Package Description**

Here is a description of the Profile Package content that SHOULD be used during the testing of the Profile download process (see sectio[n 4.2.18\)](#page-203-0). Some parts of this PEs list MAY be adapted according to the eUICC implementation.

This Profile, defined in Table 14**[: Profile Package Content](#page-594-0)**, contains the following Components:

- MF and USIM ADF
- PIN and PUK codes
- NAA using Milenage algorithm
- MNO-SD supporting SCP80 in 3DES
- SSD supporting SCP80 in 3DES
- RFM application

The parameters below have been chosen to personalize the Profile:

- Profile type: "GSMA Profile Package"
- ICCID: '89019990001234567893'
- IMSI: 234101943787656
- MNO-SD AID / TAR: 'A000000151000000' / 'B20100'
- UICC RFM application AID / TAR: 'A00000055910100001' / 'B00000'
- USIM RFM application AID / TAR: ' A00000055910100002' / 'B00020'
- Executable Load File AID for SD: 'A0000001515350'
- Executable Module AID for SD: 'A000000151000000'
- SSD AID / TAR: 'A00000055910100102736456616C7565' / '6C7565'
- All access rules are defined in the [Table 15](#page-595-0)

Note that all these parameters MAY be freely adapted if necessary.

# B.7.1 Profile Package Content

The #PROFILE\_PACKAGE SHOULD be the result of the concatenation of the different PEs described below (respecting the order).

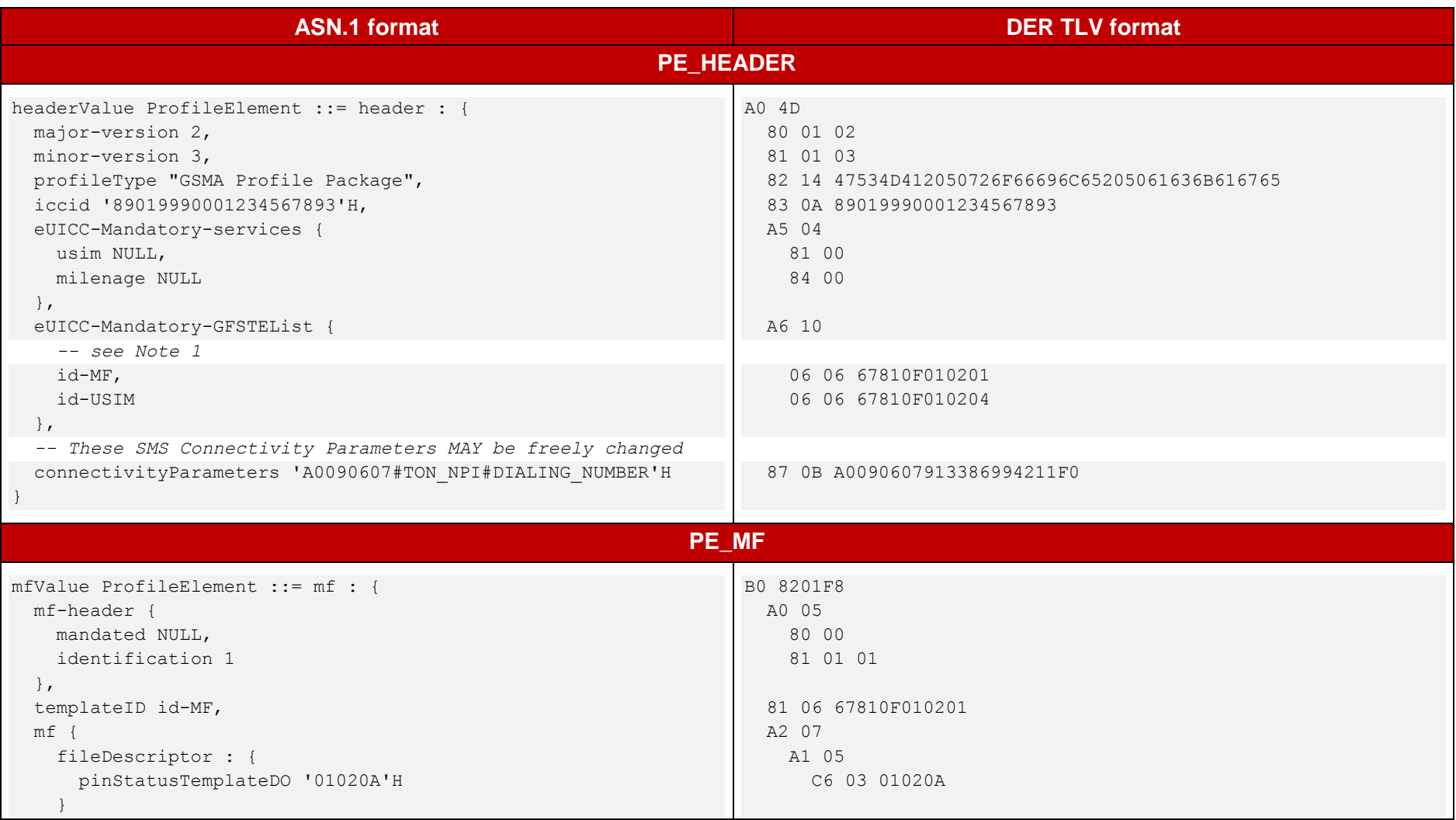

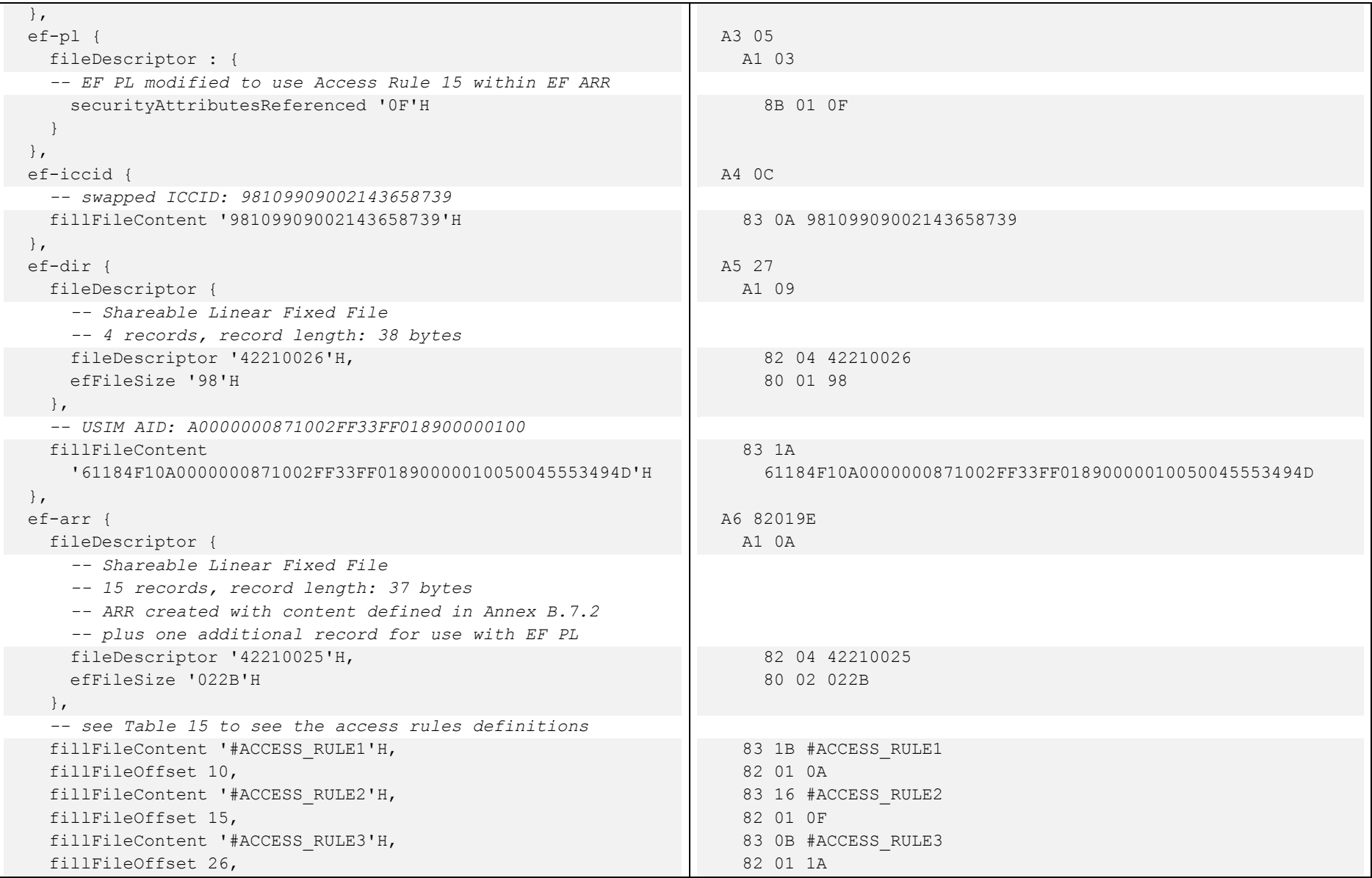

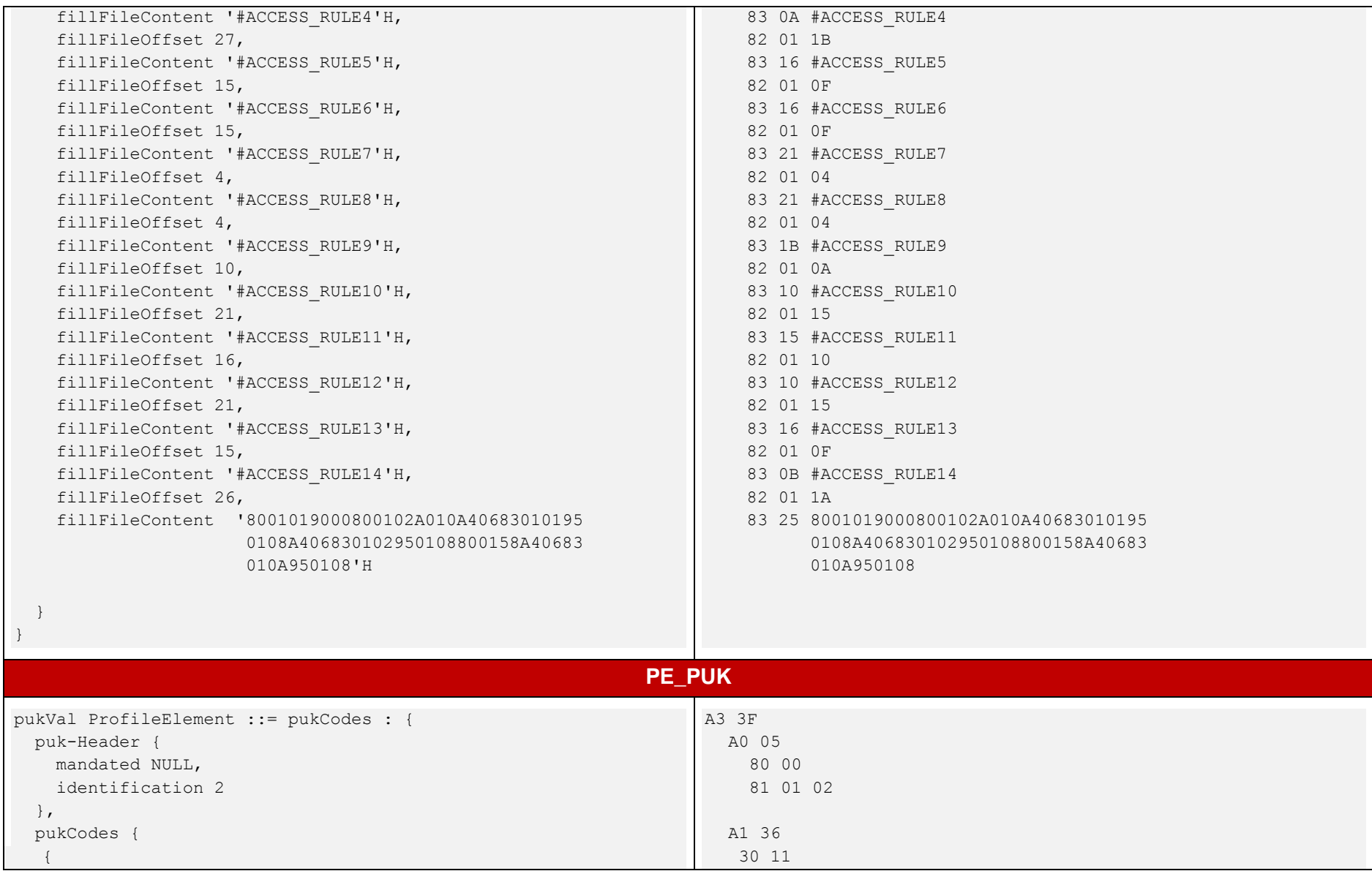

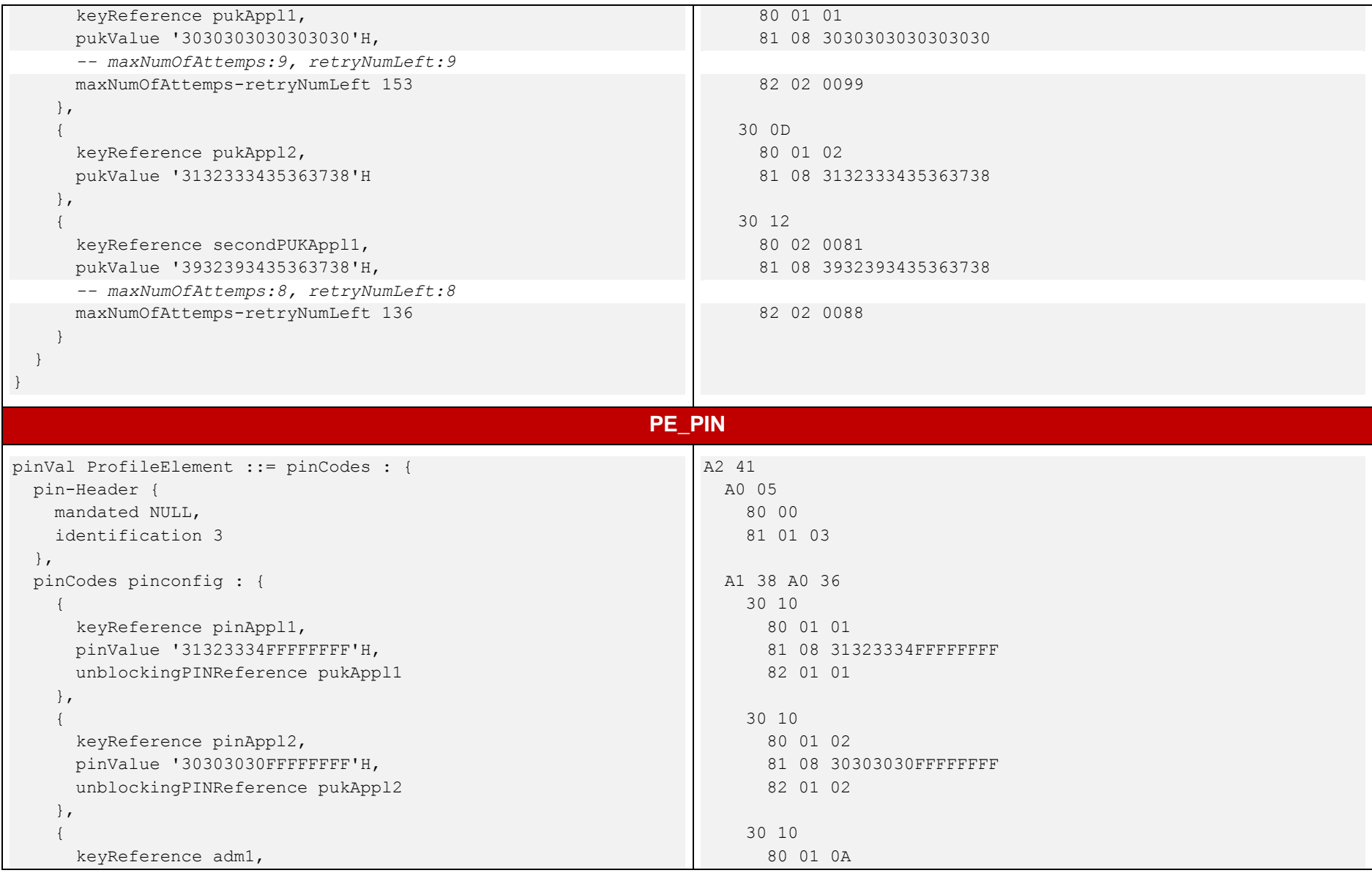

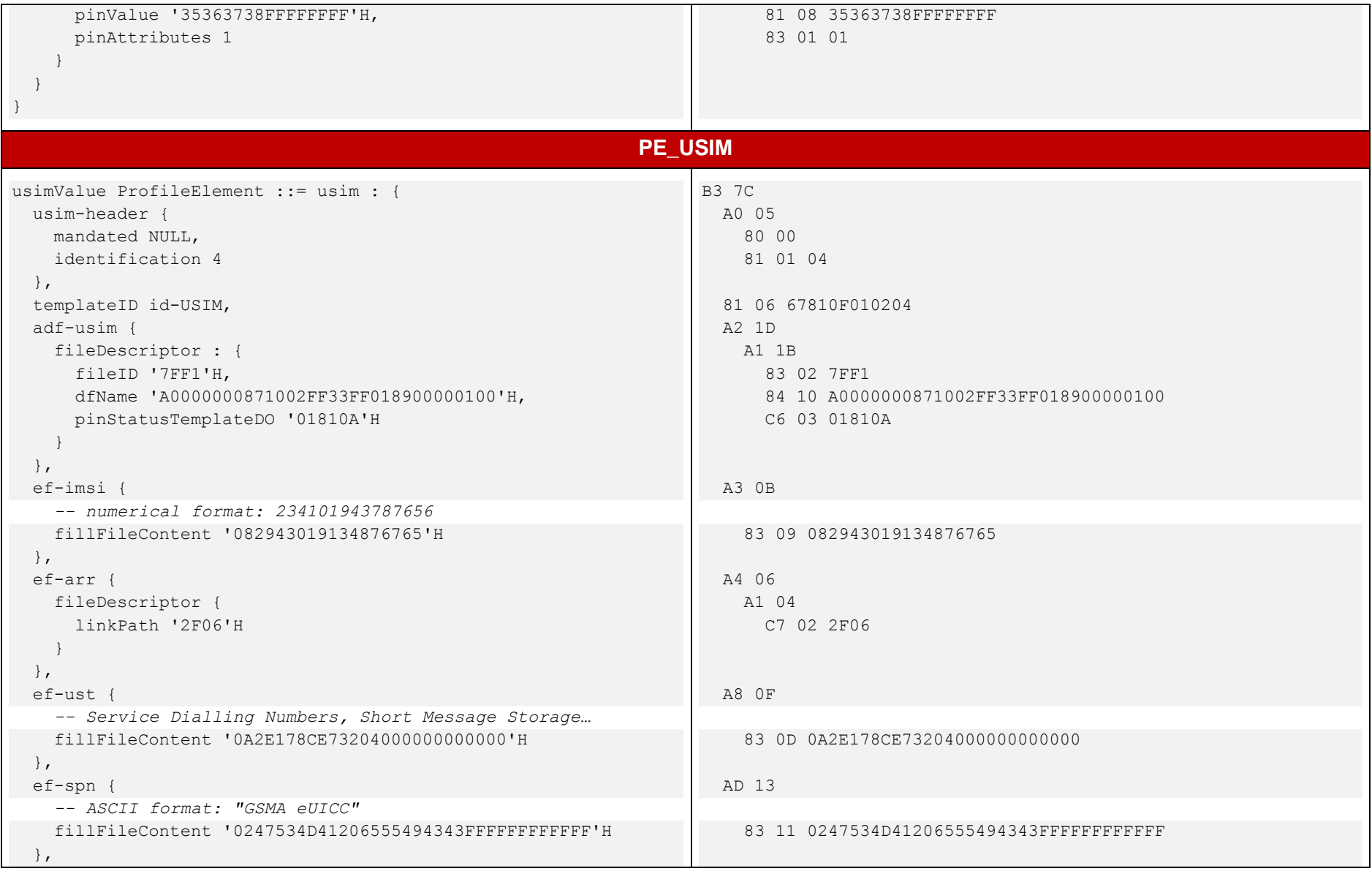

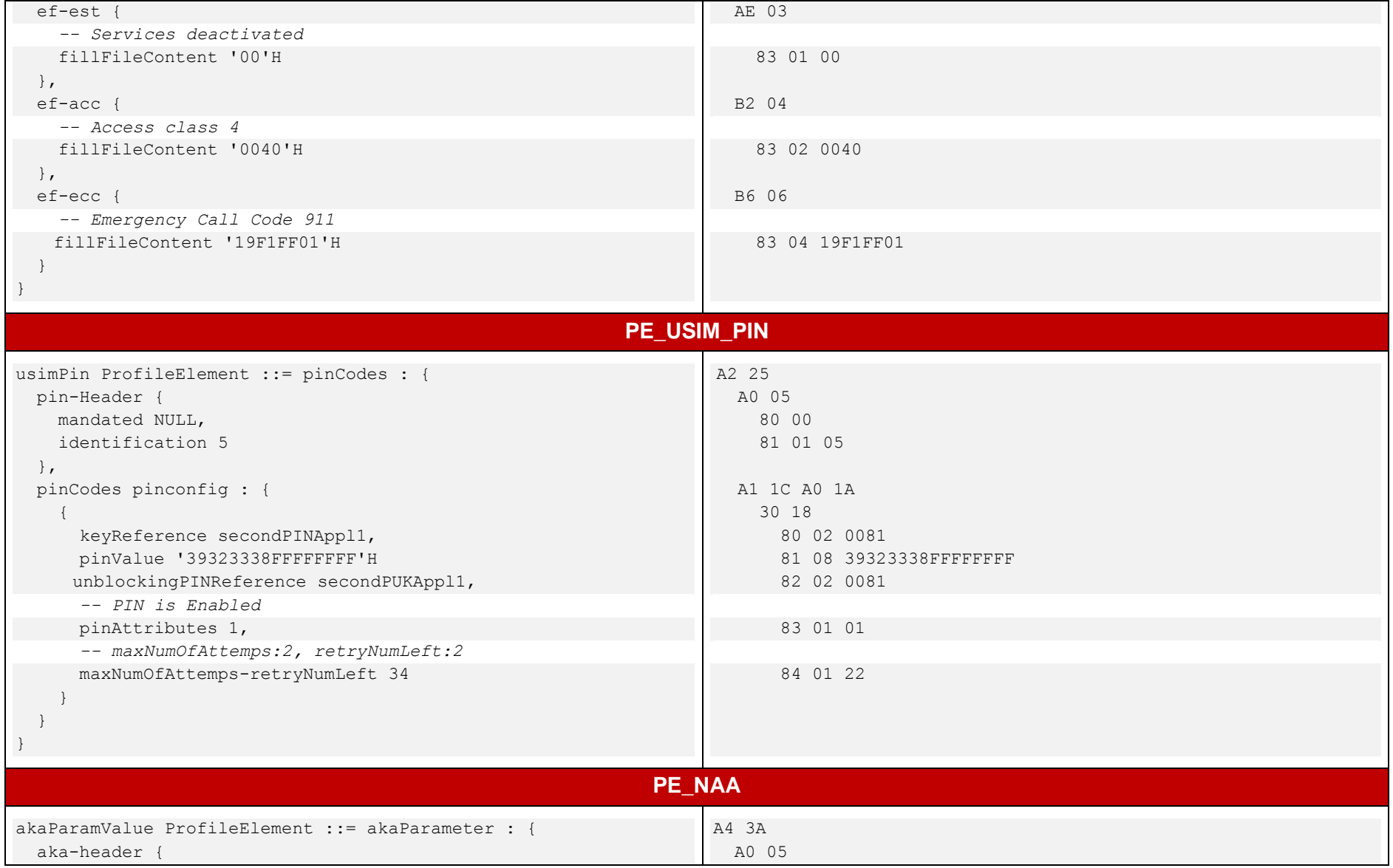

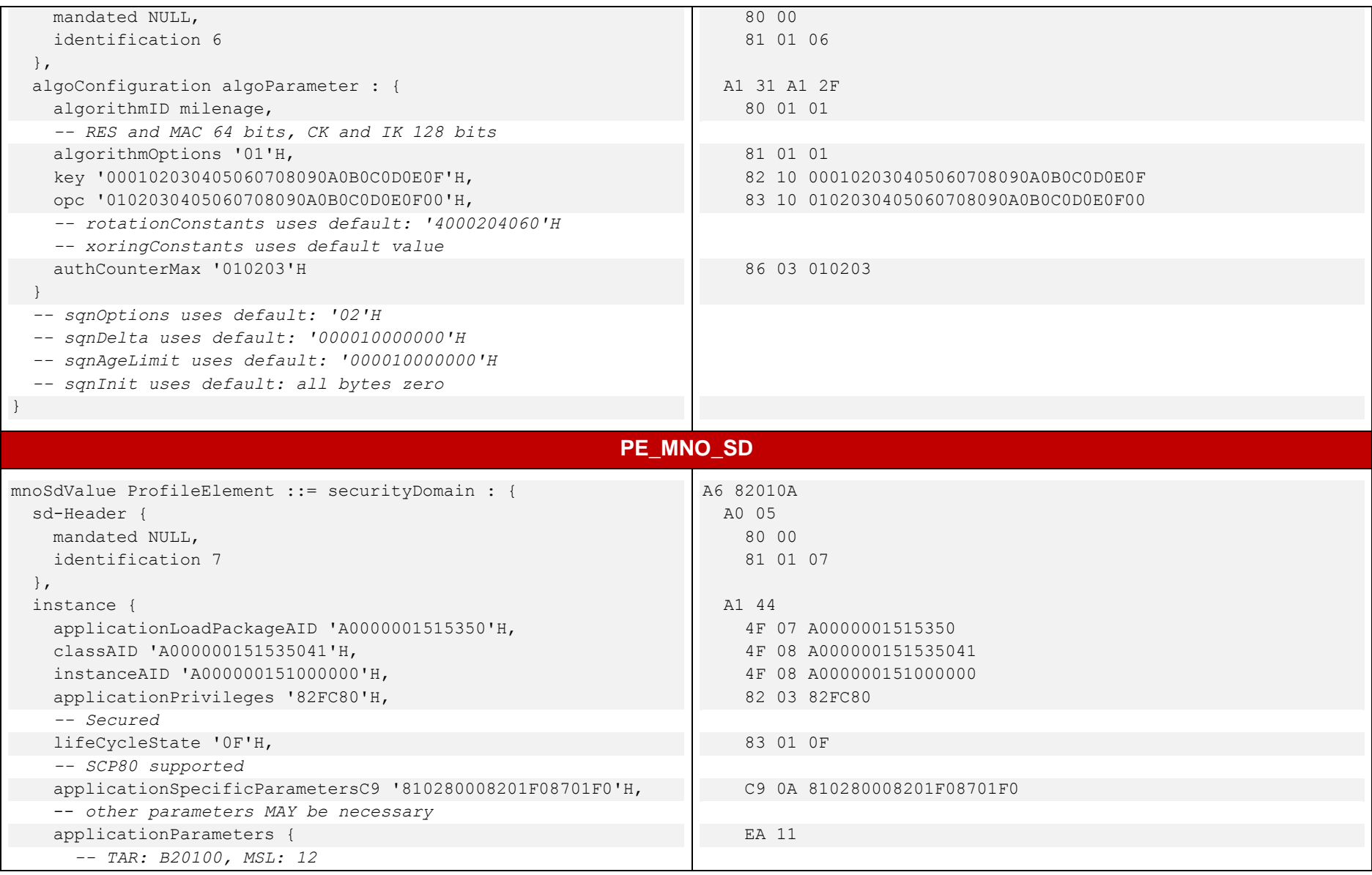

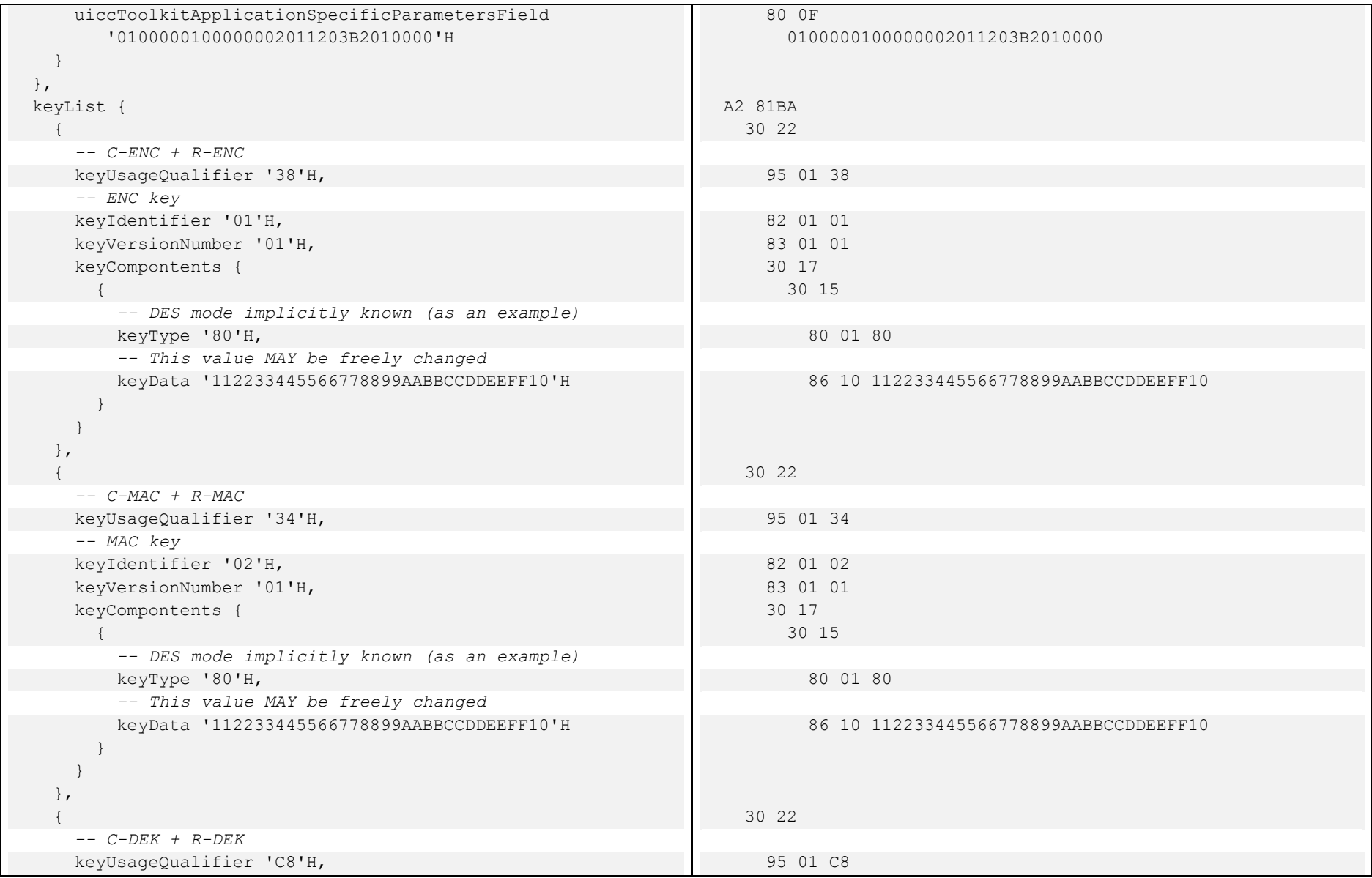

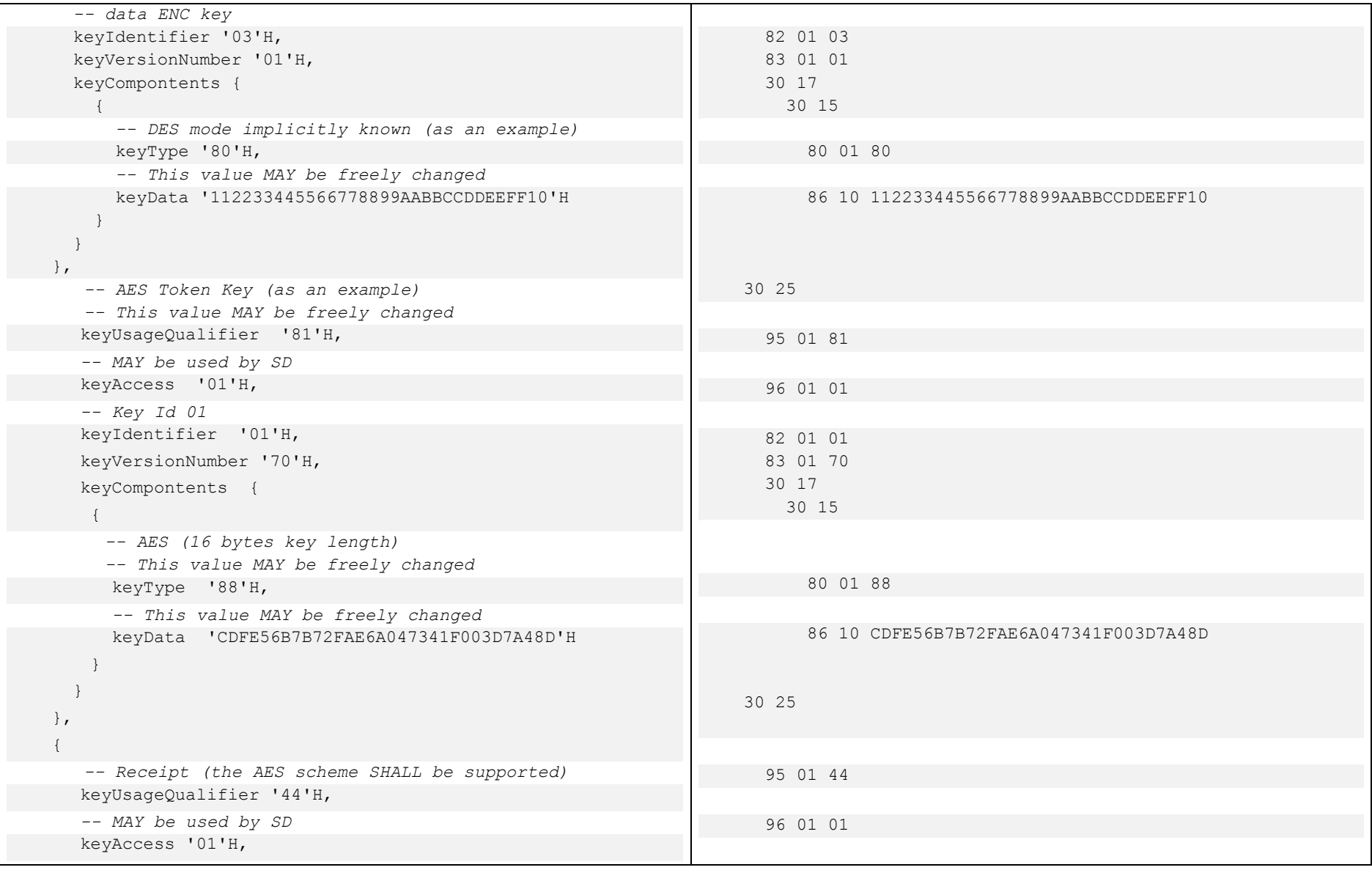

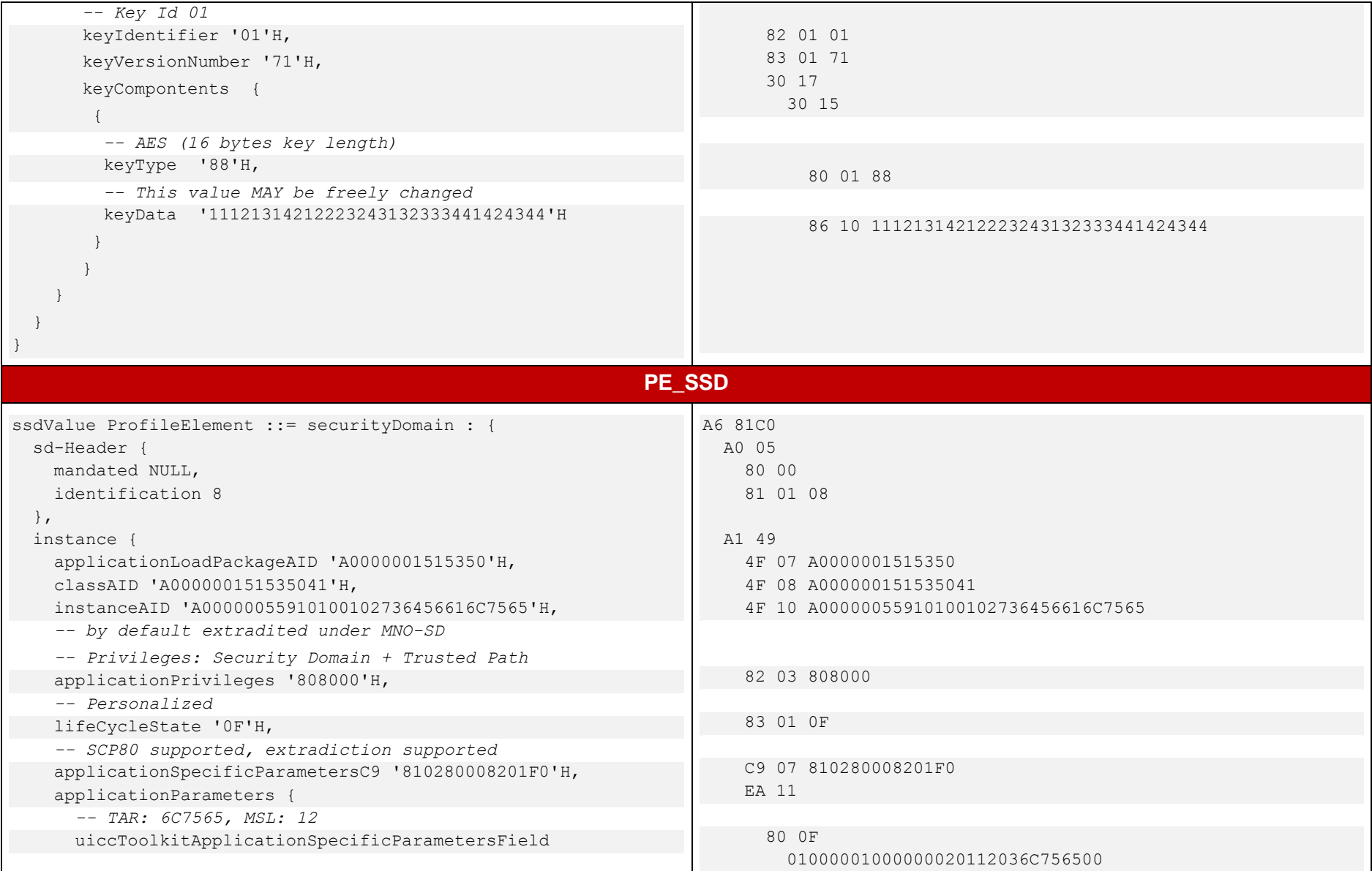

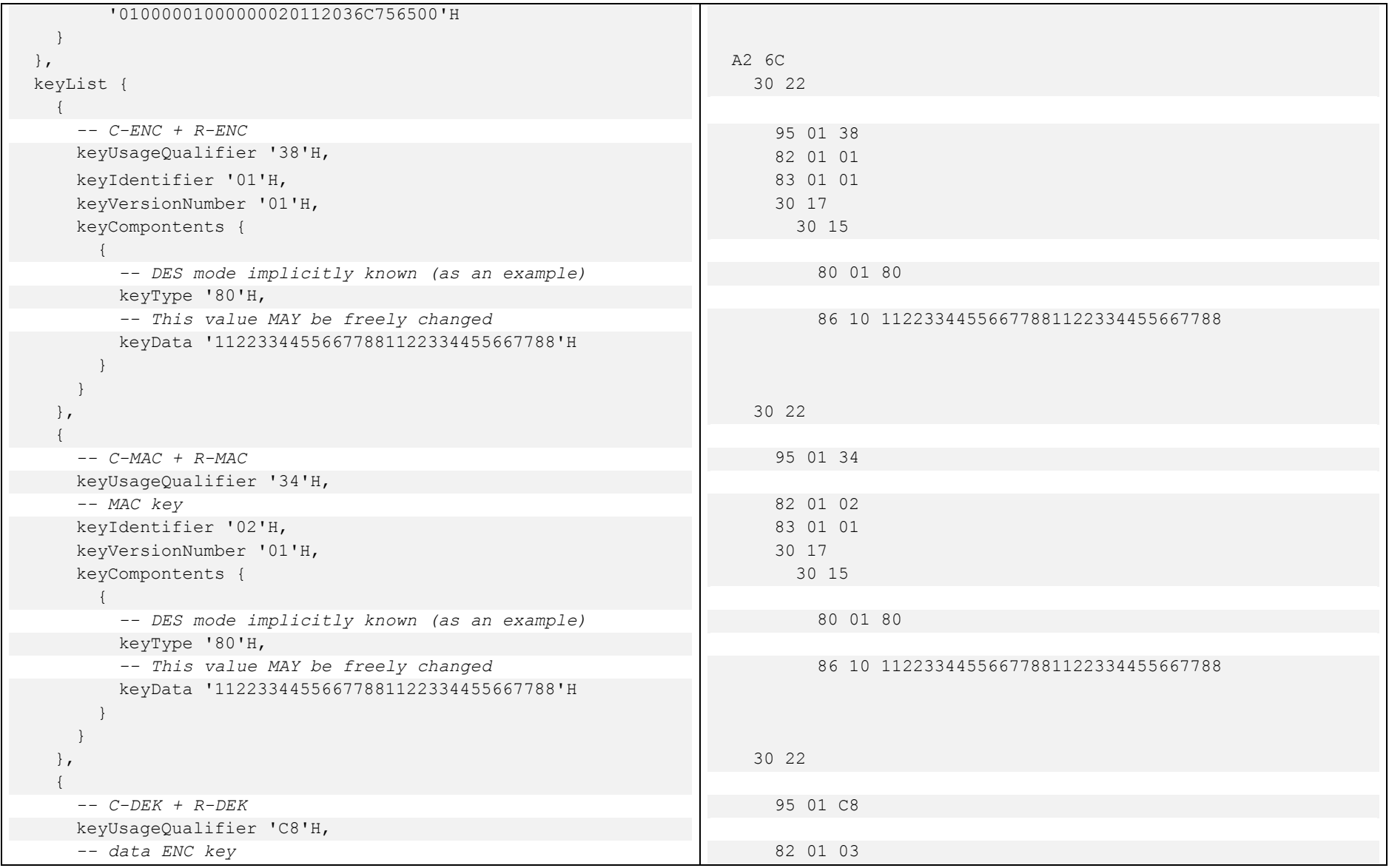

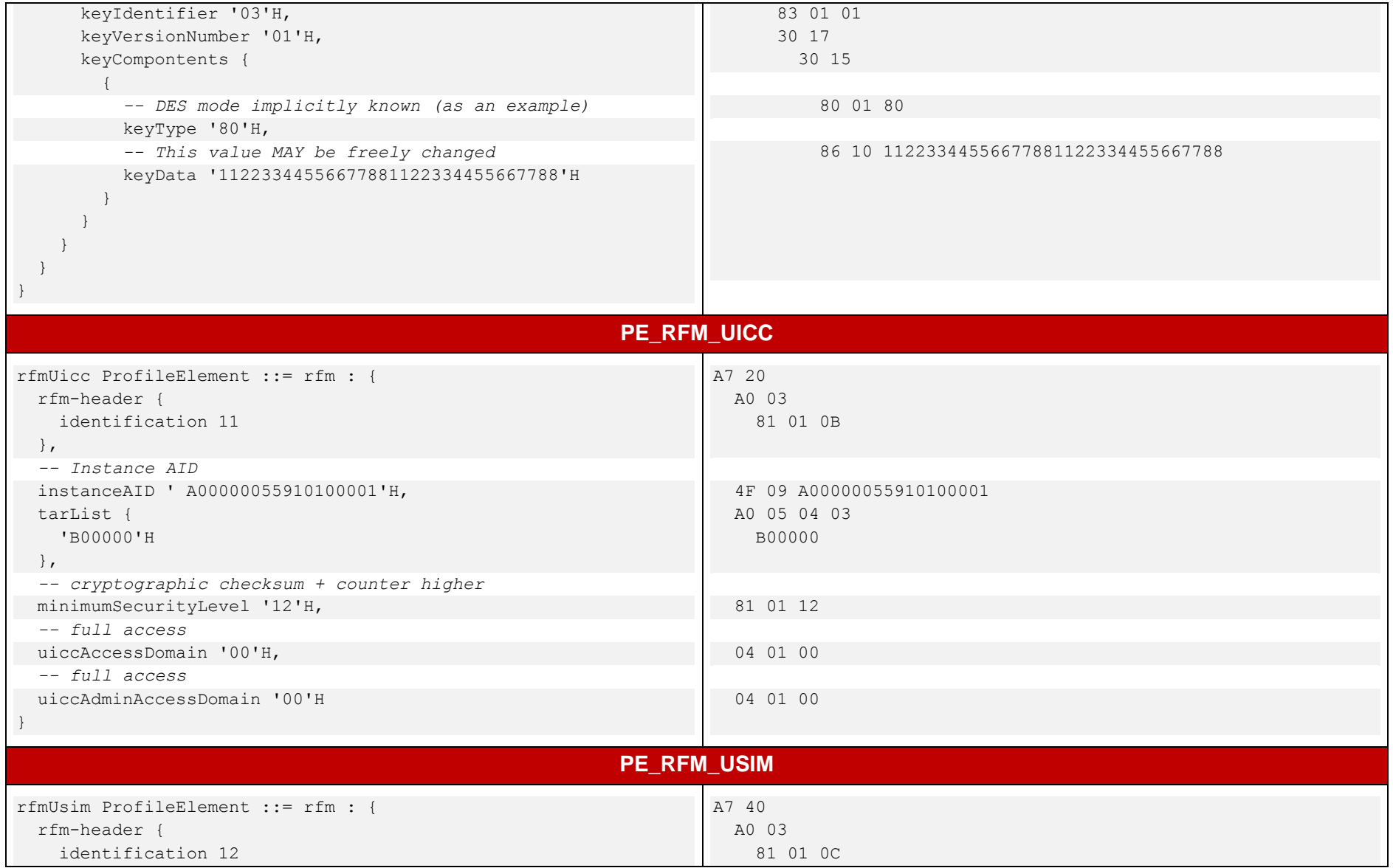

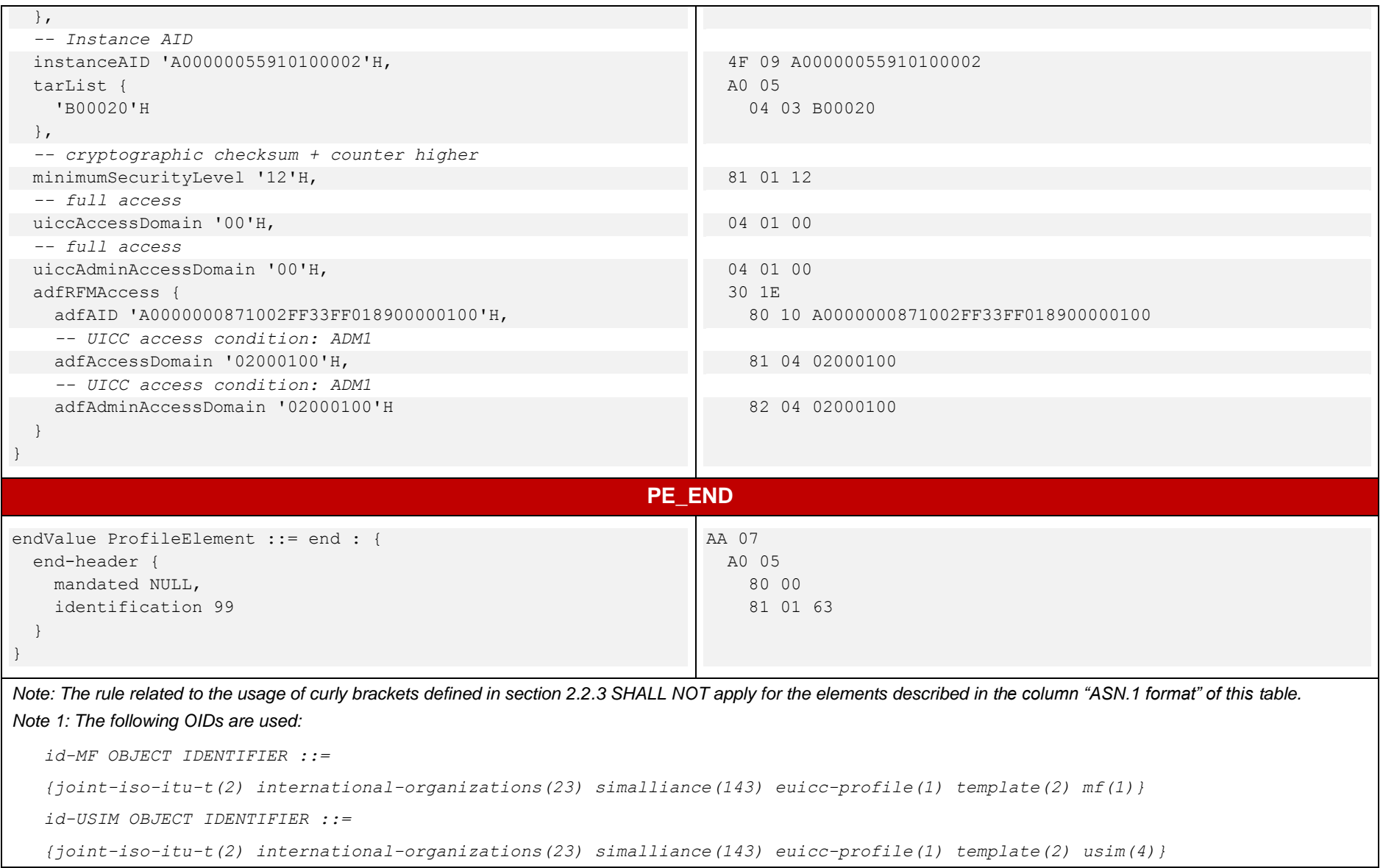

<span id="page-594-0"></span> *These OIDs allow identifying the templates used to accelerate the creation of the file system in the Profile as defined in the SIMAlliance Profile Package specification [\[16\].](#page-13-0)*

### <span id="page-594-1"></span>**Table 14: Profile Package Content**

### B.7.2 Access Rules

Here are the access rules used in the Profile Package content defined in [Profile Package](#page-594-1) **Content**.

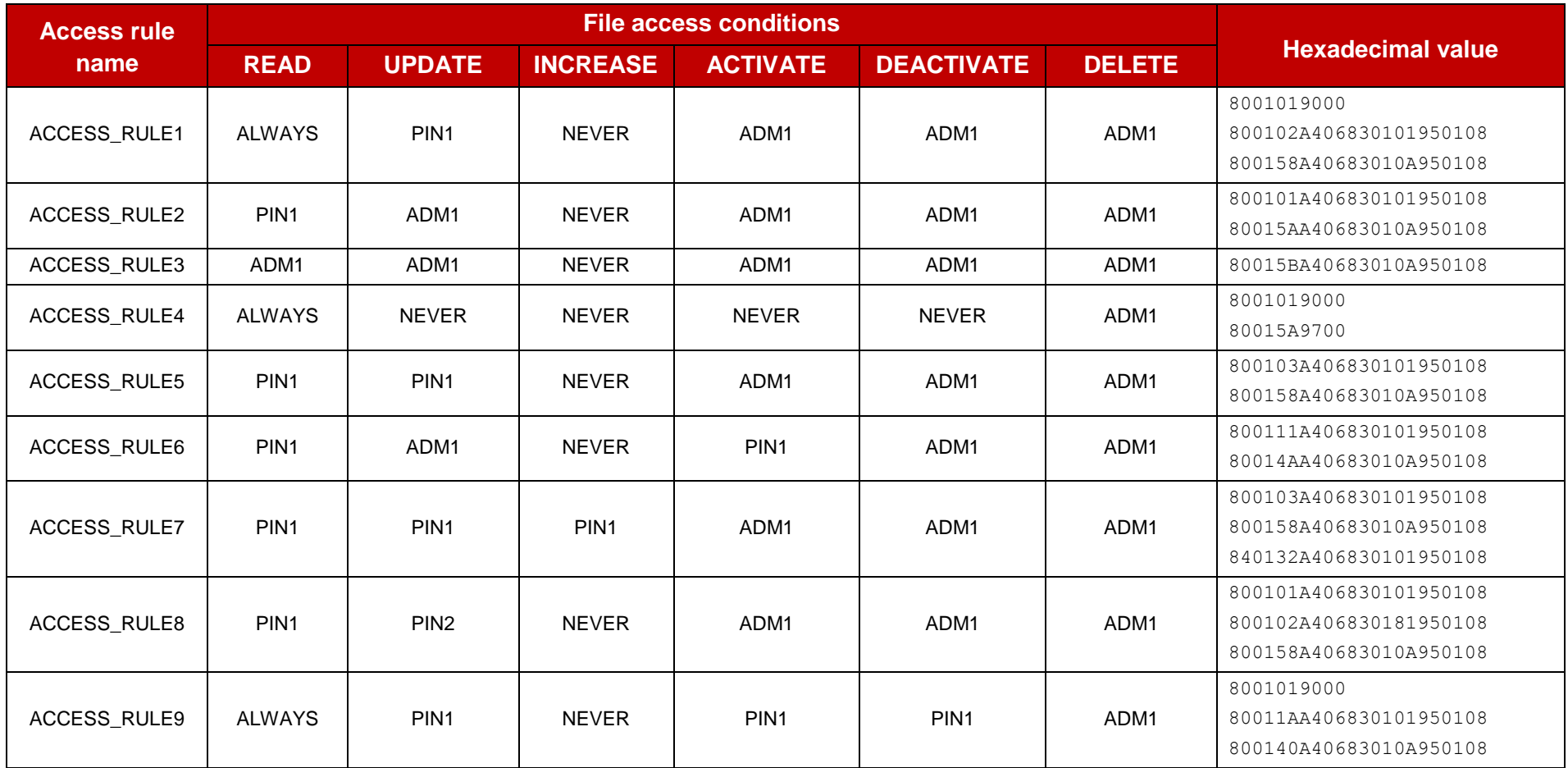

SGP.11 Remote Provisioning Architecture for Embedded UICC Test Specification

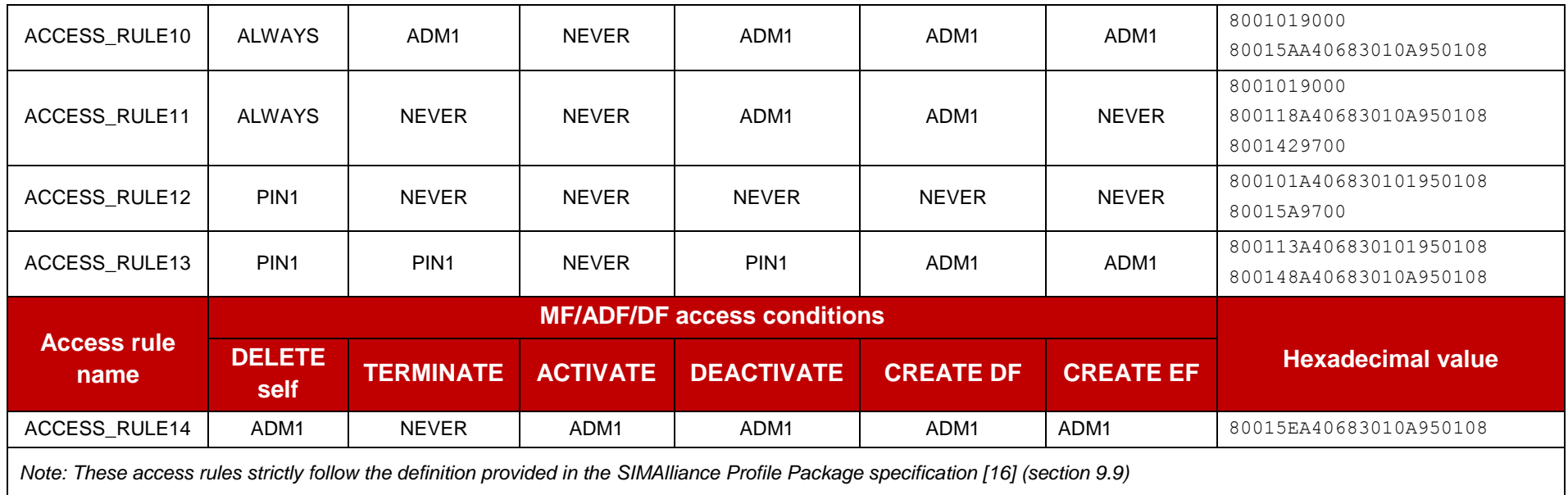

# **Table 15: Access Rules**

# <span id="page-595-0"></span>B.7.3 Additional Profile Elements

Here are additional Profile Elements that SHALL be added to the Profile Package content defined above in order to execute the tests defined in section [5.2:](#page-416-0)

- #PE\_APPLET1: This PE allows loading and instantiating the Applet 1 defined in section [A.1](#page-548-0)
- $\bullet$  #PE\_APPLET3: This PE allows loading and instantiating the Applet 3 defined in section [A.3](#page-550-0)
- #PE\_EF1122: This PE allows creating an EF with the identifier '1122'. This transparent file is 16 bytes long, activated and present under the MF '3F00'
- $\bullet$  #PE\_SSD1: This PE installs SSD1.
- $\bullet$  #PE\_SSD3: This PE installs SSD3.

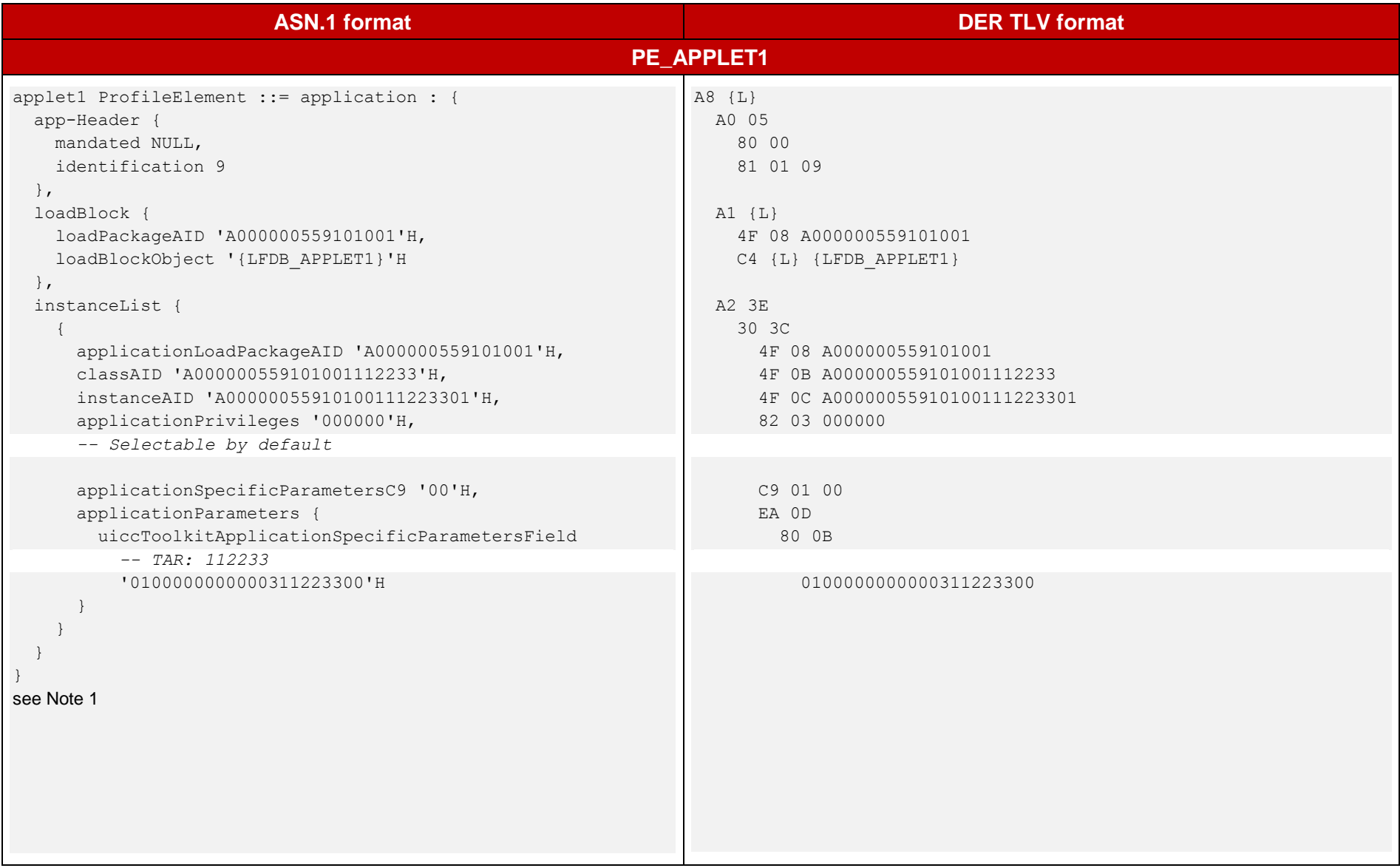

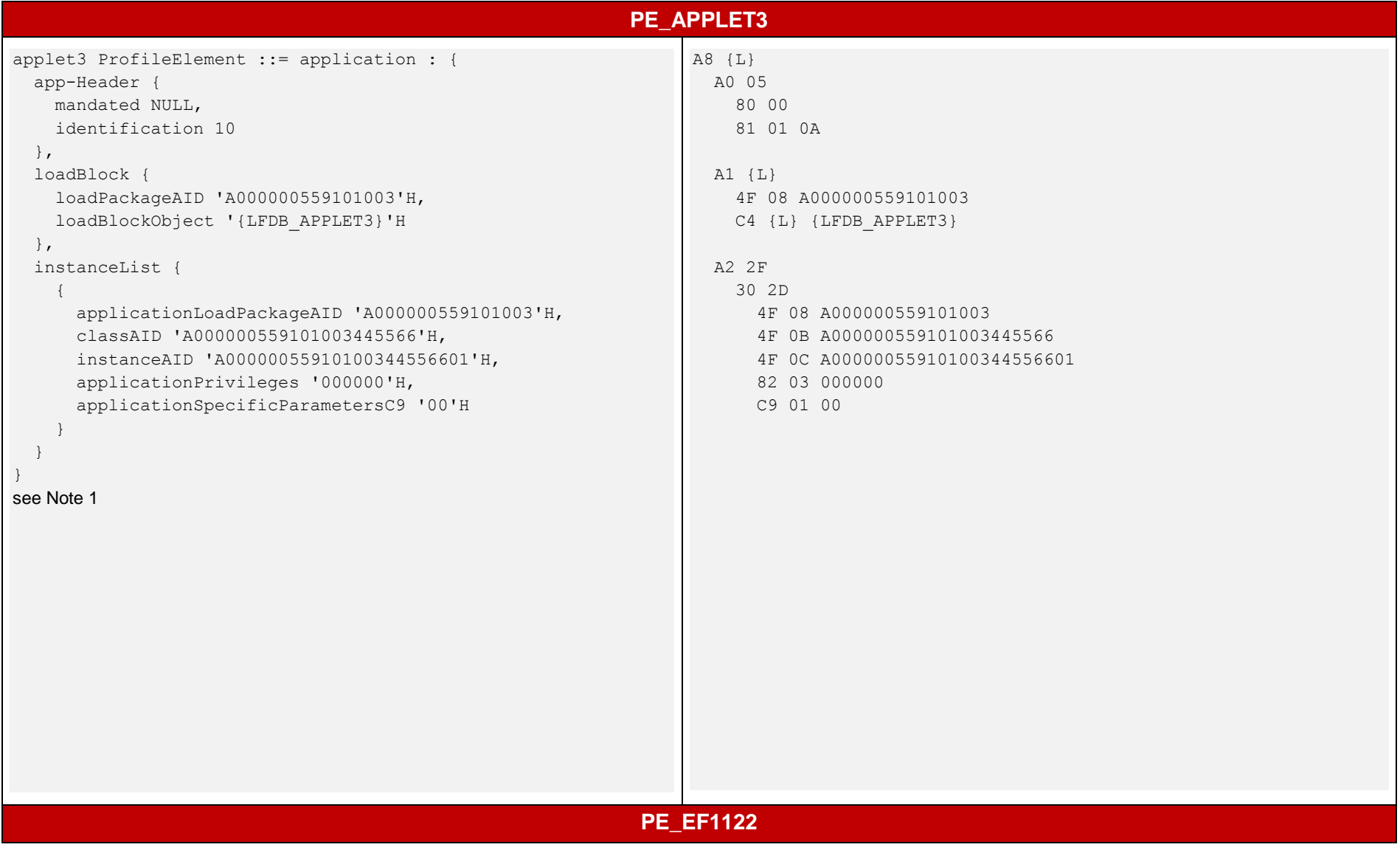

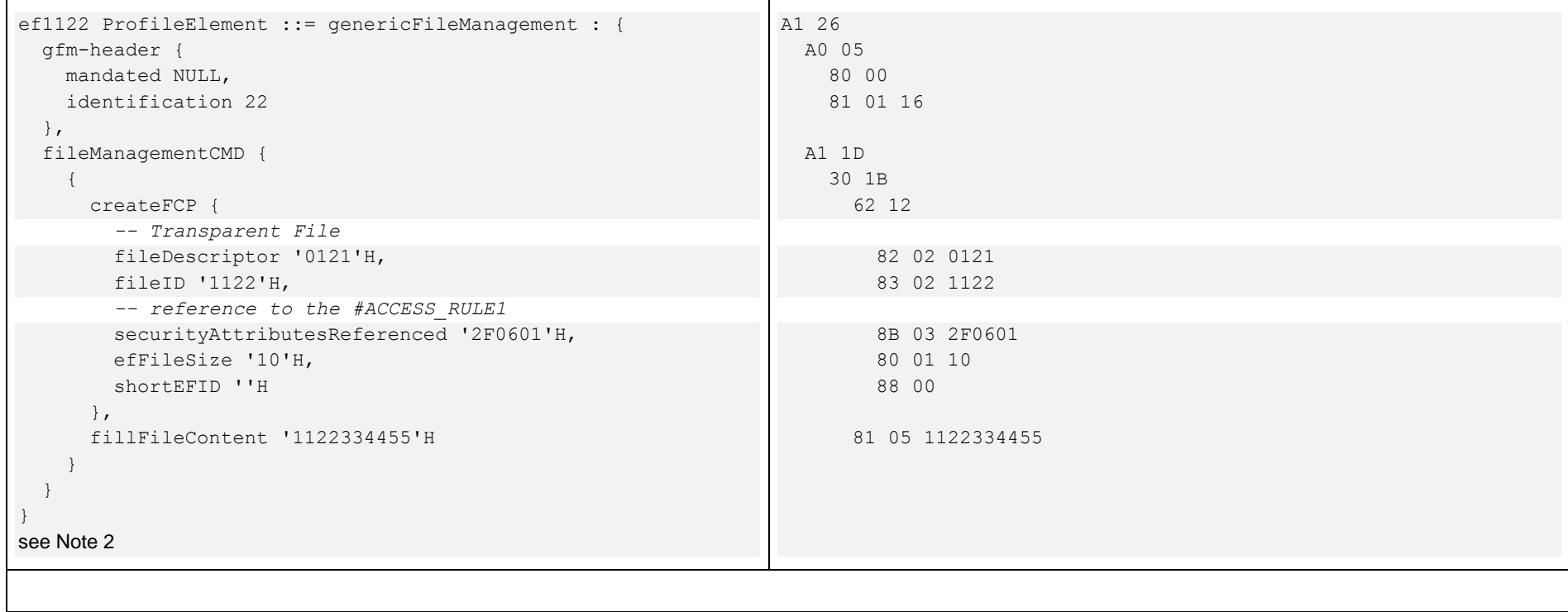

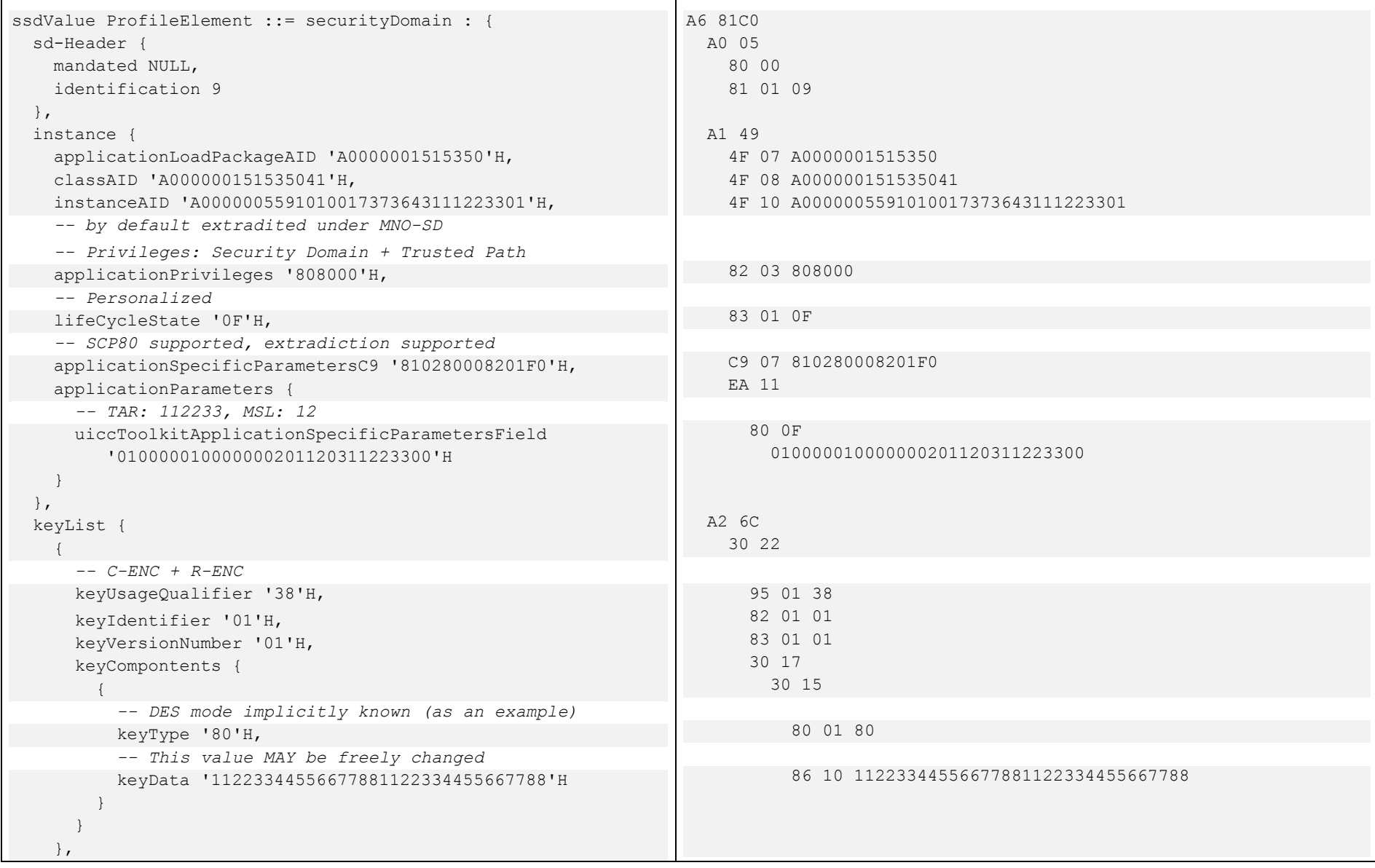

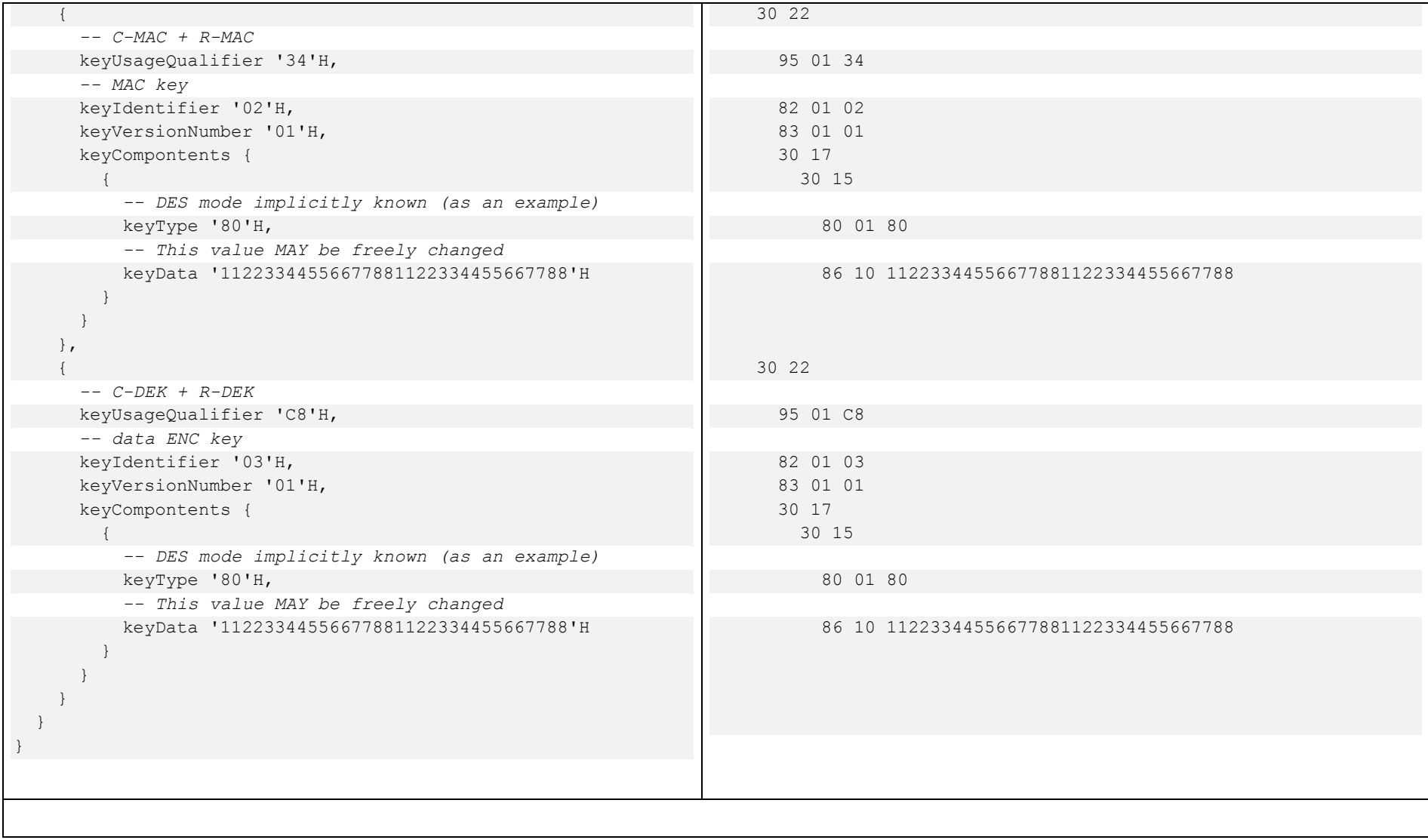

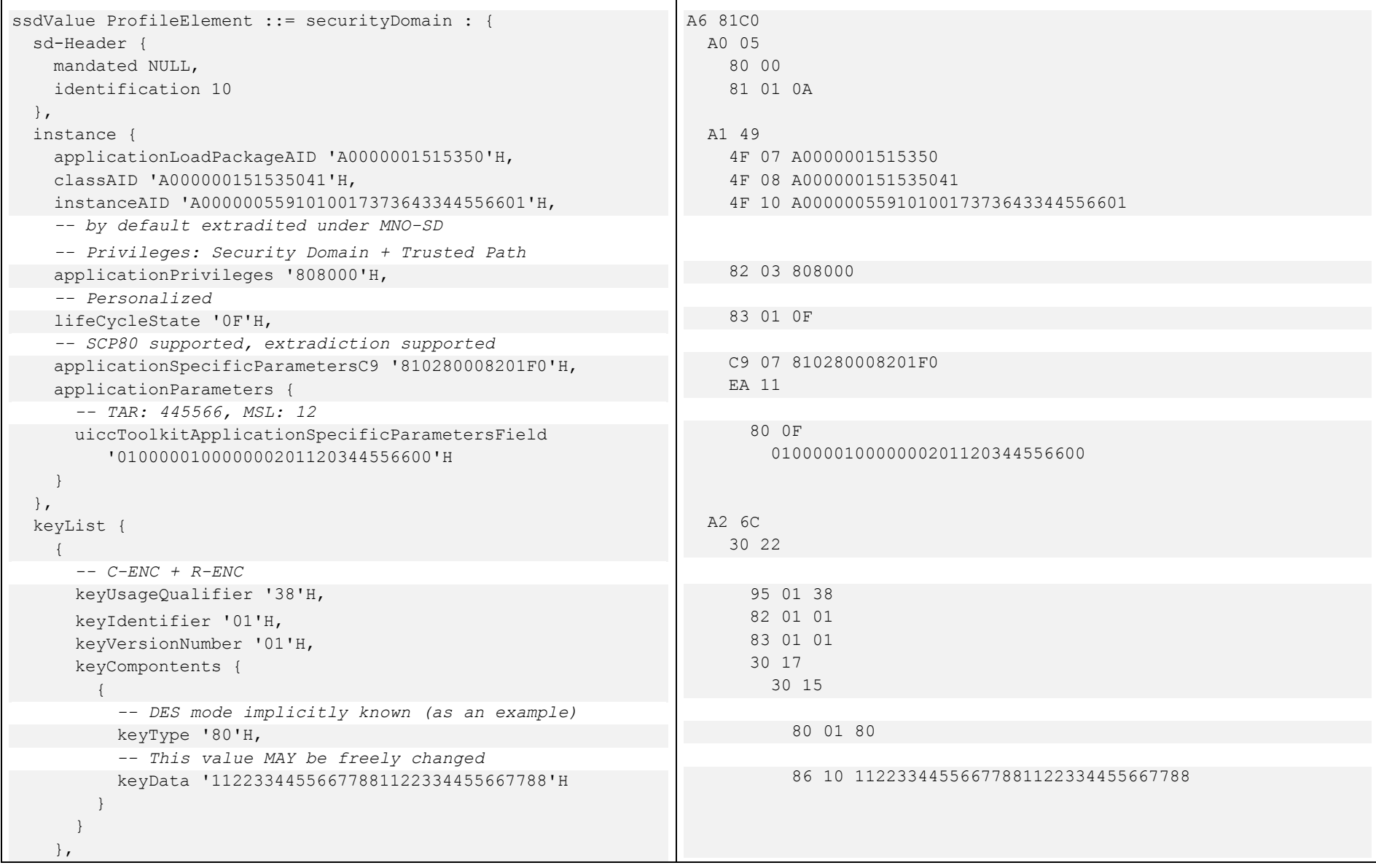

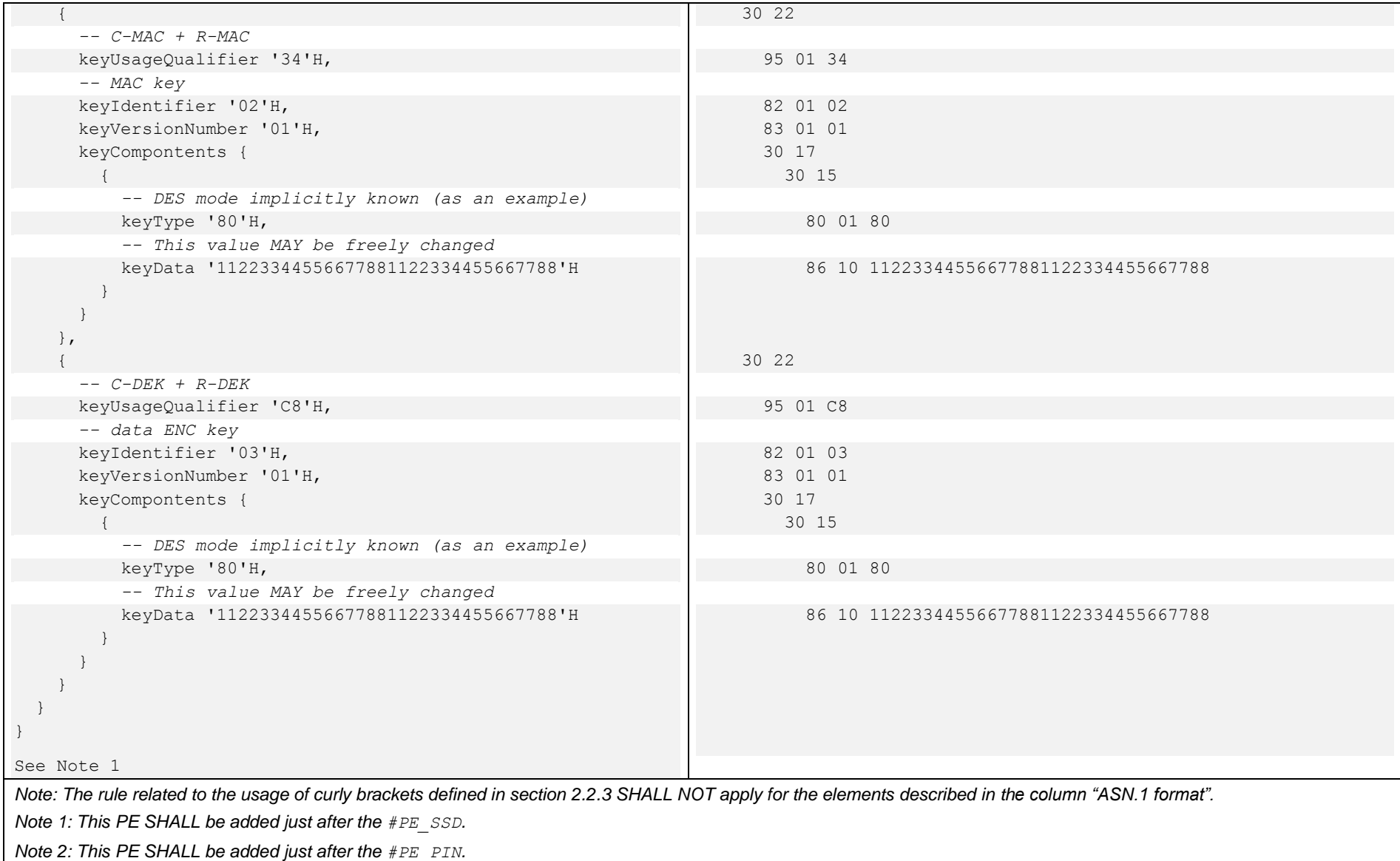

SGP.11 Remote Provisioning Architecture for Embedded UICC Test Specification

# **Table 16: Additional Profile Elements**

# **Annex C Dynamic Content**

<span id="page-604-0"></span>Here are the different dynamic values used in the test cases defined in this document. These values SHOULD be either calculated by the test tools or generated dynamically by an entity under test.

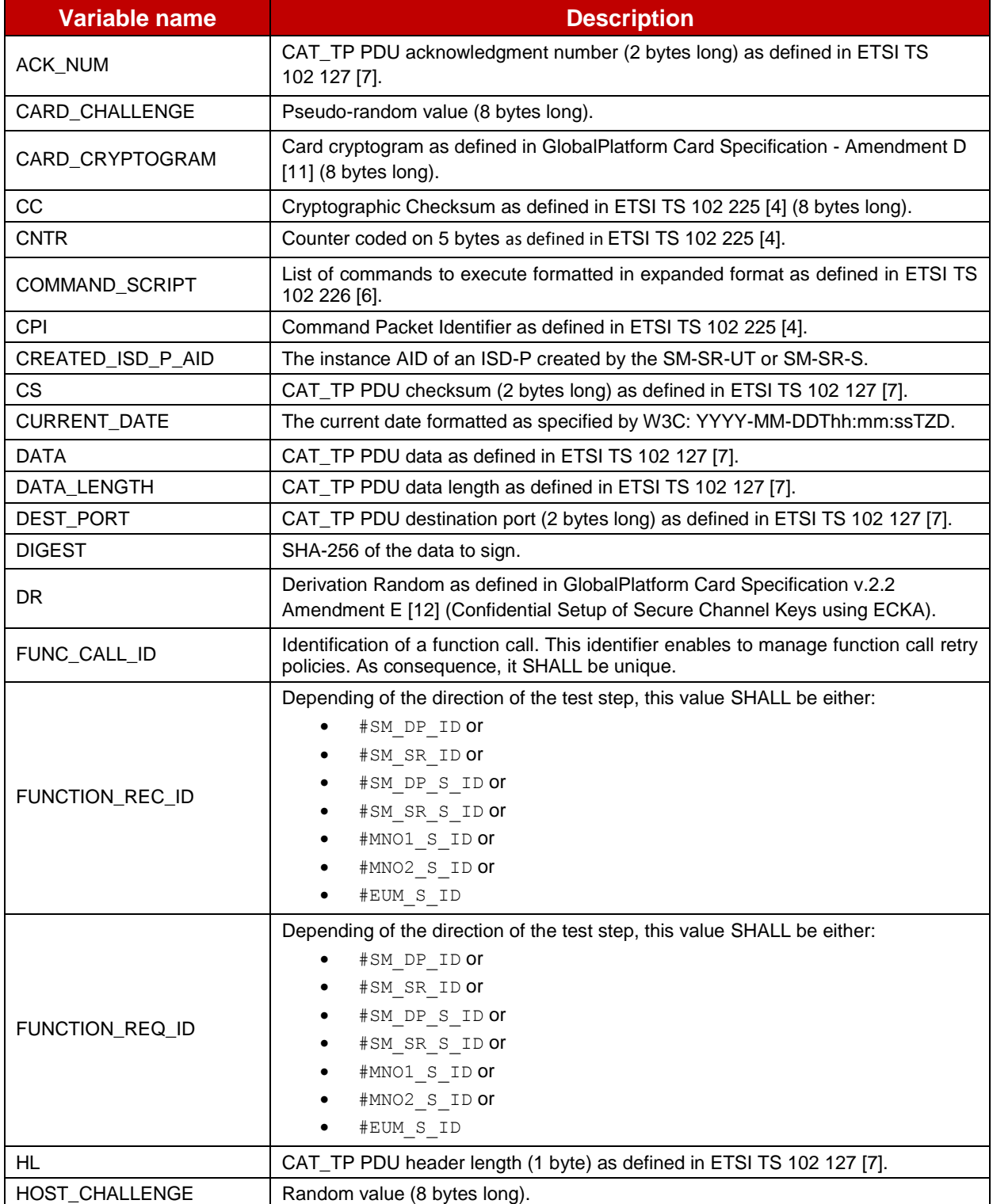

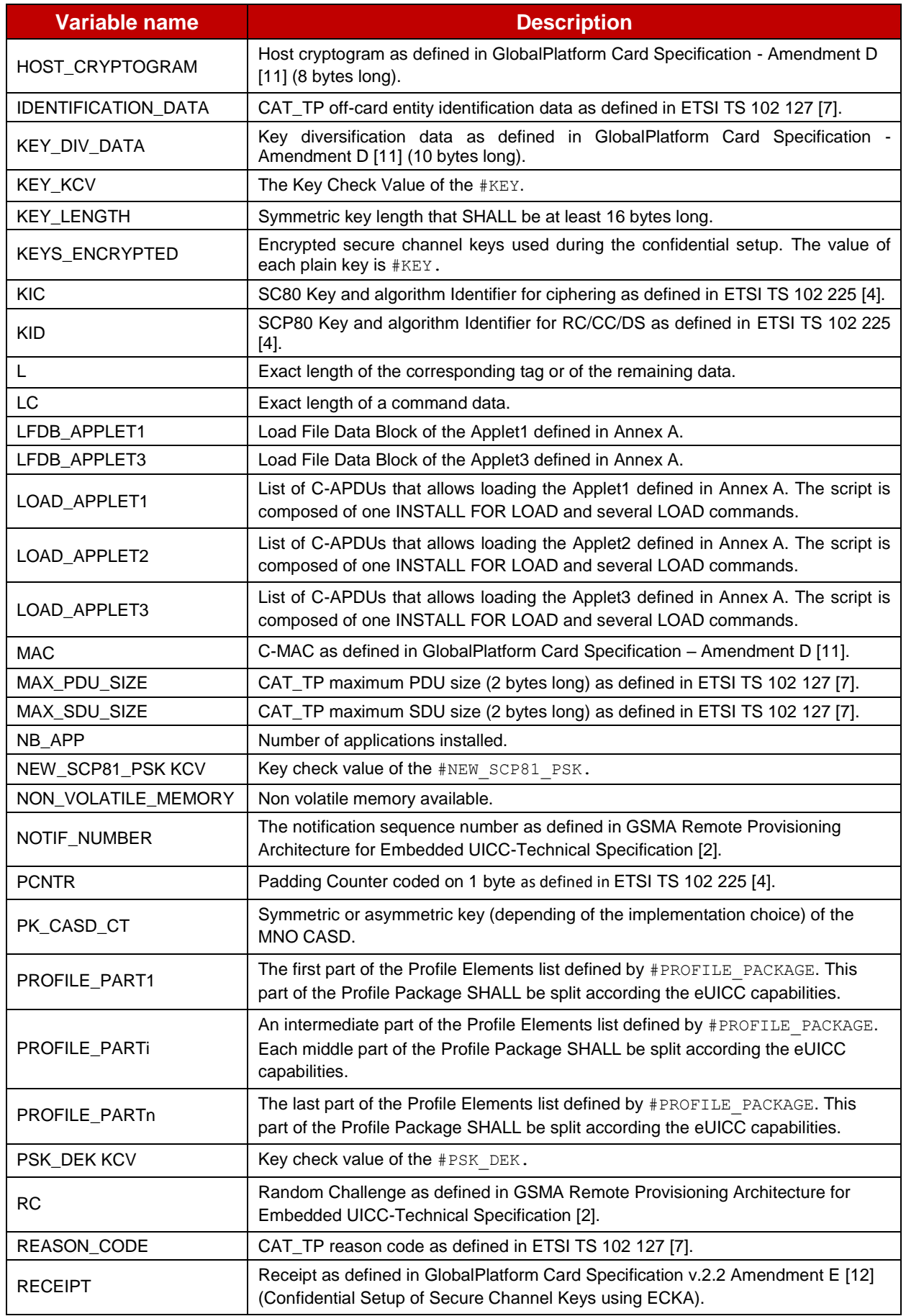

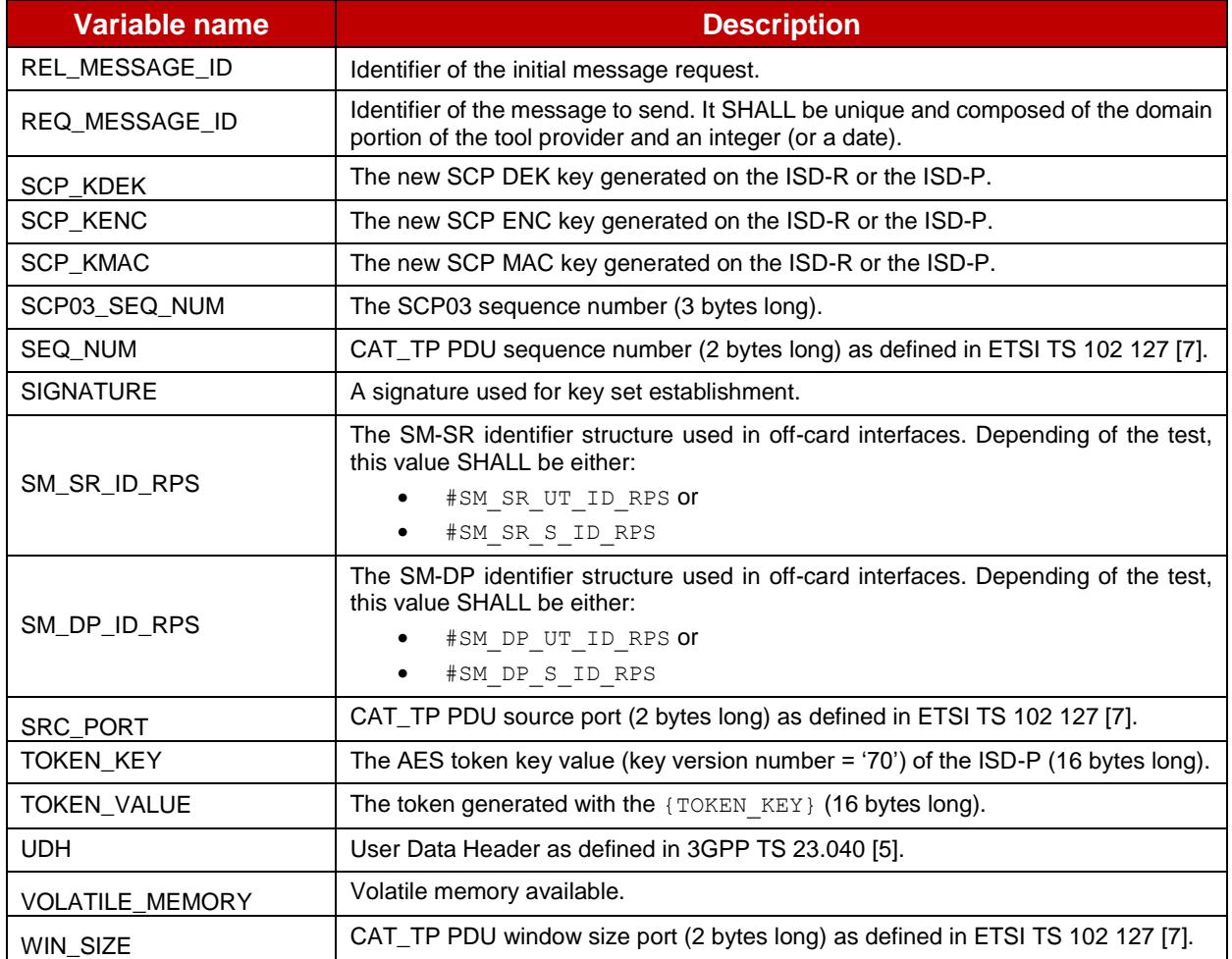

**Table 17: Dynamic Content**

# **Annex D Methods**

<span id="page-607-0"></span>Here are the methods' descriptions used in this document:

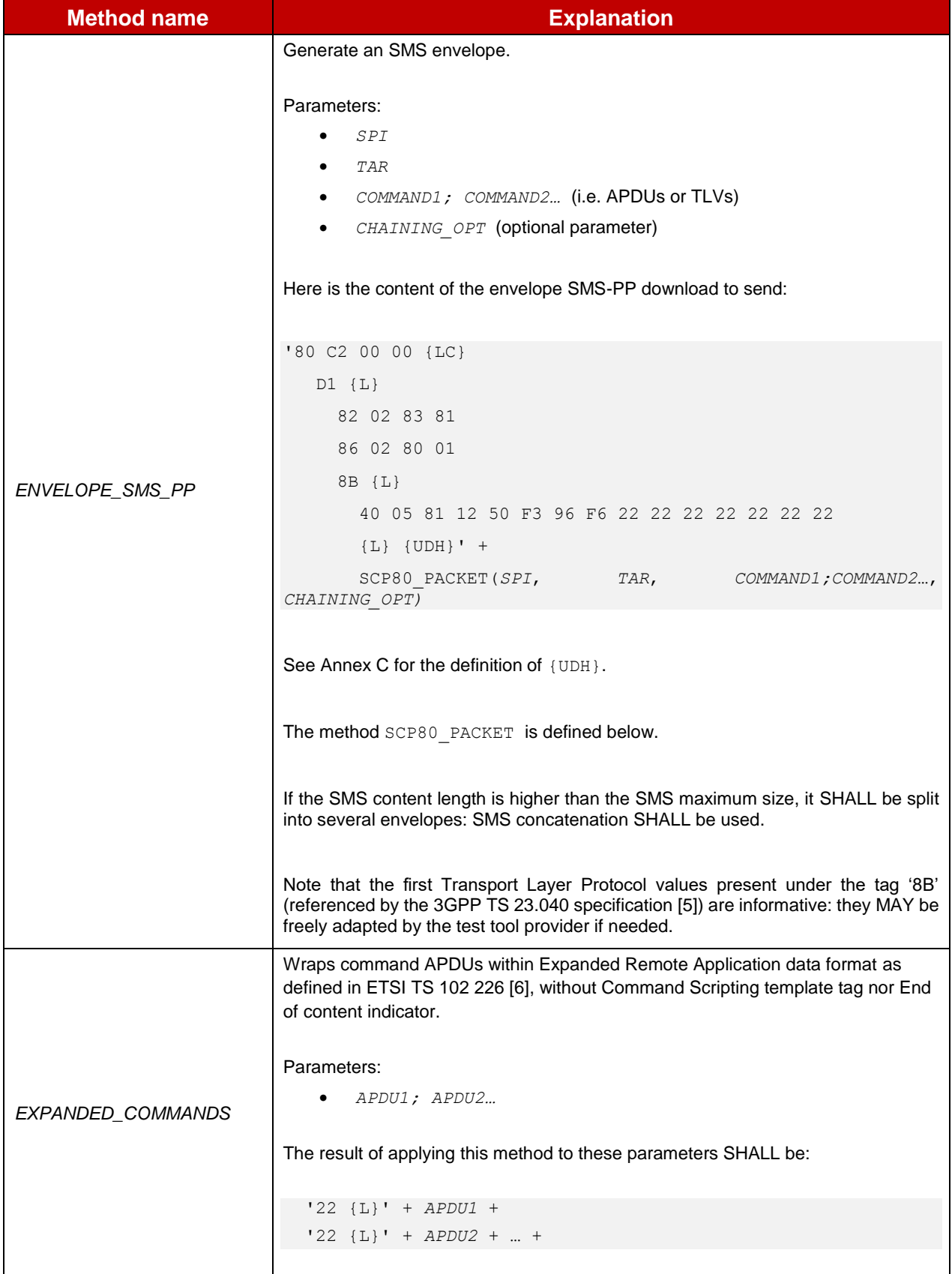

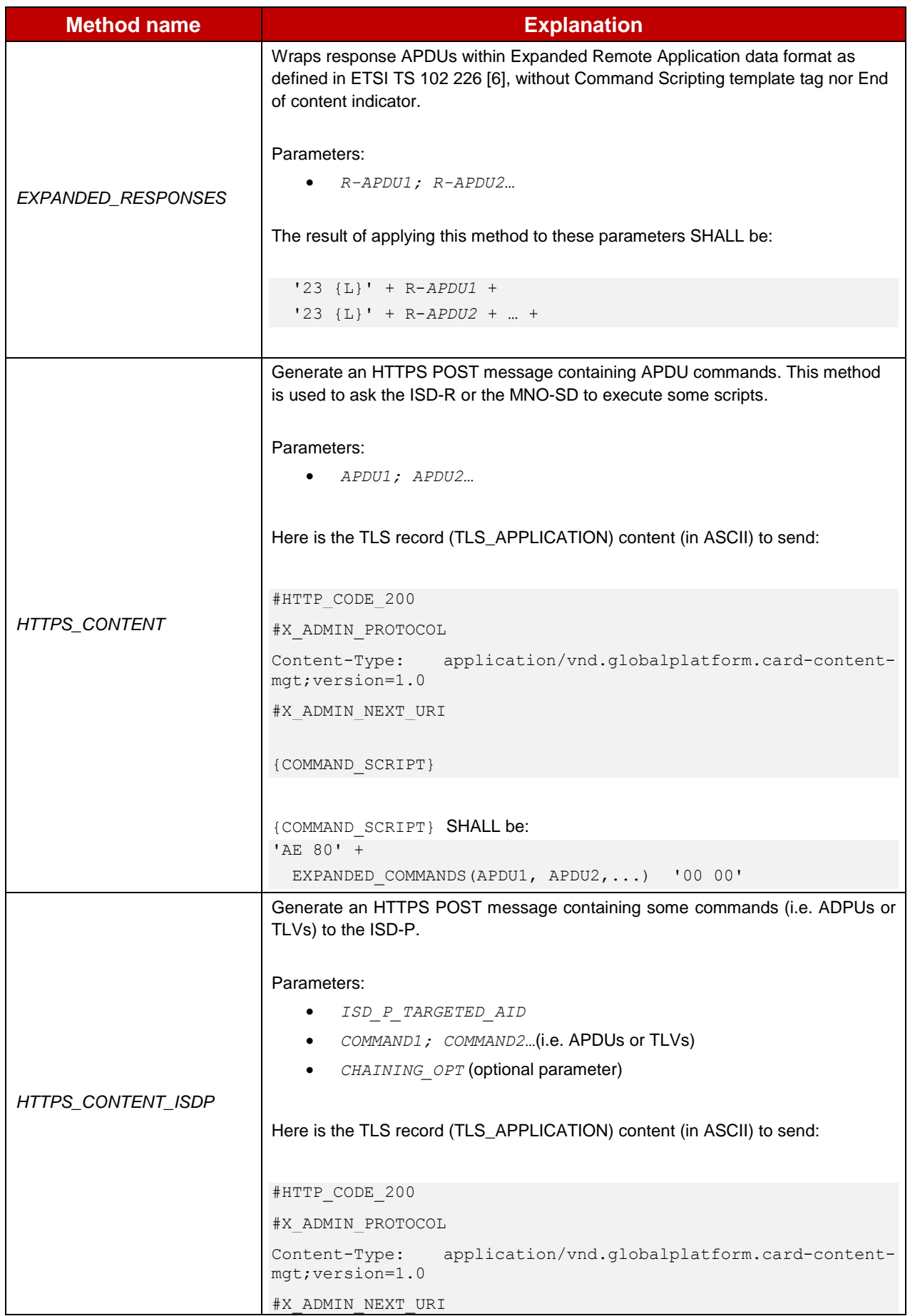

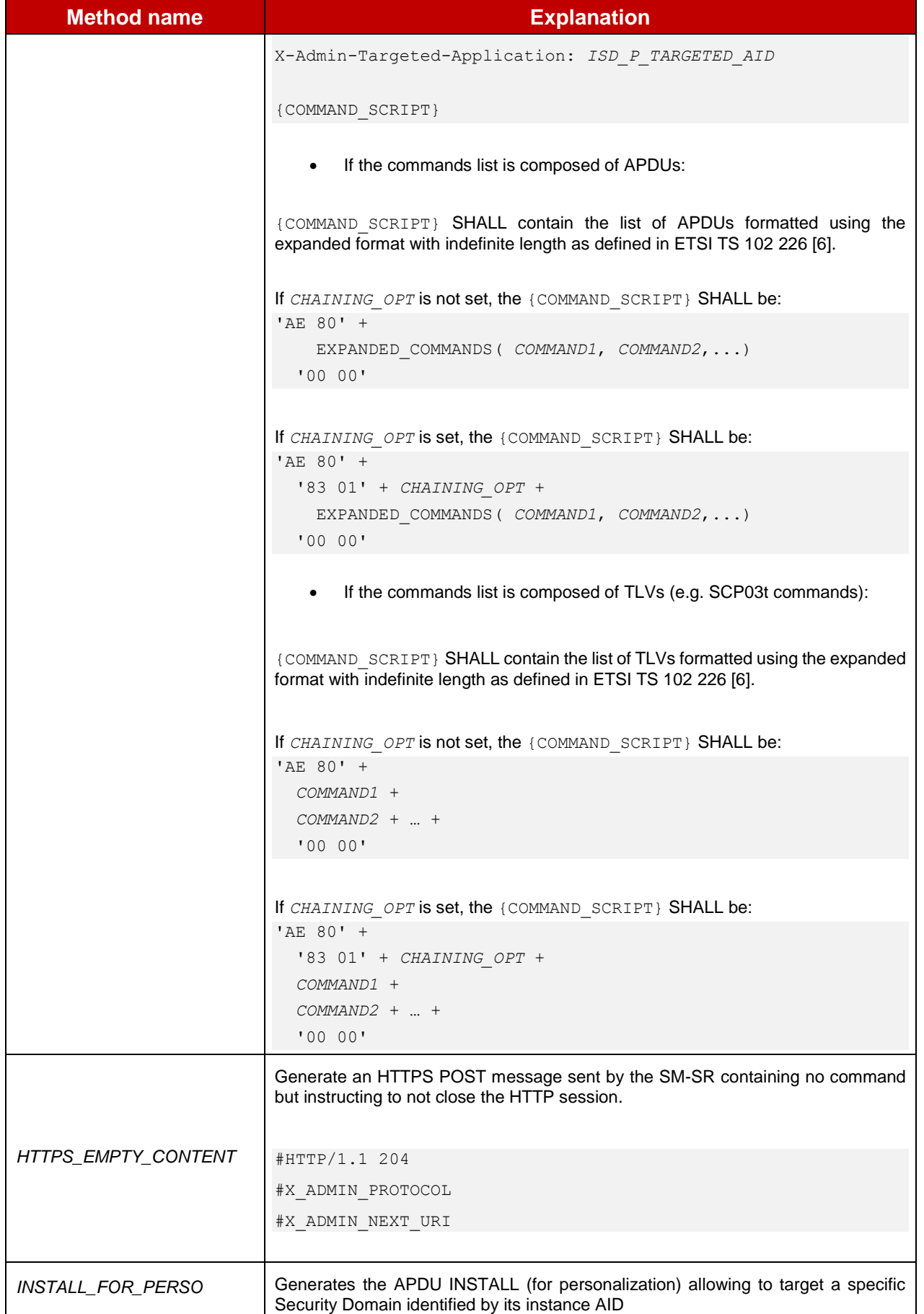

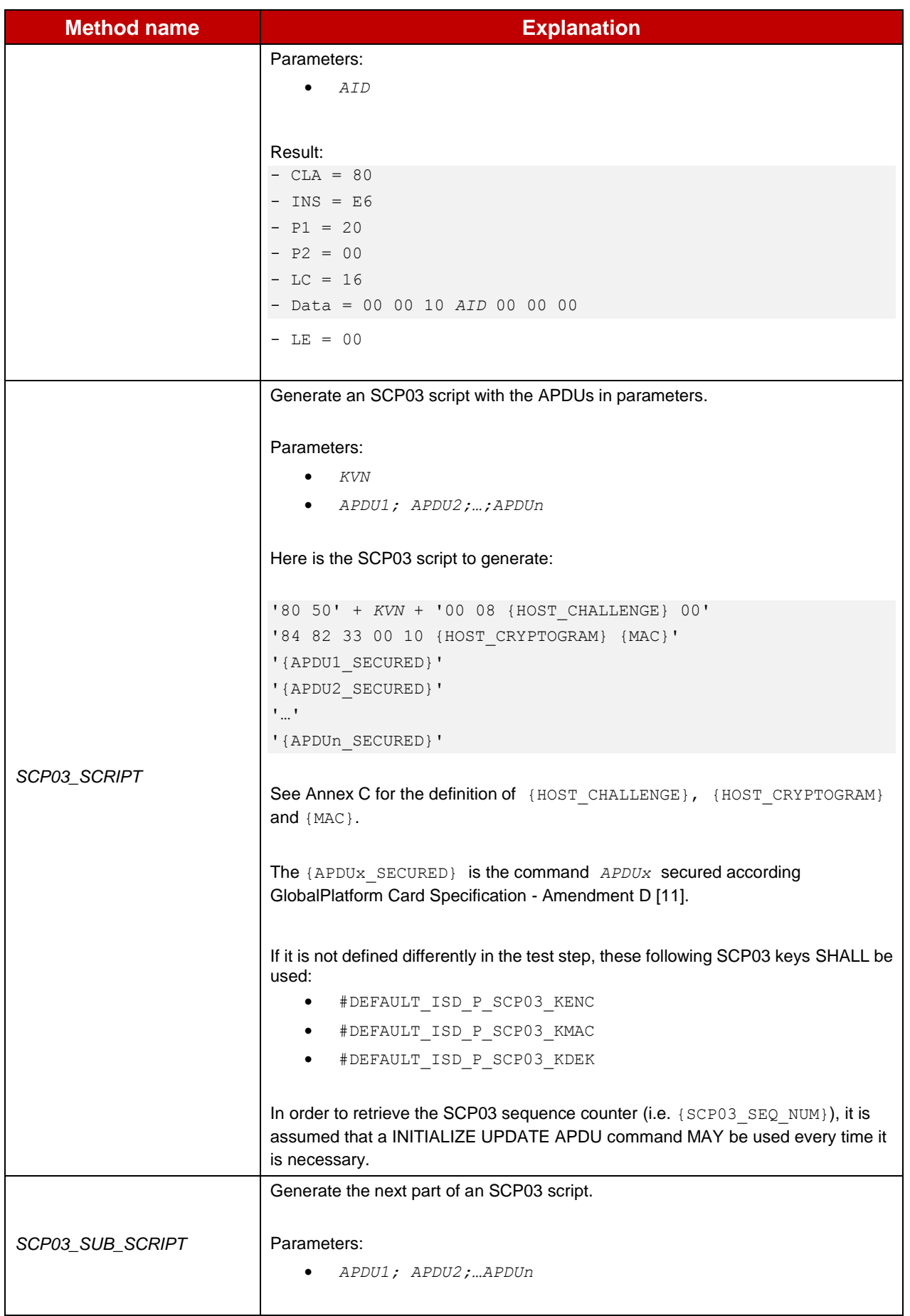

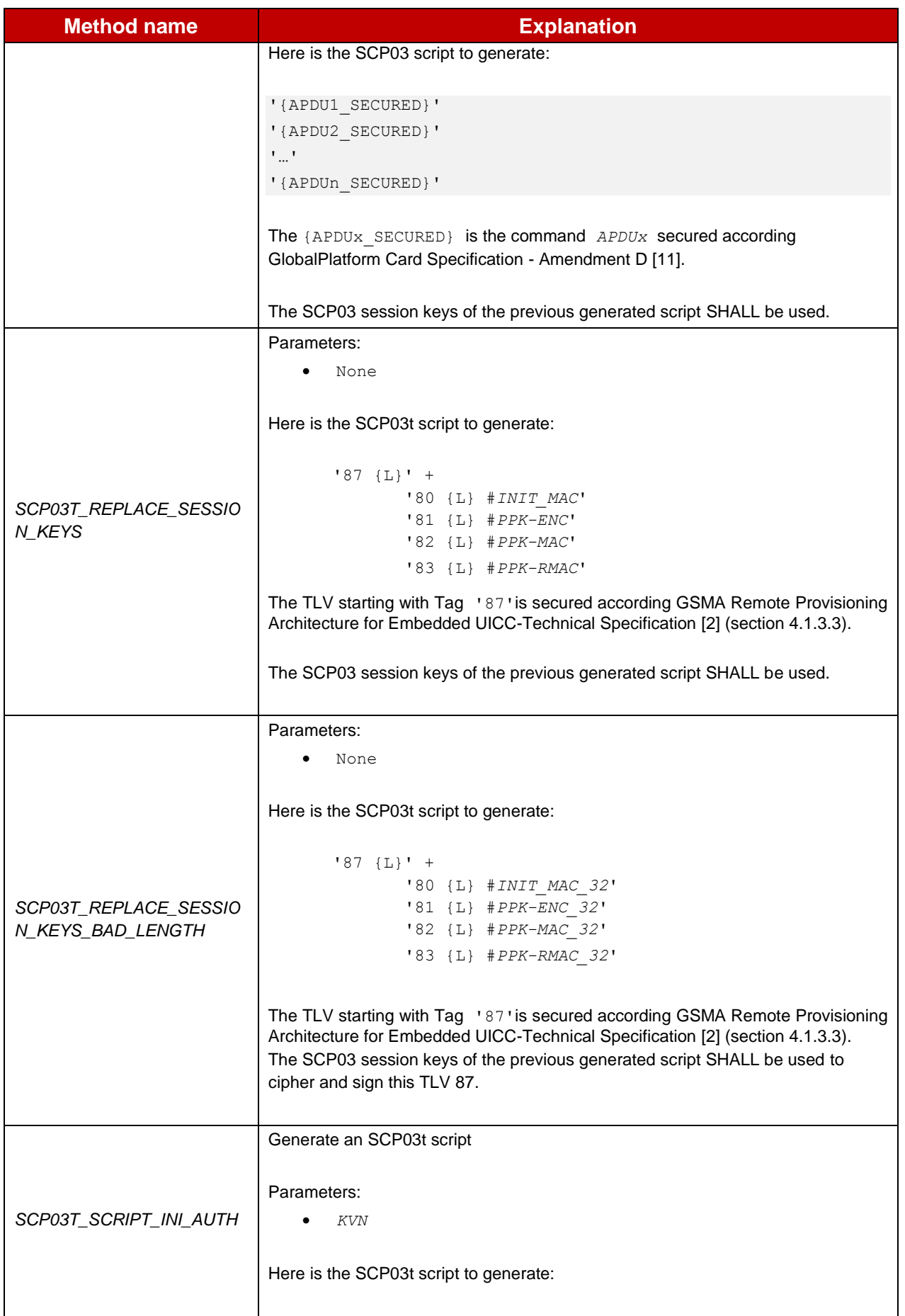
#### GSM Association **Non-Confidential**

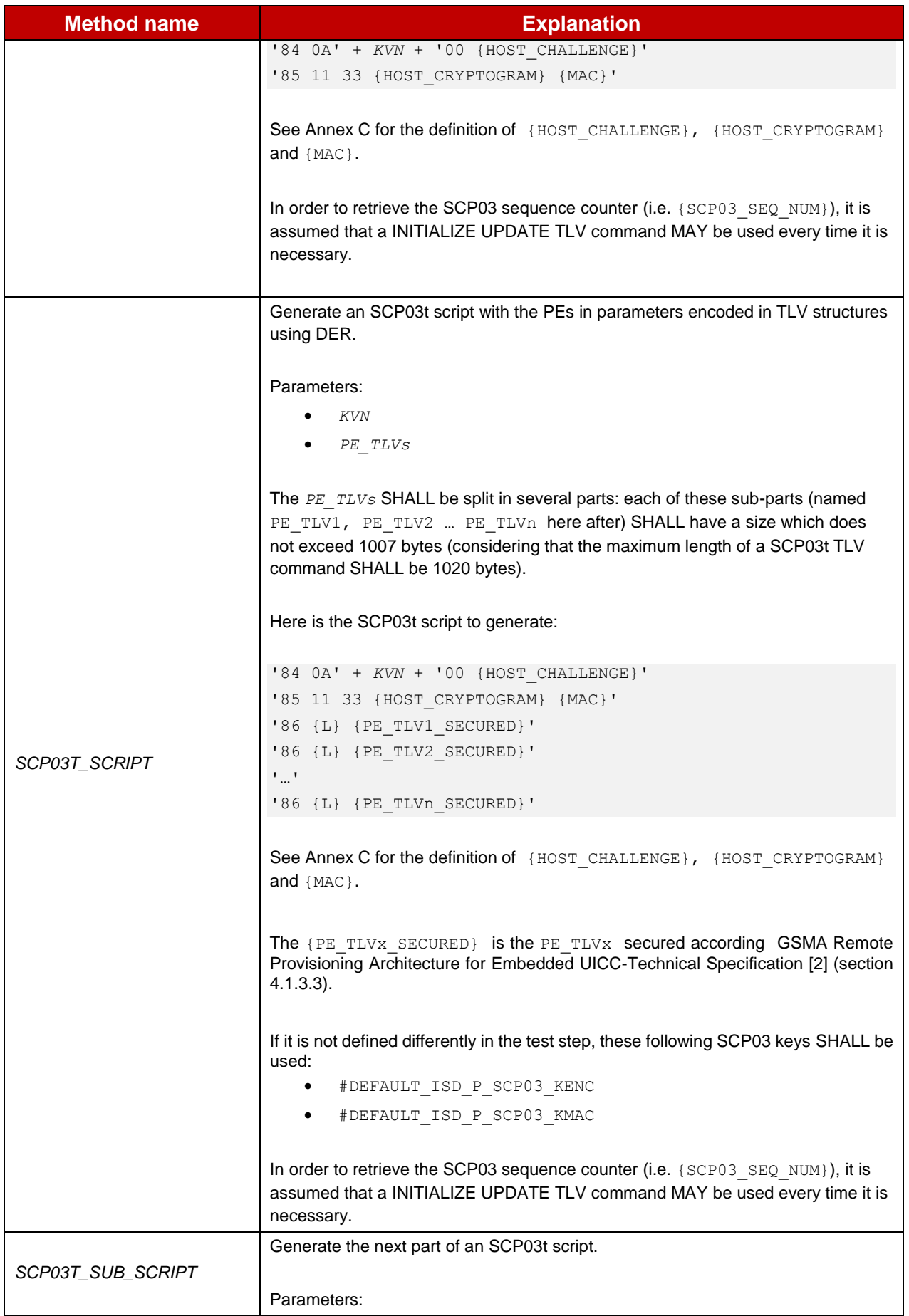

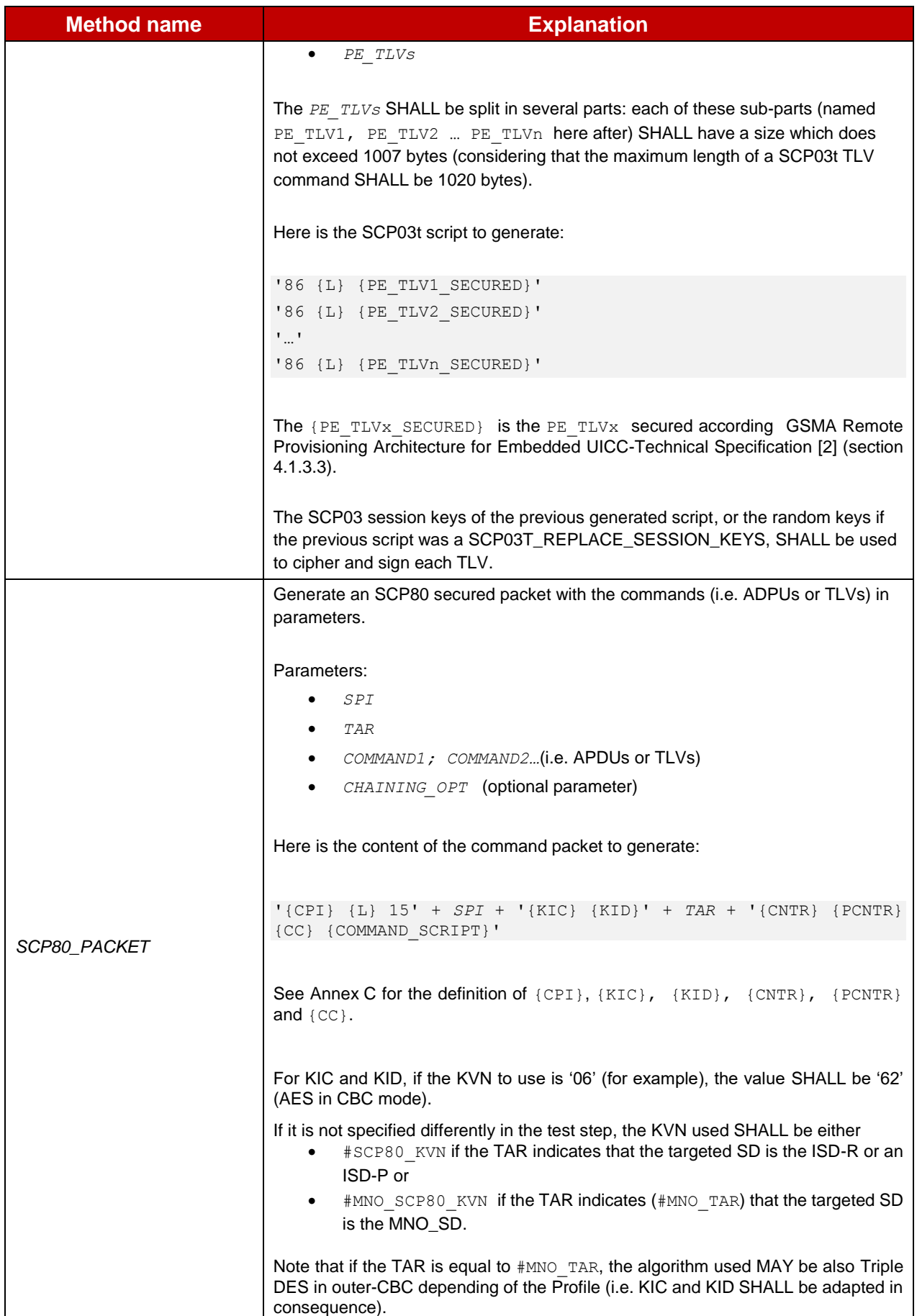

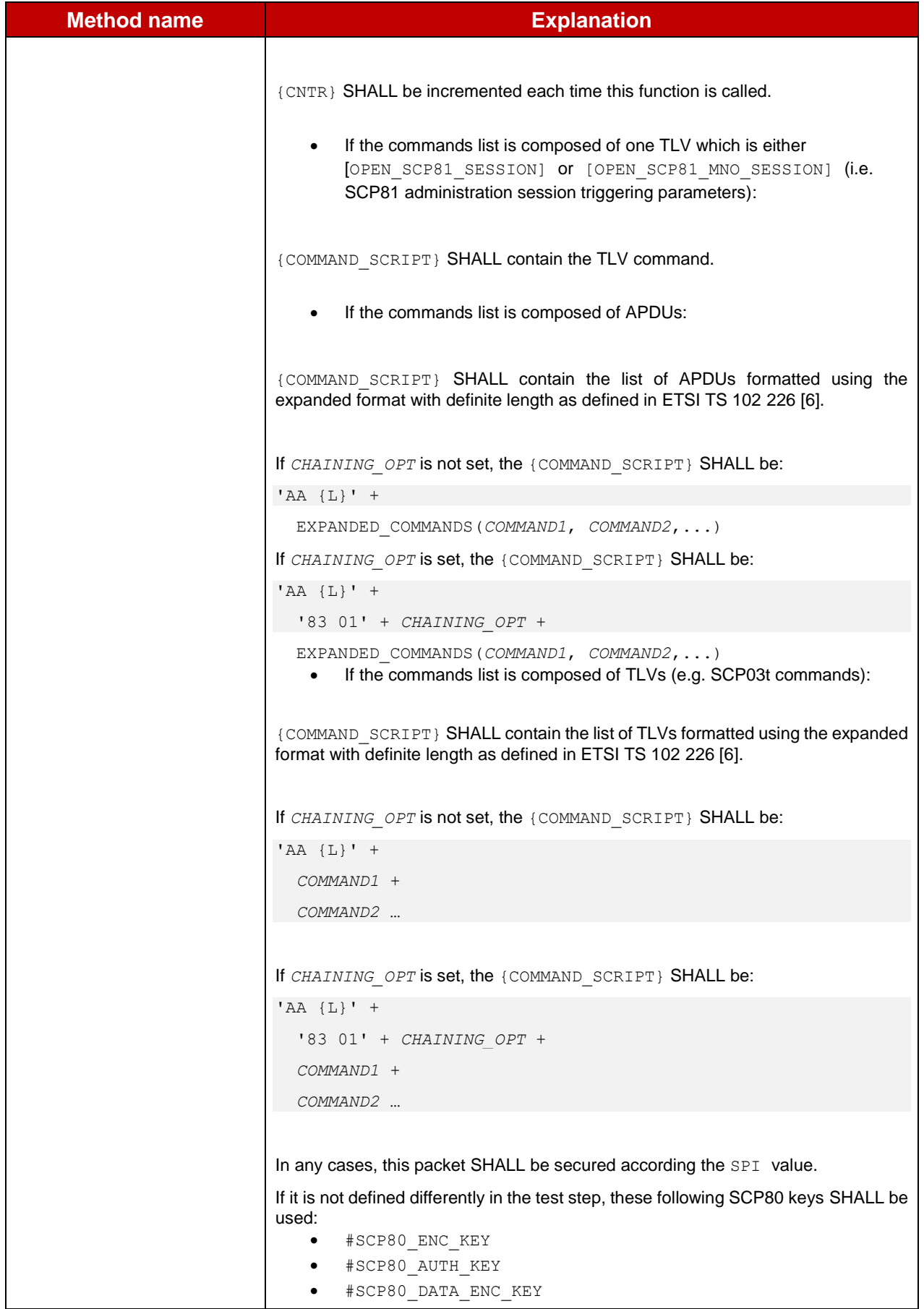

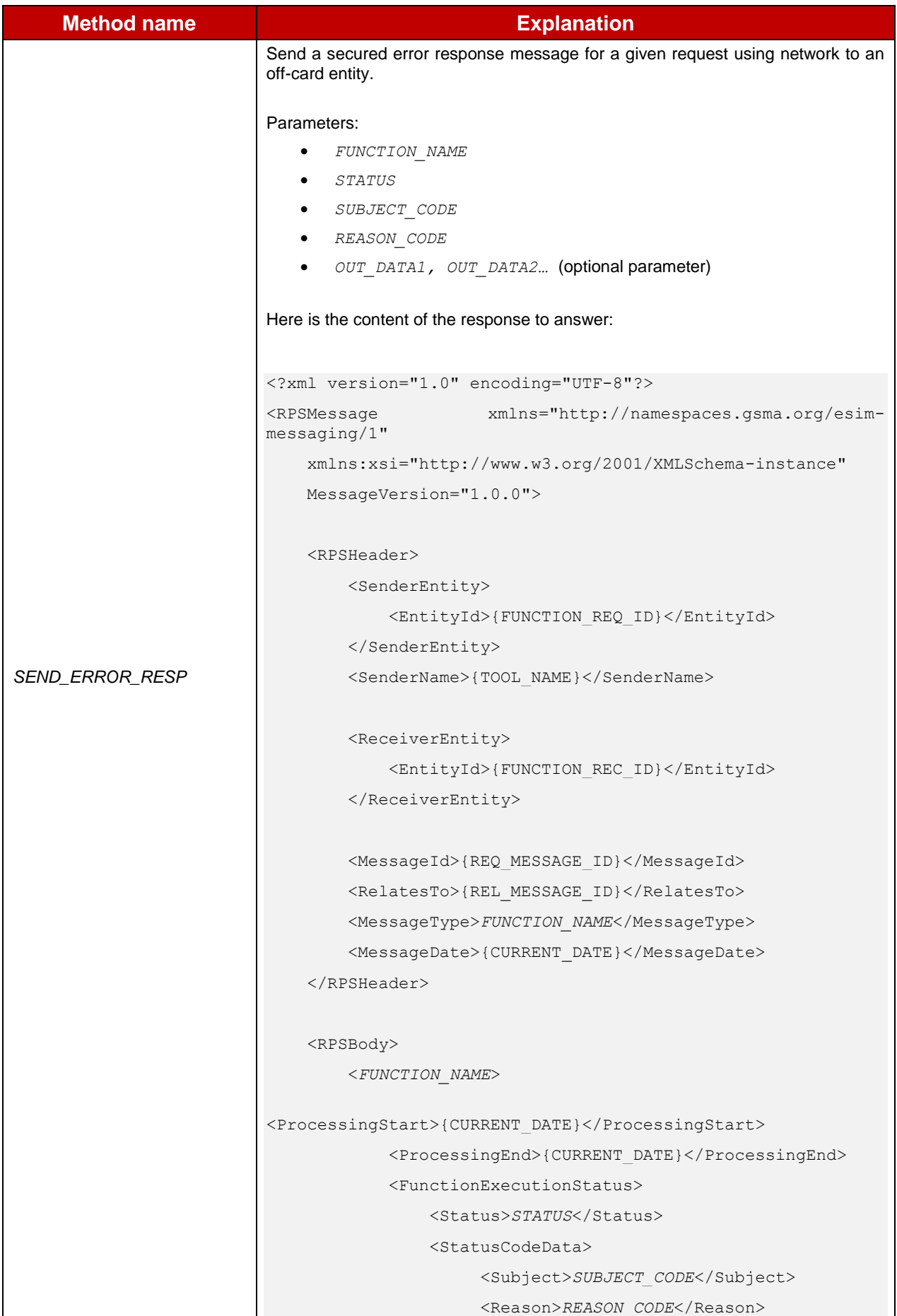

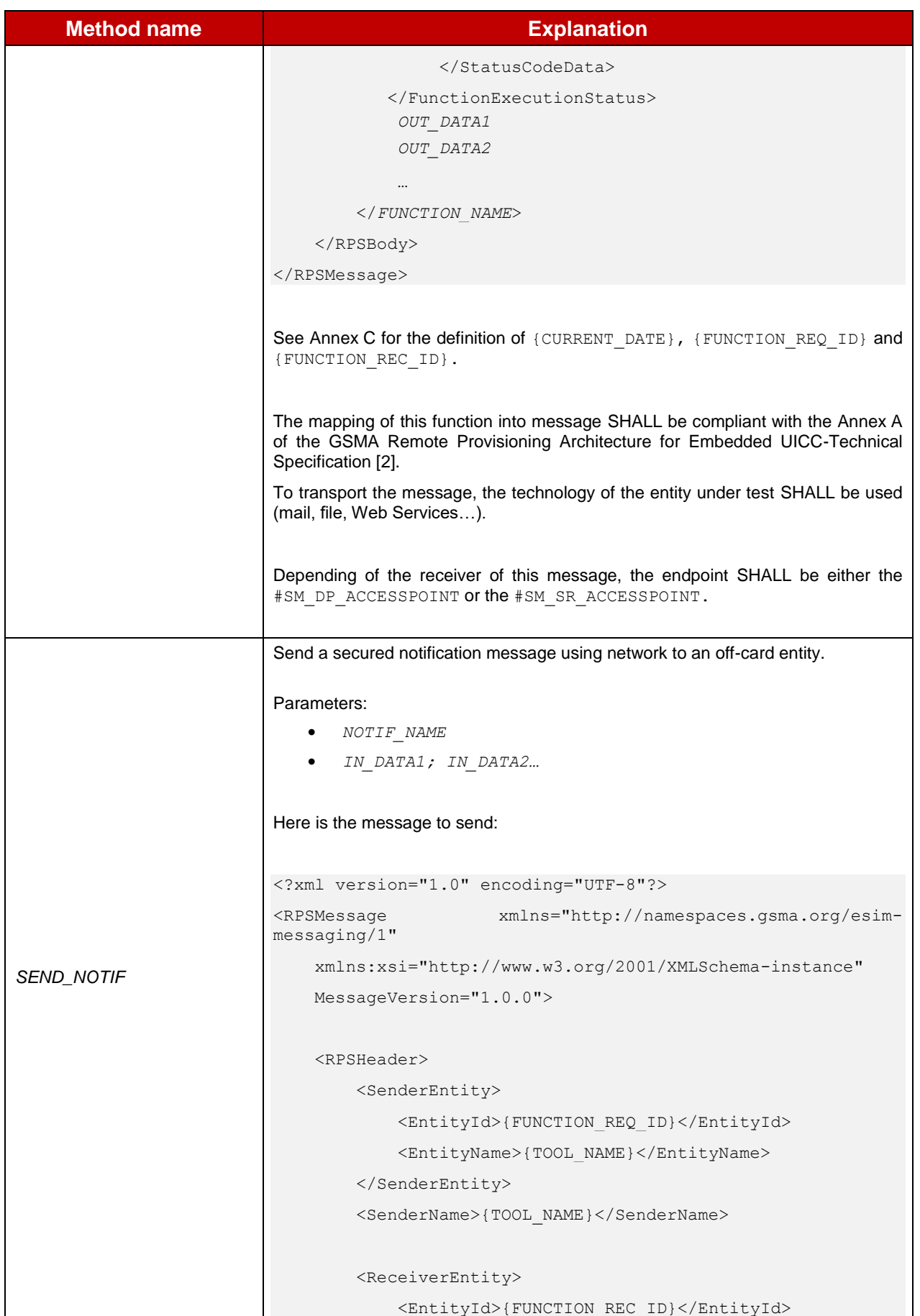

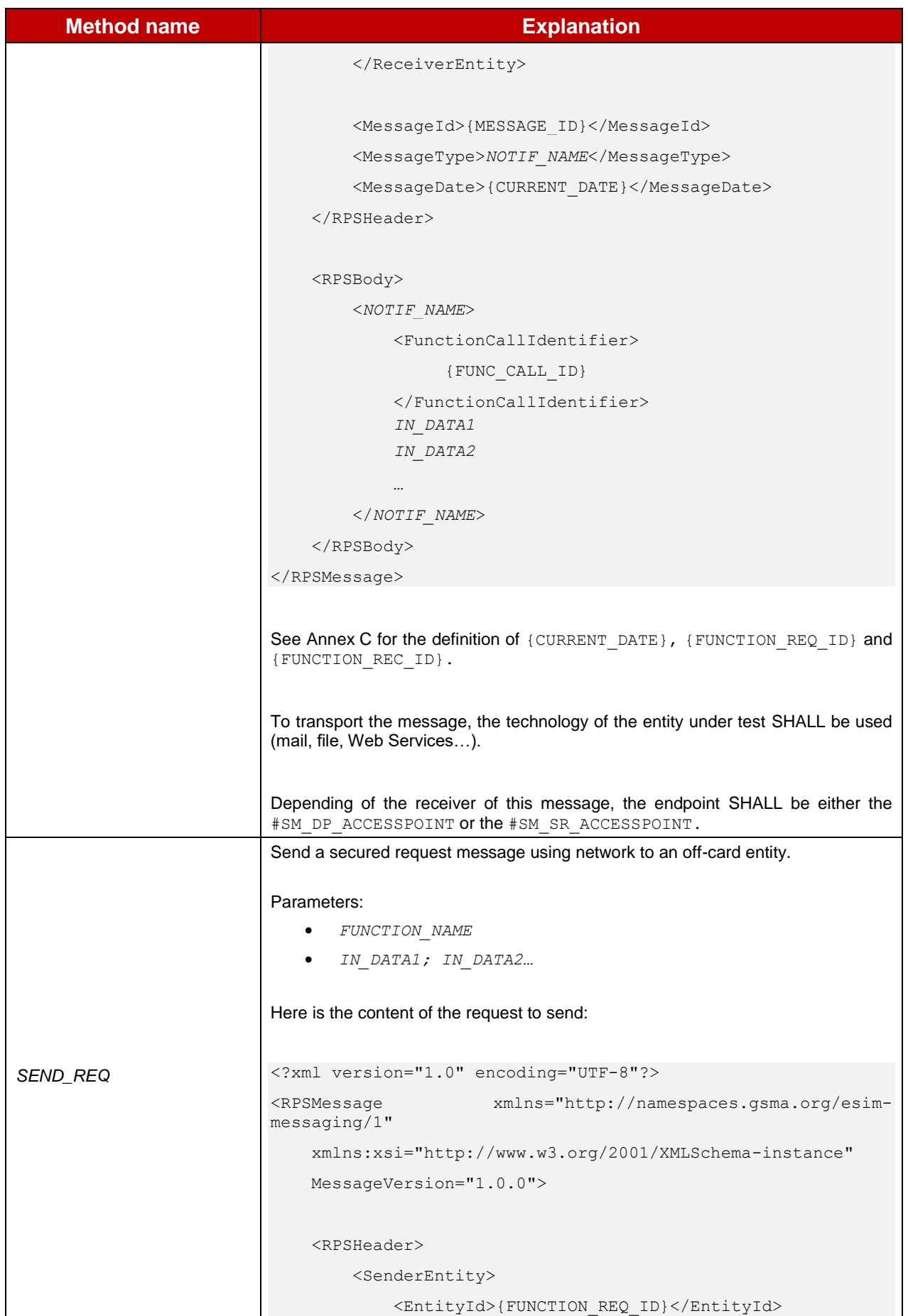

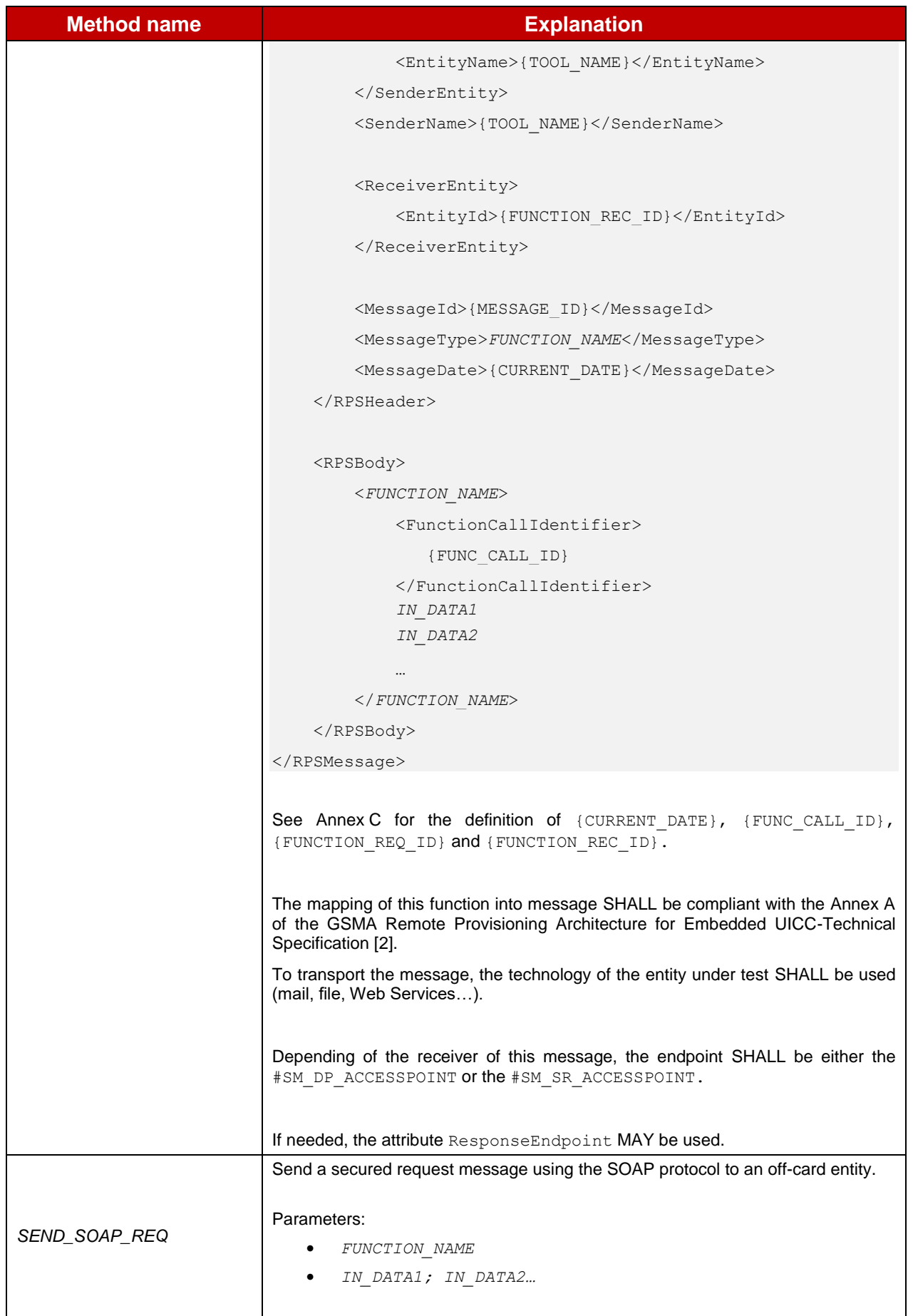

#### GSM Association **Non-Confidential**

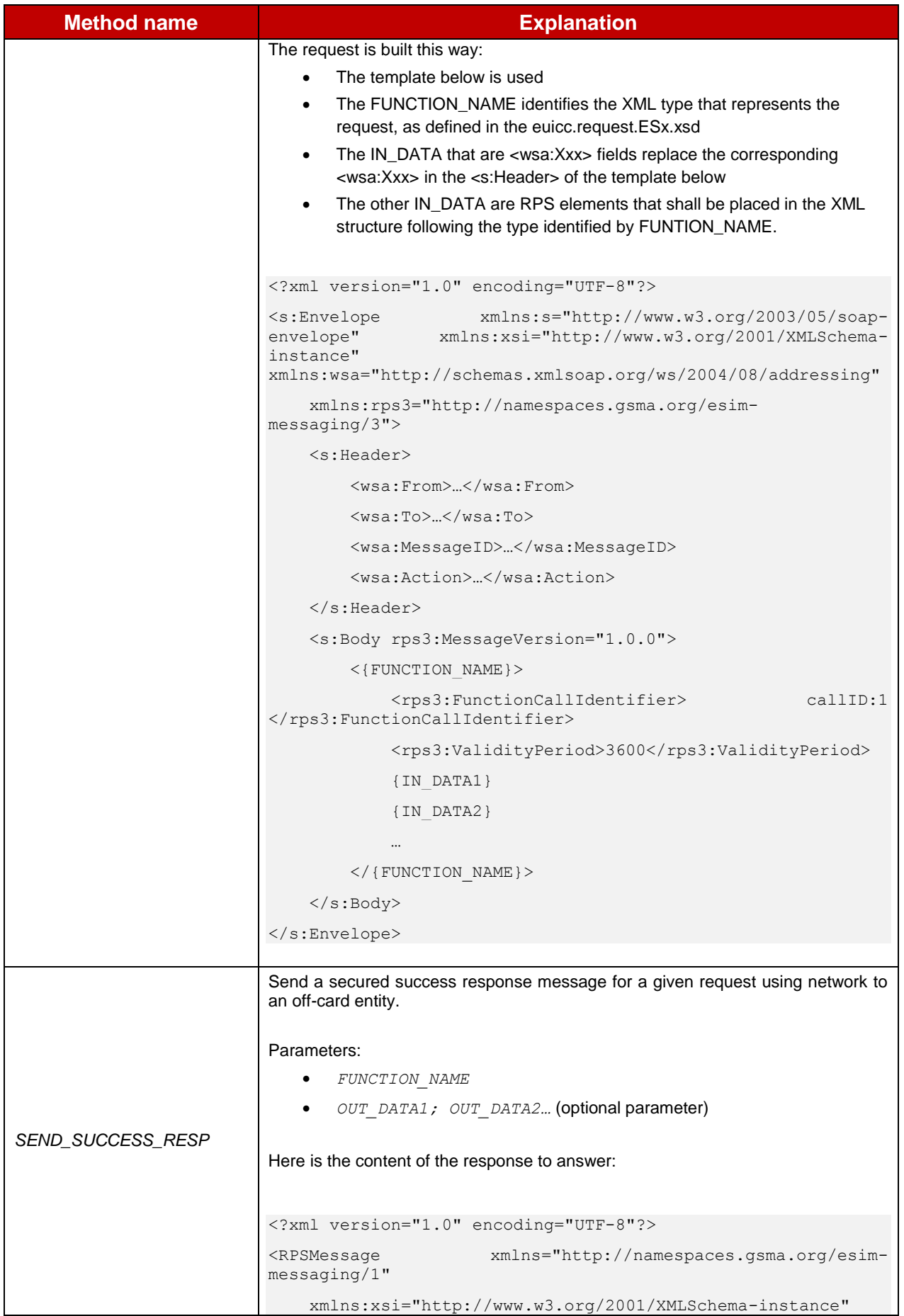

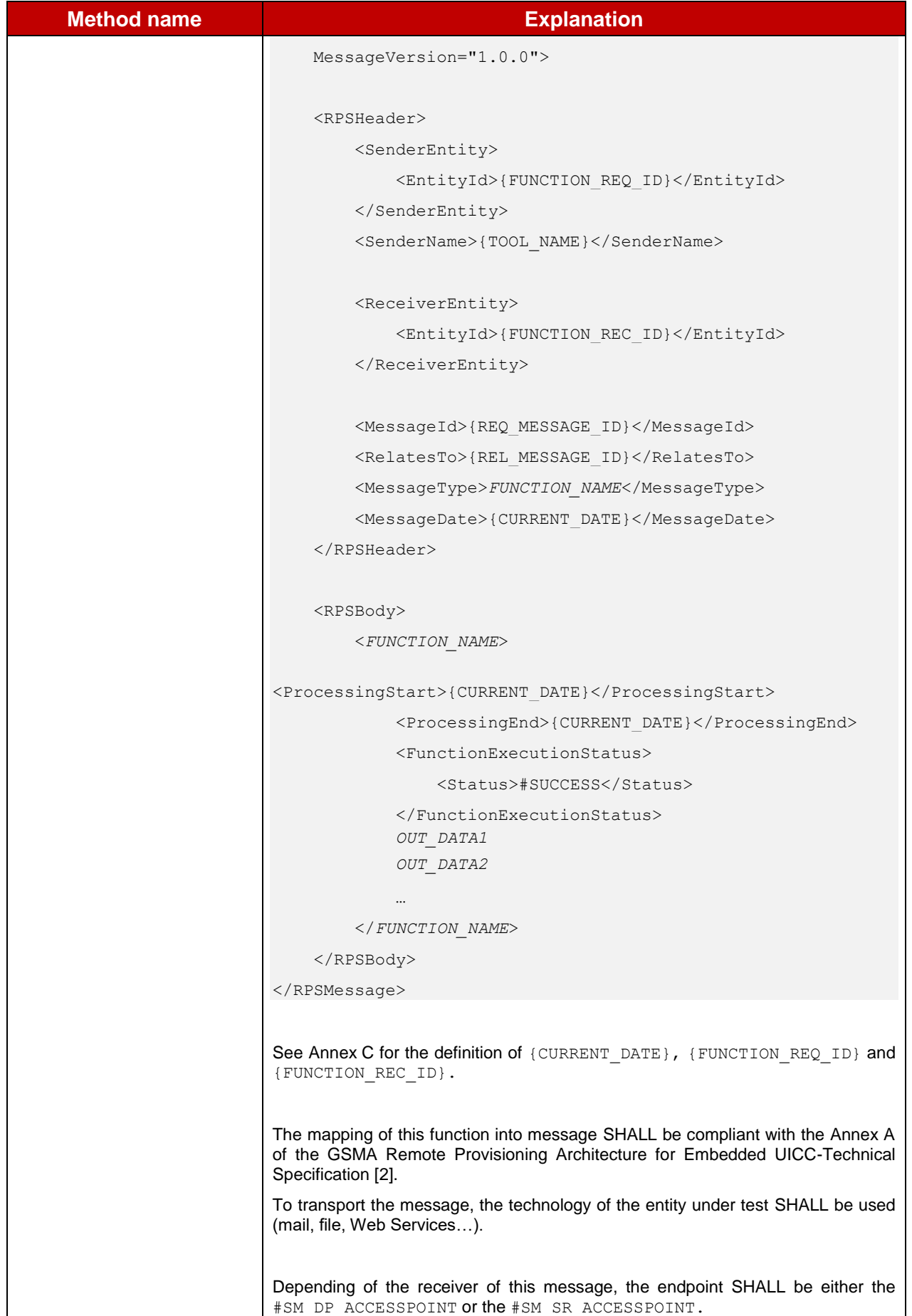

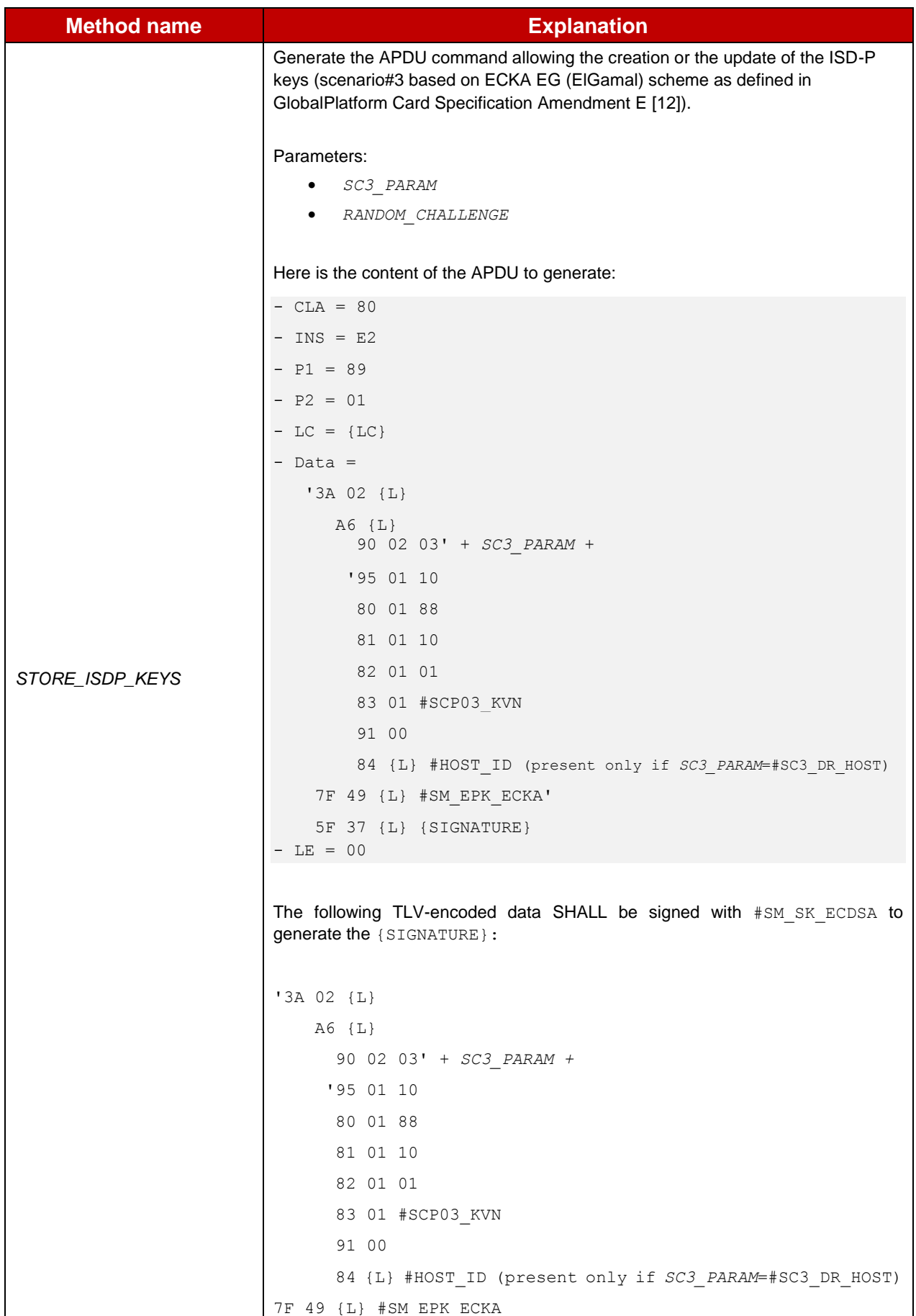

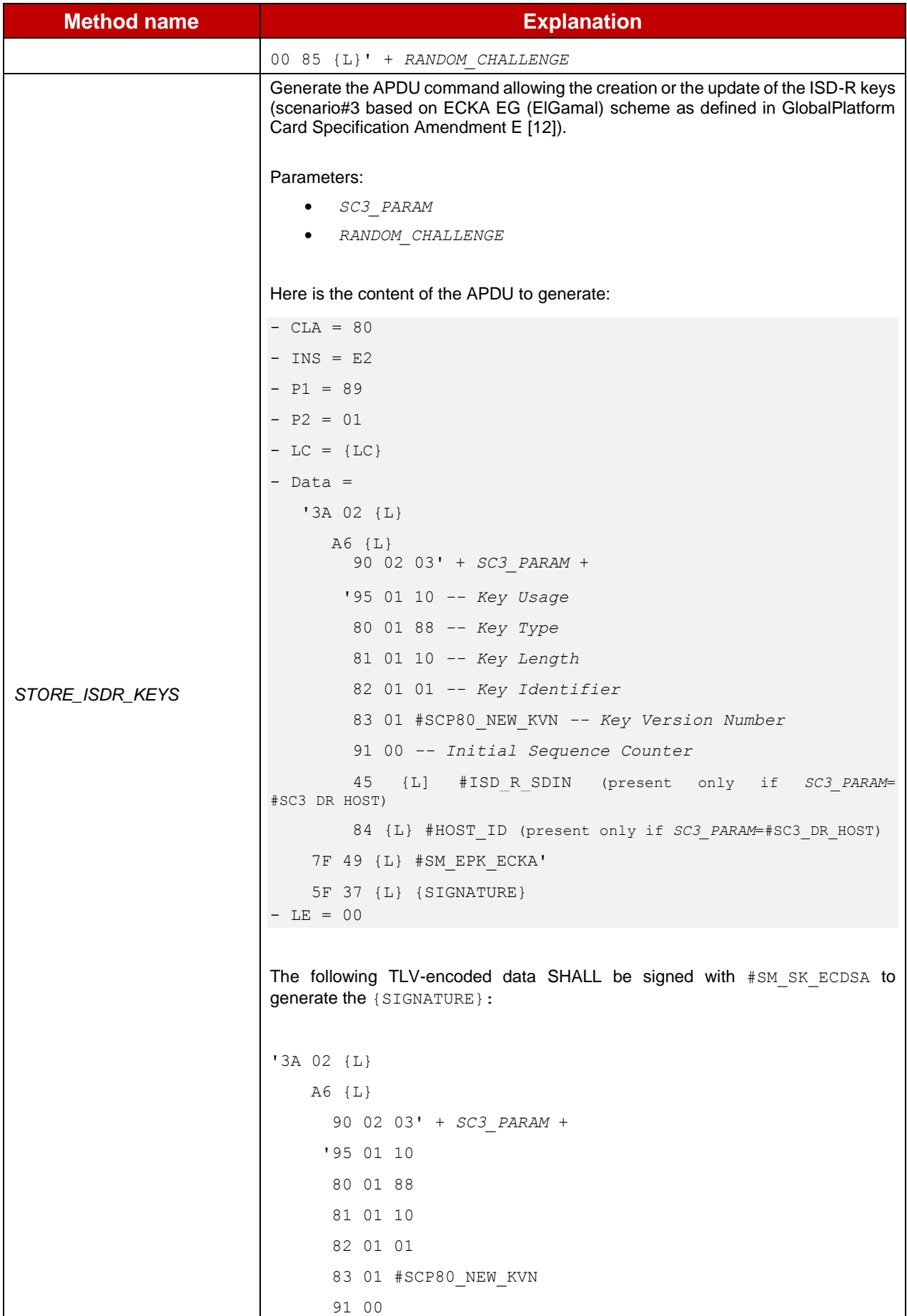

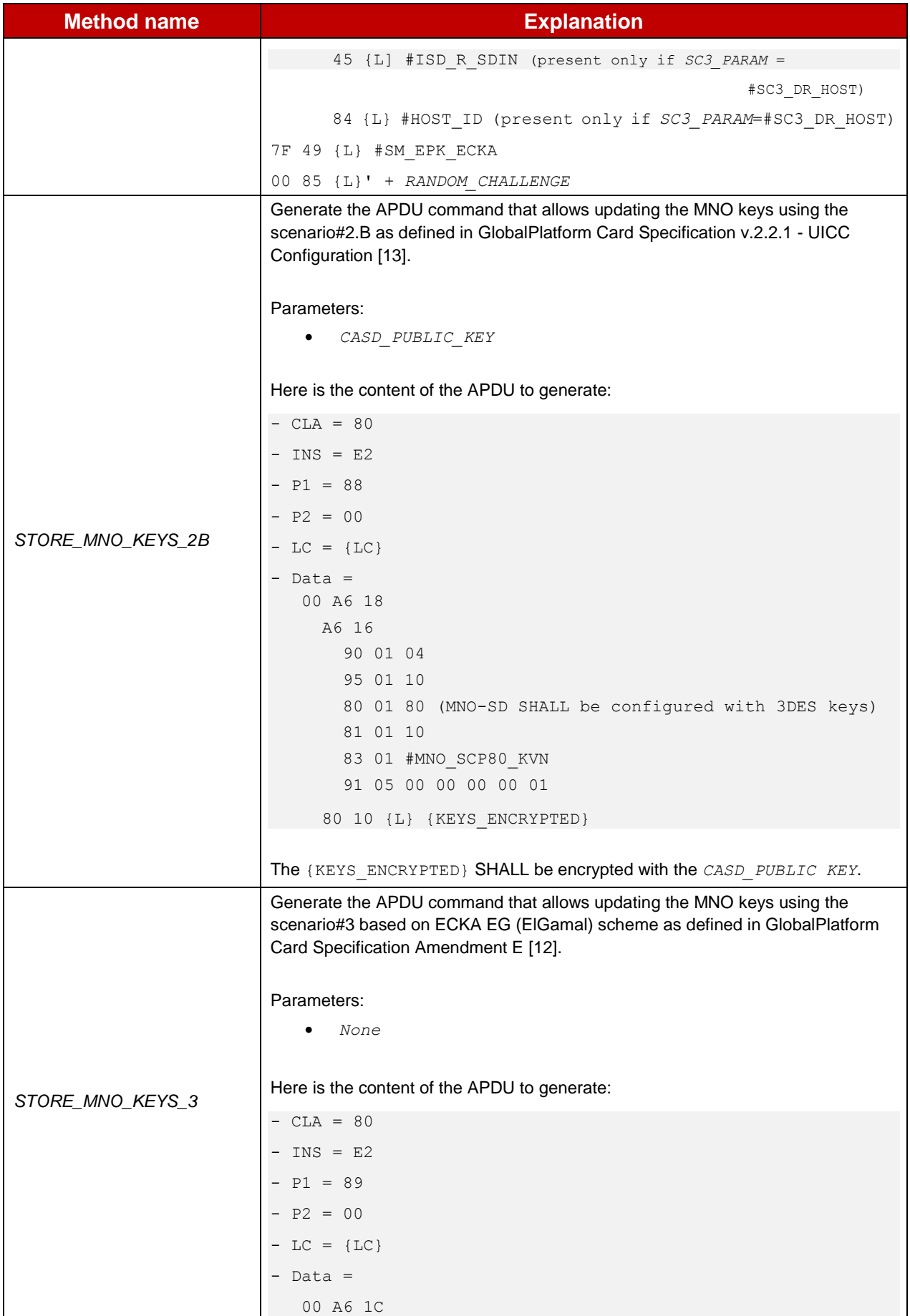

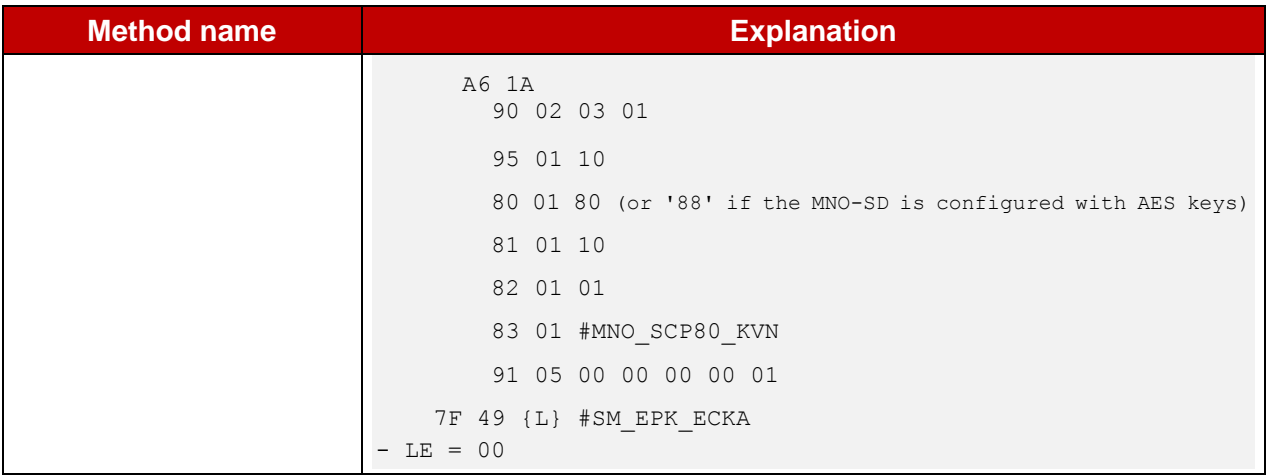

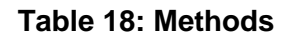

# **Annex E Commands and Responses**

Here are all the commands and responses used in this document.

## **E.1 Commands**

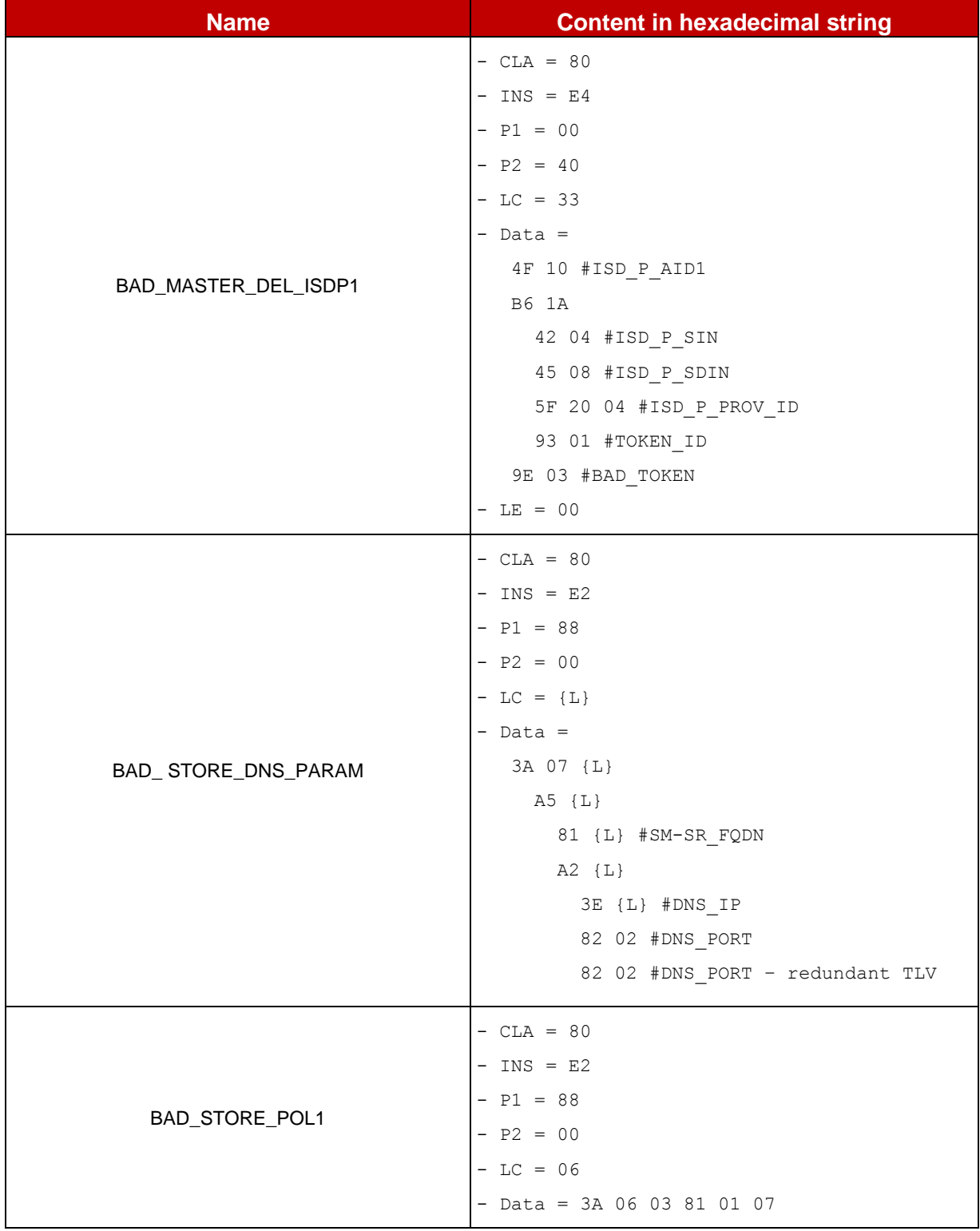

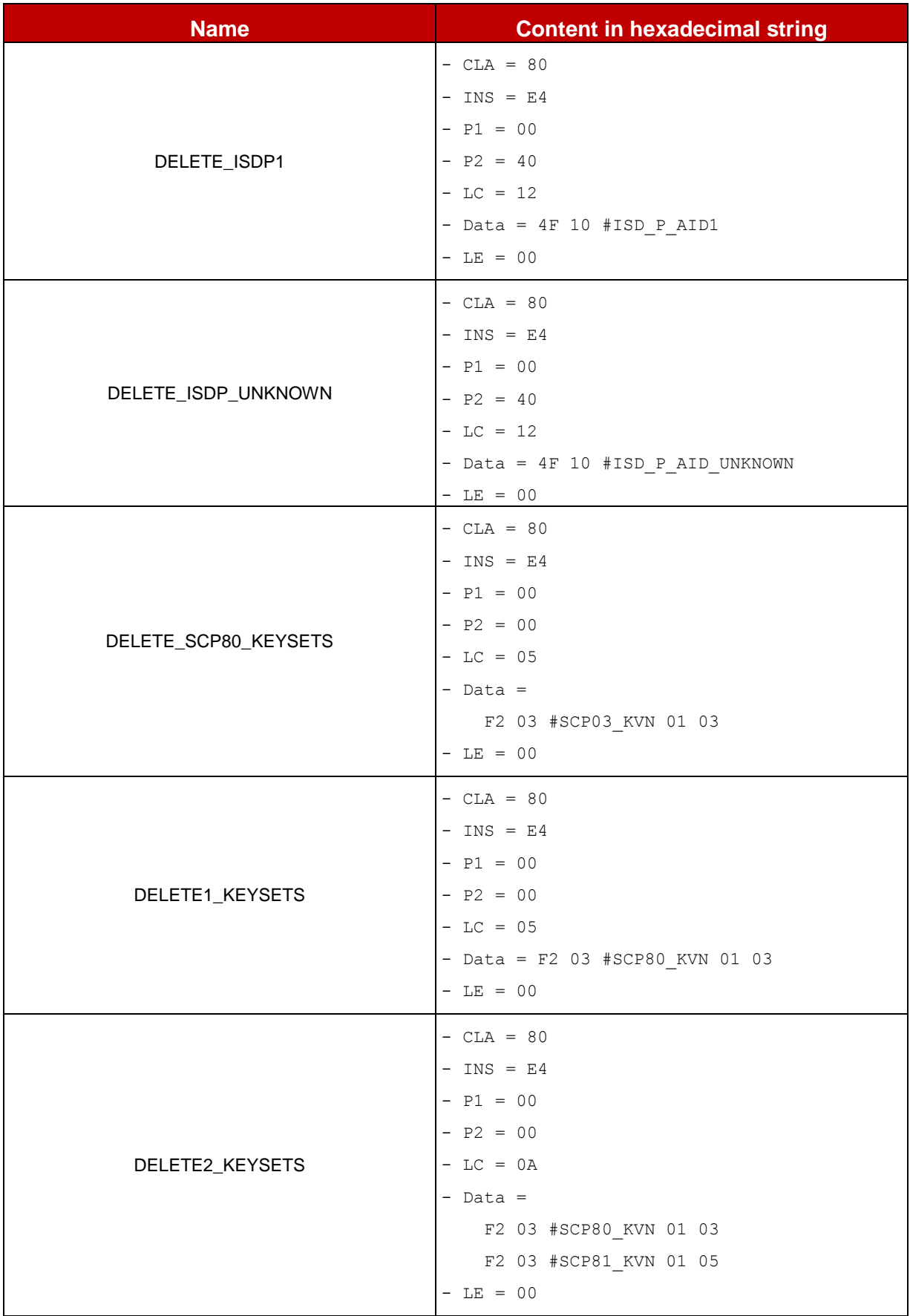

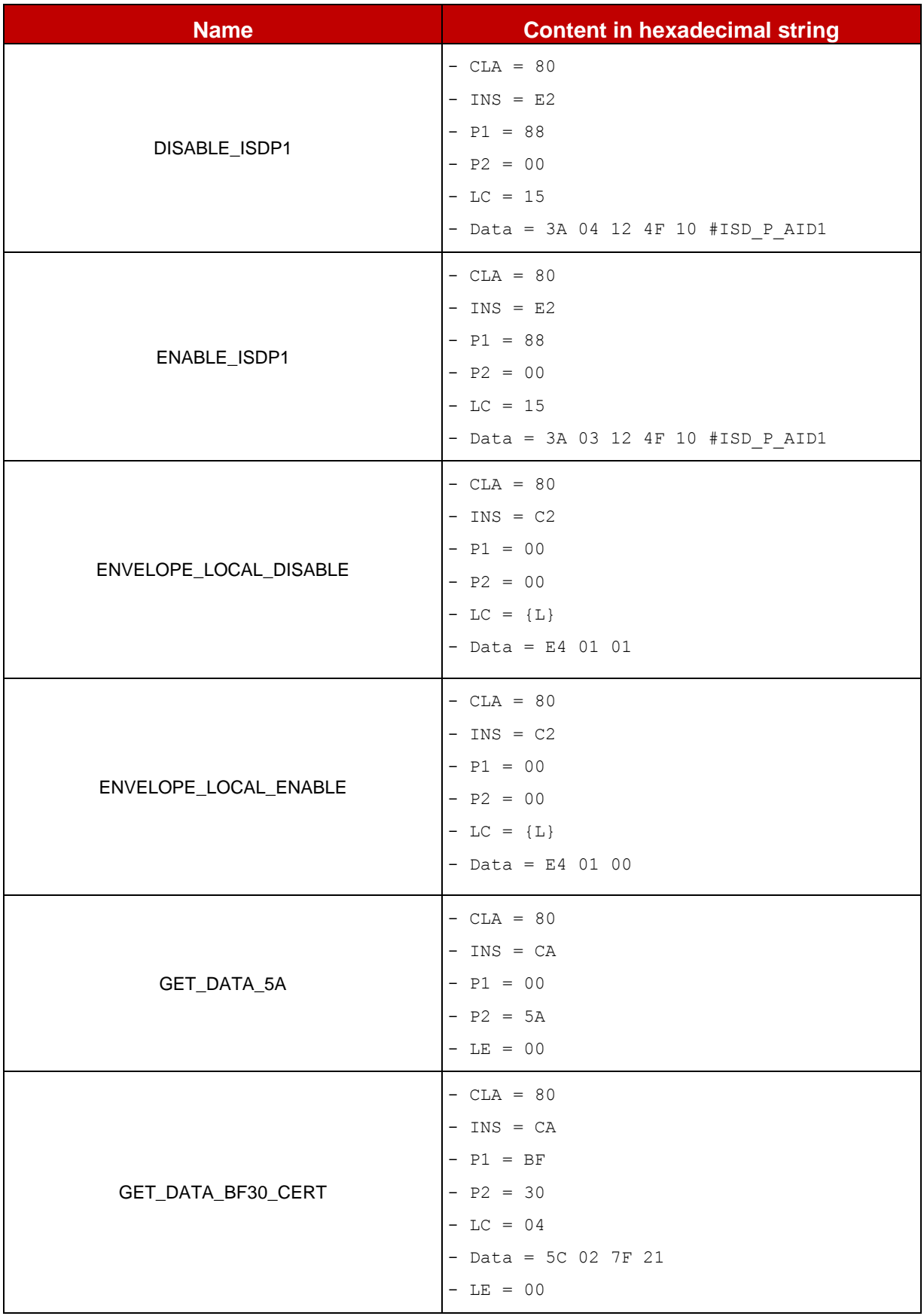

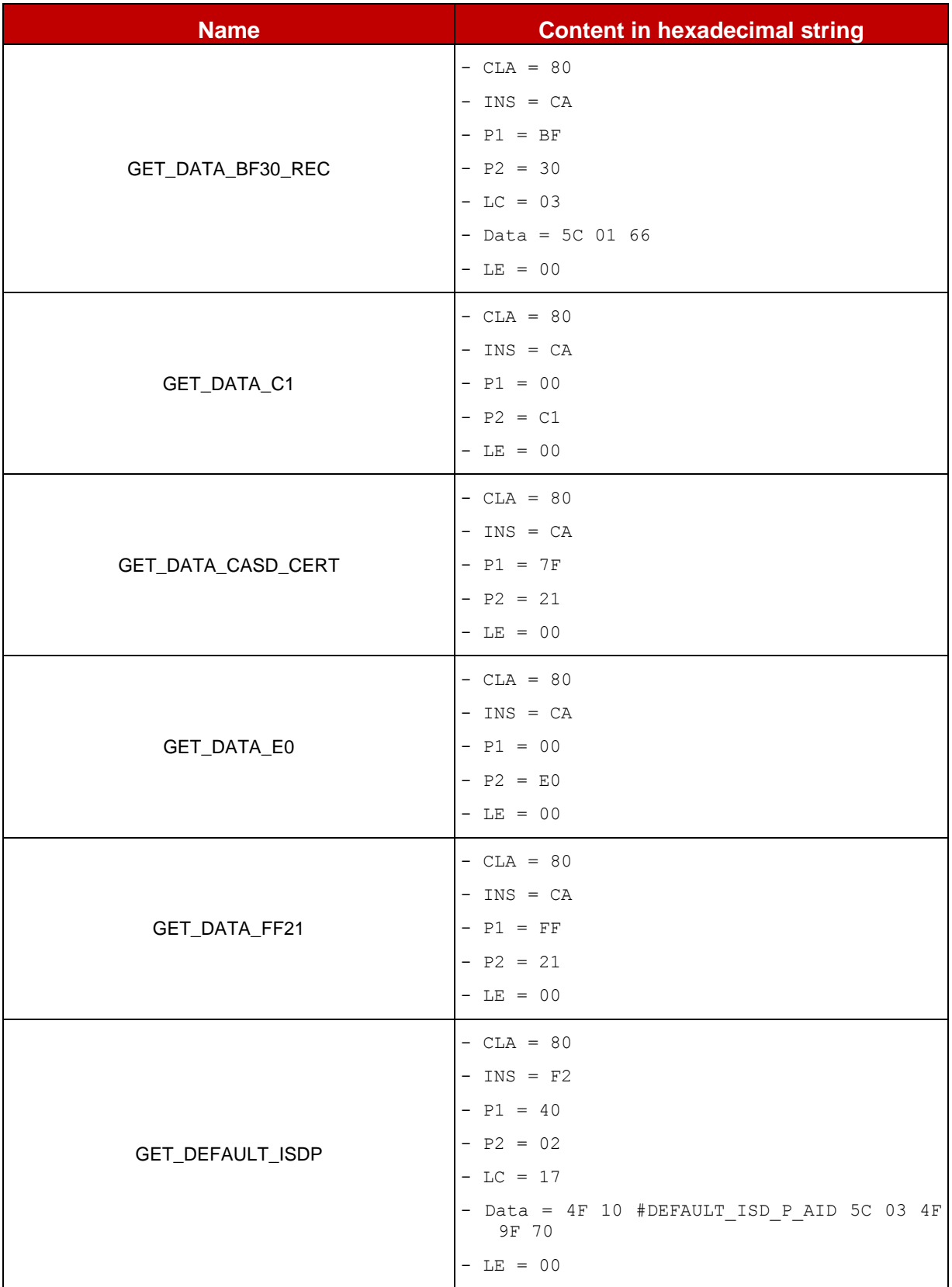

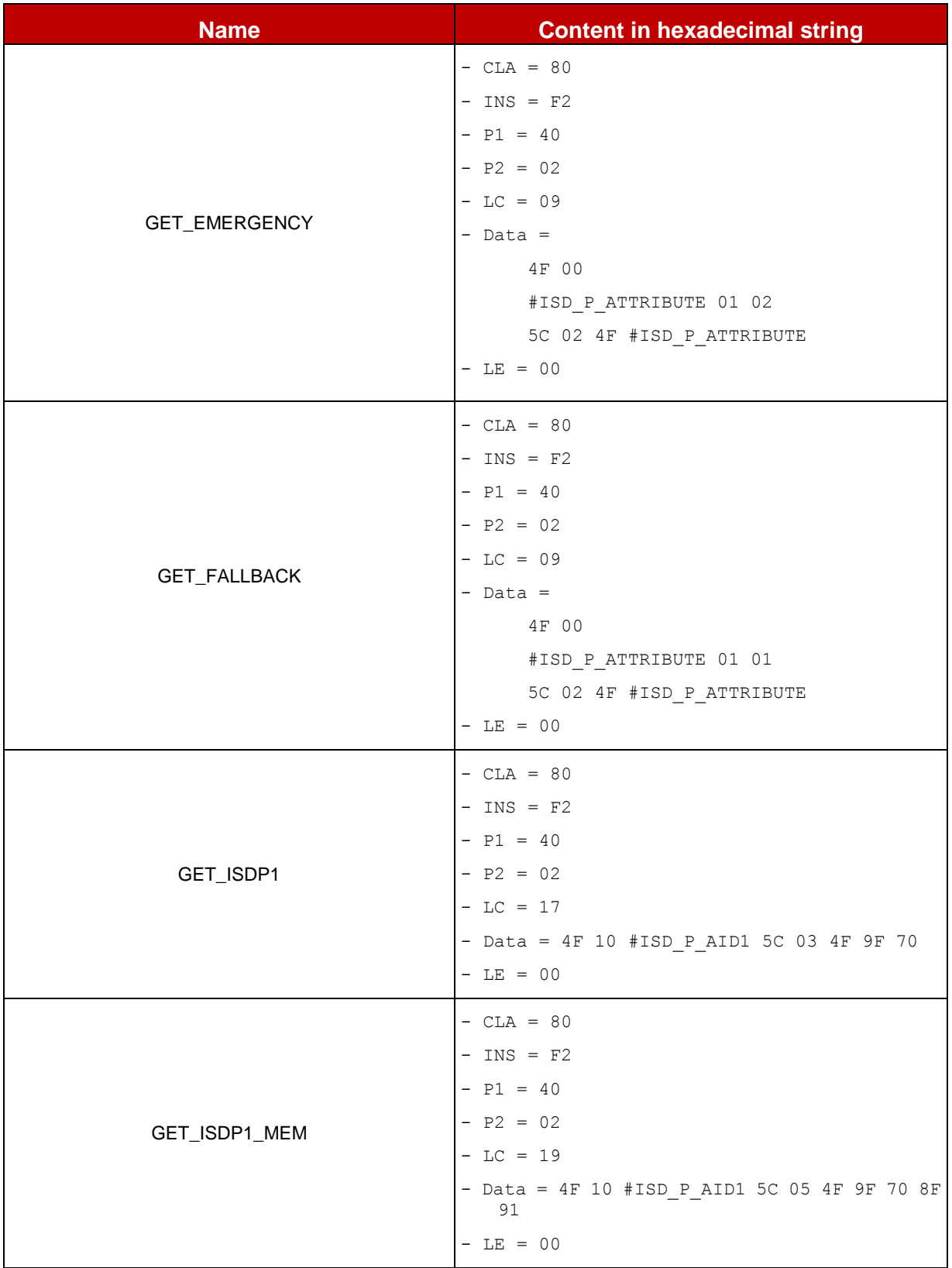

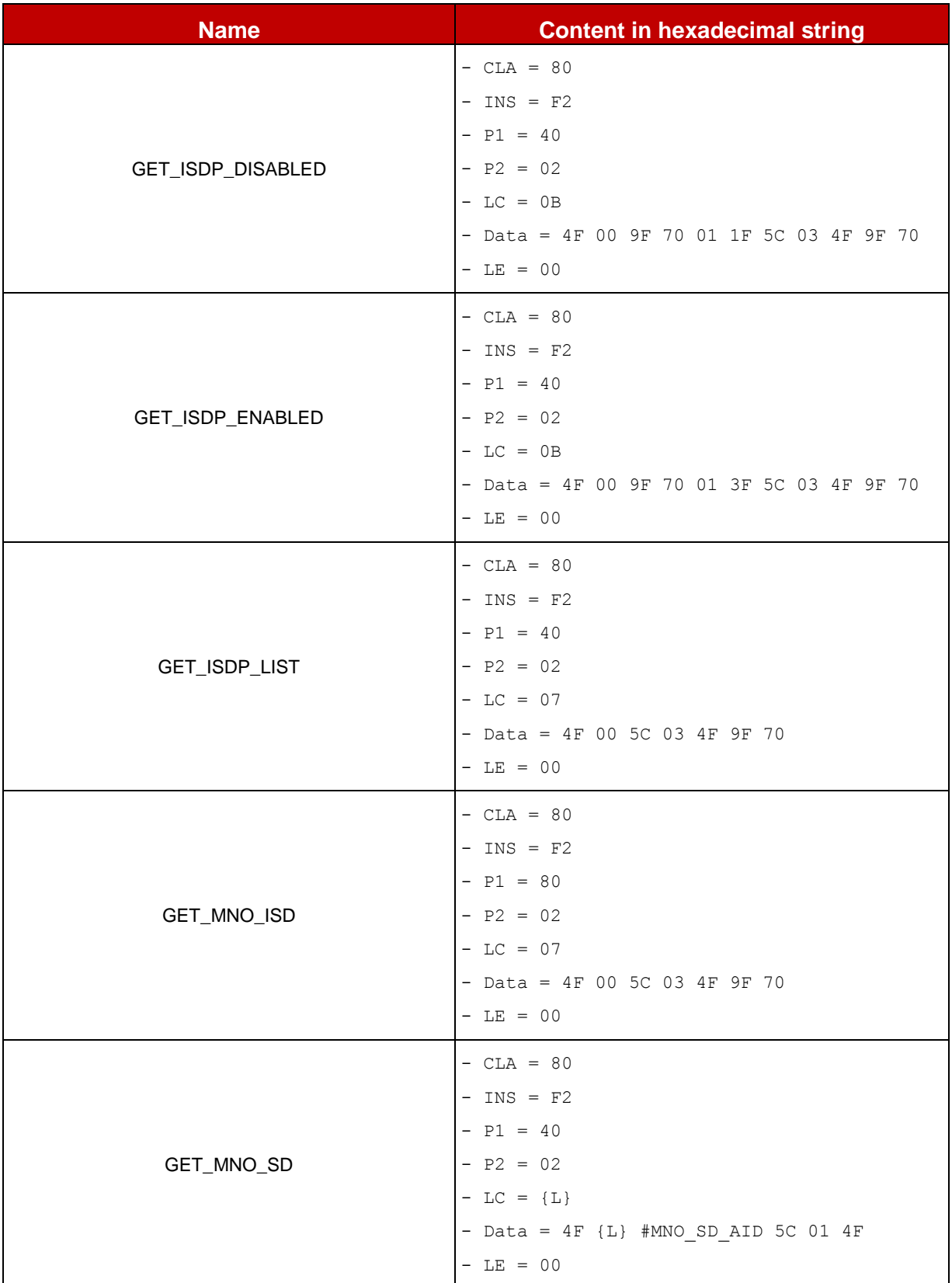

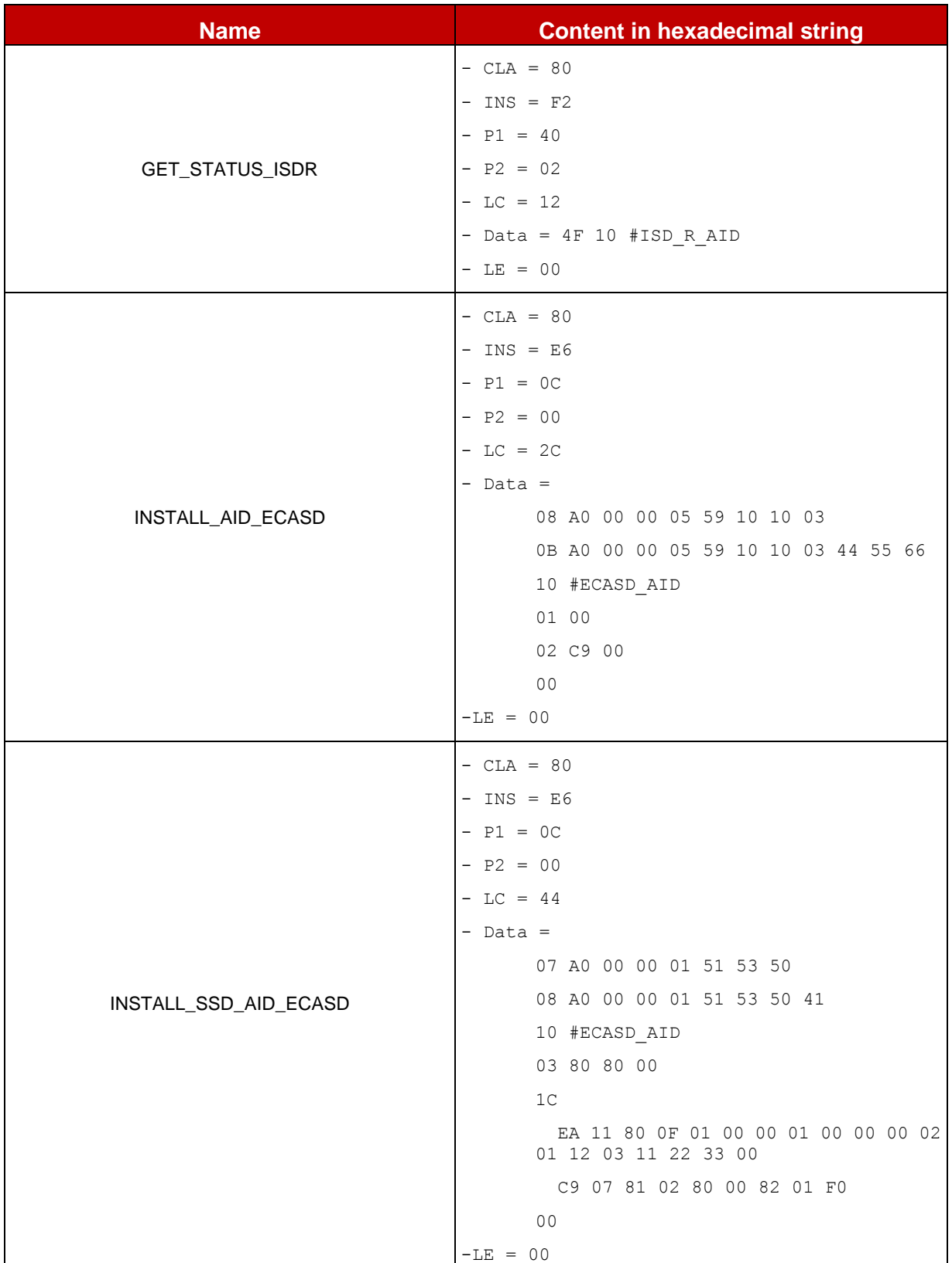

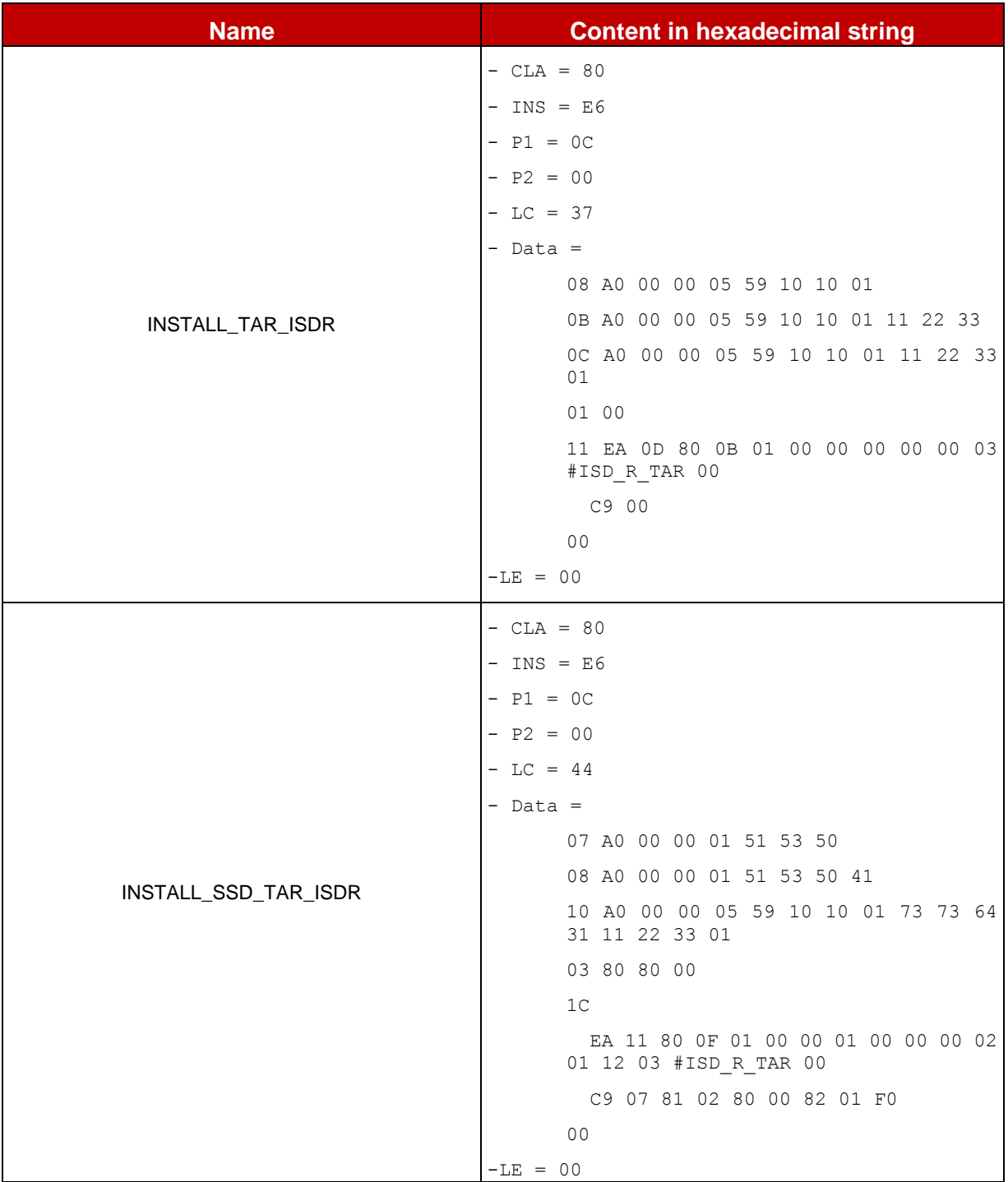

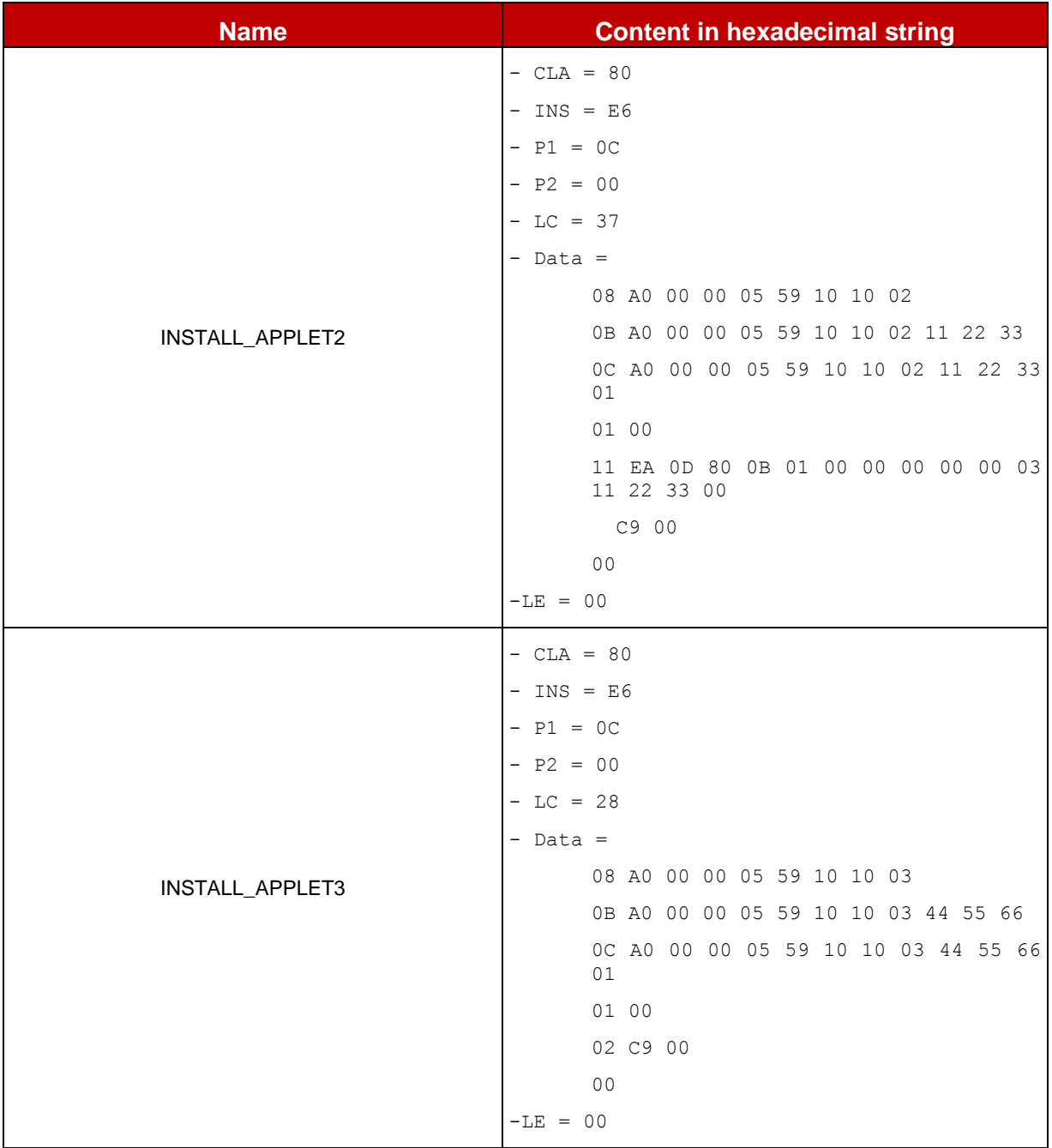

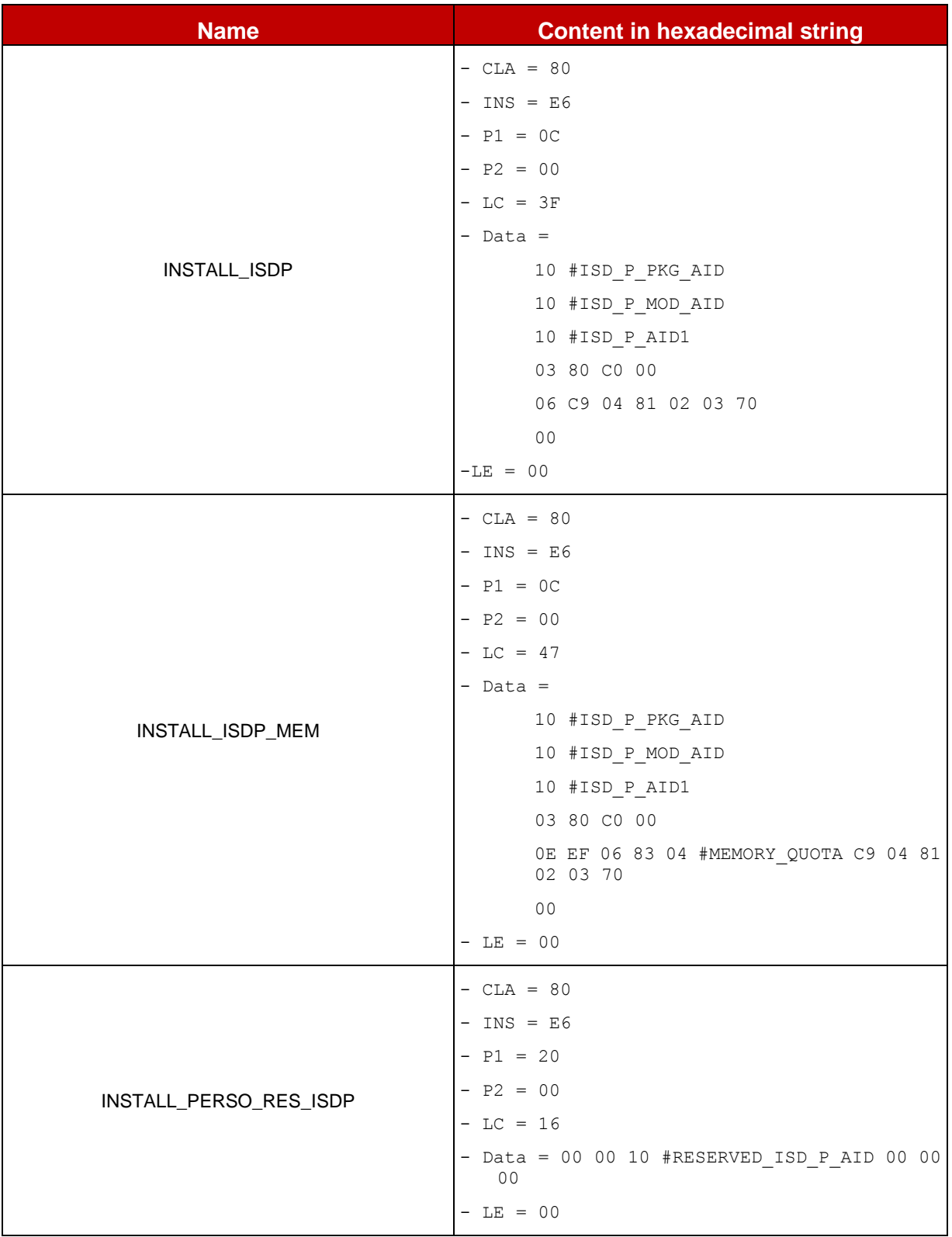

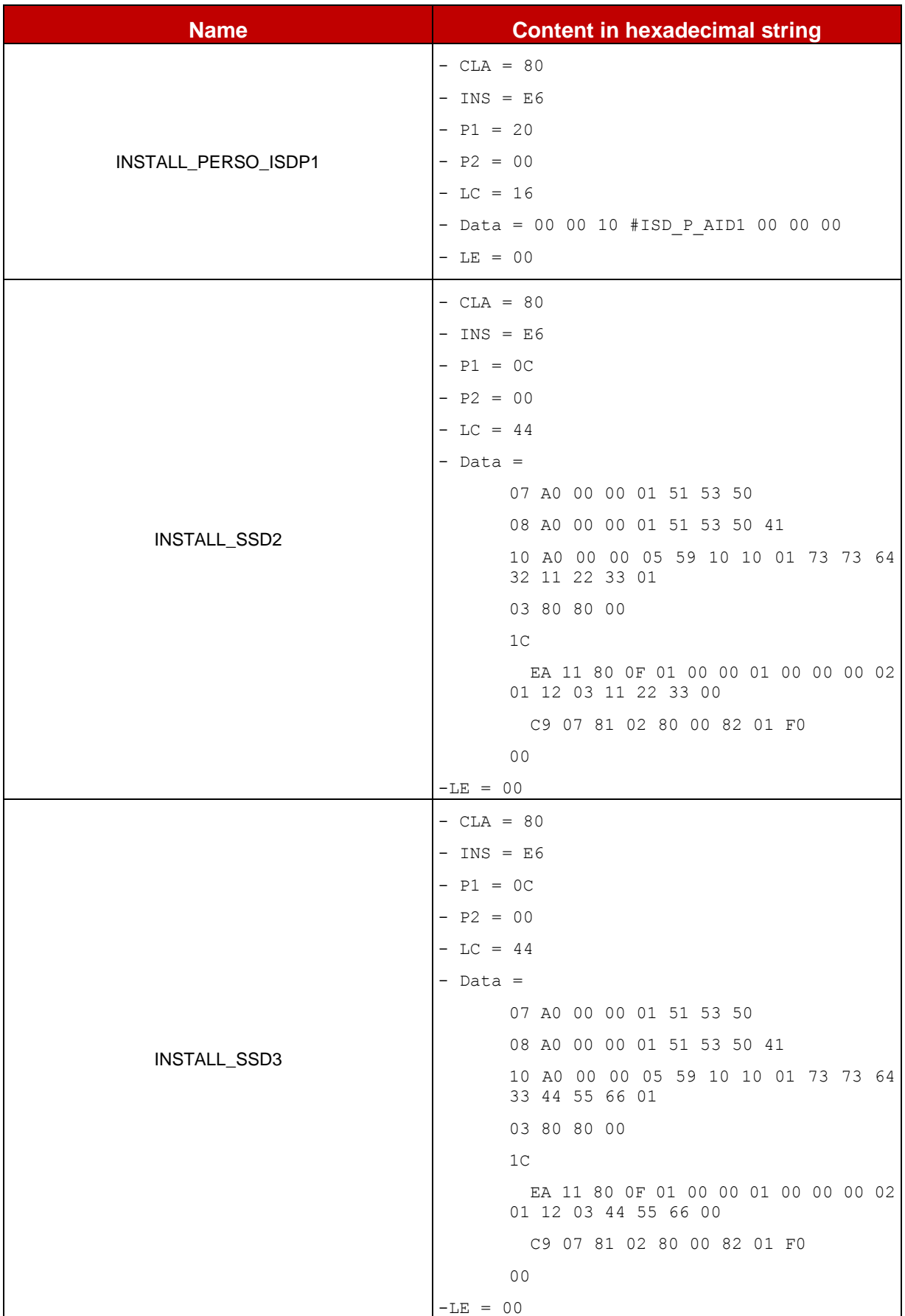

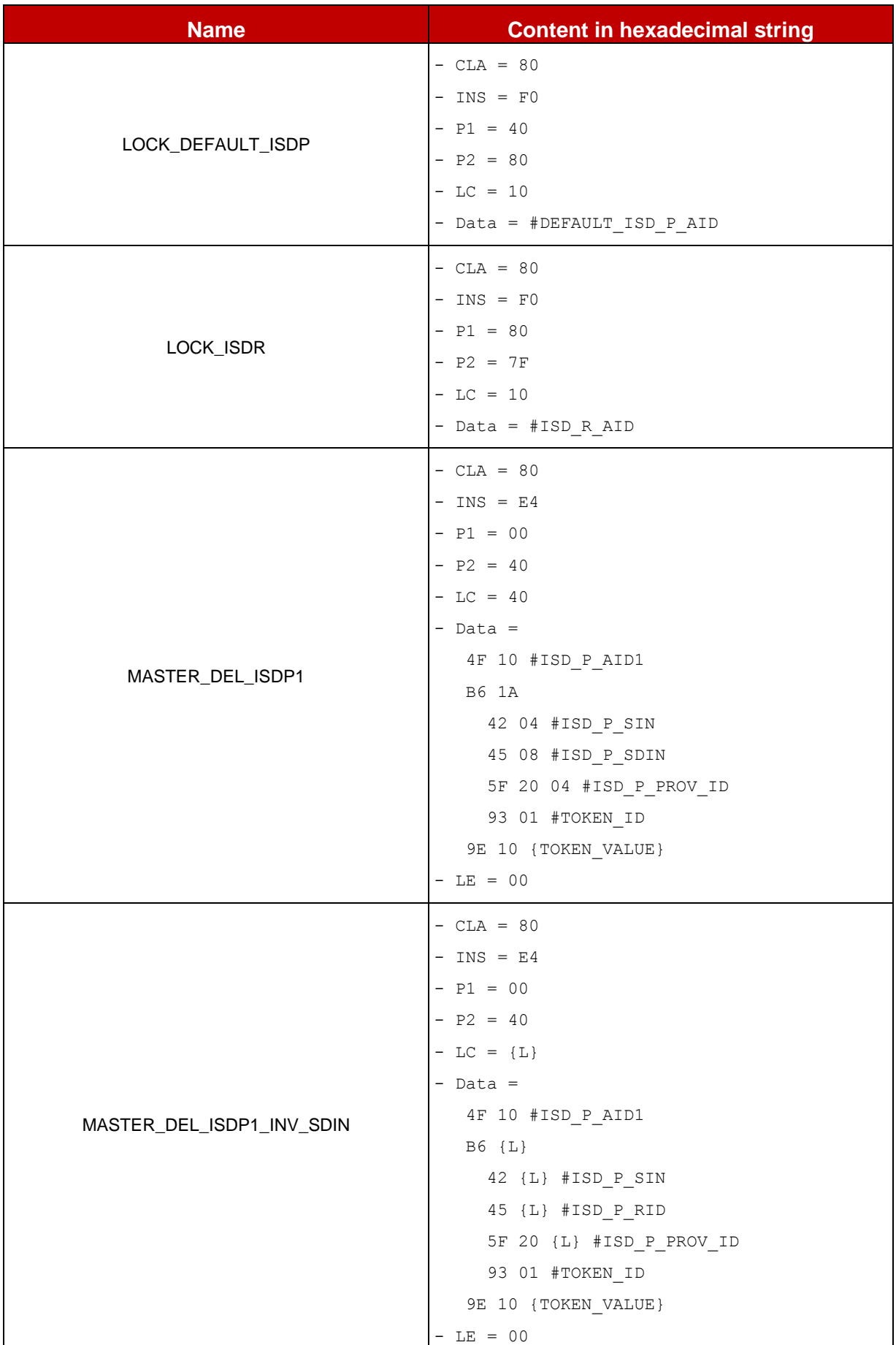

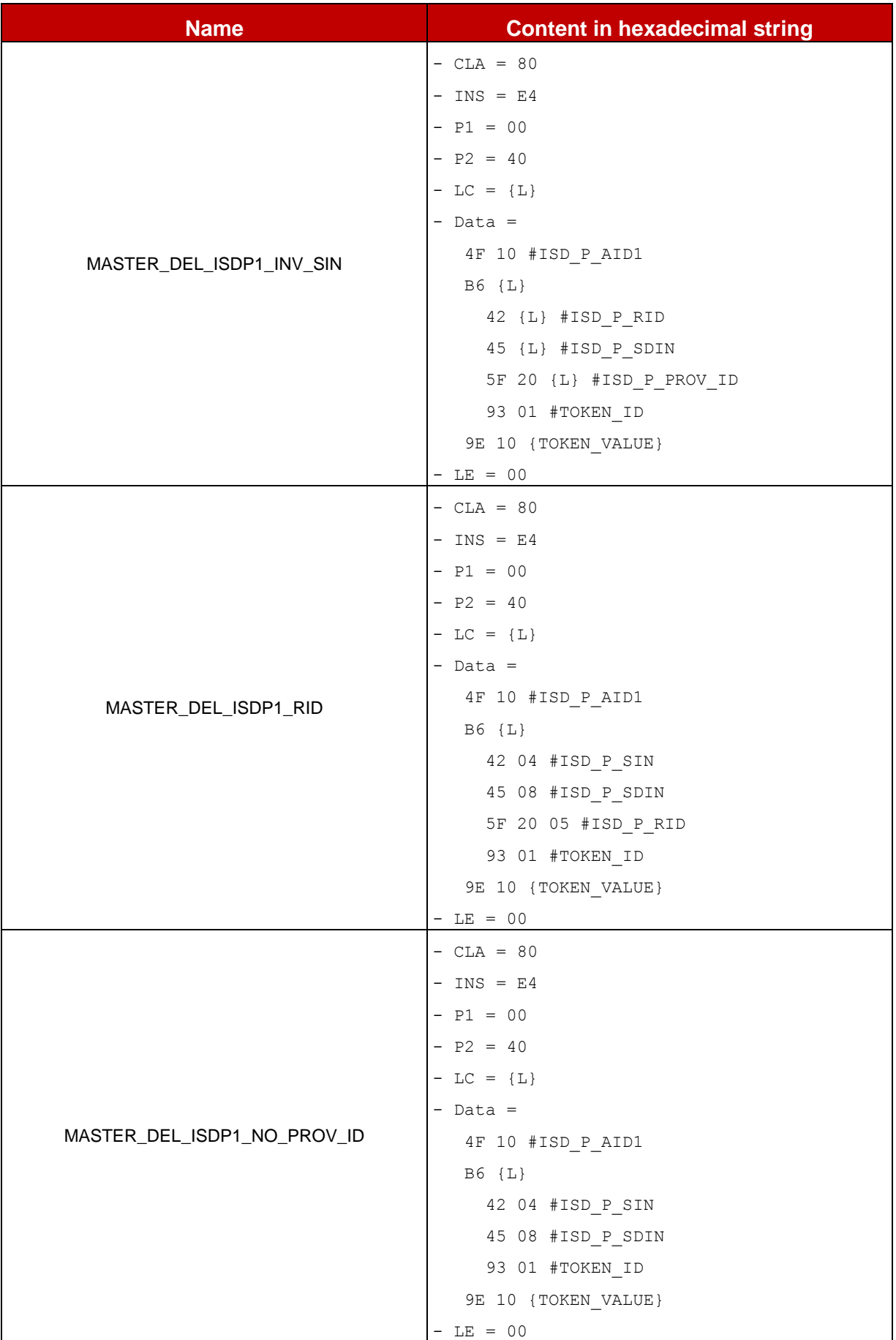

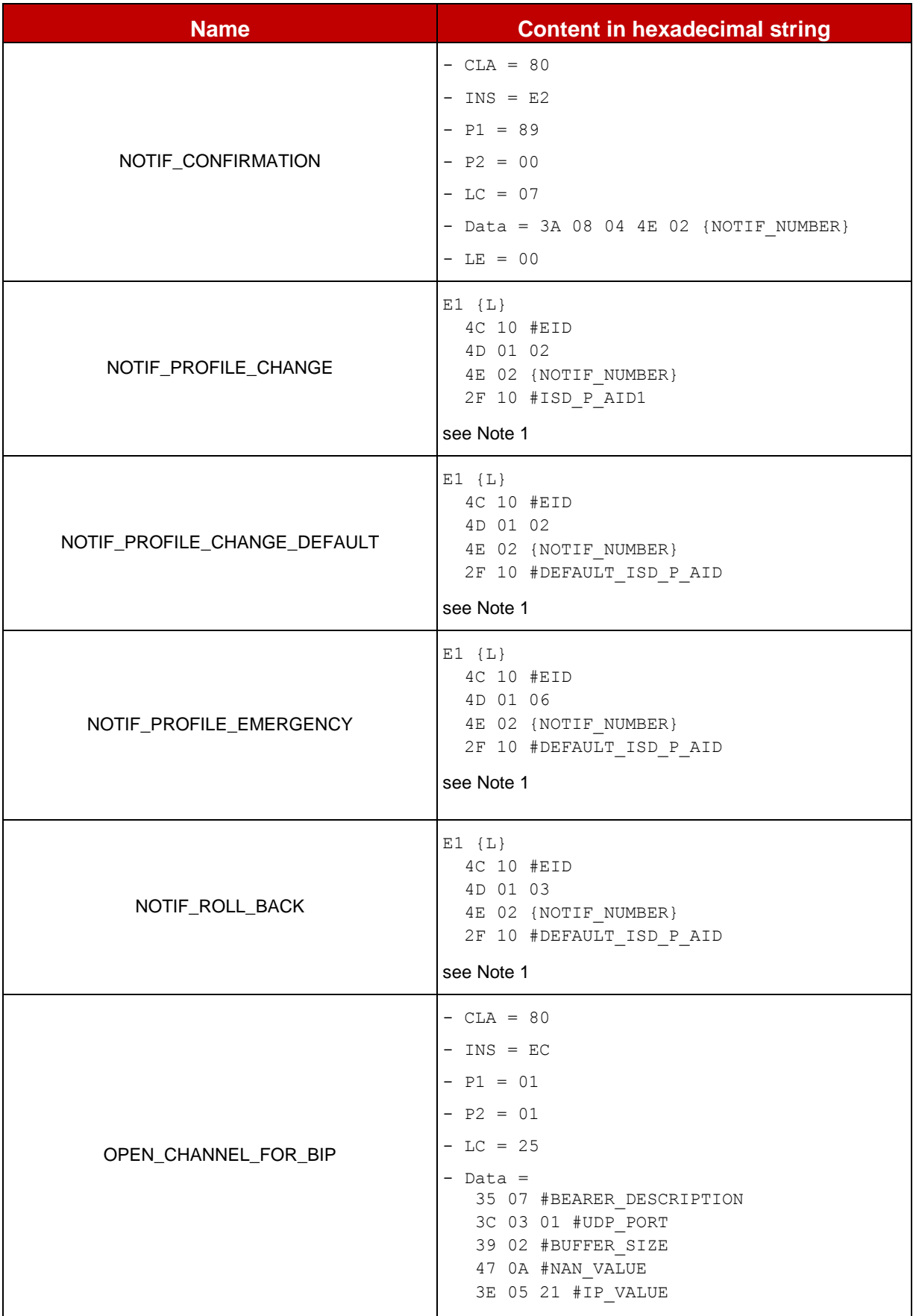

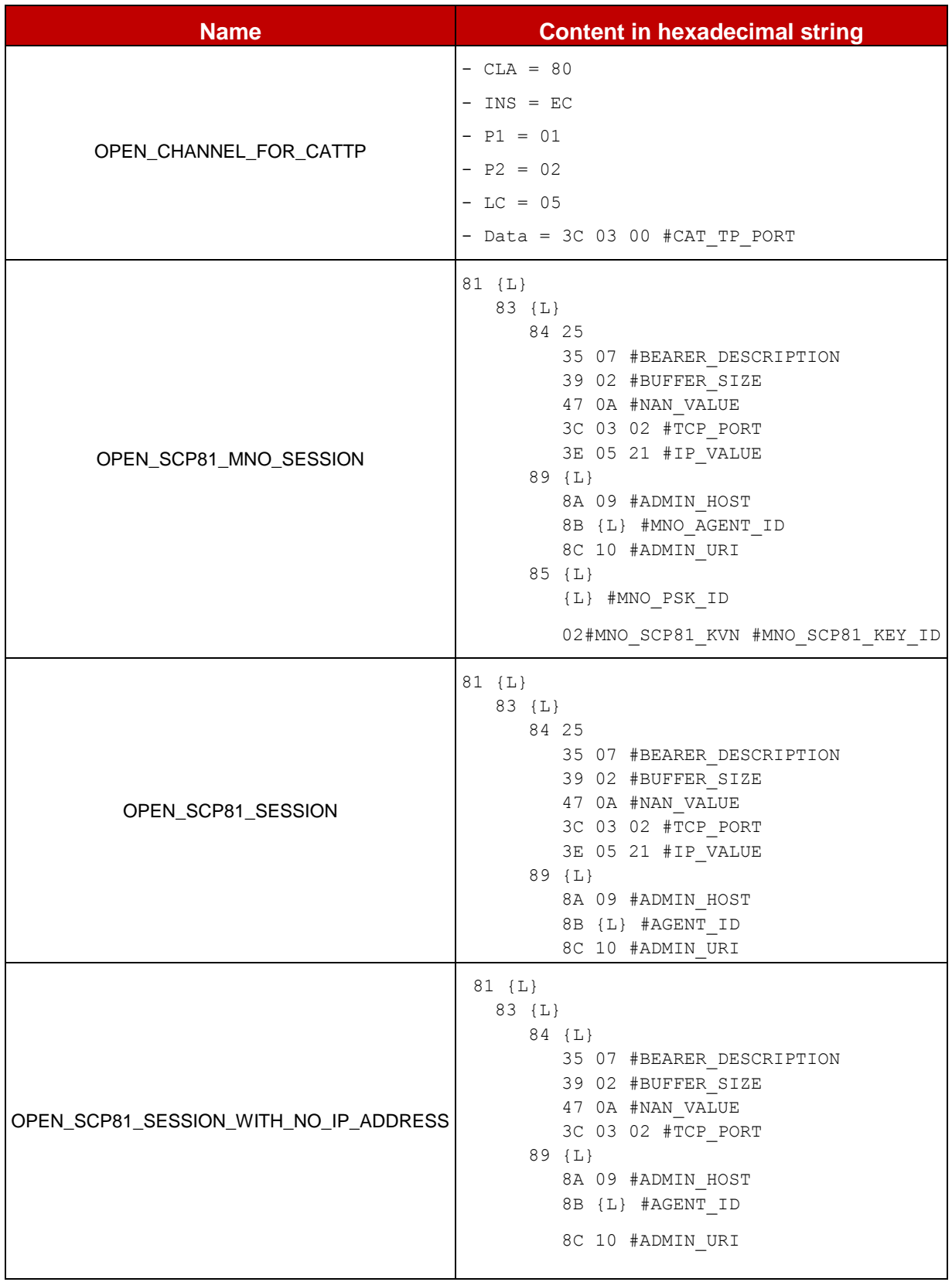

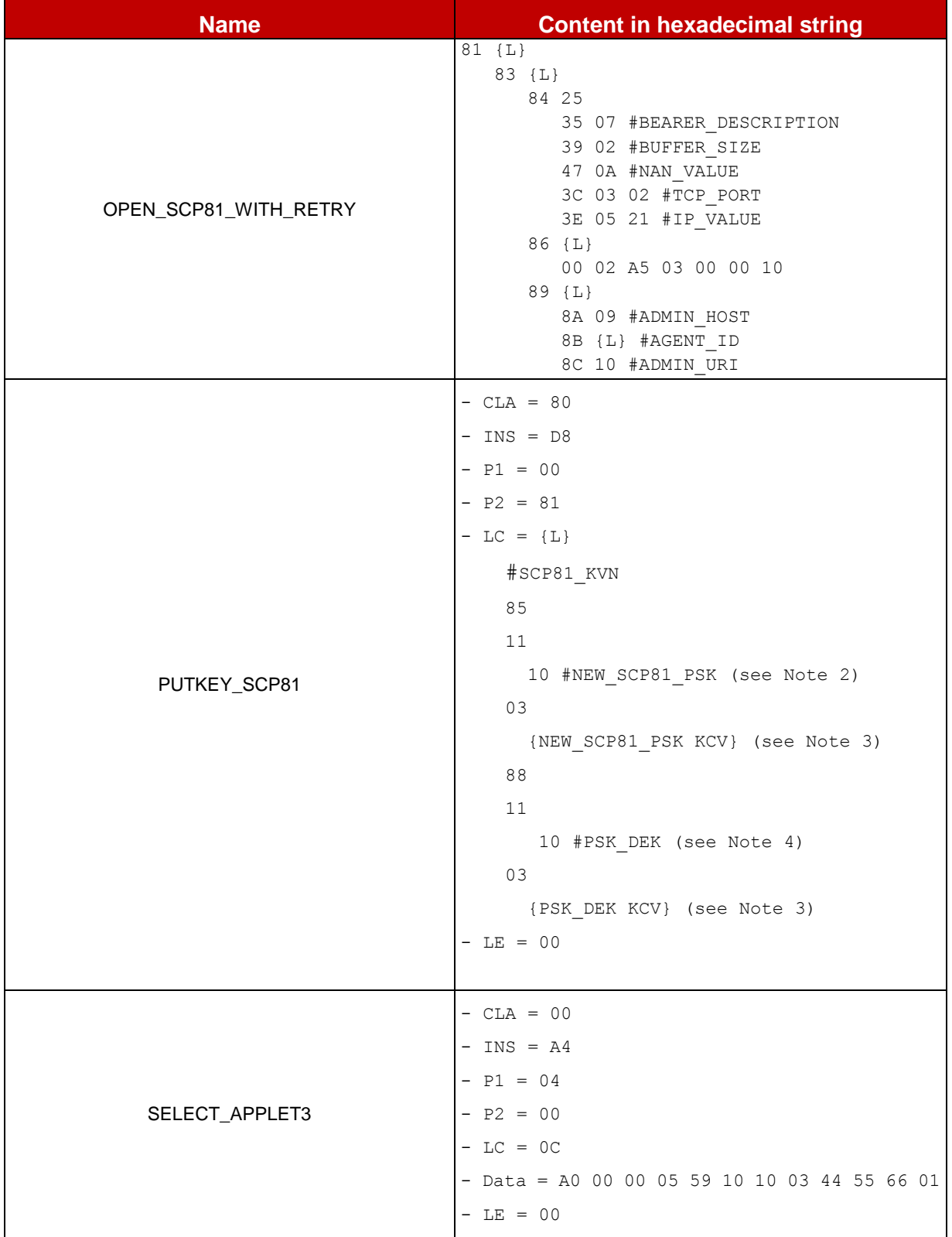

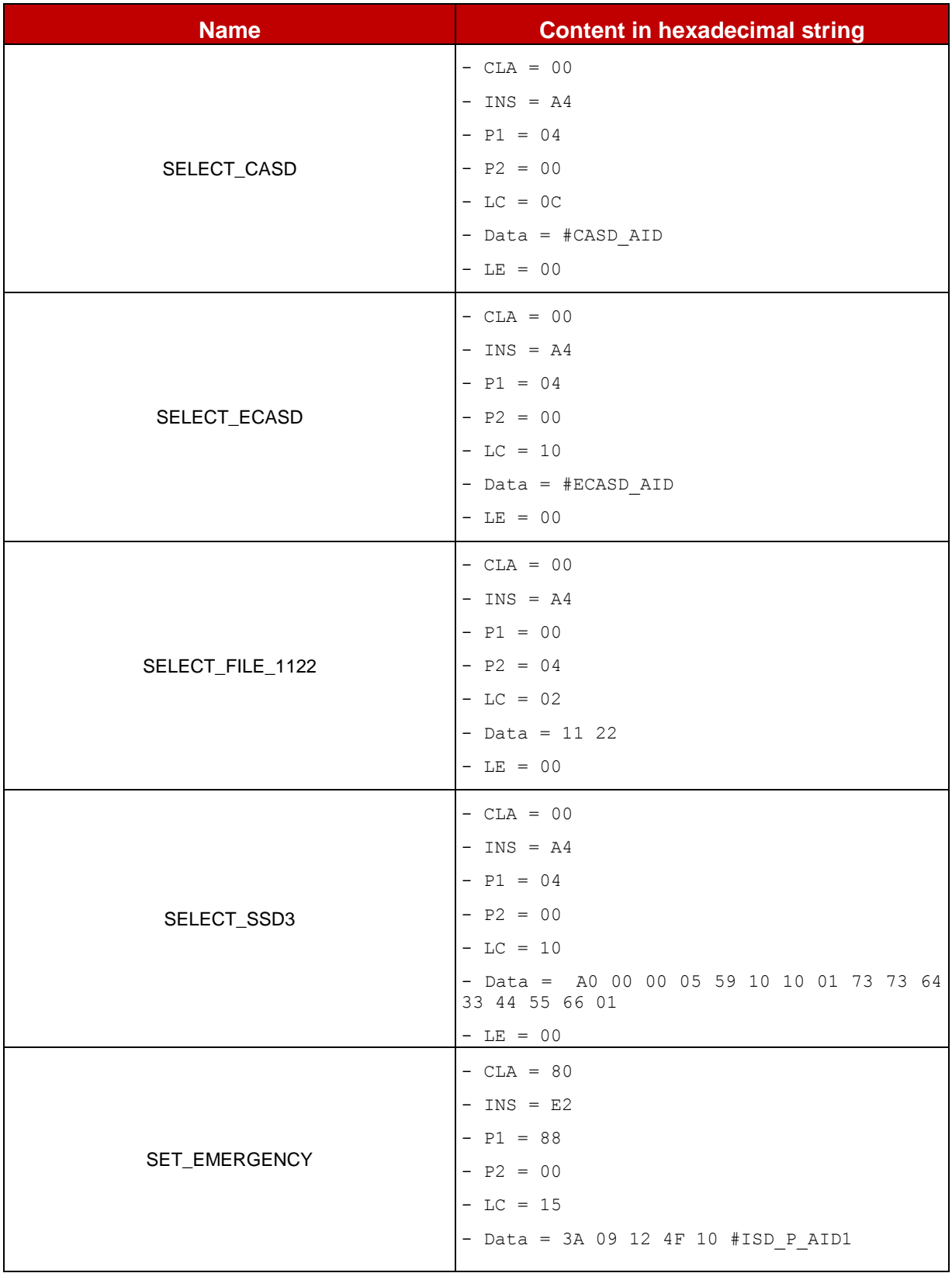

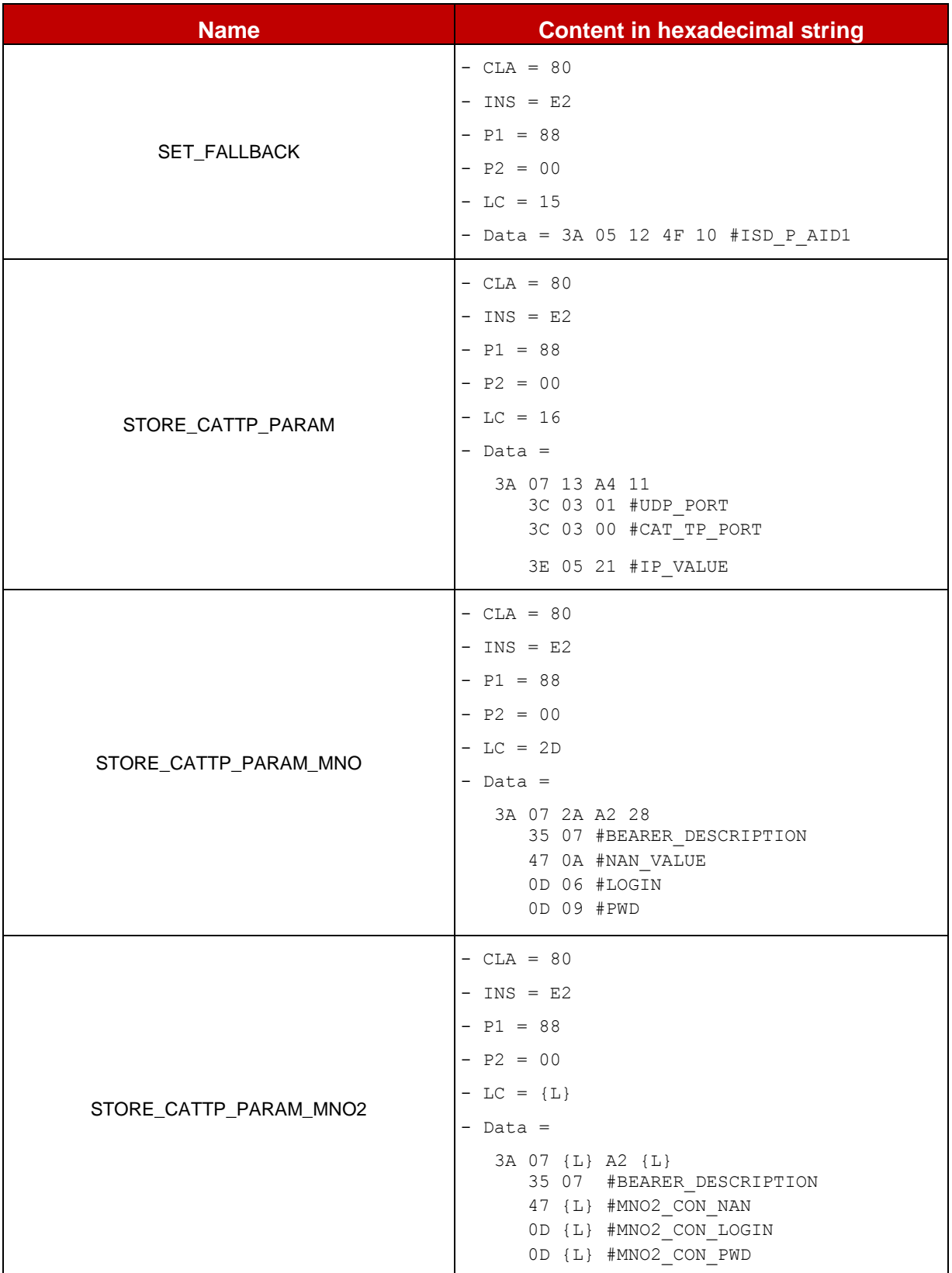

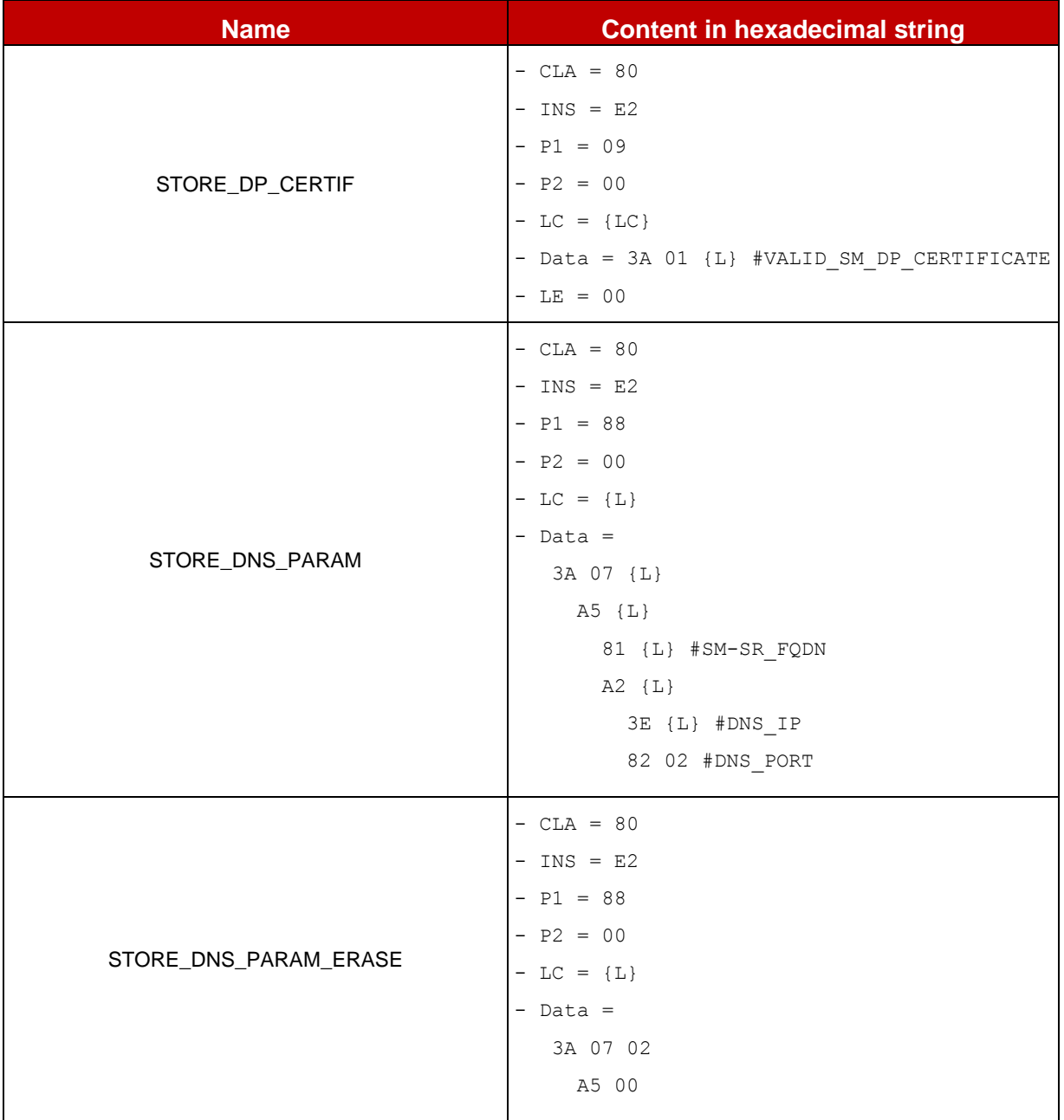

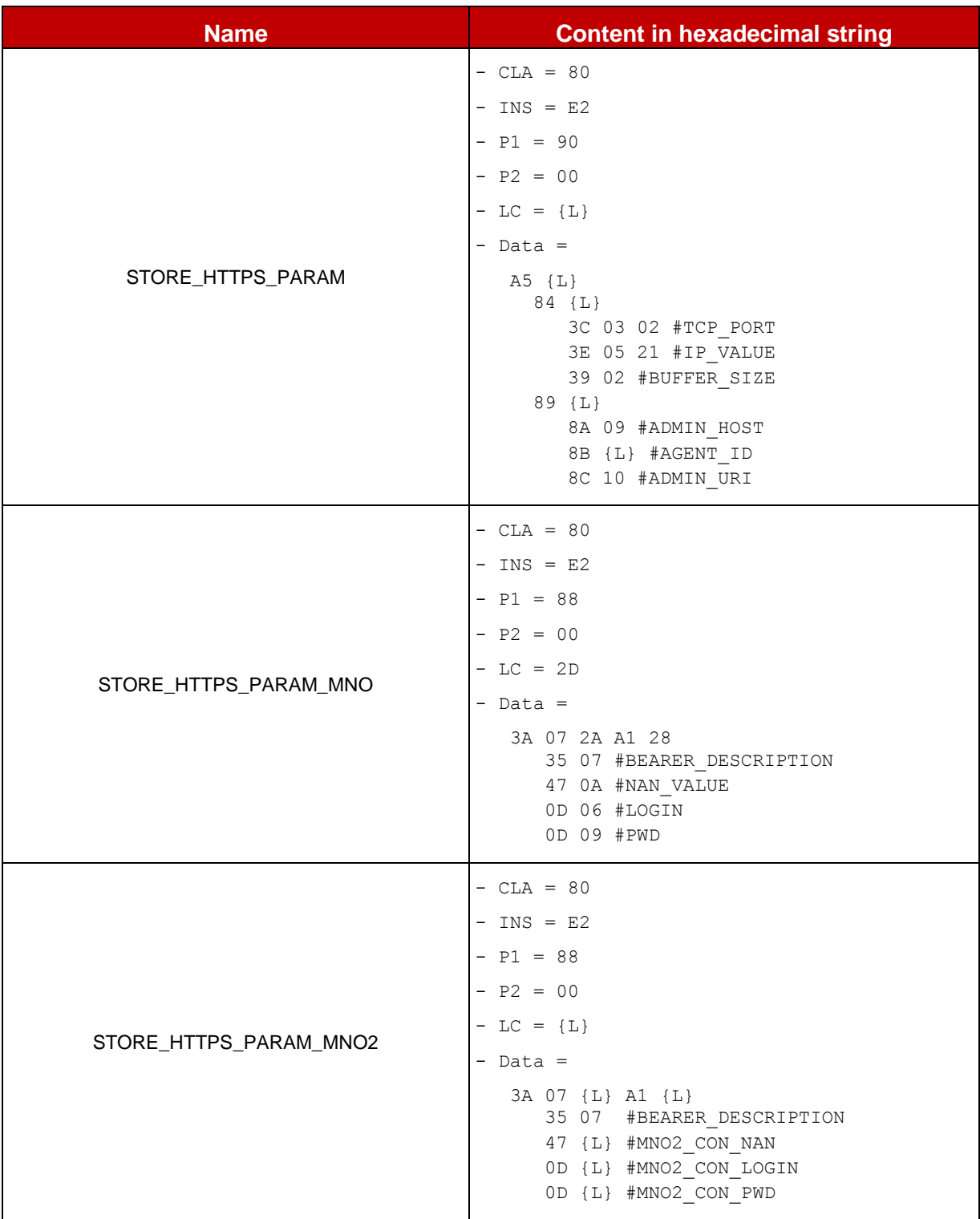

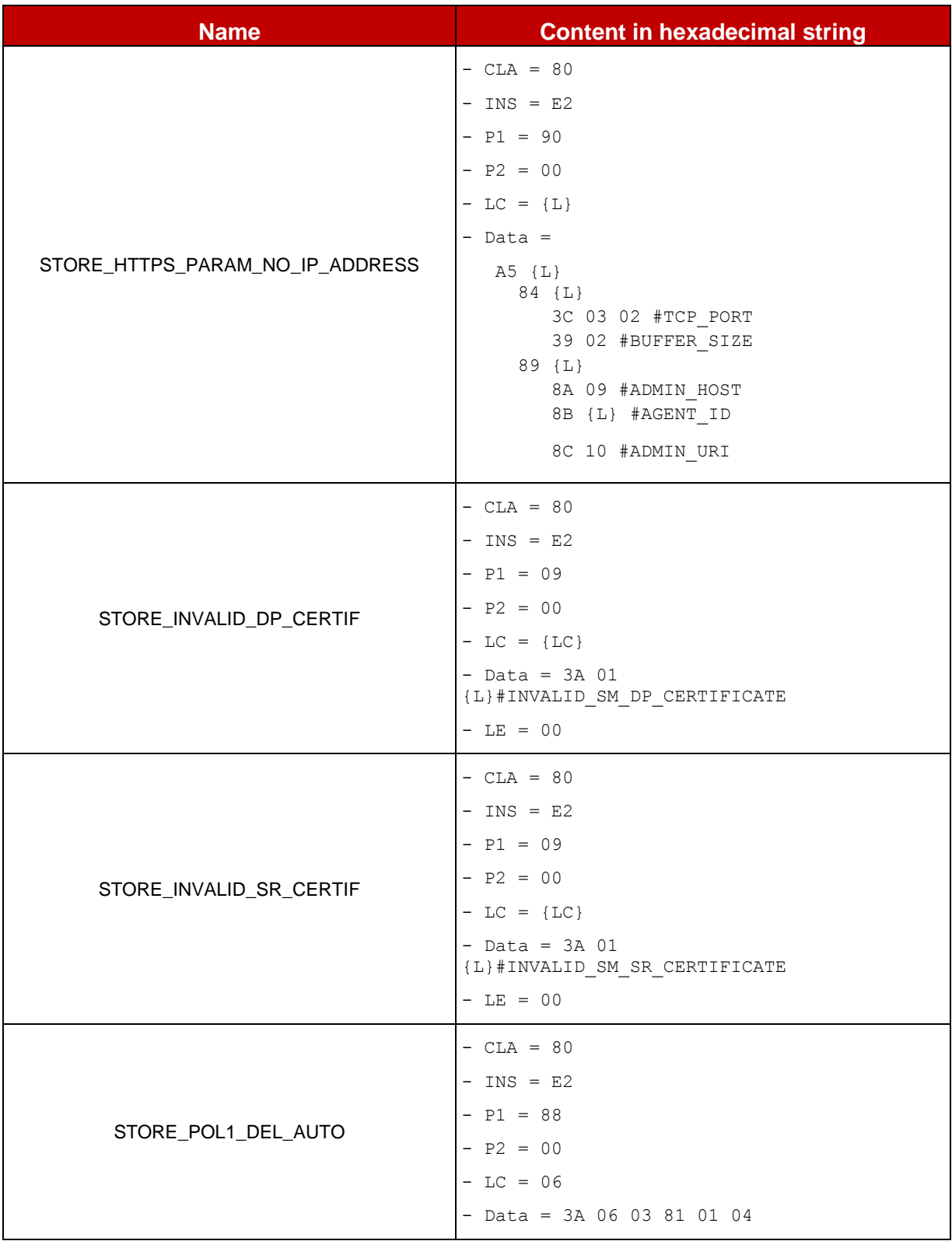

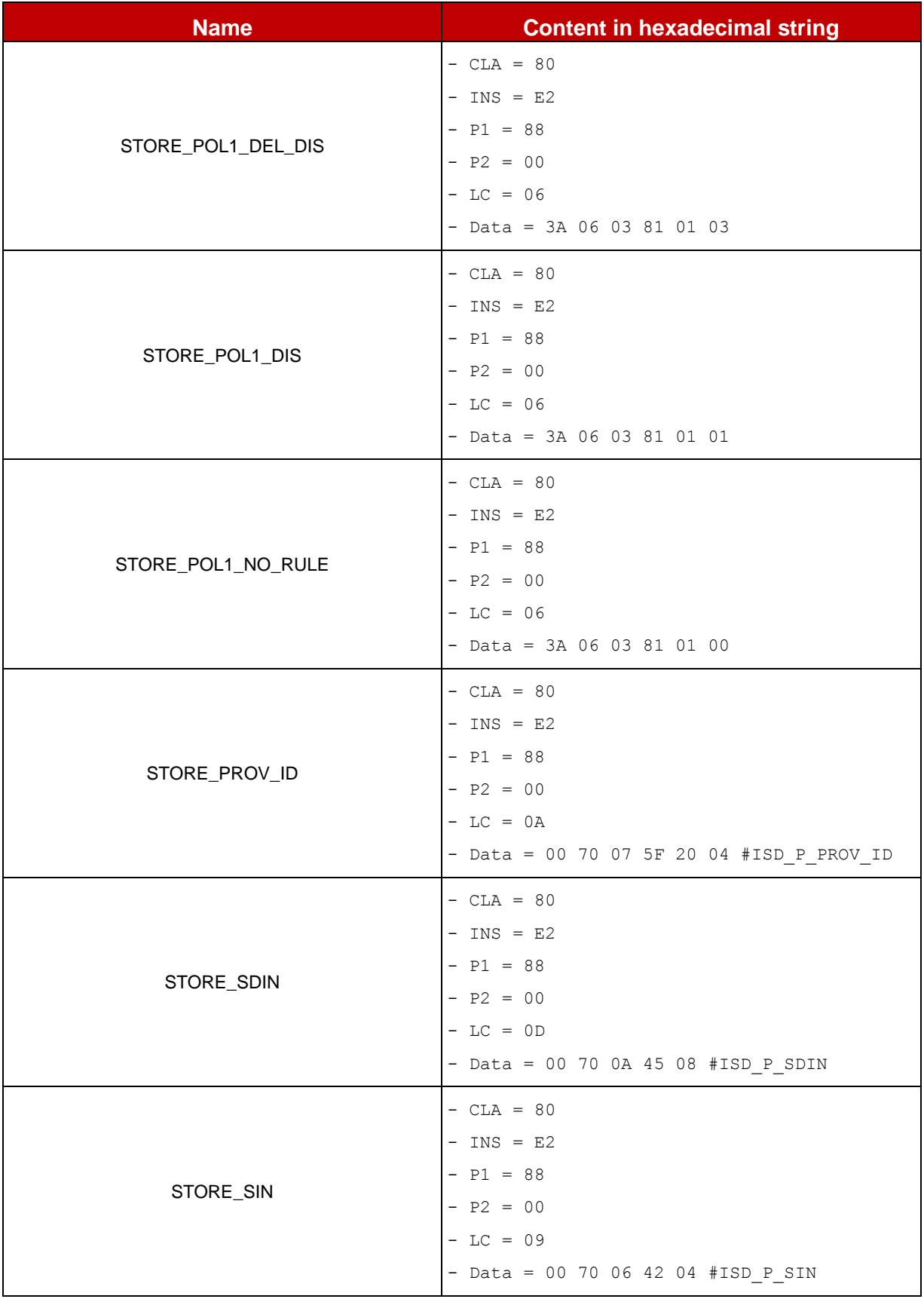

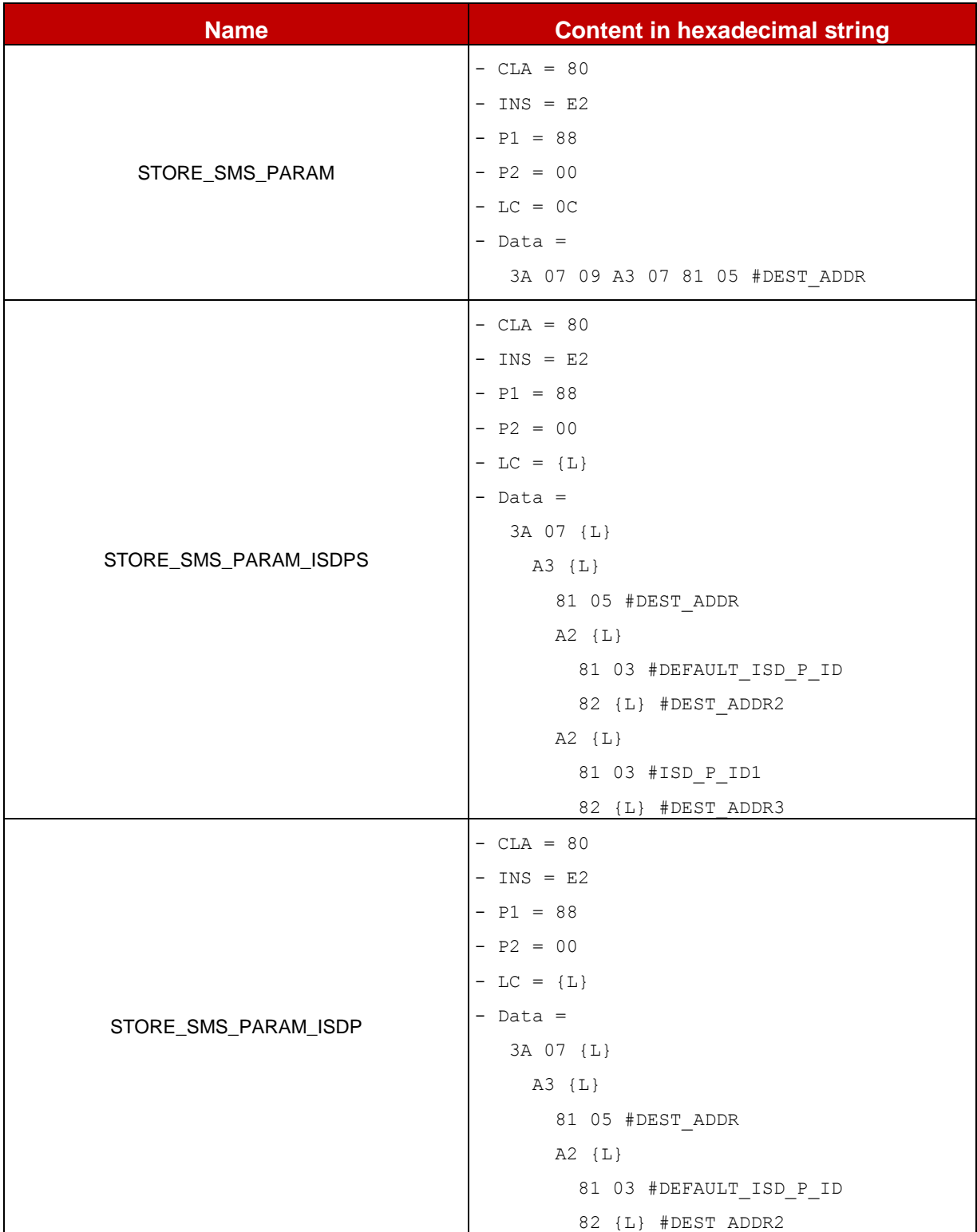
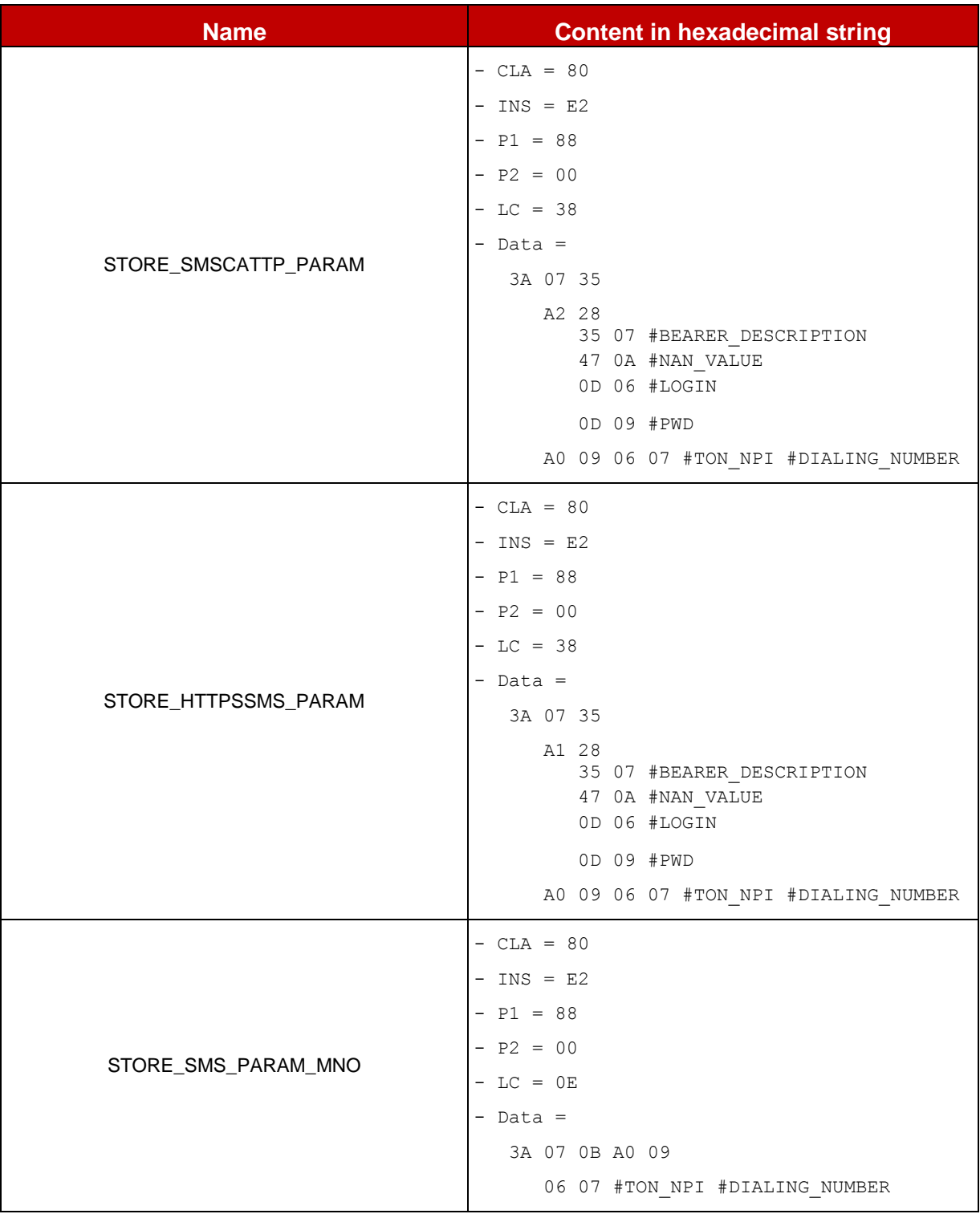

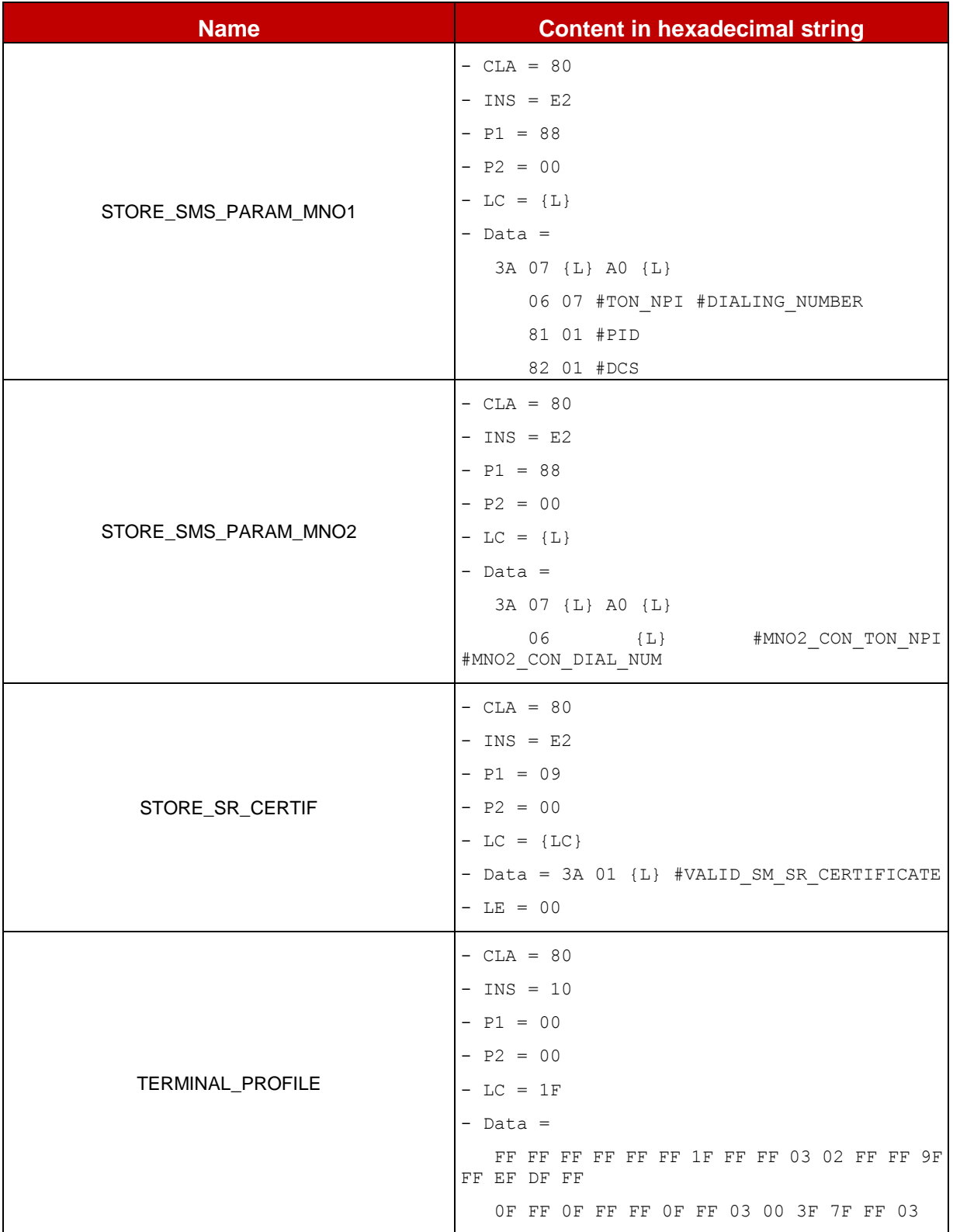

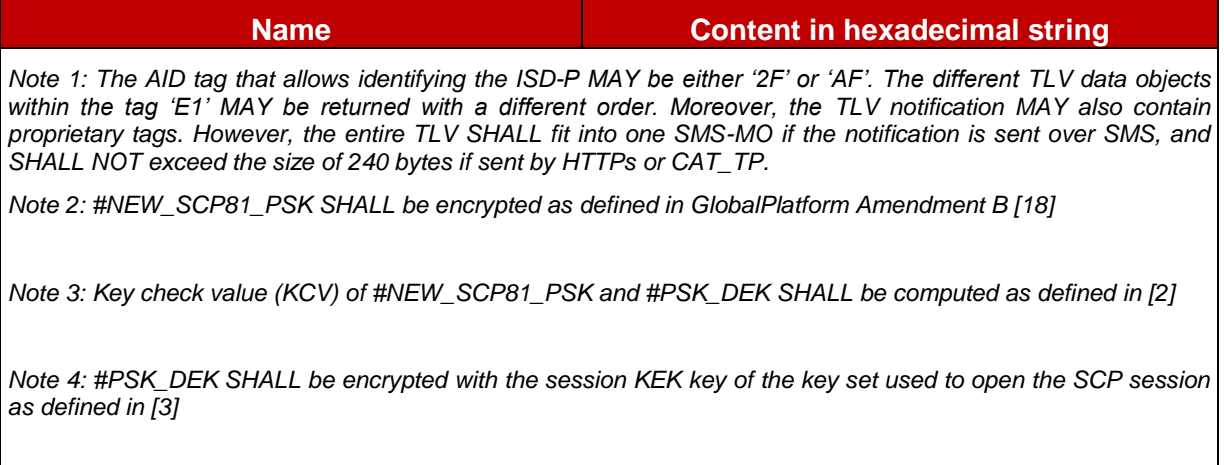

# **Table 19: Commands**

# **E.2 Responses**

 $\overline{\phantom{a}}$ 

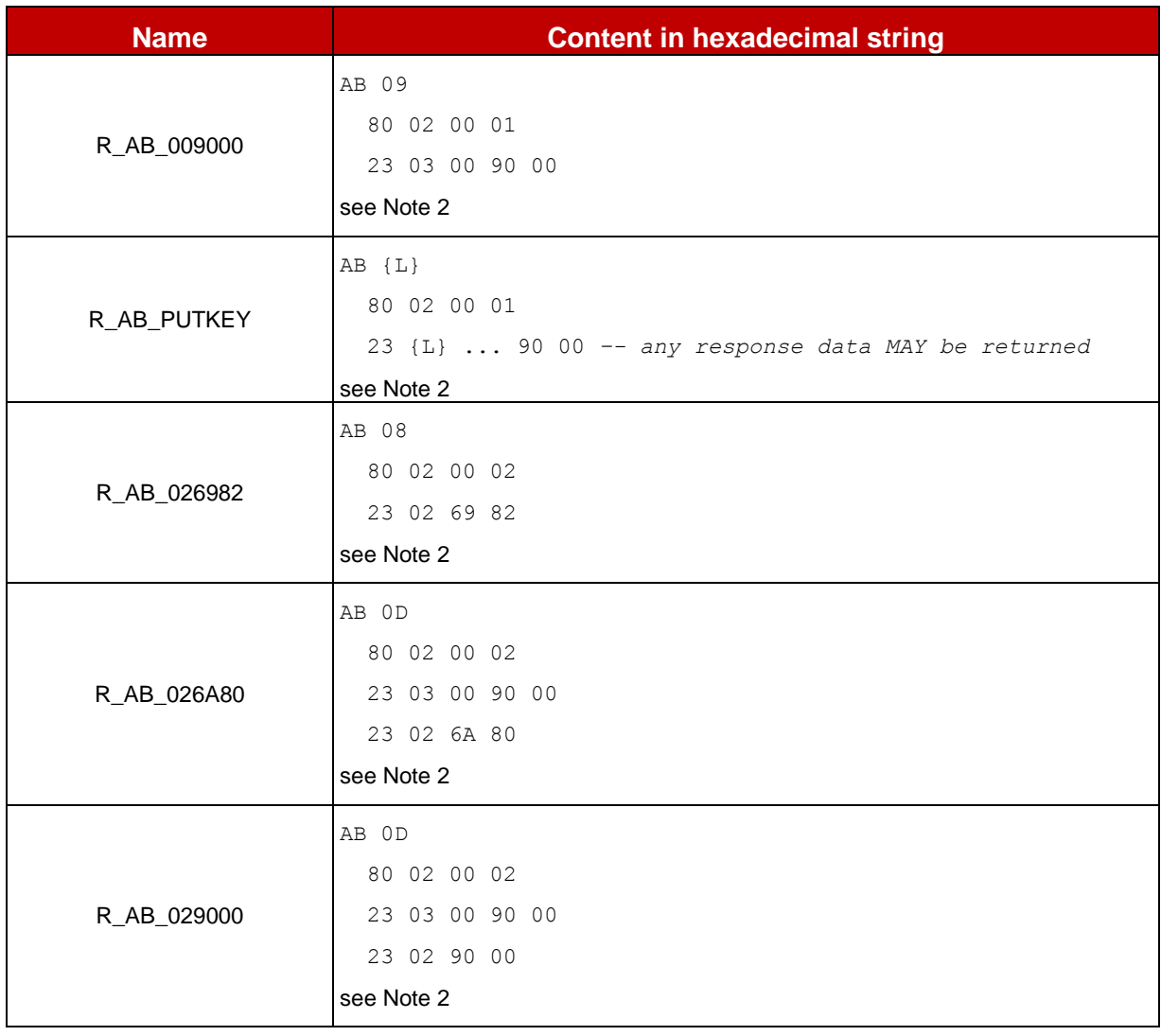

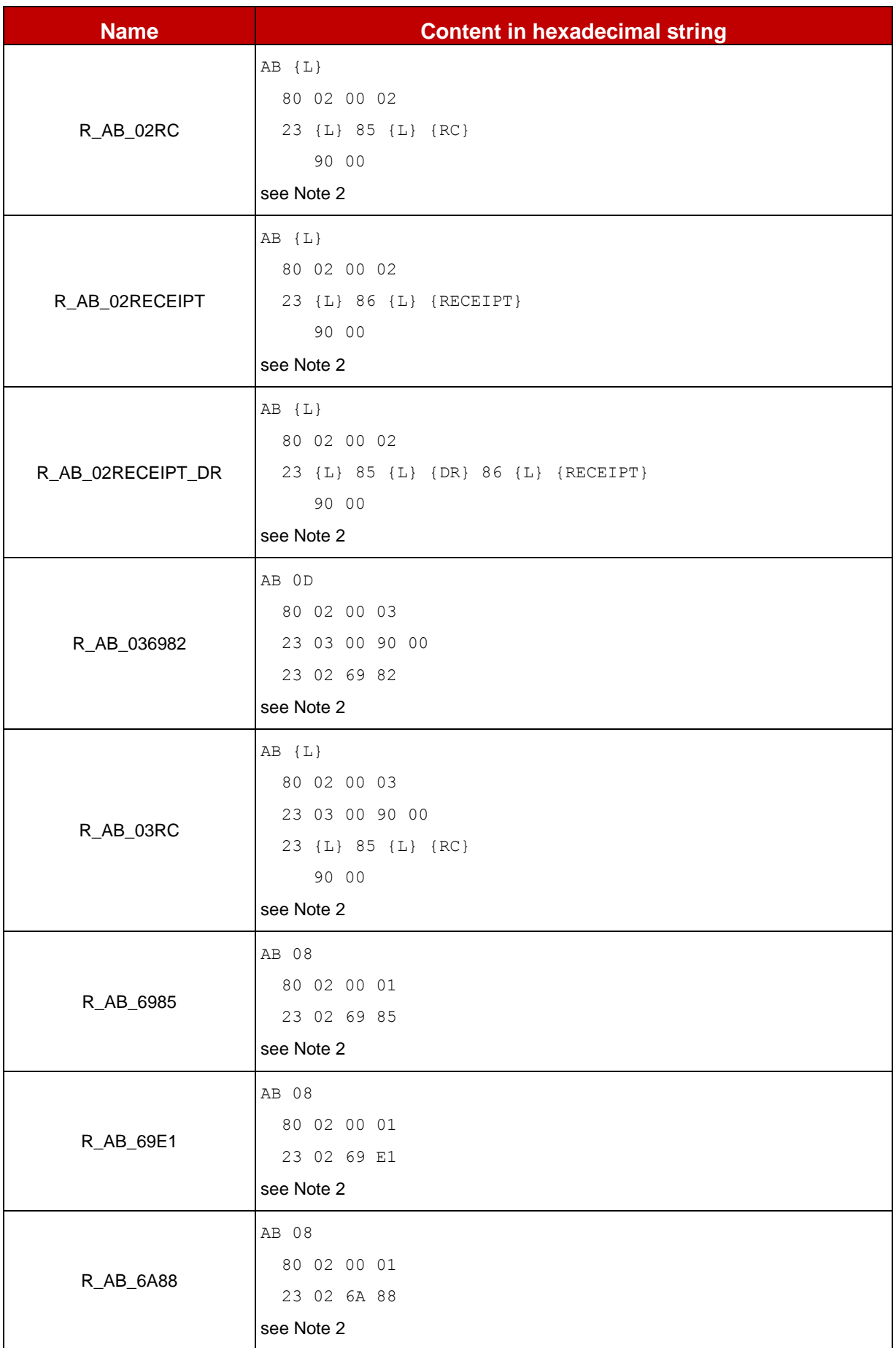

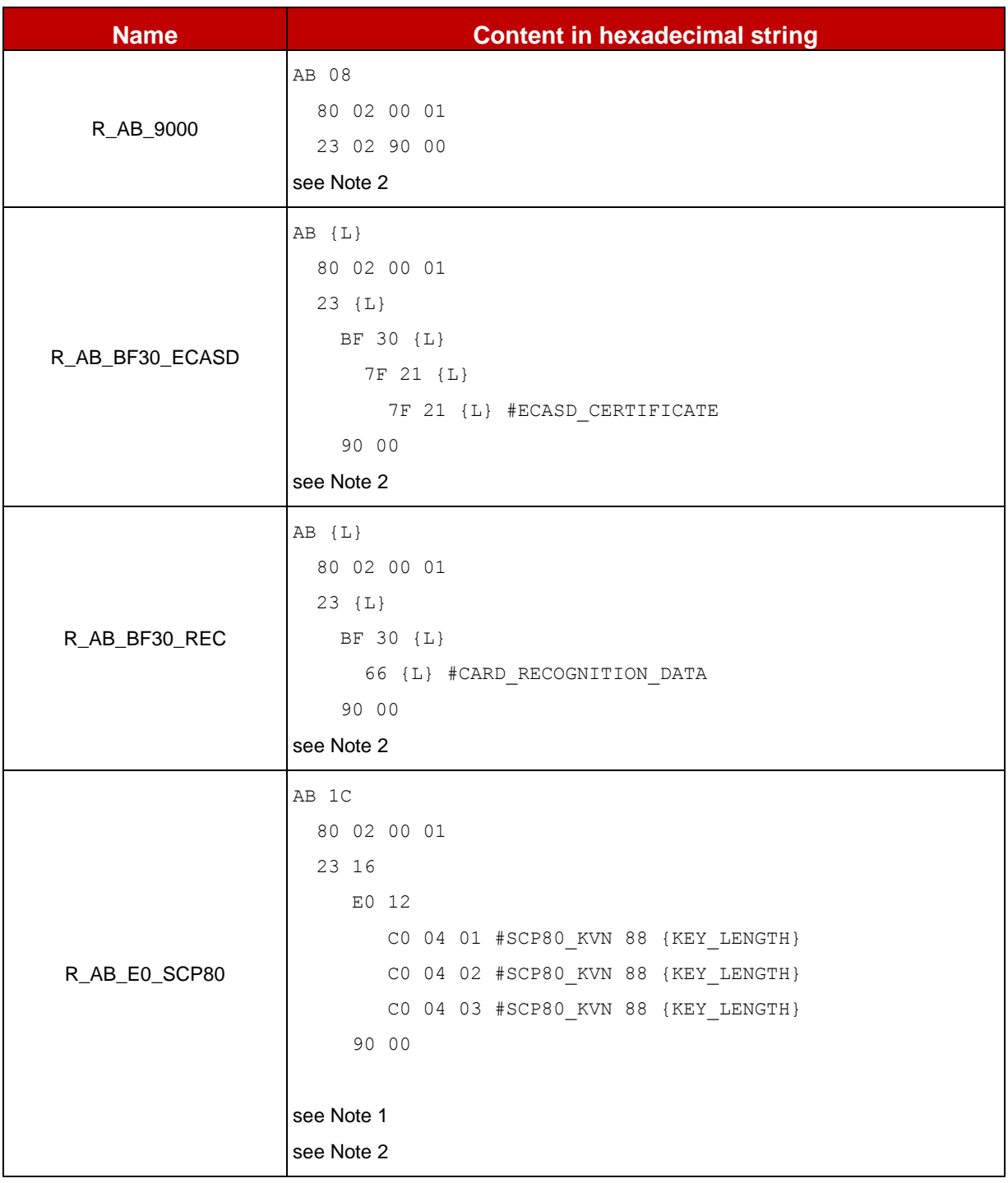

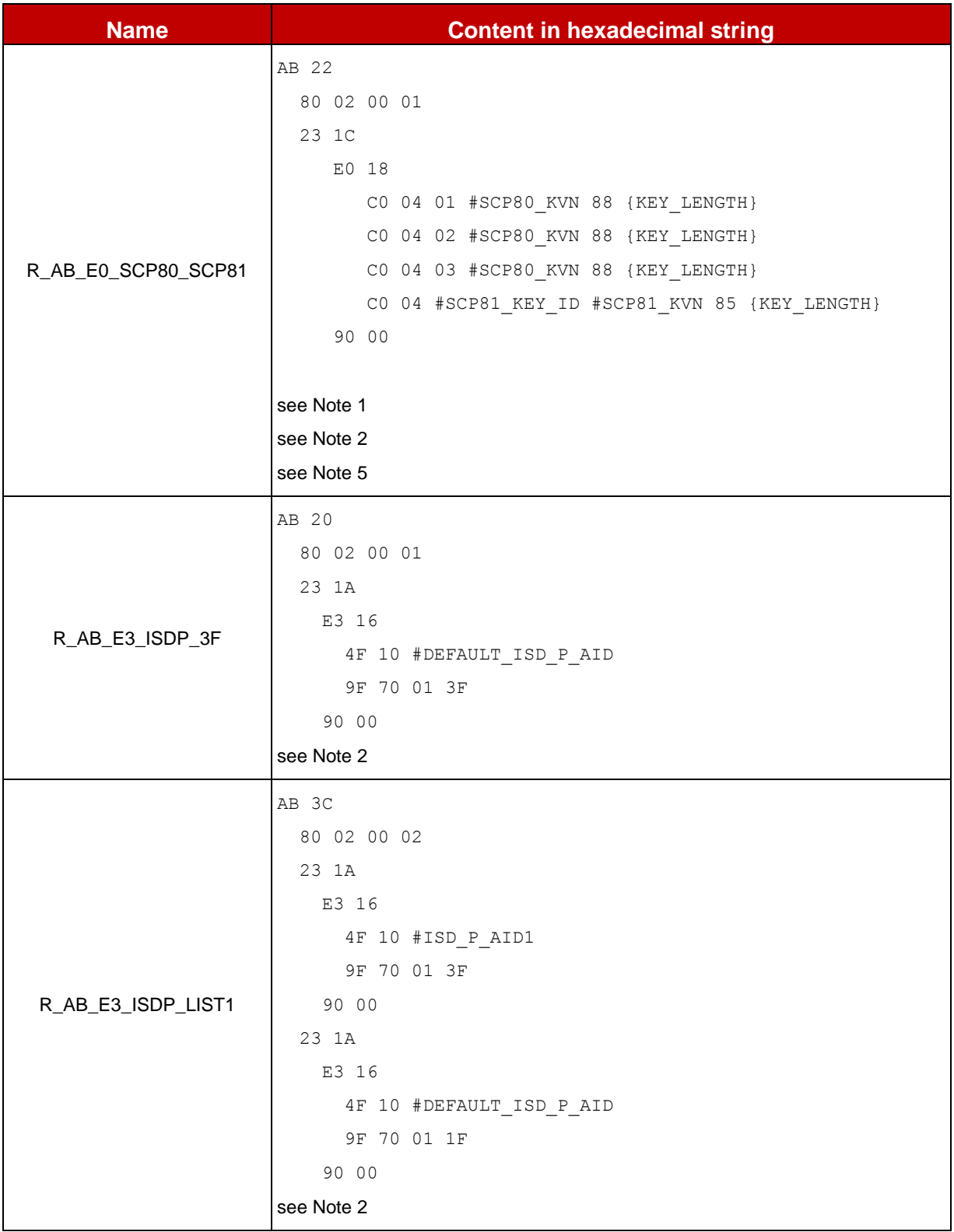

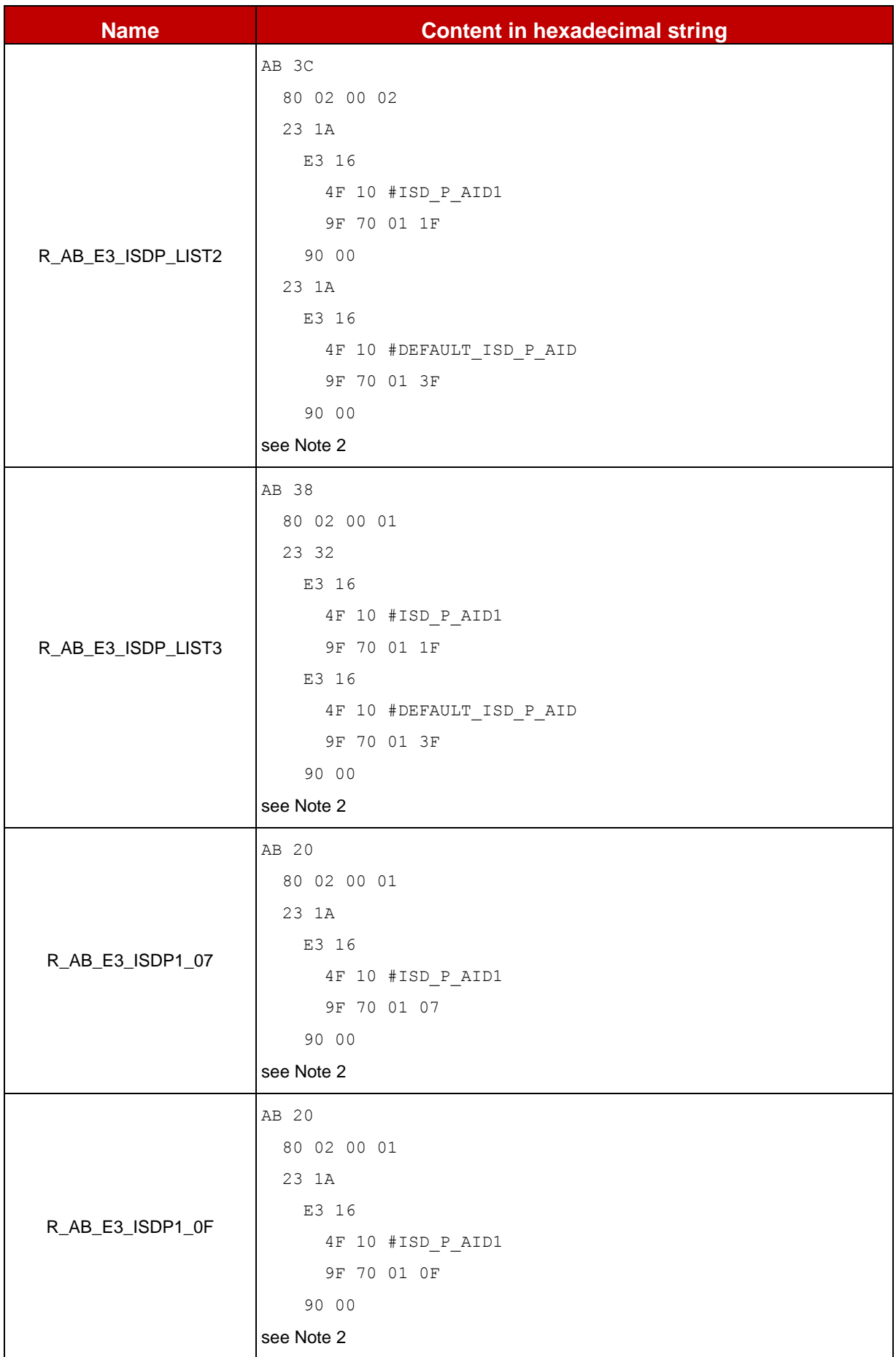

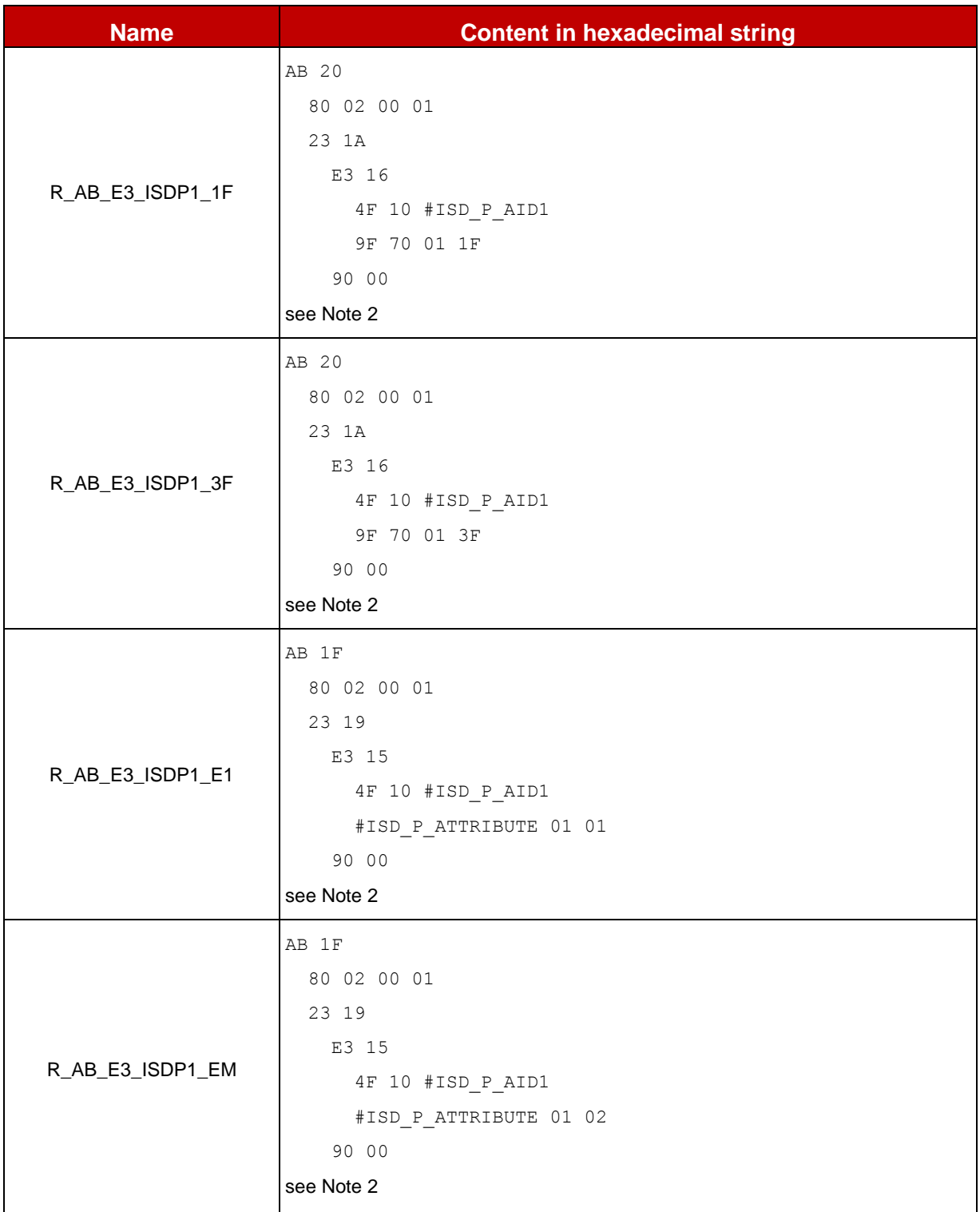

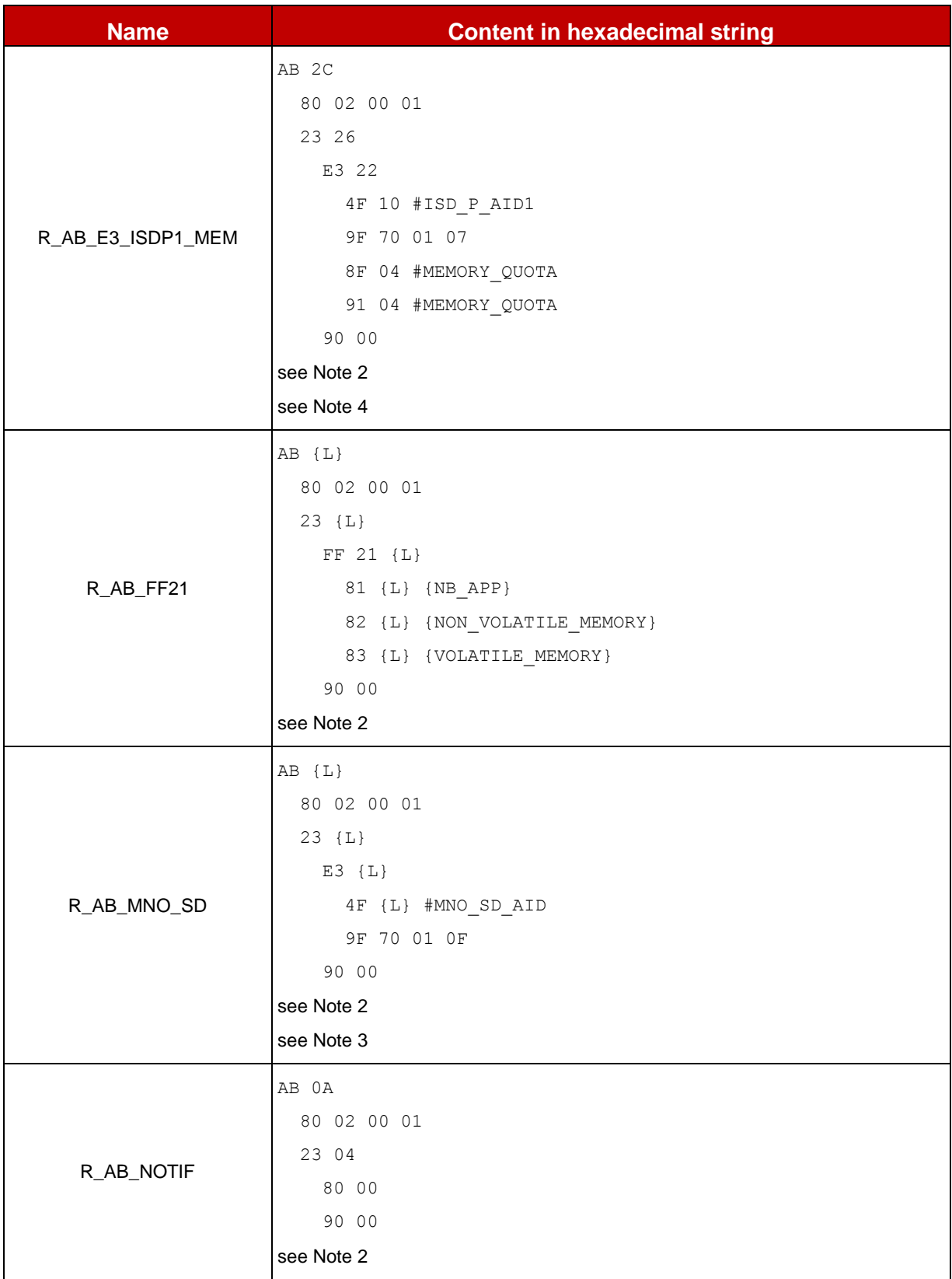

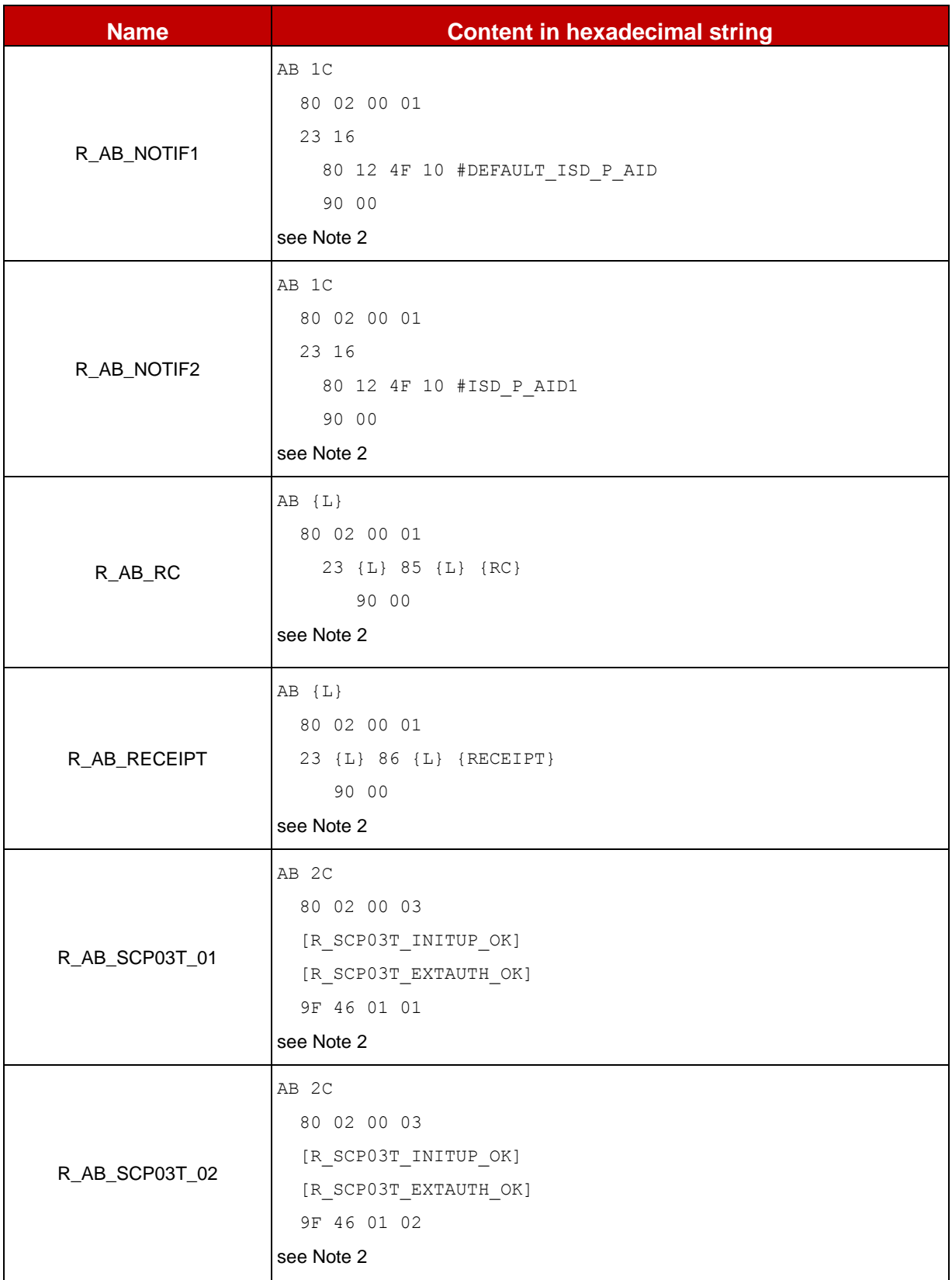

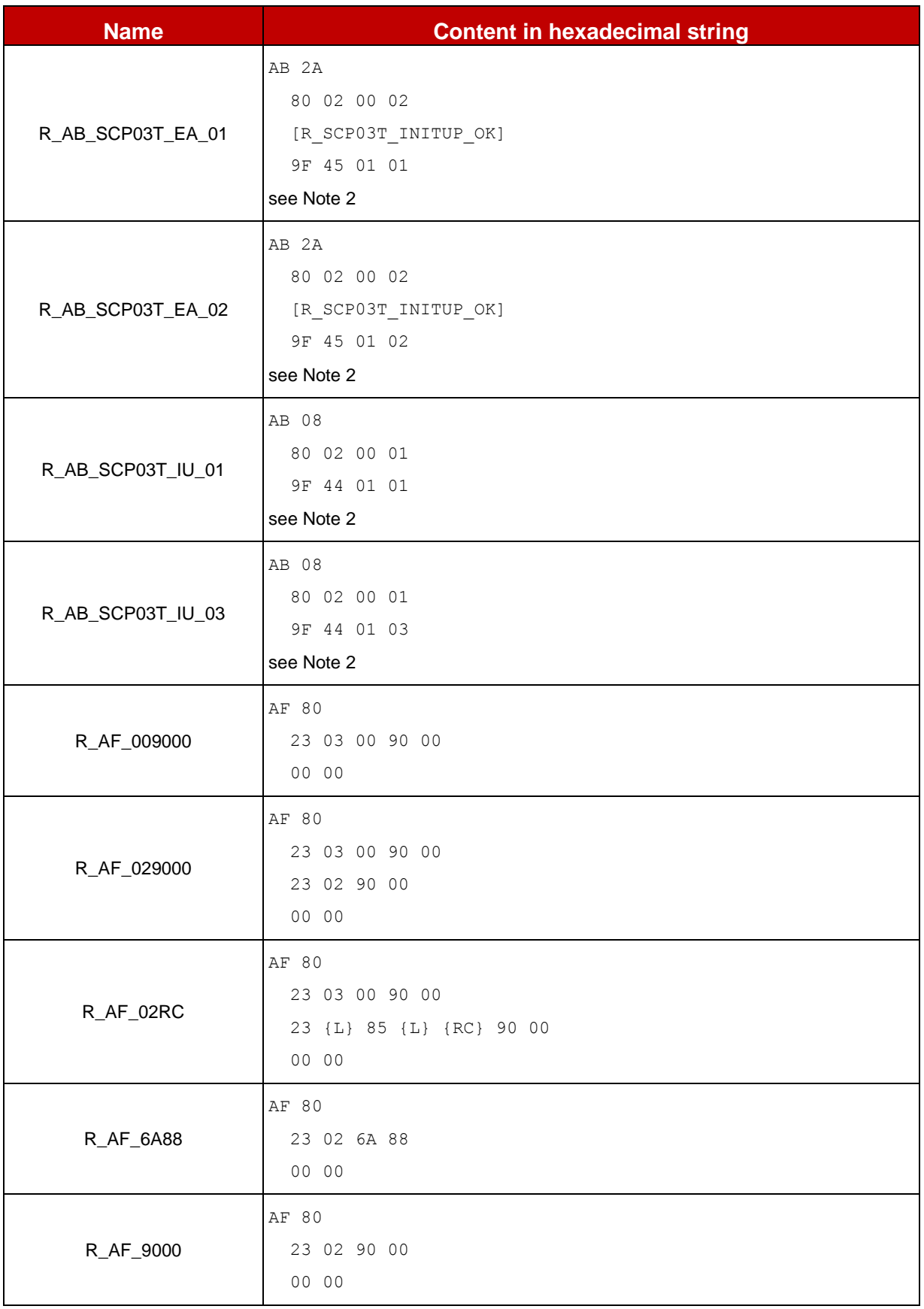

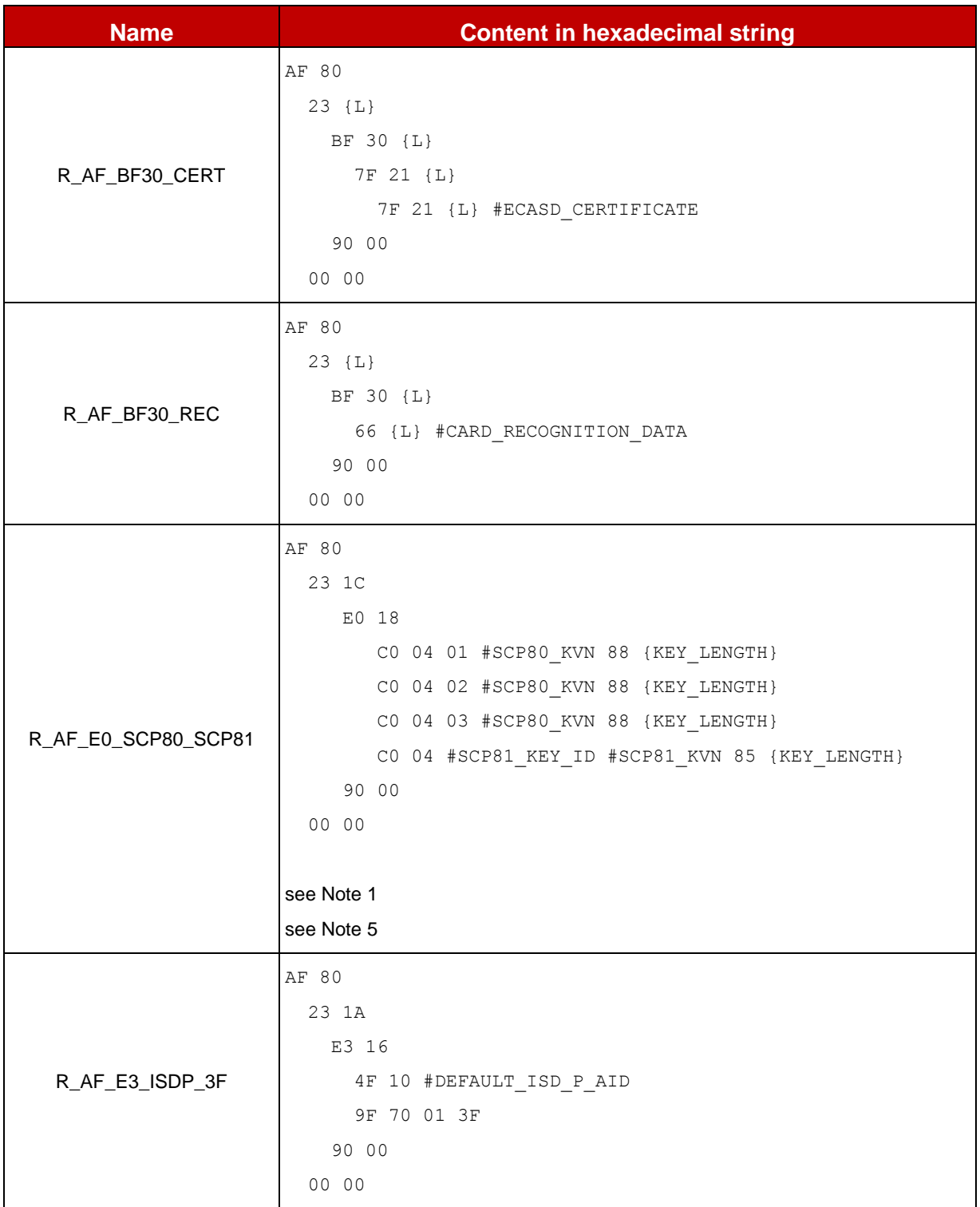

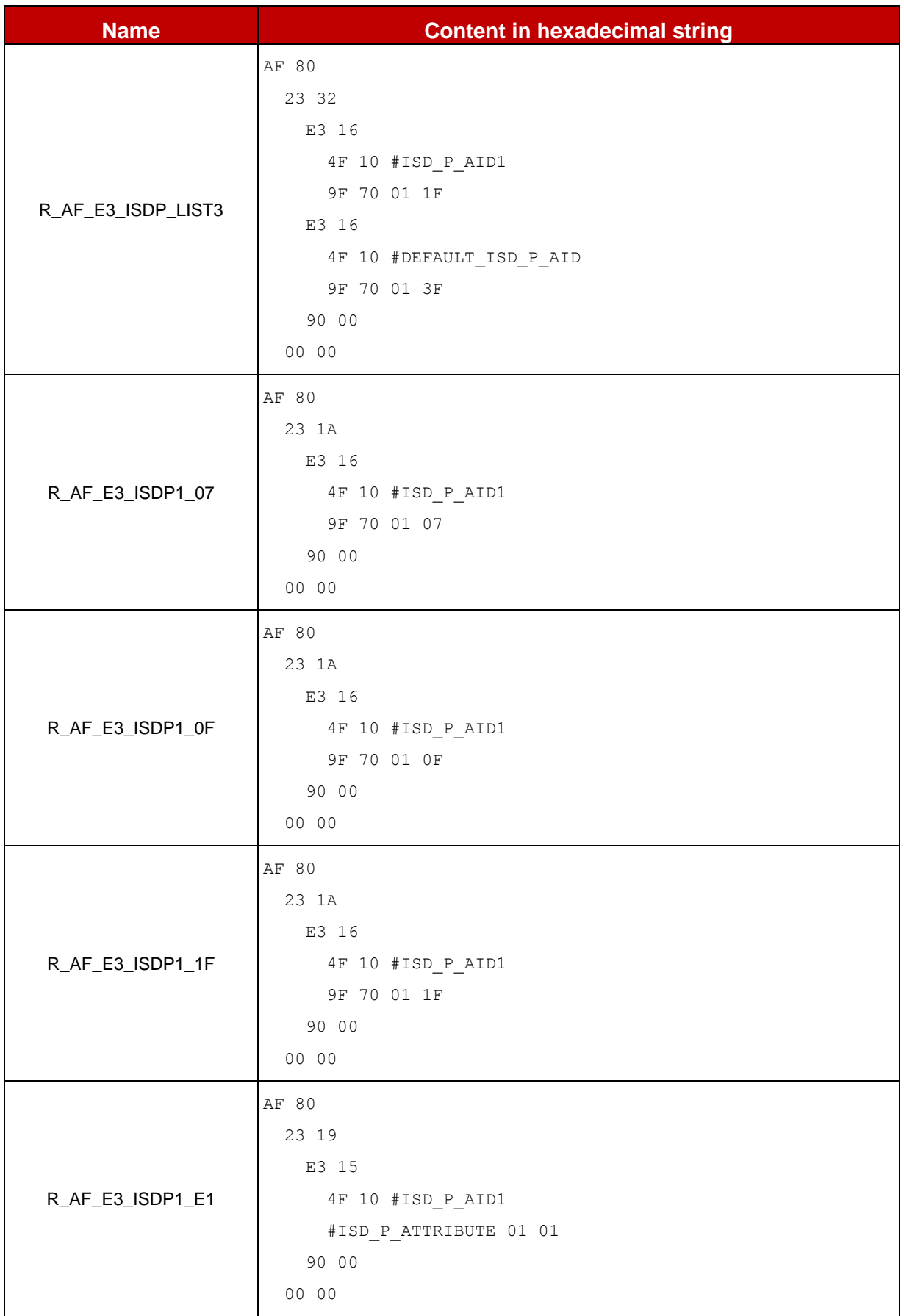

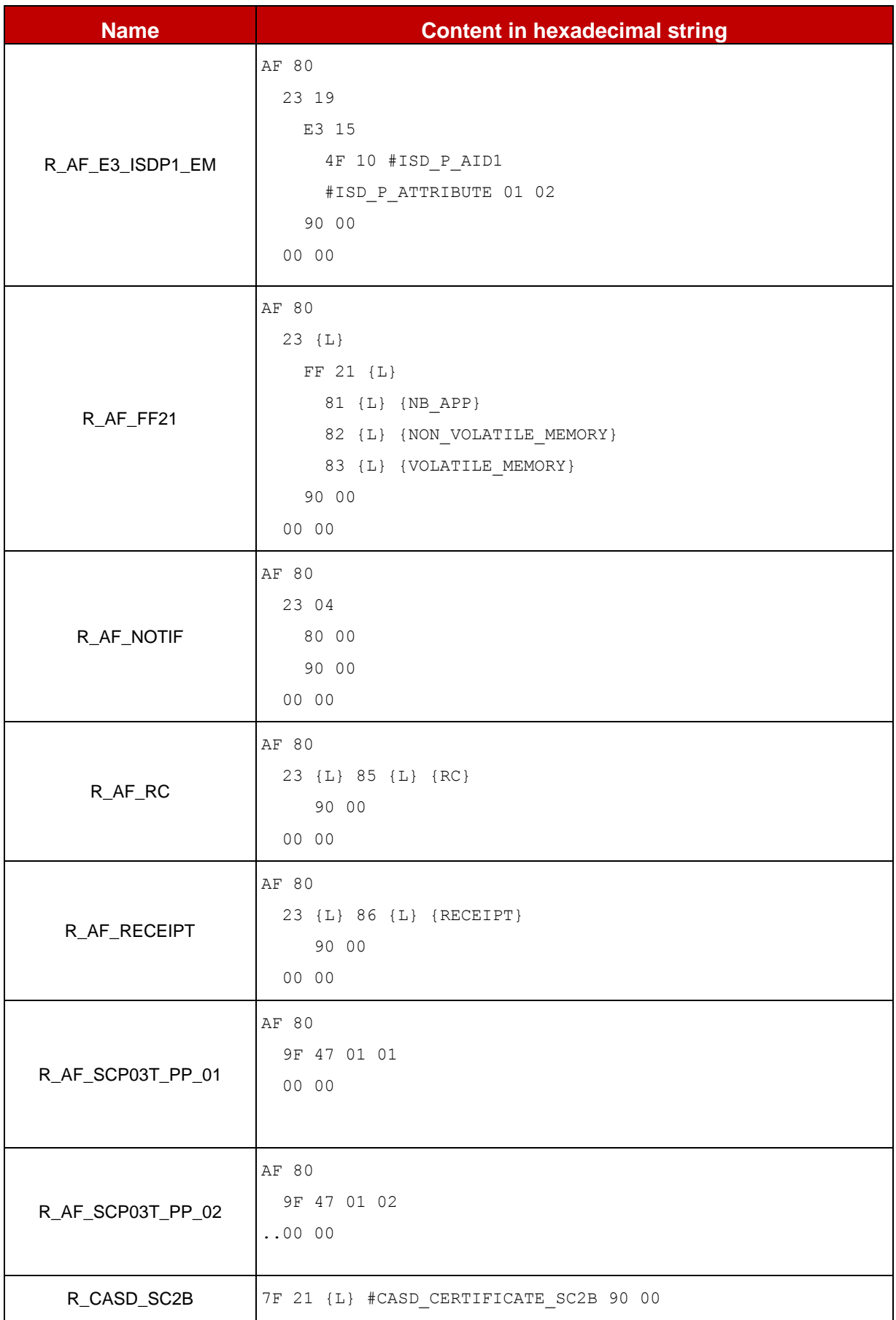

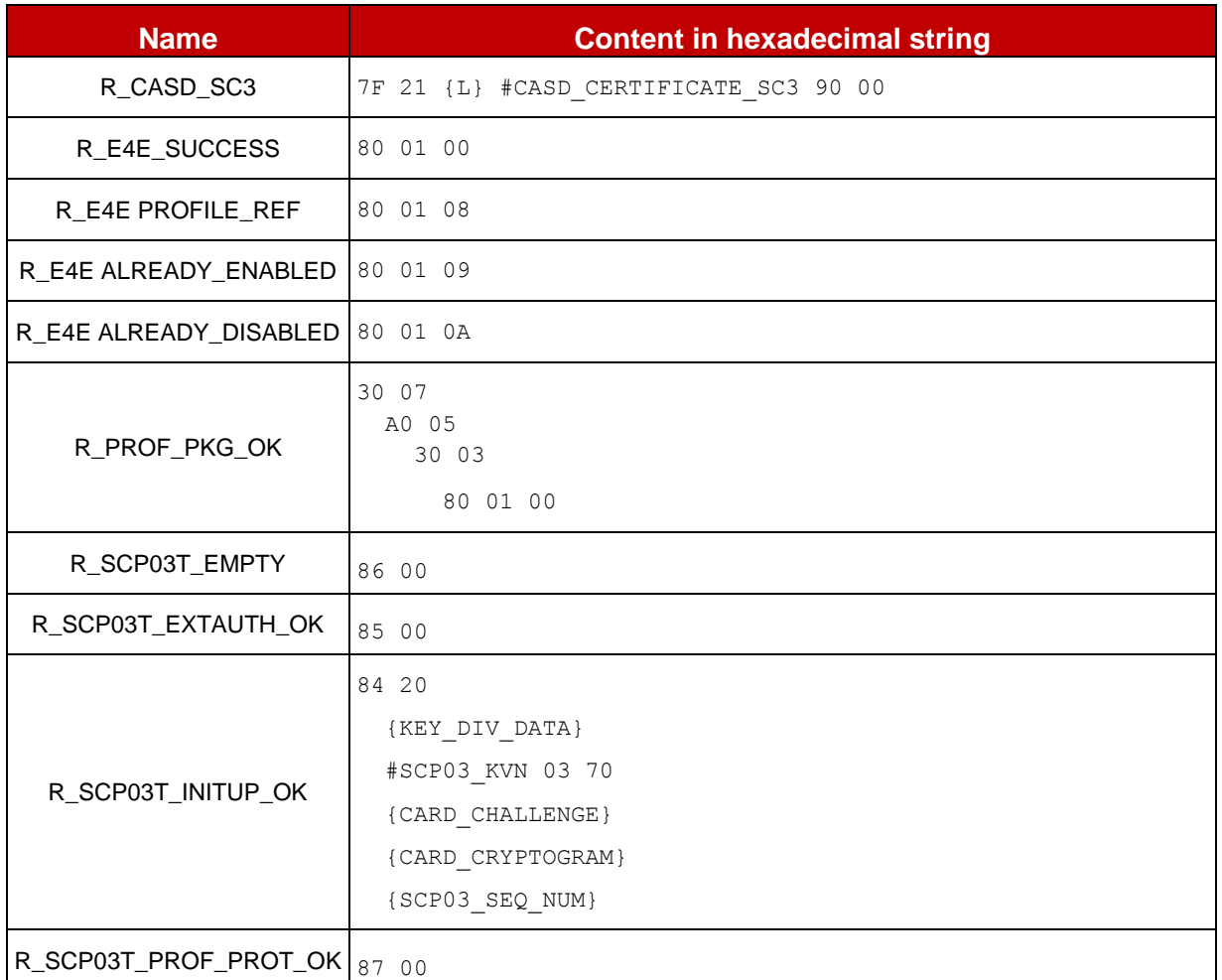

*Note 1: Key Information Data Structure – Extended as defined in GlobalPlatform Card Specification [\[3\]](#page-12-0) MAY also be returned. The order of the tags 'C0' (i.e. key information data) SHALL NOT be checked.*

*Note 2: In this table, the expanded remote responses using definite length contain a number of executed commands (i.e. value of the BER-TLV tag '80') coded on 2 bytes (i.e. short number) as an example. But, it MAY be also coded on '01' byte as defined in ETSI TS 102 22[6 \[6\].](#page-13-0) As a consequence, the expected response scripting template tag (i.e. 'AB') SHALL be adapted according the eUICC implementation.*

*Note 3: Depending on the support of the GlobalPlatform Amendment C specification [\[14\]](#page-13-1) in the Profile linked to the MNO-SD, the lifecycle state MAY be encoded with two bytes instead of one (that is, the contactless activation state SHALL be encoded in the second byte). In addition, other tags (e.g. 'C5' – Privileges) MAY be returned in the R-APDU as the tag '5C' (i.e. tag list) present in the related GET STATUS command MAY NOT be supported by the MNO-SD. The content of the tag '9F70' – Lifecycle state is set with '0F' (i.e. SECURED) as an example: it SHALL NOT be checked in the response.*

*Note 4: The values of the tags '8F' (i.e. cumulative granted non-volatile Memory) and '91' (cumulative remaining non-volatile memory) MAY be also encoded in 2 bytes. In addition, they MAY be lower or equal to #MEMORY\_QUOTA.*

*Note 5: Other keys with an identifier from 1 to 5 MAY be also present under the keyset identified by #SCP81\_KVN.* 

#### **Table 20: Responses**

# **Annex F Bearer Independent Protocol**

Here is a sequence explaining the BIP communication between the Device and the eUICC.

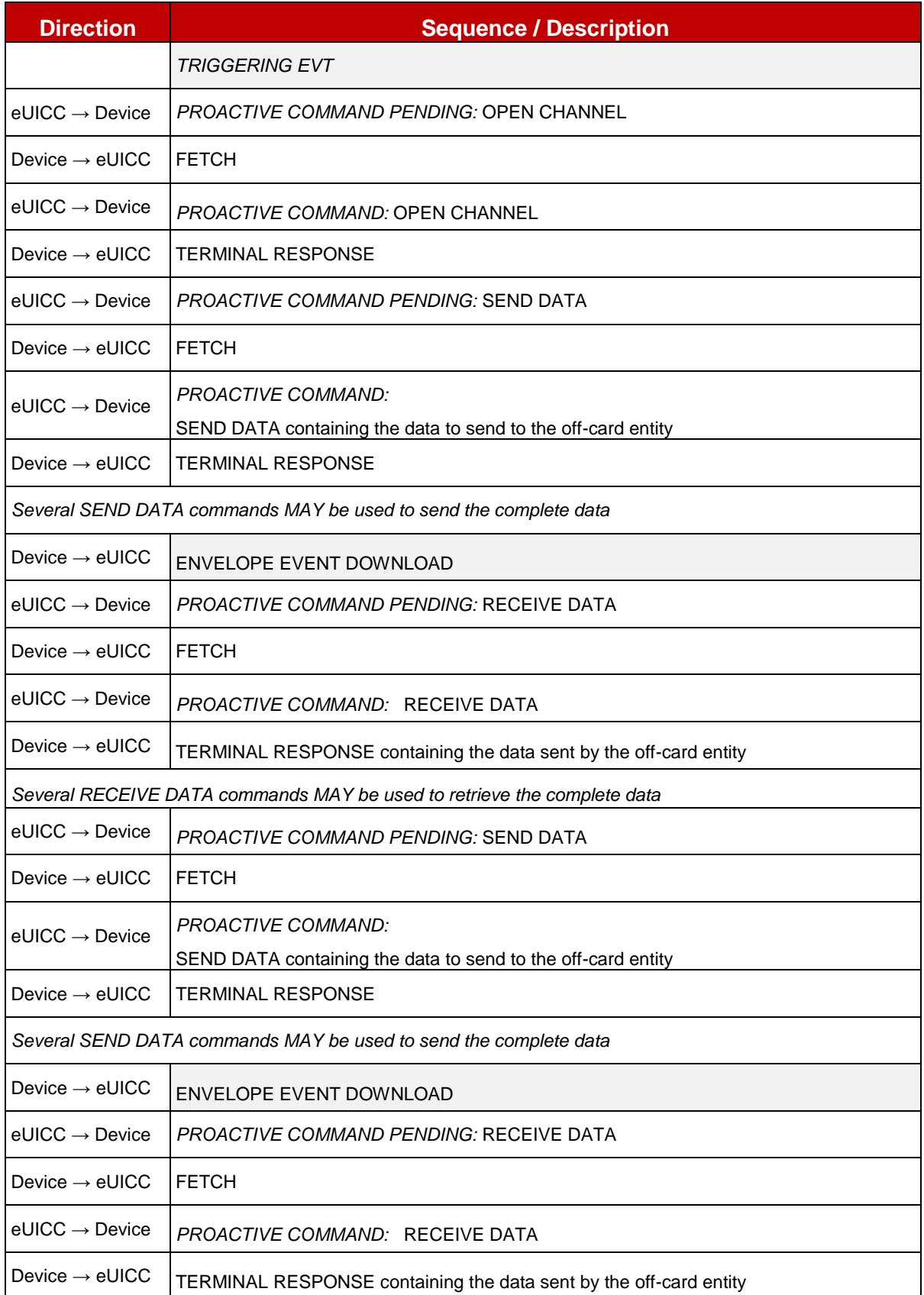

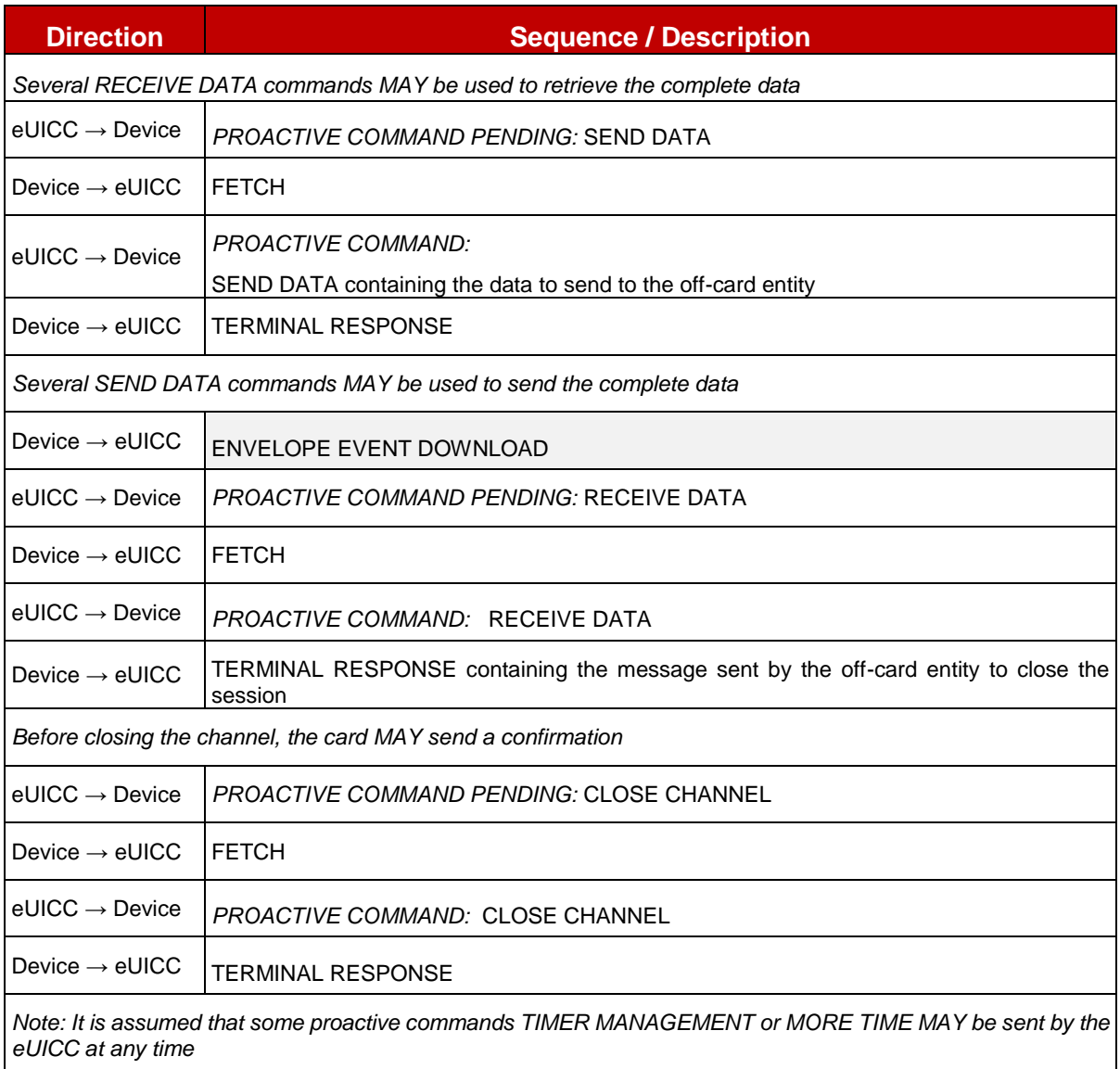

# **Table 21: BIP Exchanges**

# **Annex G CAT\_TP PDUs**

Here are the different CAT\_TP PDUs that SHALL be used by the CAT\_TP entities during a test sequence. The values in square brackets depend on the context and the CAT\_TP implementation. The other values need to be checked.

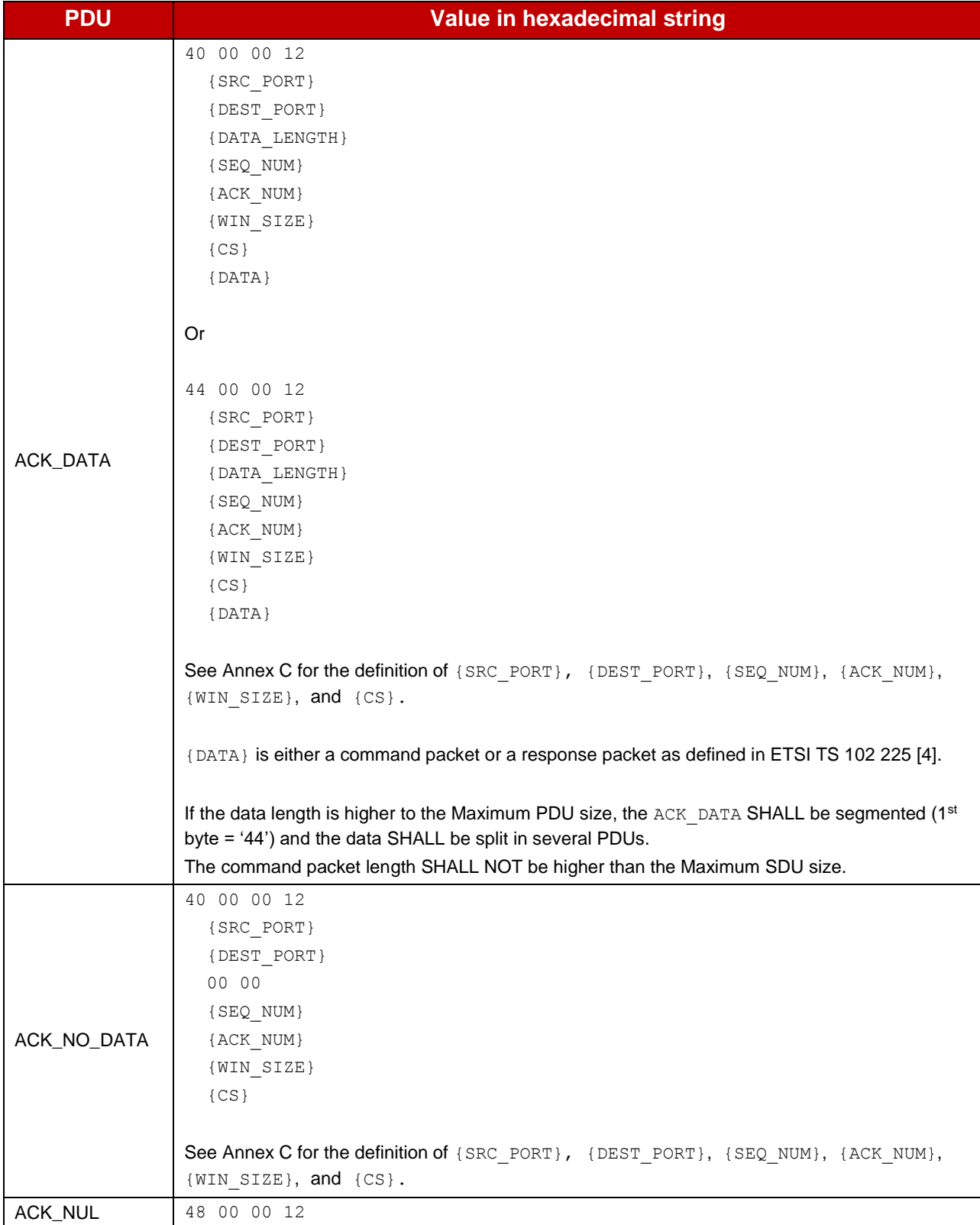

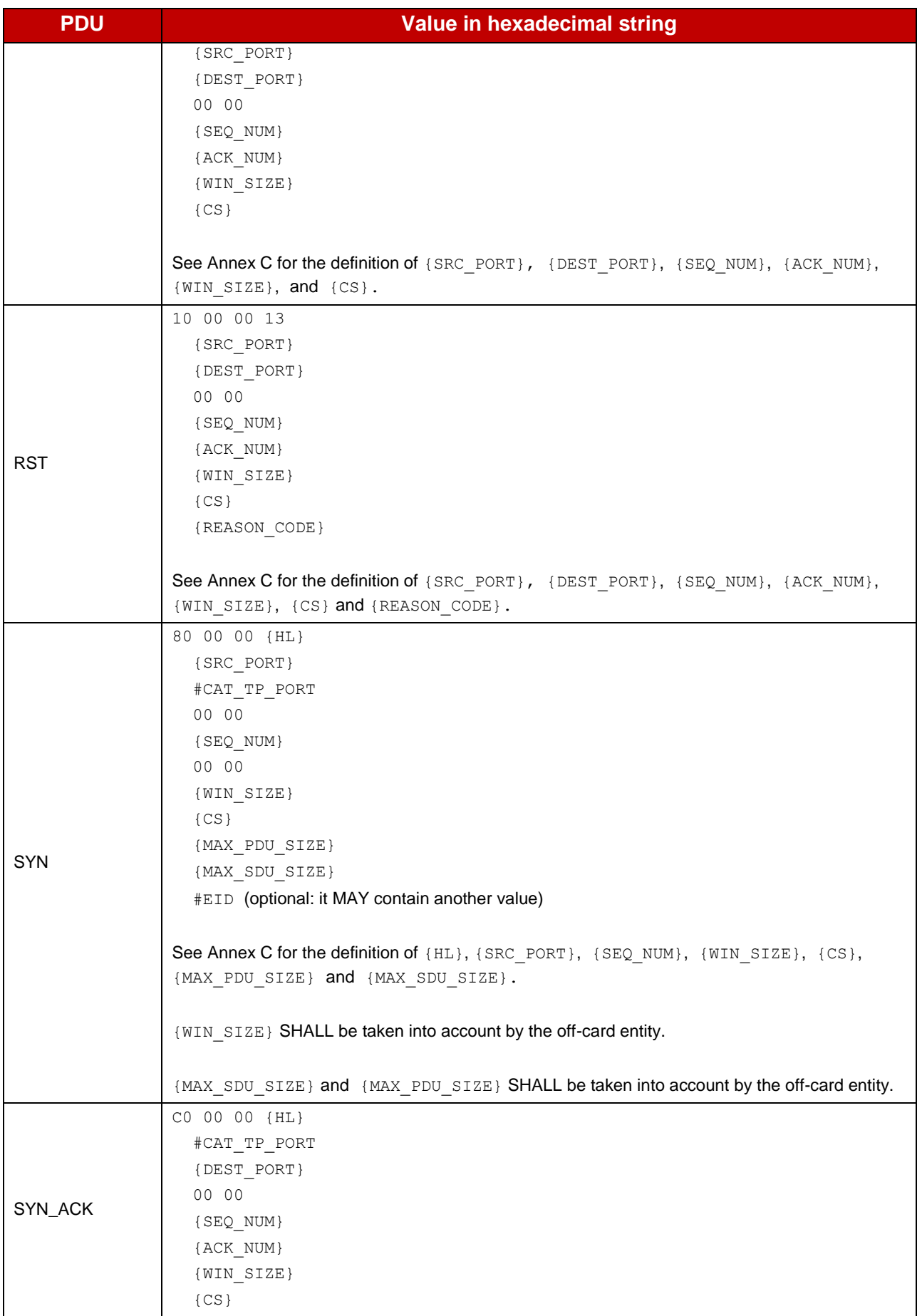

| <b>PDU</b> | Value in hexadecimal string                                                                                                    |
|------------|----------------------------------------------------------------------------------------------------|
|            | {MAX PDU SIZE}                                                                                                    |
|            | {MAX SDU SIZE}<br>{IDENTIFICATION DATA}                                                                                                    |
|            | See Annex C for the definition of ${HL}$ , ${DEST$ PORT}, ${SEQ}$ NUM}, ${ACK}$ NUM},<br>{WIN SIZE}, {CS}, {MAX PDU SIZE} and {MAX SDU SIZE}. |
|            | $\{$ IDENTIFICATION DATA} is the off-card entity identification data which can be freely chosen.                                              |

**Table 22: CAT\_TP PDUs**

# **Annex H TLS Records**

Here are the different TLS records that SHALL be used by the TLS entities. All values defined in the tables below are hexadecimal strings. The values in square brackets depend on the context and the TLS implementation. The other values need to be checked.

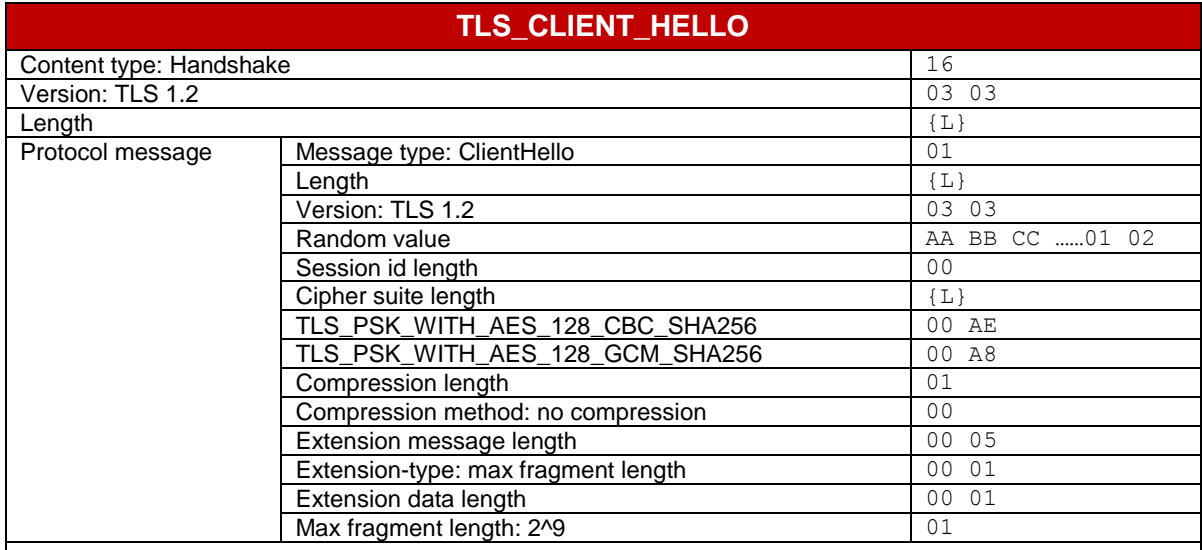

*Note 1: TLS\_PSK\_WITH\_AES\_128\_CBC\_SHA256 and/or TLS\_PSK\_WITH\_AES\_128\_GCM\_SHA256 SHALL be present. Other cipher suites MAY be present.*

*Note 2: The TLS record length is coded with 2 bytes.*

*Note 3: The protocol message length is coded with 3 bytes.*

*Note 4: The cipher suites length is coded with 2 bytes.*

*Note 5: The random value present in the table above is informative.*

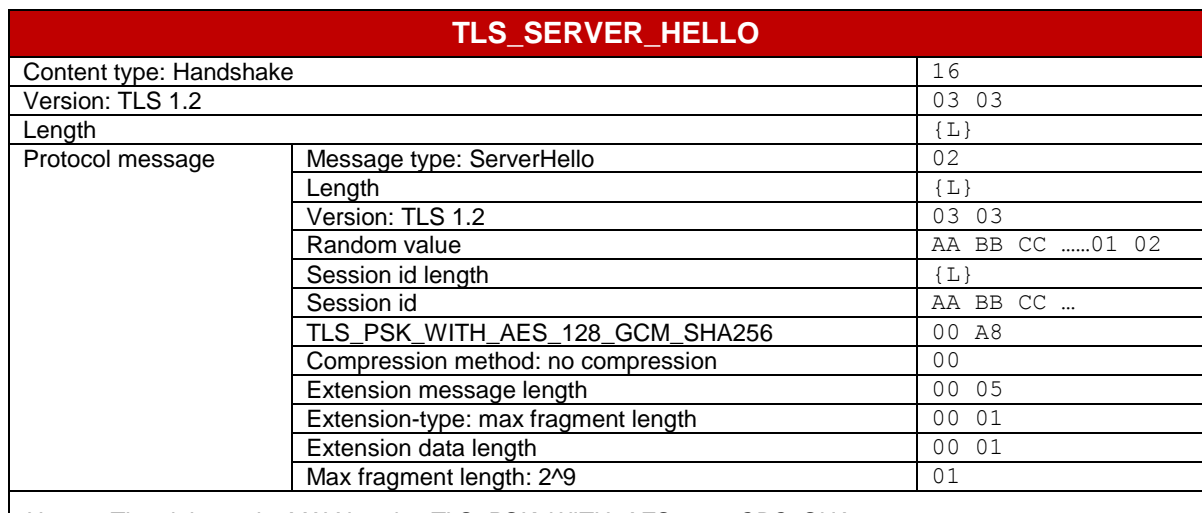

*Note 1: The cipher suite MAY be also TLS\_PSK\_WITH\_AES\_128\_CBC\_SHA256.*

*Note 2: The TLS record length is coded with 2 bytes.*

*Note 3: The protocol message length is coded with 3 bytes.*

*Note 4: The random value and the session ID present in the table above are informative.*

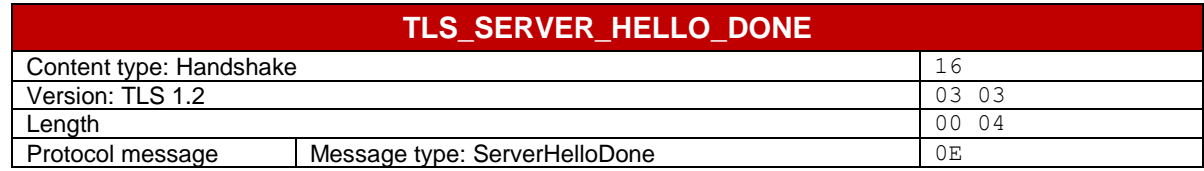

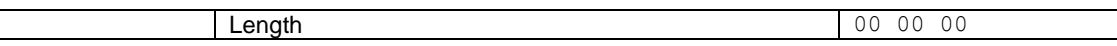

*Note: this TLS record MAY be concatenated to the TLS\_SERVER\_HELLO message*

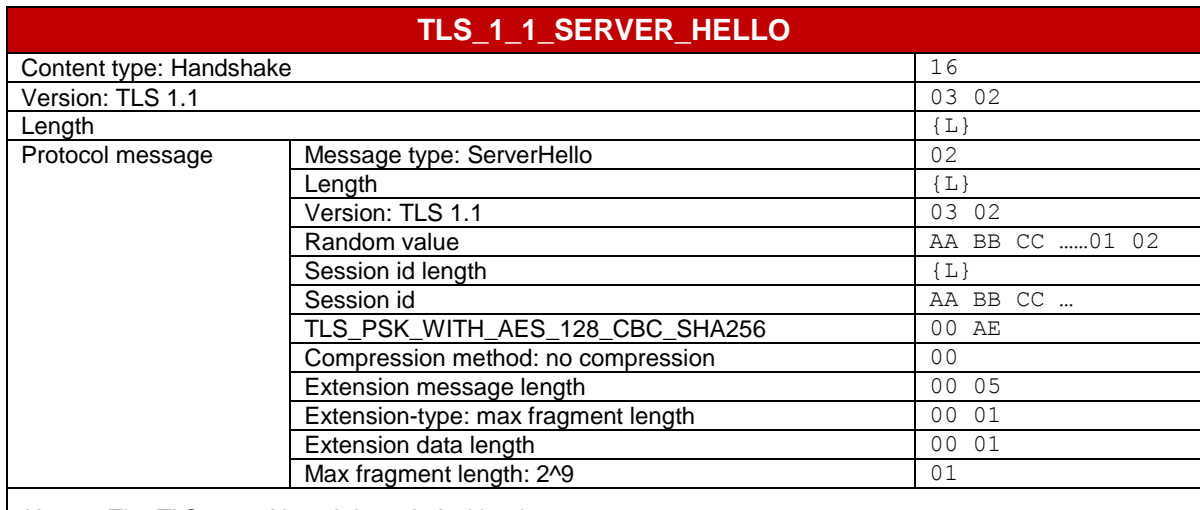

*Note 1: The TLS record length is coded with 2 bytes.*

*Note 2: The protocol message length is coded with 3 bytes.*

*Note 3: The random value and the session ID present in the table above are informative.*

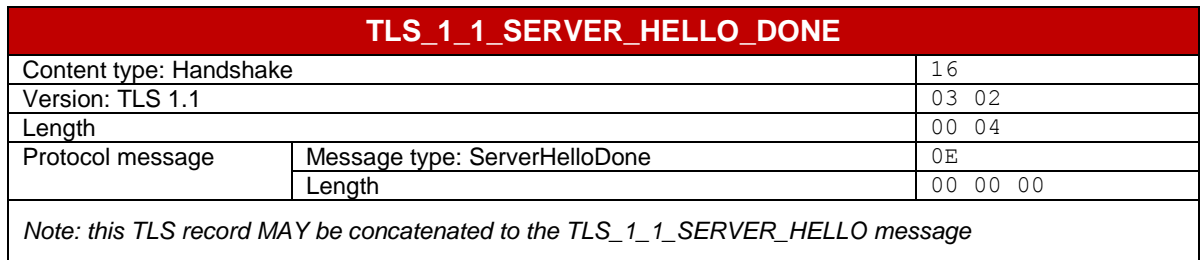

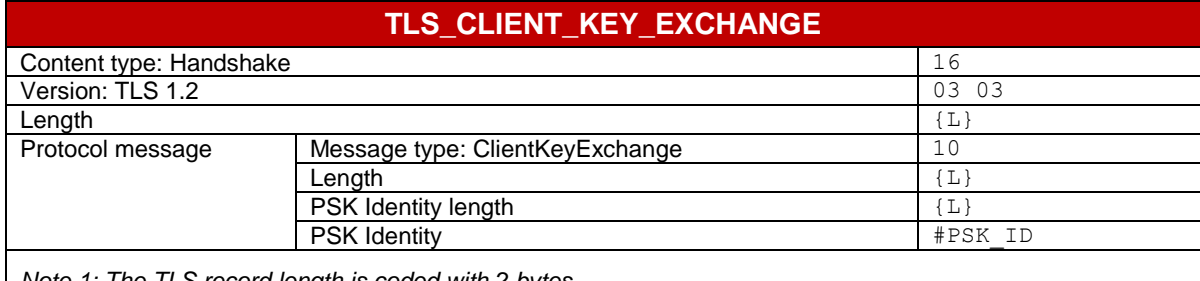

*Note 1: The TLS record length is coded with 2 bytes.*

*Note 2: The protocol message length is coded with 3 bytes.*

*Note 3: The PSK Identity length is coded with 2 bytes.*

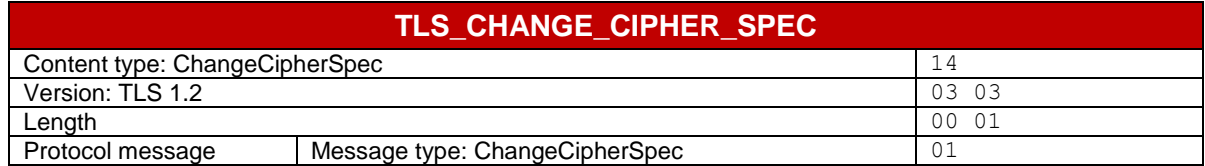

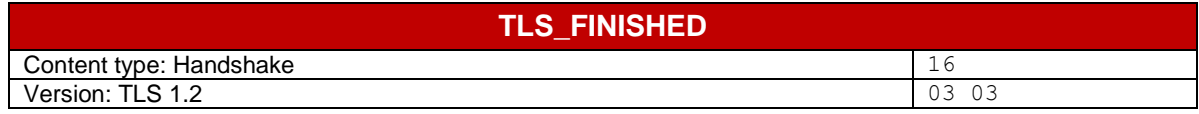

#### GSM Association **Non-Confidential**

#### SGP.11 Remote Provisioning Architecture for Embedded UICC Test Specification

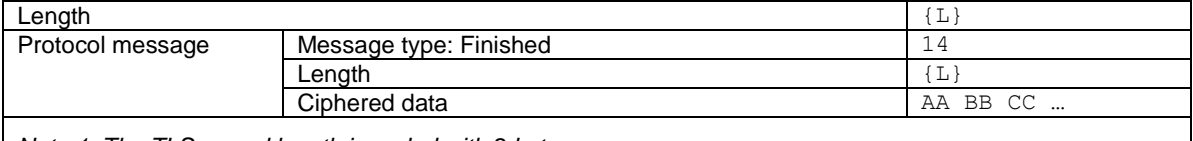

*Note 1: The TLS record length is coded with 2 bytes. Note 2: The protocol message length is coded with 3 bytes.*

*Note 3: The ciphered data present in the table above is informative.*

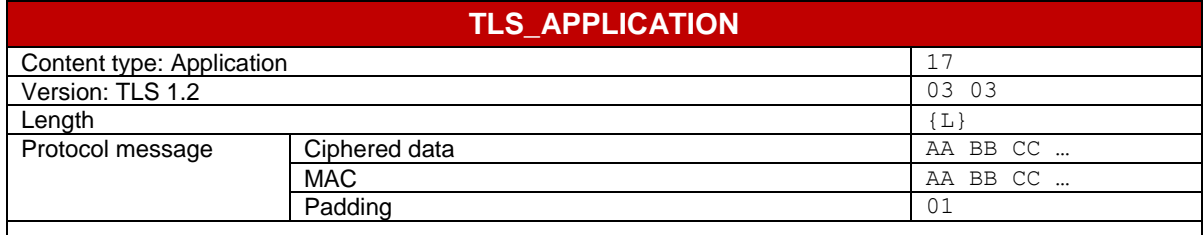

*Note 1: The ciphered data contains the HTTP content.*

*Note 2: The TLS record length is coded with 2 bytes.*

*Note 3: The ciphered data, the MAC and the padding present in the table above are informative.*

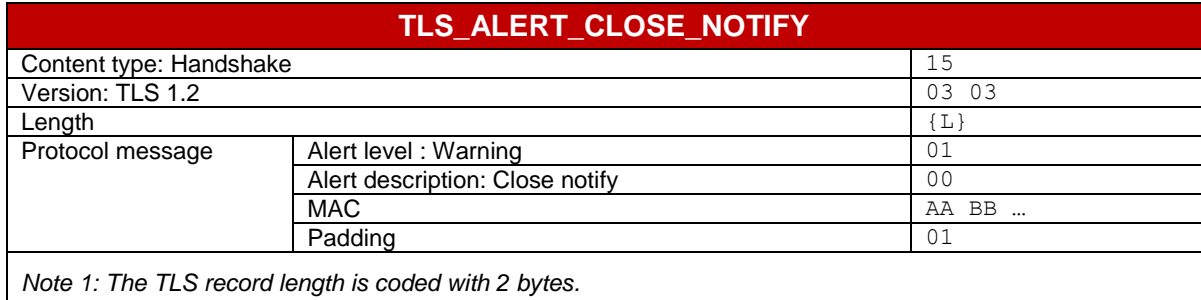

*Note 2: The MAC and the padding present in the table above are informative.*

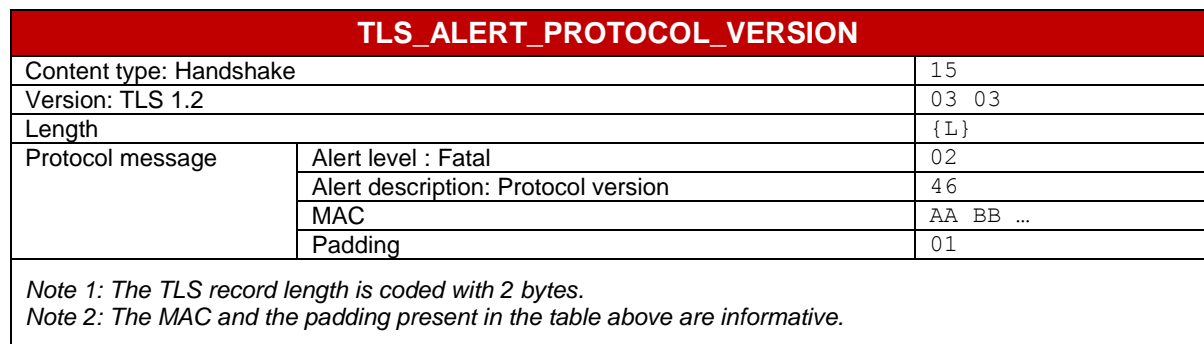

# **Annex I Initial States**

Here are all the initial states of the different entities under test. Each initial state is an extract of the GSMA Remote Provisioning Architecture for Embedded UICC-Technical Specification [\[2\].](#page-12-2) As consequence, each cross-reference present in the table below (i.e. column Initial state) does not refer to documents listed in the section [1.5](#page-12-3) of this Test Plan. The column "Chapter" refers to the section where the initial state is defined in the document GSMA Remote Provisioning Architecture for Embedded UICC-Technical Specification [\[2\].](#page-12-2)

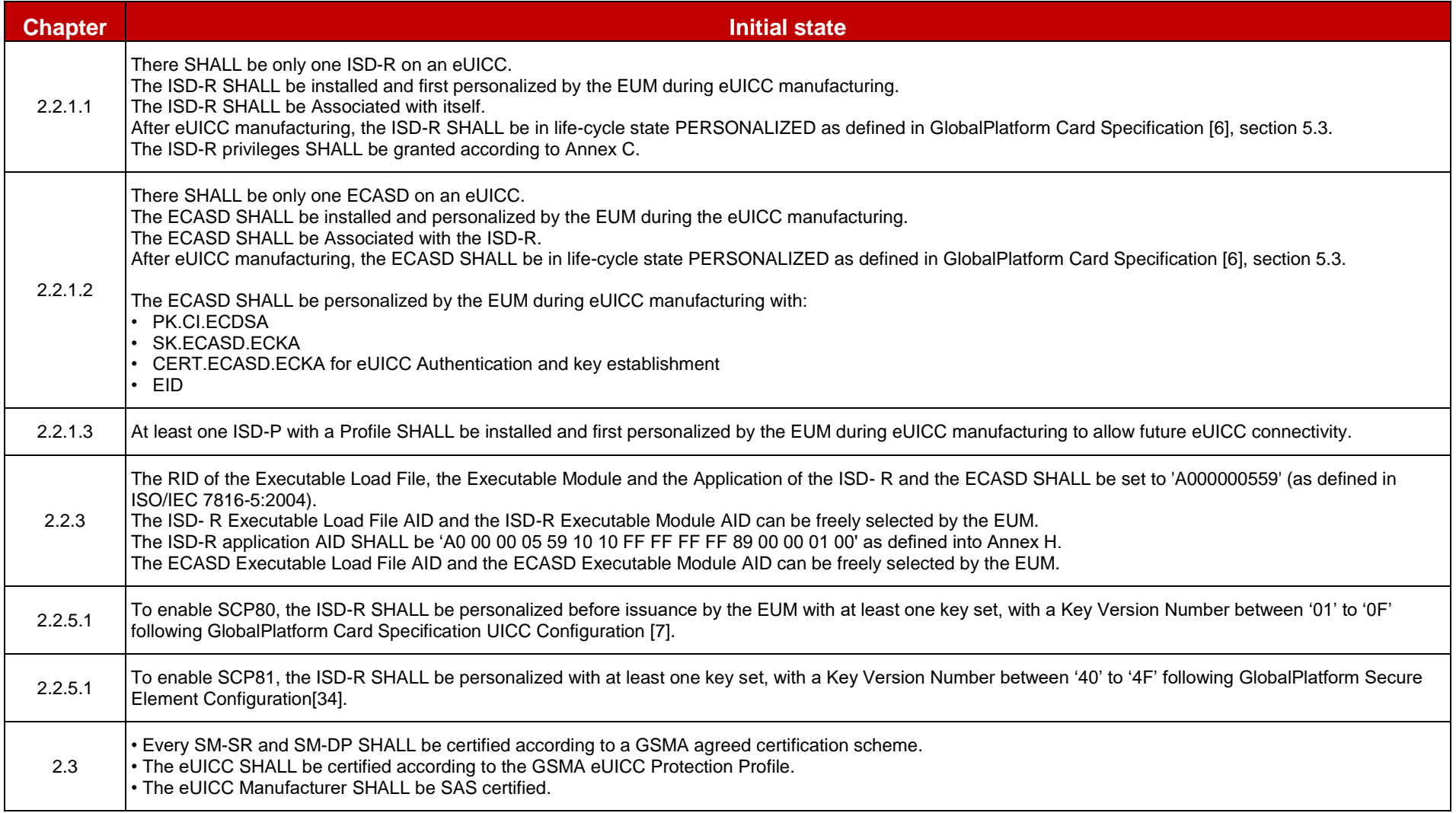

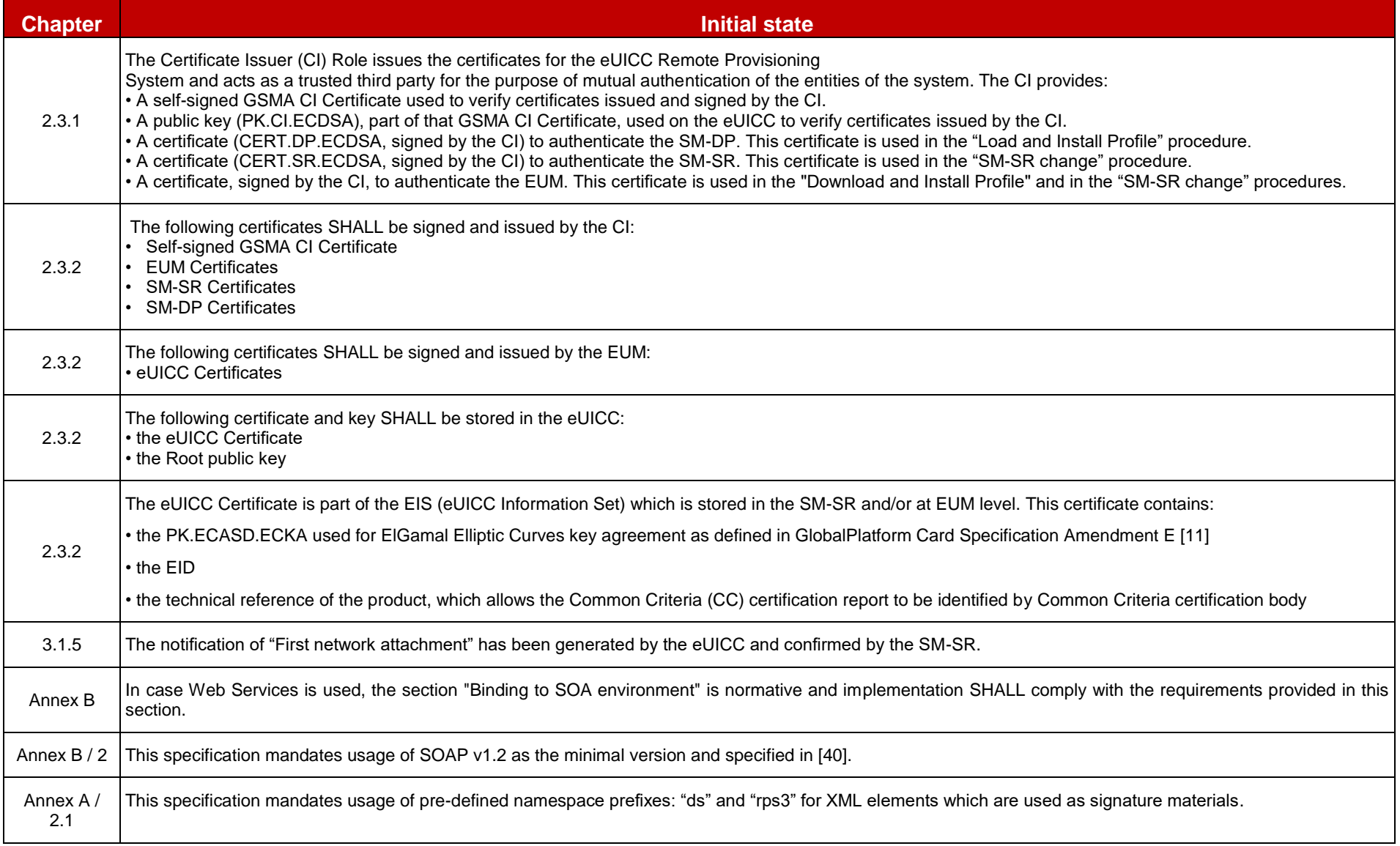

#### GSM Association Non-Confidential

SGP.11 Remote Provisioning Architecture for Embedded UICC Test Specification

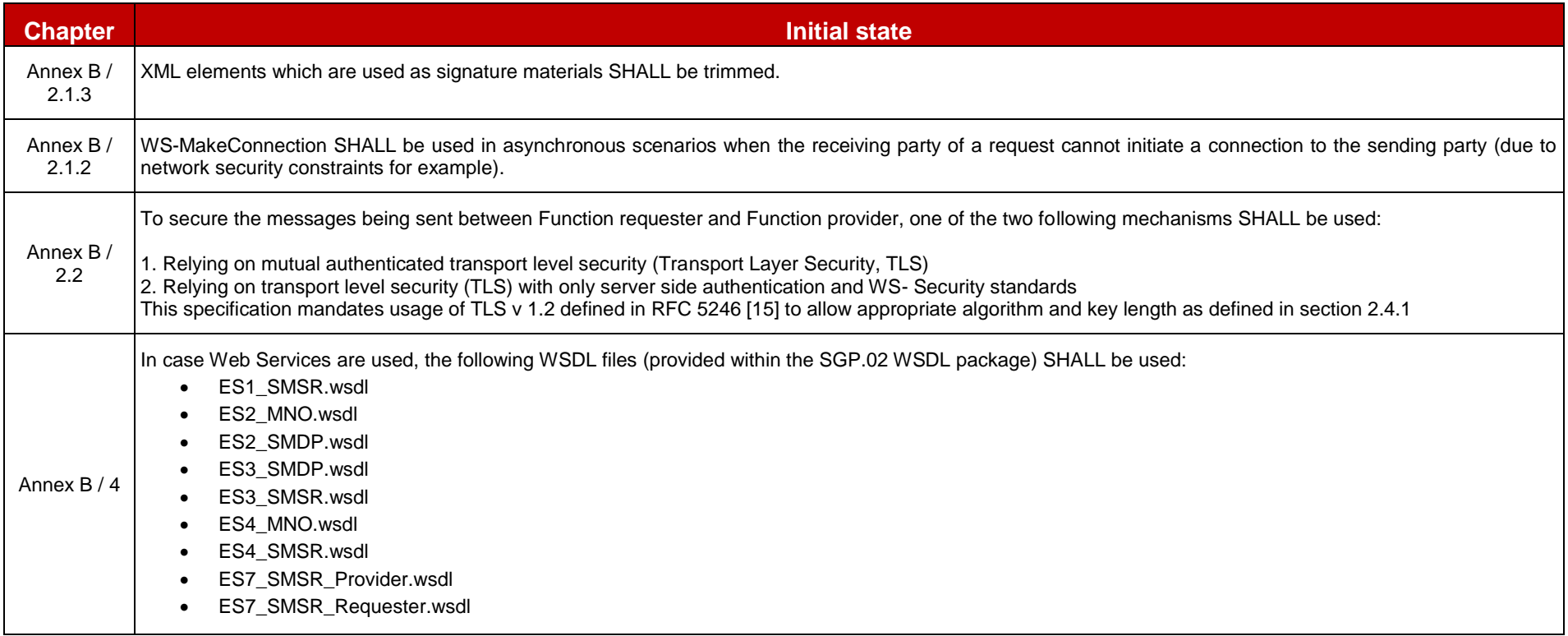

**Table 23: Initial States**

# **Annex J Requirements**

Each requirement in the tables below is an extract of either the GSMA Embedded SIM Remote Provisioning Architecture [\[1\]](#page-12-4) or the GSMA Remote Provisioning Architecture for Embedded UICC-Technical Specification [\[2\].](#page-12-2)

# **J.1 Format of the Requirements Table**

The columns in Table 25 and 26 have the following meaning:

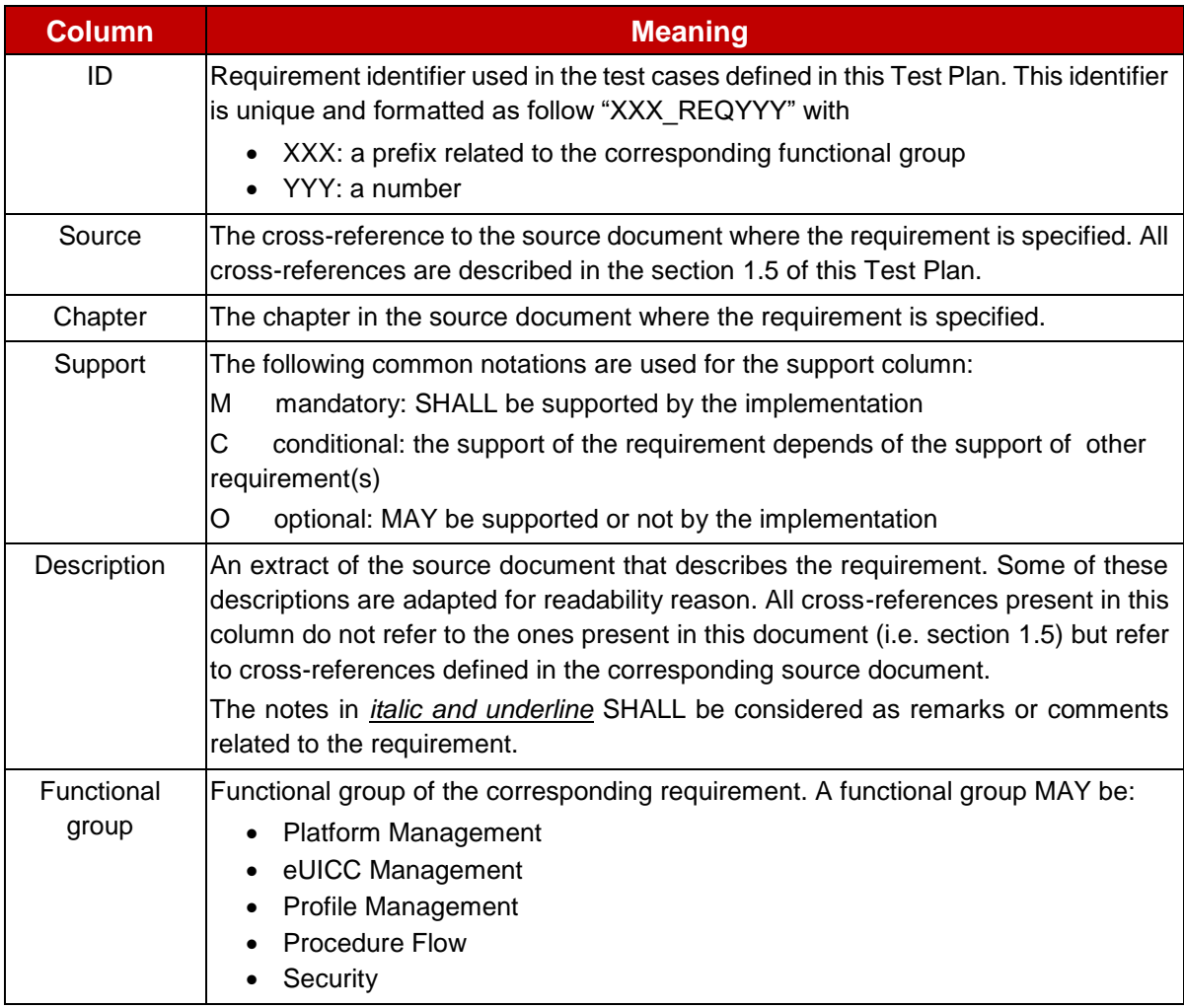

## **Table 24 Format of the Tables of Requirements**

# **J.2 Requirements in Scope**

Here are all the requirements' descriptions that are covered by this Test Plan.

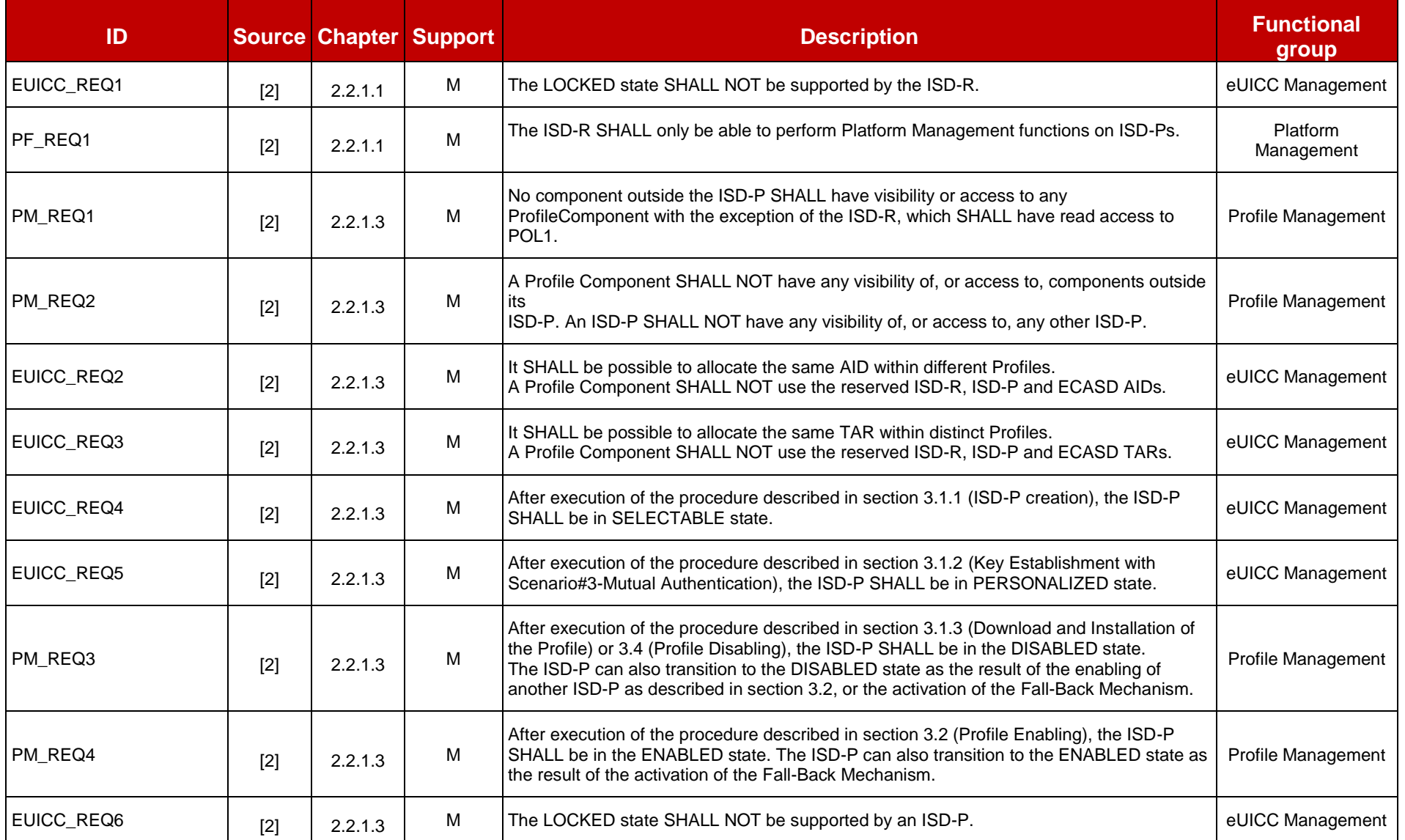

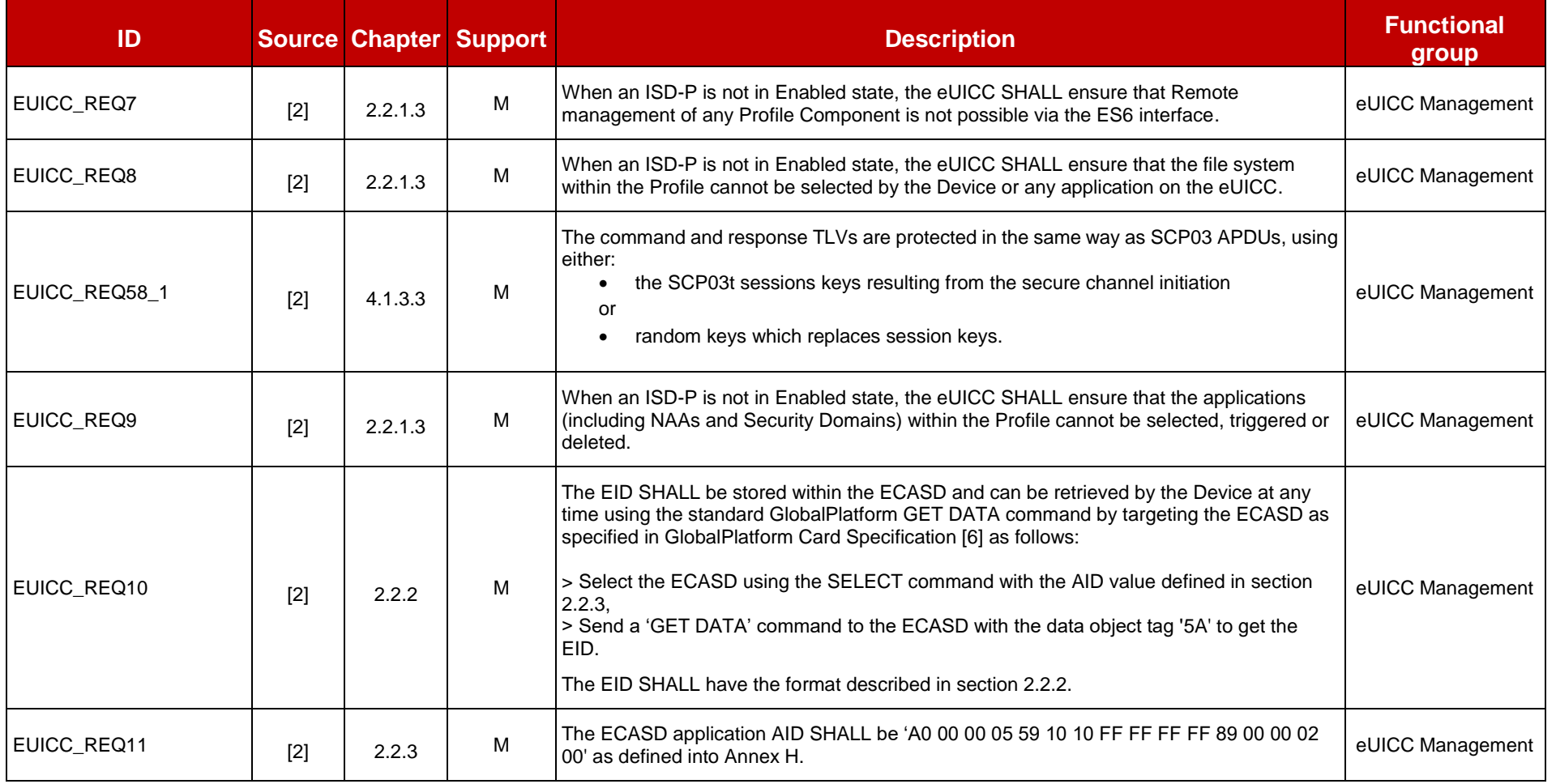

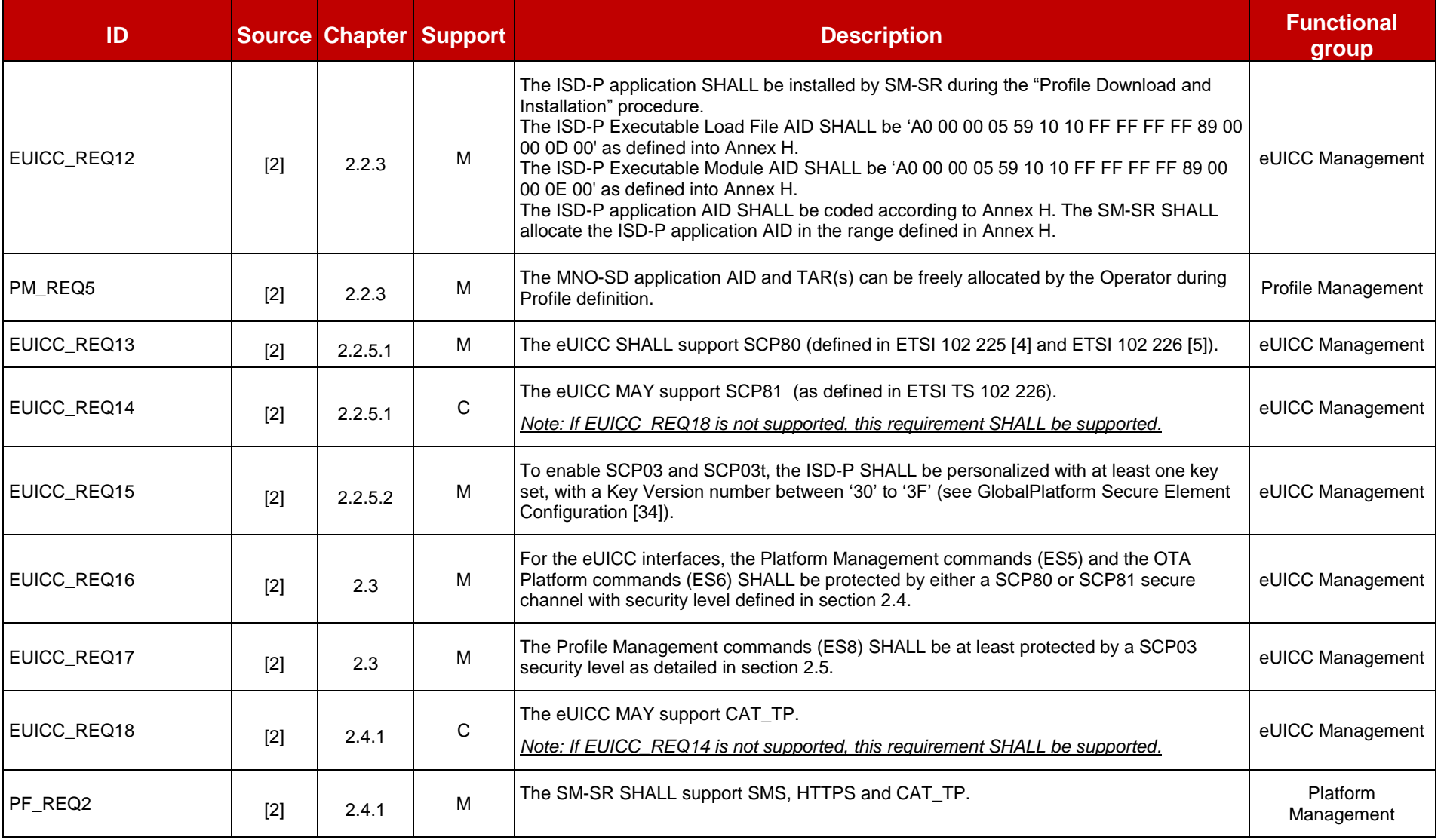

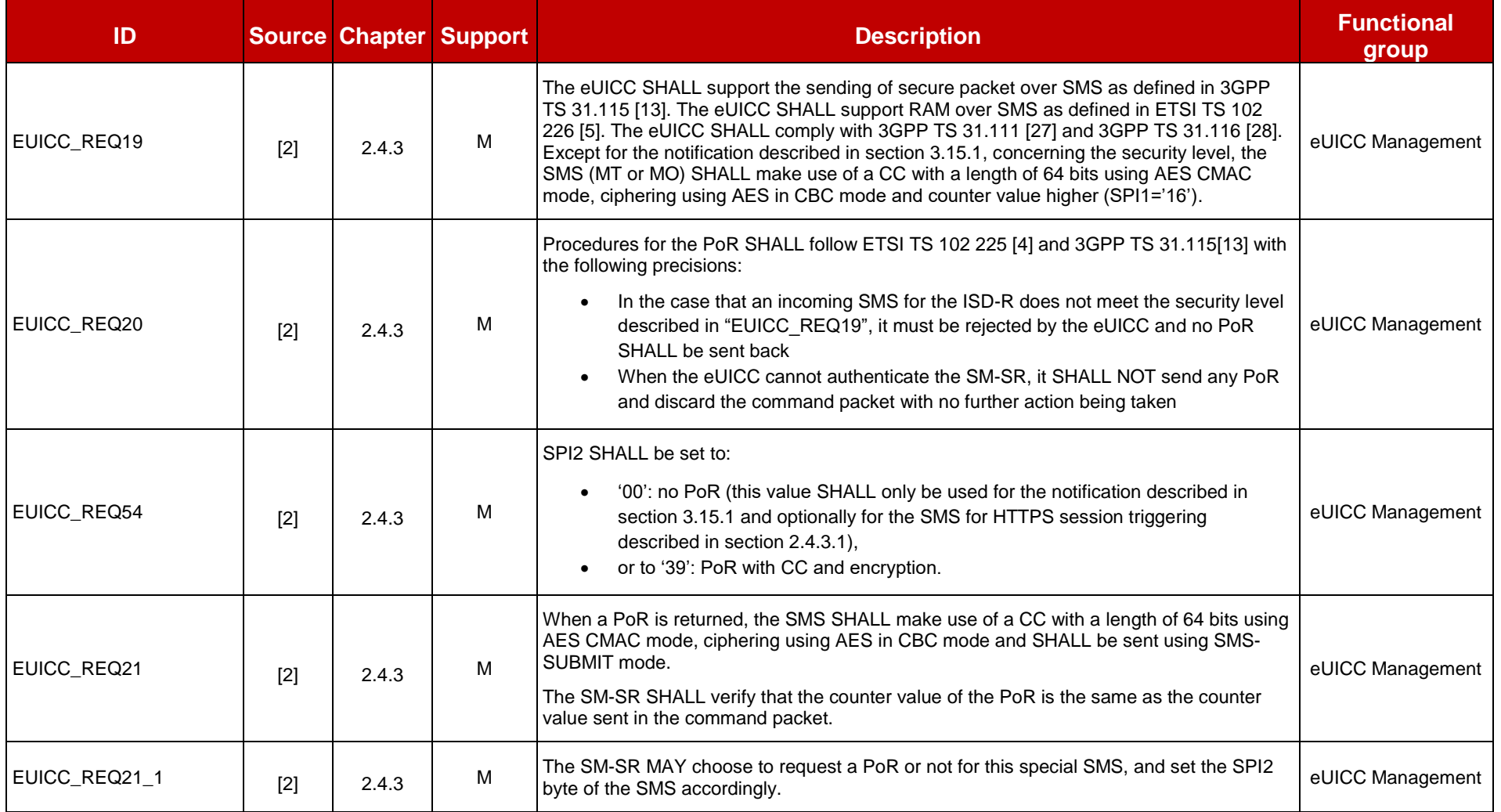

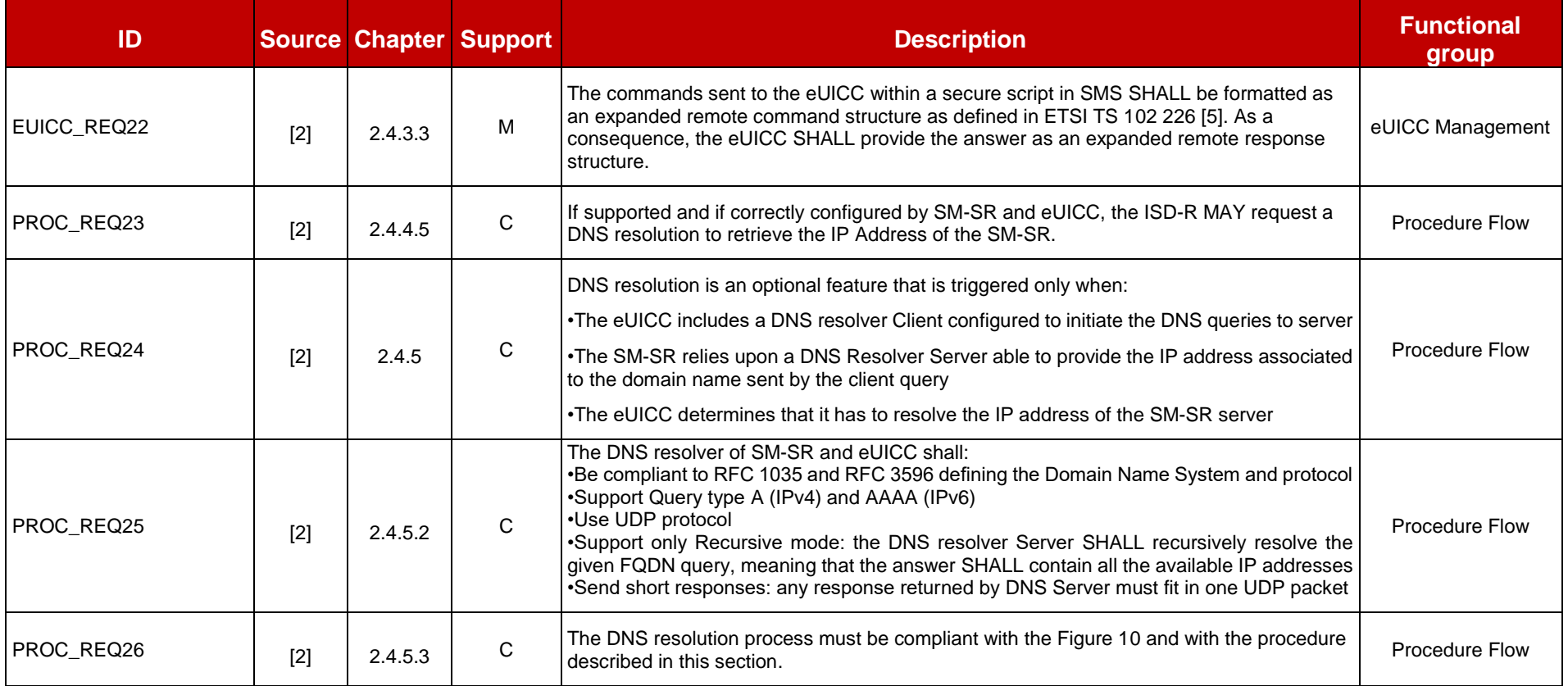

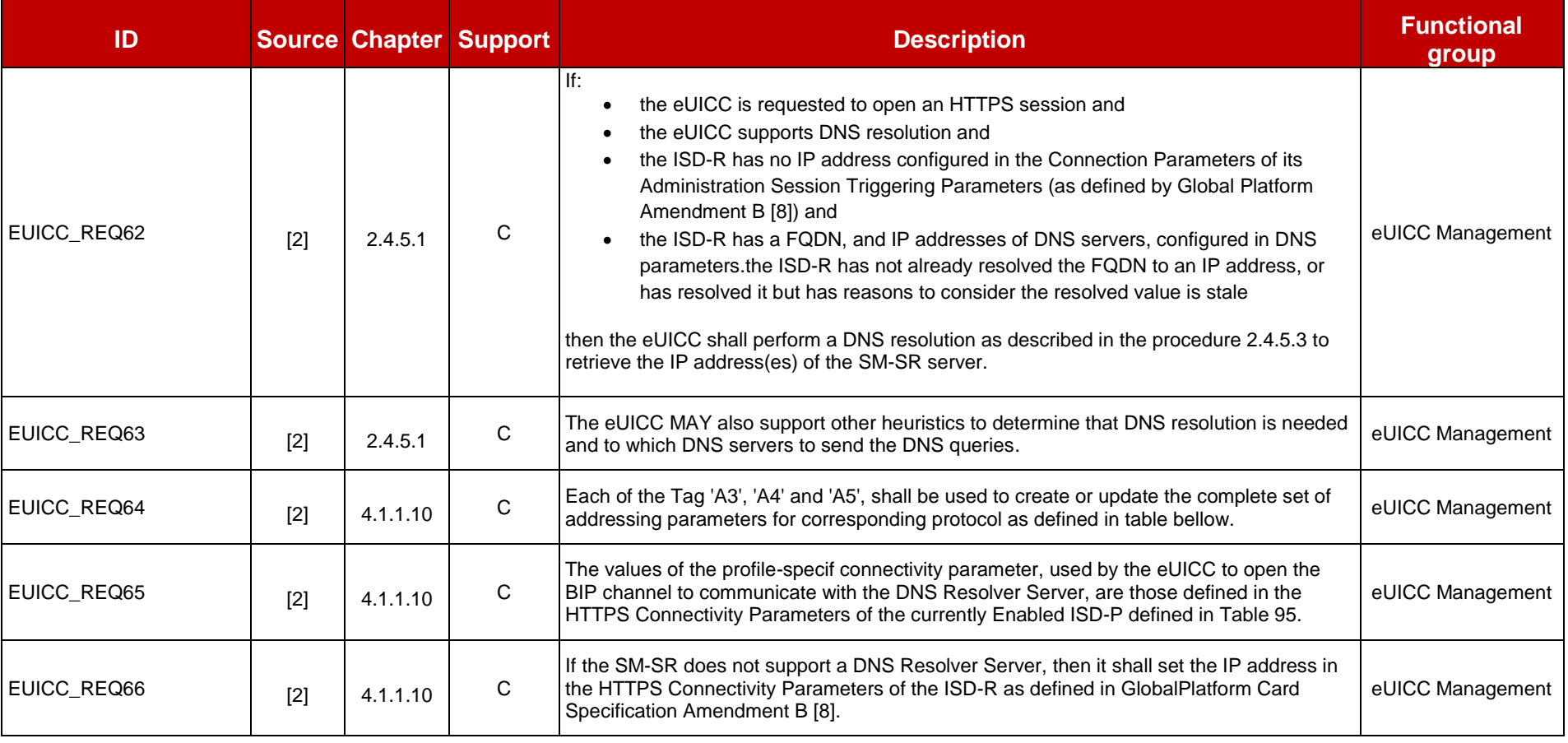

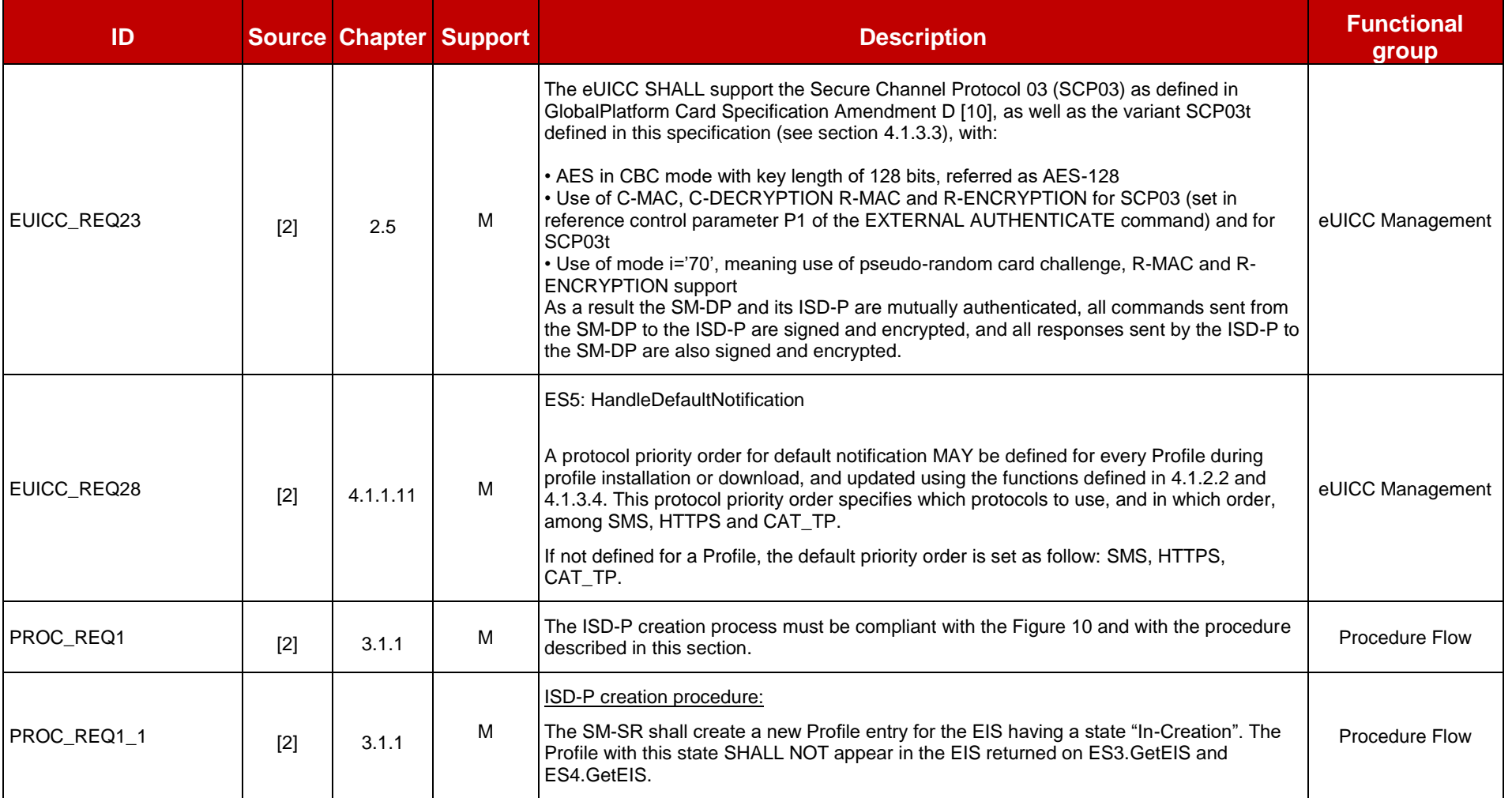

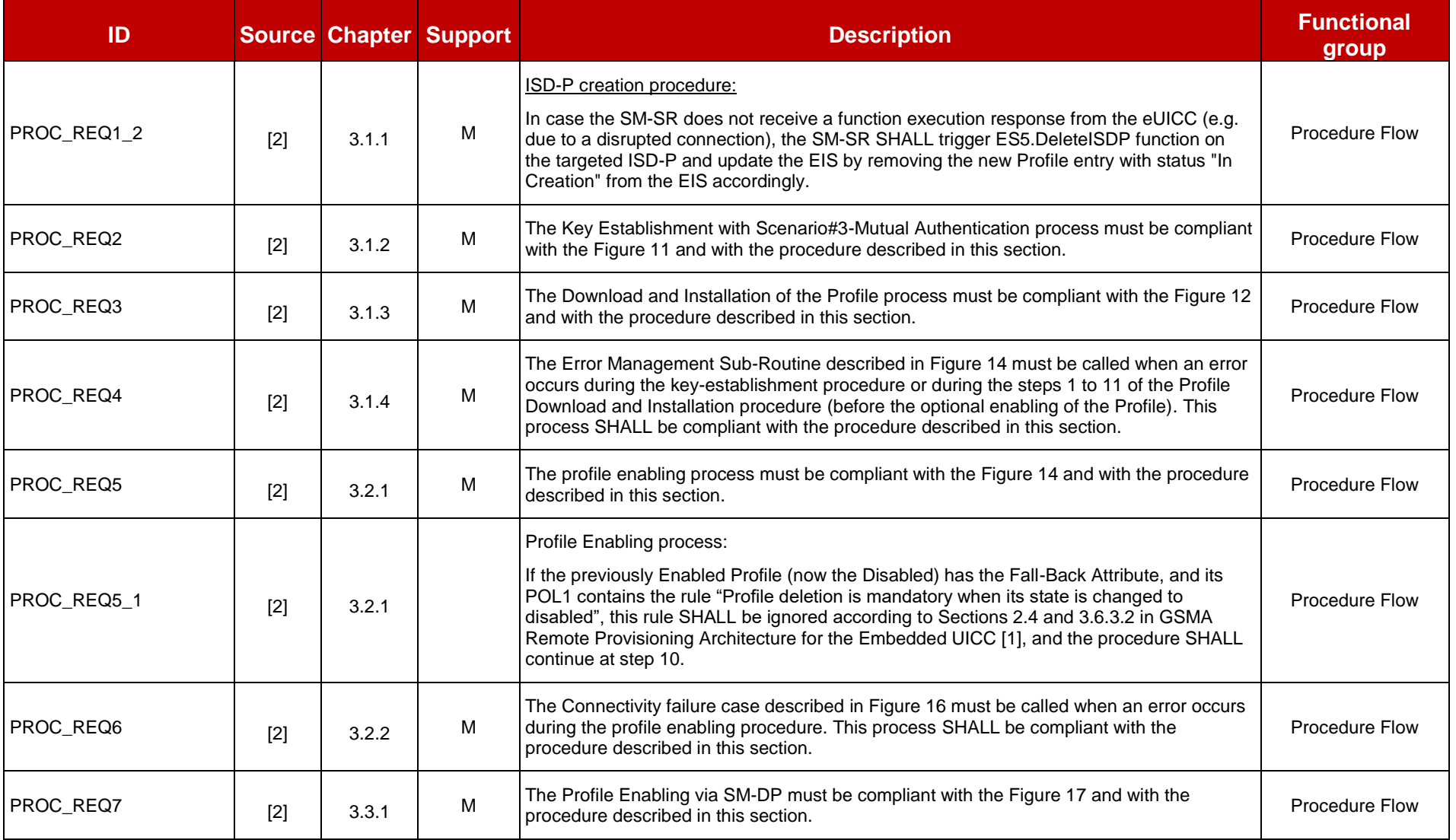
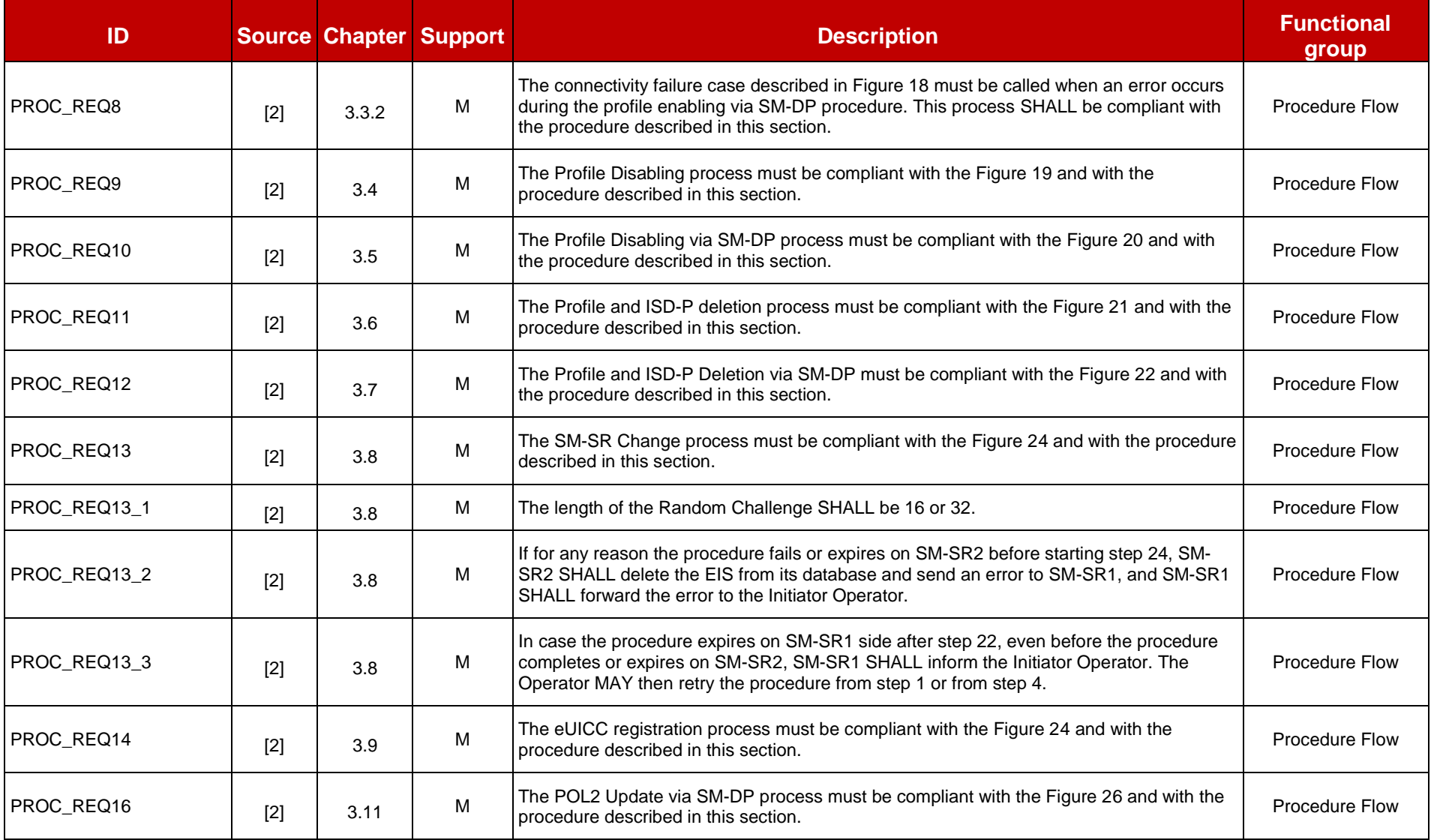

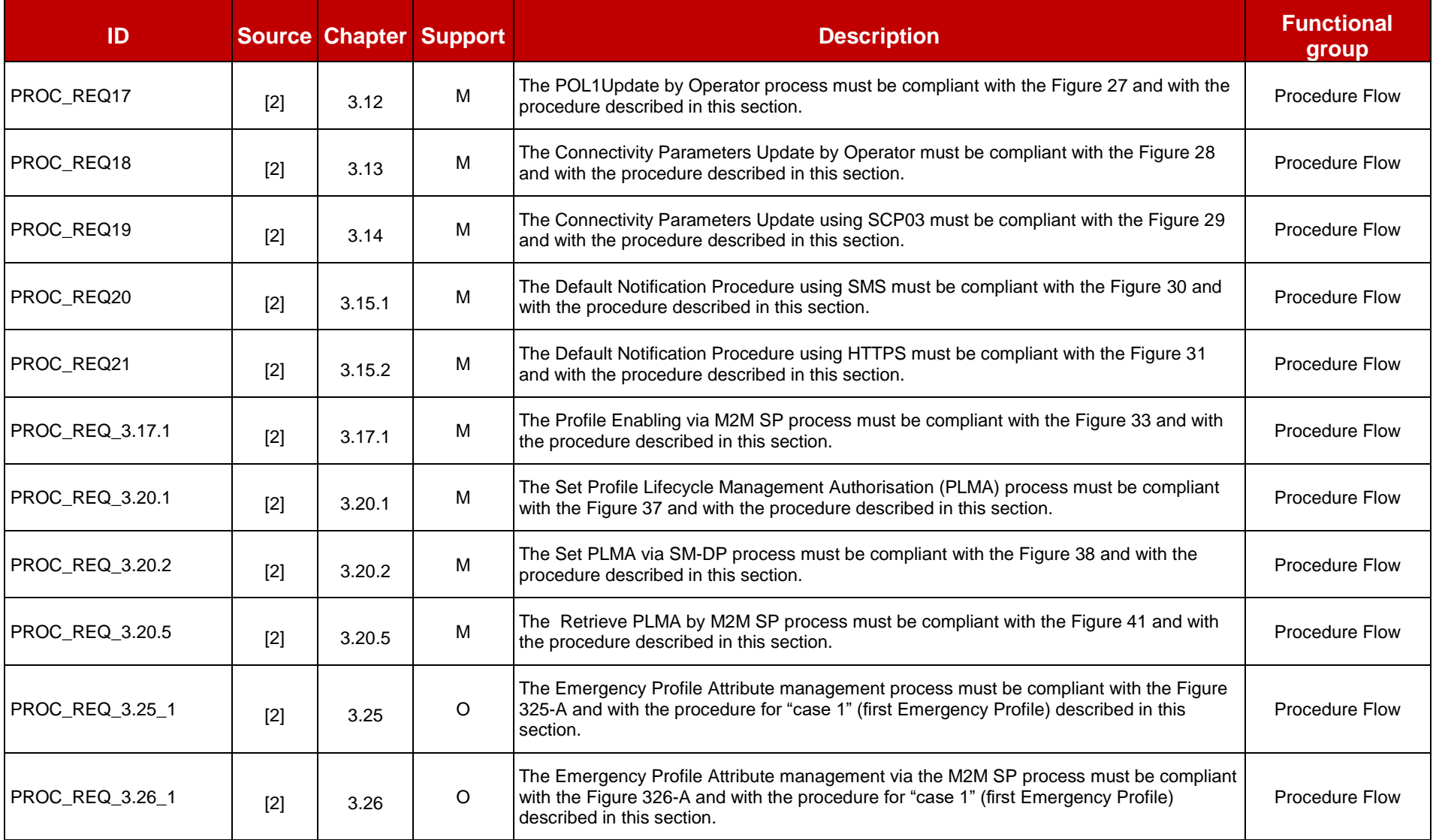

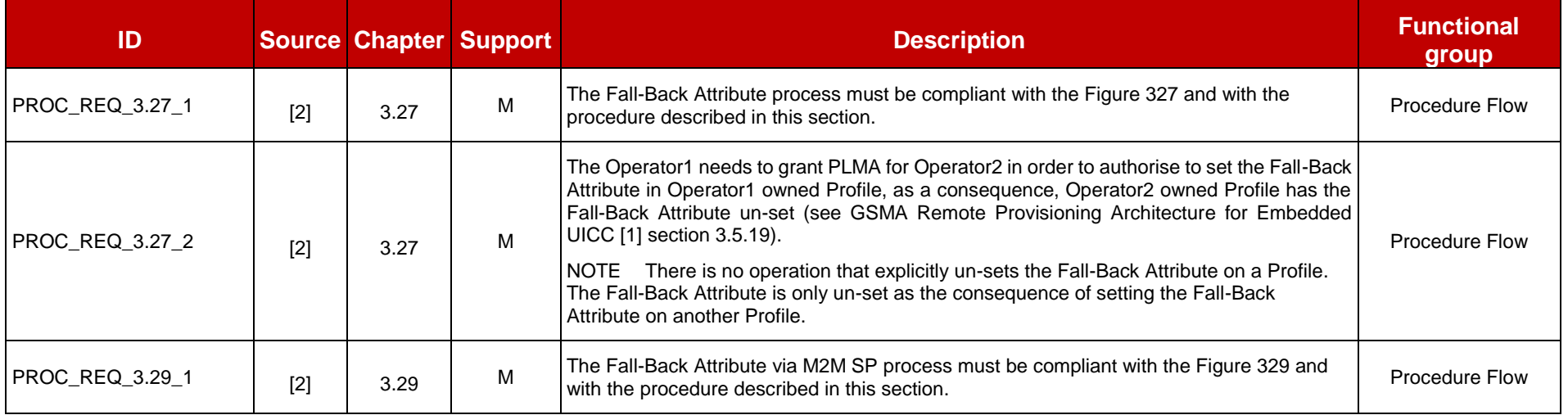

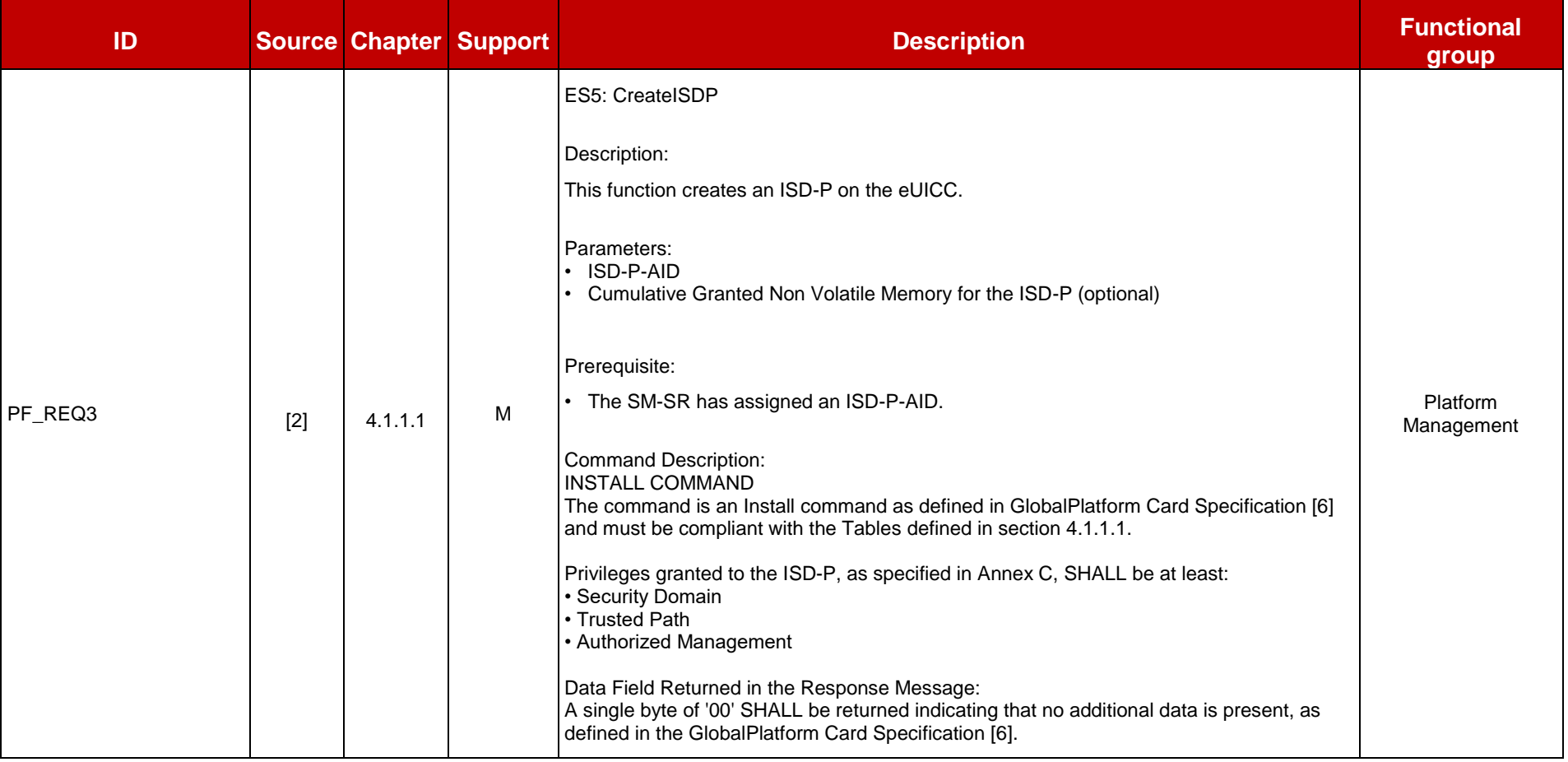

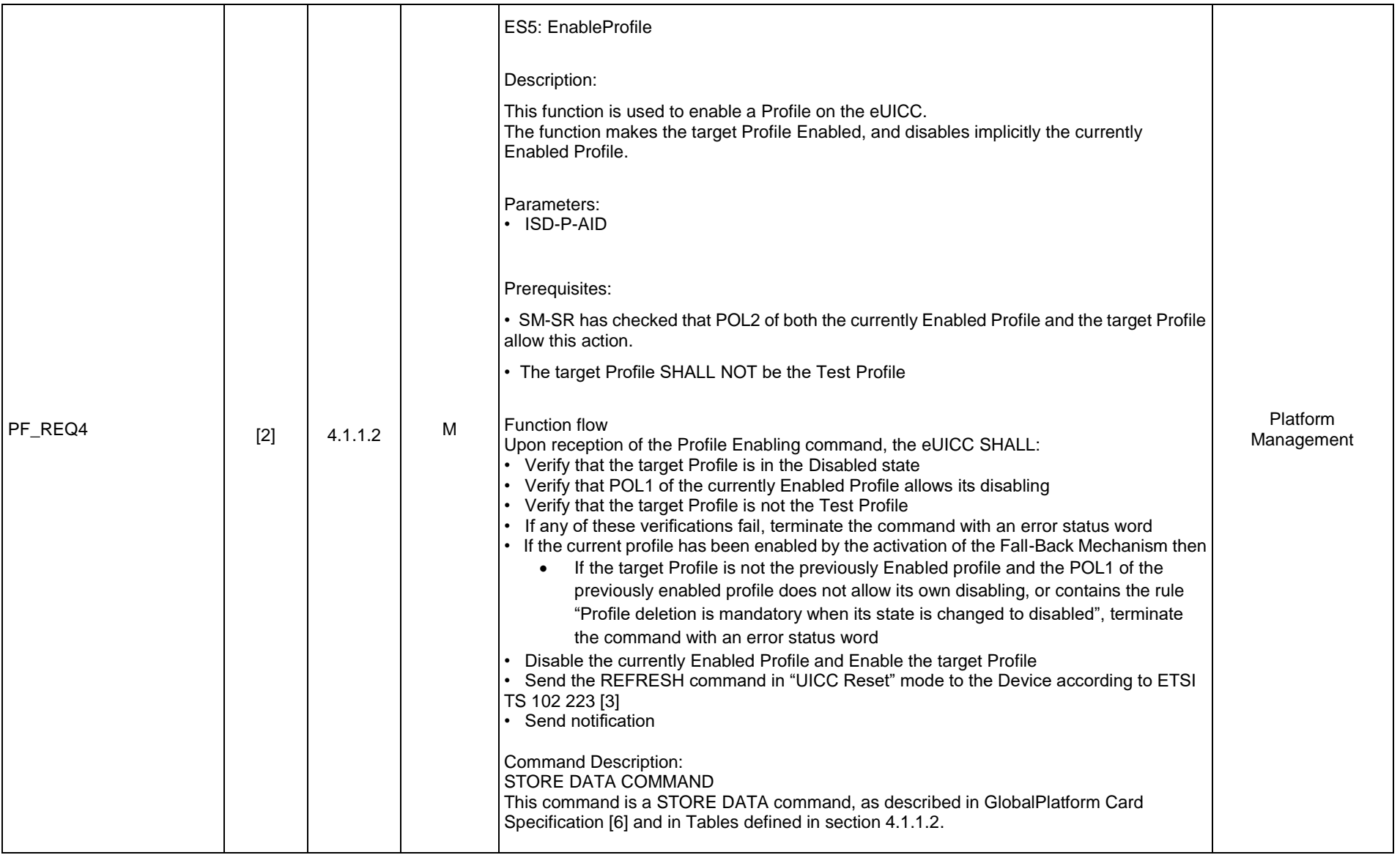

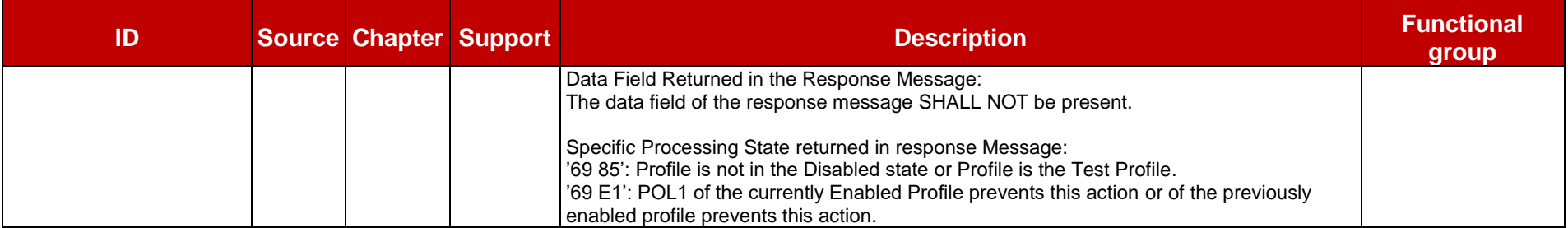

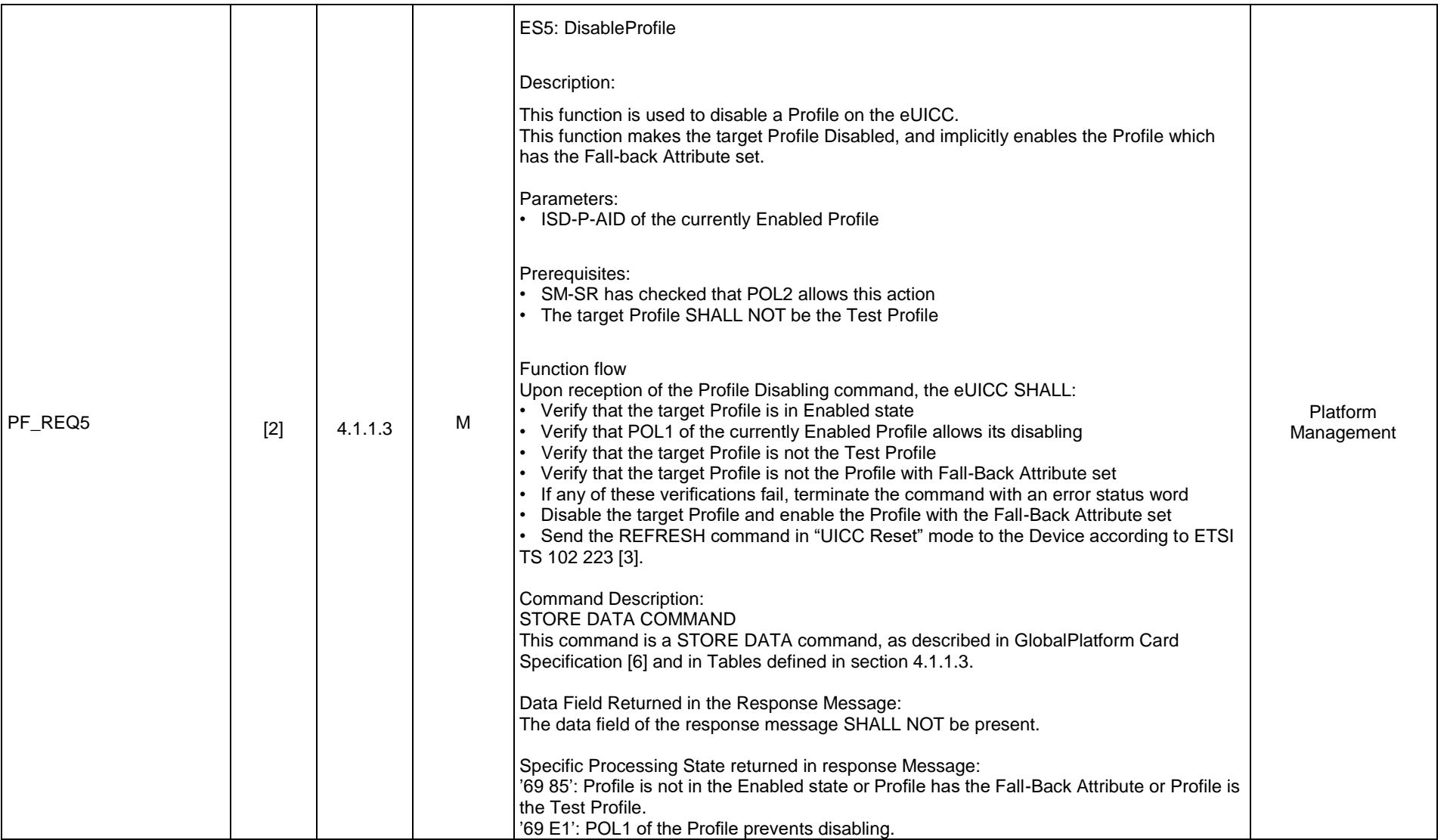

┯

┯

 $\top$ 

ᄀ

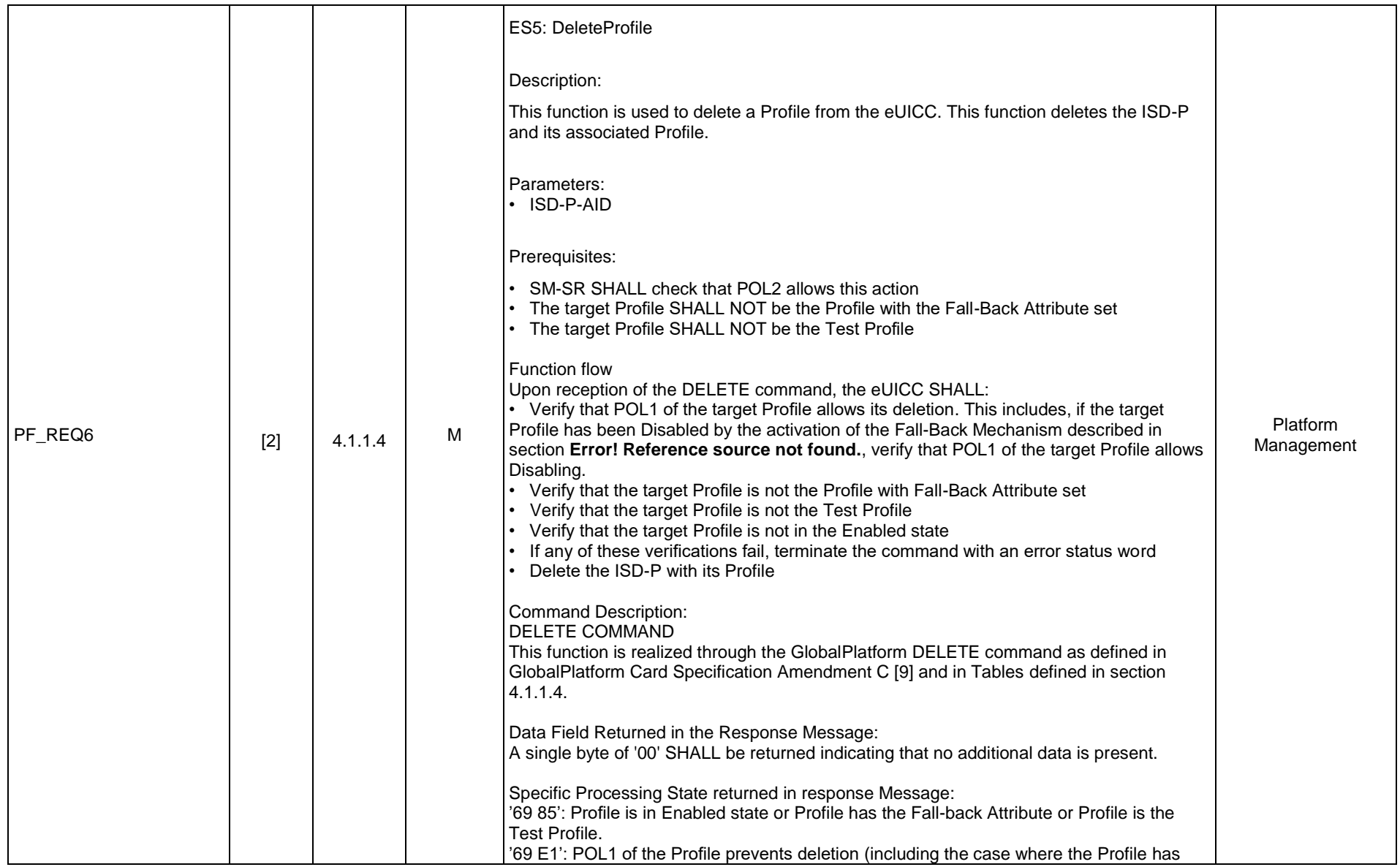

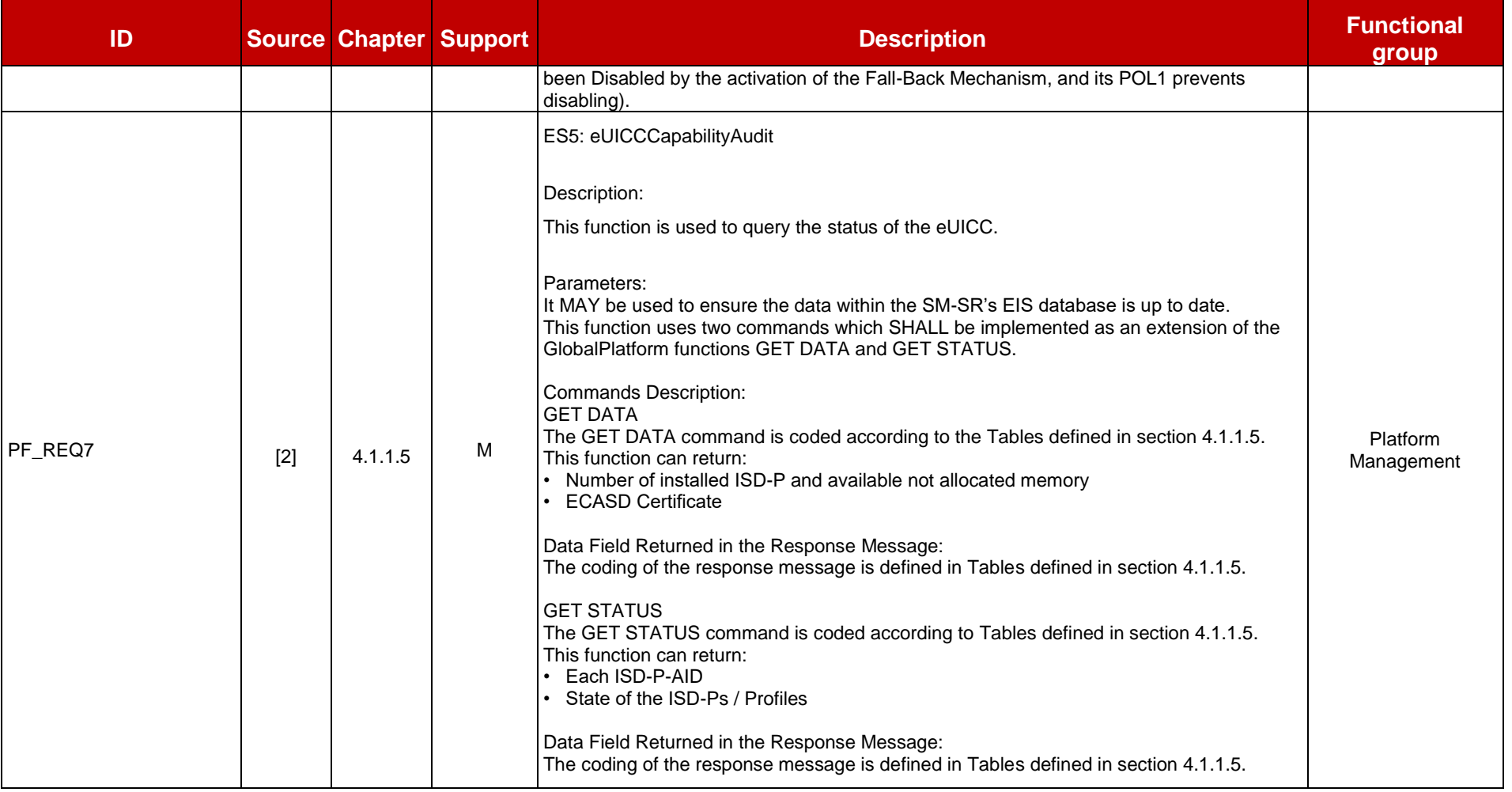

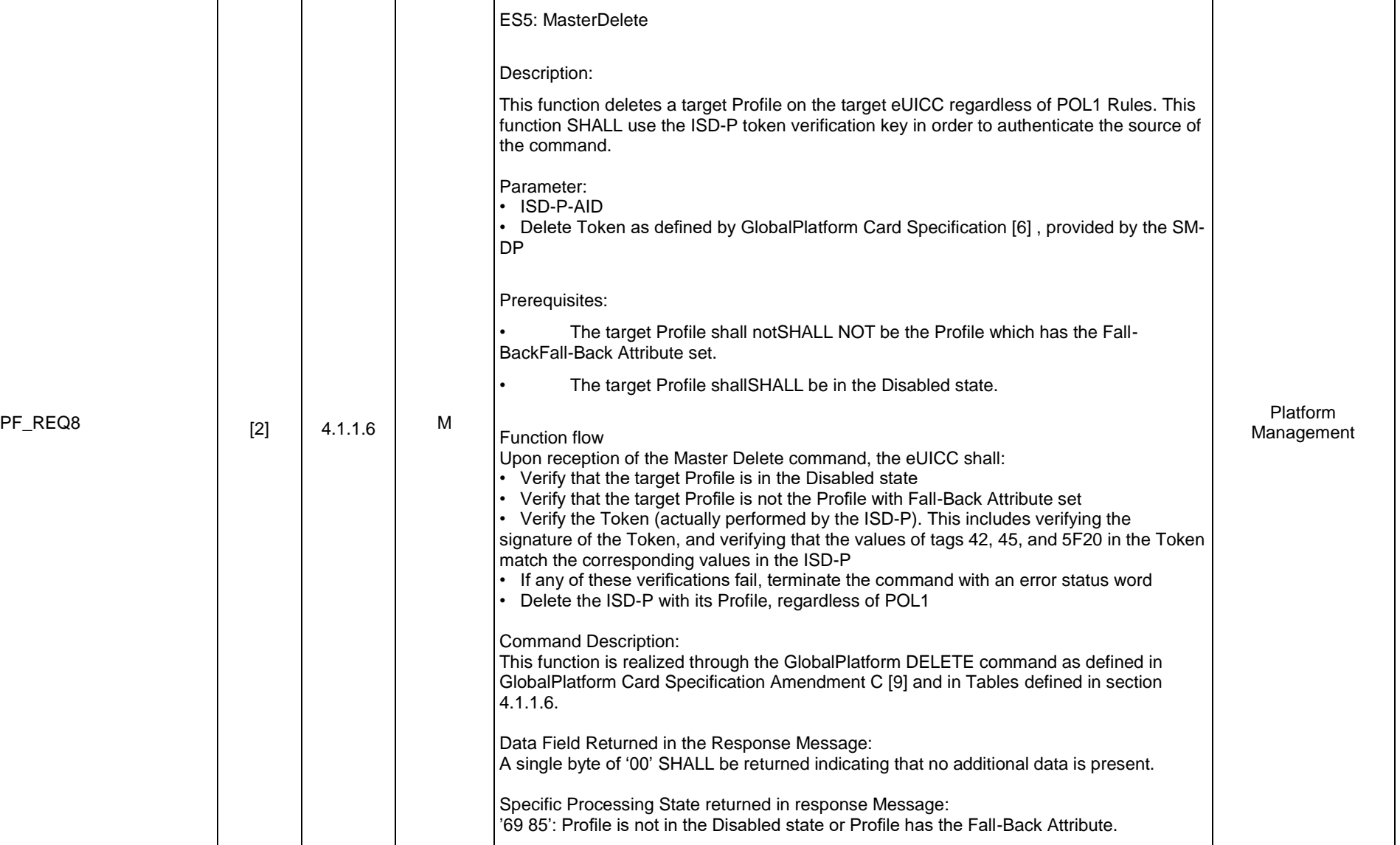

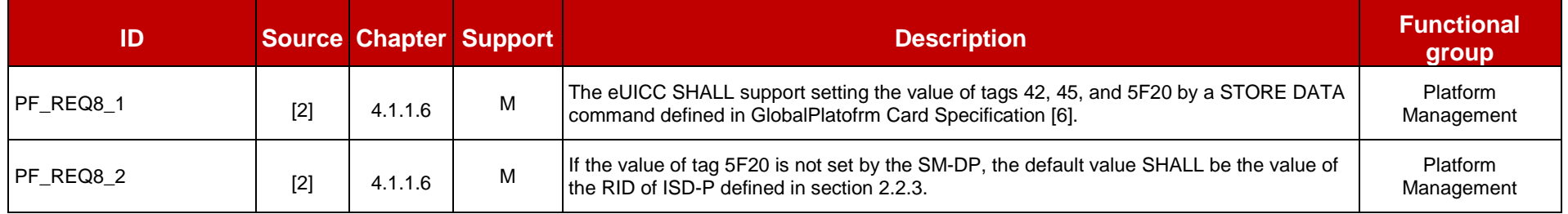

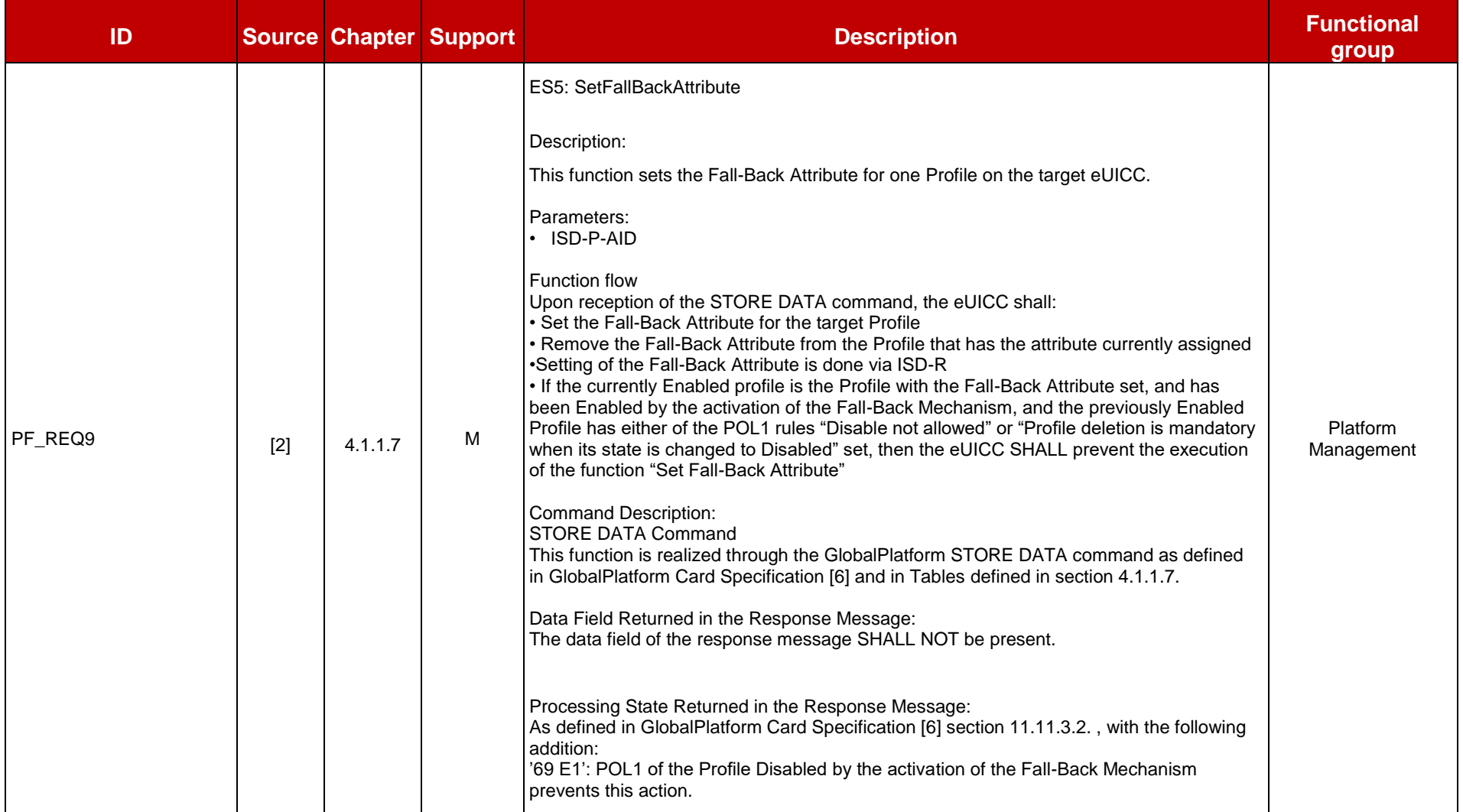

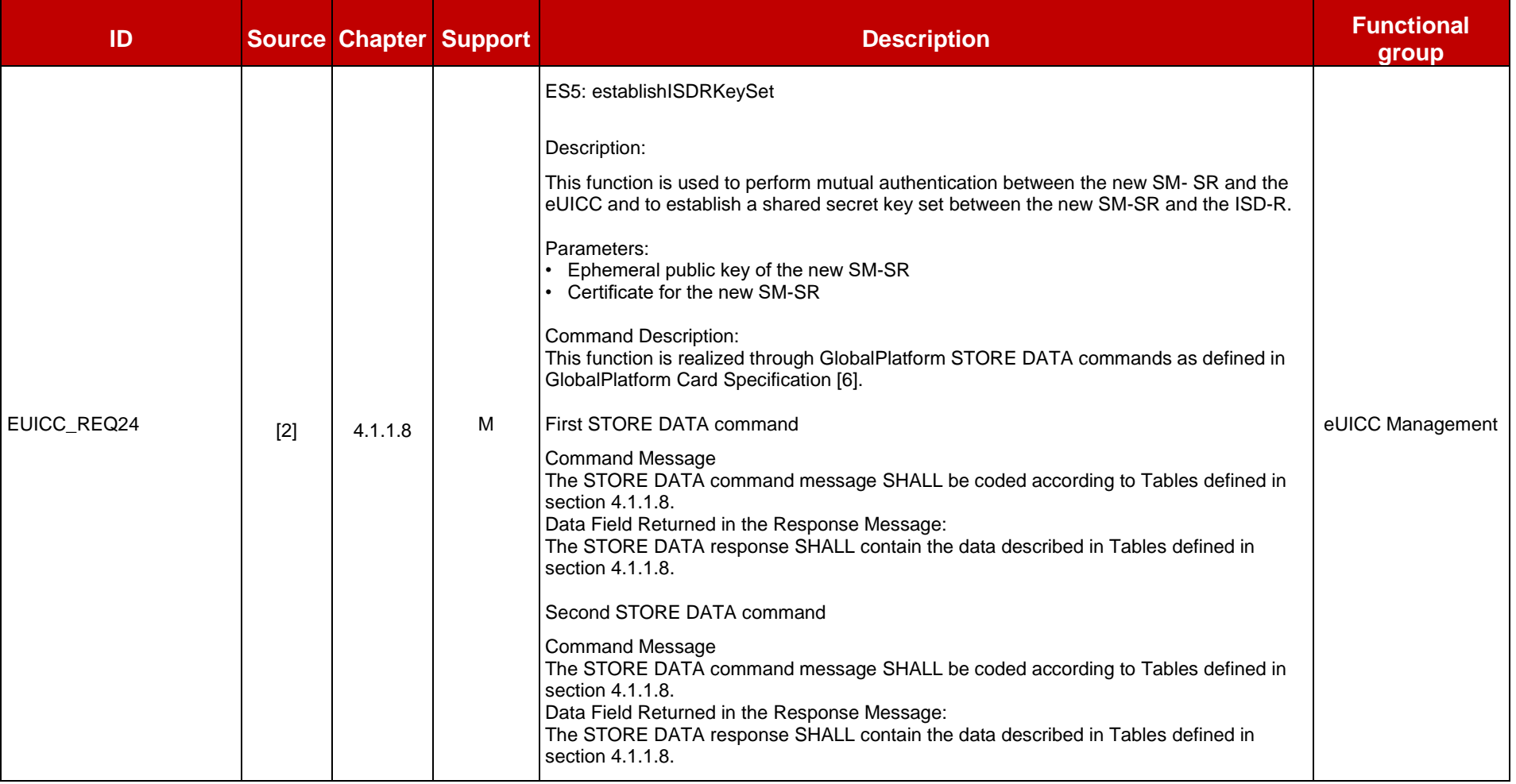

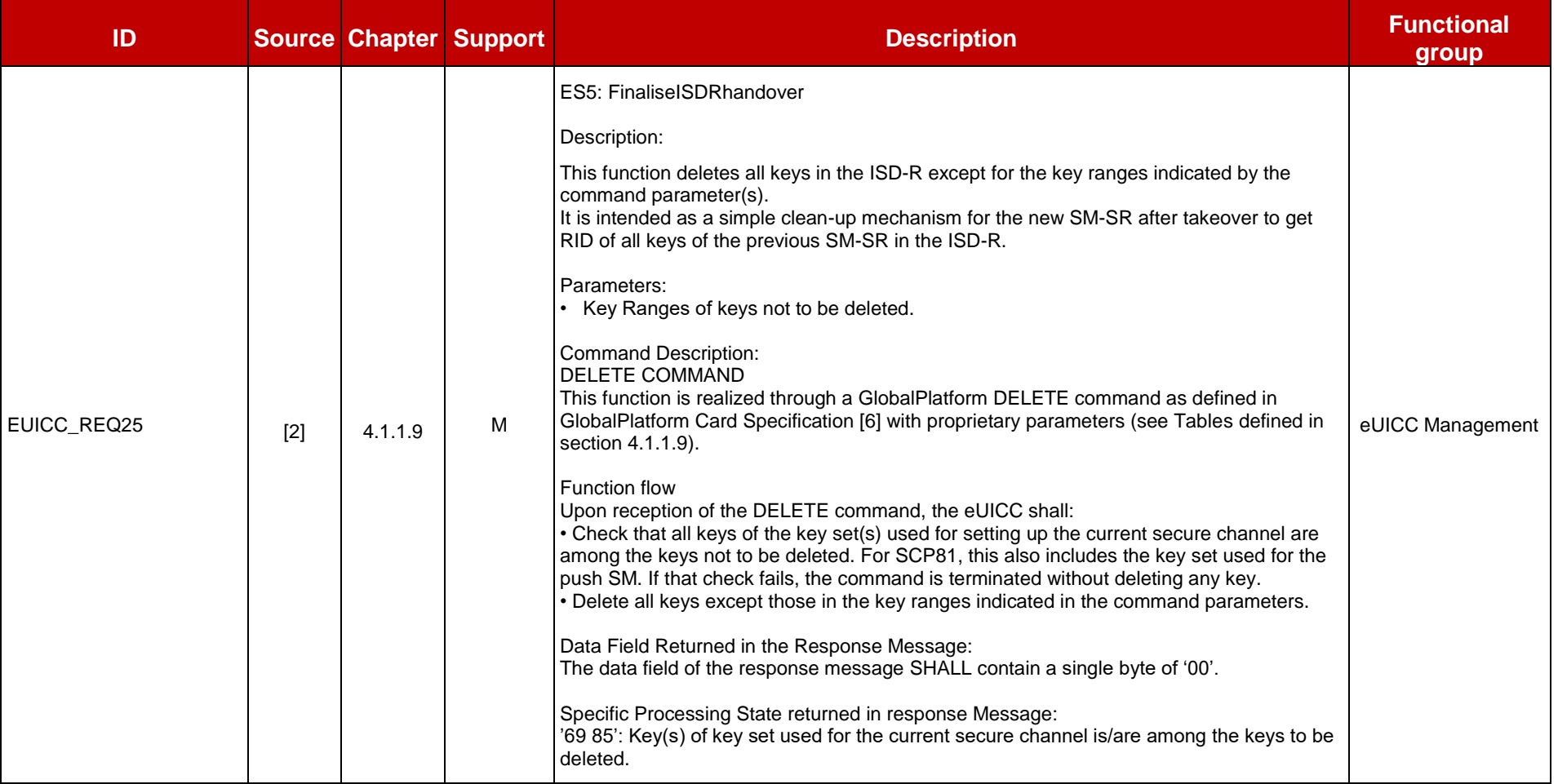

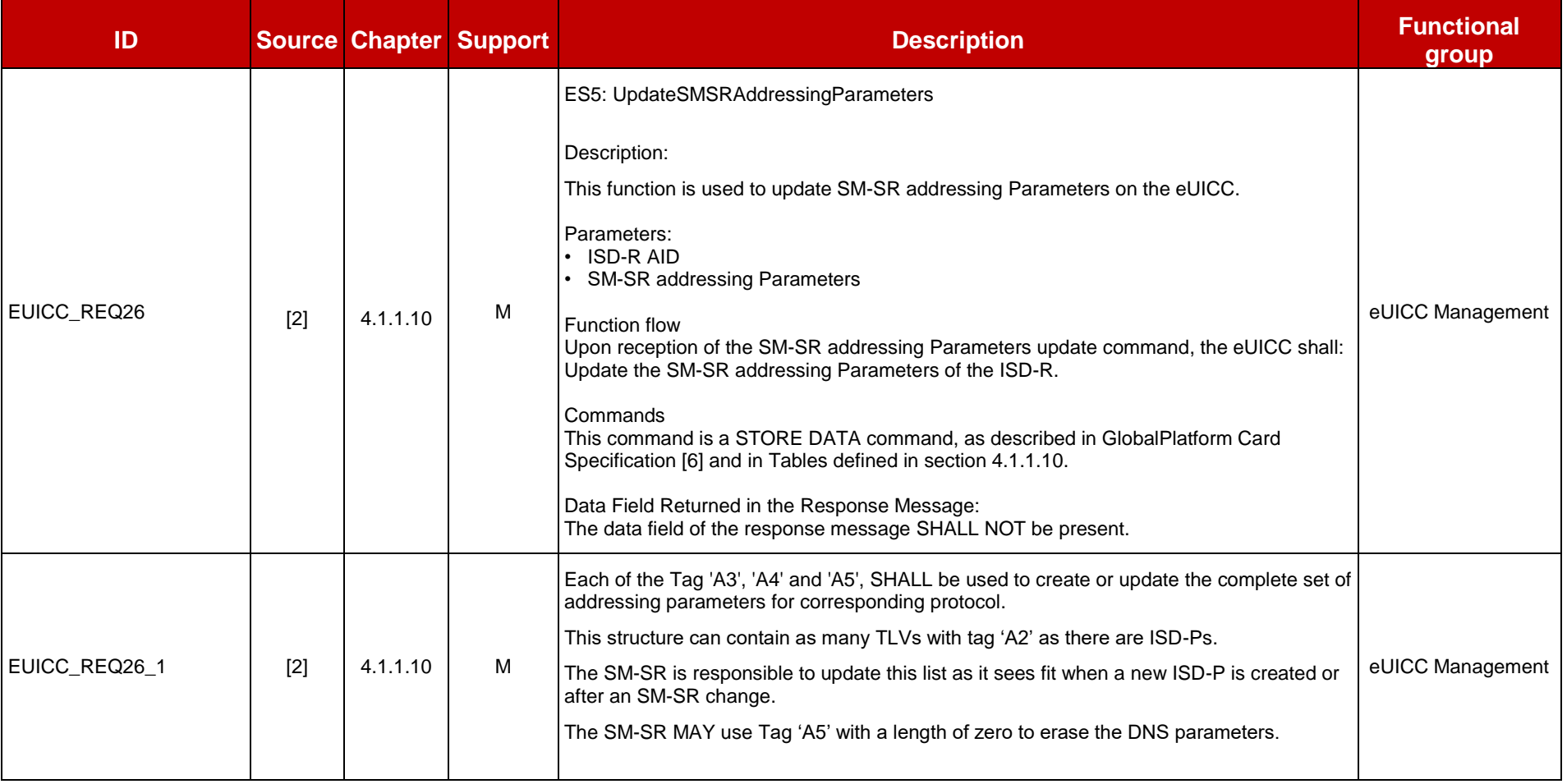

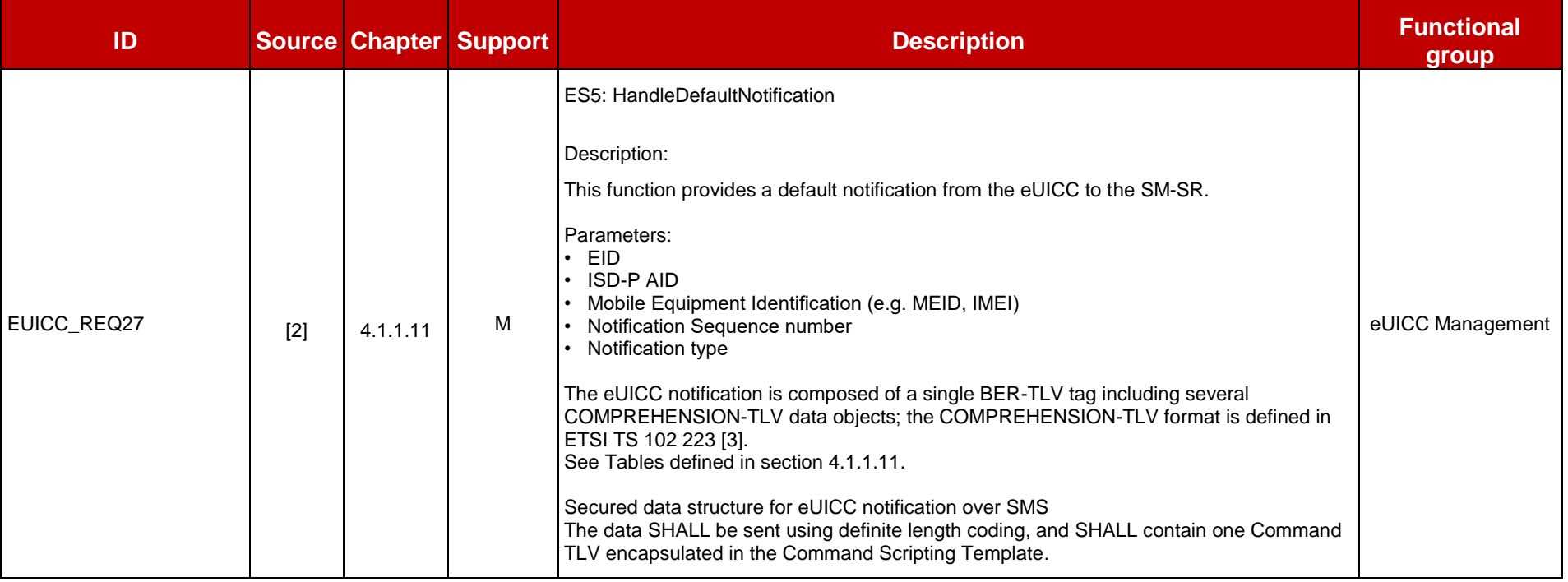

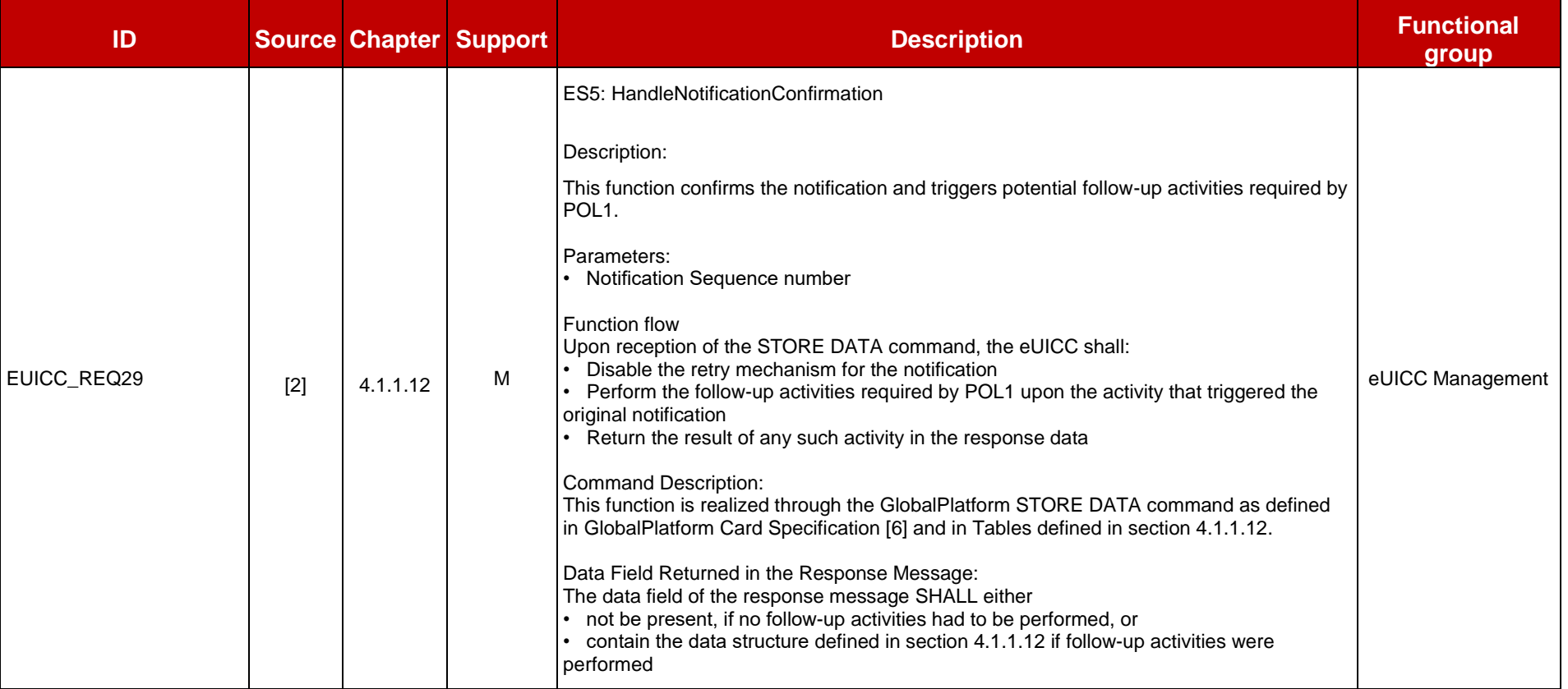

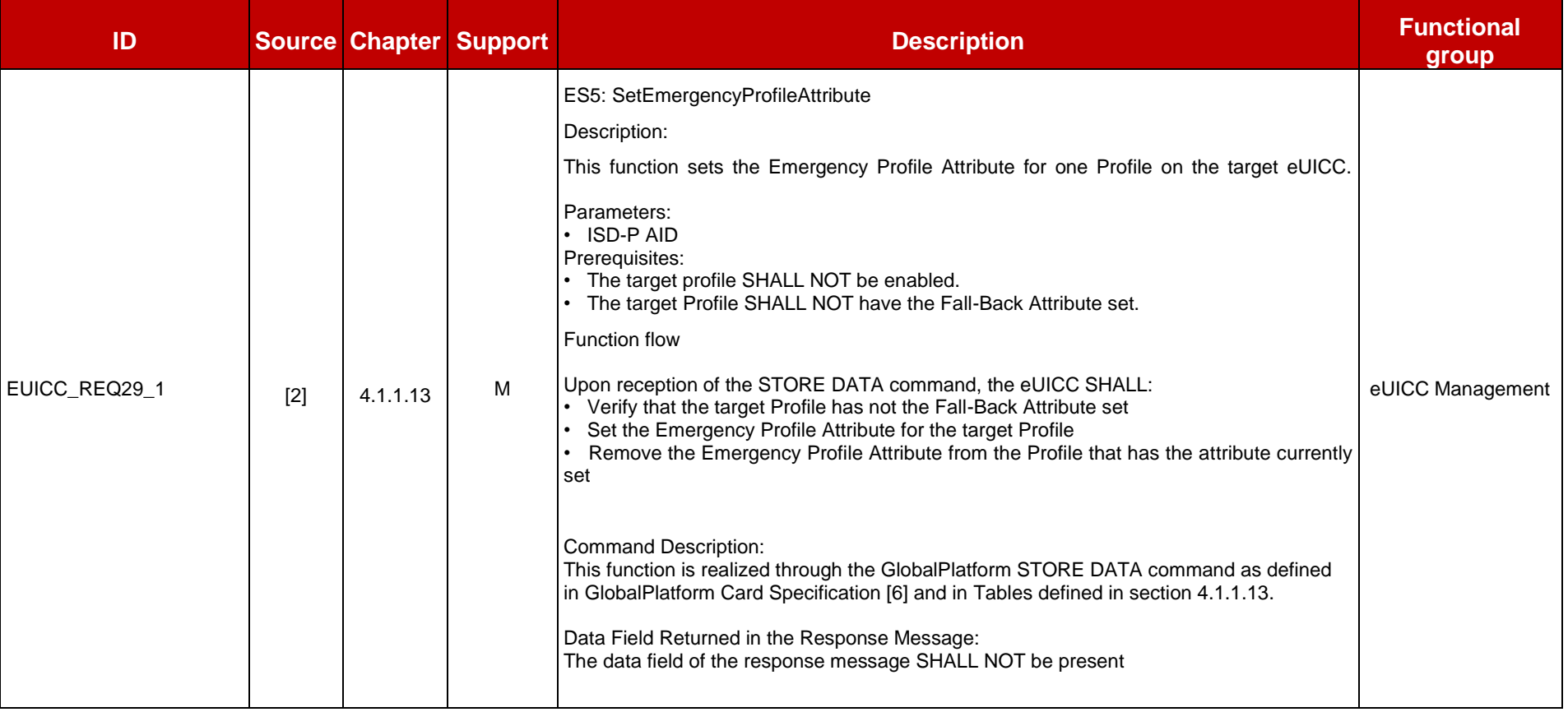

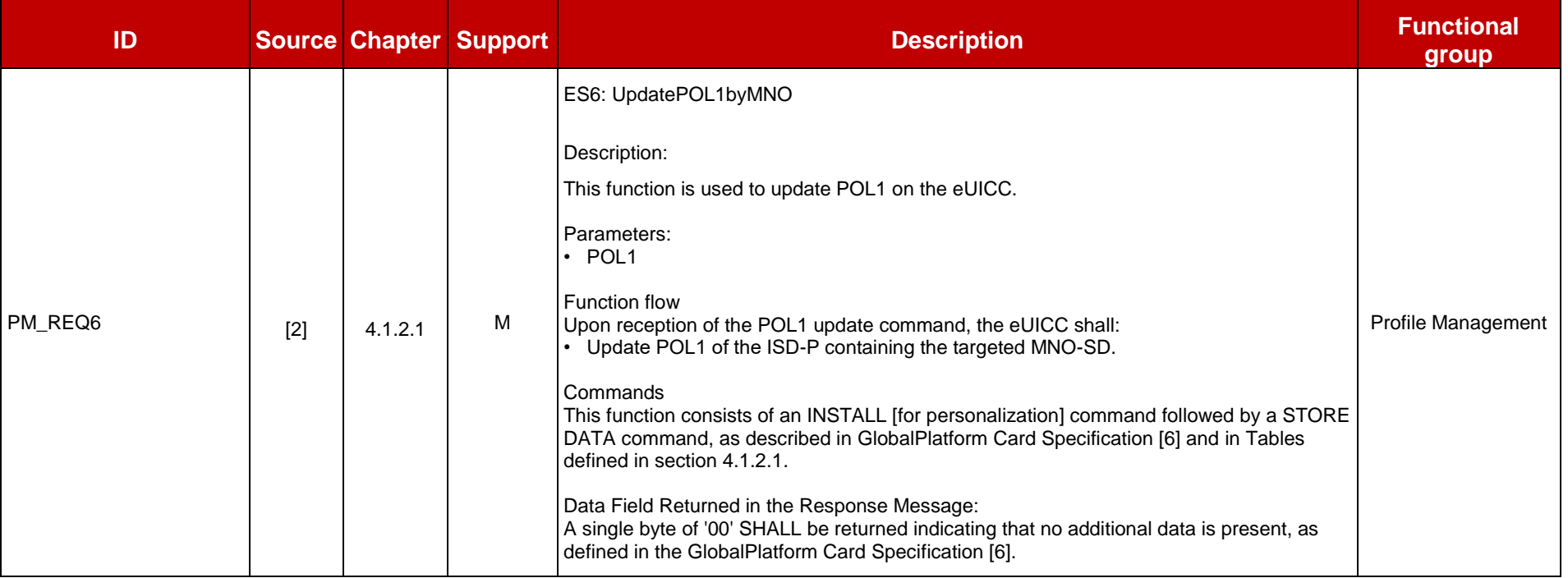

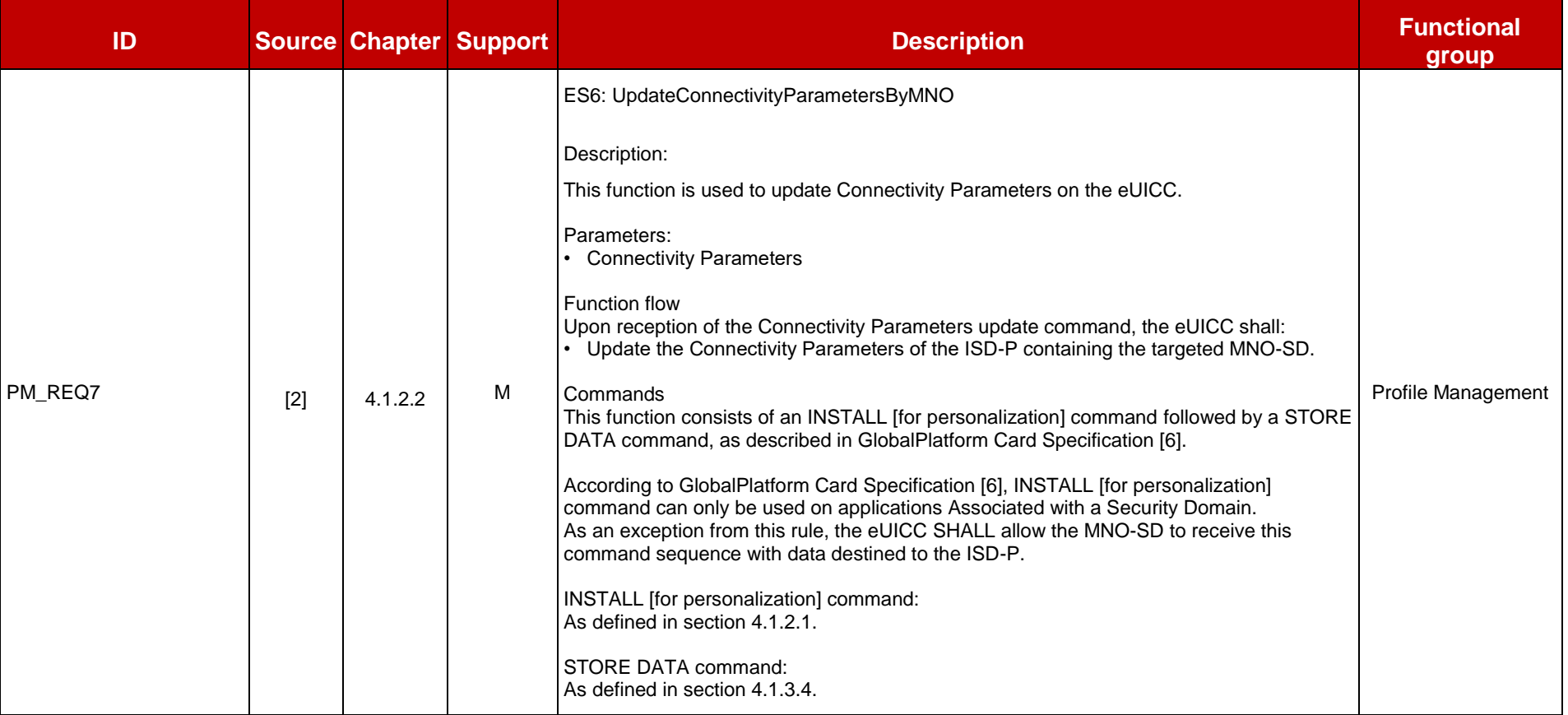

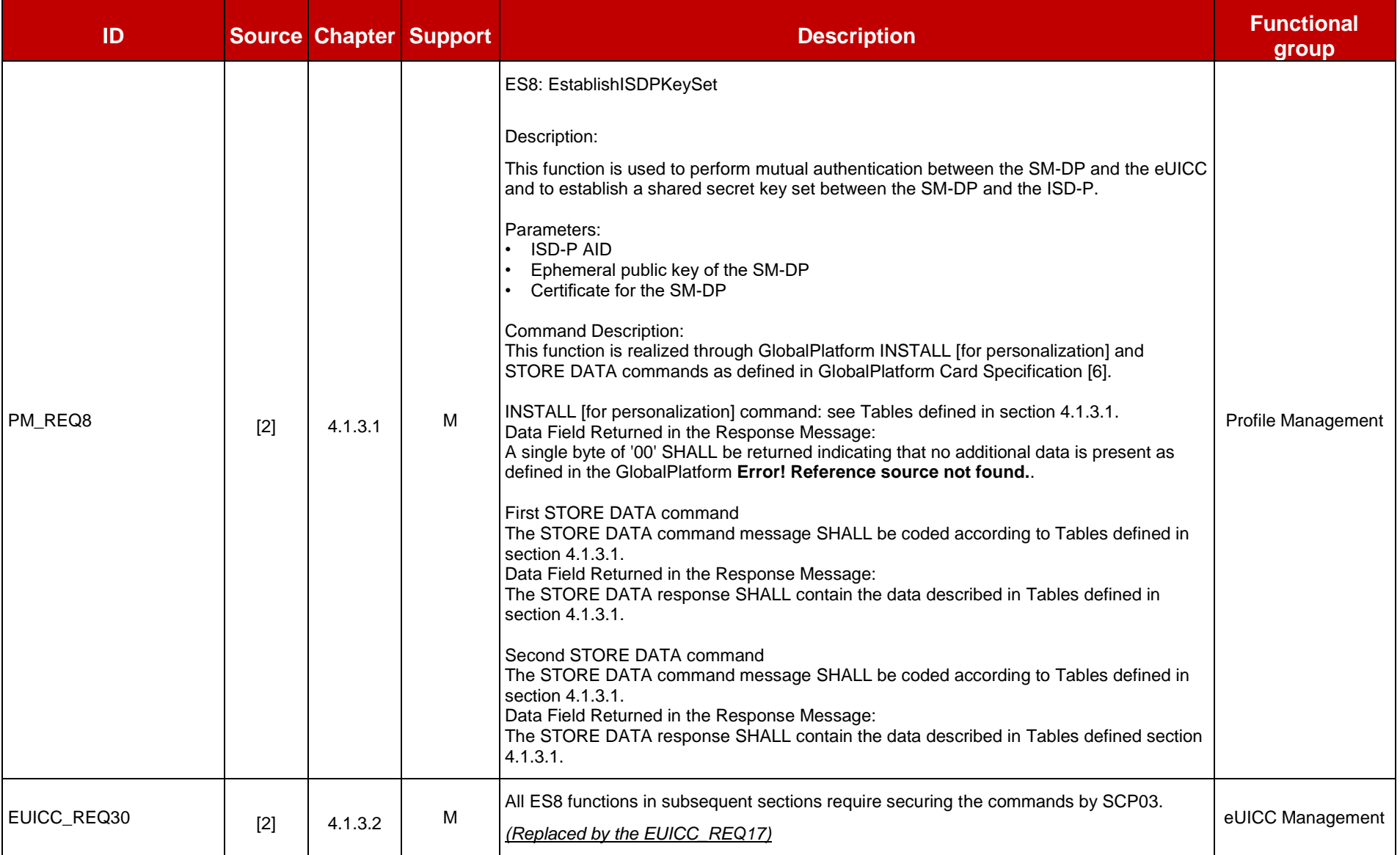

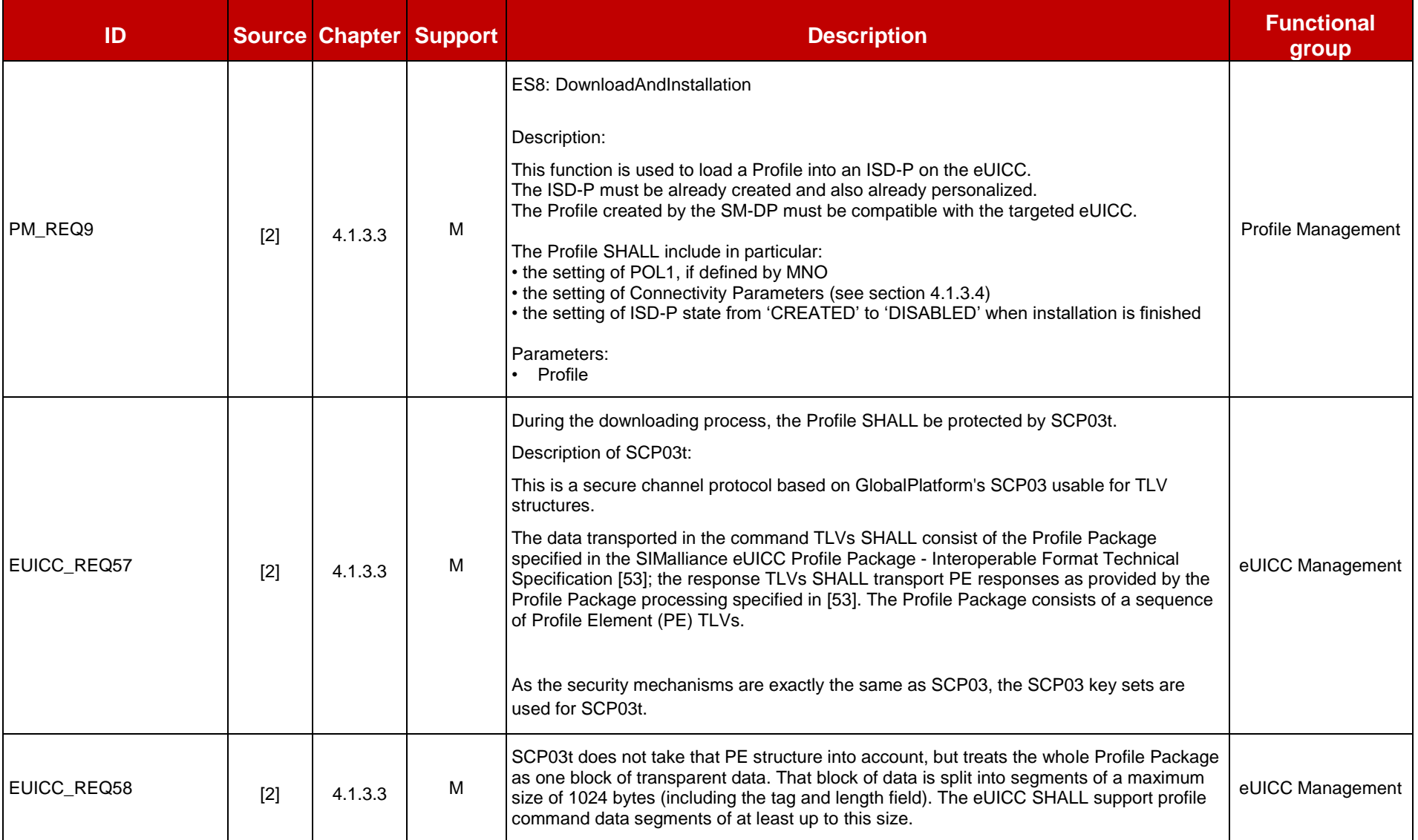

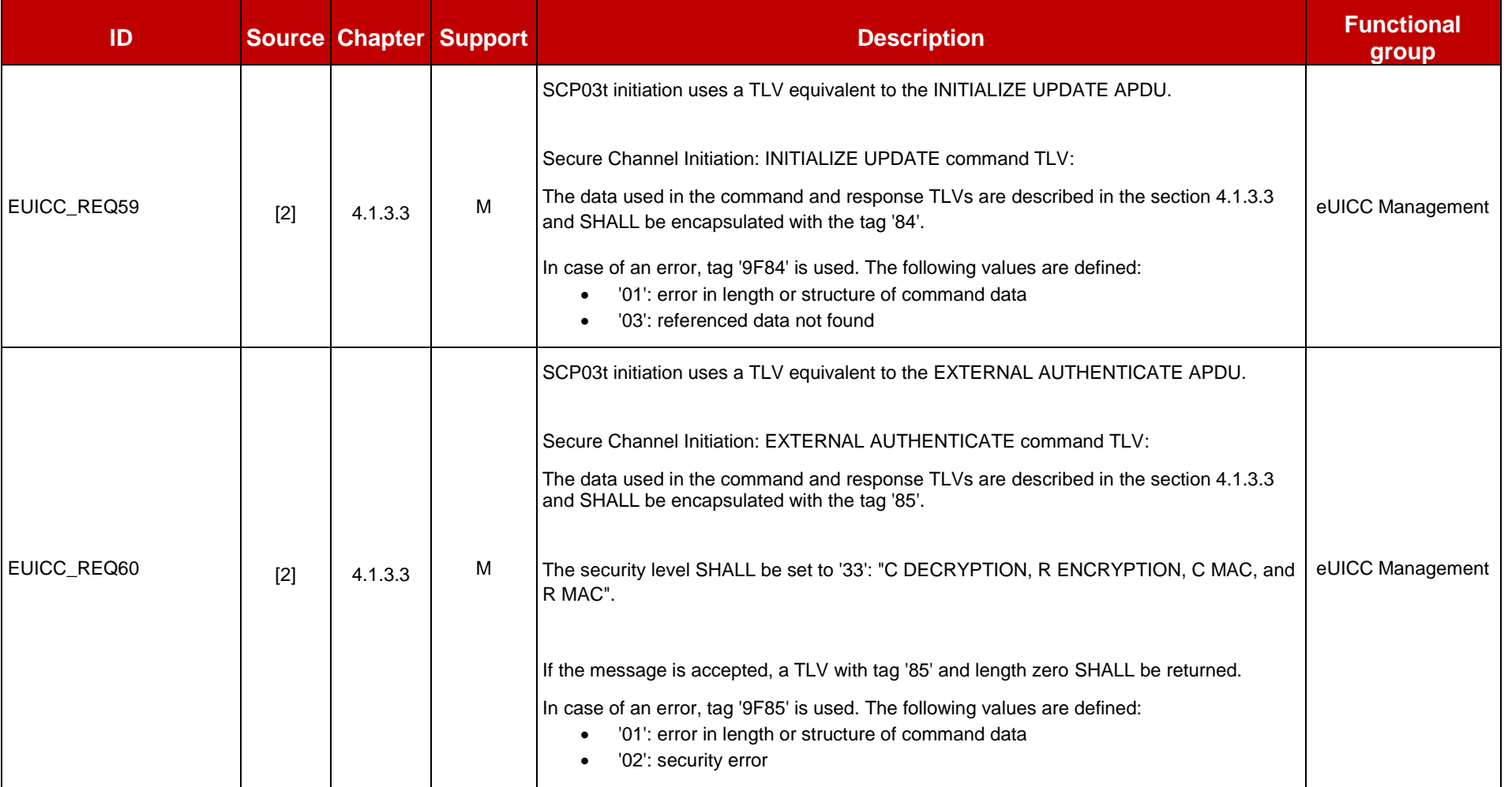

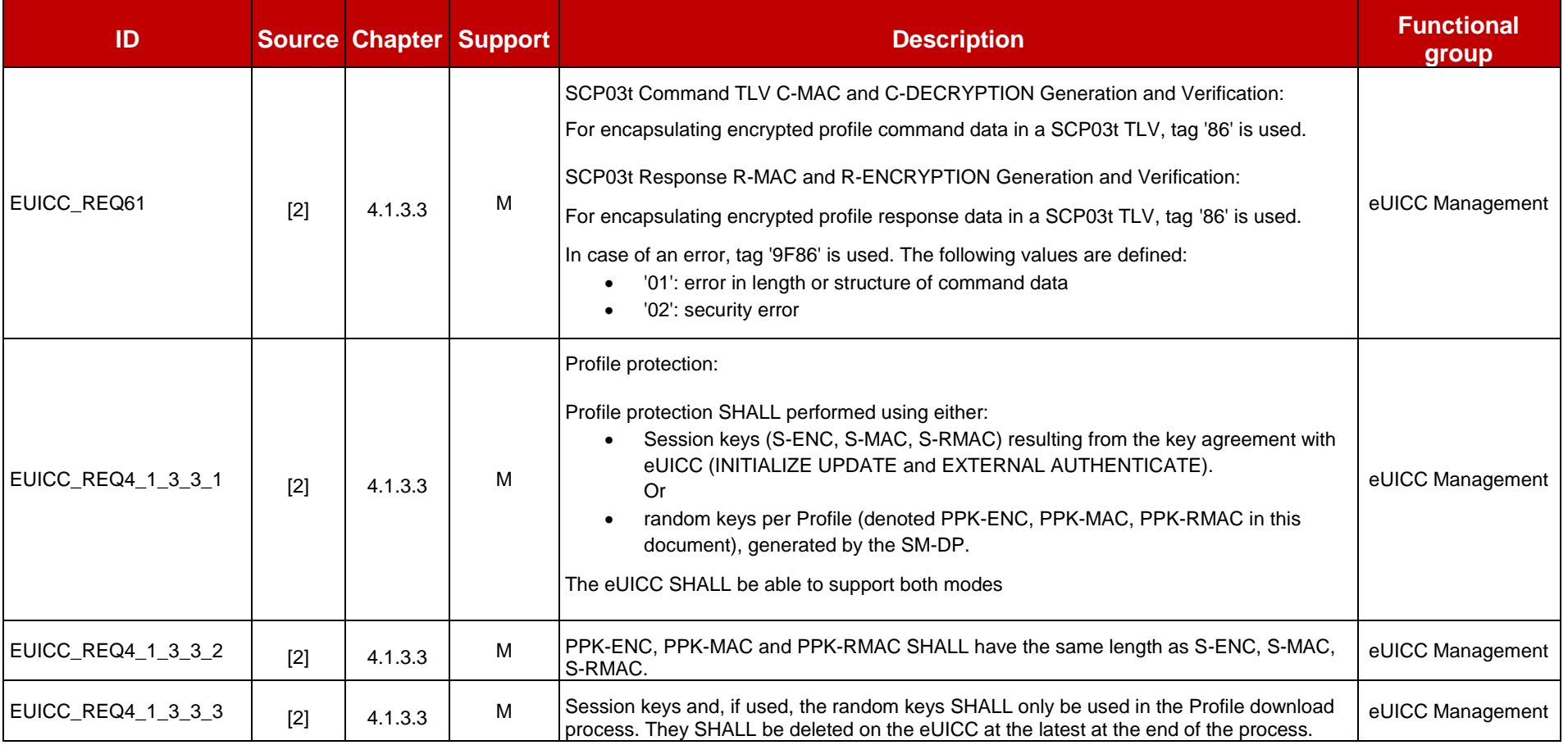

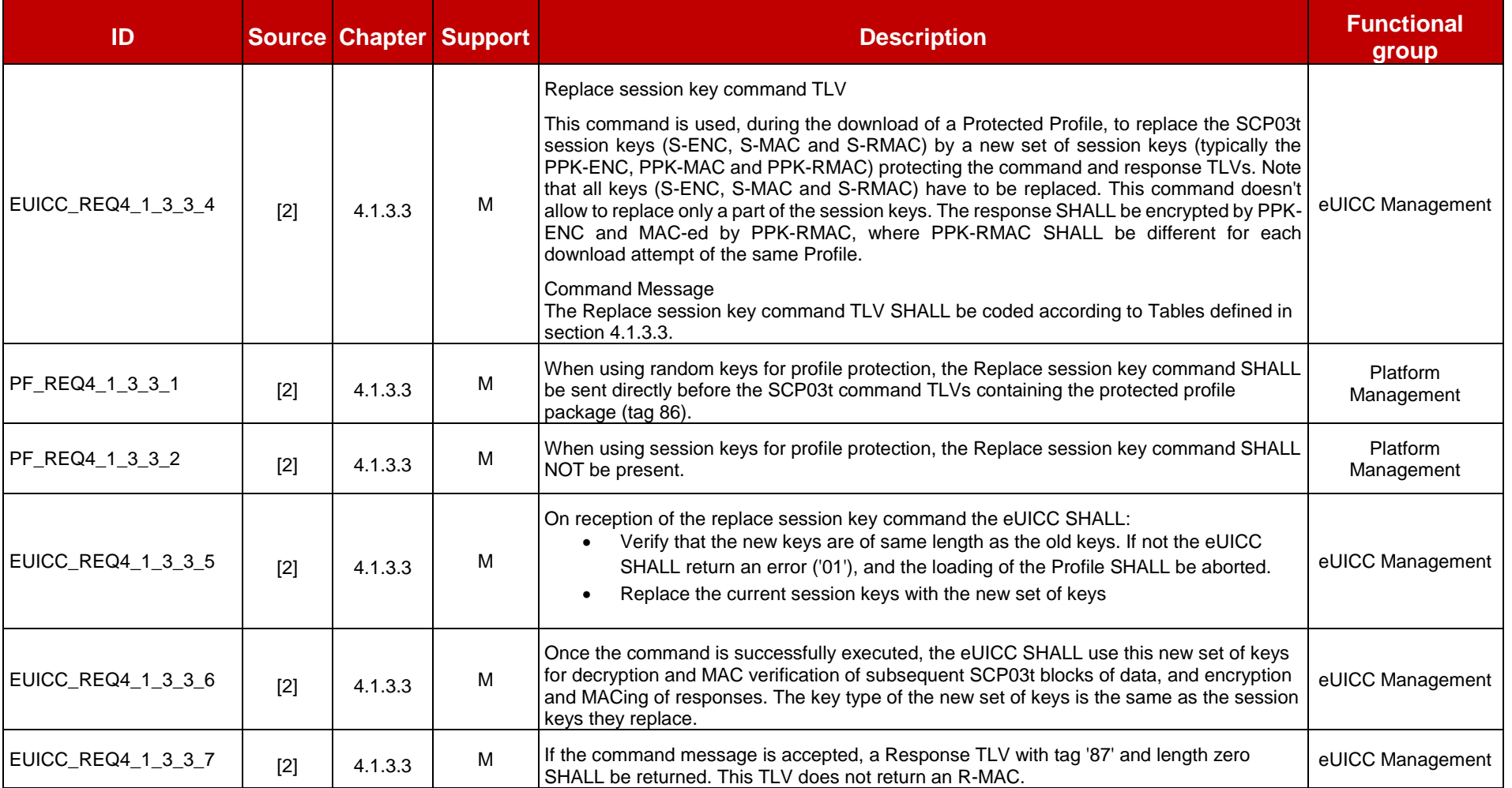

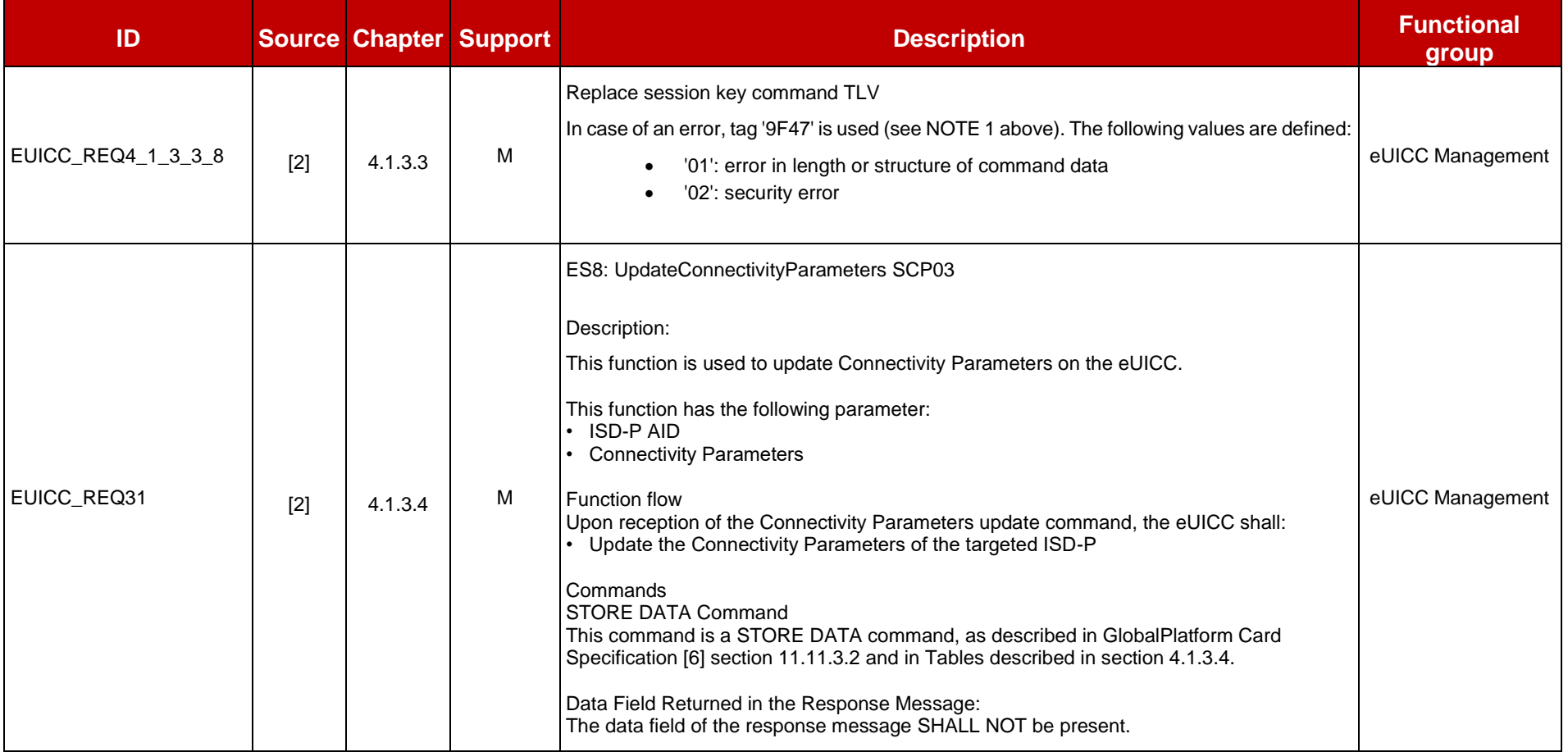

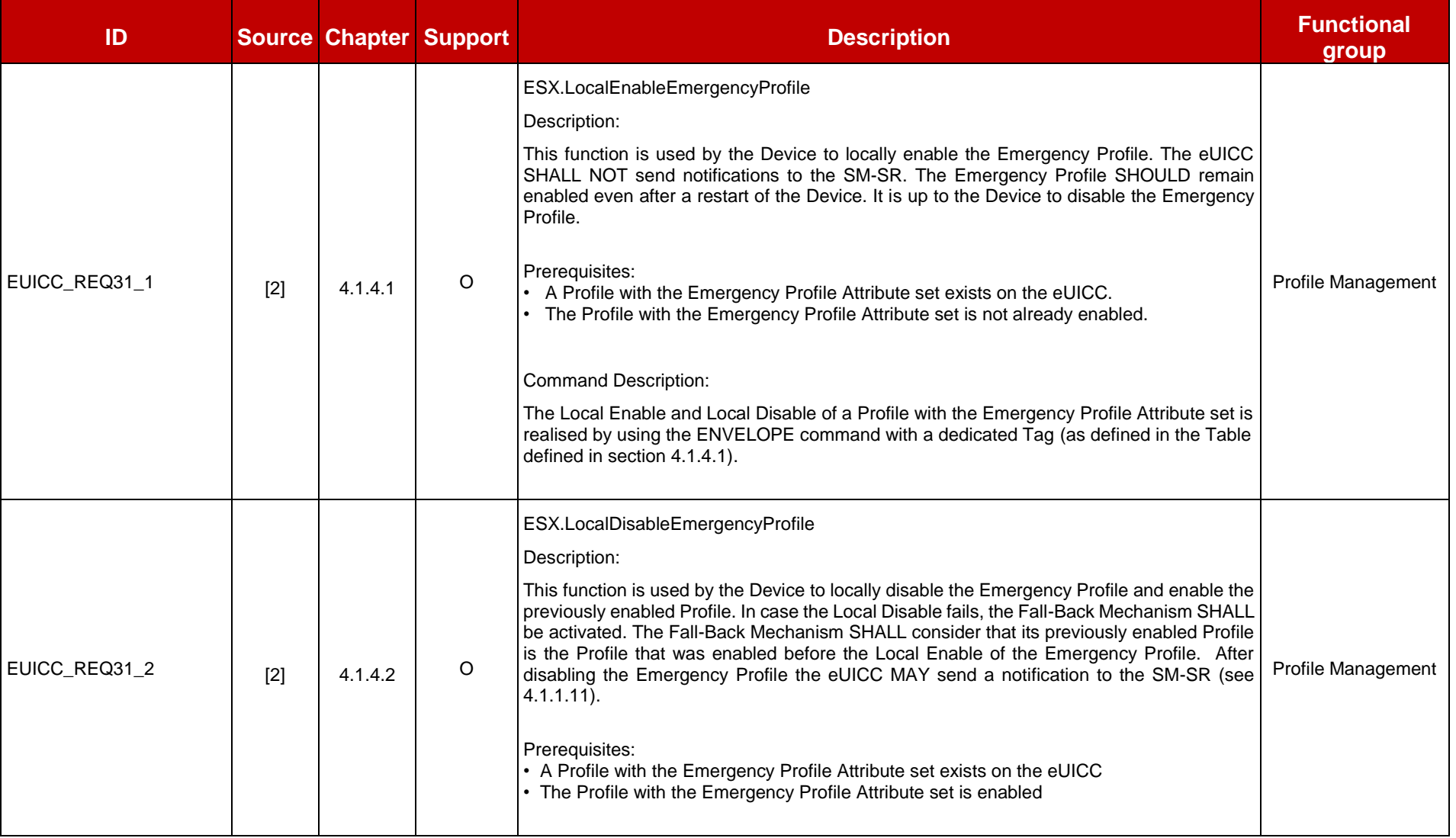

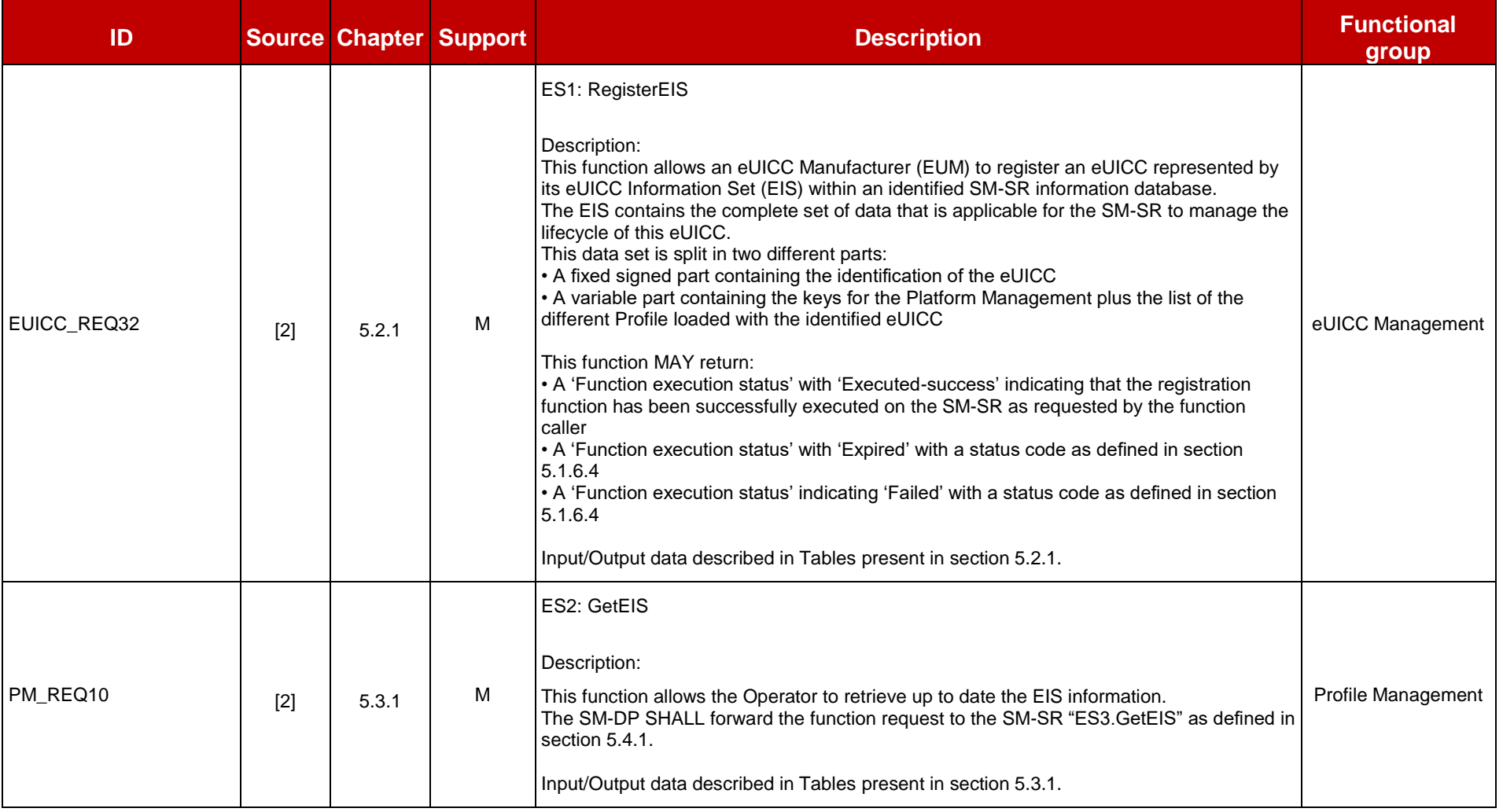

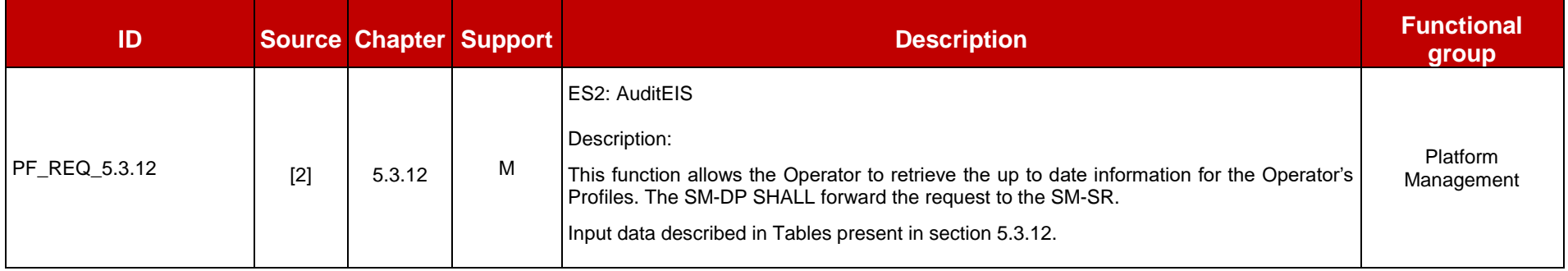

# GSM Association Non-Confidential

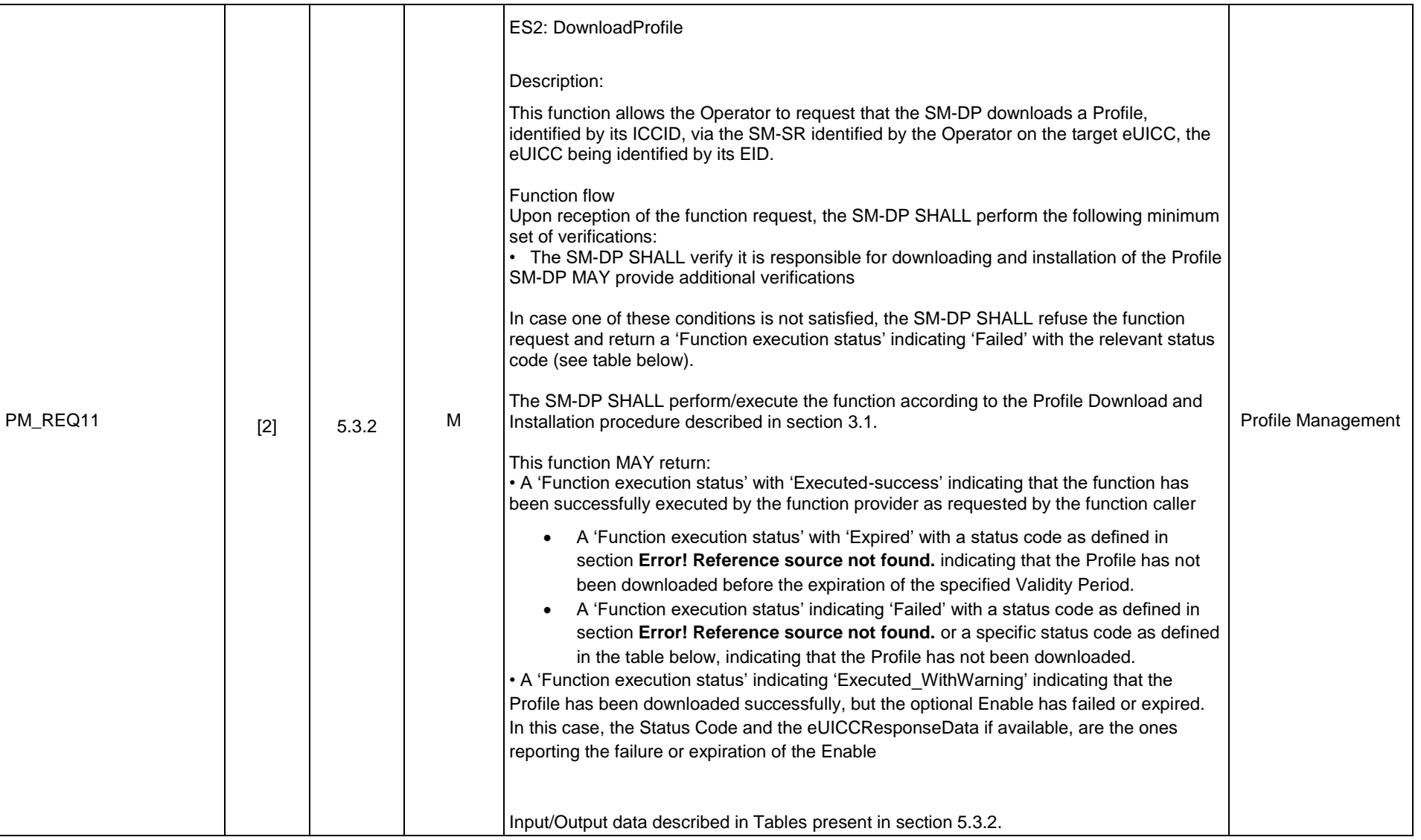

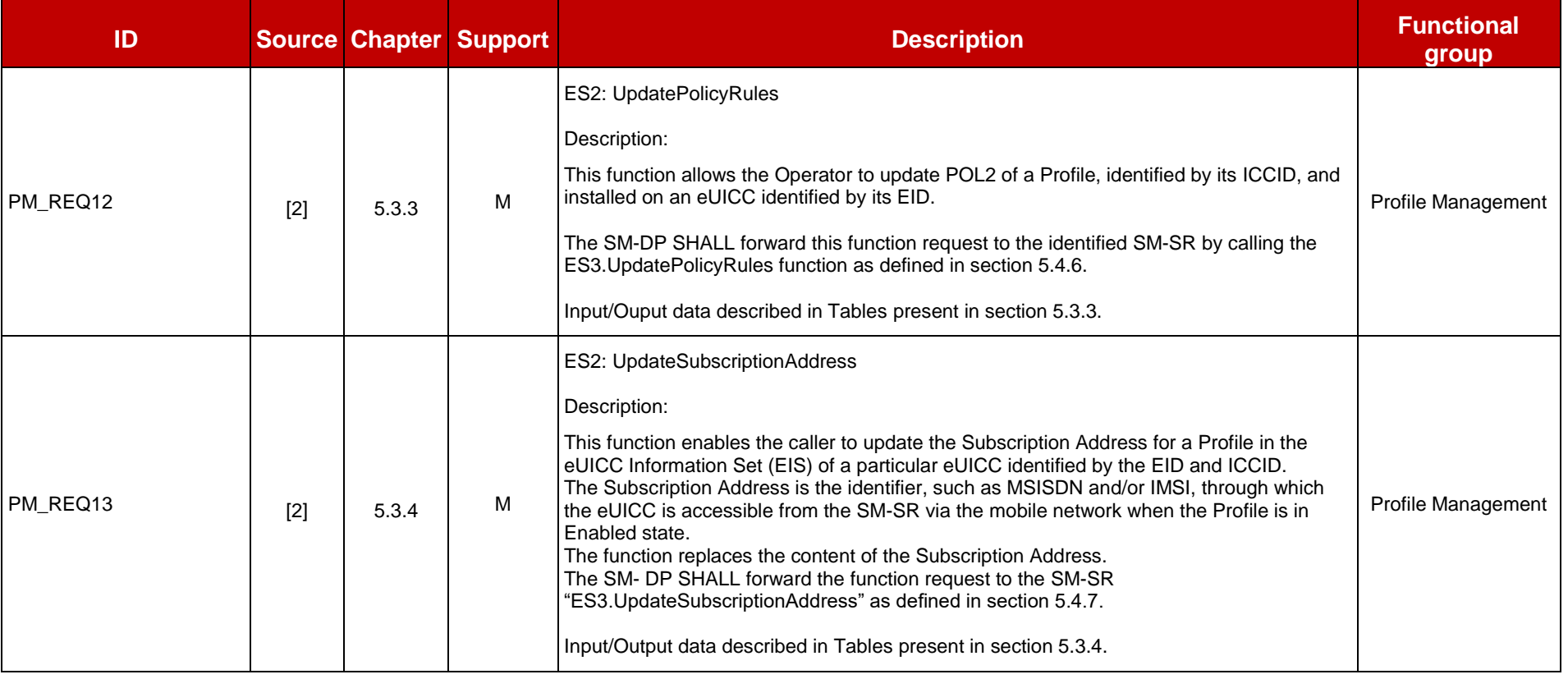

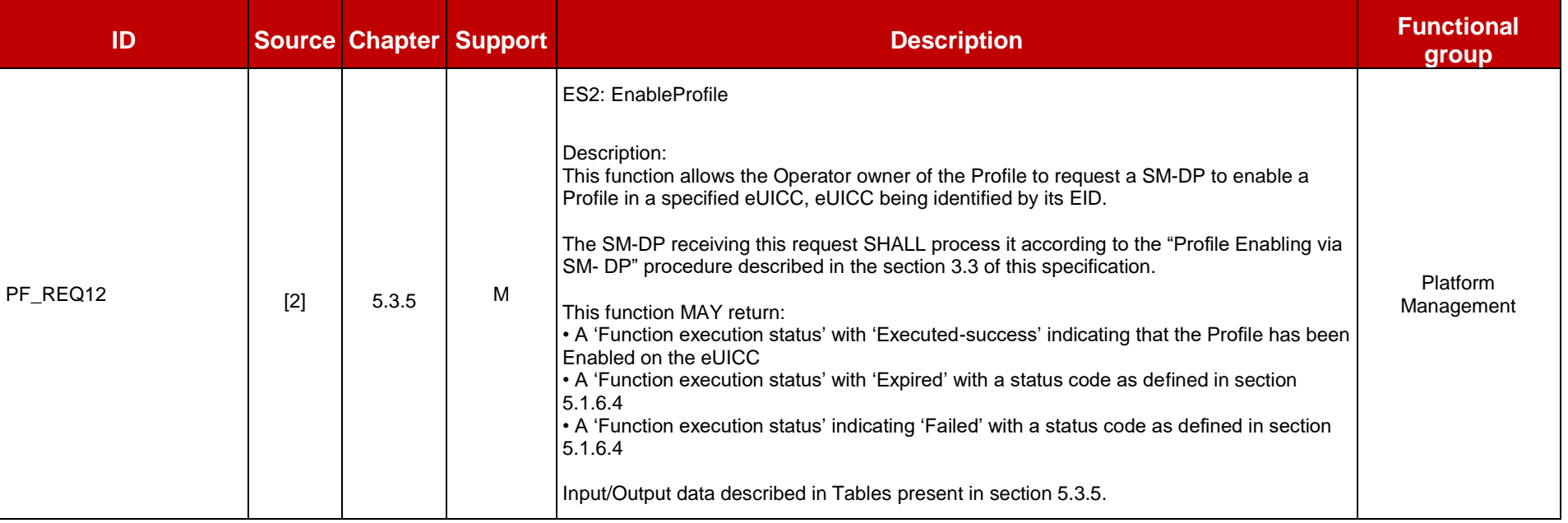

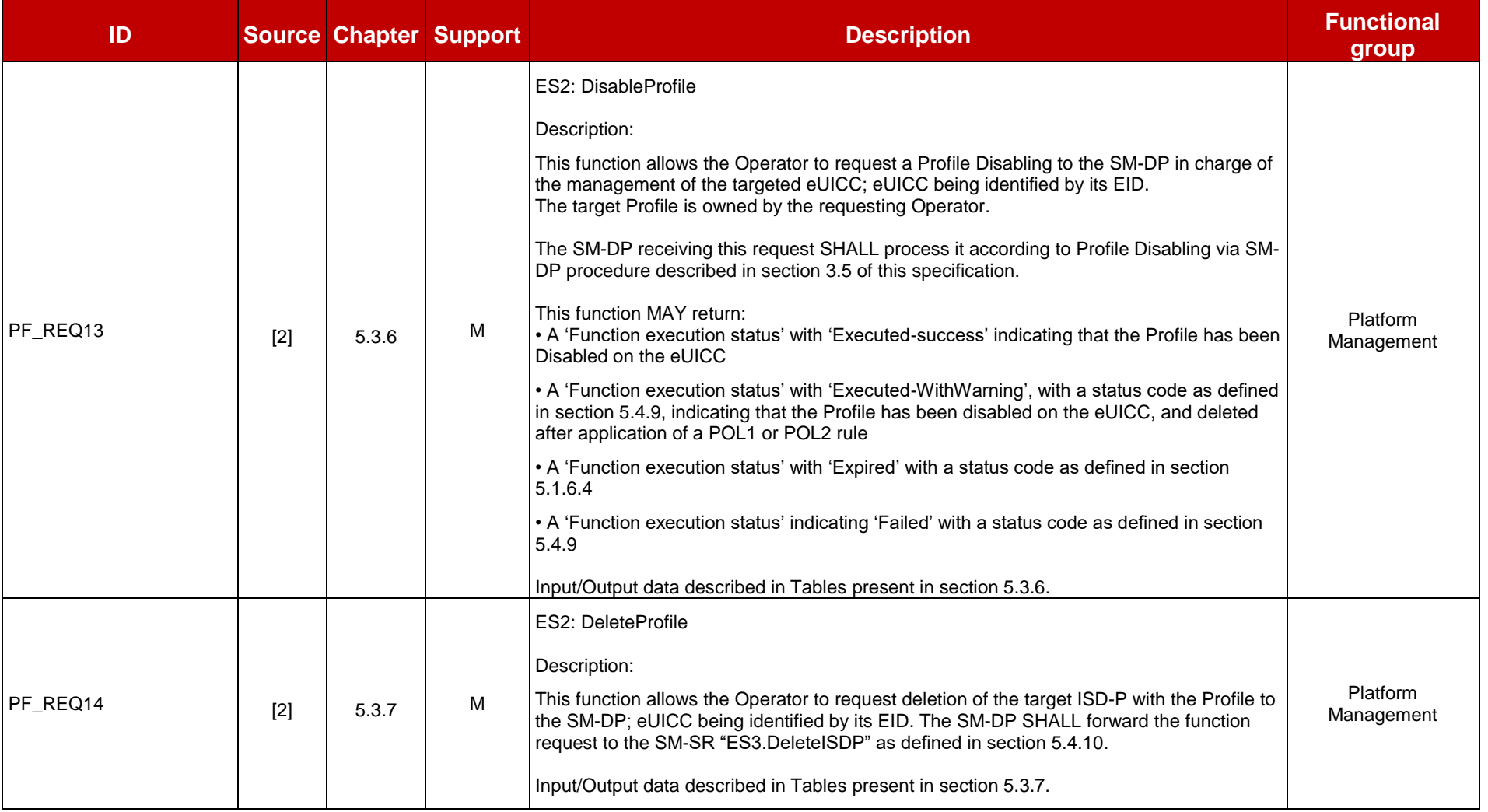

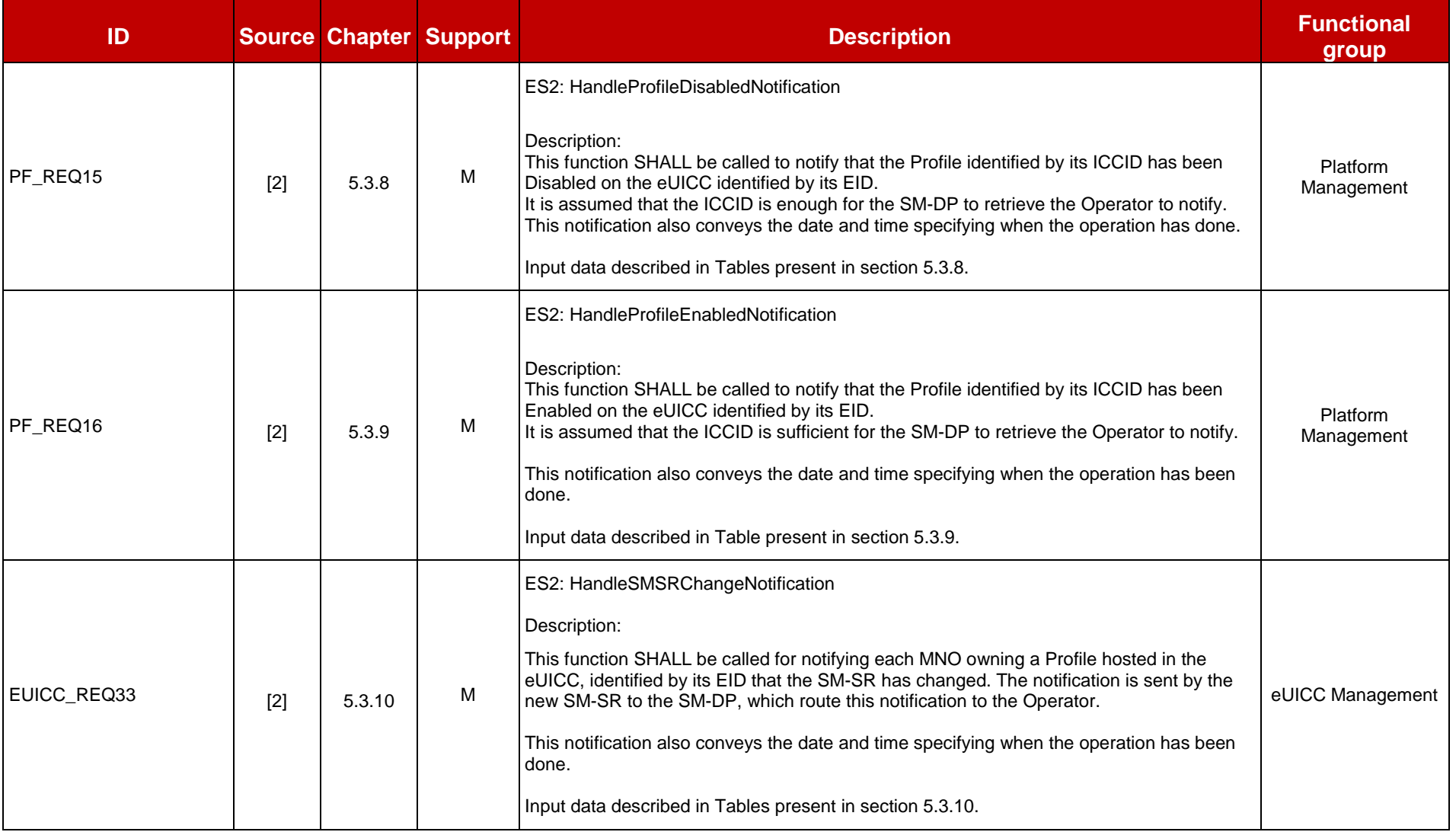

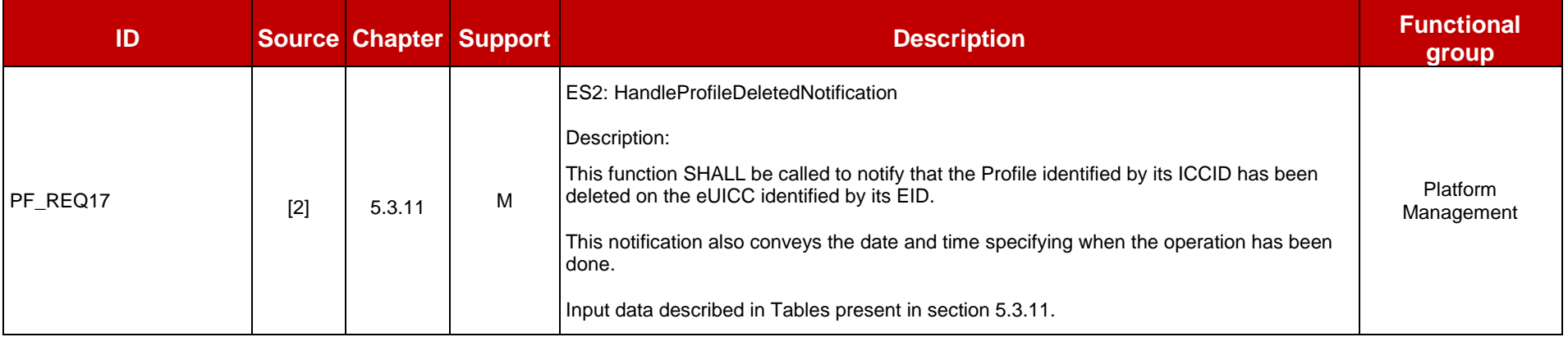

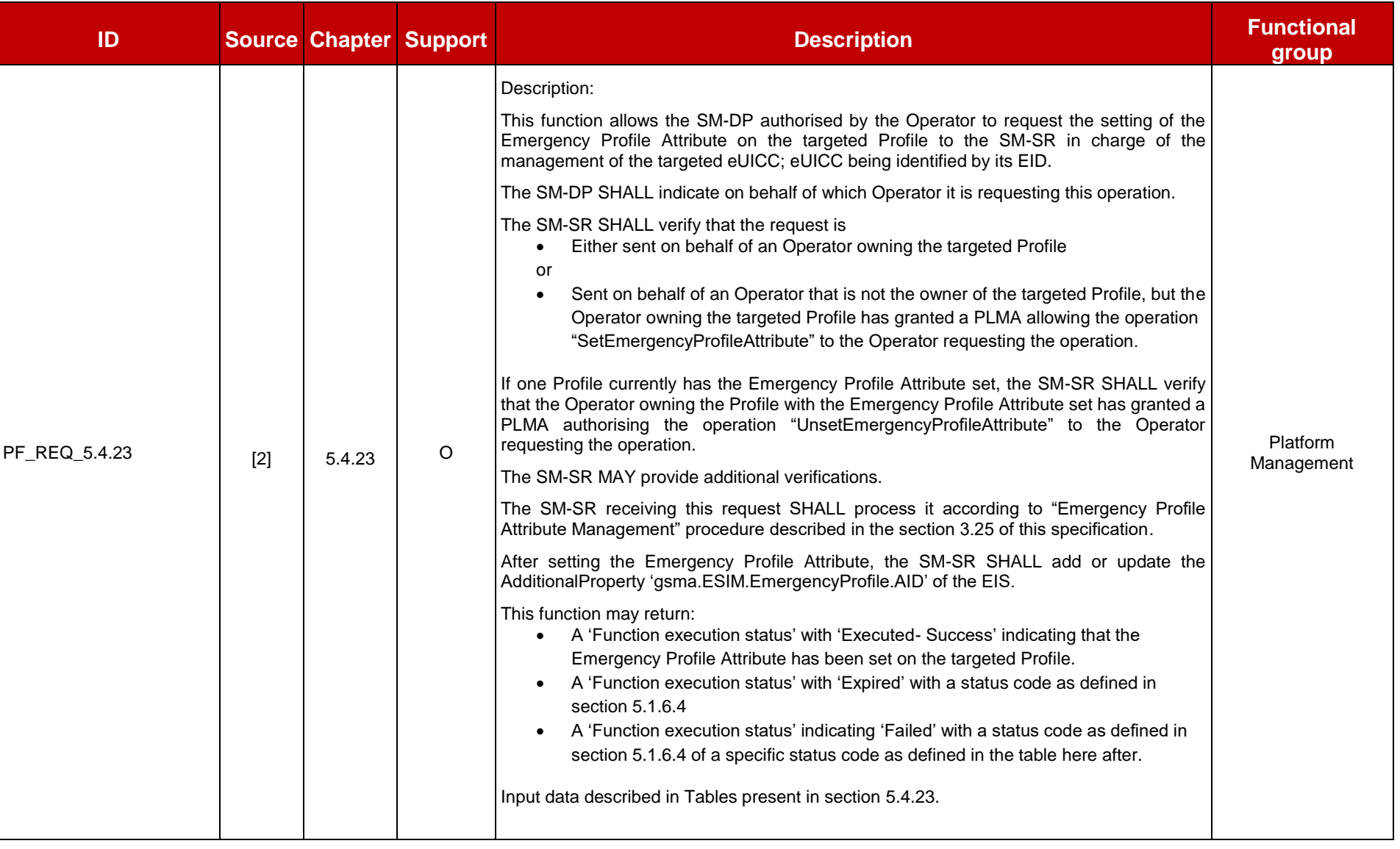
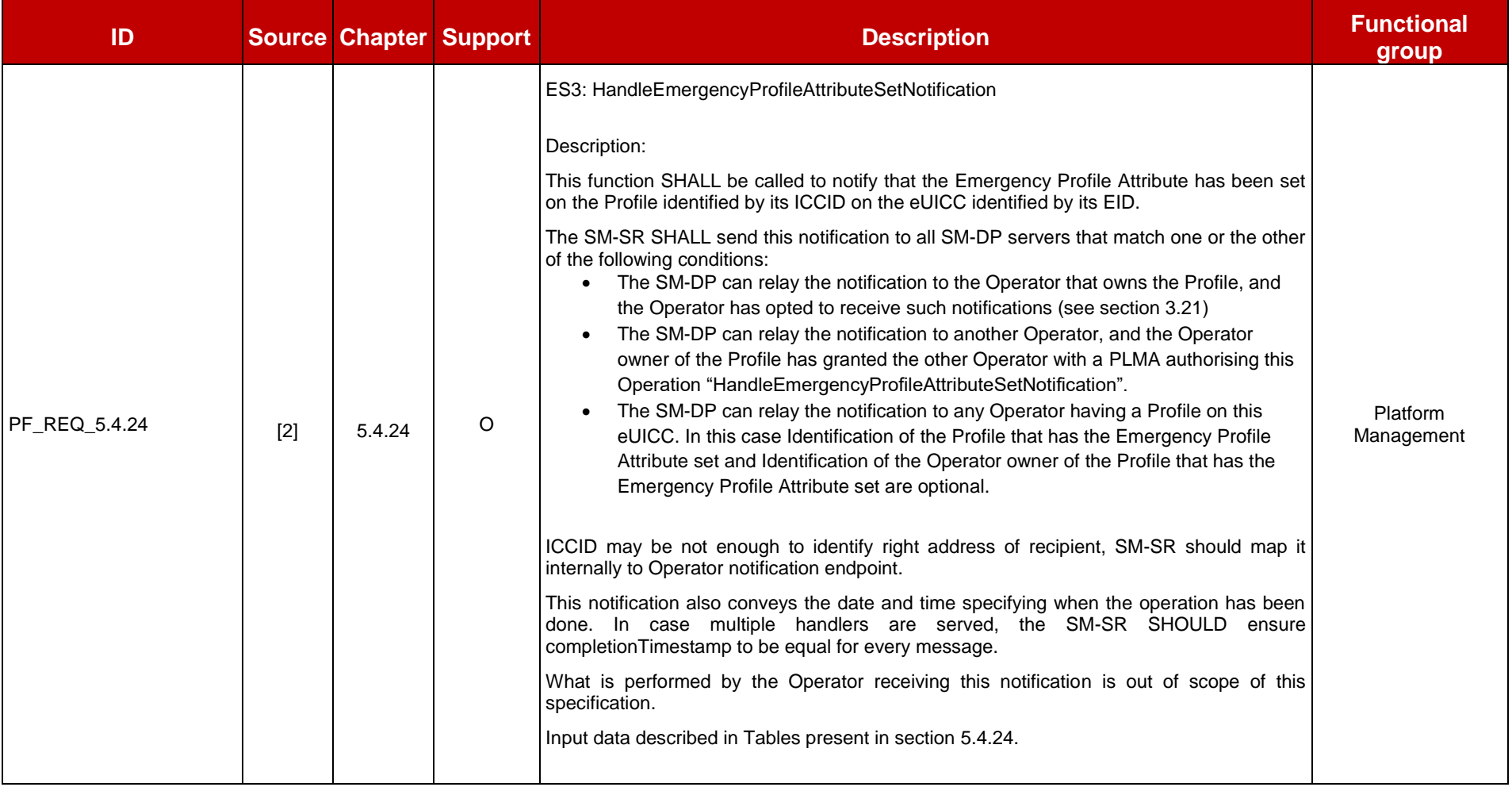

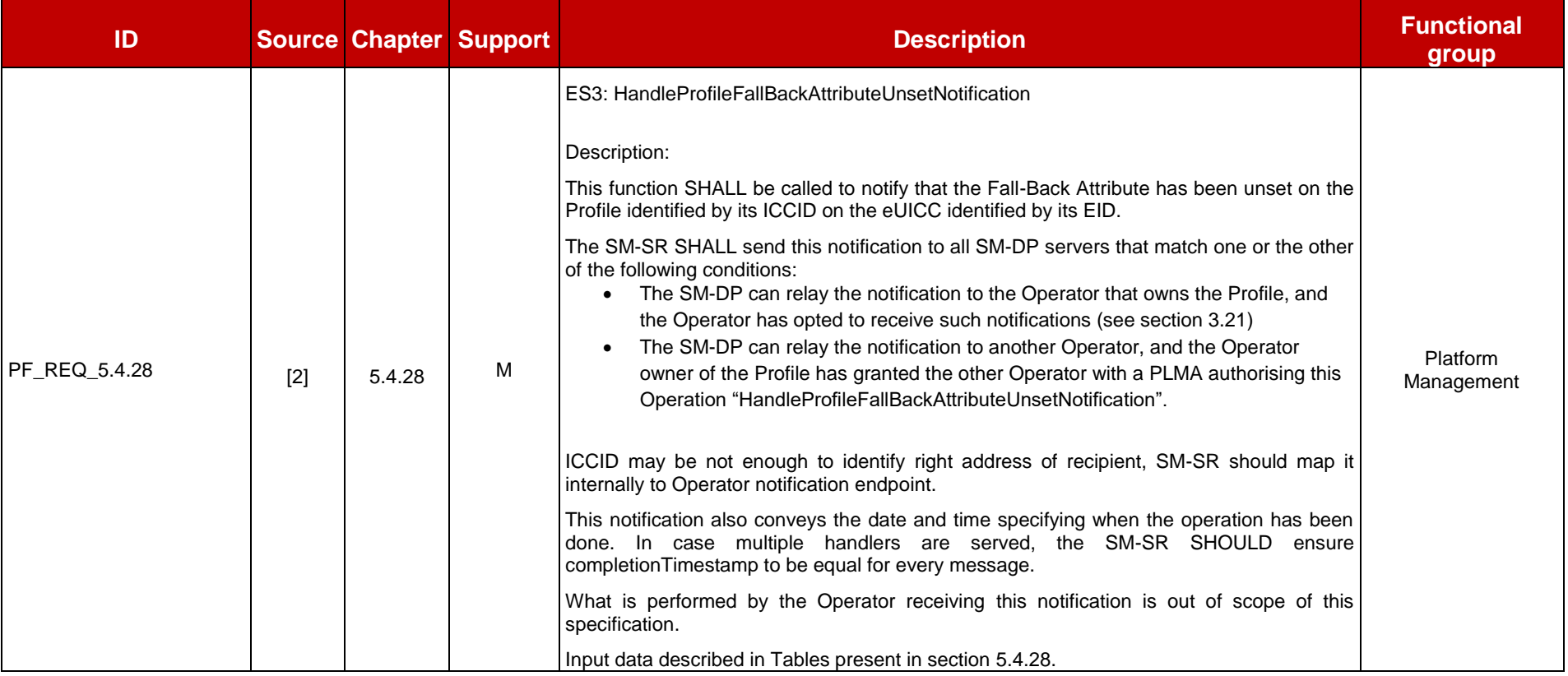

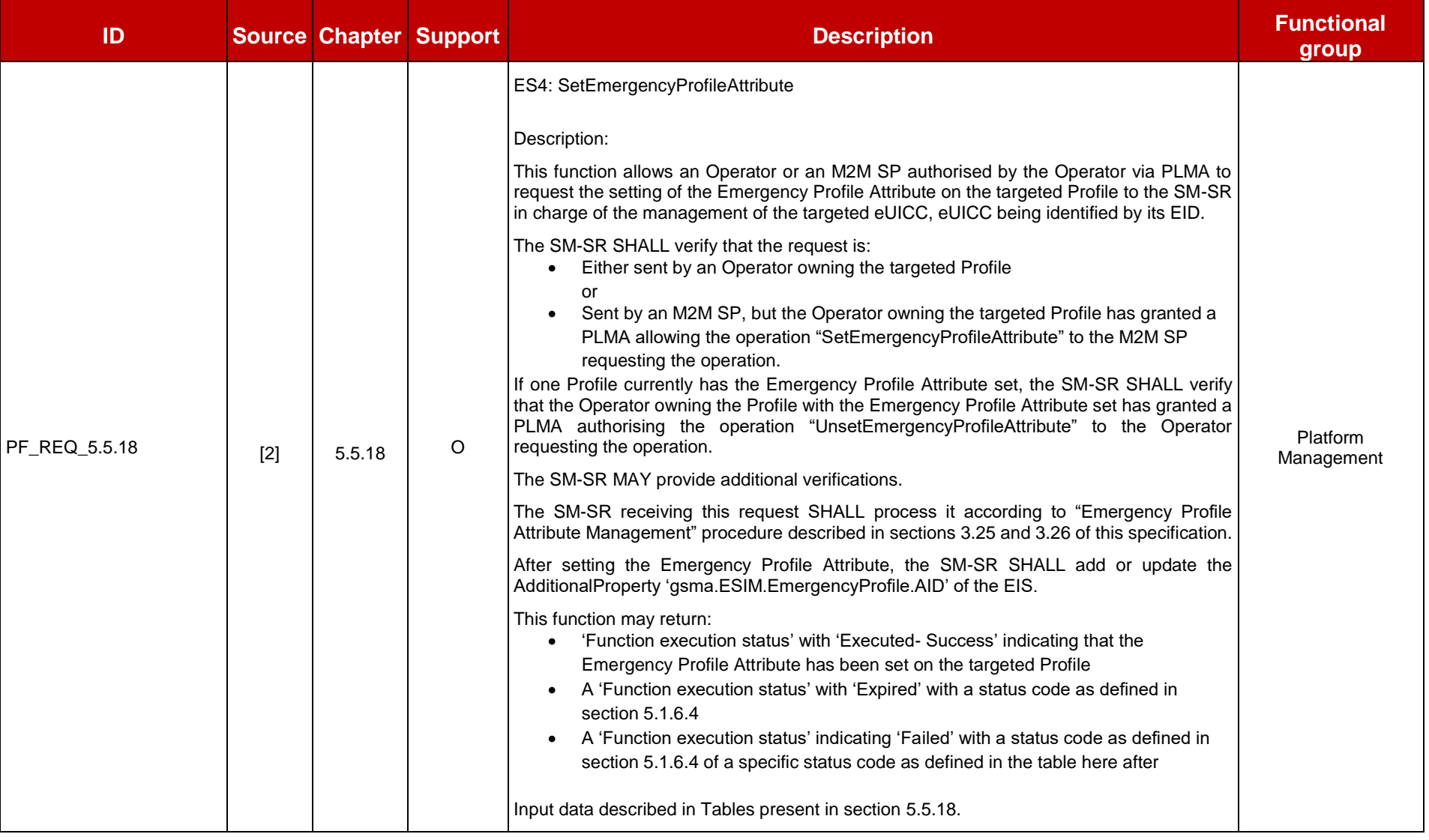

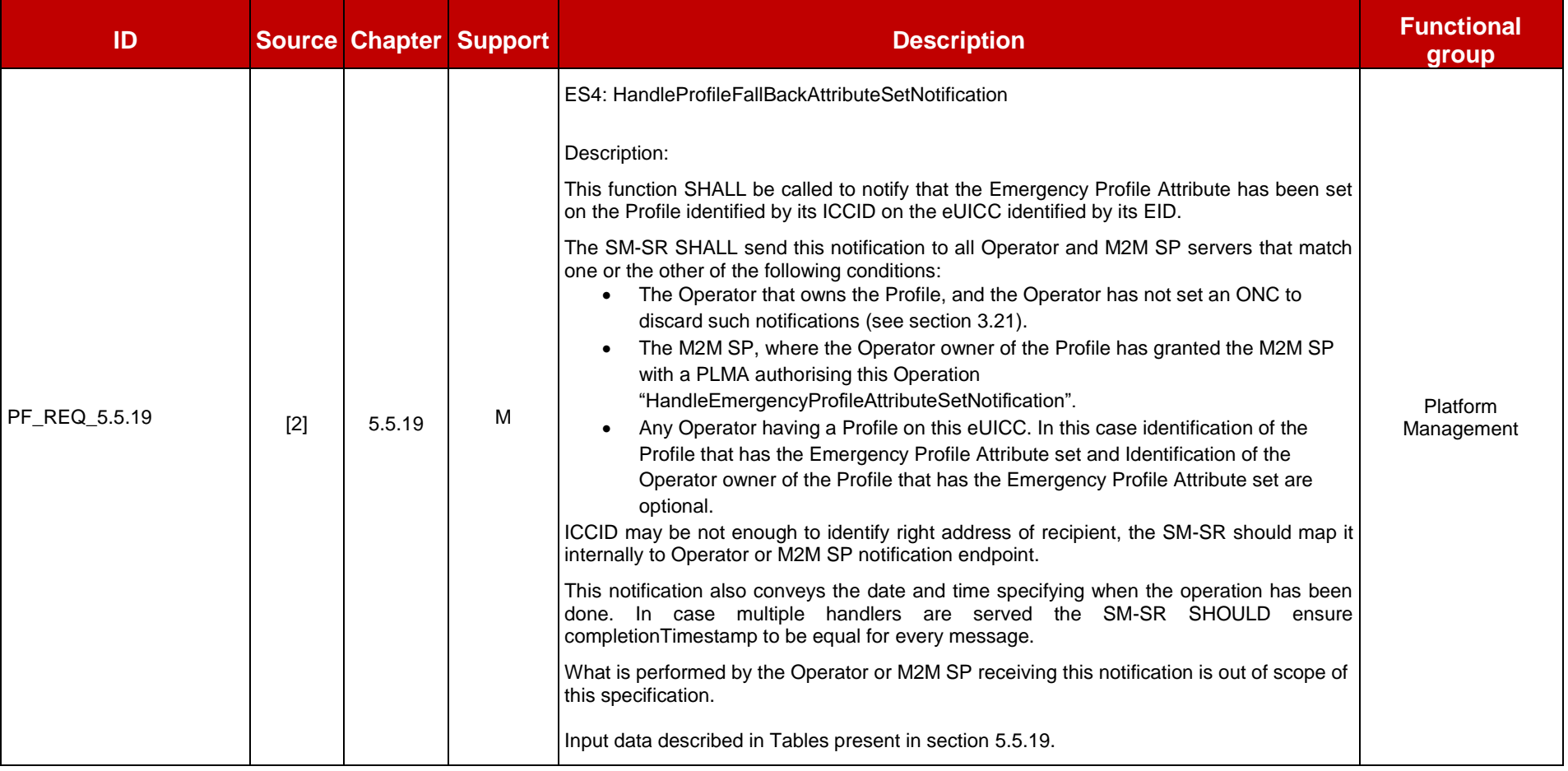

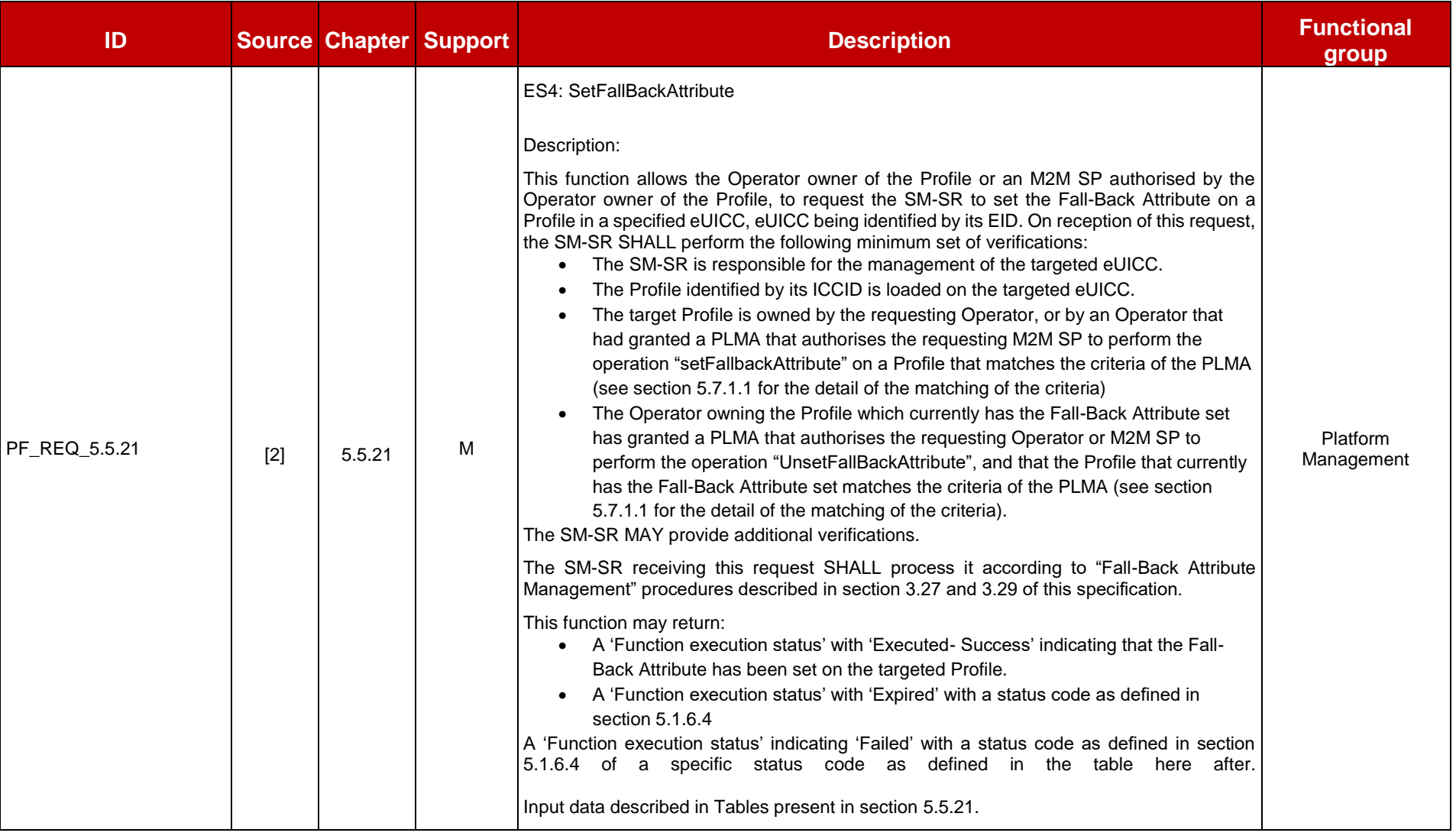

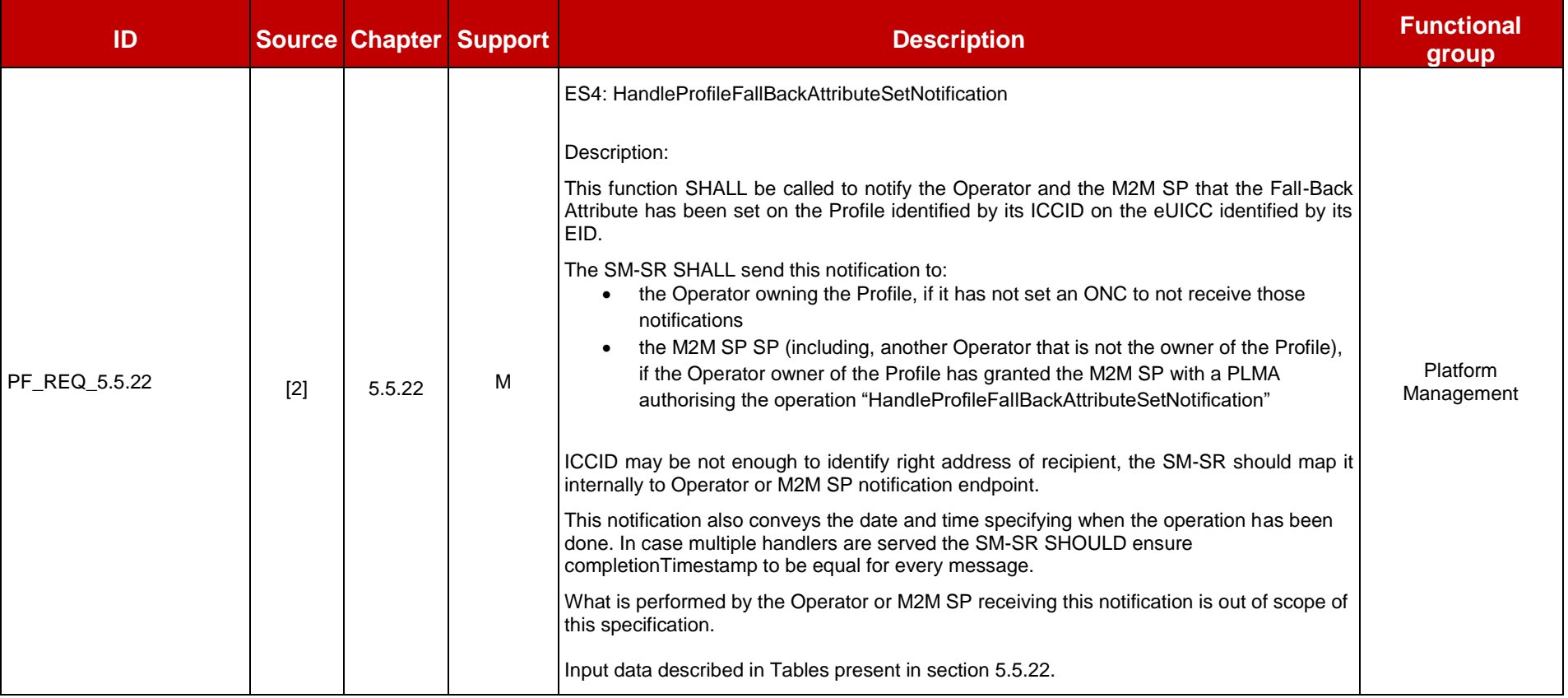

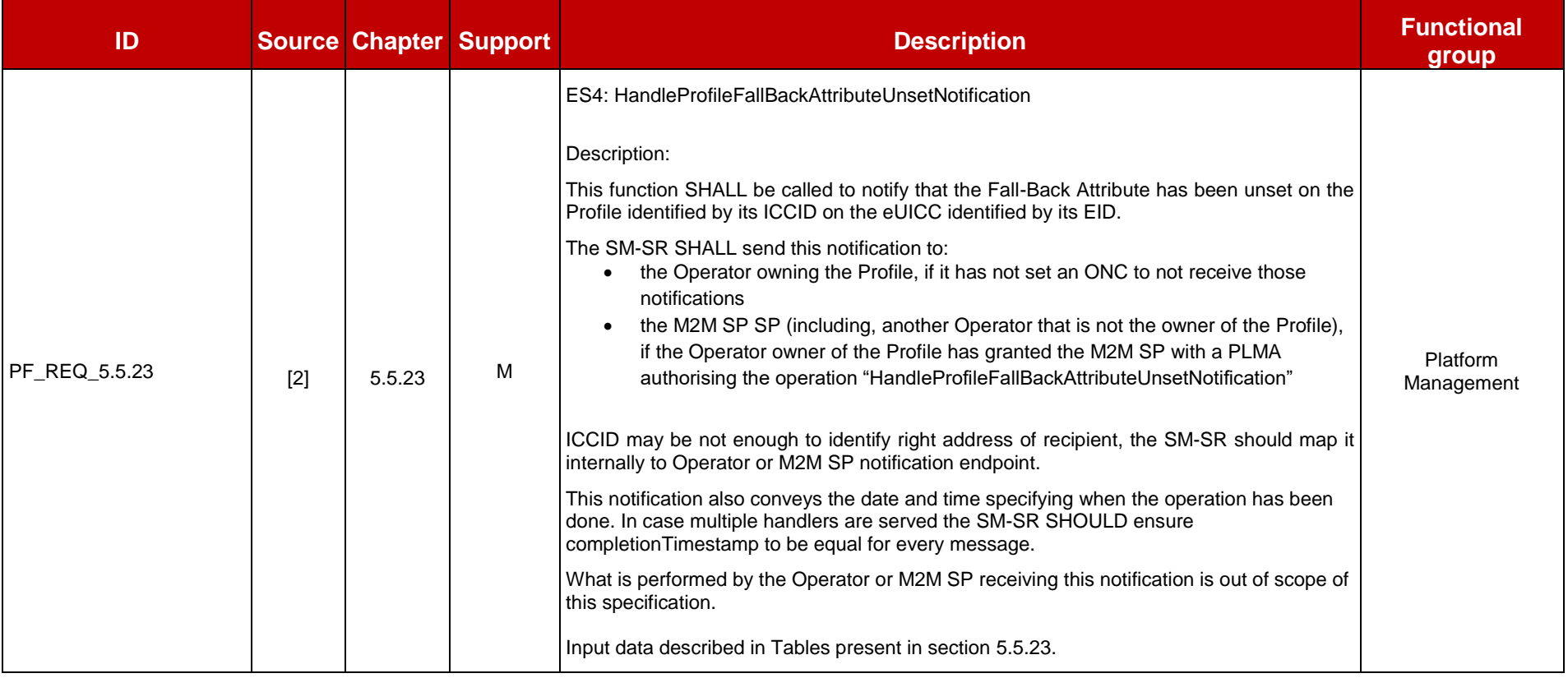

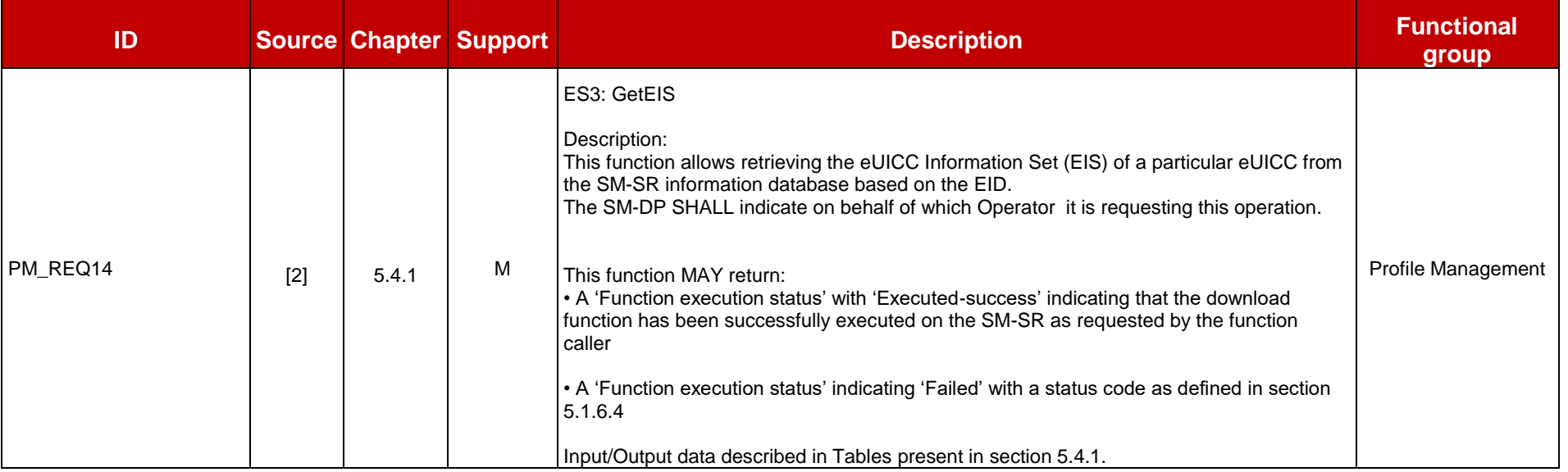

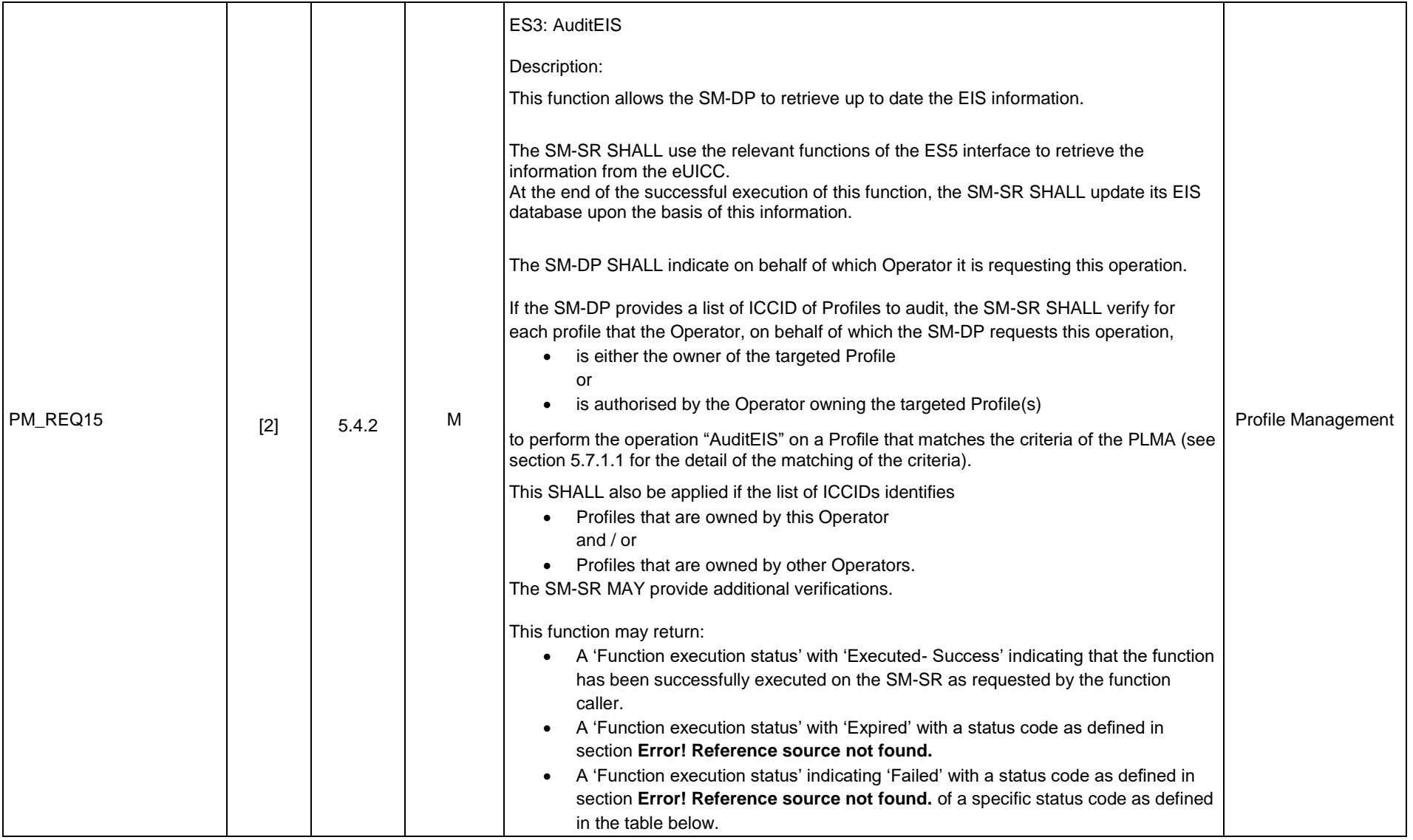

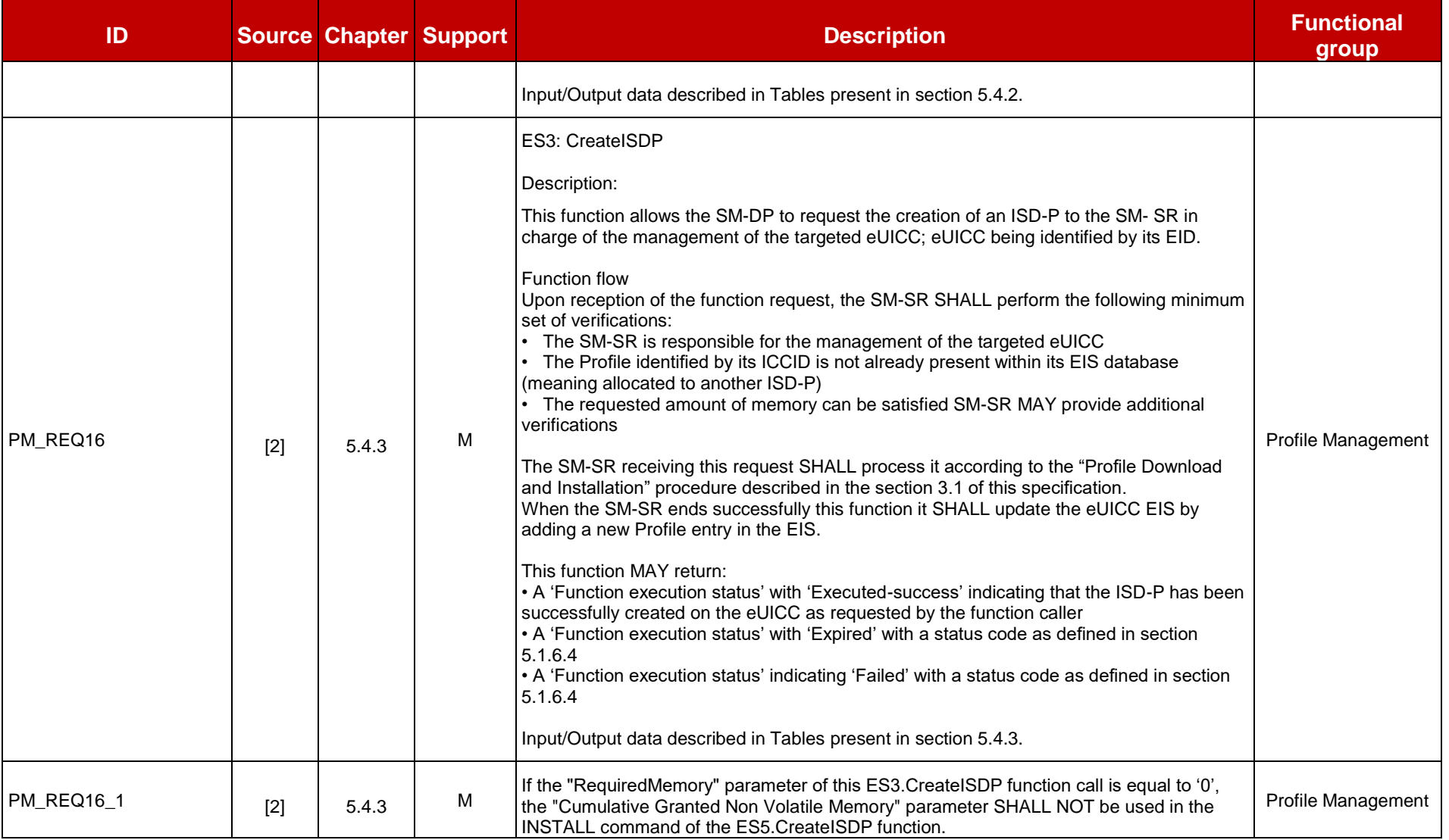

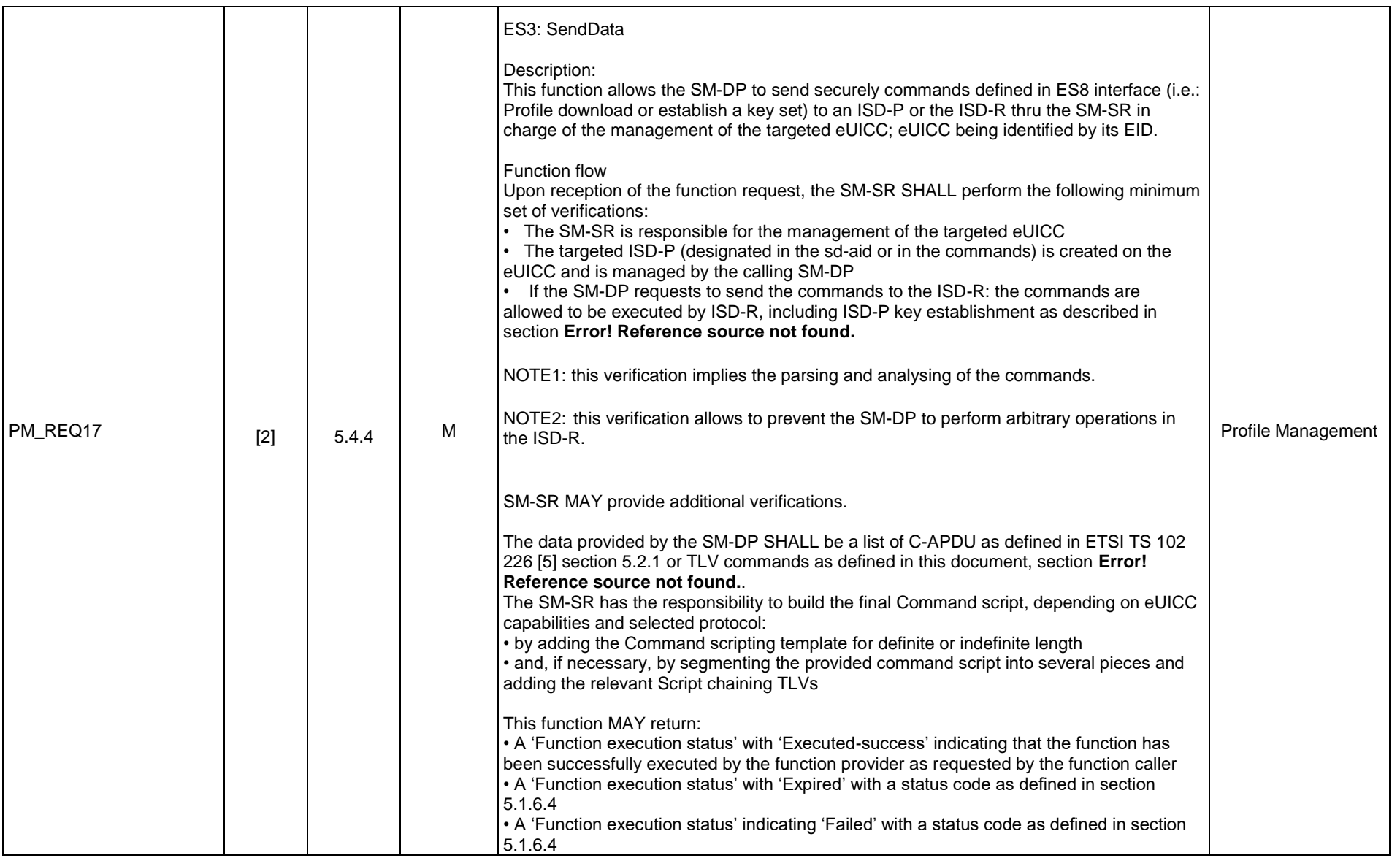

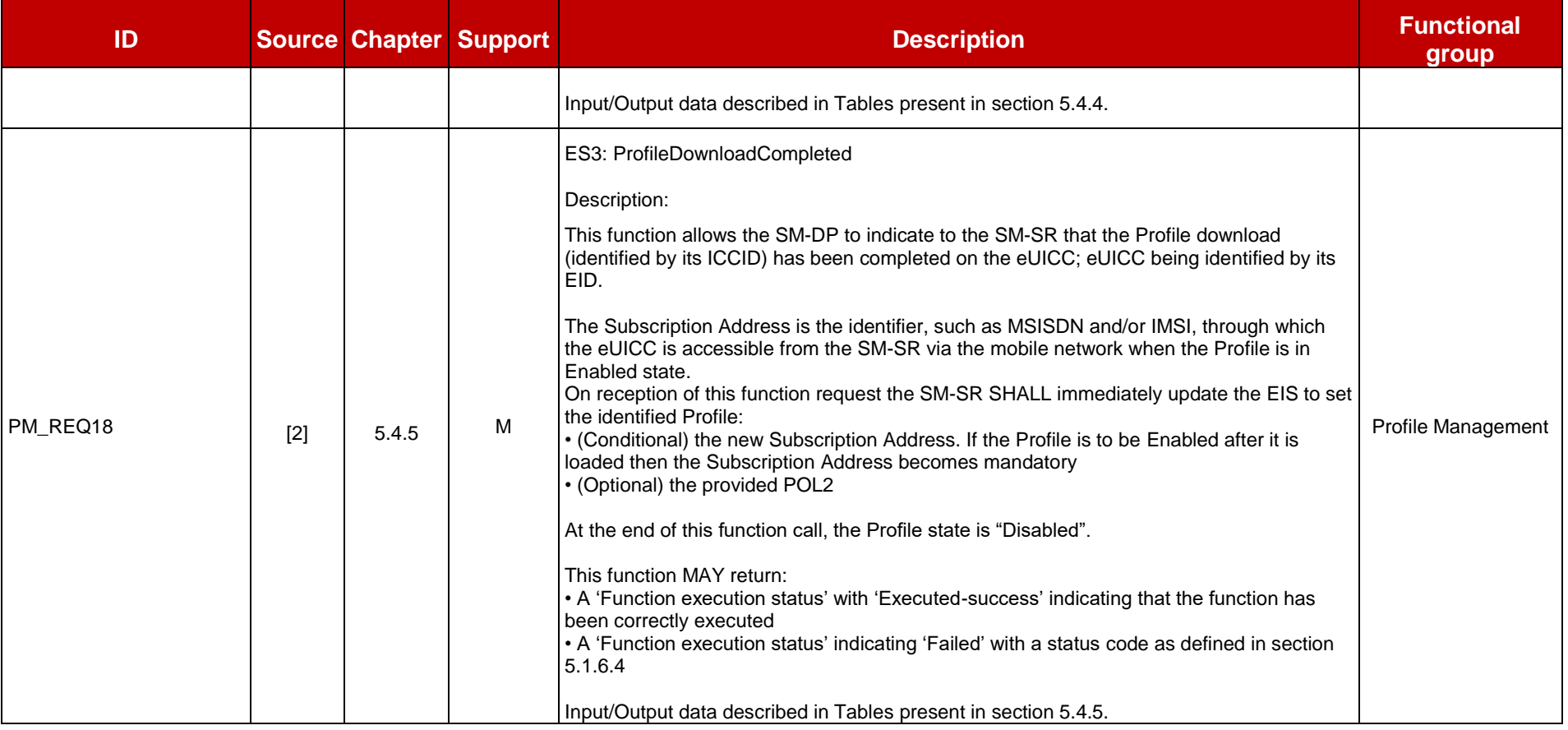

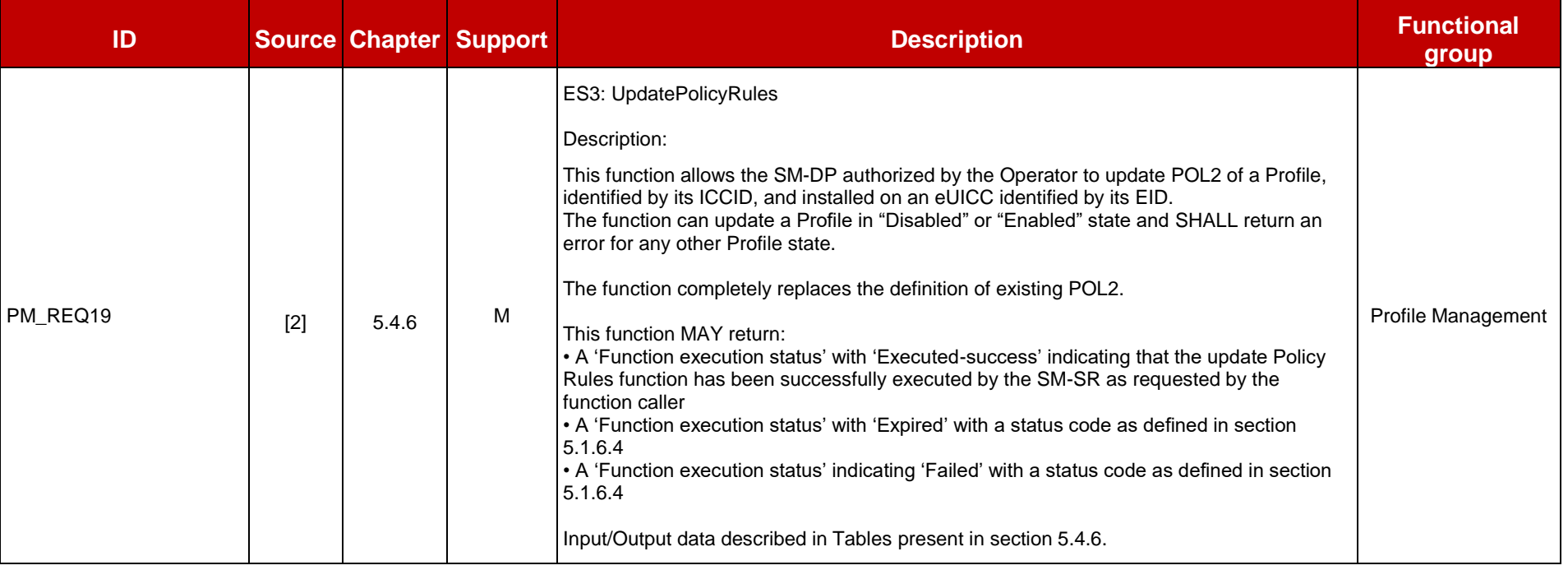

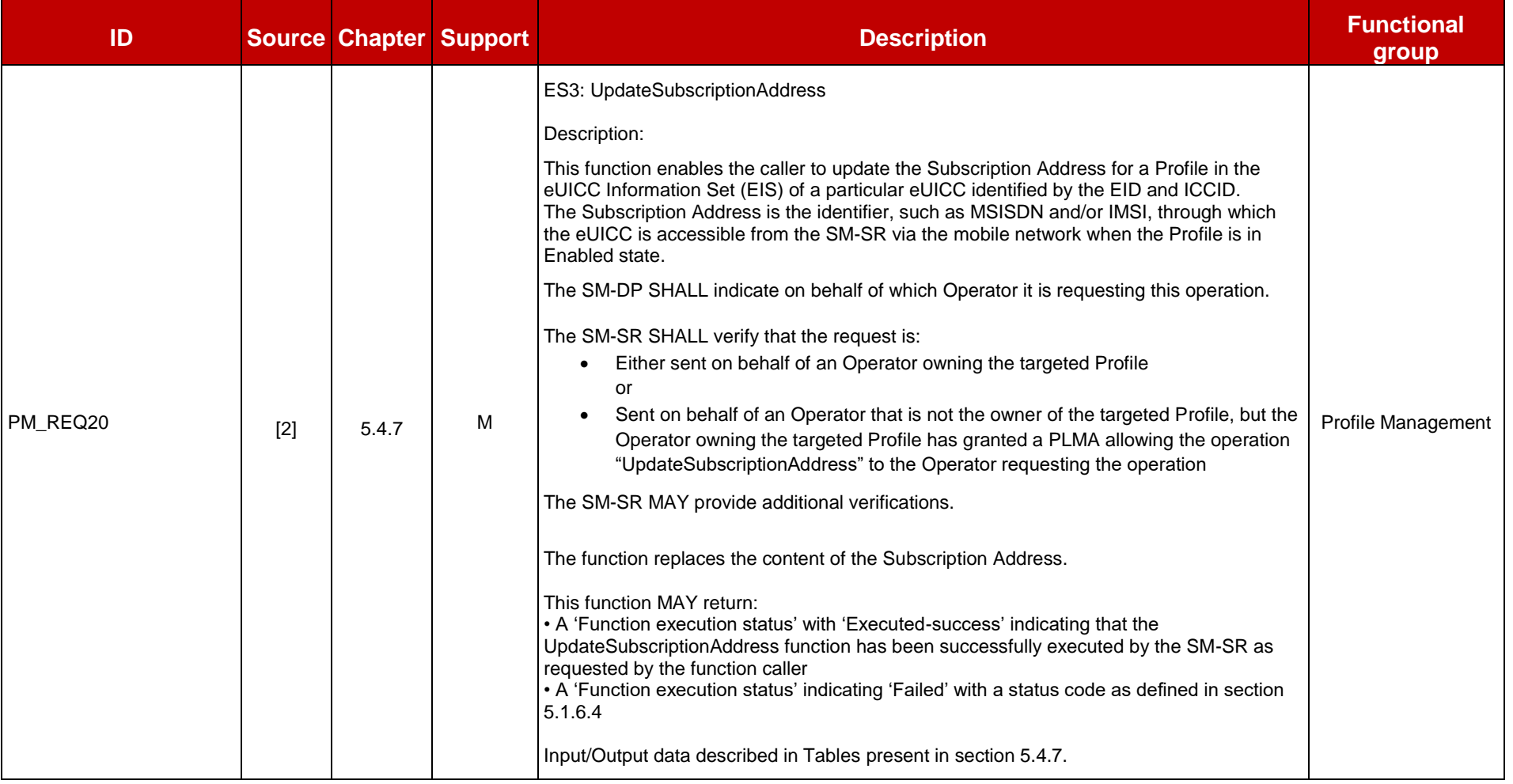

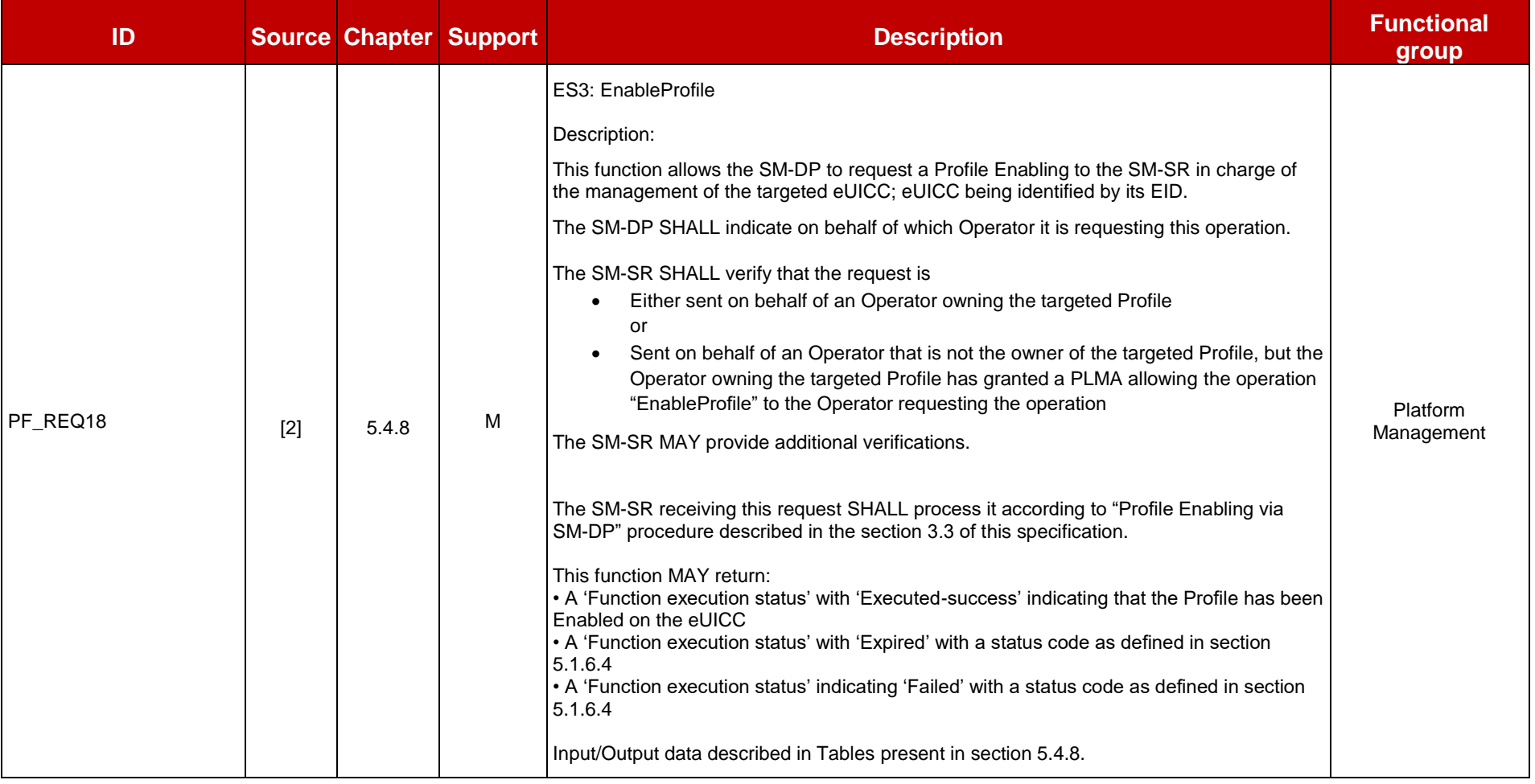

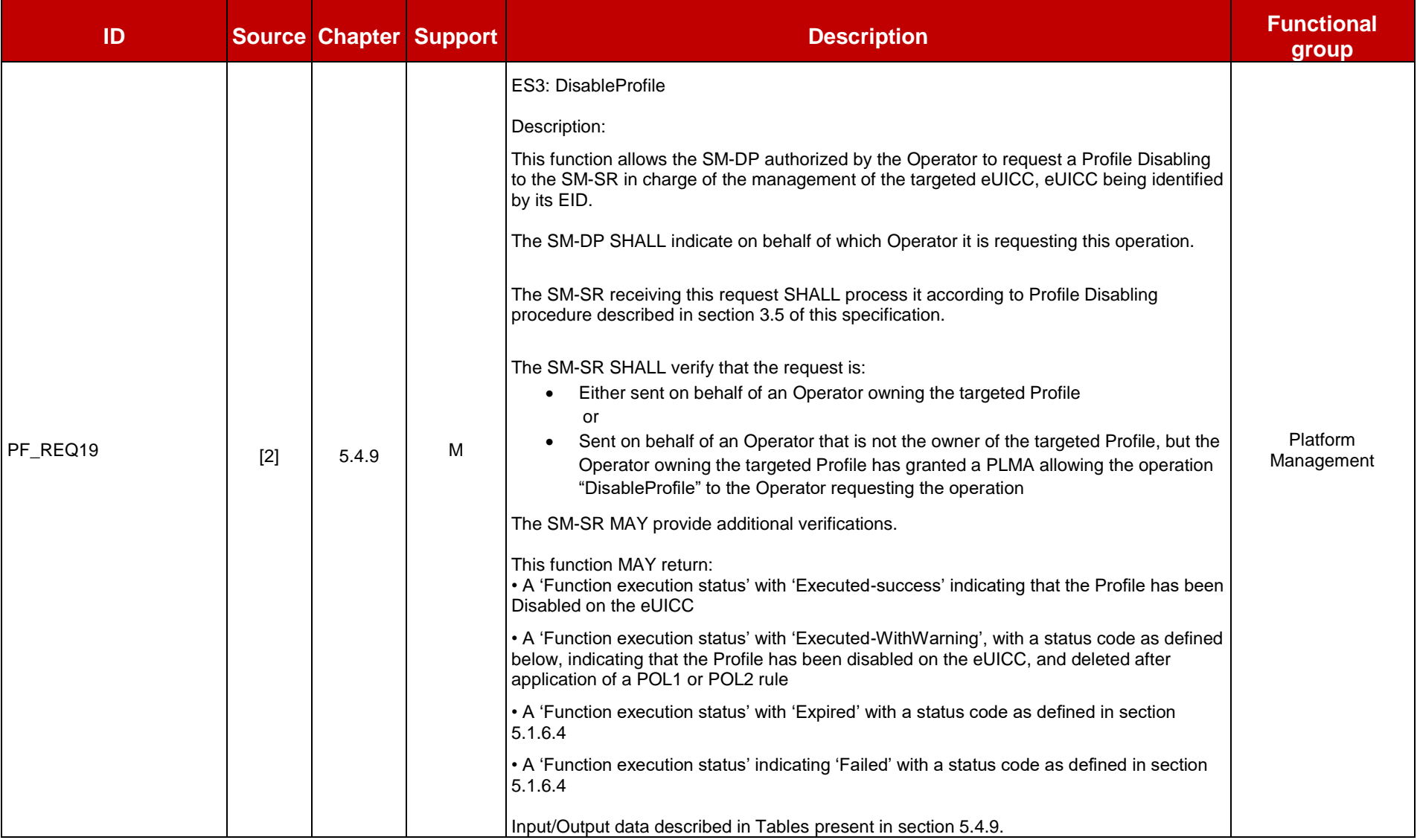

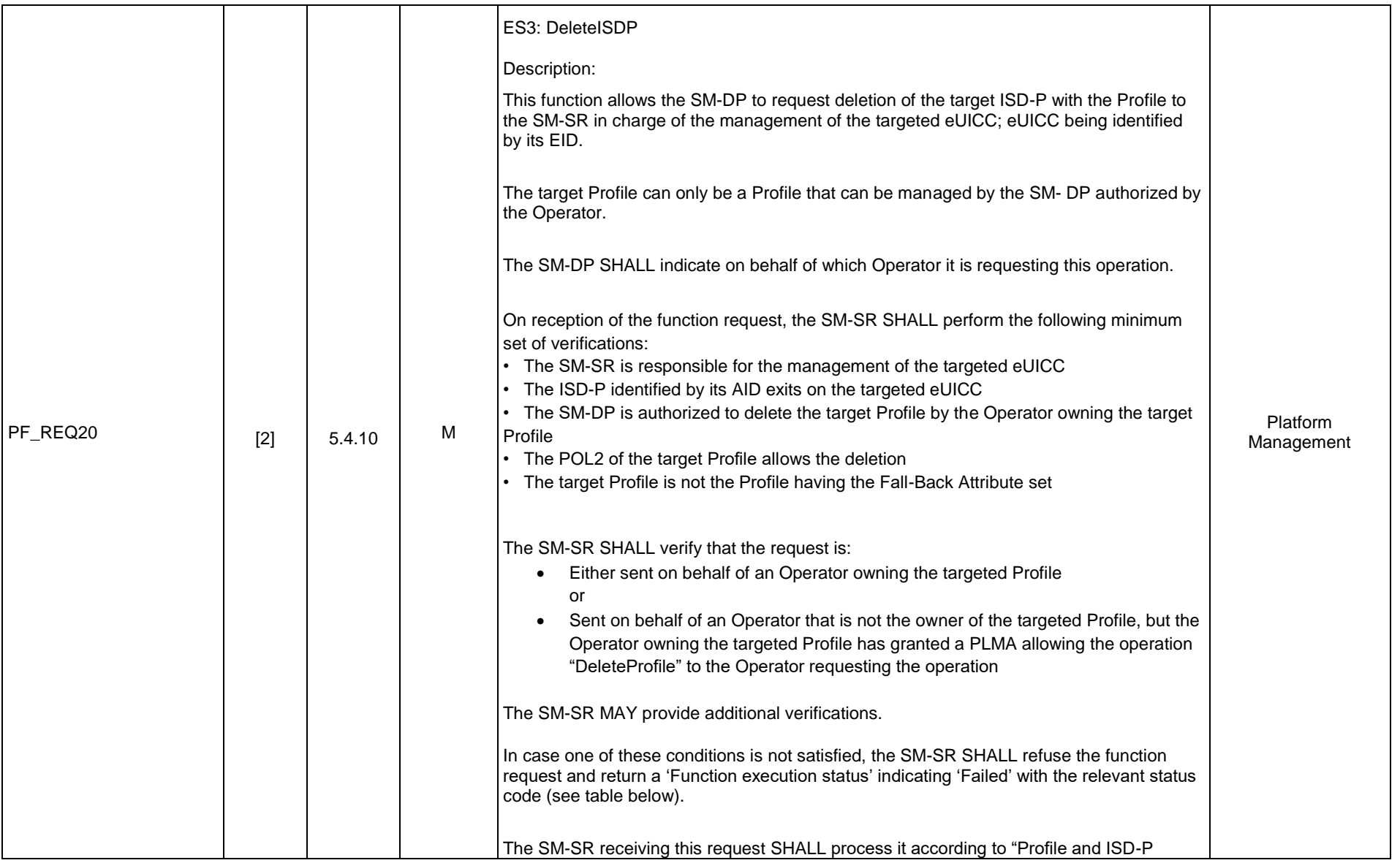

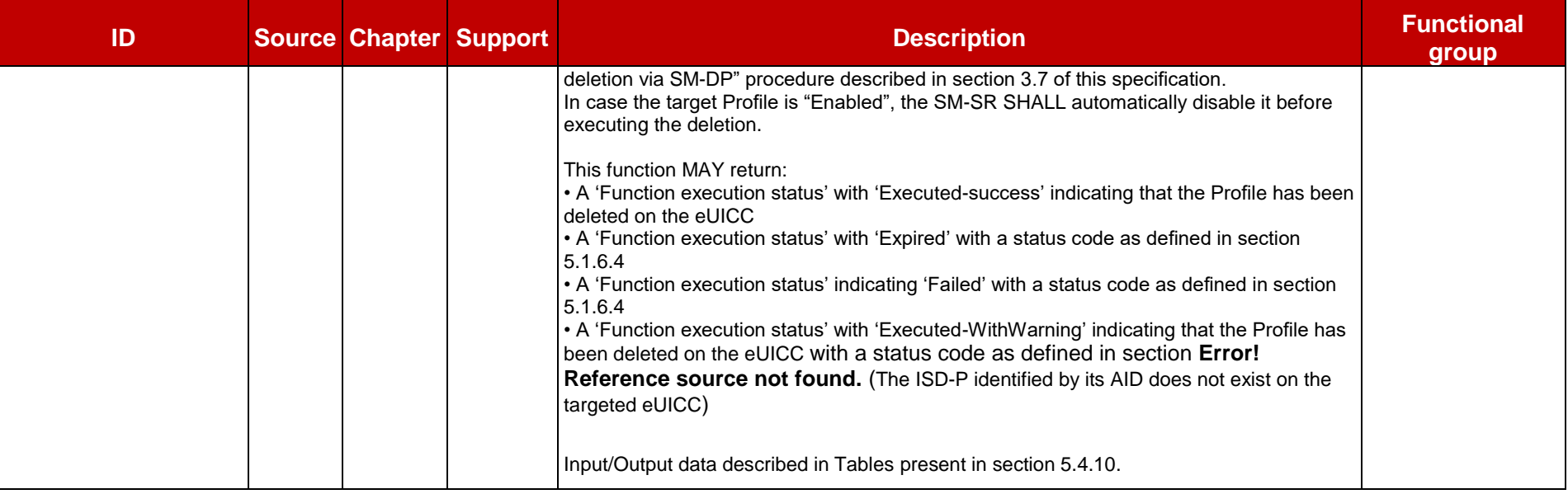

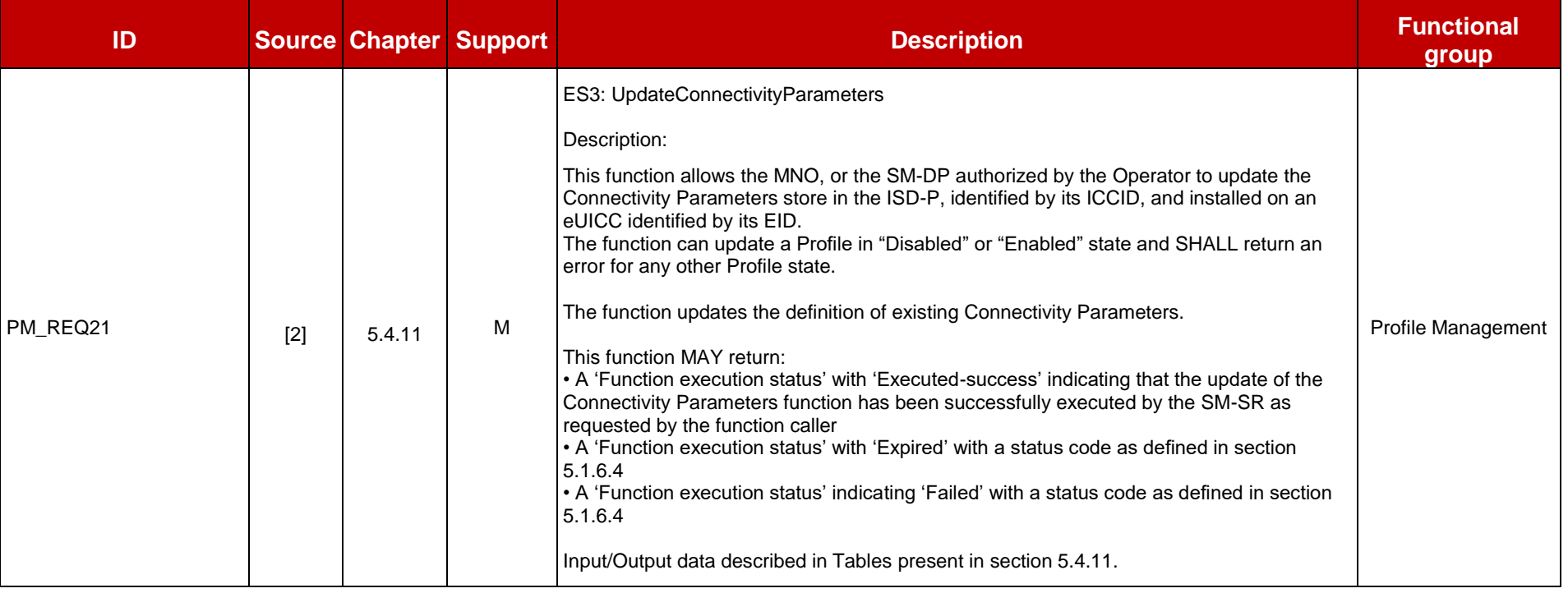

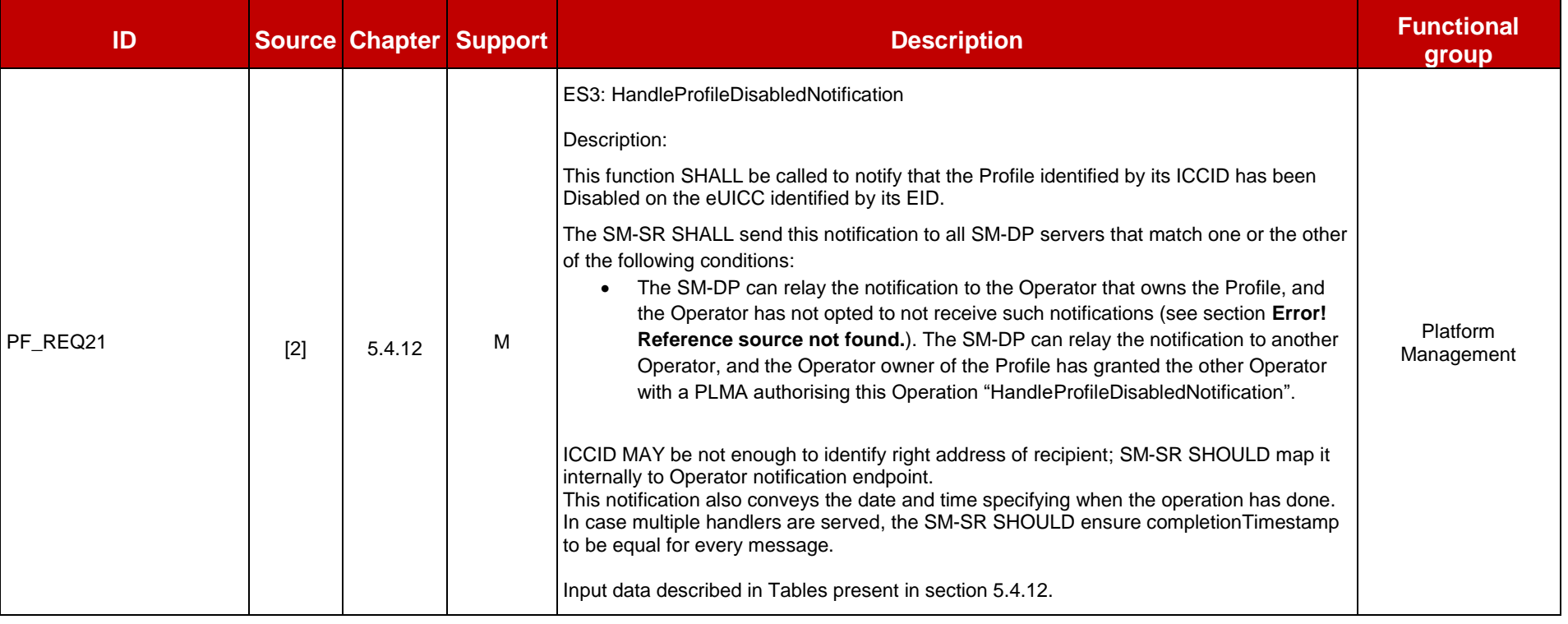

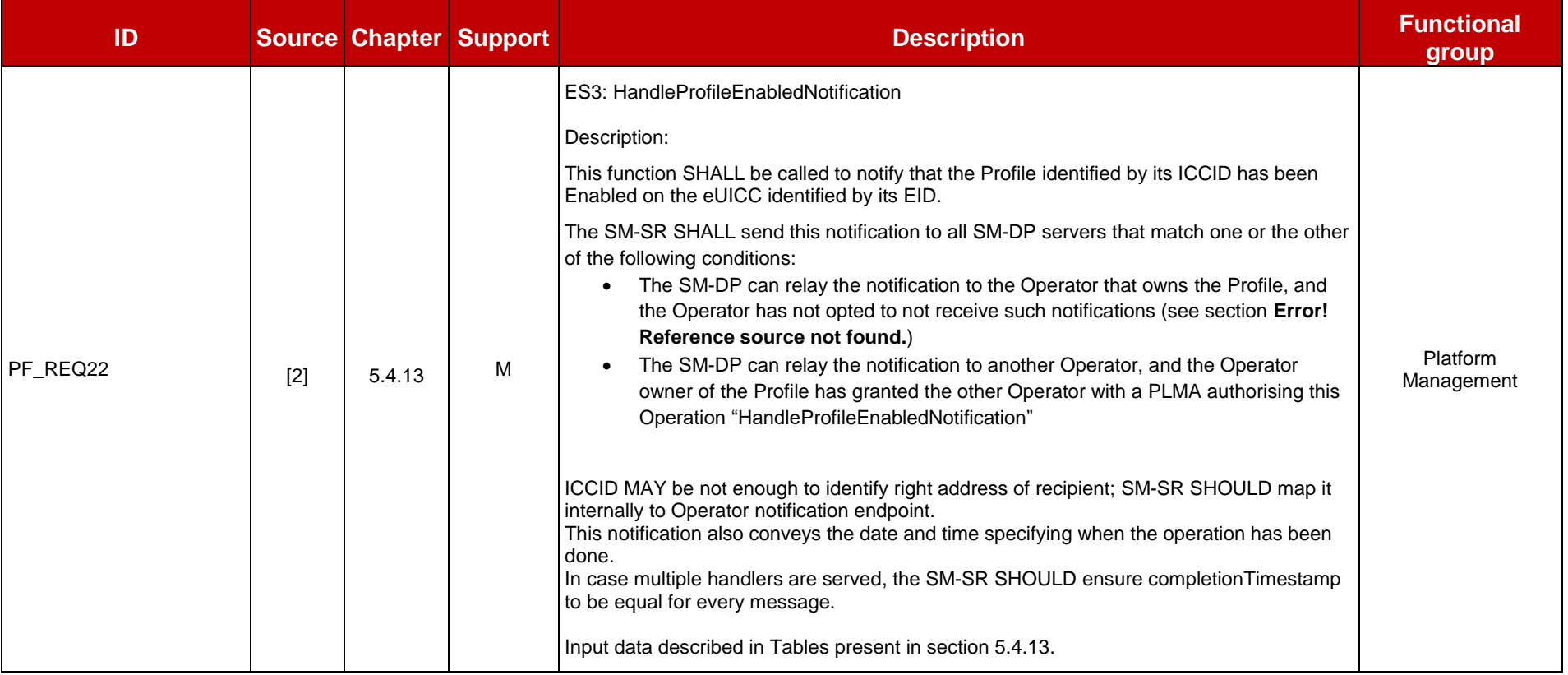

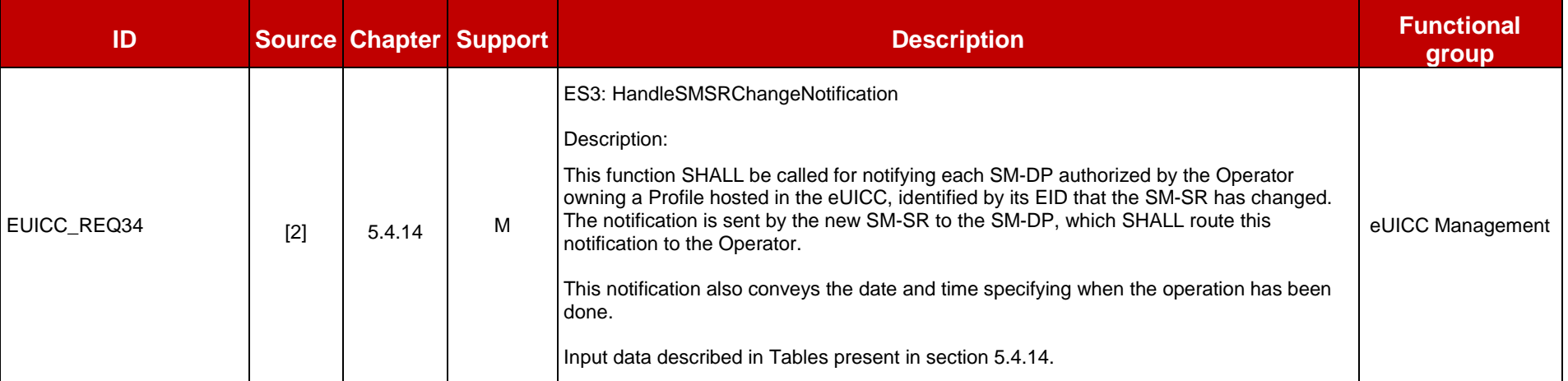

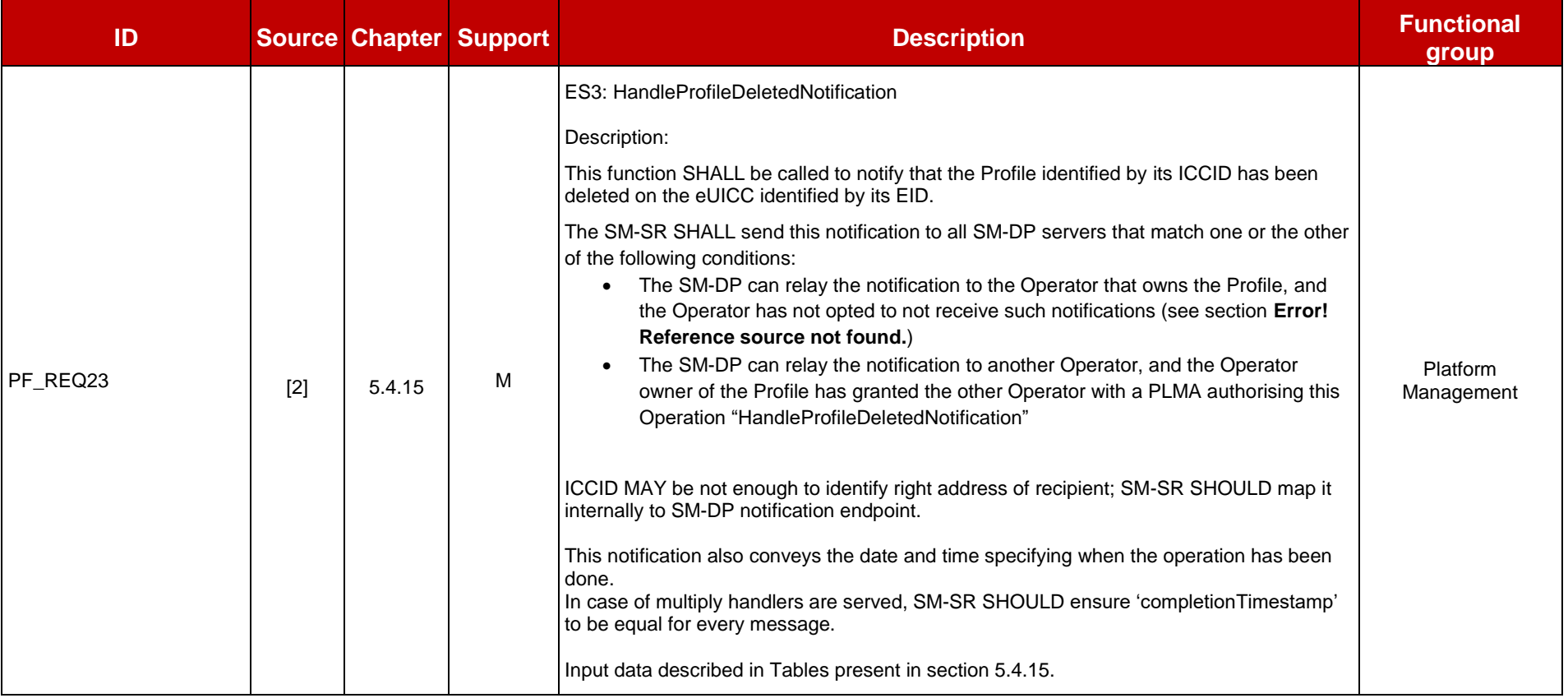

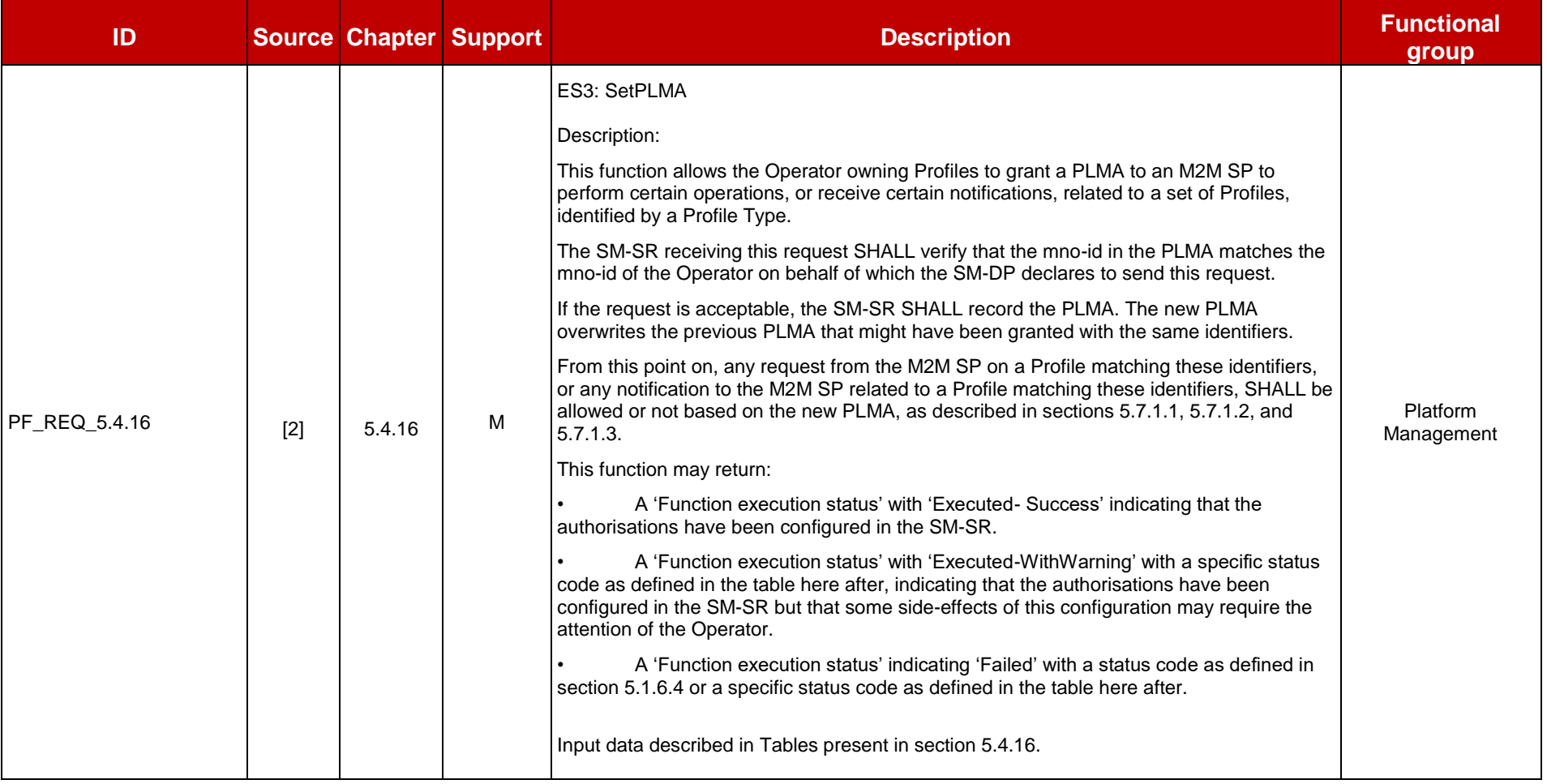

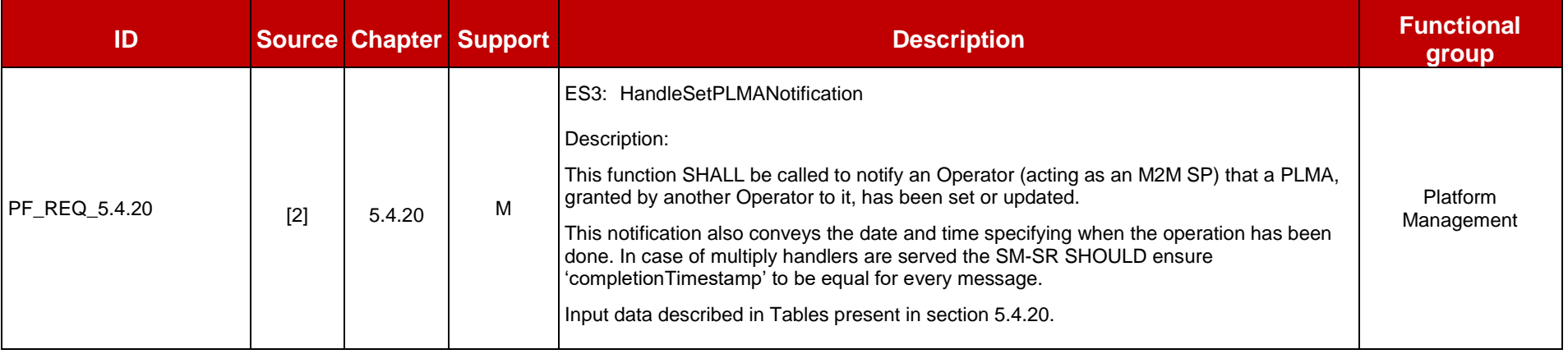

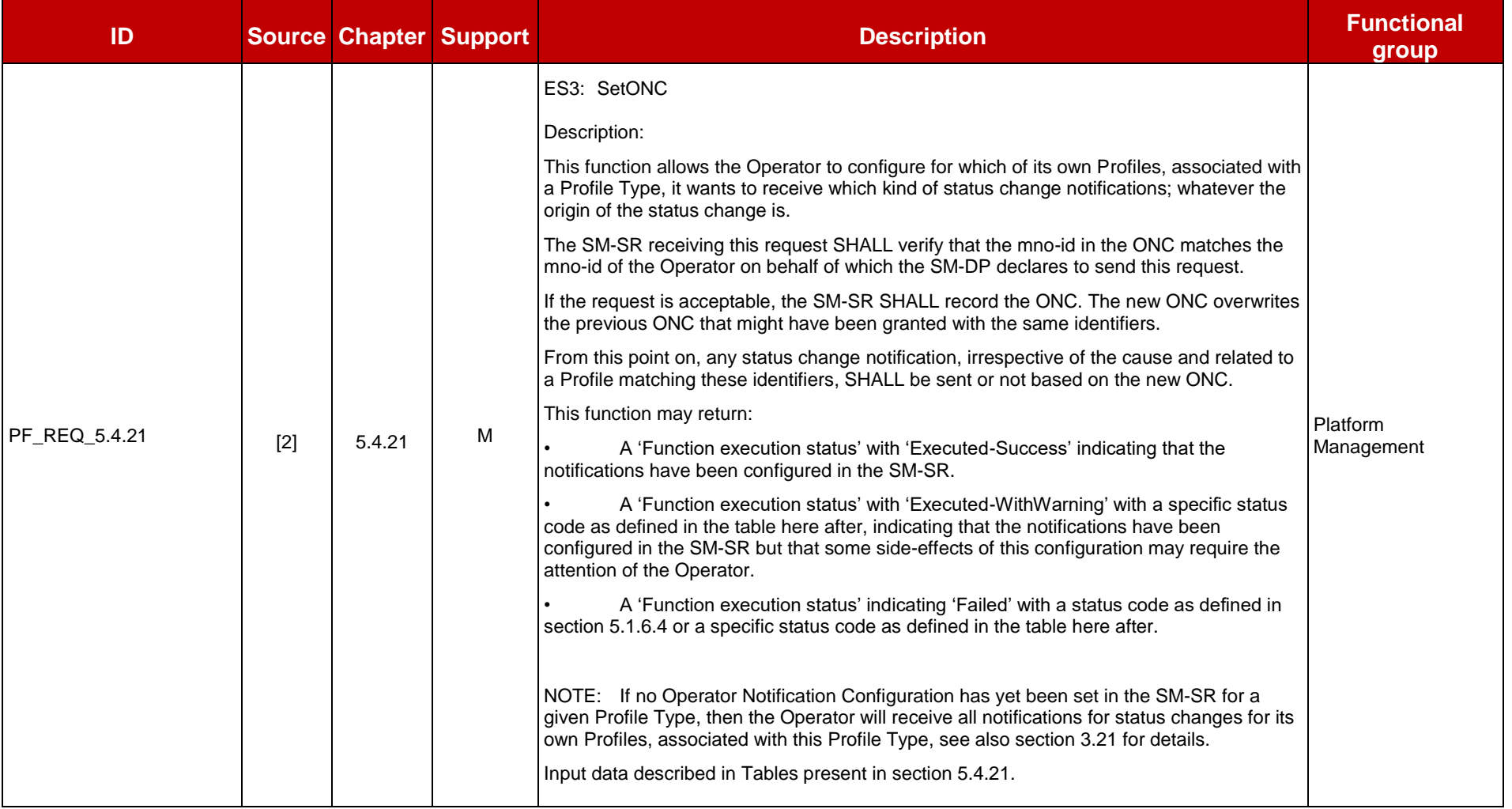

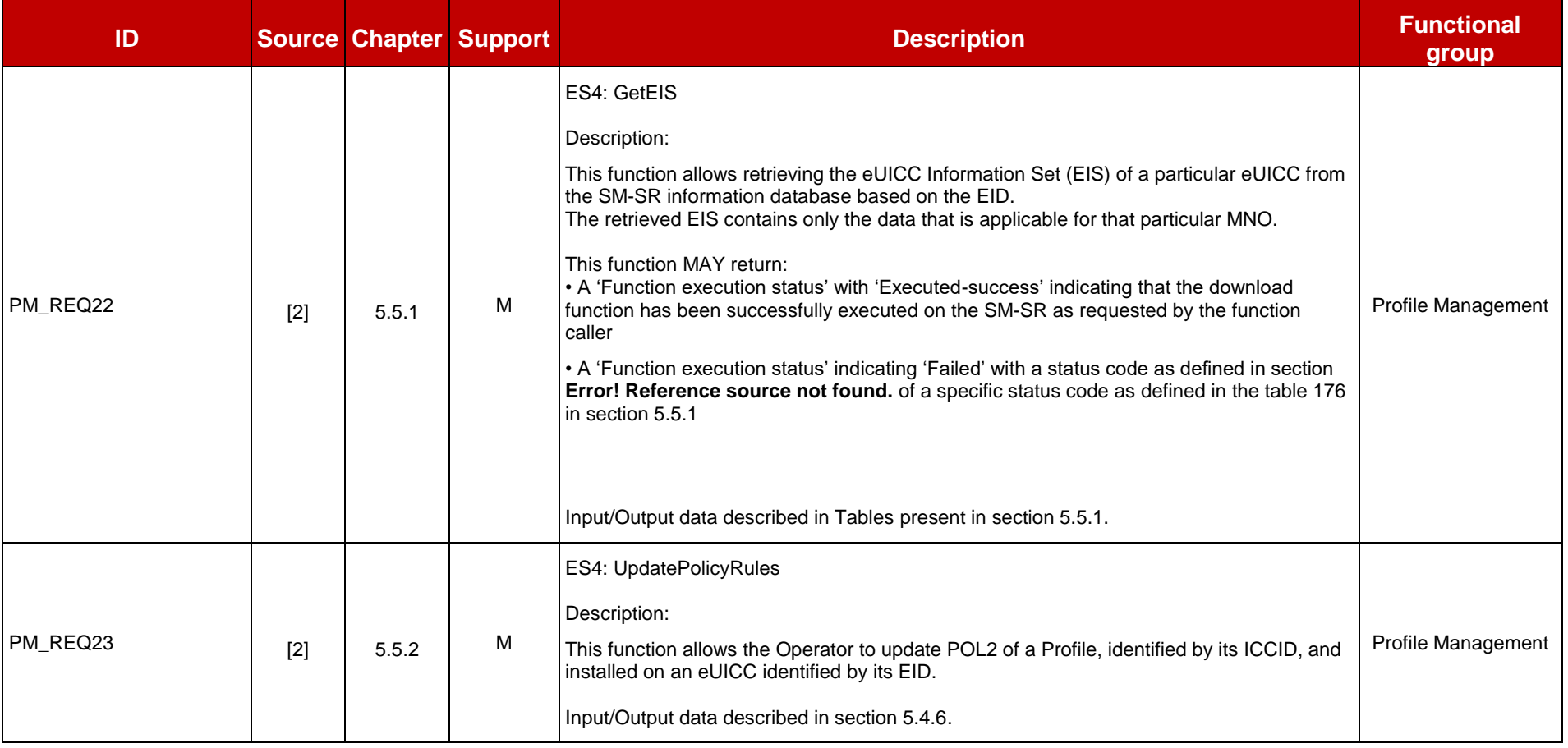

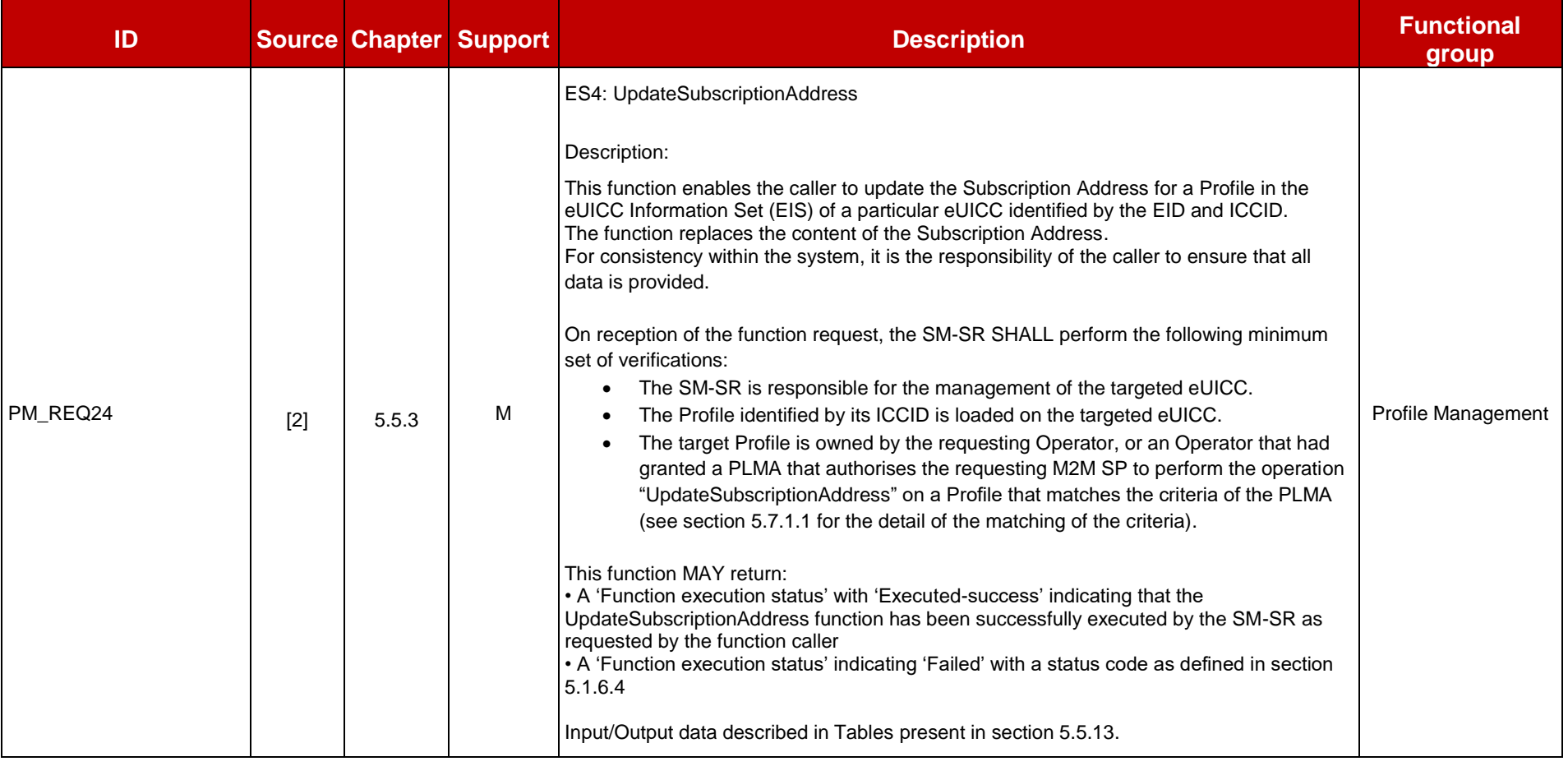

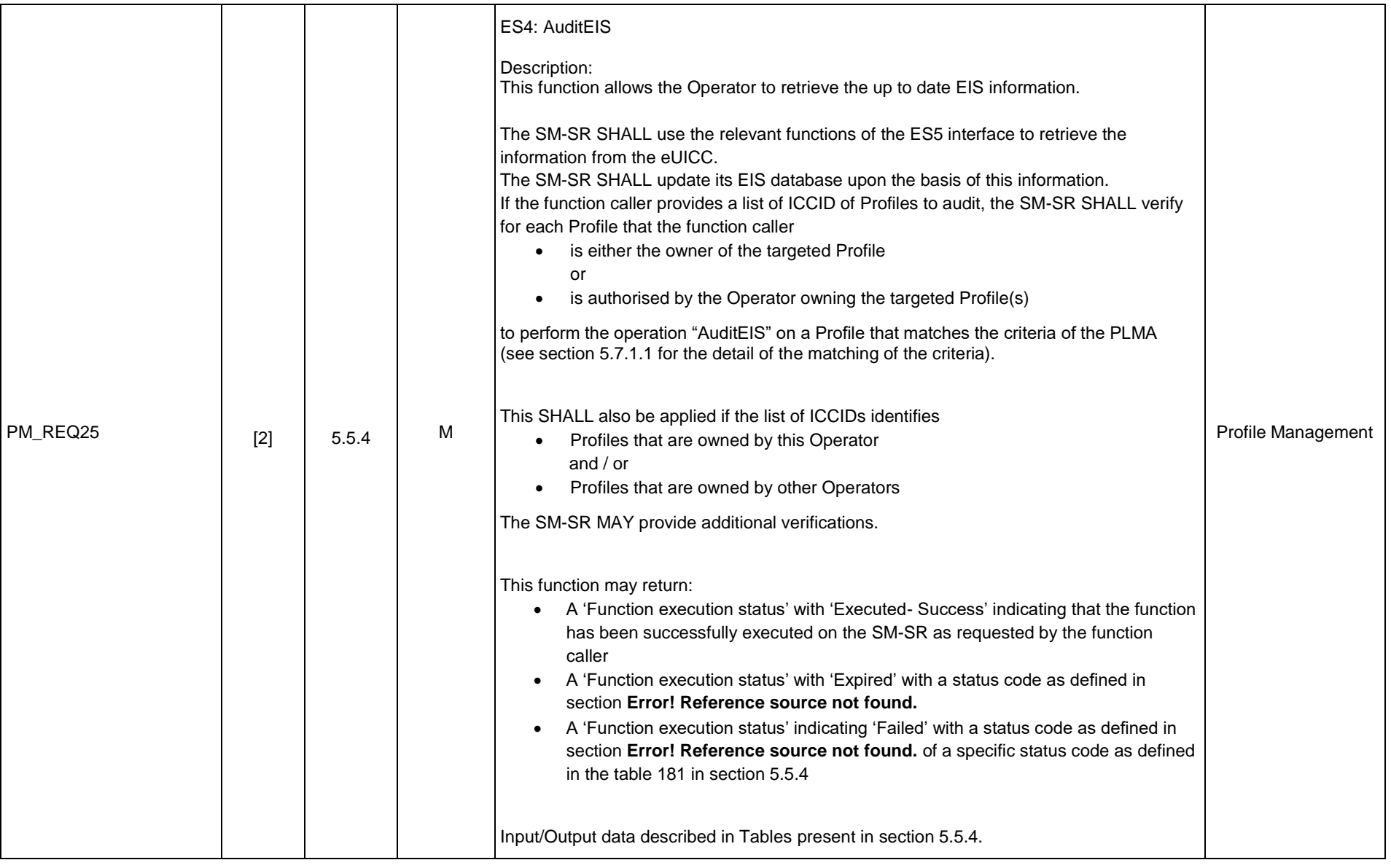

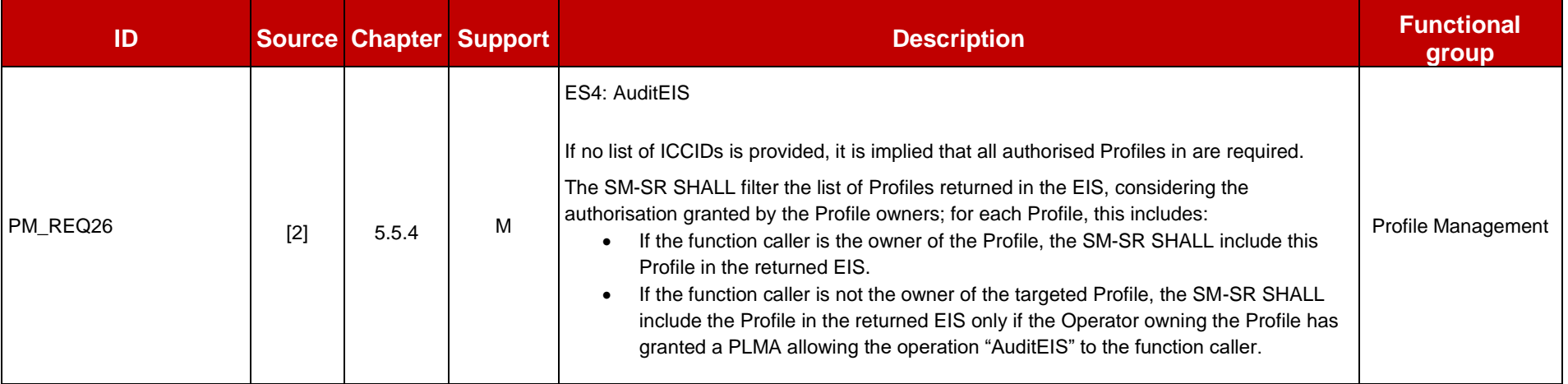

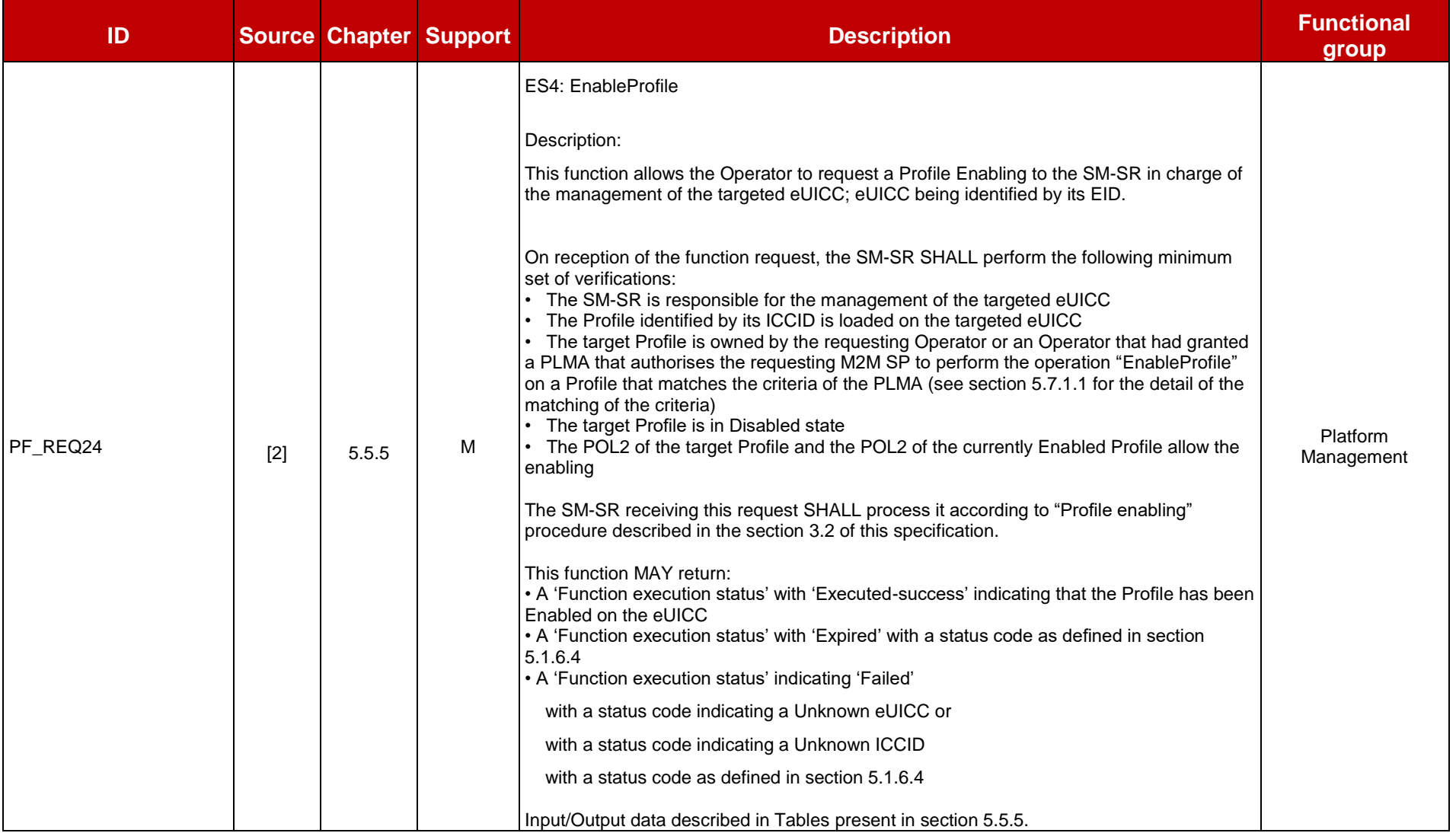

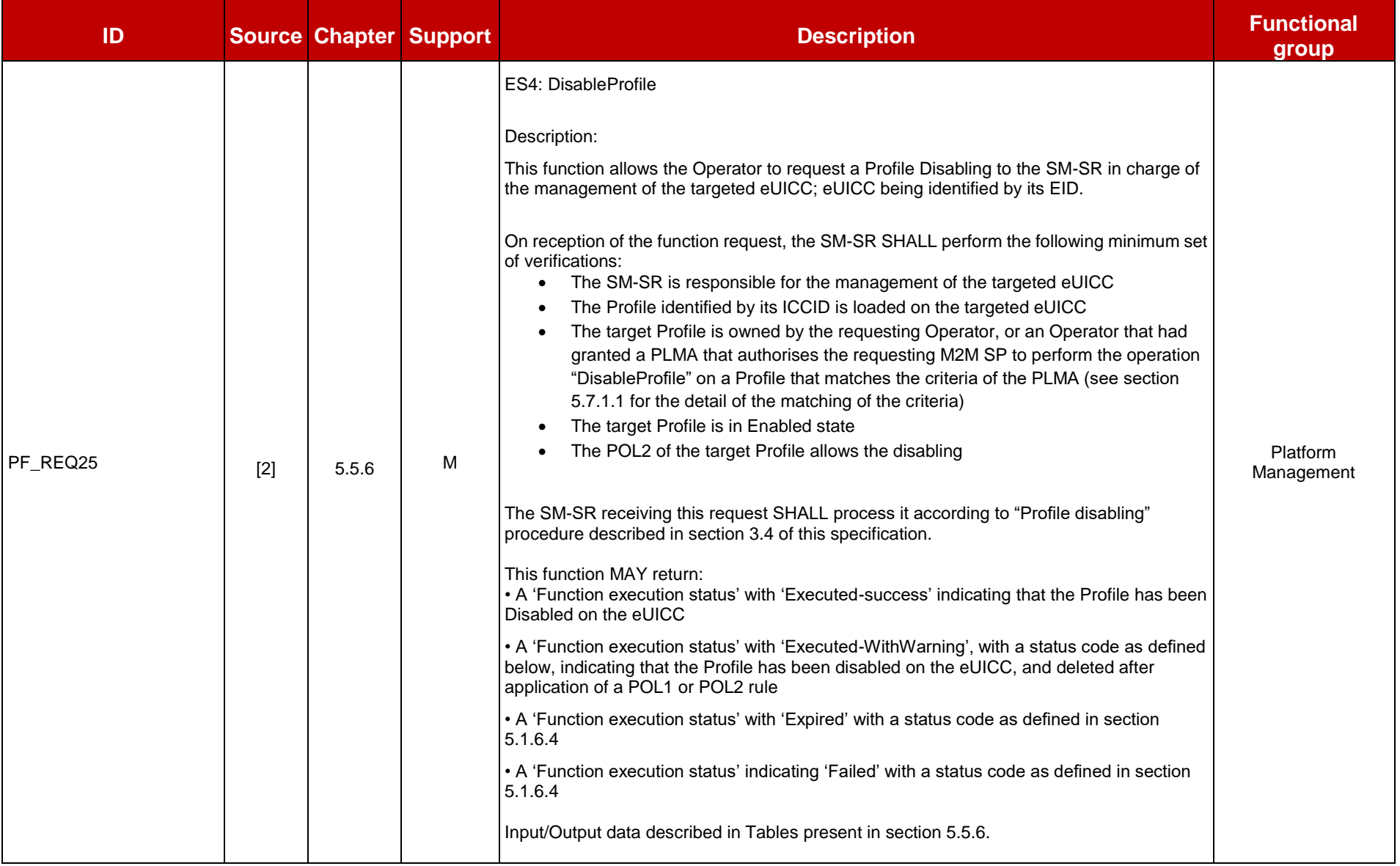

# GSM Association Non-Confidential

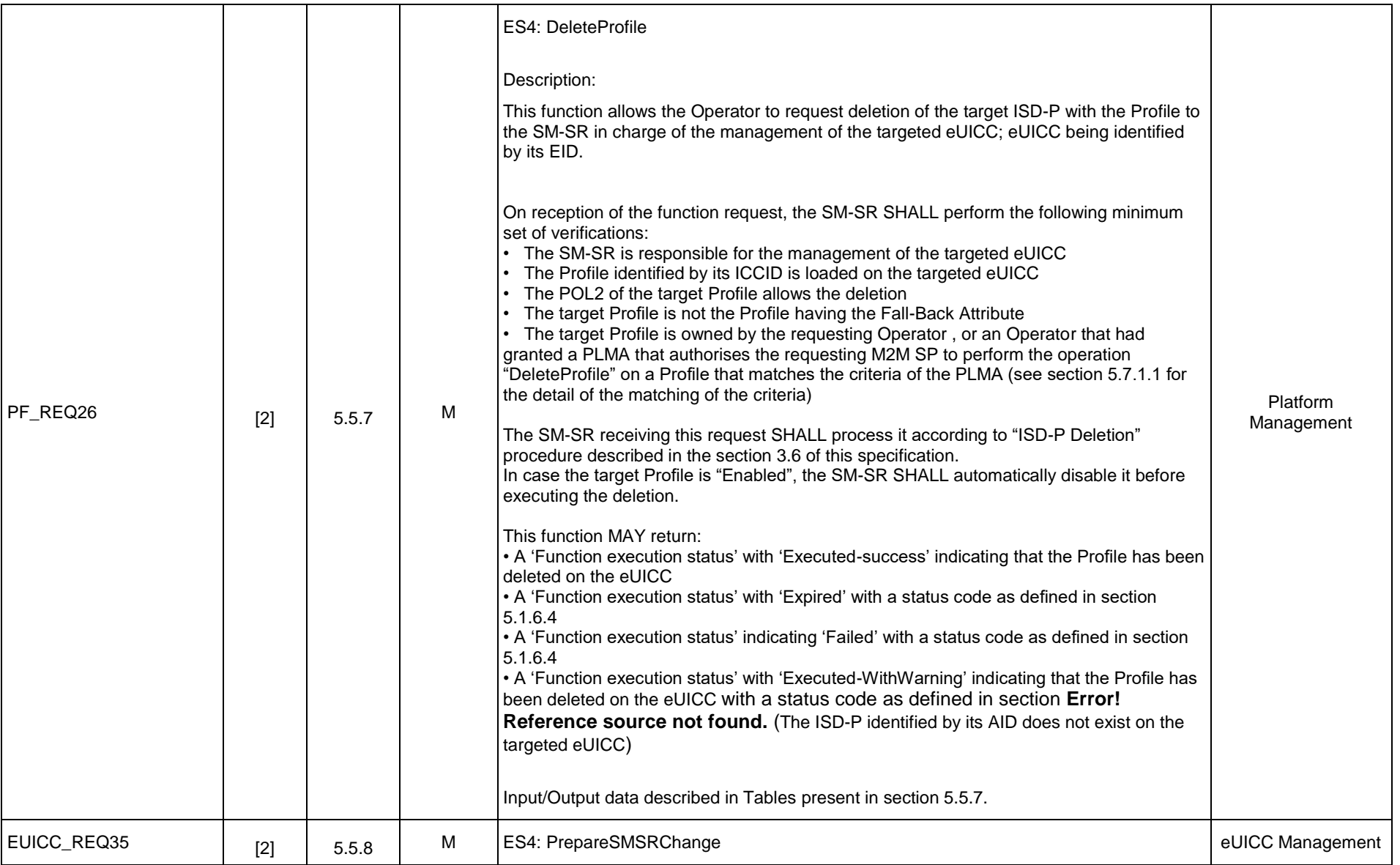

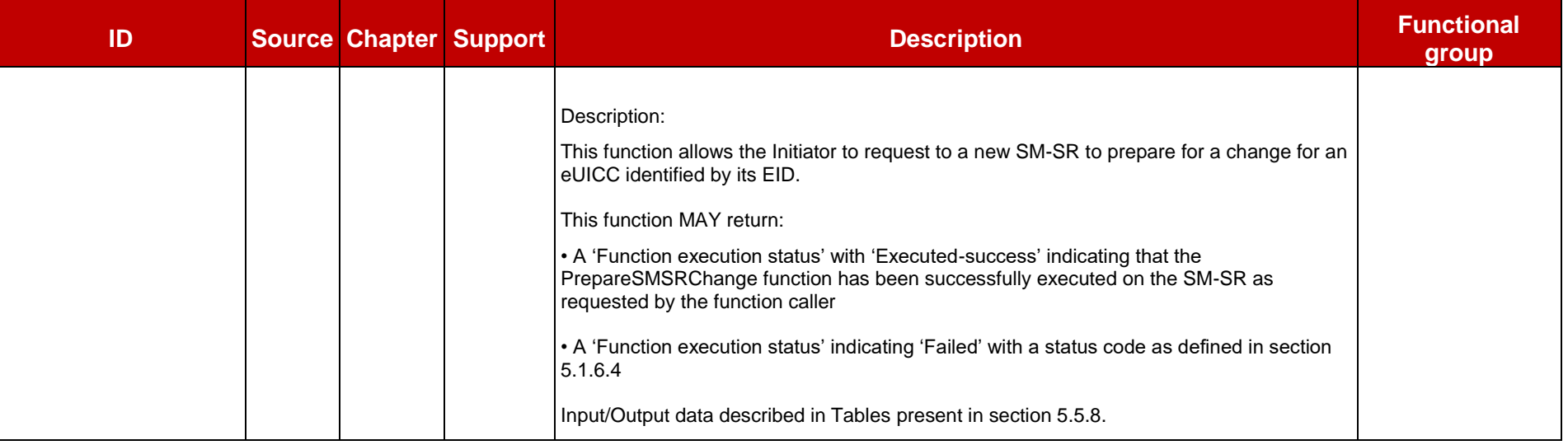

# GSM Association Non-Confidential

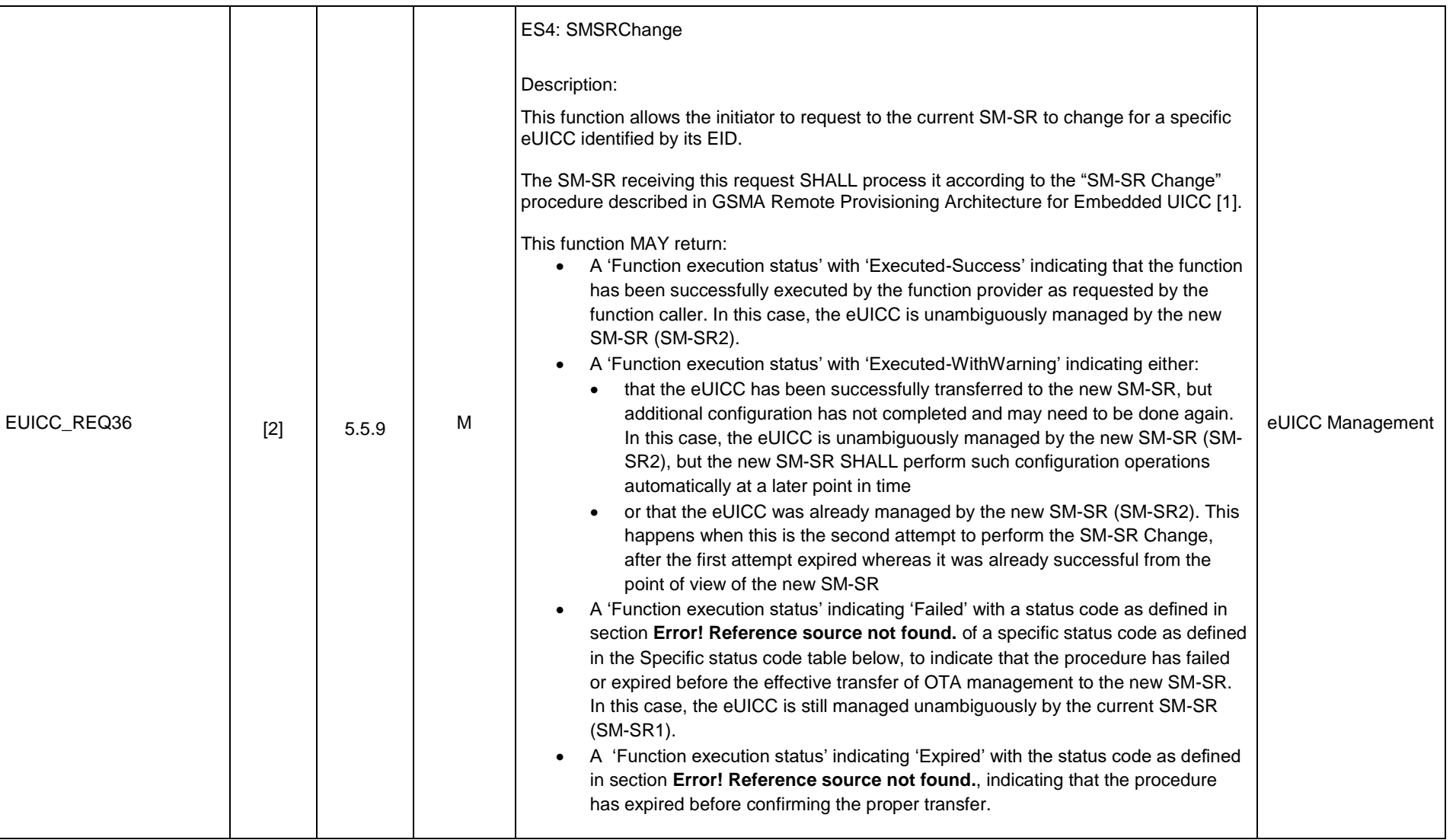

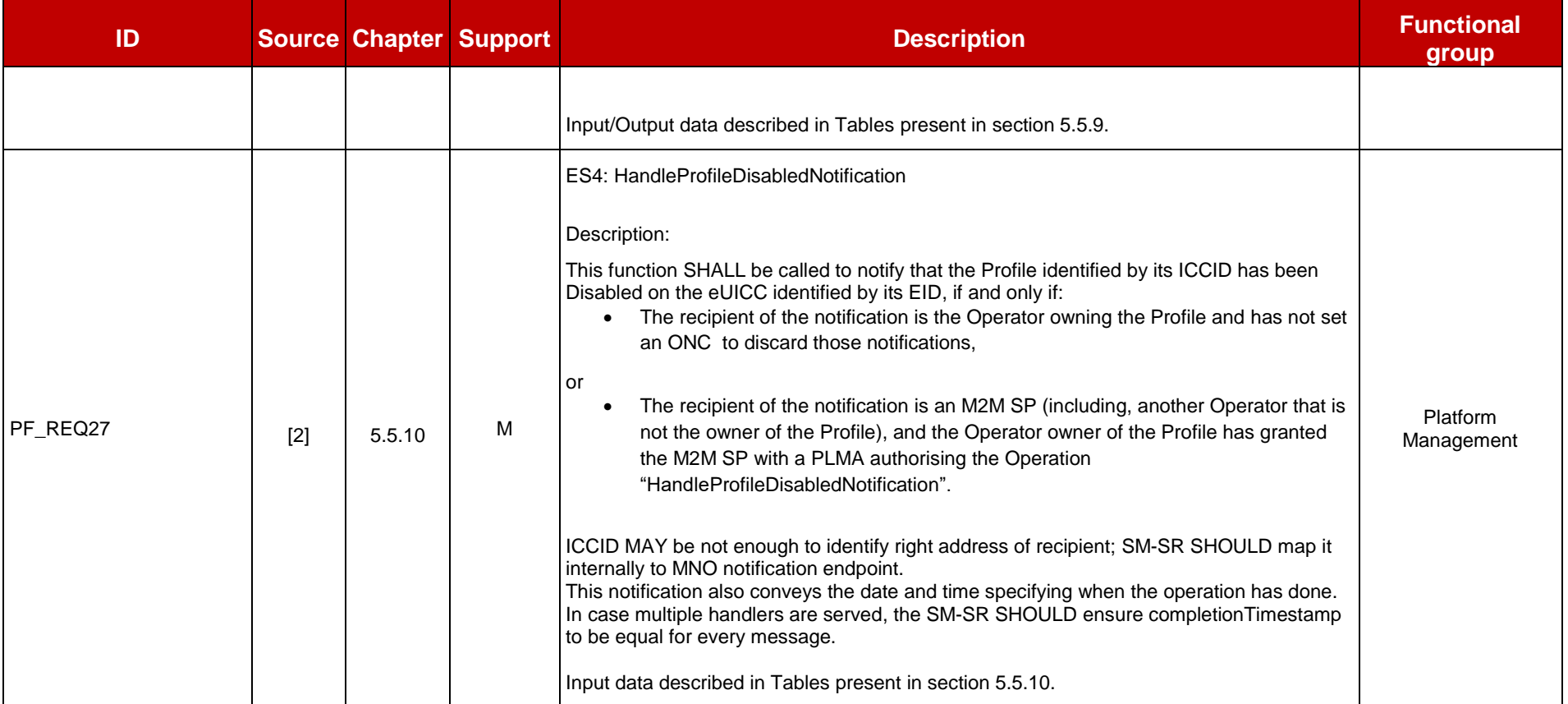
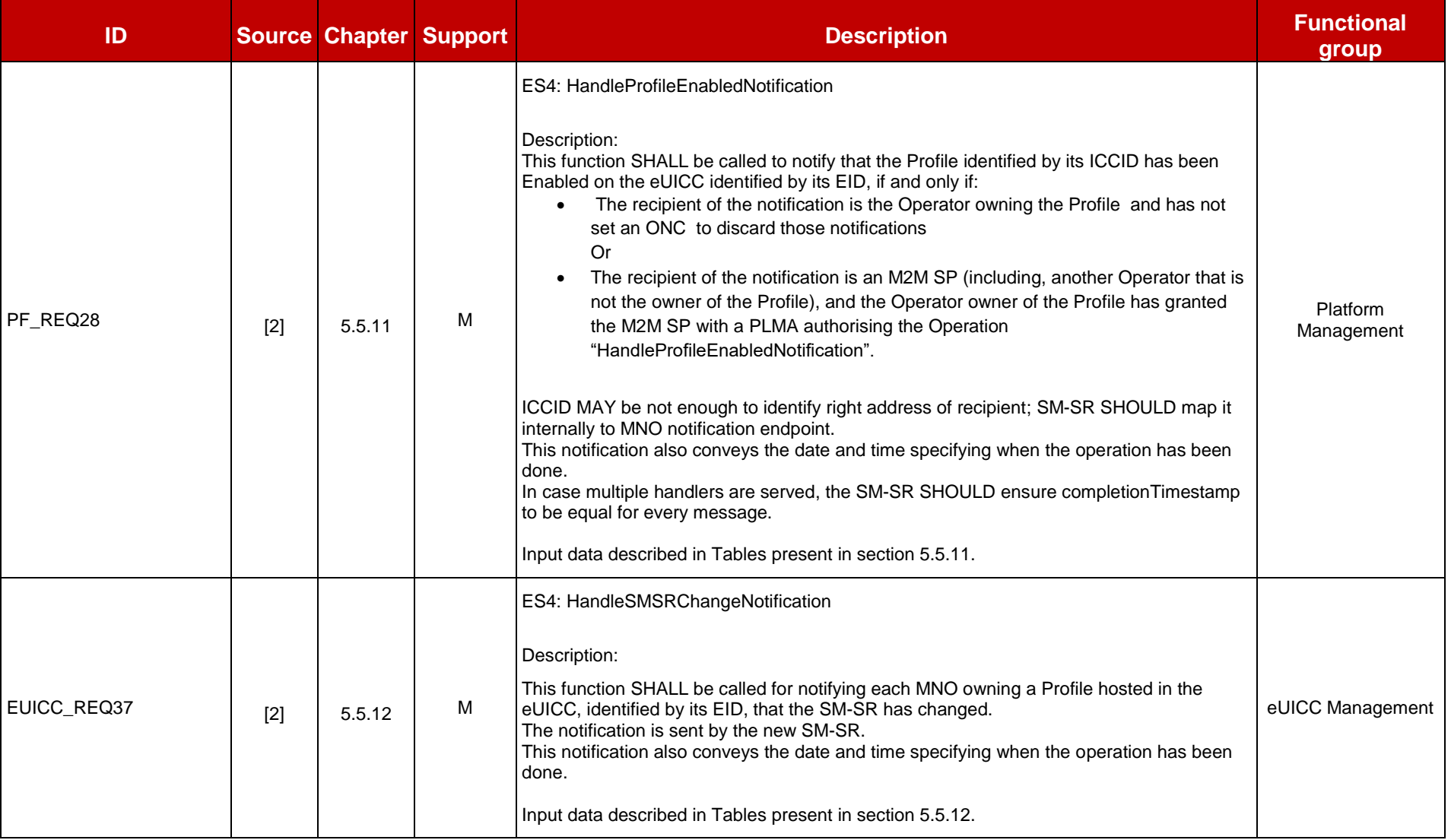

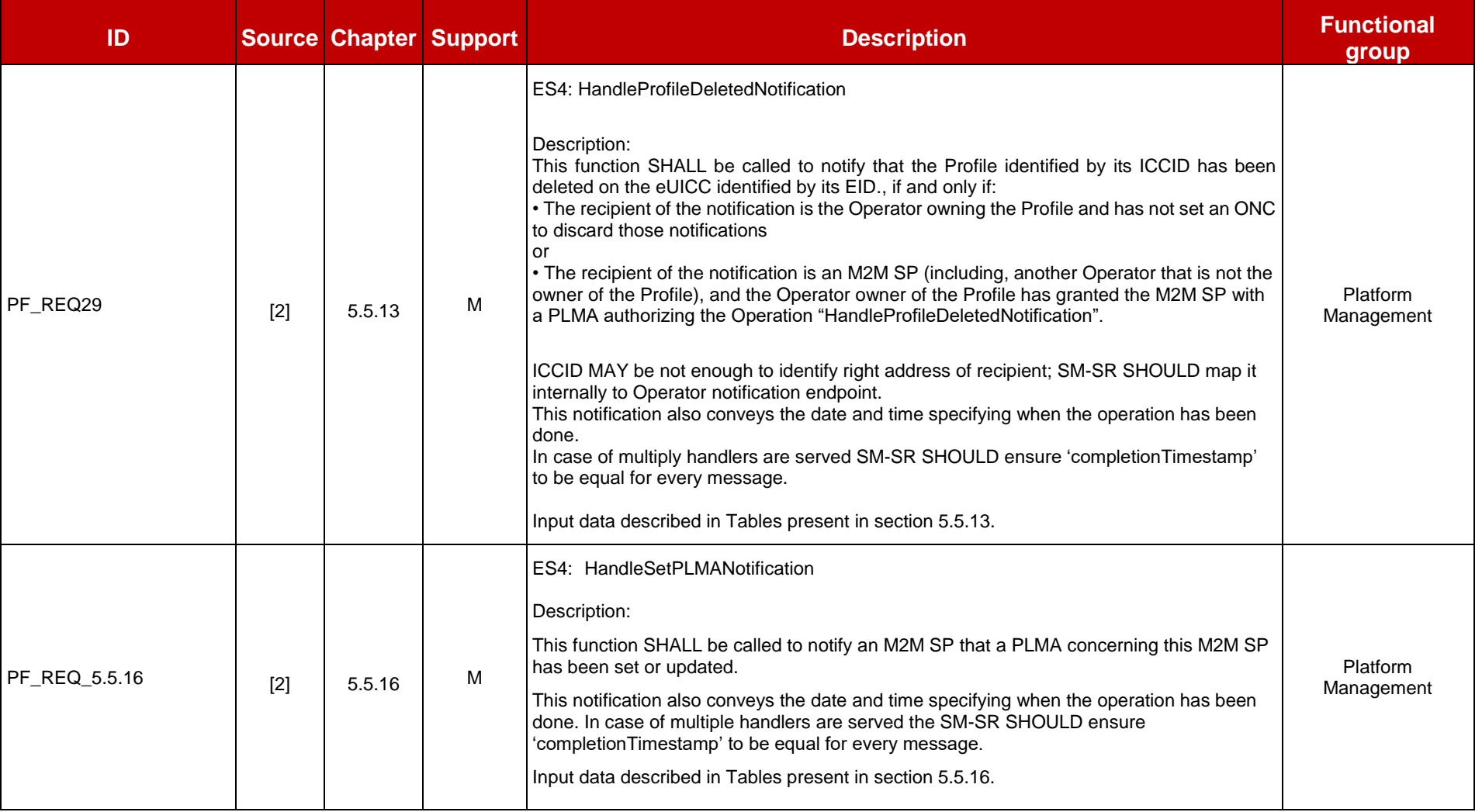

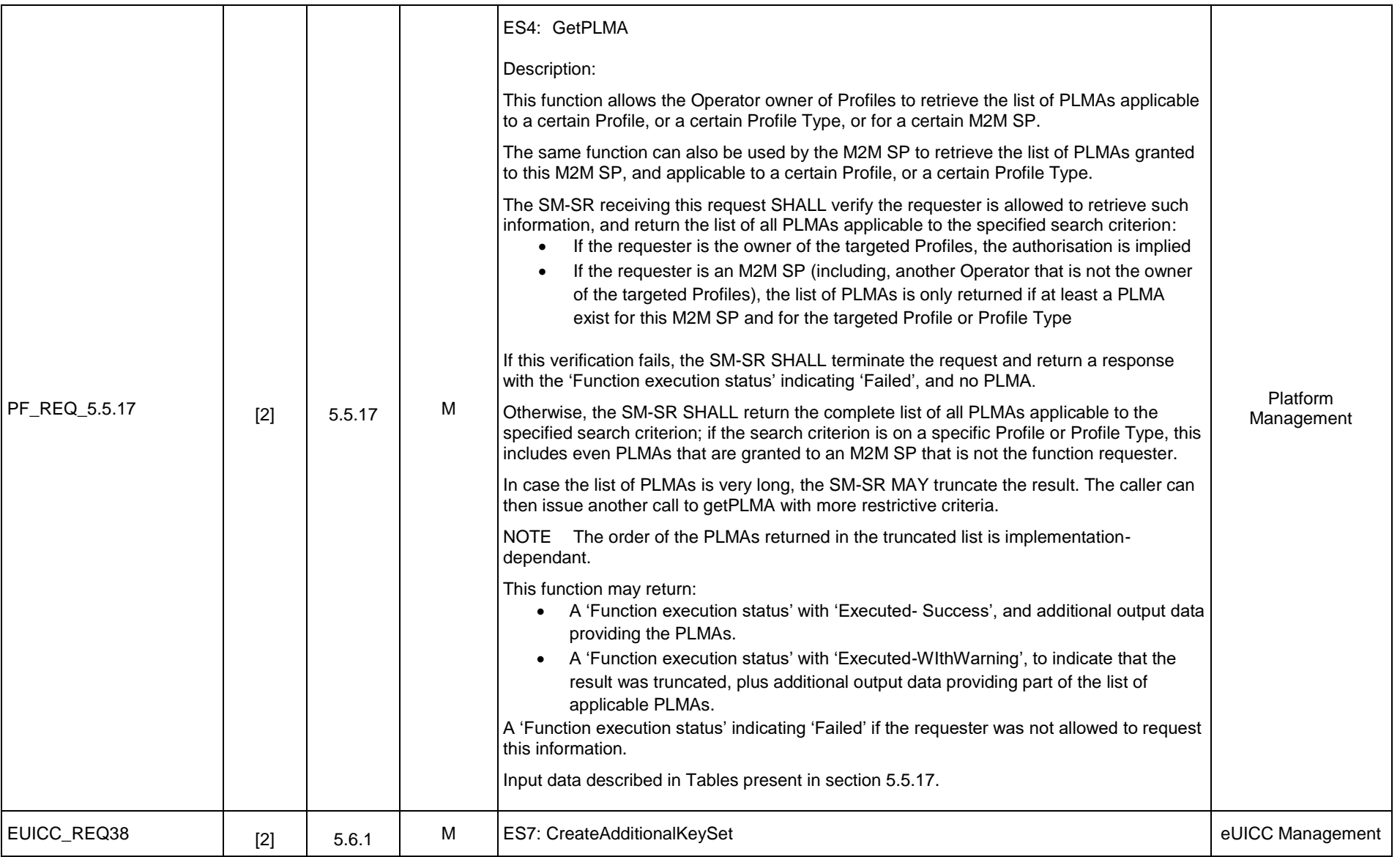

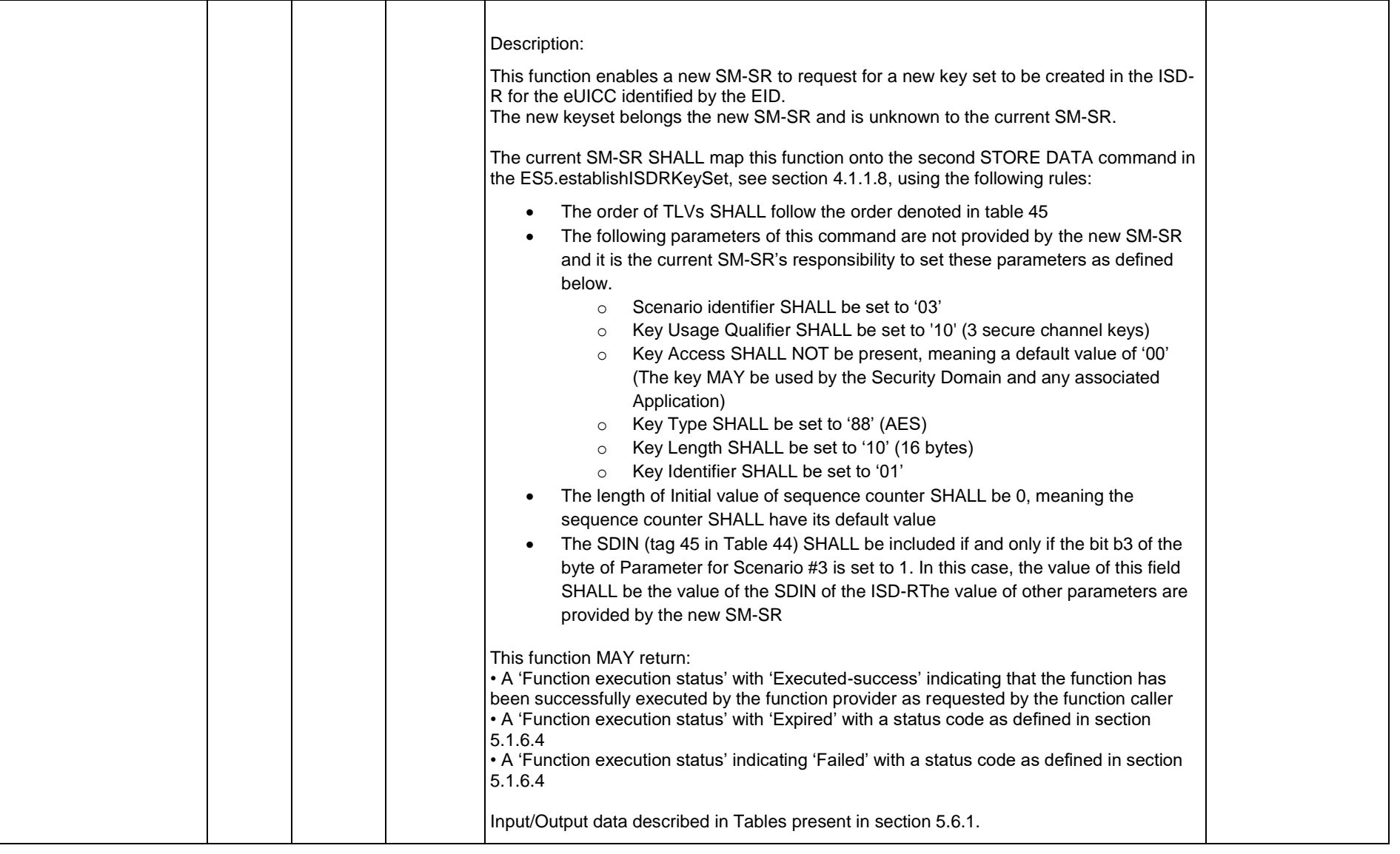

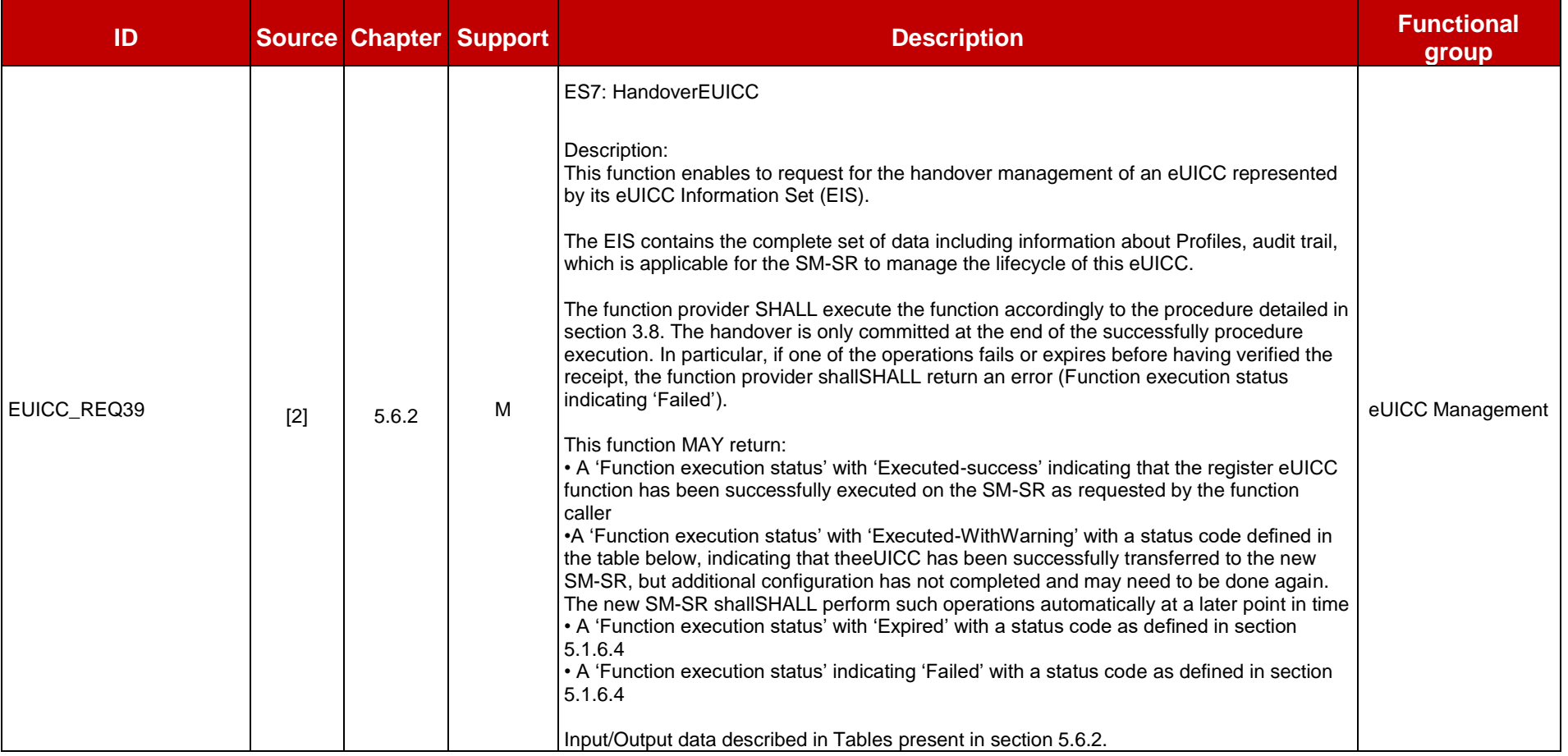

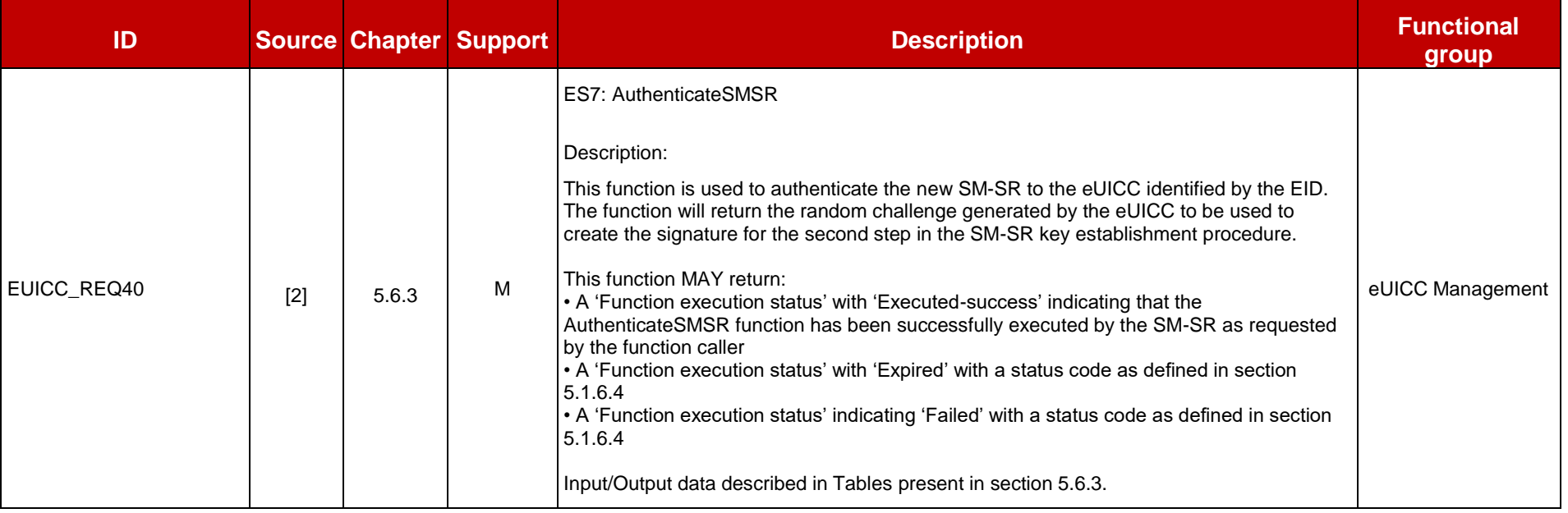

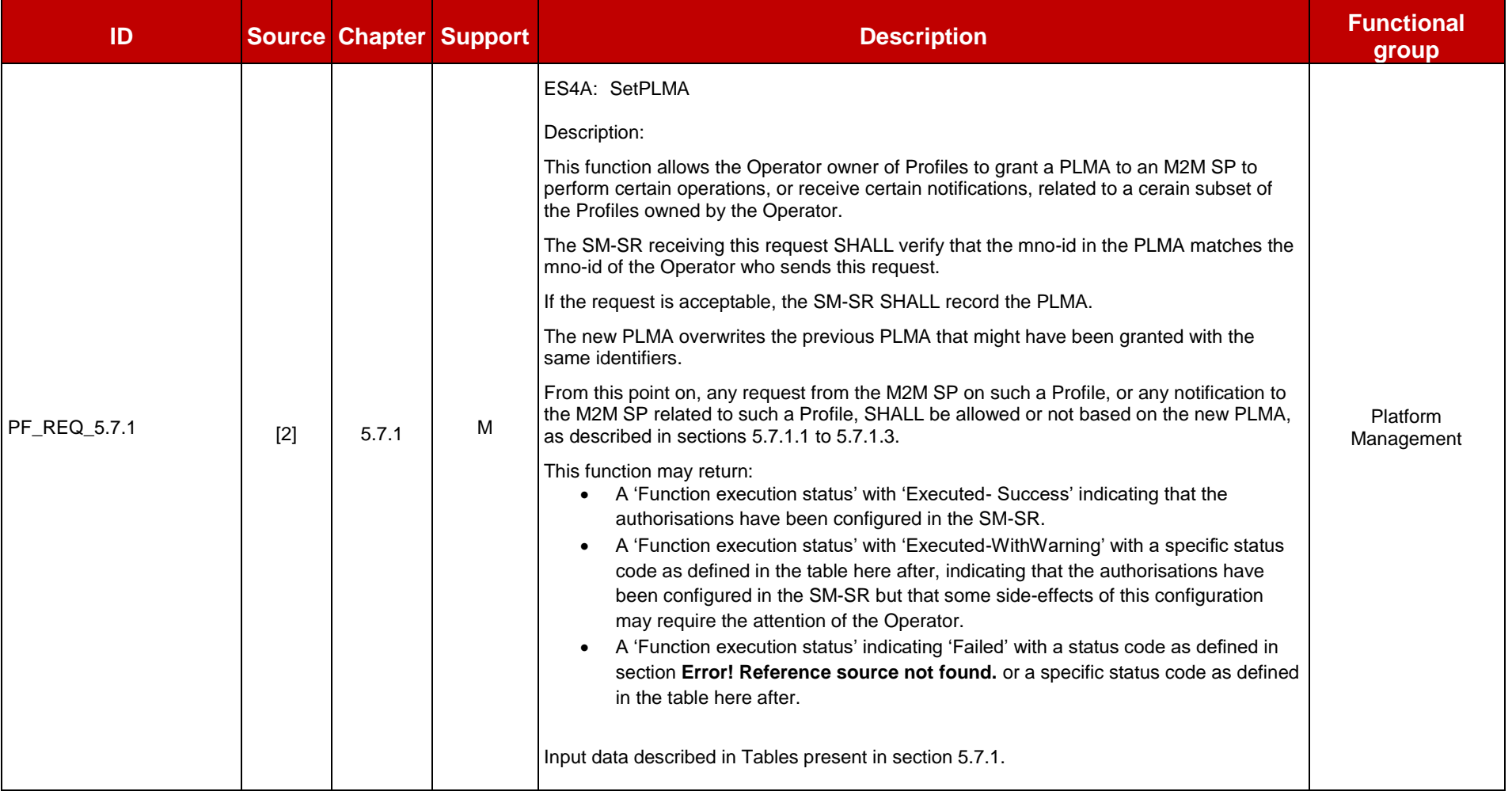

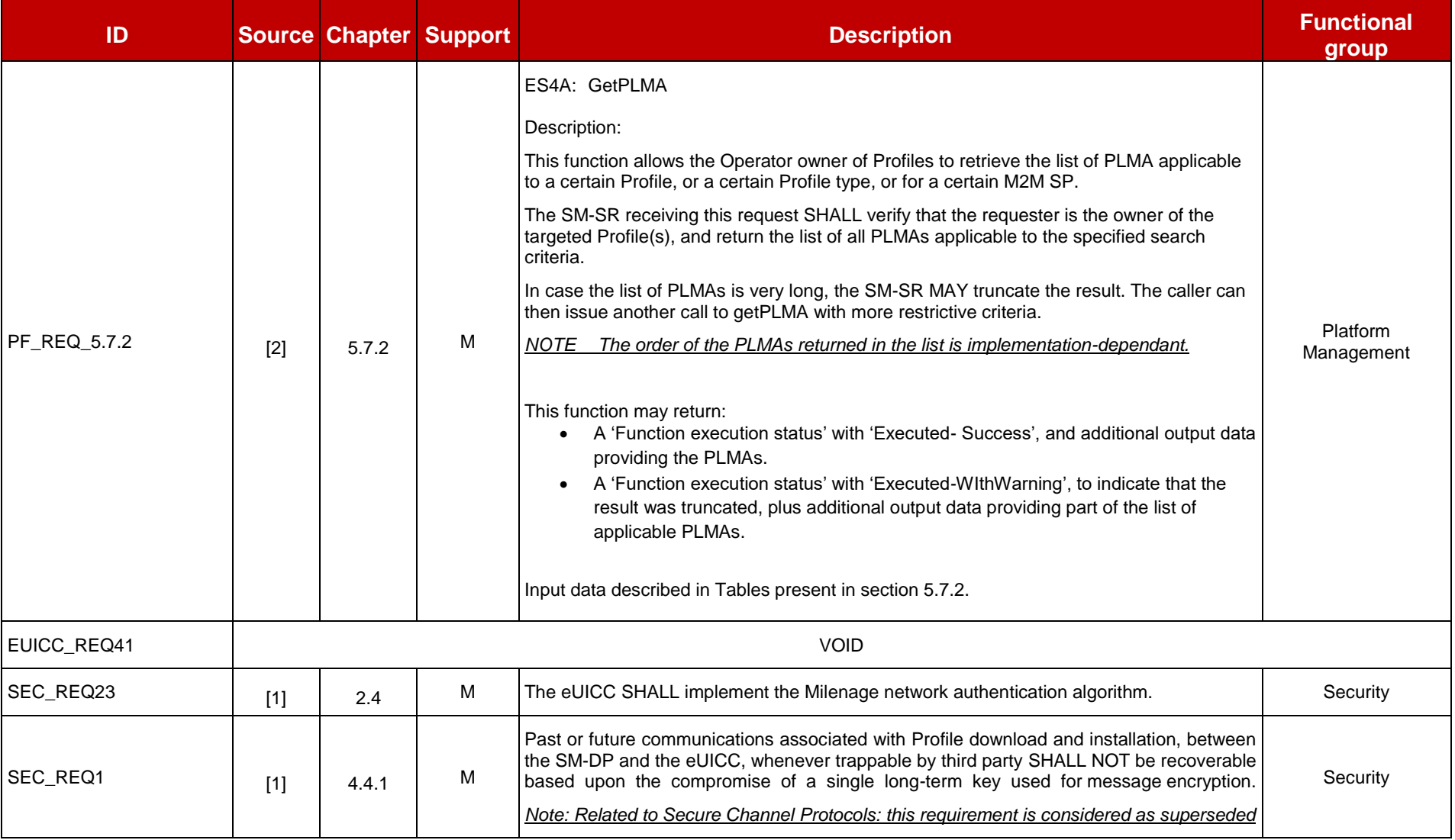

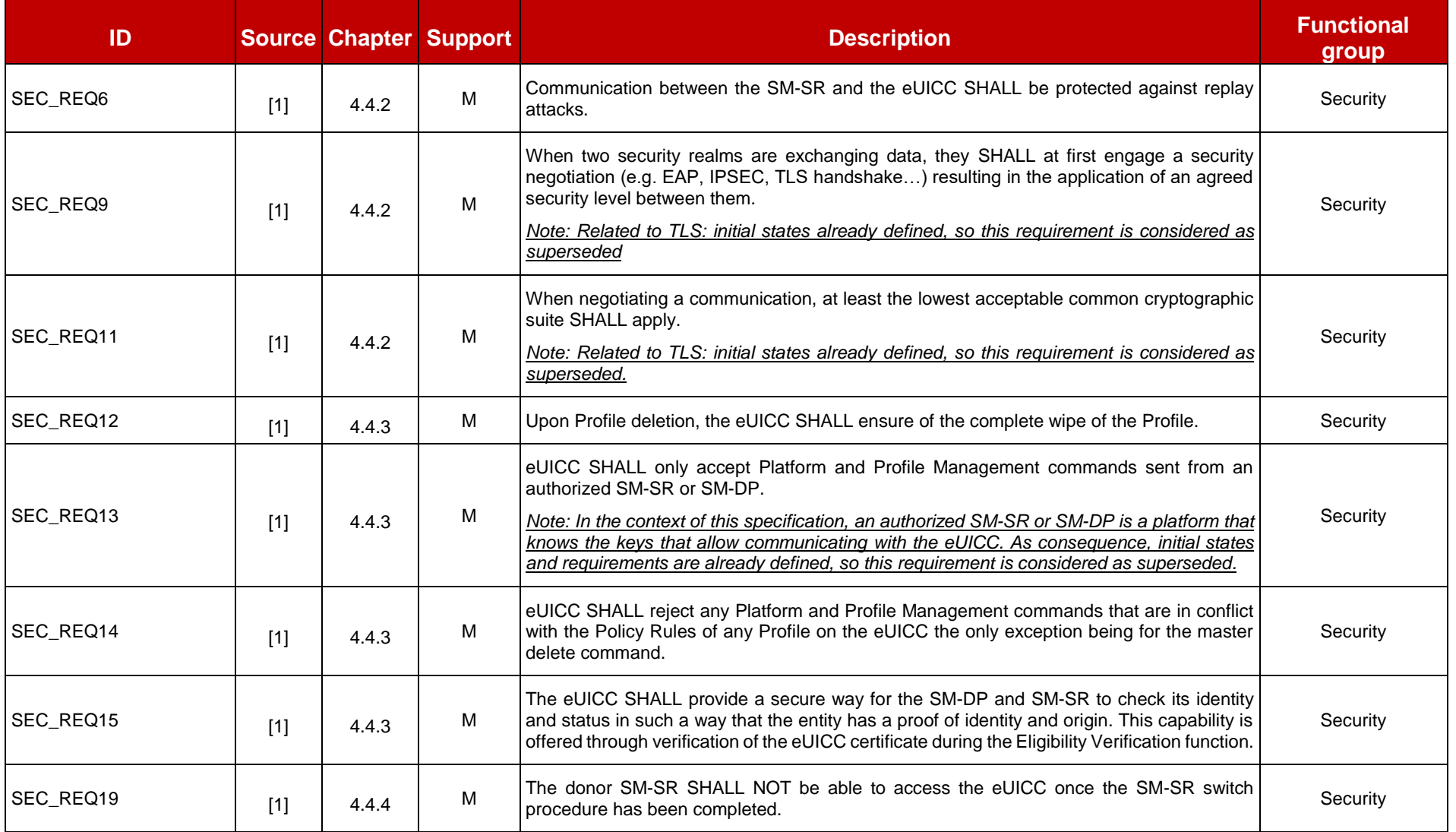

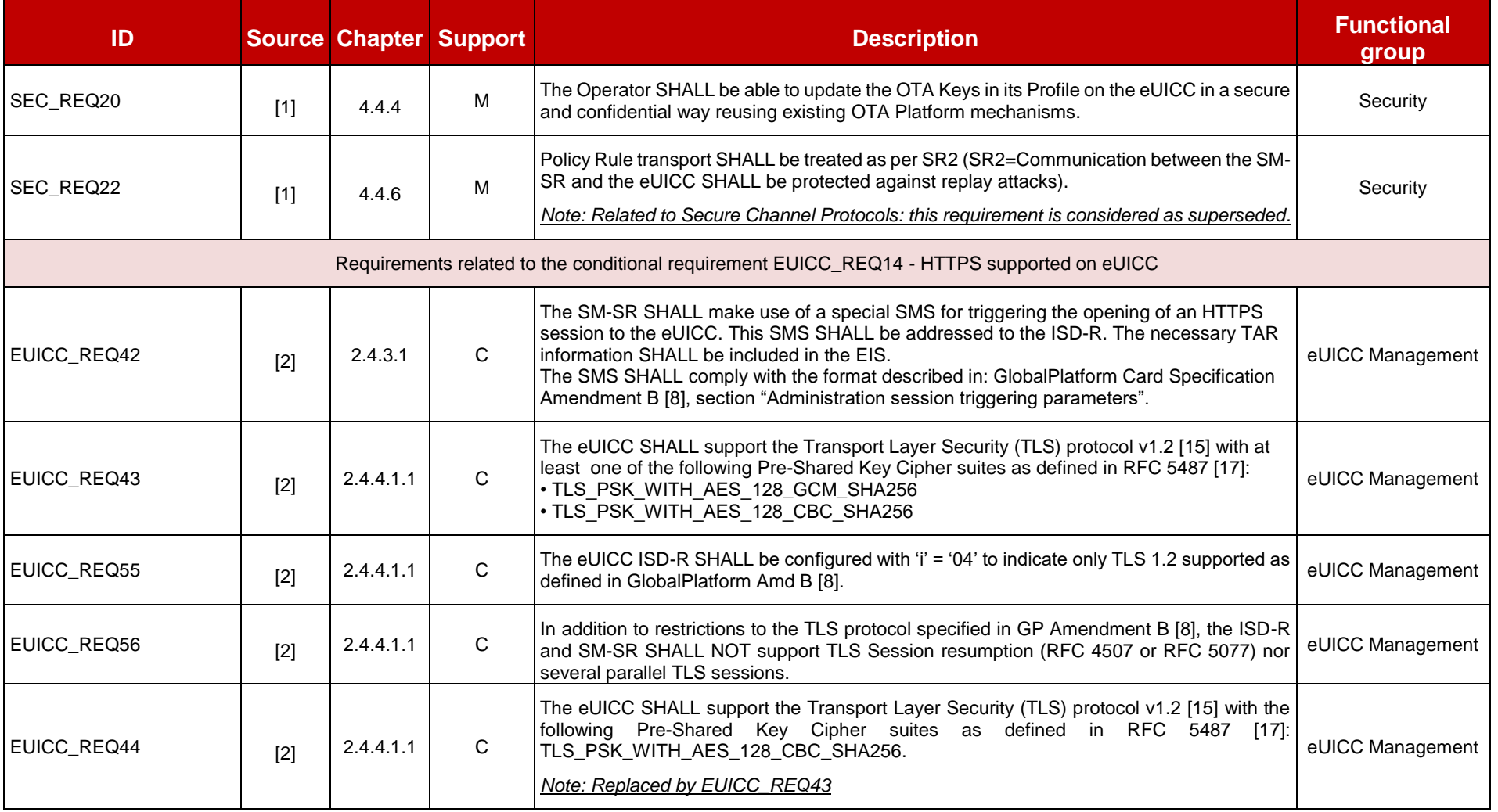

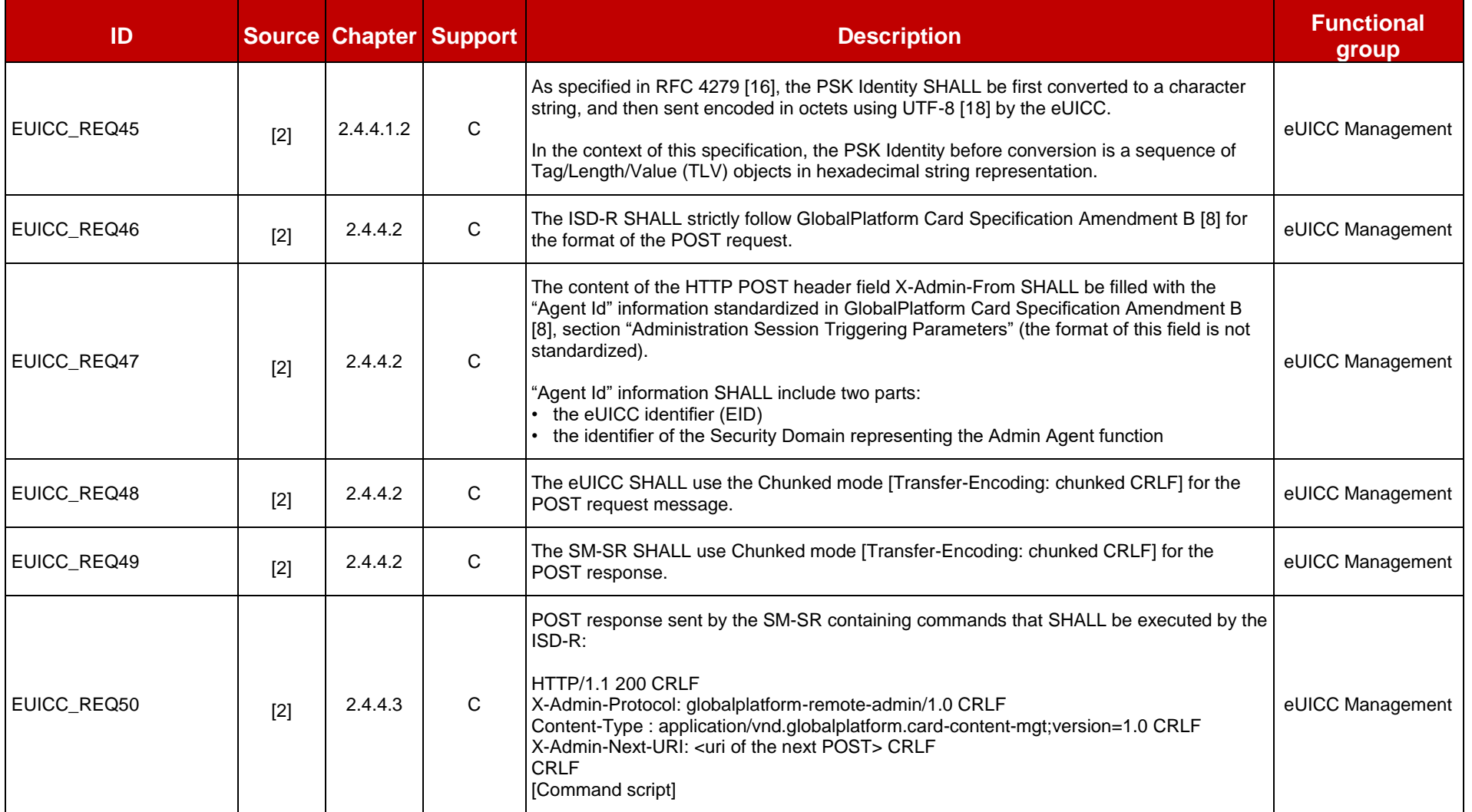

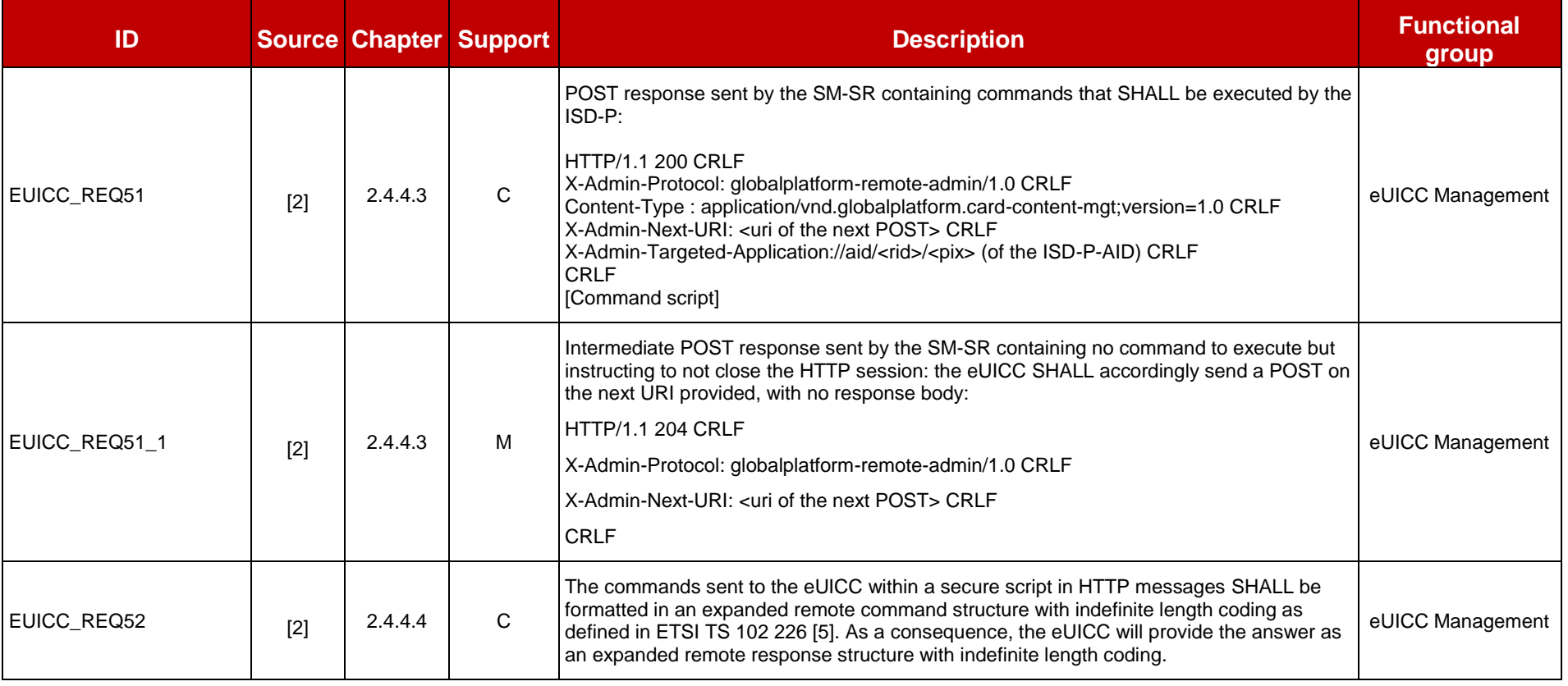

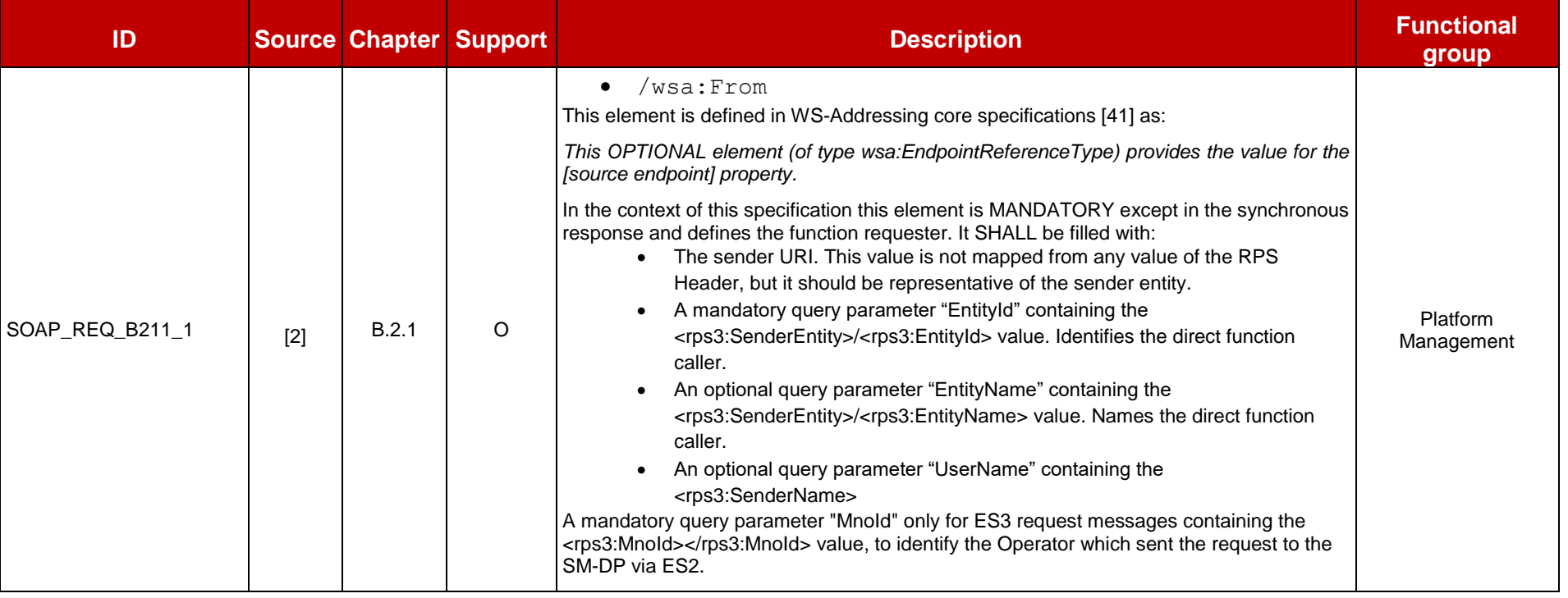

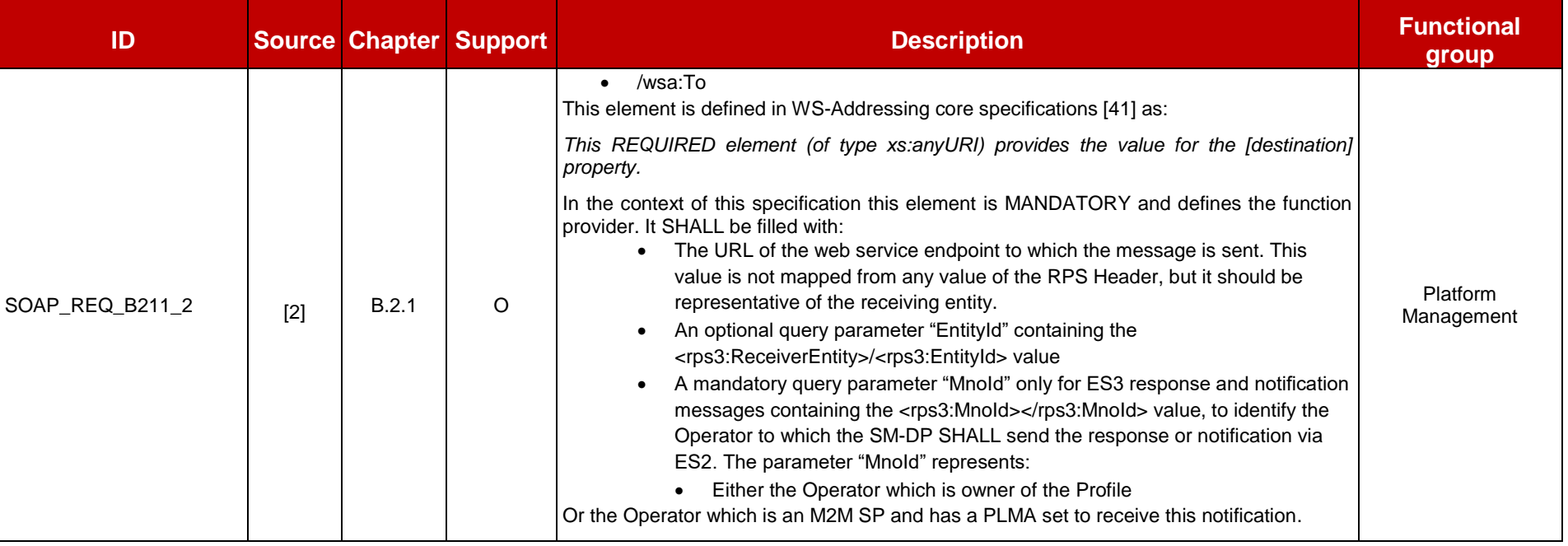

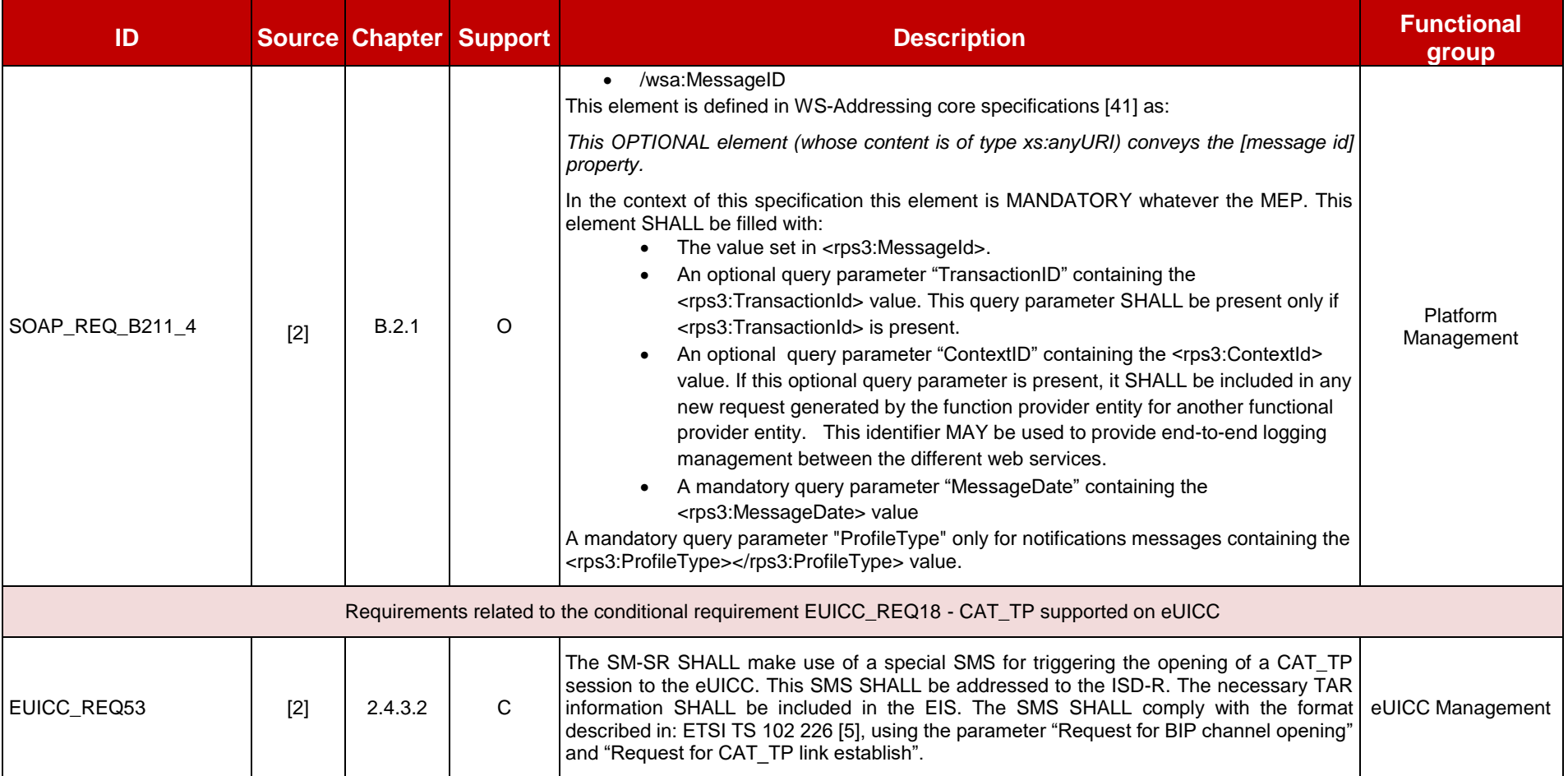

## **Table 25: Requirements in scope**

# **J.3 Out of Scope Requirements**

Here are all the requirements' descriptions that are not covered by this Test Plan. Note that these requirements MAY be implemented in a future version of this Test Plan.

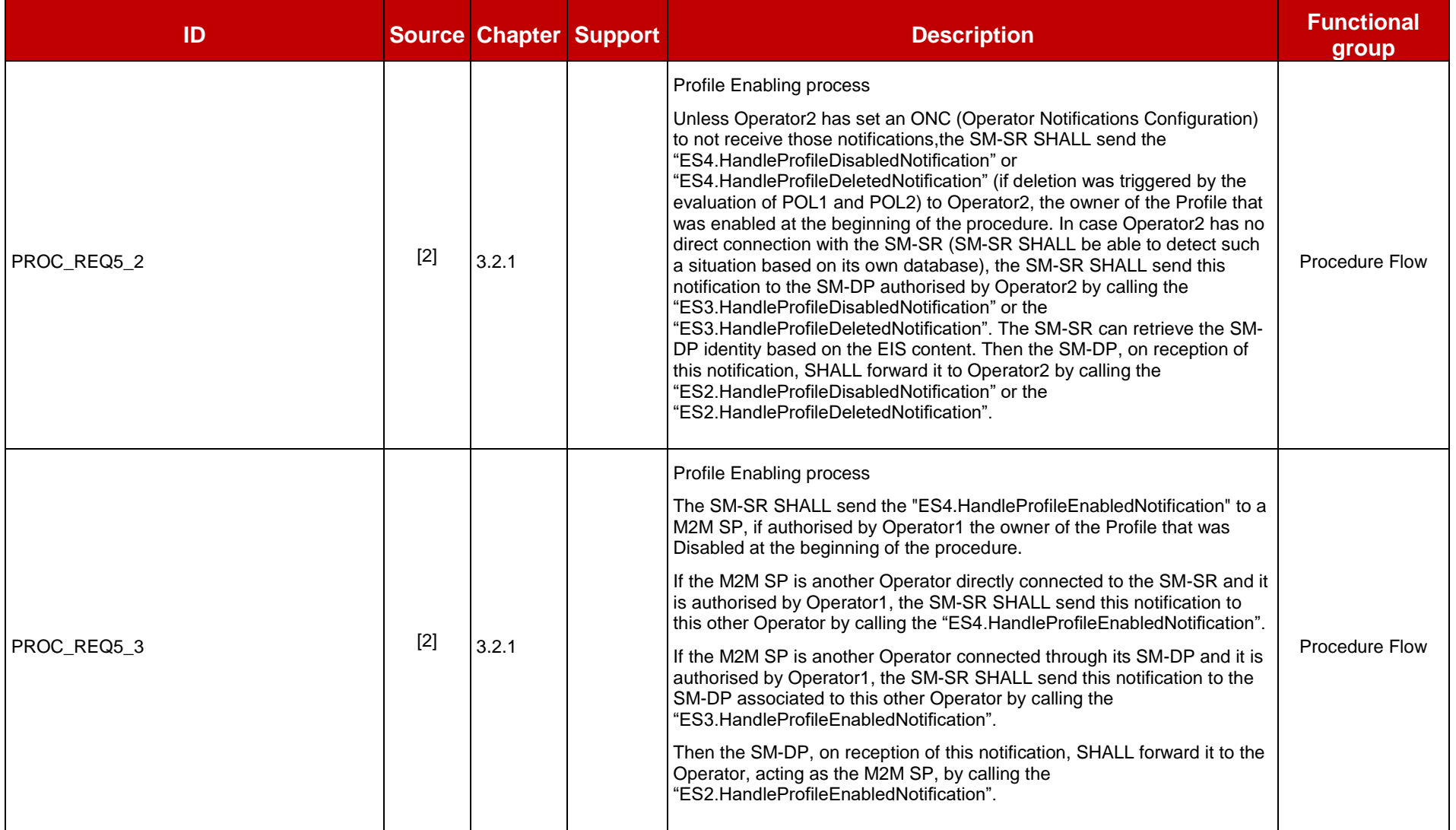

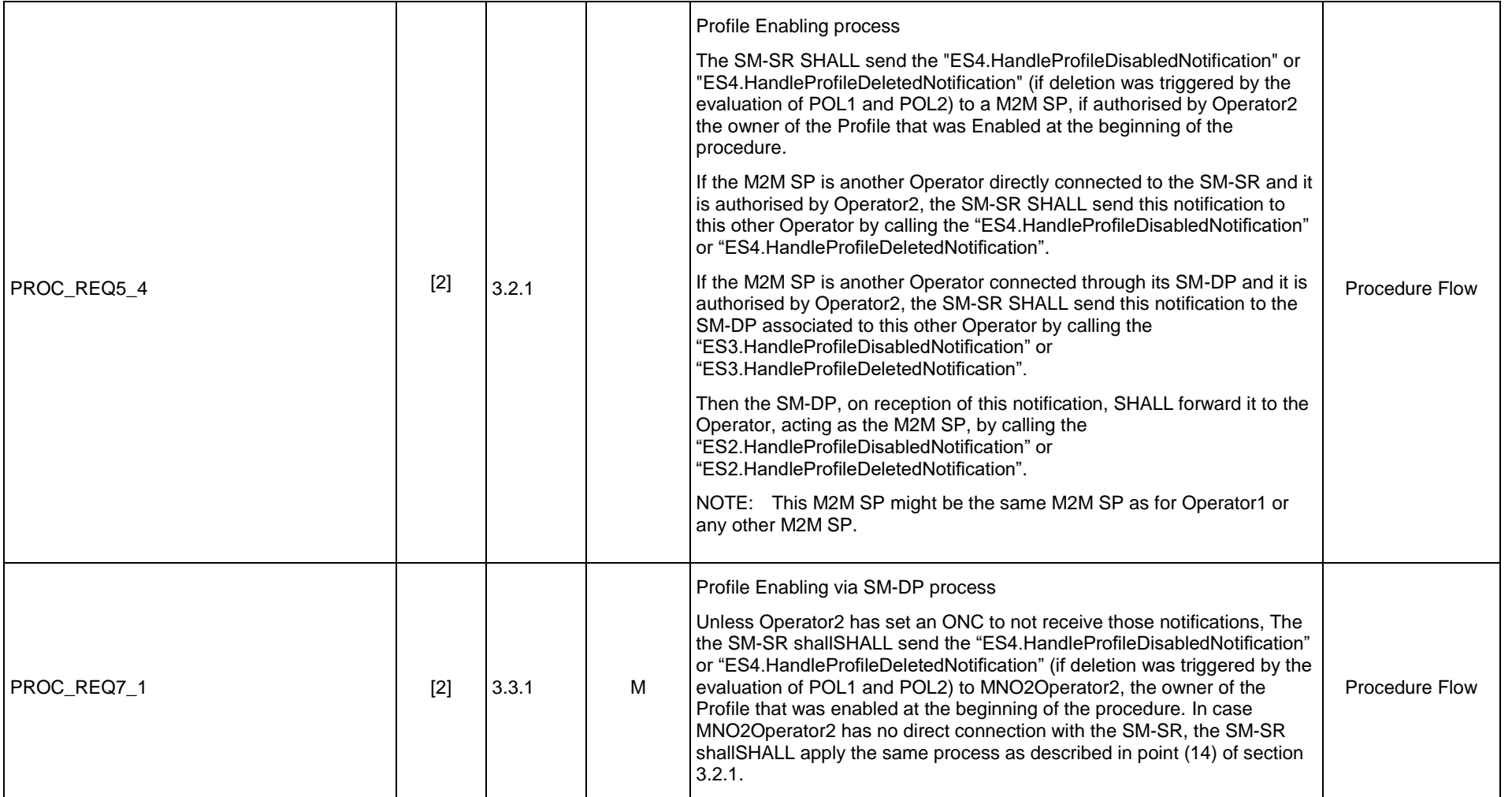

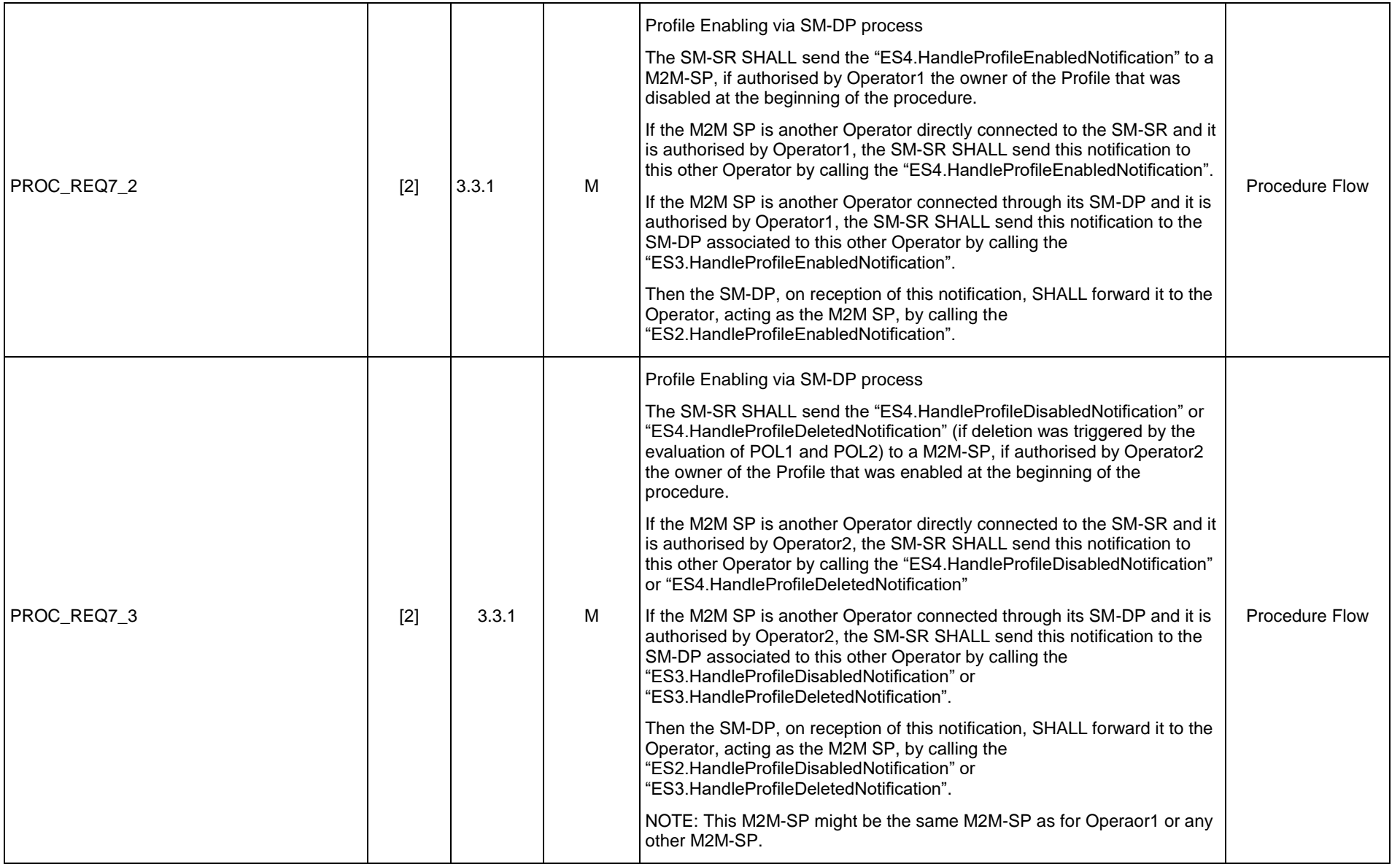

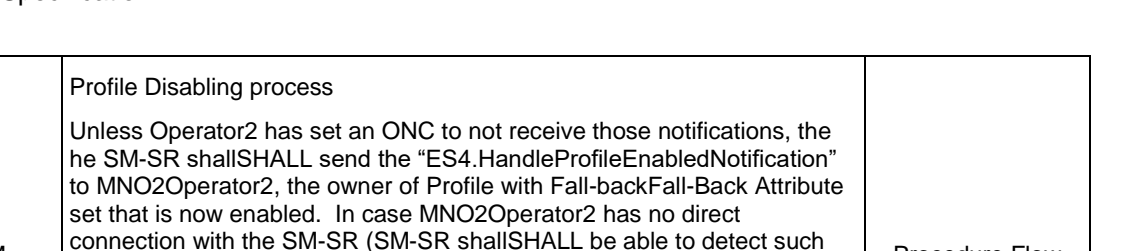

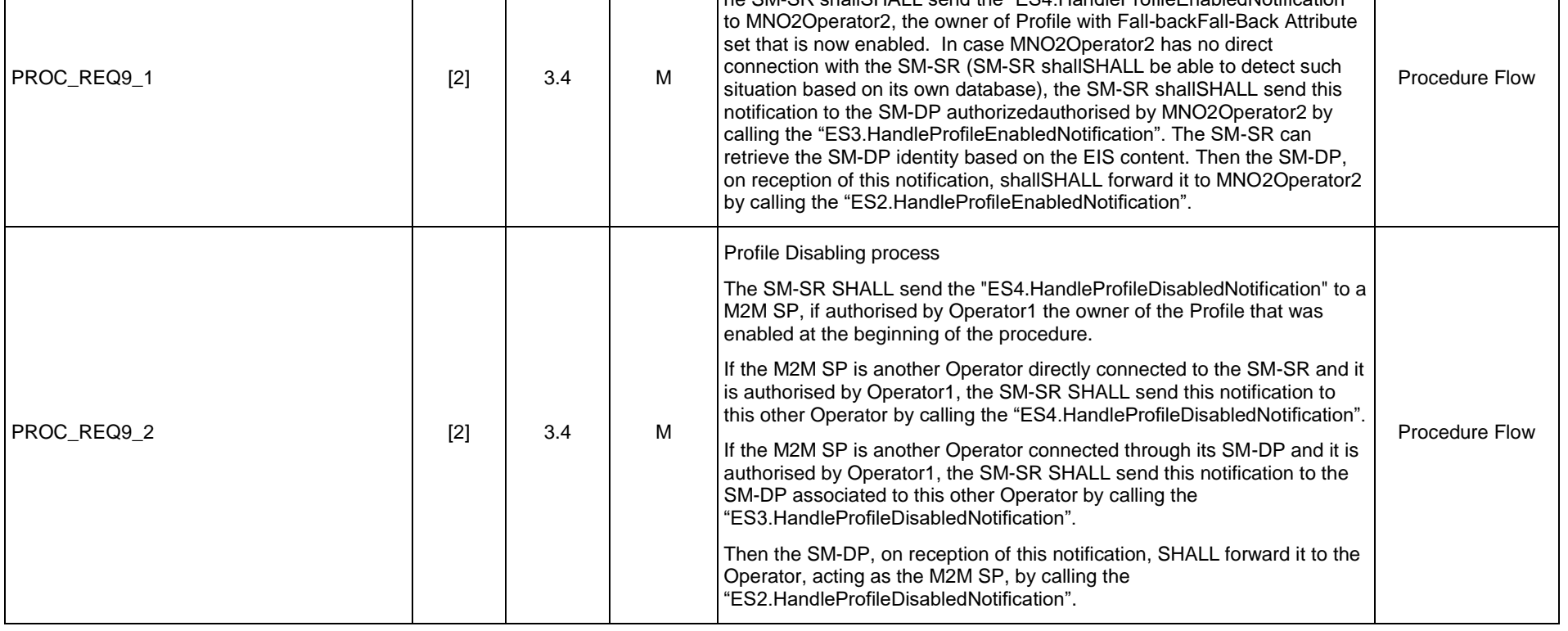

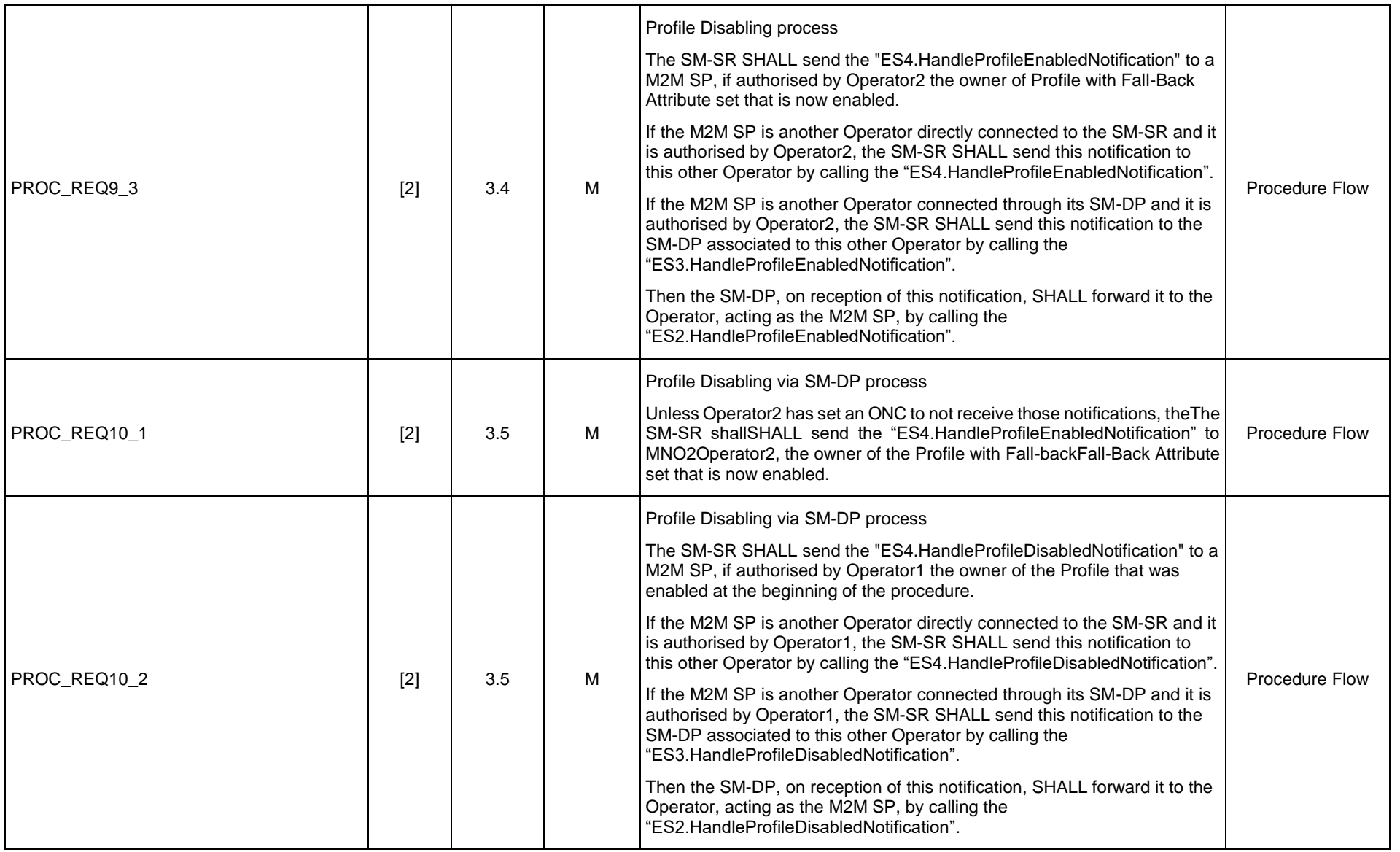

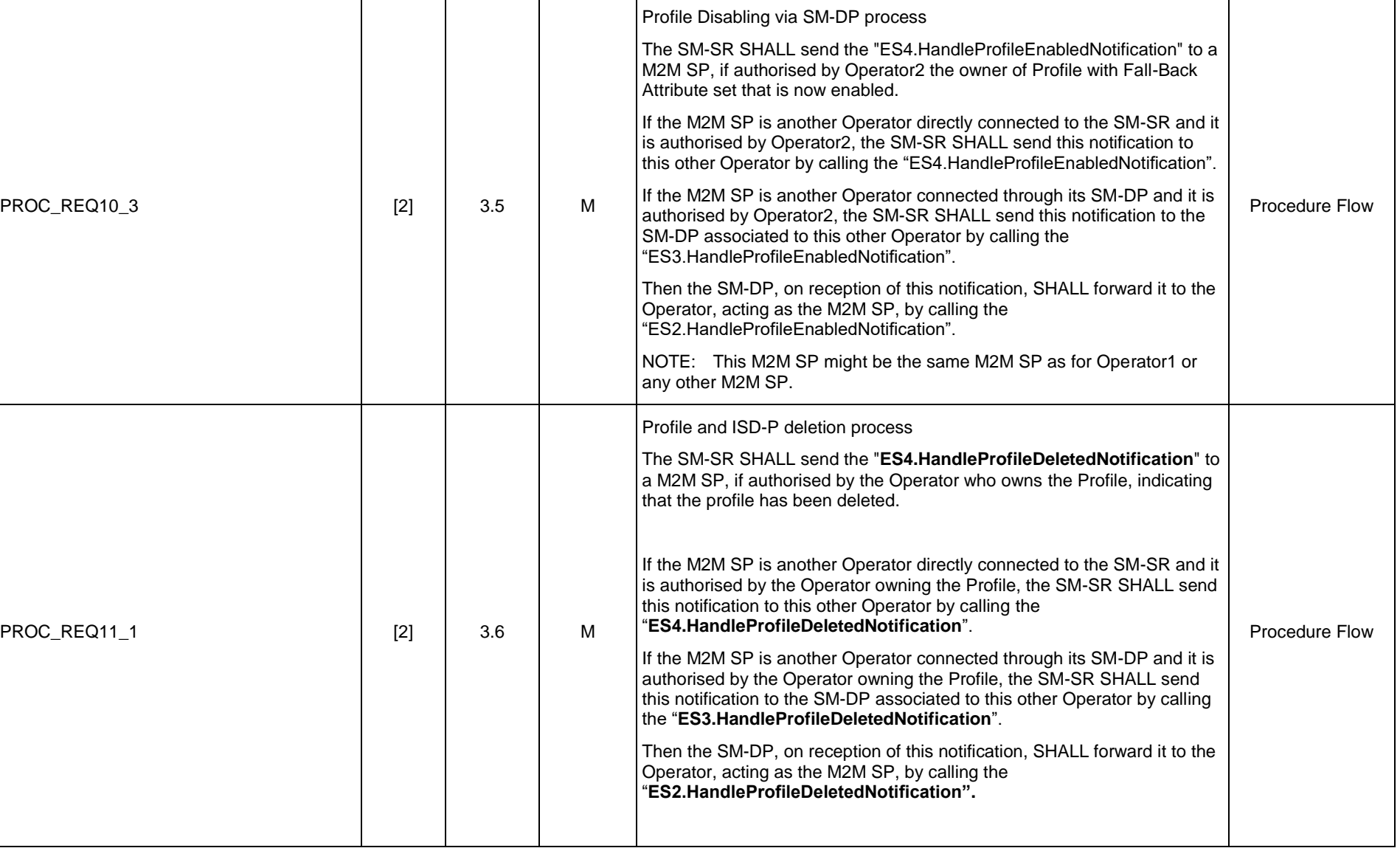

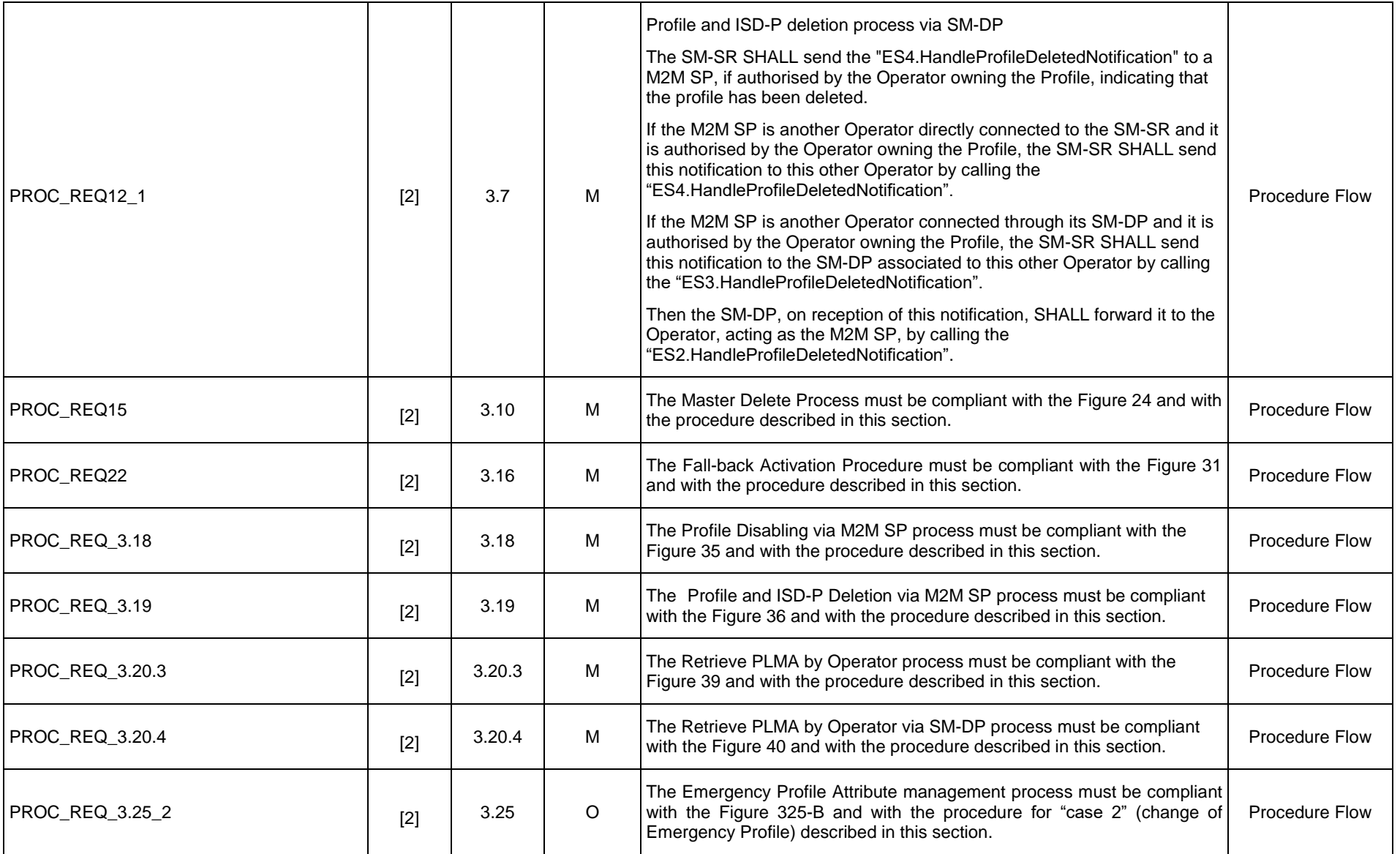

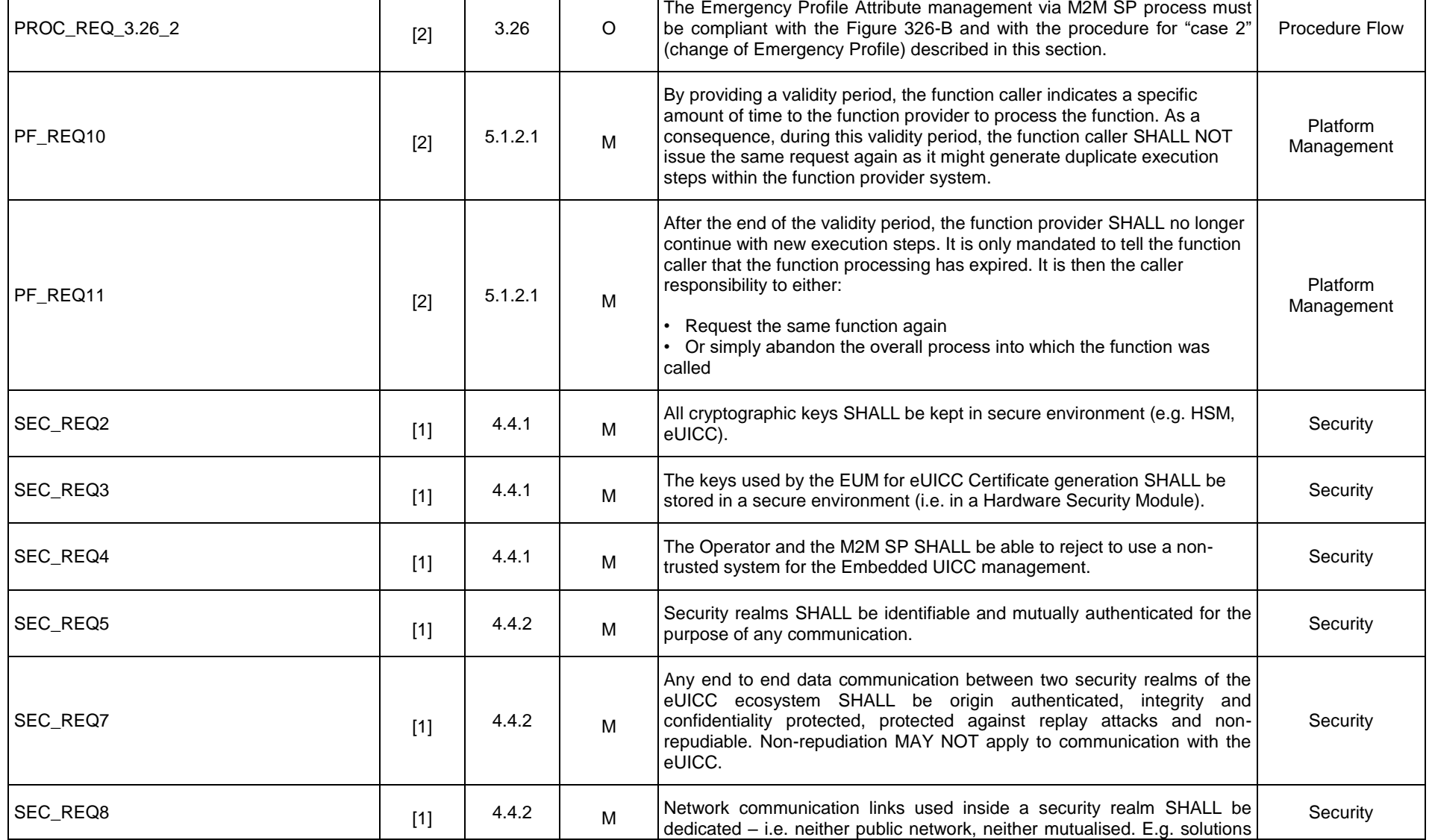

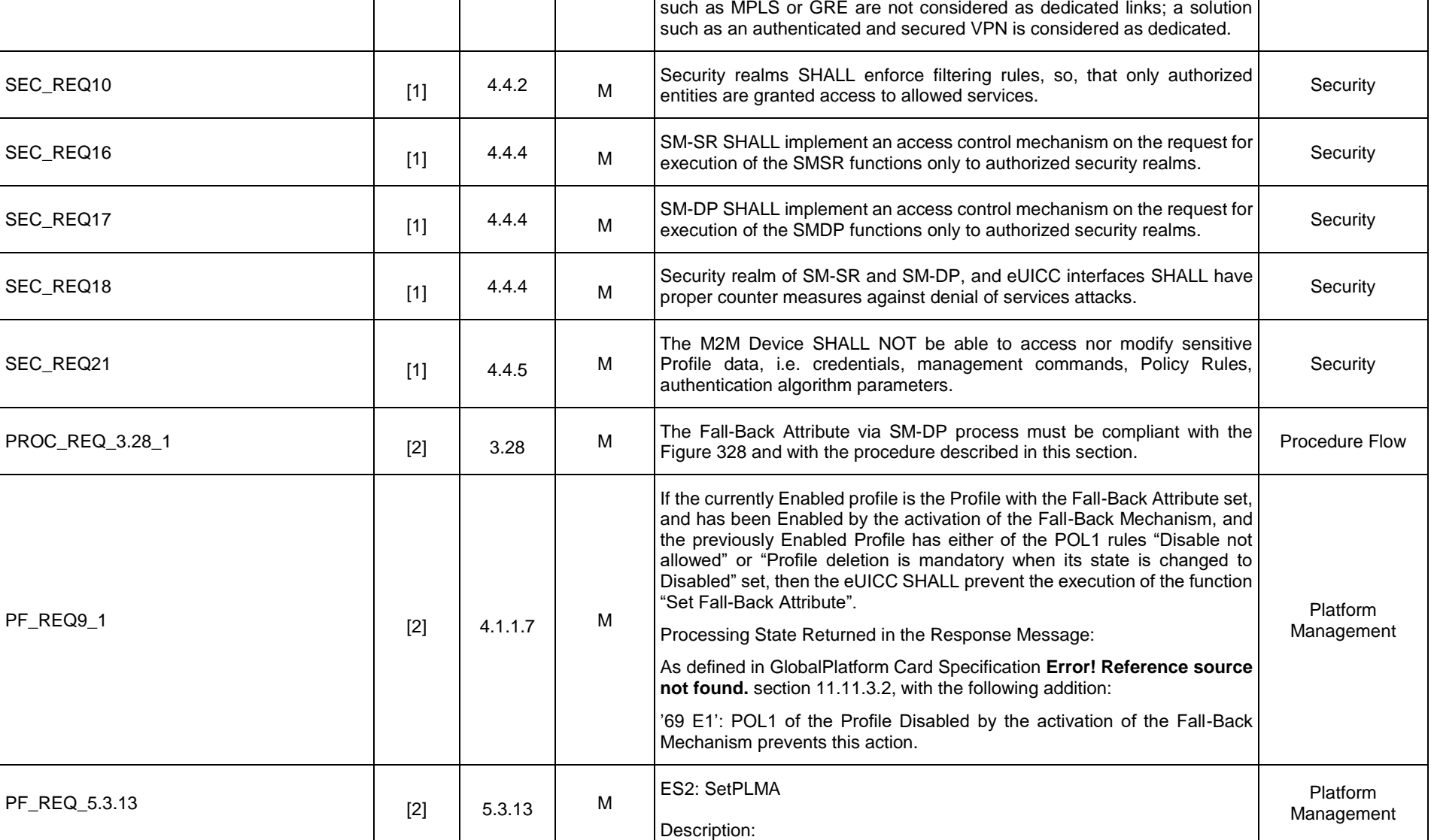

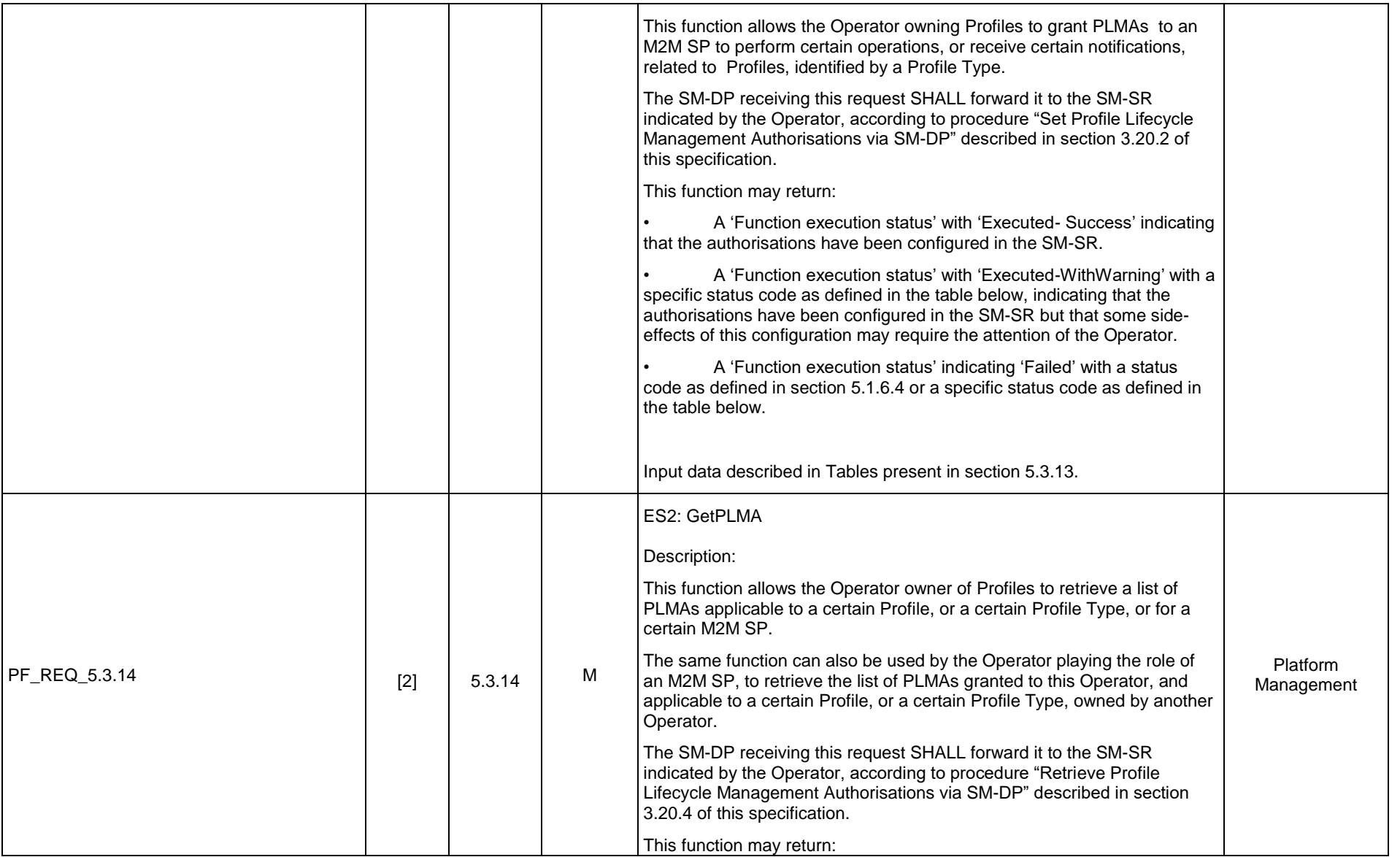

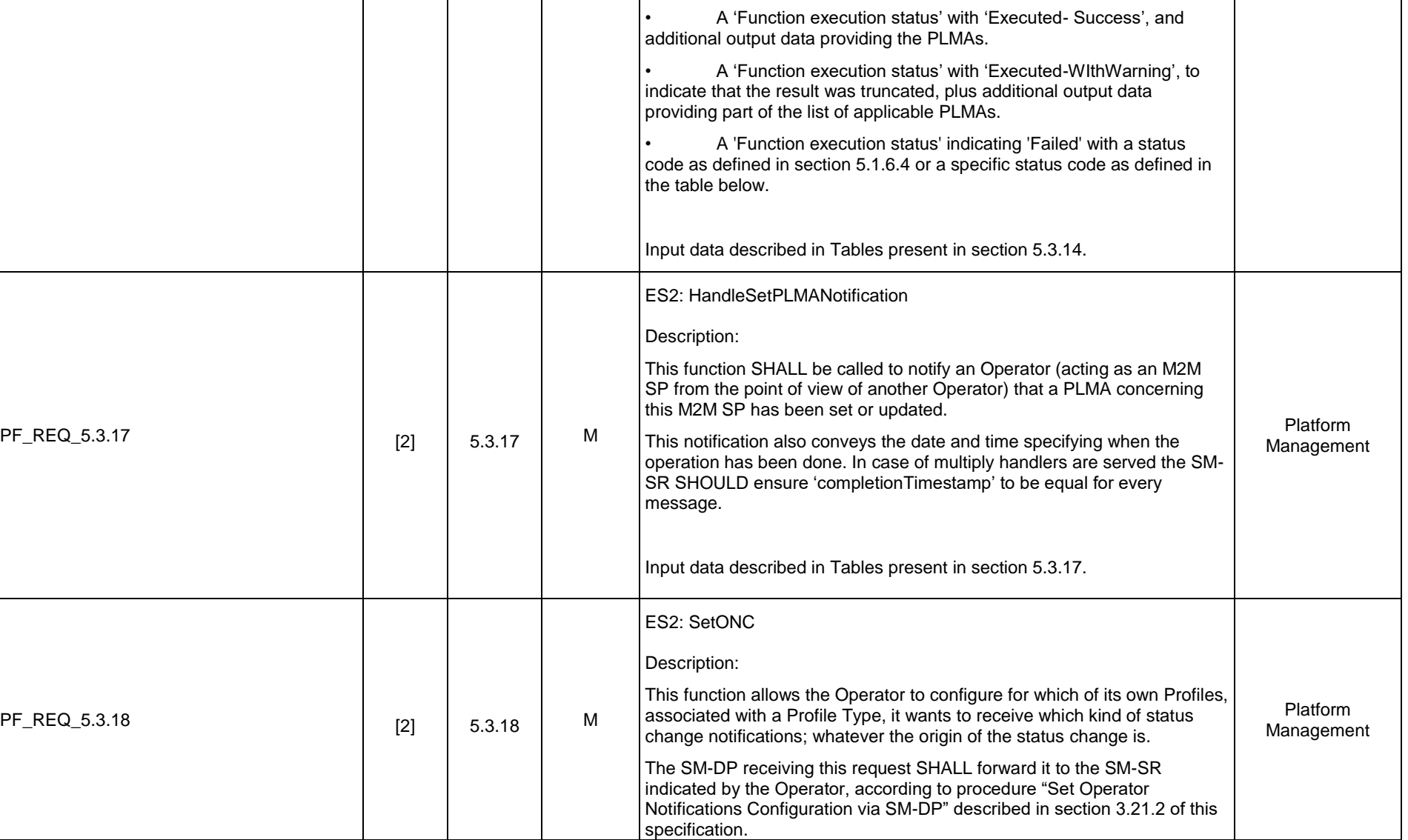

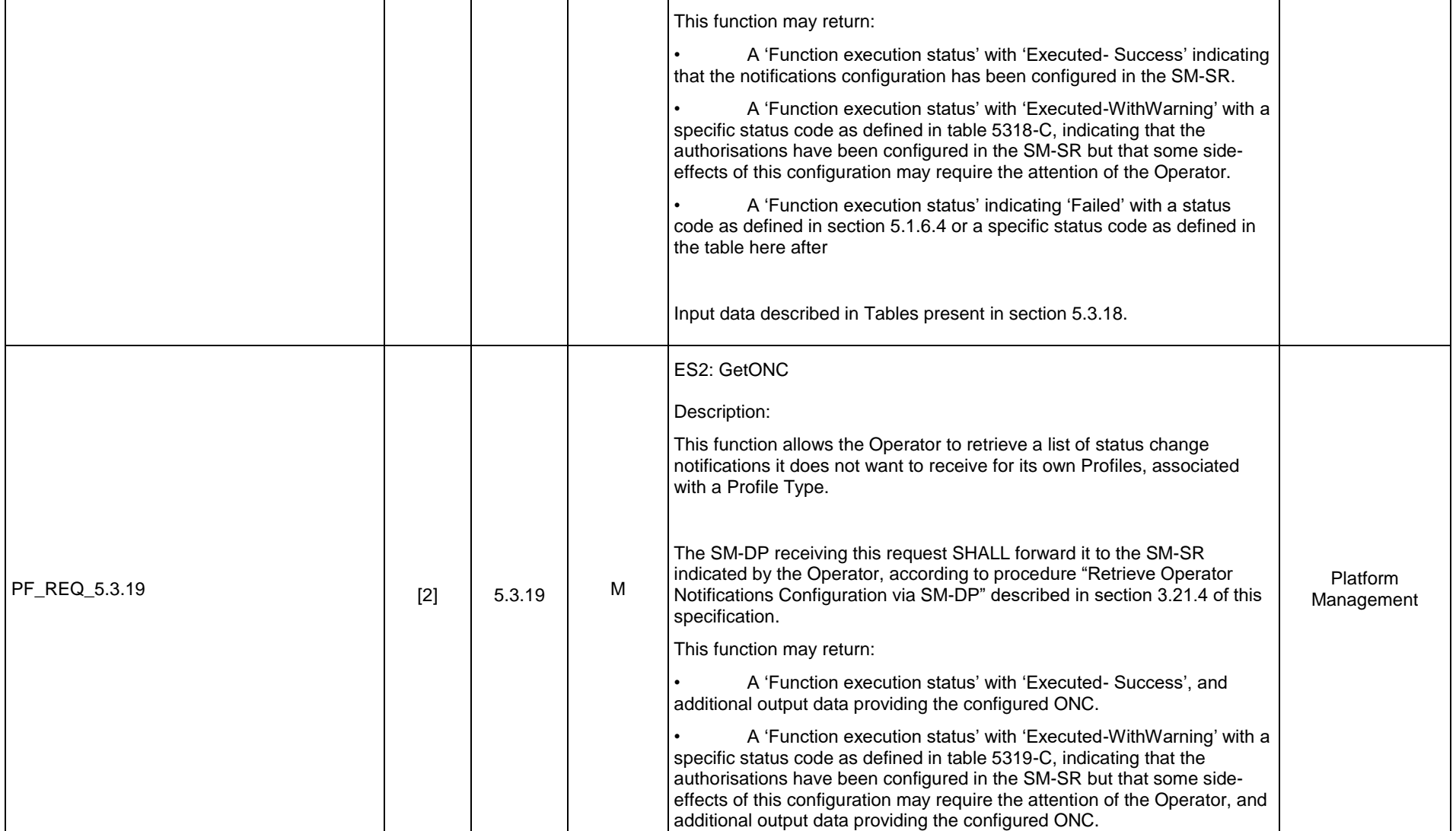

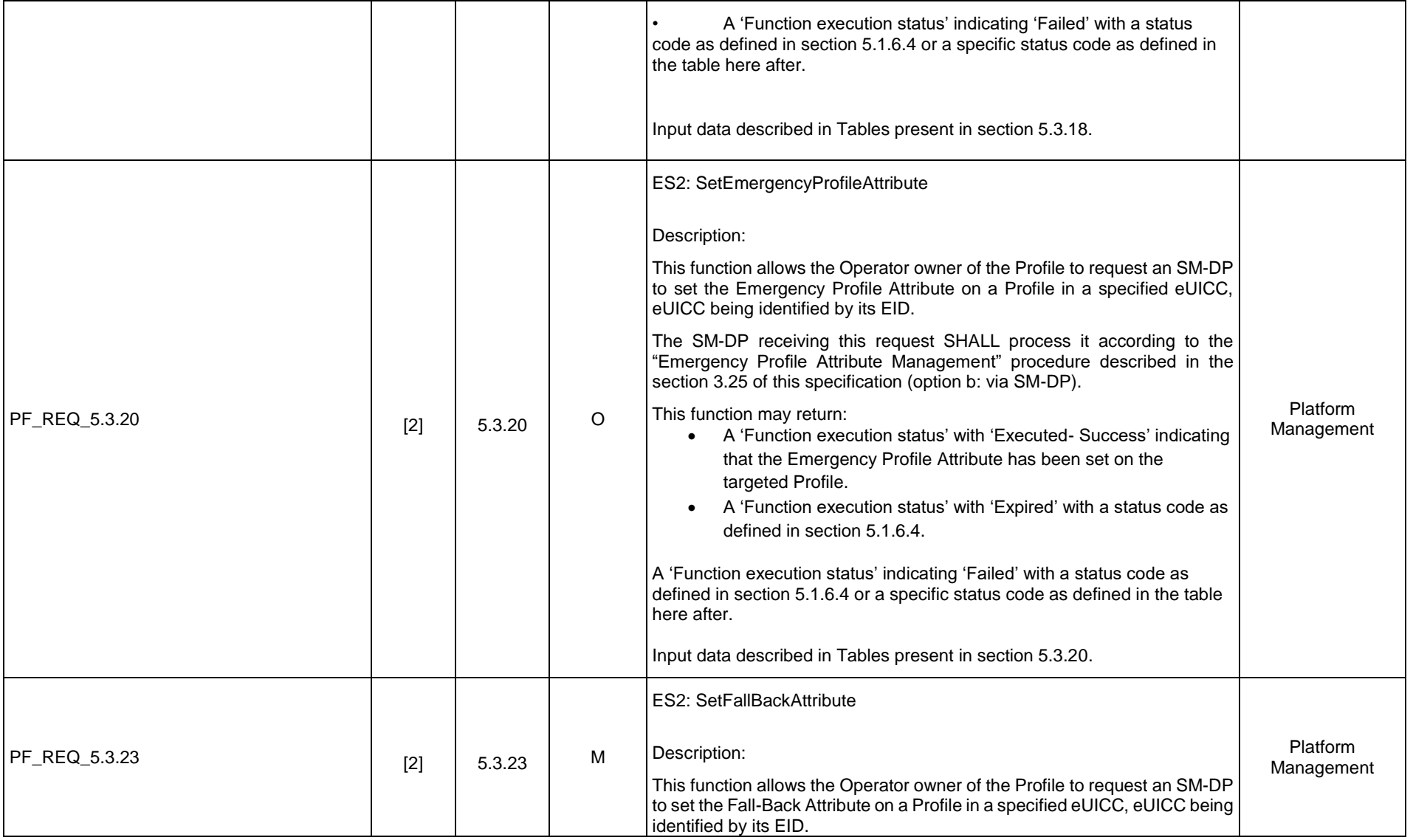

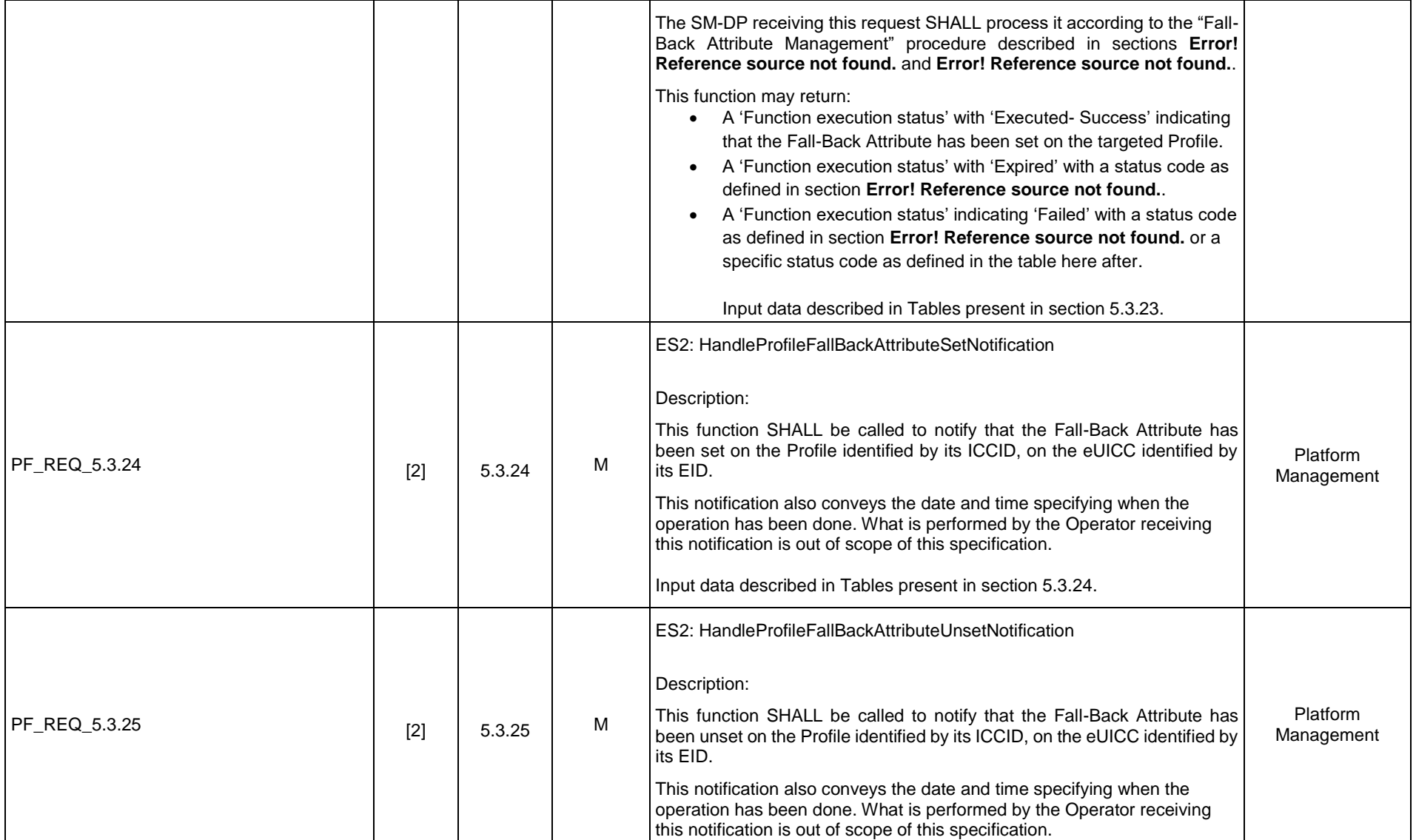

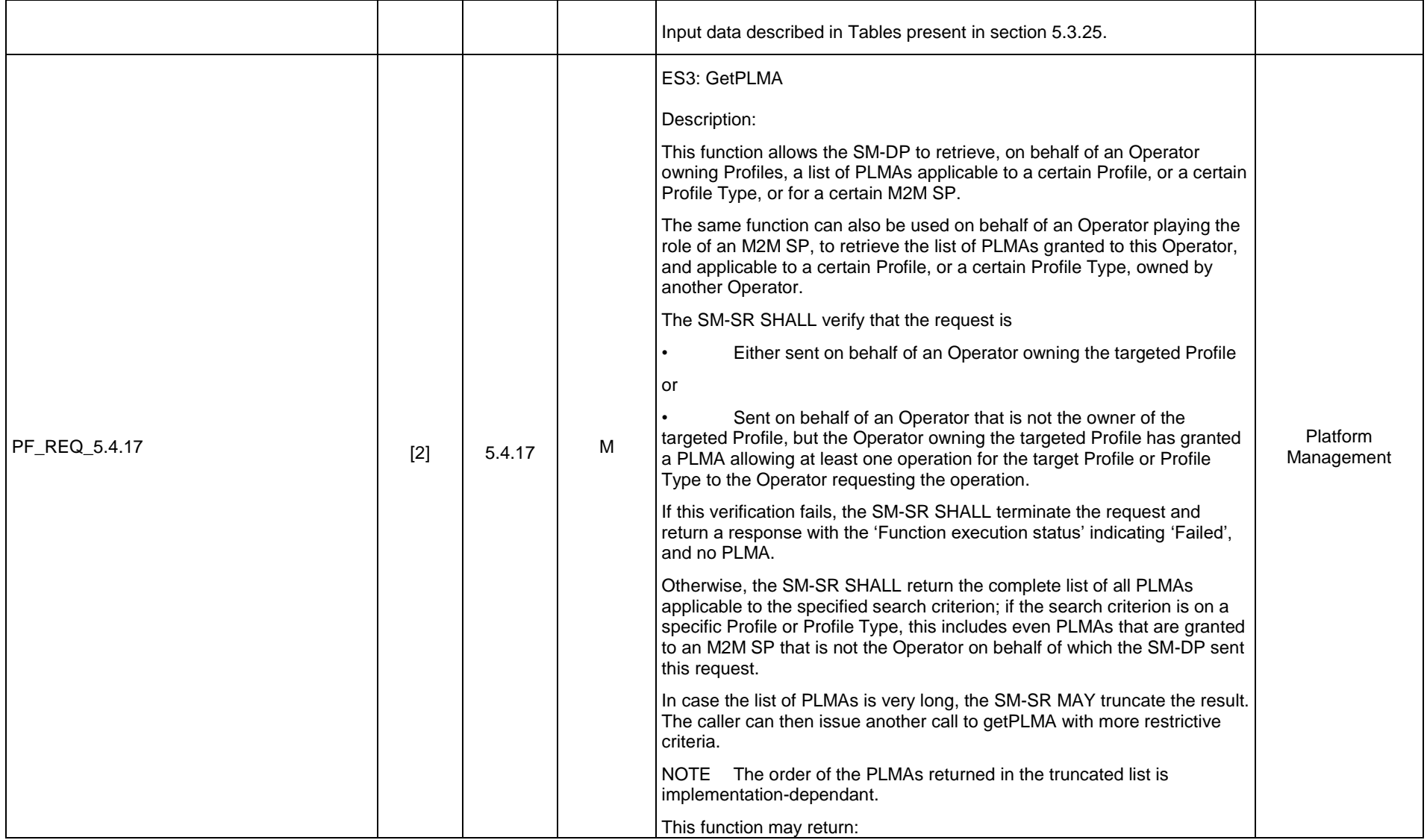

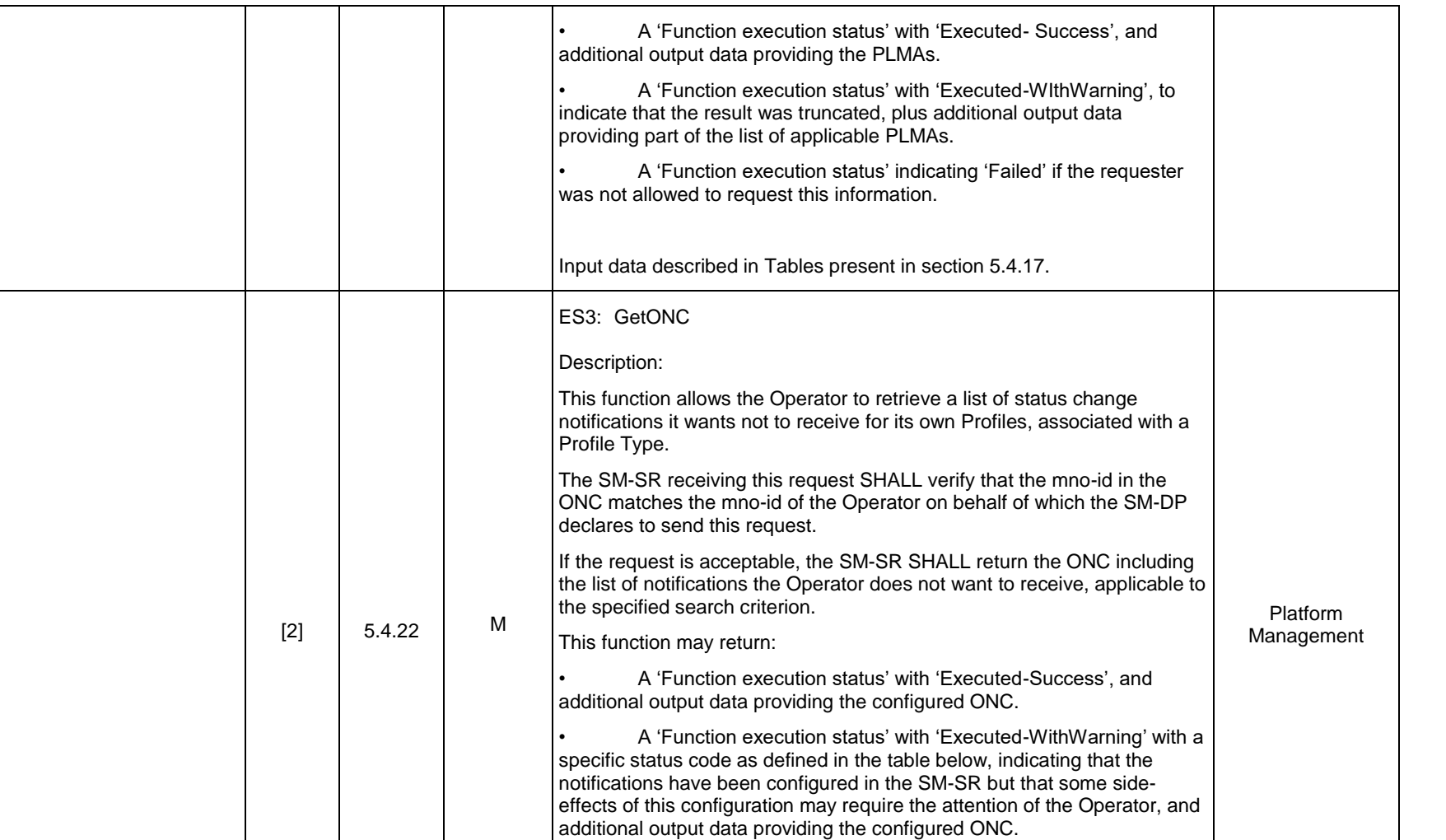

• A 'Function execution status' indicating 'Failed' with a status code as defined in section 5.1.6.4 or a specific status code as defined in the table here after.

 $|PF_REQ_5.4.22$ 

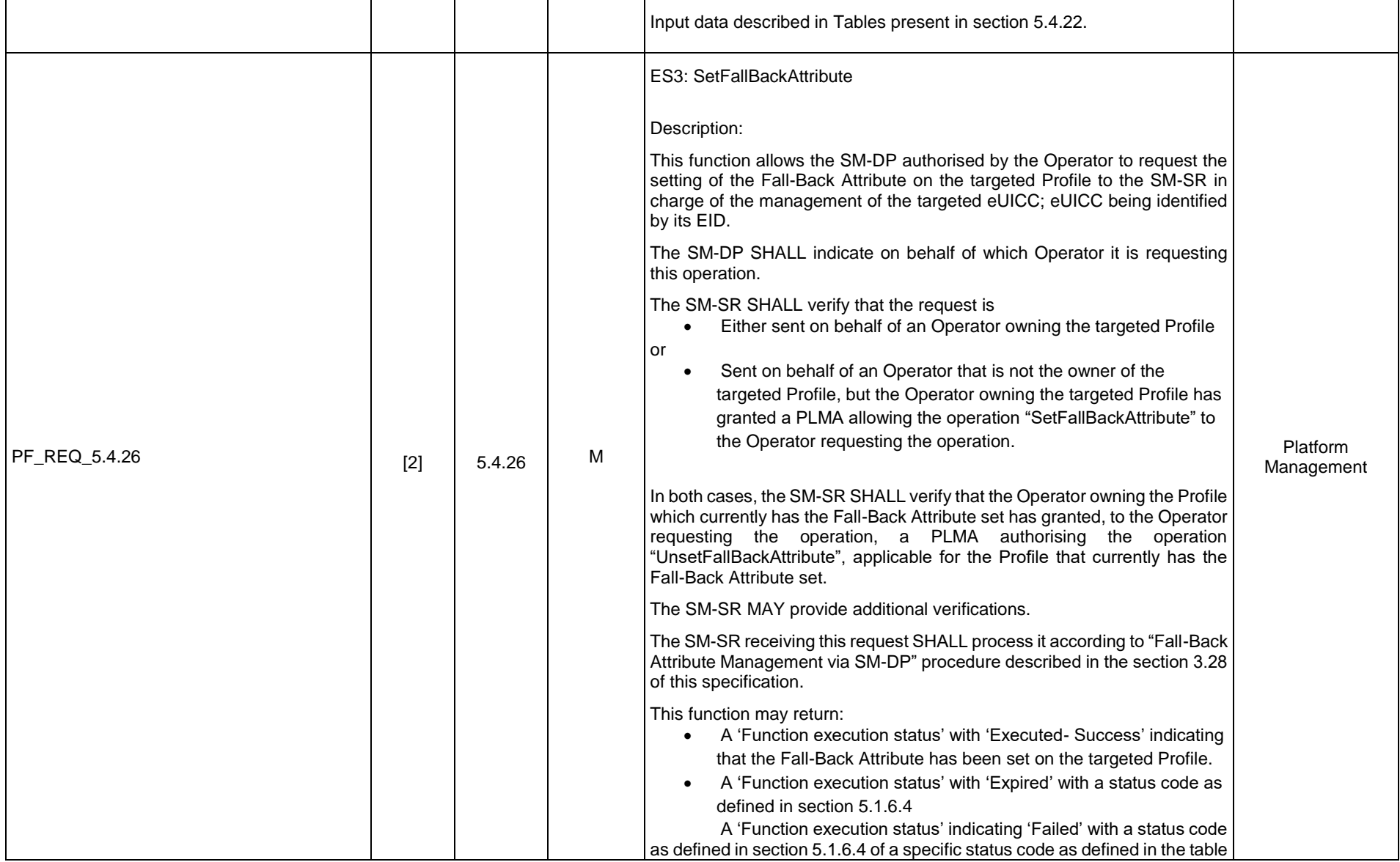

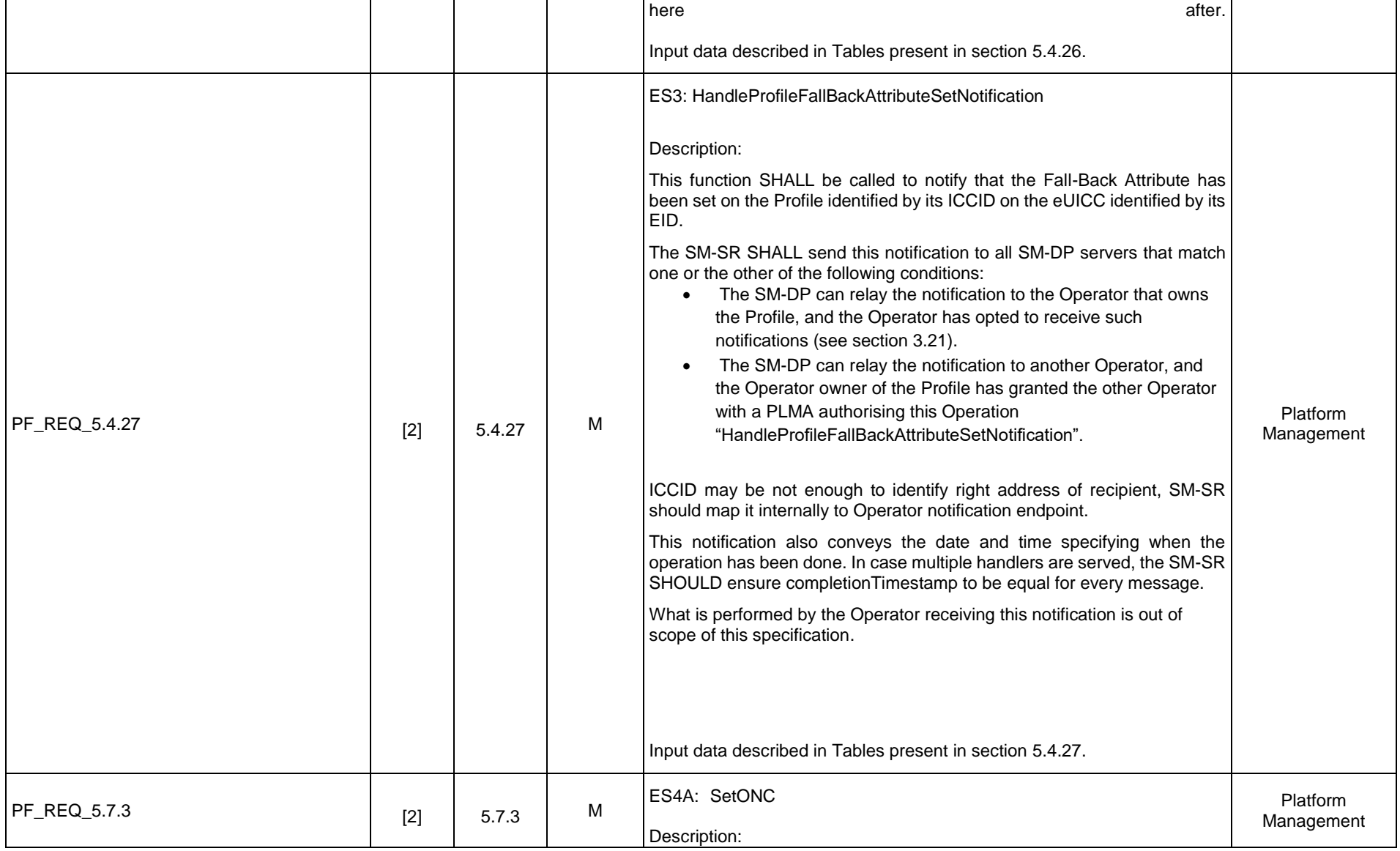

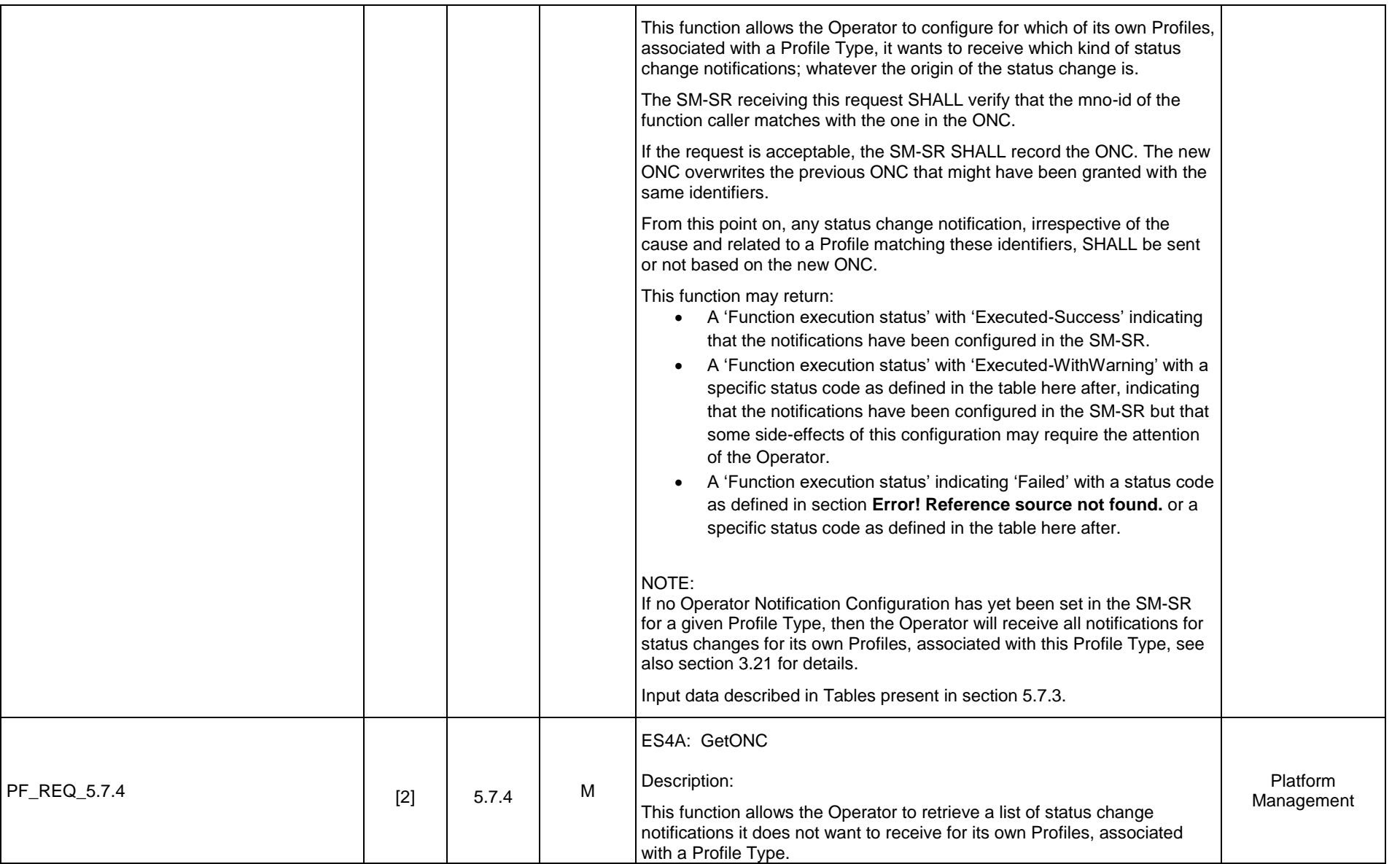

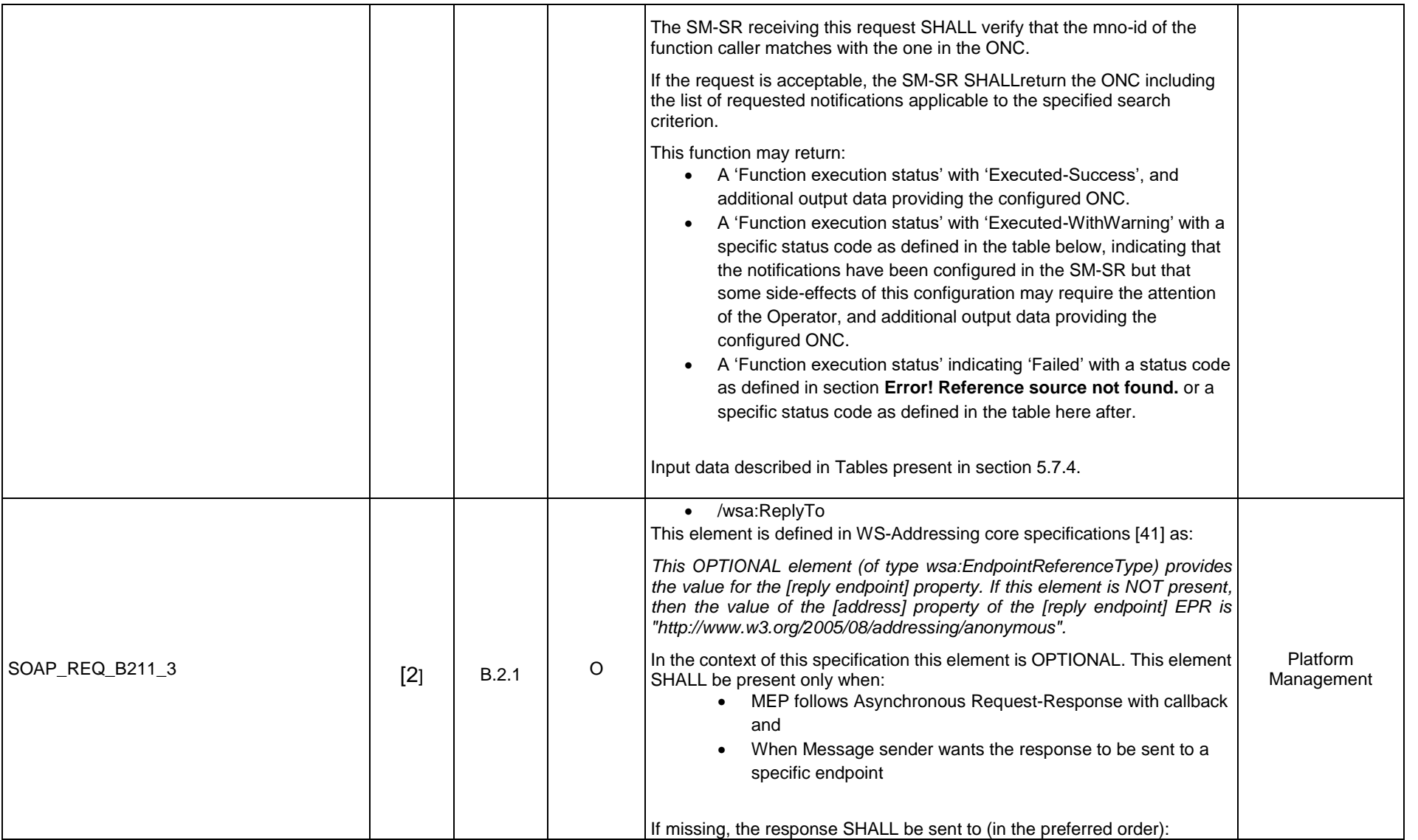

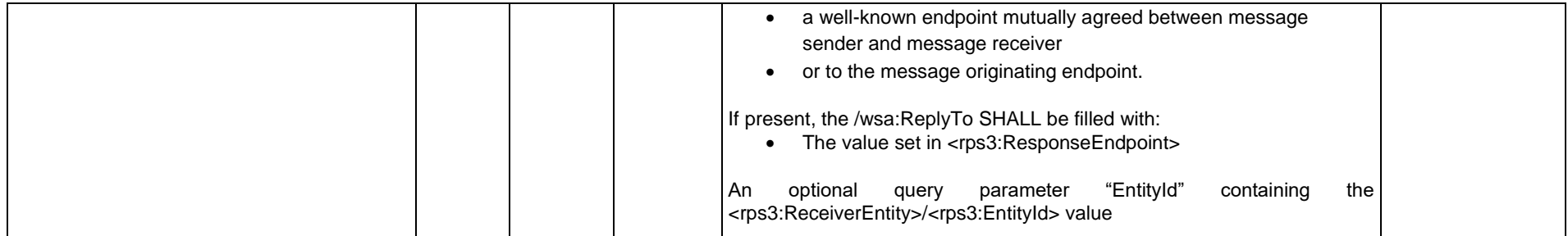
SGP.11 Remote Provisioning Architecture for Embedded UICC Test Specification

## **Table 26: Out of Scope Requirem**

## **7 Document History**

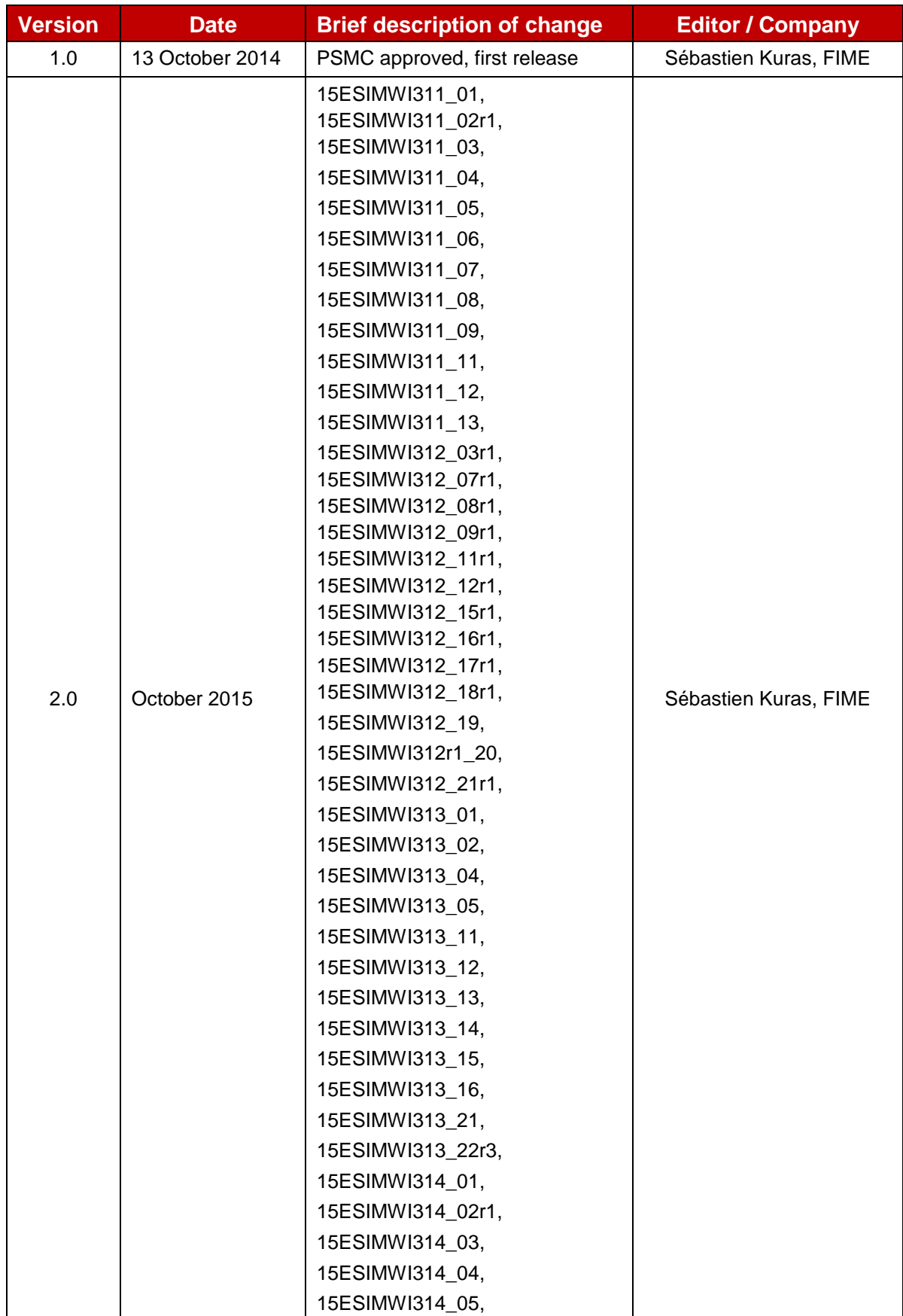

Official Document SGP.11 - Remote Provisioning Architecture for Embedded UICC Test Specification

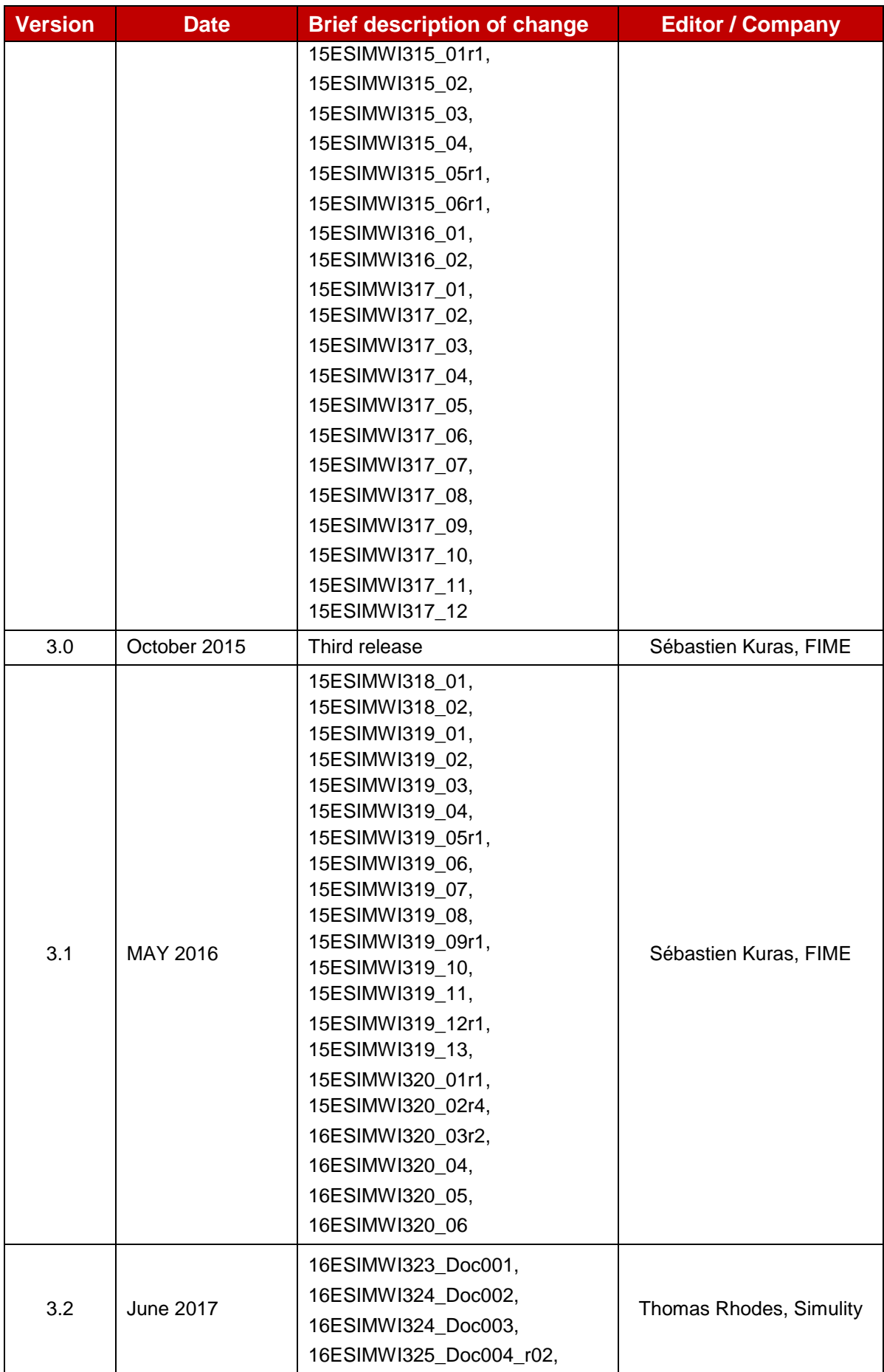

Official Document SGP.11 - Remote Provisioning Architecture for Embedded UICC Test Specification

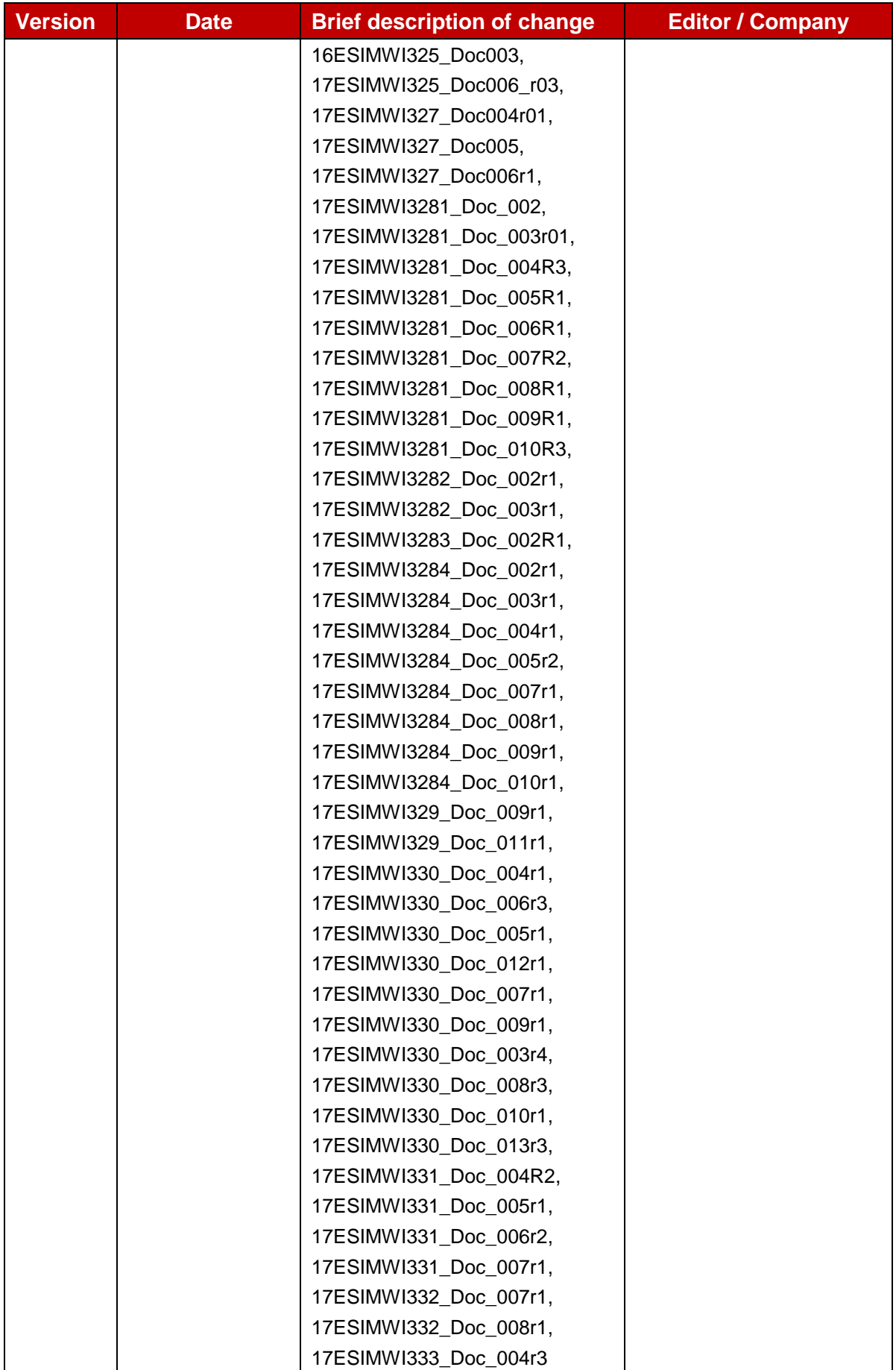

GSM Association **Non-confidential** Official Document SGP.11 - Remote Provisioning Architecture for Embedded UICC Test Specification

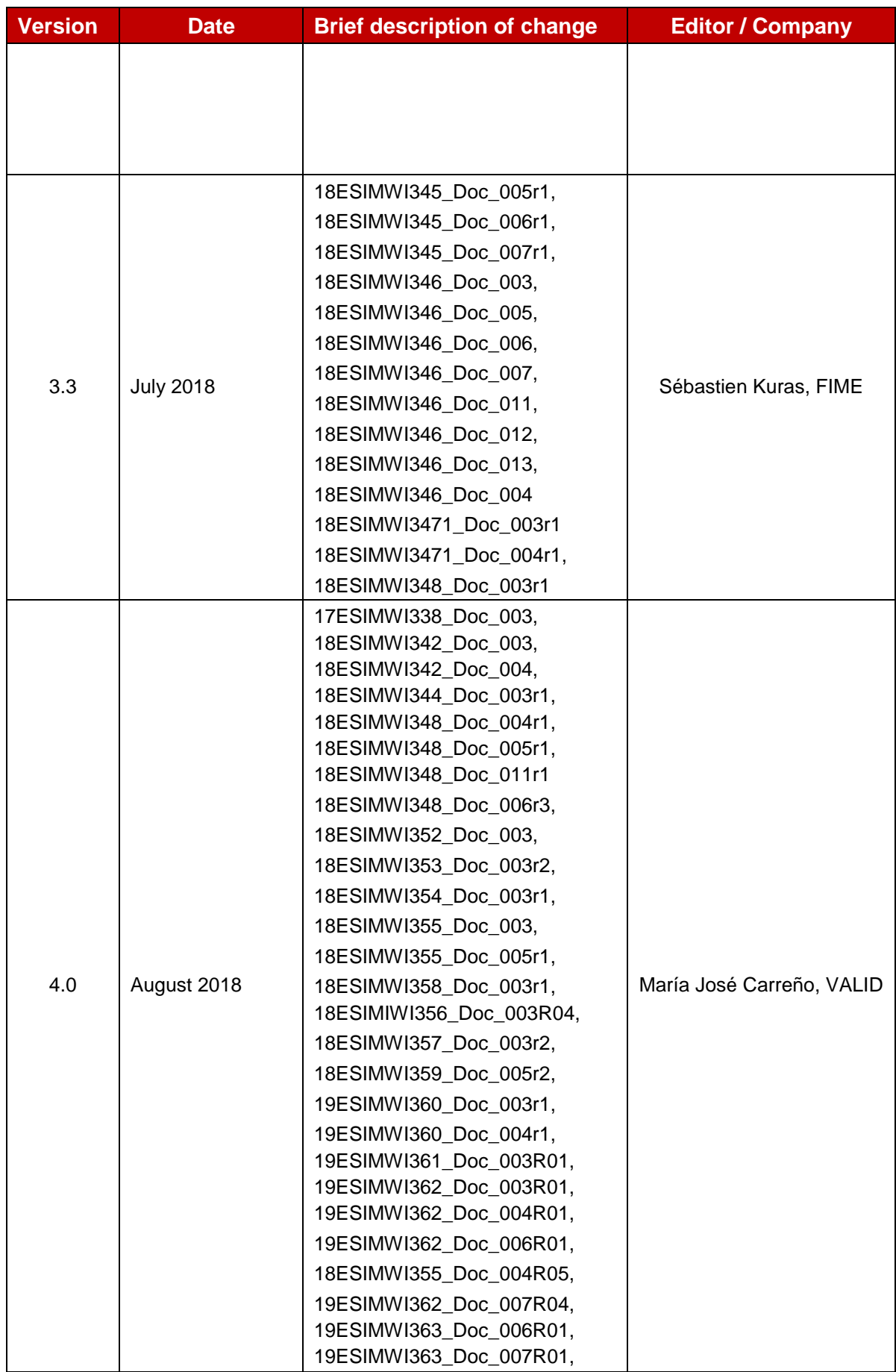

GSM Association **Non-confidential** 

Official Document SGP.11 - Remote Provisioning Architecture for Embedded UICC Test Specification

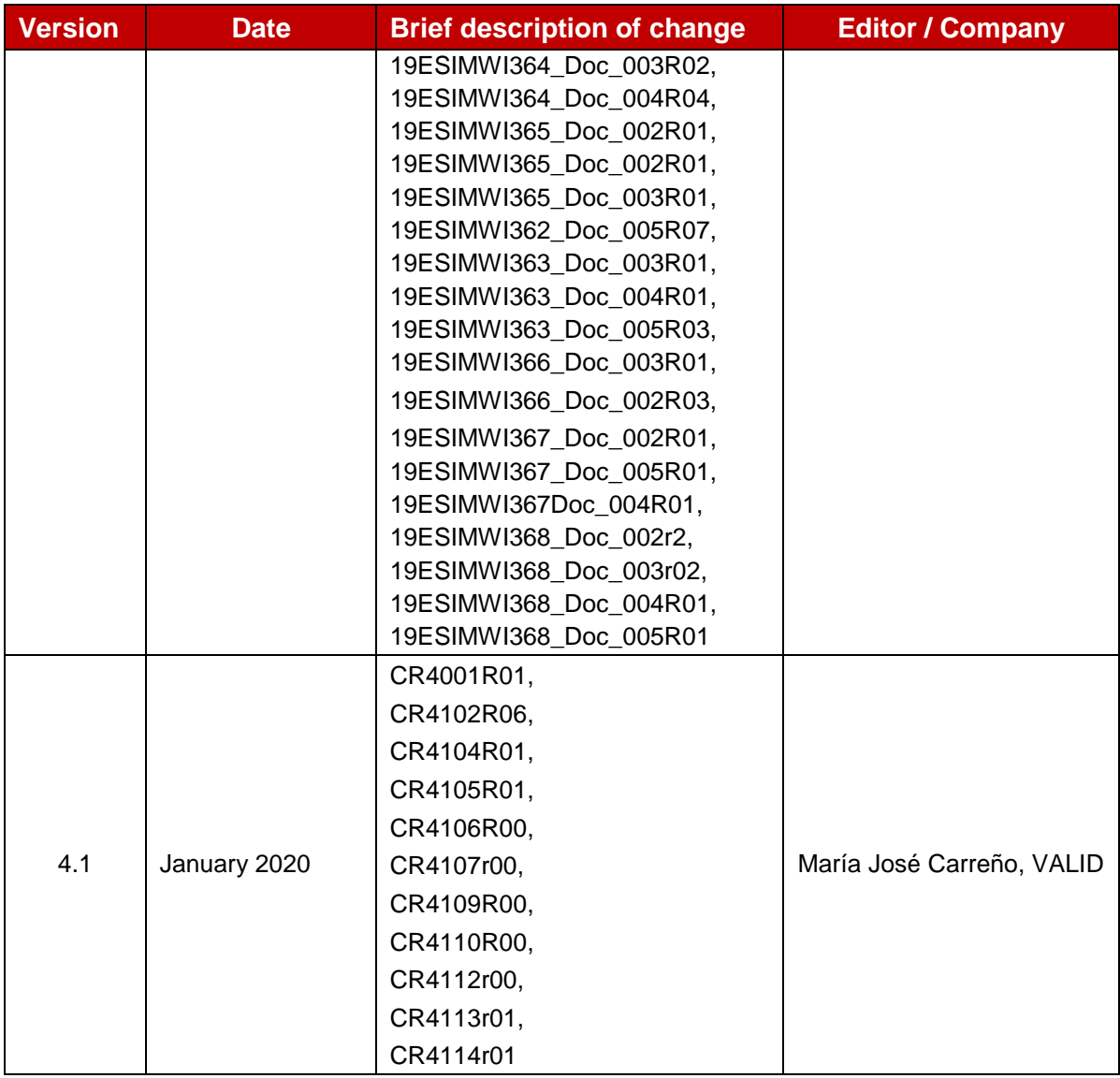

## **7.1 Document Owner**

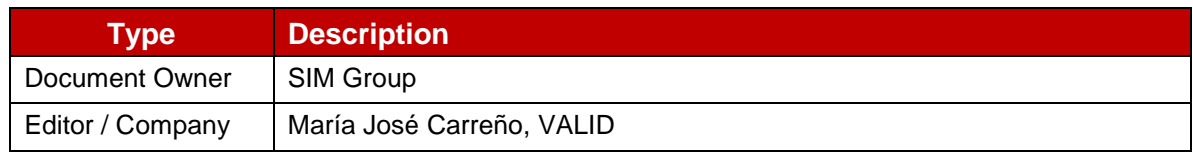

It is our intention to provide a quality product for your use. If you find any errors or omissions, please contact us with your comments. You may notify us at prod @gsma.com.

Your comments or suggestions & questions are always welcome.